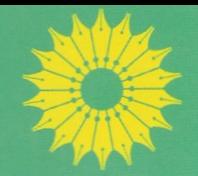

آشنایی با کیهان شناسی

جيانت ويشنو نارليكار

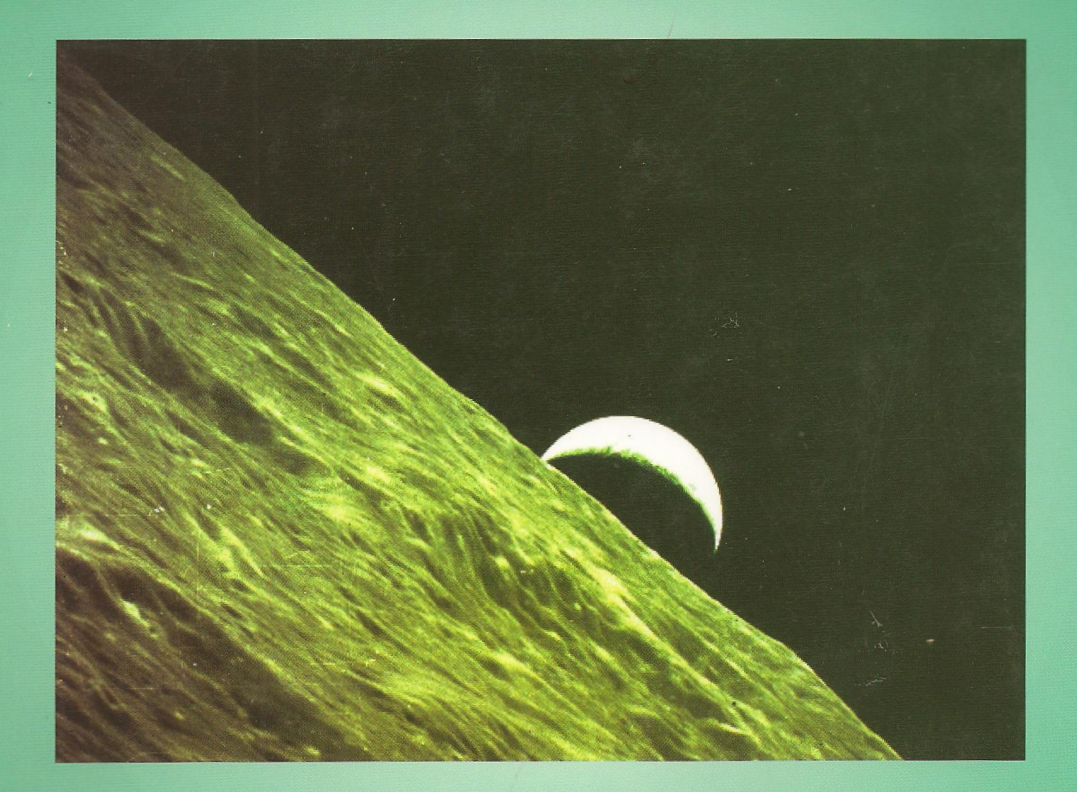

ترجمة منيژه رهبر

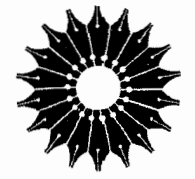

آشنایی با کیهان شناسی

جيانت ويشنو نارليكار

ترجمة منيژه رهبر

مرکز نشر دانشگاهی

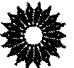

An Introduction to Cosmology Third Edition Jayant Vishnu Narlikar Cambridge University Press, 2002

> آشنایی با کیهانشناسی تأليف جيانت ويشنو نارليكار ترجمة منيژه رهبر طراح جلد: بهرام کاووسی راد نمونه خوان: ليلا محسنى حروفچینی و صفحهآرایی: زهرا صاعدفاضل، نادیا فرهاد توسکی ناظر جاپ: خشایار نصیری،منش مرکز نشر دانشگاهی جاب اول ۱۳۸۸ تعداد ۱۰۰۰ ليتوگرافي، چاپ و صحافي: وسمه ∘۵۵۰ تومان حق چاپ برای مرکز نشر دانشگاهی محفوظ است فهرست نویسی پیش از انتشارکتابخانهٔ ملی جمهوری اسلامی ایران

سرشناسه: نارليكار، جايانت ويشنو، ١٩٣٨-م. Narlikar, Jayant Vishnu عنوان و نام پدیدآور: آشنایی باکیهانشناسی/جیانت ویشنو نارلیکار: ترجمهٔ منیژه رهبر. مشخصات نشر: تهران: مركز نشر دانشگاهي، ١٣٨٨. مشخصات ظاهری: چهارده، ۶۴۲ص. فروست: مرکز نشر دانشگاهی؛ ۱۳۴۱، فیزیک؛ ۱۳۹. شابک: 7-1341-7-964-978 وضعيت فهرستنويسي: فييا An introduction to cosmology, 3rd ed, 2002. : هنوان اصلى: An introduction to cosmology, 3rd ed, 2002 موضوع: کیهانشناسی شناسه افزوده: رهبر، منیژه، ۱۳۲۴\_ سترجم شناسه افزوده: مرکز نشر دانشگاهی رده بندی کنگره: ١٣٨٨ ١٥ ٢) (QB٩٨١ ردهبندی دیویی: ۵۲۳٫۱ شماره كتابشناسي ملي: ١٨۶۴٣٣۶

بسم الله الرحمن الرحيم

 $\sim$ 

فهرست

عنوان صفحه مقدمه  $\lambda$ پیشگفتار ویراست اول ۳ پیشگفتار ویراست دوم Ÿ پیشگفتار ویراست سوم ٩ ساختار بزرگ مقیاس عالم  $\rightarrow$ ١١ ۱.۱ نجوم وکیهانشناسی  $\Delta$  $\Upsilon$ ۲.۱ از هرشل تا هابل ۳.۱ انواع کهکشان ٢۰  $Y$ ۹ ۴.۱ چشمههای رادیویی ۵.۱ کوازارها ٣٣ ۶.۱ ساختارها در بزرگترین مقیاس ٣۶

 $\blacktriangledown$ 

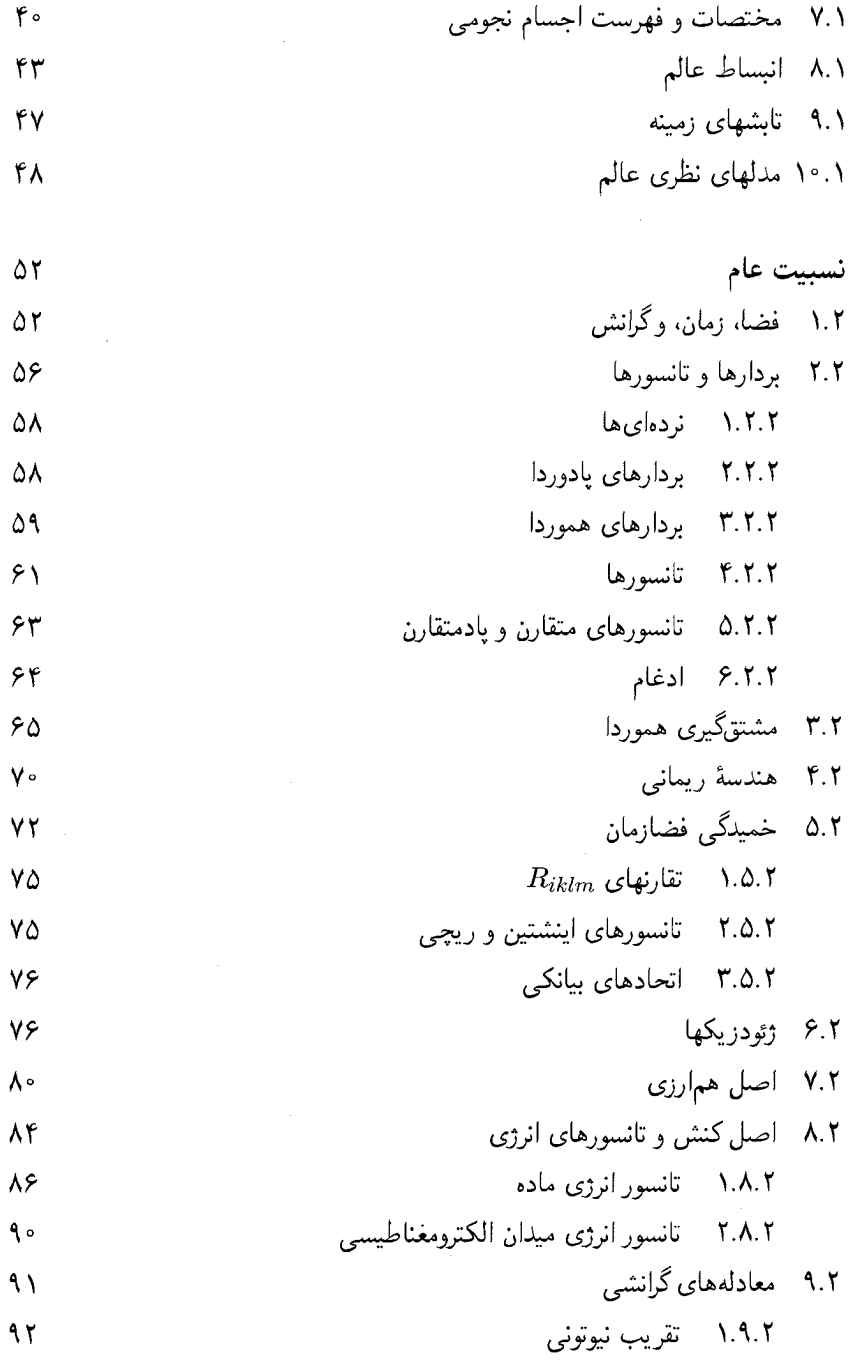

صفحه

عنوان

 $\Delta$ 

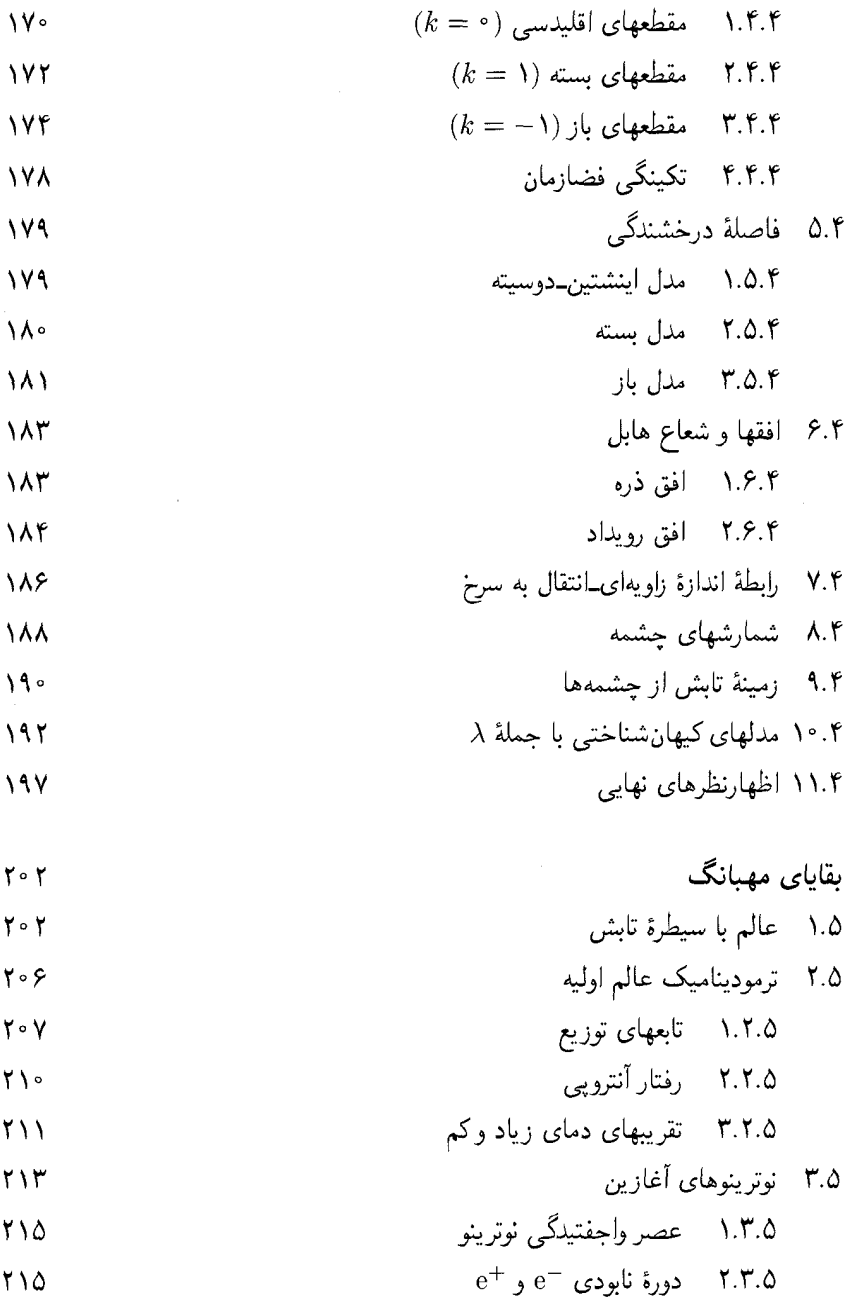

۴.۵ نسبت نوترون به پروتون **٢١٧** 

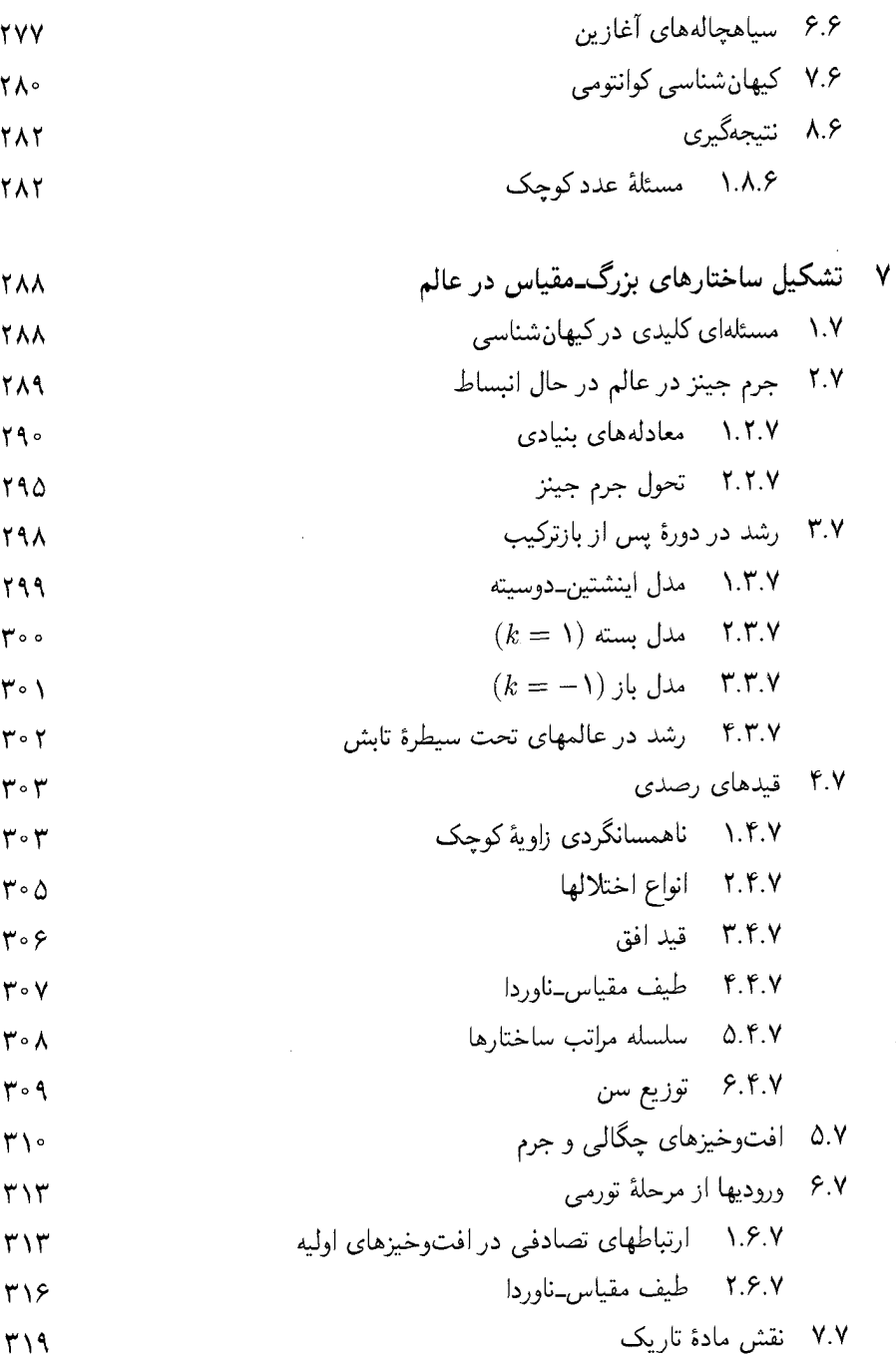

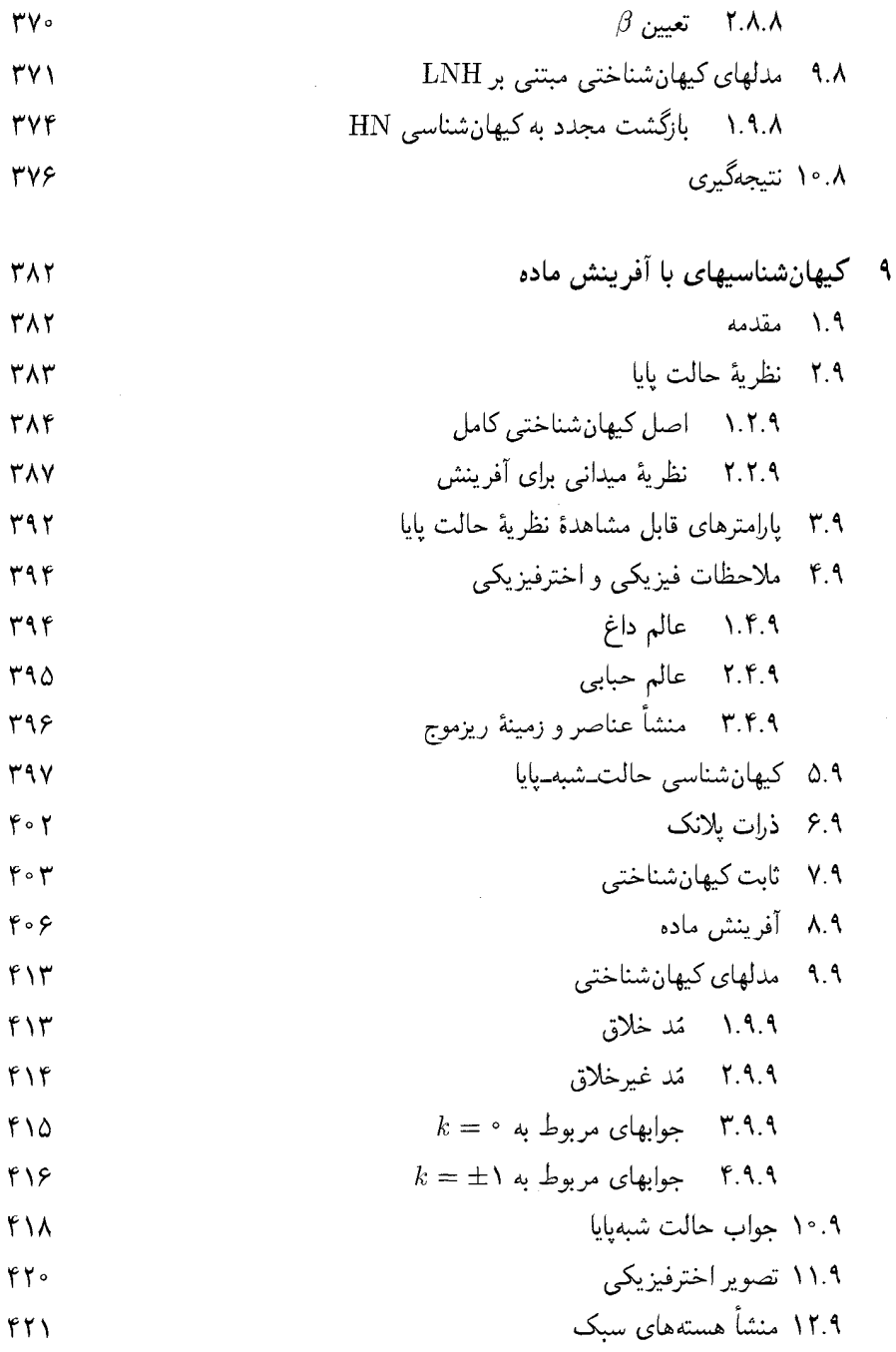

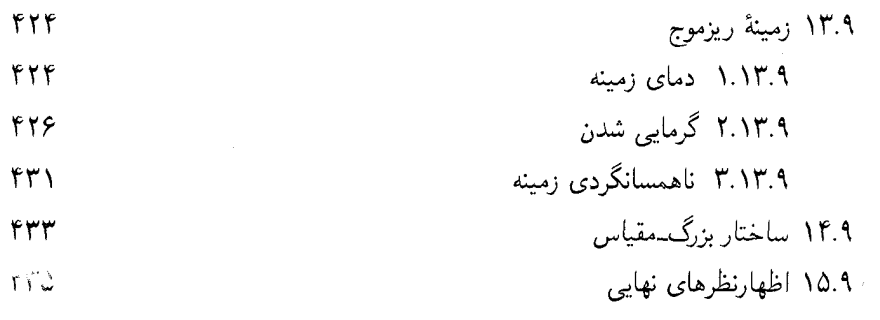

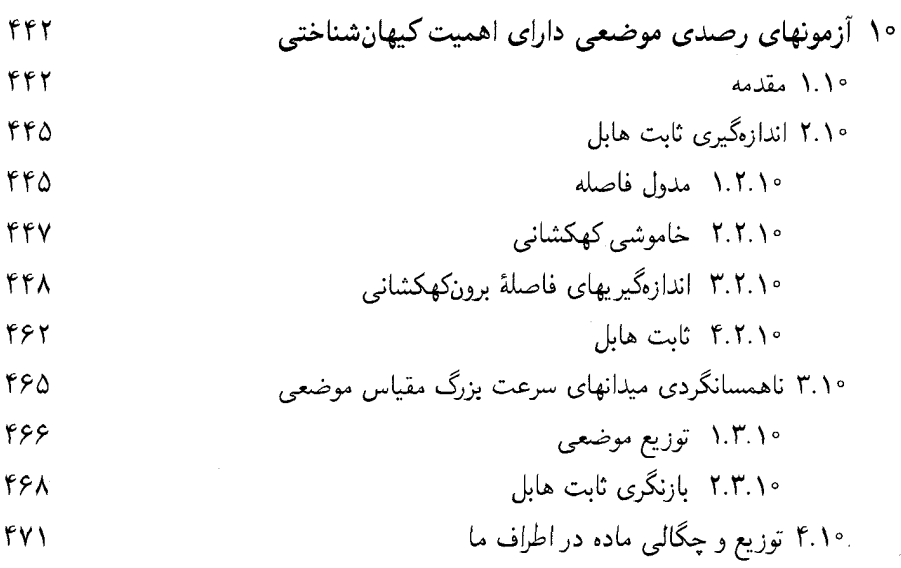

-<br>۱.۴.۱۰ نسبتهای جرم به نور **FYT** 

 $H Y.S.$ ۴۹۶

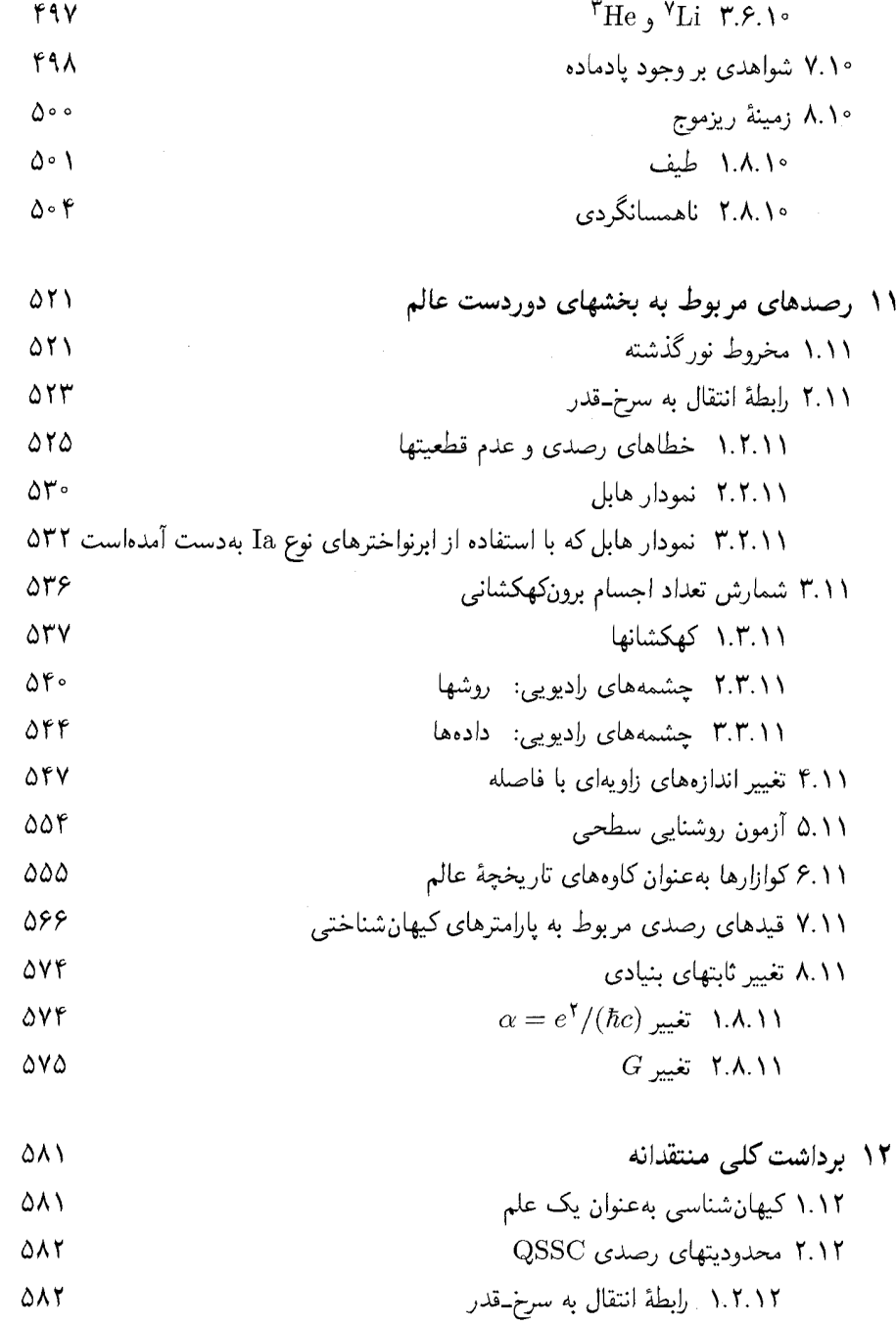

 $\omega_{\rm{eff}}$ 

#### مقدمه

این کتاب مهمی است که امیدوارم تمام کسانی که با فیزیک و کیهانشناسی سروکار دارند، آن را مطالعه کنند. ضمانت میکنم دانشجویانی که بهطور منظم مثالهای بسیار عالی این کتاب را حل کنند، معلومات بسیاری در زمینهٔ نسبیت و کیهانشناسی بهدست آورند. همچنین قول مه ردهم که متخصصان با تجربه نیز بسیاری از مطالب را شگفتانگیز و شادیآفرین بیابند.

این کتاب، با پشتوانهٔ سالها پژوهش ترار اول، شاهکاری از شفافیت است. جیانت نارلیکار ۱، از اولین روزهای تحصیل در دورهٔ تحصیلات تکمیلی، یک نویسنده و سخنران صریح بوده است. شگفتی سخنرانی نارلیکار در آن است که بفهمیم چگونه میتواند با آهنگی چنان آرام، مطالبی را با دقت و سرفرصت روی تختهٔ سیاه بنویسد، و در مدت یک ساعت مطالب قابل ملاحظهای را شرح دهد. پاسخ این معما آن است که وی برخلاف اغلب ما هیچ وقتی را صرف پرداختن به مسائل نامربوط نسیکند. و این همان چیزی است که خوانندهٔ این کتاب از اولین صفحه تا آخر متوجه آن خواهد شد. باید به نویسنده، ناشر، و خواننده تبریک گفت.

من این مطلب را در هنگام چاپ اولین ویراست کتاب نوشتم. اکنون نیاز به هیچ تغییری نیست فقط باید چیزهایی را اضافه کرد. این تنها یک کتاب مهم نیست، بلکه با تفاوت قابل ملاحظه. بهترين كتاب است. حيف است كه دانشجويان آن را نخوانند.

فرد هويل′

۲. سر فرد هویل اندکی پیش از انتشار این کتاب درگذشت.

<sup>1.</sup> Javant Narlikar

پیشگفتار ویراست اول

روند کیهانشناسی جدید را پیشرفتهای نظری و رصدی هر دو هدایت کردهاند. رونق آن درواقع از سال ۱۹۱۷ زمانی آغاز شد که آلبرت اینشتین در مقالهای به این کار جاهطلبانه پرداخت که عالم را بەكمك يک مدل رياضىم سادە توصيف كند. ينج سال بعد الكساندر فريدمان ` مدلھاى عالىم در حال انبساط را برمبنای مهبانگ بناکرد. پس از این تحقیقات نظری کار پیشگامانهٔ ادوین هابل ۲ و میلتون هیومیسون ۳ صورت گرفت، که پایههای رصدی کیهان شناسی کنونی بهشمار می آیند. در سال ۱۹۴۸ نظریهٔ حالت پایای هرمان بوندی۴ ، توماس گلد<sup>۵</sup>، و فرد هویل<sup>۶</sup> اختلاف نظرهایی را بهوجود آورد که به بسیاری از آزمونهای رصدی انجامید که برای رشد سلامت موضوع بهعنوان شاخهای از علوم ضروری بود. سپس در سال ۱۹۶۵ آرنو پنزیاس<sup>۷</sup> و رابرت ویلسون<sup>۸</sup> زمینهٔ ریزموج راکشف کردند، که نه تنها باعث تجدید حیات مفهوم مهبانگ داغبی شد که جورج گاموف<sup>۹</sup> دو دهه قبل مطرح کرده بود، بلکه پیش بینبیهای متهورانه دربارهٔ تاریخچهٔ اولیهٔ عالم را تشویق کرد.

نقطههای عطف بالا به نوشتن بسیاری از کتابهای عامهیسند دربارهٔ کیهانشناسی انجامیدهاند. بهویژه، رشد علاقهمندی به مباحث نسبیت عام وکیهان شناسی در سالهای ۱۹۷۰ در تعدادی کتاب درسی کلاسیک بازتاب یافت که در اوایل دههٔ ۱۹۸۰ منتشر شدند. هدف کتاب فعلی آشناکردن خواننده با وضعیت این موضوع در اوایل ۱۹۸۰ است. اما، رهیافت این کتاب با آنچه در بیشتر کتابهای این موضوع یافت می شود تفاوت دارد، و شاید باید بگویم که این تغییرات کداماند و چرا وارد شدهاند. بهعنوان مثال، معمولاً کیهانشناسی در پایان کتابهای درسی نسبیت عام آورده می شد، و اغلب 1. Alexander Friedmann 2. Edwin Hubble 3. Milton Humason 7. Arno Penzias 4. Hermann Bondi 5. Thomas Gold 6. Fred Hoyle

8. Robert Wilson 9. George Gamow

۴ آشنایی با کیهانشنایی

بهجای اینکه سهم خود را داشته باشد بیشتر بهصورت یک پیوست بود. شاید این دلیلی است که چرا کیهان شناسی از بقیهٔ نجوم، که واقعاً به آن تعلق دارد، جدا مانده است. منجمان تمایل دارند که كيهانشناسي را قلمرو متخصصان نسبيت عام در نظر بگيرند تا بسط منطقي نجوم برون كهكشاني. برای تصحیح این تمایل، اهمیت نسبی کیهانشناسی و نسبیت عام در این کتاب معکوس شده است. فصل ٢ نسبيت عام را بيشتر بهعنوان ابزاري جهت مطالعة كيهان شناسي ارائه مىكند تا موضوعی که بهخاطر خودش حائز اهمیت است. بنابراین متخصص نسبیت ممکن است با بسیاری از موضوعها روبه٫ر شود که با أنها بهطور سطحی برخورد میکند یا اصلاً به أنها نمی٫پردازد. این فصل فقط به مطالبی می,پردازد که برای شناخت ویژگیهای هندسی عالم در بزرگ مقیاس واقعاً ضروری هستند. این رهیافت را با این امیدواری اختیار کردهام که برخورد ساده با نسبیت عام به اندازهٔ یک بررسی تمامعیار باعث ناراحتی تازهواردان نشود. متخصص نسبیت میتواند از این فصل رد شود و فقط برای آشنایی با نمادگذاری به آن رجوع کند.

فصول ۳ و ۴ مدلهای استاندارد کیهان شناسی را بهصورت حل معادلههای اینشتین مطرح میکنند. ابزارهایی که در فصل ۲ توسعه یافتند در اینجا بهکار می روند، و خواننده متوجه می شود كه روند امور از فصل ٢ راحتتر شده است.

فصول ۵، ۶ و ۷ به جنبههای فیزیکی کیهان شناسی استاندارد میپردازند. ایدهٔ گاموف دربارهٔ سنتز هستههای اولیه، ناآگاهی کنونی ما از چگونگی تشکیل کهکشان، ویژگیهای زمینهٔ ریزموج، و نقشی که فیزیک ذرات اخیراً در شناخت ما از عالم اولیه داشته است در اینجا بررسی میشود. شاید اینجا مرحلهٔ مناسبی برای گذار به کیهانشناسی رصدی باشد. اما، حس کردم که خواننده باید گشت و گذاری درکیهانشناسی غیراستاندارد نیز داشته باشد. برخلاف آنچه امروزه بسیاری از متخصصان کیهانشناسی (متأسفانه) تبلیغ میکنند، این موضوع نه کتابی خاتمهیافته است، و نه کیهانشناسی استاندارد تنها پاسخ ممکن به منشأ و تکوین عالم. در بخش III این کتاب با مدلهای دیگر در این مورد آشنا می شوید.

گرچه برخی از خوانندگان ترجیح میدهندکه یک آزمون رصدی را بلافاصله پس از پیش بینی نظری بررسی کنند، اما من رصدها را در آخرین قسمت کتاب آوردهام. این رهیافت ارزیابی کلی مدلهای مختلف را امکان پذیر ساخته است. بررسی کلی رصدهای کیهانشناختی نشان می دهد که چگونه روشهای بهتر و درک کاملتر خطاها و عدم قطعیتها اغلب به ارزیابی مجدد انجامیده است (یک مثال کلاسیک مقدار ثابت هابل است که هنوز مقدار آن قطعی نیست!). بنابراین به جزئیات بسیاری از رصدها نپرداختهام، بلکه تأکیدکردهام که این رصدها چگونه انجام میگیرند و چشمههای ببیشگفتار ویراست اول ۵

ممکن خطاکداماند. در هر صورت پرداختن به جزئیات در یک کتاب درسی مقدماتی عاقلانه نیست. بەرغم پیشرفتهای قابل ملاحظه، کیهانشناسی هنوز موضوعی تمام نشده است. از جنبهٔ رصدی، پرتاب تلسکویهای فضایی در اواسط دههٔ ۱۹۸۰ دیدگاه ما را از عالم دگرگون خواهد ساخت. بهلحاظ نظري، نظريههاي وحدت بزرگ (GUTs)، تا زماني كه كيهانشناسي كوانتومي به اندازهٔ کافی رشد نکند، با مسئله عالم اولیه دست به گریبان!ند. کیهانشناسان هنوز باید مسائلی را درک کنند که وجود حیات در عالم بهوجود می]ورد. چگونه حیات بهوجود آمد؟ این حیات منحصر به زمین است یا در سراسر عالم گسترش یافته است؟ یک کتاب درسی آینده ممکن است بخش اعظم مباحث خود را به بحث دربارهٔ سهم زیستشناسی درکیهانشناسی اختصاص دهد.

فرض کردهام که خواننده با روشهای ریاضی استاندارد مانند معادلههای دیفرانسیل، آنالیز برداری، سری فوریه و تبدیلها، حسابان تغییرات، و غیره آشنایی دارد. آشنایی با فیزیک مقدماتی از جمله مکانیک، الکترودینامیک مقدماتی، نظریهٔ الکترومغناطیس، ساختار اتمی، و دینامیک شارهها نیز ضروری است. همین طور، معلومات اولیه دربارهٔ نجوم مقدماتی سودمند خواهد بود. این کتاب برای سالهای آخر دورهٔ کارشناسی، دانشجویان کارشناسی ارشد، مدرسان نجوم وکیهان شناسی مفید است.

کتاب دارای °۴۰ تمرین است، که ^۸ درصد آنها سرشت محاسباتی دارند. بسیاری از آنها به درک بهتر آنچه توصیف شده است کمک میکنند. امیدوارم که آنها به هدف مورد نظرشان برسند.

از آرت بارتلت` برای تشویق به نوشتن کتاب سپاسگزارم. اظهار نظرهای باب گولد``، باب واگونر<sup>۳</sup>، دیمتری میهالاس<sup>۴</sup>، ریچارد بوئرز<sup>۵</sup> و جف بربیج<sup>۶</sup> کمک مهمی در هنگام آمادهسازی دستنويس بود. سرانجام، اين فرد هويل بودكه در دورة تحصيلات تكميلي مرا با حوزة مسحوركنندة کیهانشناسی آشنا ساخت، و من به لحاظ موافقت با نوشتن مقدمه بر این کتاب مدیون او هستم. من نوشتن کتاب را هنگامی آغازکردم که در بخش ریاضیات کاربردی و نجوم در یونیورسیتی کالج کاردیف در ویلز بودم. از رئیس بخش، چاندرا ویکراماسینگه۷، برای امکاناتی که در کاردیف

در اختیارم گذاشت سپاسگزارم. ماشیننویسی سریع دستنویس را مرهون خانم سوزان بال و آقای پ. جوزف هستم. همینطور خوشحالم که ازکمک بخش نقشهکشی و امکانات زیراکس انستیتوی تاتا برای تحقیقات بنیادی تشکرکنم.

جيانت نارليكار بمبئي، هندوستان

1. Art Bartlett 4. Dimitri Mihalas 2. Bob Gould 3. Bob Wagoner 5. Richard Bowers 6. Geoff Burbidge 7. Chandra Wickramasinghe

بیشگفتار ویراست دوم خوشوقتم که ویراست دوم نسخهٔ تجدیدنظرشده آشنایی باکیهانشناسی به پایان رسیده است. انگیزه و قالب.بندی این ویراست مانند قبل است، در نتیجه این پیشگفتار مورد مفصلتر ویراست قبلبی را تکمیل مے,کند.

تغییرات اعمالشده در این ویراست بازتاب گستردهٔ تحولات کیهانشناسی در سالهای دههٔ ۱۹۸۰ مانند ورودیهای مربوط به فیزیک ذرات از جمله عالم تورمی، تلاشهای جدید در تشکیل ساختار، رصدهای اخیر در ساختار بزرگ مقیاس و حدود (حساستر) اصلاحشدهٔ شدت نوسانهای زمینهٔ ریزموج است. بخشهای رصدی بهروز شدهاند اگرچه هیچ کتاب درسی نمی تواند با پیشرفتهای سریع رصدهای کیهانشناختی همگام شود.

مقايسهٔ دو ويراست تغيير ترتيب مختصر وكارآمد ساختن فصلهاى مربوط به كيهان شناسي هاي دیگر را نشان می دهد. فصل نهایی از ویراست قبلی نسبت به کیهان شناسی های استاندارد انتقادآمیزتر است. بهنظر من، این کار برای تصحیح این برداشت ضروری است که مدل استاندارد مهبانگ عالم را چنان خوب توصیف میکند که بههیچ مدل تازه دیگری نیاز نیست.

از سیمون میتون ۱ برای تشویق به تجدیدنظرکتاب جهت انتشارات دانشگاه کمبریج سپاسگزارم. از سانتوش خادیلکار<sup>۲</sup> برای ماشین نویسی سریع وکمک به کارهای آروینید پارانیپیه۳ متشکرم،که امکان داد کار در چارچوب مورد نظر سیمون تکمیل شود. همچنین از منتقدانی که ویراست اول را بررسی كردهاند و اظهار نظرهاي سازندة آنها به آماده ساختن اين نسخه تجديد نظر شده كمك كرد، ممنونم.

جيانت. وي. نارليکار مرکز ببین دانشگاهی نجوم و اخترفیزیک يون، هندوستان

ييشگفتار ويراست سوم

احساس نیاز به ویراست سوم این کتاب، معیار پیشرفتهای کیهان شناسی در دههٔ اخیر است. ویراست دوم درست در هنگامی منتشر شد که ماهوارهٔ COBE ناهمگنیهای کوچک مقیاس تابش زمینهٔ ریزموج را برای نخستین بار آشکار ساخت.گرچه یافتههای COBE سبب آرامش خاطر نظر پهیردازان مهبانگ شد که از نبود ظاهری دلیلی برای برهمکنش آغازین ماده و تابش (که هر سناریوی تشکیل ساختار بزرگ مقیاس ناگریز به آن نیاز دارد) ناراحت بودند، اما آنها به اصلاحات قابل ملاحظهای در مدلهای موجود نیاز دارند. پس از COBE تعداد یافتههای موجود در زمینه ناهمگنیها ٌدر مقیاسهای زاویهای مختلف رشد قابل ملاحظهای کرده است و در زمان تهیهٔ این ویراستت، امکان توجه به يافتههاي BOOMERANG و MAXIMA بهوجود آمد.

ویراست سوم به رصدهای ابرنواخترهای نوع I نیز می,پردازد که در آن به رابطهٔ قدرـانتقال به سرخهای تاحدود ۰٫۸ دست یافتهاند. همینطور داستان چگونگی تغییر تدریجی مدل تورمی و پذیرش نقش مهمتری را برای ثابت کیهانشناختی نقل میکند. بنابراین در فصلهای مربوط به کیهانشناسی رصدی تجدیدنظر و بسط قابل ملاحظهای صورت گرفته است.

به لحاظ نظری، ایدههای اصلی کیهانشناسی استاندارد اصولاً تغییری نکرده است. حملهٔ اصلی به مسئله شناخت تشکیل ساختار صورت گرفته است، که می توان آن را مشکلترین چالش کیهانشناسی مهبانگ دانست. آیا مادهٔ تاریک در تشکیل ساختارهای مرئی نقشی اساسی دارد؟ آیا مادة تاريک داراى مؤلفة غيرباريوني قابل ملاحظه است؟ أيا مىءوان مؤلفة باريوني را با فراوانيهاى مشاهدهشدهٔ هستههای سبک، بهویژه دوتریم و لیتیم، سازگار ساخت؟ آیا مدلهای نظری می توانند با ستارگان بسیار پیری که اکنون مشاهده میشوند، همساز باشند؟ در زمان نوشتن این کتاب هیچ

<sup>1</sup>۰ آشنایی با کیهانشناسی

پاسخ قطعی «آری» یا «نه» به این پرسشها وجود ندارد. فصل پایانی به بررسی انتقادی سناریوهای مهبانگ از دیدگاههای مختلف می پردازد و موضوعهای مربوط به دستاوردهای بعدی کیهان شناسی را مطرح می کند.

بهواسطهٔ سرشت نسبتاً نامحدود این مطالب کتاب به مرور فصلهای ۸ و ۹ کتاب قبلی میپردازد و میکوشد به شناخت عالم از طریق ایدههای مختلف بپردازد و بر ادعاهایی تمرکز کند که می توانند اکنون بهخوبی باکیهان شناسی مهبانگ رقابت کنند. گرچه این کیهان شناسیهای رقیب نقش بارزی در هیچ برنامه درسی کنونی ندارند، اما به دانشجویان (و خوانندگان) شدیداً توصیه میکنم که این فصلها را بخوانند تا متوجه شوند که چگونه تعدادی از دانشمندان صاحبiام بهاندازهٔ کافی از مدل استاندارد ناراحت شدهاند که به فکر مدلهای دیگر بیفتند.

از سیمون میتون بهخاطر اصرار متقاعدکننده برای نوشتن این ویراست سپاسگزارم. خوشحالم که از آروینید پارانیپیه برای کمک در بهدستآوردن تصویرها و از پرم کومار<sup>\</sup> برای رسم تصاویر، که اغلب آنها در این ویراست جدید است، تشکر کنم. از کمک ویانکاتش ساماک<sup>۲</sup> برای آماده کردن دستنویس بهصورت آماده برای LATEX ممنونم.

جيانت ويشنو نارليكار مرکز بیندانشگاهی نجوم و اخترفیزیک يون، هندوستان

# ساختار بزرگ مقیاس عالم

۱.۱ نجوم وکیهانشناسی هیچ شاخهای از علوم نمیتواند مدعی داشتن زمینهای جالب توجهتر از کیهان شناسی شود، زیرا كيهان شناسي علم مطالعهٔ عالم است، و تعريف عالم همهچيز را در بر ميگيرد. اگرچه، كيهان شناسي بهخاطر درگیریهای عمیق معمولاً تخیل شاعران، فیلسوفان و متفکران دینبی را برانگیخته است، اما رهیافت ما به موضوع از طریق علوم و نجوم خواهد بود. نجوم کار خود را با مطالعهٔ ویژگیهای سیارات و ستارگان آغاز کرد، و بهتدریج گسترش یافت و به مرزهای دستگاه راه شیری رسید، که کهکشان مربوط به ماست. روشهای نجومی جدید موضوع را فراتر از کهکشان بهاجسام دوردستی گسترش دادهاند که نور آنها پس از بیلیونها سال به ما می رسد.

کیهان شناسی بیشتر به جهان فراکهکشانی می پردازد. این یک بررسی ساختار بزرگ مقیاس عالم است که تا فاصلههای بیلیونها سال نوری گسترش می،یابد ـــمطالعهٔ کلی رفتار دینامیکی و فیزیکی بیلیونها کهکشان که در فاصلههای وسیعی پراکنده شدهاند و تحول این دستگاه عظیم در مدت چندبیلیون سال.

۱۲ ساختار بزرگ مقیاس عالم

در نگاه اول شاید این بررسی کاری جاهطلبانه بهنظر آید. آیا ابزارهای رصدی ما به اندازهٔ کافی خوب هستند تا اطلاعات علمی کافی دربارهٔ ساختار بزرگ مقیاس عالم را در اختیارمان بگذارند؟ آیا شناخت مااز قوانین طبیعت به اندازه کافی پیشرفته و پخته هست که این اطلاعات را تفسیر کند؟ می توان با اظهارنظری از اینشتین به پرسشها پاسخ داد: «غیرقابل درکترین چیز دربارهٔ عالم قابل فهم بودن آن است.» اگرچه روشهای مشاهدهٔ ماکامل نیستند و شناخت ما از قوانین فیزیکی هنوز جای پیشرفت بسیار دارد، اما اکنون در موقعیتی هستیم که از آنچه دربارهٔ عالم مشاهده میکنیم برداشتی داشته باشیم و می توان مطالعهٔ کیهان شناسبی را به عنوان شاخهای از علوم آغازکرد. یعنی ساختار بزرگ مقیاس عالم را دستگاهی فیزیکی در نظر میگیریم،که تابع قانونهای شناختهشدهٔ فیزیک است، و روال معمول علم را دنبال میکنیم، یعنی مشاهدهٔ جنبههای مربوط به این بررسی و سپس کوشش در جهت تفسیر آنها و پیش بینی هایی که بتوان آنها را با مشاهدههای بیشتر آزمود. این موضوع کتاب را تشکیل می دهد.

با وجود این، موفقیت ما در تفسیر عالم از طریق مدلهای فیزیکی نباید باعث شودکه متوجه عظمت و عمق پرسشهای بنیادی مطرح شده نشویم مدلها، در بهترین شرایط، فقط تقریب اولی از واقعیت را نشان میدهند، و میتوانند کاملاً مبهم باشند.

کار خود را با مرور مختصر بعضی از جنبههای عالم شروع میکنیم که به موضوع کیهانشناسی مربوط میشوند. با این همه، قبل از رسیدن به شناخت فعلی، مرور مختصر چگونگی رسیدن به این شناخت سازنده است. در آنچه پس از این خواهد آمد، و درواقع، در سراسر کتاب، از یکاهای طول، جرم، و زمان زیر استفاده میکنیم که درکیهانشناسی متداول!ند.

■ طول فیزیکدانها از متر (برای پکاهای )SI یا سانتی متر (برای پکاهای )c.g.s استفاده می کنند. اگرچه ازاین یکاها در بهدست آوردن عبارتهای مربوط به فرمولهای فیزیکی استفاده میکنیم، اما آنها براي فاصلههاي كيهاني بسياركوتاهاند. فيزيكدانها سال نوري را ترجيح مىدهند،كه فاصلهاي است که نور در یک سال می پیماید (۱۰ <sup>۱۸</sup>cm ≈ ۱۰ <sup>۱۸</sup>cm)، در حالی که منجمان پارسک را ترجیح می دهند، یکایی که در تعیین فاصلههای ستارهای با استفاده از روش اختلاف منظر بهصورت طبیعی مطرح می شود. یک پارسک طبق تعریف مسافتی است که وقتی از آن به صورت متقارن و در جهت عمود بنگریم با نصف قطر مدار زمین زاویهای برابر با ۱ ثانیه کمانی تشکیل دهد. یکاهای بزرگتری که می توان با پارسک (pc) ساخت عبارت اند از، کیلوپارسک = N kpc ) (۱۰<sup>۴</sup> pc) مگاپارسک (۱۰<sup>۶</sup> pc ۱۰<sup>۶</sup> pc)، وگیگاپارسک (۱۰<sup>۴</sup> pc ۱۰<sup>۹</sup>). ■ زمان یکای بنیادی زمان دورهٔ «ثانیه» است، ولی گاهی درکیهانشناسی به مقیاسهای زمانی

بسیار طولانیتر نیاز داریم. یکای نوعی گیگاسال (۱<sup>۰۱۶</sup>s × ۲ × ۳ ∞ سال ۱۰<sup>۹</sup> (۱Gyr ≡ ).

از هرشل تا هابل ۱۳

■ جرم \_ فيزيكدانها از يكاي «كيلوگرم» (يكاهاي )SI ياگرم (يكاهاي )c.g.s استفاده مىكنند، ولی جرم اجسام نجومی را به بهترین وجه می توان برحسب یکای جرم برابر جرم خورشید ... او  $M_{\odot} \approx 5 \times 10^{47}$  سان کرد.

## ۲.۱ از هرشل تا هابل

در تاریخ نجوم، عصر ویلیام هرشل ( ۱۸۲۲\_۱۷۳۸) دورهٔ بارزی است که در آن مرزهای نجوم از منظومهٔ شمسی فراتر رفت، تا به ستارگان راه شیری بنگرد. اگرچه هرشل (نگاه کنید به شکل ۱.۱) بیشتر به خاطر کشف سیاهٔ اورانوس (اولین سیارهای که در تاریخ ثبتشده کشف شده است) مشهور شد. اما مطالعهٔ او دربارهٔ ستارگان بود که اولین شناخت را از چگونگی راه شیری، یعنی توزیع ستارگان در یک قرص که همگی در اطراف خورشید توزیع شده بودند، بهدست داد. این

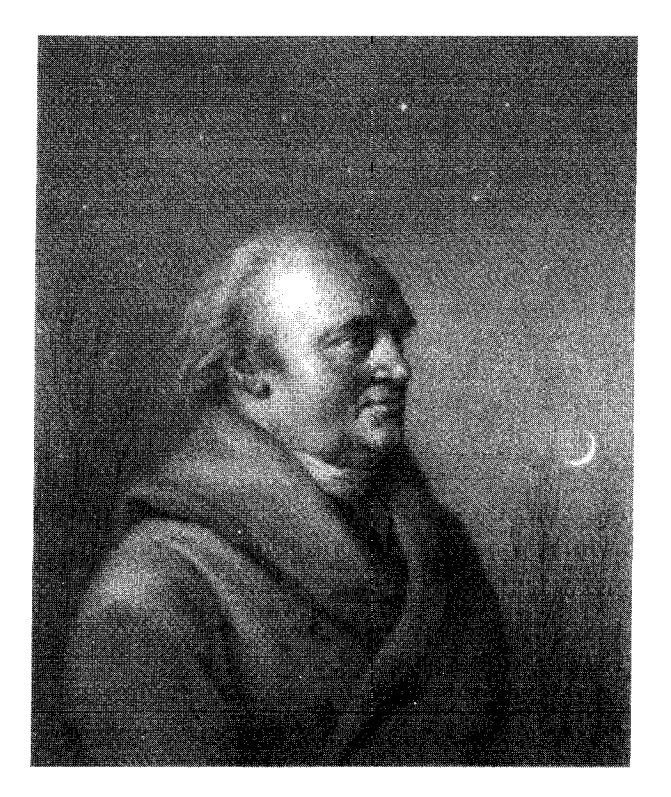

### شکل ۱.۱ ویلیام هرشل (۱۸۲۲ـ۱۷۳۸).

۱۴ ساختار بزرگ مقباس عالم

شکل ۲.۱ نقشهای از راه شیری که ویلیام هرشل در سال ۱۷۸۸ تهیه کرد و خورشید (S) را در مرکز آن نشان مىھد.

توزیع ستارگان در بزرگ مقیاس که اکنون به کهکشان معروف است، از هنگامی شروع شد که راه شیری کهکشان نامیده شد. شکل ۲.۱ نقشهای از راه شیری را نشان می دهد که هرشل تهیه کرد. توجه کنید که خورشید در مرکز کهکشان قرار دارد.

تصویر هرشل با خورشید در مرکز کهکشان، تا شروع قرن نوزدهم تصویر پذیرفته شده بود. فاصلههای ستارگان کهکشان را در ابتدا به روش مثلثاتی تعیین میکردند. متأسفانه دقت این روش در فاصلههای بیش از pc ۰-۱۰ ~ ۵ ~ از بین می رود. بهعلاوه، تکههای تاریک در راه شیری ناشی از نبود ستارگان نیست؛ بلکه به واسطهٔ جذب نور ستارگان در ذرات گردوغبار موجود در مسیرشان بهوجود می آیند. تکههای تاریک سحابی مانند سحابی معروف کلهاسبی(نگاه کنید به شکل ۳.۱) ناحیههای با نراکم گردوغبار را نشان میدهد. گردوغبار میان ستارهای می تواند به چند صورت، مانند گرانیت، سیلیکاتها و هیدروژن جامد، وجود داشته باشد. تأثیر این گردوغبار کاهش شدت نور ستارگان دوردست کهکشان به واسطهٔ جذب و پراکندگی است. منجمان ابتدا در برآورد فاصلههای ستارهای در کهکشان مبالغه میکردند، زیرا تصحیح خاموشی میان ستارهای را انجام نمیدادند. (بدون این تصحیح،کم نوری یک ستاره کاملاً به حساب فاصلهٔ آن از ماگذاشته میشد.) منجمان اولیه منطقههای تاریک را نیز به اشتباه «حفرهها» یا منطقههای تهی کهکشان در نظر میگرفتند.

روش قابل اعتمادتری که از ستارگان متغیر موسوم به قیفادوسی استفاده میکرد در سال ۱۹۱۲ بەوجود آمد. هارلو شیپلی<sup>۱</sup> از این روش برای اندازهگیری ستارگان دور دست کهکشان ما استفاده کرد و نشان داد که این کهکشان بسیار بزرگتر از چیزی است که قبلاً تصور می شد. تصویر تجدیدنظرشده از اندازهٔ کل کهکشان شامل تغییر مکان خورشید و سیارات آن از مقابل مرکز

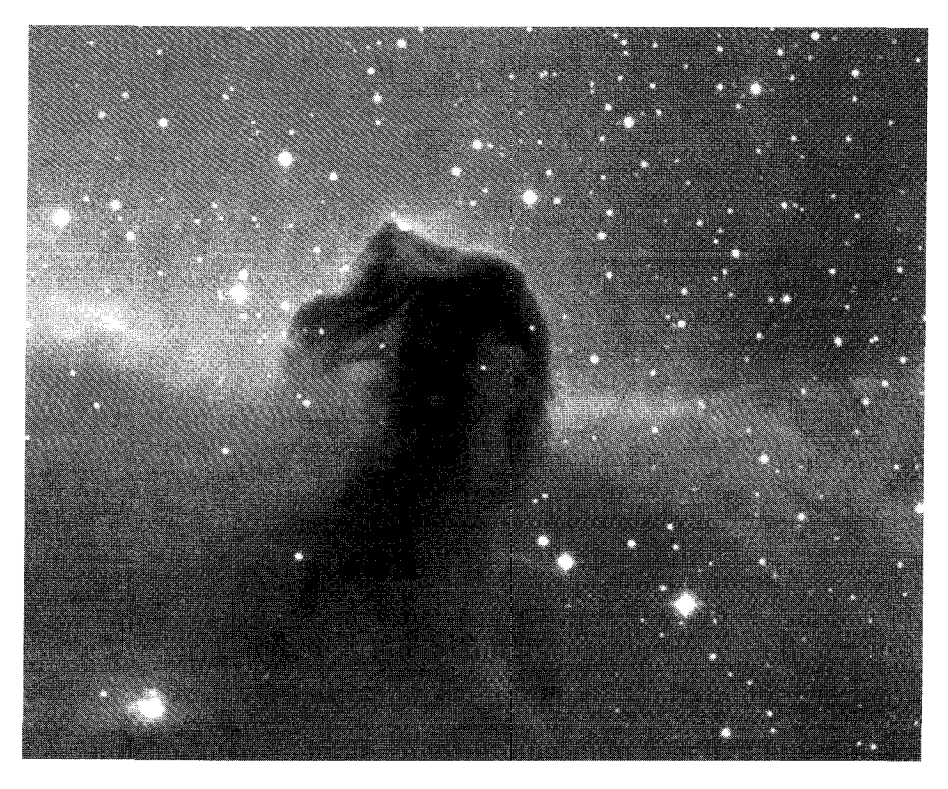

شکل ۳.۱ سحابی کلهاسبی در صورت فلکی جبار. تصویر تاریک راگردوغبار میان ستارهای بهوجود آورده است. این عکس را دانشآموزان علاقهمند پون با استفادهاز تلسکوپ ۱۴ اینچی رصدخانهٔ مونت ویلسون از طريق اينترنت گرفتهاند.

کهکشان نیز میشد، البته پس از جر و بحثهای بسیار بین افرادی چون جی. سی. کپتین \، که گمان میکرد خورشید کم و بیش در مرکز کهکشانی (GC) است. و اقلیت کوچکی چون شیپلی، که در آن در فاصلهای دور از GC قرار میLدادند. باید این واقعیت را بهحساب آوریم، که برخلاف سایر کهکشانها، که از بیرون به آنها نگاه میکنیم، شکل و اندازهٔ راه شیری را باید از رصدهای داخلی تعيين كرد.

شکل ۴.۱ طرح کلی راه شیری را نشان میدهد که اکنون به آن پی بردهاند. تصویر آن از روبهرو در شکل ۴.۱ (الف) و از پهلو در شکل ۴.۱ (ب) مشاهده میشود. تصویر از روبهرو ساختار مارپیچی کهکشان را نشان می،دهد، در حالی که تصویر جانبی نشان می،دهد که این کهکشان قرصی با یک برآمدگی در وسط است. این قرص را صفحهٔ کهکشانی نیز می،امند. 1. J. C. Kapteyn

۱۶ ساختار بزرگ مقیاس عالم

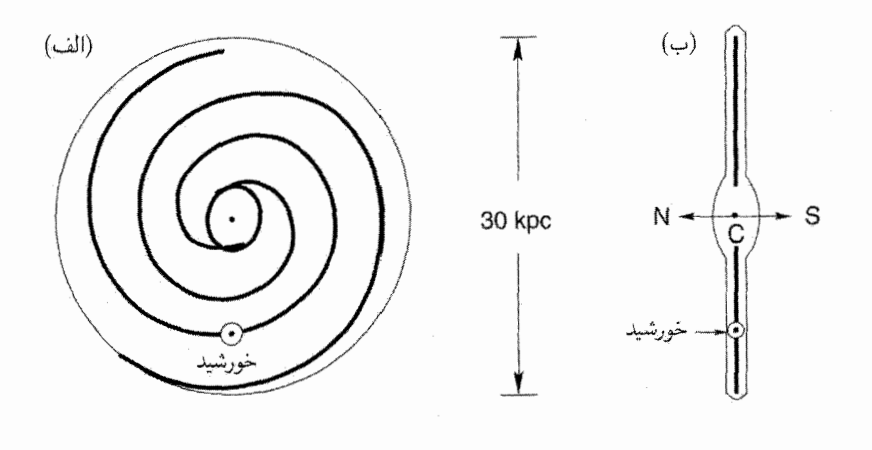

شکل ۴.۱ طرح کلی راه شیری در طرف چپ که (الف) از روبهرو بهصورت یک دستگاه دایرهای با بازوهای مارپیچی و (ب) بهطور جانبی بهصورت قرصبی با برآمدگی مرکزی مشاهده میشود. خورشید و سیارات آن در فاصلهٔ دوسوم از مرکز بهطرف خارج قرار دارند. کهکشان دور محور مرکزی خود میچرخد، که N و S قطبهای شمال و جنوب کهکشانی هستند. C مرکز کهکشان است.

قطر قرص در حدود kpc °۳ و ضخامت آن تقريباً kpc ۱ برآورد شده است. خورشيد، همراه با سیاراتش در فاصلهٔ تقریباً kpc ۱۰ از مرکز کهکشان قرار دارد. کهکشان دور محور قطبی خود می چرخد، اگرچه نه بهصورت جسمی صلب. شکل ۵.۱ نشان می دهد که چگونه سرعت مداری دایرهای آن در فاصلههای مختلف از GC تغییر میکند. مثلاً خورشید تقریباً در هر ° ۲۰ میلیون سال مدارکاملی را طی میکند. بسیاری از ستارگان دیگر هم مثل خورشید دور مرکزکهکشانی (GC) می چرخند، در حالی که برخی از ستارگان دیگر مدارهایی کاملاً خارج از مرکز دارند که آنها را از صفحهٔ کهکشانی خارج و به GC بسیار نزدیک میکند. (شکل ۶.۱ دو نوع مدار را نشان می دهد. (ستارگان نوع اول (مانند خورشید) با مدارهای دایرهای در قرص (که با خطهای پیوسته نشان داده شدهاند) را ستارگان جمعیت-I، و ستارگان نوع دوم را ستارگان جمعیت-II میiامند. مدار آنها با خطهای نقطهچین در شکل ۶.۱ مشخص شده است. منجمان حتی از نسل قدیمیتری از ستارگان به نام ستارگان جمعیت-III نام می برند، که ظاهراً بسیار پرجرم بودهاند، و بهواسطهٔ سوختن سریع، اکنون نابود شدهاند. جرم کھکشان ما تقریباً  $M_\odot$ ۰۱٬۱<sup>۰۱٬۱۰</sup>۸ برآورد شده است که ۲۰۲۳ × ۲ × جرم خورشید $M_\odot \equiv N_\odot$  (که یکای جرم مناسبی در نجوم است.) تخمینزده می شود که بیش از ۱<sup>۰۱۱</sup> ستاره در کهکشان ما وجود دارد. اما، این فقط ستارگان نیستند که کهکشان را تشکیل میدهند. مسیرهای تاریک در شکل ۷.۱ نشان میدهند که مادهٔ پوشانندهای نیز وجود دارد.

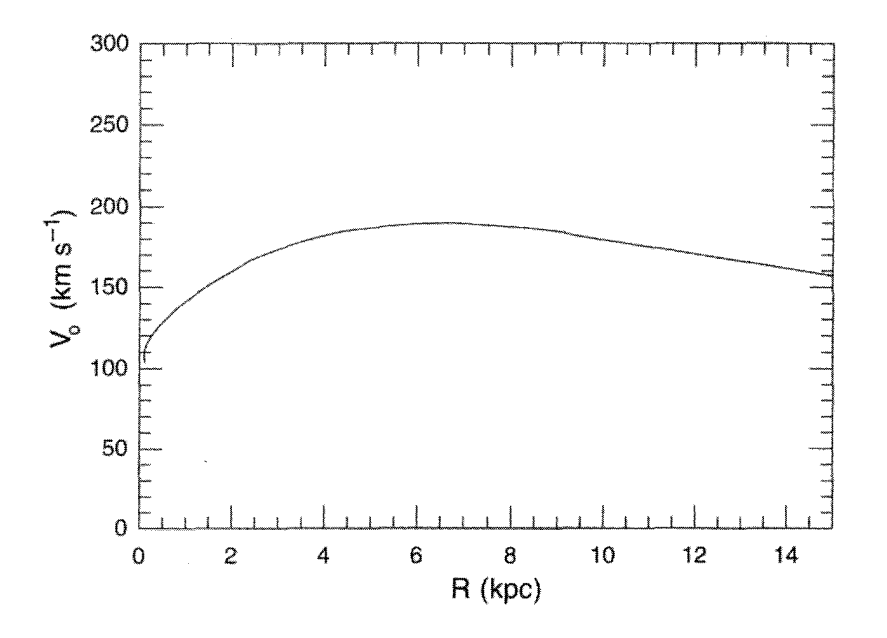

شکل ۵.۱ نموداری که مدلی از سرعت چرخشی کهکشان دور محور قطبی|ش، یعنی در اطراف GC، را نشان میدهد که آشکارا قرص صلبی نیست که دور محورش میچرخد.

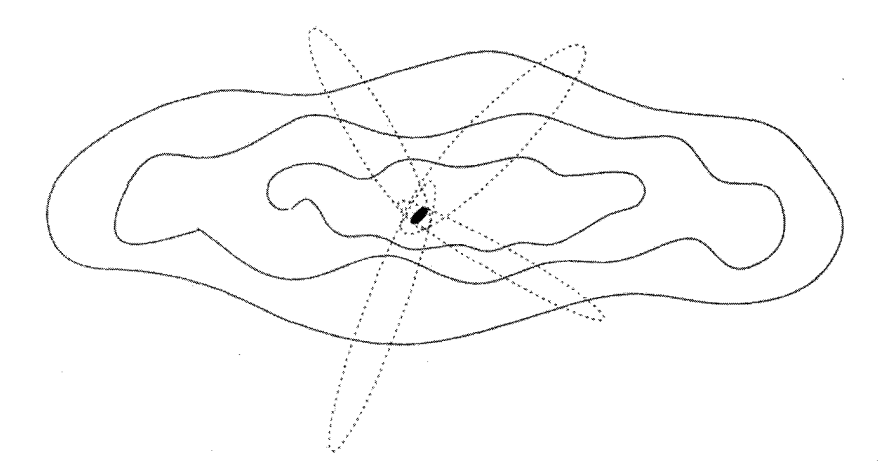

**شکل ۶.۱ د**و نوع مدار ستارگان جمعیت-I و جمعیت-II. ستارگان نوع اول (مانند خورشید، مانند مورد شکل ۵.۱) در مدارهای تقریباً دایرهای در قرص حرکت میکنند، در حالی که ستارگان نوع دوم در مدارهای با خروج از مرکز بزرگ وارد هاله شده و همینطور بهGC بسیار نزدیک می شوند.

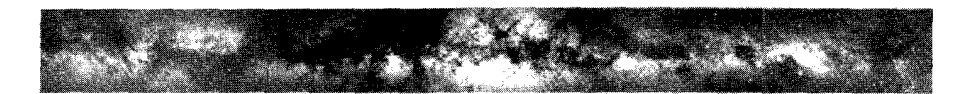

<mark>شکل ۷.۱</mark> تصویر مرکبی از راه شیری که از اتصال عکسهایی بهدست آمدهاست که در جهتهای مختلف گرفته شدهاند. بخشهای روشن مربوط به ستارگان است، در حالی که مسیرهای تاریک جاهایی را نشان می دهد که گردوغبار در بین راه نور ستارگان را خاموش کرده است.

**شکل ۸.۱** نقشهٔ راه شیری، با استفاده از اتم هیدروژن؛ یعنی با برجسته کردن منطقههای H-I.

خطهای جذبی در طیف ستارگان کهکشانی نشان میدهد که گازهای جذبکننده در محیط میان ستارهای وجود دارند. گاز به شکلهای مختلف ـــاتمی و مولکولی، داغ و سرد ظاهر می شود. سحابیهای گسیلی در اطراف ستارگان از گازی ساخته شدهاند که تابش فرابنفش ستارگان را جذب و آن را بهصورت نور مرئی با رنگهای تماشایی تابش میکند. مناطق به اصطلاح H II منطقههای داغ نزدیک ستارگان و حاوی گاز هیدروژنی هستند که تابش فرابنفش ستارگان آن را یونیده کرده است. برعکس، مناطق H I منطقههای خنک حاوی هیدروژن اتمی هستند. رصدهای ۲۱ cm در نجوم رادیویی عمدتاً عامل آشکارسازی هیدروژن در کهکشان هستند. بهعلاوه، از سالهای ۱۹۶۰ مطالعات رادیویی و ریزموجی وجود مولکولهای پیچیده را در ابرهای گاز میان ستارهای نمایان ساخته است. شکلهای ۸.۱ و ۹.۱ بهترتیب منطقههای H I و H II را نشان می دهند.

چند سال دیگر طول کشید تا منجمان متوجه اهمیت سرشت کهکشانی عالم شوند. در آغاز قرن بیستم این باور عمومی وجود داشت که همهٔ سحابیهای مِهآلمود در داخل راه شیری قرار دارند. این ایدهٔ چند منجم را که سحابیها مانند راه شیری کهکشانهایی از ستارگان هستند مسخره می کردند یا نادیده میگرفتند. یک دلیل برای تردید در این مورد که آنها کهکشانهای دوردست هستند ادعای وان مانن<sup>\</sup> دربارهٔ ویژه حرکتهای آنها بود. از دید وان مانن سحابیهای مارپیچی چون M۳۳. MA۱، M^۱، NGC۴۰۵۱، M۱۰۱، NGC۴۷۳۶، اگر در واقع در فاصلههای چندمیلیون سال نوری بودند. باید ویژه حرکتهایی به بزرگی ``kms ^ ^ ^ 1۵ داشته باشند. نظریههای دینامیکی این نوع حرکتهای بزرگ را با توجه به پایداری ساختارهای مارپیچی رد میکرد. با این همه، سایر رصادان نتوانستند اندازهگیریهای وان مانن را تکرارکنند و این ادعا به تدریج اعتبار خود را از دست داد. 1. van Maanen

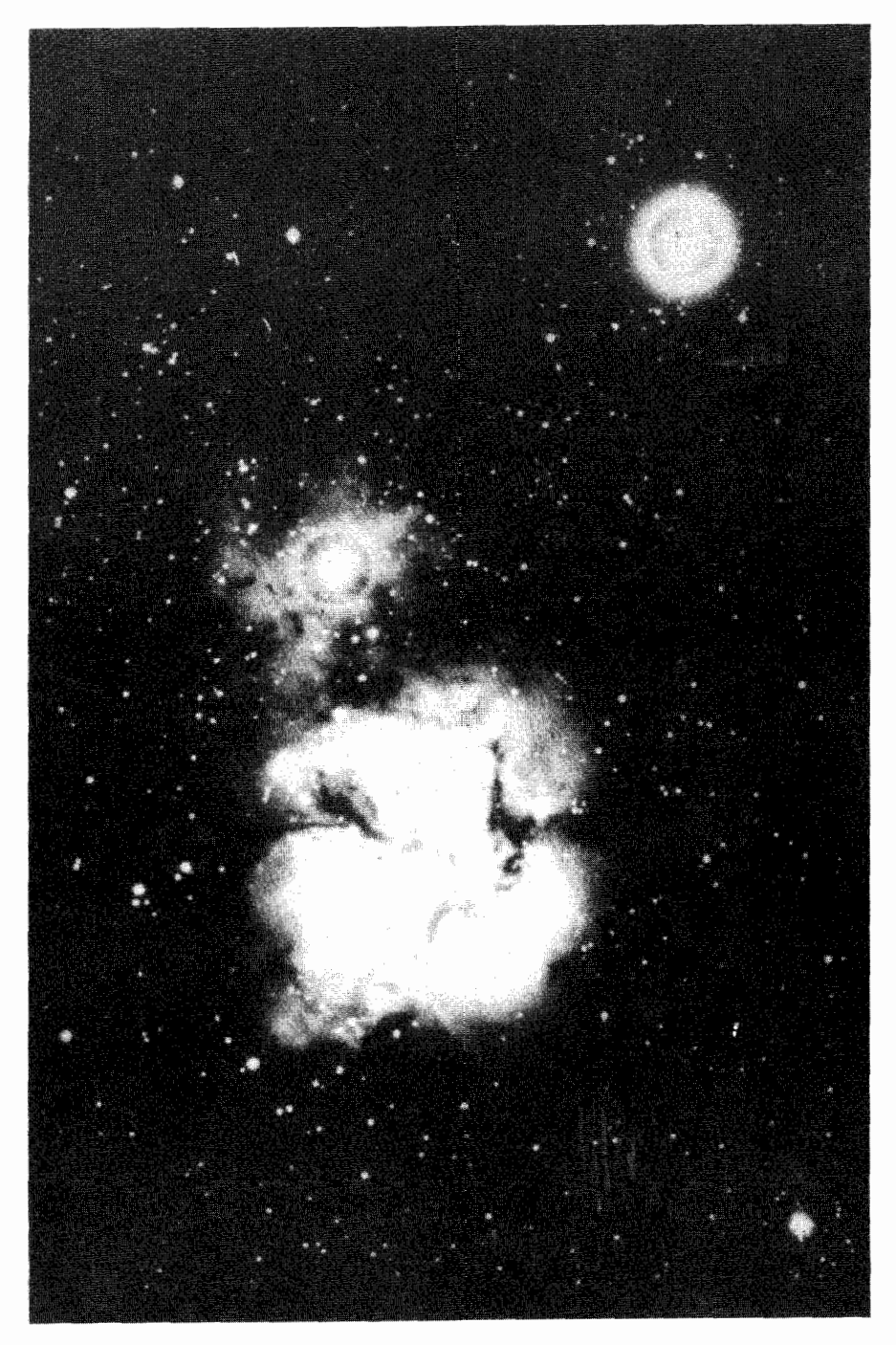

شکل ۹.۱ یک نمونه از منطقهٔ II-H درکهکشان، سحاب*ی* تریفید.

۲۰ ساختار بزرگ مقیاس عالم

جالب است توجه کنیم شیپلی که نقشی چنان بارز در شناخت ساختار و اندازهٔ راه شیری داشت، این دیدگاه محافظهکارانه را(که اکثریت با آن موافق بودند) اختیار کرد که همهٔ سحابیها بخشی از راه شیری هستند. در پایان دههٔ دوم قرن بیستم، جروبحث مشهوری دربارهٔ این موضوع بین شبیلی وکرتیس' درگرفت. همان طورکه زود معلوم شد، نظر شبیلبی قابل دفاع نبود.

در سالهای ۱۹۲۰، هابل کشف کرد که برخی سحابیهای روشن که قبلاً بخشی از کهکشان در نظر گرفته میشدند درواقع اجسام دوردستی هستندکه بسیار فراتر از آن قرارگرفتهاند.کشف هابل سرانجام این باور را که تمام عالم قابل مشاهده در راه شیری، جزیرهای شناور در فضای نامتناهی قرار دارد به فراموشی سپرد. بعداً معلوم شد سحابیهایی راکه هابل ثابت کرده بود فراکهکشانی اند کهکشانهای مستقلی هستند. این ایده راکه کهکشان ما ممکن است یکی ازکهکشانهای بسیاری باشدکه عالم را پر کردهاند و همهٔ کهکشانها چون جزیرههایی در فضای بیکران (و در غیر این صورت تهی اند) هستند را امانوئل کانت<sup>۲</sup> در قرن هجدهم پیشنهادکرده بود و از آن پس به «فرضیهٔ عالم جزیرهای» معروف شد. امروز منجمان دیدگاه بسیار بهتری را دربارهٔ وسعت عالم فراکهکشانی دارند. در بخش بعد

جنبههای کلبی انواع مختلف کهکشانهای شناخته شده را بررسی میکنیم. در آنجا خواهیم دید که به نظر می رسد کهکشانها حاوی مادهٔ تاریکی باشند که بهطور قابل ملاحظهای تا فراتر از مرزهای مرئي أنها گسترش يافته است.

۳.۱ انواع کهکشان

ساختار مارپیچی کهکشان ماکه در شکل ۴.۱(الف) نشان داده شده است را مشکل می توان با مشاهده تعیین کرد، زیرا ما از داخل به آن می نگریم. مشاهدهٔ این ساختار درکهکشانهای دیگر راحتتر است، مگر اینکه از پهلو به آنها نگاه کنیم. نزدیکترین کهکشان بزرگ به ما، بهنام M۳۱ (برای معنی این برچسب به بخش ۷.۱ نگاه کنید)، در صورت فلکی امراةالمسلسله، دارای ساختار مارپیچی مشابه است (شکل ۱۰.۱). این نوع کهکشانها که کهکشانهای مارپیچی خوانده می شوند احتمالاً فراوانترین کهکشان از نوع درخشان هستند (شکلهای ۱۱.۱ و ۱۲.۱). مانند کهکشان ما آنها دارای حرکت دورانی، تخت و برجستگی در قسمت وسط و راههای تاریک از مادهٔ جذبکننده هستند. در سال ۱۹۲۶ هابل انواع کهکشانها را بهصورت زیر طبقهبندی کرد. انواع مختلف کهکشانهای مارپیچی Sc ،Sb، Sa، و غیره نامیده شدند. دنباله برحسب اهمیت نزولی هستهٔ مرکزی یا برجستگی در مقایسه با قرص اطراف آن مرتب شده است (شکل ۱۳.۱). در امتداد دنباله، درخشندگی کرهوار مرکزی کاهش می،یابد و شلشدگی بازوهای مارپیچ بیشتر میشود. کهکشان ما و M۳۱ از 1. Curtis 2. Immanuel Kant

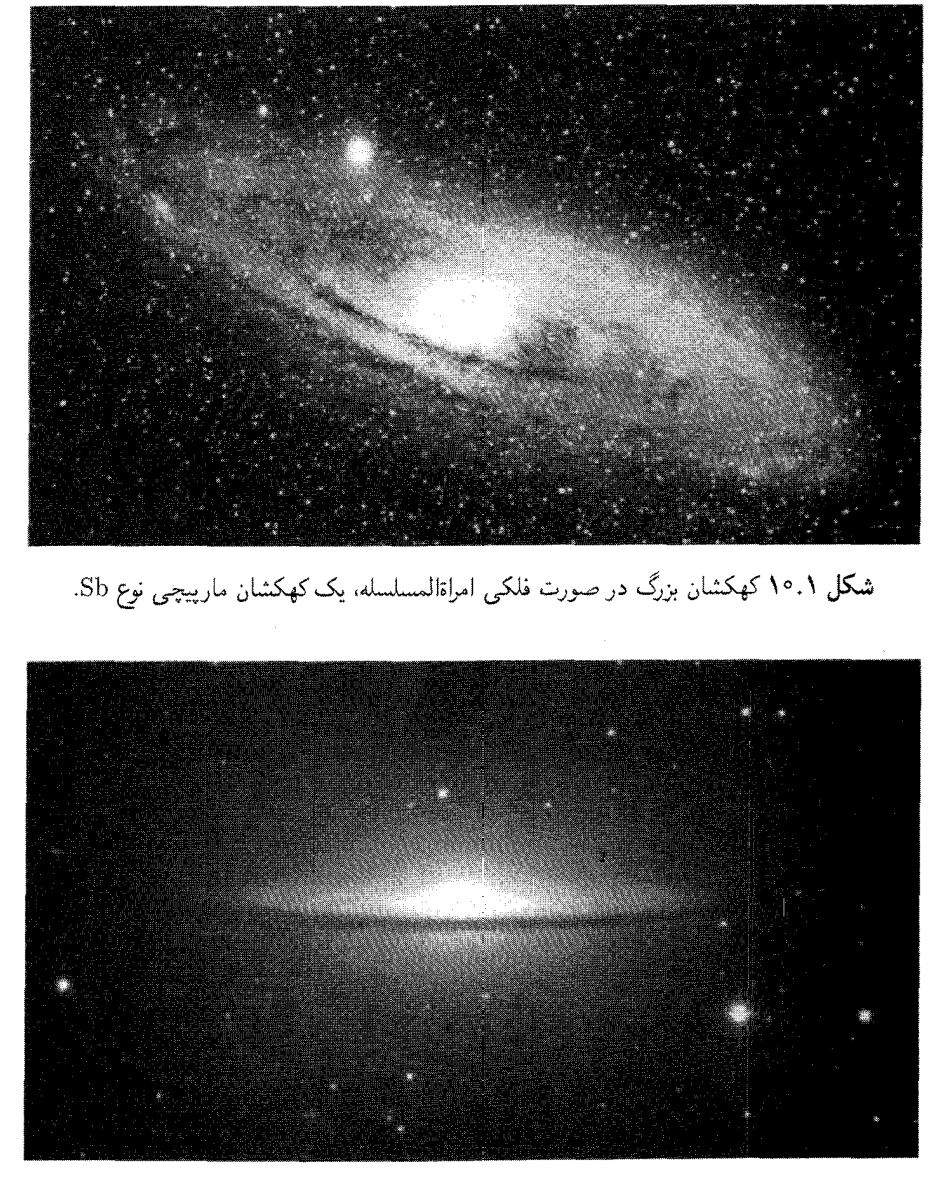

<mark>شکل ۱۱.۱</mark> یک کهکشان نوع Sa، معروف به «کلاه مکزیکی».

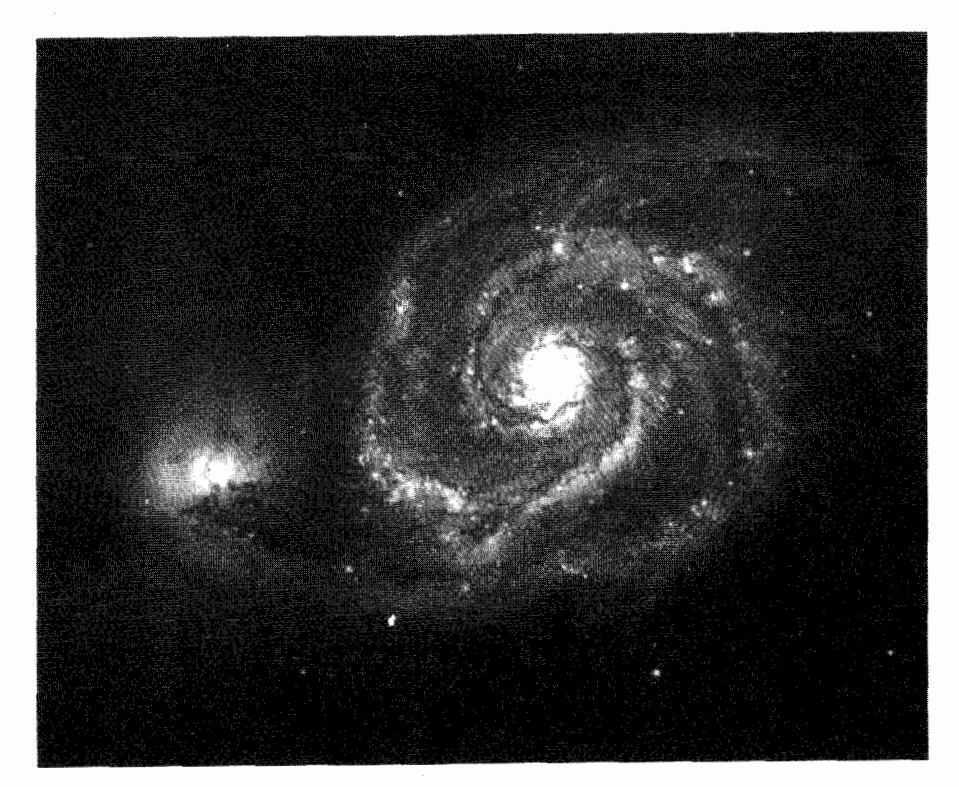

<mark>شکل ۱۲.۱</mark> یک کهکشان نوع Sc، موسوم به «گرداب».

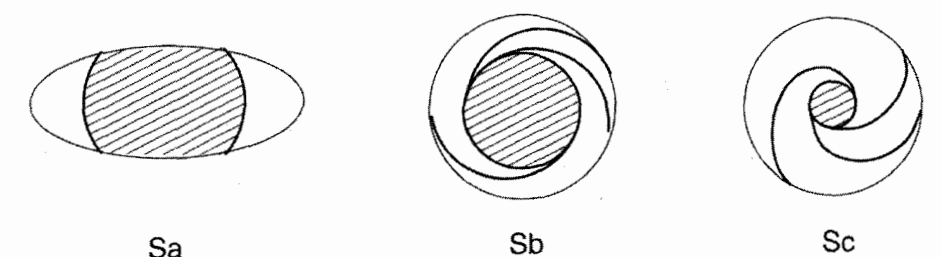

Sa

شکل ۱۳.۱ دنبالهٔ کهکشانهای مارپیچی. ناحیه هاشوردار هستهٔ کهکشان را نشان میدهد.

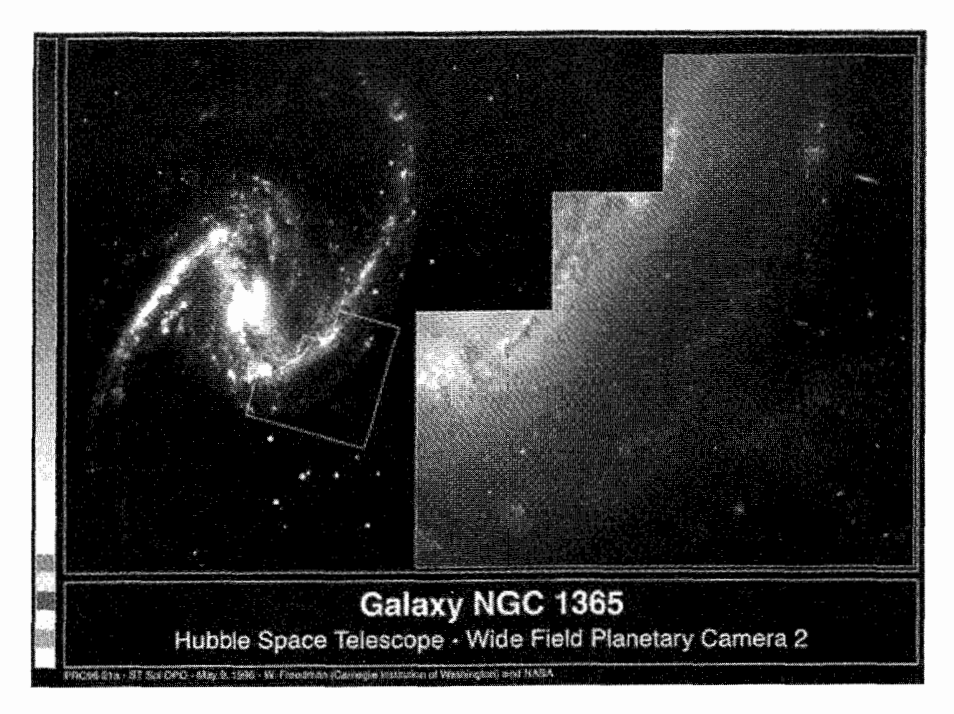

شکل NGC ۱۳۶۵ ۱۴.۱، مثالی از ماریبچی خطدار. تصویر با تلسکوپ فضایی هابل (HST)<sup>۱</sup> با حمایت انستیتوی علمی تلسکوپ فضایی گرفته شدهاست که آن را با حمایت انستیتوی علمی تلسکوپ فضایی گرفته شدهاست که آن را انجمن دانشگاهها برای پژوهش در نجوم اداره میکند.

نوع Sb هستند. بعضبی از مارپیچها دارای خطهایی در قسمت مرکزی هستند. این کهکشانها را مارپیچهای خطدار مینامند و بهصورت SBb،SBa، و غیره طبقهبندی میشوند. تصاویر طرحوار این کهکشانها در شکل ۱۴.۱ نشان داده شدهاند.

در حالی که در میان کهکشانهای درخشان تعداد مارییچها از همه بیشتر است، اما، در بین تمام كهكشانها تعداد بيضويها از همه بيشتر است. اين كهكشانها به شكل بيضيوارند، چرخش اندكي از خود نشان می،دهند، و دارای مقدارکمی گاز وگردوغبارند (شکلهای ۱۵.۱ و ۱۶.۱). انواع مختلف کهکشانهای بیضوی را در دنبالهٔ EV .....E۱ ،E۰ قرار می،دهند. این دنباله بهترتیب نمایههای تختتری از کهکشانها را نشان میدهد، °E تقریباً کروی و E۷ به شکل عدسی تخت است. اگر و  $b$  قطرهای کوچک و بزرگ بیضی باشند،  $n$  برای کهکشان E $n$  از رابطهٔ زیر بهدست می آبد  $a$ 

$$
n = \sqrt{a - b}.
$$
 (1.1)

1. Hubble Space Telescope

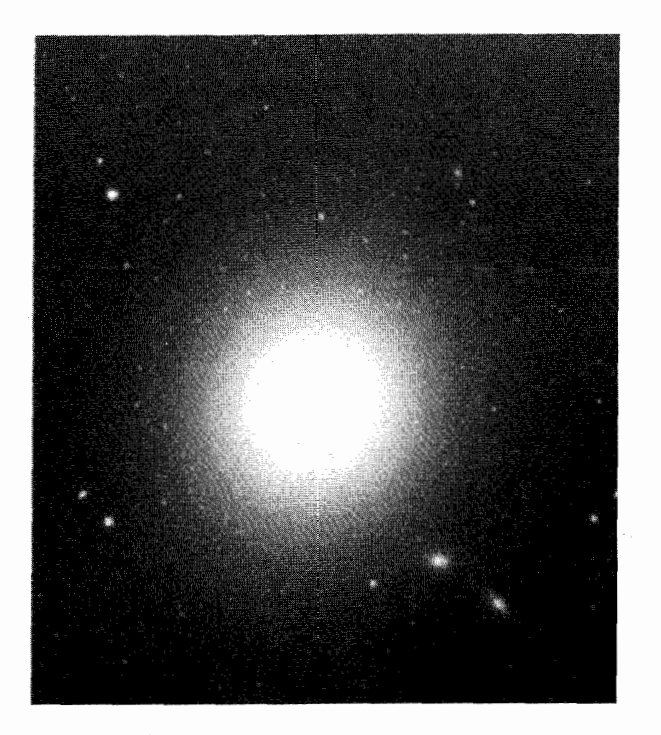

شکل ۱۵.۱ کهکشان بیضوی نوع °E در صورت فلکی سنبله، M۸۷.گمان میرودکه هستهٔ آن حاوی جرم رمبیدهٔ از مرتبهٔ  $M_\odot$ ۰<sup>۹ مهر</sup> ه است.

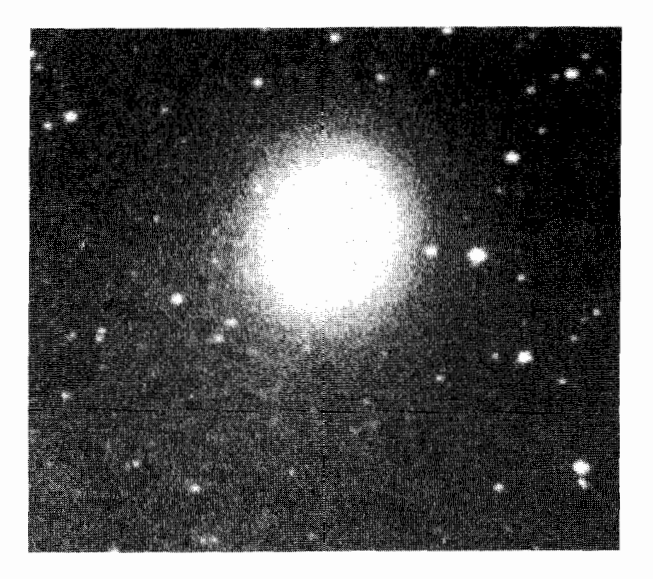

<mark>شکل ۱۶.۱ کهکشان مارپیچی از نوع E۲ در امراةالمسلسله، M۳۲</mark>.

## انواع كهكشان ٢٥

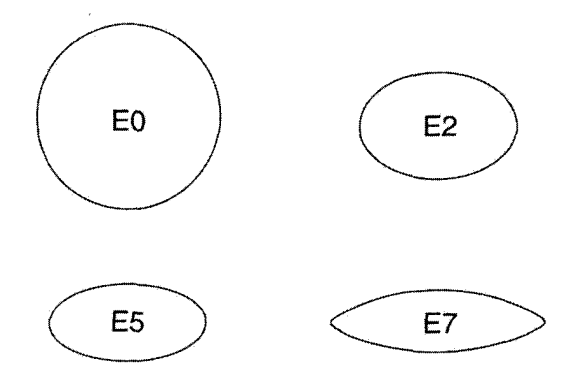

شکل ۱۷.۱ دنبالهٔ کهکشانهای نوع بیضوی. تمام انواع بین ۴۰ و E۷ نشان داده نشدهاند.

برخلاف تصویرهای ستارگان، که اغلب نقطهای شکل!ند، کهکشانها بهصورت ابرهایی هستند که در بالا شرح داده شد، منجمان میتوانند توزیع نور در یک کهکشان را با بهرهگیری از وسایل حالت جامد مانند قطعهٔ بار جفتشده`` (CCD) با دقت زیاد اندازه بگیرند. توزیع بار را معمولاً با خطهای همنور، یا پربندهای با شدت مساوی نشان می دهند. در بسیاری از کهکشانها، بهویژه بیضوی، افزایش حساسیت اندازهگیری نشان می،دهد که مرز یک کهکشان کاملاً مشخص نیست؛ بلکه شدت نور از مرکز بهطرف لبه بهتدریج کم میشود. از این نظر منجمان معمولاً از شعاع هولمبرگ<sup>۲</sup> استفاده میکنند که مربوط به همنوری است که در آن روشنایی سطحی به ۲۶٫۵ $m_{\rm pg}$ (قدر عکاسی)۳ بهازای مربع قوس کمانی فرو می!فتد، تا مرز نوری کهکشان را نشان دهند.

چندین دهه پس از کشف کهکشانها، گمان می رفت که آنها تا حایی امتداد بافتهاند که قابل مشاهدهاند. بنابراین شعاع هولمبرگ را پهنهٔ کهکشان نوعبی در نظر میگرفتند. اما، در سالهای هفتاد مدارهای ابرهای هیدروژن خنثی که به دورکهکشانهای مارییچی میگردند نشان دادکه جرم آنها بسیار فراتر از جرم مرئی کهکشان است.

 $r$  شکل ۱۸.۱ نمونهای از منحنی دوران یک کهکشان مارییچی را نشان می(دهد. در فاصله از مرکز Oی کهکشان، یک مدارکیلری دارای سرعت زیر خواهد بود

$$
v = \left(\frac{GM(r)}{r}\right)^{1/\tau} \tag{7.1}
$$

که  $M(r)$  جرم کهکشانی تا شعاع  $r$  از مرکز است. نقطهٔ A پهنهٔ مرثی کهکشان را نشان میدهد. 1. charge-coupled device 2. Holmberg radius

۳. قدر معیاری از روشنایی جسم سماوی است. برای جزئیات کمبی به بخش ۶.۳ نگاه کنید.
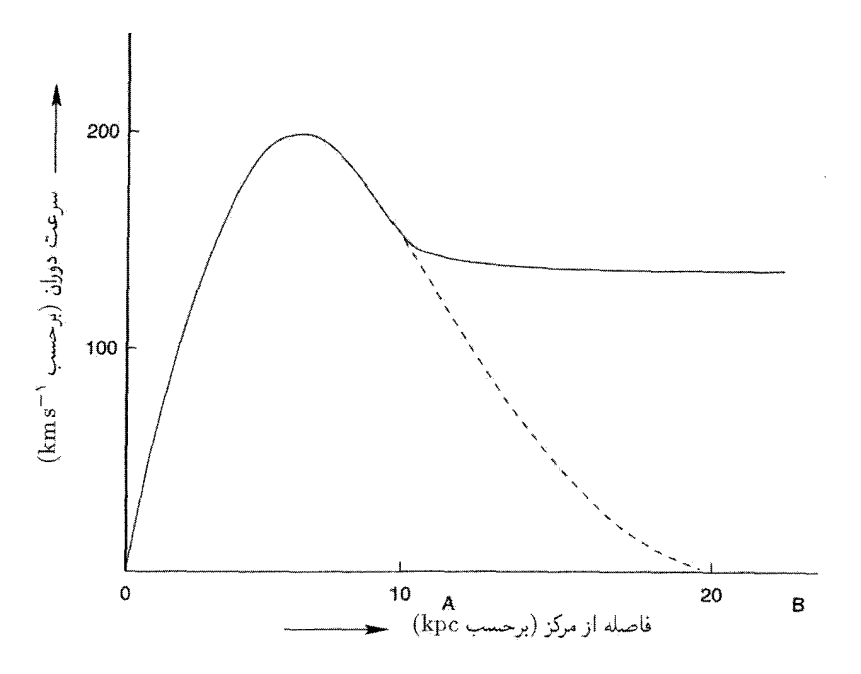

شکل ۱۸.۱ منحنی دوران یک کهکشان مارپیچی تا نقطهٔ B تخت است، که بسیار فراتر از پهنهٔ مرئی تا نقطهٔ A قرار دارد. منحنی خطچین نشان میدهدکه اگر همهٔ جرم کهکشان در مرز مرئی آن قرار داشت، منحنبي دوران چگونه بهطرف پايين شيب پيدا مىكرد.

 $\cdot$ اگر همهٔ جرم مرئی بود،  $M(r)$  فراتر از A و  $v$  باید به  $r^{-1/7}$  فرو می $\cdot$ افتاد. درواقع،  $v$  تا نقطهٔ B که فاصلهٔ آن از O دو تا سه برابر A است، کم و بیش ثابت میماند.

اگر قانونهای نیوتونی گرانبی و مکانیک معتبر باشند، باید نتیجه بگیریم که  $M(r)$  در فراتر از ا فزایش مییابد؛ بهعبارت دیگر، مادهٔ نامرئی تا فاصلهٔ بسیار فراتر از شعاع مرئی کهکشان وجود  $A$ دارد. این مادهٔ تاریک مسئلههای بسیاری را برای نظریههای کیهانشناسی مطرح میکند که در بخشهای بعد به آن میپردازیم.

نوع دیگری از کهکشان، بهنام S۰، حد فاصل کهکشانهای بیضوی و مارپیچی است (شکل ۱۹.۱). کهکشانهای S۰، مانند کهکشانهای بیضوی، گاز و گردوغبار مختصری دارند، در حالي كه منحنيهاي همنور أنها شبيه كهكشانهاي مارييچي است (شكل ٢٠٠١). اين كهكشانها ممكن است براثر برخورد کهکشانهای مارپیچی و بیضوی تشکیل شده باشند. برخورد کهکشانها، بهویژه در خوشههای کهکشانی، چندان نامتعارف نیست. ستارگان در این برخوردها تقریباً سالم باقی میمانند، چون فاصلهٔ آنها از یکدیگر زیاد است، اماگاز وگردوغبار میان ستارهای میتواند در فضای میان

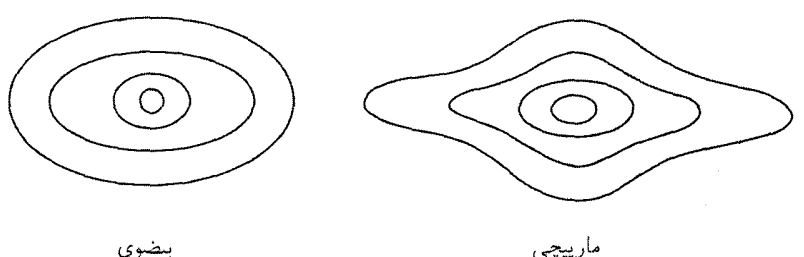

بيضوى

شکل ۲۰۱۱ همنورهای (پربندهای با روشنایی برابر) یک کهکشان °S بیشتر شبیه کهکشانهای مارییچی (ب) است تاكهكشان بيضوى (الف).

کهکشانی فوران کند. در این مورد منحنیهای همنور (ناشی از نور ستاره) دستنخورده باقی می مانند. شکل ۲۱.۱ طبقهبندی نوک «دیاپازونی» هابل و دنبالهٔ کهکشانها را نشان می دهد.گرچه نوعی نظم در این تصویر وجود دارد، ولی هنوز نمی توانیم بگوییم که این نوعی دنبالهٔ تکاملی است، زیرا شناخت ما از تحول کهکشانها هنوز بسیار مختصر است.

علاوه برکهکشانهایی که قبلاً گفتیم، انواع دیگری وجود دارندکه بهطورکلی بهصورت «نامنظم» طبقهبندی میشوند. اما، برخی از انواع کهکشانهای این گروه بهخاطر جنبههای خاص خود بارزند. بهعنوان مثال، سیفرت ' در سال ۱۹۴۳ گروهی ازکهکشانها را مطالعه کرد که هستهٔ آنها بسیاری از مشخصات ستارگان مانند خطهای گسیلی پهن را داشت. (بهعنوان یک قاعده طیفهای کهکشانها دارای خطهای جذبی ناشی ازگاز میان کهکشانی هستند.) کهکشانهای سیفرت دارای مقدار زیادی گسیل فروسرخ نیز هستند؛ در برخی موارد روشنایی فروسرخ می تواند تا ۱۰۰ برابر روشنایی مرئی کهکشان ما باشد. (شکل ۲۳.۱). شباهت زیادی بین سیفرتها وگروه دیگری از اجسام نجومی موسوم به کرازارها (که در بخش ۵.۱ توصیف شدهاند.) وجود دارد.

سوای این انواع ریخت شناختی، کهکشانها را می توان بر حسب طیف و در خشندگی نیز طبقه بندی کرد. دبلیو. دبلیو. مورگان ۲ طبقهبندی طیفی صوری، وون دن برگ۳ ردههای بهاصطلاح درخشندگی را وارد کرد. در اینجا وارد جزئیات این ردهبندی نمی شویم. امیدوارم، وقتی شناخت بیشتری از ساختار و تحول کهکشانها به دست آمد، این ردهبندی بهتر فهمیده شود. در این بین، اینها را می توان شاخصهایی تجربی از فیزیک کهکشانی دانست، شاخصهایی که میتواند به شناخت بهتر أنها کمک کند، درست همان طورکه ردهبندی تجربی ستارگان به درک نهایی ساختار ستارهای و تحول آنها انجامید. 1. Seyfert 2. W. W. Morgan 3. van den Bergh

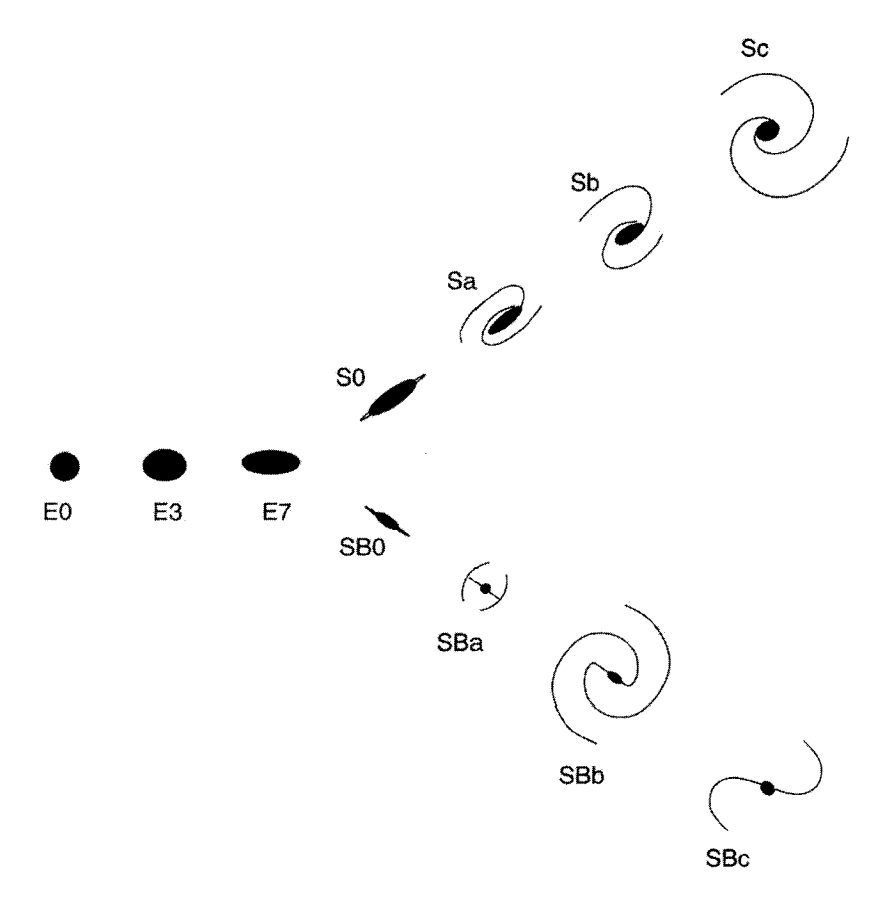

شكل ۲۱.۱ دنبالة انواع كهكشان از نظر هابل.

۴.۱ چشمههای رادیویی ابداع اخترشناسی رادیویی به کشف چشمههای گسیل رادیویی در بیرون از کهکشان انجامید. چنانکه در فصل ۱۰ خواهیم دید، این چشمههای رادیویی کاوههای توانمندی برای ساختار عالم هستند. اولين چشمهٔ راديويي برونکهکشاني، دجاجهٔ A، را جي. اس هي `، اس جي. پارسونز ` و جِی. دبلیو. فیلیپس۳ در سال ۱۹۴۶ کشف کردند. وقتی دبلیو. باده۴ و آر. مینکوفسکی<sup>۵</sup> در مونت ويلسون و رصدخانه بالومار توانستند محل چشمهٔ رادیویی را در آسمان بهدقت مشخص کنند، متوجه شدندکه محل چیزی را تعیین کردندکه شبیه دوکهکشان برخوردکننده در مکان چشمهٔ  $1. J. S. Hev$  $2. S. J. *Parsons*$ 3. J. W. Phillips 4. W. Baade 5. R. M. Minkowski

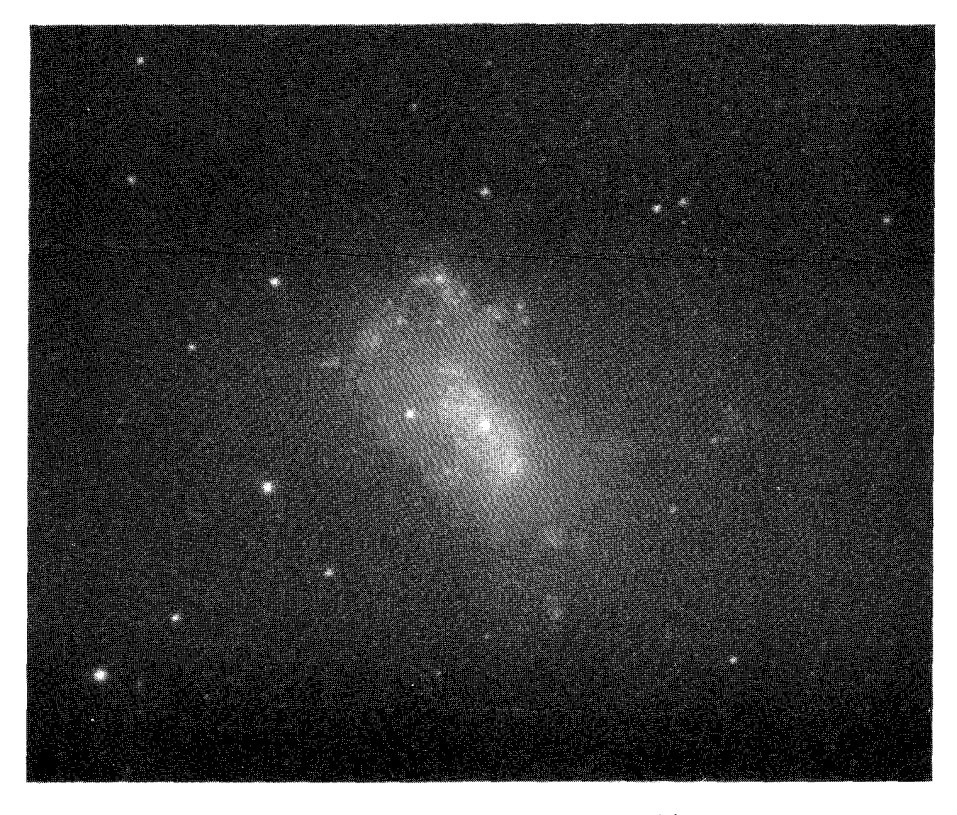

شكل NGC ۴۴۴۹ ۲۲.۱. يک كهكشان نامنظم.

رادیویی بود (شکل ۲۴.۱). این فرایند شناسایی محل چشمه رادیویی روی صفحهٔ عکاسی (یا بسیار نزدیک به آن) را شناسایی اپتیکی چشمهٔ رادیویی میiامند.کشف دجاجهٔ A به این دیدگاه اولیه انجامید که چشمههای رادیویی ناشی از برخورد کهکشانها هستند.

اما، سرانجام معلوم شد باده در این نتیجهگیری که شبیء اپتیکی در محل دجاجهٔ A یک زوج کهکشان برخوردکنندهاند دچار اشتباه شده است. در سالهای هفتاد مطالعهٔ ساختار چشمههای رادیویی با جزئیات دقیق امکان پذیر شد. (تداخل سنجی با خط مبنای بسیار بلند می تواند ساختارها را در مقیاس زاویهای کمتر از یک هزارم ثانیهٔ کمانی آشکار سازد.) تصویر مربوط به دجاجهٔ A و اغلب چشمههای رادیویی برونکهکشانی در شکل ۲۵.۱ نشان داده شده است.

در اینجا دو لکهٔ گسیلنده امواج رادیویی داریم که در دو طرف بخش مرکزی قرار گرفتهاند، که معمولاً در حوالبی یا در دو طرف یک کهکشان یا کوازار است. تصور می شود که گسیل رادیویی

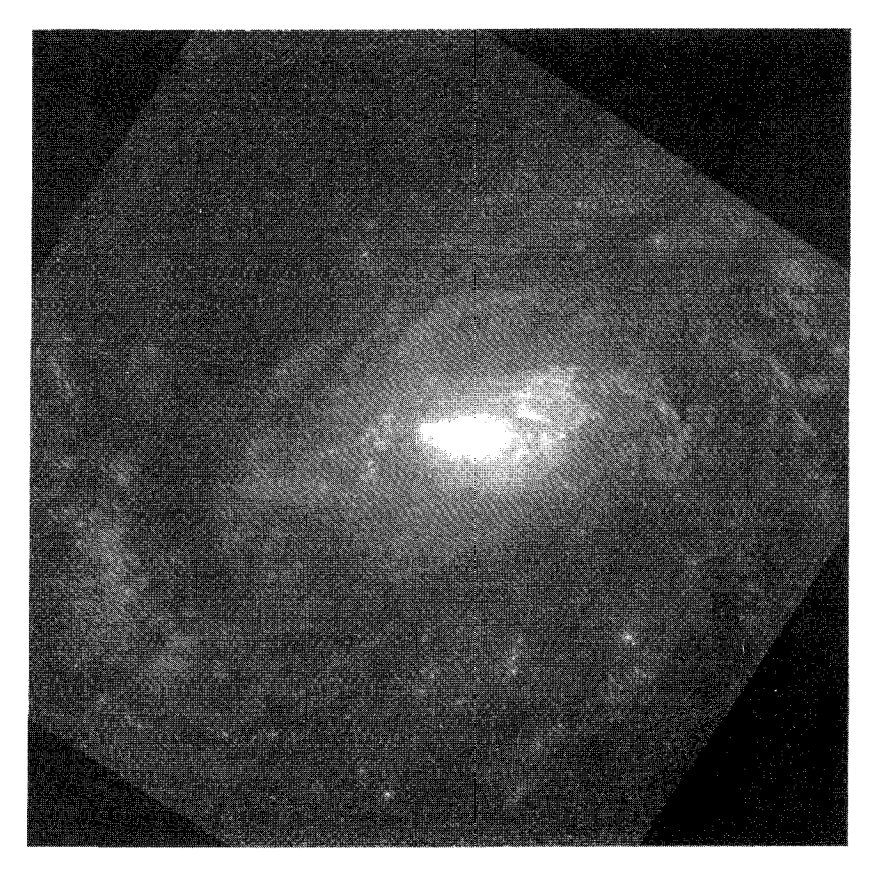

**شکل ۲۳.۱** قسمت مرکزی کهکشان سیفرت NGC ۱۰۶۸ که با تلسکوپ فضایی هابل گرفته شده است.

از لکهها براثر شتابگیری الکترونهای پرانرژی در میدانهای مغناطیسی محیط باشد، که به گسیل سیکلوترونی معروف است. خود این ذرات ممکن است براثر انفجار در قسمت مرکزی جسم شلیک شده باشند. چشمهٔ انفجار هنوز یک معماست. در سال ۱۹۶۳ اف. هویل و دبلیو. اِ. فاؤلرا پیشنهاد کردند که انرژی گرانشی جسم رمبنده ممکن است بهگونهای بهانرژی جنبشی الکترون تبدیل شده باشد. در اواخر سالهای ۱۹۷۰ چند سناریو مطرح شد که در آنها یک سیاهچاله پرجرم با جرم تقریباً 10<sup>.6</sup> × دخیل بود. همان $\rm d$ ورکه جِی. بربیج در سال ۱۹۵۸ متذکر شد، یک ماشین انرژی پرتوان برای تولید مخازن <sup>۱۰۵۸</sup> تا ۱۰<sup>۶۲</sup> ارگ در این چشمههای رادیویی ضروری است. انرژی یتانسیل دو کهکشان برخوردکننده بسیار کمتر از این مقدار است.

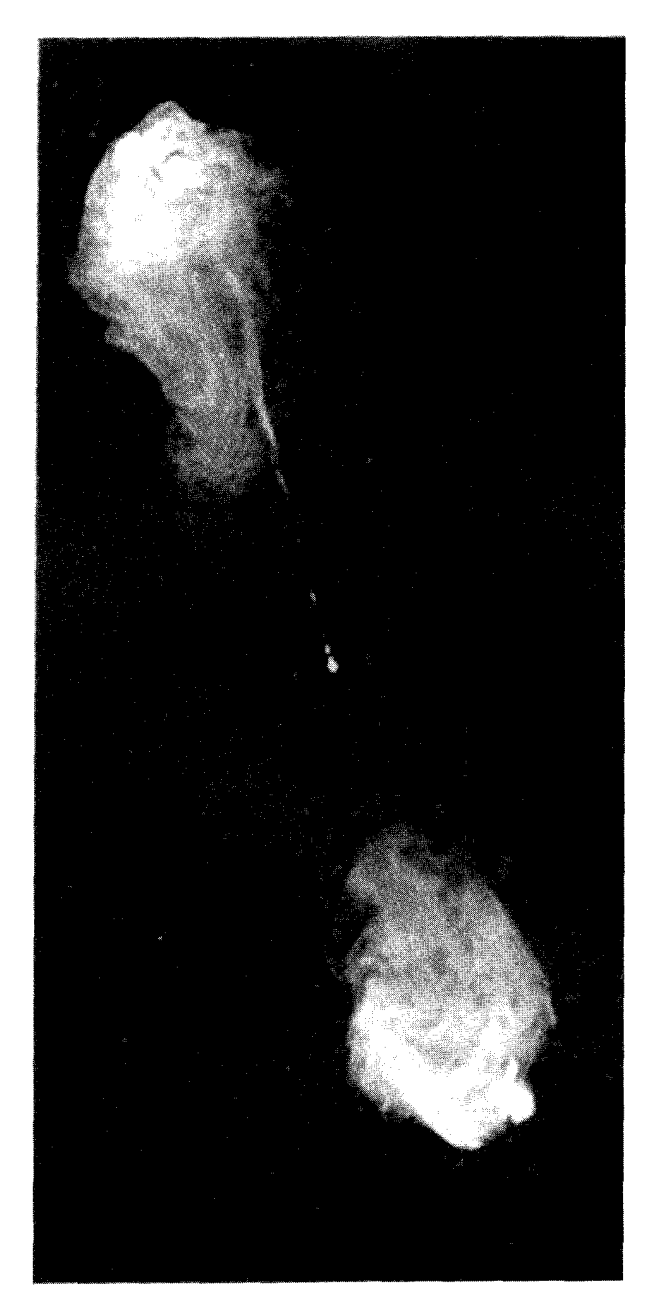

<mark>شکل ۲۴.۱</mark> چشمهٔ رادیویی دجاجهٔ A در اطراف جسم اپتیکی در مرکز تصویر قرار دارد.

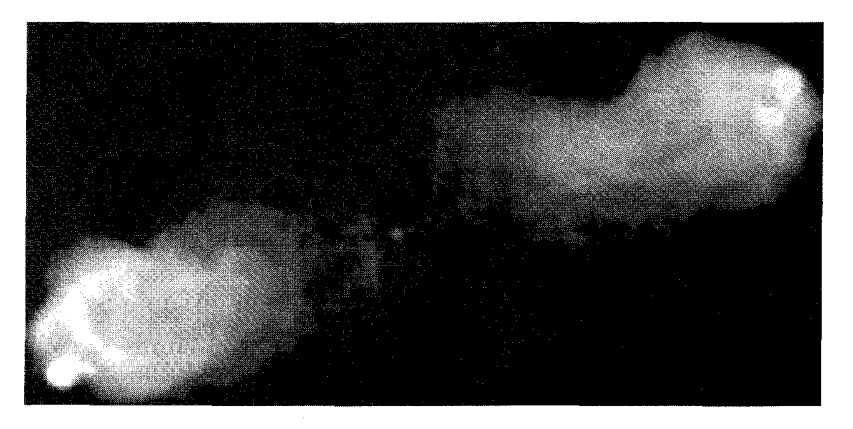

شکل ۲۵.۱ نقشهٔ رادیویی دجاجهٔ A عادیترین نوع چشمهٔ رادیویی برونکهکشانی را نشان میدهد، که از دو لکهٔ گسیلنده امواج رادیویی تشکیل شده است که بهصورت متقارن در دو طرف ناحیهٔ مرکزی قرار دارند. گمان میررود که ناحیهٔ مرکزی چشمهٔ فعالیتی باشد که ذرات سریعی را که در امتداد فورانها در حرکتاند تولید میکند. این فورانها با محیط میان کهکشانی برخورد میکنند و باعث گسیل رادیویی در لکهها میشوند.

## ۵.۱ کوازارها

واژه کوازار شکل کوتاهشده نام کامل «چشمهٔ رادیویی شبهستارهای» \ است. کوازارها را ابتدا در سال ۱۹۶۳ در نتیجه برنامه شناسایی اپتیکی کشف کردند. مکان رادیویی کوازار ۳C۲۷۳ (برای معنای این اعداد کاتولوگ به بخش ۷.۱ رجوع کنید) با استتار ماه بهدقت تعیین شد.<sup>۲</sup> شناسایی اپتیکی این شيء (شکل ٢۶.۱) ويک چشمهٔ راديويي ديگر، ۳C۴۸، اجسام ستاره مانند با خطهای گسيل<sub>ی</sub> را نمایان ساخت؛ و در ابتدا فرض شد که اینها ستارگان رادیویی در کهکشان هستند. بررسی دقیق طیف آنها نشان دادکه طول موج خطهای گسیلی بهشدت به سرخ منتقل شده است.

اگر طول موج یک خط گسیلی در آزمایشگاه  $\lambda$  و طول موج مشاهدهشده  $\lambda>\lambda$  باشد، میگویند خط باکسر z که از رابطهٔ زیر بهدست می]ید انتقال به سرخ یافته است

$$
z = \frac{\lambda - \lambda_o}{\lambda_o}.\tag{7.1}
$$

معمولاً z را انتقال به سرخ جسم می،امند. برای ۳C۲۷۳، ۱۵۸٫ ° = z، در حالبی که برای ۳C۴۸. 1. quasi-stellar radio source

۲. اگر ماه اتفاقاً از خط دید چشمه بگذرد، میگویند چشمه استتار شده است. افت شدت چشمهٔ رادیویی که ماه آن را مسدود کرده است و خیز آن پس از عبور ماه نشانهٔ دقیقی از هنگام استتار است، و چون محل ماه را در آسمان دقیقاً میںدانیم، میںتوانیم برآورد دقیقی از جهت چشمهٔ رادیویی بهدست آوریم.

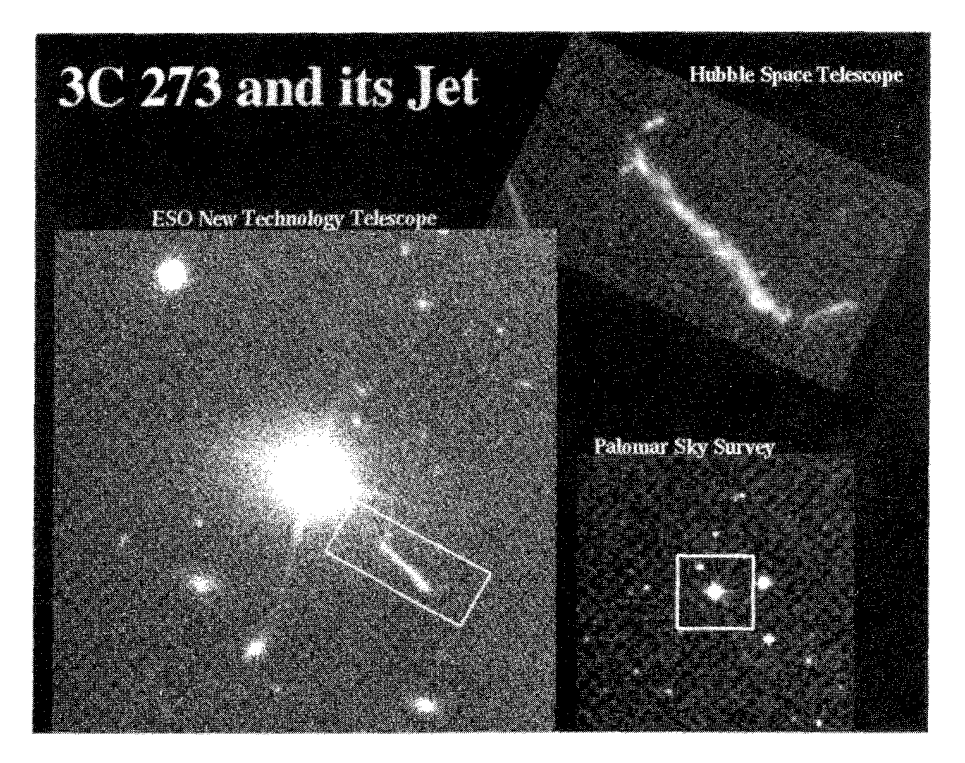

شکل ۲۶.۱ کوازار ۳C۲۷۳، اولین جسمی که کشف و بهعنوان جسم فراکهکشانی شناسایی شد. فوران مشخص شده است.

۳۶۷م = z = z است. (واژهٔ انتقال به سرخ بدین منظور بهکار می رود که نشان دهد انتقال بهطرف انتهای سرخ طیف مرئی است.)

مقادیر بالا در مقایسه با انتقال به سرخ برای ستارگان کهکشان که <sup>۳–</sup>۱۰ > است بسیار زیاد بودند. این اجسام چه بودند؟ در سال ۱۹۶۴ ترل ' پیشنهاد کرد که آنها ستارگان سریعی هستند که از کهکشان به بیرون پرتاب شدهاند. اما، تفسیر پرطرفدارتر این بود که این انتقالهای به سرخ بر اثر انبساط عالم است که آن را در بخش ۸.۱ بررسی میکنیم.

اگر برداشت اخیر درست باشد، کوازارها باید اجسامی در فاصلهٔ بسیار دور باشند، و برای این فاصلههای زیاد آنها به اندازهٔ کافی درخشان هستند که با ستارگان اشتباه گرفته شوند، پس باید ذاتاً بسیار توانمند باشند. بسیاری از کوازارها تغییرات سریع خروجی نور و امواج رادیویی را از خود نشان می٫دهند. این واقعیت اندازهٔ فیزیکی آنها را محدود میکند؛ زیرا برای اینکه جسمی در 1. Terrell

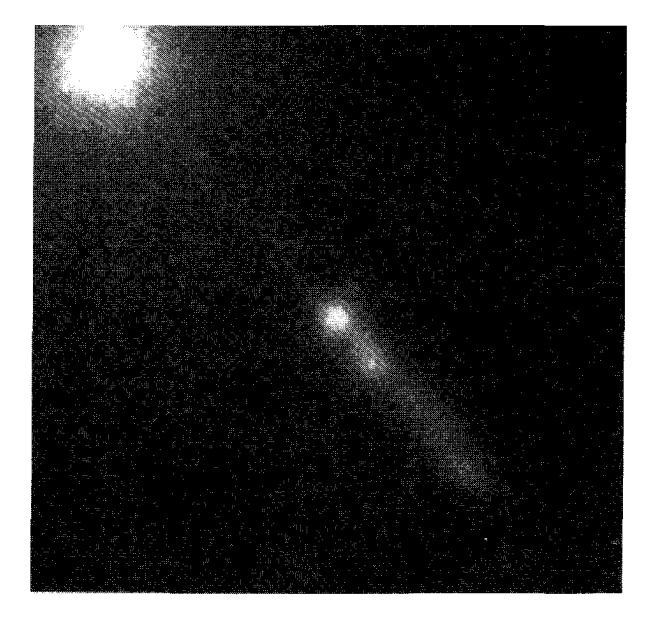

شکل ۲۷.۱ یک نقشهٔ یرتو X کوازار ۳C۲۷۳ که با تلسکوپ پرتو X چاندرا تهیه شده است.

مقیاس زمانی مشخصهٔ  $T$  تغییرکند، اندازهٔ آن باید محدود به  $\tau$  باشد، که  $c$  سرعت نور است. این محدودیت، ناشی از نسبیت خاص که با توجه به آن هیچ اغتشاش فیزیکی نمی تواند با سرعت بزرگتر از c منتشر شود، کوازارها را در واقع اجسام بسیار متراکمی میسازد. در بخش ۲.۱ دیدیم که اندازهٔ کهکشان ما چقدر است. یک کوازار در مقایسه با آن می تواند مقدار انرژی قابل مقایسهای را در واحد زمان از حجمی گسیل دارد که گسترهٔ آن ممکن است فقط چند ساعت نوری باشد! اکنون بیش از °°°°۱ کوازار شناخته شدهاند. فقط چند درصد کل آنها امواج رادیویی گسیل میدارند. بنابراین صفت اولیهٔ «چشمهٔ رادیویی» را نمیتوان در مورد تمام کوازارها بهکار برد، و اگرچه اصطلاح «کوازار» امروزه برای اجسامی که به لحاظ رادیویی ساکتاند نیز بهکار می رود، اما بنیادگرایان ممکن است اصطلاح «شیء اختروش» \ (QSO) را ترجیح دهند.

در اوایل سالهای ۱۹۸۰، ماهوارهٔ نجومی پرتو X رصدخانهٔ اینشتین نشان داد که گسیل پرتو X یک جنبهٔ مشترک همهٔ کوازارها، و بسیار متداولتر از گسیل رادیویی است (شکل ۲۷.۱). معمولاً تصور می شود که گسیل پرتو X ناشی از درونی ترین ناحیهٔ کوازار است در حالی که گسیلهای اپتیکی و رادیویی از ناحیههایی سرچشمه میگیرند که بهترتیب در قسمتهای خارجیتر قرار دارند. اخیراً مطالعات چند طول موجی QSO متداول شده است، همین طور برقراری ارتباط بین 1. quasi-stellar object

پدیدهٔ QSO با هستههای متراکم و فعال کهکشانهایی چون سیفرتها. این امیدواری وجود دارد که بدین ترتیب دستاویز بهتری دربارهٔ مدلهای انرژی و این سیستمها و تحول آنها بهدست می[وریم.

۶.۱ ساختارها در بزرگترین مقیاس

کهکشانی که عضوی از یک گروه کهکشانی نباشد را کهکشان میدان میینامند. سایر کهکشانها اعضای گروهها یا خوشههایی هستند که ممکن است شامل تعداد اندک یا صدها کهکشان بزرگ باشد. بهعنوان مثال، کهکشان ما عضو گروهی از تقریباً ۲۰ کهکشان، بهنام گروه بزرگ است، که فاصلة أنها از يكديگر تا حدود Mpc است. نزديكترين اعضاي گروه عبارت\ند از ابرهاي بزرگ وکوچک ماژلانی، که در فاصله تقریباً ۵۰kpc از ما قرار دارند.

جدول ۱.۱ فهرست چند خوشه بزرگتر است (شکل ۲۸.۱). فاصلههای این جدول، بهواسطه خطای موجود در اندازهگیریهای برونکهکشانی، دقیق نیستند. مقیاس فاصله برونکهکشانی بهاندازهٔ ثابت هابل بستگی دارد (بخش ۸.۱). بهرغم پیشرفت مداوم در روشهای اندازهگیری، هماکنون منجمان در مورد مقدار واقعی این ثابت با یکدیگر توافق ندارند. به هر حال، نسبت این اعداد باید برآورد معقولی از فاصلههای نسببی این خوشهها بهدست دهد.

جورج. آبل` خوشهها را تا فاصلههای حدود شجاع II، با این معیار دقیق که أنها عضو یک خوشه باشند. فهرستبندی کرده است. برای مشخص کردن یک خوشه باید در ی<sub>می</sub> افزایش چگال<sub>می</sub>

| فاصله از زمین (Mpc) <sup>الف</sup>                                                            | نام خوشه    |
|-----------------------------------------------------------------------------------------------|-------------|
| ۲۱                                                                                            | سنبله       |
| ۸۲                                                                                            | حوت         |
| $\theta$                                                                                      | برساوش      |
| ۱۲۲                                                                                           | گيسو        |
| ۱۹۰                                                                                           | برزانونشسته |
| ۴۳۰                                                                                           | جوزإ        |
| ۱۱۱۰                                                                                          | شجاع II     |
| $H_{\bullet} = \Delta \cdot \mathrm{km} \, s^{-1} \mathrm{Mpc}^{-1}$ الف. فاصله متناظر است با |             |
|                                                                                               |             |

جدول ۱.۱ برخی از خوشههای غنبر کهکشانه

## ساختارها در بزرگترین مقیاس ۳۷

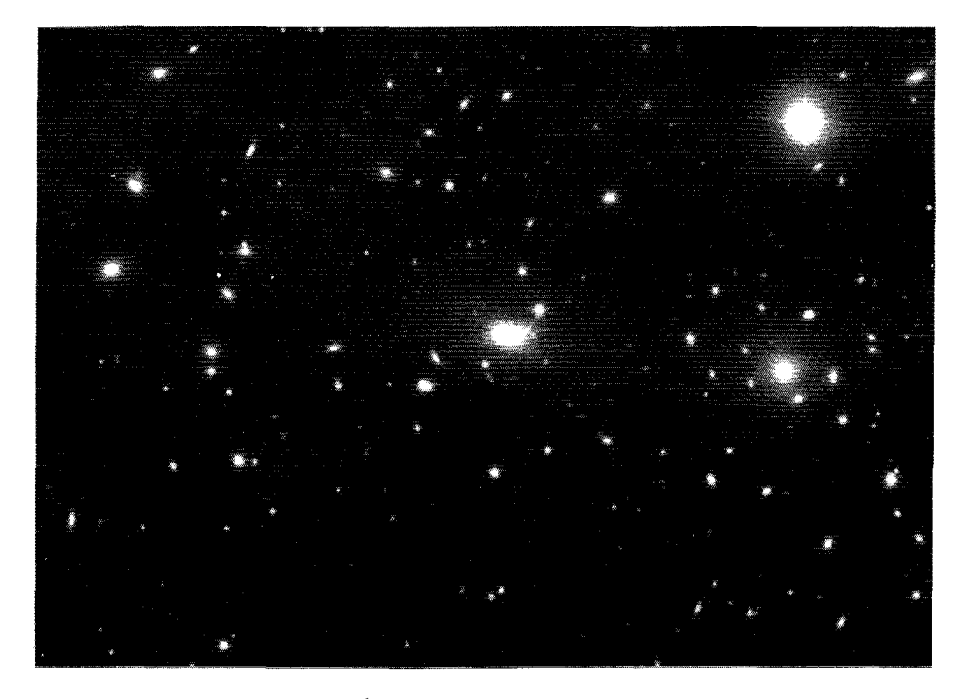

شکل ۲۸.۱ خوشهٔ کهکشانهای گیسو.

عددی کهکشانها در منطقهای خاص در مقایسه با چگال<sub>ی</sub> کلی زمینه باشیم. مرتبهٔ «غنی بودن» یک خوشه با توجه به اندازه،گسترهٔ روشنایی، و زمینه مشخص میشود. اف. زویکی ۱ نیز خوشههای کهکشانی را فهرستبندی کرده است. اما معیارهای او به اندازهٔ معیارهای آبل دقیق نیستند.

چقدر ماده در یک خوشه وجود دارد؟ ما میکوشیم تا در بخش ۴.۱۰ به این پرسش پاسخ دهیم. فعلاً میتوانیم بگوییم که یک خوشه میتواند حاوی جرم در حدود  $M_{\odot}$ ۱۰ تاشد. بهعلاوه، اگر بخواهیم چگالی متوسط ماده در عالم را با توجه به مادهای که در خوشههای کهکشانی میبینیم برآورد کنیم بهعددی چند برابر ۳ $\rm{m^{-7}}$ ۲۰ میرسیم. اما، بعداً در این کتاب خواهیم دید که حتبی خوشهها میتوانند حاوی مقدار قابل ملاحظهای مادهٔ تاریک باشند. زیرا فعالیت دینامیکی یک خوشه، که از محاسبهٔ انرژی جنبشی کهکشانهای آن محاسبه میشود، بسیار بیشتر از انرژی پتانسیل گرانشی این کهکشانهاست، و اگر فرض کنیم که خوشهها به تعادل دینامیکی رسیدهاند، این تضاد جدیتر مییشود. برای حل این مسئله باید فرض کرد که هرکهکشان نوعی حاوی مقدار قابل ملاحظهای مادهٔ تاریک با سرعت نسبتاً کم است. اگر

1. F. Zwicky

مادهٔ تاریک را در نظر بگیریم، این برآوردهای مربوط به جرم و چگالی را میتوانیم زیاد کنیم. از طرف دیگر، چگالی متوسط ماده درکهکشان، تقریباً ۳–۳° ۲° ا $\mathrm{e}^{-{\mathsf{Y}}\mathsf{F}}$ ا است. پس حجمی که این کهکشانها اشغال کردهاند <sup>۶–</sup>۱۰ کی برابر حجم کل عالم است. این موضوع نشان می دهد که چرا کهکشانها را در مدلهای کیهانشناسی بهصورت نقطه در نظر میگیرند.

خوشههای کهکشانی علاوه برگسیل اپتیکی،گسیل رادیویی و پرتو X نیز از خود نشان میدهند. این گسیلها علاوه بر تک تک چشمهها در خوشه، بهصورت پراکنده از سراسر خوشه ناشی میشوند.

آیا ساختاری بزرگتر از خوشهها در عالم وجود دارد؟ به این پرسش می توان با مطالعهٔ ساختار کهکشانها در آسمان برای ناکاتورگی (یعنی،گروهبندی یا دسته کردن) در مقیاسهای بزرگتر و بزرگتر پاسخ داد. این مطالعات وجود ساختارهای بزرگتر در مقیاس تقریباً ۵۰Mpc را، در مقایسه با مقیاسهای خوشهای حدود ۵Mpc نشان داده است. این واحدهای بزرگتر را اَبَرخوشه میiامند.

بهعنوان مثال، جی. دو ووکولورز` دریافته است که گروه محلی ما عضوی از یک اَبَرخوشه بهمرکز خوشه کهکشانهای سنبله است. سی. دی. شین ۲ و همکاران در رصدخانهٔ لیک دستهبندی مشابهی را در سایر مناطق آسمان یافتهاند. آبل نیز این دستهبندی را در تحلیل صفحات نقشهبرداری أسمان پالومارـنشنال جئوگرافيک يافته است.

در سالهای ۱۹۷۰ و ۱۹۸۰ بهبود قابل ملاحظهای در روشهای رصد اشیای برونکهکشانی گسسته حاصل شد. با تعبین فاصلهها به کمک قانون هابل (بخش ٨.١) بهدست آوردن چشم اندازهاي سهبعدی از توزیع ماده در عالم امکانپذیر شد. این چشم|ندازها نشان می0دهند که اشیای گسسته دارای توزیع ناهمگن در بزرگ مقیاس هستند. بهعنوان مثال، در این نقشهبرداریها خصوصیات زیر مشخص شده است:

۰۱ اُبَرخوشهها . همان $\det$  هرگه قبلاً دیدیم، این اشیا در مقیاسهای حدود Mpc ۵۰ یا بیشتر مشاهده می شوند و حاوی چندهزار کهکشان هستند. بهعنوان مثال، ابرخوشهٔ محلی ما که حاوی گروه محلی است به شکل یک بیضیوار تخت است که صفحهٔ تقارن آن صفحهٔ اَبرَکهکشانی نامیده میشود. این صفحه از مرکز خوشهٔ سنبله و مرکز کهکشان خود ما میگذرد.

۲. حفرهها . این حفرهها گافهایی در توزیع اَبَرخوشههای بزرگ هستند که اندازهٔ آنها از مرتبهٔ ۱۰۰ تا Mpc ∿۰ است. ظاهراً هیچ کهکشانی در این نواحی وجود ندارد (شکل ۲۹.۱).

۳. رشتهها . مرز حفرهها توزيعهاي رشتهمانندي ازكهكشانها وأبَركهكشانها هستند. شكل ۲۹.۱ این ویژگی را بهروشنی نشان میدهد.

<sup>1.</sup> G. de Vaucouleurs 2. C. D. Shane

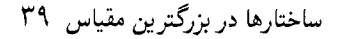

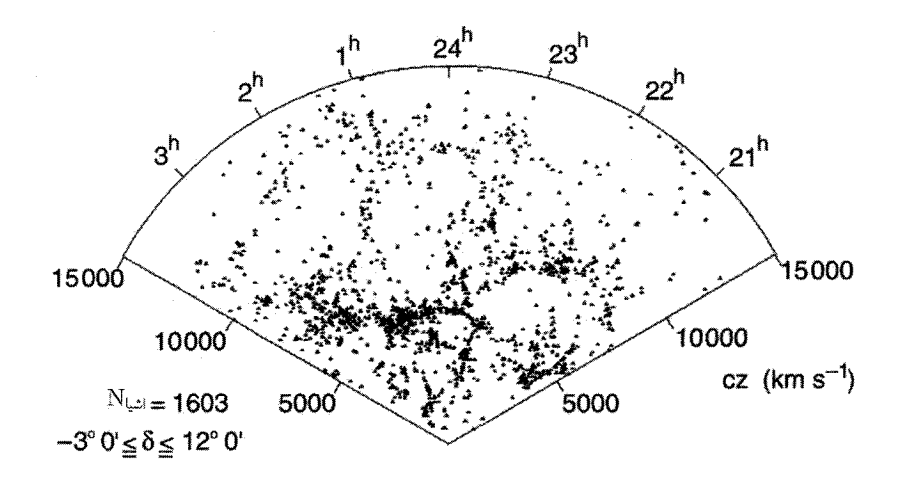

**شکل ۲۹**.۱ توزیع کهکشانها که در این بررسی مرکز اخترفیزیک بهدست آمده است، حفرههای عظیم و رشتههای بلند را نشان میدهد.

۴. ربایندهٔ عظیم و دیوار عظیم . در اواخر سالهای ۱۹۸۰ معلوم شدکه کهکشانهای موجود در داخل و اطراف گروه محلبي ما داراي حركت جرياني بهطرف اُبَرِخوشهٔ شجاع\_قنطورس در آسمان جنوبی است. سرعت نوعی این جریان در آنچه چارچوب سکون کیهانشناختی نامیده میشود، و در فصل ۳ بررسی میکنیم، در حدود `¬km s ° ° ۶ برآورد شده است. این همان چارچوب مرجعی است که در آن تابش زمینهٔ ریزموج کیهانی همسانگرد است (بخش ۹.۱). گمان می رود که این حرکت را «ربایندهای عظیم» (GA) بهوجود آورده باشد؛ که تودهٔ عظیمی متشکل از دهها هزار کهکشان است. حجم رباینده به بزرگی ۱۰٬۶ ${\rm Mpc}^{\mathbf{r}}$  است.این  ${\rm GA}$  را مشاهده نمیکنیم ولمی از روی اثرهای گرانشی آن می;قوان به وجودش پی برد.

نگاشت عالم در بزرگ مقیاس حضور ورقهٔ بزرگ و نازکی از جرم را نیز نشان میدهد. پهنهٔ این ورقهٔ معروف به «دیوار عظیم» در حدود Mpc<sup>۲ می</sup> ۷۷ × ۶۰ (با استفاده از ثابت هابل ۰–۱۰۰۵ kms<sup>)</sup> است. برخلاف GA، دیوار عظیم در شکل ۳۰.۱ مشاهده نمیشود. بنابراین، ناهمگنیهای ساختاری فاصلههای تا حدود ۱۰ درصد اندازهٔ مشخصهٔ عالم را که در بخش ۱۰.۱ آمده است دربر میگیرد.

بعضی بررسیها ساختار یاختهای را برای عالم مطرح میسازد؛ یعنی، ماده ترجیح می دهد که بهصورت شبکهـمانند توزیع شود،که اندازهٔ مشخصهٔ یاخته در آن در حدود N 6 Mpc است. برخی تحلیلها مدعبی سلسله مراتب فراکتالی در بزرگ مقیاس هستند که تا فراتر از مقیاس Mpc °۲

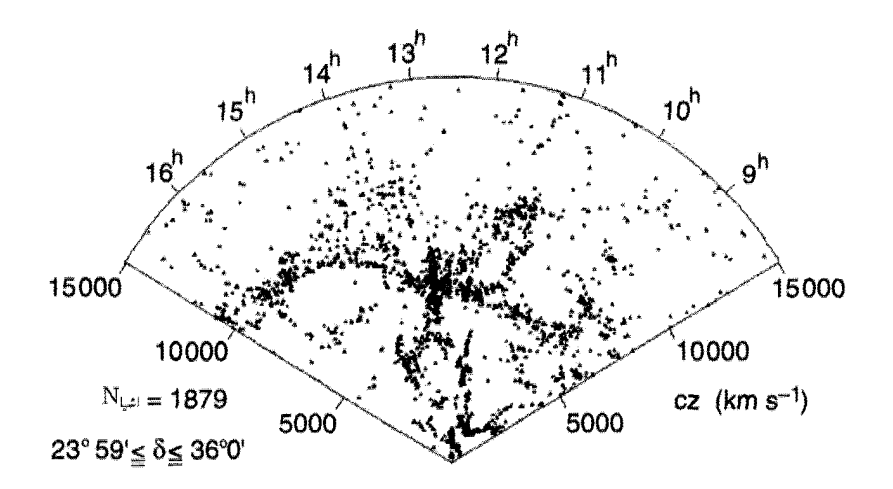

شکل ۳۰.۱ توزیع کهکشانها در این بررسی مرکز اخترفیزیک جریان طویلی از کهکشانها را درگسترهٔ سرعت \~km s `` د v•۰۰\_۰> نشان مىدهد كه اغلب آنها را «ديوار عظيم» مىنامند.

گسترش می یابد. با این همه، در زمان نوشتن این کتاب، دلیلی برای بررسی این نوع ساختار احساس نشده است.

در سالهای ۱۹۲۰ و ۱۹۳۰ این باور عمومی وجود داشت که عالم در بزرگ مقیاس همگن است. مدلهای کیهانشناسی در آن روزها از این فرض ساده استفاده میکردند. در فصلهای ۳ و ۴ این مدلها را بررسی می کنیم. اما اکنون معلوم شده است که این مدلها بسیار سادهانگارانه بودند. أنها با این مسئله مواجهاند که چگونگی بهوجود آمدن ناهمگنیهای ساختاری را در بزرگ مقیاس توجیه کنند. این مسئله دشوارتر شده است. زیرا چنانکه بعداً در این فصل خواهیم دید، تابش زمینهٔ کیهانی به نسبت بسیار هموارتر است.

۷.۱ مختصات و فهرست اجسام نجومی قبل از ادامة بحث خواهیم دید که منجم چگونه مکان اجرام فلکی را در آسمان مشخص میکند. بهطورکلی منجم فاصله جسم از ما را نمیداند؛ بلکه تصویر آن را برروی چیزی که کره سماوی نامیده می شود مشاهده میکند. بنابراین، دو مختصهٔ طول و عرض برای مشخص کردن محل جسم برروی کره ضروری است.

شکل ۳۱.۱ دو دستگاه مختصات مختلف را نشان میدهد،که هر دو در موقعیتهای مختلف

### مختصات و فهرست اجسام نجومی ۴۱

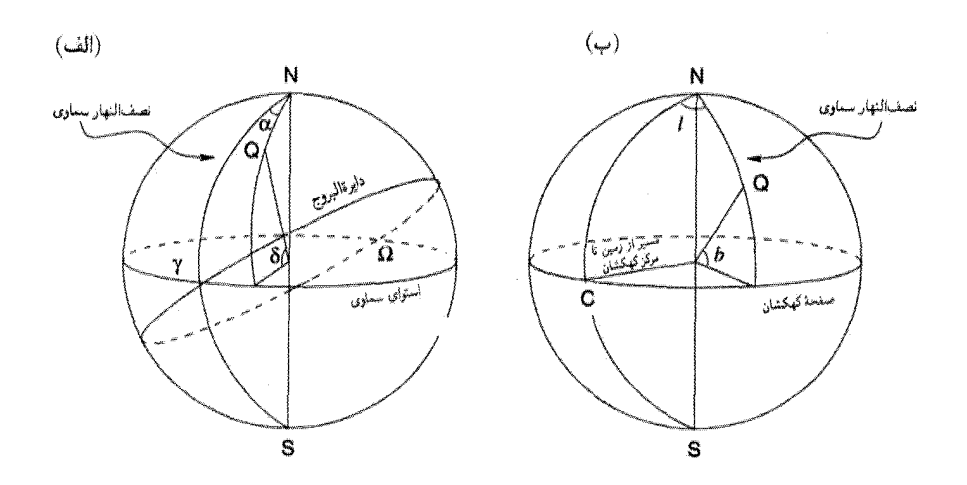

شکل ۳۱.۱ این شکل نشان می،دهد که چگونه  $(\alpha,\delta)$  و  $(t,b)$  برای جسم  $Q$  در آسمان در دو دستگاه مختصات اندازهگیری می شوند. (الف) دستگاه مختصات برمبنای هندسهٔ دستگاه خورشید\_زمین. (ب) دستگاه مختصات براساس هندسة كهكشان ما.

برای منجم سودمندند. دستگاه شکل ۳۱.۱(الف) از مختصات بعد (RA'، که با  $\alpha$  نشان داده می شود) و میل (6) بهره میگیردکه آنها را شکل هندسی دستگاه زمین\_خورشید مشخص می کند. در اینجا قطبها نقطههای N و S محل برخورد محور دوران زمین باکرهٔ سماوی هستند. استوای سماوی دایرهٔ عظیمهای از کرهٔ سماوی است که صفحهٔ آن بر NS عمود است. صفحهای که بهنظر مبی رسد خورشید در آن حرکت مبیکند (آن گونه که از زمین دیده مبی شود) کرهٔ سماوی را در دایرهٔ عظیمهٔ دیگری بهنام داپرهٔالمبروج قطع میکند. دایرةالمبروج و استوای سماوی در دو نقطهٔ <sub>/</sub>/ («اولین نقطهٔ حمل») و Ω(«اولین نقطهٔ میزان») با هم برخورد میکنند.که بهترتیب ِمتناظر با محل خورشید در ۲۱ مارس و ۲۲ سپتامبر است. حال  $\alpha$  و  $\delta$  طول و عرض یک جسم سماوی هستند که نسبت به استوای سماوی و دایرهٔ عظیمهای که از N، S،  $\gamma$ ، S، میگذرد اندازهگیری شدهاند. دایرهٔ اخیر بهنام نصف\لنهار سماوی، همان نقش را داردکه نصف\لنهارگرینویچ بر روی زمین، و γ نقطهٔ صفر ۳۶۰۰ است. معمولاً a را برحسب ساعت و دقیقه اندازه مرگیرند، که گسترهٔ °°۳۶ متناظر با ۲۴  $\alpha$ ساعت است. میل را برحسب درجه، دقیقه، و ثانیه بیان مرکنند و + نشانهٔ شمال و – علامت جنوب است.

در حالی که مختصات  $(\alpha,\delta)$  برای اندازهگیری،هایی که از زمین میشود مناسب است، اما 1. right ascension

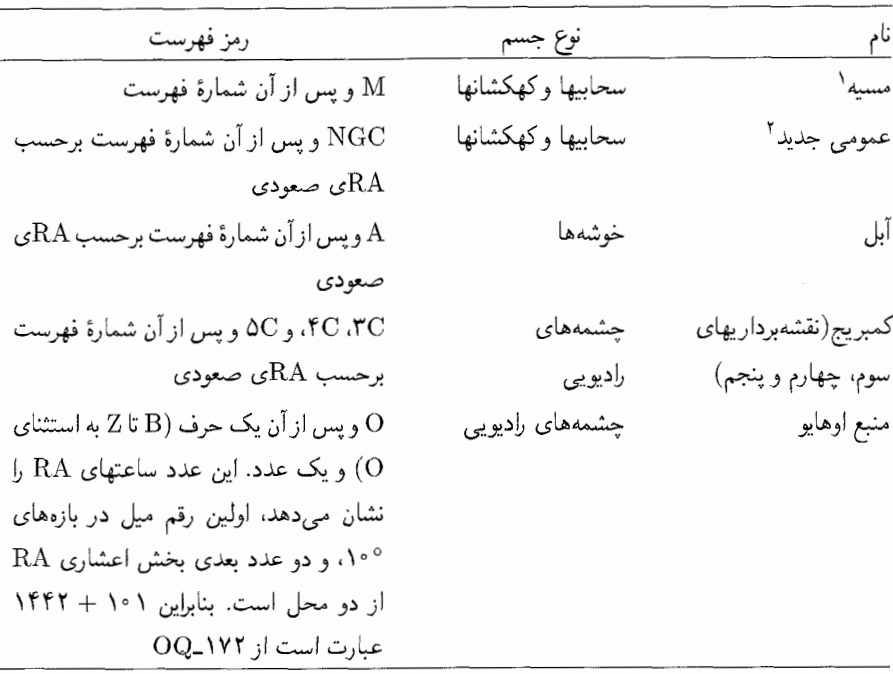

جدول ۲.۱ برخی فهرستهایی که در کیهان شناسی بهکار می روند

کیهانشناس معمولاً می خواهد بداند که جسم چگونه در مقابل صفحهٔ کهکشانی قرارگرفته است. بدین منظور مختصات کهکشانی مفید است. این مختصات در شکل ۳۱.۱(ب) نشان داده شده است. استواى كهكشاني دايرة عظيمهاى است كه در آن صفحه كهكشان نصف النهار «صفر» راكه از نقطههای S ،N و نقطهٔ  $C$  کرهٔ سماوی میگذرد قطع میکند. این نصفالنهار را «نصفالنهار  $(\alpha,\delta)$  کهکشانی» مینامند. طول کهکشانی را با  $l$  و عرض آن را با b نشان می دهند. در دستگاه ( $\alpha,\delta$ )، نقطه  $C$  دارای مختصات ۰/ ۰۷۳۴۳ $\alpha \approx 0$  و ۰/۲۸°۴– $\delta \approx 6$  است می $\mathfrak{g}$ ان با استفاده از مثلثات کروی یک دستگاه را به دستگاه دیگر تبدیل کرد.

اجسام نجومی را به راههای مختلف فهرستبندی میکنند. جدول ۲.۱ ۲ برخی از فهرستهای بهکاررفته در این کتاب و حروف رمز آن را نشان می،دهد. این یک سیاههٔ فراگیر نیست، بلکه نشان میدهد که چشمهها چگونه شمارهگذاری و فهرستبندی می شوند. یک روش منظمتر که  $\alpha(\pm)\delta$  درگردآوریهای اخیر متداول شده است، فهرستبندی جسم با مقادیر  $(\alpha,\delta)$  بهصورت است. بنابراین، جسم ۱۲۴۵ـ۱۱۴۳ دارای بَعد ۱۱<sup>h</sup>۴۳<sup>m</sup> و میل (۲۴٫۵°) – ۲۴°۳- است. 2. New General 1. Messier

انبساط عالم ۴۳

# ٨.١ انبساط عالم

اکنون به رصدهایی می,پردازیم که آغازگرکیهانشناسی جدید شدند، و به قانون مهمی انجامیدندکه ادوین هابل بیان کرد(شکل ۳۲.۱). بین سالهای ۱۹۱۲ و ۱۹۲۵ وی. ام. اسلیفر` جابهجاییهایی را در طیف بیش از ۲۰ جسم اندازه گرفت که بعدها معلوم شد کهکشان هستند. اسلیفر متعجب شدکه همهٔ این جابهجاییها بهطرف انتهای سرخ طیف هستند (نزدیکترین همسایهٔ ماکهکشان زن

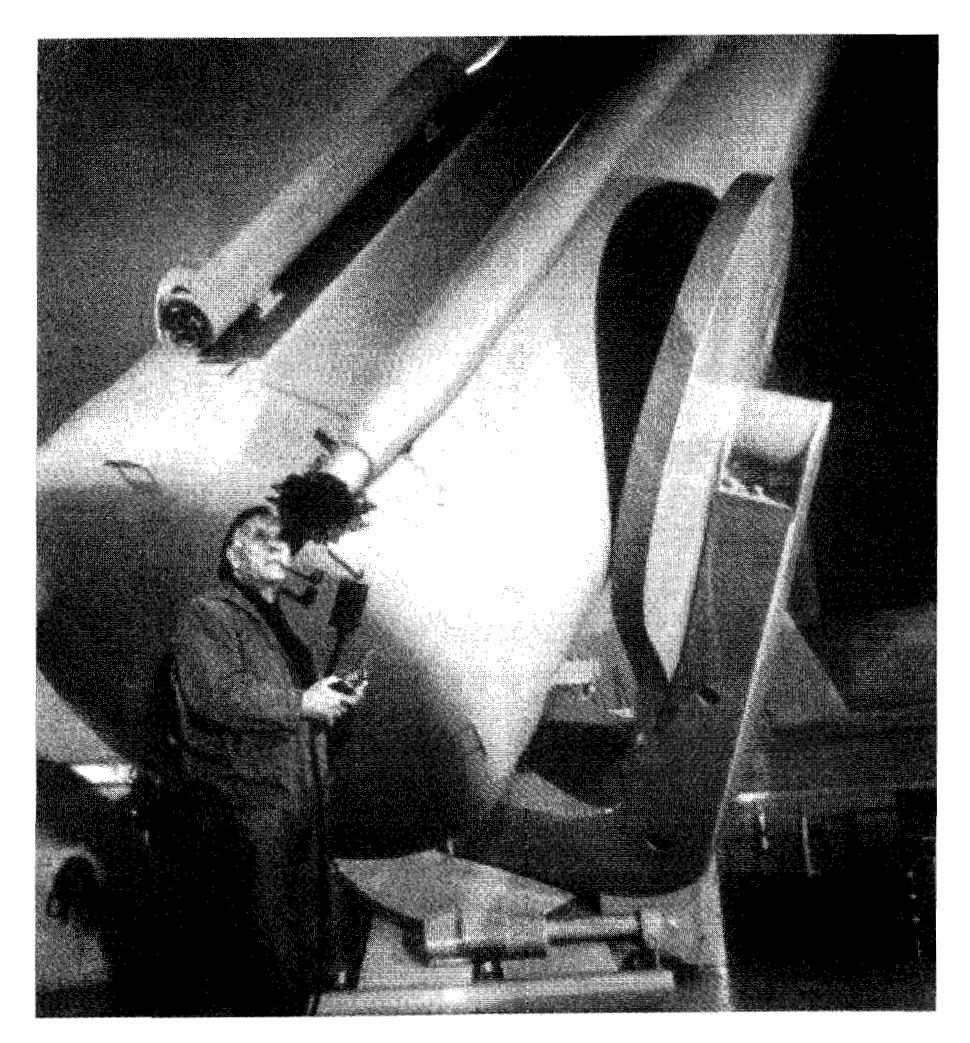

شکل ۳۲.۱ ادوین هابل (۱۹۵۳ـ۱۸۸۹) در مقابل تلسکوپ ۴۸ اینچی اشمیت در پالومار ایستاده است. 1. V. M. Slipher

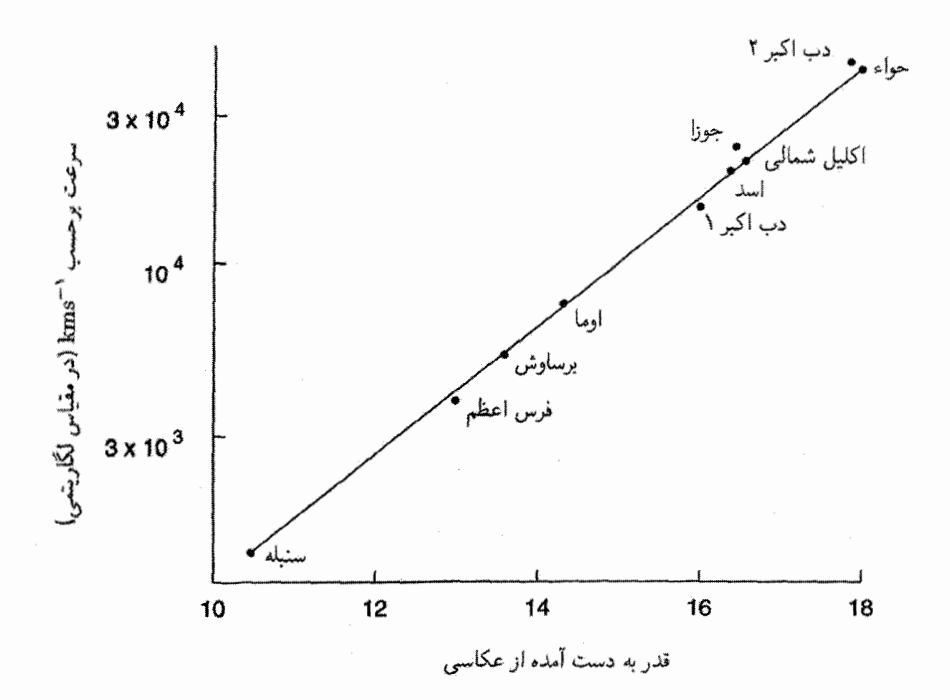

شکل ۳۳.۱ نمودار هابل برای پنجمین عضو درخشان در خوشههای کهکشانی. قدرها از عکاسی بهدست أمدهاند. در فصل ۱۰ خواهیم دید که چگونه میتوان قدرها را به فاصله تبدیل کرد. سرعتها از ضرب انتقال به سرخهای مشاهدهشده در c بهدست آمدهاند.

به زنجیر بسته انتقال به آبی از خود نشان میدهد.) اگر از فرمول انتقال دوپلر نیوتونی استفاده کنیم، سرعت شعاعی عقب نشینی کهکشان را بهصورت  $c z = V$  بهدست می آوریم، که  $z$  انتقال به سرخ تعریفشده در رابطهٔ (۳.۱) است. (چون در این رصدها ۱ ≫ z است، میتوان از فرمول انتقال دویلر نیوتونی استفاده کرد.)

سپس ادوین هابل و میلتون هیومیسون فهرست رصدهای اسلیفر را به کهکشانهای بیشتر و درخشانترین خوشههای کهکشانی گسترش دادند. مثالی از طرح حاصل از ترسیم انتقال به سرخ برحسب فاصلهٔ زمین تا یک کهکشان در شکل ۳۳.۱ نشان داده شده است. همین طور، به شکل ۳۴.۱ هم نگاه کنید که در آن عکسهایی از خوشههای کهکشانی در مقابل طیف آنها نشان داده شده است. با حرکت به طرف پایین فهرست خطهای تاریک رفتهرفته بیشتر به طرف راست (انتهای سرخ) منتقل میشوند. همینطور، کهکشانها کوچکتر و کمهنورتر میشوند که با تأثیر فاصله سازگار است.

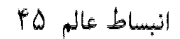

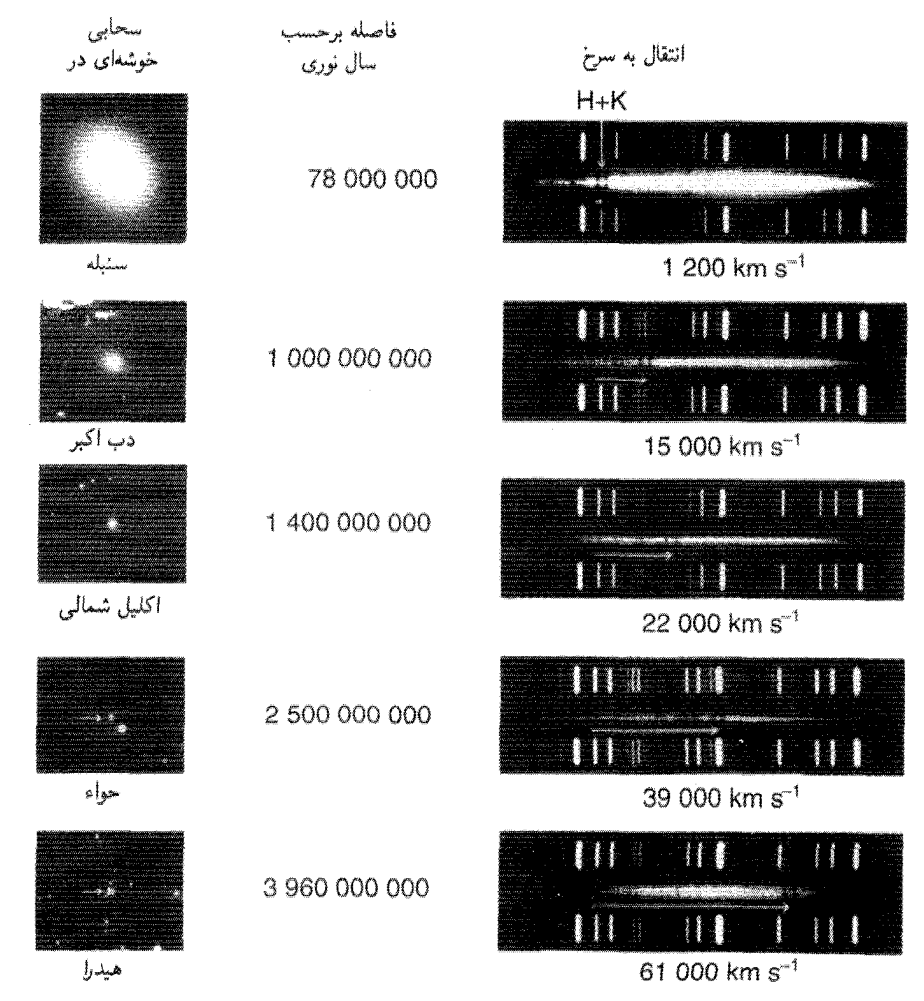

شکل ۳۴.۱ رابطهٔ میان انتقال به سرخ و فاصله سحابی برونکهکشانی. انتقالهای به سرخ (Z) با سرعت، . بیان شدهاند. پیکانها انتقال را برای خطهای  $H$  و  $K$  کلسیم نشان می $\epsilon$ دهند. فاصلهها برمبنای سرعت $CZ$ انساط (−Npc /^ \d /^ km s

در واقع، هابل، سرعت شعاعی کهکشان را برحسب قدر ظاهری آن رسم کرد. اگر همهٔ کهکشانهای مشاهدهشده به یک انداره روشن باشند، قدر آنها با لگاریتم فاصلهشان از رمین متناسب است (برای تعریف «قدر» به فصل ۳ رجوع کنید). بنابراین خط راستی که از بین خوشهٔ نقطهها رسم شود نظیر رابطهٔ خطی زیر خواهد بود.

$$
V = cz = H_{\circ} D \tag{F.1}
$$

که در آن  $D$  فاصلهٔ کهکشان و  $z$  انتقال به سرخ است. ثابت  $H_\circ$  را اکنون ثابت هابل مینامند. اگر بهجای رسم  $z$  برحسب  $\log z$  برحسب قدر ظاهری  $m$  کهکشان رسم شود، یک خط راست دیگر بهدست میآید. با استفاده از معادلهٔ (۵۸.۳) فصل ۳، بهدست میآوریم

$$
m = \Delta \log D + \text{const.} \tag{2.1}
$$

(۴.۱) ایجاب میکند که  $m = \Delta \log z + \text{const.}$  $(\xi, \Lambda)$ 

چون فاصلههای کهکشانهای دور دست را از قدر ظاهری آنها (که در فصل ۱۰ بررسی می شود) بهدست می[وریم، (۶.۱) شکل عملی رابطهٔ خطی هابل (۴.۱) است.

رابطة (۴.۱) به قانون هابل معروف است. این رابطه بهصورت یک قانون خطی در سال ۱۹۲۹ منتشر شد، و هیجان بسیار بهوجود آورد زیرا تفسیر اولیهٔ قانون هابل این بود که انفجار عظیمی در همسایگی ما در عالم صورت گرفته است که از آن کهکشانها به بیرون پرتاب شدهاند. اما، خطی بودن قانون هابل نشان میدهد که لازم نیست خود را در مکان خاصبی از عالم فرض کنیم. اگر جمعیت کهکشانها را از هر کهکشان دیگر نگاه کنیم، قانون هابل یکسانی بهدست میآوریم. تركيب اين واقعيت با همگنبودن و همسانگردي توزيع جمعيت كهكشانها ساختار بسيار منظم عالم را بدون هیچ مکان یا جهت برتر نشان می دهد.

یک تکه خمیر از آردی که خودبهخود پف میکند را در نظر بگیرید که در تنور پخته میشود و فرض کنید دانههای زیره را بهطور یکنواخت در خمیر پخش کردهایم. خمیر براثر پختهشدن منبسط میشود و دانههای زیره از یکدیگر دور می شوند. پدیده عقب نشینی کهکشانها را می توان بههمین صورت در نظر گرفت. آنها نقطههایی فضایی هستندکه منبسط میشود. بدین ترتیب مفهوم عالم در حال انبساط شکل گرفت؛ در اینجا نیز کهکشانها منبسط نمیشوند بلکه فاصلهٔ آنها از یکدیگر زیاد میشود.

آهنگ انبساط را ثابت هابل مشخص میکند. هابل مقدار ه $H$  را در حدود  $H_\circ$  ۱۰ مهدست آورد. (توجه کنید که این یکاها از این رو بهدست می $\rm{km\,s^{-1}Mpc^{-1}}$ سرعت تقسیم بر فاصله است. ابعاد  $H_\circ^-$  صرفاً بَعد زمان است). چنانکه در بخش ۲.۱۰ خواهیم دید، هابل فاصلههای کهکشانی را بسیار دستکم گرفته بود، در نتیجه مقدار ۴ $H$  بسیار زیاد بود. اکنون تصور میشود که مقدار آن درگسترهٔ ^−Mpc\l\m «۸۰ - ۵۰\_۵۰ باشد. ما آن را بهصورت ا خواهیم نوشت،که  $h_\circ\,h_\circ\,h_\circ\,$ ۰۰ درگسترهٔ ۷۵٬۰۵۵ است. توجه کنید که با  $h_\circ\,h_\circ\,kms^{-1}{\rm Mpc}^{-1}$ توجه به اعتبار قانون هابل می توان فاصله اجسام برونکهکشانی را از انتقال به سرخ آنها بهدست آورد.

۹.۱ تابشهای زمینه

بجز ماده بهصورت مرئی، عالم حاوی تابش در بسامدهای مختلف نیز هست. بهطور کلبی اندازهگیریهای تابش الکترومغناطیسی در بسامد معین (یا درگسترهٔ معینی از بسامدها) قلههایی را نشان می،دهد که مربوط به چشمههای گسستهٔ در فاصلههای نسبتاً نزدیک است که بسیاری از آنها را می،توان در جهتهای خاص شناسایی کرد. اما، پس از اینکه این قلهها کنار گذاشته شدند، هنوز یک تابش زمینهٔ پسءانده وجود دارد. این تابش زمینه نیز می تواند ناشی از چشمههای گسستهای باشد که در فاصلهٔ بسیار دورترند و در نتیجه نمی توان آنها را تفکیک کرد، یا می تواند ناشی از فرایندهایی در فضاهای میان کهکشانی باشد. جدول ۳.۱ برآوردی خام از چگالیهای انرژی در گسترههای مختلف طول موج است. باید بهخاطر داشت که اندازهگیریهای پرتو X و پرتو  $\gamma$  فقط از اوایل سالهای ۱۹۶۰ با پیدایش نجوم فضایی امکانپذیر شد.

چگالی انرژی کل در عالم حداقل سه مرتبهٔ بزرگی از چگالی مادهٔ موجود در آن کمتر است. بهخاطر داشته باشید که چگالبی مشاهدهشدهٔ ماده به شکل کهکشانها، خوشههای کهکشانبی، و غیره، در حدود ۳<sup>-۳۰ س</sup> ۲۹، یعنی معادل چگالی انرژی چندبرابر ۳-۰<sub>۴° '</sub>۰۱° - ۱۰ است. این موضوع را اغلب بدین صورت بیان میکنند که در حال حاضر عالم «تحت سیطرهٔ ماده» است. از جدول ۳.۱ یا شکل ۳۵.۱ معلوم می شود که غالبترین نوع تابش زمینه ریزموجها هستند. طیف زمینهٔ ریزموج به طیف تابش جسم سیاه در دمای تقریباً ۲٫۷ K بسیار نزدیک است. چون تابش جسم سیاه جزئیات مربوط به تکتک چشمهها را پاک میکند، تعجبآور نیست که هیچ چشمهٔ گسستهای را نمی،توان در این طیف شناسایی کرد. بهعلاوه، همگنی و همسانگردی شدید

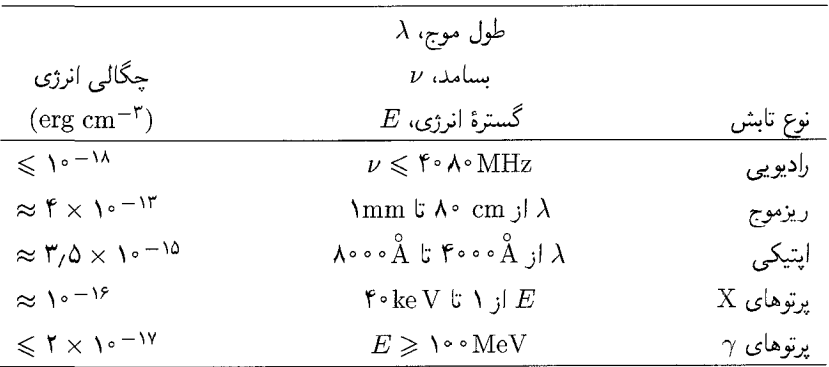

جدول ۳.۱ تابش زمینه در سطوح مختلف

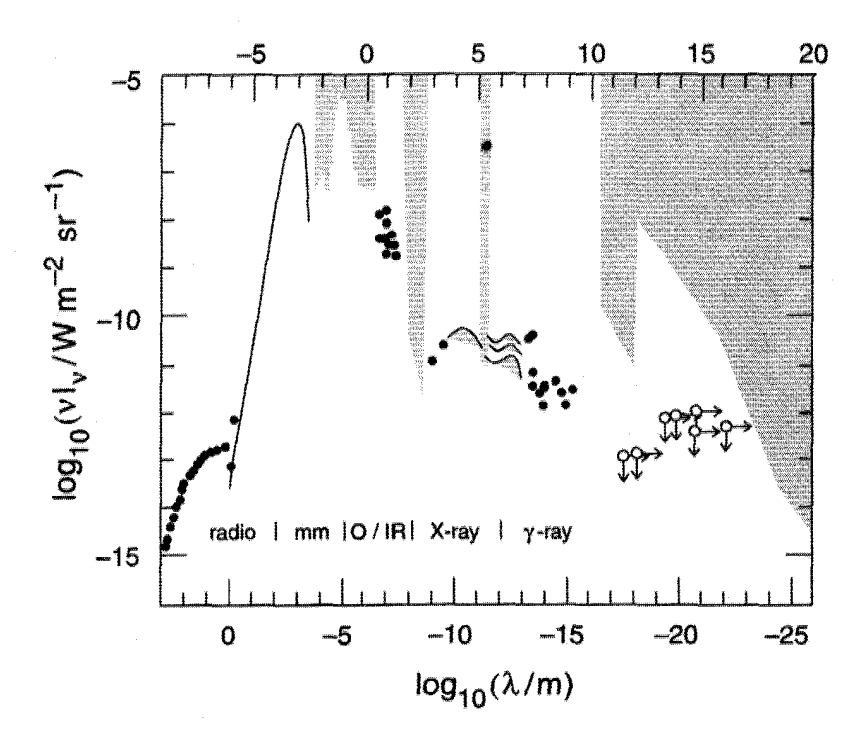

شکل ۳۵.۱ این نمودار شدتهای تابش زمینهٔ کیهانی را در طول موجهای مختلف نشان می،دهد. نمودار در مقیاس لگاریتمی رسم شده است. ناحیهٔ سایهدار فقط حدود بالاتر را مشخص میکند. نمادهای O و IR معرف نواحی اپتیکی و فروسرخاند. به غلبهٔ ریزموجهای با طول موج میلی متری توجه کنید.

این تابش در مقیاسهای زاویهای کوچک هرگونه امکان سرچشمه گرفتن آن از چشمههای گسسته در اندازهٔ کهکشانی را منتفی میسازد. چنانکه در فصل ۵ خواهیم دید، رایجترین تعبیر آن است که این تابش بقایای دوران اولیه داغی است که عالم بسیار چگالتر از امروز بوده است. برخلاف توزیع ماده، این باقیماندهٔ تابش بسیار همگن است. این تضاد شناخت منشأ ساختار گسسته در برابر تابش زمینهٔ هموار را دشوارتر می سازد.

# ۱۰.۱ مدلهای نظری عالم

اکنون به انقلابی نظری می،پردازیم که آلبرت اینشتین آغازگر آن بود. در کیهانشناسی، نظریه، و مشاهدهها دست در دست یکدیگر به پیش رفتهاند.اگر رصدهای هابل را آغازگرکیهان شناسی رصدی

| جرم                                                                          | اندازة خطى                                                               |                                     |
|------------------------------------------------------------------------------|--------------------------------------------------------------------------|-------------------------------------|
| $\mathbf{Y} \times \mathbf{1} \cdot \mathbf{r} \cdot \mathbf{r} = M_{\odot}$ | $\mathsf{Y} \times \mathsf{Y} \circ \mathsf{I}^\circ \mathrm{cm}$ (شعاع) | خورشيد                              |
| $\approx \vee \circ \vee M_{\odot}$                                          | $\approx \lambda \, \delta kpc$                                          | كهكشان                              |
| $\approx$ \ $\cdot$ \"_\ $\cdot$ \" $M_{\odot}$                              | $\approx \Delta Mpc$                                                     | خوشه                                |
| $\approx \lambda^{\circ} M_{\odot}$                                          | $\approx \Delta \cdot \text{Mpc}$                                        | ابرخوشه                             |
| $\approx 1\cdot 11 M_{\odot}$                                                | $\approx$ ۳۰۰۰ Mpc                                                       | عالم <sup>الف</sup>                 |
|                                                                              |                                                                          | - 11<br>$\sim$ $\sim$ $\sim$ $\sim$ |

جدول ۴.۱ توزیعهای فضایی و جرمهای سیستمهای نجومی

 $h_{\cdot} = \lambda$ الف. برای \

جدید بدانیم. باید امتیاز بنیانگذاری پایههای کیهانشناسی نظری جدید را به نظریهٔ نسبیت عالم اینشتین بدهیم. در فصل ۳ بررسی خواهیم کرد که چگونه دستاوردهای نظری درکیهان شناسی درواقع بیش از یک دهه قبل از رصدهای هیجان(نگیز هابل آغاز شد. این فصل را با توجه به این پرسشهای کلی به پایان می رسانیم که چرا نسبیت تا این اندازه برای کیهان شناسی اهمیت دارد، در حالی که گرانش نیوتونی معمولاً در نجوم و اخترفیزیک از مطالعهٔ منظومهٔ شمسی تا راه شیری به خوبی بهکار می رود. جدول ۴.۱ مرتبههای بزرگی دخیل در ساختار بزرگ مقیاس عالم را نشان می،دهد. آخرین ورودی مربوط به مقیاس فاصلهٔ مشخصه  $c/H_\circ$  است که از ثابت هابل و جرم موجود در حجم رقابل مشاهده» به شعاع  $c/H$  بهدست می آید اگر چگالی مربوط به ماده مرئی در حوالی ما $\mu$ باشد. همین طور، مقیاس زمانی مشخصهٔ عالم برابر است با سال ۱۰٬۰۰  $H_{\circ}^{-}$ .

چه برهمکنشی در فیزیک احتمالاً در این فاصلههای زیاد و با این جرمهای عظیم مؤثر است؟ از چهار برهمکنش شناختهشده فقط گرانی و الکترومغناطیس بلند بُرد هستند. اگرچه برهمکنش الکترومغناطیسی در مقیاس اتمی بسیار شدیدتر از گرانی است، اما در تعیین ساختار بزرگ مقیاس عالم مؤثر نیست، زیرا شواهد دال بر آن است که توازن بار الکتریکی در خوشههای کهکشانی، و فضای میان کهکشانی حفظ میشود. همینطور هیچ دلیلی برای جریانهای الکتریکی بزرگ مقیاس وجود ندارد که بتوانند با میدانهای مغناطیسی برهمکنش کنند و نیروهای قوی بهوجود آورند. برعکس، جرمهای عظیم اجسام نجومی میدانهای گرانشی عظیم بهوجود میآورند. بنابراین گرانی در کیهان شناسی مطرحترین نیرو است.

با توجه به اینکه به یک نظریهٔ گرانی برای کیهانشناسی نیازمندیم، چارچوب نیوتونی چه اشکالی دارد؟ این چارچوب در نظریهٔ ساختار ستارهای بهخوبی کارکرده است. حتی در دینامیک ستارهای درکهکشان نیز بهکار می رود. پس چرا از آن درکیهانشناسی استفاده نکنیم؟ بگذارید به کمک

جدول ۴.۱ سعی کنیم تا پاسخ این پرسش را بفهمیم. گرانی نیوتونی نظریهای برای کُنش فوری در  $(c)$  یک فاصله است. به این عنوان، این نظریه با نسبیت خاص ناسازگار است، بهویژه با حد که نظریه بر سرعت انتشار برهمکنش در فضا اعمال میکند. در بخشهایی از نجوم که در آنها فاصلههای اعمال گرانی نسبتاً کوتاه است، بهرهگیری از گرانی نیوتونی مجاز بهشمار میآید. اما، همان طور که جدول ۴.۱ نشان می دهد، فاصلههای کیهان شناختی به اندازهای بزرگ اند که کنش از دور با سرعت بینهایت غیرواقعی است. اما، برای ابعاد ستارهای یا حتی کهکشانی چنین نیست.

با این همه، خود نسبیت خاص چنانکه اینشتین هم متوجهشده بود، در حضور گرانبی مورد تردید قرار میگیرد. مفاهیم چارچوب لخت و ناظر لخت (که هیچ نیرویی بر آنها وارد نشود)، که برای نسبیت خاص بسیار بنیادی هستند، در حضورگرانی تحقق ناپذیرند. به نظر می رسد که گرانی یک نیروی همیشه موجود است که نمی،توان آن را کاملاً حذف کرد. چون بر هر مادهٔ موجود جاذبهٔ گرانشی وارد می شود، یک ناظر لخت اصلاً نمی تواند در ناحیههای گستردهٔ فضا و زمان وجود داشته باشد! بدین دلیل در اینشتین انگیزهٔ لازم برای فرمولبندی نظریهٔ نسبیت عام بهوجود آمدکه ویژگیهای گرانشی فوق|لذکر را وارد نسبیت میکرد. نسبیت عام این مزیت را دارد که وقتی اثرهای گرانشی نسبتاً ضعیف باشند به گرانش نیوتونی و نسبیت خاص تحویل می،یابد.

با وجود این، یبی. اِی. میلنه<sup>۱</sup> و دبلیو. اچ. مککرئا<sup>۲</sup> در سال ۱۹۳۴ نشان دادند که با در نظر گرفتن حدوسط گرانی نیوتونی و نسبیت خاص می توان کیهان شناسی را به اندازهٔ کافی توصیف کرد. اگرچه درک کیهانشناسی نیوتونی راحت است و رهیافت مککرئاـمیلنه مزایای ارائه تصویری ساده ازکیهانشناسی را دارد. ما در فصلهای ۳ و ۴ به آن رجوع خواهیم کرد. با وجود این، رهیافت ما در اینجا آماده ساختن خواننده برای ایدههای پیشرفتهتر درکیهانشناسی است و در نتیجه بهتر است چارچوبی را بهکار بریم که مشکلات مفهومی نداشتهباشد، وکیهانشناسان در استفاده از آن احساس راحتی کنند. بنابراین بهتر است بحث کیهانشناسی خود را با مرور خطوط اصلی نسبیت عام آغاز کنیم. برخورد با این نظریه در فصل ۲ در سطح مقدماتی است. بنابراین، حتی اگر خواننده قبلاً با این نظریه أشنا باشد میهتواند آن را مفید بیاید، زیرا با نمادگذاری بهکاررفته در بقیهٔ کتاب آشنا میشود.

تمر بنها د قطر AB مدار زمین را km ^۰ × ۲ و ستارهٔ S را در فاصلهٔ  $d$  طوری در نظر بگیرید که  $\,$ و زاویهٔ ASB برابر ۲ ثانیهٔ کمانی باشد.  $d$  را محاسبه کنید. این یکای فاصلهٔ پارسک  $\mathrm{SA} = \mathrm{SB}$ است. رابطهٔ آن را با سال نوری تعیین کنید.

 $2. W. H.$  McCrea 1. E. A. Milne

تمرينها ٥١

۲. با فرض اینکه خورشید تقریباً در هر ^۲۰ × ۲ سال یک مدار دایرهای را به دور مرکز کهکشان، در فاصلهٔ kpc ۱۰ بپیماید، جرم موجود در مدار خورشیدی را بهدست آورید، فرض کنید که این حجم کروی است و تأثیر جرم موجود در خارج آن را نادیده بگیرید. (می;قوانید از دینامیک وگرانش نيوتوني استفاده كنيد.)

۱۵۰ km s<sup>-۱</sup> کهکشانی دارای جرم مرئی ۱۰<sup>۱۱</sup>۸/۰ و منحنی دوران تختی است که در سطح ۱۵۰ km s<sup>-۱</sup> تا ۲۵ kpc امتداد دارد. نسبت جرم مادهٔ تاریک به جرم مرئی آن چقدر است؟

. انرژی گرانشی یک زوج کهکشان برخوردکننده، هر یک به جرم  $M_{\odot}$ ۱۰٬۱۱ را محاسبه کنید که فاصلهٔ آنها از هم تقریباً kpc ۱۰ است و آن را با انرژی مورد نیاز یک چشمهٔ رادیویی توانمند مقایسه کنید. از این مقایسه چه نتیجهای میگیرید؟

ه. با استفاده از ثابت هابل ۶٫۶  $h_\circ = h_\circ$  حد بالای تقریبی اندازهٔ زاویهای کوازاری با انتقال به سرخ ۰۲ و = z را در صورتی تعیین کنید که تغییرات زمانی h ( را از خود نشان دهد. (این استدلال را بهکار برید که هیچ اثر فیزیکی نمی تواند در ماده سریعتر از نور حرکت کند.)

۶. با استفاده از چگالی انرژی زمینهٔ ریزموج در شکل ۳.۱ دمای آن را برآورد کنید، آن را جسم سیاه در نظر یگیرید.

نسبيت عام

٢

۱.۲ فضا، زمان، وگرانش هر نظریهٔ علمی مهم ویژگی بارز مربوط به خود را دارد. جنبهٔ بارز گرانش نیوتونی قانون عکس مجذور فاصله است. برای آنهایی که با قوانین دینامیک آشنا نیستند، این واقعیت که یک سیاره تحت تأثير نيروي جاذبة بهطرف خورشيد دور آن بگردد تعجبآور است. دستاورد عمدة نظرية الكترومغناطيس ماكسول وحدت بخشيدن به الكتريسيته و مغناطيس و نشاندادن اين موضوع بود که خود نور هم یک موج الکترومغناطیسی است. موقعیت یکتای سرعت نور مشخصهٔ نسبیت خاص اینشتین است، درحالیکه ویژگی مهم مکانیک کوانتومی، که آن را از مکانیک کلاسیک متمايز مىسارد، اصل عدم قطعيت است.

مشخصهٔ بارز نسبیت عام که می تواند آن را کاملاً بهخود اختصاص دهد چیست؟ سر نخبی در مورد پاسخ به این پرسش را عنوان این بخش در اختیارمان میگذارد.

بگذارید گرانش را با الکتریسیته مقایسه کنیم. میدانیم که دو بار الکتریکی غیرهمنام، طبق قانون عکس مجذوری کولن، پکدیگر را جذب میکنند، درست همان طور که دو جرم بنابر قانون فضا، زمان، وگرانش ۵۳

عکس مجذوری نیوتونی یکدیگر را بهصورت گرانشی جذب میکنند. از این نظر، الکتریسیته و گرانش مشابهاند. اما، نمیٍتوان از این فراتر رفت! همچنین میٍدانیم که دو بار الکتریکی همنام یکدیگر را دفع میکنند، و بهنظر می $_{\rm U}$ سد که این ویژگی همتایی درگرانش ندارد. هر تکهٔ ماده تکهٔ دیگر را جذب میکند، و ما هیچ مورد دافعهٔ گرانشی نداریم.

مبي توان اين تفاوت بين الكتريسيته وكرانش را بهصورت عملي ترى بيان كرد. وجود دافعه علاوه بر جاذبه این امکان را فراهم می سازد که اتاقک بستهای بسازیم که درون آن از هر تأثیر الکتریکی خارجي مصون باشد. اما در مورد گرانش چنين نيست! نمي توان به هيچ ناحيهاي از فضا اشاره كردكه تحت تأثیر عوامل گرانشی خارجی نباشد. گرانش دائمی است: نمی توان آن را به اختیار از میان برد.

این سرشت همیشه در صحنهٔ گرانش نقش مهمی در نظریهٔ نسبیت عام اینشتین دارد. اینشتین استدلال کرد که گرانش، بهواسطهٔ تداوم باید یک جزء ذاتی فضا و زمان باشد. وی، بهکمک بارقهٔ استادانهٔ نبوغ، این ویژگی را بهصورت هندسهٔ فضا و زمان مشخص کرد. وی گفت که هر تأثیری را که به گرانش نسبت دهیم درواقع از این رو بهوجود می آید که هندسهٔ فضا و زمان «غیرعادی» است. بگذارید ببینیم منظور از واژهٔ «غیرعادی» چیست و چگونه این ویژگی فضا و زمان به اثرهای در اينجا نهفته است.

ویژگی «عادی» فضا، که در مدرسه می آموزیم تا آن را به راههای مختلف بهکار ببریم، هندسهای است که پایههای آن را ریاضیدان یونانی اقلیدس در حدود ۳۰۰ سال قبل از میلاد بنا نهاد. هندسهٔ اقلیدسی ساختاری منطقی است که در آن قضیههای مربوط به مثلثها، متوازیالاضلاعها، دایرهها، و غیره برمبنای اصول موضوعی ثابت میشود که بدیهی در نظر گرفته میشوند. بنابراین نتایجی که در شکل ۱.۲ نشان داده شدهاند پیامد قضیههای مربوط به هندسهٔ اقلیدسی است، که مبنای أنها اصول موضوع اولية اقليدس است.

فقط در قرن نوزدهم رياضيدانان متوجه شدندكه اصول موضوع اقليدس خدشهناپذير نيست. میتوانیم اصول موضوع جدیدی را در نظر بگیریم، که متقابلاً ناسازگار نباشند، و به هندسهٔ جدیدی بینجامند. در واقع، چنانکه کار ریاضیدانهایی چون گاؤس<sup>۱</sup> (۱۸۵۵ـ۱۷۷۷)، بولیا<sup>۲</sup> (۱۸۶۰\_۱۸۴۰)، لوباچفسکی۳ (۱۸۵۶\_۱۷۹۳)، و ریمان۴ (۱۸۶۶\_۱۸۲۶) نشان داد. تعداد زیادی از این هندسهها را می;توان ساخت. این هندسهها را بهطور کلی هندسههای نااقلیدسی می،نامند. مثلاً، هندسهٔ سطح کره نااقلیدسی است. اگر یک خط راست روی سطح کره را خط

<sup>2.</sup> Bolyai 3. Lobatchevsky 4. Riemann 1. Gauss

۵۴ نسبیت عام

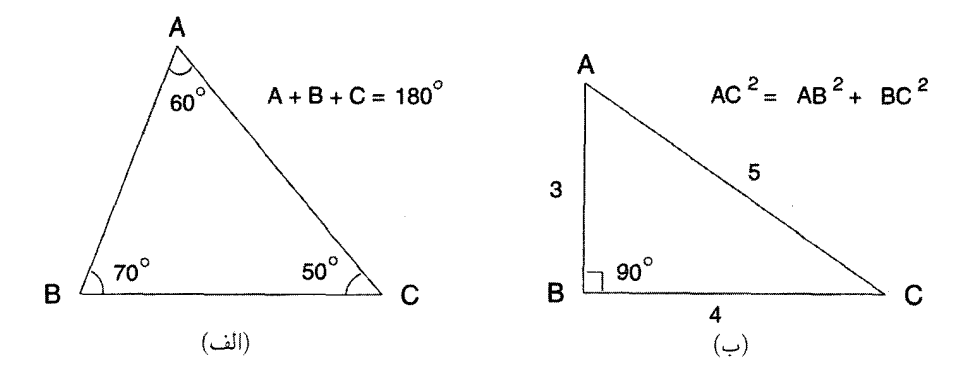

شكل ١.٢ (الف) مجموع سه زاويهٔ مثلث ABC برابر ١٨٠٥ است. (ب) قضية مشهور فيثاغورس براى  $ABC$  مثلث قائم|لزاوية  $ABC$ .

کوتاهترین فاصله بین دو نقطه در نظر بگیریم، بهراحتی می توان دید که این خطها دایرههای عظیمه هستند و هر دو خط راست با یکدیگر برخورد میکنند. بنابراین، در این هندسه خطهای موازی وجود ندارد. شکل ۲.۲ نشان میدهد که چگونه قضیههای شکل ۱.۲ در مورد هندسهٔ نااقلیدسی سطح کره صادق نیستند.

مفهوم هندسة فضا را مي توان، بهواسطه شالودههايي كه اينشتين با نظرية نسبيت خاص خود بنا نهاد، به هندسهٔ فضا و زمان گسترش داد. بگذارید از نسبیت خاص نتیجهٔ آشنای زیر را یادآور شوم. بگذارید  $(x,y,z)$  مختصات دکارتی سیستم و t زمانی باشد که ناظر O ساکن در یک چارچوب مرجع لخت اندازه میگیرد، یعنی، ناظری که نیرویی بر او وارد نمیشود. بعداً به بحث دربارهٔ این  $\left(x,y,z,t\right)$  ناظر خواهیم پرداخت. بگذارید دو رویداد مجاور در فضا و زمان را با مختصات و  $(x+\mathrm{d}x,y+\mathrm{d}y,z+\mathrm{d}x,t+\mathrm{d}t)$  مشخص كنيم. مشابه اقليدسي قضية فيثاغورس در شکل ۱.۲ (ب) به قرار زیر است. مربع «فاصله» بین دو رویداد از رابطهٔ زیر بهدست می آید

$$
ds^{\mathsf{T}} = c^{\mathsf{T}} dt^{\mathsf{T}} - dx^{\mathsf{T}} - dy^{\mathsf{T}} - dz^{\mathsf{T}}.
$$
 (1.1)

فاصله ds از این نظر ناورداست که ناظر لخت دیگر ′O، که این فاصله را با بهرهگیری از دستگاه مختصات متفاوت  $(x',y',z',t')$  اندازه میگیرد، همین پاسخ را بهدست میآورد.

اما، وقتى از نسبيت خاص به نسبيت عام مىرويم و ايدة اينشتين راكه هندسة فضا و زمان در حضورگرانش غیرعادی است کمّی میکنیم، شکل سادهٔ (۱.۲) را به نفع شکل پیچیدهتری کنار میگذاریم. این باگذار از شکل ۱.۲(ب) به شکل ۲.۲(ب) قابل مقایسه است. شکل پیچیدهتر

### فضا، زمان، وگرانش ۵۵

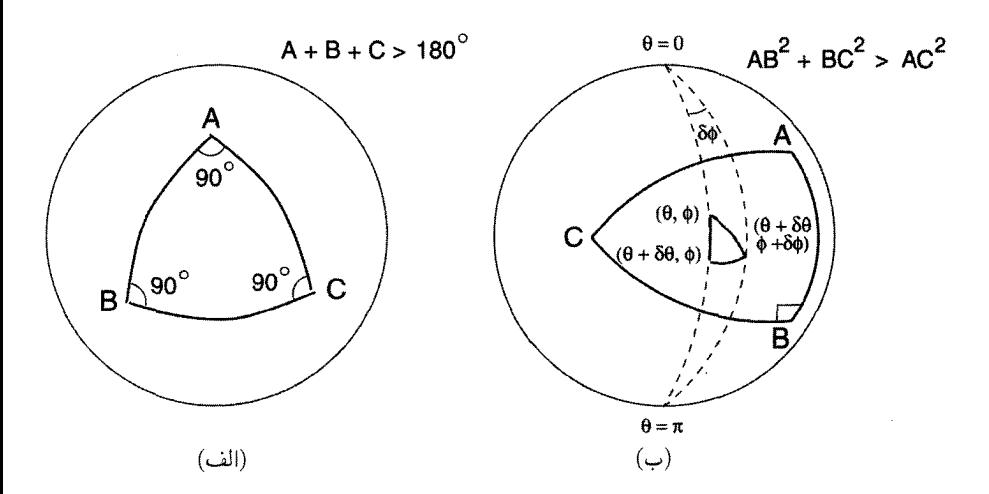

شکل ۲.۲ (الف) روی سطح یک کره مجموع هر سه زاویه بیش از °۱۸۰ میشود. برای مثلث نشان داده شده، مجموع سه زاویه °۲۷۰ است. (ب) قضیهٔ فیثاغورس برای یک مثلث قائم الزاویهٔ کروی (که در داخل نشان داده شده است) معتبر نیست، اما در مختصات کروی  $(\theta,\phi)$  پیچیدهتر بهنظر می $\Delta ABC$ بهصورت  $a\phi^\intercal (\mathrm{d}\theta^\intercal + \mathrm{s}\mathrm{in}^\intercal \theta \mathrm{d}\phi^\intercal)$  در می $\mathrm{d} s^\intercal$ ید، که  $a$  شعاع دایره است.

هنوز درجة دوم است، و ما آن را رسماً بهصورت زیر مینویسيم  
\n
$$
ds^{\gamma} = \sum_{i,k=e}^{r} g_{ik} dx^{i} dx^{k}.
$$
\n(7.7)

در اینجا نمادگذاری را بهصورت زیر اصلاح کردهایم. مختصات اکنون  $x^i$  نامیده میشوند که سه مختصهٔ فضا و $i = i \in \{x, y\}$  مختصه زمان است. ضریبهای  $g_{ik}$  توابعی از  $x^i$  با این  $i = 1, 7, 7$  $(7.7)$  ویژگی هستند که ماتریس  $\|g_{ik}\|$  دارای نشان ۲ $-$  است. (یعنی اگر معادلهٔ درجهٔ دوم قطری شود، دارای یک جملهٔ مربعی با ضریب مثبت و سه جملهٔ مربعی با ضرایب منفی خواهد بود. نشان برابر است با تعداد جملههای مثبت منهای تعداد جملههای منفی.) مناسب است که این ساختار وحدت یافتهٔ فضا و زمان را فضازمان بنامیم.

بديهي است، هندسة فضازماني كه در آن فاصلة ناورداي بنيادي بهجاي رابطة (١.٢) از رابطة به دست می آید «غیرعادی» است. ویژگیهای آن به تابع  $g_{ik}$  بستگی دارد. اما آیا این ویژگیها  $(7.7\,$ چیزی دربارهٔ حضورگرانش به ما میگوید؟ به چه طریق می توان بهروشنبی پدیدههای گرانشبی مانند حرکت سیارات تأثیر هندسه در نظرگرفت؟ در بقیهٔ این فصل میکوشیم به این پرسشها پاسخ دهیم.

۵۶ نسبیت عام

۲.۲ بردارها و تانسورها بگذارید دوباره مثال هندسهٔ روی سطح کرهای به شعاع a را در نظر بگیریم. اگر فرض کنیم که کره در فضای سهبعدی با مختصات دکارتی  $x$ ،  $y$  ، قرار دارد، می $\tilde{y}$ نیم معادلهٔ سطح کره را به صورت زير بنويسيم  $x^{\dagger} + y^{\dagger} + z^{\dagger} = a^{\dagger}.$  $(\mathsf{r}.\mathsf{r})$ 

اما، برای توصیف هندسهٔ سطح کره، بهتر است از مختصاتی بهره بگیریم که ذاتاً مربوط به سطح كره است. چنين مختصاتي موجود است و مانند عرض جغرافيايي و طول جغرافيايي براي مشخص کردن یک نقطه برروی زمین مورد استفاده قرار میگیرد. بهصورت دقیقتر،

$$
x = a\sin\theta\cos\phi, \qquad y = a\sin\theta\sin\phi, \qquad z = a\cos\theta \tag{5.1}
$$

بهطوری که برای هر  $(\theta,\phi)$  با  $\theta \leqslant \theta \leqslant 7$   $\pi$ ۲  $\phi \leqslant \phi < \pi$  ، می $\phi$ ون محل نقطهٔ  $(x,y,z)$  را برروی سطح کره مشخص کرد. مثلثات کروی نشان می0هد که چگونه میټوان زاویهها، اضلاع، و غیره را در مثلثهایی که روی سطح کره رسم میشوند اندازهگیری و بههم مربوط کرد. قاعدههای هندسهٔ اقلیدسی در مورد این اندازهگیریها بهکار نمی روند.

در مثال بالا، مربع فاصلهٔ بین دو نقطهٔ مجاور  $(\phi, \theta)$  و  $(\phi + \mathrm{d} \theta, \phi + \mathrm{d} \theta)$  از رابطهٔ زیر بەدست مى¦يد

$$
d\sigma^{\mathsf{Y}} = [dx^{\mathsf{Y}} + dy^{\mathsf{Y}} + dz^{\mathsf{Y}}]_{\sum} = a^{\mathsf{Y}}(d\theta^{\mathsf{Y}} + \sin^{\mathsf{Y}} \theta d\phi^{\mathsf{Y}}).
$$
 (0.1)

 $(a^{\intercal}\sin^{\intercal}\theta$  بنابراین مثالهایی از  $g_{ik}$  داریم که ثابت نیستند (ضریب  $\mathrm{d}\phi^{\intercal}$  برابر است با اما، ثابت نبودن  $g_{ik}$  یا سرشت ناقطری آن بدین معنی نیست که با هندسهٔ نااقلیدسی سروکار داریم. برای مثال، در فضای سهبعدی اقلیدسی، تبدیل

$$
x = r \sin \theta \cos \phi, \quad y = r \sin \theta \sin \phi, \quad z = r \cos \theta \quad (8.1)
$$

که  $(\theta,\phi)$  مانند قبل تعریف می $\mathcal{L}$ و د  $r\leqslant\alpha$   $\phi$  می

$$
d\sigma^{\mathsf{Y}} = dx^{\mathsf{Y}} + dy^{\mathsf{Y}} + dz^{\mathsf{Y}} = dr^{\mathsf{Y}} + r^{\mathsf{Y}}(d\theta^{\mathsf{Y}} + \sin^{\mathsf{Y}}\theta d\phi^{\mathsf{Y}}).
$$
 (Y.1)

دوباره  $g_{ik}$  را برحسب  $r$  و  $\theta$  داریم. اما میدانیم که با هندسهٔ اقلیدسی سروکار داریم و وابستگی  $g_{ik}$  به  $r$  و  $\theta$  یک اثر کاملاً مختصاتی است. بردارها وتانسورها ٥٧

بنابراین باید بهگونهای اطلاعات هندسی لازم را جدا از اثرهای کاملاً مختصاتی استخراج کنیم. بهصورت کیفی می;توان دید که اطلاعات لازم باید حتی وقتی از یک دستگاه مختصات به دستگاه مختصات دیگر می رویم دوام بیاورند. برای بهدست آوردن این اطلاعات، باید نظامی را بهوجود آوریم که تعیین کند چه چیزهایی بر اثر تبدیل مختصات تغییر نمیکنند. این نظام را ناورداها، بردارها، و تانسورهایی که اکنون بررسی میکنیم فراهم میسازند.

بگذارید ابتدا قرارداد مجموعیابی را معرفی کنیم. اغلب به جمعهایی به شکل زیر برمی خوریم

$$
\sum_{i=\circ}^{\mathsf{T}} A_i B^i, \qquad \sum_{k=\circ}^{\mathsf{T}} A_{ik} B^k, \qquad \sum_{i,k=\circ}^{\mathsf{T}} P_{ik} \xi^i \xi^k, \ldots
$$

در این موارد بهتر است که نماد مجموعیابی را حذف کنیم و این کمیتها را بهصورت زیر بنویسیم  $A_i B^i$ ,  $A_{ik} B^k$ ,  $P_{ik} \xi^i \xi^k$ , ...

قاعده آن است که هرگاه شاخصی یک بار بهصورت اندیس پایین ویک بار بهصورت اندیس بالا در یک عبارت ظاهر شد، بهصورت خودکار روی تمام مقادیر (از ° تا ۳) جمع بسته می شود. بنابراین رابطهٔ (۲.۲) را میتوان بهصورت فشردهتر زیر نوشت

$$
ds^{\dagger} = g_{ik} dx^i dx^k. \tag{A.1}
$$

در اینجا ذکر یک هشدار ضروری است: این قرارداد مجموعیابی در هیچ شرایط دیگر بهکار نمی رود. بنابراین در مورد کمیتهای ریر صادق نیست.

$$
A_i B_i, A_{ik} B_i C_i, \ldots
$$

که در آن شاخصهای تکراری با دو بار ظاهر شدن، یک بار بالا و یک بار پایین، از قاعده پیروی نمیکنند. اما، این عبارتها در اغلب محاسبههای نسبیتی ظاهر نمیشوند. در واقع، ظهور چنین عبارتهای «هیولایی» به ما هشدار میدهد که درکار با شاخصها اشتباه کردهایم.

ما فرض خواهیم کردکه شاخصهای لاتین i، i، i، . .فقط تمام مقادیر ۰، ۱، ۲، ۳ را اختیار  $\ldots$ میکند. این مقادیر معمولاً برای مؤلفههای فضا بهکار می $_0$ روند، و در اینجا از شاخصهای  $\mu$ ،  $\nu$ .. بدین منظور استفاده میکنیم.

شایان ذکر است که بسیاری از کتابهای درسی دیگر از قرارداد نشاندادن مختصات فضازمان با شاخصهای یونانی ۷، به ۷ و غیره استفاده میکنند. همینطور، بسیاری از مؤلفان ترجیح میدهند

۵۸ نسبیت عام

که (۱.۲) را با علامت مخالف سمت راست بنویسند. این تفاوتها سرشت آرایشی دارند و تأثیری در فیزیک مسئله ندارند.

## ۱.۲.۲ نردهای ها

یک کمیت نردهای یا ناوردا تحت هیچ تغییر مختصاتی تغییر نمیکند. بنابراین، اگر  $\phi(x^i)$  تابعی از مختصات باشد، در صورتی ناورداست که مقدار آن تحت تبدیل از  $x^i$  به مختصات جدید  $x^{\prime\,i}$  حفظ شود:  $\phi(x^{i}) = \phi[x^{i}(x^{'k})] = \phi'(x^{'k}).$ (1.)

توجه کنید که شکل تابع ممکن است تغییرکند، اما مقدار آن تغییر نمیکند.

۲.۲.۲ بردارهای یادوردا فرض کنید یک منحنبی در فضا و زمان داریم، که با ۸ پارامتری $\omega$ ازی شده است (نگاه کنید به شکل ۳.۲). بنابراین، نقطههای روی منحنی دارای مختصات زیر هستند  $x^i \equiv x^i(\lambda)$  $(1 \circ . 7)$ 

که  $x^i$ ها توابع معینی از ۸ هستند. جهت مماس بر منحنی در هر نقطه را برداری با چهار مؤلفه تعیین میکند،

$$
A^i \equiv \frac{\mathrm{d}x^i}{\mathrm{d}\lambda}.\tag{11.7}
$$

توجه کنید که جهت مماس بر منحنبی مفهومی ناورداست: تغییر مختصات نباید این مفهوم را تغییر دهد، اگرچه چهار مؤلفهٔ آن در مختصات جدید متفاوت خواهند بود. فرض کنید مختصات جدید و مؤلفههای جدید  $A^{'i}$  باشند. پس داریم  $x^{'i}$ 

$$
A^{'i} \equiv \frac{\mathrm{d}x^{'i}}{\mathrm{d}\lambda}.
$$
 (17.7)

بجز مواردی که خلاف أن ذکر شود، فرض خواهیم کرد که توابع تبدیل  $x^{i} = x^{i}(x^{'k}),$   $x^{'k} = x^{'k}(x^{i})$  (17.1)

پیوسته و لااقل دارای مشتق دوم هستند. پس به $\ell$ حتی می $\ddot$ وان دید که  $A^{'i}$  و  $A^{i}$  با تبدیل خطی زیر بههم مربوط میشوند

$$
A^{'k} = \frac{\partial x^{'k}}{\partial x^i} \frac{\mathrm{d}x^i}{\mathrm{d}\lambda} = \frac{\partial x^{'k}}{\partial x^i} A^i. \tag{17.7}
$$

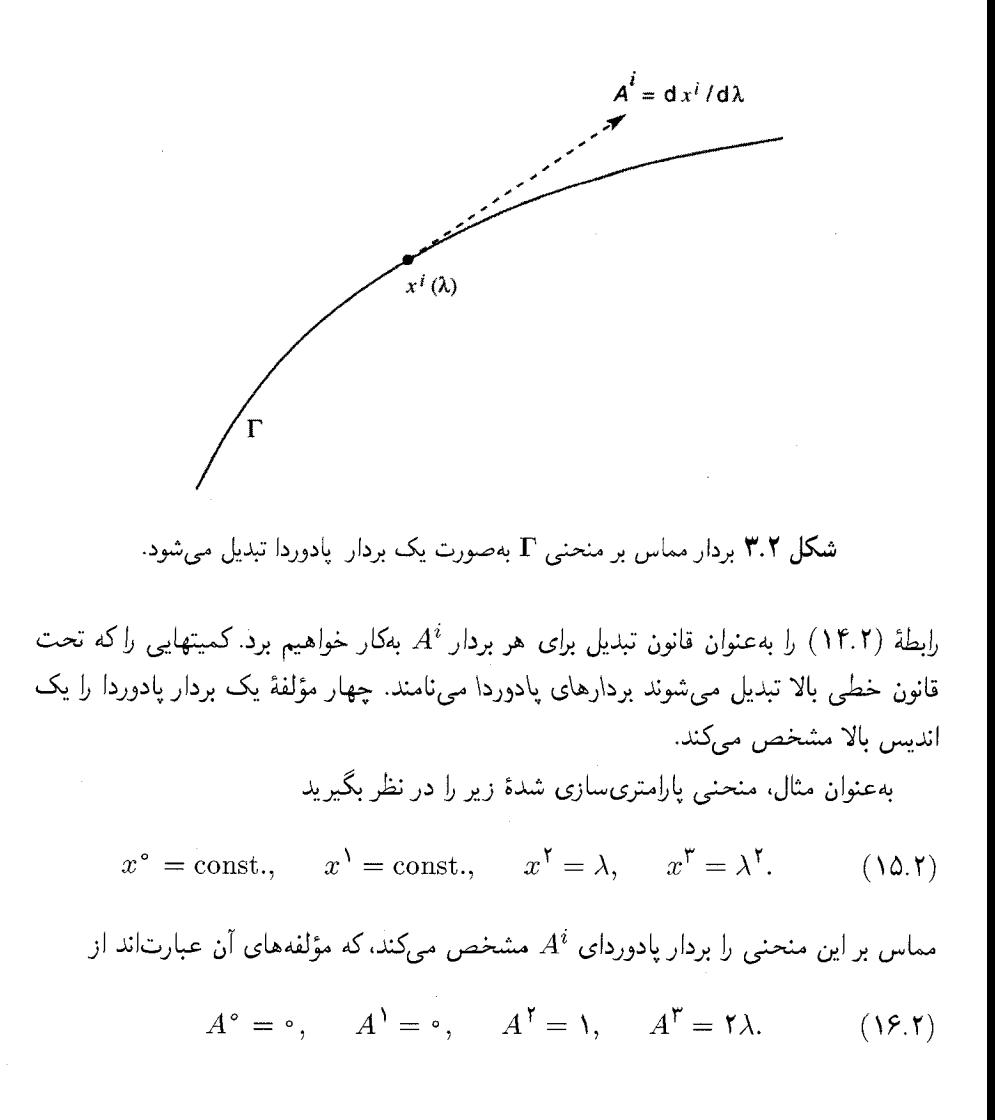

۳.۲.۲ بردارهای هموردا سپس تابع نردهای  $\phi(x^k)$  را در نظر بگیرید. معادلهٔ  $\phi(x^k) = \text{const.}$  $(1Y,Y)$ 

ه ۶ نسبیت عام

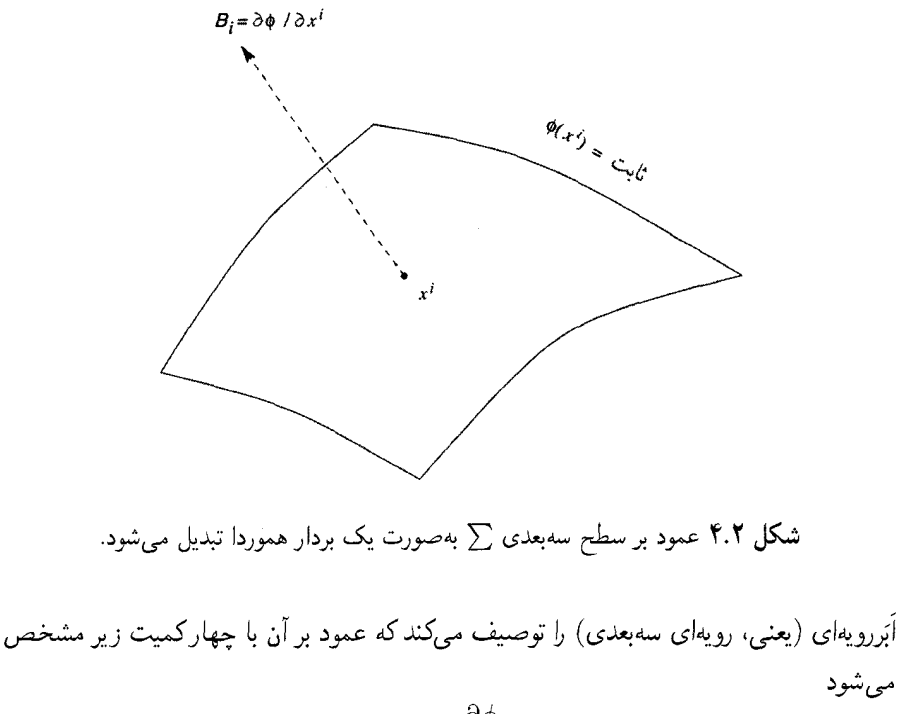

$$
B_i = \frac{\partial \phi}{\partial x^i}.
$$
 (1A.1)

(نگاه کنید به شکل ۴.۲). باز هم، مفهوم عمود بر یک اَبَررویه باید مستقل از مختصات بهکار رفته باشد. با توجه به تبدیل مختصات (۱۳.۲)، مؤلفههای جدید عبارت[ند از

$$
B_i' = \frac{\partial \phi}{\partial x'^i}.
$$

بهراحتی دیده میشود که  $B_i \leftrightarrow B_i'$  یک تبدیل خطی است:

$$
B'_k = \frac{\partial x^i}{\partial x'^k} B_i.
$$
 (11.1)

بار هم، رابطهٔ (۱۸.۲) را به عنوان یک قانون تبدیل هر بردار  $B_i$  تعمیم می دهیم. کمیتهایی که طبق این قاعده تبدیل می شوند را بردارهای هموردا می،نامند. بهعنوان مثال، عمود برکرهٔ واحد از رابطه زیر بهدست می آید

$$
\phi = (x^{\mathsf{t}})^{\mathsf{t}} + (x^{\mathsf{t}})^{\mathsf{t}} + (x^{\mathsf{t}})^{\mathsf{t}} = \mathsf{t}
$$

بردارها وتانسورها ۶۱

دارای مؤلفههای هموردای زیر است

 $B_{\circ} = \circ$ ,  $B_{\gamma} = \gamma x^{\gamma}$ ,  $B_{\gamma} = \gamma x^{\gamma}$ ,  $B_{\gamma} = \gamma x^{\gamma}$ .

### ۴.۲.۲ تانسورها

مفهوم یک بردار را می،توان به مفهوم یک تانسور تعمیم داد. بنابراین یک تانسور پادوردای رتبهٔ ۲ با قانون تبدیل زیر مشخص می شود

$$
T^{'ik} = \frac{\partial x^{'i}}{\partial x^m} \frac{\partial x^{'k}}{\partial x^n} T^{mn}.
$$
 (7°.7)

یک تانسور هموردای رتبه ۲ بههمین ترتیب با قانون تبدیل زیر مشخص میشود  
\n
$$
T'_{ik} = \frac{\partial x^m}{\partial x'^i} \frac{\partial x^n}{\partial x'^k} T_{mn}.
$$

$$
T_k^{'i} = \frac{\partial x^{'i}}{\partial x^m} \frac{\partial x^n}{\partial x^{'k}} T_n^m.
$$
 (YY.Y)

باز هم، این مفاهیم را میهتوان بهراحتی به تانسورهای با رتبهٔ بالاتر از ۲ تعمیم داد. قاعده وارد کردن عامل تبدیل  $\partial x'^{~i}/\partial x^m$  برای هر اندیس پادوردای  $i$  و یک عامل  $\partial x'^{~k}$  برای هر اندیس هموردای  $k$  است.

مثال ١

کمیتهای  $g_{ik}$  بهصورت یک تانسور هموردا تبدیل میشوند. این نتیجه پیامد این فرض است که در رابطهٔ (۸.۲) ناورداست. برای  $\mathrm{d}s^{\gamma}$ 

$$
ds^{\dagger} = g_{ik} dx^i dx^k
$$
  
=  $g_{ik} \left( \frac{\partial x^i}{\partial x'^m} dx'^m \right) \left( \frac{\partial x^k}{\partial x'^n} dx'^n \right)$   
=  $\left( g_{ik} \frac{\partial x^i}{\partial x'^m} \frac{\partial x^k}{\partial x'^n} \right) dx'^m dx'^n$   
=  $g'_{mn} dx'^m dx'^n$ 

$$
g'_{mn} = \frac{\partial x^i}{\partial x'^m} \frac{\partial x^k}{\partial x'^n} g_{ik}.
$$
 (YT.1)

این تانسور را تانسور متریک می،امند. عبارت مربعی برای  $\mathrm{d}s^\gamma$  را جزء خط فضازمان یا متر یک فضازمان می خوانند.

مثال ۲

دلتای کرونکرکه با رابطهٔ زیر تعریف میشود

 $\delta_k^i = 1$  اگر  $i = k$ ,  $\delta_k^i = \circ$ در غیر این صورت  $(7f.7)$ 

يک تانسور مخلوط رتبهٔ ۲ است.

مثال ۳ ماتریس  $\|g^{ik}\|$  را طوری تعریف کنید که عکس ماتریس  $\|g_{ik}\|$  باشد، با فرض اینکه  $g$ ، دترمینان ہ جون  $g_{ik}$  دارای نشان ۲ $\mathcal{I} - 1$  منفی است.) بنابراین داریم  $g_{ik}$  (چون  $\|g_{ik}\| \neq 0$ 

$$
g_{ik}g^{kl} = \delta_i^l. \tag{70.7}
$$

اگر بتوان نشان داد که  $g^{ik}$  مانند یک تانسور پادوردا رتبه ۲ تبدیل میشود (تمرین ۶).

#### مثال ۴

با مثال فیزیکی تانسورها در هنگامی روبهرو میشویم که در مورد تغییر شکل مواد بحث میکنیم. شکل ۵.۲ سطح  $\Sigma$ ی چنین مادهای را نشان می۱هد، که دارای عمود  $n_i$  در نقطهٔ نوعی P است. اگر این سطح در معرض فشار قرارگیرد، نیروی وارد بر جزء سطح اطراف P در جهت  $F_k$  خواهد بود، که با عمود بر سطح تفاوت دارد، ولی با رابطهٔ تانسور خطی زیر به آن مربوط می شود

 $F_k = T_k^i n_i,$ 

که  $T^i_k$  تانسور تنش است. اگر تنش همسانگرد باشد، داریم

 $T_k^i = p\delta_k^i$ 

که  $p$  فشاری است که نیروی قائم بر سطح  $\Sigma$  را بهوجود می $\rho$ ورد.
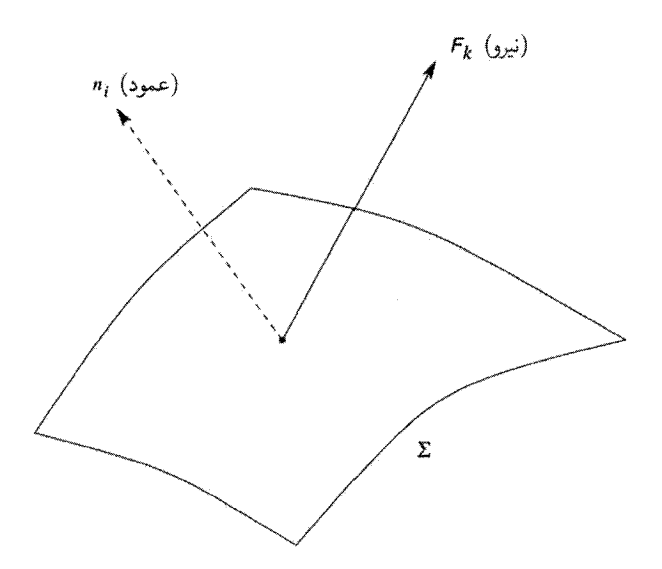

شکل ۵.۲ نیروی ناشی از تنش  $F_k$  وارد بر سطح  $\Sigma$ ی یک مادهٔ کشسان الزاماً در امتداد عمود بر سطح  $\sim$ . نیست. تانسور تنش بردار نیرو را به بردار عمود مربوط می $n_i$ 

> ۵.۲.۲ تانسورهای متقارن و یادمتقارن اگر تانسورهای  $S_{ik}$  و  $A_{ik}$  در رابطههای زیر صدق کنند

$$
S_{ik} = S_{ki}, \qquad A_{ik} = -A_{ki} \tag{78.7}
$$

به ترتیب تانسورهای متقارن و پادمتقارن رتبهٔ ۲ هستند. این موضوع را میتوان به تانسورهای رتبه بالاتر تعمیم داد، و ما به تانسورهای ویژهای برمی خوریم که دارای مشخصات تقارن و پادتقارن نسبت به یک اندیس یا همهٔ آنها هستند.

> مثال ۱ و  $g^{ik}$  تانسورهای متقارن|ند.  $g_{ik}$

#### مثال ۲

نماد  $\varepsilon_{ijkl}$  را با ویژگیهای زیر در نظر بگیرید:

شان خواهیم داد که  
(۲۸.۲) 
$$
e_{ijkl} = \sqrt{-g} \varepsilon_{ijkl}
$$

مثل پک تانسور تبدیل مے شود. ابتدا دترمینان (۲۳.۲) را میگیریم. فرض میکنیم J ژاکوبی  $\partial x^i/\partial x'^m$ | باشد. سپس با استفادهاز این قاعده که دترمینان حاصلضرب ماتریسها برابر حاصلضرب دترمینانهای آنهاست، بەدست مىآوريم  $q' = J^{\dagger} q.$  $(79.7)$ 

$$
\varepsilon_{mnpq}J = \varepsilon_{ijkl}\frac{\partial x^i}{\partial x'^m}\frac{\partial x^j}{\partial x'^n}\frac{\partial x^k}{\partial x'^p}\frac{\partial x^l}{\partial x'^q}.
$$
 (7°.1)

با استفادهاز رابطههای (۲۸.۲) و (۲۹.۲) به این نتیجه می رسیم که:  $e_{ijkl}$  تانسوری کاملاً پادمتقارن است. اما بهصورت دقیق،  $e_{ijkl}$  شبهتانسور است، زیرا علامت آن براثر تبدیلهای شامل بازتاب  $x'' = x^r$  جون  $x'' = x'^r$  ،  $x'^r = x'^r$  ،  $x'^\circ = -x^\circ$  ،

تمرینهای ۳ـ ۱۰ در پایان این فصل به شناخت طرز کار بردارها و تانسورها کمک خواهد کرد. این بخش را با عمل مهم به پایان می رسانیم.

۶.۲.۲ ادغام عمل ادغام شامل یکسان دانستن یک اندیس پایین با یک اندیس بالا در یک تانسور آمیخته است. این روال رتبه تانسور را به ۲ کاهش میدهد.  $i = k$  بنابراین  $A^{i}B_{k}$  یک تانسور رتبه ۲ است اگر  $A^{i}$  و  $B_{k}$  بردار باشند. قرار دادن ب

 $A^{i}B_{i} = A^{i}B_{i} + A^{i}B_{i} + A^{i}B_{i} + A^{i}B_{i}.$ 

مشتق گېږي هموردا ۶۵

مانند مورد نسبیت خاص، می $\ddot{}$ وانیم  $A^i$  را طبق رابطههای زیر بهصورت فضاگونه، زمانگونه، یا صفر تعريف كنيم

$$
g_{ik}A^iA^k < \cdot, \qquad g_{ik}A^iA^k > \cdot, \qquad g_{ik}A^iA^k = \cdot.
$$

بهتر است تانسورهای مربوطه را با رابطههای زیر تعریف کنیم

$$
A_i = g_{ik}A^k, \qquad A^k = g^{ik}A_i.
$$
 (T1.1)

بنابراین  $A^k = A_k A^k = g_{ik} A^i$ . عملیات دخیل در (۳۱.۲) را پایینبردن و بالابردن اندیسها میگویند. معمولاً میتوانیم  $A^i$  و  $A_i$  را یک جسم بنامیم. دستکاری تانسورها در بالا روشن است (و میتوان اغلب اثبات کرد) که حاصلضرب دو تانسور یک تانسور است. نتیجه معکوس اغلب در نتیجهگیری اینکه یک کمیت تانسور است مفید واقع میشود. این نتیجه را قانون خارج قسمت میگویند. طبق این قانون رابطهای چون

 $PQ = R$ 

در تمام چارچوبهای مرجع برقرار است، و در آن  $P$  یک تانسور دلخواه رتبه  $R$  .m تانسور رتبه ، و Q یک تانسور رتبهٔ  $n$  است.  $m + n$ 

# ۳.۲ مشتقگیری هموردا

یک میدان برداری تابعی برداری از فضا در یک زیرفضای فضازمان است. بنابراین  $B_i(x^k)$  یک میدان برداری همورداست که چهار مؤلفه آن در هر نقطهٔ  $(x^k)$  که تعریف شده است، طبق قاعده  $\partial B_i/\partial x^k$  تبدیل میشوند. فرض کنید  $B_i$  یک تابع مشتقپذیر  $(x^k)$  باشد. آیا مشتقهای  $($  ۱۹.۲) مثل یک تانسور تبدیل می یابند؟

قبلاً دیدیم که مشتقهای  $\partial \phi / \partial x^k$  یک نردهای بهصورت بردار تبدیل می $\Box$ بند. بنابراین در نظر اول پاسخ به پرسش بالا ممکن است «آری» باشد. درواقع، در نسبیت خاص اغلب به چنب<u>ن</u> نتیجههایی برمی خوریم. بهعنوان مثال، اگر ،A ۴\_پتانسیل میدان الکترومغناطیسی (که به زبان چهار  $(x,y,z)$  بعدی نسبیت خاص تعریف شده است) باشد،  $\partial A_i/\partial x^k$ ، برای مختصات دکارتی و زمان t (١.٢)، بهصورت یک تانسور تبدیل میشود. اما، در فضارمان کلیتر ما با یک سیستم مختصات دلخواه، پاسخ به پرسش بالا منفی است.

۶۶ نسبيت عام

$$
\frac{\partial B'_k}{\partial x'^m} = \frac{\partial x^i}{\partial x'^k} \frac{\partial x^n}{\partial x'^m} \frac{\partial B_i}{\partial x^n} + \frac{\partial^{\mathsf{T}} x^i}{\partial x'^m \partial x'^k} B_i.
$$
 (TT.1)

بنابراین، گرچه جملهٔ اول طرف راست برای اینکه  $\partial B_i/\partial x^n$  را یک تانسور بسازد مناسب بهنظر می رسد. اما جمله دوم این اثر را ضایع میکند. همچنین سرنخبی دربارهٔ اینکه چرا این اتفاق می|فتد بهدست میدهد. مشتق دوم

$$
\frac{\partial^{\intercal} x^i}{\partial x^{'m} \partial x^{'k}}
$$

بهطورکلی مخالف صفر است و نشان میدهد که ضریبهای تبدیل در معادلهٔ (۱۹.۲) برحسب مکان در فضارمان تغییر میکنند. بنابراین وقتی درصدد تشکیل مشتق  $\partial B_i/\partial x^n$  برمیآییم، مجبوریم آن را بهصورت یک حد تعریف کنیم

$$
\frac{\partial B_i}{\partial x^n} = \lim_{\delta x^n \to \infty} \left( \frac{B^i(x^k + \delta x^k) - B^i(x^k)}{\delta x^n} \right).
$$

اما، دو جمله صورت کسر در دو نقطه مختلف بهصورت بردار تبدیل میشوند زیرا ضریبهای تبدیل برحسب مکان تغییر میکند. بنابراین انتظار نداریم که تفاضل آنها یک بردار باشد. (تفاضل دو بردار در صورتی بردار است که هر دو در یک نقطه تعریف شوند.)

 $(x^k + \delta x^k)$ و ( $x^k$ ) این وضعیت در شکل ۶.۲ ترسیم شده است.  ${\bf P}$  و ( $\lambda$  ) و  $(x^k + \delta x^k)$ هستند،که بردارهای  $B_i$  در آنجا بهصورت پیکانهای پیوسته نشان داده شده است. برای توصیف تغییر بردار از P به Q، باید به گونهای این تفاضل را در یک نقطه اندازه بگیریم. چگونه می $\rm e$ ان این کار را کرد؟

 $B_i$  این کار بهوسیلهٔ ابزاری صورت میگیرد که به تزابرد موازی معروف است. فرض کنید بردار در P به Q برده شود که اندازه و جهت آن تغییر نکند. در شکل ۶.۲ این با بردار خطچین در نشان داده شده است. تفاوت بین بردار  $B_i(x^k+\delta x^k)$  و این بردار خطـچین یک بردار در  ${\rm Q}$ است که تفاضل فیزیکی واقعی بردار در عبور از P به Q را نشان میدهد. بنابراین، بالاخره  $\mathrm{Q}$ توانستیم فرایند مشتقگیری از بردار را تعریف کنیم، البته اگر بدانیم که در یک ترابرد موازی از P به جه بر سر  $B_i$  می $\vec{}$ ید.  $Q$ 

ابتدا باید توجه کنیم که بردار خطچین لازم نیست همان مؤلفههای بردار خطهٔر در P را داشته باشد. فقط در مختصات دکارتی مؤلفهها یکساناند. بهعنوان مثال، صفحهٔ اقلیدسی با یک سیستم

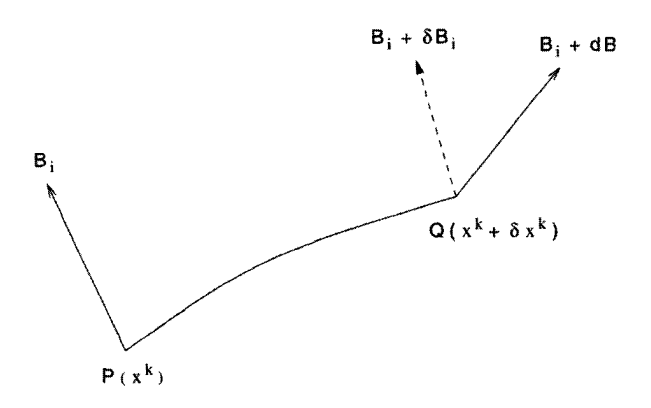

شکل ۶.۲ میدان برداری دارای مؤلفههای  $B_i$  در P و  $B_i + \mathrm{d} B_i$  در Q است. اگر  $B_i$  موازی خودش، در امتداد یک منحنی بینهایت کوچک که P را به Q متصل میکند، منتقل شود، مؤلفههای آن در Q، خواهد بود.  $B_i + \delta B_i$ 

 $A_r$  مختصات قطبی را در نظر بگیرید. بردار A در نقطه P با مختصات  $(r, \theta)$  دارای مؤلفههای  $\langle \mathrm{Q} \rangle$ و A $\theta$  در جهتهای شعاعی و عرضی است. اکنون اگر، مطابق شکل ۷.۲، از P به نقطهٔ مجاور با مختصات قطبی  $(\delta\theta+\delta r,\theta+\delta r)$  برویم، جهتهای شعاعی و عرضی در Q الزاماً با این جهتها در P موازی نیستند. بنابراین پس از ترابرد موازی A از P به Q، مؤلفههای شعاعی و عرضی آن در Q با  $A_r$  و  $A_\theta$  تفاوت خواهند داشت.

یک محاسبهٔ ساده(نگاه کنید به تمرین ۱۱) نشان می دهد که مؤلفههای A در Q عبارتاند از  $A_{r}+\delta\theta A_{\theta}$  و  $\delta\theta A_{r} - A_{\theta}$ . با درس گرفتن از این مثال برای مورد کلبی، می $A_{r}+\delta\theta A_{\theta}$  نا مؤلفههای  $B_i$  در ترابری موازی با مؤلفههای اولیهٔ  $B_i$  و نیز جابهجایی مکان  $\delta x^k$  از P به Q وجود دارد. می توان تغییر را بهطور کلی بهصورت زیر نشان داد

$$
\delta B_i = \Gamma_{ik}^l B_l \delta x^k \tag{TT.1}
$$

که در آن مؤلفههای  $\Gamma^l_{ik}$  بهطورکلی، توابعی از فضا و زمان هستند. این کمیتها را سه نماد شاخص یا نمادهای کریستوفل می نامند.

توجه کنید که واردکردن (۳۳.۲) چیزی جدید سوای معرفی متریک است. متریک به ما میگوید که چگونه فاصلهٔ بین نقطههای مجاور را اندازه بگیریم، درحالیکه رابطهٔ (۳۳.۲) نشان می،دهد که چگونه بردارهای موازی در نقاط مجاور را تعریف کنیم. این ویژگی موازی بودن موضعی را اغلب ارتباط آفین فضارمان مے نامند.

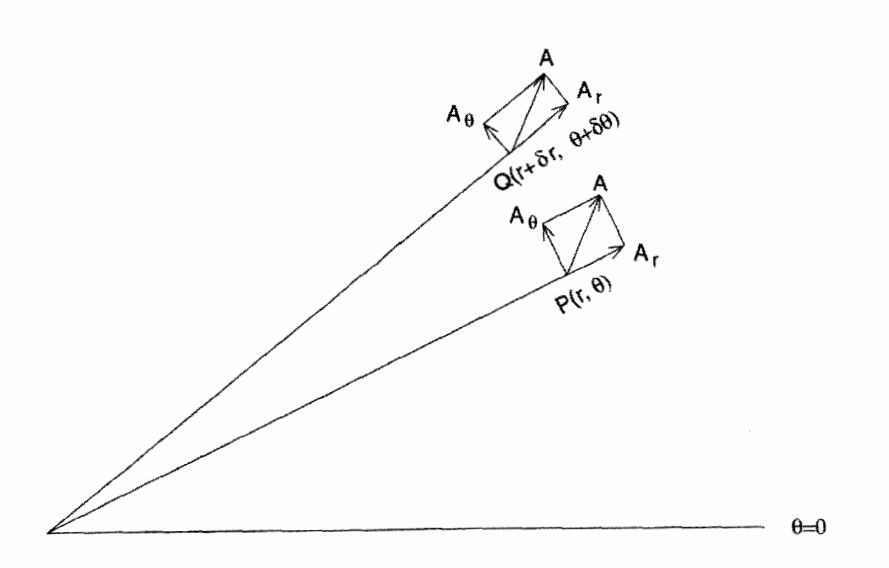

شکل ۷.۲ جهتهای شعاعی و عرضبی در Q با جهتهای شعاعی و عرضبی در P موازی نیستند. بنابراین بردارهای مساوی و موازی A در P و Q مؤلفههای شعاعی و عرضی متفاوت دارند.

مثال کره را در نظر میگیریم. فرض کنید T خمبی باشد که برروی سطح کروی نقطههای P۱ و Pr را بههم متصل کند. پیکان موجود در شکل ۸.۲ نشانگر اندازه و جهت بردار A در نقطهٔ P<sub>۱</sub>. همراه با نگاشت A (پیکان نقطهحین) در نقطهٔ نظیر Q1 روی صفحه است. چگونه مه توانیم آن را موازی با P۲ منتقل کنیم؟ صفحهای را در نظر بگیرید که با کره در نقطهٔ P۱ مماس است، با نگاشت بردار A (پیکان نقطهچین) در نقطهٔ نظیر ۱ $Q$  روی صفحه. (منظور ما از نگاشت آن است که اندازه و جهت بردار اولیه روی کره و بردار نگاشتهشده روی صفحهٔ مماس باید همساز باشد.) اکنون کره را بهدقت روی صفحه بغلتانید بهطوریکه در نقطههای متوالی T با آن در تماس قرار گیرد. وقتی به نقطهٔ P۲ رسیدید. توقف کنید. نقطهٔ نظیر روی صفحه Q۲ را P۲ بنامید. برداری را موازی بردار آغازین روی صفحه در نقطهٔ نظیر P۲ رسم کنید. سپس به نگاشت این بردار برروی کره بیردازید. این بردار منتقل شده موجود در P است.

با مراجعه به رابطهٔ (۳۳.۲)، میبینیم که تفاوت میان بردارهای پیوسته و نقطهچین در Q از رابطۂ زیر بەدست مے,آید

$$
B_i(x^k + \delta x^k) - [B_i(x^k) + \delta B_i] = \left(\frac{\partial B_i}{\partial x^k} - \Gamma_{ik}^l B_l\right) \partial x^k.
$$
 (TT.1)

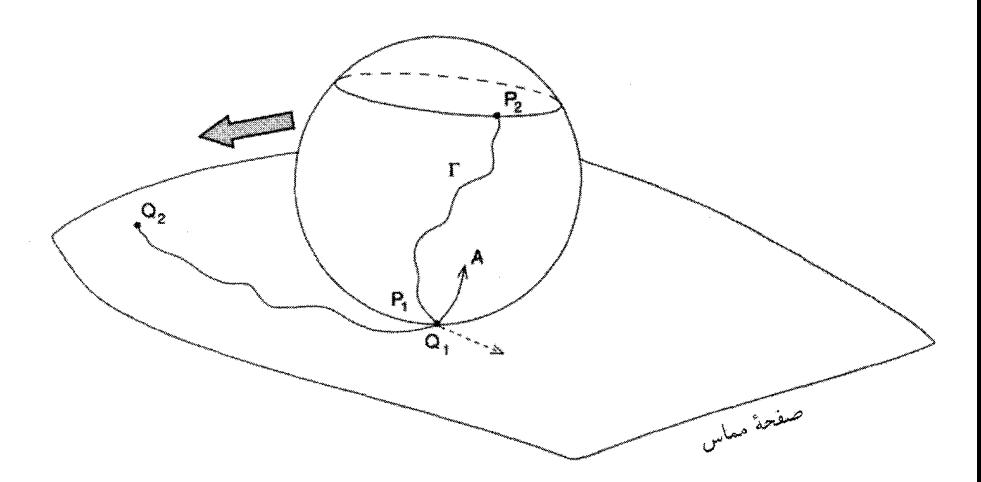

**شکل ۸.۲** ترابرد موازی برروی یک سطح کروی. برای توضیح بیشتر به متن نگاه کنید.

در نتیجه میتوان مشنتی با معنی فیزیکی یک بردار را بەصورت زیر باز تعریف کر  

$$
B_{i; k} \equiv \frac{\partial B_{i}}{\partial x^{k}} - \Gamma^{l}_{ik} B_{l} \equiv B_{i,k} - \Gamma^{l}_{ik} B_{l}.
$$

این مشتق، بنابه تعریف، باید مانند یک تانسور تبدیل شود. آن را مشتق هموردا می،نامند و با نقطه ویرگول نمایش میدهند، برخلاف مشتق معمولی که با ویرگول مشخص می شود. . اگر  $B_{i:k}$  باید مثل یک تانسور تبدیل یابد، ضرایب  $\Gamma^i_{kl}$  باید طبق قانون زیر تبدیل شوند

$$
\Gamma_{k\;l}^{'i} = \frac{\partial x^{'i}}{\partial x^m} \frac{\partial x^n}{\partial x^{'k}} \frac{\partial x^p}{\partial x^{'l}} \Gamma_{np}^m + \frac{\partial^{\dagger} x^p}{\partial x^{'k} \partial x^{'l}} \frac{\partial x^{'i}}{\partial x^p}.
$$
 (79.1)

این نتیجه را می توان با محاسباتی سرراست ولی خستهکننده تأیید کرد.

یک کمیت نردهای، البته تحت ترابرد موازی تغییر نمی کند، بدین دلیل  $\partial\phi/\partial x^k$  مانند یک بردار تبدیل میشود. اگر این نتیجه را بهکار بریم درمییابیم که برای بردار ،A، $(A_i A^i)_{,k}$  ) یک بردار است. این ویژگی امکان ساخت مشتق هموردای یک بردار پادوردای  $A^i$  را فراهم می

$$
A^i_{;k} \equiv \frac{\partial A^i}{\partial x^k} + \Gamma^i_{lk} A^l \equiv A^i_{,k} + \Gamma^i_{lk} A^l. \tag{TV.1}
$$

قاعدهٔ مشتقگیری هموردای یک تانسور با رتبهٔ دلخواه بهآسانی بهدست می]ید: ما برای هر اندیس یادوردا یک جملهٔ (T+) و برای هر اندیس هموردا یک جمله (T−) وارد می کنیم. بنابراین

برای تانسور متریک داریم

برای تانسور متریک داریم  

$$
g_{ik;l} = \frac{\partial g_{ik}}{\partial x^l} - \Gamma^p_{il} g_{pk} - \Gamma^p_{kl} g_{ip}.
$$
 (۲۸.۲)

## ۴.۲ هندسهٔ ریمانبی

اینشتین از هندسهٔ نااقلیدسی ریمان برای توصیف نظریهٔ گرانش خود استفاده کرد. هندسهٔ ریمانی سادهسازیهای اضافی زیر را وارد میکند

$$
\Gamma_{kl}^i = \Gamma_{lk}^i; \qquad g_{ik;l} \equiv \text{°.}
$$
 (79.1)

توجه كنيد كه طبق تعريف بخش قبل، لازم نيست كه ارتباط آفين در اين شرايط صدق كند. در واقع هندسههایی نیز وجود دارند که در آنها رابطههای بالا صادق نیستند. با اینهمه، برای نظریهٔ نسبیت این شرایط را هم در نظر میگیریم.

 $\Gamma^i_{kl}$  با بازگشت به (۳۸.۲)، می $\mu$ بیتیم که  $s_{ik;l}$  و $g_{ik;l}$  ، ۴۰ مجهول برای ۴۰ مجهول در اختیارمان میگذارد. این معادلهها دارای جواب یکتا هستند. از (۳۸.۲) و (۳۹.۲) بهدست ميأوريم

$$
\Gamma_{k|il} + \Gamma_{i|kl} = g_{ik,l}
$$

که در آن

$$
\Gamma_{k|il} = g_{pk} \Gamma_{il}^p.
$$
از دوران چرخهای اندیسها در رایطهٔ دیگر بهدست میآوریم:

$$
\Gamma_{l|ki} + \Gamma_{k|li} = g_{kl,i}, \qquad \Gamma_{i|lk} + \Gamma_{l|ik} = g_{li,k}.
$$

با بهرهگیری از شرط تقارن (۳۹.۲) برای حذف  $\Gamma_{l|ik}=\Gamma_{l|ik}$  و  $\Gamma_{k|il}=\Gamma_{k|il}$  از سه رابطهٔ بالا بەدىست مى[وريم

$$
\begin{aligned}\n\mathbf{Y} \Gamma_{i|kl} &= g_{ik,l} + g_{li,k} - g_{kl,i}.\n\end{aligned}
$$
\n
$$
\mathbf{Y} \Gamma_{i|kl} = g_{ik,l} + g_{li,k} - g_{kl,i}.\n\begin{aligned}\n\mathbf{Y} \Gamma_{k|l} &= \frac{1}{\gamma} g^{im} \left( \frac{\partial g_{mk}}{\partial x^l} + \frac{\partial g_{lm}}{\partial x^k} - \frac{\partial g_{kl}}{\partial x^m} \right).\n\end{aligned}
$$
\n
$$
\Gamma_{kl}^i = \frac{1}{\gamma} g^{im} \left( \frac{\partial g_{mk}}{\partial x^l} + \frac{\partial g_{lm}}{\partial x^k} - \frac{\partial g_{kl}}{\partial x^m} \right).\n\tag{5.1}
$$

هندسهٔ ریمانی ۷۱

این رابطه در بیان  $\Gamma^i_{kl}$  و مشتقهای هموردا به شکل نسبتاً ساده سودمند است. بنابراین، با بهرهگیری از (۴۰.۲) و (۴۱.۲)، می توان روابط زیر را ثابت کرد:

$$
\Gamma_{il}^{l} = \frac{1}{\sqrt{-g}} \frac{\partial}{\partial x^{i}} (\sqrt{-g})
$$
\n
$$
\Gamma_{ik}^{l} g^{ik} = -\frac{1}{\sqrt{-g}} \frac{\partial}{\partial x^{m}} (\sqrt{-g} g^{ml})
$$
\n
$$
A_{,i}^{i} = \frac{1}{\sqrt{-g}} \frac{\partial}{\partial x^{i}} (\sqrt{-g} A^{i})
$$
\n
$$
F_{,k}^{ik} = -\frac{1}{\sqrt{-g}} \frac{\partial}{\partial x^{k}} (\sqrt{-g} F^{ik}) \omega_{,k} F^{ik} = -F^{ki}. \qquad (f \text{Y.Y})
$$

(در اینجا 
$$
A^i
$$
 و  $A^i$  بهترتیب میدانهای برداری و تانسوری هستند.) به عنوان مثال، برای اثبات

رابطة اول توجه کنید که از (۴۰.۲) با 
$$
k \equiv i
$$
 اریم،

$$
\Gamma_{il}^i = \frac{1}{\zeta} g^{im} (g_{mi,l} + g_{lm,i} - g_{il,m}).
$$

چون  $g^{im}$  متقارن سته جون ( $g_{lm,i}-g_{il,m}$ ) پادمتقارن است، حاصلضرب آن با  $g^{im}$  متقارن صفر میشود. سپس نتیجه با یادآوری (۴۱.۲) بهدست می آید.

شرط تقارن (۳۹.۲) ما را قادر می سازد تا مختصات خاصبی را برگزینیم که در آن نمادهای کریستوفل همه در یک نقطهٔ معین صفر شوند. فرض کنید که کار را با متح $\Gamma_{np}^m\neq\Gamma_{q}^m$  در دستگاه مختصات  $(x^i)$  در نقطهٔ P آغاز کنیم. مختصات P را بهصورت  $x^i_{\rm P}$  در نظر بگیرید. اکنون مختصات جدید در حوالی P را بهصورت زیر تعریف می کنیم

$$
x^{'k} = x^k - x_{\rm P}^k - \frac{1}{\mathbf{Y}} \Gamma_{nm}^k (x^n - x_{\rm P}^n)(x^m - x_{\rm P}^m) \tag{57.1}
$$

 $_{\rm L}$ یس در  $_{\rm P}$  داریم

$$
x_{\rm P}^{'i} = \cdot \, , \qquad \frac{\partial x^{'i}}{\partial x^{m}} = \delta^{i}_{m}, \qquad \frac{\partial^{\rm Y} x^{'i}}{\partial x^{n} \partial x^{m}} = - \Gamma^{i}_{nm}
$$

٧٢ نسبيت عام

با این نتیجه که، از (۳۶.۲) داریم،

$$
\Gamma_{mn}^{'i}|_{\rm P} = \circ.
$$

بهعلاوه، با یک تبدیل خطی می توانیم دستگاه مختصاتی را انتخاب کنیم که در آن در هر نقطهٔ برگزيدة P داشته باشيم

> $\Gamma_{kl}^i = \cdot$  $g_{ik} = \eta_{ik} = \text{diag}(+1, -1, -1, -1),$  $(ff, T)$

چنین دستگاه مختصاتی را، به دلایلی که بعداً معلوم خواهد شد، دستگاه مختصات لخت موضعی می،نامند. سوای معانی ضمنی فیزیکی در نسبیت عام، دستگاه مختصات لخت موضعی اغلب یک ابزار ریاضی سودمند برای سادهسازی محاسبات است. همچنین به خواننده هشدار میدهیم که واژهٔ مهم «محلی» است: سادهسازیهایی راکه (۴۴.۲) ایجاب میکند نمی توان بهطور سراسری بهکار برد. چه چیز مانع از آن میشود که بتوان به یک دستگاه مختصات لخت سراسری دست یافت؟ در جستجوی پاسخبی به این پرسش به جدیترین جنبهٔ تفاوت هندسهٔ نااقلیدسی با همتای اقلبدسی آن برمی خوریم.

## ۵.۲ خمیدگی فضازمان

شکل ۹.۲ (الف) مثال قبلی هندسهٔ نااقلیدسی را برای سطح یک کره تکرار میکند. مثلث ABC شکل ۲.۲(الف) را داریم که هر یک از سه زاویهٔ آن °۹۰ است. ببینیم چه بر سر برداری (که با پیکان نقطهچین نشان داده است) می[ید که بهطور موازی در امتداد سه ضلع این مثلث انتقال می،یابد. همان طورکه شکل نشان می،دهد، این بردار وقتبی سفر خود را در نقطه A آغاز میکند بر AB عمود است. وقتى به نقطه B مىرسد در امتداد CB قرار دارد. بنابراين در حركت از B به  $\,\mathrm{AB}$ در جهت این خط است. در C مجدداً بر AC عمود میشود. بنابراین در امتداد CA از C به  $\, {\rm c}$ حرکت میکند، این عمود بودن را حفظ میکند با این نتیجه که وقتی به A می $_0$ سد در جهت  $\, {\rm A} \,$ AB است. بهعبارت دیگر، یک دور حول این مثلث باعث تغییر جهت بردار به اندازهٔ °°۹ شده است، اگرچه در هر مرحله به موازات خودش حرکت کرده است!

۔ آزمایشی مشابه با مثلثی که روی یک صفحه کاغذ تخت رسم شده باشد نشان م<sub>ی</sub>دهد که در حرکت یک بردار به موازات خود حول مثلث هیچ تغییر جهتی صورت نمیگیرد. بنابراین مثلث فیزیکی ما رفتاری متفاوت از مثلث تخت اقلیدسی دارد.

خمىدگے ، فضازمان ٧٣

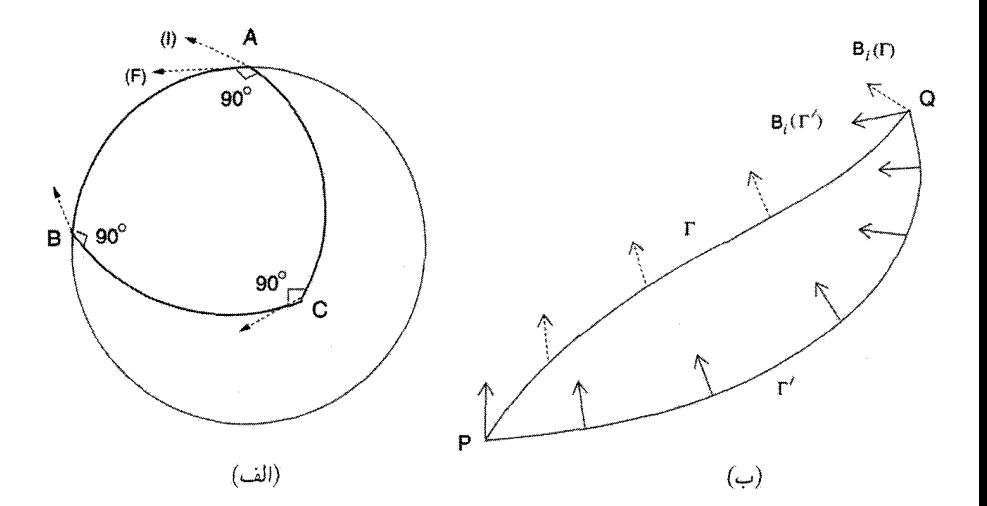

شکل ۹.۲ (الف) ترابرد موازی یک بردار دور مثلث ABC جهت آن را از I به F تغییر می،دهد. ترابرد موازی بردار  $B_i$  از P به Q به T بین P و Q بستگی دارد که بردار در امتداد آن منتقل می شود. برای خم بالایی T، نتیجهٔ نهایی بردار خط چین در Q است، درحالی6 برای خم پایینی ′T نتیجهٔ نهایی با پیکان كامل نشان داده شده است.

پدیدهای که در شکل ۹.۲ (الف) نشان داده شده است را می توان بهصورت زیر نیز بیان کرد.  $\overline{\rm AB}$  اگر بردارمان را در امتداد دو مسیر از A به C حرکت دهیم ـــدر امتداد  $\overline{\rm AC}$  و در امتداد دلخواه را از A به C در نظر میگرفتیم درمی،یافتیم که ترابرد موازی یک بردار از A به C از یک منحنی به منحنبی دیگر تغییر میکند؛ یعنی، نتیجه به مسیر ترابرد از A به C بستگی دارد.

این یکی از ویژگیهایی است که فضای خمیده را از فضای تخت متمایز میسازد. بگذارید آن را به صورت کلیتر در فضازمان چهاربعدی در نظر بگیریم. اگر بردار  $B_i$  در P بهطور موازی به  $\, {\bf Q} \,$ منتقل شود و اگر این شرط را اعمال کنیم که پاسخ باید مستقل از خمی باشد که  $\, {\bf P} \,$  را به  $\, {\bf Q} \,$ متصل میکند (نگاه کنید به شکل ۹.۲ (ب)). دیدیم که تحت ترابرد موازی از نقطهٔ  $\{x^i\}$  به نقطهٔ مجاور  $\{x^i + \delta x^i\}$ ، مؤلفههای بردار مطابق (۳۳.۲) تغییر میکنند. اگر امکان داشت که  $B_i$  را ار P به Q منتقل کنیم بدون اینکه نتیجه به مسیر انتخابشده بستگی داشته باشد، می توانستیم یک میدان برداری  $B^i(x^k)$  تولید کنیم که در معادلهٔ دیفرانسیل زیر صدق کند

$$
\frac{\partial B_i}{\partial x^k} = \Gamma_{ik}^l B_l \tag{6.7}
$$

بنابراین پاسخ پرسش ما به یافتن جواب ناصفر برای دستگاه چهار معادلهٔ دیفرانسیل (۴۵.۲) بستگی دارد.

شرط لازم برای وجود یک جواب بهآسانی بهدست میآید. از (۴۵.۲) نسبت به  $x^n$  مشتق مىگيريم تا بەدست آوريم

$$
\frac{\partial^{\dagger} B_i}{\partial x^n \partial x^k} = \frac{\partial}{\partial x^n} (\Gamma_{ik}^l B_l) = \frac{\partial \Gamma_{ik}^l}{\partial x^n} B_l + \Gamma_{ik}^l \frac{\partial B_l}{\partial x^n}
$$

$$
= \left(\frac{\partial \Gamma_{ik}^m}{\partial x^n} + \Gamma_{ik}^l \Gamma_{ln}^m\right) B_m.
$$

اکنون ترتیب مشتقگیری نسبت به 
$$
x^n
$$
 و  $x^n$ ار عاض میکنیم و از نتیجهٔ  $B_{i,nk} = B_{i,nk}$  بهره  
میگیریم. بدین ترتیب شرط لازم را بەصورت زیر بەدست میآوریم

$$
R_{i\;kn}^{m} \equiv \frac{\partial \Gamma_{ik}^{m}}{\partial x^{n}} - \frac{\partial \Gamma_{in}^{m}}{\partial x^{k}} + \Gamma_{ik}^{l} \Gamma_{ln}^{m} - \Gamma_{in}^{l} \Gamma_{lk}^{m} = \circ. \tag{57.7}
$$

از عبارت بالا بهسادگی معلوم نمیشود که  $R_{i\;kn}^{m}$  باید یک تانسور باشد. اما، نتیجهٔ ما برای معنی دار بودن، از هر مختصاتی که برای بهدست آوردن آن استفاده کنیم، باید معتبر باشد. بنابراین انتظار داریم که  $R_{i\;kn}^m$  یک تانسور باشد. محاسبهای ساده نشان میدهد که برای هر میدان برداری  $B_i$  دوبار مشتق یدیر

$$
B_{i;nk} - B_{i;kn} \equiv R_{i;kn}^m B_m. \tag{fV.1}
$$

چون طرف چپ یک تانسور است، پس طرف راست نیز باید تانسور باشد، و چون  $B_m$  یک بردار  $R^m_{i\,kn}$  دلخواه است، از قانون خارج قسمت (نگاه کنید به تمرین ۱۰) این نتیجه بهدست میآید که مؤلفههای یک تانسور هستند.

این تانسور،که به تانسور ریمان کریستوفل (یا، بهطور سادهتر، تانسور ریمان) معروف است، نقش مهمی در مشخص کردن ویژگیهای هندسی فضازمان دارد. اگرچه رابطهٔ (۴۶.۲) را بهصورت یک شرط لازم بهدست آوردیم، یک روش دقیقتر نشان می،دهد که (۴۶.۲) نیز شرط کافی برای آن است که یک میدان برداری  $B_i(x^k)$  را بتوان با ترابرد موازی در فضازمان تعریف کرد. در اینجا، به جزئیات ریاضی اثبات آن نمیپردازیم.

در صورتی فضازمان را تخت میگویند که تانسور ریمان آن در همهجا صفر باشد. در غیر این صورت، فضازمان خمیده است. تمرینهای ۲۶ و ۲۷ دو راه دیگر را به نمایش میگذارد که بهوسیلهٔ آنها این تانسور ویژگیهای یک فضازمان خمیده را از فضازمان تخت متمایز می سازد. خمیدگی فضازمان ۷۵

 $R_{iklm}$  ۱.۵.۲ تقارنهای  $\lambda$ ۰. راحتتر است که برای مطالعهٔ ویژگیهای تقارن تانسور ریمان، اندیس دوم آن را پایین آورد. چون تقارن یا پادنقارن یک تانسور به مختصات بهکار رفته بستگی ندارد، بهتر است (۴۶.۲) را در مختصات لخت موضعی (۴۴.۲) بنویسیم. بهدست می[وریم

$$
R_{iklm} = \frac{1}{\mathsf{r}}(g_{kl,im} + g_{im,kl} - g_{km,il} - g_{il,km}).
$$
 (fA.1)

از این عبارت تقارنهای زیر بلافاصله بهدست میآید

$$
R_{iklm} = -R_{kilm} = -R_{ikml} = R_{lmik}.\tag{74.7}
$$

میتوانیم رابطههایی از نوع زیر را هم بهدست آوریم  $R_{iklm} + R_{imkl} + R_{ilmk} \equiv \circ$ .  $(0°.7)$ 

اگر همهٔ این تقارنها را بهحساب آوریم، درمی،یابیم که از ۲۵۶ = ۴۴ مؤلفهٔ تانسور ریمان، فقط حداکثر ۲۰ مؤلَّفه مستقل هستند! بهعلاوه، بهزودی خواهیم دید که اتحادهایی وجود دارد که مشتقهای آنها را به یکدیگر مرتبط می سازد.

> ۲.۵.۲ تانسورهای اینشتین و ریچی<sup>۱</sup> با بهرهگیری از فرایند ادغام میتوان از  $R_{iklm}$  تانسورهایی با رتبهٔ کُمتر ساخت. تانسور

$$
R_{kl} = g^{im} R_{iklm} \equiv R^{m}_{klm} \tag{0.17}
$$

تانسور ریچی خوانده میشود. اگر از دستگاه مختصات لخت موضعی استفاده کنیم. بلافاصله می,بینیم که

$$
R_{kl} = R_{lk}.\tag{87.7}
$$

بهواسطهٔ تقارنهای (۴۹.۲)، هیچ تانسور رتبهٔ دوم مستقل دیگری را نمبیتوان از  $R_{iklm}$  ساخت. با ادغام بیشتر یک کمیت نردهای بهدست میآوریم:

$$
R = g^{ik} R_{ik} \equiv R_k^k. \tag{0.7.7}
$$

1. Ricci

$$
G_{ik} \equiv R_{ik} - \frac{1}{\gamma} g_{ik} R
$$
 (۲۹.۲)

نقش مهمی در نسبیت عام اینشتین ایفا خواهد کرد. این تانسور، تانسور اینشتین خوانده می شود.

## ۳.۵.۲ اتحادهای بیانکی ۱

عبارت (۴۸.۲) تقارن دیگری را برای مؤلفههای  $R_{iklm}$  نشان میدهد. این تقارن جبری نیست، بلکه شامل حسابان است. به زبان هموردا میتوان آن را به صورت زیر بیان کرد

$$
R_{iklm;n} + R_{iknl;m} + R_{ikmn;l} \equiv \circ. \tag{0.87}
$$

این رابطهها را اتحادهای بیانکی می،نامند. اثبات آنها به سادهترین وجه از دستگاههای لخت موضعی، مانند (۴۸.۲) بهدست میآید. با ضرب (۵۵.۲) در  $g^{im}g^{kn}$ ، و بهرهگیری از (۵۱.۲) تا (۵۳.۲)، میتوانیم اتحاد دیگری را بهدست آوریم که در نسبیت مهم است

$$
\left(R^{ik} - \frac{1}{\zeta} g^{ik} R\right)_{;k} \equiv \cdot. \tag{0.7}
$$

بهعبارت دیگر، تانسور اینشتین  $G^{ik}$  دارای دیورژانس صفر است.

## ۶.۲ ژئودز یکها

تاکنون دربارهٔ هندسههای نااقلیدسی صحبت کردیم بدون اینکه بگوییم که آیا چیزی همارز خط راست در هندسهٔ اقلیدسی در آنها وجود دارد. اکنون نشان می،دهیم که چگونه مفاهیم همارز آن بهصورتی که در زیر خواهیم گفت در هندسه ریمانی وجود دارد.

دو ویژگی خط راست را می توان تعمیم داد: ویژگی «مستقیم بودن» و ویژگی «کوتاهترین فاصله بودن». مستقیم بودن بهمعنای آن است که با حرکت در امتداد خط، جهت آن تغییر نمیکند. ابتدا بگذارید ببینیم که چگونه میهتوان این ویژگی را تعمیم داد.

اگر  $x^i(\lambda)$  نمایش پارامتری یک منحنبی در فضازمان باشد، بردار مماس بر آن از رابطهٔ زیر بەدىست مى¦يد

$$
u^i = \frac{\mathrm{d}x^i}{\mathrm{d}\lambda} \tag{0.7}
$$

1. Bianchi

ژئودز یکها ۷۷

 $\lambda + \delta \lambda$  معیار مستقیم بودن ایجاب میکند که  $u^i$  در امتداد منحنبی تغییر نکند. در عبور از  $\lambda$  به تغییر در  $u^i$  از رابطهٔ زیر بهدست می $\tilde{\mathbb{I}}$ ید

$$
\Delta u^i = \frac{\mathrm{d} u^i}{\mathrm{d} \lambda} \delta \lambda + \Gamma^i_{kl} u^k \delta x^l.
$$

 $\delta x^l$  عبارت دوم در طرف راست ناشی از تغییر حاصل از ترابرد موازی در جابهجایی مختصات است. اما،  $\delta x^l = u^l \delta \lambda$ . بنابراین شرط عدم تغییر جهت  $u^i$  ایجاب میکند که  $u^i = u^l \delta \lambda$ ؛ یعنی

$$
\frac{\mathrm{d}u^{i}}{\mathrm{d}\lambda} + \Gamma^{i}_{kl} u^{k} u^{l} = \circ.
$$
 (0.1)

این شرطی است که باید برقرار باشد تا منحنبی ما مستقیم بشود. دومین ویژگی خط راست در فضای اقلیدسی آن است که این خط کوتاهترین فاصلهٔ بین دو نقطه است. بگذارید این ویژگی را بهصورت زیر تعمیم دهیم. اگر منحنی، که با ۸ پارامتری سازی شده است، دو نقطهٔ P۱ و P۲ با پارلمترهای بهترتیب ۸٫ و A۲ را در فضازمان بههم متصل کند، «فاصلةً» P از P بهصورت زير تعريف مي شود

$$
s(\mathbf{P}_{\mathbf{Y}}, \mathbf{P}_{\mathbf{Y}}) = \int_{\lambda_{\mathbf{Y}}}^{\lambda_{\mathbf{Y}}} \left( g_{ik} \frac{\mathrm{d}x^{i}}{\mathrm{d}\lambda} \frac{\mathrm{d}x^{k}}{\mathrm{d}\lambda} \right)^{1/\mathbf{Y}} \mathrm{d}\lambda \equiv \int_{\lambda_{\mathbf{Y}}}^{\lambda_{\mathbf{Y}}} L \mathrm{d}\lambda. \tag{0.1.7}
$$

اکنون می خواهیم که  $s(\mathrm{P}_\mathrm{f},\mathrm{P}_\mathrm{t})$  برای جابهجاییهای کوچک منحنی که ۳۰ را به ۲۰ متصل میکند «مانا» باشد، این جابهجاییها در P۱ و P۲ صفر میشود (نگاه کنید به شکل ۱۰.۲ (ب)). این یک مسئلهٔ استاندارد در حسابان تغییرات است، و حل آن به معادلههای آشنای اویلر\_لاگرانژ

$$
\frac{\mathrm{d}}{\mathrm{d}\lambda} \left( \frac{\partial L}{\partial x^i} \right) - \frac{\partial L}{\partial \dot{x}^i} = \cdot \tag{8.1}
$$

که در آن  $x^i \equiv \mathrm{d} x^i/\mathrm{d}\lambda$  و  $\mathrm{d} \lambda^* \mathrm{d} \lambda = [g_{ik}(\mathrm{d} x^i/\mathrm{d}\lambda)(\mathrm{d} x^k/\mathrm{d}\lambda)]^{1/7}$  که در آن  $x^i \equiv \mathrm{d} x^i/\mathrm{d}\lambda$  است. بهراحتی دیده میشود که (۶۰.۲) بهرابطهٔ زیر میانجامد

$$
\frac{\mathrm{d}}{\mathrm{d}\lambda} \left( g_{ik} \frac{\lambda}{L} \frac{\mathrm{d}x^k}{\mathrm{d}\lambda} \right) - \frac{\lambda}{\mathsf{r}} g_{mn,i} \frac{\lambda}{L} \frac{\mathrm{d}x^m}{\mathrm{d}\lambda} \frac{\mathrm{d}x^n}{\mathrm{d}\lambda} = \cdot.
$$
\n
$$
\mathrm{d}s = L \, \mathrm{d}\lambda \tag{8.11}
$$

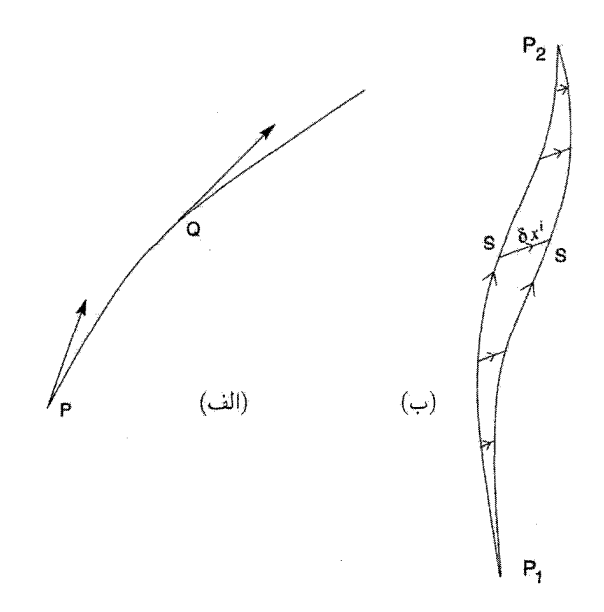

**شکل ۱۰.۲** (الف) بردار مماس بر ژئودزیک موازی خودش حرکت میکند. مماسها در P و Q موازی|ند زیرا روی یک ژئودزیک T قرار دارند. (ب) شرط مانایی نشان می2هدکه فاصلهٔ «s» بین P۱ و P۲ برای تغییرکوچک  $(\delta x^i)$  خم T که آنها را به هم متصل میکند باید ثابت بماند.

و بهرمگیری از (۴۰.۴)، معادلهٔ بالا بەصورت زیر درمیآید
$$
\frac{d^{\mathsf{Y}}x^{i}}{ds^{\mathsf{Y}}} + \Gamma_{kl}^{i} \frac{dx^{k}}{ds} \frac{dx^{l}}{ds} = \cdot.
$$
 (۶.۲)

چند نکتهٔ مبهم در بهدست آوردن این رابطه وجود دارد که باید سر و سامان یابد. اولاً،  $L$  فقط برای منحنیهای زمانگونه حقیقی خواهد بود. بنابراین اگر بخواهیم از یک پارامتر حقیقی در امتداد منحنی استفاده کنیم، باید برای منحنیهای فضاگونه بهجای ds مقدار زیر را بگذاریم

$$
d\sigma = ids, \quad i = \sqrt{-1}.
$$
 (97.1)

براي خمهاي صفر، ° = L. بنابراين نحوهٔ برخورد بالا بهكار نمي رود. بنابراين راحتتر است که انتگرال زیر را جایگزین (۵۹.۲) کنیم:

$$
I = \int_{\lambda_1}^{\lambda_{\mathsf{T}}} L^{\mathsf{T}} \mathrm{d}\lambda \tag{9.7}
$$

ژئودزیکها ۷۹

و ° = 61 را در نظر بگیریم. همواره می $\vec{u}$ ون پارامتر جدید  $\lambda'=\lambda'(\lambda)$  را چنان در نظرگرفت که معادلة خم با ⁄لا بهجای s همان شکل (۶۲.۲) را داشته باشد. به *راحتی دیده می شود که (۶۲.۲) همان (۵۸.۲) است. اگرچه s در (۶۲.۲) مفهوم خاص* «در امتداد خم» را دارد، درحالیکه ۸ در (۵۸.۲) عام بهنظر می رسد، اما مشاهدهٔ اینکه برای صادق بودن (۵۸.۲)، باید ۸ مضرب ثابتی از ۶ باشد مشکل نیست. زیرا در (۵۸.۲)  $g_{ik}\frac{\mathrm{d}x^i}{\mathrm{d}\lambda}\frac{\mathrm{d}x^k}{\mathrm{d}\lambda}=C, \quad C=\text{const.}$  $(50.1)$ این خمهای «فاصلهٔ مانا» را ژئودزیک می،نامند. برای خمهای زمانگونه  $C>C^*$ ، برای خمهای فضاگونه  $C < \cdot C$ ، درحالیکه برای خمهای صفر  $C = C \cup C$  است.  $\wedge$  را پارامتر آفین می $C$ مثال بگذارید ژئودزیکهای صفر را برای ۰ = t تا r = 0 تا  $r=R$  ، r = 6 بگان به تودزیکهای صفر را برای ۰ = 6 به ب فضارمان دوسيته محاسبه كنيم  $ds^{\dagger} = c^{\dagger} dt^{\dagger} - e^{\dagger Ht} [dr^{\dagger} + r^{\dagger} (d\theta^{\dagger} + \sin^{\dagger} \theta d\phi^{\dagger})]$ که در آن  $H$  مقداری ثابت است. اثبات اینکه  $\theta$  و  $\phi$  در صورتی در معادلهٔ (۶۲.۲) صدق میکنند که ہ $\theta = \theta$  و ا $\phi = \phi$  باشد دشوار نیست. یعنی خط راست ما در جهت ثابت  $\theta = \theta$ ) حرکت میکند. معادلهٔ t بهصورت زیر ساده میشود.  $\frac{\mathrm{d}^\intercal t}{\mathrm{d}\lambda^\intercal} + \frac{H}{c^\intercal} e^{\intercal H t} \left(\frac{\mathrm{d}r}{\mathrm{d}\lambda}\right)^\intercal = \circ.$ از طرف دیگر، انتگرال اول (۶۵.۲) میدهد.  $c^{\dagger} \left( \frac{\mathrm{d}t}{\mathrm{d}\lambda} \right)^{\dagger} = e^{\dagger H t} \left( \frac{\mathrm{d}r}{\mathrm{d}\lambda} \right)^{\dagger}.$ دو معادله را میتوان بهراحتی حل کرد و بهدست آورد  $t = \frac{\lambda}{H} \ln \left( \frac{\lambda}{\lambda} \right), \quad r = \frac{c}{H} \frac{\lambda}{\lambda + \lambda_{\circ}}$ که  $\lambda$ ه از این شرط مرزی که برای  $r=R$  داریم  $t=T$  بهدست میآید. توجه کنید که در صورتی جواب وجود دارد که  $R$  و  $T$  با شرط زیر به هم مربوط شوند  $R = \frac{c}{H}(\lambda - e^{-HT}).$ سپس نقش ژئودزیکها را در نسبیت عام در نظر میگیریم.

٨٥ نسبيت عام

## ۷.۲ اصل همارزی

پس از توصیف نظام بردارها و تانسورها، و ترسیم خطوط کلی جنبههای چشمگیر هندسهٔ ریمانی، اکنون اولین تماس را با فیزیک برقرار و اصل هم\رزی معروف را معرفی میکنیم که نقش مهمی را در نسبیت عام ایفا میکند.

بگذارید به نتیجه کاملاً ریاضیاتی که در قالب رابطههای (۴۴.۲) بیان شد برگردیم و بکوشیم تا مفهوم فيزيكي أنها را توصيف كنيم. اين رابطهها بيان ميكنند كه مختصات خاصبي (لخت موضعی) در حوالی هر نقطهٔ P در فضارمان وجود دارد که مانند مختصات  $(t, x, y, z)$  نسبیت خاص عمل میکند. بهلحاظ فیزیکی، این مختصات چارچوب مرجع خاصبی را ایجاب میکند که در آن این توهم زودگذر بهوجود میآید که هندسه در P و در همسایگی نزدیک P مربوط به نسبیت خاص است. این توهم برای P زودگذر و موضعی است زیرا دیدیم که رابطههای (۴۴.۲) را نمیتوان طوری در نظر گرفت که در همهجا و برای تمام زمانها صادق باشد.

از دید تأکیدی در بخش ۱.۲، که گرانش خود را بهصورت هندسهٔ نااقلیدسی نشان می،دهد، باید استدلال کنیم که در چارچوب لخت موضعی بالا، گرانش بهصورت لحظهای در حوالی نزدیک به P از میان رفته است. در عمل این کار چگونه رخ میدهد؟ مثال معروف آسانسور در حال سقوط آزاد اینشتین را در نظر بگیرید. شخص داخل چنین آسانسوری احساس بی,وزنی میکند. چارچوب مرجع شتابدار آسانسور یک چارچوب لخت موضعی در حوالی نزدیک به شخص سقوطکننده است. همینطور، سفینهٔ فضایی که به گرد زمین میگردد درواقع درگرانی زمین سقوط آزاد میکند، و فضانوردان داخل آن احساس بىوزنى مىكنند. (شكل ١١.٢ شناورى فضانوردان را در فضاپيما نشان مى دهد.)

باید تأکید کرد که این احساس بیeزنی در آسانسور در حال سقوط یا سفینهٔ فضایی محدود به نواحی موضعی است: هیچ چارچوب کلی وجود ندارد که گرانی زمین را در همه جا، و در تمام زمانها از میان بردارد. اگر بخواهیم که رابطههای (۴۴.۲) در تمام نقطههای فضازمان برقرار باشد، باید در همه جا داشته باشیم ہ $x^m=\partial\Gamma^i_{kl}/\partial x^m= R^i_{kl}$ ، یعنی فضارمان تخت، می!نجامد. بنابراین یک فضارمان خمیده با تانسور ریمانی غیرصفر برای توصیف اثرهای واقعی گرانش ضروری است.

اصل هم\رزی ضعیف بیان میکند که اثرهای گرانش را میتوان در بازههای کوچک زمانی با استفاده از چارچوبهای مرجع شتابدار مناسب از میان برداشت. بدین ترتیب این بیان فیزیکی رابطههای ریاضی (۴۴.۲) است. اما، می توان از اینجا به بیان بسیار محکمتر اصل همارزی قوی

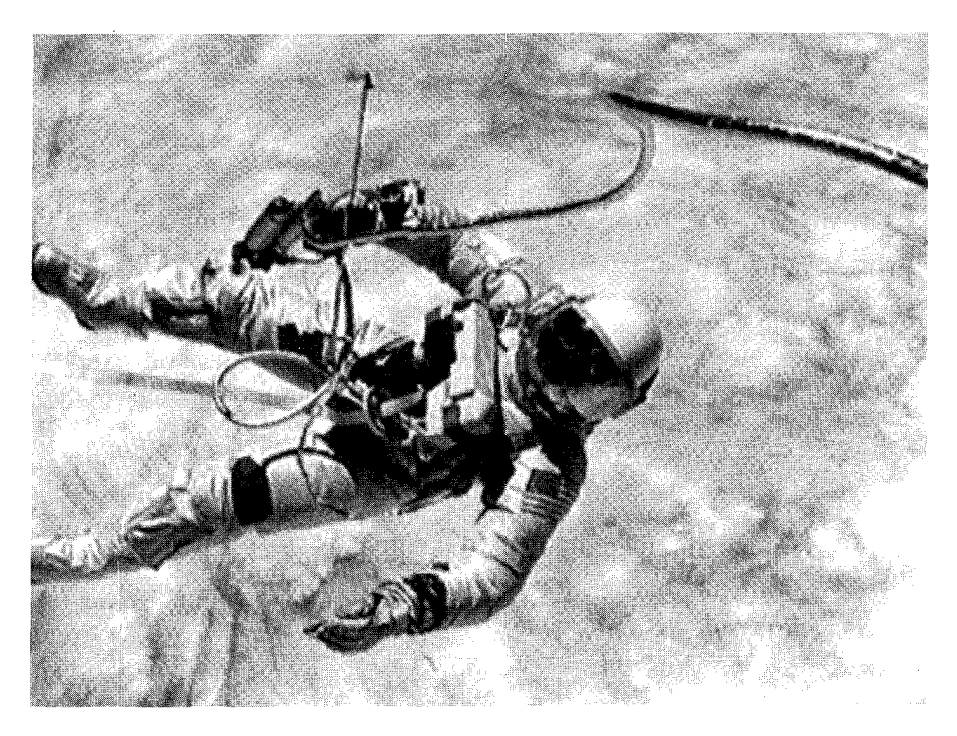

شکل ۱۱.۲ فضانوردی در فضا شناور است. برای اوگرانی به صورت موضعی از بین رفته است.

رفت، که بنا به آن هر برهمکنش فیزیکی (سوای گرانش، که اکنون با هندسه مشخص شده است) در یک چارچوب لخت موضعی طوری رفتار میکند که گویی گرانش وجود ندارد. بهعنوان مثال، معادلههای ماکسول شکل آشنای (مربوط به نسبیت خاص) خود را در یک چارچوب لخت موضعی دارند. بنابراین ناظری که یک آزمایش محلبی را در یک آسانسور در حال سقوط آزاد انجام می،دهد، سرعت نور را c اندازه میگیرد.

اصل همارزی قوی این امکان را فراهم میهسازد تا هر قانون فیزیکی را که به زبان هموردای نسبیت خاص بیان میشود بهصورت کلیتری بیان کنیم که در حضور گرانش خواهد داشت. قانون معمولاً برحسب بردارها، تانسورها، یا اسپینورها در فضارمان مینکوفسکی نسبیت خاص بیان میشود. تنها کاری که باید انجام دهیم نوشتن آن بهصورت شناختهشدهٔ (نسبیت خاص) آنها در چارچوب لخت موضعي است. بنابراين در فضازمان تخت نسبيت خاص، ميدان الكترومغناطيسي ماکسول  $F^{ik}$  با بردار جریان  $j^k$  با رابطهٔ زیر مربوط می

$$
F_{,i}^{ik} = \mathbf{f}\pi j^k. \tag{88.7}
$$

در فضارمان خمیده مشتق هموردا جایگزین مشتق معمولی تانسور می شود:  $F_{i}^{ik} = \mathfrak{k} \pi j^{k}$ .  $(5V.5)$ 

توجه کنید که اثر گرانش از طریق جملهٔ  $\Gamma^i_{kl}$  موجود در رابطهٔ (۶۷.۲) وارد میشود. این تعمیم (۶۶.۲) به (۶۷.۲) را جفتشدگی کمینال میدان باگرانش می،نامند، زیرا سادهترین شکل ممکن است.

بنابراین برای بیان اینکه برهمکنشها در حضور گرانش چه رفتاری دارند، هموردایی تحت تبدیل مختصات کلی را معیاری در نظر میگیریم که باید معادلهها داشته باشند. از مثال میدان الکترومغناطیسی بلافاصله معلوم میشودکه پرتو نور یک ژئودزیک صفر را توصیف میکند. بههمین ترتیب اکنون می;توانیم جسم متحرکی را در نظر بگیریم که برهمکنش دیگری بجز

گرانش برآن اثر نمیکند ــــمثلاً، کاوهای که در میدان گرانشی زمین در حرکت است. در نبود گرانی، این جسم با سرعت یکنواخت در خط راست حرکت خواهد کرد؛ یعنی با معادلهٔ حرکت زیر

$$
\frac{\mathrm{d}u^{i}}{\mathrm{d}s} = \cdot, \qquad u^{i} = \text{Im}\left(\mathcal{F}\mathbf{A}\mathbf{.}\right)
$$
\n
$$
(5\mathbf{A}\mathbf{.})
$$

در حضور گرانی، (۶۸.۲) به معادله ژئودزیک (۶۲.۲) تغییر می کند. این بخش را با مثال دیگری به پایان می,ریم که سرنخی دربارهٔ اینکه چگونه اثرهای گرانشی در هندسهٔ فضارمان طبق نسبیت عام ظاهر میشوند در اختیارمان میگذارد. فضارمان مینکوفسکی با جزء خط استاندارد را در نظر بگیرید

$$
ds^{\mathsf{T}} = c^{\mathsf{T}} dt^{\mathsf{T}} - dx^{\mathsf{T}} - dy^{\mathsf{T}} - dz^{\mathsf{T}}.
$$
 (84.1)

$$
x = \frac{c^{\mathsf{Y}}}{g} \left[ \cosh\left(\frac{gt'}{c}\right) - \mathsf{Y} \right] + x' \cosh\left(\frac{gt'}{c}\right)
$$
\n
$$
x = \frac{c^{\mathsf{Y}}}{g} \left[ \cosh\left(\frac{gt'}{c}\right) - \mathsf{Y} \right] + x' \cosh\left(\frac{gt'}{c}\right)
$$
\n
$$
y = y', \quad z = z', \quad t = \frac{c}{g} \sinh\left(\frac{gt'}{c}\right) + \frac{x'}{c} \sinh\left(\frac{gt'}{c}\right). \tag{\mathsf{Y} \circ \mathsf{Y} \circ \mathsf{Y} \circ \mathsf{Y}}
$$
\nby

$$
ds^{\mathbf{Y}} = \left(1 + \frac{gx'}{c^{\mathbf{Y}}}\right)^{\mathbf{Y}} dt'^{\mathbf{Y}} - dx'^{\mathbf{Y}} - dy'^{\mathbf{Y}} - dz'^{\mathbf{Y}}.
$$
 (Y1.1)

اصل همارزی ۸۳

از (۷۱.۲) چه تعبیری می;توان کرد؟ مبدأ دستگاه  $(x', y', z')$  جهانخطی دارد که شکل پارلمتری آن در مختصات قدیم از رابطهٔ زیر بهدست میآید

$$
x = \frac{c^{\mathsf{T}}}{g} \left[ \cosh\left(\frac{gt'}{c}\right) - \mathsf{1} \right], \quad y = \circ, \quad z = \circ, \quad t = \frac{c}{g} \sinh\left(\frac{gt'}{c}\right).
$$
\n
$$
\text{(YY,Y)}
$$

با بهرهگیری از سینماتیک نسبیت خاص، بهآسانی می بینیم که (۷۲.۲) حرکت نقطهای را بیان  $(z,y,z)$  میکند که دارای شتاب ثابت  $g$  در جهت  $x$  است، نقطهای که برای یک لحظه در مبدأ در ۰ = t ساکن است. می $\ddot{}$ وان جزء خط (۷۱.۲) و دستگاه مختصات جدید را فضازمانی در چارچوب سکون ناظری با شتاب یکنواخت در نظر گرفت.

 $z' = \circ \, y' = \circ \, x' = \circ$  محاسبهٔ مستقیم نشان می $\Gamma_{kl}^i$  مای (۱.۲) در  $y' = \circ x' = \circ$ صفر نیستند. بنابراین چارچوب نالخت است. در حوالبی مبدأً، مؤلفهٔ متریک بهصورت زیر است

$$
g_{\infty} \approx 1 + \frac{\mathbf{Y} g x'}{c^{\mathbf{Y}}} = 1 + \frac{\mathbf{Y} \phi}{c^{\mathbf{Y}}}.
$$
 (YT.Y)

و  $\phi$  پتانسیل گرانشی نیوتونی برای میدان گرانشی یکنواخت شتاب  $g$ – را بهواسطهٔ گرانی بهوجود میآورد. در اینجا موردی برخلاف آسانسور در حال سقوط را داریم: بهنظر می رسد که باگزینش ناظری با شتاب مناسب یک میدان شبهگرانشی تولیدکردهایم. از «پیشوند» شبه بدین سبب استفاده کردهایم که میدان گرانشی حقیقی نیست ـــبلکه توهمی ناشی از گزینش مختصات است. تانسور ريمان صفر است. با وجود اين، رابطه (٧٣.٢)، چنانكه در بخش ٩.٢ خواهيم ديد، بر ميدان گرانشی واقعی نیز دلالت میکند.

مثال ذرهای را در نظر بگیرید که در مبدأ  $x=\cdot x=\cdot y=\cdot z=$  در چارچوب آشکارا مینکوفسکی (۶۹.۲) در حال سکون نگهداشته شده است. مسیر چارچوب با شتاب یکنواخت (۷۱.۲) چیست؟ با قرار دادن  $x=\infty$  در معادلهٔ (۲۰.۲)، بهدست میآوریم

$$
x' = \frac{c^{\mathsf{T}}}{g} \left[ \text{sech}\left(\frac{gt'}{c}\right) - 1 \right]
$$
  
که برای  $t'$  کوچک، یعنی برای  $c/g$  برای بیکی بیای میورت زیر درمیآید  

$$
x' = -\frac{1}{\mathsf{T}}gt'^{\mathsf{T}}.
$$

بنابراین، برای ناظر ساکن در چارچوب شتابدار، بهنظر می رسد که ذره در جهت منفی  $x'$  در «سقوط آزاد» است: ناظر این را بهحساب گرانی در آن جهت میگذارد.

۸.۲ اصل کنش و تانسورهای انرژی

قبل از بررسی کامل نسبیت، بگذارید ببینیم چگونه میتوان قانونهای فیزیک را با استفاده از اصل همارزی قوی به زبان هموردای فضارمان ریمانی نوشت. مثال آشنای ذرات برهمکنش کننده با میدان الکترومغناطیسی را در نظر میگیریم. قانونهای فیزیک را می;توان از اصل کُنش بهدست آورد. ابتداکَنش را در فضارمان مینکوفسکی مینویسیم

$$
\mathcal{A} = -\sum_{a} cm_{a} \int \mathrm{d}s_{a} - \frac{1}{\sqrt{2\pi c}} \int F_{ik} F^{ik} \mathrm{d}^{\dagger} x - \sum_{a} \frac{e_{a}}{c} \int A_{i} \mathrm{d} a^{i}. \quad (\mathsf{Y} \mathsf{F}.\mathsf{Y})
$$

که در آن  $A_i$  مؤلفههای ۴ـیتانسیل هستند،که با رابطهٔ زیر به تانسور میدان  $F_{ik}$  مربوط میشوند

$$
A_{k,i} - A_{i,k} = F_{ik} \tag{V.1}
$$

که  $e_a$  و  $m_a$  بار و جرم سکون ذرهٔ  $a$  است، که مختصات آن  $a^i$  و ویژه زمان  $s_a$  است با

$$
ds_a^{\mathbf{Y}} = \eta_{ik} da^i da^k. \tag{Y7.7}
$$

 $\eta_{ik}$  چگونه میتوان (۷۴.۲) را به فضازمان ریمانی تعمیم داد؟ ابتدا، متوجه میشویم که با الله عنه هموردای  $g_{ik}$  شده است. سپس، با شروع از بردار هموردای  $A_i$ ، با تعمیم هموردای (۷۶.۲ را تولید میکنیم:  $F_{ik}$  (۱۵.۲)

$$
A_{k;i} - A_{i;k} = F_{ik}.\tag{VV.1}
$$

اما، چون عبارت (٧٧.٢) برحسب  $(i,k)$  پادمتقارن است، جملههای اضافی شامل نمادهای کریستوفل صفر میشوند و مجدداً به (۷۵.۲) برمیگردیم! انتگرال حجمی (۷۴.۲) بهصورت زیر درمي آيد  $\int F_{ik}F^{ik}\sqrt{-g}\mathrm{d}^{\mathfrak{f}}x.$  $(Y\lambda, Y)$ 

اصل کنش و تانسورهای انرژی ۸۵

عامل اضافی  $\sqrt{-g}$  بدین دلیل وارد شده است که ترکیب زیررفتاری نردهای دارد.  $\sqrt{-g} dx^{\dagger} dx^{\dagger} dx^{\dagger} dx^{\circ} = \frac{1}{\mathbf{r} \mathbf{r}} e_{ijkl} dx^i dx^j dx^k dx^l$  $(Y3.7)$ 

بنابراین شکل کلی (۷۴.۲) بهصورت زیر است:

$$
\mathcal{A} = -\sum_{a} cm_{a} \int \mathrm{d}s_{a} - \frac{\lambda}{\lambda \epsilon \pi c} \int F_{ik} F^{ik} \sqrt{-g} \mathrm{d}^{\dagger} x - \sum_{c} \frac{e_{a}}{c} \int A_{i} \mathrm{d} a^{i} \tag{A \circ \mathcal{X}}
$$

تغییرات جهانخط ذرهٔ a معادلهٔ حرکت آن را بهدست می دهد

$$
\frac{\mathrm{d}^{\mathbf{Y}}a^i}{\mathrm{d}s_a^{\mathbf{Y}}} + \Gamma^i_{kl}\frac{\mathrm{d}a^k}{\mathrm{d}s_a}\frac{\mathrm{d}a^l}{\mathrm{d}s_a} = \frac{e_a}{m_a}F^i_l\frac{\mathrm{d}a^l}{\mathrm{d}s_a}
$$
 (A).1)

درحالی که تغییرات  $A_i$  معادلههای میدان (۶۷.۲) را می دهد.

اماگذار از (۷۴.۲) به (۸۰.۲)، علاوهبر جهانخطهای ذره و پتانسیل برداری، ویژگی مستقل دیگری را وارد کُنش میکند. این ویژگی جدید هندسهٔ فضارمان است که با تانسور متریک مشخص میشود. اگر بخواهیم که  $g_{ik}$  متغیرهای دینامیکی و A برای تغییرات کوچک بەصورت

$$
g_{ik} \to g_{ik} + \delta g_{ik}?
$$
 (AT.1)

باشد، چه اتفاقی می|فتد؟ آیا انتظار داریم که از اصل کُنش تعمیمیافته هندسهٔ فضازمان را بەدست آوريم؟ بگذاريد بررسي كنيم.

نگاهی برکَنش (۸۰.۲) نشان میدهد که، اگر جهانخطها و  $A_i$  را در فضازمان ثابت نگه داریم، جملهٔ آخر آن سهمی در تبدیل (۸۲.۲) ندارد. اما، دو جملهٔ اول در آن سهیم|ند. بگذارید أنها را بهترتيب در نظر بگيريم. ابتدا متوجه مي شويم كه

$$
\delta(\mathrm{d}s_a^{\dagger}) = \delta g_{ik} \mathrm{d}a^i \mathrm{d}a^k
$$

يعنى،  $\delta(\mathrm{d} s_a)=\frac{\mathcal{\mathcal{\mathcal{S}}}}{\mathcal{\mathcal{\mathcal{S}}}}g_{ik}\frac{\mathrm{d} a^i}{\mathrm{d} s_a}\frac{\mathrm{d} a^k}{\mathrm{d} s_a}\mathrm{d} s_a.$ 

بنابراين،

$$
\delta \sum_{a} cm_{a} \int \mathrm{d}s_{a} = \frac{1}{\mathsf{Y}} \sum_{a} c \int m_{a} \frac{\mathrm{d}a^{i}}{\mathrm{d}s_{a}} \frac{\mathrm{d}a^{k}}{\mathrm{d}s_{a}} \mathrm{d}s_{a} \delta g_{ik}.
$$
 (AT.1)

بگذارید ابتدا این تغییر را در ۴ـحجم V در حوالی نقطهٔ P در نظر بگیریم. اگر یک دستگاه مختصات لخت موضعی را در حوالی P در نظر بگیریم، میتوانیم عبارت بالا را بهصورت شناختهشدهتری بیان کنیم. بگذارید ابتدا

$$
p_{(a)}^i = cm_a \frac{\mathrm{d}a^i}{\mathrm{d}s_a}
$$

را ۴ــتکانهٔ ذرهٔ ۵ در نظر بگیریم. در این صورت  $E_a = o_{(a)}^{\circ} = c$  انرژی ذره است، و بهدست میآوریم

$$
\frac{1}{\mathsf{r}} c m_a \frac{\mathrm{d} a^i}{\mathrm{d} s_a} \frac{\mathrm{d} a^k}{\mathrm{d} s_a} \mathrm{d} s_a = \frac{c^{\mathsf{T}}}{\mathsf{r} E_a} p_{(a)}^i p_{(a)}^k \mathrm{d} t_a = \frac{c}{\mathsf{r} E_a} p_{(a)}^i p_{(a)}^k \mathrm{d} x_a^{\circ}.
$$

شکل ۱۲.۲ حجم V را در ناحیهٔ هاشورزده در حوالی P نشان میدهد، t مختصهٔ زمان محلی و  $x^\mu(\mu=\lambda,\mathsf{r},\mathsf{r})$  مختصات قائم محلی است. عبارت (۸۳.۲) را می $\bar{\mathsf{u}}$ ان انتگرال حجمی روی حجم V بهصورت زیر در نظرگرفت

$$
\delta \sum_{a} cm_{a} \int \mathrm{d}s_{a} = \frac{\lambda}{\mathsf{Y}_{C}} \int_{\mathcal{V}} \delta g_{ik} T_{(m)}^{ik} \mathrm{d}^{\mathsf{F}} x \tag{A\mathsf{F}.\mathsf{Y}}
$$

که  $T_{(m)}^{ik}$  مجموع عبارتهای

$$
\frac{c^{\scriptscriptstyle \top}}{E_a} p_{(a)}^i p_{(a)}^k
$$

برای هر ذرهٔ a است که از واحد حجم ناحیهٔ هاشوردار در حوالی P میگذرد. اکنون این جمعبندی را تفسیر میکنیم.

#### ۱.۸.۲ تانسور انرژی ماده

این عبارت  $T_{ik}$  چیزی جز عبارت معمولی تانسور انرژی ماده نیست (که تانسور انرژی تکانه یا تانسور تنش انرژی نیز نامیده میشود). چون اغلب به این تانسور نیاز داریم، آن را برای سه نوع مختلف ماده بەدست مىأورىم.

گرد و غبار این سادهترین مورد است، که در آن همهٔ جهانخطهایی که از ناحیهٔ هاشوردار شکل ۱۲.۲(الف) میگذرند کم و بیش موازی هستند، و نشان میدهد که ذرات ماده بدون هیچ حرکت نسبی در حوالی P در حرکتاند. اگر ۴ــسرعت نوعی را بهصورت  $u^i$  بنویسیم و از تبدیل لورنتس برای

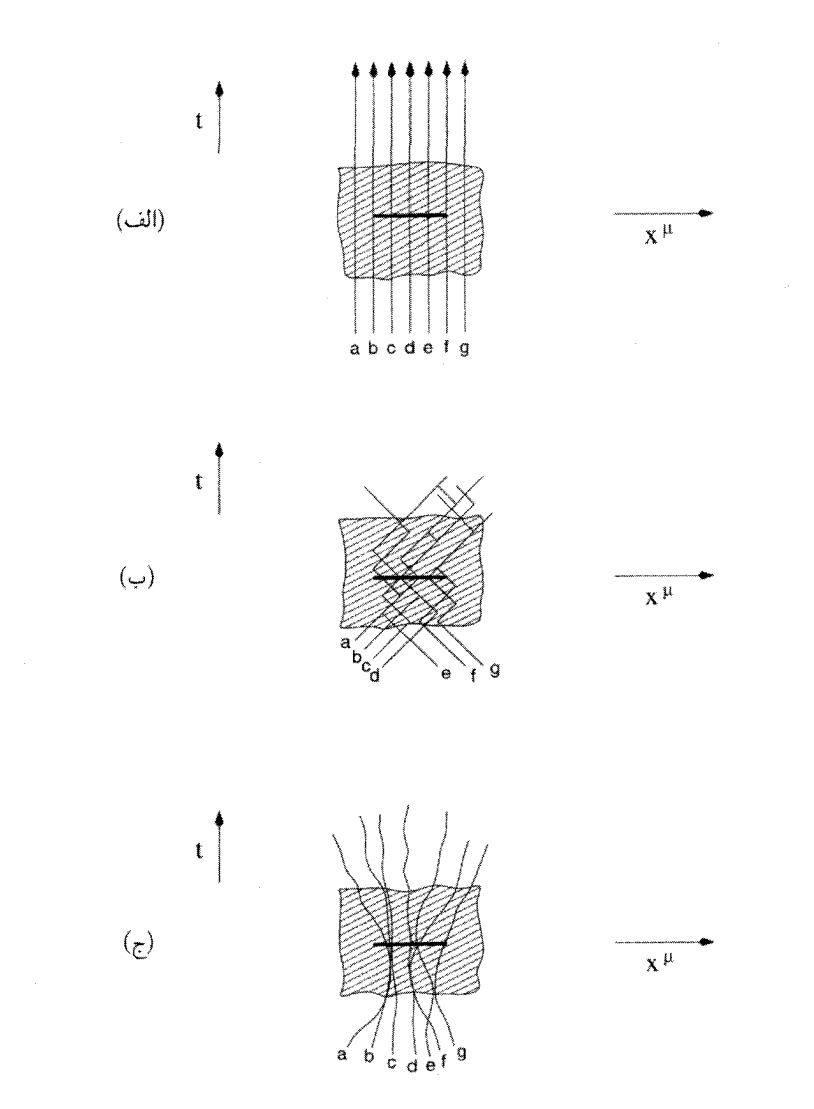

شکل ۱۲.۲ سه مورد از حرکت ذره در ناحیهٔ لخت موضعی ۷ در حوالی یک نقطهٔ P از فضازمان. خطهای پر روی محورهای  $x^\mu$  در هر مورد یک واحد ۳ـحجم را نشان میدهند. همهٔ ذرات a، d، c، b، a. .که از این حجم میگذرند در محاسبهٔ  $T^{ik}$  بهحساب میآیند. (الف) جهانخطهای ذره a، d. . .تقریباً موازی[ند. این تقریب گرد و غبار است. (ب) ذرات بهصورت کاتورهای با سرعت نزدیک به سرعت نور در حرکتاند و برائر برخورد تغییر جهت میدهند. این یک مورد نسبیتی است. (ج) موقعیت میانی که در آن ذرات برخورد میکنند. تغییر جهت میدهند. و تولید فشار میکنند. اما حرکتهای آنها نانسبیتی است. این مورد یک شاره است.

بعنی، انتقال به چارچوب سکون گرد و غبار) استفاده کنیم، آنگاه تنها مؤلفهٔ) $u^i=(\lambda,\mathrel{\mathring{.}}\mathrel{\mathring{.}}\mathrel{\mathring{.}}\mathrel{\mathring{.}}$ ناصفر تانسور انرژی عبارت است از

$$
T^{\circ \circ} = \sum_{a} m_a c^{\dagger} = \rho \circ c^{\dagger}
$$

که جمعزنی روی واحد حجم در حوالی  $P$  صورت میگیرد. در اینجا په چگالی جرم سکون گردوغبار است. در هر چارچوب لورنتس دیگر داریم

$$
T_{(m)}^{ik} = \rho \circ c^{\dagger} u^i u^k. \tag{A0.1}
$$

عبارتی که بهراحتی به هر دستگاه مختصات (نالورنتسی) دیگر تعمیم می،یابد.

ذرات نسبيتي این وضعیت نشانگر حالت حدی مخالف مورد قبل است. در اینجا با ذرات بهشدت نسبیتی سروکار داریم که به صورت کاتورهای در V (شکل ۱۲.۲(ب)) حرکت می کنند. ۴ـتکانهٔ یک ذرهٔ نوعی را بهصورت زیر تقریب میçنیم

$$
p^{i} = \left(\frac{E}{c}, P\right), \qquad E^{\mathsf{T}} = c^{\mathsf{T}} |\mathbf{P}|^{\mathsf{T}} + m^{\mathsf{T}} c^{\mathsf{T}} \approx c^{\mathsf{T}} P^{\mathsf{T}}, \qquad P = |\mathbf{P}|.
$$

با بهرهگیری از این موضوع که حرکت ذرات کاتورهای است، درمی،یابیم که تانسور انرژی دارای مؤلفههای فشار نیز هست:

$$
T^{\circ \circ} = \sum E = \varepsilon,
$$
  
\n
$$
T^{\prime \prime} = T^{\prime \prime} = T^{\prime \prime \prime} = \sum \frac{P^{\prime} c^{\prime}}{\tau E}.
$$
\n(A9.1)

 $\varepsilon$  عامل  $\frac{1}{T}$  ناشی ازکاتورهای $\omega$ ازی در همهٔ جهتهاست. اینها تنها مؤلفههای ناصفر فشار هستند. چگالی انرژی است. بنابراین، برای ذرات کاملاً نسبیتی بهدست میآوریم

$$
T_{(m)}^{ik} = \text{diag}(\varepsilon, \frac{1}{r}\varepsilon, \frac{1}{r}\varepsilon, \frac{1}{r}\varepsilon).
$$
 (AY.Y)

این شکل را می;توان برای نوترینوها و فوتونهایی که بهصورت کاتورهای در حرکت|ند نیز بهکار برد.

اصل کنش و تانسورهای انرژی ۸۹

این وضعیت در شکل ۱۲.۲(ج) نشان داده شده است و متشکل از ذراتی با حرکتهای کوچک (نانسبیتی) کاتورهای است. اگر چارچوبی را برگزینیم که در آن کل شاره در چارچوب مرجع ساکن است، میتوانیم مؤلفههای  $T_{(m)}^{ik}$  را بهصورت زیر ارزیابی کنیم. اگر یک ذرهٔ نوعی دارای بردار تكانهاى بهصورت زير باشد

$$
p^{\circ} = \frac{mc}{\lambda - v^{\mathsf{T}}/c^{\mathsf{T}}}, \quad p^{\mu} = \frac{m\mathbf{v}}{\lambda - v^{\mathsf{T}}/c^{\mathsf{T}}} \quad (\mu = \lambda, \mathsf{T}, \mathsf{T}) \tag{AA. \mathsf{T}}
$$

شاره

$$
p^{\circ} = \frac{mc}{1 - v^{\dagger}/c^{\dagger}}, \quad p^{\mu} = \frac{m\mathbf{v}}{1 - v^{\dagger}/c^{\dagger}} \quad (\mu = 1, \mathbf{r}, \mathbf{r}) \quad (\mathbf{A}\mathbf{A}\mathbf{A}\mathbf{A})
$$
  
\n
$$
T^{\circ\circ} = \sum mc^{\dagger} \left(1 - \frac{v^{\dagger}}{c^{\dagger}}\right)^{-1/\dagger} \cong \sum mc^{\dagger} \left(1 + \frac{v^{\dagger}}{\mathbf{r}c^{\dagger}}\right) = \rho c^{\dagger},
$$
  
\n
$$
T^{\prime\prime} = T^{\dagger\dagger} = T^{\dagger\dagger} = T^{\dagger\dagger} = \frac{1}{\mathbf{r}} \sum mv^{\dagger} \left(1 - \frac{v^{\dagger}}{c^{\dagger}}\right)^{-1/\dagger} \cong p. \quad (\mathbf{A}\mathbf{A}\mathbf{A}\mathbf{A})
$$

که در آن p و p چگالی و فشار شاره است. در چارچوب مرجعی که در آن شاره بهطورکلبی دارای حسرعت  $u^i$  است، تانسور انرژی بهصورت زیر درمی $i$ ید $\mathfrak{r}$ 

$$
T_{(m)}^{ik} = (p + \rho c^{\mathsf{T}}) u^i u^k - p \eta^{ik}.
$$
 (1.1)

$$
T_{(m)}^{ik} = (p + \rho c^{\mathbf{Y}})u^i u^k - pg^{ik}.
$$
 (11.1)

توجه کنید که p صرفاً چگالی جرم سکون نیست، بلکه همان $d$ ورکه در (۸۹.۲) دیده میشود، شامل چگالی انرژی داخلی نیز هست. می توان با در نظر گرفتن دستگاه مختصات لخت موضعی در P محدودیت راکم کرد. در این

$$
\delta \sum_{a} cm_{a} \int \mathrm{d}s_{a} = \frac{1}{\mathfrak{f}_{C}} \int T_{(m)}^{ik} = \sqrt{-g} \delta g_{ik} \mathrm{d}^{\dagger} x. \tag{17.7}
$$

٢.٨.٢ تانسور انرژى ميدان الكترومغناطيسى  $\left($ ۷۴.۲) اکنون تغییر جملهٔ دوم (۷۴.۲) را در نظر میگیریم. اگر  $A_i$  را ثابت نگهداریم،  $F_{ik}$ ، که از یا (۷۵.۲) بهدست میآید. براثر تغییر  $g_{ik}$  بدون تغییر می $\mathsf{d}$ ند. بنابراین  $\delta(F_{ik}F^{ik}\sqrt{-g})=F_{ik}F_{lm}\delta(g^{il}g^{km}\sqrt{-g}).$ 

از (۲۵.۲) بهدست میآوریم

$$
\delta g^{ik}g_{kl} = -g^{ik}\delta g_{k}
$$

يعنى،  $\delta g^{ik} = - g^{im} g^{kn} \delta g_{mn}.$  $(9T.7)$ 

همینطور، از (۴۱.۲) داریم

$$
\delta\sqrt{-g} = \frac{1}{\mathbf{Y}}g^{ik}\sqrt{-g}\delta g_{ik}.\tag{4.7}
$$

$$
\delta \frac{\partial}{\partial \hat{z}} \int_{\mathcal{V}} F_{ik} F^{ik} \sqrt{-g} \mathrm{d}^{\dagger} x = \frac{\partial}{\partial \hat{z}} \int_{\mathcal{V}} T_{(em)}^{ik} \sqrt{-g} \delta g_{ik} \mathrm{d}^{\dagger} x \tag{9.5.7}
$$

که تانسور انرژی الکترومغناطیسی از رابطهٔ زیر بهدست می آید

$$
T_{(m)}^{ik} = \frac{1}{\mathfrak{r}_{\pi}} \left( \frac{1}{\mathfrak{r}} F_{mn} F^{mn} g^{ik} - F_l^i F^{lk} \right). \tag{49.7}
$$

 $\Lambda$  از این دو مثال معلوم است که رابطهٔ تانسور انرژی هر جملهٔ کُنش بهصورت  $\Lambda$  با تغییرات بەشكل زىر است

$$
\delta \Lambda = \frac{1}{\mathbf{Y}_c} \int T^{ik}_{(\Lambda)} \sqrt{-g} \delta g_{ik} \mathbf{d}^\dagger x. \tag{4V.7}
$$

در نظریههایی که فقط در فضای مینکوفسکی تعریف شدهاند، شکل تانسورهای انرژی تا اندازهای موردي است. آنها بهصورت صريح وارد هيچ معادلهٔ ميدان ديناميكي نميشوند. اين تانسورها فقط از طریق دیورژانسهای خود ظاهر میشوند، و پایستگی انرژی و تکانه از رابطهٔ زیر بهدست می]ید

$$
T_{\ ,k}^{ik} = \circ \,. \tag{4A.7}
$$

در چارچوب فضازمان خمیدهٔ ما،  $T^{ik}$  از طریق تغییرات  $g_{ik}$  تعریفی طبیعی پیدا میکند. این تغییرات تانسور متر یک بودکه باعث شد هیلبرت معادلههای میدان نسبیت عام را، اندکی پس از اینکه اینشتین أنها را با توجه به ملاحظات رهگشا پیشنهاد کرد، بهدست آورد. اکنون به این موضوع می پردازیم. معادلههای گرانشسی ۹۱

# ۹.۲ معادلههای گرانشی

در بخش قبل نشان دادیم که تغییرات کَنش A نسبت به  $g_{il}$  به تانسور انرژی برهمکنشهای مختلف میانجامد. اما هنوز معادلههای دینامیکی را در اختیار نداریم که چگونگی تعیین  $g_{ik}$  برحسب توزیع ماده و انرژی را نشان دهد. بهنظر اینشتین تانسورهای انرژی باید بهصورت «چشمههای» گرانی عمل میکردند. با دنبال کردن روند کلبی فیزیک قرن نوزدهم، بهویژه معادلههای ماکسول، اینشتین درپی رابطهای بود که برای  $g_{ik}$  بهعنوان معادله موج عمل کند و  $T_{ik}$  چشمهٔ آن باسد. بلافاصله معلوم مى شودكه معادلهٔ موج استاندارد بهصورت همورداى زير

$$
g^{mn}g_{ik;mn} = \kappa T_{ik},\tag{9.1}
$$

که در آن & یک مقدار ثابت باشد، مناسب نیست، زیرا طرف چپ آن بهطور همانندی صفر میشود. یا تانسور رتبهٔ دوم با اندیسهای متقارن (مانند  $T_{ik}$ ) وجود دارد که شامل مشتق دوم  $g_{ik}$  باشد؟ بدیهی است که اگر این تانسور بخواهد جنبههای خاص خمیدگی فضازمان را نمایان سازد، باید با تانسور ریمان مرتبط باشد. اینشتین سرانجام، پس از آزمون و خطا به تانسور  $G_{ik}$  در رابطهٔ (۵۴.۲) رسید. معادلههای میدان نسبیت عام، که در سال ۱۹۱۵ چاپ شدند، بهصورت زیر بودند

$$
R_{ik} - \frac{1}{\gamma} g_{ik} R \equiv G_{ik} = -\kappa T_{ik} \tag{10.8.7}
$$

این معادلهها دارای این امتیاز اضافی هستندکه با توجه به اتحادهای بیانکی در (۵۶.۲) باید داشته باشيم

$$
T^{ik}_{;k} \equiv \cdot. \tag{1.1}
$$

یعنی قانون پایستگی انرژی و تکانه بهطور طبیعی از (۰۰°۱) بهدست میآید.

اگرچه ده معادلهٔ اینشتین برای ده مجهول  $g_{ik}$  وجود دارد، اما شرط دیورژانس (۱.۲°۱) تعداد معادلههای مستقل را به ۶ تقلیل میدهد. این نامعین بودن مسئله ناشی از هموردایی کلی نظریه است: اگر  $g_{ik}$  یک جواب باشد، هر تبدیل تانسور  $g_{ik}$  که از تبدیل مختصات بهدست آید نيز يک جواب است.

رابطهٔ (۱.۲ ۱۰) برای هر  $T^{ik}$ که از اصل کَنش با تغییر  $g_{ik}$  بهدست آمده باشد (تمرین ۳۳) حاصل میشود. بنابراین بجاست که بپرسیم آیا تانسور اینشتین را می توان از اصل کُنش بهدست آورد. این مسئله را هیلبرت پس از مطرح کردن معادلههای گرانش اینشتین حل کرد. مسئله هیلبرت

را میتوان بهصورت زیر مطرح کرد. تغییر جملهٔ زیر را در نظر بگیرید  
\n
$$
\int_{\mathcal{V}} R\sqrt{-g} \mathrm{d}^{\mathfrak{r}} x
$$

برای  $g^{ik}\rightarrow g^{ik}+g^{ik}$  با قید اینکه  $\delta g^{ik}$  و  $g^{ik}$  در مرز V صفر شوند. می $g^{ik}\rightarrow g^{ik}+ \delta g^{ik}$ (تمرین ۳۴ و ۳۵) که

$$
\delta \int_{\mathcal{V}} R \sqrt{-g} \mathrm{d}^{\dagger} x = \int_{\mathcal{V}} \delta g^{ik} (R_{ik} - \frac{\lambda}{\mathbf{y}} g_{ik} R) \sqrt{-g} \mathrm{d}^{\dagger} x
$$

$$
= - \int_{\mathcal{V}} \delta g_{ik} (R^{ik} - \frac{\lambda}{\mathbf{y}} g^{ik} R) \sqrt{-g} \mathrm{d}^{\dagger} x. \tag{1.7.7}
$$

بنابراین نتیجه میگیریم که معادلههای اینشتین را، در صورت افزودن جمله زیر به 4، میتوان از اصل کُنش بهدست آورد

$$
\mathcal{A}_{\omega} = \frac{1}{\mathsf{r}_{\kappa c}} \int_{\mathcal{V}} R \sqrt{-g} \mathbf{d}^{\dagger} x. \tag{1.7.7}
$$

$$
R_{ik} - \frac{1}{\gamma} g_{ik} R + \lambda g_{ik} = -\kappa T_{ik}.
$$
 (1.5.1)

می توان این معادلهها را نشانگر تغییرکنش در ناحیهٔ فضارمان حجم معین در نظرگرفت، که در آن نقش لاگرانژی ضریب نامعین را دارد. این معادلهها را فقط هنگامی در نظر میگیریم که دربارهٔ  $\lambda$ كيهانشناسي بحث ميكنيم، زيرا جملة اضافي (جملة ٨) داراي اهميت كيهانشناختي است. فعلاً به رابطة (١٠٥٠٢) بازمىگرديم و رابطة R را با ثابتهاى شناختهشدة فيزيكى بهدست مىآوريم.

### ۱.۹.۲ تقریب نیوتونی

اکنون به مسئله اساسی اندازهٔ & و رابطهٔ میان نسبیت عام وگرانش نیوتونی میپردازیم. اولین  $g_{\, \infty}$  نشانهٔ ارتباط میان گرانش نیوتونی و نظریهٔ فعلی را رابطهٔ (۷۳.۲) بهدست داد و دیدیم که تفاوت چندانی با واحد ندارد، پس اختلاف (۱ – <sub>900</sub>) با پتانسیل گرانشی نیوتونی متناسب است. اکنون می خواهیم این رابطه را فرمولبندی و در نتیجه  $\kappa$  را تعیین کنیم. نشان میدهیم که در آنچه به معادلههای گرانشی ۹۳

$$
g_{ik} = \eta_{ik} + h_{ik}, \qquad |h_{ik}| \ll 1. \tag{1.2.1}
$$

این نامساوی نشان میدهد که می توان توانهای بزرگتر از ۲ $\vert h_{ik} \vert$  را در اصل کُنش و بزرگتر از ۱ را در معادلههای میدان نادیده گرفت.

۳. میدانهای گرانشی با زمان به کَندی تغییر میکنند. این بدان معنی است که می توان از مشتقهای زمانه ور مقابل مشتقهای فضایی چشمپوشی کرد.

$$
x^{\circ} = ct \, \delta
$$
کنون ببینیم که کنش با این تقریبها چگونه ساده میشود. ابتدا توجه کنید که 
$$
x^{\circ} = ct
$$

$$
ds^{\dagger} = (\eta_{ik} + h_{ik})dx^{i}dx^{k} \approx (1 + h_{oo})c^{i}dt^{i} - v^{i}dt^{i}
$$

یعنی،

$$
ds \approx \left(\sqrt{1 + h_{\infty} - \frac{v^{\mathsf{T}}}{c^{\mathsf{T}}}}\right) c \, dt \approx \left(1 + \frac{1}{\mathsf{T}} h_{\infty} - \frac{v^{\mathsf{T}}}{\mathsf{T}c^{\mathsf{T}}}\right) c \, dt. \qquad (\mathsf{1} \circ \mathsf{Y}.\mathsf{T})
$$

سپس جملههایی را در نظر میگیریم که در آنها خمیدگی نردهای دخیل است. عبارت خطی شده برای تانسور ریمانی (نگاه کنید به (۴۸.۲)) عبارت است از

$$
R_{iklm} \approx \frac{1}{\mathbf{r}} (h_{kl,im} + h_{im,kl} - h_{km,il} - h_{il,km}). \tag{1.1}
$$

مقدارهای نظیر  $R$  را نیز می;توان محاسبه کرد. با این همه، در نظر گرفتن اصل کنش بهجای  $\,h_{ik}\,$ معادلههای میدان در این تقریب نیاز به دقت دارد، زیرا انتظار داریم عبارتهای درجه دوم در در جملههای هندسی (۱۰۳.۲) ظاهر شوند.

بخش سوم رابطةً بالا مشتقهاى زماني را بهكلي حذف مىكند. به علاوه، نسبتهاى جابه جاييهاى فضا و زمان $v^\mu/c$   $\partial x^\mu/\partial x^\circ = \partial x^\mu/\partial x^\mu$  است، که  $v^\mu$  سرعتهای نوعی نیوتونی هستند. بنابراین  $h$  از

 $h$  هر  $h_{ik}$  دیگر لااقل با ضریب  $c/v$  مهمتر است. بنابراین، همهٔ  $h_{ik}$ های دیگر را در مقایسه با نادیده میگیریم. بنابراین بهدست میآوریم

$$
g^{\circ \circ} \approx 1 - h_{\circ \circ} \tag{10.1.7}
$$

$$
\sqrt{-g} \approx 1 + \frac{1}{\gamma} h_{\infty} \tag{110.7}
$$

$$
R\sqrt{-g}) \approx -\left(1 - \frac{1}{\mathsf{Y}}h_{\infty}\right)\nabla^{\mathsf{Y}}h_{\infty}.
$$
 (111.1)

مقدار ثابت نشانگر جملههای مستقل از مسیر است که می توان در یک مسئله وردشی آنها را نادیده  $x^{\mu}(\mu=1, \texttt{Y}, \texttt{Y})$  گرفت. در اینجا نشانههای  $a$ ،  $b$ .. . ذره را حذف کردهایم و از ۳ـبردار x برای استفاده کردهایم. می توانیم از قضیهٔ گرین بهره بگیریم و از جملههای مربوط به سطح چشم بپوشیم. بنابراین در

$$
\int_{\rho x \sim T} (1 - \frac{1}{\gamma} h_{\infty}) \nabla^{\gamma} h_{\infty} d^{\gamma} x = \int_{\rho x \sim T} (1 - \frac{1}{\gamma} h_{\infty}) \nabla h_{\infty} dS
$$

$$
+ \frac{1}{\gamma} \int_{\rho x \sim T} (\nabla h_{\infty})^{\gamma} d^{\gamma} x.
$$

 $\label{eq:2.1} \mathcal{L}_{\mathcal{A}}(\mathcal{A})=\mathcal{L}_{\mathcal{A}}(\mathcal{A})\otimes\mathcal{L}_{\mathcal{A}}(\mathcal{A})\otimes\mathcal{L}_{\mathcal{A}}(\mathcal{A}).$ 

جملهٔ مربوط به سطح را نادیده میگیریم. بنابراین

$$
\mathcal{A} \approx -\frac{1}{\mathbf{f}\kappa} \iint (\nabla h_{\infty})^{\mathsf{T}} \mathbf{d}^{\mathsf{T}} \mathbf{x} \mathbf{d}t - \sum \frac{1}{\mathsf{T}} mc^{\mathsf{T}} \int h_{\infty} \mathbf{d}t + \sum \frac{1}{\mathsf{T}} m \int v^{\mathsf{T}} \mathbf{d}t
$$
\n(11T.1)\n  
\n
$$
\text{EVALUATE:}
$$

$$
A_{N} \approx -\frac{1}{\lambda \pi G} \iint (\nabla \phi)^{\mathsf{r}} d^{\mathsf{r}} \mathbf{x} dt - \sum m \int \phi dt + \sum \frac{1}{\mathsf{r}} m \int v^{\mathsf{r}} dt \quad (11\mathsf{f}.\mathsf{r})
$$

حل شوارتس شيلد ٩٥

که  $\phi$  پتانسیل گرانشی است. بدیهی است که (۱۱۳.۲) بهصورت (۱۱۴.۲) درمی]ید اگر بگذاریم

$$
\phi = \frac{1}{\mathsf{Y}} c^{\mathsf{T}} h_{\infty}, \qquad \kappa = \frac{\mathsf{\Lambda} \pi G}{c^{\mathsf{T}}}.
$$
 (110.1)

بنابراین طرح ما برای ارزیابی k و ارتباط با چارچوب گرانش نیوتونی کامل شده است. فرضهای ۱ تا ۳ بالا را تقریب نیوتونی می،نامند. این تقریب به نظریهٔ گرانش خطی نیوتون می،انجامد که کاربردهای زیادی درگسترهٔ پدیدههای متنوعی از جزر و مد اقیانوسهای زمین یا حرکت سیارههای منظومهٔ شمسی و حرکت ستارگان و کهکشانها در خوشههای کهکشانی دارد. اگر این سه شرط برقرار باشد، نسبیت عام چیز جدیدی اضافه نمیکند. اگر فرضهای ۱ و ۳ راکنار بگذاریم اما فرض ۲ را نگه داریم در حوزهٔ نظریهٔ میدان ضعیف تابش گرانشی هستیم. ریرا، در حد میدان ضعیف مشاهده میکنیم که اثرهای خمیدگی فضازمان بهصورت امواجی با سرعت نور منتشر می شود. اگر این کتاب درسی در درجهٔ اول به نسبیت عام اختصاص داشت، دربارهٔ این پدیدهٔ جالب بحث میکردیم. چند ویژگی تابش گرانشی در تمرینهای ۳۷ تا ۴۰ آمده است. اما، برای رسیدن به کلیهٔ اثرهای نسبیت عام. باید همهٔ این فرضها را کنار بگذاریم و با معادلههای غیرخطی (۰۰°۱۱) به کلیترین صورت برخورد کنیم. این کار طبعاً مشکل است و با گذشت بیش از شش دهه از ارائه این نظریه فقط تعداد کمی راهحلهای دقیق با ارتباط فیزیکی سرراست وجود دارد. این فصل را با بحث دربارهٔ اولین، سادهترین، و مهمترین این راهحلها به پایان می بریم.

۰.۲ حل شوارتس»شیلد اندکی پس از اینکه اینشتین معادلههای نسبیت عام خود را منتشرکرد، کارل شوارتسشیلد<sup>۱</sup> (شکل ۱۳.۲) آنها را حل کرد تا هندسهٔ فضازمان را در خارج از یک توزیع کروی ماده به جرم M بهدست آورد. مسئلهٔ متناظر درگرانش نیوتونی جواب پتانسیل گرانشی را بهصورت زیر می،دهد

$$
\phi = -\frac{GM}{r},\tag{118.7}
$$

که 
$$
r
$$
 فاصله از مرکز توزیع کروی است.

در فاصلههای زیاد از مرکز، انتظار داریم که میدان گرانشی ضعیف باشد. بنابراین با تقریب نیوتونی انتظار داریم که  $g_{\infty} \sim 1 - \frac{\mathfrak{r}GM}{c^{\mathfrak{r}}r}.$  $(11Y.7)$ 

1. Karl Schwarzschild

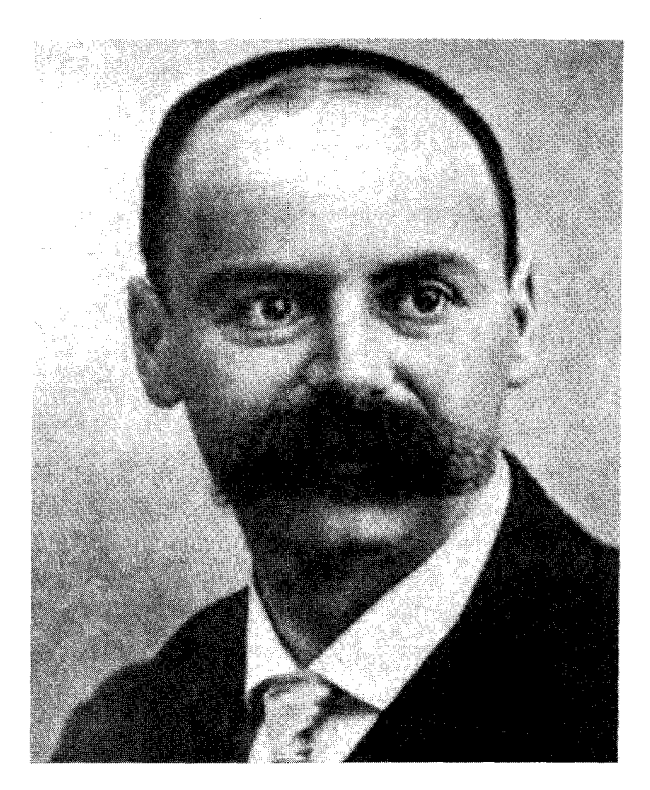

شکل ۱۳.۲ کارل شوارتس شیلد (۱۹۱۶\_ ۱۸۷۳).

اکنون نشان میدهیم که چگونه حل شوارتسشیلد بهدست میآید و چطور این حل دقیق شکل بالا را بەخود مے گیرد.

مسئله را میتوان با بهرهگیری از بحثهای تقارن حل کرد. اگر فضازمان در بیرون این توزیع کروی تھی باشد. هندسهٔ آن در حوالی مرکز Oی این توزیع باید متقارن باشد. بنابراین. کار را از کلیترین شکل جزء خطی آغاز میکنیم که این شرط تقارن کروی را برآورده سازد. می توان نشان داد که کلیترین شکل این جزء خط بهصورت زیر است

$$
ds^{\dagger} = e^{\nu} c^{\dagger} dt^{\dagger} - e^{\lambda} dr^{\dagger} - r^{\dagger} (d\theta^{\dagger} + \sin^{\dagger} \theta d\phi^{\dagger}), \qquad (11A.1)
$$

که  $\nu$  و  $\lambda$  تابعهایی از  $r$  و  $t$  هستند. اگر  $\lambda = \lambda = \nu$  باشد جزء خط مینکوفسکی را در مختصات فضایی قطبی کروی بهدست میآوریم. بنابراین، توابع ۸ و v حاوی اثرات نااقلیدسی هستند. اگرچه در این مورد دیگر r معیاری از فاصلهٔ شعاعی از O نیست، اما هنوز این معنی را

حل شوارتس شيلد ٩٧

دارد که سطح کروی با شعاع (ثابت) ہ $r=r_\circ$  دارای مساحت  $\pi r_\circ^\intercal$  است. استدلالهای منجر به معادلة (١١٨.٢) مربوط به نظرية گروهاند كه ناوردايي فضارمان را تحت دوران دور نقطة O ایجاب میکنند. روشهای مربوط به این استدلالها فراتر از حد این کتاب است. برای جزئیات آن به کتاب ایزنهارت<sup>۱</sup> که مشخصات آن در بخش مربوط به کتابشناسی آمده است رجوع کنید.

 $R_{kl}$  با معلوم بودن جزء خط (۱۱۸.۲)،گام بعدی محاسبهٔ  $g^{ik}$  ، $\sqrt{-g}$ ، و  $\Gamma^i_{kl}$  است. سپس را محاسبه میکنیم، که با رابطهٔ (۵۱.۲) داده شده است و میتوان آن را بهصورت زیر بیان کرد:

$$
R_{kl} = -\frac{\partial \Gamma_{kl}^i}{\partial x^i} + \frac{\partial^{\mathsf{Y}}(\ln\sqrt{-g})}{\partial x^k \partial x^l} + \Gamma_{kn}^m \Gamma_{lm}^n - \frac{\partial}{\partial x^n} (\ln\sqrt{-g}) \Gamma_{kl}^n. \tag{114.7}
$$

چون فضای بیرون از این توزیع تھی است، پس  $k_l = T_{kl} = T_{kl}$ . بنابراین، انقباض معادلههای میدان در ر (۱۰۰.۲) میدهد  $R = R$ ، و این معادلهها بهصورت زیر درمیآیند  $(R = 0)$ 

$$
R_{ik} = \cdot \tag{11-1}
$$

$$
(r=x') , (y \circ e) \circ g
$$
یندهای (۰۰) و (۱۱)، (۲ $(r=x')$ ۰، معادلمهای زیر را بهدست میآوریم

$$
e^{-\lambda} \left( \frac{\lambda'}{r} - \frac{1}{r^{\gamma}} \right) + \frac{1}{r^{\gamma}} = \circ
$$
 (171.7)

$$
-e^{-\lambda}\left(\frac{\nu'}{r}+\frac{1}{r^{\gamma}}\right)+\frac{1}{r^{\gamma}}=\circ.
$$
 (177.7)

و از آنها بهدست میآوریم

$$
\nu'+\lambda'=\,\cdot
$$

يعنى،

$$
\nu + \lambda = f(t)
$$

در بالا بهمعنی به معنی مشتقگیری نسبت به  $r$  و یک نقطه در بالا بهمعنی مشتقگیری نسبت به $\, )$ است.) به هر حال، تابع دلخواه  $f(t)$  را می $\ddot{}$ توان برابر صفر قرار داد زیرا هنوز یک تبدیل دلخواه  $t$ زمان بهصورت زیر در اختیار داریم

 $t = g(\overline{t})$ 

1. Eisenhart

که v را بهصورت زیر تغییر میدهد

$$
\overline{\nu} = \nu + \mathsf{Y} \ln \left( \frac{\mathrm{d}g}{\mathrm{d}\overline{t}} \right)
$$

و شکل جزء خط (۱۱۸.۲) را حفظ میکند. بنابراین بدون از دست رفتن کلیت میتوان در نظر گرفت

- $\nu + \lambda = \circ$ .  $(117.7)$ 
	- اما، از  $R_{\sigma\, \gamma} = \frac{1}{2} R_{\sigma\, \gamma}$  هم داریم  $\dot{\lambda} = \circ$ .  $(117.7)$

 $\gamma$ بنابراین هردوی ۸ و  $\lambda$  ( $\nu(=-\lambda)$  فقط تابعی از  $r$  هستند. پس معادلههای (۱۲۱.۲) و (۱۲۲.۲) جواب زیر را میدهند

$$
e^{\nu} = e^{-\lambda} = 1 - \frac{A}{r}, \quad A = \text{const.}
$$

.A = ۲GM/ $c$ ۲ جسم را بدانیم، میتوانیم با بهرهگیری از شرط (۱۱۷.۲) بگذاریم ۲GM/ $c$ ۲ = A. بنابراین حل لازم را بهصورت جزء خط زیر بهدست میآوریم

$$
ds^{\mathsf{T}} = \left(\mathbf{1} - \frac{\mathsf{T}GM}{c^{\mathsf{T}}r}\right)c^{\mathsf{T}}dt^{\mathsf{T}} - \left(\mathbf{1} - \frac{\mathsf{T}GM}{c^{\mathsf{T}}r}\right)^{-1}dr^{\mathsf{T}} - r^{\mathsf{T}}(d\theta^{\mathsf{T}} + \sin^{\mathsf{T}}\theta d\phi^{\mathsf{T}}). \tag{172.7}
$$

که آن را جزء خط شوارتس.شیلد می،نامند. معلوم می.شود که بهواسطهٔ تقارنهای مسئله سایر معادلههای میدان خودبهخود صادق هستند: فقط باید مؤلفههای (۱۱)، (٥٠)، و (٥١) بهجواب برسند. همینطور، جواب (١٢٥.٢) أشكارا ایستاست. بنابراین، مجالبی برای جواب دینامیكی كه در آن تابش گرانشی دخیل باشد، حتی در صورت انبساط، انقباض، و نوسان چشمهٔ کروی ما، وجود ندارد. این نتیجه جالب توجه به قضیهٔ بیرکهوف' معروف است. اکنون چند معنی ضمنی این جواب را در نظر میگیریم.

۱۱.۲ آزمونهای تجربی نسبیت عام اغلب أزمونهای فعلی نسبیت عام برمبنای حل شوارتسشیلد است، و هدف أنها اندازهگیری تفاوتهای مختصر میان پیش بینیهای گرانش نیوتونی و مقادیر مربوط به نسبیت عام است. این تفاوتها را در زیر بررسی میکنیم.
آزمونهای تجربی نسبیت عام ۹۹

اما، قبل از روبه٫و شدن با وضعیت تجربی باید روشن کنیم که چگونه میتوان معنایی را به اندارهگیریها در فضارمان، که اقلیدسی نیست، نسبت داد. قبلاً دیدیم که مختصات وضعیت مطلقی ندارند و بنابراین تکیهٔ کورکورانه بر آنها می تواند به نتیجههای ناصحیحی بینجامد. متریک شوارتسشیلد (۱۲۵.۲) را میتوان برای نشان دادن مفهوم اندازهگیری بهکار برد.

مثال

فرض کنید که ناظری در نقطهٔ . $\phi = \mathrm{const.}$  .  $r = \mathrm{const.}$  قرار دارد. چگونه این ناظر می تواند زمان ساعت خود را به مختصهٔ t مربوط سازد؟ از اصل همارزی میدانیم که چون ویژه زمان ناظر را در یک چارچوب لخت موضعی اندازه میگیرد، و یک کمیت  $\mathrm{d}\tau=\mathrm{d}s/c$  $\mathrm{d}\theta = \mathrm{d}r = \mathrm{d}r$ نردهای است، پس این کار را در همهٔ چارچوبها انجام میدهد. برای ناظر ما، ۰ $\mathrm{d}r = \mathrm{d}r$ ہ دست می $\mathrm{d}\phi=\mathrm{d}$ ، پس از (۱۲۵.۲) بهدست می $\mathrm{d}\phi=\mathrm{d}$ 

$$
\mathrm{d}\tau = \left(1 - \frac{\mathfrak{r}GM}{c^{\mathfrak{r}}r}\right)^{1/\mathfrak{r}}\mathrm{d}t.
$$

این جواب مطلوب را می دهد.

این آزمونهای تجربی اغلب به کاربرد جزء خط شوارتس شیلد در مورد اجسام واقع در منظومهٔ شمسی مربوط میشود. با این همه، فراتر از مقایسهٔ پیش بینی های نسبیتی با پیش بینی های نیوتونی نظیر آن، به سایر نظریههای گرانشی نیز علاقهمندیم. در بعضیی از آنها (مانند نظریهٔ برنزــدیکی که در فصل ۸ بررسی میشود) مانند نسبیت از متریک فضارمان استفاده میکنند، ولی جزء خطهای متفاوت از جزء خطهای شوارتس شیلد بهدست می آورند. می توان در حدود مربوط به میدان ضعیف و با مقایسه پیش بینیهایشان در آزمایشهای مختلف همزمان به این موارد نگریست. با استفاده از یک سری پارامتر می توان مؤلفههای مختلف متریک را با رجوع به این آزمونها مشخص کرد. چون تقریب مورد نظر ماگامی فراتر از حد نیوتونی است، آن را تقریب پسانیوتونی پارامتریسازیشده یا صرفاً تقریب PPN می،نامند. پارامترها را با  $\beta$ ، گر، گر، می میر هر شهر پ $\alpha_\mathfrak{f}$ ، و ۴¢ نشان می،دهند. دربارهٔ جزئیات بهدست آوردن این پارامتر در یک نظریهٔ خاص بحث خواهیم کرد (نگاه کنید به مرور انجام شده توسط C. M. Will در انتهای فصل)، به استثنای مشخص کردن دوتای اول که مقدارشان در نسبیت عام برابر واحد است و به صراحت در آزمونهای تجربی این نظریه وجود دارند.

برای مشخص کردن  $\beta$  و  $\gamma$ ، جزء خط شوارتس شیلد را بهصورت همسانگرد بیان میکنیم، که

١٥٥ نسبيت عام

در آن بخش فضایی متریک جزء اقلیدسی ضربدر تابعی فضایی است:  
\n
$$
ds^{\mathsf{r}} = e^{\mu} c^{\mathsf{r}} dt^{\mathsf{r}} - e^{\eta} [dR^{\mathsf{r}} + R^{\mathsf{r}} (d\theta^{\mathsf{r}} + \sin^{\mathsf{r}} \theta d\phi^{\mathsf{r}})]
$$
\n(119.1)

که  $\mu$  و  $\eta$  توابعی از مختصهٔ شعاعی جدید  $R$  هستند. (نگاه کنید به تمرین ۴۲.) با بسط آنها برحسب توانهای  $M/R$ ، بهدست میآوریم

$$
e^{\mu} = 1 - \tau \frac{M}{R} + \tau \beta \left(\frac{M}{R}\right)^{\tau}, \quad e^{\eta} = 1 + \tau \gamma \frac{M}{R}
$$
 (17Y.1)

که، همان $d$ ورکه قبلاً در مورد نسبیت عام گفتیم، هردوی  $\beta$  و  $\gamma$  برابر واحدند. در بعضی نظریههای دیگر ممکن است مقادیر متفاوتی را داشته باشیم. بعداً وضعیت کنونی مقادیر اندازهگیریشدهٔ این پارامترها را به اختصار بیان خواهیم کرد.

انتقال به سرخ گرانشی یک جزء خط ایستا ـــیعنی، جزء خطی راکه در آن  $g_{ik}$  تابع  $c^* \equiv c^*$  نیست در نظر بگیرید. فرض کنید دو ناظر A و B با جهانخطهای زیر را داریم

$$
x^{\mu} = \text{const.} = a^{\mu}, b^{\mu} \tag{11A.1}
$$

اگر  $\Gamma$  یک ژئودزیک صفر از A به B، با معادلههای پارلمتری زیر باشد  $x^i = x^i(\lambda)$  $(111.7)$ 

که در آن  $x^{\circ}(\cdot) = ct_B$  ،  $x^{\circ}(\cdot) = ct_A$  ،  $x^{\mu}(\cdot) = b^{\mu}$  ،  $x^{\mu}(\cdot) = a^{\mu}$  ، ژئودزیک ما بەصورت فیزیکی متناظر با چیست؟

این ژئودزیک پرتو نوری را توصیف میکندکه در  $t_{\rm A}$  ناظر A را ترک میکند و در t $t_{\rm B}$  به ناظر B میںرسد. بەواسطۂ سرشت ایستای جزء خط، باید یک جواب ژئودزیک صفر دیگر بەصورت زير داشته باشيم

$$
x^{\mu} = x^{\mu}(\lambda)
$$
  
\n
$$
x^{\circ} = x^{\circ}(\lambda) + \Delta,
$$
  
\n
$$
\mu = \lambda, \lambda, \gamma
$$
  
\n
$$
\Delta = \text{const.}
$$
  
\n
$$
(1\text{F}^{\circ}.\text{F})
$$

این پرتو نوری را توصیف میکند که در زمان  $\Delta/c$  + A ناظر A را ترک میکند و در زمان به ناظر  $\mathrm{B}$  می $_{\mathrm{U}}$ سد. این نتیجه را در شکل ۱۴.۲ ملاحظه میکنید.  $t_{\mathrm{B}}+\Delta/c$ 

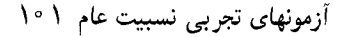

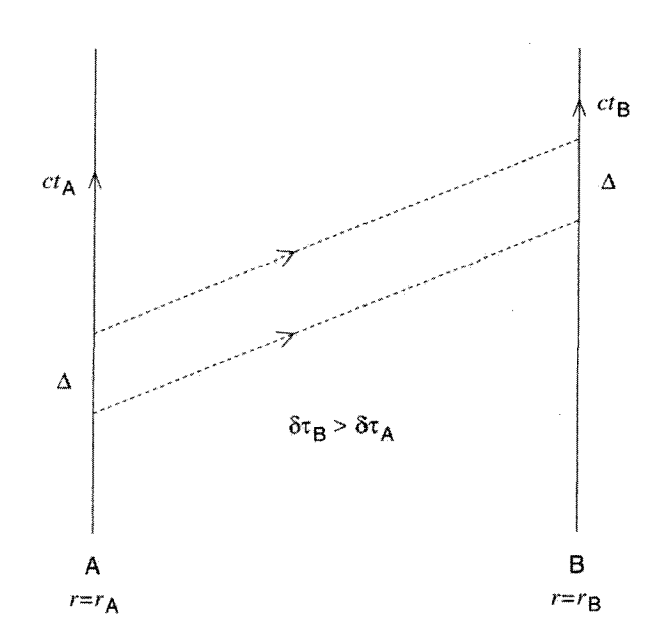

شکل ۱۴.۲ ویژه زمان ناظر مستقر در . $r=\mathrm{const.}$  در فضارمان شوارتس $r$ شیلد نسبت به مختصهزمان کوتاهتر است. با کاهش r این اثر بیشتر مشهود است. شکل نشان میدهد که این اثر با مبادلهٔ سیگنالهای نوری بین دو ناظر (که با خطوط نقطهچین نشان داده شده است) آشکارشدنی است. با وجود اینکه ناظر  $\delta \tau_{\rm B} > \delta \tau_{\rm A}$  (نزدیک جرم) سیگنالها را در بازهٔ ویژه زمانی  $\delta \tau_{\rm A}$  می فرستد، ناظر دور B آنها را در بازهٔ  $\lambda$ دریافت میکند. اختلاف زمان بین سیگنالها در A و B به اندازهٔ ∆ یکسان می ماند.

$$
\delta \tau_{\rm A} = \frac{\Delta}{c} [g_{\tt \circ \tt}(a^\mu)]^{\sf V \, \mathsf{Y}}.
$$

اگر  $n$  موج نور A را در این بازهٔ زمان ترک کرده باشند. A بسامد این امواج را برابر مقدار زیر اندازه مے ,گیرد

$$
\nu_A = \frac{cn}{\Delta} [g_{\infty}(a^{\mu})]^{-1/7}.
$$

چون B همین تعداد موج را در بازه زمان متناظر دریافت میءدارد، نسبت بسامدهایی راکه A و اندازه میگیرند بهصورت زیر بهدست میآوریم  $\, {\bf B} \,$ 

$$
\frac{\nu_B}{\nu_A} = \left(\frac{g_{\infty}(a^{\mu})}{g_{\infty}(b^{\mu})}\right)^{\frac{1}{\gamma}}.
$$
 (1T).T)

۰۲ نسبیت عام

این نسبت طول موجهای  $\lambda_{\rm A}$  و  $\lambda_{\rm B}$  نیز هست که A و B بهترتیب اندازه میگیرند. اگر در حل شوارتس،شیلد A ناظری در سطح یک ستاره مثلاً، در  $r=r_s$  باشد، و B ناظری دوردست با ۲ $GM/c^7 \gg r \gg r$  بهدست می $\sim$ وریم

$$
\frac{\lambda_{\rm B}}{\lambda_{\rm A}} \approx \left(1 - \frac{\tau G M}{c^{\tau} r_s}\right)^{-1/7}.\tag{177.7}
$$

 $\mathcal{H}GM/(c^{\mathbf{y}}r_s)$  بنابراین، خطهای طیفی یک ستارهٔ متراکم پرجرم باید انتقال به سرخ پیدا کند. اگر در مقایسه با واحد ناچیز باشد، انتقال به سرِخ بهصورت زیر درمیآید

$$
z = \frac{\lambda_B - \lambda_A}{\lambda_A} \approx \frac{GM}{c^{\dagger}r_s}.
$$
 (1TT.1)

ستارگان کوتولهٔ سفید مانند شعرای یمانبی B و ۴۰ نهر B دارای انتقال به سرخی درگسترهٔ <sup>۴− ۱</sup>۰ تا <sup>۵– ۱</sup>۰ هستند، که مرتبه بزرگی صحیح را دارد. اما، اندازهگیریهای دقیقتر و قابل اطمینانتر فقط در آزمایشهای زمینی امکان،پذیر است. بهعنوان مثال، در سال ۱۹۶۰ پوندا و ربکا۲ تغییر بسامد فوتونهای پرتو گامای گسبل شده از یک اتم آهن برانگیخته را که از ارتفاع ۶۰ تا ۷۰ یا سقوط میکرد اندازه گرفتند (نگاه کنید به شکل ۱۵.۲). در هنگام سقوط این فوتون از ارتفاع H، پتانسیل نیوتونی به اندازهٔ  $gH$  افزایش می یابد که  $g$  شتاب گرانی در سطح زمین است. با توجه به (۱۳۱.۲) میبینیم که فوتون باید دارای انتقال به سرخ شود؛ یعنی بسامد آن با کسر  $gH/c^{\mathsf{Y}}$  افزایش یابد. اگرچه این کسر در حدود <sup>۱۵–</sup>۱۰ است، اما می¤وان آن را با روشهای آزمایشگاهی جدید اندازه گرفت. آزمایش پوند\_ربکا وکارهای بعدی اثر انتقال بهسرخ گرانشی را تأیید کرده است.

### حركت تقديمي حضيض عطارد

اگر خورشید را جرم M در حل شوارتسشیلد در نظر بگیریم و فرض کنیم که سیارات کاوههایی هستند که در فضازمان خمیده دور خورشید میگردند، در تقریب اول هر سیاره در یک ژئودزیک زمانگونه حرکت خواهد کرد. بنابراین، معادلههای حرکت یک سیاره را به راحتی می توان بهدست آورد (نگاه کنید به تمرین ۴۵). در تقریب نیوتونی، سیاره مسیری بیضی دارد که معادلهٔ قطبی آن بهصورت زير است

$$
\frac{l}{r} = 1 + e \cos(\phi - \phi_{\circ}).
$$
 (1TT.7)

که در آن I نیمقطر قائم. e خروج از مرکز، و  $\phi$  جهتی است که حضیض (نقطهای با کمترین فاصله از خورشید) قرار دارد.

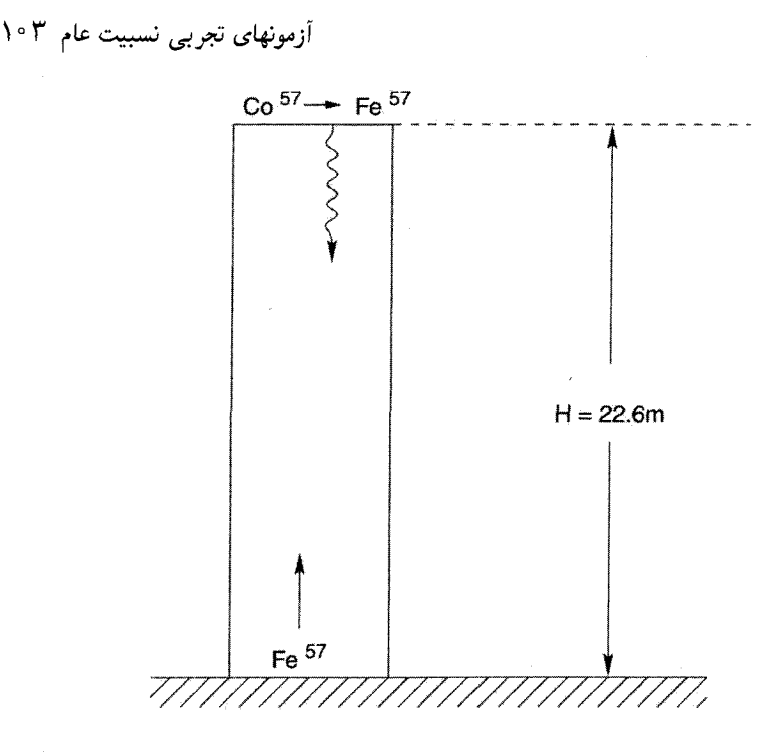

شکل ۱۵.۲ نمودارکلبی آزمایش پوند\_ربکا. یک هستهٔ کبالت در بالای برج به یک هستهٔ آهن برانگیخته وامی،پاشد. هستهٔ اخیر یک فوتون پرتو <sub>T</sub> گسیل میکند که در پایین برج جذب یک هستهٔ آهن در حالت پایه میشود. برای اطمینان از این جذب، باید کاهش بسامد فوتون افتان جبران شود: هستهٔ جذبکننده در پایین برج باید دارای سرعت دوپلری در جهت دورشدن از آن شود.

رصدهای مدار سیارهٔ مشتری نشان داده است که ۴۵ ثابت نیست، بلکه دارای حرکت تقدیمی مختصر و منظمی با آهنگ ۵۷۵ ثانیه کمانی در قرن است. از این مقدار، ۴۳ ثانیهٔ کمانی در قرن را میتوان به حساب اختلال در مدار عطارد بهواسطهٔ تأثیرگرانشی نیوتونی سایر سیارات گذاشت. با این همه، حل دقیقتر معادلهها (نگاه کنید به تمرین ۴۸) نشان میدهد که ۴۵٫ ثابت نیست، بلكه اندازة آن با آهنگ ثابت، مطابق شكل ١۶.٢ تغيير مىكند. اين حركت تقديمى حضيض با أهنگ زیر انجام میشود.

$$
n = \frac{\mathcal{F}\pi GM_{\odot}}{lTc^{V}} \tag{170.7}
$$

که در آن  $M_\odot$  جرم خورشید و  $T$  دورهٔ سیاره است. مقدار  $n$  برای عطارد، که بیشترین خروج از  $n \approx \mathsf{f}\mathsf{r}$  مرکز و نزدیکترین فاصله به خورشید را دارد از همه بزرگتر است. این آهنگ برای عطارد، ثانیه کمانی بهازای هر قرن است، که آهنگ حرکت تقدیمی را که مدت زیادی در نظریه نیوتونی بدون توجیه مانده بود، بهدرستی توضیح می دهد.

۱۰۴ نسبیت عام

خم شدن نور

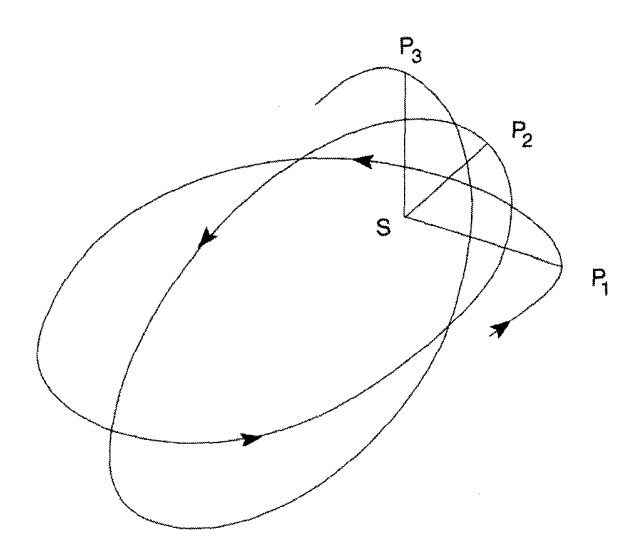

شکل ۱۶.۲ حضیض نقطه با نزدیکترین فاصله به خورشید (S) در مدار عطارد است. با تکمیل مدارهای متوالی، نقطهٔ حضیض بهطور ثابت از P<sub>۱</sub> به P<sub>۲</sub> به P<sub>۲</sub> و غیره به پیش می,رود. (آهنگ پیشروی بهازای هر مدار، در واقع بسیار کوچکتر از چیزی است که در اینجا نشان داده شده است.)

در اواخر سالهای ۱۹۷۰، یک مثال بارزتر این حرکت تقدیمی در سیستم ستارگان دوتایی شامل تیباختر ۱۶ + PSR۱۹۱۳ مشاهده شد. در اینجا اثرهای گرانشی شدیدتر از سیستم خورشیدعطارد است، و آهنگ حرکت تقدیمی به بزرگی ۴٫۲۳ درجه در هر سال می رسد که حدود ۲۰۴ × ۳٫۶ مقدار مربوط به عطارد است. (با این همه، به خواننده هشدار میدهیم، برخلاف مورد خورشیدـعطارد،که در آن، بهعلت اختلاف زیاد جرمها، خورشید را می;توان ساکن و عطارد را بهصورت ذرهٔ «آزمون» در حرکت به گرد آن در نظر گرفت، در مورد تپاخترهای دوتایی جرم ستارهها قابل مقایسه است و در نتیجه حل شوارتس۵شیلد را نمیهتوان دقیقاً بهکار برد. در حالت ایدهآل باید مسئله دوجسمی نسبیتی را حل کرد. این کار تاکنون امکان پذیر نبوده است و در نتیجه برای مقایسهٔ نظری اغلب از برونیابی تقریبی مسئلهٔ خورشیدـعطارد استفاده می شود.)

درست همانطور که ژئودزیکهای زمانگونه مسیرهای سیارات را تعیین میکنند، می توانیم مسیر یک پرتو نور را با تعیین ژئودزیکهای صفر محاسبه کنیم. نوشتن این معادلهها سرراست است (نگاه کنید به مثال ۴۸) همینطور انتگرالگیری از آنها (نگاه کنید به مثال ۴۹). بارزترین اثرها هنگامی بەوجود مى]ْيد كە يک ژئودزيک صفر بە توزيع جرم بسيار نزديک شود.

آزمونهای تجربی نسبیت عام ۱۰۵

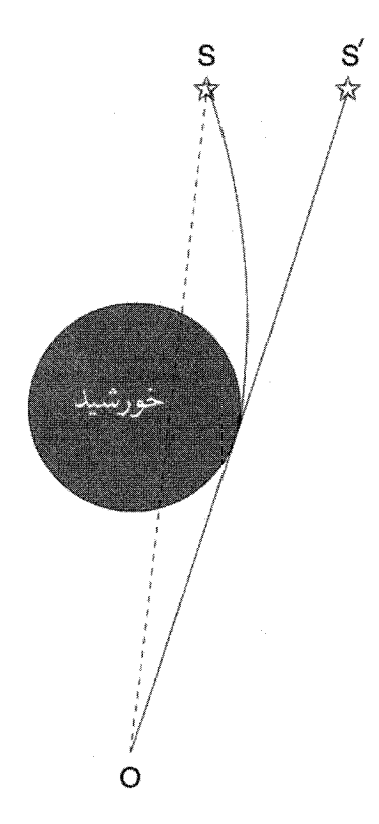

شکل ۱۷.۲ «خم شدن» پرتوهای نور ستارهٔ S تصویر آن را به S' منتقل میکند. این اثر، مطابق شکل، هنگامی قابل ملاحظه می شود که پرتو نور سطح خورشید را بخراشد.

برای پرتویی از نورکه از لبهٔ خورشید میگذرد (شکل ۱۷.۲)، جهت فضایی به اندازهٔ زاویه زیر تغییر مہ کند

$$
\alpha = \frac{\mathfrak{r}GM_{\odot}}{c^{\mathfrak{r}}R_{\odot}} \simeq 1.742 \text{ eV}^{2} \text{ GeV} \tag{179.7}
$$

که  $R_\odot$  شعاع خورشید است. زاویهٔ خمیدگی درواقع بسیار کوچک است، و نخستین بار ادینگتون  $R_\odot$ و همکارانش (شکل ۱۸.۲) در سال ۱۹۱۹ آن را در طی کسوف اقدام به اندازهگیری آن کردند. (أزمایش شامل اندازهگیری تغییر ظاهری جهت ستارهای است که خط دید آن از لبهٔ خورشید میگذرد. بهدلایل بدیهی، منجمان اپتیکی باید منتظرکسوف کلی خورشید برای انجام این آزمایش می شدند.) این اندازهگیری بهنفع اینشتین بود. با این همه، کوششهای بعدی منجمان اپتیکی، بهواسطه حساسیت محدود دستگاه اندازهگیری و سرشت نادقیق خطاهای سیستماتیک، به نتایجی تا اندازهای 1. Eddington

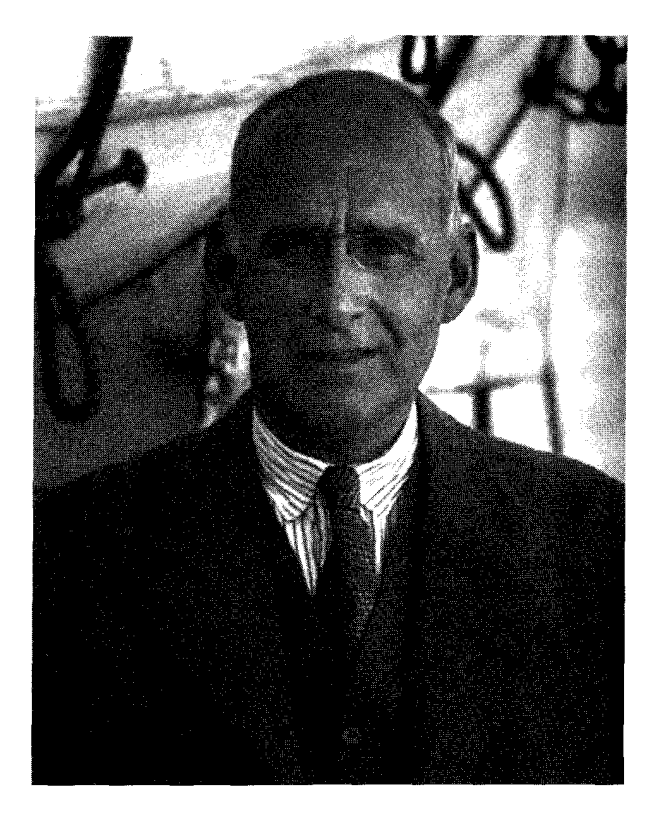

شكل ۱۸.۲ آرتور استانلي ادينگتون (۱۹۴۴ـ۱۸۸۲).

غیرقطعی انجامید. در سالهای ۱۹۷۰ اندازهگیریهای با استفاده از ریزموج (که برای آن اثرات شکست بسیار کوچک است)، این زاویهٔ خمیدگی را با دفت خیلی بیشتر یعنی خطای تجربی در حدود ۵ درصد تأیید کرده است. این فناوری بعداً بهتر شد و خطهای خطا، چنانکه بعداً در جدول ١.٢ خواهيم ديد، كاهش يافتند.

شایان توجه است که چون در مورد انتقال به سرخ گرانشی و خمیدگی نور نظریهٔ نیوتونی هیچگونه تأثیرگرانی را بر نور پیش بینی نمیکند، پس این مشاهدات گرانش نیوتونی را رد میکنند. اما، می توان دیدگاه چارچوب نیوتونی راگسترش داد و استدلال کرد که نور از ذرات (فوتونها) ساخته شده است که تابع قانون عکس مجذوری هستند. (در واقع، خود نیوتون این امکان را حدس زده بود.) سپس می توان نشان داد که این نظریهٔ گسترش،یافته رابطهٔ (۱۳۱.۲) را برای انتقال به سرخ گرانشی می دهد (نگاه کنید به تمرین ۵۳)، که همان مقدار نسبیتی است، اما برای خم شدن نور مقدار آن نصف مقدار نسبیتی است (نگاه کنید به تمرین ۵۲). بنابراین، خمیدگی امواج ریزموج این نظریه را رد میکند.

آزمونهای تجربی نسبیت عام ۱۰۷

حدول ۱.۲ حدود مقادم اندازهگیری شدهٔ مارامترهای PPN (برمینای دادههای مروری C. M. Will)

| ملاحظات                                                                     | حد                                              | پارامتر تأثير                     |            |
|-----------------------------------------------------------------------------|-------------------------------------------------|-----------------------------------|------------|
| اندازهگیری وایکنیگ                                                          | $\mathbf{Y} \times \mathbf{1} \cdot \mathbf{I}$ | ا سے تأخیر زمانی $\gamma-\lambda$ |            |
| <b>VLBI</b>                                                                 | $\mathbf{r} \times \mathbf{1} \cdot \mathbf{r}$ | انحراف نور                        |            |
| از لرزهشناسی خورشید $J_{\mathsf{Y}} = \mathsf{Y}^{\mathsf{I}}$ از لرزهشناسی | $\mathbf{r} \times \mathbf{1} \cdot \mathbf{r}$ | ا – $\beta$ – جابهجایی حضیض       |            |
| فرض شده است $\eta = \mathsf{f}\beta - \gamma - \mathsf{f}'$                 | $9 \times 10^{-9}$                              | اثر نوردودت <sup>۱</sup>          |            |
| دادەھاي گرانىسنجى                                                           | $\sqrt{\cdot -1}$                               | کشندهای روی زمین $\xi$            |            |
| اندازهگیری فاصلهٔ ماه با لیزر                                               | $\mathsf{f} \times \mathsf{h} \cdot \mathsf{f}$ | د قطبش مداری $\alpha_{1}$         |            |
| $PSR JYYY + YYY$                                                            | $\mathbf{Y} \times \mathbf{1} \cdot \mathbf{P}$ |                                   |            |
| قرارگرفتن خورشيد درامتداد دايرةالبروج                                       | $\mathfrak{k} \times \mathfrak{h}$ o -Y         | حركت تقديمي اسپين                 | $\alpha$ ۲ |
| آمار $\dot{P}$ تپاختر                                                       | $\mathbf{r} \times$                             | شتاب تپاختر $\alpha$ ۳            |            |
|                                                                             | $\lambda \circ -\kappa$                         |                                   |            |
| اندازهگیری فاصلهٔ ماه با لیزر                                               | $\eta \circ -\tau$                              | اثر نوردودت                       | الف $\eta$ |
| ترکیب حدود PPN                                                              | $\mathbf{Y} \times \mathbf{1} \cdot \mathbf{I}$ | $-\zeta_1$                        |            |
| $\overline{PSR}$ برای ۱۶ + ۳۱۴ PSR                                          | $f \times 10^{-\Delta}$                         | <sub>۷</sub> ۲ شتاب دوتایبی       |            |
| شتاب ماه                                                                    | $\lambda \circ -\lambda$                        | ۴) - قانون سوم نيوتون             |            |
| مستقل نيست                                                                  |                                                 |                                   | $\zeta$ r  |

1. Nordtvedt

 $\eta = \frac{4}{3}R - \gamma - \frac{4}{3}R - \frac{1}{3}R = \frac{1}{3}R - \frac{1}{3}R - \frac{1}{3}R = \frac{1}{3}R - \frac{1}{3}R - \frac{1}{3}R = \frac{1}{3}R - \frac{1}{3}R - \frac{1}{3}R = \frac{1}{3}R - \frac{1}{3}R = \frac{1}{3}R - \frac{1}{3}R = \frac{1}{3}R - \frac{1}{3}R = \frac{1}{3}R - \frac{1}{3}R = \frac{1}{3}R - \frac{1}{3}R = \frac{1}{3}R - \frac{1}{3$ 

تأخير در يژواک رادار درست همانِ طورکه جهت پرتو نور بر اثر گرانبی خورشید تغییر میکند، زمان حرکت ظاهری آن نیز عوض می شود. این اثر را می توان بهصورت سرراست محاسبه کرد. در سالهای ۱۹۷۰ اندازهگیریهایی با برگشت سیگنالهای رادار گسیل شده از سفینهٔ فضایی مارنیر ۶ و ۷ از سطح زمین در هنگامی که این سیگنالها از لبهٔ خورشید میگذشتند انجام شد. تأخیرهایی که انتظار می رفت از مرتبهٔ °۲۰ میکروثانیه بودند که با دقت حدود ۳ درصد مشاهده شدند. این آزمون نیز با گذشت زمان دقیقتر شده است و جدول ۱.۲ آخرین اطلاعات را نشان می دهد.

١٥٨ نسبيت عام

برابري جرم لختبي وگرانشي

یک پیامد مهم اصل همارزی برابر بودن جرم لختی وگرانشی است. با اندکی تفکر متقاعد میشویم که آزمایش گالیله از برج کج پیزا، که نشان داد همهٔ اجسام در سقوط آزاد با سرعت یکسان سقوط میکنند، بخش اساسی آزمایش فکری اینشتین در مورد آسانسور در سقوط آزاد است. هر دو آزمایش از این نظر امکان پذیرند که کمیت پکسانی بهعنوان جرم لختی وارد قانون حرکت و بهعنوان جرم گرانشی وارد قانون گرانش میشود.

در آزمایشهای اخیر اندازهگیری فاصله ماه بهکمک لیزر توانستهاند فاصلهٔ زمین تا ماه را با دقت چند سانتی متر اندازه بگیرند. این آزمایشها نشان میدهند که ماه مطابق پیش بینی معادلههای نسبیت عام به دور زمین حرکت میکند. بهویژه، این آزمایشها نظریههای دیگر گرانش، مانند نظریهٔ برنز۔دیکی' را که تغییر جرم لختی با فاصله از جرم دیگر را مجاز میدارند رد مى كىند.

آزمایشهای تجربی از نوع ترازوی پیچشی که با مواد مختلف و با دقت کافی انجام گرفتهاند این برابری را با حساسیت زیاد اثبات کردهاند. این آزمایشها حدود بالای شدیدی را بر حضور ممکن «نیروی پنجم» که در گسترهٔ چند متر عمل میکند اعمال میکنند. برای مروری بر دقت اندازهگیری اصل همارزی، بهمقالهٔ C. M. Will درکتابشناسی رجوع کنید.

حركت تقديمي ژيروسكوپ

اگرچه حل شوارتسشیلد اثرهای گرانشی خورشید و زمین را با دقت زیاد توصیف میکند، اما جای توسعه بیشتر نیز وجود دارد. بهعنوان مثال، یک جرم دوار یک جملهٔ  $\mathrm{d} \phi \mathrm{~d} t$  وارد متریک میکند. گرچه اثرات چنین جملههایی برای زمین و خورشید بسیارکوچکاند، اما فناوری جدید می,تواند آنها را اندازه بگیرد.

در یک آزمایش پیشنهادی که می تواند اثر جرم چرخان را اندازه بگیرد از ژیروسکوپ استفاده میشود. محور ژیروسکوپی که در یک مدار استوایی اطراف زمین حرکت میکند دارای حرکت تقدیمی آرامی خواهد شد. آهنگ حرکت تقدیمی که تقریباً ۷ ثانیهٔ کمانی در هر سال برآورد شده است را می توان با فناوری جدید آشکار ساخت. اکنون سه دهه از برنامهریزی این آزمایش میگذرد ولی هنوز انجام نشده است.

جدول ۱.۲ مقادیر اندازهگیریشدهٔ پارامترهای PPN، یا حدود مربوط در بهدست آوردن آنها

<sup>1.</sup> Brans-Dicke

آزمونهای تجربی نسبیت عام ۱۰۹

ار پیشبیههای نسبیت عام را نشان میدهد. گرچه آزمایش توصیفشده در آنجا فراتر از چیزی است که در بالاگفتیم، بدیهی است که نظریه از آن سربلند بیرون می]ید.

تابش گرانشی محاسبههای انجام شده برمبنای نظریهٔ میدان ضعیف نشان می دهندکه اندازهٔ تابش گرانشی مربوط به ایستگاههای زمینی بسیارکوچک و فراتر از توانایی فناوری موجود است. اما، اجسام سماوی می توانند مقادیر قابل ملاحظهای تابش گرانشی گسیل دارند، و کوششهایی در جهت ابداع آشکارسازهای اندازهگیری آنها انجام شده است. نمونهٔ چشمههای امواج گرانبی عبارتاند از انفجارهای ابرنواختر، ستارگان دوتایی، و احتمالاً تحولات آغازین در عالم اولیه (نگاه کنید به فصل ۶). کیهان شناسی حالت شبهپایا که در فصل ۸ توصیف میشود نیز امواج گرانشی را از رویدادهای ریزهـخلقت توصیف میکند. چند آشکارساز در سرتاسرکرهٔ زمین برای دریافت این سیگنالهای ضعیف نصب شده است (شکل ۱۹.۲).

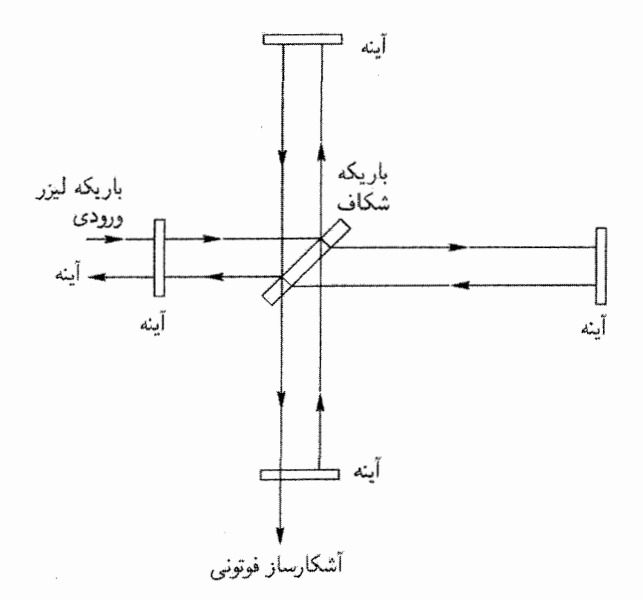

**شکل ۱۹.۲** نمودارکلی یک آشکارساز تداخلسنجی امواج گرانشی برمبنای تداخلسنج مایکلسون، که در آن از باریکههای لیزری استفاده شده است که مسافت چند کیلومتر بین آینهها را بهطور مکرر طی میکنند. انتظار داریم که آشکارساز تغییرات کسری کوچک (۲<sup>۰– ۱</sup>۰ ~) طول را در هنگام عبور امواج گرانشی از دستگاه که باعث تغییر هندسهٔ آن میشود اندازه بگیرد.

١١٠ نسبيت عام

#### ١.١١.٢ سياهجالهها

همهٔ اثرهایی که در بالا بررسی شد مربوط به گرانی ضعیف است. برای خورشید نسبت مقدار کوچک <sup>۶– ۲</sup>۰ × ۱۰ است، و برای زمین این مقدار حتی کوچکتر است.  $^+$  ۲ $GM_{\odot}/(c^{7}R_{\odot})$ ایا می $\vec{p}$ باید جسم چنان متراکمی را مجسم کنید که نسبت  $M$  و  $R$  آن بهصورت زیر باشد؟

$$
\frac{\mathbf{Y}GM}{c^\mathbf{Y}R}\sim \mathbf{V}
$$

نگاهی به حل شوارتسشیلد نشان خواهد دادکه برای چنین جسمی هندسهٔ فضازمان در حوالی سطح بهصورت بارزی نااقلیدسی خواهد بود. در صورت وجود چنین اجسامی، چند نتیجهٔ غیرمنتظره بهدست می]ید (بهعنوان مثال به تمرینهای ۵۴ و ۵۵ نگاه کنید). جسمی که شعاع شوارتس شیلد آن در شرط زیر صدق کند را سیاهچاله میbنامند

$$
R \leqslant \frac{\mathfrak{r}GM}{c^{\mathfrak{r}}} \equiv R_{\rm S} \tag{1\,\text{rV.F}}
$$

همان طور که نام آن ایجاب میکند، این جسم سیاه است زیراگرانی شدید آن نور را بهدام می اندازد و مانع فرار آن میشود. نگاهی به رابطهٔ (۱۳۲.۲) نشان میدهد که انتقال به سرخ گرانشی سیاهچاله  $(1+z)^{-1}$  بینهایت است. چون انتقال به سرخ، z. مستلزم کاهش انرژی فوتون نور با ضریب  $^{-1}$ است، هیچ فوتون با انرژی متناهی انرژی کافی برای خروج از سیاهچاله را ندارد.

اخترفیزیکدانان دریافتهاندکه سیاهچاله می تواند حالت نهایی ستارهٔ پرجرمی باشدکه سوخت هستهای آن، که معمولاً فشارگرمایی و تابشی لازم برای حفظ تعادل در برای خودگرانی را تأمین میکند، تمام شده است. اگر جرم چنین ستارهای از جرم بحرانی (معروف به حد چاندراسکار مثلاً در مورد ستارگان کوتولهٔ سفید) تجاوزکند که درکمتر از آن فشار ذرهٔ واگن می تواند باعث حفظ تعادل آن میشود، و انقباض آن ادامه می یابد تا شعاع آن به مقدار بحرانی فوقالذکر برسد یا برابر آن شود. با این همه، باید گفت که در ویژه زمان ناظرهای خارجی چون خود ما، هرگز در بازهای محدود به این مرحله نمی رسیم. بنابراین همهٔ ادعاهای مربوط بهوجود یک سیاهچاله (در یک ستارهٔ دوتایی یا هستهٔ کهکشانی) به لحاظ فنی نادرست است. در بهترین شرایط آنها گزارههایی هستند که جسمی را با شعاع شوارتس،شیلد اندکی بیش از مقدار بحرانی ۲ $\mathrm{GM}/c^\mathsf{Y}$  توصیف میکنند.

کار قابل ملاحظهای بین سالهای ۱۹۶۵ و ۱۹۷۵ در جهت مطالعهٔ سیاهچالهها و ویژگیهای غیرعادی آنها انجام شد. چون تأکید این کتاب برکیهانشناسی است، باید بههمین توصیف سطحی قناعت کنیم. اکنون به هدف خود از ذکر مبانی نسبیت عام بهعنوان نظریهٔ مربوط به مدلهای تمرينها ١١١

کیهانشناسی رسیدهایم. کسانی که به مطالعهٔ عمیقتر نسبیت عام علاقهمندند می توانند به کتابهای درسی مربوط به آن مراجعه کنند.اکنون به بحث دربارهٔ کیهانشناسی میپردازیم.

تمر ينها ۰۱ ثابت کنید که قطعه تاری که روی زمین کروی کشیده شده باشد در امتداد یک دایرهٔ عظیمه قرار دارد، که «خط راستبی» روی سطح کروی است. بررسی کنید که آیا خطهای عرض جغرافیایی و طول جغرافیایی مستقیم|ند. ۲. یکی از «بدیهیات» هندسهٔ اقلیدسی برمبنای بهاصطلاح اصل موضوع توازی است. با توجه به این اصل از یک نقطهٔ P که روی خط l قرار ندارد، فقط و فقط یک خط به موازات l میتوان رسم کرد (یعنی، خطی که اگر هر دو خط بهطور نامتناهی امتداد یابند یکدیگر را قطع نکنند.) در هندسهٔ روی سطح کره و بر سطحی به شکل زین اسب این اصل موضوع چه وضعی خواهد داشت؟ ۰۳. بردارهای مماس بر نقاط نوعی روی منحنیهایی از فضازمان راکه با عبارتهای زیر داده شدهاند  $x^\mathfrak{e} = ct$  محاسبه کنید  $x^\mathfrak{e} = x$  ،  $x^\mathfrak{e} = x$  ،  $x^\mathfrak{e} = x$  ، و  $x = ct \text{, } \cos(t/t \text{, }), y = ct \text{, } \sin(t/t \text{, }), z = ct, t \text{, } = \text{const.}$  (الف)  $x = \cdot, y = \cdot, z^{\dagger} - c^{\dagger}t^{\dagger} = \cdot$  (ب) x=  $ct\cos(t/t_*)$ ,  $y = ct\sin(t/t_*)$ ,  $z = \text{const.}$ ,  $t_* = \text{const.}$  ( $\zeta$ ) تعیین کنید که این بردارهای مماس در فضارمان مینکوفسکی فضاگونه، زمانگونه یا صفرند.  $\left\langle x^{\, \prime} = x \right\rangle$  . مؤلفههای قائم سطوح زیر را محاسبه و تعیین کنید که آنها در فضازمان مینکوفسکی . نضاگونه، زمانگونه، یا صفرند:  $x^{\texttt{v}} = z$  مخا $x^{\texttt{v}} = z$  ،  $x^{\texttt{v}} = y$  $x^{\dagger} + y^{\dagger} + z^{\dagger} - \lambda^{\dagger} t^{\dagger} = \text{const.}, \lambda = \text{const.}$  (الف)  $x^{\mathsf{T}}+y^{\mathsf{T}}-\lambda^{\mathsf{T}}t^{\mathsf{T}}=\mathrm{const.},\lambda=\mathrm{const.}\;\;(\mathord{\boldsymbol{\omega}})$  $x^{\dagger} - \lambda^{\dagger} t^{\dagger} = \text{const.}, \lambda = \text{const.}$  (7) ۵. کدامیک از عبارتهای زیر با توجه به قرارداد مجموعیابی بی اعتبار است؟  $T^{ik}g_l^k(\mathbf{A})$  ${,}e_{iklm}e^{iklm}\left( \mathsf{a}\right) \mathsf{b}$  $\cdot R_{ik}g_{ik}\left(\tau\right)$   $\cdot g_{ik}g^{ik}\left(\downarrow\right)$   $\cdot A_{ij}B^{jk}A_{jl}\left(\downarrow\right)$ عبارتهایی را که دارای اعتبارند، ساده کنید. ۰۶ .  $A_{ik}$  تانسوری است که ماتریس  $\|A_{ik}\|$  آن ناتکین است. نشان دهید که مؤلفههای ماتریس وارون بهصورت یک تانسور تبدیل میشوند. (مثالی از این نتیجه تانسور  $g^{ik}$  است.)

١١٢ نسبيت عام

۷. نشان دهیدکه ویژگی تقارن و پادتقارن نسبت به اندیسهای یک تانسور تحت تبدیلهای مختصات ناوردا هستند.

. بهکمک فقط  $g_{ik}$ ، یک تانسور رتبهٔ چهارم تشکیل دهید که نسبت به جابهجایی هر یک از دو شاخص خود متقارن باشد.

۹. نشان دهیدکه اگر  $F_{ik}$  یک میدان تانسوری پادمتقارن باشد،  $F_{ik,l}+F_{kl,i}+F_{kl,i}$  تانسور رتبة سوم است.

 $B^k$  قانون خارجمقسمتها را بهصورت زیر اثبات کنید، اگر  $A_{ik}B^k$  بهازای هر بردار دلخواه  $\cdot$  ۱ یک بردار باشد،  $A_{ik}$  باید بهصورت یک تانسور تبدیل شود.

ا. از مختصات قطبی دوبعدی  $(r,\theta)$  در یک صفحهٔ اقلیدسی استفاده کنید.  $A_r$  و  $A_\theta$  را مؤلفههای شعاعی و عرضبی بردار A در نقطه P در نظر بگیرید که نسبت به محورهای دکارتبی محلبی بهترتیب دارلی جهتهای . $\theta = \mathrm{const.}$  و .const است. نشان دهید که انتقال موازی بردار در نقطهٔ P به نقطهٔ  $Q(r+\delta_r,\theta+\delta\theta)$  دو مؤلفهٔ بردار در  $Q$  را بهصورت زیر میدهد

$$
A_r + \delta \theta A_\theta, \qquad A_\theta - \delta \theta A_r.
$$

۱۲. با بهرهگیری از این شرط که  $B_{i;k}$  بهصورت تانسور تبدیل میشود، رابطهٔ تبدیل (۳۶.۲) برای را نتيجه بگيريد.  $\Gamma^i_{kl}$ ا. از (۳۷.۲) برای  $A^i_{\cdot k}$  با استفاده از (۳۵.۲) برای  $B_{l;k}$  و این فرض که مشتقهای هموردای  $\mathsf{Y}$ یک کمیت نردهای برابر مشتقهای معمولی آن هستند را نتیجه بگیرید. ه فرض کنید دو متریک در یک فضارمان تعریف شدهاند، و  $\Gamma^i_{kl}$  و  $\overline{\Gamma}^i_{kl}$  دو ارتباط آفین ریمانی . ۱۴ متناظر با آنها باشند. نشان دهید که کمیتهای زیر بهصورت تانسور تبدیل می شوند

$$
Q_{kl}^i = \Gamma_{kl}^i - \overline{\Gamma}_{kl}^i.
$$

(مختصات در دو مورد یکی هستند.) . $\Gamma^i_{kl}=\Gamma^i_{lk}$  . نشان دهید که برای رسیدن به یک دستگاه لخت محلی باید داشته باشیم. ۰۱۶. رابطههای (۴۲.۲) را از اصول اولیه بهدست آورید. ۱۷. نشان دهید که در یک میدان نردهای  $\phi$ ، عملگر موج بهصورت زیر درمی]ٌید

$$
\Box \phi = g^{ik} \phi_{;ik} = \frac{1}{\sqrt{-g}} \frac{\partial}{\partial x^k} \left( \sqrt{-g} g^{ik} \frac{\partial \phi}{\partial x^i} \right).
$$

تمرينها ١١٣

$$
a
$$
 جزء خط روی سطح کروای به شعاع  α در فضای اقلیدسی از رابطهٔ زیر بودست میآید  
\n
$$
dsY = aY(dθY + sinYθ dφY).
$$

برای این فضا ۲٫۲  $\Gamma^i_{kl};i,k,l=1$  را (با  $\theta=x^\mathsf{Y}$  و ۲ $\theta=x^\mathsf{Y}$  محاسبه و نتیجه مورد بحث در كتاب دربارة تغيير جهت يك بردار تحت جابهجايي موازي در اطراف مثلث ABC با سه زاوية قائمه را ثابت كنيد.

$$
B_{i;nk} - B_{i;kn} = R_{i;kn}^m B_m
$$
۵۰۰. با بهرگیری از اصول اولیه ثابت کنید که
$$
F_{i;kk}^{ik} = P_{i;kk} \cdot F_{i;kk} = \sum_{i=1}^{n} P_{i;kk} \cdot F_{i;kk} = \sum_{i=1}^{n} P_{i;kk} \cdot F_{i;kk} = A_{k;i} - A_{i;k} \cdot A_{i;k}^i = \sum_{i=1}^{n} P_{i;kk} \cdot A_{i;kk} = \sum_{i=1}^{n} P_{i;kk} \cdot A_{i;kk} = \sum_{i=1}^{n} P_{i;kk} = \sum_{i=1}^{n} P_{i;kk} = \sum_{i=1}^{n} P_{i;kk} = \sum_{i=1}^{n} P_{i;kk} = \sum_{i=1}^{n} P_{i;kk} = \sum_{i=1}^{n} P_{i;kk} = \sum_{i=1}^{n} P_{i;kk} = \sum_{i=1}^{n} P_{i;kk} = \sum_{i=1}^{n} P_{i;kk} = \sum_{i=1}^{n} P_{i;kk} = \sum_{i=1}^{n} P_{i;kk} = \sum_{i=1}^{n} P_{
$$

$$
F_{;i}^{ik} = g^{mn}A_{;mn}^k + R_m^k A^m.
$$

۲۲. شکل (۴۸.۲) را که  $R_{iklm}$  در یک دستگاه مختصات لخت موضعی بهخود می،گیرد بهدست آورید. از همین مختصات برای استنتاج سرشت متقارن  $R_{ik}$  استفاده کنید. ۰۲۳ با شمارهگذاری مستقیم نشان دهید که تعداد مؤلفههای مستقل  $R_{iklm}$  برابر ۲۰ است. ٢۴. با بهرهگیری از یک دستگاه مختصات لخت محلی، اتحادهای بیانکی را بهدست آورید. برای شکل هموردای این اتحادها نشان دهید که

> $R_{k;l}^l = \frac{1}{\mathbf{Y}}R_{,k}.$ ۲۵. نشان دهید که اولین انتگرال (۵۸.۲) برابر است با

$$
g_{ik}\frac{\mathrm{d}x^{i}}{\mathrm{d}\lambda}\frac{\mathrm{d}x^{\kappa}}{\mathrm{d}\lambda}=\text{const.}
$$

۲۶. نشان دهید که تغییر جهت یک بردار تحت جابهجایی موازی در اطراف یک منحنی بستهٔ بینهایت کوچک را می توان برحسب تانسور ریمان و سطحی که منحنی دربر میگیرد بیان کرد. ۲۷. بستهای از ژئودزیکها را با پارامتر  $\mu$  طوری مشخص کنید که هر نقطهٔ روی ژئودزیک  $\mu$  دارای مختصات  $x^k(\lambda,\mu)$  باشد که  $\lambda$  پارامتر آفین است. بردار  $\partial x^k/\partial \mu$  آهنگ انحراف یک ژئودزیک از ژئودزیک دیگر در بسته را نشان میدهد. رابطههای زیر را بهدست آورید:  $\nu^k_{;l}u^l = u^k_{;l} \nu^l \ \ u^k = \partial x^k / \partial \lambda \ \ (\Box b)$  $d^{\dagger} \nu^k / d\lambda^{\dagger} + R^k_{lmn} u^l \nu^m u^n =$  (ب)

١١۴ نسبيت عام

$$
\int L\sqrt{-g}\mathrm{d}^{\mathfrak k}x,
$$

سپس، اگر  $L$  فقط از طریق  $g_{ik,l}$  به $g_{ik,l}$  به انرژی بستگی داشته باشد، تانسور انرژی برهمکنش از رابطهٔ زیر بهدست می]ید

$$
T^{ik} = -\frac{\Upsilon c}{\sqrt{-g}} \left[ \frac{\partial L \sqrt{-g}}{\partial g_{ik}} - \left( \frac{\partial L \sqrt{-g}}{\partial g_{ik,l}} \right)_{,l} \right].
$$
ا شان دهید که از سرشت نردهای 1 در نمرین ۲۲ در بالام میتوان نتیجه گرفت که 1<sup>ik</sup> = ۰.

راهنمایی: از رابطهٔ (۹۷.۲) و این واقعیت استفاده کنید که تغییر بینهایت کوچک مختصات  $\delta g_{ik} = (-\xi_{i,k} + \xi_{k;i})$  می $\delta g_{ik} = x^i + \xi^i$ . نشان دهید که تحت  $\delta\Gamma^i_{kl}$  ،  $g_{ik}\to g_{ik}+ \delta g_{ik}$  مانند یک تانسور تبدیل میشود. ٣۵. نشان دهيد که

$$
\delta \int_{\mathcal{V}} R \sqrt{-g} \mathrm{d}^{\mathfrak{r}} x = \int_{\mathcal{V}} (R_{ik} - \frac{1}{\mathfrak{r}} g_{ik} R) \delta g^{ik} \sqrt{-g} \mathrm{d}^{\mathfrak{r}} x
$$
  
برای تغییرات متریکی که همراه با مشتقهای مربوطه در مرز V صفر میشود.  
راهنمایی: بنویسید  $R = R_{ik} g^{ik}$  مفوری که  $R = \delta R_{ik} + \delta R_{ik} \delta g^{ik}$  مختصات لخت وضعی نتیجه بگیرید که

$$
\sqrt{-g}g^{ik}\delta R_{ik} = -\sqrt{-g}[(g^{ik}\delta \Gamma^l_{ik})_{;l} - (g^{il}\delta \Gamma^k_{ik})_{;l}] = \sqrt{-g}w^k_{;k},
$$

تمرينها ١١٥

که  $w^k$  (از تمرین ۳۴) یک بردار است. سپس از قضیهٔ گرین استفاده کنید. ۳۶. از تقریب نیوتونی معادلههای میدان اینشتین و معادلههای ژئودزیک، معادله یواسون و معادلههای حرکت نیوتونی در یک میدان گرانشی را بهدست آورید. ۳۷. نشان دهید که در تقریب میدان ضعیف برای تابش گرانشی می توان تبدیل مختصات را چنان انجام دادکه شرط پیمانهای زیر برقرار باشد،

$$
\psi_{i,k}^k = \mathbf{0}
$$

که

$$
\psi_i^k = h_i^k - \frac{1}{\mathsf{y}} h_l^l \; \delta_i^k
$$
همینطور، نشان دهید که  $\psi_i^k$  در معادله موج فضای تخت صدق میکند  

$$
\Box \psi_i^k = -\frac{\mathsf{Y} \pi G}{c^{\mathsf{F}}} T_i^k.
$$

٣٨. نظرية خطى شده امواج گرانشي بالا را با نظرية الكترومغناطيس ماكسول مقايسه كنيد. براي حالت $T_i^k = T_i^k$  جوابهای موج تخت را بنویسید.

۳۹. در حل مربوط به موج تخت معادلهٔ موج گرانشی، مؤلفههای تانسور ریمان را برآورد کنید. نشان دهید که اصولاً یک موج گرانشی را میهتوان با اندازهگیری مؤلفههای تانسور ریمان به کمک معادلة انحراف ژؤدزيک آشکار ساخت.

۴۰. درست همان طورکه مشتق دوم یک گشتاور دوقطبی الکتریکی متغیر نسبت به زمان بهعنوان چشمهٔ اولیه تابش الکترومغناطیسی عمل میکند، مشتق سوم یک گشتاور چارقطبی متغیر (جرم) نسبت به زمان سادهترین چشمهٔ امواج گرانشی است. با استفاده از این نتیجه و بحثهای ابعادی نشان دهید که چراگسیل امواج گرانشی در شرایط آزمایشگاهی بسیار ضعیف است. ۰۴۱. نشان دهید که اگر جزء خط (۱۱۸.۲) را در داخل  $(r \leqslant r_s)$  یک توزیع جرم با تقارن کروی در نظر بگیریم، شکل (° °) مؤلفه معادلههای میدان را بهدست میآوریم

$$
e^{-\lambda} = 1 - \frac{\mathfrak{r}GM(r)}{c^{\mathfrak{r}}},
$$

$$
M(r) = \int_{0}^{r} \mathbf{f} \pi \rho^{\mathbf{r}} T_{\circ}^{\circ} \, \mathrm{d}\rho.
$$

که

۱۱۶ نسبیت عام

کمیت (7) 
$$
r_s
$$
) شار می توان جرم کرانشی  $M$  در نظرگرفت که در جواب خارجی (7) ظامر.  
میشود.  
14. نشان دهید که با تبدیل مختلف شعاعی، بەصورت (7/8)  
18<sup>1</sup> -  $r = f(R)$   
19. نشان دهید که با تیدیل مختصات شعاعی، بەصورت (18<sup>1</sup> -  $r = \frac{1}{2}$ )  
18<sup>1</sup> -  $e^n = e^n dt^n - e^n [dR^T + R^V(d\theta^V + \sin^V \theta d\phi^V)],$   
19.  $e^{\theta} = \frac{[1 - MG/(rR)]^V}{[1 + MG/(rR)]^V}, \qquad e^n = (1 + \frac{MG}{TR})^{\theta}$   
19.  $e^{\theta} = \frac{[1 - MG/(rR)]^V}{[1 + MG/(rR)]^V}, \qquad e^n = (1 + \frac{MG}{TR})^{\theta}$   
19.  $e^{\theta} = \frac{[1 - MG/(rR)]^V}{[1 + MG/(rR)]^V}, \qquad e^n = \frac{1}{\theta} = \frac{1}{\theta} = \frac{$ 

$$
\frac{\mathrm{d}^{\mathsf{T}}\theta}{\mathrm{d}s^{\mathsf{T}}} + \frac{\mathsf{T}}{r} \frac{\mathrm{d}r}{\mathrm{d}s} \frac{\mathrm{d}\theta}{\mathrm{d}s} - \sin\theta\cos\theta \left(\frac{\mathrm{d}\phi}{\mathrm{d}s}\right)^{\mathsf{T}} = \circ.
$$

تمرينها ١١٧

$$
\frac{d^{\dagger} \phi}{ds^{\dagger}} + \frac{\mathsf{v}}{r} \frac{dr}{ds} \frac{d\phi}{ds} + \mathsf{v} \cot \theta \frac{d\phi}{ds} \frac{d\theta}{ds} = \mathsf{o},
$$
\n
$$
\frac{d^{\dagger} r}{ds^{\dagger}} - \frac{\mathsf{v}}{\mathsf{v}} \frac{d\nu}{dr} \left(\frac{dr}{ds}\right)^{\dagger} - r e^{\nu} \left(\frac{d\theta}{ds}\right)^{\dagger} - r^{\dagger} \sin^{\dagger} \theta e^{\nu} \left(\frac{d\phi}{ds}\right)^{\dagger} + \frac{\mathsf{v}}{\mathsf{v}} e^{\dagger \nu} \frac{d\nu}{dr} \left(\frac{dt}{ds}\right)^{\dagger} c^{\dagger} = \mathsf{o}
$$
\n
$$
e^{\nu} = 1 - \frac{\mathsf{v}GM}{c^{\dagger}r} \text{ as}
$$
\n
$$
\mathsf{v} \text{ and } \mathsf{v} \text{ and } \mathsf{v} \text{ are}
$$

$$
\theta = \frac{\pi}{\mathsf{Y}}, \quad \frac{\mathrm{d}t}{\mathrm{d}s} = \left(\mathsf{V} - \frac{\mathsf{Y}GM}{c^{\mathsf{Y}}r}\right)^{-\mathsf{Y}}E, \quad r^{\mathsf{Y}}\frac{\mathrm{d}\phi}{\mathrm{d}s} = h
$$

که  $E$  و  $h$  ثابتهای حرکتاند. کدام انتگرال دیگر این معادلهها شناخته شده است؟ ۴۸. نشان دهید که دستگاه خورشیدـعطارد یک جواب تقریبی معادلههای ۴۷ است اگر داشته باشيم

$$
r = l[\mathbf{1} + e \cos(\phi - \phi_{\circ})]^{-1}
$$

که  $\phi_{\rm o}$  تابعی است که برحسب زمان به کندی افزایش می $\rm d\mu$ . او $\rm d\phi_{\rm o}/d$  را برآورد کنید و نتیجه را به حرکت تقدیمی حضیض عطارد مرتبط سازید. ۴۹. نشان دهید که ژئودزیکهای صفر (که مثلاً پرتوهای نور را توصیف میکنند) در فضارمان شوارتس شیلد از معادلههای زیر بهدست می آیند

$$
\frac{d^{\mathsf{T}}t}{d\lambda^{\mathsf{T}}} + \frac{d\nu}{dr} \frac{dr}{d\lambda} \frac{dt}{d\lambda} = \circ,
$$
\n
$$
\frac{d^{\mathsf{T}}\theta}{d\lambda^{\mathsf{T}}} + \frac{\mathsf{T}}{r} \frac{dr}{d\lambda} \frac{d\theta}{d\lambda} - \sin\theta \cos\theta \left(\frac{d\phi}{d\lambda}\right)^{\mathsf{T}} = \circ,
$$
\n
$$
\frac{d^{\mathsf{T}}\phi}{d\lambda^{\mathsf{T}}} + \frac{\mathsf{T}}{r} \frac{dr}{d\lambda} \frac{d\phi}{d\lambda} + \mathsf{r} \cot\theta \frac{d\phi}{d\lambda} \frac{d\theta}{d\lambda} = \circ,
$$
\n
$$
c^{\mathsf{T}} \left(\frac{dt}{d\lambda}\right)^{\mathsf{T}} e^{\nu} = e^{-\nu} \left(\frac{dr}{d\lambda}\right)^{\mathsf{T}} + r^{\mathsf{T}} \left(\frac{d\theta}{d\lambda}\right)^{\mathsf{T}} + r^{\mathsf{T}} \sin^{\mathsf{T}}\theta \left(\frac{d\phi}{d\lambda}\right)^{\mathsf{T}}.
$$
\n
$$
\mathsf{L}_{\mathsf{H}} \text{ is a constant, } \mathsf{L}_{\mathsf{H}} \text{ is a constant, } \mathsf{L}_{\mathsf{H}} \text{ is a constant.}
$$

١١٨ نسبيت عام

۵۱. نشان دهیدکه رابطهٔ زیر یک جواب تقریبی برای معادلههای ژئودزیک صفر است:  $r\cos\phi = r_s - \frac{GM}{c^{\dagger}r} (r\cos^{\dagger}\phi + \dagger r\sin^{\dagger}\phi).$ این جواب را بهعنوان خم شدن نور توسط یک جسم پرجرم تفسیرکنید. ۵۲. با در نظرگرفتن فوتون بهعنوان پرتابهای که طبق قانون عکس مجذور نیوتونی حرکت می کند، خم شدن ناشی از یک جسم پرجرم را محاسبه کنید. نشان دهید که خم شدن خالص نصف مقداری است که از نسبیت عام بهدست میآید. ۵۳. نشان دهید که گرانش نیوتونی را می توان طوری تغییر داد که پدیدهٔ انتقال به سرخ گرانشی را توصیف کند. (جرم گرانشی  $h\nu y/c$  را به فوتونی با بسامد  $\nu$  نسبت دهید.) ۵۴. ستارهای با جرم برابر خورشید از شعاع اولیه  $R_{\odot}$  بهآرامی منقبض میشود. نشان دهیدکه انتقال  $r_s < \texttt{YGM}_{\odot}/c^{\texttt{Y}}$ به سرخ گرانشی آن چگونه برحسب مختصات شعاعی  $r_s$  افزایش می یابد. وقتی  $c^{\texttt{Y}}$ شود چه اتفاقی می افتد؟ ۵۵. یک پرتو نور مسیری دایرهای را دور سیاهچالهای طی میکند. نشان دهید که چگونه این کار ممکن میشود و اندازهٔ مدار را محاسبه کنید.

# از نسبیت تا کیهانشناسی

 $\label{eq:2.1} \frac{1}{\sqrt{2}}\left(\frac{1}{\sqrt{2}}\right)^{2} \left(\frac{1}{\sqrt{2}}\right)^{2} \left(\frac{1}{\sqrt{2}}\right)^{2} \left(\frac{1}{\sqrt{2}}\right)^{2} \left(\frac{1}{\sqrt{2}}\right)^{2} \left(\frac{1}{\sqrt{2}}\right)^{2} \left(\frac{1}{\sqrt{2}}\right)^{2} \left(\frac{1}{\sqrt{2}}\right)^{2} \left(\frac{1}{\sqrt{2}}\right)^{2} \left(\frac{1}{\sqrt{2}}\right)^{2} \left(\frac{1}{\sqrt{2}}\right)^{2} \left(\$ 

۱.۳ زمینهٔ تاریخی

٣

در سال ۱۹۱۵ اینشتین (شکل ۱.۳) ریزهکاریهای نهایی را دربارهٔ نظریهٔ نسبیت عام انجام داد. حل شوارتس شیلد که در فصل ۲ بیان شد اولین جواب جالب توجه فیزیکی معادلههای میدان نسبیت عام بود. این حل نشان داد که چگونه فضازمان در اطراف توزیعی از ماده با تقارن کروی خم میشود. مسئلهای که شوارتسشیلد حل کرد اصولاً یک مسئله موضعی است، از این نظر که انحرافهای هندسهٔ فضازمان از هندسهٔ نسبیت خاص مینکوفسکی با دور شدن تدریجی ازکرهٔ گراننده بهتدریج از میان میررود. این نتیجه را می توان با استفاده از جزء خط (١٢٥.٢) و میل دادن به بینهایت به $\mathsf{I}$ حتی اثبات کرد. به زبان عجیب و غریب فنی، فضازمانی  $\mathsf{I}$  که دارای این ویژگی است مجانباً نخت میbنامند. بهطورکلی، انتظار داریم که هر توزیع محلی ماده، هندسهٔ فضازمانی را تولید کند که دارای این ویژگی است. حتی از گرانی نیوتونی نیز نتیجهٔ مشابهی را انتظار داریم: یعنی میدان گرانشی یک توزیع محلی ماده در فاصلههای دور از آن از میان می رود. آیا میتوان عالم را با یک توزیع موضعی ماده تقریب زد؟

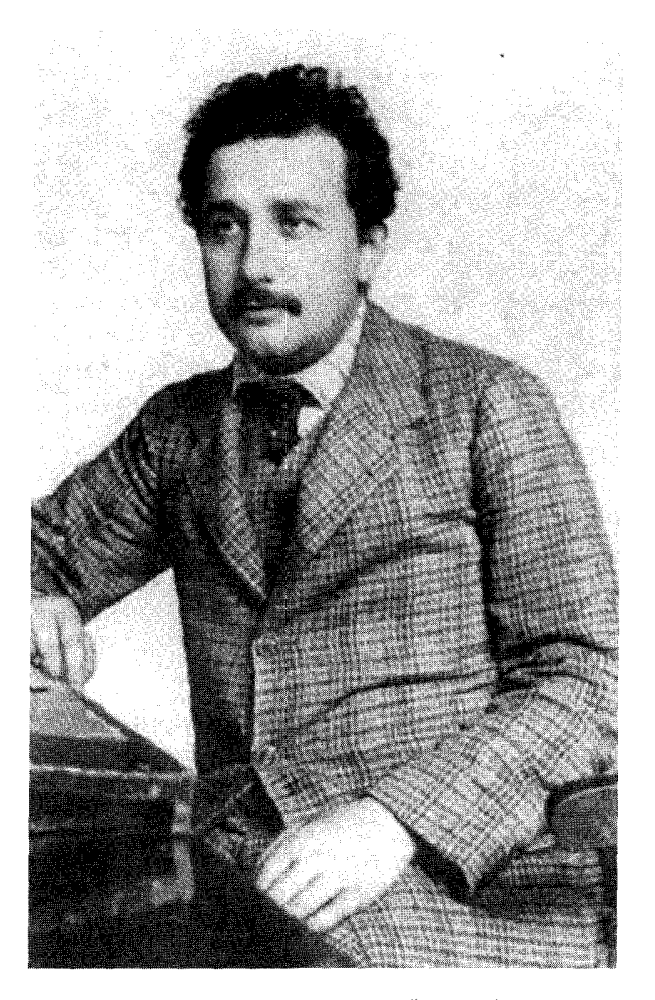

شكل ١.٣ آلبرت اينشتين (١٩٥٥\_ ١٨٧٩).

اینشتین احساس کرد که پاسخ این پرسش منفی است. درعوض، او انتظار داشت که عالم پر از مادهای باشد که امکان کاویدن آن را نداریم. حلی از نوع شوارتسشیلد نمی،تواند هندسهٔ فضارمان چنین توزیعی از ماده را در اختیارمان بگذارد. چون هرگز نمی,توانیم از مادهٔ گراننده دور شویم، مفهوم تخت بودن مجانبی باید نقض شود. بنابراین، حل جدیدی برای توصیف عالم پر از ماده ضروری است. اینشتین این حل را در سال ۱۹۱۷ منتشر کرد.

قبل از اینکه به حل اینشتین بپردازیم، باید متذکر شویم که بیش از دو قرن قبل از آن نیوتون سعی کرده بود راهحلی را بهدست آورد که عالم نامتناهی پر از ماده را توصیف کند. یک توزیع بسیار کیهان شناسی نیوتونی ۱۲۱

متقارن از ماده به جوابی درگرانی نیوتونی می|نجامد. بهعنوان مثال، توزیع یکنواختی از ماده را در نظر بگیرید که فضای اقلیدسی را پرکرده است. ناظری که از هر منظر به عالم بنگرد آن را در تمام جهتها یکنواخت خواهد یافت، و متوجه میشود که این عالم از تمام دیدگاهها سیمایی یکسان را به نمایش میگذارد. این دو ویژگی را همسانگردی و همگنی می،نامند، و نقش سادهکنندهای در کیهانشناسی نسبیتی خواهند داشت. نیوتون دریافت که چنین عالمی ایستا خواهد بود، زیرا هر ذره از ماده بهطور یکسان به تمام جهتها جذب میشود، در نتیجه در همان جایی که هست باقی مى ماند.

از طرف دیگر، همگنی هر نوع گرادیان فشار در عالم را غیرممکن میسازد و میدانیم که هر توزیع محدود مادهٔ بدون فشار براثرگرانی خود تمایل به جمع شدن دارد. ستارگان از این٫رو میٍتوانند شکل ثابت خود را حفظ کنند که در درونشان گرادیان فشار کافی برای تحمل گرانی آنها وجود دارد. بدیهی است که باگذار از عالم متناهی به عالم نامتناهی چیز جدیدی وارد بحث میشود که شرایط مرزی در بینهایت است. وقتی میکوشیم تا این شرایط مرزی را تفسیر کنیم، ابهام قابل ملاحظهای در نظرية نيوتونى بەوجود مى]يد.

نیوتون همچنین دریافت که حل او ناپایدار است: هر ناهمگنی محلی باعث انقباض گرانشی میشود که ناهمگنی موضعی را زیاد میکند. نیوتون این ناپایداری جواب را با جواب مربوط به مجموعهای از سوزنها مقایسه کرد که بهدقت روی نوکشان متوازن شدهاند.

با وجود این، در سال ۱۹۳۴ یی. ای. میلنه و دبلیو. اچ. مککرئا نشان دادند که چگونه بعضی از مسائل کیهانشناسی نیوتونی را می;توان حل کرد. قبل از پرداختن به کیهانشناسی نسبیتی که اینشتین مبتکر آن بود، کیهانشناسی نیوتونی را به اختصار بررسی میکنیم.

## ۲.۳ کیهانشناسی نیوتونی

درکیهانشناسی نیوتونی فضا اقلیدسی است و زمان معنی بیچون و چرای دینامیک نیوتونی را دارد. فرض میکنیم که عالم همگن و همسانگرد (در بخش بعد دربارهٔ این فرضها توضیح خواهیم دید) است و هیچ مکان یا جهت برتری در عالم وجود ندارد. همین $d$ ور، در هر نقطه از فضا ناظر برتری وجود دارد که عالم را همسانگرد می بیند. فرض خواهیم کرد که کهکشان در چنین نقطهای نسبت به این ناظر، که از این پس او را ناظر بنیادی میbنامیم، در حال سکون است.

G (البته دكارتي!) كهكشان نوعي r  $\equiv (x_{\textstyle \backslash}, x_{\textstyle \mathsf{y}}, x_{\textstyle \mathsf{Y}})$  ورض مي و  ${\bf v}=(v_{\rm 1},v_{\rm 7},v_{\rm 7})$  سرعت آن نسبت به کهکشان  ${\rm G}$  در مبدأ باشد (نگاه کنید به شکل ۲.۳).

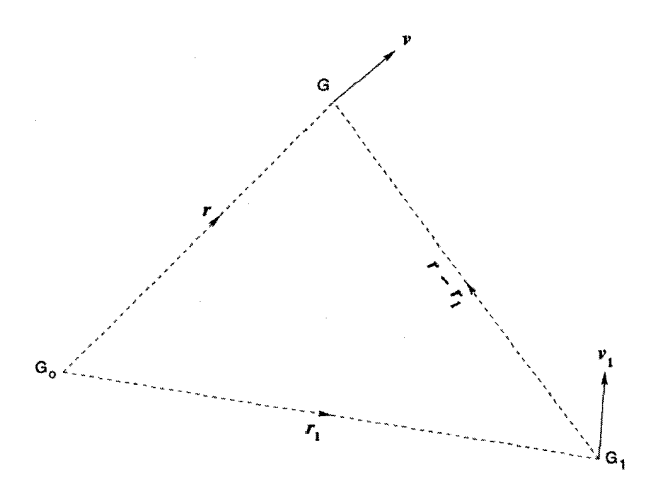

شکل ۲.۳ سه کهکشان  $\mathrm{G_{3}}$  و G را در اینجا چنان نشان دادهایم که بردارهای مکان  $\mathrm{G_{1}}$  و G نسبت به ،G با ۳٫ و r به صورت سه کهکشان نوعی مشخص شدهاند. از دید ناظر مستقر در هریک از این کهکشانها رابطهٔ سرعت ــ فاصله برای دوکهکشان دیگر باید یکسان باشد. مثلاً، اگر ناظر G<sub>o</sub> سرعتهای  ${\bf r}-{\bf r}_\backslash$  و G را به ترتیب ، ${\bf v}\in {\bf v}_\backslash$  مشاهده کند، ناظر ، ${\rm G}$  سرعت  ${\bf v}\in {\bf v}_\backslash$  و بردار فاصلهٔ آن را  ${\rm G}$ میبیند. تقارن ایجاب میکند که  $\mathbf{v} - \mathbf{v}$  همان تابعی از  $\mathbf{r} - \mathbf{r}$  باشد که  $\mathbf{v}$  از r است.

بدیهی است که مبدأ هیچ پایگاه خاصی ندارد: هر ناظر بنیادی را میتوان در مبدأ مختصات در نظرگرفت. ناظر واقع در G<sub>o ت</sub>ابطهٔ سرعتــفاصله کهکشان G را بهصورت زیر مشاهده میکند:

$$
\mathbf{v} = \mathbf{f}(\mathbf{r}).\tag{1.7}
$$

اگر فرض کنیم که همین رابطه برای هرکهکشان دیگر G۱ با مختصات ۳۱ و سرعت ۷۱ مشاهده میشود، آنگاه، همهٔ ناظرهای بنیادی باید جنبههای کل<sub>ی</sub> عالم را یکسان ببینند. تابع f باید در شرط زير صدق كند

$$
\mathbf{f}(\mathbf{r} - \mathbf{r}_{1}) = \mathbf{f}(\mathbf{r}) - \mathbf{f}(\mathbf{r}_{1}). \tag{7.7}
$$

با توجه به این رابطهٔ تابعی به راحتی نتیجه میگیریم که  $f$  باید تابعی خطی از  $r$  باشد. یعنی، مىتوان نوشت

$$
v_{\mu} = H_{\mu\nu} x_{\nu} \tag{7.7}
$$

که قرارداد مجموعیابی را برای سه مختصهٔ فضایی به کار می بریم، اما با همهٔ شاخصها (اندیسها) در شکل پایینی آنها. در هندسهٔ اقلیدسی فیزیک نیوتونی، توزیع بین شاخصهای بالایی و پایینی

کیهانشناسی نیوتونی ۱۲۳

برای مختصات دکارتی لازم نیست. ضریب تانسوری  $H_{\mu\nu}$  حداکثر می $\ddot$ واند تابع زمان t باشد. سپس، با فرض همسانگردی در هر عصر t، تانسور باید به صورت  $H_{\mu\nu}=H(t)\delta_{\mu\nu}$  باشد و رابطة سرعت فاصله بهصورت زير درآيد

$$
\mathbf{v} = H(t)\mathbf{r}.\tag{f.1}
$$

این همان رابطة سرعت\_فاصله هابل است که در فصل ۱ بیان شد. قانون هابل با فرض همکنی و همسانگردی ما سازگار است: مثلاً، امتیاز قرارگرفتن در «پایگاه ویژهٔ» ° = r را نداریم. انتگرالگیری از معادلهٔ دیفرانسیل (۴.۳) را میتوان با نوشتن r بهصورت زیر تکمیل کرد

$$
\mathbf{r} = S(t)\mathbf{r},\tag{0.7}
$$

یا

$$
\dot{S}/S = H(t) \tag{8.7}
$$

(نقلهٔ بالا نشان میدهد که مشتقگیری از کمیت نسبت به 
$$
t
$$
 صورت میگیرد.)

#### ۱.۲.۳ انتقال به سرخ

برای برقراری ارتباط میان رابطهٔ سرعت فاصله و انتقال به سرخ (که در قانون هابل یافت میشود). باید کار بیشتری انجام دهیم. کهکشانی را در .r، = a در نظر بگیرید که به ما نورگسیل میکند. اکنون انتشار نور را از آن به ناظر واقع در مبدأ در نظر میگیریم، با این فرض که همهٔ سرعتها مانند سینماتیک نیوتونی با هم جمع میشوند و هر ناظر بنیادی سرعت نور را برابر c مشاهده میکند. مطابق شکل ۳.۳، فرض کنید که نور در  $t=t_{\rm a}$  مکان  ${\rm \bf a}_{\rm s}={\rm \bf r}_{\rm e}$  را ترک کند و در  $t=t$  به برسد.  $\mathbf{r}_{\circ} = 0$ 

 $t_{\mathbf{a}} < t < t$ ۰ پرتو نوری که از  $\mathbf{r}_{\circ} = \mathbf{r}_{\circ} = \mathbf{r}_{\circ}$  منتشر میشود در زمان  $t$  از گسترهٔ ناظران میانی در  $\eta$ ar، ان  $\eta < \gamma < \gamma$  ، خواهد گذشت. چون سرعت این ناظر سرراه در جهتی است که از ما دور میشود، سرعت مؤثر نور برابر است با M $BS(t) {\bf r}_s$ 

$$
\frac{\mathrm{d}r}{\mathrm{d}t} = -c + \eta a \, \dot{S}(t) \tag{V.7}
$$

$$
.r=r\text{\textendash }S(t)=\eta a\text{\textendash }S(t)\text{\textendash }\mathit{i}
$$

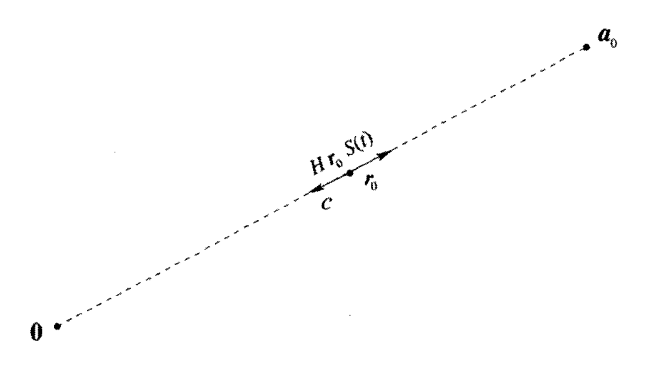

شکل ۳.۳ یک پرتو نور که از کهکشان واقع در .r。= ۵ به ۰ = .r می[ید، بهواسطهٔ محیط متحرکی که از ۰ = ۳۰ دور میشود تأخیر پیدا میکند. در مقدار میانی  $\mathbf{r}_\circ\left( \text{Cov} \right)$  سرعت $c$  پرتو بهطرف ۰ به اندازهٔ سرعت انبساط Hr.  $S(t)$  کاهش مییابد.

eون 
$$
\hat{S} + \eta a \circ \hat{S}
$$
 بەدست مىآوريم
$$
\frac{d\eta}{dt} = -\frac{c}{a \circ S},
$$

$$
a_{\circ} = \int_{t_{\mathbf{a}}}^{t_{\circ}} \frac{c \mathrm{d} t}{S(t)},\tag{4.7}
$$

 $\eta = \gamma$  جون در  $t=t_{\rm e}$  داريم ١ $\eta = \eta$  و در  $t=t_{\rm e}$ . در بهدست آوردن (۹.۳) سرعت نور را مانند فرمولهای نیوتونی جمع سرعتها به سرعت ناظر

میانی افزودیم. گرچه کار ما با نسبیت خاص ناسازگار خواهد بود، اما در چارچوب نیوتونی کاملاً سازگار است.

اکنون دو ستیغ موج نوری با طول موج  $\lambda_{\mathbf a}$  را در نظر بگیرید که از کهکشان بالاگسیل میشود. ستیغ اول در  $t_{\mathbf{a}}$  آن را ترک میکند و در  $t$  به مقصد می $_0$ سد. ستیغ دوم در  $\Delta t_{\mathbf{a}}$  آن را ترک میرکند و در  $\Delta t$  +  $\Delta t$  به مقصد می $_{\rm v}$ سد. پس رابطهای مانند (۹.۳) برقرار است، یعنی

$$
a_{\circ} = \int_{t_{\mathbf{a}} + \Delta t_{\mathbf{a}}}^{t_{\circ} + \Delta t_{\circ}} \frac{c \, dt}{S(t)}.
$$
 (1°.1")

باکم کردن (۹.۳) از (۱۰.۳) و استفاده از این تقریب که  $\Delta t$  و  $\Delta t$  بازههای به اندازهٔ کافی کوچکی هستند که  $S(t)$  را در آنها ثابت بگیریم، بهدست میآوریم  $c \, \Delta t_{\rm o}$   $c \, \Delta t_{\rm a}$ 

$$
\overline{S(t_*)} = \overline{S(t_*)}.
$$
 (11.7)

کیهانشناسی نیوتونی ۱۲۵

با این همه، اگر 45 طول موجی باشد که ما دریافت میکنیم، پس  $\lambda$ ه  $\Delta t$  و حالی که  $\lambda_{\mathbf{a}} = \lambda_{\mathbf{a}}$  در نتیجه

$$
Y + z \equiv \frac{\lambda_{\circ}}{\lambda_{\mathbf{a}}} = \frac{S(t_{\circ})}{S(t_{\mathbf{a}})}.
$$
 (17.7)

 $t_{\mathbf{a}} < t$ است. چون معظمت جون کیلیس انتقال به سرخ  $z$  و عامل مقیاس  $S(t)$  است. چون معا $z > \epsilon$ داریم ( $S(t_{\tt a}) < S(t_{\tt a})$ . به عبارت دیگر، عامل مقیاس با گذشت زمان افزایش می $g$ یابد، یعنی عالم در حال انبساط است.

برای فاصلههای کوتاه  $t_{\rm a} \approx t_{\rm a} \approx t_{\rm a}$  و بسط تیلور در حوالی  $t=t_{\rm o}$  بهدست می $\delta$ وریم

$$
S(t_{\mathbf{a}}) \cong S(t_{\mathbf{a}}) - (t_{\mathbf{a}} - t_{\mathbf{a}}) \dot{S}(t_{\mathbf{a}}).
$$

$$
x + z = \frac{S(t_0)}{S(t_0)} = \left(1 - (t_0 - t_0)\frac{\dot{S}(t_0)}{S(t_0)}\right)^{-1}
$$

$$
\approx 1 + (t_0 - t_0)\frac{\dot{S}}{S}\bigg|_{t_0}
$$

با این همه، از (۹.۳)، با همان تقریب داریم

$$
a_{\circ} \approx \frac{c(t_{\circ} - t_{\mathbf{a}})}{S(t_{\circ})}.
$$

فاصلهٔ کهکشان از ناظر در  $t=t_\mathrm{o}$  برابر است با  $c(t_\mathrm{o}-t_\mathrm{a})\cong c(t_\mathrm{o}-t_\mathrm{a})$ . این نتیجه از رابطههای بالا بهدست میآید.

در این فصل بیشتر به جنبههای سینماتیکی کیهانشناسی میپردازیم و در نتیجه بحث نیوتونی را در همینجا به پایان می رسانیم. همان طور که بهزودی خواهیم دید، مدلهای نسبیتی نیز همین نتیجهها را میدهند،گرچه، بهواسطه سازگاری با برونیابی از نسبیت خاص به عام مبنای محکمتری دارند. (مثلاً، در بهدست آوردن فرمول انتقال به سرخ لازم نیست سرعت نور را به سرعت محیط اضافه کنیم). به هر حال، در فصلهای بعد به کیهانشناسی نیوتونی باز میگردیم تا نشان دهیم که از نظر دینامیکی نیز شبیه مورد نسبیتی است. اکنون بحث کیهانشناسی نسبیتی را با حل کلاسیک اینشتین در سال ۱۹۱۷ آغاز میکنیم.

۱۲۶ از نسبیت تاکیهانشناسی

## ۳.۳ عالم اينشتين

از معادلههای میدان نسبیت عام که در فصل ۲ بهدست آمد معلوم است که جواب آنها درکلیترین شکل ۔جواب یک سری معادلههای دیفرانسیل جزئی غیرخطی همبسته۔ فراتر از برد فعلی روشهای موجود در ریاضیات کاربردی است. باید فرضهای تقارن سادهکننده را بهعنوان گامی بهسوی یک جواب مطرح کرد. درست همان طور که شوارتس شیلد تقارن کروی را در حل موضعی خود در نظرگرفت، اینشتین در مسئله کیهانشناسی خود بنا را بر همگنی و همسانگردی گذاشت. علاوه بر آن، مانند شوارتس،شیلد، فرض کرد که فضارمان ایستاست. این فرض امکان گزینش مختصه زمان t را بهگونهای فراهم ساخت که جزء خط فضازمان با رابطهٔ زیر داده شود

> $ds^{\dagger} = c^{\dagger} dt^{\dagger} - \alpha_{\mu\nu} dx^{\mu} dx^{\nu}$  $(Y, \mathbf{r})$

که  $x^{\mu}(\mu, \nu = 1, 1, r)$  که  $x^{\mu}(\mu, \nu = 1, 1, r)$  که مستند.

توجه کنید که قید همگنی ایجاب میکند که ضریب  $\mathrm{d} t^\gamma$  فقط یک مقدار ثابت باشد، که ما آن را به ۲ بهنجار کردهایم. همین $d$ ور، شرط همسانگردی نشان می۱هد که هیچ جملهای بهصورت نمی،تواند در جزء خط وجود داشته باشد. این موضوع را بهصورت زیر می،توان دید. اگر  $\mathrm{d}t\,\mathrm{d}x^\mu$  $-{\rm d}x^\mu$  جملهای مانند  $d\,d\,d\,d\,d\,d\,d\,d\,d$  در جزء خط داشته باشیم، جابهجاییهای فضایی سهم مخالفی در  $\mathrm{d}s^{\mathsf{Y}}$  دربازه کوچک زمان  $\mathrm{d}t$  خواهند داشت، و همسانگردی، این تغییرات جهتی را ممنوع میسازد. آیا چیز دیگری می توان دربارهٔ  $\alpha_{\mu\nu}$ گفت؟

اینشتین گمان میکرد که عالم برای «بسته شدن» فضا مادهٔ کافی دارد و این فرض او را به شکل خاصبی از  $\alpha_{\mu\nu}$  رهنمون شد. اکنون اندکی به مفهوم فضای بسته و چگونگی بهدست آوردن میپردازیم. بگذارید کار را با مثالهایی از فضاهای با ابعاد کمتر آغاز کنیم.  $\alpha_{\mu\nu}$ 

چون سادهترین مثال فضای باز یک خط راست اقلیدسی است که بهصورت نامحدود در هر دو جهت گسترش یافته باشد. میتوانیم با استفاده از متغیر حقیقی  $r$  هر نقطه روی خط ح— را مشخص کنیم. شکل ۴.۳(الف) این خط راست را نشان میدهد. $\sim < r < \infty$ شکل ۴.۳(ب) مثالی از منحنی بستهٔ ۲٫ است. این منحنی مرزی ندارد، اما اگر از متغیر حقیقی  $\,r\,$ برای نشان دادن نقطههای روی منحنی استفاده کنیم، متوجه میشویم که گسترهٔ محدودی از  $\,r\,$ کفایت میکند. اگر فراتر از این گستره برویم شروع به عبور مکرر از منحنی خواهیم کرد. یک مثال ساده در این مورد دایرهٔ S۱ به شعاع S در شکل ۴.۳(ج) است. اگر از معیار اقلیدسی فاصله برای تعیین محل نقطه بهره بگیریم و آن را با r فاصله این نقطه از نقطهٔ ثابت N نشان دهیم، در مییابیم که گسترهٔ  $r < \tau$   $r < \tau$  ، تمام نقطههای روی دایره را توصیف میکند.

عالم اينشتين <mark>۱۲۷</mark>

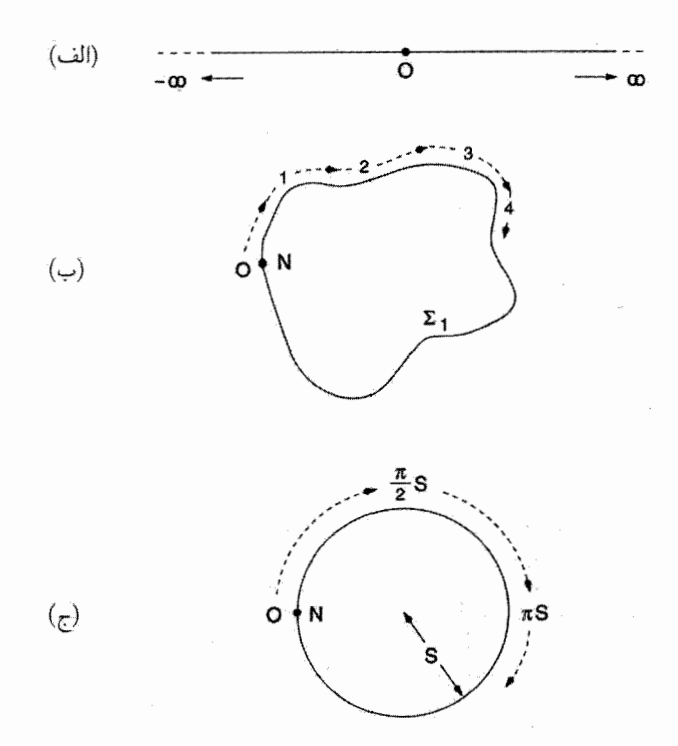

**شکل ۴.۳** منحنیهایی در فضای یکبعدی. (الف) خط راستی که از ∞− تا ∞+ امتداد دارد. این مثالی از فضای باز است. (ب) یک منحنبی بسته ،∑. با شروع از نقطهٔ  $N$  برروی آن بهعنوان مبداً، میٍتوان طول  $r=L$ در امتداد منحنی را برای علامتگذاری نقطههای روی آن بهکار برد. اگر طول منحنی  $L$  باشد، در  $r$ به نقطهٔ شروع بازمیگردیم. این یک فضای بسته است. (ج) یک فضای بستهٔ S۱ که همگن است؛ این یک  $L = 7\pi S$  دایره است. اگر شعاع آن  $S$  باشد، داریم

در حالی که هر دو منحنی شکل ۴.۳(ب) و (ج) بسته هستند، دایره بهوضوح تقارنهایی بیشتر از منحنی ٤١ دارد. اين موضوع را مي توان بهصورت زير نشان داد. اگر بخش كوچكي (يك قوس) از دایره را در نظر بگیریم و آن را در امتداد دایره بلغزانیم، این بخش همواره روی دایره قرار خواهد داشت. همین کار را نمی توانیم برای منحنی ۶٫ انجام دهیم. این موضوع را می توان به این شکل بیان کرد که دایرهٔ S۱ فضای همگن را توصیف میکند، در حالی که منحنی  $\S_1$  چنین نیست.

 $\phi(\degree\leqslant r<$ شکل ۵.۳ وضعیت نظیر آن را در دو بعد نشان می،دهد. دو مختصهٔ  $r$  و  $r<\gamma$ برای تعیین محل نقطه برروی صفحهٔ اقلیدسی شکل ۵.۳(الف) لازم است.  $\infty, \, \circ \, \leqslant \phi < \, \mathtt{m}$ سطح Z۲ در شکل ۵.۳(ب) وکرهٔ S۲ به شعاع S که در شکل ۵.۳(ج) نشان داده شدهاند سطوح بستهاند، که یکی از آنها یعنی S۲ همگن است ولی Σ۲ همگن نیست. این ویژگی اخیر را می توان

۱۲۸ از نسبیت تاکیهانشناسی

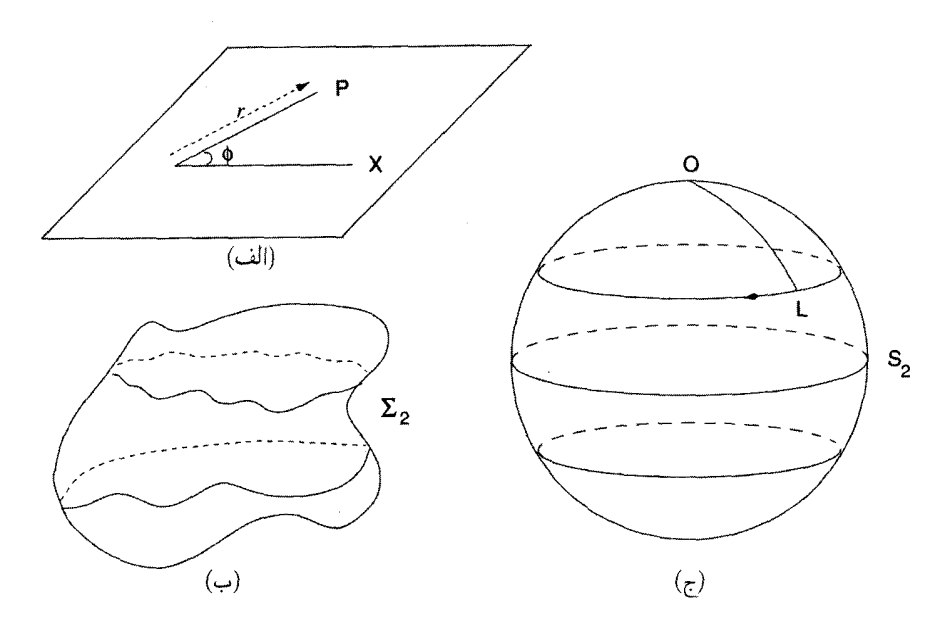

شکل ۵.۳ (الف) صفحه یک فضای باز دوبعدی است. از هر نقطهٔ O روی آن یک خط مستقیم OX  ${\rm P}$  و در هر جهت صفحه رسم کنید. مختصات  $(r,\phi)$  در تصویر نشان می،دهد که چگونه می $\ddot{}$ وان نقطهٔ روی صفحه را مشخص ساخت. (ب) یک سطح بستهٔ اختیاری E<sub>۲</sub>. (ج) یک سطح بستهٔ S۲ که همگن و همسانگرد است. این سطح یک کره است. هر نقطه O روی S<sub>۲</sub> را در نظر بگیرید و یک کمان کوچک از یک دایرهٔ عظیمهٔ OL را برروی S۲ رسم کنید. با چرخش OL دور O، نقطهٔ L در امتداد دایرهٔ کوچکی روی Sr حرکت میکند وکمان همواره روی Sr باقی میماند. این مثالی از همسانگردی است: چنانکه از دیده میشود، سطح S۲ هیچ جهت برتری را از خود نشان نمیدهد.  ${\rm O}$ 

با روش لغزاندن بخش کوچکی از هر سطح در امتداد خودش بررسی کرد.

تقارن ذاتی دیگری در سطح کروی وجود دارد، که می توان آن را بهصورت زیر نشان داد. در هر نقطهٔ O برروی آن یک کمان کوچک برروی سطح رسم کنید و سپس آن را دور نقطهٔ O بچرخانید. و همواره سعی کنید که درست روی سطح قرار گیرد. باز هم سطح کروی S<sub>۲</sub> این کار را ممکن میسازد، ولی در مورد E۲ چنین نیست. این بدان معنی است که سطح S۲ دارای همسانگردی دور O است.

اکنون میبینیم که چگونه می توان یک فضای سهبعدی همگن و همسانگرد ساخت که اینشتین بهعنوان مدل<sub>ّ</sub>ی برای عالم خود لازم داشت. این S<sub>۳</sub>، یعنی ۳ـسطح از یک ابرکرهٔ چهاربعدی به شعاع S است. معادلهٔ این ۳ـسطح برحسب مختصات دکارتی ۵٫۱  $x$ ، ۳٪ و ۴٪ بهصورت زیر عالم اينشتين ١٢٩

$$
(x_1)^{\mathsf{T}} + (x_{\mathsf{T}})^{\mathsf{T}} + (x_{\mathsf{T}})^{\mathsf{T}} + (x_{\mathsf{T}})^{\mathsf{T}} = S^{\mathsf{T}}.\tag{17.7}
$$

 $x_{\mathbf{y}} = S \cos \chi$ ,  $x_{\mathbf{y}} = \sin \chi \cos \theta$ ,  $x_{\mathbf{y}} = S \sin \chi \sin \theta \cos \phi$ ,  $x_{\mathbf{r}} = S \sin \chi \sin \theta \sin \phi$ .  $(10.5)$ 

بنابراین جزء خط روی سطح 5r از رابطهٔ زیر بەدست میآید  
\n
$$
d\sigma^{V} = (dx_{V})^{V} + (dx_{V})^{V} + (dx_{V})^{V} + (dx_{V})^{V}
$$
\n
$$
= S^{V}[dx^{V} + \sin^{V}\chi(d\theta^{V} + \sin^{V}\theta d\phi^{V})]. \qquad (19.1)
$$

خط اخیر از حسابان سادہ بودست میآید. گسترءٔ 6 و ۲ مبارت است از  
\n× ≤ 
$$
\chi \le \pi
$$
,  $\circ \le \theta \le \pi$ ,  $\circ \le \phi \le \Upsilon\pi$ .

در این مرحله لازم به ذکر است که دو راه در مقابل ما وجود دارد. اول اینکه تلویحاً فرض کردیم که  $\chi$  تمام مقادیر درگسترهٔ  $\chi \leq \chi \leq 1$  و را اختیار می $z$ ند، و این چیزی را به ما می $\zeta$ هد که معمولاً فضای کروی می,نامیم. اما، اگر نقطههای متقاطر را یکسان فرض کنیم، فضای حاصل فضای بیضوی نامیده می شود.

راه دیگر بیان  $d\sigma^{\gamma}$  با مختصات  $\theta$ ،  $\theta$  است، با  $r = \sin \chi$  / ا $r = \sin \chi$  . در فضای بیضوی r این گستره را یکبار طی میکند: در فضای کروی این کار دوبار انجام میشود:

$$
d\sigma^{\mathsf{T}} = S^{\mathsf{T}} \left( \frac{dr^{\mathsf{T}}}{\lambda - r^{\mathsf{T}}} + r^{\mathsf{T}} (d\theta^{\mathsf{T}} + \sin^{\mathsf{T}} \theta d\phi^{\mathsf{T}}) \right).
$$
 (1A.F)

ثابت  $S$  را «شعاع» عالم می،نامند. بنابراین جزء خط عالم اینشتین از رابطهٔ زیر بهدست می آید

$$
ds^{\mathsf{Y}} = c^{\mathsf{Y}} dt^{\mathsf{Y}} - d\sigma^{\mathsf{Y}}
$$
  
=  $c^{\mathsf{Y}} dt^{\mathsf{Y}} - S^{\mathsf{Y}} [d\chi^{\mathsf{Y}} + \sin^{\mathsf{Y}} \chi (d\theta^{\mathsf{Y}} + \sin^{\mathsf{Y}} \theta d\phi^{\mathsf{Y}})]$   
=  $c^{\mathsf{Y}} dt^{\mathsf{Y}} - S^{\mathsf{Y}} \left( \frac{dr^{\mathsf{Y}}}{1 - r^{\mathsf{Y}}} + r^{\mathsf{Y}} (d\theta^{\mathsf{Y}} + \sin^{\mathsf{Y}} \theta d\phi^{\mathsf{Y}}) \right).$  (14.5)

۱۳۰ از نسبیت تاکیهانشناسی

توجه کنید که جزء خط (۱۹.۳) را کاملاً از فرضهای مختلف تقارن بهدست آوردیم. از معادلههای میدان استفاده نکردهایم. اکنون می بینیم که وقتی از این جزء خط برای محاسبهٔ طرف چپ معادلههای اینشتین استفاده میکنیم چه اتفاقی رخ می دهد.  $\cdot x^{\circ}=ct$  این کار را میتوان با نظامی که در فصل ۲ بهوجود آوردیم انجام داد. می $i$ ویسیم و ۲۰ $x^{\mathsf{y}} = x^{\mathsf{y}} = x^{\mathsf{y}} = x$ ، به طوری که

$$
g_{\infty} = 1
$$
,  $g_{11} = -\frac{S^{\dagger}}{1 - r^{\dagger}}$ ,  $g_{\uparrow\uparrow} = -S^{\dagger}r^{\dagger}$ ,  $g_{\uparrow\uparrow} = -S^{\dagger}r^{\dagger}\sin^{\dagger}\theta$ 

$$
g^{\circ\circ} = 1, \quad g^{\prime\prime} = -\frac{1 - r^{\prime}}{S^{\prime}}, \quad g^{\prime\prime} = -\frac{1}{S^{\prime}r^{\prime}}, \quad g^{\prime\prime\prime} = -\frac{1}{S^{\prime}r^{\prime}}.
$$

$$
\Gamma_{\mathcal{N}}^{\mathcal{N}} = \frac{r}{\mathcal{N}-r^{\mathcal{N}}}, \quad \Gamma_{\mathcal{N}}^{\mathcal{N}} = \Gamma_{\mathcal{N}}^{\mathcal{N}} = \frac{1}{r}, \quad \Gamma_{\mathcal{N}}^{\mathcal{N}} = -r(\mathcal{N}-r^{\mathcal{N}}),
$$

$$
\Gamma_{\mathsf{TT}}^{\mathsf{Y}} = -r(1-r^{\mathsf{T}})\sin^{\mathsf{T}}\theta, \quad \Gamma_{\mathsf{TT}}^{\mathsf{Y}} = -\sin\theta\cos\theta, \quad \Gamma_{\mathsf{TT}}^{\mathsf{Y}} = \cot\theta
$$

سپس، با بهرهگیری از رابطههای فصل قبل، مؤلفههای غیرصفر تانسور اینشتین را بهشکل زیر بەدست مى[ورىم

$$
R_{\circ}^{\circ} - \frac{1}{\gamma}R = -\frac{\tau}{S^{\gamma}},\tag{1.7}
$$

$$
R_{\mathsf{Y}}^{\mathsf{Y}} - \frac{\mathsf{Y}}{\mathsf{Y}}R = R_{\mathsf{Y}}^{\mathsf{Y}} - \frac{\mathsf{Y}}{\mathsf{Y}}R = R_{\mathsf{Y}}^{\mathsf{Y}} - \frac{\mathsf{Y}}{\mathsf{Y}}R = -\frac{\mathsf{Y}}{S^{\mathsf{Y}}}.\tag{Y1.7}
$$

برای تکمیل معادلههای میدان، اینشتین تانسور انرژی را برای گردوغبار رابطهٔ (۸۵.۲) بهکار برد. برای گردوغباری که در چارچوب مرجع بالا در حال سکون است،  $u^i$  فقط یک مؤلفهٔ غیرصفر دارد که مؤلفهٔ زمان است. بنابراین، بهدست میآوریم

$$
T_{\circ}^{\circ} = \rho_{\circ} c^{\dagger},
$$
  
\n
$$
T_{\gamma}^{\dagger} = T_{\gamma}^{\dagger} = T_{\gamma}^{\dagger} = \circ.
$$
 (11.1)

بنابراین دو معادلهٔ (۲۰.۳) و (۲۱.۳) به دو معادلهٔ مستقل زیر می[نجامد:  $-\frac{\mathsf{y}}{\mathsf{S}^{\mathsf{y}}} = -\frac{\lambda \pi G}{\mathsf{S}^{\mathsf{y}}} \rho_{\circ}, \quad -\frac{\mathsf{y}}{\mathsf{S}^{\mathsf{y}}} = \circ.$  $(77.7)$  عالم اينشتين ١٣١

بدیهی است که این معادلهها هیچ جواب معقولی ندارند که نشان میدهد هیچ مدل ایستای همگن و همسانگرد و چگال عالم از معادلههای اینشتین در (۰۲°۱۰) بهدست نمیآید. این ناتوانی در تولید چنین مدلی بودکه باعث شد اینشتین معادلههای (۰۴.۲٪) تا (۰۴.۲٪) را اصلاح كند، بنابراين جملة ٨ راكه (اكنون مشهور است) وارد كرد. اگر اين ثابت اضافي را وارد کارکنیم، معادلههای (۲۳.۳) اکنون بهصورت زیر در می[بند

$$
\lambda - \frac{\mathbf{r}}{S^{\mathsf{T}}} = -\frac{\lambda \pi G}{c^{\mathsf{T}}} \rho_{\circ}
$$
 (17.7)

$$
\lambda - \frac{1}{S^{\mathsf{T}}} = \cdot \tag{70.7}
$$

حال در واقع یک جواب معقول داریم. بهدست میآوریم

$$
S = \sqrt{\frac{1}{\lambda}} = \frac{c}{\tau \sqrt{\pi G \rho_{\circ}}} \tag{77.7}
$$

اینشتین این جواب را توجیه این فرض در نظر گرفت که با چگالی به اندازهٔ کافی زیاد می توان عالم را «بست». در (۲۶.۳) شعاع S عالم را داریم که با استفاده از چگالی  $\rho$  بهدست میآید، با این نتیجه که هرچه مقدار  $\rho$  بزرگتر باشد، مقدار  $S$  کوچکتر است. اما، اگر ۸ یک ثابت جهانی  $\lambda$  معین مانند  $G$  باشد، هر دوی  $\rho$  و  $S$  برحسب  $\lambda$  (همین $d$ ور  $G$  و $c$  بهدست می $\vec{l}$ یند. بزرگی چقدر است؟

در سال ۱۹۱۷ اطلاعات اندکی در مورد  $\rho_{\circ}$  موجود بود که از روی آن بتوان ۸ را تعیین کرد. مقدار

$$
S \approx 1^{\circ 7^{\circ}} - 1^{\circ 7^{\circ}} \text{cm}
$$

 $\sim$  که در آن روزها ذکر میشد فقط بهلحاظ تاریخی اهمیت دارد. اگر  $\rho_\circ$  را ۳ $^{-{\sf F}}$ ۰  $^{-1}$ ۰  $\sim$ بهعنوان یک برآورد تقریبی چگالبی جرمی بهصورت کهکشانها در نظر بگیریم (نگاه کنید به فصل  $\lambda \approx \lambda \circ^{-\Delta \lambda} \rm cm^{-1}$ ) بهدست می $\rm \delta \rm erg \sim S \approx 1 \rm \, s^{-1}$  (۹

جملهٔ ۸ نیروی دافعهای را بین دو جسم وارد میکند که متناسب با فاصلهٔ میان آنها افزایش مییابد. مقدار بالا برای ۸ کوچکتر از آن است که بتواند تفاوت محسوسی از پیش بینی نسبیت عام استاندارد (یعنی، با ۵ = ۸) در هر یک از آزمونهای منظومهٔ شمسی که در فصل ۲ بیان شد ایجاد کند. بنابراین، مدل اینشتین با هیچ تهدیدی از آزمونهای محلبی گرانی روبهرو نبود. اما، این مدل، به دلایلی که در زیر بررسی میکنیم، بیش از یک دهه دوام نیاورد.

۱۳۲ از نسبیت تا کیهانشناسی

## ۴.۳ عالم در حال انبساط

در اواخر قرن نوزدهم ارنست ماخ` فیلسوف و دانشمند، برخی ایرادهای مفهومی را به قانون حرکت نیوتون مطرح کرد. ماخ نقش زمینهای راکه حرکت در مقابل آن باید اندازهگیری شود بهطور نقادانه بررسی و استدلال کرد تا هنگامی که زمینهای مادی وجود نداشته باشد، نسبت دادن هر نوع معنی به مفاهیم سکون و حرکت بی مورد است. اینشتین بهشدت تحت تأثیر بحثهای ماخ قرار داشت. در عالم اینشتین که در بالا بررسی شد، فضا پر از ماده است و در نتیجه زمینهای از ماده در دوردست وجود دارد بهطوری که یک ناظر محلی میتواند حرکت را اندازه بگیرد و قانونهای مکانیک را فرمولبندی کند. درواقع، هم|کنون دیدیم که چگالی ماده سرشت هندسی دقیق فضازمان را در دو مدل اینشتین تعیین میکند.

اینشتین گمان میکرد که این ویژگی منحصر بهفرد نسبیت عام است. او احساس میکرد که وجود ماده برای داشتن یک هندسهٔ فضارمان با معنی ضروری است. اما، این انتظار اوکه نسبیت عام فقط بتواند چنین فضارمان پر از مادهای را بهعنوان جوابهای معادلههای میدان بهدست بدهد اندکی پس از انتشار مقالهاش در سال ۱۹۱۷ غلط از آب درآمد. زیرا در سال ۱۹۱۷ و. دوسیته<sup>۲</sup> (شکل ۶.۳) جواب دیگری از معادلههای میدان در (۱۰۴.۲) را منتشر ساخت که جزء خط آن بهصورت زير بود

$$
ds^{\mathsf{T}} = c^{\mathsf{T}} \left( 1 - \frac{H^{\mathsf{T}} R^{\mathsf{T}}}{c^{\mathsf{T}}} \right) dT^{\mathsf{T}} - \frac{dR^{\mathsf{T}}}{c^{\mathsf{T}}} - R^{\mathsf{T}} (d\theta^{\mathsf{T}} + \sin^{\mathsf{T}} \theta d\phi^{\mathsf{T}}) \tag{1V.17}
$$
  
\n
$$
\lambda = \frac{\mathsf{T} H^{\mathsf{T}}}{c^{\mathsf{T}}}.
$$

جنبهٔ جالب توجه عالم دوسیته تهی ودن آن است. بهعلاوه، گرچه ممکن است از مختصات بالا برداشت کنیم که عالم ایستاست، اما، می $\vec{y}$ ان مختصات جدید  $(t,r,\theta,\phi)$  را یافت که برحسب آنها جزء خط (۲۷.۳) بهشکل زیر در می]ید

$$
ds^{\mathsf{Y}} = c^{\mathsf{Y}} dt^{\mathsf{Y}} - e^{\mathsf{Y} H t} [dr^{\mathsf{Y}} + r^{\mathsf{Y}} (d\theta^{\mathsf{Y}} + \sin^{\mathsf{Y}} \theta d\phi^{\mathsf{Y}})]. \tag{19.7}
$$

به $d$ حتی می $i$ توان ثابت کرد که ذرات آزمون با مقادیر ثابت  $(r, \theta, \phi)$  در این مدل ژئودزیکهای زمانگونه دارند. بنابراین ویژهفاصلهٔ ببین هر دو ذره که در هر زمان t اندازهگیری شود برحسب زمان بهصورت  $e^{Ht}$  افزایش می،یابد. یعنی، همهٔ این ذرات از یکدیگر دور می،شوند. 1. Ernst Mach 2. W. de Sitter

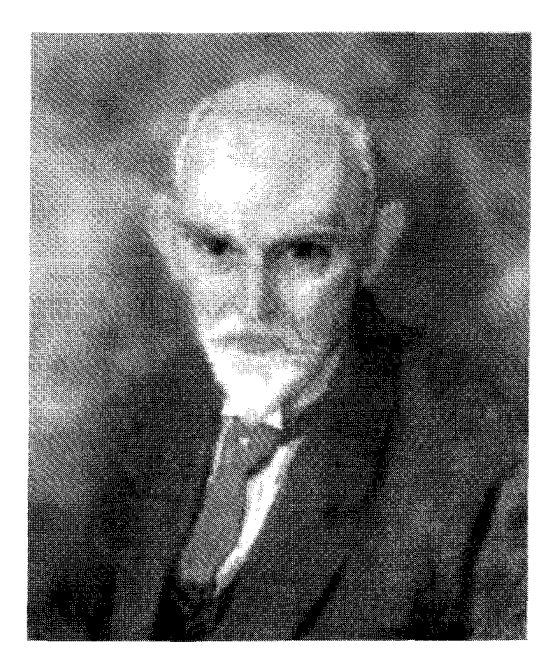

شکل ۶.۳ دبلیو. دوسیته (۱۹۳۴\_ ۱۸۷۲).

اما، این ذرات هیچگونه منزلت مادی ندارند. آنها جرمی ندارند و نمیتوانند تأثیری در هندسهٔ فضازمان داشته باشند. بهلحاظ دینامیکی عالم تھی است، گرچه از نظر سینماتیکی منبسط میشود. همان طور که ادینگتون زمانی مطرح کرد، عالم دوسیته دارای حرکت بدون ماده است، برخلاف عالم اینشتین که مادهٔ بدون حرکت دارد.

اما، عالم دوسیته نشان دادکه فضازمان خالبی را می توان بهعنوان جوابهای نسبیت عام بهدست آورد. بهدلایلی که در بالاگفتیم، غالمی از این نوع نمی تواند معیار ماخ را، که طبق آن باید زمینهای از مادهٔ دوردست وجود داشته باشد تا بتوان حرکت محلی را نسبت به آن اندازه گرفت، برآورده سازد. اگرچه ویژگی تهیبودن عالم دوسیته ناراحتکننده بود، اما معلوم شد که خاصیت انبساط آن حقیقتی را دربر دارد. زیرا در پایان دههٔ سوم قرن بیستم، مشاهدات هابل هیومیسون نشان داد كه عالم ايستا نيست، بلكه در واقع منبسط مىشود.

این مشاهدهها در فصل ۱ خلاصه شدهاند. پدیدهٔ انتقال به سرخ مربوط به سحابی راکه هابل و هاماسون در سالهای ۱۹۲۰ مشاهده کردند، اکنون عملاً در تمام اجسام فراکهکشانی مشاهده میشود. همان طور که در بخش ۸.۱ گفتیم، در تفسیر نیوتونی این انتقالهای بهسرخ اثر دوپلر دخیل

۱۳۴ از نسبیت تاکیهانشناسی

است. چگونه میتوان این پدیده را به زبان نسبیت عام بیان کرد؟ آیا میتوان مدلهایی از عالم را بهوجود آورد که فکر انبساط دوسیته را با فکر تهیینبودن اینشتین ترکیب کند؟ مدلهای فریدمان که در فصل ۴ بررسی میشوند این کار را انجام میدهند. این مدلها را درواقع فریدمان بین ۱۹۲۲ تا ۱۹۲۴، پنج سال پیش از اینکه دادههای هابل منتشر شوند، بهدست آورد. بعدها در سال ۱۹۲۷ آبه لومتر<sup>\</sup> مدلهای شبیه به فریدمان را بهطور مستقل بهدست آورد. با این همه، تا زمان تأثیرگذاری رصدهای هابل در سال ۱۹۲۹، این ایدهها ناشناخته باقی ماندند.

بقیهٔ این فصل به جنبههای سینماتیکی مدلهای انبساط عالم میپردازد. خواهیم گفت که چگونه می توان بحثهایی را تعمیم داد که رهنمون اینشتین به جزء خط ایستایی (۱۹.۳) شد. این تعمیم راهنمای ما به جزء خط غیرایستایی خواهد شدکه ویژگیهای همگنی و همسانگردی فرضی اینشتین را حفظ میکند، و توان بالقوهٔ توضیح دادههای هابل را دارد.

# ۵.۳ فرضهای سادهکنندهٔ کیهانشناسی

وقتی تصمیم میگیریم که یک مدل ایستای عالم را به مدلی غیرایستا تعمیم دهیم، کارمان مشکل میشود. شکل ۷.۳(الف) نمودار فضازمان با انبوهی از جهانخط را نشان میدهد که نشانگر ذراتی هستند که بهصورت دلخواه در حرکتاند. نظم و ترتیبی در این تصویر وجود ندارد، و اگر دو جهانخط یکدیگر را قطع کنند، دارای ذرات برخوردکننده خواهیم بود. درواقع، حل معادلههای میدان اینشتین برای این انبوه مادهٔ گراننده دشوار است. خوشبختانه، عالم تا این اندازه بههم ریخته نيست.

رصدهای هابل نشان میدهد که عالم دارای ساختار منظمی است (یا لااقل چنین بهنظر می رسد) که در آن کهکشانها، که واحدهای بنیادی در نظر گرفته میشوند، از یکدیگر دور میشوند. بنابراین، شکل ۷.۳(ب) نمونهٔ بخشی از فضازمان عالم است که در آن جهانخطها یکدیگر را قطع نمیکنند و ساختار قیفی شکل را تشکیل میدهند که فاصلهٔ بین هر دو جهانخط آن بهطور مداوم افزایش مییابد.

۱.۵.۳ اصل موضوع وایل این تصویر شهودی از نظم را معمولاً، پس ازکارهای اولیهٔ هرمان وایل<sup>۲</sup> ریاضیدان، بهصورت اصل موضوع وایل بیان میکنند. با توجه به این اصل جهانخطهای کهکشانها بهصورت ناظران بنیادی در 1. Abbé Lemaître 2. Hermann Weyl
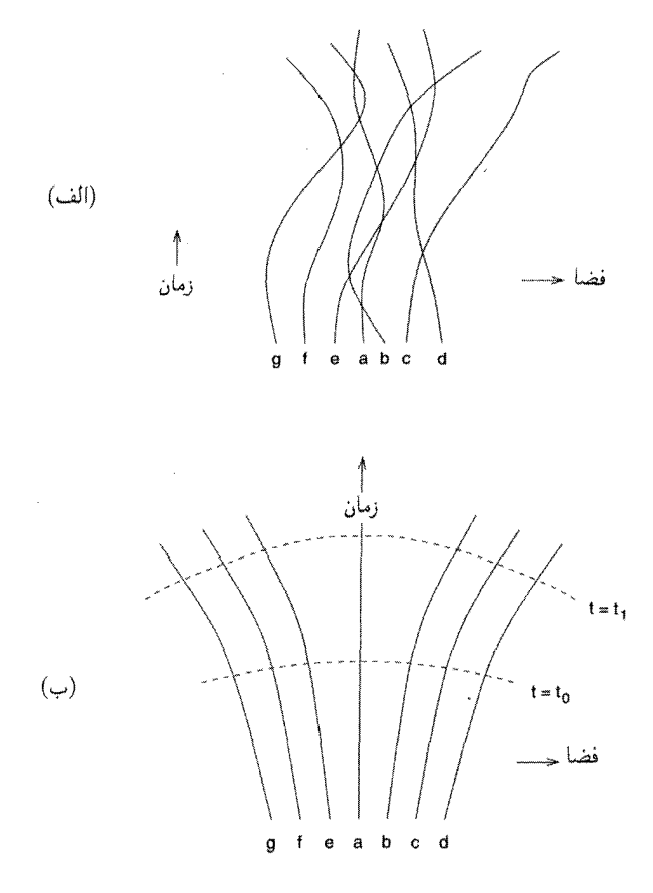

شکل ۷.۳ (الف) بستهٔ دلخواهی از جهانخطهای a، d، a...ذراتی را توصیف میکنند که با بی نظمی در حرکتاند. جهانخطهای متقاطع معرف برخوردهای ذراتاند. (ب) ذرات در امتداد خطهای نامتقاطع d d، .. . حرکت میکنند که هیچ موجک یا بی نظمی ندارند. این نظمی است که با اصل موضوع وایل رسماً. بیان شده است. توجه کنید که این نظم ما را قادر می سازد تا دنبالهای از ابررویههای فضاگونهٔ عمود بر بستهٔ جهانخطها تشکیل دهیم. اینها ابررویههای با زمان کیهانی ثابت t هستند. بنابراین، کیهانشناس میتواند بدون هیج ابهامی دربارهٔ دوران کیهانی  $t = t_1$ ،  $t = t$ ، و غیره صحبت کند.

۱۳۶ از نسبیت تا کیهانشناسی

نظرگرفته میشوند که یک ۳ـبستهٔ ژئودزیکهای نامتقاطع عمود بر یک سری ابررویههای فضاگونه را تشکیل می دهند.

برای درک کامل اهمیت اصل موضوع وایل، بگذارید آن را برحسب مختصات و متریک فضارمان بیان کنیم. در نتیجه سه مختصهٔ فضاگونه ۱٬۲٬۳ $(x^{\mu} \neq (\mu=1,1,1)$  را برای مشخص $\zeta$ ردن یک نمونه جهانخط در ۳ـبستهٔ جهانخطهای کهکشان بهکار می بریم. بهعلاوه، فرض کنید °x برچسب عضوی از سری ابررویههای فضاگونه باشد که در بالا ذکر کردیم. بنابراین

 $x^{\circ} = \text{const.}$ 

یک نمونه ابررویهٔ فضاگونه عمود بر جهانخطی است که از رابطهٔ زیر بهدست می]ید  $x^{\mu} = \text{const.}$ 

گرچه، درعمل کهکشانها مجموعهٔ گسستهای را تشکیل میٖدهند، اما میٍتوانیم این مجموعهٔ گسستهٔ (#c) را با نقریب شارهٔ هموار به یک پیوستار بسط دهیم. این تقریب چیزی جز ابزار متداول  $x^\mu$  عبور از یک توزیع گسسته ذرات به توزیع پیوستهٔ چگالی نیست. دراین مورد، می $\ddot$ وان کمیتهای را پیوستاری در نظرگرفت که همراه با  $x\,^{\circ}$  بهعنوان صورت چهار مختصه  $x^i$  برای توصیف فضا و زمان بەكار مى روند.

ذکر اهمیت جهانخطهای نامتقاطع بی،فایده نیست. اگر جهانخطهای مربوط به دو کهکشان یکدیگر را قطع کنند، دستگاه مختصات بالا از میان می $\zeta$ رد، زیرا دارای دو مقدار متفاوت  $x^\mu$  برای یک نقطه فضازمان خواهیم شد (نقطهٔ برخورد). به هر حال، در فصل بعد به یک موقعیت استثنایی برمی خوریم که در آن جهانخطها در یک نقطهٔ تکین برخورد میکنند!

متریک برحسب این مختصات را بهصورت تانسور  $g_{ik}$  بیان میکنیم. برمبنای اصل موضوع وایل چه نتیجهای می;توان دربارهٔ این تانسور متریک گرفت؟ شرط تعامد نشان می،دهد که

$$
g_{\circ \mu} = \circ \cdot \tag{5.5}
$$

بهعلاوه، این واقعیت که . $x^\mu=\mathrm{const}$  یک ژؤدزیک است نشان میدهد که معادلههای ژئودزیک

$$
\frac{d^{\dagger}x^i}{dx^{\dagger}} + \Gamma^i_{kl}\frac{dx^k}{ds}\frac{dx^l}{ds} = \cdot
$$
 (71.7)

برلوی . $x^i = \text{const.}$  و ۱٫۲٫۳ سو تابعه  $x^i = \text{const.}$ 

$$
\Gamma^{\mu}_{\circ \circ} = \circ, \qquad \mu = \lambda, \mathbf{Y}, \mathbf{Y}. \tag{YY.Y'}
$$

فرضهای ساده کنندهٔ کیهان شناسی ١٣٧

بنابراین از (۳۰.۳) و (۳۲.۳) بهدست میآوریم

$$
\frac{\partial g_{\circ \circ}}{\partial x^{\mu}} = \circ, \qquad \mu = 1, 7, \mathsf{T}.
$$
 (TT.T)

 $g$ ه فقط تابع  $x\,\text{\textdegree{}}\,$  است. بنابراین میتوان بهجای  $x\,\text{\textdegree{}}\,$  هر تابع مناسبی از  $x\,\text{\textdegree{}}\,$  را قرار داد تا  $g\text{\textdegree{}}\,$ مقداری ثابت شود. بنابراین، بدون از دست رفتن کلیت می توان قرار داد،

$$
g_{\infty} = 1 \tag{TP.7}
$$

بنابراین، جزء خط بهصورت زیر در میآید

$$
ds^{\mathbf{Y}} = (dx^{\circ})^{\mathbf{Y}} + g_{\mu\nu}dx^{\mu}dx^{\nu}
$$

$$
= c^{\mathbf{Y}}dt^{\mathbf{Y}} + g_{\mu\nu}dx^{\mu}dx^{\nu}
$$
(**Y**0,**Y**)

که قرار دادهایم  $x \circ c$  . این مختصه زمانی زمان کیهانی خوانده می شود. بهراحتی مشاهده میشود که ابررویههای فضاگونه در اصل موضوع وایل رویههای همزمانی نسبت به زمان کیهانی هستند. به علاوه، t ویژه زمان مربوط به هرکهکشان است.

## ۲.۵.۳ اصل کیهانشناسی

دومین فرض مهم کیهانشناسی با اصل کیهانشناختی بیان میشود. با توجه به این اصل، در هر زمان کیهانی عالم همگن و همسانگرد است. یعنی، رویههای . $t = {\rm const.}$  نشانگر ویژگیهایی هستند که قبلاً در ارتباط با عالم اینشتین بیان شد. در آنجا دیدیم که رویهٔ سهبعدی S۳ مربوط به یک اُبَرکره دارای شرایط لازم همگنی وهمسانگردی هست. اما آیا این تنها انتخاب ممکن است؟ همان طورکه قبلاً دیدیم، اینشتین این راه را برگزید زیرا گمان میکرد که فضا بسته است. اما،

اگر بر فضای بسته تأکید نداشته باشیم، برای ما دو راه دیگر وجود دارد، که میتوان آنها را بهصورت زیر دید. ابتدا بگذارید یک مورد شبیه آن را در ابعاد کمتر در نظر بگیریم.

شکل ۸.۳ سهرویه را نشان می دهد، شکل ۸.۳ (الف) بخشی از صفحهٔ اقلیدسی، شکل۸.۳ (ب) یک رویهٔ کروی، و شکل ۸.۳(ج) رویهای زینبی شکل است. فرض کنید می خواهیم این رویهها را با یک ورق کاغذ بپوشانیم. خواهیم دید که ورقه کاغذ ما کاملاً برسطح تخت منطبق میشود. اگر بخواهیم رویه کروی را بپوشانیم، ورقه کاغذ چروک مییخورد، که نشان می دهد مساحت آن بیش از مقدار لازم برای پوشاندن این رویه است. همینطور، اگر بخواهیم رویهٔ زینی شکل را بپوشانیم،

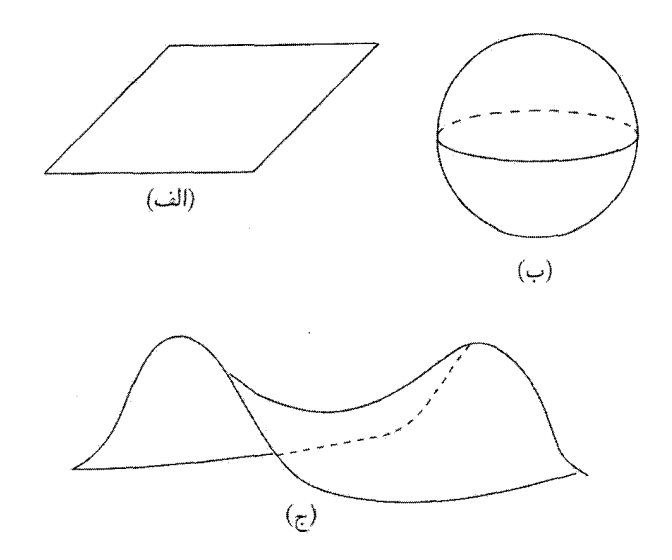

**شکل ۸.۳** مثالهایی از رویههای (الف) با خمیدگی صفر (ب) خمیدگی مثبت، و (ج) خمیدگی منفی.

كاغذ ما ياره مى شود، چون مساحت آن براى پوشاندن اين رويه كافى نيست. اين تفاوتها را مى توان در مختصات دیفرانسیلی با مفهوم خمیدگی بیان کرد. رویهٔ تخت دارای خمیدگی صفر، رویهٔ کروی دارای خمیدگی مثبت، و رویهٔ زینی شکل دارای خمیدگی منفی است. این آزمایش پوشاندن با کاغذ بهطورکلی نشان میدهدکه کدام سطح دارای خمیدگی صفر وکدام دارای خمیدگی مثبت یا منفی است. این فکر را می توان به ابعاد بالاتر نیز تعمیم داد.

در عالم اینشتین مقاطع فضا ۳ـرویههای اَبَرکره هستند، و در نتیجه دارای خمیدگی مثبتاند. ثابت بودن خمیدگی برای اطمینان از ویژگیهای همگنی و همسانگردی ضروری است؛ زیرا اگر خمیدگی فضا از یک نقطه به نقطهٔ دیگر تغییر کند، می توان اندازهگیریهای فیزیکی برای آشکارسازی این اختلافها را ابداع کرد. همین طور می توان با در نظر گرفتن آنها به عنوان ۳ـرویههای با خمیدگی منفی ثابت یا خمیدگی صفر به فضاهای همگن و همسانگرد دیگر دست بافت.

برحسب مختصات دکارتی  $x$ ، ۳۲، ۳۳، ۳۳ که قبلاً بهکار بردیم، ۳ـرویهٔ با خمیدگی منفی ثابت با معادلهای به شکل زیر داده می شود

> $x_1^{\prime} + x_2^{\prime} + x_2^{\prime} - x_3^{\prime} = -S^{\prime}$  $(\mathbf{r}\mathbf{\hat{r}}.\mathbf{r})$

فرضهای سادهکنندهٔ کیهانشناسی ۱۳۹

که 
$$
S
$$
 مقداری ثابت است. با قرار دادن

$$
x_1 = S \sinh\chi \cos\theta, \qquad x_1 = S \sinh\chi \sin\theta \cos\phi \qquad (\text{TV.T})
$$

$$
x_1 = S \sinh\chi \sin\theta \sin\phi, \qquad x_1 = S \cosh\chi \qquad (\text{TV.T})
$$

$$
x_{\mathsf{T}} = S \sinh\chi \sin\theta \sin\phi, \qquad x_{\mathsf{T}} = S \cosh\chi \tag{1.1}
$$

$$
dx_1^{\mathsf{Y}} + dx_1^{\mathsf{Y}} + dx_1^{\mathsf{Y}} - dx_1^{\mathsf{Y}} = S^{\mathsf{Y}}[dx^{\mathsf{Y}} + \sinh^{\mathsf{Y}} \chi (d\theta^{\mathsf{Y}} + \sin^{\mathsf{Y}} \theta d\phi^{\mathsf{Y}})]. \quad (\mathbf{Y4}.\mathbf{Y})
$$

بهعلامت منفی جلوی dx7 توجه کنید. این علامت نشان می،دهد که ۳ـرویه ما در فضای اقلیدسی قرار ندارد، بلکه در یک فضای شبهاقلیدسی است. به طور مثال، فضای مینکوفسکی شبهاقلیدسی است.' علاوه بر أن اگر بگذاریم

$$
r = \sinh \chi \tag{6.7}
$$

$$
d\sigma^{\mathsf{Y}} = S^{\mathsf{Y}} \left( \frac{dr^{\mathsf{Y}}}{1+r^{\mathsf{Y}}} + r^{\mathsf{Y}} (d\theta^{\mathsf{Y}} + \sin^{\mathsf{Y}} \theta d\phi^{\mathsf{Y}}) \right).
$$
 (f1.F)

از مقایسهٔ این رابطه با عبارت (۱۸.۳) برای فضای با خمیدگی مثبت:

$$
d\sigma^{\mathsf{Y}} = S^{\mathsf{Y}} \left( \frac{dr^{\mathsf{Y}}}{1 - r^{\mathsf{Y}}} + r^{\mathsf{Y}} (d\theta^{\mathsf{Y}} + \sin^{\mathsf{Y}} \theta d\phi^{\mathsf{Y}}) \right).
$$
 (f.1.)

هر دو رابطه را می توان با وارد کردن پارامتر & که مقادیر ۱ ± را اختیار میکند به یک رابطه تبدیل کر د:

$$
d\sigma^{\mathsf{T}} = S^{\mathsf{T}} \left( \frac{dr^{\mathsf{T}}}{1 - kr^{\mathsf{T}}} + r^{\mathsf{T}} (d\theta^{\mathsf{T}} + \sin^{\mathsf{T}} \theta d\phi^{\mathsf{T}}) \right).
$$
 (FF.F)

توجه کنید که اگر بگذاریم ۰ = k مورد سومی را بهدست میآوریم که ۳ـرویهٔ با خمیدگی صفر است:

$$
d\sigma^{\mathsf{Y}} = S^{\mathsf{Y}}[dr^{\mathsf{Y}} + r^{\mathsf{Y}}(d\theta^{\mathsf{Y}} + \sin^{\mathsf{Y}} \theta d\phi^{\mathsf{Y}})]. \tag{f.f.}
$$

د. در فضای اقلیدسی قضیهٔ فیثاغورس با جزء خطی که از رابطهٔ  $\mathrm{d} x^{\gamma} + \mathrm{d} x^{\gamma} + \mathrm{d} x^{\gamma} + \mathrm{d} x^{\gamma} + \mathrm{d} x^{\gamma} + \mathrm{d} x^{\gamma}$  بهدست می آید، برقرار است. اگر بعضبی از علامتهای + در طرف راست را به علامتهای — تغییر دهیم، حاصل یک فضای شبەاقلىدسى است.

۱۴۰ از نسبیت تا کیهانشناسی

طرف راست رابطة (۴۴.۳) يک جزء خط اقليدسي است که با ضريب ثابت S مقياس بندي شده است.

اما، ثابت S میتواند تابع زمان کیهانی باشد، زیرا در بحث بالا یک اَبَررویه با .t = const را در نظرگرفتیم. بنابراین،کلیترین جزء خط که با اصل موضوع وایل و اصل کیهانشناختی سازگار است از رابطهٔ زیر بهدست می آید

$$
ds^{\mathsf{T}} = c^{\mathsf{T}} dt^{\mathsf{T}} - S^{\mathsf{T}}(t) \left( \frac{dr^{\mathsf{T}}}{1 - kr^{\mathsf{T}}} + r^{\mathsf{T}} (d\theta^{\mathsf{T}} + \sin^{\mathsf{T}} \theta d\phi^{\mathsf{T}}) \right) \tag{6.7}
$$

که ۳ـرویههای . $t=\text{const.}$  برای $k=e$  اقلیدسی، برای ۱ $k=k=1$  بسته با خمیدگی مثبت، و برای ۱ $\kappa = k$  باز با خمیدگی منفی هستند. به دلایلی که بهزودی روشن خواهد شد، عامل مقياس  $S(t)$  را معمولاً عامل انبساط مى،نامند.

جزء خط (۴۵.۳) که تا اندازهای بهصورت شهودی و تا اندازهای با بحثهای اکتشافی بهدست آوردیم را اچ. پی. رابرتسون` و اِی. جی. واکر<sup>۲</sup> (بهطور مستقل) در سال ۱۹۳۰ با دقت تمام بەدست أوردند. این جزء خط را معمولاً جزء خط رابرنسون۔واکر می،نامند.

جزء خط رابرتسون۔واکر را گاہی به کمک تبدیل مختصات شعاعی زیر بهصورت اندکی متفاوت بیان مے کنند

$$
\overline{r} = \frac{\gamma r}{\sqrt{1 - kr^{\gamma}}}.
$$
 (75.7)

سپس جزء خط بهصورت زیر در می آید

$$
ds^{\mathbf{Y}} = c^{\mathbf{Y}} dt^{\mathbf{Y}} - \frac{S^{\mathbf{Y}}(t)}{\left(1 + \frac{k\overline{r}^{\mathbf{Y}}}{\mathbf{F}}\right)^{\mathbf{Y}}} [d\overline{r}^{\mathbf{Y}} + \overline{r}^{\mathbf{Y}} (d\theta^{\mathbf{Y}} + \sin^{\mathbf{Y}} \theta d\phi^{\mathbf{Y}})]. \tag{fV.F}
$$

این جزء خط آشکارا برحسب  $\bar{r}$ ،  $\theta$ ، و  $\phi$  همسانگرد است. اما، ما از رابطهٔ (۴۵.۳) استفاده خواهیم کر د.

توجه کنید که چگونه فرضهای سادهکنندهٔ کیهانشناسی تعداد مجهولهای تانسور متریک را از ۱۰ به یک تابع  $S(t)$  و پارلمتر گسستهٔ  $k$ ، که مشخصهٔ متریک رابرتسون-واکر است، کاهش مى،دهد. اكنون وظيفة متخصص نسبيت به حل يک معادلة ديفرانسيل معمولي برحسب متغير مستقل  $t$  ساده میشود. حل این معادله را تا فصل بعد به تعویق میlندازیم.

<sup>1.</sup> H. P. Robertson 2. A. G. Walker

انتقال به سرخ ۱۴۱

سپس بعضبی از جنبههای مشاهدهای فضازمان نوعبی رابرتسون۔واکر را بررسی میکنیم. این جنبهها نشان میدهندکه چگونه هندسهٔ نااقلیدسی میتواند نتیجهگیریهای برمبنای مفاهیم ابتدایی اقلیدسی را تغییر دهد. در اینجا باید به خواننده دربارهٔ این کار متداول و نادقیق نسبتدادن «مدل تخت» بهمدل ° = k هشدار دهیم. فضارمان رابرتسون\_واکر برای این مدل تخت نیست؛ فقط زیرفضاهای . $t = \text{const.}$  آن تختاند.

# ۶.۳ انتقال به سرخ

ابتدا بگذارید ببینیم انتقال به سرخ مربوط به سحابی راکه هابل و هاماسون بهدست آوردند می توان برمبنای مدل رابرتسون۔واکر توجیه کرد. کار را با یادآوری این نکته آغاز میکنیم که اجزای اصلبی  $(r, \theta, \phi)$  اصل موضوع وایل کهکشانهای با مختصات ثابت  $x^\mu$  هستند. بهراحتی می توان  $x^\mu$  را به فضارمان رابرتسون۔واکر مرتبط ساخت. بنابراین، هر کهکشان دارای مختصات  $(r,\theta,\phi)$  ثابت است. این چارچوب مختصات را معمولاً چارچوب سکون کیهانشناختی می،نامند. بهعنوان ناظر، ما درکهکشان خود قرار داریم که دارای مختصات  $(r, \theta, \phi)$  ثابت است.' بدون از دست دادن کلیت میټوانیم دیدگاه خود را ۰ = r بگیریم. اگرچه این فرض نشان میدهد که خود را در مرکز عالم قرار دادهایم، اما این موضوع هیچ موقعیت ویژهای به ما نمیدهد. بهعلت فرض همگنی، هر کهکشان را میتوان بهعنوان  $r=r$  برگزید. این انتخاب ما فقط بهخاطر سهولت است.

کهکشان  $G$  را در  $(r_1,\theta_1,\phi_1)$  در نظر بگیرید که امواج نور را بهسوی ماگسیل میدارد. بگذارید دورهٔ رصد فعلی را  $t$  در نظر بگیریم. در چه زمانی باید موج نور  $G$  را ترک کند تا در به مسبر موج از دیگر به خود را بدانیم. به این پرسش باید مسبر موج از  $G_{\Lambda}$  به خود را بدانیم.  $t=t$  , چون نور، چنانکه در فصل ۲ گفتیم. در امتداد ژئودزیکهای صفر حرکت میکند. باید ژئودزیک صفر از  $G$  تا خودمان را محاسبه کنیم.

از تقارن فضازمان می توان یک ژئودز یک صفر را از ۰ = ۳ تا ۳۱ × + حدس زدکه دارای جهت  $\phi=\phi$ ،  $\theta=\theta$ ، فضایی ثابت باشد. یعنی، انتظار داریم که در امتداد ژئودزیک صفر داشته باشیم ۱ این حدس وقتی این مقادیر را در معادله های ژئودز یک بگذاریم درست از آب درمی آید. در نتیجه، فرض میکنیم که فقط r و t در امتداد ژئودزیک صفر تغییر میکنند. سپس بهیاد میآوریم که اولین انتگرال ٠١. بعداً، در فصل ١٠، نشان خواهيم داد كه اين اظهار نظر فقط تقريباً صحيح است، زيرا كهكشان ما نسبت به اين چارچوب كيهان شناختى حركتى مختصر دارد.

۱۴۲ از نسبیت تا کیهانشناسی

ژئودزیک صفر به راحتی بهشکل ۰ = ds است. برای جزء خط رابرتسون۔واکر، این رابطه میدهد

$$
cdt = \pm \frac{Sdr}{\sqrt{1 - kr^{\dagger}}}.
$$
 (fA.1)

چون r با افزایش t در امتداد این ژئودزیک صفرکاهش می،یابد، باید در رابطهٔ بالا علامت منها را در نظر بگیریم. فرض کنید که ژئودزیک صفر  $G_1$  را در ٤٠ ترک کرده باشد. در این صورت از رابطة بالا بهدست مي أوريم

$$
\int_{t_1}^{t_0} \frac{\text{cdt}}{\text{S}(t)} = \int_{0}^{r_1} \frac{\text{d}r}{\sqrt{1 - kr^{\mathsf{T}}}}.
$$
 (f4.1)

بنابراین، اگر  $S(t)$  و  $k$  را بدانیم، پاسخ به پرسش ما معلوم است. اما، ببینیم چه اتفاقی برای ستیغهای موجی میlفتد که از  $G_{\lambda}$  گسیل شدهاند. فرض کنید ستیغهایی راکه در ۱ $t_1$  و ۱ $\Delta t$  گسیل شدهاند بهترتیب در  $t$  و  $t_{\rm o}$  + مریافت کنیم، در این صورت، با مقایسه با (۴۹.۳)، خواهیم داشت

$$
\int_{t_1 + \Delta t_1}^{t_2 + \Delta t_2} \frac{\cot t}{S(t)} = \int_{0}^{r_1} \frac{\mathrm{d}r}{\sqrt{1 - kr^{\mathsf{T}}}}.
$$
 (0.7)

اگر  $S(t)$  یک تابع کند تغییر باشد. بهگونهای که عملاً در بازهٔ کوچک  $\Delta t$  و ۵ $\Delta t$  بدون تغییر بماند. باکمکردن (۴۹.۳) از (۰.۳٪) بهدست میآوریم

$$
\frac{c\Delta t_{\circ}}{S(t_{\circ})} - \frac{c\Delta t_{\gamma}}{S(t_{\gamma})} = \circ
$$

یعنی،  $\frac{c\Delta t_\circ}{c\Delta t_\uparrow} = \frac{S(t_\circ)}{S(t_\uparrow)} \equiv \uparrow + z.$  $(0.1)$ 

 $c\Delta t$ ، مشاهدهٔ اینکه کمیت  $z$  که در بالا تعریف مییشود انتقال به سرخ است، مشکل نیست. جملهٔ  $c\Delta t$ طول موج ۸۱ است که ناظر ساکن درکهکشان G۱ اندازه میگیرد، در حالی که  $c\Delta t$  طول موج اندازگیریشده توسط ناظر ساکن در کهکشان ماست. زیرا در فضازمان رابرتسون-واکر زمان  $\lambda_\circ$ کیهانی ویژه زمان در هرکهکشان را اندازه میگیرد. بنابراین، طول موج نور باکسر z درگسیل از به ما افزایش مییابد، البته در صورتی که  $S(t_\star) > S(t_\star)$  باشد. بهعبارت دیگر، رصدهای  $\mathrm{G}_\Lambda$ انتقال به سرخ هابل را در صورتی می $\vec{v}$ وان توجیه کرد که فرض کنیم  $S(t)$  تابعی صعودی از زمان است.

مقایسهٔ روش بهدست آوردن این انتقال به سرِخ با روش نیوتونی که قبلاً بهکار بردیم ارزشمند است. بجز برای پارامتر &، که در مورد نیوتونی برابر واحد است، فرمول (۹.۳) در کیهانشناسی نیوتونی همان فرمول (۴۹.۳) است که در بالا بهدست آمد. بحث بعدی منتهی به انتقال به سرخ نیز یکسان است. با این همه، منطق در دو مورد متفاوت است. در مورد نیوتونی عبور یک پرتو نور ار محیط در حال انبساط را با مفاهیم پیش۔نسبیتی تغییر سرعت آن بهگونهای در نظر گرفتیم که گویی محیط نسبت به فضای مطلق نیوتونی در حرکت است. از یک جهت این نوعی اثر دوپلر است

در بهدست آوردن این رابطه متوجه شدیم که این اثر در مورد نسبیتی بهواسطهٔ عبور نور از فضازمان نااقلیدسی بهوجود می]ید. این اثر ناشی از اثر دوپلر نیست، چون در چارچوب مرجع ما همهٔ کهکشانها دارای مختصات  $(r,\theta,\phi)$  ثابت هستند. در فضازمان نااقلیدسی نمی $\vec{$ وان معنی بدون ابهامی به سرعت نسبی دو جسم نسبت داد که فاصلهٔ آنها از هم بسیار زیاد است. مردم اغلب وسوسه مىشدندكه z را با رابطهٔ زیر بهسرعت مرتبط سازند

$$
\Lambda + z = \sqrt{\frac{\Lambda + v/c}{\Lambda - v/c}}.\tag{07.7}
$$

این برداشت در چارچوب فعلی ما معتبر نیست، زیرا چنانکه در فصل ۲ دیدیم، نسبیت خاص فقط در یک منطقهٔ موضعی از فضازمان بهکار می رود.

همبین طور باید رابطهٔ (۵۱.۳) را با انتقال به سرخ گرانشی توصیفشده در فصل ۲ بهدست أورد. انتقال به سرخ گرانشبی این ویژگی را دارد که اگر از جسم B به جسم A دارای انتقال به سرخ شود، نور در انتقال از A به B انتقال به آبی مییابد. در وضعیت فعلی، اگر نور از کهکشان A به كهكشان B انتقال به سرخ بيابد، در صورتي ازكهكشان B به A نيز انتقال به سرخ خواهد يافت که  $S(t)$  در مدت انتقال نور افزایش یابد.

این انتقال به سرخ را انتقال به سرخ کیهانشناختی میiامیم. با این همه، روشی برای وحدت بخشیدن به این سه انتقال به سرخ در زیر یک پرچم وجود دارد که در تمرین ۱۸ بررسی میشود.

# ۷.۳ قدر ظاهری

انتقال به سرخی که در بالا بررسی شد در طیف یک کهکشان نمایان می شود. منجم کمیت دیگر مربوط به کهکشان را اندازه میگیرد که قدر ظاهری آن است. بگذارید ببینیم رابطهٔ قدر ظاهری

۱۴۴ از نسبیت تا کیهانشناسی

با درخشندگی کهکشان و فاصلهٔ آن از ما در عالم درحال انبساطی که با فضازمان رابرتسون۔واکر توصيف مي¢ود چگونه است.

اگر  $L$  انرژی گسیلشده از کهکشان  $\,\mathrm{G}_{1}$  در واحد زمان در دورهٔ ۱ $\,$  باشد که نور کهکشان را  $\,$ ترک میکند تا در دورهٔ کنونی  $t$  به ما برسد. انتقال به سرخ  $z$  کهکشان از رابطهٔ (۵۱.۳) بهدست میآید. اکنون باید گسترهٔ طول موج مشاهدهشده را مشخص کنیم. برای تثبیت موضوع فرض کنید که توزیع شدت G۱ در طول موج A از تابع بهنجارشدهٔ  $I(\lambda)$  بهدست آید. بنابراین

$$
dL = LI(\lambda)d\lambda
$$
 (0T.7)

گسترهٔ انرژی گسیلشده در واحد زمان در نوار طول موج  $(\lambda,\lambda+\mathrm{d}\lambda)$  است. اگر بهجای طول موج از بسامد استفاده میکردیم. تابع شدت مربوطه  $J(\nu)$  با رابطهٔ زیر به  $I(\lambda)$  مربوط میشد

$$
cJ(\nu) = \lambda^{\dagger} I(\lambda) \tag{0.7}
$$

منجمان هر دوی  $J(\nu)$  و  $I(\lambda)$  را، با توجه به سهولت استفاده، بهکار می $\mu$ ند. در مورد گسیل همسانگرد نور از G۱، نوری که به ما می $_{\rm o}$ سد بهطور یکنواخت روی کرهای به شعاع ۳۱ و به مرکز G۱ توزیع شده است(نگاه کنید به شکل ۹.۳). ویژه مساحت رویهٔ این کره چیست؟

در جزء خط رابرتسون۔واکر، بگذارید . $t={\rm const.}$  و . $r={\rm const.}$ ، تا بهدست آورید

$$
ds^{\mathsf{Y}} = -r^{\mathsf{Y}}S^{\mathsf{Y}}(d\theta^{\mathsf{Y}} + \sin^{\mathsf{Y}}\theta d\phi^{\mathsf{Y}})\cdot
$$

این یک جزء خط در سطح کرهٔ اقلیدسی به شعاع r $S$  است. بنابراین، پاسخ به پرسش بالا آن است  $\mathit{rS}(t_\circ)$  که نور ناشی از ، $\mathrm{G}_1$  در  $t_\circ$  در سطح  $\mathit{f}_\circ(\mathrm{r}_\circ)$  توزیع شده است. گاهی می $\mathrm{G}_1$ نیم را ویژهفاصله یک چشم با مختصات r در عصر t بنامیم. اکنون باید بدانیم که در واحد ویژه سطح  $(\lambda_\circ,\lambda_\circ + {\rm d} \lambda_\circ)$  عمود بر خط دید مربوط به ، ${\rm G}$  در واحد زمان چهمقدار نور در نوار طول موج ( دریافت کنیم. این کمیت را با  $\Delta \lambda$ ه  ${\cal F}(\lambda, \lambda)$  نشان میدهیم.

ابتدا توجه کنید که بهعلت انتقال به سرخ نوری که درگسترهٔ ( ۸٫۵ + ۸٫ ) به ما می رسد، را درگسترهٔ طول موجهای زیر ترک کرده است  $\mathrm{G}_{\lambda}$ 

$$
\left(\frac{\lambda_{\circ}}{1+z},\ \frac{\lambda_{\circ}+\Delta\lambda_{\circ}}{1+z}\right)
$$

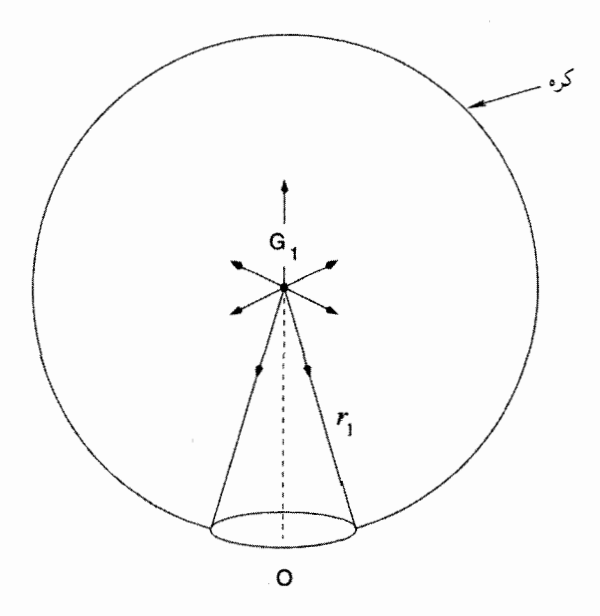

شکل ۹.۳ تابشی که از کهکشان G۱ گسیل میشود بهصورت یکنواخت روی کرهای به مرکز G۱ و شعاع ۳۱ توزیع شده است. ناظر O (یعنی خود ما) روی این کره انتظار دارد که مقادیر متناسب از این تابش را در واحد سطح عمود بر جهت G1O دریافت دارد.

حال مقدار انرژی کل که G۱ را در فاصلهٔ میان t۱ و t۱+  $\Delta t$  درگسترهٔ بسامد بالاً ترک میکند عبارت است از

$$
LI\left(\frac{\lambda_{\circ}}{1+z}\right)\frac{\Delta\lambda_{\circ}}{1+z}\Delta t_{1}.
$$

شکل ۱۰.۳ این اثر را نشان می دهد.

چند فوتون این مقدار انرژی را حمل میکنند؟ برای این عرض نوار به اندازهٔ کافی کوچک،  $\lambda_\circ/(\mathcal{N}+z)$  میتوان یک نمونه فوتون را در نظرگرفت که در هنگام گسیل دارای طول موج بسامد  $c/\lambda$ ه و ۱ + ۲)، و در نتیجه انرژی برابر  $ch/\lambda$ (۲ + ۲) باشد که در آن  $h$  ثابت یلانک است. بنابراین، تعداد فوتونها برابر است با

$$
\delta \mathcal{N} = LI\left(\frac{\lambda_{\circ}}{1+z}\right) \frac{\Delta \lambda_{\circ}}{1+z} \frac{\Delta t_{1}}{(1+z)ch/\lambda_{\circ}}
$$

$$
= \frac{L\lambda_{\circ}}{ch} \frac{1}{(1+z)^{\gamma}} I\left(\frac{\lambda_{\circ}}{1+z}\right) \Delta \lambda_{\circ} \Delta t_{1}.
$$

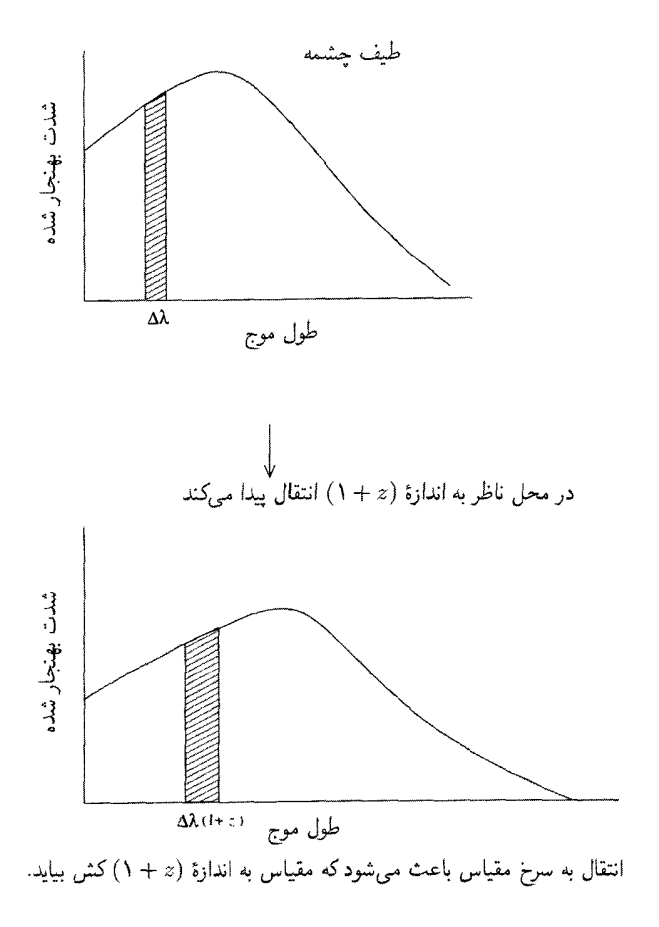

**شکل ۱۰.۳** توزیع شدت یک کهکشان در طول موجهای مختلف را انتقال به سرخ تغییر میدهد. این اثر مانند کشیدن محور ًX با ضریب  $z \, + \, \ell$  است. برای اینکه سطح زیر منحنی یکسان بماند، ارتفاع آن باید با همين ضريب كم شود.

در عصر دریافت، این فوتونها در رویهای به مساحت ( ۴ $\pi r\zeta S^{\intercal}(t_\circ)$  توزیع شدهاند و در بازهٔ زمانی دریافت میشوند. بنابراین، تعداد فوتونهای دریافتشده در واحد سطح عمود ( $t_\circ, t_\circ + \Delta t_\circ$ ) بر خط دید در واحد زمان از رابطهٔ زیر بهدست می آید

$$
\frac{L\lambda_{\circ}}{ch} \frac{1}{(1+z)^{\gamma}} I\left(\frac{\lambda_{\circ}}{1+z}\right) \Delta \lambda_{\circ} \frac{\Delta t_{1}}{\Delta t_{\circ}} \frac{1}{\mathfrak{f} \pi r_{1}^{\gamma} S^{\gamma}(t_{\circ})}.
$$

در این عصر، انرژی هر فوتون با ضریب ``(z + ۱) کم شده است. بنابراین، هر فوتون اکنون

## قدر ظاهری ۱۴۷

دارای انرژی  $ch/\lambda$ ه است. اگر رابطهٔ بالا را در این مقدار ضرب کنیم، کمیت مورد نظر را بهدست مىأوريم

$$
\mathcal{F}(\lambda_{\circ})\Delta\lambda_{\circ} = L \frac{1}{(1+z)^{\mathsf{T}}}\frac{\Delta t_{1}}{\Delta t_{\circ}} I\left(\frac{\lambda_{\circ}}{1+z}\right) \frac{1}{\mathsf{F}\pi r_{1}^{\mathsf{T}}S^{\mathsf{T}}(t_{\circ})}\Delta\lambda_{\circ}.
$$

به هر حال، متوجه میشویم که  $\Delta t$  / \ $\Delta t$  دارای یک ضریب ۱ $^{-/2}$  ( ) دیگر در مخرج است. بنابراین، سرانجام بەدست مىآورىم

$$
\mathcal{F}(\lambda_{\circ}) = \frac{LI(\lambda_{\circ}/\mathbf{1} + z)}{(\mathbf{1} + z)^{\mathsf{T}} \mathsf{F} \pi r \mathbf{1} S^{\mathsf{T}}(t_{\circ})}.
$$
 (0.1)

نتيجة برحسب بسامد را چگالۍ شار مې نامند

$$
S(\nu_{\circ}) = \frac{LJ[\nu_{\circ}(1+z)]}{(1+z)^{\gamma}\pi r \zeta S^{\gamma}(t_{\circ})}.
$$
 (37.7)

که در آن  $\Delta\nu_\circ\Delta$  مقدار تابش دریافتی عمود بر واحد سطح در واحد زمان و درگستره بسامد است.  $(\nu_{\circ}, \nu_{\circ} + \Delta \nu_{\circ})$ 

منجم اپتیکی از این نتیجه بهصورت (۵۵.۳) استفاده میکند، در حالی که منجم رادیویی آن را بهصورت (۵۶.۳) بهکار می برد. منجم پرتو X بهجای بسامد از انرژی استفاده میکند، بهطوری که رابطهٔ (۵۶.۳) برحسب h مقیاسبندی میشود. ما اغلب این رابطهها را بهکار می,بریم، چون با أنها در آزمونهای رصدی کیهانشناسی روبهرو میشویم. این بخش را با بهدست آوردن چند نتیجهٔ مورد توجه در نجوم اپتیکی به پایان می بریم. با انتگرالگیری از (۵۵.۳) در تمام طول موجها بهدست میآوریم

$$
\mathcal{F}_{\text{bol}} = \frac{L_{\text{bol}}}{\mathbf{r}_{\pi r} \langle S^{\dagger}(t_{\circ})(1+z)^{\dagger}} \tag{0.17}
$$

که  $L_{\rm bol}(=L)$  درخشندگی تابش سنجی مطلق G۱ است. همینطور  $\mathcal{F}_{\rm bol}(=L)$  درخشندگی تابش سنجی ظاهری G۱ است. در مقیاس لگاریتمی قدرها که منجم اپتیکی با آن آشناست، رابطه (۵۷.۳) بهصورت زیر درمی آید

مثال

$$
m_{\text{bol}} = -\mathbf{Y}_{I} \Delta \log \left( \frac{\mathcal{F}_{\text{bol}}}{\mathcal{F}_{\text{o}}} \right),
$$
  

$$
M_{\text{bol}} = -\mathbf{Y}_{I} \Delta \log \left( \frac{L_{\text{bol}}}{L_{\odot}} \right) + \mathbf{Y}_{I} \mathbf{Y} \Delta,
$$
  

$$
m_{\text{bol}} - M_{\text{bol}} = \Delta \log D_{\lambda} - \Delta,
$$
 (QA.F)

$$
\mathcal{F}_{\circ} = Y_{f}f \Lambda \times 1^{\circ - \delta} \text{erg cm}^{-\gamma} \text{s}^{-1},
$$
  
\n
$$
L_{\odot} = \text{g}_{\circ} \text{g}_{\circ} \text{g}_{\circ} \text{g}_{\circ} \text{g}_{\circ} = Y \times 1^{\circ} \text{Tr} \text{erg s}^{-1},
$$
  
\n
$$
D_{1} = r_{1} S(t_{\circ}) (1 + z).
$$
 (81.7)

را فاصلهٔ درخشندگی ، ${\rm G}_1$  می ${\rm d}$ ند. اگر به قدر در نوار موج اطراف  $\lambda$ ه علاقهمند باشیم،  $D$ ر  $D$ میتوانیم از (۵۵.۳) بهصورت لگاریتمی استفاده کنیم، با قدر ظاهری که بهصورت زیر تعریف شده باشد

$$
m(\lambda_{\circ}) = -\mathsf{t}_{\prime} \Delta \log \mathcal{F}(\lambda_{\circ}) + \text{const.}
$$

که مقدار ثابت به صافی مورد استفاده بستگی دارد. معمولاً صافی را با اضافه کردن یک زیرنویس  $m_{\rm b}$  به  $m$  مشخص می $\sim$ ننند. بنابراین،  $m_{\rm pg}$  نشانگر قدر عکاسی،  $m_{\rm v}$  مربوط به قدر بصری، نشانهٔ قدر آبی، و غیره است.

به هر حال، توجه کنید که بهواسطهٔ انتقال به سرخ منجم باید از یک تصحیح برای بهحساب آوردن اثر جملهٔ  $I(\lambda_{\,\circ}\,/\,1+\lambda_{\,\circ})$  استفاده کند. بنابراین، منجمی که از صافی قرمز استفاده میکند میتواند در واقع فوتونهایی را دریافت کند که اگر ۱ $z\approx z$  باشد، از بخش آبی طیف  $\mathrm{G}_{\Lambda}$  سرچشمه گرفتهاند. این تصحیح، که در بسیاری از رصدهای کیهانشناختی مهم است را تصحیح  $K$  میiمند.

فرض کنید طیف ردهای از چشمهها در بخش اپتیکی بهصورت  $\Delta \nu = K \nu^{\gamma}$  باشد. فرض کنید چشمهٔ P در همسایگی موضعی ما و چشمهٔ Q دارای انتقال به سرخ ۱ $z=1$  باشد. وقتبی قدرهای ظاهری دو چشمه را مثلاً در نوار طول موج nm ° ° ۷ مقایسه میکنیم. Qدارای روشنایی اضافی خواهد شد زیرا طول موج آن از m $\alpha\, \circ\, \rm{nm}$  انتقال به سرخ یافته است که در آن قانون هابل ۱۴۹

ضریب طیفی  $\nu$ ۲  $\nu$  در ۸ $\tau = (1+z)$  ضرب خواهد شد. اگر این اثر طیفی را در نظر نگیریم و از فرمول (۵۷.۳) استفاده کنیم، در برآورد درخشندگی چشمه دچار خطا خواهیم شد.

## ۸.۳ قانون هايل

قانون هابل برای کهکشانهای با انتقال به سرخ کم بهدست آمد. بزرگترین انتقال به سرخ در مقالهٔ ۱۹۲۹ هابل برابر ۰٫۰۰۳  $z \cong z$  بود. برای این انتقال به سرخهای کوچک میٍتوان از بسط تیلور برای بهدست آوردن رابطهای خطی میان  $D_1$  و  $z$  استفاده کرد، که این رابطه را هابل از رصدهای اولیهٔ خود بهدست آورد. محاسبه کاملاً شبیه چیزی است که در کیهانشناسی نیوتونی بهکار بردیم:

$$
D_1 = r_1 S(t_*) \tag{8.7}
$$

از بسط تیلور (۴۹.۳) نیز بهدست می آوریم

$$
\int_{0}^{r_1} \frac{\mathrm{d}r}{\sqrt{1 - kr^{\mathsf{Y}}}} \approx r_1,\tag{8.1.7}
$$

$$
\int_{t_1}^{t_0} \frac{cdt}{S(t)} \approx \frac{c(t_\circ - t_1)}{S(t_\circ)},
$$
\n(97.1)

$$
S(t_1) \approx S(t_*) - (t_* - t_1) \left(\frac{\dot{S}}{S}\right)_{t_0} S(t_*)
$$
\n
$$
(8\mathsf{T}.\mathsf{T})
$$

$$
S(t_1) = \frac{S(t_0)}{1+z} \approx S(t_0)(1-z).
$$
 (94.7)

از این رابطهها و از (۶۰.۳) بهدست میآوریم

$$
D_1 \approx r_1 S(t_*) \approx c(t_* - t_1)
$$

$$
\approx \left[ \left( \frac{\dot{S}}{S} \right)_{t_*} \right]^{-1} cz,
$$
(8.17)

که می،توان آن را بهصورت زیر بیان کرد

$$
cz = H_o D_\lambda, \qquad (89.1)
$$

۱۵۰ از نسبیت تاکیهانشناسی

که  $H_\circ$ ، ثابت هابل، از رابطهٔ زیر بهدست می $\vec{H}_\circ$ ید

$$
H_{\circ} = \left(\frac{\dot{S}}{S}\right)_{t=t_{\circ}}.
$$
\n
$$
(SV.\Upsilon)
$$

از نظر انتقال دوپلر،  $c$  را می $\vec{e}$ ان سرعت عقب $\vec{a}$ سینی در  $z$  کوچک در نظر گرفت. رابطهٔ (۶۶.۳) به این شکل راگاهی رابطهٔ سرعت فاصله می،نامند. وقتی ثابت هابل بهعنوان بخشی از رابطهٔ سرعت\_فاصله بیان شود. دارای یکای سرعت بهازای واحد فاصله و متداولترین یکای مورد استفادهٔ آن کیلومتر در ثانیه به ازای هر مگاپارسک است. در بسیاری از محاسبههای رصدی و کیهانشناسی فیزیکی از مقدار زیر استفاده میکنیم

$$
H_{\circ} = h_{\circ} \times \mathcal{V} \circ \text{km s}^{-1} \text{Mpc}^{-1}.
$$
 (8A.4)

اگرچه هابل در ابتدا ۵٫۳  $h\,$  را بهدست آورد، برآورد فعلی آن خیلی کمتر از این مقدار است. مقدار . $h$  هنوز نامعلوم است و، تا این اواخر، تصور میشد که درگسترهٔ ۱  $h_\circ \leqslant h_\circ \leqslant h$ ه قرار داشته باشد. رصدهای انجامشده توسط تلسکوپ فضایی هابل (HST) و بعضی از تلسکوپهای روی زمین این گستره را به حدود [۰٫۵۵\_۰٫۷۵] کاهش دادهاند. در فصل ۱۰ خواهیم دید که چگونه روشهای جدید به نتیجهٔ بالا می رسند. راه دیگر بیان  $H$  برحسب یکاهای عکس زمان است؛ یعنی، با بیان

$$
\tau_{\circ} = H_{\circ}^{-1} \tag{84.7}
$$

برحسب یکای زمان است. یکای مناسب  $\tau_\circ$  گیگاسال  $\rm (Gyr)$  است. برآورد فعلی  $\tau_\circ$  در گسترهٔ تقریبی ۹ تا ۱۸ گیگاسال قرار دارد.

۹.۳ اندازهٔ زاویهای شکل ۱۱.۳ یک اثر تا اندازهای غیرعادی از هندسهٔ نااقلیدسی فضارمان رابرتسون۔واکر را نشان می دهد. فرض میکنیم کهکشان ،G ما، مطابق شکل ۱۱.۳، دارای پهنهٔ  $d$  است. این طول  $d$  چه زاویهای را در محل ما بهوجود میآورد؟

برای پاسخ به این پرسش، دو ژئودزیک صفر (نشانگر پرتوهای نور) مجاور هم از دو نقطهٔ A و را در دو حد ، $\mathrm{G}_1$  که بهطرف منظومهٔ شمسی ما میآیند در نظر بگیرید. بدون ازدستدادن کلیت  $\mathrm{B}$ 

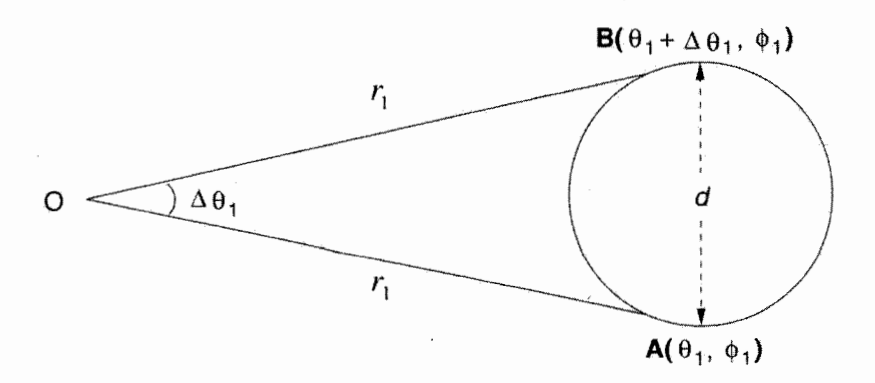

شكل ۱۱.۳ زاوية كهكشان G۱ در محل ناظر O.

می توان مختصات زاویهای را چنان برگزید که A دارای مختصات  $(\theta \backslash \phi_1)$ ، و B دارای مختصات باشد. (اگرچه با در نظرگرفتن مکان خود بهعنوان  $r=r$  از همگنی استفاده ( $\theta_1+\Delta\theta_1,\phi_1$  $\theta=\circ$  کردهایم، می توانیم از همسانگردی نیز برای گزینش هر جهت خاص بهعنوان محور قطبی  $\theta=0$ ، استفاده کنیم.)  $\theta = \pi$ 

 $\lambda t = t_1 = \text{const.}$ با توجه به جزء خط رابرتسون۔واکر، ویژهفاصلهٔ بین A و B با قرار دادن ، و  $d\theta = \Delta\theta$  در (۴۵.۳) بهدست می $\phi = \phi$ اید. سیس  $\phi = \phi = \text{const.}$  .  $r = r_1 = \text{const.}$ بەدست مىآورىم

$$
ds^{\mathsf{Y}} = -r_{\mathsf{Y}}^{\mathsf{Y}} S^{\mathsf{Y}}(t_{\mathsf{Y}}) (\Delta \theta_{\mathsf{Y}})^{\mathsf{Y}} = -d^{\mathsf{Y}}
$$

زيرا در چارچوب سكون G۱، فاصلهٔ فضاگونهٔ AB =  $\rm{dB}$ . بنابراين

$$
\Delta \theta_{\lambda} = \frac{d}{r_{\lambda} S(t_{\lambda})} = \frac{d(\lambda + z)}{r_{\lambda} S(t_{\circ})}
$$
 (Y<sup>o</sup>.T)

پاسخ به پرسش موردنظر است.

توجه کنید که با افزایش ۴٫ کهکشانهای دورتر و دورتر را خواهیم دید، که عصرهای اولیهتری از د $t$  را نشان میدهند. اما، در عالم در حال انبساط  $S(t_{1})$  در عصرهای اولیه د $t_{1}$  کوچکتر بوده است، بنابراین معلوم نیست که  $rS(t_1)$  با نگریستن به کهکشانهای دورتر بهتدریج زیادتر شود. این اثر را می توان به «خمشدن تا کانونی شدن گرانشی» نور در عبور از فضارمان خمیده نسبت داد. بدیهی است که باید سرعت کاهش  $S(t_1)$  با افزایش  $r_1$  را بدانیم. اگرچه (۴۹.۳) پاسخی تلویحی در اختیارمان میگذارد، اما باید  $S(t)$  را بدانیم تا بتوانیم این انتگرال $\zeta$ یریها را انجام دهیم.

۱۵۲ از نسبیت تاکیهانشناسی

تنها چیزی که فعلاً می;توان گفت این است که اندازه زاویهای کهکشانها، برخلاف عالم اقلیدسی، الزاماً تابع نزولی یکنواختی از فاصلهشان نیستند.

۱۰.۳ روشنایی سطحی یک نتیجه مربوط به انتقال به سرخ تغییر ظاهری روشنایی سطحی با آن است. می توان روشنایی سطحی را میانگین روشنایی ظاهری چشمه بهازای واحد مساحت سطح تصویر در نظرگرفت.گرچه باید به طیف چشمه (یا تصحیح K) توجه کنیم، اما بگذارید ببینیم تأثیر آن بر روشنایی تابش سنجی چیست. فرمول (۵۷.۳) روشنایی ظاهری تابش سنجی را نشان میدهد. در حالی که فرمول (۷۰.۳) قطر ظاهری آن است. از مربوط ساختن روشنایی سطحی به

$$
B = \frac{\mathcal{F}_{\text{bol}}}{(\pi/\mathfrak{f})\Delta\theta^{\mathfrak{f}}} \tag{V.b.}
$$

بەدىست مى]ورىم  $B = \text{const.} \times (\lambda + z)^{-\mathfrak{e}}.$  $(VY,Y)$ 

توجه کنید که رابطهٔ B با انتقال به سرِخ نسبتاً ساده است و میتوان آن را نشانهٔ فرض عالم در حال انبساط در نظر گرفت. زیرا برای انتقال به سرخ توجیههای دیگری نیز وجود دارد که همهٔ آنها بستگی روشنایی سطحی را مانند فرمول (۷۲.۳) پیش بینی نمیکنند. بنابراین میتوان در پی رابطهای رصدی برای  $z$ ـ $B$  برای آزمودن فرض عالم در حال انبساط بود.

## ۱۱.۳ شمارشهای چشمه

توزیع چشمههای درخشان گسسته تا فاصلههای زیاد شاید دال بر آن باشد که هندسهٔ فضازمان نااقلىدسىي است. تعداد كهكشانهاى تا فاصلهٔ مختصهٔ  $r_1$ (يعنى تا فاصلهٔ كهكشان  $(G_1)$  چگونه افزایش مییابد؟ فرض کنید که در هر عصر t تعداد  $n(t)$  کهکشان در واحد حجم دستگاه مختصات همراه (با استفاده از مختصات  $\theta$  ،  $\theta$  و  $\phi$ ) وجود داشته باشد. واژهٔ «همراه» نشان میدهد که اگرچه هر یک از کهکشانها مختصات  $\phi$ ،  $\theta$  و  $r$ ) را حفظ میکنند، اما ویژهفاصلهٔ بین آنها در هر زمان باید با عامل مقیاس  $S(t_1)$  افزایش یابد. بنابراین، ویژه حجم در هر ناحیه محدود به این کهکشانها بايد بەصورت  $S^{\mathbf{w}}$  افزايش يابد.

وقتی کهکشانها را در مختصات شعاعی بین r و  $r$  و  $t$  رصد میکنیم ، آنها را در زمانهای بین  $t$  و  $t+\mathrm{d}t$  می,بینیم، که از (۴۹.۳) داریم

$$
\int_{t}^{t_{\circ}} \frac{cdt'}{S(t')} = \int_{\circ}^{r} \frac{dr'}{\sqrt{1 - kr'}t}.
$$
 (VT.T)

بنابراین، تعداد کهکشانهایی که در این پوسته می بینیم برابر است با

$$
dN = \frac{\mathfrak{f}\pi r^{\mathsf{T}}dr}{\sqrt{1 - kr^{\mathsf{T}}}}n(t),\tag{Vf.}\tag{Vf.}
$$

 $r=r$ ، که  $t$  از طریق (۵۴.۳) به  $r$  مربوط می $\omega$ ود. بنابراین، تعداد کهکشانهای لازم تا فاصلهٔ برابر است با

$$
N(r_1) = \int_{0}^{r_1} \frac{\mathfrak{f} \pi r^{\mathfrak{r}} n(t) dr}{\sqrt{1 - kr^{\mathfrak{r}}}}.
$$
 (V0.1)

اگر هیچ کهکشانی بین  $r=r$  و  $r=r$  خلق یا نابود نشود، می $\vec{u}$ ونیم  $n(t)$  را ثابت بگیریم، و انتگرال را بهطور صریح محاسبه کنیم. بدیهی است که جواب به پارامتر  $k$  بستگی دارد. تابع از شکل اقلیدسی  $(\alpha r_1^{\mathsf{r}})$  در عالم بسته  $(k=+1)$  تندتر و در این شکل از عالمهای باز  $N(r_1)$ با خمیدگی منفی کندتر افزایش می یابد. با این همه، به لحاظ فیزیکی معنی زیر بهدست می آید. اگر کرهای را بکشیم که سطح آن در ویژهفاصلهٔ  $R$  از مرکز در فضای  $k=1$  (اقلیدسی) قرار (بسته) اشته باشد. حجم آن ۴ $\pi R^{\mathsf{r}} / \mathsf{r}$  خواهد بود. با این همه، همین کره در فضای ۱ $k = + \infty$ حجمی کمتر از ۴ $\pi R^{\mathsf{r}}/$ ۰ و در فضای  $k = -1$  (باز) حجمی بیش از این مقدار خواهد داشت. در فصل ۱۱ این فکر را به شکلی تا اندازهای متفاوت مطرح میکنیم تا برای رصدهای کهکشانها، چشمههای رادیویی وکوازارها مناسب باشد.

با بررسی برخی از ویژگیهای کلی عالمهای رابرتسون\_واکر، اکنون بهتر است به مدلهای خاص، یعنی مدلهایی که فریدمان ابتدا مطرح کرد. بپردازیم و آنها را در فصل ۴ مطالعه کنیم. این مدلها اطلاعاتی راکه تاکنون نداشتیم، یعنی مقدار k و تابع  $S(t)$  را در اختیارمان میگذارد.

تمر ينها ۰۱ . تانسور سرعت۔فاصلهٔ  $H_{\mu\nu}$  درکیهان $\ddot{}$ مناسی نیوتونی را مجموع یک تانسور همسانگرد، یک تانسور متقارن با اثر صفر و یک تانسور پادمتقارن در نظر بگیرید. این سه تانسور را به (۱) انبساط، (۲) برش، و (۳) چرخش مربوط سازید.

۱۵۴ از نسبیت تاکیهانشناسی

در مدل کیهانشناختی نیوتونی  $S(t)\propto t^{\intercal/\intercal}$  و  $H$  مقدار اندازهگیریشده فعلی ثابت هابل  $\cdot$ ۲ است. نشان دهید، در زمان ( ۳ $H_\circ$  ۲/(۳ $H_\circ$  بیش، تمام چارچوب ناظران بنیادی در یک نقطه متمرکز بوده است.

۴. با جایگذاری مستقیم نشان دهید که رابطهٔ (۱۶.۳) از (۱۵.۳) بهدست میآید. ۰۴. نشان دهید که حجم عالم اینشتین ۲ $\pi^\intercal S^\intercal$  است. دربارهٔ این گزاره که این عالم «متناهی اما بدون مرز است» اظهارنظر کنید. این حجم مربوط به فضای کروی است یا بیضوی؟

۵. پرتویی از نور در جهت معینی از عالم اینشتین گسیل میشود. چقدر طول میکشد تا این پرتو مداری را دور عالم بپیماید و بهجای اول خود بازگردد؟

۶. با بهرهگیری از مؤلفههای متریک و نمادهای کریستوفل این کتاب، رابطههای (۲۰.۳) و (۲۱.۳) را اثبات كنيد.

۷. با در نظرگرفتن ۳–g cm"~ ۰/۰ = ۰٫۵، شعاع عالم اینشتین و جرم کل آن را در عالم کروی محاسبه كنيد.

٨. با چگالبي تمرين ٧، جملهٔ ٨ را محاسبه وكسرى از جاذبهٔ خورشيد براي زمين راكه بهواسطهٔ دافعهٔ ۸کم میشود برآورد کنید. دربارهٔ اثر این نیرو بر آزمونهای تجربی نسبیت عالم اظهارنظرکنید. ۹. اگر (۲۹.۳) تبدیل مختصات (۲۷.۳) باشد، قانون تبدیل بین  $(R,T)$  و  $(r,t)$  را بهدست آوريد.

۰۱۰ دربارهٔ اینکه چرا نمیتوان عالم دوسیته را بهرغم جزء خط ظاهراً ایستای (۲۷.۳) ایستا درنظر گرفت، اظهارنظر کنید.

۸۱. عالم دوسیته دارای یک افق رویداد به مفهوم زیر است. اگر ذارت آزمون با  $r$  و  $\theta$  و  $\phi$ ثابت سیگنالهای نوری به مبدأ  $r=\tilde{r}$ گسیل دارند، در هر زمان  $t$  یک مقدار حدی  $r$  وجود دارد بهطوری که سیگنالهای گسیلشده از تمام ذرههای با ۳٫  $r \geq r$  که در t گسیل شدهاند هرگز به مقصد نمی رسند.  $r$  را محاسبه کنید.

۰۱۲ فرض کنید که در اصل موضوع وایل شرط متعامدبودن رویههای .t = const نسبت به  $g_{\,\mathtt{o}\,\mu}$  وتودریک .const را حذف کنیم، بهطوری که (۳۰.۳) برقرار نباشد. نشان دهید که باید مستقل از t باشد.

۰۱۳ . با محاسبهٔ ۳\_حجم فضا در ناحیهٔ مختصات .r = const در فضاهای با جزء خط فضایی

$$
d\sigma^{\mathsf{Y}} = S^{\mathsf{Y}} \left( \frac{dr^{\mathsf{Y}}}{1 - kr^{\mathsf{Y}}} + r^{\mathsf{Y}} (d\theta^{\mathsf{Y}} + \sin^{\mathsf{Y}} \theta d\phi^{\mathsf{Y}}) \right), \quad k = \circ, \lambda, -\lambda
$$

تمرينها ١۵۵

مشابه سهبعدی آزمایش برای پوشاندن رویههای با خمیدگی صفر، مثبت، و منفی توصیفشده در كتاب را بەدست آورىد.

- ۰۱۴ با بهرهگیری از اصول اولیه، تبدیل مختصات  $r=f(\overline{r})$  راکه جزء خط رابرتسون-واکر را از  $\cdot$ شکل (۴۵.۳) بهصورت (۴۷.۳) در میآورد بهدست آورید.
- در فضازمان (\* بیارامتر آفین را برای ژئودزیک صفر شعاعی از کهکشان ، $G$  به مبدأ  $r=r$  در فضازمان (\* ) رابرتسون\_واكر تعيين كنيد.

در  $m$  در  $t=t_\circ$  با تکانهٔ خطی  $P_\circ$  از یک کهکشان شلیک میشود. نشان  $m$  با تکانهٔ خطی  $\mathcal S$ دهید که تکانهٔ ذره هنگام رسیدن به کهکشان دیگر در زمان بعدی  $t$  (چنانکه در چارچوب سکون کهکشان اندازهگیری می شود) از رابطهٔ زیر به دست می آید

$$
P = P_{\circ} \frac{S(t_{\circ})}{S(t)}.
$$

این نتیجه را با انتقال به سرخ کیهان شناختی برای فوتونها مقایسه کنید. ۱۷. کهکشانی بهجای دنبال کردن یک ژئودزیک وایل نوعی، دارای سرعت کاتورهای کوچکی نسبت به آن است. با بهرهگیری از شکل غیرنسبیتی تمرین ۱۶، تعیین کنید که چگونه این سرعت برحسب زمان کم میشود.

دار (۲۰٫ $\theta, \phi$  به عنوان ناظر بنیادی در نظر بگیرید و فرض کنید  $u_{\lambda}^{k}$  را بردار (۲۰٫ $\theta, \phi$ ) به عنوان ناظر بنیادی در نظر بگیرید و فرض کنید. سرعت آن در چارچوب رابرتسون۔واکر باشد. فرض کنید که انتشار موازی این بردار (نگاه کنید به فصل ۲) در امتداد پرتو صفرکهکشان را در عصر ۴<sub>۰</sub> رصد به مبدأ متصل سازد. فرض کنید که این بردار  $v_{\lambda}^{k}$  در O باشد. این نشانگر یک سرعت شعاعی نسبت به چارچوب سکون کیهانشناختی در O است. با بهرهگیری از اثر دوپلر انتقال به سرخ را برای این حرکت بهدست آورید و نشان دهید که این چیزی بجز z در فرمول (۵۱.۳) نیست. میتوانید این تمرین را برای جزء خط شوارتسشیلد فصل ۲ انجام و نشان دهید که انتقال به سرخ گرانشی را میتوان اثر دوپلر برای انتقال موازی بردار سرعت چشمه در امتداد ژئودزیک صفر بهطرف ناظر در نظر گرفت.

د . در عالمی با  $S(t)\propto t^{\intercal/\mathtt{T}}$  و  $k=\kappa$ ، مشاهده میکنیم که کهکشانی دارای انتقال به سرخ . ۱٫۲۵ = z است. چقدر طول میکشد تا نور از این کهکشان به ما برسد؟ پاسخ خود را برحسب یکاهای  $\tau_\circ$  بیان کنید.

اشد،  $\alpha = {\rm const.}$  . اگر طيف چشمهٔ گسيلنده درگسترهٔ رصدها بهصورت  $\nu^{-\alpha}$ ن شکلهای (۵۵.۳) و (۵۶.۳) چگونه بهنظر می رسند؟

۱۵۶ از نسبیت تاکیهانشناسی

ا مسان دهیدکه برای  $S \propto \exp(H_\circ t)$  و  $k = \mathrm{const.}$  .  $k = \mathrm{const.}$ ، رابطهٔ (۵۷.۳) بهصورت  $Y$ زير درمې آيد

$$
\mathcal{F}_{\text{bol}} = \frac{L_{\text{bol}}}{\check{\mathsf{r}}\pi (c/H_{\circ})^{\check{\mathsf{r}}}\,z^{\check{\mathsf{r}}}(\check{\mathsf{r}}+z)^{\check{\mathsf{r}}}}.
$$

۲۲. رابطهٔ قدر انتقال به سرخ را برای قدرهای تابش سنجی در عالم تمرین ۲۱ بهدست آورید. د و سبت آورید و آن را با نتیجهٔ تمرین  $s \propto t^{\mathsf{Y}/\mathsf{F}}$  به دست آورید و آن را با نتیجهٔ تمرین  $\mathsf{Y}\mathsf{F}$ ۲۱ مقایسه کنید. کهکشان موجود در عالم تمرین ۲۱ چقدر پرنورتر است؟ اس اگر ثابت هابل بهصورت  $h$  برحسب یکاهای  $\rm{k}^{-1}Mpc^{-1}$ ۰ اگر ثابت هابل بهصورت  $h$  برحسب یکاهای  $\rm{k}$ دهيد كه ۹٫۸ $h_{\circ}^{-1} \simeq \tau_{\circ} \simeq 1$  بيليون سال است. ه . نشان دهید اگر $k = S \propto S \propto t^{\gamma/\tau}$ ، اندازههای زاویهای ظاهری اجسام دوردست با اندازه . خطی یکسان کمینهای در ۱٫۲۵  $z = 1$ خواهند داشت. . تمرين ٢٥ را براى عالم با $k=K\propto \exp(H_\circ t)$  تكراركنيد. مقداركمينة اندازة زاويهاى ظاهری در چه انتقال به سرخی قرار دارد؟ ا در کل ( ۷۵.۳ ) (  $k = n(t)$  ثابت و برابر  $n$  باشد، نشان دهید که تعداد کهکشانها در کل ( ۲۵.۳ عالم از رابطهٔ ۳ $\pi^{\, \mathsf{Y}}(c/H_\circ)^\mathsf{r}$  بهدست میآید. مشخص کنید که این جواب مربوط به فضای كروي است يا بيضوي. ۲۸. برروی کرهٔ واحد دایرهٔ به فاصلهٔ r از نقطهٔ O را مشخص کنید، که r در امتداد کمانهای دایرهٔ عظیمه از O اندازه گرفته میشود. نشان دهید که مساحت این دایره ۴ $\pi\sin^{\mathsf{r}} r$  است، که از ، یعنی دایرهٔ اقلیدسی کمتر میشود. مشابه سهبعدی این نتیجه را برای عالمهای ۱ $k = +k$  و  $\pi r^{\gamma}$ بەدىست آورىد.  $k=-1$ 

 $n(t) = ct$  با قرار دادن  $n(t) = n_s \text{ const. }$  در (۷۵.۳) نشان دهید که برای  $S(t) = ct$ تعداد کهکشانهای با انتقال به سرخ کمتر از z برابر است با

$$
N(z) = \pi \left(\frac{c}{H_o}\right)^{\mathsf{T}} n_o \left[\frac{(z^{\mathsf{T}} + \mathsf{Y}z)(z^{\mathsf{T}} + \mathsf{Y}z + \mathsf{Y})}{\mathsf{Y}(\mathsf{Y} + z)^{\mathsf{T}}} - \mathsf{Y} \ln(\mathsf{Y} + z)\right].
$$

 $\blacktriangledown$ 

# مدلهای فریدمان

۱.۴ مقدمه

أنچه در فصل ٣ بررسي كرديم، دو بخش از اطلاعات مهم دربارهٔ عالم را مشخص نميكند: (١)  $k$  آهنگ انبساط آن برحسب  $S(t)$ . و (۲) اینکه بخشهای فضایی .it = const که با پارامتر مشخص می شوند باز هستند یا بسته. برای یافتن پاسخ این پرسشها باید از اصل موضوع وایل و اصل کیهانشناختی فراتر رفت. پس به نظریهای دینامیکی نیاز داریم تا نشان دهدکه چگونه عامل مقیاس را از نسبت ماده به تابش موجود در عالم مشخص کنیم. اگرچه قبلاً چارچوبی نسبیتی را بهوجود آوردهایم تا در آن این ایدهها را بیان کنیم، اما بهتر است ابتدا از دیدگاه نیوتونی به مسئله نگاه کنیم. درک مسئله نیوتونی به لحاظ شهودی آسان است، و چنانکه بعداً خواهیم دید نتیجههایی بهدست میدهد که به آنچه از مدلهای نسبیتی بسیار دقیقتر و منطقیتر بهدست می آید شباهت بسیار دارد.

۱.۱.۴ کیهانشناسی نیوتونی در تداوم بخش دوم فصل ۳، چارچوب نیوتونی را برای مطرح ساختن اثرهای دینامیکی بسط میدهیم. فرض میکنیم که مادهٔ موجود در عالم به شکل «گردوغبار» باشد. منظورمان ازگردوغبار

#### ۱۵۸ مدلهای فریدمان

$$
\mathbf{v} = H(t)\mathbf{r}, \qquad H(t) = \dot{S}/S.
$$
 (1.5)

$$
\left(\frac{1}{2},\frac{1}{2}\right)
$$
سپس از معادلهٔ پیوستگی مکانیک شارهما بهدست میآوریم  

$$
\frac{\partial \rho}{\partial t} + \text{div}(\rho \mathbf{v}) = \circ,
$$

$$
\frac{\partial \rho}{\partial t} + \rho \operatorname{div} \mathbf{v} = \cdot \tag{7.5}
$$

اما، از (۱.۴) داریم (۲ $H(t)$ ۰ = ۳ $\vec{H}(t)$ ، که به رابطهٔ زیر میانجامد

$$
\frac{\partial \rho}{\partial t} + \mathbf{r} \frac{\dot{S}}{S} \rho = \mathbf{0}
$$

$$
\rho S^{\mathsf{T}} = \text{const.} = \rho_{\circ} S_{\circ}^{\mathsf{T}}.\tag{f.f}
$$

این رقیقشدن چگالی در طی انبساط بی درروست. سپس معادلهٔ ناویهـاستوکس' برای دینامیک شارهها را در نظر میگیریم

$$
\rho \left( \frac{\partial \mathbf{v}}{\partial t} + (\mathbf{v} \cdot \nabla) \mathbf{v} \right) = -\nabla p + \rho \mathbf{F}, \tag{(2.5)}
$$

که  $p$  فشار و  ${\bf F}$  نیروی خارجی بهازای واحد جرم موجود در جزء شاره است. در این مورد، نیرو گرانشی است و در رابطهٔ زیر صدق میکند

$$
\nabla \cdot \mathbf{F} = -\mathbf{f}\pi G \rho \tag{8.5}
$$

با قراردادن (۱.۴) در (۵.۴) با 
$$
• = q
$$
 بهدست میآوریم  
 $\dot{H}\mathbf{r} + H^{\mathsf{T}}\mathbf{r} = \mathbf{F}$ .

1. Navier-Stokes

مقدمه ۱۵۹

باگرفتن دیورژانس از این رابطه و استفاده از  $\textbf{r} = \textbf{r} \cdot \nabla \cdot \textbf{r}$ ، بهدست میآوریم

$$
\dot{H} + H^{\dagger} = -\frac{\mathfrak{k}\pi G\rho}{\mathfrak{r}}.\tag{A.}^{\dagger}
$$

با  $S/S$  و  $\rho$  از رابطهٔ (۴.۴) سرانجام معادلهٔ دیفرانسیل زیر را برای  $S(t)$  بهدست می $H=\dot{S}/S$ 

$$
\frac{\ddot{S}}{S} = -\frac{\mathfrak{f}\pi G\rho_{\bullet}S_{\bullet}^{\mathsf{T}}}{\mathsf{T}}\frac{\mathsf{Y}}{S^{\mathsf{T}}},
$$

$$
\ddot{S} = -\frac{\mathbf{f}\pi G\rho_{\circ} S_{\circ}^{\mathbf{r}}}{\mathbf{r} S^{\mathbf{r}}} \tag{4.5}
$$

این معادله را پس از ضرب کردن در ۲ $\dot{s}$ ۲ می $\ddot{s}$ ران به سادگی انتگرالگیری کرد و رابطهٔ زیر را به دست آورد:

$$
\dot{S}^{\dagger} = \frac{\Lambda \pi G \rho_{\circ} S_{\circ}^{\dagger}}{\Gamma} \frac{\Delta}{S} - kc^{\dagger}.
$$
 (10.15)

این خانوادهای از معادلههای دیفرانسیل یک پارامتری را میدهد، که در آن پارامتر  $k$  عددی مثبت، صفر، یا منفی است. می توان آن را با انرژی انبساط اولیه مرتبط ساخت: فرض می شود  $S\to\infty$  که عالم در حجم کوچک  $S$  منفجر شده است. اگر  $k>0$  باشد، درمی $j$ بیم که در دارای انرژی جنبشی متناهی است. برای  $k < \epsilon$  عالم در  $S$  متناهی متوقف میشود و شروع به رمبش به طرف $S \to S \to S$  خواهد کرد. حالت $k = 0$  نشانگر حالت حدی است که در آن عالم در به حالت سکون در خواهد آمد.  $S\to\infty$ 

اگرچه مجموعهای از مدلهای کارامد برای عالم را بدینگونه بهدست آوردهایم، اما هنوز احساس راحتی نمیکنیم. مثلاً، بهنظر میںرسدکه معادلۂ (۶.۴) نیرویی بهازای واحد حجم را نشان می،دهد که به طرف مرکز دستگاه مختصات برگزیدهٔ ماست. چرا باید چنین جهت برتری وجود داشته باشد، در حالی که فرض کردیم عالم همگن و همسانگرد است؟ بررسی دقیقتر نشان میدهد که این نتیجه از این رو بهدست می]ید که با دستگاهی بسیار گسترده سروکار داریم که در آن حد بهطرف بینهایت با توجه به مبدأ مختصات در مرکز در نظر گرفته شده است. در شکل نسبیتی این مدلها این مشکل تفسیری بهوجود نمیآید.

گرچه می توانیم بحث دربارهٔ ویژگیهای فیزیکی این مدلها در چارچوب نیوتونی را دنبال کنیم، اما این کار را انجام نمیدهیم. بلکه، به کیهانشناسی نسبیتی برمیگردیم و میبینیم که این مدلها چه

۱۶۰ مدلهای فریدمان

شباهت نزدیکی با مدلهای نیوتونی دارند. سپس معادلههای (۴.۴) و (۱۰.۴) را با نظیر نسبیتی آنها مقايسه خواهيم كرد.

۲.۴ معادلههای میدان اینشتین در کیهانشناسی

همان طور كه در فصل ١ ديديم، نسبيت عالم اينشتين در وهلة اول مناسبترين نظريه براى بحث دربارهٔ کیهانشناسی است. در فصلهای ۸ و ۹، رهیافتهای متفاوتی را به کیهانشناسی در نظر ميگيريم. اما، فعلاً تكيهٔ ما بر نظريهٔ نسبيت استاندارد است.

وقتی تصمیم به استفاده از نسبیت گرفتیم. رهیافت ما کاملاً جاافتاده است. اگرچه نظریه مجموعهٔ رعبانگیزی از معادلههای میدان دارد (ده معادلهٔ دیفرانسیل جزئی برحسب چهار متغیر مستقل)، اما این معادلهها در شرایط کیهانشناختی، بهواسطهٔ تقارنهای مطرح شده در فصل ۳، یعنی اصل موضوع وایل و اصل کیهان شناختی، ساده می شوند، بنابراین، جزء خطی که کار را باید با آن شروع کنیم بسیار ساده میشود

$$
ds^{\mathsf{T}} = c^{\mathsf{T}} dt^{\mathsf{T}} - S^{\mathsf{T}}(t) \left( \frac{dr^{\mathsf{T}}}{1 - kr^{\mathsf{T}}} + r^{\mathsf{T}} (d\theta^{\mathsf{T}} + \sin^{\mathsf{T}} \theta d\phi^{\mathsf{T}}) \right) \tag{11.9}
$$

با استفاده از آن تانسور اینشتین را محاسبه و سپس معادلههای میدان نسبیت عام را فرمولبندی میکنیم. برای حل آنها به تانسور انرژی موجود در عالم نیاز داریم. در نتیجه، قرار میدهیم

$$
x^{\circ} = ct, \quad x^{\prime} = r, \quad x^{\prime} = \theta, \quad x^{\prime\prime} = \phi \quad (\text{17.5})
$$

بهطوری که مؤلفههای غیرصفر  $g_{ik}$  و  $g^{ik}$  عبارتاند از

$$
g_{\infty} = 1
$$
,  $g_{11} = -\frac{S^1}{1 - kr^1}$ ,  $g_{11} = -S^1 r^1$ ,  $g_{11} = -S^1 r^1 \sin^1 \theta$ ,

$$
g^{\circ\circ} = 1, \quad g^{\prime\prime} = -\frac{1 - kr^{\dagger}}{S^{\dagger}}, \quad g^{\dagger\prime} = -\frac{1}{S^{\dagger}r^{\dagger}}, \quad g^{\dagger\prime\prime} = -\frac{1}{S^{\dagger}r^{\dagger}\sin^{\dagger}\theta},
$$

$$
\sqrt{-g} = \frac{S^{\dagger}r^{\dagger}\sin\theta}{\sqrt{1 - kr^{\dagger}}}.
$$
(17.5)

معادلههای میدان اینشتین در کیهانشناسی ١۶١

$$
\Gamma_{\circ}^{\prime}, = \Gamma_{\circ}^{\mathsf{r}} = \Gamma_{\circ}^{\mathsf{r}} = \frac{1}{c} \frac{\dot{S}}{S},
$$
\n
$$
\Gamma_{\circ}^{\circ} = \frac{S\dot{S}}{c(1 - kr^{\mathsf{r}})}, \qquad \Gamma_{\mathsf{r}\mathsf{r}}^{\circ} = \frac{S\dot{S}\mathsf{r}^{\mathsf{r}}}{c}, \qquad \Gamma_{\mathsf{r}\mathsf{r}}^{\circ} = \frac{S\dot{S}\mathsf{r}^{\mathsf{r}}}{c},
$$
\n
$$
\Gamma_{\mathsf{r}}^{\circ} = \frac{sr}{c(1 - kr^{\mathsf{r}})}, \qquad \Gamma_{\mathsf{r}\mathsf{r}}^{\circ} = \frac{S\dot{S}\mathsf{r}^{\mathsf{r}}}{r}, \qquad \Gamma_{\mathsf{r}\mathsf{r}}^{\circ} = \frac{S\dot{S}\mathsf{r}^{\mathsf{r}}\sin^{\mathsf{r}}\theta}{\sum_{i} k_{i}r_{i}},
$$
\n
$$
\Gamma_{\mathsf{r}\mathsf{r}}^{\prime} = -r(1 - kr^{\mathsf{r}}), \qquad \Gamma_{\mathsf{r}\mathsf{r}}^{\prime} = -r(1 - kr^{\mathsf{r}})\sin^{\mathsf{r}}\theta,
$$
\n
$$
\Gamma_{\mathsf{r}\mathsf{r}}^{\mathsf{r}} = -\sin\theta\cos\theta, \qquad \Gamma_{\mathsf{r}\mathsf{r}}^{\mathsf{r}} = \cot\theta.
$$
\nUse the equation of the equation of the equation  $\Gamma_{\mathsf{r}\mathsf{r}}^{\mathsf{r}} = \pi$ .

بەصورت زیر نوشت:  
\n
$$
R_{ik} = \frac{\partial^{\mathsf{Y}} \ln \sqrt{-g}}{\partial x^{i} \partial x^{k}} - \frac{\partial \Gamma_{ik}^{l}}{\partial x^{l}} + \Gamma_{in}^{m} \Gamma_{km}^{n} - \Gamma_{ik}^{l} \frac{\partial \ln \sqrt{-g}}{\partial x^{l}}.
$$
\n(1f.f)

$$
\frac{\partial x^{i}}{\partial x^{k}} \qquad \frac{\partial x^{l}}{\partial x^{l}} \qquad \frac{\partial x^{l}}{\partial x^{l}} \qquad \frac{\partial x^{l}}{\partial x^{l}}
$$
\n
$$
\text{where } \quad \frac{\partial x^{l}}{\partial x^{k}} \qquad \frac{\partial x^{l}}{\partial x^{l}} \qquad \frac{\partial x^{l}}{\partial x^{l}} \q
$$

$$
R_{\circ}^{\circ} = \frac{\mathbf{r}}{c^{\mathsf{T}}} \frac{S}{S},\tag{10.7}
$$

$$
R_{\mathbf{Y}}^{\mathbf{Y}} = R_{\mathbf{Y}}^{\mathbf{Y}} = R_{\mathbf{Y}}^{\mathbf{Y}} = \frac{\mathbf{Y}}{c^{\mathbf{Y}}} \left( \frac{\ddot{S}}{S} + \frac{\mathbf{Y}\dot{S}^{\mathbf{Y}} + \mathbf{Y}kc^{\mathbf{Y}}}{S^{\mathbf{Y}}} \right). \tag{18.9}
$$

از این رابطهها بهدست میآوریم

$$
R = \frac{\mathcal{F}}{c^{\mathsf{T}}} \left( \frac{\ddot{S}}{S} + \frac{\dot{S}^{\mathsf{T}} + kc^{\mathsf{T}}}{S^{\mathsf{T}}} \right),\tag{V.F}
$$

و در نتيجه

$$
G_1' \equiv R_1' - \frac{1}{\gamma}R = -\frac{1}{c^{\gamma}} \left( \gamma \frac{\ddot{S}}{S} + \frac{\dot{S}^{\gamma} + kc^{\gamma}}{S^{\gamma}} \right) = G_{\gamma}^{\gamma} = G_{\gamma}^{\gamma}, \qquad (\lambda \Lambda^{\gamma})
$$

$$
G_{\circ}^{\circ} \equiv R_{\circ}^{\circ} - \frac{1}{\mathsf{Y}}R = -\frac{\mathsf{Y}}{c^{\mathsf{Y}}}\left(\frac{\dot{S}^{\mathsf{Y}} + kc^{\mathsf{Y}}}{S^{\mathsf{Y}}}\right). \tag{14.1}
$$

۱۶۲ مدلهای فریدمان

ما به جزئیات محاسبه پرداختیم تا نشان دهیم چگونه می توان از روشهای نسبیت عام که در فصل ۲ توسعه یافتند برای مسئلههای کیهانشناسی استفاده کرد. خواننده میتواند ببیند که چگونه با قرار دادن  $S = \mathrm{const.} = S_\circ$  و ۱ $k = k = k + (1^\circ.5^\circ)$  و (۲۰.۳) و (۲۰.۳) را برای عالم اینشتین در فصل ۳ بهدست آورد. به عنوان اظهار نظری کلی متذکر میشویم که بهواسطهٔ همگنی فضایی، مؤلفههای تانسوری بالا (معادلههای (۱۵.۴) تا (۱۹.۴)) حاوی هیچ مختصهٔ فضایی نیستند. علاوه بر آن، بهواسطهٔ همسانگردی، سهمؤلفهٔ فضا۔فضای تانسور اینشتین برابر میشوند. اکنون با به یادآوردن معادلههای اینشتین، از معادلههای (۱۸.۴) و (۱۹.۴)، تنها معادلههای غیرصفر مجموعه را بهصورت زیر بهدست میآوریم

$$
\mathbf{Y}\frac{\ddot{S}}{S} + \frac{\dot{S}^{\mathsf{T}} + kc^{\mathsf{T}}}{S^{\mathsf{T}}} = \frac{\Lambda \pi G}{c^{\mathsf{T}}} T_{\mathsf{V}}^{\mathsf{V}} = \frac{\Lambda \pi G}{c^{\mathsf{T}}} T_{\mathsf{V}}^{\mathsf{T}} = \frac{\Lambda \pi G}{c^{\mathsf{T}}} T_{\mathsf{V}}^{\mathsf{T}},\tag{1.9.1}
$$

$$
\frac{\dot{S}^{\mathsf{T}} + kc^{\mathsf{T}}}{S^{\mathsf{T}}} = \frac{\Lambda \pi G}{\mathsf{T}c^{\mathsf{T}}} T_{\circ}^{\circ}.
$$
 (71.5)

سپس تانسور انرژی را در نظر میگیریم.

# ۳.۴ تانسورهای انرژی عالم

پیش از پرداختن به شکلهای ویژهٔ  $T_k^i$ ، بهتر است به دو مشخصهای که هر تانسور انرژی در چارچوب کنونی کیهانشناسی باید داشته باشد توجه کنیم. اولین ویژگی از (۲۰.۴) نمایان است

$$
T_{\gamma}^{\gamma} = T_{\gamma}^{\gamma} = T_{\gamma}^{\gamma} = -p. \tag{17.5}
$$

این واقعیت که این سه مؤلفه  $T_k^i$  برابرند تعجبآور نیست چون قبلاً با شرط همسانگردی را به عالم اعمال کردهایم. با توجه به بحث فصل ۲، کمیت  $p$  همان فشار است. همین $\rm d$ ور چگالی انرژی را بەصورت زىر تعرىف مىڭنىم

$$
T_{\circ}^{\circ} = \varepsilon \cdot \tag{17.9}
$$

ویژگی دوم چندان بدیهی نیست، اما میهتوان آن را از معادلههای (۲۰.۴) و (۲۱.۴) بهدست آورد. این ویژگی فشار را به چگالی انرژی مرتبط میهسازد. متوجه میشویم که اگر از (۲۱.۴) نسبت به t مشتق بگیریم، میتوانیم جواب حاصل را به صورت ترکیب خطی از (۲۰.۴) و (۲۱.۴)

بنويسيم. نتيجه با اتحاد زير همارز است:

$$
\frac{\mathrm{d}}{\mathrm{d}t}[S(\dot{S}^{\dagger}+kc^{\dagger})] \equiv \dot{S}[\dagger S\ddot{S}+\dot{S}^{\dagger}+kc^{\dagger}];
$$

يعنى،

$$
\frac{\mathrm{d}}{\mathrm{d}S}(\varepsilon S^{\mathsf{T}}) + \mathsf{T}pS^{\mathsf{T}} = \cdot. \tag{Yf.f}
$$

به هر حال، لازم نیست که برای رسیدن به (۲۴.۴) معادلههای میدان (۲۰.۴) و (۲۱.۴) را بهصورت كامل بنويسيم. نتيجة بالا پيامد مستقيم قانون پايستگي نهفته در معادلههاى اينشتين است:

$$
T_{k;i}^i = \cdot. \tag{70.7}
$$

توجه کنید که (۲۵.۴) از اتحادهای بیانکی نیز بههمین ترتیب بهدست میآید. اکنون به شکلهای ويژة تانسور انرژى مىپردازىم.

۱.۳.۴ حرکتهای کاتورهای در عالم درحال انبساط رصدهای کنونی نشان میدهند که کهکشانها اجزای اصلی تشکیل دهندهٔ عالم هستند. اگرکهکشانها دقيقاً تابع اصل موضوع وايل بودند، بردار سرعت مشخصة كهكشان بهصورت زير مىبود

$$
u^i = (1, \circ, \circ, \circ).
$$
 (19.1)

در تقریب شاره هموار ما، میدان سرعت (۲۶.۴) نشانگر یک حرکت منظم بدون فشار است. بنابراین، در این مورد سیستم کهکشانهای ما مانند گردوغبار رفتار میکند، با

$$
p = \circ, \qquad \varepsilon = \rho c^{\mathsf{T}}, \tag{1V.5}
$$

که  $\rho$  چگالی جرم سکون کهکشانهاست.

با توجه به جزئیات مورد بحث در فصل ۱. در اینجا تقریبی را بهکار می,بریم، با در نظرگرفتن نمونهای از کهکشان که مسیر ناظر بنیادی را دنبال میکند و این فرض که چگالی  $p$  نشانگر چگالی «هموار شدهٔ» مادهٔ بهصورت کهکشانهاست. این تقریب شارهٔ هموار در صورتی معتبر است که حجم نوعی مورد نظر حاوی تعداد زیادی کهکشان باشد. اگر قبول کنیم که همگنی در مقیاس مثلاً Mpc ^ ۲۰۰ بهکار می رود، تعداد کهکشانهای موجود در این حجم باید متجاوز از یک میلیون

۱۶۴ مدلهای فریدمان

باشد. برای مقایسه، آنچه شعاع هابل عالم نامیده میشود، یعنی مقیاس طول مربوط به انبساط عالم ه منطقی است. است بنابراین فرض همگنبودن توزیع ماده منطقی است، اما فقط تقریباً چنین  $\sim r \circ \cdot h_o^{-1}$ است. این همان فرضی بود که با در نظر گرفتن مدل توزیع یکنواخت گردوغبار در کیهانشناسی نيوتوني نيز انجام داديم.

در عمل، کهکشانها دقیقاً تابع اصل موضوع وایل نیستند، و بردارهای سرعت آنها از (۲۶.۴) منحرف می شود. این انحرافهای سرعت را می توان برای خوشههای کهکشانی اندازه گرفت و در حدود ۱۰۰۰km s<sup>–۱</sup> که هستند. اگر یک نمونه انحراف سرعت را ۱۰۰۰km s<sup>–۱</sup> هستند. اگر یک نمونه انحراف نظر بگیریم، با توجه به بحث فصل ۲، برای  $p$  در رابطهٔ (۲۷.۴) مقدار غیرصفری در حدود زیر خواهيم داشت

$$
p \approx \frac{v^{\mathsf{T}}}{c^{\mathsf{T}}} \varepsilon \sim V^{\circ - \mathsf{d}} \varepsilon. \tag{(\mathsf{Y.A.}^{\mathsf{r}}\mathsf{)}
$$

بنابراین، نادیده گرفتن جملهٔـp در عصر حاضر در مقایسه با جملهٔـ۶ برای وضعیت ایدهآل (۲۷.۴)، موجه است.

اما عصرهای أینده وگذشته چه میشوند؟ برای ارزیابی اهمیت جملهٔ فشار باید ببینیم که چگونه حرکتهای کاتورهای کهکشانها در عالم منبسطشونده تغییر میکند. ۴ـسرعت یک کهکشان را میتوان بهصورت زیر نوشت

$$
u^i \equiv [\lambda, u^\mu], \quad |u^\mu| \ll \lambda.
$$

علامت $\gg$  نشان میدهد که باید توانهای دوم  $u^\mu$  را در مقایسه با ۱ نادیده گرفت. بنابراین، شرط د الله بوقوار است، و ضمناً این فرض تلویحی را نیز داریم که حرکتهای کاتورهای کوچک|ند.  $u_iu^i=\lambda$ بنابراین، در نبود نیروهای خارجی، سرعت  $u^i$  در معادله ژئودزیک زیر صدق میکند

$$
\frac{\mathrm{d}u^{i}}{\mathrm{d}s}+\Gamma_{kl}^{i}u^{k}u^{l}=\mathbf{\degree}.
$$

با قرار دادن  $\Gamma^i_{kl}$  بهجای جزء خط رابرتسون۔واکر به نتیجهٔ زیر میرسیم

$$
u^{\mu}S^{\mathsf{T}} = \text{const.}
$$

به هر حال،  $u^{\mu}$  سرعت در مختصات همراه  $(r,\theta,\phi)$  است. بههرحال این حرکتها، حرکتهای فیزیکی نیستند، چون به مختصات همراه مربوط میشوند. از ضرب فاصلههای مختصات در تانسورهای انرژی عالم ۱۶۵

 $S$  عامل مقیاس  $S$  می $\vec{u}$ وره ویژه فاصلهها را بهدست آورد. ویژهسرعتهای کاتورهای  $v$  برحسب بەصورت ا $S^{-1}$  تغییر مہ $\mathcal{S}$ نند

$$
v = S(t)(u_{\mu}u^{\mu})^{1/\Upsilon} \propto S^{-1}.
$$
 (11.1)

(به تمرینهای ۱۶ و ۱۷ در انتهای فصل ۳ نیز رجوع کنید، که در آنها این نتیجه بهصورت تقریب غیرنسبیتی برای چگونگی کاهش تکانه در عالم در حال انبساط نشان داده شده است.)

بنابراین، مادامی که S در فراتر از عصر حاضر افزایش یابد، تقریب $\varepsilon\gg p\ll p$  معتبر خواهد ماند. اما، اگر به گذشته برگردیم، حرکتهای کهکشان بیشتر و بیشتر متلاطم می شود، چون  $v$  درگذشته بزرگتر بوده است. بنابراین، اگر از  $S \approx 1$ ° ۰  $S \approx$  استفاده کنیم (  $S$  مقدار  $S$  در عصر حاضر است)، از (۲۹.۴ ) بهدست میآوریم <sup>ج۱</sup>۰۵ × <sub>۲</sub>۰ بدیهی است که در این صورت دیگر نمی توان 

در این عصرها باید تصویر سادهشدهٔ کیهانشناسی را کنار بگذاریم و بیرسیم که آیا کهکشانها در آن عصر بهصورت واحدهای جداگانه وجود داشتهاند. بدیهی است که کهکشانها در مرحلهای درگذشته شکل گرفتهاند و در یک نظریهٔ مناسب کیهان۵ناسی باید بگوییم که آنها در چه هنگام و چگونه تشکیل شدهاند. به این پرسش در فصل ۷ رجوع خواهیم کرد. فعلاً فقط میگوییم که چارچوب کنونی کیهانشناختی کهکشانهایی که از هم دور میشوند، همینطور تقریب گردوغبار (۲۷.۴) در چنین عصرهایی فرو می ریزد.

به هر حال، با برونیابی  $S^{-\lambda}$  تا مقادیر بسیارکم  $S$  مقدار  $v$  با  $c$  قابل مقایسه میشود و تقریب غیرنسبیتی ماکه به  $S^{-\lambda}$  انجامیده بود بی|عتبار میشود. فرمول صحیح (نگاه کنید به تمرین ۱۶.۳) نشان میLهد که  $P$  بهصورت  $S^{-1}$  تغییر میکند. در این حوزه باید از فرمول (۸۷.۲) استفاده کنیم، و قرار میدهیم

$$
p = \frac{1}{r}\varepsilon. \tag{1.7}
$$

بنابراین، به نمونه حجم این عصرهای اولیه بهصورت ذرات مادی می،نگریم که بهطور نسبیتی و بهصورت کاتورهای در حرکتاند، اما هر حجم کروی از این نوع دارای مرکز جرمی در حال سکون در چارچوب رابرتسون۔واکر است. در این مورد اصل موضوع برای یک ذرۂ نوعی صادق نیست، اما هنوز می توان آن را برای مرکز جرم نمونهای از حجم کروی بهکار برد.

۱۶۶ مدلهای فریدمان

۲.۳.۴ سیطرهٔ ماده در برابر تابش بنابراین، اگر  $S$  از مقادیر بسیار کوچک به صعود ادامه دهد، رابطهٔ (۳۰.۴) برای عصرهای اولیه برقرار است، درست همان طور که (۲۷.۴) در حال حاضر و برای دورههای اخیر صادق است. گذار بین این دو عصر از مرحلهای بههمریخته است که در آن نه (۲۷.۴) اعتبار دارد و نه (۳۰.۴). اگر (۲۷.۴) صادق باشد. از (۲۴.۴) بهدست میآوریم

$$
\frac{\mathrm{d}}{\mathrm{d}S}(\rho S^{\mathsf{T}}) = \cdot, \tag{1.1}
$$

که با انتگرالگیری می دهد

$$
\rho = \rho \circ \frac{S_{\circ}^{\mathsf{T}}}{S^{\mathsf{T}}},\tag{T\mathsf{T}.\mathsf{F}}
$$

( مقادیر م و  $S$  در عصر حاضر هستند. همینطور، با قرار دادن (۳۰.۴) در (۲۴.۴) خواهيم داشت

$$
\frac{\mathrm{d}}{\mathrm{d}S}(\varepsilon S^{\dagger}) = \circ, \tag{TT. F}
$$

که می،دهد

 $\varepsilon \propto S^{-\mathfrak{k}}.$  $(\mathsf{r}\mathsf{r}.\mathsf{r})$ 

 $S$  بنابراین، دارای تصویر زیر هستیم. برای توزیعی از ماده (۳۴.۴) هنگامی برقرار است که در مقایسه با  $S_{o}$  بسیار کوچک باشد، و (۳۲.۴) در عصرهای جدیدتر اعتبار دارد. به هر حال،  $T_k^i$  اگر علاوه بر ماده، تابش الکترومغناطیسی هم داشته باشیم، این تابش موجود در عالم نیز در سهیم میشود. برای S کوچک، (۳۰.۴) هم برای ماده (که بهصورت نانسبیتی حرکت میکند) و هم تابش به یک اندازه صادق است. اما، با افزایش  $S$  باید در سهم ماده و تابش در  $T_k^i$  دقت بیشتری بکنیم و بین آنها فرق بگذاریم. زیرا، چنانکه خواهیمدید،گرچه ماده و تابش در S کوچک برهمکنش تنگاتنگ داشتند، در عصرهای بعد کاملاً از هم جدا میشدند. در فصل ۵ به جزئیات اين موضوع خواهيم پرداخت.

فعلاً، اجازه دهید فرض کنیم که در فراتر از عصری که با  $S=S_{\rm dec}$  مشخص میشود، تابش و ماده از یکدیگر جدا میشوند و هر یک راه خود را میگیرند. بنابراین، می $\vec{$ وان نوشت

$$
T_k^i = T_{k|l}^i + T_{k|l}^i
$$
\n
$$
\tag{70.7}
$$

تانسورهای انرژی عالم ۱۶۷

و فرض کرد که دیورژانس هر تانسور انرژی جداگانه صفر میشود چون برای تانسور انرژی تابش  $(\mu = \lambda, \mathbf{Y}, \mathbf{Y})$  داریم (برای

$$
-T^{\mu}_{\mu|_{\mathcal{L}}\hat{\mu}^{\mathcal{L}}} = \frac{1}{\mathbf{Y}} T^{\circ}_{\circ|_{\mathcal{L}}\hat{\mu}^{\mathcal{L}}} = \frac{1}{\mathbf{Y}} \varepsilon \tag{79.7}
$$

برای  $S$ ط $S$ ، بهدست می $\mathrm{J}_{\mathrm{dec}}$ 

$$
\varepsilon = \varepsilon_{\circ} \frac{S_{\circ}^{\mathsf{T}}}{S^{\mathsf{T}}}.
$$
 (TV.F)

جیست؟ چرا باید از تابش واجفتیده شود؟ قبل از  $t = t_{\rm dec}$  چه اتفاقی افتاده است؟  $t_{\rm dec}$ بحث دربارهٔ این پرسشها را به فصل ۵ موکول میکنیم. با این همه، عصر مهم دیگری درگذشته عالم وجود دارد، که در آن چگالیهای ماده و تابش برابر بودند. آن را با  $t = t_{\rm eq}$  نشان میدهیم، که در آن  $S$  برابر  $S_{\rm eq}$  بوده است. به $\rm d$ حتی می $\rm \ddot{\rm e}$ ول این مقیاس را بهصورت زیر برآورد کرد.

برآورد فعلی ۱۴–۳  $\epsilon$  ۳  $\approx 10^{-18} \, {\rm erg} \, {\rm cm}^{-10}$ و «  $\approx 10^{-18} \, {\rm erg} \, {\rm cm}^{-1}$  « ۱۰  $^{-17} \, {\rm erg} \, {\rm cm}^{-1}$ میدهد که چگالی جرم بیش از ۱۰<sup>۳</sup> برابر چگالی تابش است. پس ۲<sub>۰۰</sub> & چ ، ۶۰ و می $\vec{e}$ ا سهم تابش (در مقایسه با سهم جرم) را در معادلههای میدان (۲۰.۴) و (۲۱.۴) در عصر حاضر، و برای  $S > S$  نادیده گرفت. به هر حال، برای دورههای گذشته با  $S < S_\circ$ ، از (۳۲.۴) و (۳۷.۴) داریم

$$
\frac{\varepsilon}{\rho c^{\mathsf{Y}}} = \frac{\varepsilon_{\circ}}{\rho_{\circ} c^{\mathsf{Y}}} \frac{S_{\circ}}{S} \tag{YA.} \mathsf{Y}
$$

و نسیتوانیم سهم تابش را برای مثلاً ۲۰°  $S_\circ/S \sim S_\circ/S$  نادیده بگیریم. این عصر  $t_{\rm eq}$  است. در واقع، قبل از این عصر، یعنی برای  $S < S_\mathrm{eq}$ ، اهمیت نسبی تابش و ماده معکوس میشود: در تصمیمگیری دربارهٔ اینکه  $S$  برحسب  $t$  چگونه باید تغییرکند، تابش عامل تعیینکنندهتری بود. از بحث بالا مشاهده میکنیم که در ۳ $S$ ۰۰  $S_{\rm eq}\approx S=S_{\rm eq}$ ، گذاری از عالم با سیطرهٔ تابش

به عالم با سیطرهٔ ماده داریم. در این فصل دورههای با سیطرهٔ ماده را در نظر میگیریم. بنابراین، باید معادلههای (۲۰.۴) و (۲۱.۴) را با

$$
T_{\mathsf{V}}^{\mathsf{V}} = \cdot, \qquad T_{\circ}^{\circ} = \rho_{\circ} c^{\mathsf{Y}} \frac{S_{\circ}^{\mathsf{F}}}{S^{\mathsf{F}}}.
$$

حل کرد. این سادهسازی به مدلهای کلاسیک می|نجامد که اِی. فریدمان اولین بار بین سالهای ۱۹۲۲ و ۱۹۲۴ (شکل ۱.۴) بررسی کرد. اصولاً ،این مدلها هرگونه سهم تابش الکترومغناطیسی

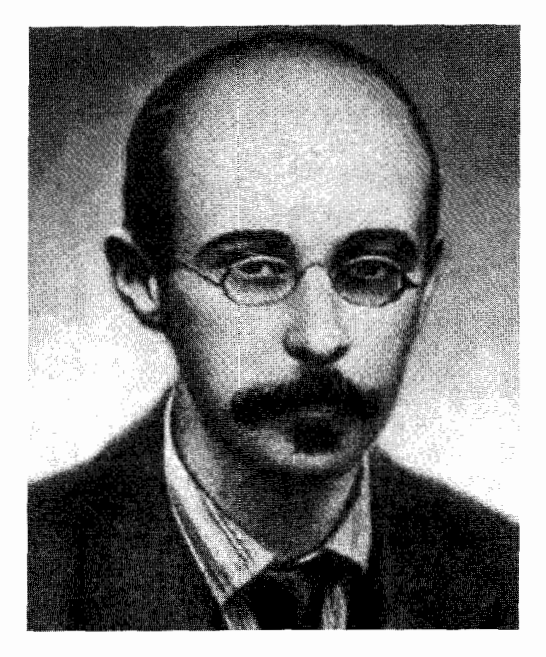

شكل ۱.۴ الكساندر فريدمان (۱۹۲۵\_ ۱۸۸۸).

را در  $T_k^i$  نادیده میگیرد و فرض میکند که مادهٔ موجود در عالم را می $\vec{v}_k$  با گردوغبار تقریب ز د.

مثال اگر ع $\varepsilon_s = \varepsilon^{\mathsf{Y}}$  باشد، انتقال به سرخ عصر قبل از اینکه عالم تحت سیطرهٔ تابش قرارگیرد را ا برآورد کنید.

$$
\lambda + z \equiv \frac{S(t_0)}{S(t)}
$$

(نگاه کنید به فصل ۳). از (۳۸.۴)، برای این عصر نسبت چگالیهای انرژی ماده و تابش ۱+(۲+ ۱) برابر مقدارکنونی عج بود. بنابراین، عصر t<sub>eq</sub>، که در آن چگالیهای انرژی برابر بودند، از انتقال به سرخ دست می آید. برای عصرهای پیش از  $t_{\rm eq}$  بعنی برای  $z_{\rm eq}=z>z_{\rm eq}$ ، عالم تحت  $z_{\rm eq}=$ سیطرهٔ تابش بود. شکل ۲.۴ این انتقال سیطره را نشان می،دهد. توجه کنید که اگر مقدار زیادی  $z_{\rm eq}$  مادهٔ تاریک موجود باشد، برآورد کنونی به $\rho$  زیاد میشود و همین $d$ ور مقدار

### مدلهای فریدمان ۱۶۹

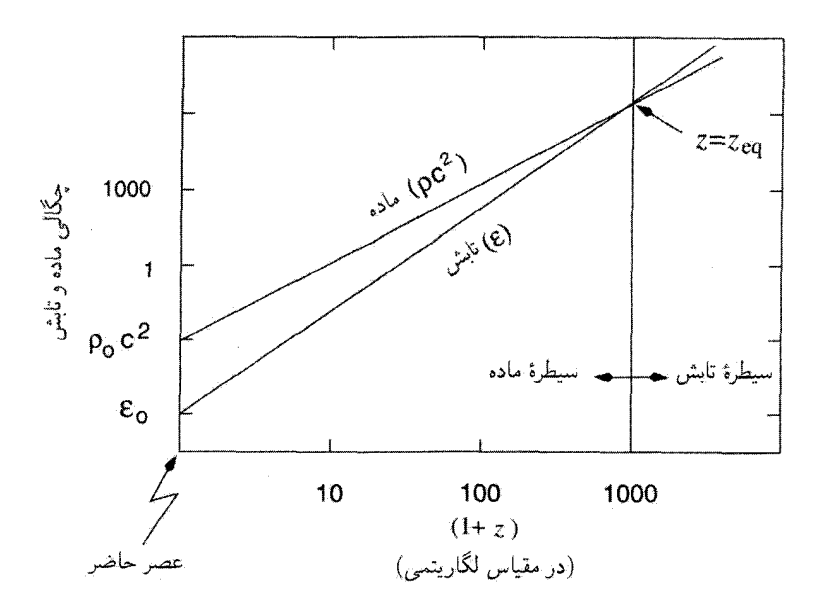

**شکل ۲.۴** نمودار چگالیهای تابش و ماده در عالم برحسب انتقال به سرخ روی مقیاس log-log. توجه کنید که با انبساط عالم چگالی تابش با شیبی بیشتر از چگالی ماده فرو می(فتد. خطها طوری تنظیم شدهاند که چگالی کنونی ماده هزار برابر چگالی تابش باشد. بنابراین این دو وقتی قابل مقایسه می شدند که اندازهٔ عالم ا ^ ۱ بارکوچکتر بوده است. این با نقطهٔ برخورد دو خط نشان داده شده است. انتقال به سرخ  $z_{\rm eq}$  نظیر  $\sim 1$ عصري است که در آن دو چگالې برابر بودند.

البته، فرض میکنیم که عالم مقیاس در عصرهای گذشته بهصورت یکنواخت رشد کرده است. خواهیم دید که این نتیجهگیری از سادهترین مدل عالم بهدست می آید.

۴.۴ مدلهای فریدمان فرض میکنیم عالم (در حال حاضر) تحت سیطرهٔ گردوغبار باشد. برای گردوغبار معادلههای (۲۰.۴) و (۲۱.۴) بهصورت زیر درمی[یند

$$
\mathbf{Y}\frac{\ddot{S}}{S} + \frac{\dot{S}^{\mathsf{T}} + kc^{\mathsf{T}}}{S^{\mathsf{T}}} = \mathbf{0},\tag{5.9}
$$

$$
\frac{\dot{S}^{\mathsf{T}} + kc^{\mathsf{T}}}{S^{\mathsf{T}}} = \frac{\lambda \pi G \rho_{\circ}}{\mathsf{T}} \frac{S_{\circ}^{\mathsf{T}}}{S^{\mathsf{T}}}.
$$
 (F1.F)

۱۷۰ مدلهای فریدمان

با توجه به قانون پایستگی در (۳۱.۴)، دو معادلهٔ بالا مستقل از هم نیستند، و فقط یکی از آنها برای تعیین ( $S(t)$  کافی است. چون (۴۱.۴) دارای مرتبهٔ پایینتری است، آن را برای حل برمیگزینیم، و سه حالت ۰٫۱٫–۱ و خلاگانه بررسی میکنیم. با این همه، قبل از ادامهٔ بحث متوجه شباهت این معادلهها با معادلههای کیهانشناسی نیوتونی می شویم که قبلاً در این فصل بهدست آوردیم. مثلاً، به معادلهٔ (۱۰.۴) نگاه کنید که شبیه معادلهٔ (۴۱.۴) در بالاست. در آن معادله یک ثابت k وجود داشت، که به انرژی جنبشی کل اولیهای مربوط می شد که به مدلهای انبساطی انجامید. در اینجا ثابت صرفاً به خمیدگی مقطعهای فضایی مربوط میشود. با این همه، رفتار دینامیکی این مدلها شبیه مدلهای نیوتونی است.اکنون سه مورد ۰٫۱٫ -۰ ، او بررسی میکنیم.

$$
\dot{S}^{\dagger} = \frac{\Lambda \pi G \rho_{\circ}}{\Upsilon} \frac{S_{\circ}^{\dagger}}{S}.
$$
 (fT.f)

از فصل ۳ بهخاطر داریم که مقدار فعلی ثابت هابل برابر است با

$$
\left. \frac{\dot{S}}{S} \right|_{t_{\circ}} = H_{\circ} \,. \tag{f.07}
$$

بنابراین با اعمال (۴۳.۴) به عصر حاضر، بهدست میآوریم

$$
\rho_{\circ} = \frac{\mathbf{\tilde{r}} H_{\circ}^{\mathsf{T}}}{\mathsf{A}\pi G} \equiv \rho_c. \tag{f.f.}
$$

به دلایلی که بعداً روشن میشود،  $\rho_c$  را اغلب چگالی بستار می $i$ امند. باگسترهٔ مقادیر  $H$  که در فصل ٣ ذكر شد، داريم

$$
\rho_c = \mathbf{Y} \times \mathbf{V} \cdot \mathbf{I}^{\mathsf{N}} h_{\circ}^{\mathsf{N}} \mathbf{g} \text{ cm}^{-\mathsf{Y}}.
$$
 (f.0.f)

این مقادیر بهطور قابل ملاحظهای بیش از چگالی مادهای است که اکنون مشاهده میکنیم، و این موضوع را به تفصیل در فصلهای بعد بررسی میکنیم.
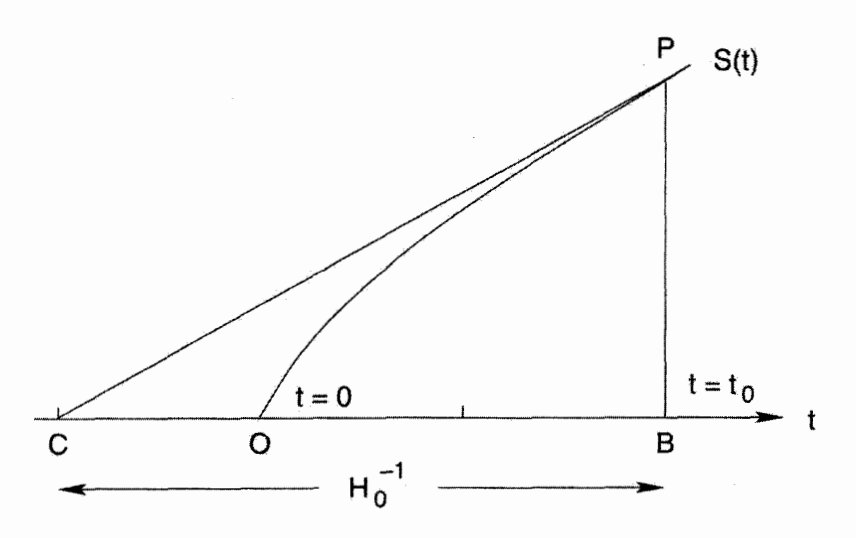

شکل ۳.۴ نموداری کلم از  $S(t)$  برحسب  $t$  برای مدل اینشتین۔دوسیته. عصر حاضر ۴٫ با نقطهٔ B روی  $PB$  مقدار كنوني يارامتر مقياس. اگر B $B$  برابر است با  $S_{\circ} = B = P$ ، مقدار كنوني يارامتر مقياس. اگر را واحد طول بگیریم، مقدار فعلی ثابت هابل از نسبت ١/BC بهدست می]ید، که C نقطهٔ برخورد محور با مماس بر منحنی  $S(t)$  در نقطهٔ P است. بنابراین ' $\mathrm{BC} = H_\circ^{-1}$ . همان $\mathrm{d}$ ر شکل نشان میدهد،  $t$ سن عالم که با OB مشخص می شود، دو سوم BC است.

یا رجوع به (۴۲.۴)، مشاهده میکنیم که اثبات جوابداشتن آن راحت است.  
\n
$$
S = S_{\circ} \left( \frac{t}{t_{\circ}} \right)^{\mathsf{Y}/\mathsf{t}}.
$$

با انتگرالگیری از معادله دیفرانسیل یک ثابت اختیاری وارد میشود که میتوان با فرض
$$
\circ
$$
 انتگرالگیری از صفر گرفت. همین طور از معادلهٔ (۴۳.۴) سن عالم مقدارکنونی  $t = 0$ 

$$
t_{\circ} = \frac{\mathsf{Y}}{\mathsf{Y}H_{\circ}}.\tag{fV.f}
$$

ثابت  $S_{\rm o}$ ، مقدار عامل مقیاس در عصر حاضر، تعیین نشده است. این ثابت دارای بَعد طول است، و میتوان آن را در یکای طول برگزیده ادغام کرد. شکل ۳.۴ این جواب را نشان میدهد. اگر اندیس ° را حذف کنیم، نتایج (۴۳.۴)، (۴۴.۴)، و (۴۷.۴) در هر دورهٔ دلخواه t برقرار خواهد

(
$$
k = 1
$$
) مقطعهای بسته ( $k = 1$ )  
معادلمهای (۴۰.۴) و (۴.۴) اکنون به شکل زیر درمیآیند  

$$
r\frac{\ddot{S}}{S} + \frac{\dot{S}^{r} + c^{r}}{S^{r}} = 0,
$$
 (۴.۴)

$$
\frac{\dot{S}^{\dagger} + c^{\dagger}}{S^{\dagger}} - \frac{\Lambda \pi G \rho_{\circ} S^{\dagger}_{\circ}}{\Gamma S^{\dagger}} = \circ.
$$
 (f4.f)

بهتر است کمیتهای  $q(t)$  و  $H(t)$  را بهصورت زیر وارد کنیم

$$
\frac{\ddot{S}}{S} = -q(t)[H(t)]^{\dagger}, \qquad H(t) = \frac{\dot{S}}{S}
$$
 (0.1)

که مقادیر فعلمی آنها با  $q_\circ$  و  $H_\circ$  نشان داده می $\omega$ شود. قبلاً با  $H_\circ$ ، پارامتر هابل، روبهرو شدیم. پارامتر دوم په را پارامتر شتاب منفي مي،نامند، و در بيان په م برحسب چگالي بستار سودمند است. با تعریفهای بالا، (۴۸.۴) و (۴۹.۴) برای عصر حاضر بهصورت زیر در میآید:

$$
\frac{c^{\dagger}}{S_{\circ}^{\dagger}} = (\Upsilon q_{\circ} - \Upsilon) H_{\circ}^{\dagger}, \tag{0.1.7}
$$

$$
\rho_{\circ} = \frac{\mathbf{r}}{\mathbf{A}\pi G} \left( H_{\circ}^{\mathbf{r}} + \frac{c^{\mathbf{r}}}{S_{\circ}^{\mathbf{r}}} \right) = \frac{\mathbf{r} H_{\circ}^{\mathbf{r}}}{\mathbf{r}\pi G} q_{\circ}.
$$
 (07.5)

$$
\rho_{\circ} = \rho_c \Omega_{\circ}
$$
 (87.5)

حكال صاكاه بهشكا زديانه كنند

بهطوری که از (۵۲.۴)، (۵۳.۴) و (۴۴.۴) پارامتر چگالی را بهدست میآوریم

$$
\Omega_{\circ} = \mathbf{Y}q_{\circ} \tag{0}^{\circ}(\mathbf{X}, \mathbf{F})
$$

جون طرف چپ (۱۱.۴) مشبت است، باید داشته باشیم  
4<sub>0</sub> > 
$$
\frac{1}{\gamma}
$$
, ۵<sub>0</sub> > ۱.

یس جگالی مدل بستهٔ ما از چگالی بستار  $\rho_c$  بیشتر است. این موضوع نام «چگالی بستار» را توجیه میکند. اگر بخواهیم که این مدل عالمی بسته را بیان کند، چگالی آن باید از چگالی کلی

تجاوزکند. در اینجا باید متذکر شویم که در نتیجه مربوط به مدلهای باز (۱– $k=-\rangle$ ) نامساویهای (۵۵.۴) معکوس می شوند(این موضوع را بهزودی ثابت میکنیم). با بهرهگیری از (۵۱.۴) و (۵۲.۴) برای حذف  $S_{\circ}$  و  $\rho_{\circ}$  از (۴۹.۴)، معادلهٔ دیفرانسیل زیر را بەدست مى[ورىم  $\dot{S}^\dagger = c^\dagger \left( \frac{\alpha}{S} - 1 \right)$  $(\Delta$ ۶.۴)

که  $\alpha$  از رابطهٔ زیر بهدست میآید

$$
\alpha = \frac{\mathfrak{k}q_{\circ}}{(\mathfrak{r}q_{\circ} - 1)^{\mathfrak{r}/\mathfrak{r}}} \frac{c}{H_{\circ}}
$$
 (QV.F)

یارامتر  $\alpha$  دارای بَعد طول است. بدینترتیب مدل با پارامترهای  $H$  و  $q$  (یا با  $\Omega$  مشخص مىشود.

ار معادلهٔ (0.۴) میتوان بەصورت زیر انتگرال گرفت. بەدست میآوریم  

$$
ct = \int \frac{\sqrt{S} \text{d}S}{\sqrt{\alpha - S}}
$$

با قرار دادن  $S = \alpha \sin^{\dagger} \left( \frac{\Theta}{\dagger} \right) = \frac{1}{\dagger} \alpha (1 - \cos \Theta)$ .  $(\Delta \lambda. \mathsf{f})$ 

انتگرال بهصورت زیر در میآید

$$
ct = \int \alpha \sin^{\mathsf{r}} \left( \frac{\Theta}{\mathsf{r}} \right) d\Theta = \frac{1}{\mathsf{r}} \alpha (\Theta - \sin \Theta). \tag{0.1.5}
$$

مجدداً، مانند مورد ° = k در ° =  $t$  (° =  $\Theta$ ) مقدار ° =  $S$  را در نظر گرفتهایم. بنابراین، از  $\Theta = \Theta$ می بینیم که در  $S=S$  بهدست می $t$ وریم  $t=t$ . از (۵۱.۴) و  $\Theta = \Theta$  می بینیم که در  $\iota S = S$ ه که  $S = S$ 

$$
\frac{1}{\zeta}\alpha(1-\cos\Theta_o) = \frac{c}{H_o}(\zeta q_o - 1)^{-1/\zeta} = \frac{(\zeta q_o - 1)}{\zeta q_o}\alpha;
$$

يعنى  $\cos\Theta_{\circ} = \frac{1-q_{\circ}}{q_{\circ}}, \quad \sin\Theta_{\circ} = \frac{\sqrt{1-q_{\circ}}-1}{q_{\circ}}$  $(\hat{\mathbf{y}}\circ \hat{\mathbf{y}})$ 

بنابراین سن عالم را بهصورت زیر بهدست می[وریم  $t_{\circ} = \frac{\alpha}{L_c}(\Theta_{\circ} - \sin \Theta_{\circ})$  $= \frac{q_o}{(\text{Y}q_o - 1)^{\text{T/T}}} \left| \cos^{-1}\left(\frac{1 - q_o}{q_o}\right) - \frac{\sqrt{\text{Y}q_o - 1}}{q_o} \right| \frac{1}{H_o}.$  $(81.5)$ به عنوان مثال، برای ۱ $q_\circ = q_\circ = q$  به دست می $\mathfrak{f}$ وریم  $t_{\circ} = \left(\frac{\pi}{\mathsf{Y}} - \mathsf{Y}\right) H_{\circ}^{-1}$ .  $(51.5)$ 

توجه کنید که در  $\pi = \Theta$  مقدار  $S$  بیشینه می شود،

$$
S = S_{\text{max}} = \alpha = \frac{\mathsf{Y}q_{\circ}}{(\mathsf{Y}q_{\circ} - 1)^{\mathsf{Y}/\mathsf{Y}}} \frac{c}{H_{\circ}}.
$$
 (97.9)

$$
t = t_{\rm L} = \frac{\pi \alpha}{c} = \frac{\tau \pi q_{\circ}}{(\tau q_{\circ} - 1)^{\tau/\tau}} \frac{\gamma}{H_{\circ}}.
$$
 (99.9)

کمیت  $t_{\rm L}$  را می $\vec{v}$ وان طول عمر عالم نامید. برای ۲ $\pi\tau_{\rm o}$  ( $\tau_{\rm o} = 7\pi$  ) که  $t_{\rm L}$  از رابطة (۶۹.۳) به دست مي آيد.

شکل ۴.۴ تابع  $S(t)$  را برای مدلهای بسته و برای تعدادی پارامتر  $q_\circ$  نشان میدهد. تمام منحنیها طوری تنظیم شدهاند که در نقطهٔ P دارای مقدار  $H_\circ$  برابر باشند. توجه کنید که با افزایش به بیش از  $\frac{1}{\gamma}$  مقدار  $S = S$  درگذشتهٔ نزدیکتری حاصل میشود.  $q_\circ$ 

$$
\mathbf{Y}\frac{\dot{S}}{S} + \frac{\dot{S}^{\mathsf{T}} - c^{\mathsf{T}}}{S^{\mathsf{T}}} = \mathbf{0},\tag{8.8}
$$

$$
\frac{\dot{S}^{\dagger} - c^{\dagger}}{S^{\dagger}} - \frac{\Lambda \pi G \rho_{\circ} S_{\circ}^{\dagger}}{\dagger S^{\dagger}} = \circ.
$$
 (88.1)

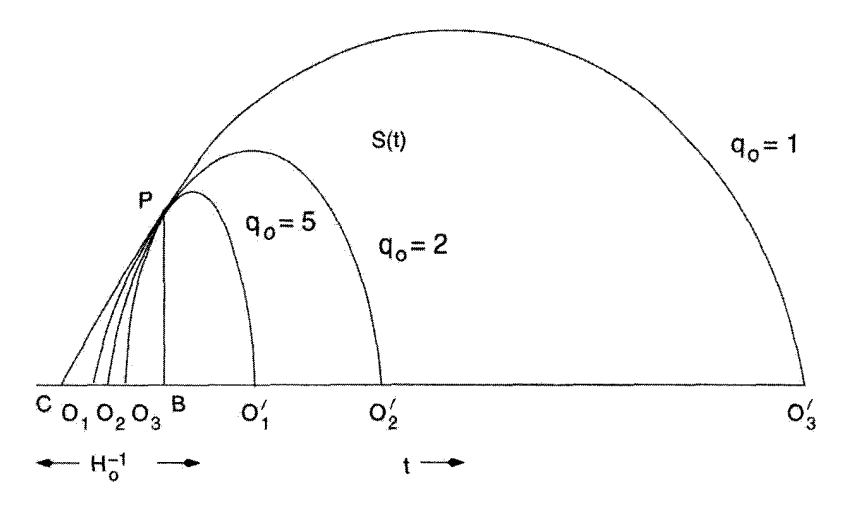

. شکل ۴.۴ منحنیهای  $S(t)$  برای ۱٫۲٫۵ = . $q_0 = q_0$ . همه منحنیها طوری مقیاس بندی شدهاند که در P نقطهٔ حاضر، بههم برخورد کنند و دارای مماس مشترک PC باشند. فاصلهٔ BC  $\mathrm{BC}=H_{\circ}^{-1}$ . توجه کنید که با افزایش  $q$ ه منحنیهای  $S(t)$  مقطع گذشتهٔ خطـــ $t$  را در نقطههای ،O، ،O، ،O، ...قطع میکنند که به نقطهٔ  $B$  نزدیکتر است، یعنی با افزایش  $q$  سن عالم کاهش مییابد. نقطههای  $\rm O'_Y$ ،  $\rm O'_Y$ ،  $\rm O'_Y$ ، نقطه آینده خطـــٔ تکینگیهایی را نشان میLهدکه در آنها موجودیت این مدلها به پایان می رسد.

دوباره از تعریفهای (۵۰.۴) استفاده میکنیم و با اعمال آنها به عصر حاضر بهدست میآوریم  
\n
$$
\frac{c^Y}{S_o^Y} = (Y - Yq_o)H_o^Y,
$$
\n(۶۷.۴)

$$
\rho_{\circ} = \frac{\mathbf{Y} H_{\circ}^{\mathsf{T}}}{\mathbf{F} \pi G} q_{\circ}.
$$
\n(8A. F)

بنابراین بهجای (۵۵.۴) اکنون داریم

$$
\circ \leq q_{\circ} \leq \frac{1}{\gamma}, \qquad \circ \leq \Omega_{\circ} < 1. \tag{84.1}
$$

و بهجای (۵۶.۴) بهدست میآوریم

$$
\dot{S}^{\dagger} = c^{\dagger} \left( \frac{\beta}{S} + 1 \right), \qquad (\mathbf{V} \cdot \mathbf{F})
$$

با

$$
\beta = \frac{\mathbf{Y}q_{\circ}}{(\mathbf{Y} - \mathbf{Y}q_{\circ})^{\mathbf{Y}/\mathbf{Y}}} \frac{c}{H_{\circ}}.
$$
 (Y).
$$
\tag{Y.}
$$

مانند مورد ۱+ $k = k$ ، جواب (۰.۴°) را می توان با زاویهٔ  $\Psi$  پارامتری $\omega$ ازی کرد با

$$
S = \frac{1}{\mathsf{Y}} \beta(\cosh \Psi - 1), \qquad ct = \frac{1}{\mathsf{Y}} \beta(\sinh \Psi - \Psi). \tag{V1.5}
$$

مقدار فعلی 
$$
\Psi
$$
 از رابطهٔ زیر بەدست میآید

$$
\cosh \Psi_{\circ} = \frac{1 - q_{\circ}}{q_{\circ}}, \quad \sinh \Psi_{\circ} = \frac{\sqrt{1 - \Upsilon q_{\circ}}}{q_{\circ}} \tag{YF.5}
$$

باید مانند دو مورد قبلی در ° $t=1$  بگذاریم ° $S=\ldots$ . سن عالم از رابطهٔ زیر بهدست می $\check{J}$ ید

$$
t_{\circ} = \frac{\beta}{\gamma_{C}} (\sinh \Psi_{\circ} - \Psi_{\circ})
$$
  
= 
$$
\frac{q_{\circ}}{(1 - \gamma_{q_{\circ}})^{\gamma/\gamma}} \left[ \frac{\sqrt{1 - \gamma_{q_{\circ}}}}{q_{\circ}} - \ln \left( \frac{1 - q_{\circ} + \sqrt{1 - \gamma_{q_{\circ}}}}{q_{\circ}} \right) \right] \frac{1}{H_{\circ}} \quad (\forall \Upsilon, \Upsilon)
$$

این مدلها مانند مدل اینشتین دوسیته تا ابد منبسط خواهند شد. رفتار (S(t در این مدلها در شکل ۵.۴ نشان داده شده است.

شایان ذکر است که مدل با $ct_{\cdot q_{\circ}}=ct_{\cdot q_{\circ}}=\mathcal{S}(t)=\mathcal{S}(t)$  نشانگر فضازمان تخت است. در واقع، با تبدیل مختصات زیر می توان جزء خط را طوری تغییر داد تا به شکل آشکارا مینکوفسکی درآید

$$
R = ctr, \t T = t\sqrt{1 + r^{\mathsf{T}}},
$$
  

$$
ds^{\mathsf{T}} = c^{\mathsf{T}}dT^{\mathsf{T}} - dR^{\mathsf{T}} - R^{\mathsf{T}}(d\theta^{\mathsf{T}} + \sin^{\mathsf{T}}\theta d\phi^{\mathsf{T}}).
$$
 (V $\Delta$ . $\mathsf{F}$ )

این مدل در سینماتیک نسبیتی میلنه'، که نظریهای کیهان شناختی با شالودههایی متفاوت از نسبیت عام بود، بەصورت طبیعی بەدست می آمد. بدین دلیل مدل بالا راگاهی مدل میلنه می نامند.

برای مقایسه سه نوع مدل فریدمان (k =  $\cdot$  , ± ) در شکل ۶.۴ با هم روی یک نمودار نشان داده شدهاند. یک مدل «تخت» یکتا(که مدل ۰ = k را اغلب چنین می $i$ امند؛ اما این گاهی می تواند گمراهکننده باشد چون «تختبی» مربوط به بخش فضایبی .const است، نه فضارمان بهطور کلبی). و گسترهٔ پیوستهای از مدلهای ۱ $k= \pm 1$ ، که دو مورد نمونه از آنها نشان داده شده است. نقطهٔ روی منحنی یک عصر نوعی .H $(t)=\mathrm{const}$  را نشان می،دهد. بنابراین، برای ثابت هابل یکسان، مدلهای باز سن بیشتری را میدهند. بعداً در این فصل به این ویژگی خواهیم پرداخت. 1. Milne

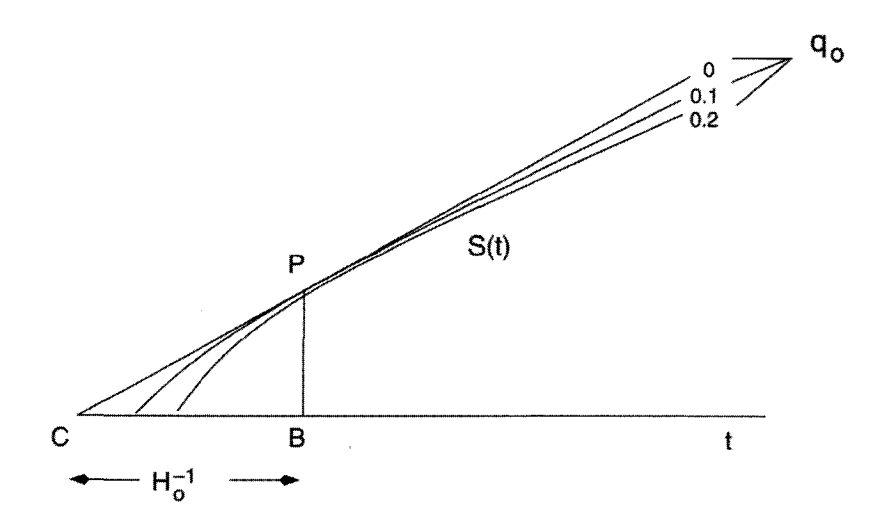

شکل ۵.۴ منحنیهای  $S(t)$  برای ۲٫۰٫۱٫۰٫۲ و. ص ی. مانند شکل ۲.۴، همهٔ منحنیها در P دارای مقدار یکسان  $H_\circ$  هستند. مشاهده میشودکه باکاهش  $q_\circ$  سن عالم افزایش مییابد و برای متحلو بولیر مقدار  $(H_{\circ}^{-1})$ بيشينة  $(H_{\circ}^{-1})$  مى شود.

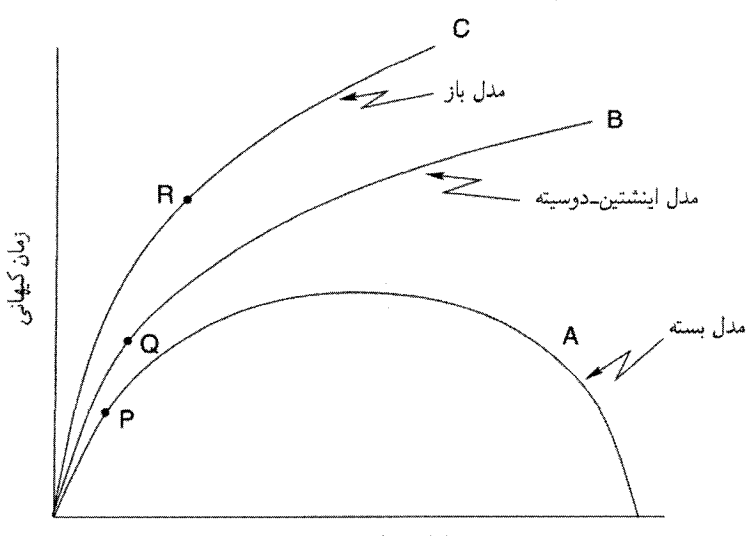

عامل مقياس S

. شکل ۶.۴ سه نوع مدل فریدمان باهم روی یک نمودار  $S(t)$  برحسب  $t$  نشان داده شدهاند. نقطههای  $\bf{P}$ و R عصر حاضر را روی منحنیهای مختلف نشان میدهند. باگذر از مدلهای باز به بسته، این عصر به  $\mathrm{Q}$ عصر تکین اولیه نزدیکتر می,شود.

۴.۴.۴ تکینگی فضازمان

شکل ۶.۴ نشان میدهد چگونه همهٔ مدلهای فریدمان این ویژگی مشترک را دارند که دارای  $S = \circ$  در یک عصر شوند (که آن را با $t = t + \omega$  مشخص کردیم). با نزدیک شدن به  $S = S$ ثابت هابل به سرعت افزایش مییابد، و در  $S=S$  بینهایت میشود، بهاستثنای مورد خاص مدل میلنه ۱ — $k=-k\cdot q$ . پس این عصر نشانگر فعالیت شدید است و مهبانگ نامیده می شود. این خرد هویل بودکه در اواخر دهه ۱۹۴۰ این نامگذاری را، تا اندازهای بهصورت تمسخرآمیز انجام داد، چون او منتقد مفهوم مهبانگ بود (و هنوز هم هست). ما دربارهٔ دلایل این موضوع به تفصیل در فصلهای بعد بحث خواهیم کرد. اکنون صرفاً میگوییم که این نام جاافتاده و اکثریت بزرگی از کسانی که در زمینهٔ کیهان شناسی کار میکنند آن را پذیرفتند. اما، یک دلیل انتقاد هویل را اکنون شرح مىدهيم.

بەلحاظ رياضىي، ° $S = S$  بيانگر يک تکينگى در فضارمان است. اگر مؤلفەهاى  $R_{iklm}$  را محاسبه و با آنها ناورداهای زیر را بسازیم

 $R, \qquad R_{ik}R^{ik}, \qquad R_{iklm}R^{iklm}, \ldots,$ 

این ناورداها وقتبی S. بهصفر میل کند واگرا میشوند. بنابراین، صحبت کردن دربارهٔ هندسهٔ فضازمان در  $S = S$  بی معنی است.

تشانگر سدی نفوذناپذیر در مقابل فیزیکدانها نیز هست. اگر از اصل محکم همارزی  $S=\mathcal{S}$ (نگاه کنید به فصل ۲) برای مطالعهٔ طرزکار فرایندهای فیزیکی در میدانهای گرانشی قوی استفاده کنیم، شیوهٔ کار ما دیگر در  $S=S$  معتبر نیست. بنابراین، تکینگی مهبانگ مهمتر (و شاید پردردسرتر) از بینهایتهایی است که در بقیهٔ موارد فیزیک (مانند تصحیحهای تابشی الکترودینامیک کوانتومی) بەوقوع مىپيوندد.

وجود تکینگی بهدلیل فنی زیر دردسرآفرین است. مدلهای فریدمان از معادلههای میدان اینشتین بهدست می آیند، که به نوبهٔ خود از یک اصل کُنش حاصل می شوند. با این همه، معادلههای میدان و همینطور اصل کُنش نمیتواند در فضازمانی بهکار رود که حاوی یک تکینگی است، زیرا شرایط لازم برای پیوستگی، یعنی مشتقپذیری و غیره، نقض می شوند. بنابراین مسئلهای منطقی از این نظر وجود دارد که جوابهای حاصل به وضعیتی می!نجامند که باعث میشود ساختار بنیادی این معادلهها نقض شود.

با این همه، کوشش در جهت از بین بردن تکینگی با اصلاح تانسور انرژی احتمالاً موفق نخواهند

فاصلهٔ درخشندگی ۱۷۹

بود اگر این اصلاحات بهصورت متداول باشند. این موضوع را راجر پن زز<sup>د</sup>، استیون هاوکینگ <sup>۲</sup>، رابرت گروش<sup>۳</sup> و دیگران در اواخر سالهای ۱۹۶۰ نشان دادند. فعلاً وجود این تکینگی را بهصورت یک واقعیت در رژیم نسبیت عام می پذیریم و با آن کنار می آییم.

# ۵.۴ فاصلهٔ درخشندگهی

جون اغلب از مدلهای فریدمان برای تفسیر رصدهای کیهانشناختی استفاده میکنیم، باید کمیتهای مشاهدهپذیر این مدل را با شروع از فاصلهٔ درخشندگی که در فصل ۳ تعریف شد بهدست آوریم. هدف ما بیان پاسخ نهایی برحسب دو پارامتر مشخصهٔ مدل فریدمان یعنبی  $H_\circ$  و  $q_\circ$  است.

١.٥.٢ مدل اينشتين\_دوسيته از رابطهٔ (۴۹.۳) برای ایجاد ارتباط میان ۴٫، مختصهٔ شعاعی کهکشان G۱ با زمان رt و انتقال به سرخ  $z$  آن استفاده میشود:

$$
r_1 = \int_{t_1}^{t_0} \frac{cdt}{S(t)} = \frac{c}{S_o} \int_{t_1}^{t_0} t_0^{r/\tau} t^{-r/\tau} dt
$$
  
=  $\frac{c}{S_o} t_0^{r/\tau} \times \Gamma(t_0^{1/\tau} - t_1^{1/\tau})$   

$$
\int_{\frac{t_0}{\tau}}^{\frac{t_0}{\tau}} = \frac{\Gamma c}{S_o} t_o \left[ 1 - \left(\frac{t_1}{t_o}\right)^{1/\tau} \right].
$$

اکنون با توجه به (۵۱.۳) داریم

$$
1 + z = \frac{S(t_0)}{S(t_1)} = \left(\frac{t_0}{t_1}\right)^{1/\tau},
$$

به طوری که بهکمک (۴۷.۴) داریم

$$
r_1 = \frac{\mathbf{\Gamma}ct_o}{S_o} \left[ 1 - (1+z)^{-1/\mathsf{Y}} \right]
$$

$$
= \frac{\mathsf{Y}c}{S_o \cdot H_o} \left[ 1 - (1+z)^{-1/\mathsf{Y}} \right]. \tag{VF. F}
$$

1. Roger Penrose 2. Stephen Hawking 3. Robert Geroch

بتابراین فاصلة درخشندگی از رابطهٔ زیر بەدست میآید
$$
D_1 = r_1 S_0 (1 + z)
$$

$$
= \frac{7c}{H_0} [ (1 + z) - (1 + z)^{1/7} ]. \qquad (VV.f)
$$

# ۲.۵.۴ مدل بسته محاسبه پیچیدهتر است. معادلهٔ (۴۹.۳) بهصورت زیر در میآید  $\int_{0}^{r_1} \frac{\mathrm{d}r}{\sqrt{1-r^{\prime}}} = \int_{t_1}^{t_2} \frac{cdt}{S(t)}.$

از طرف چپ رابطة بالا مى توان به راحتى انتگرال گرفت. براى انتگرالگيرى از طرف راست از (٥۶.۴) استفاده مىكنيم تا بەدست أوريم

$$
\int_{t_1}^{t_2} \frac{\text{cdt}}{S(t)} = \int_{S_1}^{S_2} \frac{\text{d}S}{\sqrt{S(\alpha - S)}}.
$$

اکنون با استفاده از شکل پارامتری  $\sin^{\mathsf{r}}(\Theta/{\mathsf{f}})$  (۵۸.۴) اکنون با استفاده از شکل پارامتری

$$
\int_{S_1}^{S_2} \frac{dS}{\sqrt{S(\alpha - S)}} = \int_{\Theta_1}^{\Theta_2} d\Theta = \Theta_2 - \Theta_1.
$$
\n
$$
\lim_{r_1 \to \infty} \sin^{-1} r_1 \text{ and } \lim_{r_2 \to \infty} (f \cdot f, \mathbf{r}) = \sin(\Theta_2 - \Theta_1).
$$
\n(9.11)

اکنون باید این پاسخ را به z ربط دهیم. داریم

$$
1 + z = \frac{S(t_*)}{S(t_*)} = \frac{\sin^{\prime}(\Theta_*/\mathbf{Y})}{\sin^{\prime}(\Theta_*/\mathbf{Y})}
$$

که میدهد

$$
\sin \Theta_1 = \frac{\mathsf{y}}{1+z} \sin \left(\frac{\Theta_o}{\mathsf{y}}\right) \left[z + \cos^{\mathsf{y}} \left(\frac{\Theta_o}{\mathsf{y}}\right)\right]^{1/\mathsf{y}},
$$

$$
\cos \Theta_1 = \frac{z + \cos \Theta_o}{1+z} \tag{V4.5}
$$

#### فاصلهٔ درخشندگی ۱۸۱

همینطور، از (۶۰۰۴) داریم  $\sin\left(\frac{\Theta_{\circ}}{\mathsf{r}}\right) = \sqrt{\frac{\mathsf{r}_{q_{\circ}} - \mathsf{r}}{\mathsf{r}_{q_{\circ}}}}, \quad \cos\left(\frac{\Theta_{\circ}}{\mathsf{r}}\right) = \sqrt{\frac{\mathsf{r}}{\mathsf{r}_{q_{\circ}}}}.$ باگرد هم آوردن رابطههای حاصل و سادهسازی جبری بهدست میآوریم  $r_1 = \frac{\sqrt{\gamma_{q_o}-1}}{q^{\dagger}(1+z)}[q_o z + (1-q_o)(1-\sqrt{1+\gamma_{zq_o}})].$  $(\Lambda \circ . \mathsf{f})$ 

بنابراین، فاصلهٔ درخشندگی از رابطهٔ زیر بهدست می آید

$$
D_1 = r_1 S_o (1 + z)
$$
  
= 
$$
\frac{c}{H_o} \frac{1}{q_o^{\mathsf{T}}} [q_o z + (q_o - 1)(\sqrt{1 + 1zq_o} - 1)].
$$
 (A1.f)

این فرمول را نخستین بار متیگ' در سال ۱۹۵۸ بهدست آورد.

# ۳.۵.۴ مدل باز محاسبه در این مورد مانند مدل بسته است، با این تفاوت که تابعهای هذلولوی جانشین توابع مثلثاتی میشوند. ما به گامهای میانی نمیپردازیم، بلکه فقط نتیجههای نهایی را ذکر میکنیم

$$
r_1 = \frac{\sqrt{1 - \mathbf{Y}q_{\circ}}}{q_{\circ}^{\mathbf{Y}}(1+z)} [q_{\circ}z + (1-q_{\circ})(1-\sqrt{(1+\mathbf{Y}zq_{\circ})}]. \tag{A\mathbf{Y}.\mathbf{Y}}
$$

$$
D_1 = \frac{c}{H_\circ} \frac{1}{q_\circ^{\mathsf{T}}} [q_\circ z + (q_\circ - 1)(\sqrt{1 + 1zq_\circ} - 1)]. \tag{AT.1}
$$

جالب توجه است که عبارت نهایی د $D$  یکسانی را برای ۱  $k=\frac{1}{\mathsf{F}}|>|\mathsf{q}\mathsf{q}-\mathsf{q}|$  بهدست میآوریم. اگر بگذاریم  $\frac{1}{\tau}\rightarrow q_\circ\rightarrow q$ ، بهراحتی میبینیم که مدل اینشتین\_دوسیته نیز دارای ۱ به دست آمده از همان فرمول است.

شکل ۷.۴ نمودار  $D$ ۱(  $D$ ر را برحسب  $z$  برای مقادیر پارامتری مختلف  $q_\circ$  نشان میدهد. توجه کنید که همهٔ منحنیها با قانون خطبی هابل (۶۶.۳) برای  $z$  کوچک آغاز و سپس شاخه 1. Mattig

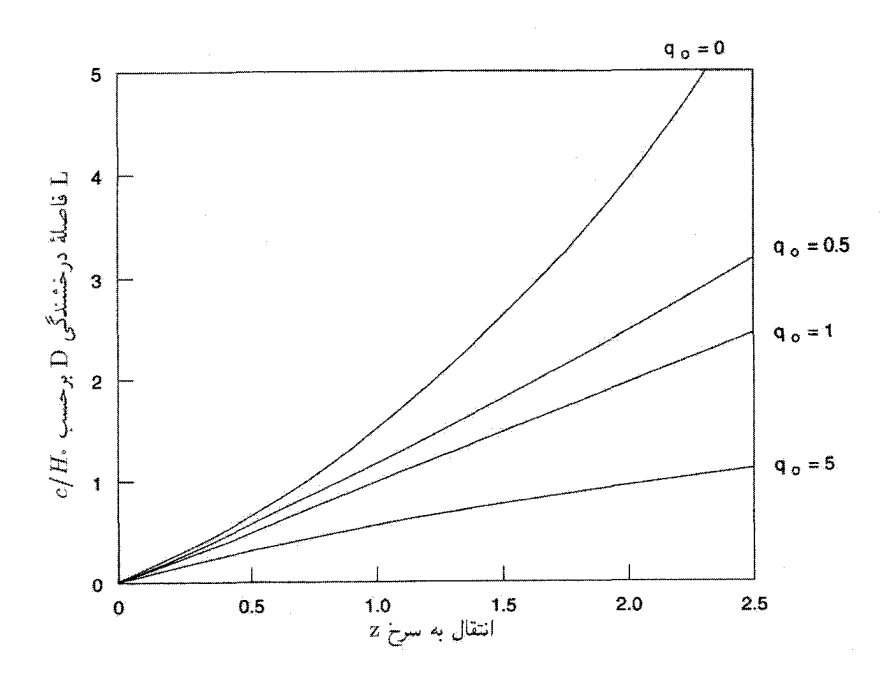

 $q_*= \circ , \frac{1}{\mathsf{Y}}, \mathsf{N}, \mathsf{0}$  شکل ۷.۴ فاصلهٔ درخشندگی  $D$  (با یکاهای  $C/H_+$ ) برحسب انتقال به سرخ  $z$  برای  $q_\circ < \ell$  نشان داده شده است. این رابطه برای  $q_\circ = q_\circ = q$ ، طبق پیش،بینی قانون هابل، خطی است. برای برحسب  $D$  با  $z$  سریعتر از پیش بینی قانون هابل افزایش می $\mu$ بد، در حالی که برای ۱  $q_\circ > 0$  افزایش  $D$  برحسب  $z$  بر کندتر است. برای  $z$  کوچک همهٔ منحنیها یکی میشوند.  $z$ 

شاخه می شوند. متوجه می شویم که به عنوان یک قانون کلبی برای انتقال به سرخ یکسان، فاصلهٔ  $q$ درخشندگی برای مقادیر کمتر  $q$  بزرگتر است. بنابراین، برای  $q$  –  $q$  داریم

$$
D_1 = \frac{c}{H_{\circ}} z,\tag{Af.f}
$$

در حالبي كه براي  $q\,$ ه = ۲۵ به دست مي آوريم

$$
D_{\lambda} = \frac{c}{H_{\circ}} z \left( \lambda + \frac{z}{\gamma} \right). \tag{A0.F}
$$

در ا $z=1$  با توجه به رابطهٔ (۸۵.۴) ۵۰ درصد بیش از (۸۴.۴) است. در فصل ۱۱ دربارهٔ  $S_\bullet$ امکان تعیین  $q_\circ$  از رصدهای نوع هابل کهکشانهای دوردست بحث خواهیم کرد. این بحث را با افقها و شعاع هابل ۱۸۳

بیان دوبارهٔ فرمول (۸۱.۴) برحسب  $H$  و  $\Omega$  به پایان می $_0$ سانیم:  $D_1 = \frac{1c}{H_0 \Omega_1^{\mathsf{Y}}}\{[\Omega_s z + (\Omega_s - \mathsf{Y})] [(\mathsf{Y} + z \Omega_s)^{\mathsf{Y}/\mathsf{Y}} - \mathsf{Y}]\}.$  $(\lambda$ ۶.۴)

### ۶.۴ افقها و شعاع هابل

در بحثهای کیهانشناسی اغلب دو نوع افق نمایان میشود. از این دو یکی افق ذره است که به حدود ارتباط باگذشته مربوط میشود، در حالی که افق رویداد به حدود ارتباط با آینده در ارتباط است. ما به ترتیب این دو مفهوم را بررسی میکنیم.

#### ۱.۶.۴ افق ذره

بجاست این پرسش را مطرح کنیم که حد ویژهفاصلهای که در آن میتوانیم چشمههای نور را ببینیم چیست؟ پاسخ این پرسش بهصورت زیر است. با بازگشت به معادلهٔ (۴۹.۳) فصل ۰۳ می توانیم وضعیتی را داشته باشیم که در آن انتگرال طرف چپ در عصر معین  $t$  بیشینه است. در نتیجه بیشینهای برای مقدار  $r_{\rm P}$  مختصهٔ شعاعی  $r_{\rm V}$  بهدست میآید. برای  $r_{\rm P}$  ارتباطی با ما بهصورت بالا صورت نميگيرد.

محاسبهٔ این مقدار حدی ۳۱، در مورد مدلهای فریدمان با قرار دادن حد پایین انتگرال برابر با صفر و نامیدن آن بهعنوان  $r_{\rm P}$  انجام میشود. ویژهفاصلهٔ حدی نظیر آن عبارت است از

$$
R_{\rm P} = S_{\circ} \int_{\circ}^{r_{\rm P}} \frac{\mathrm{d}r}{\sqrt{1 - kr^{\uparrow}}}.
$$
سپس بەراحتى مىتوان ئات كرد كە براى مدلھاي فريدىان

$$
R_{\rm P} = \frac{c}{H_{\circ}} \times \begin{cases} \mathbf{Y}(k = \cdot, q_{\circ} = \frac{\lambda}{\mathbf{Y}}) \\ \frac{\mathbf{Y}}{\sqrt{\mathbf{Y}q_{\circ} - \lambda}} \sin^{-1} \left( \sqrt{\frac{\mathbf{Y}q_{\circ} - \mathbf{Y}}{\mathbf{Y}q_{\circ}}} \right) (k = \lambda, q_{\circ} > \frac{\lambda}{\mathbf{Y}}) \\ \frac{\mathbf{Y}}{\sqrt{(\lambda - \mathbf{Y}q_{\circ}}} \sinh^{-1} \left( \sqrt{\frac{\lambda - \mathbf{Y}q_{\circ}}{\mathbf{Y}q_{\circ}}} \right) (k = -\lambda, q_{\circ} < \frac{\lambda}{\mathbf{Y}}) \end{cases} \tag{A.V. F}
$$

 $S(t_\ast) r_1 > R_{\rm P}$ وجود مقدار محدود  $R_{\rm P}$  به معنى آن است كه عالم داراى يک افق ذره است. ذرات با را، هر قدر هم که روشهای رصدی ما پیشرفته باشد، نمیٍتوانیم مشاهده کنیم.

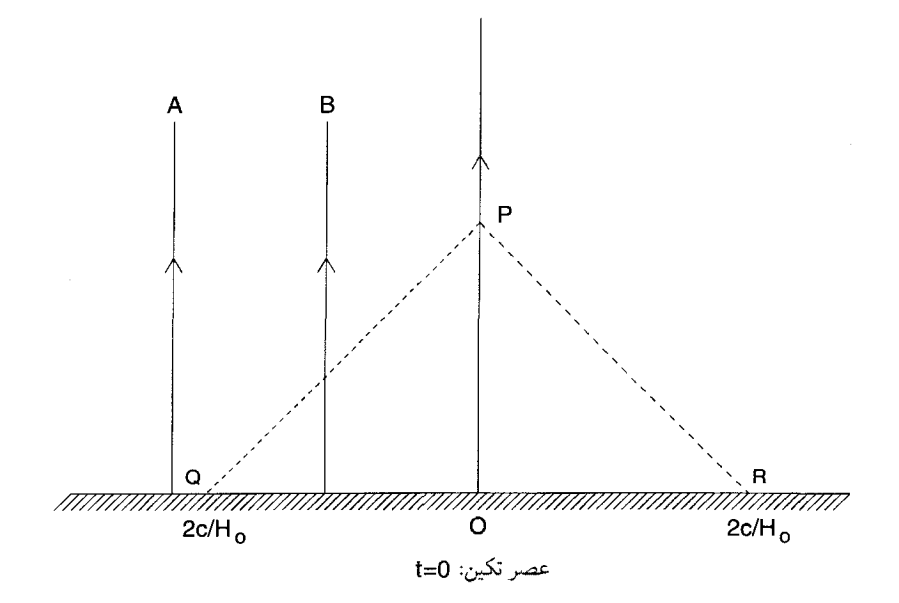

 $t=$  شکل ۸.۴ مخروط نورگذشته که از P در عصر حاضر  $r=r$  در عالم اینشتین۔دوسیته با عصر  $\epsilon$ در مقطع QR برخورد مىكند. جهانخطهاى ناظر بنيادى چون B در اين مقطع با مخروط برخورد مىكنند.  ${\rm QR}$  بنابراین سیگنال نور از B به P می $_{\rm v}$ سد. از طرف دیگر، خط A خارج از افق ذرهٔ P قرار میگیرد که با نشان داده شده است.

مثال . مدل اینشتین-دوسیته را در نظر بگیرید. از (۸۷.۴) در این مورد بهدست میآوریم  $r_{C}/H$ . هدل این بهمعنی آن است که اکنون فقط می،توانیم کهکشانهایی را ببینیم که ویژهفاصلهشان از ما کمتر از ۲ $c/H$ است. نگاه کنید به شکل ۸.۴.

۲.۶.۴ افق رویداد افق ذره حد ارتباطات باگذشته را مشخص مىكند. افق رويداد، برخلاف آن حد ارتباطات با آينده را تعیین میکند. بگذارید پرسش زیر را مطرح کنیم. ناظری در  $t = t$  ،  $t = t$  یک سیگنال نوری را برای ناظری در ° = r میbفرستد. آیا این سیگنال هرگز به مقصد خواهد رسید؟ فرض کنید که برسد و t رمان رسیدن آن باشد. در این صورت از (۴۹.۳) بهدست میآوریم

$$
\int_{t_o}^{t_\lambda} \frac{\text{cdt}}{S(t)} = \int_{\circ}^{r_\lambda} \frac{\text{d}r}{\sqrt{1 - kr^\dagger}}
$$

افقها و شعاع هابل ۱۸۵

این رابطه دt مربوط به هر ۳۱ را در صورتی بهدست می دهد که انتگرال طرف چپ به اندازهٔ کافی بزرگ باشد تا با انتگرال سمت راست جور شود. حال ممکن است با ∞ → ۱٫ انتگرال طرف چپ به مقدار محدودی همگرا شودکه متناظر با مقدار انتگرال سمت راست برای مثلاً  $r_\mathrm{V}=r_\mathrm{E}$  است. در این مورد. امکان برقراری رابطهٔ بالا برای  $r_{\rm E}$  وجود ندارد. بهعبارت دیگر. سیگنالی که ناظر واقع در  $r_{\rm E} > r$  می(ستد هرگز به ناظر واقع در  $r$  نخواهد رسید. بنابراین،هیچ ناظر فراتر از ويژەفاصلة

$$
R_{\rm E} = S_{\rm o} \int_{t_{\rm o}}^{\infty} \frac{c \mathrm{d} t}{S(t)} \tag{AA.} \mathsf{f}
$$

در  $t=t_{\circ}$  نمیتواند با ناظر دیگر ارتباط برقرار کند.

این حد را آفق رویداد می،نامند. این حد برای مدلهای فریدمان وجود ندارد. اما برای مدل دوسیته، چنانکه در محاسبهٔ زیر خواهیم دید، دارای مقدار  $c/H$  است.

$$
R_{\rm E} = e^{Ht_o} \int_{t_o}^{\infty} c e^{-Ht} dt = \frac{c}{H_o}.
$$

 $r=\circ$  یعنی، اگر یک چشمهٔ نور پرتویبی را به فراتر از این گسترهٔ زمانبی  $t$  به ناظری در  $r=r$ بفرستد، این پرتو هرگز به ناظر نخواهد رسید (نگاه کنید به شکل ۹.۴).

توجه کنید که هر دوی افق رویداد و افق ذره شعاعهای قابل مقایسه با  $c/H_\circ$  دارند، که به این نتیجهگیری غلط می|نجامد که طول  $R_{\rm H}=c/H$  در هر کیهانشناسی اندازهٔ افق است. وجود یک افق (ذره یا رویداد) در یک مدل کیهانشناسی به عامل مقیاس و رفتار انتگرال مربوط(که در بالا بحث شد) بستگی دارد. بنابراین، در بعضی مدلهای کیهانشناسی افق ذره وجود ندارد و برای این مدلها طول بالا هیچ اهمیتی در محدودیت سیگنال ندارد. در این موارد بهتر است آن را  $R_{\rm H}$ . شعاع هابل، بنامیم. شعاع هابل که به این صورت تعریف می شود فقط مقیاس فاصلهٔ مشخصهٔ عالم در ۴۵  $t = t$  را نشان مىدهد؛ اين شعاع هيچگونه اهميت عليتى ندارد مگر اينکه معلوم شود که طول افق است. در بحث دربارهٔ کیهانشناسی تورمی در فصلهای ۶ و ۷ به این مطالب بار خواهيم گشت.

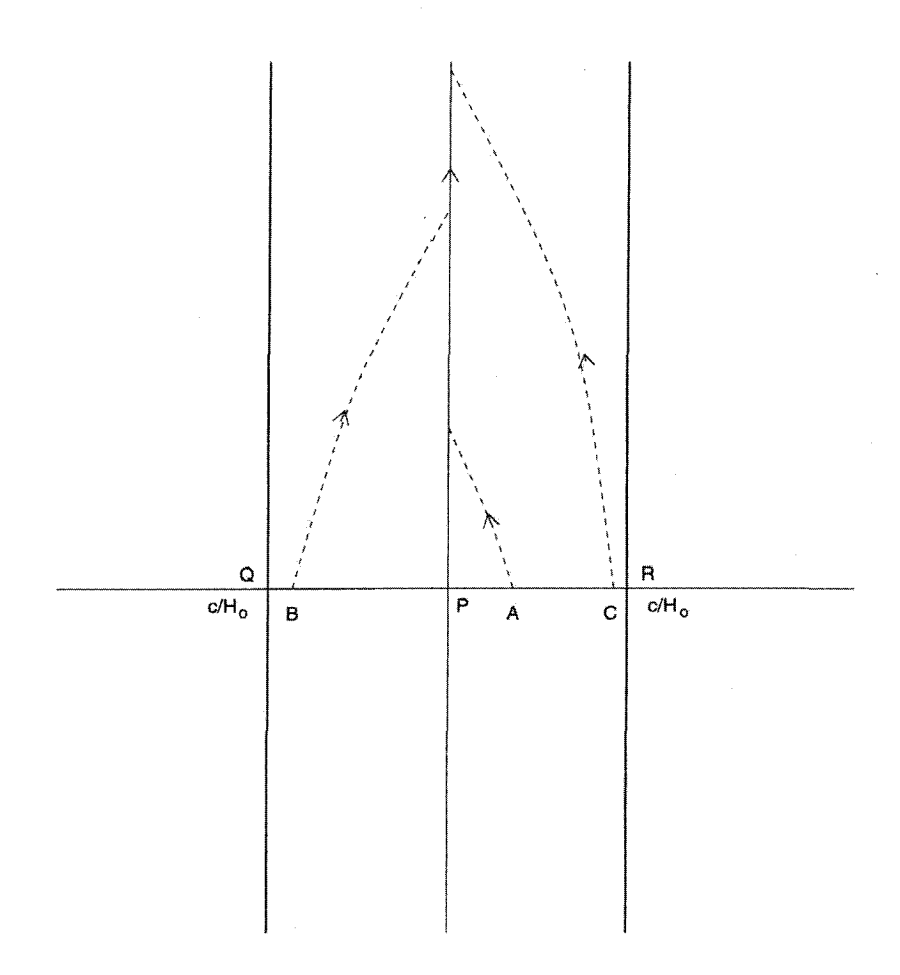

شکل ۹.۴ افق رویداد در عالم با مقطع QR نشان داده شده است. ذرههای A، C ،B ،A و غیره در این مقطع میتوانند با ناظر P در مرکز ارتباط برقرارکنند. هبیج سیگنالی که خارج از این مقطع قرار داشته باشد نسیتواند هرگز به P برسد.

# ۷.۴ رابطهٔ اندازهٔ زاویهایـانتقال به سرخ

اکنون از نتیجهٔ بهدست آمده در بخش ۹.۳ برای مطالعهٔ چگونگی تعییر اندازههای زاویهای ظاهری با انتقال به سرخ در مدلهای فریدمان استفاده میکنیم. فرض میکنیم که چشمههای دارای اندازهٔ  $(r_1,\theta_1,\phi_1)$  نابت  $d$  با انتقال به سرخهای متفاوت رصد شوند. بنابراین، چشمهٔ واقع در با انتقال به سرخ  $z$  در محل ناظر واقع در  $r=r$  زاویهٔ زیر را تشکیل می،دهد

رابطهٔ اندازهٔ زاویهای انتقال به سرخ ۱۸۷

$$
\Delta \theta_1 = \frac{d}{r_1 S(t_1)} = \frac{d(1+z)^{\mathsf{T}}}{D_1}.
$$
 (A9.5)

چون ب $D$  را از (۸۳.۴) میدانیم، ب $\Delta\theta$  را برحسب  $z$  و پ $q$  تعیین میکنیم. این واقعیت جالب  $z$  توجه نمایان میشود که ۵ $\alpha$  با افزایش  $z$  بهطور منظم کاهش نمییابد؛ بلکه در مقدار معینی از که تابع  $q_\circ$  است کمینه میشود.

این نتیجه را می;توان برای  $\frac{1}{\mathsf{F}} = q_\circ = q$  بهراحتی بهدست آورد. از (۷۷.۴) بهدست می[وریم

$$
\Delta \theta_1 = \frac{dH_{\circ}}{r c} \frac{(\vec{1} + z)^{r/r}}{(\vec{1} + z)^{1/r} - 1}.
$$
 (10.1)

با مشتقگیری سرراست به این نتیجه می $\omega$ سیم که مقدارکمینهٔ  $\Delta\theta$  (مثلاً  $\theta_{\rm min}$ ) و انتقال به سرخ که در آن این رویداد بهوقوع میپیوندد عبارتاند از  $z=z_{\rm m}$ 

$$
\theta_{\min} = \mathbf{r} \cdot \mathbf{r} \mathbf{v} \Delta \frac{dH_{\circ}}{c}
$$

و  $z_{\rm m} = \lambda/\tau \Delta$ .  $(91.f)$ 

حالتهای  $\frac{\lambda}{\mathfrak{f}}\geq q_\circ\geq q_\circ\geq 0$  پیچیدهترند. این مورد را برای  $\frac{\lambda}{\mathfrak{f}}>\frac{1}{\mathfrak{f}}$  نشان می $q_\circ\geq 1$ از D، رابطة (۸۱.۴)، بهتر است از پارامتر Θ در رابطههای (۵۸.۴) و (۵۹.۴) و رابطة (۷۸.۴) استفاده کنیم. بەدست مىآورىم

$$
\Delta \theta_1 = \frac{d}{r_1 S(t_1)} = \frac{\tau d}{\alpha} [(\mathbf{1} - \cos \Theta_1) \sin(\Theta_0 - \Theta_1)]^{-1}.
$$
 (17.5)

ثابت  $\propto$  از معادلهٔ (۵۷.۴) معلوم میشود. مشتقگیری نسبت به ه $\Theta$  نشان می $\propto$ هد که کمینه وقتی بەوجود مى]يد كە

$$
\sin \Theta_1 \sin(\Theta_0 - \Theta_1) - (1 - \cos \Theta_1) \cos(\Theta_0 - \Theta_1) = 0
$$

یعنی،  $\sin\left(\Theta_{\circ}-\frac{\mathbf{r}\Theta_{1}}{\mathbf{r}}\right)=\circ,$ که میدهد  $\Theta_1 = \frac{\mathsf{Y} \Theta_{\circ}}{\mathsf{Y}}, \qquad \mathsf{Y} + z_{\rm m} = \frac{\mathsf{Y} - \cos \Theta_{\circ}}{\mathsf{Y} - \cos(\mathsf{Y} \Theta_{\circ}/\mathsf{Y})}.$  $(97.5)$ 

$$
\Theta_{\min} = \frac{(q_o - 1)^{r/r}}{q_o - 1 - \cos(1\Theta_o/r)\sin(\Theta_o/r)} \frac{dH_o}{c}.
$$
\n(47.5)

$$
\Theta_{\min} = \frac{(1 - \tau q_{\circ})^{\tau/\tau}}{q_{\circ}} \frac{1}{\left[\cosh(\tau \Psi_{\circ}/\tau) - 1\right] \sinh(\Psi_{\circ}/\tau)} \frac{dH_{\circ}}{c} \qquad (4\Delta.\tau)
$$

$$
\gamma + z_m = \frac{\cosh \Psi_{\circ} - 1}{\cosh(\Upsilon \Psi_{\circ}/\Upsilon) - 1}
$$
 (49.1)

شکل ۱۰.۴ نمودار ۵ $\theta$  برحسب  $z$  برای مدلهای فریدمان مختلف است. توجه کنید که چگونه همهٔ منحنیها در نزدیکی نتیجهٔ اقلیدسی  $z^{-1}\propto \Delta\theta_1\propto \Delta\theta_2$  شروع و سپس در مقادیر بزرگ  $z$  با یکدیگر متفاوت می شوند. اصولاً، این اثر را می توان برای تصمیمگیری در مورد اینکه کدام عالم فریدمان (اگر وجود داشته باشد!) به عالم واقعی نزدیک است بهکار برد.

## ۸.۴ شمارشهای چشمه

اکنون به فرمول کلی (۷۵.۳) باز میگردیم و آن را در مورد مدلهای فریدمان بهکار می بریم. بهکارگیری انتقال به سرخ بهءغوان پارامتر فاصله راحتتر از r یا t است. مانند قبل، از مورد  $k=+1$  شروع میکنیم. از (۵۸.۴) و عبارتهای پس از آن داریم

$$
r = \sin(\Theta_{o} - \Theta_{1}),
$$
\n
$$
\left| \frac{dr}{\sqrt{1 - r^{\mathsf{T}}}} \right| = |d\Theta_{1}|, \qquad 1 + z = \frac{\sin^{\mathsf{T}}(\Theta_{o}/\mathsf{T})}{\sin^{\mathsf{T}}(\Theta_{1}/\mathsf{T})},
$$
\n
$$
\left| \frac{dz}{1 + z} \right| = \cot \left( \frac{\Theta_{1}}{\mathsf{T}} \right) |d\Theta_{1}| = \sqrt{\frac{1 + \mathsf{T}q_{o} z}{\mathsf{T}q_{o} - 1}} |d\Theta_{1}|.
$$
\n
$$
\lim_{\Delta z \to 0} \left| \frac{dz}{z + \Delta z} \right| = \cot \left( \frac{\Theta_{1}}{\mathsf{T}} \right) |d\Theta_{1}| = \sqrt{\frac{1 + \mathsf{T}q_{o} z}{\mathsf{T}q_{o} - 1}} |d\Theta_{1}|.
$$

$$
dN = \mathbf{f} \pi \sin^{\mathbf{f}} (\Theta_{\circ} - \Theta_{\mathbf{t}}) n(t) \left| \frac{d\Theta_{\mathbf{t}}}{dz} \right| dz.
$$

شما*رشهای چشمه ۱*۸۹

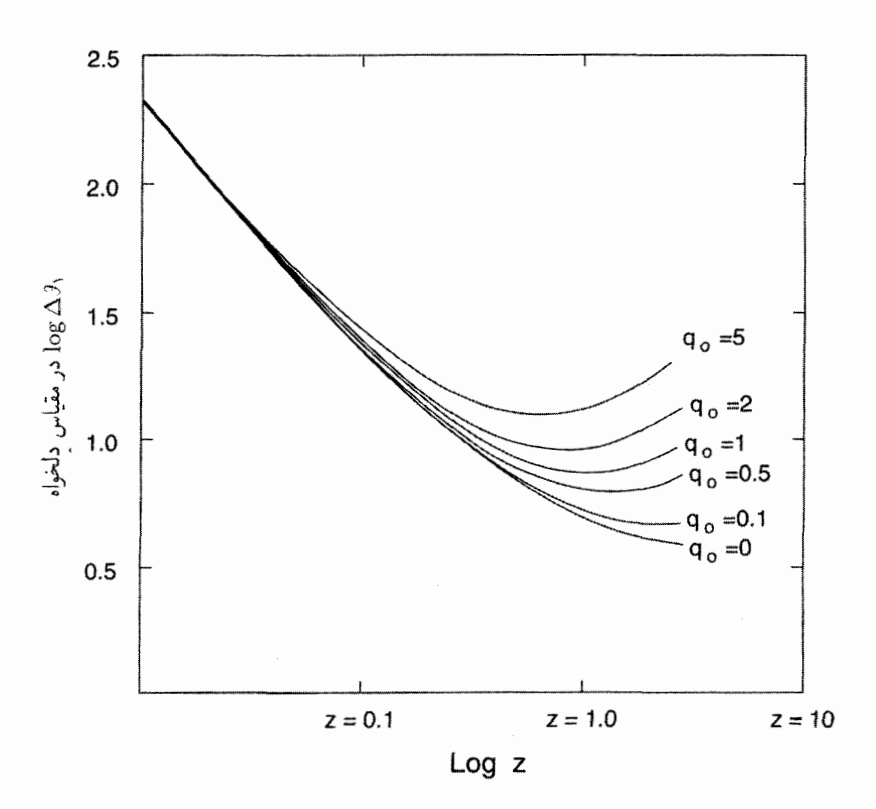

 $q = \gamma, \gamma, \gamma, \delta, \lambda, \mathfrak{r}, \mathfrak{a}$  شکل ۱۰٬۴۰/۴ این نموادر  $\log \Delta \theta_1$  بار $z$  برای مدلهای فریدمان با ۱۰٬۴ همهٔ منحنیها در  $z$  کوچک در یک خط راست ادغام میشوند که تغییرات ۵ $\theta$  برحسب فاصله را در عالم اقليدسي توصيف مي كند.

$$
dN = \mathbf{f}\pi n(z) \frac{(\mathbf{f}q_{\circ}-1)^{\mathbf{r}/\mathbf{r}}}{q_{\circ}^{\mathbf{r}}} \frac{[q_{\circ}z + (q_{\circ}-1)\sqrt{1+\mathbf{f}zq_{\circ}}-1]^{\mathbf{r}}dz}{\sqrt{1+\mathbf{f}q_{\circ}z}(1+z)^{\mathbf{r}}}.
$$
 (4V.F)

فرض کنید که  $n(z)$  به شکل اندکی متفاوت بیان شود. بهخاطر داریم که  $n$  تعداد چشمهها بهازای واحد مختصهٔ حجم، برحسب مختصات همراه  $(r, \theta, \phi)$  است. رابطهٔ میان n و تعداد چشمهها بهازای واحد ویژهحجم چیست؟ اگر این مورد اخیر را با  $\overline{n}$  نشان دهیم، داریم

$$
n = \overline{n}S^{\mathsf{T}} = \frac{\overline{n}S_{\circ}^{\mathsf{T}}}{(1+z)^{\mathsf{T}}}.
$$
 (11.5)

از (۵۱.۴) بهدست میآوریم

$$
\frac{\overline{n}}{(\lambda+z)^{r}} = (\mathbf{Y}q_{\circ} - \mathbf{1})^{r/r} \left(\frac{H_{\circ}}{c}\right)^{r} n.
$$
 (11.5)

$$
dN = \mathbf{f}\pi \left(\frac{c}{H_{\circ}}\right)^{\mathbf{r}} \frac{\left[q_{\circ} z + (q_{\circ} - 1)\sqrt{1 + 1zq_{\circ}} - 1\right]^{\mathbf{r}} \overline{n} dz}{q_{\circ}^{\mathbf{f}} (1 + z)^{\mathbf{f}} \sqrt{1 + 1zq_{\circ} z}}.
$$
 (10.1)

بدین صورت رابطهٔ (۰.۴°۱) را میتوان در مورد همهٔ مدلهای فریدمان بهکار برد، اگرچه در بهدست آوردن آن فرض کردیم که  $\frac{1}{7}$  و ۱ $k=1$ . موقعیتهایی برای استفاده از این نتیجه در ارتباط با رصدهای شمارشهای کهکشان و شمارشهای چشمه داریم.

۹.۴ زمینهٔ تابش از چشمهها بگذارید با بهرهگیری از فرمولهای بالا شار تابش را از چشمههایی که در سراسر عالم توزیع شدهاند محاسبه کنیم. برای تثبیت ایدهها فرض کنید  $\pi(z)$  چشمه بهازای واحد ویژه حجم با انتقال به  $z$  سرخ درگسترهٔ  $(z, z+\mathrm{d}z)$  وجود دارد. فرض کنید که نمونهای از چشمه با انتقال به سرخ طیف شدت بهنجارشدهای بهصورت زیر

 $J(\nu;z)$ 

و درخشندگی کل  $L(z)$  دارد. بنابراین

$$
\int_{0}^{\infty} J(\nu; z) \mathrm{d}\nu = 1. \tag{1.1.1}
$$

اکنون چشمههایی را در نظر بگیرید که در زاویهٔ فضایی کوچک  $\mathrm{d}\Omega$  در جهت ۶۱ و از مبدأ قرار دارند. رابطة زير  $\phi=\phi$  از مبدأ

 $f(\nu_{\circ})\Delta \nu_{\circ} d\Omega$ 

شارکلی تابش دریافتی در ۰ = r درگسترهٔ بسامد ( ۳۰ $(\nu_\circ, \nu_\circ + \nu_\circ)$  از تمام چشمههای واقع در زاوية فضايي مورد نظر است. زمینهٔ تابش از چشمهها ۱۹۱

اکنون تعداد چشمهها درگسترهٔ انتقال به سرخ نوعی  $(z,z+\mathrm{d}z)$  از ضرب کردن  $\mathrm{d}N$  در ، و شار تابش ناشی از چشمهای در این گستره از کاربرد رابطهٔ (۵۶.۳) بهدست میآید.  $\mathrm{d}\Omega/(\mathsf{f}\pi)$ با کنار همگذاشتن این نتیجهها، بهدست میآوریم

$$
f(\nu_{\circ}) = \frac{c}{H_{\circ}} \frac{1}{f \pi} \int_{\circ}^{\infty} \frac{\overline{n}(z)L(z)J[\nu_{\circ}(1+z);z]dz}{(1+z)^{\delta}\sqrt{1+fq_{\circ}z}}.
$$
 (1.51)

این فرمول در برآورد سهم چشمهها در تابش زمینهٔ کیهانی سودمند است. توجه کنید که شار از یک چشمهٔ نوعی در محاسبهٔ بالا با رابطهٔ زیر به کمیت  $\mathrm{d}N/\mathrm{d}z$  مربوط می $\mathrm{s}(\nu_\circ;z)$ 

$$
\frac{dN}{dz} \cdot [\tilde{S}(\nu_{\circ}, z)] = \frac{c}{H_{\circ}} \frac{L(z)\overline{n}(z)J[\nu_{\circ}(1+z); z]}{(1+z)^{\delta}\sqrt{1+\Upsilon q_{\circ} z}}.
$$
 (1.7.)

حال. در یک فضای اقلیدسی با توزیع یکنواخت چشمهها، تعداد چشمهها تا فاصلهٔ اقلیدسی از رابطهٔ زیر بهدست می $R$ 

$$
N = \frac{\mathfrak{k}\pi}{\mathfrak{r}} R^{\mathfrak{r}} \overline{n}_{\circ}
$$

که  $\overline{n}_\circ$  چگالی عددی چشمههاست که ثابت فرض میشود. به علاوه، نمونهای از چشمه در فاصلهٔ  $R$  با درخشندگی  $L$  در مبدأ شاری تولید میکند که از رابطة زير بەدست مى]ْيد

$$
\mathcal{S} = \frac{L}{\mathfrak{r}_{\pi}R^{\mathfrak{r}}}
$$

بنابراین بەدست مىأورىم

$$
\frac{\mathrm{d}N}{\mathrm{d}R}\mathcal{S} = \overline{n}_\circ L = \text{const.}\tag{1.5.7}
$$

 $\overline{n}(z)=\overline{n}$  برای بهدستآوردن نظیر این نتیجه در عالم فریدمان، باید فرض کنیم که  $\overline{n}$  ( ۱ + ۶) که متناظر با تعداد چشمههای ثابت در واحد مختصهٔ حجم است. همین طور فرض میکنیم که (۱۰ ° ۲.۴) و از (۱۰۳.۴) روی همهٔ ۷۰ انتگرال میگیریم. سپس با بهرهگیری از (۱.۴ ° ۱)  $L(z) = \text{const.}$ بەدست مىأورىم

$$
\frac{dN}{dz}\mathcal{S} = \left(\frac{c}{H_{\circ}}\right) \frac{L\overline{n}_{\circ}}{(\gamma + z)^{\mathsf{T}}\sqrt{\gamma + \mathsf{T}q_{\circ}z}} \tag{1\circ\Delta,\mathsf{F}}
$$

بنابراین، حاصلضرب طرف چپ با افزایش z در تمام مدلهای فریدمان بهطور مداوم کاهش می یابد. عاملهای انتقال به سرخ در مخرج سبب میشوند که حاصلضرب تعداد شمارش دیفرانسیلی برحسب شار برای چشمههای دوردست کمتر از چشمههای نزدیک شود.

این اثر را در سهم چشمه در زمینه در (۵.۴) نیز می بینیم. سهم پوستههای دور دست بهواسطة انتقال به سرخ بي وقفه كم مي شود. بدين ترتيب، اين راهي براي حل پارادوكس قديمي معروف به پارادوکس اولبرس ٔ بود. در سال ۱۸۲۶ هاینریش اولبرس، منجم آلمانی، تابش حاصل از توزیع یکنواختی از چشمهها را در یک عالم اقلیدسی با پهنهٔ نامتناهی فضا و زمان محاسبه کرد. اولبرس با بهرهگیری از (۱۰۴.۴) نتیجه گرفت که شار خالص بینهایت است! پارادوکس اولبرس اغلب بهصورت این پرسش مطرح می شود که «چرا آسمان در شب تاریک است»؟ با استفاده از (۵.۴) بهجای (۱۰۴.۴) مشاهده میکنیم که تضعیف در انتقال به سرخهای بزرگ باعث می شود که ( F(v متناهی شود. جنبههای مختلف پارادوکس اولبرس در تمرینهای ۲۵ تا ۲۹ بررسی میشود که نشان میدهد عالم در حال انبساط تنها راه رسیدن به یک پاسخ متناهی نيست.

## ۸۰.۴ مدلهای کیهانشناختی با جملهٔ  $\lambda$

اگرچه موضوع این فصل مدلهای فریدمان است، اما اکنون ردهای دیگر از مدلها را بررسی میکنیم که ارتباط نزدیکی با مدل فریدمان دارند. اینها مدلهایی هستند که از معادلههای اینشتین اصلاحشده (۱۰۴.۲) ـــمعادلههای حاوی ثابت کیهانشناختی ۸، بهدست می]یند. قبلاً دو مورد خاص از این جوابها یعنی مدل ایستای اینشتین و مدل تهی دوسیته را در فصل پیش بررسی کردیم. وقتی رصدهای هابل تصویر عالم در حال انبساط را تثبیت کرد، اینشتین قبول کرد که دلیل خاصی برای جملهٔ ۸ در این معادلهها وجود ندارد. وی حتی تا این حد پیش رفت که بگوید واردکردن این جمله بزرگترین گاف زندگی او بوده است، مدل اینشتین\_دوسیته  $\lambda$  که در این فصل بررسی شد حاصل همکاری اینشتین با دوسیته پس از کنار گذاشتن جملهٔ  $\lambda$ است.

با وجود این، در سالهای ۱۹۳۰ کیهانشناسانی چون ای. اس. ادینگتون و آبه لومتر متوجه شدند که جملهٔ ۸ جنبههای جالب توجهی را وارد کیهانشناسی میکند و مدلهای مبتنی بر آن باید به تفصیل بررسی شوند. درکیهانشناسی جدید برخورد با جملهٔ ۸ از خصمانه تا پرشور تغییر

<sup>1.</sup> Olbers paradox

مدلهای کیهانشناختی با جملهٔ ۸ ۱۹۳

مبرکند. ورودیهای فیزیک ذرات در مراحل اولیهٔ عالم تفسیر جدیدی از جملهٔ ۸ را فراهم آورده است که در فصل ۶ بررسی می شود. قرار دادن  $\lambda \neq \lambda$  رابطههای (۲۰.۴) و (۲۱.۴) را بهصورت زیر درمیآورد  $\ddot{\sigma}$   $\dot{\sigma}$   $\ddot{\sigma}$   $\ddot{\sigma}$   $\ddot{\sigma}$   $\ddot{\sigma}$ 

$$
\Upsilon \frac{S}{S} + \frac{S^3 + kc^1}{S^{\mathsf{T}}} - \lambda c^{\mathsf{T}} = \frac{\Lambda \pi G}{c^{\mathsf{T}}} T_{\mathsf{V}}^{\mathsf{V}} \tag{1.5.7}
$$

$$
\frac{\dot{S}^{\dagger} + kc^{\dagger}}{S^{\dagger}} - \frac{1}{\mathsf{F}} \lambda c^{\dagger} = \frac{\Lambda \pi G}{\mathsf{F} c^{\dagger}} T_{\circ}^{\circ} \tag{1.15}
$$

قانونهای پایستگی که در بخش ۳.۴ مطرِح شدند از جملهٔ ۸ تأثیر نمیپذیرند. اگر فقط گردوغبار را در نظر بگیریم، معادلهٔ (۱۰۷.۴) معادلهٔ دیفرانسیل زیر را بهجای (۴۱.۴) به ما میدهد:

$$
\frac{\dot{S}^{\mathsf{T}} + kc^{\mathsf{T}}}{S^{\mathsf{T}}} - \frac{1}{\mathsf{T}} \lambda c^{\mathsf{T}} = \frac{\lambda \pi G \rho_{\circ}}{\mathsf{T}} \frac{S_{\circ}^{\mathsf{T}}}{S^{\mathsf{T}}}.
$$
 (1.4.5)

$$
\mathbf{Y}\frac{\ddot{S}}{S} + \frac{\dot{S}^{\mathsf{T}} + kc^{\mathsf{T}}}{S^{\mathsf{T}}} - \lambda c^{\mathsf{T}} = \cdot \tag{1.9.7}
$$

بگذارید ابتدا مدل ایستای اینشتین را بهدست آوریم. با قراردادن  $S=S$ ،  $\dot{S}=-S$  و در (۱۰۸.۴) و (۱۰۹.۴) بهدست میآوریم  $\ddot{S} =$ 

$$
\frac{kc^{\mathsf{Y}}}{S_{\circ}^{\mathsf{Y}}} - \frac{1}{\mathsf{Y}}\lambda c^{\mathsf{Y}} = \frac{\lambda \pi G \rho_{\circ}}{\mathsf{Y}}; \quad \frac{kc^{\mathsf{Y}}}{S_{\circ}^{\mathsf{Y}}} = \lambda c^{\mathsf{Y}}.
$$

با استفاده از این عبارتها اثبات اینکه  $k = k - k$  مشکل نیست، و عبارتهایی را که در بخش ۳.۳ ييدا كرديم باز مىيابيم:

$$
\lambda = \frac{1}{S_s^{\mathsf{T}}} \equiv \lambda_c,\tag{11\text{-}9.}
$$

$$
\rho_{\circ} = \frac{\lambda_c c^{\dagger}}{\mathfrak{f} \pi G} \tag{111.5}
$$

مقدار حدی ۸ راکه برای آن یک جواب ایستا امکان پذیر است با  $\lambda=\lambda$  نشان میدهیم. ادینگتون متذکر شد که عالم اینشتین ناپایدار است. اختلالی مختصر شرایط تعادل (۱۱۰.۴)

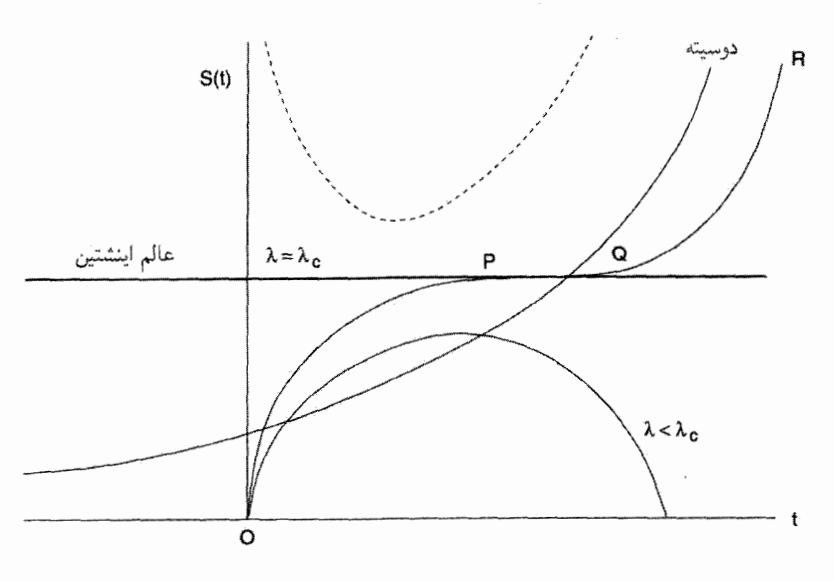

شکل ۱۱.۴ کیهانشناسیهای ِ۸ برای ۱ = k. برای جزئیات به متن کتاب رجوع کنید.

و (۱۱۱.۴) را برهم می;ند و باعث رمبش به تکینگی (° → )) یا انبساط به بینهایت می شود. ادینگتون و لومتر در عوض مدلی را پیشنهاد کردند که در آن  $\lambda$  اندکی  $(S\to\infty)$ از  $\lambda_c$  تجاوز میکرد. در این صورت عالم از  $S = S$ (مهبانگ) فوران میکند و در حوالی کند میشود، و برای مدت زیادی در همین حدود باقی میهاند و سپس تا بینهایت  $S=S_\circ$ منبسط می شود. استدلال می شد که دورهٔ شبه ایستای عالم برای تشکیل کهکشانها مناسب است. این مدل در شکل ۱۱.۴ نشان داده شده است که در آن  $S(t)$  برای گستره مقادیر بهازای ۱ $k=1$  رسم شدهاست. توجه کنید که برای  $\lambda < \lambda_c$  عالم منقبض می $\omega$ ود(مانند  $\lambda$ مورد فریدمان)، در حالی که برای  $\lambda_c$   $\lambda_c$  سرانجام تا بینهایت پخش و شبیه عالم دوسیته مې شود.

شکل ۱۱.۴ با منحنی خطچین مدلهای دیگری را نیز نشان می،دهد که از بینهایت تا مقدار کمینهٔ ° <  $S > 0$  منقبض می شوند و سیس دوباره تا $S \to S \to S$  انبساط می پابند. این مدلها راگاهی مدل نوسانی نوع دوم می نامند، تا از مدلهایی که به ۰ = S برمیگردند و مدلهای نوسانی نوع اول خوانده می شوند متمایز گردند. به هر حال، این اصطلاحات کاملاً مناسب نیستند، زیرا در این مدلها هیچ تکراری که از واژهٔ «نوسانی» انتظار می رود وجود ندارد. مدلمهای با ۰ $k = k = k = k$  این رفتارهای مختلف برای $\lambda > 0$  را از خود نشان نمی دهند.

مدلهای کیهانشناختی با جملهٔ ۸ <mark>۱۹</mark>۵

از (۱۰۸.۴) رابطهای بهصورت زیر بهدست می[وریم

$$
\dot{S}^{\dagger} = -kc^{\dagger} + \frac{1}{\mathbf{r}}\lambda c^{\dagger}S^{\dagger} + \frac{\lambda\pi G\rho_{\circ}S_{\circ}^{\dagger}}{\mathbf{r}S}.
$$
 (117.5)

که در آن تمام جملههای سمت راست نامنفی هستند. بنابراین، S تغییر علامت نمیدهد، و مدلهایی را بهدست میآوریم که همواره منبسط میشوند. اما، برای ° $\lambda < \epsilon$ ، می $\ddot{\theta}$ انیم به عالمهایی دست یابیم که مانند مورد ۱ $k = k \geq 0$  منبسط و سپس باز منقبض می شوند.

این بحث ما دربارهٔ رفتار دینامیکی کلی کیهانشناسیهای ِ۸ را به پایان می رساند. این بخش را با نوشتن (۱۰۸.۴) و (۱۰۹.۴) در عصر حاضر برحسب  $H_\circ$  و  $q_\circ$  ختم مىكنيم. بدين ترتيب بەجای عبارتهای قبلی داریم

$$
H_s^{\mathsf{Y}} + \frac{kc^{\mathsf{Y}}}{S_o^{\mathsf{Y}}} - \frac{1}{\mathsf{Y}} \lambda c^{\mathsf{Y}} = H_s^{\mathsf{Y}} \Omega_{\circ},
$$

$$
(\mathsf{Y} - \mathsf{Y}q_{\circ})H_s^{\mathsf{Y}} + \frac{kc^{\mathsf{Y}}}{S_o^{\mathsf{Y}}} - \lambda c^{\mathsf{Y}} = \circ.
$$

و از آنها بهدست میآوریم

$$
\Omega_{\circ} = \mathbf{Y}q_{\circ} + \frac{\mathbf{Y}}{\mathbf{Y}} \lambda \frac{c^{\mathbf{Y}}}{H_{\circ}^{\mathbf{Y}}}.
$$
 (117.5)

بنابراین، رابطهٔ یکتایی بین  $q$  و  $\Omega$  وجود ندارد؛ یک پارامتر اضافی وارد رابطه میشود. همچنین  $\lambda$  توجه کنید که نمی $\vec{q}_\circ$  و منفی، یعنی انبساط شتابدار داشت، اگر معا $\lambda > 0$  باشد. زیرا جملهٔ یک نیروی دافعهٔکیهانی را وارد میکند.

سرانجام، اگر عالم بهلحاظ فضایی تخت باشد، یعنی ° $k=0$ ، می $\ddot{ }$ وان رابطهٔ زیر را برای تایید اين واقعيت نوشت

$$
\Omega_{\circ} + \frac{1}{\Gamma} \frac{\lambda c^{\mathsf{T}}}{H_{\circ}^{\mathsf{T}}} = \mathsf{V} \cdot
$$

با نوشتن

$$
\frac{\lambda}{\mathsf{r}} \frac{\lambda c^{\mathsf{T}}}{H_{\circ}^{\mathsf{T}}} = \Omega_{\Lambda} \tag{11f.f}
$$

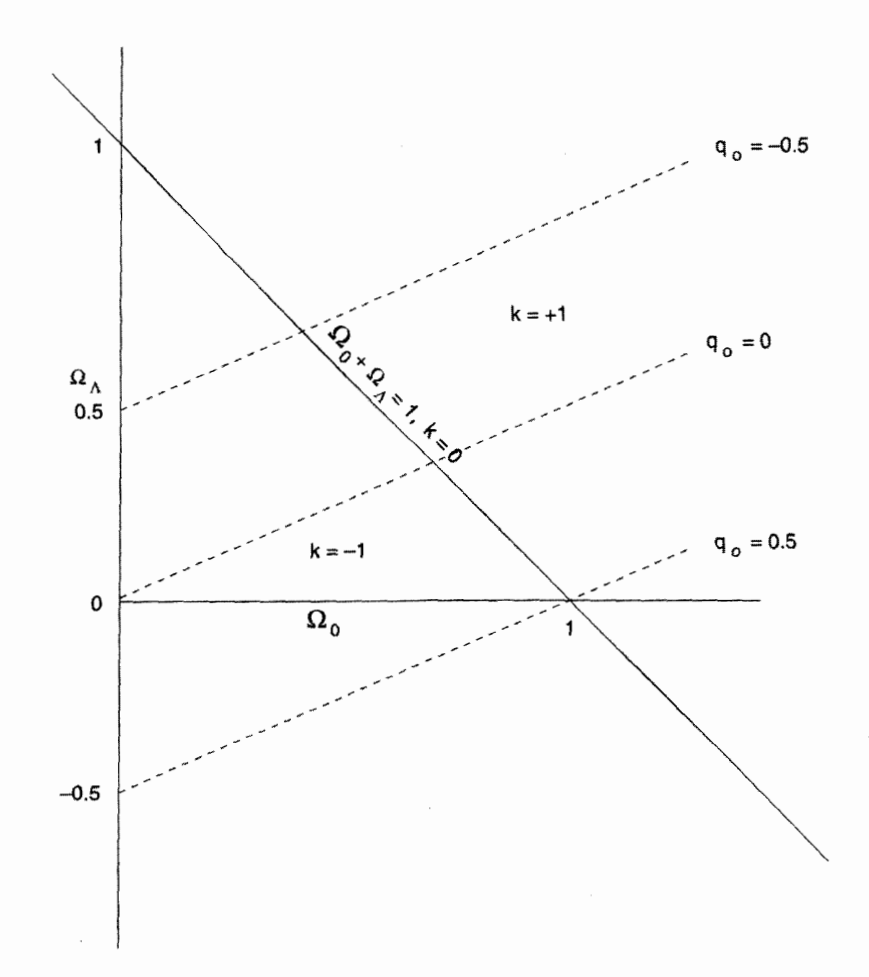

شکل ۱۲.۴ صفحهٔ  $(\Omega_\circ, \Omega_\Lambda)$  با خط ۱ $\Omega_\Lambda = \Omega_\Lambda = \Omega$ که رسم شده است تا $k = 1$  را نشان دهد.  $k=-1$ بالای این خط ۱ $k=1$ ؛ زیر آن ۱

رابطة بالا را مي توان بهصورت زير بيان كرد

$$
\Omega_{\circ} + \Omega_{\Lambda} = V \tag{110.7}
$$

شکل ۱۲.۴ این رابطهها را در صفحهٔ  $(\Omega_\circ,~\Omega_\Lambda)$  نشان می دهد. در اینجا با چند کلمه دلیل این را بیان میکنیم که چرا این روزها مدلهای ۸ را ترجیح میدهند. اندازهگیریهای ثابت هابل و برآوردهای سن ستارگان در خوشههای گویسان نشان میدهد که سن

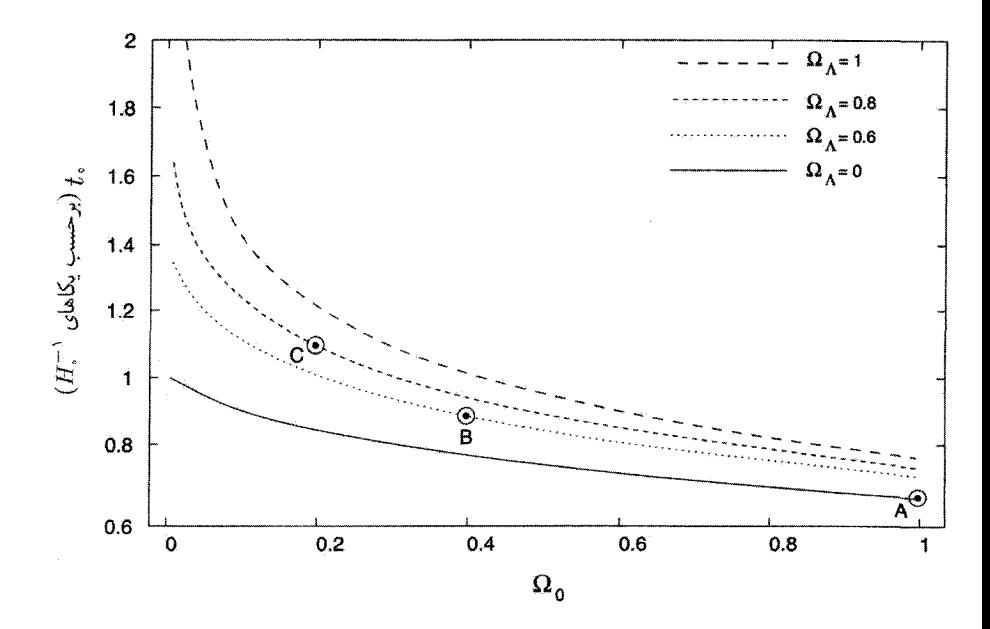

 $\Omega_{\Lambda}$  شکل ۱۳.۴ سن عالم در مقیاس یکاهای  $H_{\circ}^{-1}$  برحسب  $\Omega_{\circ}$  برای مذلهای دارای مقادیر مختلف  $\Omega_{\Lambda}$ از جمله صفر، رسم شده است. منحنیها سن را برای یک  $\Omega_\Lambda$ ی، ثابت نشان میدهند. توجه کنید که با ثابت کیهانِشناختی مثبت سنهای بیشتری بهدست می]ید. (برای تعریف  $\Omega_\Lambda$  به معادله (۱۱۴.۴) رجوع کنید.)  $\Omega_\Lambda+\Omega_\circ=0$ همین طور جالب توجه است که نقطههای . . . , A, B, C بهترتیب با افزایش سهم  $\Omega_\Lambda$  در ۱ نظیر سنهای بیشتری هستند.

مدلهای مسلم در برای سازگاری با سن ستارهای ناکافی است. همان $d$ ور که شکل ۱۳.۴ نشان  $\lambda > \mathfrak{e}$  میدهد، با داشتن ثابت کیهانشناختی ثابت، سن عالم را میتوان افزایش داد. در نتیجه اگر باشد قید سن سست میشود.

۱۱.۴ اظهارنظرهای نهایی بحث دربارهٔ ویژگیهای دینامیکی و هندسی عالم در حال انبساط اکنون کامل شده است. کار را باکیهانشناسی نیوتونی آغازکردیم و مدلهای سادهای را بهدست آوردیم،که معلوم شد به مدلهای نسبیت عام شباهت بسیار دارند ــنظریهای که این ایدهٔ منحصر به فرد را مطرح کرد که اثرهای گرانشی با هندسهٔ نااقلیدسی فضازمان ارتباطی تنگاتنگ دارند در واقع همان $لور که قبلاً دیدیم،$ نسبیت دیدگاه بهتری را از کیهانشناسی نسبت به نظریهٔ نیوتونی در اختیار میگذارد. در هیچجا

بجزکیهان شناسی نمی توان اثرهای بزرگ مقیاس هندسهٔ نااقلیدسی را مشاهده کرد. انتقال به سرخ، تار شدن نور حاصل از چشمههای دوردست، رفتار عجیب اندازههای زاویهای، وجود افقهای ذره، و شگفتانگیزتر از همه، تکینگی فضازمان: همه نمونههایی از این اثرها هستند.

به هر حال، در تحلیل نهایی، کیهانشناسی تمرینی در خیالپردازیهای ریاضی نیست، بلکه نظریهای فیزیکی است که باید پیش بینی های آزمون پذیر رصدی داشته باشد. بنابراین، اکنون باید به کیهانشناسی فیزیکی و بحث دربارهٔ ویژگیهای فیزیکی عالم در حال انبساط بپردازیم. آیا هیچ بازماندهای از دورههای بلافاصله پس از مهبانگ داریم؟ چگونه کهکشانها، که آنها را واحدهای بنیادی عالم در نظرگرفتیم، در مرحلهٔ اول شکل گرفتند؟ و چگونه خود ماده در حالت اولیهٔ خود بهوجود آمد؟ در سه فصل بعد به این موضوعها میپردازیم.

تمر ينها ۰۱ عبارتهای مربوط به تانسور ریچی و تانسوراینشتین را برای جزء خط رابرتسون۔واکر اثبات کنید. ۲. نشان دهید چگونه فرضهای مربوط به اصل موضوع وایل و اصل کیهانشناختی تعداد معادلههای مستقل اینشتین را از ۱۰ به ۲ کاهش میدهد. به کمک قانون پایستگی چه نتیجهٔ دیگری را میتوان دربارهٔ این معادلهها بهدست آورد؟ ۳. از (۲۴.۴) رابطه (۲۵.۴) را نتیجه بگیرید. ۴. با بهرهگیری از مدل اینشتین\_دوسیته، عصری را تخمین بزنید که در آن چگالیهای ماده و تابش در  $\varepsilon_{\circ} = \Upsilon^{\circ - 1}$ 7 مالم برابر بوده است. برای این محاسبهها ۳-۳ م $\rho_{\circ} = \Upsilon^{\circ - 1}$ ۹ و ۳ را در نظر بگیرید و پاسخ خود را به صورت کسری از سن عالم بیان کنید. . چگالی بستار چه اهمیتی دارد؟ نشان دهید که رابطهٔ یکتایی میان پارامتر شتاب منفی  $q_\circ$  و  $\,$ پارلِمتر چگالی  $\Omega$  در عالم فریدمان وجود دارد. جملهٔ ۸ چه تغییری در این رابطه می،دهد؟ ۶. یک کهکشان با انتقال به سرخ ۰٫۶۹ مشاهده میشود. با فرض اینکه در عالم اینشتین۔دوسیته با ثابت هابل برابر ^~۷۰ km s زندگی میکنیم چقدر طول میکشد تا نور از این کهکشان به ما برسد؟ . با بهرهگیری از اصول اولیه سن عالم فریدمان با ۲ $q_\circ = q_\circ = q$  را محاسبه کنید. . در عالم فریدمان با ۱ $q_\circ = q_\circ$  کهکشانی با ۱ $z = z$  مشاهده می $\mathfrak{so}$ وه، در زمانی که این کهکشان نوری را گسیلیده که ما امروز آن را دریافت میکنیم سن عالم چقدر بوده است؟  $(H_{\circ} = \vee \circ \circ \text{km s}^{-1} \text{Mpc}^{-1})$ 

تمرينها ١٩٩

۹. پرتویی از نور در دورهٔ فعلی در عالم بستهٔ فریدمان گسیل شده است. دربارهٔ امکان اینکه نور دور عالم بگردد و به نقطهٔ اولیهٔ بازگردد بحث کنید. ۰۱۰ فرمولی برای  $r_1$  و  $D_1$  برای مدل فریدمان باز با  $q_\circ$  و  $H_\circ$  معین بهدست آورید. ا. نشان دهید که عبارتهای مربوط به  $D_1$  برای حالتهای  $\frac{1}{\mathsf{F}} = q_\circ = q_\circ = q_\circ$  را می $\mathsf{u}$ ان با $\mathsf{v}$ فرایندهای حدی مناسب از (۸۱.۴) بهدست آورد. ۰۱۲ نشان دهید که مقدار منحصر به فردی از  $q_{\,\mathrm{o}}$  وجود دارد که برای آن قانون خطی هابل دقیقاً برقرار است. د. فرمول (۸۱.۴) را وارون کنید تا  $z$  برحسب $D_\lambda/C\equiv D_\lambda H_\circ/c$  بهدست آید. نشان دهید که  $\lambda$ ۳  $z = q_{\circ} x - (q_{\circ} - 1)(\sqrt{1 + 5x} - 1)$ با استفاده از این رابطه نشان دهید که چگونه رابطهٔ سرعت فاصله هابل در مدلهای کیهان شناختی با  $q_\circ$  مختلف شروع به جدا شدن از یکدیگر میکنند. ا. با محاسبهٔ  $R_{iklm}$  نشان دهید که مدل فریدمان با  $\circ = q_\circ = q_\circ$  بیانگر یک فضازمان تخت است. .<br>۱۵. با فرض اینکه مدل فریدمان با $q_\circ = q_\circ = q$  فضارمانی تخت را توصیف کند، مختصاتی را بیابید که جزء خط آن بهوضوح مربوط به فضازمان مینکوفسکی باشد. ۱۶. منظور از افق ذره چیست؟ وابستگی اندازهٔ افق ذره به دورهٔ مشاهده در مدل فریدمان معین چگونه است؟ ١٧. نشان دهيدكه چرا مدلهاى فريدمان افق رويداد ندارند. در مدل اینشتین۔دوسیته  $n$  چشمه در واحد حجم مختصات همراه وجود دارد. تعداد. $\lambda$ چشمههایی را که اصولاً در عصر حاضر برای ما قابل مشاهدهاند برای n ثابت حساب کنید. ۰۱۹ در یک مدل فریدمان اندازهٔ زاویهای کمینه در ۱ $z=1$  بهوقوع می $\mathfrak{s}$ یندد. از روی آن مقدار را بەدست آورىد.  $q_\,$ ۲۰. درخشندگی سطحی یک جسم نجومی بنا به تعریف شار دریافتی از جسم تقسیم بر مساحت مقابل زاویهای است که جسم در نقطهٔ رصد بهوجود میآورد. تغییر درخشندگی سطحی برحسب انتقال به سرخ چگونه است؟ ٢١. با استفاده از اصول اوليه نشان دهيد كه اندازههاى زاويهاى اجسام نجومى با اندازة زاويهاى ثابت در مدل اینشتین دوسیته دارای کمینهای در ۱٫۲۵ =  $z$  است.

ا بلطهٔ (۹۳.۴) را با مشتقگیری مستقیم از  $D_{\Lambda}(z)$  نسبت به  $z$  بهدست آورید.  ${\tt Y}$  $q_\circ \,\rightarrow$  9. رابطة (٩۶.۴) را از اصول اولیه بهدست آورید و با استفاده از آن نشان دهید که با م $\,$  $z_{\text{m}} \to \infty$  داریم

۲۴. اگر در عالم فریدمان تعداد ثابتی چشمه در واحد حجم مختصات همراه داشته باشیم، و هر چشمه تابش خطی با شدت کل ثابت  $L$  در بسامد  $\bar\nu$  گسیل کند، نشان دهید که تابش زمینهٔ  $\nu>\bar{\nu}$  حاصل از این چشمهها در عصر فعلی دارای طیف بسامد  $S(\nu){\rm d}\nu$  است، که در آن برای  $\nu$  $\nu < \bar{\nu}$  داریم  $S(\nu) = S(\nu)$  و برای

$$
S(\nu) = \frac{c}{H_{\circ}} n_{\circ} L_{\circ} \frac{\nu^{\mathsf{T}/\mathsf{T}}}{\bar{\nu}^{\mathsf{T}} \sqrt{\mathsf{T}q_{\circ}\bar{\nu} - (\mathsf{T}q_{\circ} - 1)\nu}}
$$

که  $n$  ویژه چگالی عددی چشمهها در عصر حاضر است. ۲۵. دربارهٔ محاسبهٔ اولبرس در مورد تاریکی آسمان شب در عالم اقلیدسی بحث کنید. ۲۶. نشان دهید که پاسخ متناهی برای محاسبهٔ نوع اولبرس را میتوان در صورتی بهدست آورد كه گستره يا سن عالم محدود باشد.

٢٧. نشان دهيد كه پاسخ متناهى در محاسبة نوع اولبرس را مى توان با فرض محدودبودن اندازة چشمهها، بهطوری که چشمههای نزدیک تابش چشمههای دورتر را مسدود کنند، بهدست آورد. ۲۸. نشان دهیدکه پارادوکس اولبرس را می $\vec{ }$ وان با این فرض که یک چشمهٔ نوعی، بهواسطهٔ منبع انرژی محدود خود، فقط میټواند در بازهٔ محدودی از زمان تابش کند حل کرد. ۲۹. با توجه به راهحلی ترجیحی خود تمام راههای ممکن حل پارادوکس اولبرس را مرورکنید. ۴۰. (۱۰۶.۴) و (۱۰۷.۴) را برای کیهانشناسیهای ۸ بهدست آورید و از آنها قانون پایستگی را

۳۱. با فرض اینکه اجسام در طی مرحلهٔ شبهایستای کیهانشناسی ادینگتون لومتر اکنون با انتقال به سرخ ۲ $z=1$  مشاهده شوند، چه چیزی میهتوانید در مورد مقدار X بگویید؟ تشان دهید که عامل مقیاس درکیهانشناسی  $\lambda$  با ۱ $k=1$  در معادلهٔ زیر صدق میکند. $\mathbf y$ 

$$
\dot{S}^{\dagger} = c^{\dagger} \left( \frac{\lambda}{\mathbf{r}} \lambda S^{\dagger} - \lambda + \frac{\gamma}{S} \right),
$$

که در آن

$$
\gamma = \frac{\mathbf{Y}q_{\circ} + \frac{\mathbf{Y}}{\mathbf{Y}} \frac{\lambda c^{\mathsf{T}}}{H_{\circ}^{\mathsf{T}}} }{\left(\mathbf{Y}q_{\circ} - \mathbf{Y} + \frac{\lambda c^{\mathsf{T}}}{H_{\circ}^{\mathsf{T}}}\right)^{\mathsf{T}/\mathsf{T}}} \left(\frac{c}{H_{\circ}}\right).
$$

۳۳. انتگرال<sub>ی</sub> را بنویسید که سن عالم مهبانگ را بر ۰ ≠ ۸ بهدست دهد. بهطورکیفی بحث کنید که چگونه می توان از جملهٔ X برای افزایش سن عالم استفاده کرد. ۳۴. درکیهانشناسی  $\lambda$ ، با معلومبودن  $q_\circ$ ، حد پایین مقدار  $\lambda$  چیست؟ ا برای مدلهای فریدمان محاسبه و نشان دهید  $R_{iklm}R^{iklm}$  بو برای مدلهای فریدمان محاسبه و نشان دهید  $\blacktriangledown$ ۵ که همهٔ آنها برای م $S \rightarrow S$  واگرا می شوند. آیا هیچ مورد استثنایی وجود دارد؟ ۳۶. تمرین ۳۵ را برای کیهانشناسیهای ۸ تکرار و نشان دهید که همین نتیجهگیریها برای مدلهای با م $S \to S$  حاصل میشود.

با یک بحث کلی نشان دهید که برای  $S$  به اندازهٔ کافی کوچک، نیروی ۸ نمی $\vec{~}$ اند مانع از  $\bf{Y}$ تکینگی فضارمان شود.

# $\Delta$

# بقایای مهبانگ

۱.۵ عالم با سيطرة تابش  $S$  در فصل ۴ دیدیم که در همهٔ مدلهای فریدمان عصر درگذشته وجود دارد که در آن عامل مقیاس صفر بوده است. این دوران را عصر مهبانگ نامیدیم. برای ریاضیدانان مهبانگ مستلزم نقض مفهوم هندسهٔ فضارمان است، و آنها این موضوع را بهعنوان یکی از جنبههای اجتناب،ناپذیر نسبیت عام اینشتین قبول کردهاند. این جنبه مانع از آن میشودکه فیزیکدانان آنچه راکه در ف $S=S$  یا پیش از آن بهوقوع پیوسته است بررسی کنند. برای بعضبی فیز یکدانان این پایان ناگهانی گذشته دال برکامل نبودن نظريهٔ نسبيت است. از نظر آنها نظريهٔ كاملترى براى آينده ممكن است راه اجتناب از سرشت فاجعه آميز طبیعت در عصر  $S=S$  را نشان دهد. نتیجهٔ چنین نظریهای می تواند عالمی باشد که همواره منبسط می شود یا بین مقدارهای بیشینه وکمینه (محدود) نوسان میکند. در فصل ۹ به این مدلها میپردازیم. در این فصل رهیافت به اصطلاح استاندارد را درکیهانشناسی دنبال و اعتقاد خود به اعتبار نظریه نسبیت عام را حفظ میکنیم و بررسیهای خود را متوجه گذشته عالم در دورهٔ تا حد امکان نزدیک به عصر ° $S = S$  خواهیم کرد. هدف این بررسیها این است که ببینیم آیا می $\bar{\mathfrak g}$ ن به هیچ

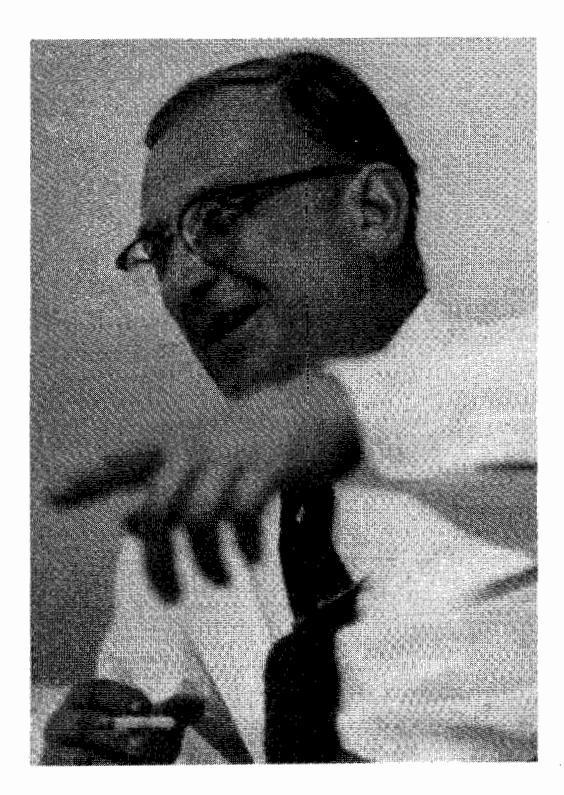

**شکل ۱.۵** جورج گاموف (۱۹۶۸\_ ۱۹۰۴).

مدرک حاضر اشاره کرد که نشان دهد عالم در واقع گذشتهای داشته که در آن *S* بسیار نزدیک به صفر بوده است. خلاصه، ما در پی بقایای مهبانگ هستیم.

کار پیشگام در این مورد را جورج گاموف در اواسط دهه ۱۹۴۰ انجام داد. (نگاه کنید به شکل ۱.۵) گاموف به مسئله منشأ عناصر علاقهمند بود. او با شروع از اجزای ساختمانی اساسی (موجود در آن زمان) نوترون و پروتون، کوشید تا تشکیل هستهها را از دوتریم، هلیم، و غیره توصیف کند. در فرایندی که او پیش بینی کرده بود همجوشی هستهای، یعنی فرایند تشکیل هستهها از پروتونها و نوترونها، دخیل بود. اخیراً فیزیکدانان در سالهای ۱۹۴۰ مطمئن بودند که چنین فرایندهایی در درون ستارگان، که میدانستند شرایط مورد نیاز دما و چگالی زیاد وجود دارد، بهوقوع می $\omega$ ندد. گاموف متذکر شد که شرایط مشابهی باید در یک عالم فریدمان بلافاصله پس از مهبانگ وجود داشته است.

از رابطهٔ (۳۲.۴) میدانیم که چگالی p در مقادیر کوچک  $S$  بسیار بزرگ بوده است. با این

۲۰۴ ىقاياي مهيانگ

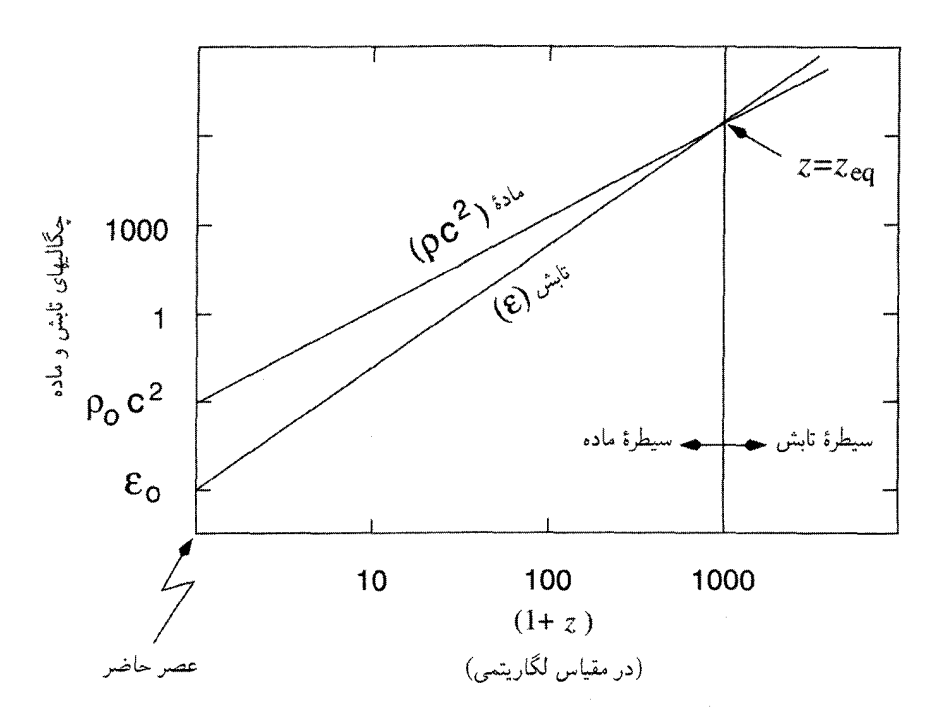

شکل ۲.۵ شکل ۲.۴ از فصل پیش در اینجا برای رجوع به آن بازتولید شده است. همان طور که در آنجا  $S^{-1}$  گفته شد، چگالی انرژی تابش بهصورت  $S^{-1}$  فرو می/فتد، در حالی که چگالی انرژی ماده بهصورت افت مه كند. چون اكنون مقدار ماده لااقل ۱۰<sup>۲</sup> برابر تابش است، عصر برابري اين دو هنگامي ب*ه*وقوع پيوسته که عامل مقیاس بسیار کوچکتر بوده است.

همه، در فصل ۴ دیدیم که عالم در مراحل اولیهٔ خود تحت سیطرهٔ تابش بوده است. یعنی، انبساط چنین عالمی را به جای ماده تابش کنترل میکرده است. شکل ۲.۵ بازتولید شکل ۲.۴ است و نشان می،دهد که چگونه نسبت فعلی ماده به تابش عصری را تعیین می،کند که در آن عالم از سیطرهٔ تابش به سيطرة ماده منتقل شد. انتقال به سرخ اين عصر نسبت به عصر حاضر لااقل <sup>٣ م</sup> ١ ~ بوده است.

دما چطور؟ در عصر سیطرهٔ تابش، دما را تابش تعیین میکرد و محاسبهای ساده نشان می دهد که دما نیز احتمالاً بسیار زیاد بوده است. این محاسبه نیازمند این فرض است که چگالی کنونی تابش  $u$ ه باقیماندهٔ یک دورهٔ اولیهٔ داغ باشد. با این فرض، چگالی انرژی تابش در دوران گذشته از رابطة (۳۷.۴) بهدست می $S$ ید:

$$
u = u_{\circ} \frac{S_{\circ}^{\mathfrak{f}}}{S^{\mathfrak{f}}}.
$$
 (1.2)

عالم با سيطرة تابش ٢٥٥

بنابراین، گاموف فرض کرد که در عصرهای اولیه دینامیک انبساط را انرژی تابشی تعیین میکرده است نه ماده بهصورت گرد و غبار و این عصرها دارای دمای بسیار زیاد بودند. این ایدهها را با محاسبهای ساده و این فرض انجام میدهیم که تابش ناشی از جسم سیاه با دمای  $T$  بوده است، بهطوری که

$$
u = aT^{\dagger} \tag{7.0}
$$

که در آن a ثابت تابش است. یعنی در مراحل اولیه عالم مهبانگ

$$
T_{\circ}^{\circ} = aT^{\dagger}, \qquad T_{\prime}^{\dagger} = T_{\dagger}^{\dagger} = T_{\dagger}^{\dagger} = \frac{1}{\mathsf{P}} aT^{\dagger}. \qquad (\mathsf{F}.\mathsf{a})
$$

همین $\epsilon$ طور انتظار داریم که پارامتر خمیدگی فضا  $k$  تأثیر چندانی در دینامیک عالم اولیه نداشته باشد، و أن را برابر صفر مىگيريم. اين فرض،كه به فرض تخت بودن معروف است، بديهي نيست، اما بحث در جزئیات را به فصل بعد موکول میکنیم. فعلاً آن را بدون موشکافی می پذیریم. بنابراین از (۲۱.۴) داریم

$$
\frac{\dot{S}^{\dagger}}{S^{\dagger}} = \frac{\Lambda \pi G a}{\tau c^{\dagger}} T^{\dagger}.
$$
 (f.0)

بهعلاوه، از (١.٥) و (٢.٥) بهدست ميأوريم

$$
T = \frac{A}{S}, \qquad A = \text{const.} \tag{2.2}
$$

با قرار دادن (۵.۵) در (۴.۵) معادلهٔ دیفرانسیلی برای S بهدست میآوریم که میتوان آن را بهراحتی حل کرد. باگذاشتن  $t=\mathrm{c}_1\circ\mathrm{c}_2=\mathrm{c}_3$  بهدست می $\mathrm{c}_2$ وریم

$$
S = A \left(\frac{\tau c^{\dagger}}{\tau \tau \pi G a}\right)^{-1/\dagger} t^{1/\dagger} \tag{9.2}
$$

و، مهمتر از آن،

$$
T = \left(\frac{\mathbf{r}_c^{\mathsf{T}}}{\mathbf{r}\mathbf{r}_\pi G a}\right)^{-1/\mathsf{T}} t^{\mathsf{T}}.
$$
 (Y.0)

توجه کنید که کمیتهای داخل پرانتر در طرف راست معادلهٔ بالاکمیتهای فیزیکی شناخته شده هستند. بنابراین با قرار دادن مقادیر عددی در (۷.۵)، میتوان نتیجه بالا را بهصورت زیر بیان کرد:

$$
T_{\omega \omega} = 1/\Delta Y \times 1^{\circ} \, t^{-1/Y} \,. \tag{A.2}
$$

۲۰۶ بقایای مهبانگ

بهعبارت دیگر، در حدود یک ثانیه پس از مهبانگ دمای تابش عالم در حدود K ° ۱ × ۱٫۵۲ بوده است. عالم در این مرحله بی;تردید بهاندازهٔ کافی داغ بوده است تا سنتز هستهای را با توجه به فرض گاموف امکان یذیر سازد.

تصویر بالاکه ایدهٔ مهبانگ داغ نامیده میشود، به این فرض بستگی دارد که بقایای مهبانگ موجود همان تابش زمینهٔ ریزموج باشد که آرنو پنزیاس و رابرت ویلسون در سال ۱۹۶۵ کشف کردند. فعلاً این دلیل را بهعنوان تأیید نظر گاموف دربارهٔ مهبانگ می،پذیریم و بحث را ادامه مىدھيم.

۲.۵ ترمودینامیک عالم اولیه

در سال ۱۹۴۶ جورج گاموف نخستین بار مقالهای دربارهٔ سنتز هستههای اولیه نوشت. اولین مقالهٔ مفصل دربارة اين موضوع در سال ١٩۴٨ را شاگرد گاموف رالف ألفر١. فيزيكدان هستهاى هانس بته۲ (که مدلهای خورشبیدی ادینگتون را بهصورتی مطرح کرد که تولید انرژی هستهای به صراحت در آنها وجود داشت) و خود گاموف منتشر کردند. گفتهاند که گاموف تبه را قانع کرد که نام خود را به این مقاله اضافه کند تا فهرست مؤلفان به صورت «ألفا، بتا، وگاما»! درآید به هر صورت، این ايده به نظرية  $\alpha\_\beta$ ى معروف شد.

از روزهایی که گاموف و شاگردانش آلفر و رابرت هرمن ۳ محاسبههای مربوط به سنتز هستههای اولیه را انجام دادند، پیشرفت قابل ملاحظهای در شناخت ما از ویژگیهای ذرات و برهمکنشهای أنها صورت گرفته است. برنامهٔ اولیهٔ گاموف برای بهوجود آوردن اصولاً همهٔ عناصر در دقایق اولیه عالم موفق نبود. به دلایلی که بعداً در این فصل خواهیم دید. فقط هستههای سبک میتوانستند در فرایندهای همجوشی آغازین ساخته شدند. در صفحههای بعد اصول بنیادیی را به اختصار بررسی میکنیم که محاسبههای جدید برمبنای آنها قرار دارد.

ابتدا باید اجزای ساختمانی را مشخص کنیم که هستههای در عصرهای آغازین از آنها ساخته شدند. فیزیکدانان طبعاً علاقهمندند فکرکنندکه عالم از سادهترین اجزای ممکن (هرچه می خواهد باشد!) ساخته شده است و ساختارهای پیچیدهتر براثر برهمکنشهای فیزیکی از این اجزا تشکیل شدند. بنابراین کیهانشناسان را تشویق میکنند که چیزهایی را دربارهٔ فیزیک ذرات بیاموزند. اگرچه گاموف و همکارانش وجود ذراتبي چون پروتونها، نوترونها، الکترونها، و غیره را مسلم فرض مىکردند، اما فیزیکدانان جدید ذرات بر این باورندکه چارچوبی بنیادیتر را باید برای آفرینش یا موجودیت این 1. Ralph Alpher 2. Hans Bethe 3. Robert Herman
ترمودینامیک عالم اولیه **۲**۰۷

ذرات در نظرگرفت. در فصل ۶ عصرهای اولیه نظریتری را در نظر میگیریم و بحث میکنیم که چگونه این ذرات بهوجود آمدند.

در اینجا داستان را از مرحلهای پی میگیریم که باریونها (نوترونها و پروتونها)، لپتونها (الکترونها، موئونها، نوترینوها، و پاد ذرات آنها)، و فوتونها (ذرات نور) قبلاً موجود و مانند ذرات یک گاز کامل در تعادل ترمودینامیکی بودند. قبل از انجام محاسبات باید روشن کنیم که منظور از «تعادل ترمودینامیکی» و «گاز کامل» چیست. قبلاً گفتیم که در دورههای اولیه، بخش اعظم انرژی از ذرههایی بود که بهصورت نسبیتی حرکت میکردند. بنابراین، این پرسش مطرح می شود که آیا این ذرات با يكديگر برهمكنش داشتهاند يا اغلب آنها بهصورت آزاد حركت مىكردهاند. البته، اين ذرهها با یکدیگر برهمکنش و برخورد داشتهاند، اما فرض میشود که این برخوردها در لحظههای کوتاهی از زمان رخ میدادهاند و تأثیر آنها بر حرکت را می توان نادیده گرفت. بهزودی این موضوع را بهصورت کسی بیان خواهیم کرد.

اما، برخوردها و پراکندگیهای ذرات به باز توزیع انرژیها و تکانههای آنهاکمک میکند. اگر این باز توزیعها با فراوانی کافی بهوقوع میپیوستند، دستگاه ذرات بهطورکلی به حالت تعادل ترمودینامیکی می رسید. در این مورد، برای هر نوع از ذرات قاعده معینی وجود دارد که حاکم بر تعداد ذرات درگسترهٔ تکانه خاص است. برای رسیدن به تعادل ترمودینامیکی، مقیاس زمانی بین پراکندگیهای متوالی باید در مقایسه با مقیاس زمان انبساط عالم کوتاه باشد. باز هم، این فکر را بهصورت کمّی بيان خواهيم كرد.

۱.۲.۵ تابعهای توزیع با فرض تقریب گاز کامل و تعادل ترمودینامیکی، میټوان تابعهای توزیع هر نمونهٔ معین از ذرات را  $n_A(P)$ نه فرض میکنیم که نماد  $A$  نشانگر نوع ذرات باشد ( $\lambda=1,$  , ۲, . . ) بنابراین،  $P$ نشانگر چگالی عددی گونهها درگسترهٔ تکانهٔ  $(P,P+\mathrm{d}P)$  باشد، که در آن

$$
n_A(P) = \frac{g_A}{\mathbf{Y}_\pi \mathbf{Y}_\hbar \mathbf{Y}} P^{\mathbf{Y}} \left[ \exp\left(\frac{E_A(P) - \mu_A}{kT}\right) \pm \mathbf{1} \right]^{-1}.
$$
 (4.0)

در فرمول بالا،  $T$  دمای توزیع،  $g_A$  تعداد حالتهای اسپین نمونهها،  $k$  ثابت بولتزمن، و

$$
E_A^{\dagger} = c^{\dagger} P^{\dagger} + m_A^{\dagger} c^{\dagger} \tag{1.2}
$$

انرژی نظیر جرم سکون  $m_A$  یک ذرهٔ نوعی است. بنابراین، برای الکترون ۲ $g_A = g_A = g$ ؛ برای نوترینو و میره. علامت $\alpha=1$  در رابطهٔ (۹.۵) نشان می $s$ هد که ذرات از آمار  $m_A=\rho_A=1$ 

فرمی۔دیراک پیروی میکنند (این ذرات را فرمیون میiمند)، در حالی که علامت — در مورد ذراتی بهکار می رود که تابع آمار بورِّـاینشتین هستند (این ذرات را بوزون می خوانند). بهعنوان مثال، الکترونها و نوترینوها فرمیون، و فوتونها بوزون|ند.

كميت  $\mu_A$  پتانسيل شيميايي گونههاي A است. براي بحث مفصل دربارة پتانسيلهاي شيميايي، می توانید به هرکتاب درسی استاندارد ترمودینامیک و مکانیک آماری مراجعه کنید. در اینجاگوشزد میکنیم که در هر فرایند شامل این ذرات،  $\mu_A$  پایسته است (درست همان $\det$ ور که بار الکتریکی، انرژی، اسپین، و غیره پایستهاند). چون فوتونها می;توانند در هر تعداد از واکنشهای نوعبی جذب یا گسبل شوند، برای فوتونها میگذاریم ۰ = µ. از ملاحظات ترمودینامیک نیز می $\vec{ }$ وان این نتیجه را با این استدلال بهدست آورد که برای تابش جسم سیاه تعداد فوتونها ثابت نیست بلکه از شرایط تعادل گرمایی تعیین میشود. بنابراین باید انرژی آزاد هلمهولتز  $TS\to U-TS$ کمینه شود، که به نتیجهٔ ه =  $\mu_A = \mu$  برای فوتونها می|نجامد. چون ذرهها و پادذرهها (مانند الکترونها و پوزیترونها) بهصورت زوج نابود می،شوند و فوتونها را تولید میکنند، پتانسیلهای شیمیایی آنها مساوی و با علامت مخالف است.

بجز کمیتهای دینامیکی و بار الکتریکی، چند کمیت دیگر نیز در برهمکنشهای ذرات پایستهاند. این کمیتها عبارت|ند از عدد باریونی، عدد لپتونی موئون، و عدد لپتونی الکترون، در محاسبهٔ این عددها، مقدار ١+ را به ذره و ١− به پادذره اختصاص مىدهيم. عدد لپتونى الكترون، الكترونها و نوترینوهای مربوطه  $(\mathcal{V}_{\rm e})$  را میشمارد، در حالی که عدد لپتونی موئون، موئونها  $({\rm \mu}^{-})$  و  $({\rm e}^{-})$ نوترینوهای مربوط به آنها  $(\mathcal{V}_\mu)$  را بهحساب میآورد. با توجه به این قاعدههای پایستگی واکنشهایی چون

$$
n \to p + e^- + \overline{\mathcal{V}}_e, \qquad p + \overline{\mathcal{V}}_\mu \to \mu^+ + n
$$

مجازند، در حالی که واکنشهای زیر مجاز نیستند:

$$
n \to p + e^- + \mathcal{V}_e
$$

(در فصل ۶ وضعیتی را در نظر میگیریم که در آن عدد باریونی پایسته نیست. اما، در عصرهایی که موردنظر ماست، میټوانیم با اطمینان فرض کنیم که پایستگی چگالی عددی باریونها برقرار است.)

بنابراین، اگر فرض کنیم که در هر واکنش بار الکتر یکی، عدد بار یونی، عدد لپتون الکترونی، و عدد لپتون موئونبي پايسته است، فقط چهار پتانسيل شيميايي مستقل داريم كه نظير پروتونها، نوترينوهاي ترمودینامیک عالم اولیه ۲۰۹

الکتریکی، و نوترینوهای موئونی هستند (در فصل ۶ امکان وجود گونههای لپتون/نوترینوی دیگر را بررسی خواهیم کرد.) از (۹.۵) میبینیم که تعداد ذرههای هر یک ازگونهها در واحد حجم برای تعیین  $\mu_A$ ی مربوطه ضروری است و چگالیهای عددی برای  $\mu_A > \mu_A$  بزرگ است. این چگالیهای عددی را با دقت کافی نمیدانیم، فقط میدانیم نسبت زیر (چنانکه بهزودی خواهیم دید)

$$
\frac{N_{\rm B}}{N_{\gamma}} = \frac{1}{\text{Var}(N_{\gamma})} \cdot \frac{1}{\text{Var}(N_{\gamma})} \cdot \frac{1}{
$$

در مقایسه با ۱ کوچک است.

کوچکی چگالی عددی باریونی نشان می،دهد که چگالیهای عددی لپتونها نیز می،تواند در مقایسه با  $N_\gamma$  کوچک باشد، و معمولاً فرض میشود که این فرض توجیه خوبی برای در نظر گرفتن  $\mu_A = \mu_A$  برای تمام نمونهها باشد. در محاسبههای بعدی خود فرض خواهیم کرد که برای تمام گونههای موردنظر ° $\mu_A = \mu_A$  است.

$$
N_A = \frac{g_A}{\tau \pi^{\tau} \hbar^{\tau}} \int_{0}^{\infty} \frac{P^{\tau} dP}{\exp[E_A(P)/(kT)] \pm 1},
$$
 (11.2)

$$
\varepsilon_A = \frac{g_A}{\mathbf{Y}\pi \mathbf{Y}\hbar^{\mathbf{Y}}} \int_{\circ}^{\infty} \frac{P^{\mathbf{Y}} E_A(P) \mathrm{d}P}{\exp[E_A(P)/(kT)] \pm \lambda},\tag{17.2}
$$

$$
p_A = \frac{g_A}{\mathbf{F} \pi^{\mathsf{T}} \hbar^{\mathsf{T}}} \int_{\circ}^{\infty} \frac{c^{\mathsf{T}} P^{\mathsf{T}} [E_A(P)]^{-1} dP}{\exp[E_A(P)/(kT)] \pm 1}, \qquad (1^{\mathsf{T}}. \Delta)
$$

$$
s_A = (p_A + \varepsilon_A)/T
$$
 (17.0)

میتوانیم رابطهٔ سادهای را از این فرمولها نتیجه بگیریم یا نشان دهیم که آنتروپی در یک حجم همراه معین با انبساط عالم ثابت می $\mathcal{P}_A$  اسبت به $T$  مشتق بگیرید تا بهدست آورید

$$
\frac{dp_A}{dT} = \frac{g_A}{\mathcal{F}\pi^{\mathfrak{r}}\hbar^{\mathfrak{r}}} \int_{\circ}^{\infty} \frac{c^{\mathfrak{r}} P^{\mathfrak{r}} \exp[E_A(P)/(kT)] dP}{\{\exp[E_A(P)/(kT)] \pm 1\}^{\mathfrak{r}} kT^{\mathfrak{r}}}
$$
\n
$$
\int_{\mathcal{F}} \exp\left[\frac{g_A}{\mathcal{F}\pi^{\mathfrak{r}}\hbar^{\mathfrak{r}}T} \int_{\circ}^{\infty} \frac{(\mathbf{r} P^{\mathfrak{r}} E_A + c^{\mathfrak{r}} P^{\mathfrak{r}} E_A^{-1}) dP}{\exp[E_A(P)/(kT)] \pm 1} = \frac{P_A + \varepsilon_A}{T}.
$$

با تعریف فشار، چگالی انرژی و چگالی آنتروپی برای مخلوطی از این گازهای در تعادل ترمودینامیکی با

$$
p = \sum_{A} p_A, \quad \varepsilon = \sum_{A} \varepsilon_A, \quad s = \sum_{A} s_A \quad (10.0)
$$

به رابطهٔ زیر میرسیم  
\n
$$
\frac{dp}{dT} = \frac{p+\varepsilon}{T}.
$$
\n(19.0)

سپس این رابطه را در مورد عالم در حال انبساط به کار میبریم. زیرا چنانکه خواهیم دید. عالم برائر انبساط بی دررو خنک می شود.

۲.۲.۵ رفتار آنتروپی ابتدا با توجه به قانون پایستگی برای  $\varepsilon$  و  $p$  در مراحل اولیهٔ عالم در حال انبساط، یعنی قانونی که با رابطة (٢٣.۴) بيان شد، داريم،

$$
\frac{\mathrm{d}}{\mathrm{d}S}(\varepsilon S^{\mathsf{T}}) + \mathsf{T}pS^{\mathsf{T}} = \circ,\tag{1V.2}
$$

و آن را در ارتباط با قانون دوم ترمودینامیک بهکار می بریم با توجه به این قانون آنتروپی در حجم معین S۳ با انبساط بیدرروی حجم ثابت میماند. بنابراین، از (۱۴.۵) و (۱۵.۵) بهدست میآوریم

$$
\frac{\mathrm{d}}{\mathrm{d}t}(S^{\mathsf{T}}s) = \frac{\mathrm{d}}{\mathrm{d}t}\left(\frac{S^{\mathsf{T}}}{T}(p+\varepsilon)\right) = \cdot \tag{1A.0}
$$

که، همانطورکه در (۱۵.۵ ) دیدیم  $S=\sum_A s_A\,$  آنتروپی کل ذرات در حجم منبسطشونده است. از بازنویسی (۱۸.۵) بهکمک (۱۷.۵)، بهدست میآوریم

 $\label{eq:2.1} \frac{\partial}{\partial t} \left( \frac{\partial}{\partial t} \right) = \frac{\partial}{\partial t} \left( \frac{\partial}{\partial t} \right) = \frac{\partial}{\partial t} \left( \frac{\partial}{\partial t} \right) = \frac{\partial}{\partial t} \left( \frac{\partial}{\partial t} \right) = \frac{\partial}{\partial t} \left( \frac{\partial}{\partial t} \right) = \frac{\partial}{\partial t} \left( \frac{\partial}{\partial t} \right) = \frac{\partial}{\partial t} \left( \frac{\partial}{\partial t} \right) = \frac{\partial}{\partial t} \left( \frac{\partial}{\partial t} \right) = \frac{\partial}{\partial t} \left$ 

$$
\mathbf{v} = \frac{\mathrm{d}}{\mathrm{d}t} \left( \frac{S^{\mathsf{T}} p}{T} \right) + \frac{\mathbf{v}}{T} \frac{\mathrm{d}}{\mathrm{d}t} (S^{\mathsf{T}} \varepsilon) + S^{\mathsf{T}} \varepsilon \frac{\mathrm{d}}{\mathrm{d}t} \left( \frac{\mathbf{v}}{T} \right) \tag{14.2}
$$

$$
= \frac{\mathrm{d}}{\mathrm{d}t} \left( \frac{S^{\mathsf{T}} p}{T} \right) - \frac{\mathsf{r} p S^{\mathsf{T}}}{T} \dot{S} + S^{\mathsf{T}} \varepsilon \frac{\mathrm{d}}{\mathrm{d}t} \left( \frac{\mathsf{v}}{T} \right),
$$

يعنى،  $\frac{\mathrm{d}p}{\mathrm{d}T} = \frac{1}{T}(p+\varepsilon).$  $(5 \cdot .5)$  ترمودینامیک عالم اولیه ۲۱۱

توجه كنيد كه اين نتيجة رابطة (١۶.۵) را، با دستكاري سادة انتگرالها، مستقيماً از (١٢.٥) و (١٣.٥) بهدست آوردیم. بنابراین، با شروع از (۱۹.۵) میتوانیم(۱۸.۵) را بهدست آوریم. در محاسبههای بعدی از ثابت بودن رابطهٔ زیر استفاده میکنیم

$$
\sigma = \frac{S^{\mathsf{T}}}{T}(p+\varepsilon)
$$
 (11.0)

در تقریب دمای زیاد از (۱۸.۵) بهدست میآوریم  $\varepsilon/\mathfrak{r}\propto S^{-1}$ . بنابراین، از ثابت بودن  $\sigma$  رابطة (۵.۵) را باز مىيابيم:

$$
T \propto \frac{\lambda}{S} \tag{11.2}
$$

رابطهٔ سادهای چون این در صورت معتبر نبودن تقریب دمای زیاد، برقرار نیست.

۳.۲.۵ تقریبهای دمای زیاد و کم عبارتهای بالا برای ذرههایی که بهصورت نسبیتی حرکت میکنند ساده میشود. در این مورد، انرژی جنبشی بهازای هر ذره بسیار بیشتر از انرژی جرم سکون ذره میشود، و نامساوی زیر را خواهیم داشت

$$
T \gg \frac{m_A c^{\dagger}}{k} \equiv T_A. \tag{17.0}
$$

این مورد را تقریب دمای بالا، یا حد نسبیتی میbنامند. جزئیات ترمودینامیکی در جدول ۱.۵ برای گونههای مختلف موردنظر درج شده است. عددها برحسب یکاهای کمیتها بیان شدهاند برای فوتون داریم (۲ = 9 $g_A$ ؛ نماد فوتون  $\gamma$  است):

$$
N_{\gamma} = \frac{\mathbf{r}_{\gamma}\mathbf{r} \cdot \mathbf{r}}{\pi^{\mathsf{T}}} \left(\frac{kT}{c\hbar}\right)^{\mathsf{T}}, \quad \varepsilon_{\gamma} = \frac{\pi^{\mathsf{T}}(kT)^{\mathsf{T}}}{\mathsf{1}\Delta\hbar^{\mathsf{T}}c^{\mathsf{T}}} = \mathsf{r}_{p_{\gamma}}, \quad s_{\gamma} = \frac{\mathsf{r}_{\pi}^{\mathsf{T}}k}{\mathsf{r}_{\mathsf{Q}}}\left(\frac{kT}{c\hbar}\right)^{\mathsf{T}} \tag{14.9}
$$

در این تقریب انرژی پتانسیل هر دو الکترون که به فاصلهٔ r از یکدیگر قرار دارند از رابطهٔ زیر بەدست مى]يد

$$
U = \frac{e^{\mathsf{T}}}{r} \cdot
$$

حال فاصله متوسط بین الکترونها از رابطهٔ  $ch/(kT)\sim N_{\rm e}^{-1/7}$  بهدست می $\tilde{l}$ ید. بنابراین انرژی میانگین برهمکنش برابر است با

$$
(U)\sim \frac{e^{\mathsf T}}{\hbar c}kT\cdot
$$

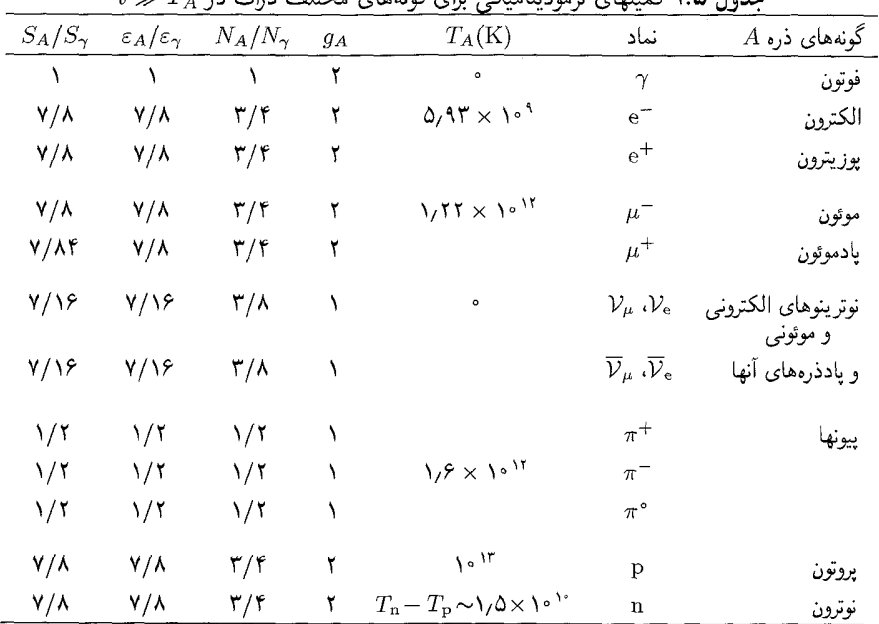

 $t\gg T$ i sa isti $\lambda$ i shirin sala isti $\lambda$ i sa isti $\lambda$ i sa isti $\lambda$  take

اما،  $kT$  انرژی حرکت الکترونها را تعیین میکند. پس انرژی برهمکنش ۱/۱۳۷  $e^{\intercal}/(\hbar c)\sim 1$  انرژی حركت است. چون اين كسر كوچك است، در نظر گرفتن الكترونها بهصورت گاز آزاد موجه است. برخلاف آن، در دمای کم  $T\leq T_A$  برای تمام گونههای با $A\neq m_A$  داریم

$$
N_A = \frac{g_A}{\hbar^{\mathsf{T}}} \left(\frac{m_A kT}{\mathsf{T} \pi}\right)^{\mathsf{T}} \exp\left(-\frac{T_A}{T}\right),
$$
  
\n
$$
\varepsilon_A = m_A N A, \qquad p_A = N_A kT, \qquad s_A = \frac{m_A N_A}{T} c^{\mathsf{T}}.
$$
 (70.0)

توجه كنيد كه با افت دما همهٔ اين كميتها به سرعت فرو مىافتند. اغلب اين حد را نقريب نانسبيتي میمنامیم. (برای فوتون و نوترینو با جرم سکون صفر،  $T_A = T_A = T$  و این تقریب هرگز بهکار نمی $\iota$ ود.) وقتبی این نتیجهها را در مورد کیهانشناسی بهکار می بریم، ملاحظات زیر معمولاً حائز اهمیت است. اولاً، انبساط عالم را گونههایی کنترل میکنند که در حد نسبیتی هستند، زیر اینها ذراتی هستند که به وفور یافت می شوند. بهواسطهٔ میرایی نمایی معادلهٔ (۲۵.۵)، تعداد کمتری ازگونههای سنگینتر وجود دارد. بنابراین. دمای عالم براثر انبساط فرو می|فتد. وگونههای سنگینتر رفتهرفته اهمیت دینامیکی خود را از دست می دهند.

نوترینوهای آغازین ۲۱۳

رابطهٔ انرژی۔دما برای آمیزهٔ کیهانی حاوی ذرات جدول ۱.۵ در هنگامی که دما K°۱<sup>۰ و</sup> بوده چیست؟ میدانیم که تقریب نسبیتی در مورد الکترونها و پوزیترونها بهکار می رود، در حالی که فوتونها و زوجهای نوترینوـپادنوترینو همواره نسبیتی هستند. با افزودن سهم چگالی انرژی جدول ۱.۵ برای این ذرات در نظام بالا و استفاده از (۲۴.۵)، بهدست میآوریم

$$
\varepsilon = \left(\frac{\mathsf{Y}}{\lambda} + \frac{\mathsf{Y}}{\lambda} + \mathsf{Y} + \mathsf{Y} \times \frac{\mathsf{Y}}{\lambda \mathsf{P}}\right) \varepsilon_{\gamma} = \frac{\mathsf{A}}{\mathsf{Y}} \varepsilon_{\gamma} = \frac{\mathsf{A}}{\mathsf{Y}} a T^{\mathsf{Y}}.
$$

توجه کنید، که اگر همین محاسبه را در دمای ۱۰<sup>٬</sup>K انجام دهیم، فقط فوتونها و چهارگونهٔ  $\varepsilon = (\mathcal{N}/\mathfrak{k}) a T^{\mathfrak{k}}$  نوترینو نسبیتی خواهند بود و در این مرحله رابطهٔ چگالی انرژی۔دما به صورت در میآید. بنابراین، ضریب رابطهٔ  $T$ ۶ با توجه با مؤلفهٔ نسبیتی آمیزه کیهانی تغییر میکند.

سپس، برای نسبت دادن دمای مشترک به گونههای مختلف به تعادل ترمودینامیکی نیاز داریم. شاید بعضی گونهها برهمکنش به اندازه کافی قوی برای حفظ تعادل نداشته باشند. برای بررسی وجود این مورد باید آهنگ واکنش (با ذرات دیگر) را برای گونههای خاص با آهنگ انبساط که از  $H(t)$  بهدست میآید مقایسه کنیم. این کار را با توصیف برهمکنش نوترینوها در طی انبساط عالم نشان مىدهيم.

۳.۵ نوترینوهای آغازین از جدول ۱.۵ میبینیم که برای ۱٬<sup>۰۱۲</sup>K از حدول ۱٬۵ × ۱٫۵ تنها ذراتی که با چگالیهای عددی قابل  ${\rm p})$  ملاحظه در حالت تعادل گرمایی هستند عبارتاند از  $\mu^{\pm}$ ،  $\ell_{\rm e}$ ،  $\bar{\nu}_{\rm e}$ ،  $\bar{\nu}_{\mu}$  و  $\gamma$ . باریونها و ) ${\mathfrak n}$  و پیونها  $\pi^\pm$  و  $\pi^\pm$ ) که تاکمتر از دماهای بحرانی  $T_A$  خنک شدهاند، بنابراین تقریب دمای کم برای آنها صادق است. فوتونها،  $e^\pm$  و  $\mu^\pm$ ، از توزیعهای مربوطه از نوع (۹.۵) پیروی میکنند. اما، نوترینوها نیاز به توجه خاص دارند، زیرا این مرحله در تعیین میزان بقای آنها بسیار مهم است. بهاستثنای برهمکنش گرانشی، نوترینوها در واکنشهایی نظیر آنچه در زیر میآید جذب، گسیل. و يا پراکنده مىشوند

 $e^- + \mu^+ \leftrightarrow \mathcal{V}_e + \overline{\mathcal{V}}_{\mu}$  $e^+ + \mu^- \leftrightarrow \overline{\mathcal{V}}_e + \mathcal{V}_\mu,$  $\mathcal{V}_{\mathrm{e}} + \mu^- \leftrightarrow \mathcal{V}_{\mu} + \mathrm{e}^ \overline{\mathcal{V}}_e + e^+ \leftrightarrow \overline{\mathcal{V}}_e + e^+.$  $\mathcal{V}_{\rm e} + {\rm e}^- \leftrightarrow \mathcal{V}_{\rm e} + {\rm e}^-,$  $\overline{\mathcal{V}}_e + \mu^+ \leftrightarrow \overline{\mathcal{V}}_\mu + e^+,$ 

مثال

آهنگ این برهمکنشها را شدتا جفتشدگی برهمکنشهای ضعیف تعیین میکند. برای 
$$
T \leq T_{\mu}
$$
  
سطح مقطع یک برهمکنش نوعی از مرتبهٔ زیر است  
۲- ۲۵۲، ی<sup>۲</sup>۵- ۲(۲/۳) ۴-۴ (۲/۲) ۲- ۲

$$
\sum = \mathcal{G}^{\dagger} \hbar^{-\dagger} (kT)^{\dagger} c^{-\dagger}, \qquad (19.0)
$$

(۲۴۰۵ - ۲۴ × ۱۰ $\gamma$ ۴۲ × ۱۰ $\beta=0$  ثابت جفتشدگی برهمکنش ضعیف است. از رابطهٔ (۲۴.۵) و جدول ۱.۵ می,بینیم که چگالیهای عددی ذرات درگیر ±e از مرتبهٔ زیر است  $\left[kT/(c\hbar)\right]^{\mathfrak{r}},$ 

در حالی که برای موئونها باید (٢۵.۵) را بهحساب آوریم و یک ضریب میرایی نمایی بهصورت زير وارد كنيم

$$
\exp\left(-\frac{T_{\mu}}{T}\right),
$$
بنابراین، آهنگ نوعی برهمکنش نوترینو عبارت است از

$$
\eta = c \Sigma \left(\frac{kT}{c\hbar}\right)^{\nu} \exp\left(-\frac{T\mu}{T}\right) = \mathcal{G}^{\dagger} \hbar^{-\nu} c^{-\rho} (kT)^{\Delta} \exp\left(-\frac{T\mu}{T}\right). \quad \text{(YV.0)}
$$

اکنون باید توجه کنیم که آهنگ دیگری که به حفظ تعادل نوترینوها مربوط می شود، آهنگ انبساط حجمی است که آنها را در بر میگیرد. از معادلههای اینشتین داریم

$$
H^{\mathbf{Y}} = \frac{\dot{S}^{\mathbf{Y}}}{S} = \frac{\Lambda \pi G}{\mathbf{Y}c^{\mathbf{Y}}} \varepsilon \approx \frac{\mathbf{1} \mathbf{P} \pi^{\mathbf{Y}} G}{\mathbf{1} \cdot \hbar^{\mathbf{Y}} c^{\Delta}} (kT)^{\mathbf{Y}}.
$$
 (11.0)

. ثابت هابل در هر دورهٔ خاص، معیار آهنگ انبساط حجم مورد نظر است. بنابراین، نسبت آهنگ واکنش به آهنگ انبساط از رابطهٔ زیر بهدست می[ید

$$
\frac{\eta}{H} \sim G^{-1/\Upsilon} \hbar^{-11/\Upsilon} \mathcal{G}^{\Upsilon} c^{-\Upsilon/\Upsilon} (kT)^{\Upsilon} \exp\left(-\frac{T_{\mu}}{T}\right) \tag{14.2}
$$

$$
\sim \left(\frac{T}{1 \cdot {}^{1}^{\circ} K}\right)^{\mathbf{r}} \exp\left(-\frac{1 \cdot {}^{1}^{\circ} K}{T}\right)
$$

$$
= T_{1}^{\mathbf{r}} \exp\left(-\frac{1}{T_{1}^{\mathbf{r}}}\right).
$$
( $\mathbf{r} \circ .\Delta$ )

نوترینوهای أغازین ۲۱۵

در اینجا بهجای G،  $d$ ، G،  $d$ ، و  $T_\mu$  مقدارهای مربوطه راگذاشتهایم و بهعبارت عددی بالا رسیدهایم. بهعلاوه، دما را با بهرهگیری از نمادی می نویسیم که دما را برحسب یکاهای N۰<sup>n</sup>K نشان مىدهد، يعني،

$$
T_n = \frac{T}{\sqrt{n_K}}
$$

۱.۳.۵ عصر واجفتیدگی نوتریتو

رابطهٔ (۳۰.۵) چه چیزی را بیان میکند؟ با افت دما به کمتر از ۱<sup>۰۱۲</sup>K، نما به سرعت فرو می!فتد. یعنی واکنشهایی که در آنها نوترینوها دخیل!ند با آهنگی کندتر از آهنگ انبساط عالم صورت میگیرند. بنابراین، نوترینوها دیگر با بقیهٔ مواد برهمکنش نمیکنند و در نتیجه با افت دما به مقدارهای خیلی کمتر از ۱ $\gamma = T$  از تعادل گرمایی خارج میشوند. اما دما چقدر باید کمتر از مقدار بالا باشد؟

با توجه به نظریهٔ اولیهٔ برهمکنشهای ضعیف این دما در حدود ۱٫۳ –  $T_{\mathcal{W}}=r$  بود. در اواخر دههٔ ۱۹۶۰ و اوایل سالهای ۱۹۷۰ کوششهای موفقیتآمیزی در جهت وحدت برهمکنش ضعیف با برهمکنش الکترومغناطیسی صورت گرفت که به واکنشهای اضافی (جریان خنثی) انجامید که مانع از برهمکنش نوترینوها با مواد دیگر حتی در دماهای کمتر میشود. نتیجهٔ این پژوهشها آن بود که نوترینوها میتوانند تا دماهای حدود ۱ $\cdot = T$  در حالت تعادل گرمایی باقی بمانند.

به هر حال، اگرچه نوترینوها از بقیهٔ ماده واجفتیده میشوند، اما توزیع آنها با فروافت به هنوز شکل اولیهاش را حفظ میکند. علت این امر آن است که با انبساط عالم تکانه  $T\propto S^{-1}$ و انرژی هر نوترینو بهصورت  $S^{-\, \backslash}$  کم میشود و چگالی عددی نوترینوها بهصورت  $S^{-\, \mathsf{F}}$  فرو میافتد. چون دمای بقیهٔ مخلوط نیز بهصورت ا $S^{-1}$  کاهش می $\mu$ بد و چون در هنگام واجفتیدگی نوترینوها از بقیهٔ ماده دو دما با هم مساوی بود، بنابراین پس از آن نیز مساوی باقی میٍمانند، اگرچه  $\cdot {\mathcal V}_{\mu} \, \cdot \overline{{\mathcal V}}_{\rm e} \, \cdot {\mathcal V}_{\rm e}$  نوترینوها و بقیه ماده دیگر با هم برهمکنش ندارند. این موضوع برای هر چهار نوع صادق است.  $\overline{\mathcal{V}}_\mu$ 

#### $e^+$  دورهٔ نابودی  $e^-$  و  $\cdot$

اما، عصر (بعدي) ديگري وجود دارد كه در آن ديگر دماي نوترينو با دماي بقيهٔ مواد مساوي نيست. ابتدا، عالم را درگسترهٔ دمای ۱ $\gamma_{\gamma}=T_{\gamma}=T_{\gamma}=T_{\gamma}$  در نظر بگیرید. در این مرحله، دارای نوترینوها، زوجهای الکترون-پوزیترون، و فوتونها هستیم که هر یک دارای تابعهای توزیع به شکل

(٩.۵) در تقریب دمای زیاد هستند (جدول ١.۵). از این رو، با توجه بهمثال پایان بخش پیش داریم

$$
\varepsilon = \frac{4}{\mathbf{r}} a T^{\mathbf{r}}.\tag{7.0}
$$

بنابراین، در این دوره معادلهٔ انبساط از شکل سادهشدهٔ فرمول (۴.۵) بهصورت زیر درمی آید

$$
\frac{\dot{S}^{\dagger}}{S^{\dagger}} = \frac{\mathbf{1} \mathbf{1} \pi G a}{c^{\dagger}} T^{\dagger} \tag{T1.0}
$$

و رابطهٔ (٧.۵) به شکل زیر در میآید

$$
T = \left(\frac{c^{\mathsf{T}}}{\mathsf{F}\lambda \pi G a}\right)^{1/\mathsf{T}} t^{-1/\mathsf{T}},\tag{TT.0}
$$

که میتوان آن را بهصورت زیر بازنویسی کرد  
۲۰، = ۱/۰۴
$$
T_{\lambda^{\circ}} = \lambda / (r \cdot \lambda)
$$
 (۳۴.۵)

بههرحال، در مرحلهٔ بعد که دیگر زوجهای الکترون\_پوزیترون نسبیتی نیستند، وضعیت پیچیده می شود. بنابراین، تقریب دمای زیاد دیگر برای آنها معتبر نیست و باید از فرمولهای (۱۲.۵) و برای تعیین  $e$  و  $p$  و آهنگ انبساط عالم استفاده کنیم. در اینجا وارد جزئیات این مرحله (۱۳.۵) نمهیشویم، بلکه در عوض یکباره به مرحلهای می رویم که زوجها نابود شدهاند و فقط فوتون باقبی مانده است:

 $e^- + e^+ \rightarrow \gamma + \gamma$ 

بنابراین، انرژی که در ابتدا در ±e و فوتونها بود، اکنون فقط صرف فوتونها می شود و تعداد و دمای آنها را زیاد میکند. چگونه میتوان این تغییر را ارزیابی کرد؟ در اینجاست که رابطهٔ (۲۱.۵) که بیانگر ثابت بودن  $\sigma$  است بهکمک ما میآید. در مرحلهٔ نسبیتی  $(T_{\zeta}>\Delta)$  برای  $e^{\pm}$  داریم

$$
\sigma = \frac{\mathfrak{r} S^{\mathfrak{r}}}{\mathfrak{r} T} (\varepsilon_{e^{-}} + \varepsilon_{e^{+}} + \varepsilon_{\gamma}) = \frac{11}{\mathfrak{r}} a (ST)^{\mathfrak{r}}.
$$
 (70.0)

وقتى  $\mathrm{e}^\pm$  نابود شدهاند و فقط فوتونها باقيماندهاند، دماى فوتون  $T_\gamma$  از رابطهٔ زير بهدست مىآيد

$$
\sigma = \frac{\mathfrak{f}}{\mathfrak{r}} \frac{S^{\mathfrak{r}}}{T_{\gamma}} \varepsilon_{\gamma} = \frac{\mathfrak{f}}{\mathfrak{r}} a (ST_{\gamma})^{\mathfrak{r}}.
$$
 (79.0)

نسبت نوترون به پروتون ۲۱۷

اکنون از این نتیجه استفاده میکنیم که دمای نوترینو همواره بهصورت ا $S^{-1}$  تغییر میکند. بگذارید أن را بهصورت زیر بنویسیم

$$
T_V = B/S, \qquad B = \text{const.} \tag{YV.0}
$$

از (۳۶.۵) بهدست میآوریم

$$
\sigma = \frac{11}{\mathsf{r}} a B^{\mathsf{r}} \left(\frac{T}{T_{\mathcal{V}}}\right)^{\mathsf{r}}.\tag{TA.0}
$$

همین طور، از (۳۶.۵) بهدست میآوریم

$$
\sigma = \frac{\mathfrak{e}}{\mathfrak{r}} a B^{\mathfrak{r}} \left( \frac{T_{\gamma}}{T_{\mathcal{V}}} \right)^{\mathfrak{r}}.
$$
 (79.8)

اکنون در عصر قبل از نابودی داریم،  $T=T_{\mathcal{V}}$ ، بهطوری که از (۳۸.۵) بهدست میآوریم بیس از نابودی  $\sigma$  باید دارای همین مقدار باشد، بنابراین می $\bar{\rm u}$ ونیم آن را برابر مقدار. $\sigma=\frac{\cal V}{\cal T}aB^{\bf r}$ رابطهٔ (۳۹.۵) قرار دهیم. پس به این نتیجه رسیدیم که دمای فوتون در پایان نابودی  $\mathrm{e}^{\pm}$  با ضریب زیر از دمای نوترینو بیشتر شده است

$$
\frac{T_{\gamma}}{T_{\mathcal{V}}} = \left(\frac{11}{\mathfrak{f}}\right)^{1/\mathfrak{f}} \cong 1/\mathfrak{f}.\tag{5.1}
$$

بنابراین، دمای کنونی نوترینو با ضریب `¬(۱٫۴) از دمای فوتون کمتر است. اگر دمای فوتون را × ۲٫۷K ~ بگیریم، دمای نوترینو ۱٫۹K ~ است.

### ۴.۵ نسبت نوترون به پروتون

تاکنون تصویری از عالم اولیه بهدست آوردهایم که به بهترین نحو می توان آن را با جدول زمان۔دمای رویدادها در جدول ۲.۵ نشان داد (به شکل ۳.۵ نیز نگاه کنید). فعلاً آخرین مدخل جدول ۲.۵ مورد توجه ماست.

تاکنون در بحث خود توجه چندانی به باریونها یعنی پروتونها و نوترونهای موجود در مخلوط نکردهایم. در تقریب قرار دادن پتانسیلهای شیمیایی برابر با صفر، عدد باریونی را صفر گرفتیم. اعتبار این تقریب وابسته به آن که چگالی عددی باریون چند مرتبهٔ بزرگی (۸ تا ۱۰) کوچکتر از

| رويدادها                                                                                             | دما                    | زمان سپریشده از مهبانگ    |
|----------------------------------------------------------------------------------------------------|------------------------|---------------------------|
|                                                                                                    | (K)                    | (s)                       |
| باریونها، مزونها، لپتونها، و فوتون در تعادل گرمایی<br>هستند.                                         | $> 10^{17}$            | $<$ \ $\circ$ - $\circ$   |
| شروع به نابودی و خروج از مخلوط میکنند. $\mu^\pm$<br>نوترینوها شروع به واجفتیدن از بقیهٔ ماده میکنند. | $10^{11} - 10^{11}$    | $10 - 5 - 10 - 1$         |
| $\mathrm{e}^\pm$ نوترینوها کاملاً واجفتیده میشوند. زوجهای<br>هنوز نسبیتی هستند.                      | $10^{11}$ - $10^{10}$  | $1 - 7 - 1$               |
| زوجهای ±e نابود و ناپدید میشوند، دمای گاز<br>فوتونی به ۱٫۴ ~ برابر دمای نوترینوها افزایش<br>مىيابد.  | $10^{-16}$ - $10^{-9}$ | $\lambda_-\lambda\lambda$ |

جدول ۲.۵ جدول زمان دمای رویدادهای پیش از سنتز هستهای در عالم اولیه

چگالی فوتون باشد. با وجود این، اکنون باید به وجود باریونها، هرچند که چگالی عددی آنها کم باشد، توجه کنیم؛ چون برای در نظر گرفتن ایدهٔ گاموف در مورد سنتز هستهها در عالم داغ به آنها نیازمندیم. همینطور تأکید میکنیم که باریونها در این مرحله از انبساط عالم (که سنتز هستهها می توانست صورت بگیرد) نقش مهمی در انبساط آن ندارند.

تا جایی که به پتانسیلهای شیمیایی مربوط می شود، در بخش بعد آشکارا به آنها خواهیم پرداخت. اما ابتداد متوجه میشویم که دماهای  $T_{\rm p}$  و  $T_{\rm p}$  جدول ۱.۵ بسیار زیادند، بهطوری که تابعهای توزیع نوترون و پروتون از تقریبهای غیرنسبیتی (۲۵.۵) پیروی میکند. بنابراین، بهدست مىأوريم

$$
N_{\rm p} = \frac{\mathsf{r}}{\hbar} \left( \frac{m_{\rm p} kT}{\mathsf{r} \pi} \right)^{\mathsf{r}/\mathsf{r}} \exp\left( -\frac{T_{\rm p}}{T} \right),
$$
\n
$$
N_{\rm n} = \frac{\mathsf{r}}{\hbar} \left( \frac{m_{\rm n} kT}{\mathsf{r} \pi} \right)^{\mathsf{r}/\mathsf{r}} \exp\left( -\frac{T_{\rm n}}{T} \right).
$$
\n
$$
N_{\rm n} = \frac{\mathsf{r}}{\hbar} \left( \frac{m_{\rm n} kT}{\mathsf{r} \pi} \right)^{\mathsf{r}/\mathsf{r}} \exp\left( -\frac{T_{\rm n}}{T} \right).
$$
\n
$$
N_{\rm n} = \exp\left( \frac{T_{\rm p} - T_{\rm n}}{T} \right) = \exp\left( -\frac{\mathsf{r}/\mathsf{a}}{T_{\mathsf{r}}} \right).
$$
\n(f. \mathsf{a})

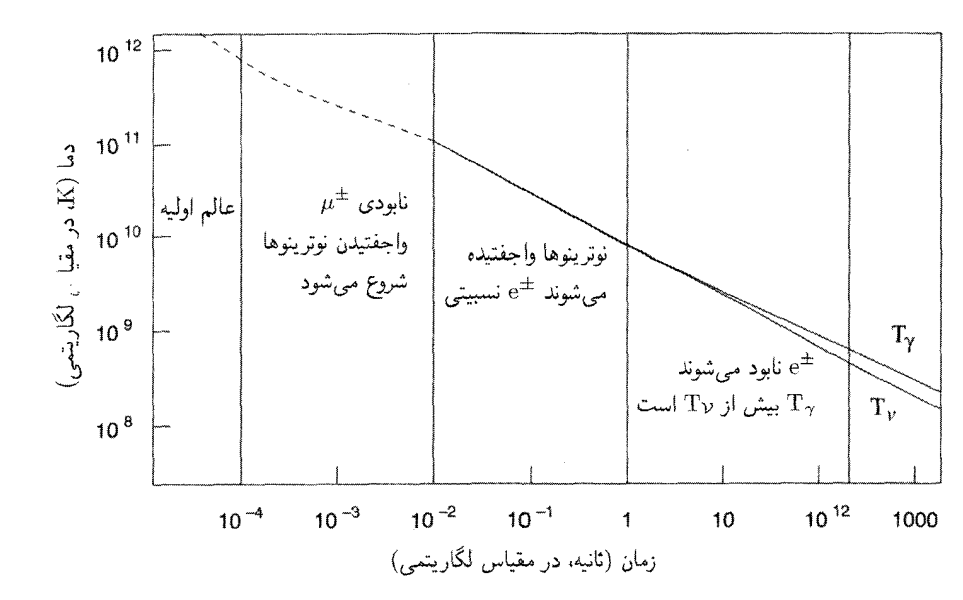

شکل ۳.۵ نمودار زمان۔دمای عالم اولیه. بخش خطچین رابطهٔ ( $(T,t)$  را بهدرستی بیان نمیکند، زیرا ذرات  $t \geq \Upsilon$ ۰ (بهویژه پیونها و  $\mu^+$ ) برهمکنش میکنند و واقعاً آزاد نیستند. تصویر قابل اعتمادتری برای $\tau$ ۲۰ (  $t$ بهدست میآید. به تفاوت دمای نوترینوها و فوتونها برای ۱۰s فر $t \geq t$  توجه کنید. برای جزئیات به متن کتاب مراجعه كنيد.

 $T= \mathsf{N} \circ \mathsf{N} \mathbf{K}$  بنابراین نسبت باکاهش دما از تقریباً ۱ : ۱ در ۱٬ $\mathsf{K} \geq \mathsf{N} \circ \mathsf{N}$  به حدود ۵ : ۶ در و به ۳٫۵ در K <sup>۱۰</sup>٬۰۲ فرو می|فتد. شکل ۴.۵ این تغییر با دما را نشان می۱دهد.

برای حفظ تعادل ترمودینامیکی، واکنشهایی که نوترونها را به پروتون تبدیل می کنند و برعکس باید در مقایسه با آهنگ انبساط عالم سریع باشند. این برهمکنشها چیزی جز برهمکنشهای ضعیف نیستند که قبلاً در بررسی واجفتیدگی نوترینوها از آمیزهٔ آغازین بررسی شدند(نگاه کنید به بخش ۳.۵). به هر حال، یک تفاوت وجود دارد. در بحث واجفتیدگی نوترینوها، بیشتر به واکنش یک نوترینو با لپتونهایی چون  $\pm$ ۰e باکتهمند بودیم، و سطح مقطع  $\Sigma$  از رابطهٔ (۲۶.۵) برای این برهمکنش ها $\mu^\pm$  .e $^\pm$ بهدست میآمد. همینطور، آهنگ واکنش  $\eta$  از (۲۷.۵) از ضرب کردن در چگالیهای عددی ليتونهاي شركتكننده بهدست مى آمد.

در این مورد سطح مقطع یک نمونه برهمکنش مانند

 $\mathcal{V}_{\rm e} + {\rm n} \leftrightarrow {\rm e}^- + {\rm p}$ 

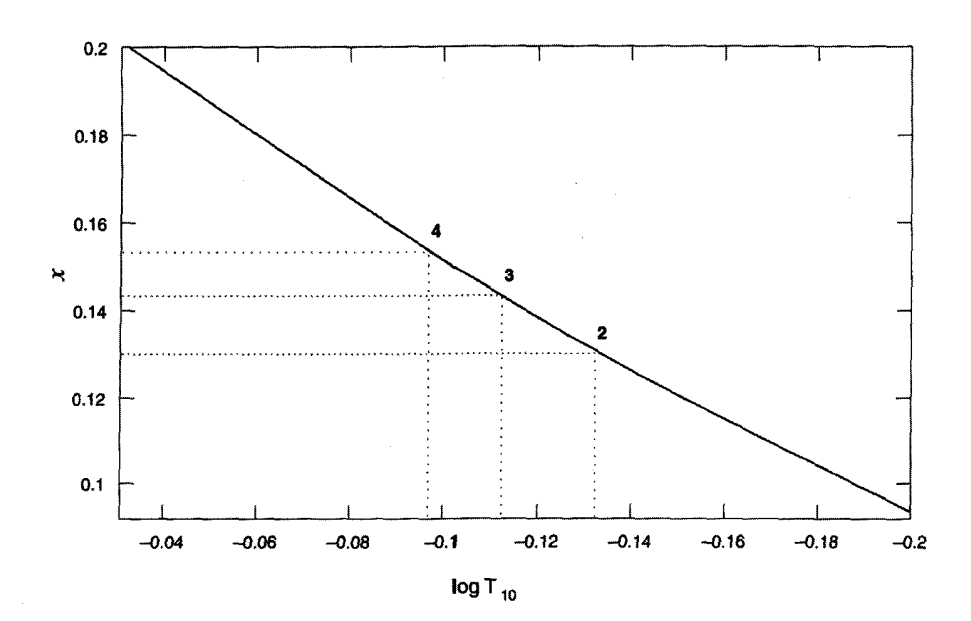

شکل ۴.۵ نسبت تعداد نوترون به پروتون برحسب دما رسم شده است. سەنقطهٔ روی منحنی مراحلی را مشخص میکنند که در آن این نسبت عملاً فراوانی هلیم را تعیین میکند: سه مورد نشان داده شده نظیر ۲٫۳٫۴ = l گونهٔ نوترینوست.

ار واکنش کاملاً لیتونی مانند واکنش ریر بزرگتر است

 $\mathcal{V}_{\mu} + e \leftrightarrow \mathcal{V}_{e} + \mu \cdot$ 

همین طور، چگالیهای لیتون بهکاررفته در (۲۷.۵) بهطور قابل ملاحظهای بیشتر از چگالیهای نوکلئونی است که اکنون در نظر میگیریم. بنابراین، احتمال اینکه یک نوکلئون با هر نوترینویی برهمکنش کند از احتمال برهمکنش یک نوترینو با هر نوکلئون بیشتر است. نتیجه آن می شود که دمای مؤثری که در آن n و p از تعادل ترمودینامیکی خارج میشوند کمتر از دمای مؤثر واجفتیدگی نوترینو خواهد بودکه قبلاً تعیین کردیم.

به لحاظ کمّی، سطح مقطع بهجای  $\Sigma\propto T$  که در (٢۶.۵) داشتیم بهصورت  $\propto T$  است، و  $<\theta<^*$ دمای مؤثر واجفتیدگی  $T_*$ که در آن آهنگ واکنش تقریباً در حدود  $H$  است بهصورت K در ا  $N_{\rm n}/N_{\rm p}$  در میآید. توجه کنید که اگر عالم با سرعت بیشتر منبسط میشد،  $T$  زیادتر بود و نسبت در واجفتیدگی که از (۴۲.۵) بهدست میآمد بیشتر میشد. در بخش ۱.۵.۵ در هنگام مربوط ساختن فراوانی هلیم به تعداد گونههای نوترینو به این نکته خواهیم پرداخت.

نسبت نوترون به پروتون ۲۲۱

(۴۲.۵ منگامی که تعادل ترمودینامیکی دیگر برقرار نباشد، نسبت  $N_{\rm p}/N_{\rm p}$  دیگر از رابطهٔ (۴۲.۵) بهدست نمی آید. بلکه از ملاحظات تفصیلی واکنشهای خاص بهدست می آید که در آنها نوکلئونها دخيل اند.

آهنگ این واکنشها را سطح مقطعهایی تعیین میکنند که با توجه به نظریهٔ برهمکنشهای ضعیف محاسبه شدهاند. قبل از تثبیت نظریهٔ پیمانهای الکتروضعیف در اواخر سالهای ۱۹۷۰، برای این محاسبهها از نظریهٔ A ـVمی برهمکنشهای ضعیف استفاده میشد. در اینجا، به جزئیات این محاسبه نمیپردازیم، هدف بهدست آوردن معادلهٔ دیفرانسیل برای نسبت زیر است

$$
X_{\rm n} = \frac{N_{\rm n}}{N_{\rm p} + N_{\rm n}}.\tag{97.2}
$$

اگر (h  $\to$   $\lambda ({\rm n}\to {\rm p})$  آهنگ تبدیل نوترون به پروتون را نشان دهد و  $\lambda ({\rm p}\to {\rm p})$  نشانگر آهنگ تبدیل پروتون به نوترون باشد،  $X_{\rm n}$  در معادلهٔ زیر صدق میکند

$$
\frac{dX_n}{dt} = (1 - X_n)\lambda(p \to n) - X_n\lambda(n \to p).
$$
 (f.f.0)

آهنگهای ۸ به تابعهای توزیع لپتونها بستگی دارند. آنها بهنوبهٔ خود تابع دما هستندکه به عامل مقیاس عالم در حال انبساط بستگی دارد. انتگرالگیری از (۴۴.۵) باید بهصورت عددی انجام  $T\geq \left. \rule{0cm}{.0cm} \right. ^\mathsf{a}$ شود، و این کار ادامه می،یابد تا همهٔ زوجهای  $\mathrm{e}^\pm$  از مخلوط خارج شوند. این کار در ۴K شود صورت مي گيرد.

وقتی همة 
$$
e^\pm
$$
 از بین رفته باشند، هنور امکان واپاشی نوترونها از طریق واکنش زیر وجود دارد
$$
\mathrm{n} \rightarrow \mathrm{p} + \mathrm{e}^- + \overline{\mathcal{V}}_\mathrm{e}
$$

که زمان مشخصهٔ آن ۱۳s ۱۰ ست. بنابراین، از زمانی که زوجها ناپدید شوند تا شروع سنتز هستهای نسبت  $X_{\rm n}$  نوترون با ضریب نمایی  $\exp(-t/\tau)$ کاهش می $\mathop{\rm sgn}\nolimits$ 

پس در شروع سنتز هستهای که همهٔ پارامترهای فرایند برهمکنش ضعیف را میدانیم، نسبت نوترون به پروتون بهصورت یکتا تعیین میشود. این یک جنبهٔ مفید نظریهٔ سنتز هستهای آغازین است که کوشیرو هایاشی<sup>۱</sup> متذکر شد و اکنون به بحث دربارهٔ آن می<sub>ک</sub>ردازیم.

1. Chushiro Hayasl

۵.۵ سنتز هستههای سبک یک نمونه هستهٔ  $Q$  با دو کمیت جرم اتمی  $A$  و عدد اتمی  $Z$  مشخص و بهصورت زیر نوشته مي شود

 ${}^A_ZQ$ .

هسته دارای Z پروتون و  $(A-Z)$  نوترون است. اگر  $m_Q$  جرم هسته باشد، انرژی بستگی آن از رابطة زير بەدست مى]يد

$$
B_Q = [Zm_p + (A-Z)m_n - m_Q]c^{\mathsf{T}}.
$$
 (10.0)

اکنون یک واحد حجم در محیط کیهانشناختی را در نظر میگیریم که حاوی  $N_{\rm n}$  نوکلئون مقید یا آزاد است. چون جرم پروتون و نوترون تقریباً مساوی است، می;توان جرم یک نمونه نوکلئون را با  $m$  نشان داد. بنابراین  $m_{\rm p} = m_{\rm p} \approx m_{\rm p} = m$ . اگر  $N_{\rm n}$  نوترون آزاد و $N_{\rm p}$  پروتون آزاد دو مخلوط وجود داشته باشد

$$
X_{\rm n} = \frac{N_{\rm n}}{N_{\rm N}}, \qquad X_{\rm p} = \frac{N_{\rm p}}{N_{\rm N}} \tag{77.0}
$$

 $A$  کسر وزنی نوترونها و پروتونهای آزاد را نشان می $\epsilon$ هد. اگر یک نمونه هستهٔ مقید  $Q$  دارای جرم باشد، تعداد  $N_Q$  از آنها در واحد حجم وجود دارد، و میتوان کسر وزنی  $Q$  را بهصورت زیر نشان داد

$$
X_Q = \frac{N_Q A}{N_N}.\tag{fV.0}
$$

حال در دماهای بسیار زیاد  $\rm K$ ۱۰<sup>۱۰</sup> هـ/  $\rm T\gg1$ ، انتظار داریم که هستهها در تعادل گرمایی باشند. اما، حتى در اين دماها  $T \ll T_Q$  و فرمول (٢۵.۵) صادق است. بهعلاوه، چون به چگالیهای عددی نسبی علاقهمندیم، دیگر نمیتوانیم پتانسیلهای شیمیایی را نادیده بگیریم. از اينرو

$$
N_Q = g_Q \left(\frac{m_Q kT}{\mathbf{Y} \pi \hbar^{\mathbf{Y}}}\right)^{\mathbf{Y}/\mathbf{Y}} \exp\left(\frac{\mu_Q - m_Q c^{\mathbf{Y}}}{kT}\right). \tag{4.2}
$$

که در آن پتانسیلهای شیمیایی  $\mu_Q$  را دوباره وارد کردهایم. چون پتانسیلهای شیمیایی در واکنشهای هستهای پایستهاند، داریم

$$
\mu_Q = Z\mu_P + (A - Z)\mu_n \tag{74.0}
$$

سنتز هستههای سبک ۲۲۳

با فرض اینکه هستهها بر اثر واکنشهای هستههای نوترونها و پروتونها بهوجود آمده باشند. با استفاده از معادلة (۴۹.۵) پتانسیلهای شیمیایی ناشناخته را می;توان در رابطهٔ (۴۸.۵) و رابطههای مشابه برای  $N_{\rm p}$  و  $N_{\rm n}$  حذف کرد. نتیجه بهصورت زیر بیان میشود:

$$
X_Q = \frac{1}{\mathbf{Y}} g_Q A^{\mathbf{0}/\mathbf{Y}} X_p^Z X_n^{A-Z} \xi^{A-\mathbf{Y}} \exp\left(\frac{B_Q}{kT}\right) \tag{0.0}
$$

که در آن

$$
\xi = \frac{1}{\mathsf{Y}} N_{\mathcal{N}} \left( \frac{mkT}{\mathsf{Y}\pi\hbar^{\mathsf{Y}}} \right)^{-\mathsf{Y}/\mathsf{Y}}.\tag{0.10}
$$

 $\exp[B_Q/(kT)]$  برای تشکیل قابل ملاحظهٔ هستههای پیچیده،  $T$  باید به اندازهٔ کافی کم شود تا برای جبران کوچکی ا $\xi^{A-}$  بهاندازهٔ کافی بزرگ باشد. این رویداد برای هسته Q هنگامی رخ می دهد که  $T$  به مقدار زیرکاهش یافته باشد

$$
T_Q \sim \frac{B_Q}{k(A-\mathfrak{1})|\ln \xi|}.\tag{0.10}
$$

بگذارید ببینیم وقتی فرمول بالا را در مورد هستهٔ He ٔ بهکار بریم چه اتفاقی می|فتد. انرژی  $N_{\rm N}$  بستگی این هسته  $\rm \, erg \times 10^{-2}$ ۲٫۳  $\rm \times 10^{-2}$  است. اگر این مقدار را در (۵۰.۵) بگذاریم و را از مقدار کنونی چگالی نوکلئونها که در حدود ۳ $\rm{cm^{-7}}$ ۱۰ است برآورد کنیم، درمی $\rm{e}$ بیم که اما، در این دمای کم چگالیهای عدد نوکلئونهای  $\sim {\rm ^4K}$  ، $T_Q$ درگیر به اندازهای کوچک است که برخوردهای چهار جسمی که به تشکیل <sup>۴</sup>He میlنجامد بسیار نادرند. بنابراین، باید بهصورتی که کمتر بلند پروازانه باشد، تشکیل هستههای پیچیده را توجیه

از این رو، برخوردهای دو جسمی را (که چندان نادر نیستند) برای توجیه تشکیل هستههای سنگینتر امتحان میکنیم. دوتریم (D)، تریتیم (TH) و هلیم (He) و FHe) در واکنشهای زیر توليد مۍ شوند

$$
p + n \leftrightarrow D + \gamma,
$$
  
\n
$$
D + D \leftrightarrow {}^{r}He + n \leftrightarrow {}^{r}H + p,
$$
  
\n
$$
{}^{r}H + D \leftrightarrow {}^{r}He + n.
$$
\n(27.2)

چون در تشکیل دوتریم فقط برخوردهای دوجسمی دخیل!ند، فراوانی آن به سرعت به مقدار تعادل

زیر می رسد

$$
X_{\rm D} = \frac{\mathbf{r}}{\sqrt{\mathbf{r}}} X_{\rm p} X_{\rm n} \xi \exp\left(\frac{B_{\rm D}}{kT}\right). \tag{07.0}
$$

به هر حال، انرژی بستگی  $B_{\rm D}$  دوتریم بهاندازهای کوچک است مگر اینکه مقدار  $T$  به کمتر از ا برسد،  $X_{\rm D}$  برای آغاز واکنشهای دیگری که به H"، ۴He"، و ۴He" می $^*$ انجامند به اندازه $^*$ K کافی زیاد نیست. درواقع، واکنشهای (۵۳.۵)، بهاستثنای واکنش اول، قبل از کم شدن دما تا مقدارهای K ۰۸ × ۸ × ۸ با سرعت کافی صورت نمیگیرند.

اگرچه در این دماها، سنتز هستهای با سرعت کافی انجام میگیرد، اما این واکنشها فراتر از نمی روند. علت آن است که هیچ هستهٔ پایدار دارای A برابر ۵ تا ۸ وجود ندارد، و هستههای  $^{\mathsf{F}}\mathrm{He}$ سنگینتر از He<sup>۴</sup> بلافاصله پس از تشکیل شکسته میشوند. فراوانی آغازین آنها بسیار کوچک است. بنابراین، فرایند در اینجا متوقف میشود. محاسبههای دقیق توسط چند نفر این نتیجه راکاملاً تأييد كرده است.

بنابراین. با شروع از نوترون و پروتونهای آغازین. سرانجام دارای هستههای He و پروتونهای آزاد خواهیم شد. همهٔ نوترونها را هستههای هلیم بلعیدهاند. از این٫رو، اگر کسر وزنبی هلیم أغازین را در نظر بگیریم، رابطهٔ آن با کمیت  $X_n$ ، تراکم نوترون قبل از آغاز سنتز هستهای، بسیار ساده میشود. اگر این کسر وزنی را با نماد  $Y$  نشان دهیم، بهدست میآوریم

$$
Y = \mathsf{Y}X_{\mathbf{n}}.\tag{0.0.0}
$$

در شکل ۵.۵ کسرهای وزنبی He ، ٌ He ، "He"، و غیره برحسب پارامتر n، که بهصورت زیر تعریف می شود، رسم شده است

$$
\eta = \left(\frac{\rho_{\circ}}{\gamma_{\circ} \mathsf{A} \mathsf{V} \times \mathsf{V}^{\circ}} - \mathsf{Y}^{\circ} \mathsf{g} \, \mathrm{cm}^{-\mathsf{Y}}\right) \left(\frac{\mathsf{Y}_{\cdot} \mathsf{V}}{T_{\circ}}\right)^{\mathsf{P}}.\tag{29.2}
$$

بنابراین،  $\eta$  اصولاً معیاری از چگالی نوکلئون در عالم اولیه از طریق فرمول زیر است

$$
\rho = \eta T_{\mathbf{A}}^{\mathbf{v}}, \qquad T_{\mathbf{A}} < \mathbf{Y}.\tag{0.0}
$$

اکنون به بحث دربارهٔ تأثیر این پارامتر در تولید آغازین هستههای سبک می,پردازیم.

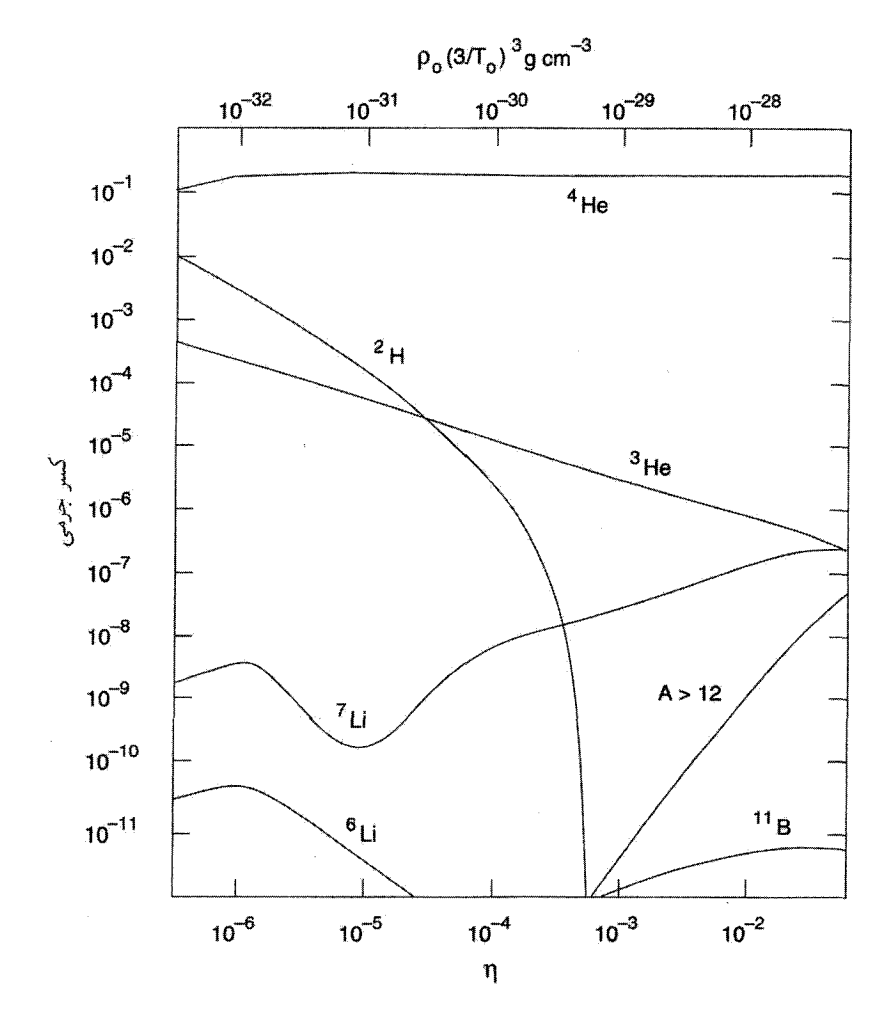

شکل ۵.۵ فراوانیهای آغازین هستههای سبک برحسب چگالی کنونی ماده در عالم فرض شده است که سه نوع نوترینو وجود دارد. . رابطهٔ میان  $\rho$  و  $\eta$  از (۵۶.۵) بهدست می]ید.

۱.۵.۵ هلیم آغازین و گونههای نوتر پنو توجه کنید که کسر وزنبی هلیم به پارامتر n بستگی ندارد. زیرا، همان $d$ ورکه دیدیم، مقدار آن فقط تابع  $X_{\rm n}$  است، که شدیداً به دورهای بستگی دارد که آهنگ برهمکنشهای ضعیف به کمتر از آهنگ انبساط تقلیل یافته است. با رجوع به (۴۲.۵) می بینیم که در مراحل بسیار ابتدایی نسبت نوترون به پروتون تابع دمای  $T_*$  است. آهنگ انبساط سریعتر ایجاب میکند که این نسبت در دماهای بالاتری منجمد شود، و در نتیجه به فراوانی <sup>۴</sup>He بالاتری میlنجامد.

برای مشاهدهٔ کمّی این اثر، از (۴۲.۵) بهخاطر دارید که یک «عصر آخر» برای دمای \*7 وجود داشته است که در آن نسبت نوترون به پروتون را ملاحظات تعادل ترمودینامیکی تعیین می کرده است:

$$
x = \frac{N_{\rm n}}{N_{\rm p}} = \exp\left(-\frac{1/\Delta}{T_{\rm n}}\right). \tag{0A.0}
$$

دمای  $T_*$  از مساوی قرار دادن ثابت هابل  $H$  با آهنگ واکنش  $\eta$  برای تبدیلهای  $p$   $\mapsto$  n بهدست مي آمده است. اکنون داريم

 $\eta \propto T_*^{\mathfrak{f}}$   $\qquad$   $H \propto g^{\frac{1}{\mathfrak{f}} \gamma} T_*^{\mathfrak{f}}$ 

## بەطورى كە

$$
T_*^{\mathsf{T}} \propto g^{\mathsf{1}/\mathsf{T}}.\tag{04.0}
$$

اگر برای کسر وزنبی هلیم بنویسیم (X = ۲ $N_{\rm n}/(N_{\rm n}+N_{\rm p})$  می $V$ انیم تغییر  $Y$  را براثر تغییر بهواسطة افزايش طعمهاى نوترينو) بهصورت زير برأورد كنيم. با  $g \to g \to g \to g$ ، رابطههاى بالا  $g$  $Y \to Y + \delta Y$  ایجاب میکند  $\delta x \to x + \delta x$  که

$$
\delta Y = -\frac{x \ln x}{(1+x)^{\mathsf{T}}} \frac{\delta g}{g}.
$$
 (9.0)

اگر I خانوادهٔ لیتون وجود داشته باشد،

$$
g = \frac{\mathsf{V}}{\mathsf{A}}(\mathsf{F} + \mathsf{Y}l) + \mathsf{Y}.\tag{8.1.0}
$$

از اینرو، افزایش ۲ $l=1$  به ۳ $l=1$  میدهد  $\frac{\lambda}{\Delta} \sim \partial g/g \sim \delta g/g \sim$  بهدست  $\delta Y \approx$  میآوریم ۲°۰٫  $Y$ 

این نتیجه در ارتباط با این پرسش است که چند نوع نوترینوی آغازین وجود داشته است. در صورتگرایی  $\rm GUT$  که در فصل ۶ بیان خواهد شد سه نوع نوترینوی  $\mathcal{V}_\mu$  و  $\mathcal{V}_\gamma$  وجود دارد. صورتگراییهای دیگر وجود حتی نوترینوهای بیشتر را مجاز میدارند و در نتیجه مقدار  $Y$  را افزایش می،دهند. وقتی به رصدها بنگریم، متوجه خواهیم شد که فراوانی فعلی هلیم وجود بیش از سه نوع نوترینو را منتفی میسازد.

جالب است توجه کنیم که آزمایشهای انجامشده در شتابگر ذرات نیز به همین نتیجهگیری می انجامند. یک سری آزمایش که در سال ۱۹۹۰ با برخوردگر بزرگ الکترون-یوزیترون (LEP) در سرن انجام شد (نگاه کنید به شکل ۶.۵) بوزونهای میانی °Z را به تعداد زیاد تولید کرد. وجود 1. Large Electron-Positron Collider

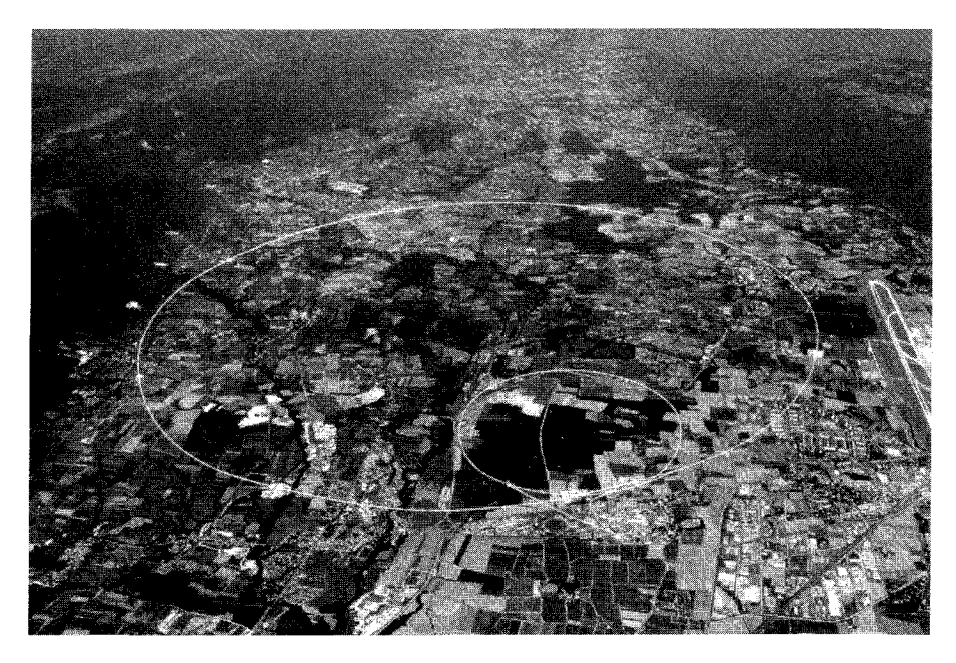

شکل ۶.۵ برخوردگر بزرگ الکترون-پوزیترون (LEP) در سرن، ژنو که در آن آزمایشها حدودی را بر تعداد گونههای نوترینو اعمال کرده است. ذرات در عبور از حلقهای عظیم که مطابق شکل در چندین کیلومتر گسترده شده است تا انرژیهای بسیار زیاد شتاب میگیرند.

این ذرات (که برهمکنشهای الکتروضعیف را مبادله میکنند) را می توان از آشکارسازی قلههایی در سطح مقطع توليد هادرونها و لپتونها برحسب انرژى نتيجه گرفت. عرض قله طول عمر بوزون <sup>2</sup>° را تعیین میکند که با تعداد گونههای موجود نوترینو در ارتباط است. برآوردها بهوجود سه نوع نوترينو بسيار نزديك است كه با ملاحظات كيهان شناختي بالا سازگاري دارد. اين واقعيت موفقيت قابل ملاحظهای را درکار پیوندکیهانشناسی و فیزیک ذرات نشان میدهد.

۲.۵.۵ دوتریم و هستههای سبک دیگر برخلاف رفتار  $Y$ ، که حساسیت چندانی به  $\eta$  ندارد، فراوانی سایر هستهها تابع  $\eta$  است. این فراوانیها در مقایسه با Yکوچکاند. سرانجام، فقط هستههای سنگینتر از He ٔ باقی میمانند؛ H ّ (تریتیم) به He" وامیپاشد. از هستههای سنگینتر از He"، فقط Li' (لیتیم) به مقدار قابل ملاحظهای وجود دارد، اگرچه مقدار آن از He° کمتر است. جالبترین وضعیت برای دوتریم وجود دارد، که فراوانی آن با افزایش  $\eta$  به بیش از <sup>۴– ۱</sup>۰ به سرعت فرو می|فتد. برآورد فعلی کسر جرمی دوتریم

این نظیر  $T$ ه، داریم ۵-۱۰ $\gamma \cong \pi \times \pi$ . برای ۲٫۷K  $T_\circ = T_\circ$ ، این نظیر  $\sim 7 \times 10^{-6}$ جگالی کنونی زیر است

$$
\rho_{\circ} \sim f \times 1^{\circ - \mathsf{t}} \mathrm{g} \,\mathrm{cm}^{-\mathsf{t}} \tag{87.0}
$$

 $q$ ه و در نتیجه ۱  $\cdot$  و ۱۰ مقدار با (۴۵.۴)، مشاهده میکنیم که برای ۲ م $\Omega_\circ \lesssim \circ h \circ \Omega_\circ$  و در نتیجه ۱  $\cdot$  و ۱۰  $\gtrsim$ بنابراین، حتی اگر مقدارکمی از دوتریم دارای منشأ آغازین یافت شود، مدلهای فریدمان از نوع بسته بی|عتبار میشوند. به هر حال،گریزگاهی در این استدلال وجود دارد: میتوانیم مادهٔ غیرباریونی را وارد عالم کنیم. این ماده در فراوانی دوتریم تأثیری ندارد، اما در  $\Omega$  سهیم است. مادهٔ از این نوع باید تاریک باشد. دربارهٔ شرایط رصدی و مادهٔ تاریک در فصل ۱۰ بحث خواهیم

شکل ۵.۵ نشان میدهد که تولید آغازین هستههای سنگین (۱۲  $A \geq 0$ ) بسیار کم است، و بههیچ وجه نمی تواند فراوانیهای مشاهدهشده را توجیه کند. علت اصلی این موضوع آن است که هیچ هستهٔ پایداری با  $\lambda = A = \lambda,$  وجود ندارد. بنابراین، هر تلاشی در جهت سنتز هستههای سنگینتر با افزودن پروتون یا چیز دیگر به <sup>۴</sup>He به شکست می|نجامد. درواقع، برای عبور از این گاف و رسیدن به هستههای پایدار سنگینی چون <sup>۱۲</sup>C و <sup>۱۶</sup>O، باید سناریوهای متفاوتی را در نظر بگیریم. اعماق ستارگان در مسیر رسیدن به مرحلهٔ غولهای سرخ برای ساخت چنین هستههایی مناسب است. در واقع مقالهٔ کلاسیک مارگارت و جفری بربیج`، ویلیام فاؤلر<sup>۲</sup> و فرد هویل در سال ۱۹۵۷ (این سه مؤلف را پس از این B<sup>۲</sup>FH مینامیم) نشان داد که چگونه میتوان این هستهها را در مراحل مختلف تحول ستارهای ساخت.

می توان به این جمعبندی رسید که این انتظار گاموف که سنتز هر نوع هسته در عالم اولیه امکان پذیر بوده تا اندازهای محقق شده است. این ایده برای هستههای سبکی چون He ،D ۴ و غیره موفق است. برای بهدست آوردن هستههای سنگینتر از He° (و احتمالاً Li°)، اخترفیزیکدانان باید درپی منابع دیگر یعنی ستارگان باشند.

9.۵ زمينة ريزموج گاموف و همکارانش آلفر و هرمن (نگاه کنید به شکل ۷.۵) پیشبینی دیگری را هم کرده بودند، که ظاهراً تأیید شده است. پیش بینی آنها این بود که فوتونهای دورهٔ اولیهٔ داغ پس از خنک شدن 1. Margaret and Geoffrey Burbidge 2. William Fowler

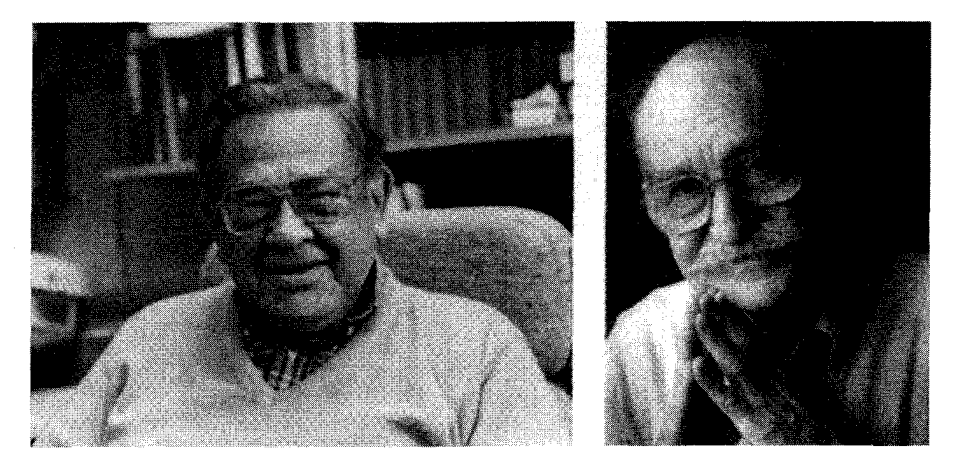

شکل ۷.۵ رالف آلفر (چپ) و رابرت هرمن (راست)،که در سال ۱۹۴۸ وجود تابش زمینهٔ باقیمانده را از محاسبههای خود (به اتفاق جورج گاموف) دربارهٔ سنتز هستههای اولیه پیش بینی کردند.

در حال حاضر یک تابش زمینه گرمایی در ناحیهٔ ریزموج را بهوجود آوردهاند. آلفر وگاموف دمای فعلی این تابش را ۵K برآورد کرده بودند. در نبود مبنای کمّی محکم، این برآورد بیشتر حدس و گمان بود. خودگاموف در یک مقالهٔ بعدی دما را ۷K حدس رد و سپس درگامهای متوال<sub>می</sub> آن را تا ۵۰K افزایش داد. در سالهای ۱۹۵۰، ایدههای مربوط به سنتز هستههای اولیه چندان مورد توجه قرار نگرفت، زیرا نظریهای وجود نداشت که منشأ هستههای سنگین را توضیح دهد. با موفقیتی که سنتز هستهها در ستارگان در این زمینه بهدست آورد، علاقه به سناریویی برای سنتز هستههای اولیه کم شد و پیش بینی بقایای تابش زمینه کموبیش به فراموشی سپرده شد.

با این همه، در اوایل سالهای دههٔ شصت با تشخیص این مطلب که همهٔ هلیم موجود در عالم میتوانند در ستارگان ساخته شده باشند، علاقه به مرحلهٔ أغازین عالم دوباره زنده شد، کار فرد هویل و راجر تیلر<sup>۱</sup> درکمبریج بریتانیا و رابرت دیکی و جیم پیبلز در پرینستون ایالات متحده و یاکوب زلدویچ۲ در مسکو شوروی در سالهای ۶۵ـ۱۹۶۴ نشان داد که شکل تجدیدنظر شدهای از برنامه سنتز هستهای گاموف می;تواند فراوانی هلیم را بهدرستی تعیین کند. بنابراین ایده تابش باقیمانده برای دیکی به اندازهٔ کافی جذاب شد تا یک آزمایش تابش سنجی برای آشکارسازی آن را برنامەرىزى كند.

همان طور که قبلاً گفتیم، این تابش را اولین بار آرنو پنزیاس و رابرت ویلسون (نگاه کنید به شکل ۸.۵)، در سال ۱۹۶۵ به صورت کموبیش شانسی آشکار ساختند. آنها می خواستند از یک 1. Roger Tayler 2. Yakob Zel'dovich

۲۳۰ یقایای مهیانگ

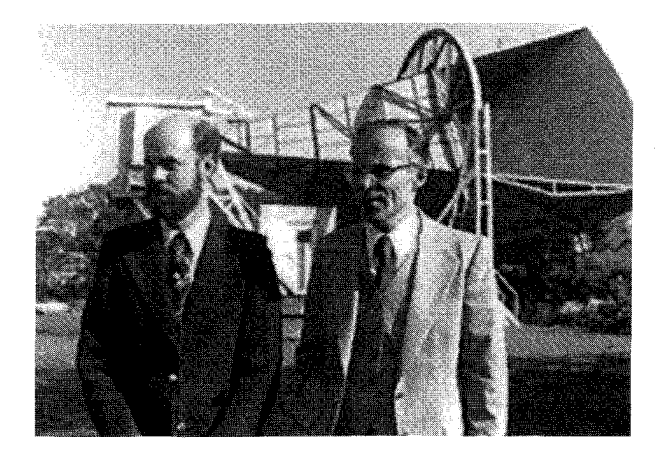

شکل ۸.۵ رابرت ویلسون و آرنو پنزیاس در مقابل آنتن شیپوری خود، که برای کشف زمینهٔ ریزموج بهکار رفت.

آنتن بارتابی شیپوری ۲۰ فوتی برای مطالعهٔ تابش ریزموج در راه شیری استفاده کنند. در هنگام آزمایش آنتن، آن را در جهتهای مختلف قرار دادند و از طول موج ۷٬۳۵cm استفاده کردند، زیرا نوفةً كهكشاني را چندان جذب نميكند. اين اندازهگيريهاي آزموني حاوي يک مؤلفة همسانگرد بدون توجیه بود، یعنی نمیشد آن را به هیچ چشمهٔ کهکشانی یا فراکهکشانی نسبت داد. فقط هنگامی که آنها یادداشتهای خود را با گروه پرینستون مقایسه کردند توانستند آن را بهعنوان تابش زمینهٔ باقیمانده شناسایی کنند.

اندازهگیری پنزیاس۔ویلسون در یک طول موج انجام شد. اگر قرار بود آن را به عنوان تابش جسم سیاه تفسیر کنند، دمای آن ۳٫۵K میشد. در فصل ۱۰ دربارهٔ جزئیات رصدهای بعدی این تابش بحث خواهیم کرد. شکل ۹.۵ طیف این تابش را نشان می،دهد که ماهوارهٔ کاوشگر زمینهٔ کیهانی ' (COBE) در سال ۱۹۹۰ آن را با دمای ۶K°۰٫۰ نوم + ۲٫۷۳۵ اندازه گرفته است. سرشت جسم سیاه منحنی مربوط به شدت بسامد تا اندازهٔ زیادی درستی آن را تأیید کرده است. برای مشاهدهٔ اینکه این زمینه چگونه تشکیل شده است باید تاریخچه عالم اولیه را در مراحل پس از سنتز هستهای بررسی کنیم.

عصر سنتز هستهای هنگامی آغاز شد که دما در حدود ۱۰<sup>۹</sup>K بود. عالم در مرحلههای بعدی با انبساط یافتن خنک شد و فشار تابش بهصورت `` S کاهش یافت. حضور هستهها، یروتونهای آزاد، و الکترونها تأثیر چندانی بر دینامیک عالمی که هنوز تحت سیطرهٔ تابش بود نداشت. اما، این

<sup>1.</sup> Cosmic Background Explorer

زمينهٔ ريزموج ۲۳۱

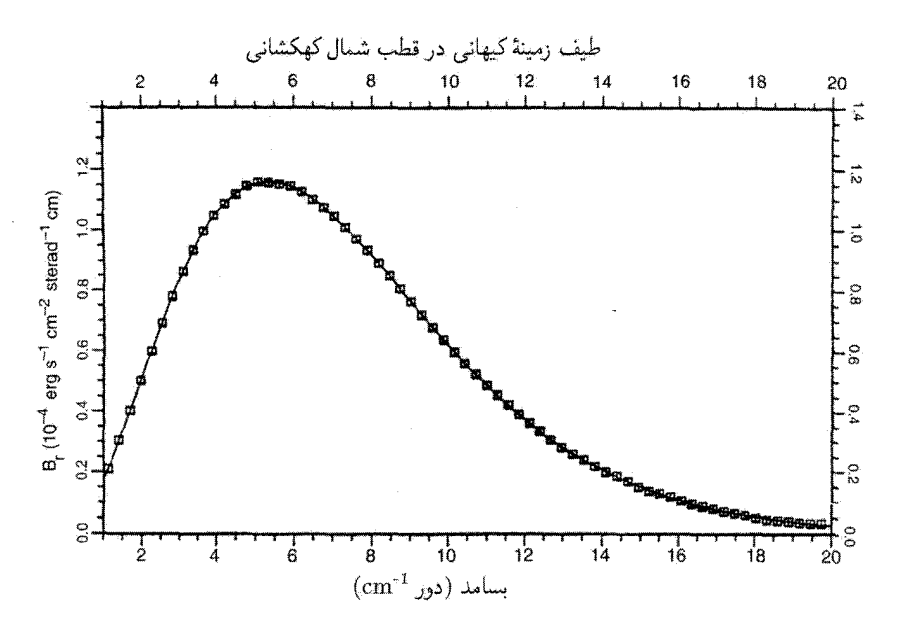

**شکل 4.۵** طیف تابش زمینهٔ ریزموج که ماهوارهٔ COBE اندازه گرفته است با منحنبی پیوستهای که از مستطیلهای خطا میگذرد و بهترین برازش به منحنبی جسم سیاه در دمای ۲٫۷۳K ~ را نشان میدهد.

ذرات، بەويژە سېكترين أنها، يعنى الكترونها بەعنوان مركزهاى پراكندگى براى تابش محيط عمل مه کردند و آن را گرمایی نگه می داشتند. بنابراین، عالم در ابتدا کدر بود.

اما، با خنک شدن عالم، جاذبهٔ الکتریکی بین الکترون و پروتون نمایان شد. در محاسبههای تفضیلی یی. جی. ای. پیبلز`، مخلوط الکترونها و پروتونها و اتمهای هیدروژن در دمآهای مختلف مطالعه شدند. بهعلت دافعهٔ کولنبی بین الکترون و پروتون، اتم هیدروژن دارای انرژی بستگی معین است. بنابراین، مسئلهٔ تعیین چگالیهای عددی نسببی الکترونهای آزاد، پروتونهای آزاد (یعنبی  $B$ یونها)، و اتمهای هیدروژن (H) خنثی در تعادل گرمایی مشابه چیزی است که قبلاً در بهدست آوردن (۵۰.۵) در بخش ۵.۵ برای مخلوط نوکلئونهای آزاد و مقید انجام دادیم. تنها تفاوت آن است که در این حالت پیوند الکتروستاتیکی است نه هستهای. با استفاده از همان روش، فرمولی  $\rm{H}$  را بهدست می $\rm{f_{0,0}}$ ریم که چگالیهای عددی الکترونها  $(N_{\rm{e}})$ ، پروتونها  $(N_{\rm{p}}=N_{\rm{e}})$ ، و اتمهای را در دمای معین  $T$  بههم مربوط می $(N_{\rm H})$ 

$$
\frac{N_{\rm e}^{\mathsf{Y}}}{N_{\rm H}} = \left(\frac{m_{\rm e}kT}{\mathsf{Y}\pi\hbar^{\mathsf{Y}}}\right)^{\mathsf{Y}/\mathsf{Y}} \exp\left(-\frac{B}{kT}\right) \tag{87.0}
$$

1. P. J. E. Peebles

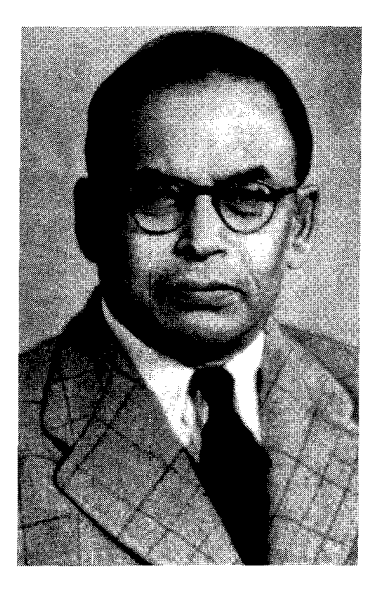

شکل ۰.۵ مقناد ساها (۱۹۵۶\_ ۱۸۹۳).

که در آن  $m_{\rm e}$  جرم الکترون است. این معادله حالت خاصی از معادلهٔ پونش ساهاست. در حوالی سال ۱۹۲۰ مقناد ساها<sup>۱</sup> (نگاه کنید به شکل ۱۰.۵) مسئله یونش را در شرایط جوّهای ستارهای بررسی کرد و معادلهٔ خود را بهدست آورد.

اگر  $N_{\rm B}$  جگالی عددی باریونی کل باشد. میتوانیم کسر یونش را با نسبت زیر نشان دهیم

$$
x = \frac{N_e}{N_B} \tag{84.0}
$$

سیس، چون  $N_{\rm B}-N_{\rm B}$  از (۶۳.۵) بهدست می $\mathbb{I}_{\rm g}$ ریم

$$
\frac{x^{\mathsf{Y}}}{\mathsf{Y} - x} = \frac{\mathsf{Y}}{N_{\mathsf{B}}} \left( \frac{m_{\mathsf{e}} kT}{\mathsf{Y} \pi \hbar^{\mathsf{Y}}} \right)^{\mathsf{Y}/\mathsf{Y}} \exp\left( -\frac{B}{kT} \right) \tag{80.0}
$$

برای اتم H، ۱۳٫۵۹eV – B. با قرار دادن مقدارهای عددی در طرف راست (۶۵.۵)، می توان را برحسب  $T$  بهدست آورد. نتیجههای حاصل (شکل ۱۱.۵) نشان می،دهند که در گستره  $x$ دماهای حدود K تا ۲۵۰۰ تا ۲۵۰۰ مقدار  $x$ ، برحسب مقدار  $N_{\rm B}$ ، یعنی یارامتر  $\Omega_{\rm s}\,h$  (فصل  $T = \mathbf{Y} \circ \cdot \cdot \mathbf{K}$  )، از ۱ به نزدیک صفر فرو می!فتد. بهعنوان مثال، برای ۱ ۰/۰  $h_\circ = \Omega \circ h_\circ = \Omega$ ، در  $x = \circ \circ \circ \mathsf{Y}$  بهدست می $\mathfrak{f}$ وریم  $x = \circ$ 

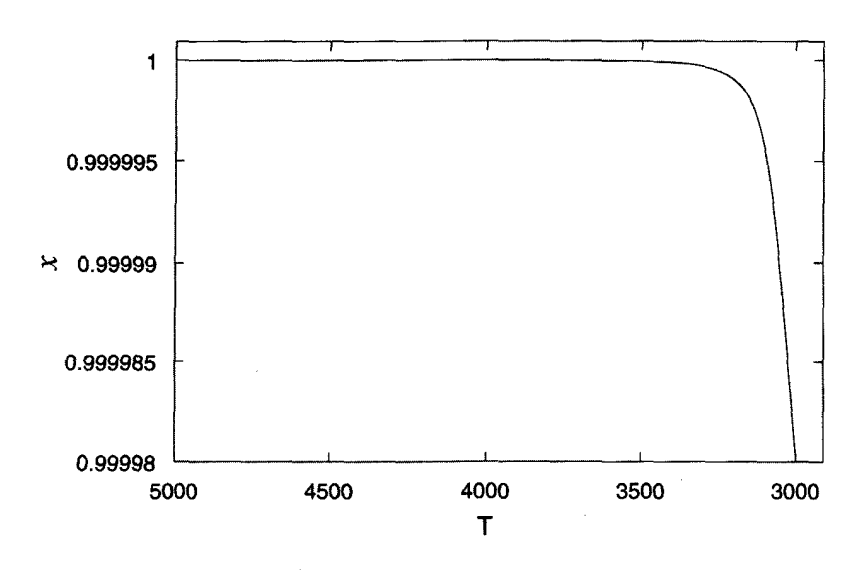

شکل ۱۱.۵ نمودار  $x$  برحسب  $T$  نشان می $\epsilon$ هد که چگونه عالم با افت دما رفتهرفته شفاف و تعداد الكترونهاى آزاد كم شده است.

بنابراین، در این زمان بیشتر الکترونهای آزاد از آمیزهٔ کیهانشناختی خارج شدهاند، و در نتیجه عامل اصلی پراکندگی تابش از صحنه خارج شده است. اکنون، عالم عملاً برای تابش شفاف مى شود. اين دوره را عصر بازنركيب مى نامند، گرچه واژه «بازتركيب» نامناسب است زيرا الكترونها در این عصر برای اولین بار ترکیب میشوند. بهتر است که آن را «عصر آخرین پراکندگی» بنامیم. شفاف شدن عالم به معنى أن است كه فوتون نور مى تواند مسافت زيادى را  $\sim c/H)$  بدون جذب یا پراکنده شدن طی کند. بنابراین،این عصر آغاز مرحلهٔ واجفتیدگی ماده از تابش است.این دوره تا عصركنوني ادامه داشته است. دراين مرحله، بسامد هر فوتون طبق قاعدة زير انتقال به سرخ يافته است

$$
\nu \propto \frac{1}{S},\tag{99.0}
$$

در حالي که چگالي فوتونها بهصورت زير کاهش مي يابد

$$
N_{\gamma} \propto \frac{1}{S^{\mathsf{T}}}.\tag{9V.0}
$$

به $لحتی میتوان دیدکه در این شرایط تابع توزیع فوتون باکاهش دما بهصورت زیر شکل پلانکی$ خود را حفظ مے کند.

$$
T \propto \frac{1}{S} \tag{8A.0}
$$

بنابراین، دمای کنونی زمینهٔ ۲٫۷K ~ بهمعنی آن است که عصر واجفتیده شدن ماده از تابش نظیر انتقال به سرخ ۱۰۳ ~ است. اما، در بخش ۳.۴ دیدیم که عالم در حوالی همین عصر از سیطرهٔ تابش خارج و به دوران تسلط ماده منتقل شده است. اینکه چراگذار از تیرگی به شفافیت و از عصر تسلط تابش به دوران سیطرهٔ ماده باید همزمان صورت گیرد را فعلاً نمی،توان توجیه کرد و باید آن را تصادفی تلقی کرد.

نتیجهٔ دیگری که هنوز فیزیک عالم اولیه قادر به توجیه آن نیست نسبت مشاهدهشدهٔ فوتونها به باریونهاست

$$
\frac{N_{\gamma}}{N_{\rm B}} = \mathbf{r}_{\ell} \mathbf{r} \mathbf{r} \times \mathbf{1} \cdot \mathbf{Y} (\Omega_{\circ} h_{\circ}^{\mathsf{T}})^{-1} \left(\frac{T_{\circ}}{\mathsf{T}_{\ell} \mathsf{Y}}\right)^{\mathsf{T}}.
$$
 (84.2)

این نسبت از زمان شفاف شدن عالم پایسته مانده است، اگرچه  $N_{\gamma}$  و  $N_{\rm B}$  را می $\rm\ddot$ ون بهصورت نظری در عصرهای قبل از آن مطالعه کرد. چرا این نسبت به دست آمده است و نه مقداری دیگر؟ بسیاری از فیزیکدانان بر این باورندکه برای حل این معما باید از ایدههای فیزیک ذرات استفاده کرد.

به هر حال، علامت مهم تابش باقیمانده طیف آن است. اختلالهای مختصری در تابش زمینه وجود دارد که بر اثر تشکیل ساختارهای گسسته بهوجود آمدهاند. اما سوای این مطلب، باید شکل طیف زمینه را بسیار نزدیک به شکل پلانکی بهدست آوریم. وقتی دربارهٔ مشاهدههای موجود دربارهٔ زمینه ریزموج صحبت میکنیم باید این پیش.بینی را بهخاطر داشته باشیم.

### ۷.۵ اظهارنظرهای نهایی

مطالعات ما دربارهٔ عالم اولیه در این فصل با عصری أغاز شد که در آن عالم بسیار داغ بود و سن آن بهزحمت به <sup>۴</sup>۶–۱۰ میرسید. این عصر در انتقال به سرخ ۱۰<sup>۳</sup> ~ و هنگامی که عالم شفاف شد به پایان رسید. اکنون دو راه پیش پای ما وجود دارد: رو به عقب از <sup>۲</sup>۴s و ا یا رو به جلو تا دورهٔ انتقال به سرخ ۱۰۳. در فصل ۶ به عقب برمیگردیم؛ در فصل ۷ جلو می رویم.

تیرگی عالم مانع از آن میشود که انتقال به سرخهای ۱۰<sup>۳</sup>  $\gtrsim 2$  را مستقیماً «ببینیم». بنابراین، هر دلیلی بر وجود مهبانگ یا عالم داغ را باید بهصورت غیرمستقیم دریافت کرد. از این نظر فراوانبی هستههای سبک و جزئیات زمینهٔ ریزموج تنها وسیلههای بررسی تاریخچهٔ اولیه عالم هستند. اگر کار انجام٬ده در فصل ۶ بتواند پیش٬بینیهای آزمون٬نیوی بکند، موفقیتی بهحساب خواهد آمد.

تمر ينها ۰۱ چه استدلالهایی باعث شدکه جورج گاموف مفهوم مهبانگ داغ را مطرح کند. ۲. مقدارهای c، c، و a را در (۷.۵) بگذارید و ضریب عددی (۸.۵) را بهدست آورید. log\_log برحسب  $t$  راکه بهصورت رابطهٔ (۸.۵) داده شده است برروی مقیاس log\_log رسم کنید تا تغییرات دما برحسب زمان بهدست آید. با بهرهگیری از این نمودار سن عالم را وقتی دما برابر (الف) ۱۰<sup>۱۲</sup>K، (ب) ۱۰<sup>۱۱</sup>K، و (ج) ۱۰<sup>۹</sup>K وده است بهدست آورید. ۴. ازکتاب درسی مکانیک آماری، استدلالهایی راکه به تابعهای توزیع (۹.۵) انجامیده است بەدست أوريد. ۵. از روی واکنشهای

 $e^- + \mu^+ \rightarrow \mathcal{V}_e + \overline{\mathcal{V}}_{\mu}$  $e^- + p \rightarrow \mathcal{V}_e + n$ ,  $\mu^-$  + p  $\rightarrow$   $\mathcal{V}_{\mu}$  + n پتانسیلهای شیمیایی مربوطه راکه در رابطههای زیر صدق کنند بهدست آورید

$$
\mu_{\rm e^{-}} - \mu_{\mathcal{V}_{\rm e}} = \mu_{\mu^{-}} - \mu_{\mathcal{V}_{\mu}} = \mu_{\rm n} - \mu_{\rm p}
$$

۶. استدلالهایی را بیان کنید که نشان دهند فقط چهار عددکوانتومی مستقل پایسته در واکنشهای شیمیایی نوع مثال ۵ وجود دارد. ۷. رابطههای (۱۱.۵) تا (۱۴.۵) را از فرمول (۹.۵) در تقریبی بهدست آورید که در آن پتانسیلهای شیمیایی نادیده گرفته میشوند. ۸. از رابطههای (۱۱.۵) تا (۱۴.۵) رابطهٔ (۱۶.۵) را در تقریب دمای زیاد بهدست آورید. ۹. با بهرهگیری از جدول ثابتهای موجود در انتهای کتاب،  $T_A$  را برای گونههای جدول ۱.۵ بهدست أوريد و اعداد موجود در جدول را بررسي كنيد. ۰۱۰ از رابطههای (۱۱.۵) تا (۱۴.۵)، رابطهٔ (۱۷.۵) را در تقریب دمای کم بهدست آورید. ۰۱۱ . رابطة (۲۰.۵) را از (۱۳.۵) و (۱۲.۵) مستقيماً بهدست آوريد. ۱۲. توصیف مککرئا۔میلنه ازکیهانشناسی نیوتونی را می;توان در صورتی به عالم اولیه بسط داد که بهجای چگالی تابش p در (۶.۴)  $\rho$  ۲ + ۳ را برای تابش بگذاریم. این نتیجهها را با مقادیر مربوط به کیهان شناسی نسبیتی مقایسه کنید. ۱۳. ً همهٔ واکنشهای ممکن را که شامل الکترون. موئون و نوترینوهای مربوطه و همهٔ پادذرههای آنهاست بنويسيد.

۱۴. چرا نوترینو دارای عامل واگنی ۱ $y_\nu = g_\nu$  است؟ ۱۵. با بهرهگیری از جدول مقادیر ثابت در انتهای کتاب رابطهٔ (۲۴.۵) را بهدست آورید. ۱۶. با استفاده از معادلههای اینشتین (۲۴.۵) نتیجه بگیرید که اگر عالم با سرعت بیشتر منبسط می شد، نسبت نوترون به پروتون در دمای بالاتری منجمد می شد. ١٧. استدلالهایی را بیان کنید که نشان دهد دمای نوترینو پس از واجفتیدن آن از بقیهٔ ماده بەصورت ا $S^{-\lambda}$ کاهش مى يابد. ۱۸. چرا انتظار داریم که دمای فعلی نوترینو کمتر از دمای فوتون باشد؟ نسبت دو دما را از ملاحظات عالم اوليه بهدست أوريد. ۰۱۹ با بهرهگیری از فرمولهای (۱۲.۵) تا (۱۴.۵)، نتیجه بگیرید که در مرحلهٔ نابودی +e و <sup>–</sup>e و تولید فوتونها، از روی ثابت بودن  $\sigma$  نتیجه میگیریم که دمای فوتون  $T$  برحسب  $S$  طبق قانون زیر تغییر میکند

$$
ST\xi(T) = \text{const.}
$$

که در آن

$$
[\xi(x)]^{\mathsf{T}} = \mathbf{1} + \frac{\mathbf{10}}{\mathsf{T}\pi^{\mathsf{T}}} \int_{0}^{\infty} \frac{y^{\mathsf{T}}(\mathsf{T}x^{\mathsf{T}} + \mathsf{f}y^{\mathsf{T}}) dy}{\sqrt{x^{\mathsf{T}} + y^{\mathsf{T}}[\exp(\sqrt{x^{\mathsf{T}} + y^{\mathsf{T}}}) + 1]}}
$$

۲۰ . چگالی کل مخلوط آغازین بوزونها و فرمیونهای عالم اولیه در دمای  $T$  از فرمول زیر بهدست میآید

$$
\varepsilon = \frac{\pi^{\mathsf{T}}}{\mathsf{T} \circ \hbar^{\mathsf{T}} c^{\mathsf{T}}} g_*(kT)^{\mathsf{T}}
$$

نشان دهید  $g_{\rm f} \not\equiv g_{\rm b} + g_{\rm s} = g_{\rm b}$ ، که  $g_{\rm b}$  واگنی اسپین کل همهٔ بوزونها و  $g_{\rm f}$  واگنی اسپین کل همهٔ فرميونهاست.

۲۱. بەكمك تىرين ۲۰ نشان دھيدكە چگونە أھنگ انبساط عالم متأثر از تعدادگونەھاى مختلف ذرات نسبیتی موجود در آن است. تأثیر آن بر رابطهٔ زمان دما چیست؟ اس بهرهگیری از رابطههایی مانند (۴۸.۵)،  $\mu_{\rm p}$ ، و  $\mu_{\rm p}$  را برحسب کمیتهای باقیمانده بیان (۴۸.۵)

کنید. سپس با استفاده از (۴۹.۵) رابطهٔ (۵۰.۵) را بهدست آورید. ۲۳. انرژی بستگی هستهٔ He ۴ عبارت است از ۴۵erg × ۰۵ × ۴٫۳ ∞ B. نشان دهیدکه برای این هسته ۲۰<sup>۱۱</sup>K هسته که استارکنونی دمای تابش ۳ $B/k(A-\mathcal{N})\cong \mathbb{N}$ ، و مقدار

تمرينها ٢٣٧

 $\cdot N_{\rm N} T^{\dagger} = {\rm const.}$  مربوط به چگالی هسته ۰٫۰۰۴ $\cdot$ ۰۳ است. با استفاده از این نتیجه که نشان دهید که رابطهٔ (۵۲.۵) مقدار  $T_Q$  برای  $^*$ He را بهصورت ۲٬<sup>۰۹</sup>K نشان دهید که رابطهٔ (۵۲.۵) ۲۴. استدلالهایی را ذکرکنیدکه نشان دهند چرا فراوانی هلیم آغازین به چگالی عددی باریونهای موجود در عالم حساس نیست. ۲۵. فراوانی کدام هستهها میتواند آزمون حساسی برای چگالی باریونی در عالم باشد؟ کا گریزگاهی به نظرتان می $_0$ سد که ۱ $\Omega_\circ = \Omega$  را مجاز دارد و هنوز امکان تشکیل درتی ا $_1$  را  $\mathcal{S}$ در مراحل آغازین در یک مدل استاندارد عالم داغ بدهد؟ کالی باشد. نشان دهید که چگالی عددی کنونی (  $\Omega$  و پارامتر چگالی به چگالی به دو کنونی ( ۲۷ باریونها برابر است با ۳ $H_\circ^{\intercal}\Omega_\circ/(\mathsf{A} \pi G m)$ . با بهرهگیری از این فرمول و دمای کنونی زمینهٔ ریزموج  $\Omega_\circ\,=\,$ ۰/۱ مقدار  $N_{\rm B}$  در رابطهٔ (۶۵.۵) را برآورد کنید. معادلهٔ ساها را برای ۰/۱ $T_\circ\,=\,$ ۲/۲K  $x = \circ \rho \circ \circ \mathsf{Y}$  حل کنید و نشان دهید که در K  $\circ \circ \circ \mathsf{X}$ ، داریم ۳ ۲۸. با بهرهگیری از طیف جسم سیاه وکیهان شناسبی فریدمان رابطهٔ (۶۹.۵) را بهدست آورید. نسبت  $N_{\mathcal{V}}/N_{\rm B}$  مربوطه برای نوترینوها چیست؟ ۲۹. نشان دهیدکه با انبساط عالمی که در آن دمای مؤثر بهصورت ا $S^{-1}$ کاهش مییابد، شکل طیف سیاه بدون تغییر میماند. ۳۰. چرا نمی توان گذشته عالم را فراتر از انتقال به سرخ ۱۰<sup>۳ ـ</sup> مشاهده کرد؟ ۳۱. کاندیداهای ممکن باقیماندههای مهبانگ کداماند؟ ۳۲. اگر طیف زمینهٔ ریزموج تفاوت بارزی با شکل پلانکی داشته باشد، پیامدهای آن برای مهبانگ داغ چیست؟ ۴۳. نشان دهیدکه پارامتر خمیدگی فضا & برای ثابت کیهانشناختی تأثیری در محاسبههای عالم اوليه ندارد. ۳۴. با استفاده از سطح مقطع پراکندگی تامسون برای الکترونها، نشان دهیدکه عمق اپتیکی عالم در عصرکنونی از رابطهٔ ۴۵٫۵ م.م بهدست میآمد اگر همهٔ الکترونهای موجود در عالم آزاد و تعدادشان برابر تعداد باریونها می,بود. ۳۵. با فرض اینکه درگذشته چگالی عددی الکترون بهصورت ۱/  $(z+1)$  افزایش یافته است، از تحلیل تمرین ۳۴ برای برآورد کوچکترین انتقال به سرخ که در آن عالم اینشتین۔دوسیته برای تابش مات بوده است استفاده کنید.  $h\,$ ه  $\,$  را در نظر بگیرید). دربارهٔ این واقعیت که پاسخ شما بسیار کوچکتر از ۱۰۰۰ × 2 بهدست میآید اظهارنظر کنید.

# عالم نخستين

 $\zeta$ 

۱.۶ کیهانشناسی و فیزیک ذرات در فصل ۵ دربارهٔ ویژگیهای عالم مهبانگ صحبت کردیم که آغاز آن در عصری بود که عالم سنبی برابر <sup>۴</sup>s~۱ ~ داشت، در آن هنگام مخلوطی از باریونها، مزونها، لپتونها، و فوتونها در تعادل ترمودینامیکی در دمای <sup>۱۲</sup>K ۲۰ ~ بودند. دیدیم که چگونه این گاز داغ آغازین با انبساط و خنک شدن عالم تحول یافت. داستان خود را در مرحلهای به پایان رساندیم که هسته هلیم تشکیل شد، در آن زمان سن عالم در حدود ۳ دقیقه بود.

در سالهای ۱۹۶۰ گسترهٔ عصرهای بالا را توصیفکنندهٔ عالم اولیه در نظر میگرفتند. در واقع، در اواخر سالهای دهه چهل، وقتبی جورج گاموف برای اولین بار به این موضوع پرداخت، جامعهٔ فیزیک آن را حدسی تر از آن در نظر میگرفت که بتوان جدی گرفت. با این همه، فراوانی هستههای موجود در عالم، دلیل قانعکنندهای به نفع این سناریو بود. در سال ۱۹۶۷، رابرت واگونر`، ویلیام فاؤلر و فرد هویل بهشدت تصویر سنتز هستههای اولیه را با استفاده از دادههای هستهای موجود 1. Robert Wagoner

کیهانشناسی و فیزیک ذرات ٢٣٩

در آن زمان بازسازی کردند و این موضوع را بر شالودهای محکم بنا نهادند. کشف زمینهٔ ریزموج اعتبار بیشتری به سناریوی عالم اولیهٔ داغ بخشید.

بنابراین، اکنون کیهانشناسان با شهامت بیشتری به «عالم نخستین» علاقه نشان میدهند: یعنی عصر قبل از این مرحله، وقتی ماده بهصورت حتی ابتداییتر از چیزی بود که در بالا فرض کردیم. دلیل این تغییر بیش از آنکه به دستاوردهای کیهانشناسی مربوط شود با فیزیک ذرات در ارتباط است. دستاوردهای نظری فیزیک ذرات،که پیشرفت به طرف وحدت برهمکنشهای بنیادی فیزیک را نشان میدهد، پژواکهای قابل ملاحظهای درکیهانشناسی داشته است. در واقع، چون فیزیکدانان ذرات وکیهانشناسان مهبانگ کار مشترکی را در زمینهٔ مطالعات عصرهای اولیه آغاز کردهاند که برای هر دو سودمند است. موضوع جدیدی به نام اختر فیزیک ذرات از اواخر دههٔ ١٩٧٠ بهوجود آمده است. منطق آن بهقرار زير است.

تاکنون، فیزیکدانان برای مطالعهٔ برهمکنشهای ذرات در انرژیهای زیاد به شتابگرهای پرتوان متکی بودهاند. از نظریهٔ کوانتومی مقدماتی، نتیجه میگیریم که برای کاوش فاصلههای کوتاهتر و کوتاهتر، باید به تکانههای بالا و بالاتری دست یابیم. بنابراین، برای کاویدن ساختار ذراتبی چون پروتون و پیون به شتابگرهای با انرژی زیاد نیازمندیم. شتابگرهای فعلی به انرژیهای حدود چند ده تا صدها رسیدهاند. LEP موجود در آزمایشگاههای انرژی (CHP )، ۱۰۹ سیلاماند (CHP ) رسیدهاند زیاد در سرن، ژنو، میتوانند ذرات با انرژی حدود <sup>۲</sup>GeV آ۱۰ تولید کنند. این مقادیر را میتوان با انرزیهای <sup>۱۶</sup>GeV ^۱ ~،که در آن فیزیکدانهای ذرات بنیادی پدیدههای جالب توجه وحدت را پیش بینی کردهاند، مقایسه کرد. انرژیهای در این گستره فراتر از چیزی است که فناوری می تواند در آینده قابل پیش بینی به آن دست یابد. بنابراین، ایدههای وحدت به علت نداشتن قابلیت آزمون پذیری صرفاً بهصورت حدس وگمان باقبي ماندهاند.

با توجه به این زمینه است که فیزیکدانان ذرات برای توجه به این موضوع که لحظههای اولیهٔ عالم شتابگر پرانرژی فقر است، به کیهانشناسی روی آوردهاند، زیرا انرژی نوعی ذرات وقتی سن عالم <sup>۳۷</sup>s-۱۰ بود. به اندازهٔ «انرژی وحدت بزرگ» یعنی <sup>۱۶</sup>GeV°۱۰ ~ میشد. اگر باز هم به مهبانگ نزدیکتر شویم، یعنی در محدودهٔ ۲۳s–۱۰ از آن قرار بگیریم، به انرژیهای از مرتبهٔ ۱۰ <sup>۱۹</sup>GeV می رسیم، که در آن دینامیک عالم را نظریه کوانتومی گرانش کنترل میکرده است. خلاصه آنکه، عالم نخستین تنها مکان ممکن برای تأثیر متقابل برهمکنشهای بنیادی مختلف در انرژیهای بسیار زیاد را در اختیارمان میگذارد. بدین سبب است که جامعهٔ فیزیک از احتیاط و

٢۴٠ عالم نخستين

تردید اواخر دههٔ چهل به حدس وگمان و ماجراجویی امروز روی آورده است.

این اولین بار نیست که فیزیکدانان برای مطالعهٔ رفتار فرایندهای فیزیکی در شرایط دستنیافتنی در آزمایشگاههای زمینی به نجوم روی آوردهاند. حتی قبل از دستیابی به همجوشی گرمایی برروی زمین، فیزیکدانها این فرایند را در درون ستارگان مطالعه میکردند. اگر باز هم به عقبتر برگردیم، متوجه میشویم که این نجوم منظومهٔ شمسی بودکه زمینهٔ أزمون واقعی را برای قانونهای گرانش، یعنی اولین برهمکنش بنیادی طبیعت که فیزیکدانها بررسی کردند، فراهم ساخت.

طبیعی است که تأثیر متقابل کیهان شناسی و فیزیک ذرات، که در این فصل به آن خواهیم پرداخت، در هر دو زمینه بسیار نامطمئن است. این موضوع به مدل کیهانشناختی موردنظر و کارایی ایدههای فیزیک ذرات بستگی دارد. که هنوز قابل تغییرند. بهترین ادعایی که در این مورد می توان داشت سازگاری این دو زمینه است. خواننده باید این موضوع را در سراسر محاسبههایی که در اینجا صورت میگیرد بهخاطر داشته باشد.

۱.۱.۶ ترکیب ذرهای عالم نخستین ابتدا بگذارید ببینیم که چه ذراتی در عالم اولیه وجود داشتهاند، که باریونها و مزونها از آنها تشکیل شدند. این اطلاعات را فیزیک ذرات در اختیار ما میگذارد و فهرست آنها در جدول ۱.۶ آمده است. توجه کنید که کوارکها برحسب شش «طعم» بالا، پایین، شگفت، افسون، حقیقت، و زیبایی (یا «بالا» و «پایین») وارد فهرست شدهاند. هرکوارک با سه برچسب مجرد به نام «رنگ» مشخص میشود: قرمز، سبز، و آبی. این کوارکها اجزای تشکیلدهندهٔ باریونها و مزونها هستند، باریون از سه کوارک و مزون از یک زوج کوارک پادکوارک تشکیل شده است. کوارکها با مبادلهٔ گلوئونها با یکدیگر برهمکنش میکنند، درست همانطورکه برهمکنش الکترونها از طریق مبادلهٔ فوتونهاست.

 $\cdot \mu$  جدول ۱.۶ فهرست شش لپتون نیز هست، که بهصورت زوج آمدهاند. دو زوج (Ve, e) و را قبلاً در فصل ۵ دیدیم. زوج سوم ( $\nu_{\cal V}$ ) اکنون شناخته شده است. فهرست بوزونها ( ${\cal V}_{\mu}$ شامل گراویتون، فوتون، هشت گلوئون، بهعلاوهٔ ذرات باردار  $\rm W^\pm$  و ذرهٔ خنثی  $\rm Z\,^{\circ}$  است. آیا این اعداد هیچ معنایی دارند؟ چرا شش کوارک؟ چرا شش لپتون؟ چرا هشت گلوئون؟ فیزیکدانان ذرات توصیف همهٔ این ذرات را در چارچوب زبان مجرد نظریهٔ گروه سودمند یافتهاند (نگاه کنید به بخش ۳.۶).

جرمها در جدول ۱.۶ برحسب یکای MeV است (۱۰<sup>۶</sup>eV) است. تاکنون دربارهٔ این یکا صحبت نکردهایم. اکنون به این کار میپردازیم، زیرا از ایدههای فیزیک ذرات بنیادی کیهانشناسی و فیزیک ذرات ۲۴۱

| برهمكنش″ | بار الكتريكي،                   | $\hbar$ اسپین، | جرم                                      |                       | ذره     |
|----------|---------------------------------|----------------|------------------------------------------|-----------------------|---------|
|          | $\boldsymbol{e}$                |                | الف $(\mathrm{MeV})$                     |                       |         |
|          | $\frac{\mathsf{r}}{\mathsf{r}}$ |                | $? + f$                                  | $\mathbf u$           | كواركها |
| G, W     | $-\frac{1}{r}$                  |                | $? + \lambda$                            | $\mathbf d$           |         |
| E, C     | $rac{r}{r}$                     | $-\frac{1}{r}$ | $? + \cup \mathcal{O}$                   | $\mathbf C$           |         |
|          | $-\frac{1}{r}$                  |                | $? + \log$                               | $\bf S$               |         |
|          | $\frac{1}{r}$                   |                | $?+ \geq \Delta$                         | $\mathbf t$           |         |
|          | $-\frac{1}{r}$                  |                | $? +$ ۴۵۰۰                               | $\mathbf b$           |         |
| G, W     | $\bullet$                       |                | $\langle \xi \rangle \times 10^{-4}$ ?   | $\mathcal{V}_{\rm e}$ | ليتونها |
| G, W, E  | $\rightarrow$                   |                | 0,0110                                   | $\mathbf e$           |         |
| G, W     | $\bullet$                       | $\frac{1}{7}$  | $<$ $\circ$ ,<br>90 $\,$                 | $\mathcal{V}_\mu$     |         |
| G, W, E  | $\rightarrow$                   |                | ۱۰۵٫۶۶                                   | $\mu^-$               |         |
| G, W     | $\circ$                         |                | $<$ ۲۵۰                                  | $\mathcal{V}_\tau$    |         |
| G, W, E  | $-1$                            |                | $<$ ۱۷۸۰                                 | $\tau^-$              |         |
| G        | o                               | ۲              | $\leq$ 1. $-$ re                         | گراويتون              | بوزونها |
| G, E     | $\circ$                         | ١              | $\leq$ Y $\times$ \ $\circ$ $^{-17}$     | $\gamma$              |         |
| G, C     | $\bullet$                       | ١              | $\leq$ $\wedge\circ\circ$                | گلوئونها (٨)          |         |
| G, W, E  | $-$                             | ١              | $\sim \Lambda \times 10^7$               | $W^{\pm}$             |         |
| G, W     | $\circ$                         | ١              | $\sim$ 1 $\times$ 1 $\circ$ <sup>t</sup> | $Z^{\circ}$           |         |

جدول ١.۶ ذرات بنيادي در عالم اوليه

الف. جرم كوارك بهصورت يكتا تعيين نشده است، چون كواركهاى آزاد هنوز يافت نشدهاند. دلايلى وجود دارد كه نشأن مىدهد جرم مهکن است از مقدار ذکرشده در اینجا بیشتر باشد. ب. G: گراويتون؛ W: برهمكنش ضعيف؛ E: الكترومغناطيسي؛ C: كروموديناميك.

استفاده خواهیم کرد، که در آن معمولاً از این یکا استفاده میشود. بنابراین، برای هر جرم برحسب گرم،  $mc^{\intercal}$  انرژی برحسب ارگ است. از این رو، از مقیاس تبدیل زیر استفاده میکنیم:

$$
M eV = 1/8 \cdot 111V \times 1 \cdot \frac{-8}{5} \text{erg}
$$

بهعلاوه، چون می خواهیم عالم داغ را توصیف کنیم، بیان دما برحسب همین یکا سودمند است. بنابراین، برای  $T$  برحسب کلوین،  $kT$  انرژی برحسب ارگ بیان میشود، که می $\ddot$ وان آن را برحسب

٢۴٢ عالم نخستين

یکاهای MeV یا GeV نیز بیان کرد. از این رو داریم

$$
1g \sim \Delta_f \mathcal{F} 1A \times 10^{34} MeV = \Delta_f \mathcal{F} 1A \times 10^{34} GeV,
$$
  

$$
1K \sim \Delta_f \mathcal{F} 1V \times 10^{-11} MeV = \Delta_f \mathcal{F} 1V \times 10^{-11} GeV
$$

اگرچه در این ضر پبهای تبدیل توانهای زیادی از ۱۰ دخیل اند، اما نشان می دهند که چرا آنها یکاهای مناسبی برای عالم اولیه هستند. به عنوان مثال، دمای در حدود ۱۰<sup>۱۲</sup>K برابر چند MeV است. همین طور، جدول ۱.۶ نشان می دهد که جرمهای موجود در جدول ۱.۶ اگر برحسب MeV بیان شوند اعداد مناسبی را بهدست می دهند. برای انرژیهای بیشتر می توان از GeV استفاده کرد. اکنون از فصل ۵ نتیجهای را یادآور میشویم که دمای عالم را به سن آنکه از معادلهٔ اینشتین بەدست مے,آمد مرتبط مے,ساخت.

$$
\frac{\dot{S}^{\dagger}}{S^{\dagger}} = \frac{\Lambda \pi G}{\Gamma} \rho \tag{1.8}
$$

اگر بوزونها دارای عامل  $g$ ی کل برابر  $g_{\rm b}$ ، و فرمیونها دارای عامل  $g$ ی کل برابر  $g_{\rm f}$  باشند، معادلهٔ بالا دارای جواب زیر است

$$
\rho c^{\dagger} = \frac{1}{\Upsilon} g a T^{\dagger} \tag{7.8}
$$

Ų

$$
g = g_{\rm b} + \frac{\mathsf{Y}}{\mathsf{A}} g_{\rm f} \tag{7.5}
$$

از این رو برای . $g = \text{const}$  داریم

$$
S \propto t^{1/7} \tag{f.9}
$$

با

$$
t = \left(\frac{\mathbf{r}_c^{\mathsf{T}}}{\mathbf{1}\mathbf{\hat{r}}\pi Ga}\right)^{1/\mathsf{T}}g^{-1/\mathsf{T}}T^{-\mathsf{T}}
$$
 (0.9)

این عبارت را میتوان بهصورت زیر بیان کرد

$$
t_{\text{right}} = \mathbf{Y}_{\ell} \mathbf{Y}_{g} - \mathbf{Y}_{\text{MeV}} \mathbf{Y}_{\text{MeV}} - \mathbf{Y}_{\ell} \mathbf{Y}_{\ell} \times \mathbf{Y}_{\text{e}} - \mathbf{Y}_{g} - \mathbf{Y}_{\text{GeV}} \tag{9.9}
$$

که از ضریبهای تبدیل برای نوشتن دما برحسب مگاالکترون ولت وگیگا الکترون ولت استفاده شده است.
بقای ذرات جرمدار ۲۴۳

۲.۶ بقای ذرات جرمدار

کار را با یک برونیابی ساده از رهیافتی آغاز میکنیم که در فصل ۵ در پیش گرفتیم. در این بخش فرض میکنیم که کوارکها با هم ترکیب شدهاند و ذرات (و پادذرات) را بهوجود آوردهاند و معیارهای بقای گونهای خاص از ذرات را تعیین میکنیم. در تقریب گازکامل، فرض میکنیم که تابعهای توزیع از (۹.۵) بهْدَست آیند. در تقریب نسبیتی (دمای زیاد) بخش ۲.۵، از فرمول زیر برای چگالی عددى ذرات گونهٔ  $A$  استفاده كرديم:

$$
N_A = \eta g_A N_\gamma = \eta g_A \frac{\mathbf{Y}_f \mathbf{F}}{\pi \mathbf{F}} \left(\frac{kT}{c\hbar}\right)^{\mathbf{F}} \tag{V.9}
$$

که  $N_{\gamma}$  چگالی عددی فوتونهاست و برای بوزونها  $\eta=\frac{\gamma}{\gamma}$  و برای فرمیونها  $\eta=\frac{\gamma}{\gamma}$  است. در تقریب نانسبیتی بەدست میآوریم

$$
N_A = \frac{g_A}{\hbar^{\mathsf{T}}} \left(\frac{m_A kT}{\mathsf{T}\pi}\right)^{\mathsf{T}/\mathsf{T}} \exp\left(-\frac{m_A c^{\mathsf{T}}}{kT}\right) \tag{A.9}
$$

این فرض که همهٔ گونهها در تعادل ترمودینامیکی با بقیهٔ ذرات هستند به (۷.۶) یا (۸.۶) انجامید. برای اینکه رابطهٔ (۷.۶) برقرار باشد از  $T_A \equiv m_A c^\intercal / k$  استفاده کردیم، در حالی که برای برقراری (۸.۶) باید داشته باشیم  $T_A$   $\ll T_A$ . اگر گونههای  $A$  دارای پادذرهٔ  $\bar{A}$  باشند، درست همین نتایج بهدست می آیند. برای تثبیت ایدهها (چون سرانجام از این فرمولها برای باریونها، پروتونها، و نوترونها استفاده خواهیم کرد) فرض میکنیم که A یک فرمیون باشد. بنابراین خواهیم  $\eta = \frac{5}{\lambda}$  داشت

بهطوری کلی، A و Ā براثر نزدیک شدن بههم نابود خواهند شد. در یک نمونهٔ واکنش، فوتونها توليد خواهند شد:

$$
A + \bar{A} \to \gamma + \gamma \tag{1.9}
$$

در واکنش معکوس زوجهای  $(\bar{A} \,\,\cdot A)$  تولید میشوند. پرسشی که میخواهیم به آن پاسخ دهیم این است که جابهجا کردن چه تأثیری در چگالی عددی  $N_A$  یا  $N_{\bar{A}}$  دارد؟

برای شروع، فرض کنید که  $N_A=N_A$ ، و ذرات (پادذرات) موجود در حجم همراه  $V_\circ$  را در نظر بگیرید. ویژه حجم متناظر ( $S^{\mathsf{r}}(t)$  است. تعریف میکنیم

$$
\mathcal{N}_A = N_A V_\circ S^{\mathsf{T}}(t), \qquad \mathcal{N}_{\bar{A}} = N_{\bar{A}} V_\circ S^{\mathsf{T}}(t) \tag{1}^{\circ}.\mathcal{F}
$$

 $\beta$  اگر  $\psi(T)$  آهنگ تولید بهازای واحد حجم و  $\beta(T)$  ضریب آهنگ نابودی باشد. هردوی  $\psi\left(T\right)$  و تابع دما هستند و  $\beta = \langle v \sigma \rangle$  $(33.5)$ 

که  $\sigma$  سطح مقطع نابودی و v سرعت ذرات است. آزمایشهای شتابگر در مورد سطح مقطع نوکلئون-پادنوکلئون نتیجه ۱ $\mathrm{c m}^{\tau} \mathrm{s}^{-1} \sim \mathrm{d} \sim \beta \sim 1$  را در گسترهٔ انرژی ۰٫۴ تا ۷ GeV میدهد. بنابراين، بهتر است بنويسيم

$$
\beta = V \cdot \frac{-V \partial \bar{\beta} \text{cm}^{\mathsf{r}} \text{s}^{-1}}{\text{(Vf.5)}}
$$

 $m$  و انتظار داشته باشیم که ۱ $\bar{\beta}\sim 0$ . بد نیست توجه کنیم که اگر طول موج کامپتون ذرهای به جرم را بهصورت ۲ $\pi(\hbar/mc)$  تعریف کنیم، برای پروتون یا نوترونی با $v=c$ ، از (۱۱.۶) بهدست میآوریم <sup>۱</sup>۳–۳۵ <sup>۱۷–۲</sup>۰ × ۴ × ۴ ~ ۵. از این رو، میتوان قرار داد

$$
\beta = \zeta \frac{\pi \hbar^{\mathfrak{r}}}{m^{\mathfrak{r}} c} \tag{17.8}
$$

و انتظار داریم که برای پروتون یا نوترون ۱۰۰ و ک باشد.  
آهنگ تغییر (
$$
\mathcal{N}_A(\mathcal{N}_{\bar{A}})
$$
از رابطهٔ زیر بەدست میآید

$$
\frac{\mathrm{d}\mathcal{N}_A}{\mathrm{d}t} = \frac{\mathrm{d}\mathcal{N}_{\bar{A}}}{\mathrm{d}t} = [\psi(T) - \beta(T)N_A^\mathsf{T}(T)]V_\circ S^\mathsf{T}(t) \tag{17.9}
$$

برای برقراری تعادل برخوردهای مکرر ضروری است. آهنگ برخورد از رابطهٔ زیر بهدست  
میآید  
(10.8) 
$$
\Gamma(T) = N_A(T)\beta(T) \propto T^{\mathsf{T}}\beta(T)
$$

بهطورکلی،  $\beta(T)$  با افزایش  $T$ کاهش نمی $1$ بلد. بنابراین، در مراحل اولیهٔ  $\Gamma(T)$  چنان بزرگ نبوده است که از آهنگ انبساط حجم، که از رابطهٔ زیر بهدست می]ید، تجاوزکند

$$
\mathbf{Y}H(t) = \frac{\mathbf{Y}}{\mathbf{Y}t} \propto T^{\mathsf{T}}
$$
 (19.9)

بنابراین، در ابتدا

 $(1Y.5)$  $t\Gamma(T)\gg V$ 

بقای ذرات جرم دار ۲۴۵

که برخوردهای متعدد را تضمین میکرد. در این شرایط تعادلی با توازن تفصیلی میان فرایندهای  $N_{A}$ م ( $T$ ) خلق و نابودی بهوجود می $\vec{J}$ ید. در حالت تعادل،  $N_{A}^{\mathbf{v}}\left(T\right)=\beta(T)N_{A}^{\mathbf{v}}\left(T\right)$ ، که در آن مقدار تعادل  $N_A(T)$  است. بنابراین، (۱۴.۶) برای هر کدام از  $A$  یا  $\bar{A}$  بهصورت زیر در می $\tilde{l}$ ید

$$
\frac{\mathrm{d}\mathcal{N}}{\mathrm{d}t} = \beta(N_{\circ} + N)(\mathcal{N}_{\circ} - \mathcal{N}) \tag{1A.9}
$$

اکنون با رجوع به (۷.۶) می $_3$ بینیم که در تقریب نسبیتی  $S^{-\nabla} \propto S^{-\nabla} \propto N \propto N^{\alpha}$ ، بهطوری که از این رو، اگر ذارت نسبیتی باشند،  $\mathcal{N}=\text{const.}=\mathcal{N}$  یک جواب.  $\mathcal{N}\propto NS^{\P}=\text{const.}$ (۱۸.۶) است. اگر علاوه بر آن فرض کنیم که رژیم نسبیتی به اندازهٔ کافی دوام آورده است تا به کمتر از ۱ تقلیل یابد، به وضعیتی برمیخوریم که در آن  $\mathcal{N}_\circ$  برای دورههای بعدی پایسته  $t\Gamma(T)$ است. علت این امر آن است که نادر بودن برخوردها، این احتمال راکه وقتی  $t\Gamma(T)$  به کمتر از ۱ رسید. تولید یا نابودی مقدار N را بهطور قابل ملاحظهای تغییر دهد نامحتمل می سازد.

برای ذرههای بیجرم، رژیم نسبیتی همواره تداوم دارد. از این رو، برای آنها شرایط بالا همیشه برقرار است. در واقع، به مثالی از این استدلال در مورد نوترینوهای بی جرم در فصل ۵ برخوردیم. توزیع کنونی نوترینو را می;توان تا دورهای ردیابی کرد که آنها از بقیهٔ ماده واجفتیدهاند، یعنی هنگامی که فرایندهای برهمکنش ضعیف از آهنگ انبساط عالم کندتر شدند.

اما، این امکان وجود دارد که ذرات دارای جرم، حتی در هنگامی که غیرنسبیتی شدهاند، در تعادل ترمودینامیکی باشند. در این مورد، (۸.۶) بهکار می $_{\rm O}$ رود و تعداد  $\mathcal{N}_A$  با کاهش  $T$  به سرعت  $(t\Gamma\ll \mathcal{N})$  فرو می!فتد. در بعضی مراحل که  $\mathcal{N}_A\ll \mathcal{N}_\gamma$  است، آهنگ برخورد سقوط میکند بهطوری که تغییرات بیشتر در  $\mathcal{N}_A$  از طریق خلق و نابودی ممکن نیست. این دوره را با  $t*$  و دمای متناظر با آن را با  $T_*$  نشان میدهیم. مقدار  $\mathcal{N}_A$  در این عصر منجمد میشود؛ یعنی، در دورههای بعد تغییر نمیکند. این عدد بهعنوان باقیماندهٔ عالم داغ دوام سیآورد.

شکل ۱.۶ نشان میدهد که چگونه  $\mathcal{N}_A$  تابع جرم گونههای A است. برای ذرات بیجرمی چون فوتون (و نوترینو اگر جرم آن  $m=n$  باشد)،  $\mathcal{N}_A$  تغییر نمیکند. لپتونهای خنثی در مقدارکمتر بعدی منجمد میشوند. لپتونهای باردار میټوانند برای مدتی طولانیتر از طریق نیروی الکترومغناطیسی برهمکنش کنند و در نتیجه دیرتر و در مقدار  $\mathcal{N}_A$ ی کمتر از لپتونهای خنثی واجفتیده میشوند. پایینتر از همه هادرونها (مزونها، نوترونها، پروتونها، و غیره) قرار دارند، که برهمکنش قوی آنها را بههم پیوند میدهد و بیشترین جرم را دارند.

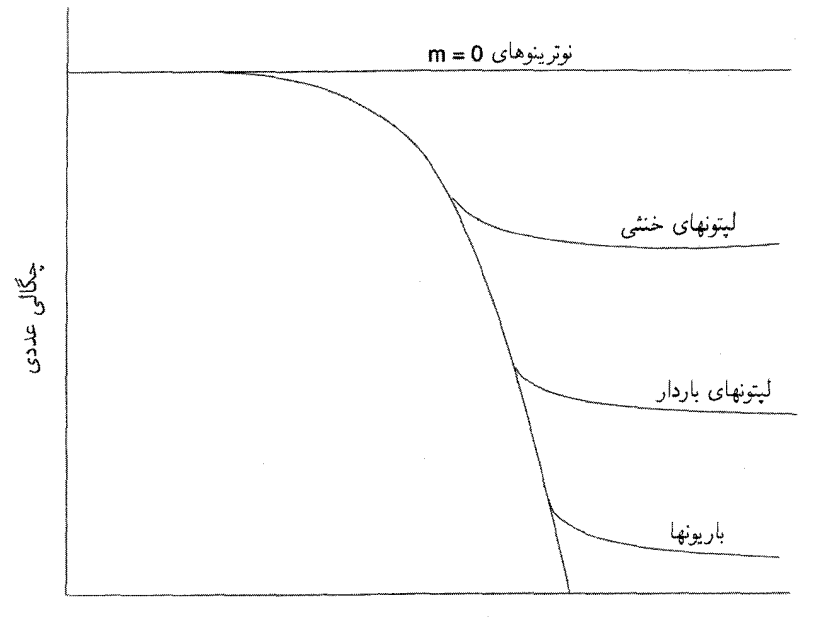

 $(L_{2})^{-1}$ 

شکل ۱.۶ توصیف طرحوار چگونگی بقای چگالی عددی یک ذره به جرم و شدت برهمکنش آن بستگی دارد. این عدد برای نوترینوها (با جرم سکون صفر و برهمکنش ضعیف) از همه بیشتر و برای باریونها (با جرم زیاد و برهمکنش قوی) از همه کمتر است.

بگذارید این اثر را بهصورت کمّی برآورد کنیم. در 
$$
t_*
$$
 برای گونهٔ A در رژیم نانسبیتی داریم

$$
N_A = \frac{g_A}{\hbar^{\mathsf{v}}} \left(\frac{m_A k T_*}{\mathsf{v} \pi}\right)^{\mathsf{v}/\mathsf{v}} \exp\left(-\frac{m_A c^{\mathsf{v}}}{k T_*}\right) \tag{14.8}
$$

با اعمال شرط ۱ $\Gamma(T_*) = t_* \Gamma(T_*) = t_*$  و استفاده از (۱۵.۶) و (۱۹.۶)، بهدست می $\delta$ وریم

$$
t_{*} \beta \frac{g_{A}}{\hbar^{r}} \left(\frac{m_{A} k T_{*}}{\mathbf{r}_{\pi}}\right)^{\mathbf{r}/\mathbf{r}} \exp\left(-\frac{m_{A} c^{\mathbf{r}}}{k T_{*}}\right) = 1 \qquad (\mathbf{r} \cdot \mathbf{\hat{r}})
$$

$$
x_* = \frac{m_A c^{\mathsf{T}}}{k T_*}
$$
 (71.5)

تعریف مہ کنیہ

 $\Delta x_* = m_A/T_*$ وجرمها ودماها را برحسب يكاهاي MeV بيان مىكنيم. بنابراين، برحسب اين يكاها

بقای ذرات جرمدار ۲۴۷

سپس از (۶.۶) داریم

$$
\mathbf{Y}_{\ell}\mathbf{y}_{g}^{\mathbf{-1}/\mathbf{Y}}T_{*}^{-\mathbf{Y}}\beta\frac{g_{A}}{\hbar\mathbf{Y}_{C}\mathbf{Y}}\left(\frac{m_{A}T_{*}}{\mathbf{Y}_{\pi}}\right)^{\mathbf{Y}/\mathbf{Y}}\mathbf{e}^{-x_{*}}=\mathbf{1}\tag{Y\mathbf{Y},\mathbf{Y}}
$$

یعنی،

$$
\mathbf{Y}_{\ell}\mathbf{y}_{g} - \mathbf{Y}^{\mathsf{T}} \cdot \frac{g_{A}}{\hbar^{\mathsf{T}}c^{\mathsf{T}}} \frac{m_{A}}{(\mathbf{Y}_{\pi})^{\mathsf{T}}/\mathbf{Y}} x_{*}^{\mathsf{T}} \mathbf{e}^{-x_{*}} = \mathbf{Y}
$$
(\mathbf{Y}\_{\*}\mathbf{Y}\_{\*})

این رابطه را میتوان بهصورت زیر بیان کرد:

$$
x_*^{-1/\tau} e^{x_*} = \Lambda g_A Z \tag{11.5}
$$

که

$$
Z = m_A \bar{\beta} g^{-1/7} \tag{70.8}
$$

$$
\Lambda = \frac{\mathbf{Y}_f \mathbf{Y} \times \mathbf{V}^{\circ - 10}}{(\mathbf{Y} \pi)^{\mathbf{Y}/\mathbf{Y}}} (\hbar c)^{-\mathbf{Y}} \approx \mathbf{Y} \times \mathbf{V}^{\circ} \tag{79.9}
$$

(تذکر: در اینجا از یکاهای ثانیه، سانتی $\epsilon$ متر، و MeV استفاده کردهایم. بنابراین  $\hbar c$  باید برحسب این یکاها بیان شود.)

$$
g = \mathbf{Y} + \mathbf{V} = \mathbf{A} \tag{YV.9}
$$

 $g_A = \Lambda$  جرم نوکلئون ۱۴۰ $\Lambda$ ۰۹۴  $\Xi \cong m_A \simeq m_A \simeq 1$ . بنابراین، ۱۱۳ $Z \cong Z \cong \mathbb{R}$ . با از (۲۳.۶) و (۲۵.۶) داریم

$$
x_*^{-1/7} e^{x_*} \cong \Delta \times 1 \cdot 1^4 \tag{14.5}
$$

و از این رو ۴۷ 
$$
\simeq
$$
 ۴۷ بنابراین

 $T_* \cong \mathbf{Y} \circ \text{MeV}, \quad t_* \cong \circ \rho \circ \mathbf{Y} \circ$  $(79.5)$ 

از محاسبه بالا مىتوان نسبت نوكلئون به فوتون در عصر حاضر را نيز محاسبه كرد. با فرض اینکه نابودی  $\bar{A}$ \_ چشمه اصلی فوتونها باشد، نتیجه میگیریم که تعداد فوتونها در واحد حجم همراه عملاً در مقدار مربوط به دورهٔ  $t*$  منجمد میشود. پس مقدار فعلی  $N_A/N_\gamma$  همان مقدار  $g_A = V$  مربوط به  $t = t_*$  است. با بهرهگیری از  $(N,\mathfrak{K})$  برای  $N_A$  و  $\eta = \frac{1}{\mathfrak{K}}$  برای فوتونها، بەدست مى]ورىم

$$
\frac{N_A}{N_\gamma} = \frac{g_A \pi^{\mathsf{T}}}{\mathsf{T}_{\mathsf{J}} \mathsf{f}(\mathsf{T}\pi)^{\mathsf{T}}/\mathsf{T}} \left(\frac{m_A c^{\mathsf{T}}}{kT}\right)^{\mathsf{T}/\mathsf{T}} \exp\left(-\frac{m_A c^{\mathsf{T}}}{kT}\right) \tag{7.9}
$$

با ۸ $A = g_A = g$  و  $x *$  از رابطهٔ (۲۱.۶)، بهدست می $\delta$ وریم

$$
\frac{N_A}{N_\gamma} \simeq \Upsilon x_*^{\mathfrak{r}/\mathfrak{r}} e^{-x_*} \tag{71.5}
$$

اکنون با بهرهگیری از (۲۸.۶) و ۴۷  $x_*\simeq x$  داریم

$$
\frac{N_A}{N_\gamma} \simeq 1 \times 1 \cdot 10^{-14} \tag{T1.9}
$$

در فصل ۵ رابطهٔ (۶۹.۵) مقدار تقریبی فعلی  $N_{\gamma}/N_{\rm B}$  را بهدست داد. با نمادگذاری کنونی، این مقدار از رابطهٔ زیر بهدست میآید

$$
\frac{N_A}{N_\gamma} \simeq \mathsf{Y} \times \mathsf{V} \circ \mathsf{I}^{\mathsf{A}}(\Omega \circ h \circ) \left(\frac{T_\circ}{\mathsf{Y}_\prime \mathsf{Y}}\right)^{-\mathsf{Y}} \tag{TT.9}
$$

چون ۲٫۷ ~  $T_\circ$ ، و انتظار نداریم  $\Omega_\circ\,h_\circ^\mathtt{V}$  کمتر از ۳–۱۰ ~ باشد در نهایت، اختلاف زیادی را باید توجیه کنیم. نکتهٔ انتقادی دیگری نیز وجود دارد. اگر اطمینان داریم که عالم بیشتر از ماده ساخته شده است، پس  $N_{\bar{A}}\gg N_A\gg N$  و فرمول (۳۲.۶) در مورد  $N_A$  بهکار می $_0$ رد (که تقریباً برابر یعنی چگالی عددی باریونی است). به هر حال، تحلیل ما تاکنون برای ماده و پادماده  $N_A-N_{\bar A}$ متقارن بود و بنابراین به  $N_{\bar{A}}=N$  می|نجامد. بدیهی است که ورودیهای جدیدی در بحث بالا ضروری است تا بفهمیم چرا $N_{\bar{A}}\gg N_A\gg N_A$  و چرا $N_A/N_\gamma$  به اندازهای که (۳۳.۶) نشان می بزرگ است.

متوجه میشویم  $N_A/N_\gamma$  که از (۳۱.۶) بهدست میآید عدد کوچکی است. در بهدست  $\,c\,$ آوردن آن رد ثابتهای بنیادی را که وارد آن میشد گم کردیم. مشاهده اینکه (۳۱.۶) برحسب  $\,c\,$ 

## نظریههای وحدت بزرگ و بی تقارنی باریونی ۲۴۹

و G، و  $m_A$  چگونه به نظر مى $_{\omega}$ سد سازنده است. با قرار دادن  $\hbar^{\textsf{F}}/$ ۱۵ $\,$   $\pi$  چگونه به نظر مى بهرهگیری از (۱۳.۶)، (۵.۶)، (۲۰.۶)، و (۳۰.۶)، بهدست میآوریم

$$
\frac{N_A}{N_\gamma} = \frac{\pi g^{\gamma/\gamma}}{\gamma_\gamma \gamma} \frac{x_\ast}{\zeta} \left( \frac{\gamma G m_A^{\gamma}}{c \hbar} \right)^{\gamma/\tau} \tag{77.5}
$$

قبلاً دیدیم که  $\zeta \sim \zeta \times x_*$  و ۳ $\sim \zeta \sim g^{\gamma/\tau} \sim g^{1/7}$ ، بهطوری که ضریب جلوی عبارت داخل پرانتز از مرتبهٔ واحد است. بنابراین، کوچکی  $N_{\gamma}$  مستقیماً به نسبت شدتهای برهمکنش گرانشی و قوی مربوط میشود. اگر این نسبت را بهصورت زیر نشان دهیم

$$
\alpha_G = \frac{Gm_A^{\mathsf{T}}}{c\hbar} \sim \mathcal{F} \times 1 \cdot e^{-\mathsf{T}\mathsf{T}}
$$
 (T $\Delta$ . $\mathcal{F}$ )

داریم

$$
N_A/N_\gamma \sim \alpha_G^{\sqrt{\gamma}} \tag{79.9}
$$

شدت برهمكنش الكترومغناطيسي با ثابت ساختارريز ١/١٣٧  $\alpha = \mathrm{e}^{\mathsf{Y}}/(\hbar c) \thicksim \alpha = \mathrm{e}^{\mathsf{Y}}/(\hbar c)$ اندازهگيري میشود. توجه کنید که برهمکنش گرانشی در مقایسه چقدر ضعیف است. اگر  $G$  بهطور قابل ملاحظهای از مقدار فعلی بیشتر میهود، مقدار $N_{\gamma}$  بزرگتر میشد.

۳.۶ نظریههای وحدت بزرگ و بی تقارنی باریونی

محاسبههای سادهشدهٔ بخش قبل ما را به دردسر انداخته است، بدیهی است که چیز دقیقتری برای درک (۱) غلبهٔ فعلی باریونها بر پادباریونها، و (۲) نسبت باریون به فوتون در حدود <sup>۹–</sup>۱۰ ضروری است. چون در محاسبهٔ خود فرض کردیم تعادل ترمودینامیکی وجود دارد و ذرمـپادذره متقارن!ند، انتظار داریم که هر ورودی جدید این دو فرض را زیر سؤال ببرد. در این بخش رئوس کلبی یکی از راههای حل این مسئله را بیان میکنیم.

این راهحل از طریق نظریههای معروف به وحدت بزرگ (GUTs) است یعنی نظریهای که چهار برهمکنش بنیادی فیزیک را در یک چارچوب گردهم میآورد. استفاده از صورت جمعی نشان میٖدهد که تاکنون نظریهٔ واحدی وجود ندارد که پذیرش عام یافته باشد. در این بخش فقط از چارچوب ( $SU(\mathfrak{a})$  به عنوان یک مثال روشنگر استفاده میکنیم و معانی تلویحی آن را برای عالم اولیه شرح می۵هیم. برای درک موارد دخیل در این موضوع، ابتدا نگاهی سطحی به سه برهمکنش بنیادی از دید نظریهٔ گروه خواهیم انداخت.

### ۱.۳.۶ الکترودینامیک

بگذارید کار را با سادهترین و شناختهشدهترین برهمکنش یعنی برهمکنش الکترومغناطیسی آغاز كنيم. اين برهمكنش نشان مىدهد كه چگونه لپتونهاى باردار  $\mu^\pm$  ، $\mu^\pm$  ، با مبادلهٔ فوتونها بر یکدیگر تأثیر میگذارند. وقتی یک الکترون تکان داده شود فوتونهایی گسیل میکند. فوتون در برخورد با الکترون به آن شتاب مبیدهد. اطلاعات لازم برای مطالعهٔ این برهمکنش به یک تابع موج اسپینوری  $\psi$  برای لپتون و یک میدان برداری  $A_i$  (۴\_پتانسیل الکترومغناطیسی) برای فوتون نیار دارد. دو اثر فیزیکی که در بالا توصیف شد با معادلههای زیر بیان میشوند (که در فضارمان مينكوفسكي تخت نوشته مي شوند):

$$
(A^{k,i} - A^{i,k})_{,k} \equiv F_{,k}^{ik} = \frac{\mathfrak{k}\pi e}{c} \bar{\psi}\gamma^i\psi,
$$
 (TV.9)

$$
\gamma^{i} \left( \nabla_{i} - \frac{e}{\hbar c} A_{i} \right) \psi - \frac{mc}{\hbar} \psi = \mathbf{0}
$$
 (TA.9)

ها ماتریسهای ۴ × ۴ دیراک، و e بار الکتریکی است.  $\nabla_i$  مشتقگیری نسبت به مختصات $\gamma_i$ فضارمان را نشان می دهد.

$$
A_i \to A_i + \Theta_{,i}, \qquad \psi \to \psi \exp\left(-\frac{i e \Theta}{\hbar c} Q\right) \tag{74.5}
$$

که  $\Theta$  هر تابع خوشررفتار از مختصات فضازمان و Q عدد صحیح ۱ است. تبدیل  $\psi$  تبدیلی یکانی است، و چون نما یک عدد است (یعنی، یک ماتریس ۱ × ۱ است)، این تبدیلها یک گروه یکانی یکبعدی را تشکیل می دهند که با  $U(\Lambda)$  نشان داده می شود.

# ۲.۳.۶ برهمکنش ضعیف  $(\tau, \mathcal{V}_\tau)$ ، ( $\mu, \mathcal{V}_\mu$ )، ( $e, \mathcal{V}_e$ ) این برهمکنش ضعیف به هر دو زوج لپتونهای باردار و بدون بار یعنی و غیره مربوط می شود. در یک نمونه برهمکنش اعضای روج جابهجا می شوندا . بنابراین، برای توصیف زوج به دو تابع موج نیاز داریم: بهعنوان مثال، ترکیب زیر

$$
\Psi = \begin{pmatrix} \psi_e \\ \psi_V \end{pmatrix} \tag{f \circ .5}
$$

۱. این قانون پایستگی عدد لپتونی است که در بخش ۲.۳ به آن اشاره کردیم.

نظریههای وحدت بزرگ و بی تقارنی باربونی ۲۵۱

زوج (e, V) را توصیف میکند. با توجه به ملاحظات تجربی استدلال میشود که برهمکنش ضعیف تحت تبدیلهای <sub>۴</sub> با ماتریسهای ۲ × ۲ که یکانی و دارای دترمینان ۱ هستند ناورداست. این تبدیلها گروهی را تشکیل میدهند که با (۲) SU نشان داده میشود. بهواسطهٔ نقض پاریته و اینکه نوترینوها فقط یک حالت اسپینی دارند ـــیعنبی فقط چپگردندـــ معمولاً از اندیس پایین L بهصورت  $SU(7)_{\rm L}$  استفاده میشود. یک عضوگروه را بهصورت زیر نشان میدهند

$$
U = \exp(-\mathrm{i}H) \tag{1.9}
$$

که  $H$  یک ماتریس هرمیتی ۲ × ۲ با اثر صفر است. عامترین نوع این ماتریس عبارت است از

$$
\begin{pmatrix} a & b+ic \ b-ic & -a \end{pmatrix} = a \begin{pmatrix} 1 & & \\ & & -1 \end{pmatrix} + b \begin{pmatrix} & & \\ 1 & & \\ & & \end{pmatrix} + c \begin{pmatrix} & & \\ & i \\ -i & \\ & & \end{pmatrix}
$$
 (fY.5)

بنابراین، بهجای یک عدد تنهای  $Q$  در  $(\mathbf{Y} \mathbf{4}, \mathcal{S})$  به سه عدد حقیقی  $a$ ،  $b$ ، و $c$  یا به بیان دقیقتر سه ماتریس نیاز داریم. (این ماتریسها با ماتریسهای معروف پاؤلی متناسب!ند.) در این مورد «بارها» سه ماتریس هستندکه دوتای آنها قطری نیست. ماتریسهای ناقطری تعویض  $\psi$ و  $\psi$  در (۴۰۰۶) را مجاز میدارند. یعنی به لحاظ فیزیکی این e و V هستند که تعویض میشوند. در این فرایند یک بوزون W۱ مبادله میشوند؛ بهعنوان مثال،

$$
e \to W_1 + \mathcal{V} \tag{fY.9}
$$

سه ماتریس رابطهٔ (۴۲.۶) نظیر سه ذرهٔ W هستند که دوتای آنها دارای بار te هستند و سومین ذره (W۳) خنثي است.

اگرچه بار الکتریکی مستقیماً در برهمکنش ضعیف دخیل نیست، اما بهنظر می رسد که هنوز به بوزونهای باردار <sub>د</sub> W و W نیاز داشته باشیم. این شرایط باعث شد کوششهایی در جهت پیوند دادن  $SU(7)_{\mathrm L}\times U(1)$  آن به برهمکنش الکترومغناطیسی بهعمل آید. این پیوند از طریق چارچوب انجام شدکه در ابتدا اِی. سلام ۱ و اس. واینبرگ <sup>۲</sup> (شکل ۲.۶) پیشنهادکرده بودند وگاهی برهمکنش الکتروضعیف نامیده می،شود. این پیوند فوتون را (که یک بوزون است) به سه ذرهٔ W<sub>۱</sub> ،W، و W۳ نزدیکتر میکند. در این تصویر وحدتیافته بهتر است که بهجای W۳ از ذرهٔ خنثای دیگری بهنام °Z صحبت کنیم. °Z درست مانند فوتون دارای جرم و بار صفر است، و از این رو تبادل آن 1. A. Salam 2. S. Weinberg

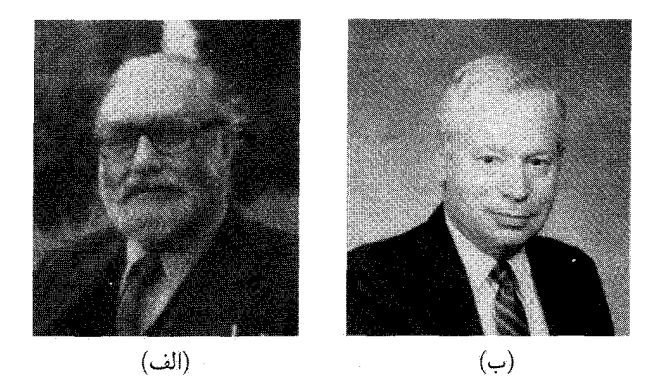

شکل ۲.۶ (الف) عبدالسلام (۱۹۹۶ـ۱۹۲۶) و (ب) استیون واینبرگ، که بهطور مستقل روش وحدت الكترومغناطيس با برهمكنش ضعيف را يافتند.

بار الکتریکی را تغییر نسی،دهد، در نتیجه برهمکنش را برهمکنش جریان خنثی می،نامند. بنابراین، در يراكندگي الكترون نوترينوي زير

 $e + \mathcal{V}_e \rightarrow e + \mathcal{V}_e$ 

در برهمکنش جریان خنثی داریم $\mathcal{V}_\mathrm{e}\to\mathcal{V}_\mathrm{e}\to\mathcal{V}_\mathrm{e}\to\mathcal{V}_\mathrm{e}$ ، در حال<sub>ی</sub> که در برهمکنش جریان باردار  $\mathcal{V}_{\rm e} \rightarrow e$  ,  $e \rightarrow \mathcal{V}_{\rm e}$ 

برنامهٔ اتحاد از نظریههای پیمانهای معروف بهره میگیرد. نظریهٔ الکترومغناطیسی از این رو یک نظریهٔ پیمانهای است که معادلههای آن تحت تبدیل پیمانهای پتانسیل آن ناوردا هستند. تبدیل که با رابطهٔ (۳۸.۶) داده میشود یک تبدیل پیمانهای است و در مدل واینبرگ سلام، تبدیلهای  $A_i$ ییمانهای مشابه نقشبی اساسبی برای چارچوب  $SU(1)_\mathrm{L}\times U(1)$  دارند.

یک دلیل استفاده از نظریهٔ پیمانهای آن است که کار «بار بهنجارش» را انجام می دهد. این یک اصطلاح فنی رایج در الکترودینامیک کوانتومی (QED) است که نظریهای پیمانهای و باز بهنجار پذیر است. در QED محاسبههای استاندارد از دامنههای احتمال، مقادیر میانگین، ترازهای انرژی، و غیره، بهواسطهٔ واگرا شدن انتگرالها در انرژیهای زیاد؛ بینهایت می شوند. باز بهنجارش روش کم کردن یک بینهایت از بینهایت دیگر برای رسیدن به جوابی متناهی است که به لحاظ فیزیکی معنی دارد. اگزچه ریاضیدانان مایل به انجام این کار نیستند، اما فیزیکدانان نظری آن را پذیرفتهاند زیرا این حسن را دارد که کار با آن صریح و روشن است. به هر حال، بحث در مورد این موضوع بسیار جالب توجه ما را از کیهانشناسی دور و وارد جزئیات فنی نظریهٔ میدان میکند. بنابراین، فقط

نظریههای وحدت بزرگ و بی تقارنی باریونی ۲۵۳

متذکر می شوم که آزمایشهای انجام شده با شتابگرها جرم بوزونهای W و Z را تعیین کردهاند که این مقادیر با پیش.بینی های نظری کاملاً سازگارند.

۳.۳.۶ الکترودینامیک کوانتومی

سومین برهمکنش بنیادی فیزیک، برهمکنش قوی است که در چارچوب کرومودینامیک کوانتومی بیان میشود. این نظریه از تبدیلهای تحت گروه (۳)  $SU(7)$  بهره میگیرد. میدانهای بنباد در اینجا عبارت[ند از میدانهای کوارکی که بردارهایی سه مؤلفهای در فضای مجردی به نام فضای رنگ با سه «بَعد» قرمز، سبز، و آبی هستند. دوباره رابطهای چون (۴۱.۶) با ماتریسهای ۳ × ۳ داریم. ماتریس H اکنون هشت مؤلفهٔ مستقل دارد، و بنابراین مانند (۴۲.۶) دارای هشت ماتریس بار  $T_\lambda \ldots T_\lambda$  هستیم که دوتای آنها  $(T_\lambda,T_\mathfrak{r})$  قطری است. بار هم ویژگی ماتریسی  $(T_\lambda \ldots T_\lambda)$  $G_\mathsf{A}\dots G_\mathsf{A}$  مبادلهٔ کوارکها را مجاز میدارد. متناظر با سه  $\mathrm{W}_\mathrm{s}$  در چارچوب (۲) مشت بوزون را داریم که گلوئون نامیده میشوند. در هنگام مبادلهٔ گلوئونهای  $G$  و پر $G_\Lambda$  هیچ تغییر رنگـی صورت نمے ,گیر د.

گلوئونها یک نیروی میان کوارکی تولید میکنند (درست همان طور که فوتون مسئول نیروی الکترومغناطیسی بین ذرات باردار است). گمان می رود که این نیرو چنان بزرگ باشد که انتظار پیوند کوارکها را درگروههای دو و سهتایی داریم. حالتهای با دو ذره، یک کوارک و یک پادکوارک، مزونها (مانند  $(\pi^+)$  را تشکیل میدهند، در حالی که حالتهای سه کوارکی باریونها هستند. کوارکها دارای بارکسری هستند. بارکوارک u برابر  $\frac{1}{\mathsf{t}} e$  و بارکوارک d مساوی  $e$  = است. بنابراین، پروتون از دو کوارک u و یک کوارک d، و نوترون از دو کوارک d و یک کوارک u تشکیل شده است.

#### $GUTs: SU(\Delta)$  f.r.s

در هرگونه تلاش در جهت وحدت بخشیدن انتظار داریم که برهمکنشهای دخیل شدتهای قابل مقایسه داشته باشند. در انرژیهای معمولی آزمایشگاهی برهمکنش قوی (کرومودینامیک کوانتومی) پرتوان ترین آنهاست و پس از آن به ترتیب الکترودینامیک و برهمکنش ضعیف قرار دارند. اما، با افزایش انرژی گاف میان این سه باریک میشود. در حدود GeV ۰۱۰۰ شدت دو برهمکنش آخر قابل مقایسه، و در نتیجه یک نظریهٔ «الکتروضعیف» امکانپذیر میشود. ملاحظات نظری نشان میدهد که اگر برونیابی تا انرژیهای بسیار زیاد صورت گیرد، شدت برهمکنش قوی کم و شدت برهمكنش الكتروضعيف زياد مىشود. در حوالى <sup>١٥/٥</sup>٬۰<sup>۱۵ م.</sup> اين برهمكنشها قابل مقايسه مىشوند و وحدت أنها طبیعی بهنظر می رسد. شکل ۳.۶ تغییرات شدت این سه برهمکنش را با افزایش

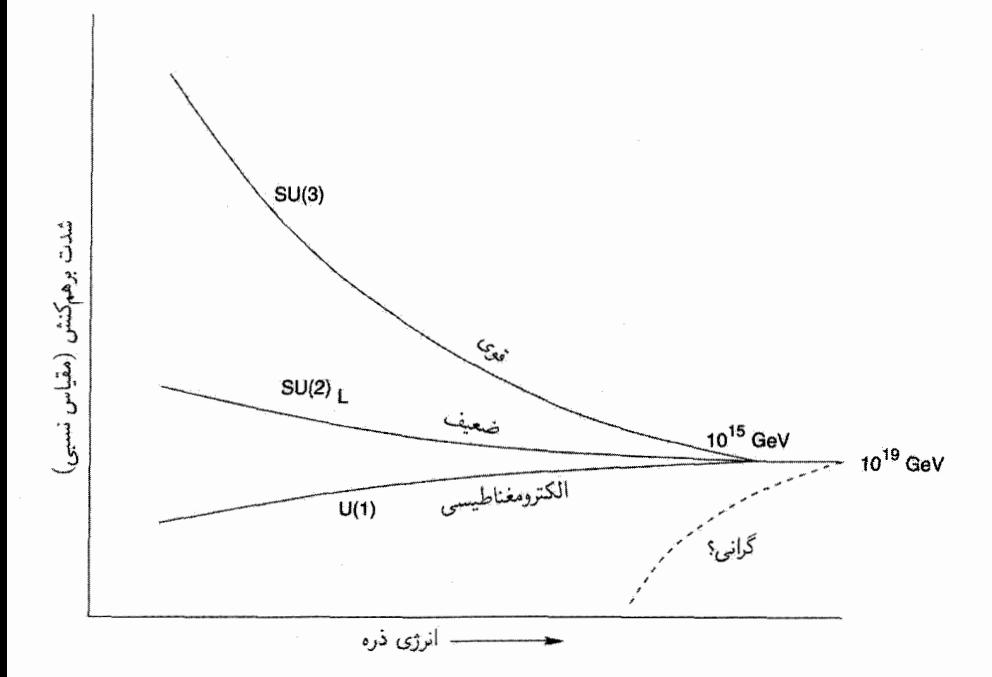

شکل ۳.۶ در انرژیهای از مرتبهٔ GeV° ^۱ ^ شدتهای برهمکنشهای قوی، ضعیف و الکترومغناطیسی قابل مقایسه میشود. از این رو معلوم میشود که این انرژی برای وحدت بزرگ مناسب است. در انرژی باز هم فراتر یعنی در ۱۰<sup>۱۹</sup> انرژی شاخص دیگری را میبینیم که در آن انتظار داریم گرانش کوانتیده شود. در این مرحله شاید یک نظریه واحد برای همهٔ برهمکنشهای بنیادی داشته باشیم.

انرژی نشان می،دهد. شکل ۳.۶ شاخص دیگری را در انرژی <sup>۱۹٬</sup>GeV ^ ۱۰ نشان می،دهد. که انرژی پلانک است

$$
E_{\rm P} = \left(\frac{c^{\Delta} \hbar}{G}\right)^{1/\Upsilon} \cong 1/\Upsilon \times 1^{\circ} {}^{14} \text{GeV}
$$
 (77.9)

بدیهی است که  $G$  و  $\hbar$  در این عبارت باید به گرانی کوانتومی مربوط باشند. بعداً، آن را جداگانه بررسی میکنیم. فعلاً، آن را از کوشش در جهت وحدت بخشیدن کنار میگذاریم. اگر بخواهیم سه برهمکنش را در یک طرح وحدت بزرگ متحد کنیم، میbتوانیم آن سه را در ساختار زیر با هم ترکیب کنیم

 $SU(7) \times SU(7)_{\rm L} \times U(1)$ 

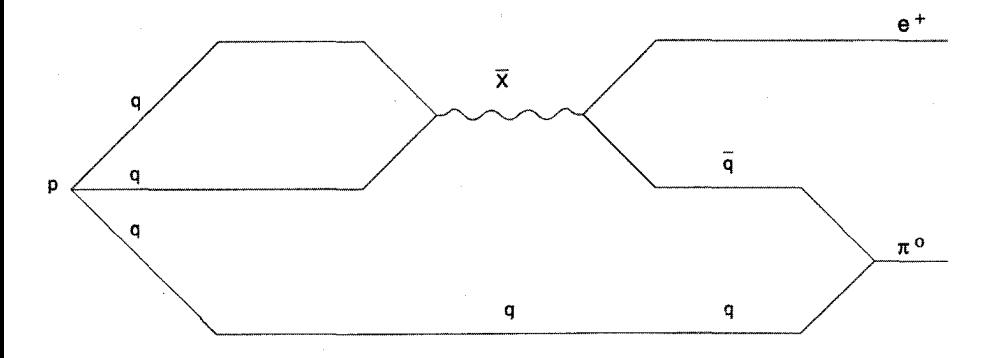

شکل ۴.۶ واپاشی پروتون از طریق مبادلهٔ بوزونهای X صورت مرگیرد، که کوارکها را به لپتونها تبدیل میکند و برعکس شکل نشان میدهد که چگونه این کار انجام میشود. دو تا از سه کوارک (q) در پروتون (p) با هم ترکیب میشوند و Ä را بهوجود میآورندکه به یک پوزیترون و پادکوارک وامیپاشد. سپس پادکوارک در ترکیب با سومین کوارک مزون  $\pi$  را تشکیل میدهد.

به هر حال، معلوم شده است که چنین ساختاری می تواند بخشی از یک ساختار بزرگتر را تشکیل دهدکه با  $SU(\Delta)$  نشان داده میشود. باز هم، اگر به (۴۱.۶) رجوع کنیم و آن را به ماتریسهای ا عمال کنیم، ماتریس H دارای ۲۴ ثابت اختیاری است. بنابراین، ۲۴ بوزون وجود دارد  $\wedge\rtimes$ که اکنون بین موجودات بنیادی مختلف مبادله میشوند. ۴ تا از این بوزونها را قبلاً در ارتباط با برهمکنش الکتروضعیف و ۸ تا (گلوئونها) را در کرومودینامیک دیدیم. بنابراین، ۱۲ بوزون دیگر را لازم داریم تا فهرست ۲۴تایی راکامل کنیم. بهمنظور تخصیص نشانهٔ مشخص، آنها را به سادگی بوزونهای X مینامیم.

انتظار داریم که بوزونهای X شرکتکنندگان درکرومودینامیک (یعنی،کوارکها) را با شرکتکنندگان در برهمكنش الكتروضعيف (يعني، لپتونها) مرتبط سازند. بنابراين، در نظرية (۵) $SU(\mathfrak{a})$  مىتوان هر  $\cdot {\cal V}_\tau)$  یک از شش کوارک (d ،c ،s ،t ،b )u را با مبادلهٔ بوزونهای  ${\rm X}$  به هر یک از شش لپتون ( ${\cal V}_\tau$ بندیل کرد و برعکس. در اینجاست که می $\vec{u}$ ول باریونها را خلق یا نابود کرد. (e  $\mu$  ، $\tau$  ، $\mathcal{V}_{\mu}$ شکل ۴.۶ سناریویی را نشان میدهد که به واپاشی پروتون می[نجامد.

در شکل ۴.۶ یک  $\bar{\rm X}$  (یعنی، یک پادذرهٔ )X گسیل و جذب میشود. با فرض اینکه جرم این ذره  $m_{\rm X}$  باشد، دامنهٔ احتمال برهمکنش بالا حاوی یک ضریب  $m_{\rm X}^{-1}$  است. بنابراین، طول عمر واپاشی پروتون  $\tau_{\rm p}$  بهصورت توان چهارم  $m_{\rm X}$  تغییر میکند. چون انتظار داریم که طول عمر حاوی ضریبهای c  $t\hbar$ ، و جرم پروتون  $m_{\rm P}$  باشد، با توجه به ملاحظات ابعادی می $i$ ویسیم

$$
\tau_{\rm p} \sim \frac{\hbar m_{\rm X}^{\dagger}}{m_{\rm P}^2 c^{\dagger}} \tag{6.8}
$$

~  $\mathsf{Y}_t \wedge \mathsf{Y} \times \mathsf{Y} \circ \mathsf{Y} \circ [m_{\mathbf{X}} c^{\mathsf{T}}(\mathbf{G} \mathrm{e} \mathbf{V})]^{\mathsf{T}}$  years

 $\sim$  ۱۰ مشاهده نشدن واپاشی پروتونها در تجربههای آزمایشگاهی حد پایینی را برای  $\tau_{\rm p}$  در ۲۹  $\sim$ سال تعیین میکند. بنابراین، (۴۵.۶) نشان می دهد که

$$
m_{\rm X}c^{\dagger} \geq V^{\circ}{}^{\dagger 0} \rm GeV \tag{5.8}
$$

با مقدار سال ۲۰<sup>۳۰ میل</sup> هیچ امیدی به مشاهدهٔ یک پروتون خاص نداریم. اما، در جمعیت  $\tau_{\rm p} \sim \mathrm{N}$ ۰ بزرگی از پروتونها، تعداد کمی ممکن است واپاشیده شوند. بهعنوان مثال، اگر سال ۱۰<sup>۳۰ م</sup> باشد، انتظار داریم که در هر ° ° ۱° تن ماده در حدود °۵ پروتون در هر سال وابیاشد. آزمایشهای  $\tau_{\rm p} \leq$  انجام شده در سالهای ۱۹۸۰ نتوانستند چنین واپاشیهایی را بدون ابهام برای سال ۱۰<sup>۳۱ ک</sup> مشاهده کنند. این موضوع باعث شد که این نظریهٔ ساده  $SU(\mathfrak{a})$  به نفع چارچوبهای پیچیدهتر كنار گذاشته شود.

نظریههای دینامیکی دقیق برای کمّی کردن  $\tau_{\rm p}$  و  $m_{\rm X}$  ضروری هستند. اما، در حالی که آزمایش واپاشی پروتون برای سال ۲۳ ° ( $\tau_{\rm p} \leq \tau_{\rm p}$  به سختی امکان $\mu$ نیر است، آزمون کامل پیش بینی های GUTs فراتر از دیدگاه فناوری کنونی است. لازم به ذکر است که یک پیش بینی شناختهشده به فرضیهٔ آزادی مجانبی معروف است. با توجه به این فرضیه، در انرژیهای بسیار زیاد برهمکنشهای ذرات شروع به از دست دادن شدت خود مىكنند. اما، حتى اين فرضيه را هنوز بايد بهصورت تجربي أزمود.

البته، شق دیگر بهرهگیری از عالم داغ برای آزمودن پیش بینی های نظری است. حتی در اینجا، ۱۰<sup>، ۱۵</sup>GeV برای جرم <sup>۱۵</sup>GeV، دما ( $mc^{1}/k$  ) دارای مقدار ۲<sup>۸</sup>K ۲۰ ~ خواهد بود! دمای <sup>۱۵</sup>GeV با با توجه به (۶.۶)، سن عالم را <sup>۳۶</sup>s-۱۰ ~ بهدست مىدهد. ما آن را عصر GUT مىنامىم. ام. یوشی.مورا` مطرح کرده است که با توجه به GUTs میتوان اندکی باریون بیش از پاد باریون داشت، زیرا عدد باریونی پایسته نیست. اما، فرضهای بیشتری لازم است تا بتوان نتیجهای سازگار با مشاهدهها بهدست آورد. سناریوی زیر چیزی است که اس. واینبرگ و اِف. ویلزک ٌ پیشنهاد کر دهاند. نظریههای وحدت بزرگ و بی تقارنی باریونی ۲۵۷

۵.۳.۶ پیدایش باریون در عالم اولیه

بگذارید جرم بوزون X را (که باعث ناپایستگی باریون میشود) با  $m_{\rm X}$ ، و شدت جفتشدگی  $\lambda \circ \neg^\varphi$  آن را با  $\alpha_\mathrm{X}$  نشان دهیم. شدت جفتشدگی، برحسب نوع ذرهٔ  $X$ ، می $\vec{a}$ اند از آ تغییرکند. آهنگ برخوردهایی راکه در آنها عدد باریونی پایسته نیست با جT نشان میدهیم؛ یعنی، برخوردهایی که در آنها بوزون X دخیل است. خود بوزون X دوام چندانی ندارد، مقیاس زمانی آن از مرتبهٔ  $\hbar/(m_\mathrm{X}c^\mathrm{Y})$  است. آهنگ واپاشی مشخصهٔ بوزون  $\mathrm{X}$  را با  $\Gamma_\mathrm{X}$  نشان می<code>ca</code>یم. بنابراین دارای سه مقیاس زمانی  $\Gamma_{\rm x}^{-}$ .  $\Gamma_{\rm c}^{-}$ . و  $H^{-+}$  هستیم. شگرد کار تنظیم مناسب این مقیاسها بهگونهای است که جواب مطلوب را تولید کند. این بحث بهصورت کیفی، بهقرار زیر است.

در عصرهای اولیه با دمای <sup>۱۹</sup>GeV <sup>۱۰ د</sup> کرانی قویترین نیروی بین اجزای مختلف عالم بود. سایر برهمکنشها (از جمله قویترین آنها )QCD با توجه به فرضیهٔ آزادی مجانبی اهمیتی نداشتند. با ادامهٔ انبساط عالم و افت دمای آن دورهای فرا رسید که گرانی ضعیفتر شد، در حالی که سایر برهمکنشها هنوز اهمیت پیدا نکرده بودند. بنابراین برای <sup>۱۹</sup>GeV ا $T\leq 1$  ذرات اساساً برای مدتی آزاد باقی ماندند.

در این مرحله لازم است که سرشت تابعهای توزیع راکه با فرمول (۹.۵) داده می شود بررسی کنیم. در اینجا می بینیم تا زمانی که  $T_A \gg T$ ، یعنی، تا هنگامی که در رژیمهای نسبیتی هستیم،  $T\leq T_A$  تابع توزیع شکل تعادل خود را در طی انبساط آزاد با  $T\propto S^{-1}$  حفظ می $2$ ند. اما، اگر شود تابع نمیٍتواند براثر انبساط آزاد شکل خود را حفظ کند. از این رو، ممکن است از شکل تعادل منحرف شود.

حال در میان گونههای مختلف در عالم اولیه، بوزونهای X احتمالاً سنگینترین آنها هستند. بنابراین، اگر مقدار  $T_{\rm X}$  به اندازهٔ کافی زیاد باشد. این امکان وجود دارد که بوزونهای  ${\rm X}$  ابتدا از تعادل خارج شوند. اما، برای این کار باید آنها تا آن زمان واپاشیده نشده باشند. آهنگ واپاشی بوزون ار مرتبهٔ زیر است  $\rm X$ 

$$
\Gamma_X \cong \alpha_X g m_X c^{\dagger}/\hbar \tag{fV.9}
$$

که  $g$  تعداد مؤثر درجههای آزادی برای گونههای مختلف ذرات است  $g$  می $\vec{y}$ اند بین ۱۰۰ و ۲۰۰ باشد؛ برای ( $SU(\mathfrak{d})$  مقدار آن ۱۶۰  $\sim$  است).

 $\Gamma_{\rm c}\approx\alpha_{\rm X}\ll\Gamma_{\rm X}$ از طرف دیگر، آهنگ انبساط از (۱.۶) بهدست میآید. آهنگ برخورد مقایسهٔ این سه آهنگ نشان میدهد که  $\Gamma_{\rm x} < \Gamma_{\rm X} < \Gamma_{\rm x} < 1$  یعنی بلافاصله پس از آن است که گرانی ضعیف شد. از این رو، عالم در این مرحله بدون هیچگونه برهمکنش بین گونههای مختلف

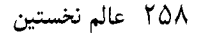

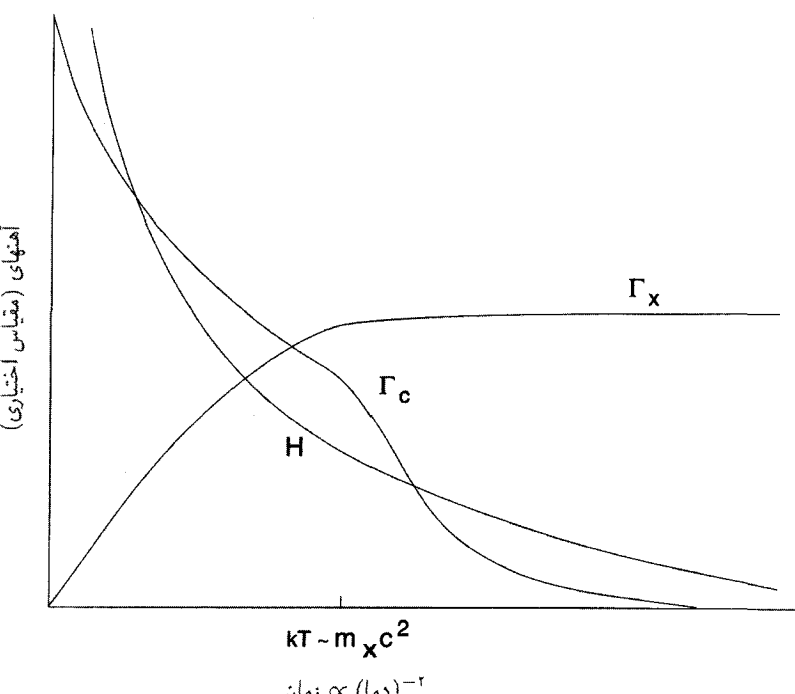

 $(\omega) \propto (\omega)^{-1}$ 

 $m_{\rm X}c^{\rm Y}$  شکل ۵.۶ سه آهنگ  $\Gamma_{\rm c}$ . و  $\Gamma_{\rm X}$  برای مورد '' $\rm G~V$ ۰' (GeV شکل ۵.۶ به کمتر از فروافتد، جرا از آهنگ انبساط H تجاوز میکند و تعداد بوزونهای X، ضمن حفظ توزیع تعادل، بهطور نمایی کاهش می،یابد. هیچ اضافه باریون خالصبی در این مورد بهوجود نمیآید.

منبسط میشده است. بوزونهای X هنگامی شروع به واپاشی کردند که سن عالم با  $\Gamma_{\rm X}^{-1}$  قابل مقایسه شد. با بهرهگیری از (۱.۶)، (۲.۶)، و (۴۷.۶) بهدست میآوریم

$$
T = \left(\frac{\mathbf{r}_{g\alpha_X^{\mathsf{Y}} m_X^{\mathsf{Y}} c^{\mathsf{F}}}}{\mathbf{r}_{\pi G a \hbar^{\mathsf{Y}}}}\right)^{1/\mathsf{F}}
$$
(**f h**.**F**)

هنگامی که عالم تا دمای بالا سرد شده بود، بوزونهای  $X$  شروع به واپاشی کردند. پس این پرسش مطرح میشود که آیا این ذرات تا آن زمان در حالت تعادل بودهاند؟

همان طورکه دیدیم، با مقایسهٔ  $T$  با  $T_{\rm X}$  میتوان به این پرسش پاسخ داد. به دو مورد علاقهمندیم: د (۲) بن موارد به ترتیب در شکلهای ۵.۶ و ۶.۶ نمایش داده شدهاند.  $T \le T_{\rm X}$  (۲) و  $T \gg T_{\rm X}$  (۱) در مورد (۱) واپاشیها هنگامی رخ داده است که تابعهای توزیع بوزونهای X هنوز شکل تعادل

## نظریههای وحدت بزرگ و بی تقارنی باریونی ۲۵۹

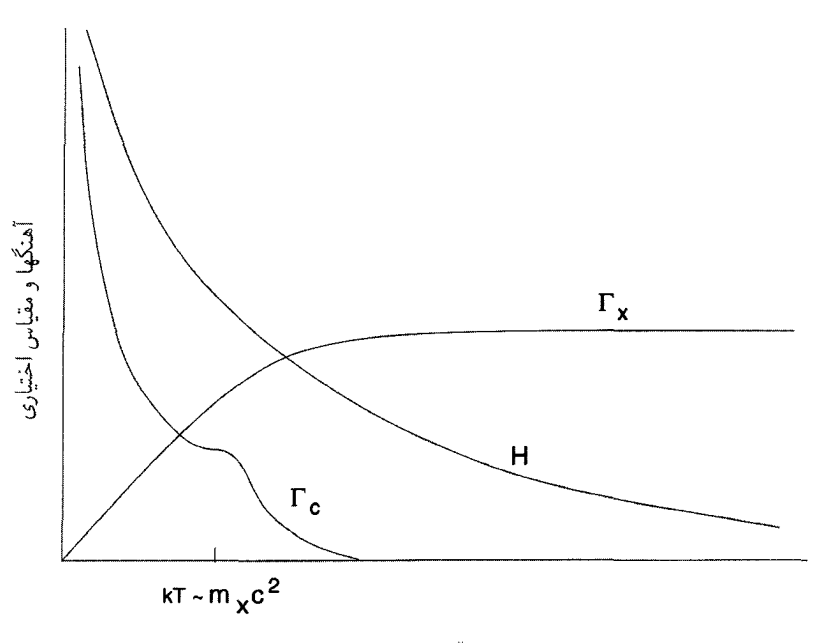

 $(\mathsf{col}) \propto (\mathsf{col})^{-1}$ 

شکل ۶.۶ شکل ۵.۶ که برای مورد ۲۰٬۰۲۰ $\alpha_{\rm X}$ ۲۰٬۰۲۰ دوباره رسم شده است. وقتی  $kT$  به کمتر از  $m_{\rm X}c^{\rm t}$ فرو می|فتد، وایاشیها و نابودیها مؤثر نیستند، چون هر دوی  $\Gamma_{\rm X}$  و ج $\Gamma$ کمتر از  $H$  هستند. تا زمانی که  $\Gamma_{\rm X}$  بیش از  $H$  شود، بوزونهای X به حالت تعادل نمی $_{\rm J}$ سند. در این مرحله X،  $\overline{\rm X}$  آزادانه وامیپاشند و می توانند اضافه باریون خالص تولید کنند. چون  $\Gamma_c < H$  این اضافه باریون باقی می ماند.

خود را داشتهاند. در این شرایط بوزونهای X نمی توانستهاند اضافه باریون خالصبی تولید کنند؛ زیرا تعادل گرمایی ایجاب میکند که هر وایاشی (مانند مورد شکل ۴.۶) که به از بین رفتن عدد باریونی می|نجامد با واپاشیهای معکوس جبران شود. اما، در مورد (۲)، تابع توزیع بوزونهای  $X$  از شکل تعادل منحرف می شود و در نتیجه توازن تفضیلی میان واپاشیهای مستقیم و معکوس بهوجود نمی آید. بنابراین، ورودی جدیدی برای بحث دربارهٔ سناریوی عالم اولیه در بخش ۲.۶ را مورد (۲) فراهم میآورد. با دور شدن از تعادل ترمودینامیکی در زمان مناسب، توزیع بوزون X امکان تولید عدم تقارن باریونی را دارد.

شرط تجاوز  $T_{\rm X}$  از مقدار  $T$  در رابطهٔ (۴۸.۶) را می $\vec{v}$ ون بهصورت زیر بیان کرد

$$
m_{\rm X} > \left(\frac{\mathbf{r}_{g\alpha_{\rm X}^{\mathbf{v}}k^{\mathbf{r}}}}{\mathbf{r}_{\pi Gac}^{\mathbf{r}}k}\right)^{1/\mathbf{r}} = g^{\mathbf{r}}/\mathbf{r}_{\alpha_{\rm X}m_{\rm P}}
$$
(**f**4.5)

ملاحظات تجربی چارچوب  $SU(\mathfrak{a})$  نشان می $\iota$ دهد که با توجه به نامساوی بالا  $m_{\rm X}c^{\rm Y}$  باید متجاوز از <sup>۱٬۰۱۶</sup>GeV مشود. این با برآورد قبلی ما در مورد جرم بوزون  $X$  از حد پایین طول عمر پروتون سازگار است.

تاکنون فرض انحراف از تعادل ترمودینامیکی را مطرح کردیم. اکنون فرض دیگری را دربارهٔ عدم تقارن باریون۔پادباریون وارد میکنیم. فرض کنید که بوزون X به دو حالت با عددهای باریونی ، و Br باکسرهای r در حالت ۱ و r – ۱ در حالت ۲ وابپاشد. در یک وضعیت کاملاً متقارن  $B$ ۱ و  $B$ بوزون  $\overline{\mathrm{X}}$  با عدد باریونی  $B$ – وکسر r به حالت ۱، و عدد باریونی  $B$ – وکسر  $r$  – ۱ به حالت ۲ وامیپاشد. به هرحال، اگر تقارن کامل وجود نداشته باشد،کسرها برای واپاشی  $\overline{\mathrm{X}}$  بهترتیب و  $\overline{r} = \gamma$  خواهند بود  $(\overline{r} \neq r)$ . تعداد خالص باریون تولیدشده در این فرایندها برابر است با  $\overline{r}$ 

$$
\Delta B = (r - \overline{r})(B_{\lambda} - B_{\gamma})
$$
 (0.9)

چون برخوردهایی که در آنها عدد باریونی پایسته نیست و  $\Delta B$  را از بین می,برند با آهنگی کندتر از  $(\Gamma_{\rm c} < H)H$  بەوقوع مى $_{\rm w}$ ىند. انتظار دارىم كە  $\Delta B$  پايستە بماند.

از این رو، برای بهحساب آوردن اضافه باریون مشاهدهشده نسبت به پادباریون و بحث دربارهٔ چگالی عدد باریونی کنونی که ° ^ \ ^ برابر چگالی فوتون مشاهدهشده است، باید اطمینان حاصل کنیم که پارلمترهای  $\operatorname{GUT}$  به گونهای هستند که عبارت کمّی مناسب را برای  $\Delta B$  میدهند. ادعا شده است که مقدارهای منطقی برای پارامترهای GUTs در واقع به فرمولی می|نجامند که با (۳۳.۶) سازگار است.

اگر این ادعاها منطقی باشند یا نباشند، استدلال بالا نشان میدهد چگونه عالم اولیه صحنهٔ جالب توجهی برای کاربرد GUTs است.

### ۶.۳.۶ شکست خودبهخود تقارن

تغییر گروه بزرگتری از تقارنها به زیر گروه  $SU(7)_\mathrm{L}\times SU(7)_\mathrm{L}$  خودبهخود است. در سازوکار واقعی مجموعهای از میدانهای نردهای بهنام میدانهای هیگز ⁄ دخیل!ند که در هنگام این کار از مقدارهای اولیهٔ صفر به مجموعهای از مقادیر محدود تغییر می،یابند. چگونگی و چرایی این رویداد و نقش میدانهای هیگز در فرایند داستان مفصلی است که ما را به هزارتوی نظریههای میدان پیمانهای میکشاند. توضیح زیر ازکنار مسئله میگذرد و توصیفی سطحی فراهم میآورد.

کار را از مقایسه فرومغناطیسی و نقش اساسی دمای کوری (C°۴۷۰ برای آهن) آغاز میکنیم. در بالاتر از این دما یک میلهٔ آهنی هیچگونه آثار مغناطیسی در میدان خارجی از خود نشان نظریههای وحدت بزرگ و بی تقارنی باریونی ۲۶۱

نسی،دهد. زیرا آهنرباهای هستهای بنیادی بهصورت کاتورهای توزیع شدهاند و مغناطیدگیبی برایند صفر است. بهلحاظ انرژی، این پایینترین حالت میله است که میله بهعنوان پایدارترین حالت در آن باقبی میٖماند. در زیر دمای کوری حالت با کمترین انرژی به حالتی تغییر میکند که در آن همهٔ هستهها در امتداد میله ردیف شدهاند، و دو قطب در دو انتهای آن بهوجود آوردهاند. برحسب اینکه کدام یک از دوقطب (شمال یا جنوب) در یک سر معین قرار گرفته باشد، دو حالت با کمترین انرژی یکسان وجود دارد.گزینش نهایی یک حالت ظاهراً تقارن را میشکند، اگرچه بهلحاظ نظری و ذاتی تقارن همواره وجود دارد.

در عالم نخستین پدیده مشابهی برای میدان  $\phi$  رخ داده است. بالاتر از یک دمای  $T_{\rm c}$ ، حالت خلاً یعنی حالت باکمترین انرژی چیزی جز حالت  $\phi=\phi=0$  نیست. درکمتر از  $T_{\rm c}$  حالت باکمترین انرژی تغییر میکند. اکنون این حالت نظیر وضعیتی است که در آن  $\phi$  دارای مقادیر غیرصفر است. با مثالهای صریح این موضوع در بخش ۵.۶ مواجه میشویم.

فعلاً، فرض میکنیم مقدارهای متفاوت (. . . , ۲ , ۱ , ۰ بای میدان  $\phi$  وجود دارد، که همهٔ آنها نظیر حالتهای با کمترین انرژی هستند که اکنون وضعیت خلاً را بهدست آورده است. تقارنی بنیادی نسبت به همهٔ  $\phi_i$ ها وجود دارد، اما در عمل سیستم فقط می $\ddot{}$ واند بهصورت خودبهخود به یکی از آنها دست یابد. این دوباره یک شکست آشکار تقارن است.

پیامدهای این موضوع برای لحظههای اولیهٔ عالم، که در شکلهای ۷.۶ (الف) نشان داده  $\phi_i$  شده، به این صورت است که آن را به سه حوزهٔ مختلف تقسیم میکند که هر کدام از آنها متفاوتی هستند. بدین طریق، عالم دارای ناپیوستگیهایی در امتداد دیوارههای حوزه می شود. این موضوع بهصورت ناپیوستگیهای بارزی در توزیع ماده ظاهر میشود. توجیه اینکه در واقع چنین ناپیوستگیهایی را نمی بینیم (مثلاً بهصورت ورقههای ماده) دشوار است. این مشکل به مسئلهٔ دیوارهٔ حوزه معروف است. این به ناپیوستگیهای بارزی در توزیع ماده می[نجامد. توضیح این واقعیت که چرا این ناپیوستگیها را واقعاً (مثلاً به صورت ورقههای بزرگ ماده) نمی بینیم دشوار است. این مشکل به مسئلهٔ دیوارهٔ حوزه معروف است.

محل برخورد دو دیوارهٔ حوزه، ساختاری خط<sub>می</sub> بهنام «ریسمان کیهانی» است (نگاه کنید به شکل ۷.۶ (ب)). این ساختارهای رشتهای در سناریوهای تشکیل کهکشانها فراخوانده می شوند. (نگاه کنید به فصل ۷) که در آن معلوم میشود تعداد زیادی از کهکشانها در ساختارهای خطی توزيع شدهاند.

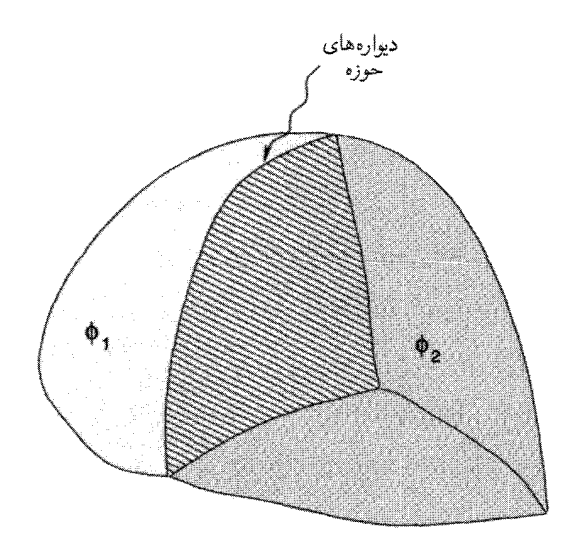

(الف)

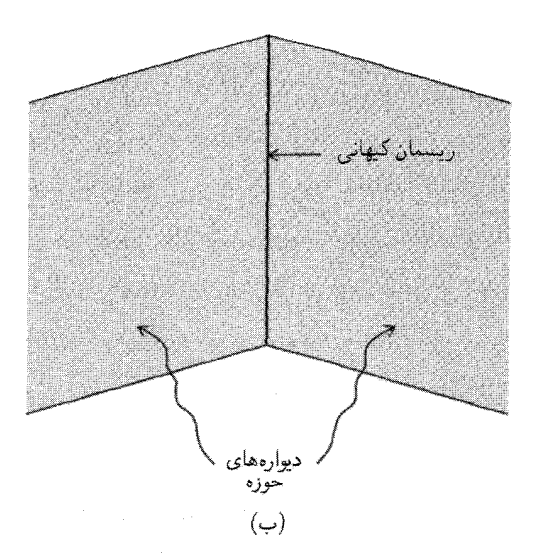

شکل ۷.۶ شکست خودبه خود تقارن می تواند مرزهایی را در فضا بهجاگذارد که حوزههای شرایط فیزیکی متفاوت را از هم جدا میکنند. در (الف) این جدایی بهصورت «دیوارهٔ حوزه» نشان داده شده است. در (ب) می بینیم که چگونه دو دیوارهٔ حوزه در ساختاری خطی به نام «ریسمان کیهانی» برخورد میکنند. بعضی مسئلههای کیهانشناسی فریدمان ۲۶۳

# ۴.۶ بعضی مسئلههای کیهانشناسی فریدمان

ار بحث بالا شاید به نظر برسد که با رفتن به لحظههای اولیهٔ عالم به پیشرفتی در شناخت بعضی از جنبههای کنونی عالم نائل شدهایم. در واقع، وضعیت درست برعکس است: بیش از آن مسئله پیدا کردهایم که بتوانیم با این ابزار حل کنیم. مسئلهٔ دیوارهٔ حوزه یکی از آنهاست. سایر مسئلههای مهمتر را در زیر مطرح میکنیم.

#### ۱.۴.۶ مسئلهٔ افق

فرض میکنیم که شرایط اولیهٔ عالم بسیار زود و در عصر t در دورهٔ سیطرهٔ تابش تثبیت شده باشد. از ملاحظات فصل ۴ در مورد عامل مقیاس ۶ $S \propto t^{1/7}$  ویژه شعاع افق ذره در آن دوره را بەصورت زیر بەدست أوريم

$$
R_{\rm P} = \mathsf{Y}ct \tag{0.9}
$$

برد تمام فرایندهای فیزیکی در این دوره را  $R_{\rm P}$  محدود میکرده است. بهطوری که انتظار نداریم همگنبی کمیتهای فیزیکمی به فراتر از قطر ۲ $R_{\rm P}$  گسترش یافته باشد، مگر اینکه این فرض تا حدی سرهم.بندی شده را بپذیریم که عالم همگن خلق شده است. بهعبارت دیگر، محدودیتهای تصادفی نشان می،دهند که هیچ منطقه با اندازهٔ بزرگتر از ۲ $R_{\rm P}$  نمیٍتواند همگن باشد.

وقتی شرایط اولیه تثبیت شدند، این منطقه تا اندازههای بسیار بزرگتر از دورهٔ حاضر رشد کرد؛ ضریب رشد  $\eta$  نسبت عاملهای مقیاس در عصر حاضر و دورهٔ اولیه است

$$
\eta = \frac{S(t_*)}{S(t)}
$$

چگونه میتوان  $\eta$  را برآورد کرد؟

 $dS \propto T^{-1}$  (۵ ملاحظات فصل ۵) متر $t$  و  $t$  است، چون (از ملاحظات فصل ۵)  $S \propto T^{-1}$ بنابراين

$$
\eta = \frac{T(t)}{T(t_0)}
$$

بیان کنیم:  $T(t)$  از (۶.۶) بهدست می $\tilde{\mathbb{J}}$  بهتر است  $T$  را نیز برحسب  $\mathrm{GeV}$  بیان کنیم:  $T(t)$ 

$$
T_{\circ}(\text{GeV}) = \mathbf{1}_{f} \mathbf{r} \times \mathbf{1}_{\circ} - \mathbf{1}_{\mathbf{r}} \left( \frac{T_{\circ}}{\mathbf{1}_{f} / \mathbf{V} \mathbf{K}} \right) \tag{27.5}
$$

با ترکیب (۶.۶) و (۵۲.۶) و نوشتن مقدار c در (۵۱.۶)، حد فعلمی منطقهٔ همگن را بهصورت زیر بەدىست مى]ورىم

$$
R_{\mathcal{S}^{\mathcal{S}_{\text{coh}}}}(t_{\circ}) = \text{Y}ct
$$
\n
$$
= \mathcal{S}_{\text{f}} \text{Y} \times \text{Y}^{\mathcal{S}_{\text{eff}} \times \text{Y}^{\mathcal{S}_{\text{eff}}}} \times T_{\text{GeV}}^{-1/\text{Y}} \times \left(\frac{\text{Y/YK}}{T_{\circ}}\right) \text{cm}
$$
\n
$$
( \text{QT}.\text{F} )
$$

بوای ۱۰<sup>۰۱۵ تی</sup>ر وجک ۲٫۷K و $g\cong$  ۲٫۷K به دست T. جرای ۲٫۷K به دست میمآید! بهعبارت دیگر، هیچ دلیلی نداریم که انتظار همگنی در مقیاس بزرگتر از مثلاً ۱ متر را داشته باشیم. این واقعیت که بقایای زمینهٔ ریزموج در مقیاس کیهانی ۲۸cm × ۱۰ همگن است نشان می دهد که استدلال بالا دارای اشکال اساسی است. با وجود این، مدل استاندارد هیچ راه گریزی از این بهاصطلاح مسئله افق در اختیارمان نمیگذارد. همینطور توجه کنید که هرچه (در کوشش برای تثبیت شرایط اولیه) به گذشتهٔ دورتر برویم،  $T_{\rm GeV}$  بزرگتر و مقدار ( ه $R_{\rm i, \rm g, \rm g} (t_{\rm \it o})$  کوچکتر می شود. شکل ۸.۶ مسئلهٔ افق را نشان می دهد.

۲.۴.۶ مسئله تخت بودن هنگام بحث دربارهٔ عالم اولیه و نخستین جملهٔ  $k c^\mathsf{Y}/S^\mathsf{Y}$  را در معادلههای میدان نادیده گرفتیم. بنابراین، (۱.۶) در واقع باید بهصورت زیر باشد

$$
\frac{\dot{S}^{\dagger}}{S^{\dagger}} + \frac{kc^{\dagger}}{S^{\dagger}} = \frac{\lambda \pi G \rho}{\Gamma}
$$
 (04.8)

توجیه ما در چشمپوشی از این جمله آن بودکه با $S \to S \to S^*$  داریم  $\dot{S}' \to \dot{S}$ ، و در نتیجه اولین جمله بسیار بزرگتر از  $|kc^{\mathsf{Y}}|$  در طرف چپ (۵۴.۶) میشود. اما، این استدلال وابسته به مقیاس است. از این رو، اگر بنویسیم  $S = At^{\gamma/\mathfrak{r}}$ ، خواهیم داشت  $A^{\mathfrak{r}}/(\mathfrak{r} t) = S^{\mathfrak{r}}$ . اینکه  $S^{\mathfrak{r}}$  بهارای از  $c^{\mathbf{Y}}$ ی تجاوز کند به  $A$  بستگی دارد. مقدار  $A$  را از پیش نمیدانیم، مگر اینکه آن را  $k=\pm \Lambda$ به!ندازهٔ فعلی عالم مرتبط سازیم. راحتتر است که بهجای آن پارامتر چگالی Ω را در نظر بگیریم. با نوشتن  $\rho_c = \Omega$  مانند (۵۳.۴)، در هر عصری که  $S$   $\alpha$  باشد خواهیم داشت

$$
\frac{kc^{\mathsf{Y}}}{S^{\mathsf{Y}}} = (\Omega - 1)\frac{\dot{S}^{\mathsf{Y}}}{S^{\mathsf{Y}}} = \frac{\Omega - 1}{\mathsf{Y}t^{\mathsf{Y}}} \tag{0.9}
$$

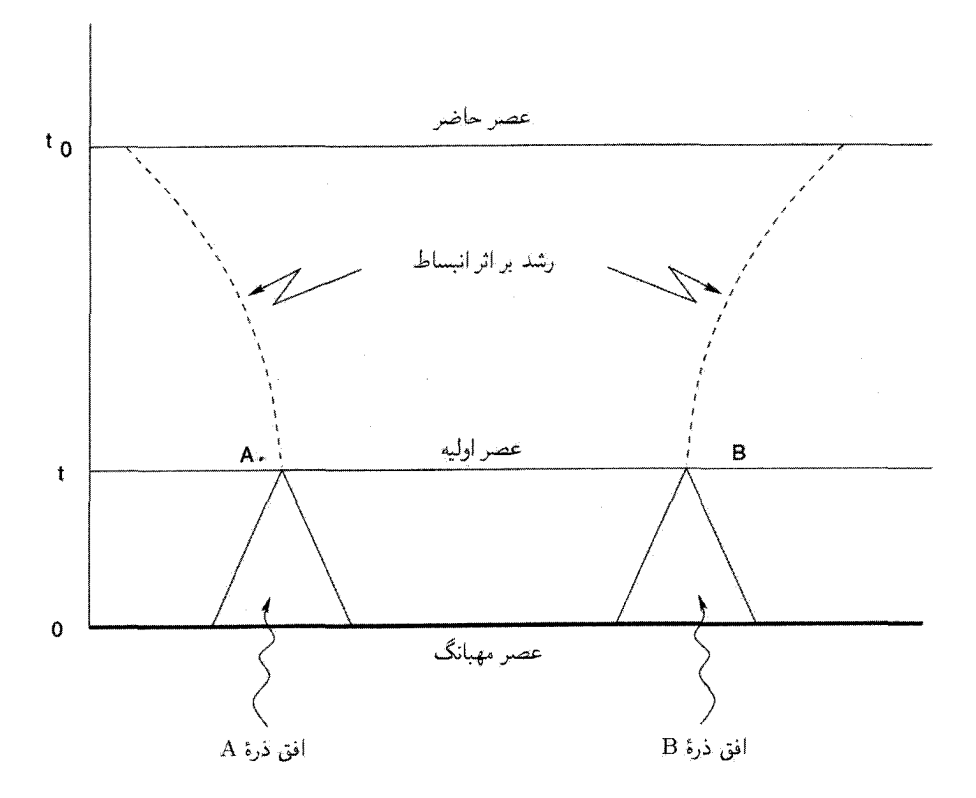

شکل ۸.۶ در عصرهای بسیار اولیهٔ t، ناظران A و B دارای افقهای ذرهای هستند که برهمنهاده نمیشوند. بنابراین، دلیل پیشینی برای اینکه چرا A و B باید شرایط اولیهٔ یکسانی داشته باشند وجود ندارد. با وجود این، عالمی که اکنون مشاهده میشود در فاصلههایی بسیار بیش از آنچه AB میتواند در حال حاضر تا آن اندازه رشد كند (قسمت خطچين) همگن است.

از طرف دیگر، برای دورهٔ فعلبی داریم

$$
\frac{kc^{\dagger}}{S_{\circ}^{\dagger}} = (\Omega_{\circ} - 1)H_{\circ}^{\dagger}
$$
 (09.9)

از تقسیم (۵۵.۶) بر (۵۶.۶) و بهرهگیری از  $S\propto T^{-1}$  بهازای  $k=\pm 1$  بهدست میآوریم

$$
\Omega - \mathbf{1} = \mathbf{f} H_{\circ}^{\mathsf{T}} t^{\mathsf{T}} \frac{T^{\mathsf{T}}}{T_{\circ}^{\mathsf{T}}} (\Omega_{\circ} - 1)
$$

بجز (۱ –  $\Omega_\circ$ )، تمام کمیتهای طرف راست معلوم هستند. با استفاده از (۶.۶) برای  $t$  و (۵۲.۶)

برای  $T_\circ$ ، بەدست می $\check{\rm J}_{\rm c}$ رىم  $(\Omega - 1) \cong f_r \Gamma h_s^{\dagger} g^{-1} \times 1 \cdot e^{-\dagger 1} T_{\text{GeV}}^{-\dagger} \left( \frac{\dagger / \gamma K}{T_s} \right)^{\dagger} (\Omega_s - 1)$  $(\Delta V.5)$ برای ۱۰<sup>،۱۵ ج  $T_{\rm GeV} = \gamma$  و ۱۰۰  $g \cong t$  بهازای  $T_{\rm GeV} = T_{\rm e}$  بهدست می $f_{\rm GeV}$ </sup>  $\Omega - \mathcal{V} \cong \mathfrak{f}_r \mathfrak{r} h_s^{\mathfrak{r}} \times \mathcal{V} \circ \mathfrak{r} \circ \mathfrak{r} (\Omega_s - \mathcal{V})$  $(\Delta \lambda.9)$ 

این عبارت تجلی چیزی است که به مسئله تخت بودن معروف است. فرض کنید که شرایط اولیه از جمله پارامتر چگالی Ω در عصر GUT یعنی هنگامی که <sup>۱۵</sup>GeV° اولیه از جمله پارامتر تعیین شده باشد. در این صورت مقدارکنونی (۱ – ۲۵) از (۵۸.۶) بهدست می آید. یا با معکوس کردن روند استدلال، فرض کنید که عدم قطعیت رصدی فعلی نشان دهد که  $\mathcal{O}(1) \sim \mathcal{O}(1)$ . در این صورت، از (۵۸.۶) در عصر  $\rm GUT$  اختلاف  $\Omega$  با واحد کسری از مرتبهٔ ۵<sup>۳–۱۰</sup> بوده است. به عبارت دیگر، انحراف از مقدار تخت ۱ $\Omega=\Omega$  در این مرحله باید بسیار کوچک باشد. هرگونه تسامح از این تنظیم دقیق در حال حاضر ضربه گسترهٔ بسیار وسیعی از  $\Omega$  خواهد انجامید که بسیار فراتر از مقادیری است که رصدها مجاز می دارند.

 $(k= \, \circ \, )$  بنابراین، نادیده گرفتن جملهٔ خمیدگی  $k c^\intercal / S^\intercal$  با تنظیم دقیق عالم به مدل تخت در ارتباط است. اگر این تنظیم وجود نداشت، عالم در مقیاسهای زمانی در حدود <sup>۳۵</sup>۵–۱۰ که مشخصهٔ عصر GUT است، یا فرو می ریخت (k = ۱) و یا تا بینهایت منبسط می شد  $(k=-1)$ 

شکل ۹.۶ این معضل را نشان میدهد. ناحیهٔ سایهدار مجموعهای از مدلهای فریدمان خوب تنظیم شده را نشان می دهد که به گسترهٔ مقادیر مشاهدهشدهٔ  $\mathcal{O}(1) \sim \mathcal{O}(1) - \Omega$  کنونی می انجامند. منحنی بالا و پایین شکل با مقیاسهای زمانی <sup>۳۵</sup>s~۱۰ ~، معمولاً باید در مرحلهٔ GUT عمل میکردند. چه عاملی باعث شده است که عالم بهجای آن وارد ناحیهٔ سایهدار شود؟

این مسئله را ابتدا ار. اچ. دیکی ۱ و پی. جی. ای. پیبلز، مطرح کردند. آنها عصر GUT را در بررسی میکردند که در آن نوترینوها واجفتیده بودند و نابودی زوج  $(\rm e^{\pm})$  در آستانهٔ شروع $t\sim$  ۱s بود. بنابراین ۲ $^{-\mathsf{v}}\mathrm{GeV}$ ۰ (۵۸.۶)، و به جای ۵۳ $g\sim g\sim T\sim 10^{-\mathsf{v}}$ )، مقدار  $t=\degree$  را بهدست می $\mathrm{J}_\mathrm{c}$ ریم. بدیهی است که اگر به زمانهای باز هم عقبتر و نزدیکتر به  $\sim 18$ برویم، تنظیم دقیقتری ضروری می،شود. مثلاً، اگر مسئله را در عصر پلانک آغازکنیم برای گسترهٔ تنظیم، بهجای <sup>۵۳–۱</sup>۰ مقدار <sup>۶۱–</sup>۱۰ را بهدست می[وریم. بعضمی مسئلههای کیهانشناسی فریدمان ۲۶۷

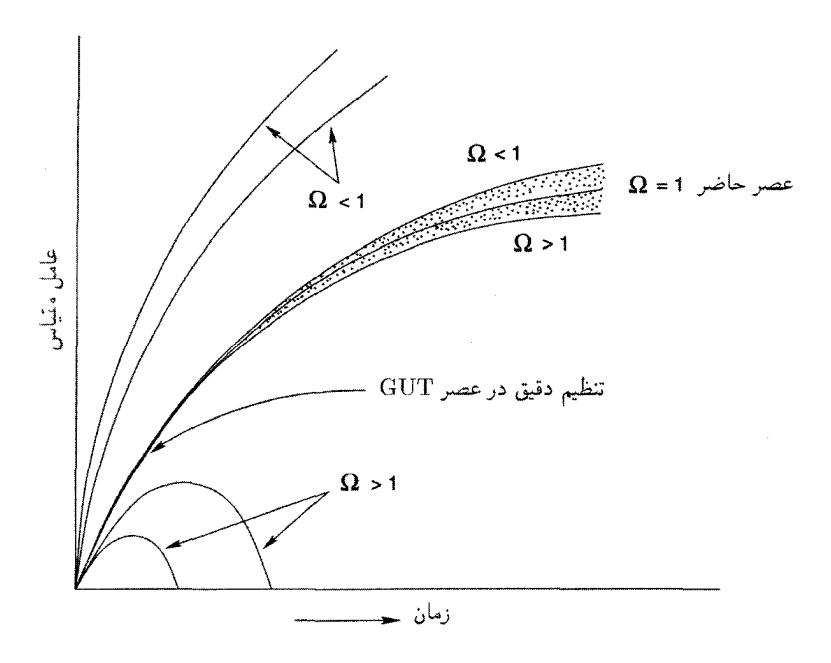

شکل ۹.۶ مسئلهٔ تخت بودن، که به کمک تابعهای توزیع برای مدلهای ۱ $k=0, \pm$  و  $\Omega < \Omega < \Omega$  و ا  $\Omega \geq 1,$  (بسم شده است. عدم قطعیت قابل مشاهده فراتر از گسترهٔ منحنیهای ناحیهٔ سایهدار ) میرود، که همهٔ آنها در عصر  $\rm GUT$ ، نزدیک به منحنی ۱ $\Omega=\Omega$ ، در یک جا جمع شده بودند.

۳.۴.۶ مسئلهٔ أنترویبی این تکرار مسئلهٔ تخت بودن و مسئلهٔ افق بهصورتی متفاوت است. آنتروپی در یک حجم همراه معین در انبساط بیدررو ثابت میماند (بخش ۲.۵). آنتروپی فوتونی کنونی در عالم قابل مشاهده با شعاع ۲۸ $h_{\rm c}^{-1}\times10^{-1}$  از مقدار بسیار بزرگ زیر بهدست می $R\approx h_{\rm c}^{-1}\times10^{14}$ بد

$$
\Sigma = \frac{\mathbf{f}\pi}{\mathbf{r}k} \alpha T_{\circ}^{\mathsf{T}} R^{\mathsf{T}} \approx h_{\circ}^{-\mathsf{T}} \times \mathbf{f}/\mathbf{f}^{\mathsf{AV}} \left(\frac{T_{\circ}}{\mathbf{f}/\mathsf{V}}\right)^{\mathsf{T}}
$$
(04.9)

چرا این مقدار بزرگ؟ اگر آنتروپی پایسته بود بهدست می(وریم .S $T=\mathrm{const.}$ . اما، در مسئلهٔ تخت بودن دیدیم که این فرض به تنظیم دقیق می|نجامید در حالی که برای مسئلهٔ افق اندازهٔ همگنبی بسیارکوچکی بهدست می]ید. بنابراین، به نظر می]ید که مشکل به .E = const مربوط باشد: این مسئله در صورتی حل میشود که فرض انبساط بی دررو در مرحلهای نقض شود و ∑ با ضریب بسیار بزرگی تا مقدار کنونی خیز بردارد.

#### ۴.۴.۶ مسئلهٔ تکقطبی

در یک  $\operatorname{GUT}$ ، هرگاه شکست تقارن یک گروه بنیادی بزرگتر مانند  $SU(\mathfrak{d})$  به زیرگروهی مانند رخ می $SU({\tt Y})\times SU({\tt Y})$  رخ میکد که حاوی گروه  $U(\tt)$  است، بهطور اجتناب $SU({\tt Y})_{\rm L}\times U(\tt)$ ذراتی بهوجود میآیند که ویژگیهای تکقطبی مغناطیسی را دارند. این یک نتیجهگیری ریاضی دقیق در نظریههای میدان پیمانهای است. جرم تکقطبی نوعاً (برحسب یکاهای انرژی) در حدود ۱۰<sup>۱۶</sup>GeV است. تکقطبیها ذراتی بسیار پایدارند که وقتی تولید شدند دیگر نابود نمیشوند. بنابراین، بهعنوان بقایای واقعه تا عصر حاضر دوام میآورند.

در عصر  ${\rm GUT}$  یعنی  $t$  که اندازهٔ افق ٢ct است، انتظار داریم حداقل یک تک ${\rm GUT}$  بهازای کرهای به شعاع اندازهٔ افق وجود داشته باشد، یعنی چگالی جرمی تکقطبی برابر است با

$$
\frac{\sqrt{\frac{6 V}{c}} V/c'}{\left(\frac{6 \pi}{r}\right) (\gamma ct)^2}
$$

اکنون این چگالی با ضریب " $(T,\mathbin{/}T)$  رقیق شده است. برای  $T$  برحسب گیگاالکترونولت از رابطهٔ (۵۲.۶) و <sup>۱۰۱۵</sup>GeV برای چگالی فعلی تکقطبی بهدست میآوریم

$$
\rho_{\rm M} \cong \gamma_1 \Delta \times \gamma \circ^{-1} \left(\frac{T_{\circ}}{\gamma_{\circ} V \rm K}\right)^{\mathsf{r}} \mathrm{g \, cm}^{-\mathsf{r}} \tag{8.8}
$$

این مقدار بسیار بیشتر از چگالی بستار ۳–۳۹ cm <sup>-۳۹</sup> ~ ۱ ~ ا*ست*، بنابراین مسئله تکقطبی یکی از مسئلههای ناجور مدل استاندارد است. باز هم مانند موارد قبل، اگر بهجای عصر GUT حتی از عصر اولیهتری استفاده کنیم، این تضاد زیادتر میشود.

# ۵.۶ عالم تورمي

این مشکلات مدل مهبانگ هنگامی نمایان شدند که کیهانشناسی فیزیکی تا عصرهای اولیه گسترش یافت. حل این مشکلات به یک ورودی جدید در حوال<sub>ی</sub> عصر GUT نیاز داشت، این ورودی دینامیک عالم را لااقل بهطور موقت تغییر میداد. این ورودیها را دی. کازاناس در سال ۱۹۸۰، آلن گوث<sup>۲</sup> در سال ۱۹۸۱ و همین $d$ ورکی. ساتو۳ در سال ۱۹۸۱ به طور مستقل مطرح کردند. این رهیافتها اصولاً مشابهاند؛ رهیافت گوث را، که شناختهشدهترین فرد بین این سه نفر است، در زیر توصیف میکنیم.

 $2.$  Alan Guth  $\overline{3}$ . K. Sato  $\overline{1}$ . D. Kazanas

عالم تورمي ٢۶٩

آلن گوث مدل موسوم به فاز تورمی را برای حل این مسائل مطرح کرد. کلمهٔ «تورم» برای مشخص کردن انبساط سریع در نظرگرفته شده است. بنابراین رشتهٔ زیر را در نظر میگیریم:  $t < t$ ، عامل مقیاس  $S(t) \propto t^{\lambda/\Upsilon}$  $1\int_{\sigma}$   $S(t) \propto$  $n(1/\tau)$  $\geq 4.1$  $const$ 

$$
t_1 < t < t_1: \text{if } t \in S(t) \propto \exp(t/\tau), \quad \tau = \text{const.}
$$
\n
$$
t_1 < t: \text{if } t_2 < t_2 \text{ is } S(t) \propto t^{1/7} \quad (8.8)
$$

بهطور خلاصه، مرحلهاي با انبساط سريع نمايي را در مدت [t \, t \ وارد كردهايم. اين گسترهٔ زماني چیست؟ مقدار ثابت زمانی  $\tau$  را چگونه تعیین کنیم؟ برای پاسخ به این پرسشها روش گوث را بررسی مىكنيم.

۱.۵.۶ مدل تورمي گوث همان $d$ ورکه قبلاً دیدیم شکست تقارن  $\mathrm{GUT}$  به  $U(\mathsf{Y}) \times SU(\mathsf{Y}) \times SU(\mathsf{Y})$  به گذار فازی می|نجامید که در آن حالت خلاً (یعنی حالت باکمترین انرژی) میدان هیگز ¢ تغییر میکرد. خلاً اولیه با ° = ¢ دیگر خلأ واقعی نیست. به هر حال، اگر بلافاصله به حالت خلأ واقعی دست يابيم، حالت تورمي بەوجود مى]يد.

مقایسهای که این سناریو را مجسم سازد مناسب خواهد بود. فرض کنید بخار در دمای تغییر حالت ©°°°۱ سرد شود. معمولاً انتظار داریم که بخار در این دما به آب تبدیل شود. به هر حال، می توان بخار را تا دماهای کمتر از <sup>0</sup>°°۱۰ فوق سرد کرد. اگرچه بخار در این مورد در حالتبی ناپایدار خواهد بود. ناپایداری هنگامی بهوجود می آید که بخشهایی از بخار به قطرههای ریز آب چگالیده و این قطرههای ریز درهم ادغام شوند تا سرانجام چگالش تکمیل گردد. در حالت فوق سرد بخار هنوزگرمای نهان خود را دارد که این گرما با تشکیل قطرههای ریز آزاد میشود.

فرض کنید که فوق سرد شدن مشابهی در دمای گذار فار GUT صورت گرفته باشد. آنچه  $V(\phi,T)$  بهوقوع میپیوندد تا اندازهای شبیه مورد بخارـآب است. جزئیات آن به تابع انرژی پتانسیل بستگی دارد که در زیر آن را بررسی میکنیم.

که  $\phi_i=\partial\phi/\partial x^i$  به صورت زیر داده شده است. اولاً،  $\phi$  یک میدان پیمانه $\phi_i=\partial\phi/\partial x^i$ 

است، اما درجههای آزادی داخلی آن را تعداد مولدهای گروه پیمانهای مشخص میکند. اگر ماتریسهای مولد را  $\tau_A(A=1,1,\ldots,N)$  بگیریم. می $\vec{v}$ وانیم بنویسیم

$$
\phi = \sum_{A} \phi^A \tau_A \tag{8} \tag{8} \tag{8} \mathsf{P} \tag{8} \mathsf{P} \tag{8} \tag{8} \mathsf{P} \tag{8} \mathsf{P} \tag{8} \tag{8} \mathsf{P} \tag{8} \tag{8} \mathsf{P} \tag{8} \mathsf{P} \tag{8} \tag{8} \mathsf{P} \tag{8} \tag{8} \mathsf{P} \tag{8} \tag{8} \mathsf{P} \
$$

و صورت درجهٔ دوم زیر را برای  $V$  در نظر بگیریم

$$
V = -\frac{1}{\gamma} \mu^{\dagger} \text{Tr} \phi^{\dagger} + \frac{1}{\gamma} a (\text{Tr} \phi^{\dagger})^{\dagger} + \frac{1}{\gamma} b \text{Tr} \phi^{\dagger} + \frac{1}{\gamma} c \text{Tr} \phi^{\dagger} \tag{8} \text{F.} \text{F}
$$

$$
SU(\mathbf{Q}) \to SU(\mathbf{Y}) \times SU(\mathbf{Y})_{\mathrm{L}} \times U(\mathbf{Y})
$$

داريم  $\langle \phi \rangle = \Phi \text{diag}(\lambda, \lambda, \lambda, -\frac{\mu}{r}, -\frac{\mu}{r})$  $(80.8)$ 

که @ یک نردهای معمولی است. همین طور، اگر

$$
SU(\Delta) \to SU(\mathfrak{k}) \times U(\mathfrak{k}) \tag{8.8}
$$

آنگاه

$$
\langle \phi \rangle = \sigma \text{diag}(\lambda, \lambda, \lambda, \lambda, -\mathbf{f}) \qquad \text{and} \qquad \sigma \qquad (\mathbf{f} \mathbf{V}, \mathbf{f})
$$

در هر مورد ° = Tr $\phi = 0$ . اگر گروه تقارن بنیادی  $\rm GUT$  متفاوت باشد، البته نمایشهای متفاوتی برای خواهیم داشت. برای اهداف کیهانشناختی باید بدانیم که  $V(\phi)$  از طریق معادلههای اینشتین  $\phi$ چه تأثیری بر هندسهٔ فضازمان دارد. بدین منظور باید روی افتوخیزهای کوانتومی میدان  $\phi$  میانگین بگیریم تا یک پتانسیل میانگین «مؤثر» به دست آوریم

$$
V_{\text{eff}}(\phi) = \alpha \phi^{\dagger} - \beta \phi^{\dagger} + \gamma \phi^{\dagger} \ln(\phi/\sigma^{\dagger})
$$
 (9A.9)

که به،  $\beta$ ،  $\gamma$  و  $\sigma$  پارلمترهایی از فیزیک ذرات است.

عالم تورمي ٢٧١

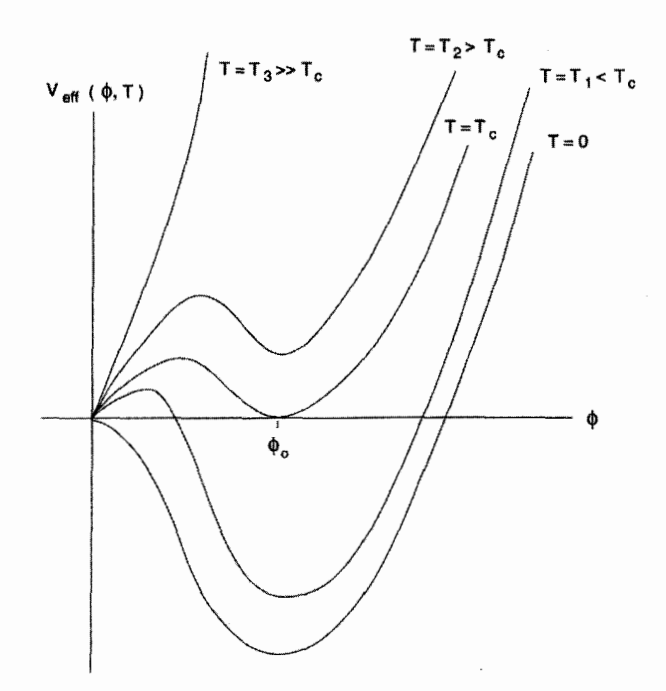

شکل ۱۰.۶ یتانسیل مؤثر میدان هیگز،  $V_{\rm eff}(\phi,T)$  در دماهای مختلف. برای  $T < T_{\rm c}$  خلاً واقعی یعنی حالت باکمترین انرژی دیگر در  $\phi=\phi$  قرار ندارد.

چون تحلیل باید برای عالم اولیهٔ داغ صورت گیرد، افتوخیزهای گرمایی نیز وجود خواهند داشت. وارد کردن آنها به اضافه کردن یک مؤلفهٔ گرمایی به  $V_{\rm eff}(\phi)$  می|نجامد تا پتانسیل کل بەدست آيد

$$
V(\phi, T) = V_{\text{eff}}(\phi) + \frac{\lambda \Delta T^{\dagger}}{\pi^{\dagger}} \int_{0}^{\infty} x^{\dagger} \ln \left\{ 1 - \exp \left[ -\left( x^{\dagger} + a \frac{\phi^{\dagger}}{T^{\dagger}} \right)^{1/\dagger} \right] \right\} dx
$$
\n
$$
= \int_{\phi}^{\phi} \left\{ 1 + \int_{\phi}^{\phi} \ln \left( \frac{x}{\phi} \right) dx + \int_{\phi}^{\phi} \ln \left( \frac{x}{\phi} \right) dx + \int_{\phi}^{\phi} \ln \left( \frac{x}{\phi} \right) dx + \int_{\phi}^{\phi} \ln \left( \frac{x}{\phi} \right) dx \right\} dx
$$

در اینجا a مقداری ثابت است. شکل ۰۰۶ نمودار تغییرات  $V(\phi,T)$  را برحسب  $\phi$  برای گسترهای از مقادیر  $T$  نشان می،دهد.

 $\phi=\phi=0$  توجه کنید که برای مقدار بحرانی  $T=T_{\rm c}$ ، تابع  $V(\phi,T)$  بر محور  $\phi$  در دو نقطهٔ  $\phi=\phi$  و  $T\gg T_{\rm c}$  مماس میشود که هر دو نقطه کمینههای محلی برای  $V(\phi,T)$  هستند. برای  $\phi=\phi_{\rm o}$ فقط یک کمینه، در  $\phi=\phi$ ، وجود دارد. باکم شدن  $T$ ، کمینهٔ دیگری در سطح بالاتر ظاهر میشود،

در حالی که با رفتن  $T$  به کمتر از  $T_{\rm c}$  این کمینهٔ دوم به سطح پایینتری سقوط میکند. بهعبارت دیگر، برای $T < T_{\rm c}$  حالت دارای کمترین انرژی میدان  $\phi$  نه در  $\phi = \phi = \phi$  که در مقدار  $T < T_{\rm c}$  قرار میگیرد. این جایی است که دارای وضعیت بخار فوق سرد میشویم.

 $T_{\rm c}$  فرض کنید که عالم را تا کمتر از دمای بحرانی  $T_{\rm c}$  خنک کنیم. با سقوط  $T$  به کمتر از حالت باكمترين انرژي بهصورت گسسته جابهجا مي شود كه علامت تغيير فاز است. اما، اگر عالم فوق سرد باشد، در ° $\phi=\phi$  در خلاً «دروغی» باقی می $\mathfrak{sl}$ ند تا اینکه در مرحلهای میدان  $\phi$  در سد خرن و در سراشیبی ( $V(\phi)$  به خلاً «واقعی» برسد. بگذارید اختلاف انرژی این  $V(\phi) > 0$ دو حالت خلاً را با ٤٥ نشان دهیم. قبل از اینکه تونل(نی صورت گیرد عالم دارای چگالی انرژی ع است که باید از طریق معادلههای اینشتین تأثیرهای دینامیکی داشته باشد  $\varepsilon_{\circ}$ 

$$
\frac{\dot{S}^{\mathsf{T}} + kc^{\mathsf{T}}}{S^{\mathsf{T}}} = \frac{\lambda \pi G}{\mathsf{T}c^{\mathsf{T}}} (\varepsilon_{\circ} + \varepsilon_{\mathsf{T}}) \tag{V}^{\circ}.\mathsf{F}
$$

در اینجا ۶ $S^{\mathfrak{r}}$  چگالی انرژی تابش و ذرات نسبیتی است. چون مقدار  $\varepsilon_{\rm r}$  با انبساط عالم فرو میهافتد، در حالی که  $\varepsilon$ ه ثابت میهاند پس مقدار اخیر غالب می شود. بنابراین،  $\varepsilon_{\rm r}$  را نادیده میگیریم و (۷۰.۶) را حل میکنیم، بهعنوان مثال، برای ۱+ $k = k$  بهدست میآوریم

$$
S = \left(\frac{\mathbf{r}_c^{\mathsf{T}}}{\lambda \pi G \varepsilon_{\circ}}\right)^{1/\mathsf{T}} \cosh\left[\left(\frac{\lambda \pi G \varepsilon_{\circ}}{\mathbf{r}_c^{\mathsf{T}}}\right)^{1/\mathsf{T}} t\right] \tag{V1.5}
$$

برای ۱ $k=-k\,$  عبارت مشابهی را بهدست میآوریم که در آن "sinh" جایگزین "cosh" شده است. نکتهٔ مهمی که باید در نظر بگیریم این است که برای

$$
t \gg \left(\frac{\mathbf{r}_c^{\mathsf{y}}}{\mathbf{A}\pi G \varepsilon_{\circ}}\right)^{1/\mathsf{y}} \tag{V\mathsf{Y},\mathsf{F}}
$$

هر یک از جوابها به جواب  $k=0$  (تخت) نزدیک میشود

$$
S \propto \exp (at), \qquad a = \left(\frac{\lambda \pi G \varepsilon_{\circ}}{\tau c^{\dagger}}\right)^{1/\dagger} \tag{V \r{r.5}
$$

بسط نمایی شبیه مدل دوسیته است. درواقع، تانسور انرژی خلاً دروغی جملهٔ  $\lambda g_{ik}$  در معادلههای اینشتین را شبیهسازی میکند. عالم تورمي ٢٧٣

بسط سریع بهصورت نمایی ادامه می یابد تا تونل زنی صورت گیرد و ¢ به مقدار خلاً واقعی برسد. میانگین زمان  $\tau$  برای تونل(زبی را میتوان بهطورکوانتومی مکانیکی محاسبه کرد. بهدست میآوریم

> $a\tau \approx \mathbf{Y}$ ,  $Z = \exp(a\tau) \approx \mathbf{Y} \cdot \mathbf{Y}$  $(YF, F)$

بەعبارت دیگر، بسط نمایی نورم بە مدت کافی دوام میآورد تا عامل مقیاس با ضریب بسیار بزرگ، ۲<sup>۹م ر</sup> X ، منفجر شود. بنابراین، اگر با جملهٔ خمیدگی (kc<sup>۲</sup>/S<sup>۲</sup>) قابل مقایسه با جملهٔ قبل از تورم کار را شروع میکردیم در پایان کار جملهٔ اول با ضریب ۱۰<sup>۵۸ X و</sup> کاهش ( $Z^\mathsf{Y} \sim Y^\mathsf{G}$ می یافت در حالی که جملهٔ دوم ثابت می ماند. این ضریب بزرگ Z نه تنها تنظیم دقیق در مسئله تخت بودن را بهءهده مىگيرد، بلكه مسئله افق را (با افزايش منطقهٔ همگن بهطور خطى با ضريب Z)، و مسئله تکقطبی را (باکاهش چگالی تکقطبی با ضریب "Z) حل میکند. همین طور دیوارههای حوزه از هم دور میشوند بهطوری که احتمال عبور یکی از آنها از عالم قابل مشاهده کم میشود. با این همه، یک اشکال اساسی وجود داشت که مدل گوث را غیرعملی می ساخت. این اشکال

ناشی از آنتروپی بود. زیرا آنتروپی نیز با ضریب ۱۰<sup>۸۷ =</sup> 7٪ زیاد میشد که توجیه میکرد چرا عالم کنونی دارای چنین مقدار ∑ی بزرگی است. اما، چگونه این آنتروپی باید در عالم تخلیه مى شد؟

انتظار می رفت که با تکمیل گذار فاز در ناحیهای کراندار، عالم به مرحلهٔ انبساط با سیطرهٔ تابش فریدمان منتقل شود. زیرا دیگر دارای انرژی ۶<sub>۰</sub> نبود. بنابراین. ناحیه تورمی به حبابهای فریدمان منبسطشونده شکسته میشد. بیشتر انرژی اضافی در سطح این حبابها قرار میگرفت، بهطوری که در هنگام برخورد دو حباب انرژی گرمایی میشد. بدین ترتیب در منطقههای گسترده وگستردهتر گذار فاز صورت میگرفت و دارای انرژی گرمایی و آنتروپی میشدند.

این انتظار از این رو تحقق نیافت که عالم بیرون از حبابها بهطور نمایی منبسط می شود، و حبابهای تشکیلشده در قسمتهای مختلف با چنان سرعتی از یکدیگر دور میشوند که نمی توانند باهم برخورد کنند. بنابراین، سازوکار گرمایی شدن بالا عملی نیست.

۲.۵.۶ عالم تورمي جديد طولبی نکشید که روایت بازنگریشدهای از عالم تورمی مطرح شد. ای. دی. لینده<sup>۱</sup> در شوروی و ای. ألبرشت<sup>۲</sup> و پی. جِی. اشتینهارت<sup>۳</sup> در ایالات متحده بهطور مستقل چیزی را پیشنهاد کردند که به عالم تورمی جدید معروف شد. تفاوت اساسی میان این عالم و مدل مربوط به گوث در انتخاب 1. A. D. Linde 2. A. Albrecht 3. P. J. Steinhardt

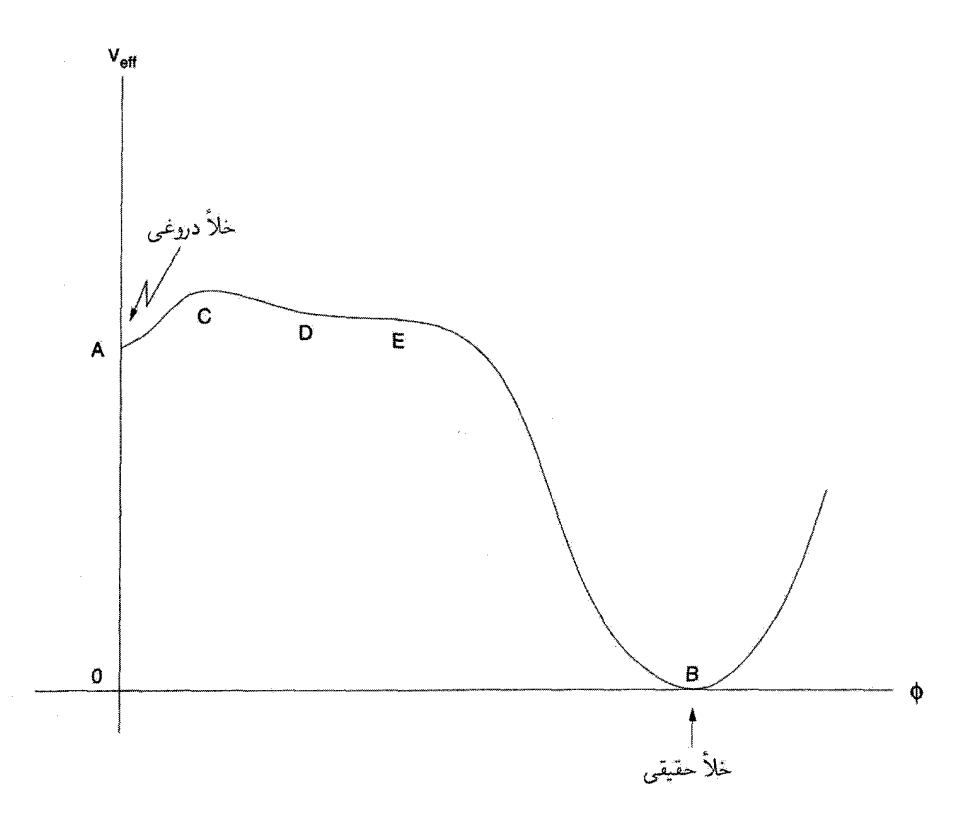

شکل ۱۱.۶ ( $V_{\rm eff}(\phi,T)$  بهکار رفته در مدل تورمی جدید.

بود. در مدل جدید  $V_{\rm eff}(\phi,T)$  ازکار اِس کلمن ۱ و ای واینبرگ ۲ اقتباس شده بود.  $V_{\rm eff}(\phi,T)$ 

$$
V_{\text{eff}}(\phi, T) = \frac{\tau \Delta}{\lambda \beta} \alpha^{\gamma} \left[ \phi^{\gamma} \ln \left( \frac{\phi^{\gamma}}{\sigma^{\gamma}} \right) + \frac{\lambda}{\gamma} (\sigma^{\gamma} - \phi^{\gamma}) \right] + \frac{\lambda \Lambda}{\pi^{\gamma}} T^{\gamma} \int_{0}^{\infty} \ln \left\{ \lambda - \exp \left[ - \left( x^{\gamma} + \frac{\Delta}{\lambda \gamma} \phi^{\gamma} \frac{g^{\gamma}}{T^{\gamma}} \right)^{1/\gamma} \right] \right\} dx
$$
\n
$$
(Y \Delta. \mathcal{F})
$$

 $T$  که  $\sigma$ ،  $\sigma$  و  $g$  مقادیر ثابت هستند. شکل ۱۱.۶ نمودار  $V_{\rm eff}(\phi,T)$  بهازای یک مقدار مشخصهٔ است.

ما خلائی دررغین در (
$$
\Phi = \theta
$$
) و یک خلاً واقعی در ( $\phi = \sigma$ ) کا داریم. یک برام*دگی* 1. S. Coleman 2. E. Weinberg

عالم تورمي ٢٧٥

وابسته به دما در C فراتر از (° <  $\mathop{\rm A}\nolimits(\phi>\phi)$  وجود دارد که بهدنبال آن قسمت مسطح DE قرار دارد که قبل از سقوط با شیب زیاد از E تا B بهآرامی بهطرف پایین شیب پیدا میکند. برای اینکه تورم در مدت کافی صورت بگیرد باید سیستم در بخش بالای شکل باقی بماند، یعنی در مدتی که در برآمدگی  ${\rm C}$  تونل می $_{\rm J}$ ند سپس بهآرامی از  ${\rm E}$  به  ${\rm E}$  می $_{\rm J}$ رود. پس از آن سیستم به B فرو می!فتد، اما بهجای اینکه در آنجا باقی بماند شروع به نوسان میرا میکند که در طی آن  $\, {\bf B} \,$ انرژی گرمایی میشود و آنتروپی افزایش می بابد. مقیاس زمانی فروافت میدان  $\phi$  برابر  $^{-1}$  است. دینامیک واقعی عالم که از معادلههای اینشتین بهدست می آید را می توان بهصورت عددی حل کرد. یک جواب «رضایتبخش» از تنظیم پارامترها بهدست میآید. بنابراین، جواب زیر یک حل رضايت بخش است:

- $\phi = \phi_i \approx \circ$ غلتش در پلاتو أغاز مى شود
- $t \leq \lambda \cdot H^{-\lambda}$ زمان غلتش که مدت تورم نیز هست  $S \propto \exp(Ht)$ با  $H \approx Y \times 1$ <sup>o</sup>  $\mathrm{GeV}$ ثابت هابل برای تورم  $Z \approx \exp(\mathcal{M} \cdot) \approx \mathcal{N} \cdot \mathcal{N}$ خیز در اندازهٔ خطی براثر تورم  $\tau$ نوسان  $\approx \exp(\mathfrak{k}/\lambda) \times 1$ ° - $\mathfrak{k} H^{-1}$ زمان نوسان قبل از مستقر شدن  $\phi = \sigma \approx \texttt{Y} \times 1 \cdot \text{10} \text{GeV}$  در

توجه كنيد كه اين مدل نقاط ضعف مدل استاندارد را بيش از اندازه اصلاح مى كند. به عنوان مثال، اندازة افق با ضريب °°۱۰ خيز برميدارد، بهطوري اندازة كنوني عالم قابل مشاهده با ضریب ۱۰<sup>۲۳ ر</sup> بزرگتر می شود. همین *طور توجه کنید که چون یک ناحیه به اندازه کافی بزرگ* است (بیش از مقدار لازم!) که عالم قابل مشاهده را دربر بگیرد، نیازی به برخورد و ادغام حبابهای مختلف نیست. در مدل گوث حبابها کوچک بودند بهطوری که برخورد و ادغام برای تولید یک منطقهٔ بهاندازهٔ کافبی بزرگ، علاوه بر شرط باز گرمایش، ضروری بود.

چون  $H^{-\backslash}$  پر<sub>سان</sub> $\tau$ ، نوسانها براثر واپاشی  $\phi$  به ذارت نسبیتی و تابش میرا میشوند. با «بازگرمایش» ( یاشد تا «بازگرمایش»  $\Gamma^{-1}$  طوری تنظیم شده است که  $H^{-1}\gg H^{-1}$  باشد تا «بازگرمایش» (  $\tau\approx 10^4$ صورت گیرد. دمای عالم مجدداً به <sup>۱۴</sup>GeV ∙۱ × ۲ ≈ افزایش مییابد.

نقطهٔ ضعف مدل جدید تورمی آن است که نیار به تنظیم دقیق  $\phi_i/\sigma$  دارد که  $\phi_i$  مقدار اولیهای است که از آن غلتش آرام بهطرف پایین آغاز میشود. به ^¬ o i/o < \ ^ و جرم بوزون

هیگز 7° $^{-\circ}$  ۱۰ $^{-\circ}$  نیاز داریم. اگر 1 $^{-\bullet}$ ۱۰  $n\geq m$  باشد مدل موفق نیست. چون کل مفهوم تورم از این رو وارد شد تا از تنظیم دقیق اجتناب شود، این شرط مانند آن است که تمام قاعدههای باری را نقض کنیم.

## ۳.۵.۶ تورم أشوبناک

مدل اولیه گوث به یک گذار فاز مرتبهٔ اول شدید استناد میکرد، در حالی که مدل دوم را می توان مدلی در نظرگرفت که به یک گذار فاز مرتبهٔ اول ضعیف یا حتی مرتبهٔ دوم نیاز دارد. آیا می;توانیم مدلی تورمی بسازیم که در آن هیچ گذار فازی دخیل نباشد؟

اری! این مدل را لینده تحت عنوان «تورم آشوبناک» مطرح کرد. در اینجا تابع ( $V(\phi)$  بهصورت سادة زير است

$$
V(\phi) = \lambda \phi^{\dagger} \tag{Y5.5}
$$

تورم به واسطة حركت نسبتاً آرام ﴿ از مقدار اولية ۚ هِ ﴾ بهطرف كمينه بهوجود مي آيد. گمان مي رود كه این مقدار اولیه ناشی از شرایط اولیهٔ آشوبناک باشد. در حالبی که با این روش می توان تورم کافی بهوجود آورد، اما باید اطمینان حاصل کرد که انرژی جنبشی اولیهٔ میدان  $\phi$  در مقایسه با انرژی پتانسیل کوچک است. محاسبههای مفصل نشان میدهد که برای نیل به این هدف میدان باید در اندازههای بزرگتر از شعاع هابل یکنواخت باشد! همین $d$ ور، مقدار ۸ باید در حوالی ۱<sup>۰۲–</sup>۲۰ ۴ تنظیم دقیق شود تا اختلالهای چگال*ی صح*یح بهدست آید.

اینده در سال ۱۸۸۷ گامی فراتر نهاد و پیشنهاد کرد که عالم همواره در مرحلهٔ انبساط تورمی است. عالم از تعداد نمایی بسیار زیاد مینیــعالم متفاوت تشکیل شده است، که در داخل آنها همهٔ حالتهای خلأ شبهپایدار محقق میشوند. و یکی از آنها ممکن است بهگونهای باشد که به عالم اطراف ما بینجامد. انتظار نمی رود که عالم اولیه آغازی در عصر معین داشته باشد. بعداً، در فصل ۹، درمییابیم که این ایده به نظریهٔ حالت پایا که در سال ۱۹۴۸ مطرح شد شباهت مفهومی دارد.

# ۴.۵.۶ تورم: نقطههای ضعف و فلکهای تدویر

نقش تورم در اختلالهای چگالی فراینده موضوع مهمی است که در فصل بعد بررسی خواهیم کرد. احتمالاً این مهمترین موضوعی است که با توجه به آن مفهوم تورم باقی خواهد ماند یا از بین مى رود!

با وجود این، حالت سیال فعلی فیزیک ذرات پژواکهایی را در این شاخه ازکیهانشناسی دارد.

سیاهچالەها*ی* آغازین ۲۷۷

بنابراین، چند فلک تدویر تورم ظاهر شدند که برخی از بین رفتند، دیگران دارای نیمهعمر شش ماه تا یک سال بودند، و بعضبی باقبی ماندند. مرور همهٔ أنها امکان $\zeta$ یر نیست، مخصوصاً چون نتیجهای كە كيھان شناسى بە آن علاقەمند باشند توليد نكردند.

یک نکتهٔ اساسی توجیهنشده جملهٔ ۸ است. اگرچه این مسئله (که در زیر توصیف میکنیم) بدون توجه به تورم نیز بهوجود میآمد. اما مسئله تورم آن را بارزتر ساخت. معما درکوچک بودن ی مورد استفادهٔ اینشتین (فصل ۴) در هنگامی است آن را بهصورت نسبت بدون بَعد زیر بیان $\lambda$ کر د

$$
\alpha_{\gamma} = \frac{G\hbar\lambda_{\circ}}{c^{\mathsf{T}}} \approx \mathsf{N} \circ^{-\mathsf{N}\mathsf{F}} \tag{VV.5}
$$

زیرنویس صفر در ۸ نشان میدهدکه بهمقدار فعلی آن علاقهمندیم،که از مرتبهٔ  $H_\circ^{\chi}/c^{\chi}$  است. اما،  $\lambda = \lambda_{\text{GUT}}$  دیدیم که در طول تورم تانسور انرژی تکانهٔ خلاً دروغی تانسوری متناظر با جملهٔ  $\lambda$  با است، که در آن

$$
\frac{\lambda_{\circ}}{\lambda_{\text{GUT}}} \approx V^{\circ - V^{\circ} A} \tag{V A.9}
$$

از این رو، در آغاز X می $\vec v / (G \hbar) \; c^{\nabla}/(G \hbar)$  باشد، که سپس به  $\lambda_{\rm GUT}$  و سرانجام X تبدیل میشود. (در بین این مرحلهها یک گذار فاز در شکست تقارن الکتروضعیف رخ میدهد، که در آن این پرسش مطرح میشود که ۸ چگونه میتواند از یک مقدار اولیهٔ بزرگ $\lambda$  این پرسش مطرح میشود که  $\lambda$ تا <sup>۱۲۶</sup>–۱۰ ~ تغییرکند؟ این چگونه تنظیم دقیقی است؟ این موضوع به مسئله خروجی دلپذیر ثابت کیهان شناسی معروف است.

با تمام این فلکهای تدویر، مدل تورمی یک پیش بینی واضح دربارهٔ حالت کنونی عالم، یعنی ۱ هـ. د سی کند. زیرا نزدیکی  $\Omega$  به واحد بهگونهای است که به ۱ $\Omega_\circ = \Omega_\circ = 1$  یا خیلی نزدیک به ۱ $\Omega_\circ = 1$ برای ۱ $\pm$  ) می|نجامد. این پیش بینی خود به خود ایجاب میکند که مادهٔ غیر باریونی وجود) داشته باشد، زیرا از فصل ۵ داریم که کسر چگالی باریونی ۱  $\Omega_{\rm B}\ll 1$ .

# ۶.۶ سیاهچالههای آغازین اكنون باگذار از بحث برهمكنشهاى ذرات و GUTs به مطالعهٔ پیامدهاى غیرعادى گرانى مىپردازيم. بحث ما به سیاهچالهها مربوط میشودکه در فصل ۲ بهاختصار بررسی کردیم. همانگونه که از اسم «سیاهچاله» برمیآید، انتظار نداریم که هیچ تابشی از چنین جسمی خارج

شود. برای یک جسم کروی به جرم M، شرط سیاهچاله وقتی حاصل میشود که مساحت سطح

آن ۴ $\pi R_\mathrm{s}^\intercal$  شود که  $R_\mathrm{s}$ ، شعاع شوارتس $\omega$ شیلد، از رابطهٔ زیر بهدست می $\mathfrak{l}$ ید

$$
R_{\rm s} = \frac{\mathfrak{r}GM}{c^{\mathfrak{r}}} \tag{V4.5}
$$

هیچ ذرهٔ مادی یا سیگنال نوری که از  $R \leq R_\text{s}$  گسیل شده باشد نمی $\texttt{u}$ واند ـــ لااقل تا جایی که به نظريهٔ نسبيت عام كلاسيک مربوط مىشود، وارد ناحيهٔ  $R>R_\mathrm{s}$  شود.

با وجود این، استیون هاوکینگ در سال ۱۹۷۴ این پیشنهاد جالب را مطرح کرد که سیاهچاله می تواند تابش کند. محاسبههای هاوکینگ از فیزیک کلاسیک فراتر می رفت: زیرا حالتبی را در نظر میگرفت که هر میدان (مثلاً، میدان الکترومغناطیسی) در فضارمان بیرون سیاهچاله کوانتیده می شد. توصیف کوانتوم مکانیکی خلاً بسیار پیچیدهتر از بیان کلاسیک است که به سادگی بیان میکند که خلأ تهی است. با توجه به نظریهٔ میدان کوانتومی، خلاً مملو از ذرات و پادذراتی است که وجود آنها را نمه ٍتوان مستقيماً آشكار ساخت. اما، تداخل آنها با فرايندهاي فيزيكي در فضازمان می تواند به نتیجههای قابل آشکارسازی بینجامد. هاوکینگ متوجه شد که یکی از این نتیجهها که می توان در فضازمان بیرون یک سیاهچاله در نظر گرفت آن است که ناظر واقع در بینهایت شاری از ذرات را می بیند که از حوالی یک سیاهچاله بیرون می آیند. ما وارد محاسباتی نمیشویم که به این نتیجهگیری می|نجامد؛ بلکه فقط پیامدهای این فرایند را در عالم اولیه در نظر میگیریم. شکل ۱۲.۶ توصیفی کیفی از طرز کار فرایند هاوکینگ است. تمام جنبههای فرایند هاوکینگ تاکنون مطالعه نشده است. مثلاً، مسئلةً مهمی که هنوز حل نشده است به واکنش معکوس مربوط می،شود که گسیل ذرات از سیاهچاله چه تأثیری بر هندسهٔ فضازمان بیرون آن وارد و چگونه آن را تغییر می،دهد، و این تغییر چه تأثیری بر فرایندهای تابش از سیاهچاله دارد.

در اینجا از این ایده استفاده میکنیم که سیاهچالههای به جرم  $M$  ذراتی را با طیف گرمایی در دمای  $T$ گسیل میکند که از رابطهٔ زیر بهدست میآید

$$
kT = \frac{\hbar c^{\prime}}{\hbar \pi G M} \sim V^{\circ} M_{\rm g}^{-1} \tag{A}^{\circ}.\mathcal{F}
$$

که  $M_{\rm g}=M$  برحسب گرم است. گسیل ذرات از سیاهچاله باعث کاهش جرم با آهنگ زیر مې شود

$$
\frac{dM_g}{dt} \sim -\lambda e^{\gamma \rho} M_g^{-\gamma} s^{-\lambda} \tag{A1.9}
$$

که منظور از ~ ثابت عددی از مرتبهٔ ۱ است که در طرف راست ظاهر میشود تاگونههای مختلف ذرهٔ گسیلشده را بهحساب آورد. اگر از (۸۱.۶) انتگرال بگیریم، درمی،یابیم که تمام جرم سیاهچاله
سیاهچالەهای آغازین ۲۷۹

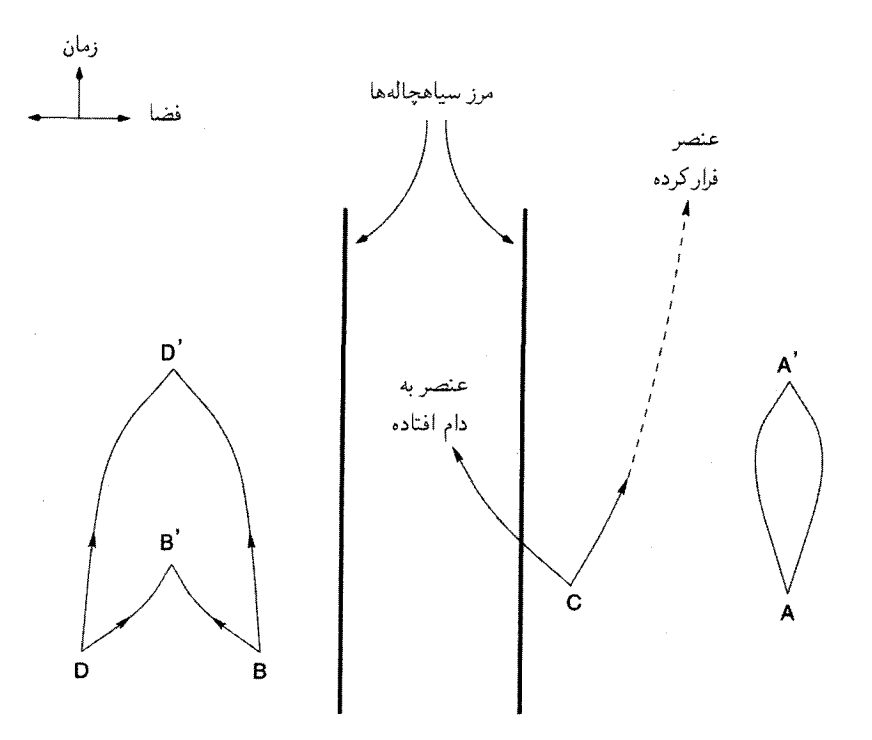

شکل ۱۲.۶ خطوط پهن مرز یک سیاهچاله را مشخص میکنند. دو پیکان خروجی از نقطههای A، B، .. . .توليد زوج در افت و خيزهاي خلاً را نشان مي دهند. اگر سياهچالهاي وجود نداشت، زوجها به سادگي در نقطههای A′ ،A′ نابود و ناپدید می شدند. سیاهچاله می تواند بهصورت گزینشی فقط یکی از اعضای زوج را در C جذب و بگذارد تا دیگری فرارکند. ناظری در دور دست که این ذره را می,بیند به این نتیجه می رسد که سیاهچاله این ذره را خلق کرده است. چون ذرات مجازی بهوجود آمده می توانند انرژی منفی داشته باشند، سیاهچاله با جذب عضو با انرژی منفی بخشی از جرم خود را از دست میدهد. این ذره فراری حامل انرژی مثبت، گسیل انرژی از سیاهچاله را توصیف میکند. این اساس فرایند هاوکینگ است.

> در زمان  $\tau$  که از رابطهٔ زیر بهدست می]ید بهصورت تابش در می]ید  $\tau \sim \mathbf{r} \times 1$ ° -  $\mathbf{r} \mathbf{v}_{M_{\alpha}^{\mathbf{v}}}\mathbf{s}$  $(\lambda 1.5)$

بنابراین. سیاهچالهای که بلافاصله پس از مهبانگ با جرمبی <sup>۱۴</sup>و × ۵ × ۵ ~ بهوجود آمده باشد تا امروز دوام میآورد.

فرایندی که در بالا توصیف شد در ابتدا، وقتی سیاهچاله سنگین و سرد است، به کندی صورت میگیرد. اما، باکم شدن  $M$  دمای  $T$  افزایش می $\mu$ بد. و آهنگ اتلاف جرم زیاد می شود تا سرانجام

۲۸۰ عالم نخستين

به سطح فاجعهأميزي برسد. اين مرحلهٔ نهايي را اغلب تبخير و انفجار سياهچاله مي،نامند. همان طور که در بالا دیدیم، سیاهچالهای با جرم ستارهای (۲۳ ه ( $M_{\rm g} \gg (M_{\rm g})$  مشکل می $\rm \ddot{o}$ اند در طول عمر عالم منفجر شود! و چون سیاهچالههایی که در سناریوهای مختلف اخترفیزیکی در نظر گرفته می شوند دارای جرم لااقل ۲ $M_\odot$  هستند، فرایند هاوکینگ فقط به لحاظ علمی جالب توجه است.

به هر حال، سناریوهایی در عالم آغازین وجود دارد که می تواند به سیاهچالههای آغازین` با جرمهای بسیارکمتر از  $M_{\odot}$  بینجامد. بی. کر $^{\mathsf{y}}$  در سال ۱۹۷۵ نخستین کسی بودکه  $(\text{PBHs})$ این سیاهچالهها را به تفصیل بررسی کرد. کر بهمنظور توجیه چگالبی نوکلئون مشاهدهشده فعلی و تابش زمینهٔ میکروموج گسیل باریونها، لپتونها، فوتونها، و غیره از سیاهچالههای با جرم کم، تشکیل و تبخیر PBHs را مطالعه کرد. این مفاهیم مبتنی بر حدس وگمان!ند و بهطور مناسب با سایر سناریوهای عالم نخستین (که آنها نیز به همین اندازه حدسی!ند!) آمیخته نشدهاند.

جنبهٔ جالب توجه این رهیافت آن است که PBHs بهعنوان چشمههای ذارت مختلفی عمل میکنند که بهگونهای در عالم خلق شدهاند. با این همه، فرض اینکه PBHs تبخیرشوندهٔ کنونی ممکن است فورانهای پرتو  $\gamma$  را توجیه کنند منطقی به نظر نمی,رسد، زیرا طیف پرتوهای  $\gamma$  که در این فرایند گسیل می شود مانند طیف رویدادهای فوران مشاهدهشده نیست.

هنوز چند نکته مبهم در سناریوی PBHs وجود دارد که باید روشن شود. در عمیقترین سطح باید بفهمیم که آنها اصلاً چگونه تشکیل میشوند. زیرا فرایند معمول رمبش گرانشی که گمان میررود به سیاهچالههای ستارهای و پرجرمتر بینجامد در اینجا بهکار نمیررود. سپس باید مفاهیم ترمودینامیک و مکانیک آماری را در فضارمان بسیار خمیده بهکار ببریم تا به مفاهیم دما و طیف جسم سیاه معنی دقیق بدهیم فرمولهای (۸۰.۶) و (۸۱.۶) صرفاً از برونیابی سادهٔ فضازمان تخت ترمودینامیک استفاده میکنند (به بخش پایانی این فصل رجوع کنید که در آن این موضوع روشنتر شده است.) بهعلاوه. واكنش معكوس هنوز حل نشده است. سرانجام، در جبهة رصدى، این مفهوم عجیب هنوز در انتظار کاربرد مناسب در عالم واقعی است.

۷.۶ کیهانشناسی کوانتومی در این فصل سرانجام پژوهشهای خود در تاریخ گذشتهٔ عالم را تا دورهٔ <sup>6</sup>۳s–۱۰ × t دنبال میکنیم. آیا اتکا به مدل مهبانگ استاندارد برای عالم تا این اندازه جوان موجه است؟ یک راه پاسخ به این پرسش جستجوی حدی است که نظریهٔ کلاسیک اعتبار خود را از دست می،دهد و 1. primordial black holes (PBHs) 2. B. Carr

کیهان شناسی کوانتومی ۲۸۱

مکانیک کوانتومی وارد کار میشود. در فراتر از این حد نمی،توانیم به نظریهٔ کلاسیک گرانی، یعنی نظرية نسبيت، اعتماد كنيم.

نگاهی به اصل کنش (۱۰۳.۲) نشان میدهد که حد مورد نظر را می توان از مساوی قرار دادن كنش گرانشي

$$
\mathcal{A}_{g} = \frac{c^{\dagger}}{\sqrt{\epsilon_{\pi}G}} \int_{\mathcal{V}} R \sqrt{-g} \mathrm{d}^{\dagger} x \qquad (\mathbf{A}^{\dagger}, \mathbf{S})
$$

با ثابت پلانک بهدست آورد. برای  $\hbar$   $\gg \lambda_{\rm g} \gg 0$  توان توصیف کلاسیک هندسهٔ فضازمان را بهکار برد، در حالی که برای Ag  $\ll \hbar$  توصیف کوانتومی کیهانشناسی اجتناب $i$ باپذیر است. اما برای ارزیابی . به  ${\cal V}$ ، یعنی ۴\_حجم خمینهٔ فضازمان نیاز داریم.  ${\cal A}_{\rm g}$ 

در مدل مهبانگ V را حجم فضایی در نظر میگیریم که افق ذره در بر میگیرد و با گسترهٔ زمانی عالم مقید شده است. بنابراین، در هر عصر t برای  $k = s \propto t^{\gamma/3}$ ، افق ذره از رابطهٔ زیر بەدست مىآيد

 $rS = \nabla ct$ 

 $T_k^i$  برای  $t^{1/7}$  ،  $s \approx R = 0$  و در نتیجه  $\mathcal{A}_\text{g} = \mathcal{A}_\text{g}$ . اما، این بدین سبب رخ می در عالم اولیه صفر است. بهعنوان یک برآورد مرتبهٔ بزرگی میتوان در محاسبهٔ  $\mathcal{A}_{\mathrm{g}}$  بهجای  $R$  از استفاده کرد؛  $R_{\circ}^{\circ}$  ایدهای دربارهٔ چگونگی تغییر بخش هندسی کنش برحسب زمان بهدست  $R_{\circ}^{\circ}$ میدهد. برای  $t$ ۰٪  $S\propto t^{1/7}$  = ۳/(۴ $c^{\mathsf{y}}$  = ۳/(۴ $c^{\mathsf{y}}$  ،  $S\propto t^{1/7}$  می

$$
A_{g} \sim \frac{c^{\mathfrak{f}}}{\mathfrak{f} \mathfrak{f} \pi G} \int_{0}^{t} \frac{\mathfrak{r}}{\mathfrak{f} c^{\mathfrak{f}} t_{\mathfrak{f}}^{\mathfrak{f}}} \frac{\mathfrak{f} \pi}{\mathfrak{r}} (\mathfrak{f} ct_{\mathfrak{f}})^{\mathfrak{r}} dt_{\mathfrak{f}} = \frac{c^{\mathfrak{r}}}{\mathfrak{f} G} t^{\mathfrak{f}}
$$

 $\label{eq:2} \frac{1}{2} \sum_{i=1}^n \frac{1}{2} \sum_{j=1}^n \frac{1}{2} \sum_{j=1}^n \frac{1}{2} \sum_{j=1}^n \frac{1}{2} \sum_{j=1}^n \frac{1}{2} \sum_{j=1}^n \frac{1}{2} \sum_{j=1}^n \frac{1}{2} \sum_{j=1}^n \frac{1}{2} \sum_{j=1}^n \frac{1}{2} \sum_{j=1}^n \frac{1}{2} \sum_{j=1}^n \frac{1}{2} \sum_{j=1}^n \frac{1}{2} \sum_{j=1}^n \frac{1}{$ 

با برابر قرار دادن  $\mathcal{A}_{\mathrm{g}}$  و  $\hbar$ . بهدست می $\mathrm{J}$ وریم

$$
t = \Upsilon t_{\rm P} = \Upsilon \sqrt{\frac{G\hbar}{c^2}} \cong V \cdot \text{---}^{\text{FT}} \text{s}
$$
 (AF.5)

این گسترهٔ زمانی را زمان پلانک مینامند. هیچ بحث کلاسیک کیهان شناسی مهبانگ استاندارد را نسیتوان تا دورههای  $t < t$  عقب برد. قبلاً در (۴۴.۶)، وقتی دما <sup>۱۹</sup>GeV ا $E \sim 1$  بود با این دما مواجه شدیم. این انرژی، بهطوری که از (۴۴.۶) برمیآید. برابر  $\hbar/t_{\rm P}$  است.

بنابراین. بحثهای فعلی GUTs وکیهانشناسی ما را درست به عصر پلانک بردند. اینکه آیا عالم در واقع دارای یک تکینگی فضازمان در ۰ = t است را باید نه به کمک نسبیت عام کلاسیک

٢٨٢ عالم نخستين

که با بهرهگیری از یک نظریهٔ مناسب گرانی کوانتومی حل کرد. در حال حاضر هدف بهدست آوردن یک نظریهٔ گرانی کوانتومی مؤثر بسیار دور بهنظر می رسد. رهیافتهای مختلف بهکار رفته درکوانتیده کردن گرانی در پاسخ به این پرسش که آیا عالم دارای یک عصر تکین بوده است توافق ندارند. یک رهیافت ساده پیشنهاد میکند که اگر افتوخیزهای کوانتومی عالمهای همگن و همسانگرد را در نظر بگیریم، به «احتمال زیاد» از تکینگی فضازمان اجتناب می شود. در اینجا احتمال بهصورت کوانتومی مکانیکی است. در واقع، نتیجه را می توان بهصورت کلیتری بیان کرد که مؤلف اثبات میکند، یعنی اگرکلیترین افتوخیزهای همدیس کوانتومی یک جواب کیهانشناختی تکین کلاسیک را در نظر بگیریم، به احتمال زیاد، تکینگی در این افتوخیزها موجود نخواهد بود.

## ۸.۶ نتیجهگیری

پیش از پایان بحث عالم اولیه، بحثی که در آن معلومات ناکافی خود را تا جایی که می،توانستیم عقب بردیم، باید خواننده را ازگشادهدستیهای خود از برونیابی مکانیک آماری معمولی به شرایط حدی آگاه سازیم. تی پادمانابان` و ام. ام. واسانتی۲ ابتدا به این جنبه از عالم نخستین در سال ۱۹۸۲ اشاره کردند. بنابراین پس از این آن را مسئلهٔ عدد کوچک میiامیم.

## ۱.۸.۶ مسئلهٔ عدد کوچک

در بحث عالم اولیه و نخستین، معمولاً دمایی نظیر انرژی متوسط در طی هر عصر معین عالم وجود دارد. بدین ترتیب دماها را در معادلهٔ (۶.۶) برحسب مگا یاگیگا الکترون ولت بیان کردیم. حال این موضوع وقتی با معنی است که اطمینان داشته باشیم ذرات در تعادل گرمایی هستند. برای حل این مسئله، از نتیجههای شناختهشدهٔ مکانیک آماری فضارمان تخت استفاده میکنیم. توجیه بهرهگیری از فرمولهای فضارمان تخت در فضارمان بسیار خمیده از طریق اصل محکم هم|رزی صورت میگیرد. دربارهٔ این اصل در فصل ۲ بحث کردیم. برای اینکه بتوانیم آن را در حجم معین ، مثلاً، از فضازمان، بەكار بریم، بَعد خطى مشخصهٔ آن باید نسبت به شعاع خمیدگى فضازمان،  ${\cal V}$ کوچک باشد. (یک مورد شبیه آن نقریب زمین۔مسطح است که برای اندازههای ناحیهای برروی زمین صادق است که در مقایسه با شعاع زمین کوچک هستند.) هرچه ناحیه کوچکتر باشد تقریب فضازمان تخت با دقت بیشتری بهکار میررود. با این همه، نمیٍتوان V را به دلخواه کوچک گرفت، زیرا باید تعداد N بزرگی از ذرات را داشته باشیم تا بتوانیم آن را در فرمولهای مکانیک آماری بهکار 1. T. Padmanabhan 2. M. M. Vasanthi

نتيجەگىرى ٢٨٣

بریم. دو شرط متضاد وجود دارد، پس بگذارید ببینیم آیا آنها در عصرهای اولیهٔ عالم مهبانگ صادق هستند.

در عصر t، مؤلفهٔ نوعی تانسور خمیدگی برابر است با  $R \sim (\backprime / c^{\intercal} t^{\intercal})$  و بعد خطی مشخصهٔ  ${\mathcal V}$  نظیر آن که خمیدگی فضارمان را معین میکند  $c t$  است. اگر  $L$  اندازهٔ خطی مشخصهٔ منطقهٔ  ${\mathcal V}$ ما باشد. باید داشته باشیم

$$
L = \alpha ct, \qquad \alpha \ll 1 \tag{10.8}
$$

اکنون بگذاریم  ${\mathcal N}$  را در ناحیهای بهاندازهٔ  $L$  محاسبه کنیم. با بهرهگیری از فرمولهای فصل ۵، یعنی معادلهٔ (۲۴.۵)، مبتنی بر مکانیک آماری فضازمان۔تخت در دماهای بالا، تعداد ذرات گونههای مختلف با عدد مؤثر حالتهای اسپین  $g$  را بهصورت زیر بهدست میآوریم

$$
\mathcal{N} = \mathbf{Y}_{f} \times \frac{g}{\pi^{\mathsf{T}}} \left(\frac{k}{c\hbar}\right)^{\mathsf{T}} \times \frac{\mathsf{F}\pi}{\mathsf{T}} L^{\mathsf{T}}
$$

$$
\sim g \left(\frac{k}{c\hbar}\right)^{\mathsf{T}} L^{\mathsf{T}} \tag{A9.9}
$$

دمای عالم اولیه  $T$  با معادله شبیه  $t$  (۶.۶) به  $t$  مربوط میشود که می $\ddot$ وان آن را برحسب زمان پلانک  $t_{\rm P}$  تعریف شده در معادلهٔ (۸۴.۶) و دمای پلانک  $\hbar/(k t_{\rm P})$  بهصورت زیر نوشت:

$$
\mathcal{N} \sim g \alpha^{\mathsf{T}} \left( \frac{\mathsf{F} \alpha}{\mathsf{V} \mathsf{F} \pi^{\mathsf{T}} g} \right)^{\mathsf{T}}
$$

$$
\sim \frac{\alpha^{\mathsf{T}}}{\mathsf{F} \circ \sqrt{g}} \left( \frac{T_{\mathsf{P}}}{T} \right)^{\mathsf{T}}
$$
(A\mathsf{V}.\mathsf{F})

توجه کنید که بجز در مواردی که  $T$  به اندازهٔ کافی کوچک باشد، شرط ۱ $\mathscr{N}\gg\mathscr{N}$  را که برای کاربرد مکانیک آماری ضروری است بهدست نمی $\check{J}$ وریم. بگذارید فرض کنیم که  $T$  چقدر باید کم باشد. در آزمونهای استاندارد منظومهٔ شمسی اثرهای خمیدگی با  $\alpha$  به کوچکی <sup>۶—۲</sup> ~ ۱  $\sim$  را آشکار میسازیم. اگر از همین استاندارد استفاده کنیم، برای عصر  $\rm GUT$ ، با مثلاً  $\rm GeV$ ۰٬۱۵ و $T= T$  و ه ۱۰۰ هفدار زیر را بهدست میآوریم  $g = 1$ 

$$
\mathcal{N} = \mathbf{Y} \times 1 \cdot \mathbf{I}^{\mathbf{A}} \tag{AA.9}
$$

 $\mathcal{N}=\mathbf{Y}$  محدد بزرگی نیست! حتی اگر ضابطهٔ فضازمان تخت را به $\alpha=\mathbf{Y}^{\mathbf{-\sigma}-1}$  تقلیل دهیم، را بهدست میآوریم. بدون شک، قانونهای مکانیک آماری را نمیهتوان حتبی با این مقدار بهکار برد!

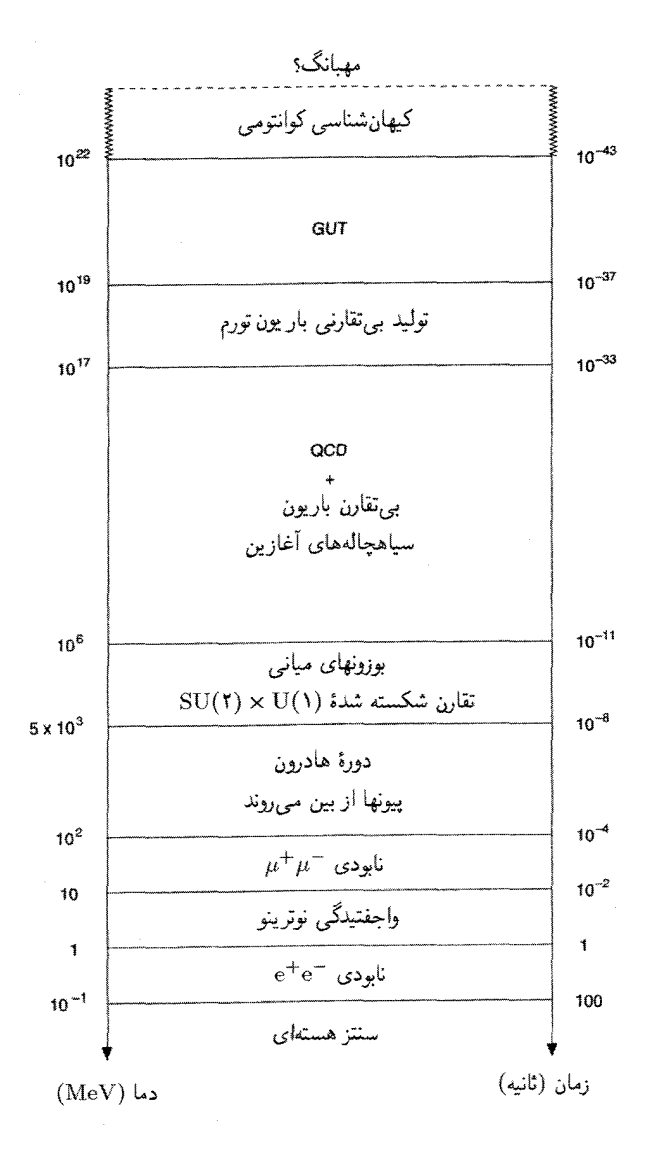

شکل ۱۳.۶ محور زمان در نمودار بالا از عصر مهبانگ ۰ = t آغاز میشود. برهمکنشها و رویدادهایی که بر حالت عالم حاکماند در بخشهای دمای مربوطه نشان داده شدهاند. باید بهخاطر داشته باشیم که افزایش دما با رابطة (۶.۶) به كاهش زمان مربوط مىشود. با اين همه، در دورهٔ هادرون معادلهٔ حالت ماده پيچيده است بهطوری که (۶.۶) بهکار نمی رود. تمرينها ٢٨٥

اگر برای این مقدار  $\alpha$ ، بخواهیم  ${\cal N}$  بهصورت قابل ملاحظهای زیاد شود، به دماهای  $T$  بسیار کمتر ار <sup>۱۵</sup>GeV ۱۰ نیار داریم. بنابراین، مگر در مواردی که از مکانیک آماری دقیق فضازمان-خمیده استفاده کنیم (که تاکنون برای استفاده در کیهانشناسی توسعه نیافته است)، مطالعات آماری برهمکنشهای ذرات این فصل مجاز نیستند. برعکس، می توانیم خود را قانع کنیم که محاسبات فصل قبل در دماهای بهاندازهٔ کافی انجام گرفتند تا بتوانیم از مکانیک آماری فضازمان تخت استفاده

شاید مکانیک آماری دقیق فضازمان خمیده سرانجام گامهایی راکه تأیید کندکه در این فصل توصیف کردیم. تا زمانی که این کار ممکن شود باید مفهوم دما و تعادل گرمایی در عالم با سن کمتر از <sup>۳۶– ۱</sup>۰ را فرضی اضافی در نظر بگیریم که باید توجیه شود.

شکل ۱۳.۶ نموداری کلی از رویدادهای عالم اولیه را نشان میدهد که از این فرضها بهدست آمده است. بررسی بعدی ما تشکیل ساختارهای گسسته را در عالم به مسئله شکلگیری نظریهای موفق مربوط میسازد که با «بذرهای» افتوخیزهای موضعی در عالم نخستین آغاز میشود و بهصورت کهکشانها، خوشهها، اَبَرخوشهها و غیره در می[ید.

تمر ينها ۱. بگویید منظور از این مطلب که «عالم اولیه شتابگر انرژی زیاد فقراست» چیست. ۲. جرم و دمای سطح خورشید را در یک کتاب درسی نجوم پیدا و آنها را برحسب MeV بیان كند

۰۳. بگویید چراگیگا الکترون ولت یکای مناسبی برای توصیف جرمها و دماهای عالم اولیه است. ۴. با قرار دادن ثابتهای بنیادی مختلف در (۵.۶) ضریب عددی رابطهٔ (۶.۶) را بهدست آورید. ۵. با فرض اینکه عالم فقط حاوی ذرات (و نیز پادذرات کوارکها و لپتونهای) فهرستشده در جدول ۱.۶ باشد، عامل  $g$  را از (۳.۶) برآورد کنید.

۶. با استدلالهای کیفی برمبنای تعادل ترمودینامیکی و بقای گونههای مختلف ذرات در برهمکنشهای مختلف بگویید چرا انتظار داریم هادرونها گونههای با کمترین فراوانی در عالم باشند.

۷. استدلالهای تمرین ۶ را برای برآورد تقریبی نسبت باریونها به فوتونها در عصر حاضر بهکار ببرید. دربارهٔ کوچکی این نسبت اظهارنظر کنید.

۸. کوچک بودن نسبت تمرین ۷ را بهشدتهای برهمکنشهای گرانشی و قوی ربط دهید. ثابت گرانشی چقدر باید بزرگتر باشد تا مقدار محاسبهشدهٔ  $N_A/N_\gamma$  بهاندازهٔ مقدار مشاهده شده شود؟

٢٨۶ عالم نخستين

. نشان دهید که در نظریهای با تقارن  $SU(n)$  تعداد «بارها» برابر ۱ $n^\mathsf{Y}-n^\mathsf{Y}$  خواهد بود. تعداد بوزونهای مربوطه در این نظریه چیست؟ ۰۱۰ نتیجهٔ کلی تمرین ۹ را با مثالهای خاص نظریههای فیزیکی با ۵ و ۲٫۳ ته نشان دهید. ١١. مؤلفههاي جريان خنثى و جريان باردار برهمكنش الكتروضعيف را از هم تميز دهيد. مثالهايي از هرکدام بیاورید. د. نشان دهید چگونه می توان باریونها را با تبدیلهای مناسب در نسخهٔ (BUTs از GUTs خلق $SU(\mathfrak{d})$ و نابود کرد. نشان دهید چگونه پروتون میتواند وابپاشد، و بگویید در این رویداد کدام محصولات واياشى توليد مى شوند.

۱۳. یک تجربه آزمایشگاهی برای اثبات وجود بوزونهای X را شرح دهید. چرا نمیتوان این بوزونها را مستقیماً در یک شتابگر با انرژی زیاد تولید کرد؟

۱۴. بگویید چگونه عالم داغ میټواند یک زمینهٔ آزمون برای پیش بینی های GUTs باشد. ۱۵. با استدلال کیفی نشان دهید که اضافه باریون چگونه می تواند در عالم اولیه تولید شده باشد. ۰۱۶. برای بوزونهای X مقیاس زمانی زیر را برآورد کنید

$$
\tau \sim \frac{\hbar}{m_X c^{\dagger}}
$$

۱۷. بگویید چرا مسئلههای تخت بودن و افق باکوشش در جهت تثبیت شرایط اولیه در دورههای زودتر و زودتر جدیتر می شود.

۱۸. با دلیلهای اخترفیزیکی نشان دهید چرا انتظار نداریم که اکنون تکقطبیهای مغناطیسی آزاد به مقدار زیاد داشته باشیم.

 $p(t)$  . در مدل تورمی گوث فرض کنید  $\lambda(t_\circ)$  آهنگ تشکیل حبابها در ویژه حجم معین و  $f$ احتمال آن باشد که هیچ حبابی نقطه معینی از فضا را احاطه نکرده باشد. نشآن دهید که

$$
p(t) = \exp\left(-\int_{0}^{t} \lambda(t_{1}) S^{\mathsf{T}}(t_{1}) V(t, t_{1}) dt_{1}\right)
$$

که در آن

$$
V(t, t_1) = \frac{\mathsf{P}\pi}{\mathsf{P}} \left( \int_{t_1}^t \frac{c \, \mathrm{d}t_1}{S(t_1)} \right)^{\mathsf{P}}
$$
  
97. اگر آهنگ هستمزایی را بتوان با ثایت ۸۵ در تمرین ۱۹ بیان کرد، نشان دهید  

$$
p(t) = \text{const.} \times \exp\left(-\frac{t}{\tau}\right)
$$

 $\tau = \mathsf{r} a^\mathsf{r}/(\mathsf{r} \pi \lambda_0)$  که ۲۱. نشان دهید که در مورد کلمن۔واینبرگ، نحول ¢ در مدت گسترش آرام تقریباً از رابطهٔ زیر بەدست مى/يد

$$
\ddot{\phi} + \mathbf{r} a \dot{\phi} + V'(\varphi) = \circ
$$

 $a= {\rm N} \alpha \pi \alpha ^{\rm v} G \sigma^{\rm f} / ({\rm Y} {\rm Y} c^{\rm V})$  که می $\ddot \phi$  را نادیده گرفت و  $\ddot \phi$ ۲۲. نشان دهید حتی اگر بتوان گفت که چرا تغییر  $\Omega$  در این عصر  $O(1) = \Omega$  است، عصر آینده دارای  $\Omega\Omega$  بزرگتر و بزرگتر خواهد بود. ٢٣. دمای یک سیاهچالهٔ کروی با جرم برابر (الف) جرم پروتون، (ب) یک تن، (ج) زمین، (د) خورشید، و (ه) ستارهای به جرم  $M_{\odot}$ ۱۰ را برحسب کلوین محاسبه کنید. ۰۲۴. با قرار دادن مقدارهای G ،c ،ħ و k نتیجههای (۸۰.۶) و (۸۱.۶) را ثابت کنید.

د . زمان  $\tau$  را که سیاهچالهای به جرم  $M$  تحت تابش خودش دوام میآورد برحسب ثابتهای  $\tau$ بنیادی بیان کنید.

ا در نظرگرفتن  $k = s \propto t^{\lambda/3}$  در عالم اولیه، اندازهٔ افق ذره را محاسبه کنید. با $\bm{\mathcal{S}}$ مساوی قرار دادن این مقدار با شعاع شوارتس،شیلد یک سیاهچاله، جرم  $M$  آن را بهدست آورید. نشان دهید که جرم از رابطهٔ زیر بهدست میآید

$$
M = \frac{c^{\mathsf{T}} t}{G}
$$

۲۷. بگویید چگونه سیاهچالههای آغازین میتوانستند چشمههای ذرات و تابشی باشند که اکنون در عالم وجود دارد.

کا بوای مدل فریدمان بسته را با مقدارهای معین  $q$  و  $h$  محاسبه کنید. بازهٔ زمانی  ${\cal A}_{\rm g}(t)$   ${\cal A}_{\rm g}(t)$ را (۰٫ $t$ ) وگستره فضا را تمام فضا (کروی) در نظر بگیرید. عصری راکه در آن  $\mathcal{A}_{\text{g}} = \mathcal{A}_{\text{g}}$  است تخمین برنید. چرا پاسخی متفاوت از t<sub>P</sub> بهدست میآورید؟

۲۹. طول پلانک مربوط به گرانبی را به طول کامپتون پروتون و عامل شدت  $\alpha_{\rm G}$  در (۳۵.۶) ربط دهید. نشان دهید که در عصر پلانک شعاع شوارتس،شیلد سیاهچالهٔ آغازین که افق ذره را پر مىكند. از مرتبهٔ طول موج كامپتون سياهچاله است.

۳۰. در مورد حدی که میتوان نسبیت عام را در بحث عالم اولیه تا آن جلو برد اظهار نظرکنید.

۱.۷ مسئلهای کلیدی در کیهانشناسی

 $\checkmark$ 

فصل ۵ روایت موفقیت مدل مهبانگ داغ، چگونگی ترکیب ذرات و تشکیل هستههای سبک در دماهای ^^۲-K^ ^۱^، و این موضوع بود که چگونه بقایای مهبانگ امروز بهصورت تابش زمینهٔ ریزموج مشاهده می شود. با پشتگرمی به این موفقیتها، کیهان شناسان مهبانگ پژوهشهای خود را به زمانهای گذشته بردند تا به عصر ذرات بسیار پرانرژی برسند. این پژوهشها، که رئوس مطالب آن در فصل ۶ بیان شد، کیهانشناسان را در تماس با نظریهپردازان ذرات بسیار پرانرژی قرار داد، و به ورودیهای جدید درکیهانشناسی کلاسیک مانند تورم، ناپایستگی باریونها و غیره انجامید.

اگرچه این پژوهشها هیجان(نگیزند، اما نباید این واقعیت را از نظر دور داشت که کیهان شناسی شاخهای از فیزیک است، و بدین لحاظ برای حمایت از این حدسها به حقایق محکم نیاز دارد. یک واقعیت قوی وجود ساختارهای گسسته در عالم است که گسترهٔ آنها از کهکشانها تا اَبَرخوشهها تغییر میکند. چگونه این ساختارها بهوجود آمدهاند؟ چرا بهصورت ناهمگن توزیع شدهاند، و چرا همتای تابشي أنها چنين هموار است؟ اين مسئلههاي كليدي كيهان&شناسي حتماً بايد راهحلي داشته باشند جرم جينز در عالم در حال انبساط ٢٨٩

كه در تاريخ اوليهٔ عالم نهفته است. در این فصل برخی از کوششهای انجامشده در جهت دستیافتن به این راهحل را مرور میکنیم. اگر سناریوی مهبانگ صحیح باشد باید حاوی راهحلی برای بعضی یا تمام عصرهای زیر باشد. ١. عصر يلانک؛

- ٢. عصر تورم/GUTs:
- ۳. عصر آخرین پراکندگی که در آن تابش از ماده واجفتید؛ ۴. عصری که عالم از سیطرهٔ تابش به سیطرهٔ ماده منتقل شد؛

۵. عصر انتقال به سرخ در حدود ۵ هنگامی که QSQs احتمالاً شروع به تشکیل شدن کردند (این عصر اخیر با این مشاهده تثبیت میشود که تعداد این اجسام گسسته با نزدیک شدن به انتقال به سرخهای از این مرتبه بهتدریج کم می شود)؛

۶. عصر حاضر، که سلسله مراتبی از ساختارها را در اختیارمان میگذارد که در آن حفرهها نیز نقش دارند، همین طور حرکت عجیبی که بر انبساط عالم نهاده می شود؛ و همین طور ۷. نقش مادهٔ تاریک، باریونی و نیز غیرباریونی.

بررسیهایی که همهٔ این عصرها را در نظر میگیرند طبعاً بسیارگستردهاند و مقالههای مروری مفصل وكتابهاى زيادى دربارة تشكيل ساختار نوشته شده است. در اين شرح مقدماتى طبعا نمیتوانیم حق مطلب را دربارهٔ این موضوع با جزئیات آن اداکنیم، ولی در اینجا تصویری کلی از رئوس مطالب کوششهای انجامشده در این زمینه ارائه میکنیم.

استراتژی در این مورد در نظر گرفتن افتوخیزهای کوچک چگالمی در دورههای اولیهٔ (۱) و (۲) و بررسی رشد آنها در دورههای متوالی بعدی است. چون فیزیک عالم بهشدت تغییر میکند، روش بهدست آوردن جوابها نیز متغیر است. ابتدا دورههای (۳) و (۴) رو به جلو را در نظر میگیریم که بهلحاظ تاریخی در ابتدا مورد بررسی قرارگرفتند و شامل بخشهایی از کیهانشناسی است که در مورد آنها اطمینان بیشتری وجود دارد.

۲.۷ جرم جینز در عالم در حال انبساط در سال ۱۹۰۲، سر جیمز جینز<sup>۱</sup> (شکل ۱.۷) مسئله تشکیل کهکشانها در عالم را فرایندی در نظرگرفت که در آن تأثیر متقابل جاذبهٔ گرانشی و نیروی فشار وارد بر تودهای از شاره غیرنسبیتی دخیل بود. جینز از فیزیک نیوتونی استفاده کرد و عالم را ایستا در نظر گرفت. به هر حال، ایدهٔ او را می توان طوری تغییر داد که، لااقل بخشی از آن، برای مسئلهٔ ما مناسب باشد.

1. James Jeans

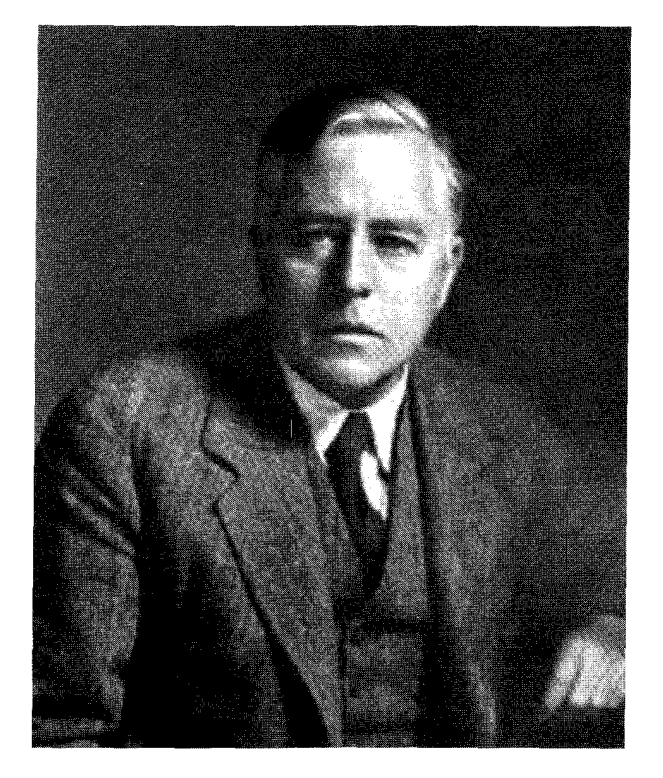

شكل ١.٧ جيمز جينز (١٩۴۶\_ ١٨٧٧).

۱.۲.۷ معادلههای بنیادی فرض کنید که عالم پر از شارهای با چگالبی  $\rho$ ، فشار  $p$  میدان سرعت  $v$  و میدان نیروی گرانشبی F است. فرض میکنیم که فیزیک نیوتونی علاوه بر دینامیک شارهها برای گرانی نیز معتبر است. بنابراین، معادله پیوستگی

$$
\frac{\partial \rho}{\partial t} + \nabla \cdot (\rho \mathbf{v}) = \mathbf{e}
$$
 (1.1)

و معادلهٔ اوپلر

$$
\frac{\partial \mathbf{v}}{\partial t} + (\mathbf{v} \cdot \nabla) \mathbf{v} = -\frac{1}{\rho} \nabla p = \mathbf{F}
$$
 (7.1)

برای حرکت شاره معتبر است، در حالی که معادله پواسون برای F بهکار می رود:

 $\nabla \times \mathbf{F} = \cdot \quad \nabla \cdot \mathbf{F} = -\mathbf{f} \pi G \rho$  $(Y.Y)$  جرم جينز در عالم در حال انبساط ٢٩١

در وضعیت بدون اختلال همگنی و همسانگردی، همانطورکه متن کیهانشناسی نیوتونی در فصل ۳ و ۴ گفتیم جواب سادهٔ زیر را برای معادلههای بالا بهدست می[وریم

$$
p = \cdot
$$
,  $\rho \propto \frac{1}{S^{\mathsf{T}}(t)}$ ,  $\mathbf{v} = \mathbf{r} \frac{S(t)}{S(t)}$  (f.V)

$$
\mathbf{F} = -\frac{\mathbf{f}\pi G\rho}{\mathbf{r}}\mathbf{r}
$$
 (0.1)

عامل مقیاس  $S(t)$  در معادلهٔ دیفرانسیل زیر صدق میکند

$$
\frac{\ddot{S}}{S} = -\frac{\mathbf{f}\pi G\rho}{\mathbf{r}}\tag{5.9}
$$

اکنون اختلالهای این جواب ساده را در نظر میگیریم. هدف ما از این کار مشاهدهٔ این موضوع است که آیا اندازهٔ کپهای بودن اولیه براثر ناپایداری گرانشی رشد می کند. بنابراین، تغییرات کوچک و p در جواب بالا را در نظر میگیریم، و آنها را بهترتیب با  $\rho_1$ ،  $\mathbf{F}_1$ ،  $\rho_2$  و  $\mathbf{F}_2$  نشان  $\mathbf{F}_3$ میدهیم. برای شروع، این اختلالها راکوچک در نظر میگیریم، بهطوری که معادلهها را بتوان خطی کرد. معادلههای خطی بهصورت زیر در می آیند

$$
\dot{\rho}_{\lambda} + \frac{\dot{S}(t)}{S(t)} (\mathbf{r} \cdot \nabla) \rho_{\lambda} + \mathbf{r} \frac{\dot{S}(t)}{S(t)} \rho_{\lambda} + \rho \nabla \cdot \mathbf{v}_{\lambda} = \cdot, \tag{V.V}
$$

$$
\dot{\mathbf{v}}_{1} + \frac{\dot{S}(t)}{S(t)}[(\mathbf{r} \cdot \nabla)\mathbf{v}_{1} + \mathbf{v}_{1}] + \frac{1}{\rho} \nabla p_{1} - \mathbf{F}_{1} = \circ, \qquad (\mathbf{\Lambda}.\mathbf{V})
$$

$$
\nabla \times \mathbf{F}_1 = \cdot, \qquad \nabla \cdot \mathbf{F}_1 = -\mathbf{f} \pi G \rho_1 \tag{4.9}
$$

همین طور، برای افتوخیزهای بی دررو داریم

$$
p_1 = c_s^{\mathsf{T}} \rho_1 \tag{10.9}
$$

که  $c_{\rm s}$ ، سرعت صوت  $(c_{\rm s}=\sqrt{\mathrm{d}p_{\rm t}/\mathrm{d}\rho_{\rm t})}$  است. به٫احتی میټوان دیدکه (۷.۷) تا (۹.۷) دارای جوابهای موج تخت بهصورت زیر هستند:

$$
\rho_1(\mathbf{r},t) = \bar{\rho}_1(t)\mathrm{e}^{\mathrm{i}\chi}, \qquad \mathbf{v}_1(\mathbf{r},t) = \bar{\mathbf{v}}_1(t)\mathrm{e}^{\mathrm{i}\chi} \tag{11.7}
$$

$$
\chi = \frac{\mathbf{r} \cdot \mathbf{k}}{S(t)} \tag{17.7}
$$

و

$$
\dot{\overline{\rho}}_{\lambda} + \frac{\overline{r}\dot{S}}{S}\rho_{\lambda} + \frac{\mathrm{i}\mathbf{k}\cdot\overline{\mathbf{v}}_{\lambda}}{S}\rho = \circ, \qquad (1\,\text{F.V})
$$

$$
\dot{\overline{\rho}}_{1} + \frac{\overline{r}\dot{S}}{S}\rho_{1} + \frac{\mathrm{i}\mathbf{k}\cdot\overline{\mathbf{v}}_{1}}{S}\rho = \circ, \qquad (1\mathbf{r}.\mathbf{v})
$$
\n
$$
\dot{\overline{\mathbf{v}}}_{1} + \frac{\dot{S}}{S}\overline{\mathbf{v}}_{1} + \frac{\mathrm{i}c_{\rm s}^{\mathbf{r}}}{S\rho}\mathbf{k}\overline{\rho}_{1} - \overline{\mathbf{F}}_{1} = \circ, \qquad (1\mathbf{f}.\mathbf{v})
$$

$$
\mathbf{k} \times \bar{\mathbf{F}}_{\lambda} = \cdot, \quad \mathbf{i}\mathbf{k} \cdot \bar{\mathbf{F}}_{\lambda} = -\mathbf{f}\pi G \bar{\rho}_{\lambda} S \tag{10.1}
$$

اکنون بهتر است که  $\bar{\mathbf{v}}$  را به دو مؤلفهٔ در امتداد و عمود بر بردار موج k تجزیه کنیم. بنابراین، مىنويسيم

$$
\bar{\mathbf{v}}_1 = \frac{\mathbf{k} \cdot \bar{\mathbf{v}}_1}{k^{\mathsf{T}}} \mathbf{k} + \frac{\mathbf{k} \times (\bar{\mathbf{v}}_1 \times \mathbf{k})}{k^{\mathsf{T}}}
$$
\n
$$
= \mathbf{v}_{\parallel} + \mathbf{v}_{\perp}
$$
\n
$$
= \mathbf{v}_{\parallel} + \mathbf{v}_{\perp}
$$
\n
$$
\left(\vec{\mathbf{v}}_1 + \frac{\dot{S}}{S} \,\bar{\mathbf{v}}_1\right) \times \mathbf{k} = \mathbf{0}
$$
\n
$$
\left(\vec{\mathbf{v}}_1 + \frac{\dot{S}}{S} \,\bar{\mathbf{v}}_1\right) \times \mathbf{k} = \mathbf{0}
$$
\n
$$
\mathbf{v}_{\perp} S = \text{const.}
$$
\n
$$
(Y \cdot Y)
$$

$$
\mathbf{v}_{\perp} S = \text{const.}\tag{V.V.}
$$

از این رو، مدل عرضی (یا دورانی) در عالم در حال انبساط تمایل به کاهش دارد. مَد موازی با k چه میشود؟ با در نظرگرفتن حاصلضرب نردهای (۱۴.۷) و k رابطهٔ زیر را بهدست میآوریم

$$
\dot{v}_{\parallel} + \frac{\dot{S}}{S}v_{\parallel} + \frac{\mathrm{i}}{k} \left( \frac{c_{\mathrm{s}}^{\mathrm{v}} k^{\mathrm{v}}}{S} - \mathbf{f}\pi GS \right) \frac{\bar{\rho}_{\mathrm{v}}}{\rho} = \mathbf{0} \tag{14.7}
$$

اکنون پارامتر تضاد چگال<sub>ی</sub> را تعریف میکنیم

$$
\delta = \frac{\bar{\rho}_1}{\rho} \tag{14.1}
$$

جرم جینز در عالم در حال انبساط ۲۹۳

سپس، چون ۳–۲ ۵۲۵ (۱۳.۷) بهدست میآوریم  

$$
\dot{\delta} = -\frac{\mathrm{i}k}{S}v_{\parallel}
$$

با حذف  $v_{\parallel}$  بین (۱۸.۷) و (۲۰۰۷)، بهدست میآوریم

$$
\ddot{\delta} + \frac{\mathbf{Y}\dot{S}}{S}\dot{\delta} + \left(\frac{c_s^{\mathbf{Y}}k^{\mathbf{Y}}}{S^{\mathbf{Y}}} - \mathbf{F}\pi G\rho\right)\delta = \mathbf{0} \tag{11.1}
$$

این معادلهای است که نشان می،دهد چگونه ناپایداری گرانشی به رشد چگالشهایی در عالم در حال انبساط مىانجامد.

ابتدا (۲۱.۷) را در تقریب شبهایستا در نظر میگیریم، که در آن انبساط عالم نادیده گرفته میشود. از این رو، داریم .s $S=\mathrm{const.}$  و  $S=S/S.$ . این موضوع ما را به محاسبهٔ اولیهٔ جینز از عالم ایستا می برد. K =  $k/S$  را عدد موج مؤثر برای جواب (۱۱.۷) و (۱۲.۷) تعریف میکنیم و مقدار

$$
K_{\mathbf{J}} = \left(\frac{\mathbf{\hat{r}} \pi G \rho}{c_{\mathbf{s}}^{\mathbf{Y}}}\right)^{1/\mathbf{\hat{r}}}
$$
 (11.1)

را عدد موج جینز سی،امیم. اکنون معادلهٔ (۲۱.۷) بهصورت زیر درم<sub>ه ،</sub>آید  $\ddot{\delta} + c_{\rm s}^{\dagger} (K^{\dagger} - K_{\rm I}^{\dagger}) \delta = \circ$  $(17.1)$ 

در این تقریب به راحتی دیده می شود که (۲۳.۷) دارای جوابهای سینوسی (یعنی نوسانی) برای و جوابهای نمایی (یعنی فزاینده و میرا) بهازای  $K < K_{\rm J}$  است. اگر بنویسیم  $K > K_{\rm J}$  $\delta \propto e^{i\omega t}$  $(15.1)$ 

#### خواهيم داشت  $\omega^{\mathsf{T}} = c_{\rm s}^{\mathsf{T}}(K^{\mathsf{T}} - K_{\rm J}^{\mathsf{T}})$  $(70.1)$

ابتدا توجه کنید که برای  $K < K$  آهنگ رشد  $|\omega|$  وقتی $\kappa \in K$  باشد بیشینه و برابر است با

$$
|\omega|_{\text{max}} = c_{\text{s}} K_{\text{J}} \tag{78.1}
$$

به هر حال، أهنگ انبساط عالم، که تاکنون آن را نادیده گرفتهایم، نیز در این حدود است. زیرا، از معادلههای اینشتین (برای کیهانشناسی  $k= (k=0)$  بهدست میآوریم

$$
\frac{\dot{S}^{\dagger}}{S^{\dagger}} = \frac{\Lambda \pi G \rho}{\Gamma}
$$

$$
\frac{\dot{S}}{S} = \left(\frac{\gamma}{\overline{\gamma}}\right)^{1/\gamma} K_{\text{J}} c_{\text{s}}
$$
\n(7V.V)

بنابراین، بەطور قانونی نمی،توانیم انبساط عالم در مسئلهٔ کنونی را نادیده بگیریم.  $K\gg K$ با وجود این، چیز مفیدی را در این تحلیل حفظ میکنیم. اگر در (۲۵.۷) بگذاریم و آشفتگیهای سینوسی بهدست میآوریم که رشد نمیکنند بلکه به سادگی مانند امواج صوتی منتشر میشوند. این به چه معناست؟ برای درک مفهوم  $K$   $K$ ، جرم زیر را تعریف کنید

$$
M = \frac{\mathfrak{f}_{\pi n m_{\rm H}}}{\mathfrak{r}} \left(\frac{\mathfrak{r}_{\pi}}{K}\right)^{\mathfrak{r}} \tag{14.1}
$$

جرم کرهای به شعاع ۲ $\pi/K$  است که حاوی اتمهای هیدروژن هر یک به جرم  $m_{\rm H}$  با چگالی  $M$ عددی n است. با انبساط عالم، n بهصورت  $S^{-\mathsf{T}}$  و در نتیجه  $K$  بهصورت  $S^{-\mathsf{T}}$  کاهش مییابد. بنابراین،  $M$  ناوردا باقی می $\sim$ ماند. با در نظر گرفتن  $nm_{\rm H}$   $m$  برای زمان حال، می $m$ بینیم که انرژی گرانشی این کره برابر است با

$$
\mathcal{E}_{\mathrm{G}} \approx \frac{GM^{\mathsf{Y}}}{\mathsf{Y}\pi/K} \approx \frac{\mathsf{I}\mathsf{P}\pi^{\mathsf{Y}}G\rho^{\mathsf{Y}}}{\mathsf{q}} \left(\frac{\mathsf{Y}\pi}{K}\right)^{\mathsf{0}}.
$$
  

$$
\vdots
$$

$$
\mathcal{E}_{\mathrm{th}} = \frac{\mathsf{F}\pi}{\mathsf{r}}\rho c_{\mathrm{s}}^{\mathsf{Y}} \left(\frac{\mathsf{Y}\pi}{K}\right)^{\mathsf{Y}}
$$

$$
\mathcal{E}_{\mathrm{th}} = \frac{\mathsf{F}\pi}{\mathsf{r}}\rho c_{\mathrm{s}}^{\mathsf{Y}} \left(\frac{\mathsf{Y}\pi}{K}\right)^{\mathsf{Y}}
$$

$$
K \gg K_{\rm J} \Rightarrow \mathcal{E}_{\rm th} \gg \mathcal{E}_{\rm G} \tag{14.1}
$$

بەعلارە، 
$$
K \gg K_J
$$
 بەعلاوە،  $K \gg K_J$   
(۲۰.۷)

از این رو. در تقریب موج صوتی نیروهای گرانشی و انبساط عالم را می;توان نادیده گرفت. بهتر است شرط  $K$   $K$  را بهصورت زیر بیان کنیم  $K$ 

$$
M \ll \frac{\mathfrak{f}_{\pi n m_{\rm H}}}{\mathfrak{r}} \left(\frac{\mathfrak{r}_{\pi}}{K_{\rm J}}\right)^{\mathfrak{r}} \equiv M_{\rm J} \tag{7.1V}
$$

جرم جینز در عالم در حال انبساط ۲۹۵

که  $M$  جرم جینز نامیده میشود. بنابراین، نتیجهٔ بالا نشان میدهد فقط آشفتگیهایی امکان رشد دارند که جرم آنها از جرم  $M_\mathrm{J}$  جینز تجاوز کند. برای این کرهها نیروی گرانشی می $\,$ تواند بر نیروی گرمایی غلبه کند و به تراکم کره و در نتیجه ناپایداری گرانشی بینجامد.

## ٢.٢.٧ تحول جرم جينز

بگذارید تغییرات  $M_J$  را با گذار عالم از مرحلههای مختلف دنبال کنیم، کار را از عصری آغاز میکنیم که +e و −e نابود شدند (نگاه کنید به فصل ۵) با یک تقریب خوب میتوان فرض کرد تا زمانی که الکترونها با پروتونها ترکیب شدند و اتمهای هیدروژن را بهوجود آوردند، عالم عمدتاً از هیدروژنهای یونیدهٔ غیرنسبیتی در تعادل گرمایی با تابش جسم سیاه با دمای  $T$  تشکیل شده بود. در این دوره میتوان فشار و آنتروپی ماده را در مقایسه با تابش نادیده گرفت. بنابراین، چگالی، فشار و چگالی آنترویی بهصورت زیر است:

$$
\rho = nm_{\rm H} + \frac{aT^{\dagger}}{c^{\dagger}} \tag{T1.1}
$$

$$
p = \frac{1}{r} a T^{\dagger}, \qquad (TT.V)
$$

$$
s = \frac{\mathbf{f}}{\mathbf{r}} a T^{\mathbf{r}} \tag{P.1}
$$

در تغییر آنتروپی بی،دررو حجم همراه ثابت است، بهطوری که .s/n = const. از این رو، برای ارزیابی  $c_{\rm s}^{\, {\rm r}}$  باید  ${\rm d}p/{\rm d}\rho$  را در  $s/n$  ثابت محاسبه کنیم. یک محاسبهٔ ساده می $c_{\rm s}^{\, {\rm r}}$ 

$$
c_s^{\mathsf{T}} = \frac{1}{\mathsf{r}} \cdot \left(\frac{T_s}{c^{\mathsf{T}} n m_{\mathrm{H}} + T s}\right) c^{\mathsf{T}} \tag{70.9}
$$

در ارزیابی جرم جینز از (۳۱.۷) اگر بهجای p در (۲۲.۷) بگذاریم  $\rho + p / c^{\gamma}$ ، هیچ نتیجهگیری (که در هر صورت فقط در حدود مرتبهٔ بزرگی است!) تغییر نمیکند. یک محاسبهٔ ساده می دهد

$$
M_{\rm J} = \frac{\mathbf{Y} \pi^{\Delta/\mathbf{Y}} s^{\mathbf{Y}}}{\mathbf{Q} \mathbf{A}^{\Delta/\mathbf{Y}} n^{\mathbf{Y}} m^{\mathbf{Y}}_{\rm H} G^{\mathbf{Y}/\mathbf{Y}}} \left( \mathbf{V} + \frac{T s}{n m_{\rm H} c^{\mathbf{Y}}} \right)^{-\mathbf{Y}}
$$
(\mathbf{Y} \mathbf{\mathcal{P}} . \mathbf{Y})

بهتر است که از آنترویی ویژه استفاده کنیم

$$
\sigma = \frac{s}{kn}, \qquad k = \text{if}
$$
\n
$$
\text{(TV.V)}
$$

پس

$$
M_{\rm J} = \frac{\Upsilon \pi^{\Delta/\Upsilon} \sigma^{\Upsilon}/k^{\Upsilon}}{\Upsilon a^{\Upsilon/\Upsilon} G^{\Upsilon/\Upsilon} m_{\rm H}^{\Upsilon}} \left(1 + \frac{\sigma k T}{m_{\rm H} c^{\Upsilon}}\right)^{-\Upsilon} \tag{74.7}
$$

با افت دما به K ~ ~ ٣ ~ بار تركيب الكترونها با هيدروژن يونيده تقريباً كامل است. اين با اسم بی مسما یا عصر آخرین پراکندگی است. اگر دمای زمینهٔ فعلی را ۲٬۷K بگیریم، عصر بازترکیب تقریباً نظیر با انتقال به سرخ درگسترهٔ ° ۱۵۰- ° ۱۰ / × ۵ است. در هر برآورد عددی ۱۰۰۰ =  $z_{\rm dec}$  را انتقال به سرخ در آخرین پراکندگی در نظر میگیریم که در آن ماده از تابش واجفتيد.

پس از عصر بازترکیب، فشار تابش بی|همیت می شود وگاز (اتمهای )H رفتاری را پیدا می کند که از گاز تک $\tau$ اتمی انتظار می $\gamma = \frac{0}{r}$  و

$$
\rho = nm_{\rm H} + \frac{\mathfrak{r}}{\mathfrak{r}} \frac{nkT}{c^{\mathfrak{r}}},\tag{74.9}
$$

$$
p = nkT, \tag{6.1}
$$

$$
c_s^{\mathbf{v}} = \frac{\Delta}{\mathbf{v}} \frac{kT}{m_H} \tag{5.1.1}
$$

جرم جینز بهصورت زیر درمی[ید

$$
M_{\mathbf{J}} = \mathbf{f} \left(\frac{\pi}{\mathbf{v}}\right)^{\mathbf{r}/\mathbf{r}} \left(\frac{\Delta k T}{G}\right)^{\mathbf{r}/\mathbf{r}} n^{-1/\mathbf{r}} m_{\mathbf{H}}^{-\mathbf{r}} \tag{f.1V}
$$

درست پس از واجفتیدگی، دمای ماده با دمای تابش برابر است. از این رو می توان با بهرهگیری از (۳۴.۷) جواب بالا را برحسب  $\sigma$  بیان کرد:

$$
M_{\rm J} = \frac{\Upsilon \pi^{\Delta/\Upsilon} \Delta^{\Upsilon/\Upsilon} k^{\Upsilon} \sigma^{\Upsilon/\Upsilon}}{4 \, a^{\Upsilon/\Upsilon} G^{\Upsilon/\Upsilon} m_{\rm H}^{\Upsilon}} \tag{FT.V}
$$

دمای ماده پس از آن چگونه فرو می[فتد؟ در فصل ۴ دیدیم که حرکتهای کاتورهای بهصورت کاهش می یابد، بنابراین در این عصر غیرنسبیتی این دما بهصورت  $S^{-1}$ کم میشود. از این رو،  $S^{-1}$ با شروع از (۴۳.۷)، در واجفتیدگی،  $M_J$  طبق (۴۲.۷) فرو می|فتد، یعنی،

$$
M_{\rm J} \propto T^{\rm T/T} n^{-1/7} \propto S^{-\rm T/T} \tag{f.f.v}
$$

شکل ۲.۷ چگونگی تغییر  $M$  با دمای،  $T_{\gamma}$  را با فرض اینکه دمای فعلی تابش ۲٫۷K  $\sim$  و

جرم جينز در عالم در حال انبساط ٢٩٧

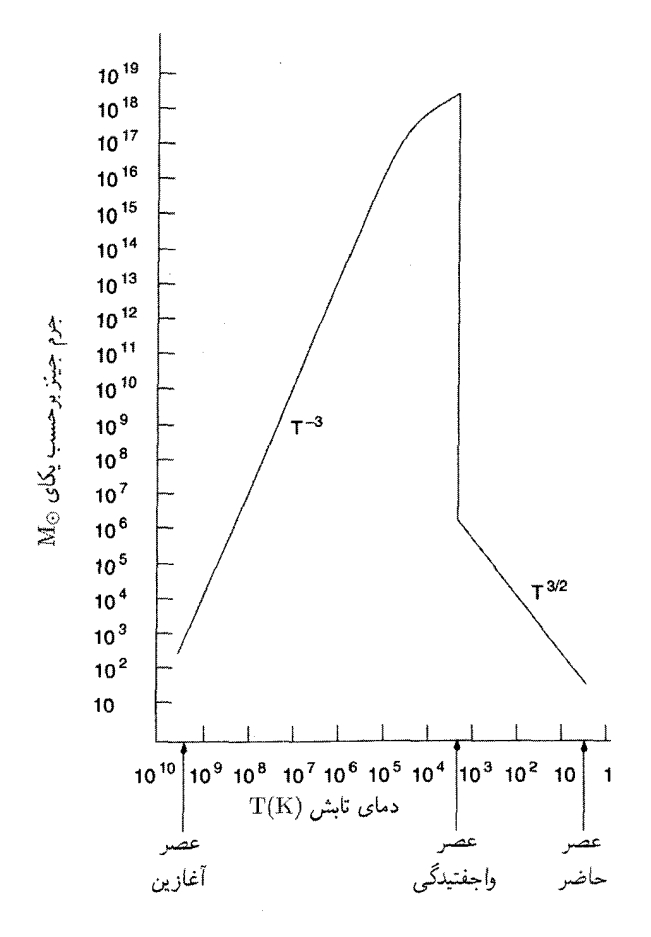

. $\sigma \cong$  شکل ۲.۷ نمودار تقریبی جرم جینز  $M_{\rm J}$  برحسب دمای تابش در عالم دارای چگالی آنتروپی ۲۰<sup>۹ ک</sup>

برابر تابش زمینهٔ میکروموج باشد نشان میدهد. کمیت دیگری که علاوه بر دما وارد عبارت (۳۸.۷) میشود  $\sigma$  یعنی آنتروپی ویژه است. در فصل ۵ دیدیم که  $\sigma$  با نسبت فوتون به باریون متناسب است مقداری درگسترهٔ ۱۰<sup>۸ تا ۱۰</sub>۱۰ دارد. در شکل ۲.۷ داریم ۱۰<sup>۹ ی</sup> ۰ $\sigma \cong \sigma$ . بهتر است M<sub>J</sub> را</sup> برحسب جرم خورشید  $M_{\odot}$  بیان کنیم.

مشاهده میکنیم که در K $^*$ ۰۹ م $T_\gamma \sim M_J$ ،  $T_\gamma \sim N$  در گسترهٔ ۱۰۴ تا  $M_\odot$ ۱۰ است. برای به صورت  $T_{\gamma}^+$  افزایش می $1$ بابد. این افزایش ادامه می $1$ بد تا  $T_{\gamma}$  به  $M_{\rm J}$  ، $T \gg m_{\rm H} c^{\rm V} / (\sigma k)$ دمای ۱۰<sup>۴ تا ۱۰</sub>۵K فرو افتد. (برای <sub>0</sub>ی انتخابی ما ۱۰<sup>۴ –</sup> ( $m_{\rm H}c^{\rm V}/(\sigma k) = (m_{\rm H}c^{\rm V}/(\sigma k)$ . بالاترین مقداری</sup> که  $M_{\rm J}$  میتواند به آن برسد درگسترهٔ ۱۰٬۱۲ تا ۱۰٬۱۹ $M_{\odot}$  است. این درست قبل از دورهٔ آخرین

پراکندگی است که مقدار  $M_\mathrm{J}$  به چند برابر  $^{\circ} M_\odot$ ۱۰<sup>۶ کا</sup>هش می $_2$ بد. این یک افت سریع است. اما پس از آن  $M$  بهصورت  $\mathbb{S}^{-\mathsf{F}/\mathsf{Y}}$  یعنی  $T_\gamma^{\mathsf{F}/\mathsf{Y}}$  کم میشود. این رفتار  $M_\mathrm{J}$  به ماکمک میکند تا مشکلات تشکیل کهکشانها در عالم در حال انبساط را بفهمیم.

فرض کنید که به تشکیل کهکشانی با جرم نوعی $M_\odot$ ۱۰۱۱  $\sim$  علاقهمندیم. با توجه به (۳۸.۷)،  $M_{\rm J}$  کمتر از این مقدار خواهد بود تا اینکه دما به ۲ $^{\rm V}{\rm K}$   $\sim$  کاهش یابد (به شکل) ۲.۷) نیز نگاه کنید). با توجه به نظریهٔ خام جرم جینز، می بینیم که افتوخیز جرم  $M_{\odot}$ ۱۰ ^ دارای احتمال رشد تحت تأثیر خودگرانش تا فروافت دما به این مقدار است. مُد واقعی رشد را باید با بهرهگیری از نظریهٔ اختلال با معادلههای نسبیت عام کامل محاسبه کرد. این مسئلهٔ پیچیده را ای. لیفشیتزا در سال ۱۹۴۶ حل کرد. در اینجا وارد جزئیات مسئله نمیشویم، بلکه فقط نتیجه را بیان میکنیم: در مدلهای بهنجار با سریعترین رشد  $\delta\rho/\rho$  مانند t افزایش می $j$ بد.

در مرحلهٔ بعد، که  $M_{\odot}$ ۱۰۱۱ در مرحلهٔ بعد، که  $M_{\rm J}>1$ ، افت $\epsilon$ وخیزهای ما نمی $\vec{u}$ ند کند، بلکه تا پس از دورهٔ بازترکیب، وقتی  $M$  دوباره به کمتر از  $M_{\odot}$ ۱۰ کاهش یافته است (شکل ۲.۷) مانند یک موج صوتی نوسان میکند. پس ازکاهش دما به K ۰۰ ۳۰ ~، رشد امکان پذیر می شود و می توانیم از معادلههای نیوتونی ساده استفاده کنیم. این مسئله را در بخش بعد حل خواهیم کرد. اما، بدیهی است که در محدودهٔ نظریهٔ جرم جینز، بهنظر نمی رسد که عدد  $M_\odot$ ۱۰ هیچ اهمیت ویژهای داشته باشد. جرم نوعی در بازترکیب از مرتبهٔ جرم یک خوشهٔ گویسان است: این جرم بسیارکمتر از ۱۰<sup>۱۱</sup> ۱۰ است. این موضوع را ار. اچ. دیکی و پی. جی. ای. پیبلز در سال ۱۹۶۸ خاطرنشان ساختند و مشکل اصلی کوشش در جهت درک این مطلب است که چرا یکاهای نوعی در حدود ۱۰ مر عالم یافت میشوند.  $M_{\odot}$ 

۳.۷ رشد در دورهٔ پس از بازترکیب

اکنون می خواهیم (۲۱.۷) را در چارچوب مدلهای فریدمان حل کنیم. هدف ما از این کارکوشش در جهت ارتباط افتوخیزهای فعلی دما و چگالی عددی با مقدارهای مربوط به عصر بازترکیب است، با این امید که این محاسبه سرنخهایی را در مورد چگونگی تشکیل کهکشانها در آن عصر بهدست دهد. ما این مسئله را جداگانه برای سه نوع $k=0 \; , k=1 \; , k=1 \; ,$  مدلهای فریدمان در نظر میگیریم. در این محاسبهها یک سادهسازی انجام میدهیم. جمله ۲/۶<sup>۲ ب</sup>ه ای را در مقایسه با ۴ $\pi G\rho$  نادیده میگیریم. به لحاظ فیزیکی، این به معنی چشمپوشی از حرکتهای کاتورهای در مقايسه با زيرلاية در حال انبساط است؛ يعني، اين تقريب نظير ناديده گرفتن  $M_J$  در مقايسه با جرم

رشد در دورهٔ پس از بازترکیب ۲۹۹

۱۰٬۴ $M_\odot$  کهکشانی است. این چشمپوشی معتبر است، زیرا در عصر پس از بازترکیب  $M_{\rm J}$  فقط (یعنے, تقریباً <sup>۵–</sup>۱۰ برابر جرم کھکشانبی) است.

> ١.٣.٧ مدل اينشتين\_دوسيته در این مدل (نگاه کنید به فصل ۴)

$$
S(t) = \left(\frac{t}{t_{\circ}}\right)^{\mathsf{Y}/\mathsf{Y}}, \qquad t_{\circ} = \frac{\mathsf{Y}}{\mathsf{Y}} H_{\circ}^{-1}, \qquad \rho = \frac{1}{\mathsf{P}\pi G t^{\mathsf{Y}}} \tag{5.9}
$$

بنابراین، (۲۱.۷) بهصورت زیر درمی آید

$$
\ddot{\delta} + \frac{\mathbf{f}}{\mathbf{r}t} \dot{\delta} - \frac{\mathbf{r}}{\mathbf{r}t^{\mathbf{r}}} \delta = \mathbf{0}
$$
 (f9.1)

این معادله دارای حل عمومی زیر است

$$
\delta = At^{\mathsf{Y}/\mathsf{Y}} + Bt^{-\mathsf{Y}} \tag{fV.V}
$$

بنابراین مَد فزاینده ۲٬<sup>۲</sup>۳ و مد میرا  $\propto t^{-1} \propto \infty$  است. اگر هر دو مَد در شروع کار بهصورت قابل مقایسه وجود داشته باشند، سرانجام فقط مَد فزاینده دارای اهمیت خواهد بود. بنابراین، میگذاریم  $B = \circ$ 

در عصر واجفتیدگی  $t_{\rm dec}$  و  $z_{\rm dec}$  را زمان کیهانی و انتقال به سرخ در نظر بگیرید. اگر دمای عصر K°۰۰ می باشد داریم

$$
1 + z_{\text{dec}} \cong 1 \cdot \mathsf{r} \tag{fA.Y}
$$

جون دمای تابش درگذشته متناسب با  $(1+z)$  زیاد شده است. از این رو تضاد چگالی  $\delta$  باید با ضریب زیر رشد کرده باشد

$$
\Sigma = \frac{\delta(t_{\circ})}{\delta(t_{\text{dec}})} = \left(\frac{t_{\circ}}{t_{\text{dec}}}\right)^{\mathsf{Y}/\mathsf{Y}} = (\mathsf{Y} + z_{\text{dec}}) \sim \mathsf{Y}^{\circ} \tag{54.1}
$$

۳۰۰ تشکیل ساختارهای بزرگ<mark>-مقیاس در عالم</mark>  $(k = 1)$  مدل بسته ( $k = 1, 7, 7$ با بهرهگیری از رابطههای (۵۶.۴) تا (۶۰.۴) میفویسیم  $ct = \frac{1}{\gamma}\alpha(\Theta - \sin \Theta), \quad S = \frac{1}{\gamma}\alpha(1 - \cos \Theta)$  $\rho=\frac{\mathbf{\textsf{r}}H_{\circ}^{\mathbf{\textsf{Y}}}}{\mathbf{\textsf{f}}\pi G}\frac{q_{\circ}\left(1-\cos\Theta_{\circ}\right)^{\mathbf{\textsf{r}}}}{\left(1-\cos\Theta\right)^{\mathbf{\textsf{r}}}}=\frac{\mathbf{\textsf{r}}H_{\circ}^{\mathbf{\textsf{Y}}}\left(\mathbf{\textsf{Y}}q_{\circ}-1\right)^{\mathbf{\textsf{r}}}}{\mathbf{\textsf{f}}\pi G q_{\circ}^{\mathbf{\textsf{Y}}}\left(1-\cos\Theta\right)^{\mathbf{\textsf{r}}}},$  $(\lozenge \cdot \lozenge)$ 

$$
\alpha = \frac{\mathbf{Y}q_{\circ}}{(\mathbf{Y}q_{\circ} - 1)^{\mathbf{Y}/\mathbf{Y}}} \left(\frac{c}{H_{\circ}}\right)
$$

با تعویض متغیر مستقل از t به  $\Theta$  در (۲۱.۷) بهدست میآوریم

$$
(1 - \cos \Theta) \frac{d^{\dagger} \delta}{d\Theta^{\dagger}} + \sin \Theta \frac{d\delta}{d\Theta} - \mathbf{r} \delta = \mathbf{e}
$$
 (01.1)

این معادله دارای جواب عمومی زیر است

$$
\delta = A \left( \frac{\delta + \cos \Theta}{1 - \cos \Theta} - \frac{\mathbf{r} \Theta \sin \Theta}{(1 - \cos \Theta)^{\mathsf{T}}} \right) + B \frac{\sin \Theta}{(1 - \cos \Theta)^{\mathsf{T}}} \tag{0.7.9}
$$

باز هم، مَد فزاینده آن است که در ثابت A ضرب میشود. با تمرکز بر این مَد، ابتدا متوجه میشویم که برای عصر بازترکیب  $z_{\rm dec}$  که از (۴۸.۷) بهدست می[ید کوچک است. در نتیجه

$$
1 + z_{\text{dec}} = \frac{1 - \cos \Theta_{\text{o}}}{1 - \cos \Theta_{\text{dec}}} \approx \frac{1}{\Theta_{\text{dec}}^{1}} (1 - \cos \Theta_{\text{o}})
$$

یعنی،
$$
\Theta_{\text{dec}} = \left(\frac{\Upsilon(1 - \cos \Theta_{\circ})}{\Upsilon(1 + z_{\text{dec}})}\right)^{1/\Upsilon}
$$
 (۵۳.۷)  
بنابراین، عامل رشد از رابطة زیر بەدست میآید

$$
\Sigma = \frac{\Delta(1+z_{\text{dec}})[(\Delta+\cos\Theta_{\circ})(1-\cos\Theta_{\circ})-\text{TO}_{\circ}\sin\Theta_{\circ}]}{(1-\cos\Theta_{\circ})^{\text{T}}}
$$

$$
= \frac{\Delta(1 + z_{\text{dec}})q_{\circ}}{(q_{\circ} - 1)^{r}} \left[ f q_{\circ} + 1 - \frac{r q_{\circ}}{\sqrt{q_{\circ} - 1}} \sin^{-1} \left( \frac{\sqrt{q_{\circ} - 1}}{q_{\circ}} \right) \right] (\Delta f.V)
$$
  
and  $q_{\circ}$   $\cos \Theta_{\circ}$   $y_{\text{dec}}$   $(f \circ . f)$ 

رشد در دورهٔ پس از بازترکیب ۳۰۱

$$
(k = -1)
$$
 مدل باز و, ملیا ۱۳.۷) ت (۲۰۰) ت (۷۰۰) ت  
باز هم با بهرهگیری از رابطههای (۲۰.۴) تا (۲۰.۴) برحسب پارامتر  $\Psi$  مینویسيم  

$$
ct = \frac{1}{\Gamma} \beta(\sinh \Psi - \Psi), \qquad S = \frac{1}{\Gamma} \beta(\cosh \Psi - 1)
$$

$$
\rho = \frac{\Gamma H_s^{\tau} (1 - \Gamma q_s)^{\tau}}{\Gamma \pi G q_s^{\tau} (\cosh \Psi - 1)^{\tau}},
$$
(0.0.1)

$$
\beta = \frac{\mathsf{T}q_{\circ}}{(\mathsf{1} - \mathsf{T}q_{\circ})^{\mathsf{T}/\mathsf{T}}} \left(\frac{c}{H_{\circ}}\right)
$$

با روشی درست مانند مدل بسته، سرانجام عامل رشد را بهصورت زیر بهدست میآوریم

$$
\Sigma = \frac{\Delta(1 + z_{\text{dec}})q_{\circ}}{(1 - \tau q_{\circ})^{\mathsf{Y}}} \left[ 1 + \tau q_{\circ} - \frac{\tau q_{\circ}}{\sqrt{1 - \tau q_{\circ}}} \sinh^{-1} \left( \frac{\sqrt{1 - \tau q_{\circ}}}{q_{\circ}} \right) \right] \tag{2.9.1}
$$

 $\Sigma$  شکل ۳.۷ نمودار  $\Sigma$  برحسب  $g_\circ$  را در گسترهٔ ۵ $q_\circ \leq q_\circ \leq \cdots$  نشان می $\mathfrak{so}(X)$  تمودار  $\Gamma$ تا ۱۰<sup>۳ × ۶</sup> × ۱۰ افزایش می،یابد. قبلاً دیدیم که برای  $q_\circ = \frac{1}{1} \times \sigma \times \sigma + 1 = 2$ . معنی 2 برحسب تشکیل کهکشان چیست؟

باید بپذیریم که  $\delta = \delta \rho / \rho$  یعنی تضاد چگالی بین کهکشانها و محیط اطراف، بهطور قابل ملاحظهای بزرگتر از ۱ است، چون چگالی کهکشان لااقل با ضریب ۱۰ از چگالی ماده در خوشهٔ کهکشانها بیشتر است. بهعلاوه، چگالبی میان خوشهای ۳–۳۸g cm ~۲ ~ است، که یک مرتبهٔ بزرگی از چگالی بستار عالم (۲<sup>۹ـــ ۲۹</sup>g cm) بیشتر است. از این رو، برای اعمال نظریهٔ تشکیل کهکشان باید ۱  $\rho \gg \delta \rho / \rho \gg 1$  باشد، و در این ناحیه خطی کردن معادلههای بنیادی معتبر نیست. بنابراین، نمی توانیم محاسبات خود را بهصورت دقیق بهکار ببریم.

به هر حال، می توان تحلیل بالا را برای اطلاع از این موضوع بهکار برد که برای تشکیل کهکشانها تضاد چگالی فعلی باید لااقل برابر واحد باشد. از این رو، اگر فعلاً بگذاریم ۱ $\rho \sim \delta \rho/\rho$  می $\vec{v}$ انیم انتظار داشته باشیم که  $\delta\rho_{\rm dec}/\rho_{\rm dec}$  در زمان بازترکیب، حداقل برابر واحد باشد. فقط نظریهٔ غیرخطی کامل می،تواند تعبین کند که  $\delta\rho_{\rm dec}/\rho_{\rm dec}$  باید چقدر باشد تا در حال حاضر تضادهای چگالی بزرگی بهوجود آورد. به هر حال، حتبی حد پایین <sup>۱−</sup>∑ بهاندازهای است که، بهطوری که اکنون خواهیم دید، می توان در اندازهگیریهای دقیق زمینهٔ ریزموج آشکار ساخت.

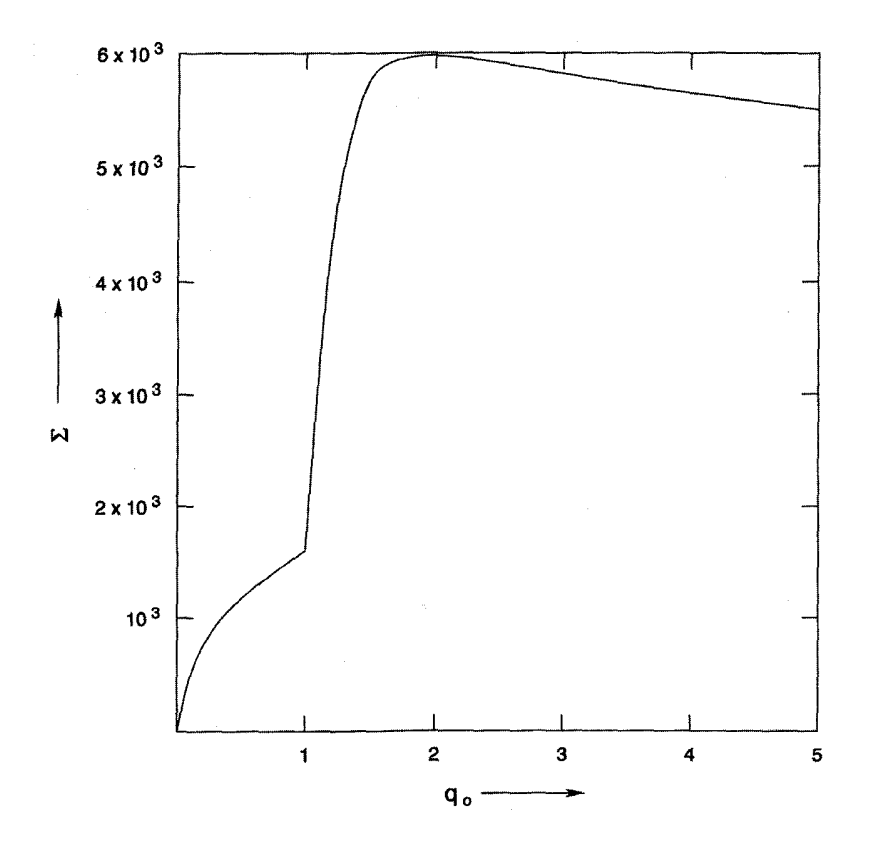

شکل ۳.۷ تابع رشد  $\Sigma$  برحسب  $q_\circ$  برای ۵ $q_\circ \leq q_\circ \leq \cdots$ ، بهازای ۱۰۰۰  $z_\mathrm{dec} \approx z_\mathrm{dec}$  رسم شده است.

۴.۳.۷ رشد در عالمهای تحت سیطرهٔ تابش تاکنون بحث ما مبتنی بر مدلهای تحت سیطرهٔ ماده بود، یعنی مدلهایی که انبساط آنها را  $t_{\rm eq}$  مادهٔ غیرنسبیتی کنترل میکرد. با این همه، همان $d$ ور که در فصل ۴ دیدیم، یک عصر وجود داشت که پیش از آن عالم تحت سیطرهٔ تابش بود. در این عالمها چگونه ناهمگنیها رشد ک دند؟

 $\,p\,$  تفاوت عالم تحت سیطرهٔ تابش با عالم تحت سیطرهٔ ماده در آن است که فشار تابش سهم قابل توجهی در جاذبهٔ گرانشی دارد. در واقع، داریم ۳/ ۲ $\rho = \rho c^{\intercal}/r$ ، بهطوری که چگالی مؤثر است. معادلههای هیدرردینامیک که در بخش ۱.۲.۷ بهدست آمدند را باید  $\rho + \mathsf{r} p / c^{\mathsf{r}} = \mathsf{r} \rho$ با توجه به این موضوع اصلاح کرد. وارد جزئیات نمیشویم، اما معادلهای را برای 6 می نویسیم که سرانجام از محاسبه بەدست مى[يد:

قیدهای رصدی ۳۰۳

$$
\ddot{\delta} + \Upsilon \frac{\dot{S}}{S} \dot{\delta} + \left( \frac{c_s^{\dagger} k^{\dagger}}{S^{\dagger}} - \frac{\Upsilon \Upsilon \pi G \rho}{\Upsilon} \right) \delta = \circ
$$
 (0V.V)

در اینجا سرعت صوت  $c_{\mathsf{y}}$   $c_{\mathsf{s}}=c$  است. می $\vec{v}$ وان فرض کرد که جملهٔ خمیدگی  $(k)$  تأثیر قابل ملاحظهای ندارد و می توان آن را برابر صفر گرفت. (گوشزد: به مسئله تخت بودن در فصل پیش رجوع كنيد!) عدد موج جينز نظير أن اكنون برابر است با

$$
K_{\mathbf{J}} = \left(\frac{\mathbf{r} \mathbf{Y} \pi G \rho}{\mathbf{r} c_{\mathbf{s}}^{\mathbf{Y}}}\right)^{1/\mathbf{Y}} \tag{0A.Y}
$$

بهراحتبی می توان نشان داد که مُدهای رشد و میرایی را مانند قبل می توان در یک جواب کلی ادغام كرد

> $\delta = At + Bt^{-1}$  $(0.1.1)$

البته، در اینجا فرض کردیم که عدد موج جینز بسیار بزرگتر از عدد موج ناهمگنی تحت بررسی ماست.

## ۴.۷ قیدهای رصدی

ایدهٔ «رشد افتوخیزها» که در بالا بیان شد در برخورد با رصدها با یک مسئله مواجه می شود. ما علاوه بر مرور مختصر این مسئله، سایر قیدهایی را بررسی میکنیم که یک نظریهٔ تشکیل ساختار موفق باید داشته باشد. اگرچه این قیدها مشکلاتی را برای مدل مهبانگ استاندارد بهوجود میآورند، اما باید به آنها بهصورت مثبتتری نگاه کنیم. زیرا، نشانگر پیشرفت قابل ملاحظهای در نجوم رصدی برون کهکشانی در سالهای ۱۹۸۰ بهواسطه روشهای رصدی است که بهصورت روزافزون دقیقتر میشوند. برای همگام شدن با این پیشرفتها در جبههٔ رصدی، نظریههای کیهان شناختی نیز باید پختهتر شوند وکمتر برمبنای حدی وگمان باشند. بررسی خود را از تأثیر احتمالی افتوخیزهای چگالی بر تشکیل کهکشانها در زمینهٔ ریزموج آغاز میکنیم.

## ۱.۴.۷ ناهمسانگردی زاویهٔ کوچک

بگذارید تأثیر این افتوخیزهای  $\delta\rho/\rho$ ، تضاد چگالی در عصر بازترکیب را بر تابش زمینه بررسی کنیم. با فرض اینکه افتوخیزها بیدررو باشند، چگالی عددی ذرات بهصورت مکعب دمای

تابش تغيير مىركند، بنابراين

$$
\left(\frac{\delta T}{T}\right)_{\text{dec}} = \frac{1}{\mathsf{r}} \left(\frac{\delta \rho}{\rho}\right)_{\text{dec}} \tag{8.1}
$$

كه شاخص پايين (dec) نشانگر عصر بازتركيب است.

چون عالم پس از این عصر به لحاظ ایتیکی رقیق است، این افتوخیزها بر تابش زمینهٔ تأثیر مهیگذارد، این تأثیر اکنون نیز مشاهده می شود. یعنی اگر سراسر آسمان را برویم افتوخیزهایی را در دمای زمینه مشاهده خواهیم کرد. مرتبهٔ بزرگی این نوسان دما در عصر حاضر چیست؟ در چه اندازة زاويهاى مشخصهاى بايد اين افتوخيزها را مشاهده كنيم؟

محاسبههای ما مقدار  $(\delta\rho/\rho)_{\rm dec}$  را در حدود  $\Sigma^{-1}$  تعیین کرده است. برای مدلهای کیهانشناختی مختلف (نگاه کنید به شکل ۳.۷)، ا $\Sigma^{-1}$  درگسترهٔ ۲–۱۰ ~ تا ۲–۱۰ قرار دارد. از این رو، با توجه به (۶۰.۷) افت $e$ وخیزهای فعلی  $\Delta T/T$  باید درگسترهٔ ۰۰ $^{-\tau}$  ا ۰-۴ × ۳ × باشد. این موضوع البته برمبنای فرض رقیق بودن ایتیکی صحت دارد.

در تثبیت افتوخیزهای اندازهٔ زاویهای دو راه برای ما وجود دارد. ابتدا، متوجه می شویم که جرم M یک افتوخیز نوعی را بهطول موج مشخصهٔ ۲ $\pi/K$  مرتبط میسازد. زاویهای (۲۸.۷ که طول ۲ $\pi/K$  در انتقال به سرخ  $z_{\rm dec}$  بهوجود می $\tilde{l}$ ورد چقدر است؟ برای پاسخ به این پرسش به فرمول اندازهٔ زاویهای نیاز داریم که در فصل ۴ بهدست آوردیم. فرمولهای (۸۹.۴)، (۹۲.۴) و (۹۵.۴) را فرا می خوانیم و از آنها در حد انتقال به سرخ بزرگ (°°°′ × ع) + ۱) استفاده میکنیم. بنابراین، اندازهٔ زاویهای بهصورت زیر بهدست میآید

$$
\Delta\theta = \frac{\mathsf{t}\pi}{K} \cdot \frac{(\mathsf{t} + z_{\text{dec}})}{D_{\mathsf{t}}}
$$

که

$$
D_1 \cong \frac{c}{H_{\circ}} \cdot \frac{z_{\text{dec}}}{q_{\circ}} \approx \frac{c}{H_{\circ}} \frac{(1+z_{\text{dec}})}{q_{\circ}}
$$

بنابراین از (٢٨.٧) داریم

$$
\Delta \theta = \frac{\mathbf{Y}\pi}{K} \cdot \frac{H_{\circ} q_{\circ}}{c} (\mathbf{1} + z_{\text{dec}})
$$

$$
= \frac{H_{\circ} q_{\circ}}{c} (\mathbf{1} + z_{\text{dec}}) \cdot \left(\frac{\mathbf{Y}M}{\mathbf{Y}\pi n_{\text{dec}} m_{\text{H}}}\right)^{1/\mathbf{Y}} \tag{81.9}
$$

قیدهای رصدی ۳۰۵

چون ۱ $z_{\rm dec} = n$ ه که  $n$  چگالی عددی فعلی است، سرانجام بهدست میآوریم  $n_{\rm dec} = n$ ه (  $(1+z_{\rm dec})^\intercal$ 

$$
\Delta \theta = \frac{H_{\circ} q_{\circ}}{c} \left( \frac{\mathbf{r} M}{\mathbf{r} \pi n_{\circ} m_{\rm H}} \right)^{1/\mathbf{r}} \tag{87. V}
$$

با بهرهگیری از نتیجهٔ  $m_{H}=\mathsf{f} H_\circ^{\mathsf{T}} q_\circ/(\mathsf{f} \pi G)$ ، میتوان نتیجهٔ بالا را بهصورت زیر بیان کرد:

$$
(\Delta \theta) \cong \text{YT}\left(\frac{\Gamma}{1 \cdot 11 M_{\odot}}\right) (h_{\circ} q_{\circ}^{\mathsf{Y}})^{1/\mathsf{T}} \text{ ilid} \tag{9\text{T.V}}
$$

بنابراین، تشکیل کهکشان باید وصلهٔ مشخصهای را با اندازهٔ زاویهای ۲۰ ~ ثانیهٔ کمانی بهجا بگذارد. بدون شک هیچ اختلالی از این نوع در مقیاس بالا بهدست نیامده است.

راه دوم کشف ناهمگنی موجود در زمینهٔ ریزموج آن است که در مقیاس زاویهای بزرگتر از اندازهٔ محدود افق ذرهٔ عالم فریدمان به وجود آمده باشد. این موضوع را به زودی در بخش ۳.۴.۷ تحت عنوان مسئلة افق بررسي خواهيم كرد.

#### ٢.۴.٧ انواع اختلالها

عدم کشف افت $وخیزهای دمای  $\Delta T/T$  درگسترهٔ  $^{-1}$ ۰ /۰ تا ۰ $^{-1}$  ۲ × ۲ تا اوایل سالهای$ ۱۹۹۰ باعث شد که کیهانشناسان مدل استاندارد به غور و بررسی بسیاری بپردازند. آیا در تأثیر افتوخیزهای ماده بر تابش زمینه اغراق شده بود؟ اگر چنین بود، اعتبار فرضیهٔ حاضر در کجا از میان میرفت؟ آیا فرایندهایی دیگر میتوانست در تشکیل ساختار مؤثر باشد، و ارتباط واقعی مادهـتابش را ضعیفتر از چیزی کند که در اینجا فرض کردیم؟ چند شق دیگر را بهاختصار بررسی مىكنيم.

تاکنون فرض کردیم که افتوخیزها بی،دررو هستند، یعنی آنتروپی را ناوردا باقبی میگذارند. بهعلت نسبت بزرگ فوتون۔به۔باریون که در فصل ۵ دیدیم، فوتونها تقریباً همهٔ آنتروپی را حمل میکنند. آنتروپی بهازای هر باریون متناسب با  $T^\mathsf{w}/\rho_\mathrm{m}$  است، که  $T$  دمای تابش و  $\rho_\mathrm{m}$  چگالی ماده است. از ثابت بودن این نسبت در معادلهٔ (۶۰.۷) استفاده کردیم که به چشمداشتهای نسبتاً بالا برای  $\Delta T/T$  انجامید.

برای کم کردن این چشم داشت شق دیگر افتوخیزهای تکدماست در اینجا فرض میشود  $\delta\rho$  که دمای تابش در مدت اختلالهای ماده ناوردا باقی میماند. به عبارت دیگر، ارتباطی میان و  $\Delta T$  وجود ندارد. این موضوع را می $\ddot{}$ وان با این استدلال که رسانندگی گرمایی زیاد محیط کیهانشناختی باعث تعدیل سریع دما میشود توجیه کرد. بدون توجه به تکدما یا بی،دررو بودن در

دورهٔ پیش از واجفتیدگی، افتوخیزها در دورهٔ پس از آن باعث واجفتیدگی افتوخیزهای ماده (و در نتیجه عدم برهمکنش آن) با تابش میشوند.

نوع سوم اختلال باعث افتوخيزهاي تكخميدگي مي شود. اين افتوخيزها با حفظ چگالي انرژی خمیدگی فضازمان را حفظ میکنند. در نتیجه، چگالهای تابش و ماده روی،همرفته تغییر نسی کند، یعنی،  $\rho_{\rm m} c^{\rm v} = \varepsilon - \delta$ . معمولاً این اختلالها هنگامی بهوجود می آیند که هیچ مادهٔ غیرباریونی در آن حوالی وجود نداشته باشد. دربارهٔ لزوم مادهٔ غیرباریونی بعداً صحبت خواهیم کرد. فعلاً، متذکر میشویم که این ماده با تابش برهمکنش نمیکند، در این صورت افتوخیزهای موجود در آن هیچ تأثیری بر تابش زمینه ندارند.

۳.۴.۷ قید افق دومین عامل مؤثر بر ناهمگنی زمینهٔ ریزموج ناشی از اندازهٔ محدود افق ذره است. فرض کنید که در هر عصر،  $\bar{\rho}(t)$  چگالی میانگین هموارشدهٔ عالم را نشان دهد، در حالی که  $\rho({\bf r},t)$  چگالی واقعی در هر نقطهٔ فضا با مختصهٔ r است. بهمنظور تثبیت ایدهها، و ساده کردن موضوع، مسئله را برای مدل  $k=\epsilon\in\mathcal{S}$  حل میکنیم. «تضاد چگالی»  $\delta(\mathbf{r},t)$  را بهصورت زیر نشان میدهیم

$$
\delta(\mathbf{r},t) = \frac{\rho(\mathbf{r},t) - \bar{\rho}(t)}{\bar{\rho}(t)} = \int \delta_{\mathbf{k}}(t) e^{i\mathbf{k}\cdot\mathbf{r}} \frac{\mathrm{d}^{\mathbf{r}} k}{(\mathbf{r}\pi)^{\mathbf{r}}} \tag{8}^{\mathbf{r}}.\mathsf{V})
$$

 $S(t)$ اگر  $S(t)$  عامل مقیاس باشد، ویژه طول نظیر r برابر است با  $S(t)|{\bf r}|$ . از این رو عدد موج فیزیکی برای k برابر k/S است.

بنابراین، ناهمگنی که با  $\delta({\bf r},t)$  مشخص شد بهصورت برهم;هی مؤلفههای با عددهای موج مختلف مشاهده میشود. اندازهٔ نوعی (۲ $\pi/k$ ) (۲ مر عالم در حال انبساط کش میآید. علاوه بر آن، دامنهٔ یک kمی معین براثر ناپایداری گرانشی رشد میکند. پس ناهمگنبی در عصر t با توجه به اندازهٔ مشخصهٔ کنونی  $\lambda$  نظیر ویژه طول زیر است

$$
\lambda(t) = \lambda_{\circ} \frac{S(t)}{S(t_{\circ})}
$$
 (8.1)

با  $S(t)\propto t^n$ . یعنی (مثلاً  $\frac{1}{\mathsf{r}}=n$  برای مرحلهٔ سیطرهٔ تابش و  $\frac{1}{\mathsf{r}}=n$  برای دورهٔ سیطرهٔ ماده). بهدست میآوریم که  $t^n \propto \lambda(t) \propto t^p$ . اما، همان $d$ ورکه قبلاً دیدیم، اندازهٔ افق ذره با  $t$  متناسب است (نگاه کنید به معادلههای (۸۷.۴) و (۵۱.۶)). بنابراین، با ۱ $n < n < t$ ، برای  $t$  به اندازهٔ کافی کوچک، از افق ذره تجاوز میکند.  $\lambda(t)$  قیدهای رصدی ۳۰۷

چون فرایندهای فیزیکی تحت تأثیر اصل علیت هستند، پس هر مقیاس اخترفیزیکی مربوطهٔ کنونی به هستهای از افتوخیزها نیاز دارد که در هر دورهٔ قبلی از اندازهٔ افق تجاوز نکند. پس در اینجا یک تضاد آشکار وجود دارد. (برای مقادیر عددی صریح مقیاسهای طول نوعی به تمرینهای ۲۰ و ۲۱ رجوع کنید.) در بخش ۵.۷ به این موضوع باز میگردیم.

 $ct_\mathrm{dec}$  بهطورکلی، میتوان استدلال کردکه اندازهٔ افق در عصر آخرین پراکندگی $t_\mathrm{dec}$  از مرتبهٔ بوده است. اندازه زاویهای این ناحیه اگر امروز مشاهده شود چقدر است؟ پاسخ (نگاه کنید به تمرین ۲۲) برابر مقدار زیر بهدست میآید

$$
\Theta_{\rm H} = \sqrt{\frac{\lambda q_{\circ}}{z_{\rm dec}}} \sim \Delta \sqrt{q_{\circ}} \quad \text{(88.1)}
$$

بنابراین انتظار داریم که در این مقیاس زاویهای ساختاری را در تابش زمینه مشاهده کنیم. با این همه، اگر استدلال شود که مرحلهٔ تورمی همه چیز را یکنواخت ساخته است، انتظار نداریم که این نشانه قابل ملاحظه باشد.

# ۴.۴.۷ طبف مقیاس۔ناوردا ابتدا تابع همبستگی دونقطهای  $\xi(r)$  را برای کهکشانهایی تعریف میکنیم که در آنها احتمال یافتن یک کهکشان در حجم معین  $\delta V$  در فاصلهٔ  $r$  از یک کهکشان معین بهصورت زیر تعریف شده باشد:

$$
\delta \rho = \bar{n} \{ \mathbf{V} + \xi(r) \} \delta V \tag{8V.}
$$

در اینجا  $\bar{n}$  میانگین چگالی عددی کهکشانهاست. مطالعهٔ تفضیلی شمارش کهکشانها نشان میدهد که  $\xi(r)$  بهصورت زیر است

$$
\xi(r) = \left(\frac{r}{r_o}\right)^{-\gamma} \tag{8A.V}
$$

 $\Delta \gamma = \lambda/\Lambda$ ی  $r_{\circ} = \Delta h^{-1}_{\circ} \mathrm{Mpc}$  که حال (٢) به مقیاس۔ناوردا و نمونهای از فراکتالهاست. بهعلاوه، نتایج همبستگی کهکشان، خوشه و اُبَرِخوشه بهصورت تعجبآوری دارای شکل تابعی یکسان با  $\gamma$ ی یکسان هستند. از این رو، اگر نمیدانستیم که چه جمعیتی در یک فهرست توصیف شدهاند، قادر نبودیم پاسخ را از تحلیل همبستگی آنها تعیین کنیم. شکل ۴.۷ این یکی بودن را نشان میدهد. این تابعهای همبستگی

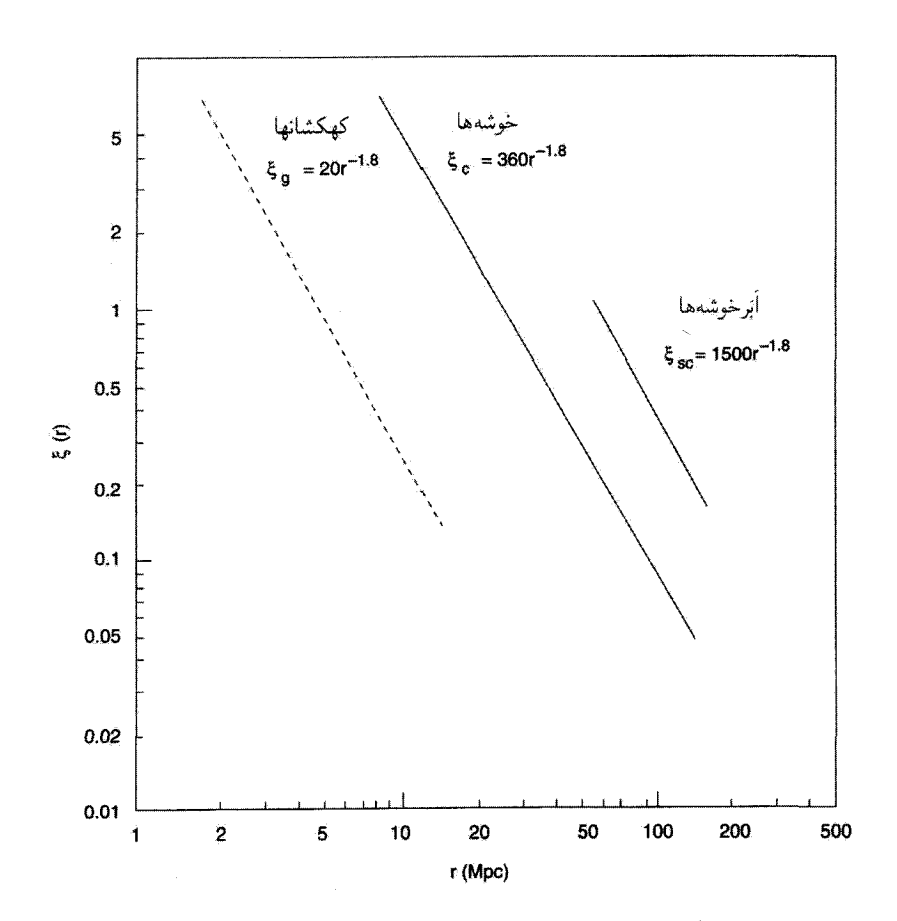

شکل ۴.۷ تابع همبستگی برای خوشهها و کهکشانها همینطور اَبَرخوشهها با توجه به توزیع مشاهدهشدهٔ یکسان آست، اگرچه مقیاسهای مشخصهٔ آنها با هم تفاوت دارد.  $\xi(r)$ 

بهصورت ریاضی زیر بیان می شوند

$$
\xi_L(r) = \mathbf{e}_I \mathbf{r} \left(\frac{r}{L}\right)^{-1/A} \tag{84.1}
$$

که ۱٬۳ $L=(\bar{n})^{-1}$ ، این طیف مقیاس-ناوردا را باید با یک نظریهٔ تشکیل کهکشان توجیه کرد.

# ۵.۴.۷ سلسله مراتب ساختارها  $\sim$  ۱۰ م اختارهای گسسته از کهکشانهای با جرمهای  $M_\odot$ ۱۰  $M_\odot$  و اندازههای ۱۰ م ا تا اَبَرخوشهها با مقیاس جرمهای  $M_\odot$ (۱۰<sup>،۱۵–۱۴</sup>۰۱) ~ و اندازههای Npc^۰-۱۰-۵۰ ~ تغییر

قیدها*ی رصدی* ۹°۳

میکند. همین طور باید ساختار رشتهای بزرگ ــ مقیاسی را که با حفرههای عظیم به اندازهٔ Mpc ∙ ۲۰°C ~ پراکنده شده است درک کنیم. دو ناهمگنی بزرگ ــ مقیاس نزدیک، دیوار بزرگ و ربایندهٔ بزرگ معروف هستند.

یک نظریهٔ تشکیل ساختار میتواند یکی از دو نوع «سرـپایین» یا «تهـبالا» باشد. در سناریوی سر\_پايين، ساختارهاي بزرگ ــ مقياس ابتدا تشكيل مي شوند و سپس به ساختارهاي كوچكتر تجزيه میشوند. عکس آن در مورد تهـبالا صدق میکند، که در آن ابتدا ساختارهای با مقیاس کوچکتر شکل می گیرند و سپس با به هم پیوستن در گروهها ساختارهای بزرگتر را تشکیل می دهند. معمولاً می توان تشکیل ساختارهای اولیه را به نوع اختلال مؤثر مربوط ساخت. بنابراین، می توان استدلال کرد، در افتوخیزهای بیدررو، اولین ساختارهای تشکیلشده ساختارهای پرجرم در مقیاس اَبَرخوشه هستند و در نتیجه سناریوی سرـپایین درکار است. با افتوخیزهای تکدما، ساختارهایی در مقیاس جرم  $(M_{\odot}$ ۱۰<sup>۶) (۱۰</sub>۵–۱۰۵) (که به اندازهٔ خوشه گویسان نزدیکترند تا کهکشان نوعی)، ابتدا شکل</sup> میگیرند؛ این از سناریوی تهـبالاپیروی میکند.

۶.۴.۷ توزیع سن أیا همهٔ کهکشانها کموبیش در یک عصر شکل گرفتهاند، یا فرایند تشکیل أنها پیوسته و در حال پیشرفت است؟ چه موقع اینکار آغاز شده است؟ آیا روند تکامل این فرایند به تشکیل QSOs بستگی داشته است؟

سرنخها و آزمونهای ممکن از توزیعهای انتقال به سرخ اجسام گسسته، برآوردهای سن کهکشانها و از تحول شیمیایی آنها بهدست می]ید. انتقال به سرخهای QSOs کاهش تدریجی تعداد آنها را در فراتر از ۵ = z نشان میدهد. با توجه به مراحل تکاملی ستارگان درون کهکشانها و فراوانی عناصر سنگین در آنها بهنظر می رسد که کهکشانها دارای سنهای مختلف باشند. این سرنخها قیدهای مهمی را بر نظریههای تشکیل ساختار تحمیل میکند.

از مطالعهٔ هرچه بیشترکهکشانهای با انتقال به سرخ زیاد، رنگ این کهکشانها سن آنها را تعیین میکند. بنابراین میهتوان یافتههای مربوط به یک کهکشان کاملاً شکلگرفته با انتقال به سرخ زیاد را به سناریوی تشکیل ساختار مربوط ساخت. شکل ۵.۷ چنین کهکشانی را نشان می،دهد.

فرض کنید که در چارچوب مدل اینشتین۔دوسیته کار میکنیم و کهکشانی کاملاً شکل گرفته با ستارگانی در انتقال به سرخ ۳ = z را میبینیم. در این صورت سن عالم در زمان رصد کهکشان عبارت است از

$$
\tau = \frac{\mathbf{Y}}{\mathbf{Y}} h_o^{-1} (1+z)^{-\mathbf{Y}/\mathbf{Y}} \times 1^{\circ} \text{ }^\circ \text{ } \text{ }^\circ \text{ } \text{ }^\circ \text{ } \text{ }^\circ \text{ } (\mathbf{Y} \circ \mathbf{Y})
$$

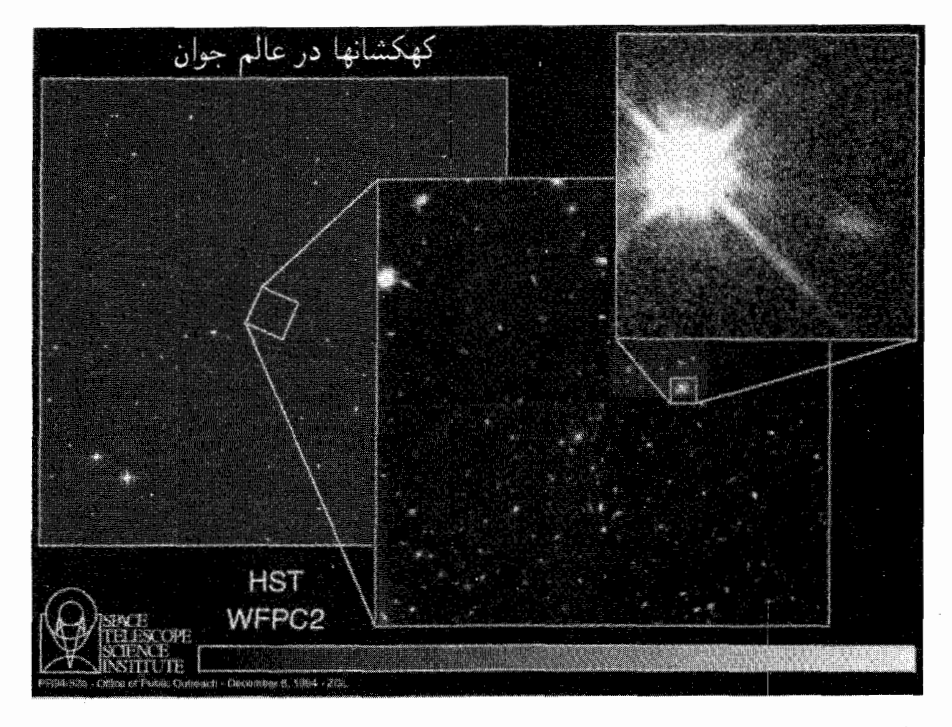

شکل ۵.۷ در تصویر بالا در طرف راست، منظرهٔ بزرگشدهٔ کهکشانی با انتقال به سرخ ۳٫۳۳۰ =  $z$  را می بینیم که کهکشانی عادی است که در آن ستارگان شکل میگیرند. این کهکشان در فاصله Mpc ۰ ۰^ ~ در جلوي كوازار ٢۶٣\_٥٠٥٠ هوار دارد. تصوير توسط HST با حمايت انستيتوي علمي تلسكوپ فضايي گرفته شده است که انجمن دانشگاهها برای پژوهش در نجوم آن را اداره میکند.

مثلاً. برای ۶٫۶  $\lambda_\circ \cong h_\circ \cong h$ ، مقدار آن برابر ۱۰<sup>۹ × ۱</sup>۰۴ سال بهدست میآید. بنابراین این رصد قیدی را بر نظریهٔ تشکیل ساختار برای تولید این کهکشان در محدودهٔ زمانی بالا اعمال میکند. این قید برای کهکشان بیشتر شکلگرفته یا ستارگان نسبتاً پیر شدیدتر می شود.

۵.۷ افتوخیزهای چگالی و جرم قبل از ادامهٔ بحث، بد نیست فرمول تضادـچگالی (۶۴.۷) را اندکی بسط دهیم. ضریبهای فوریه می توانند در مربوط ساختن اندازهٔ ناهمگنیها به جرم آنها سودمند باشند. در آنچه پس  $\delta({\bf r},t)$ از این خواهد آمد وابستگی به زمان و افتوخیزهای چگالی و جرم را نادیده میگیریم، زیرا به میانگینهای مربوط به عصر معین t علاقهمندیم.

افتوخیزهای چگالبی و جرم ۳۱۱

 $V$  با بهرهگیری از (۶۴.۷) میبینیم که میانگین فضایی  $\delta^{\mathsf{Y}}(\mathbf{r})$  در حجم به اندازهٔ کافی بزرگ به اندازهٔ کافی بزرگ که شامل چند ناحیهٔ به لحاظ آماری همگن باشد تا بتوان  $\delta(\mathbf{r})$  را متغیری کاتورهای در نظر گرفت) از رابطهٔ زیر بهدست می آید

$$
\langle \delta^{\mathbf{\Upsilon}}(\mathbf{r}) \rangle_{V} = \int \frac{\delta^{\mathbf{\Upsilon}}(\mathbf{r})}{V} d^{\mathbf{\Upsilon}} \mathbf{r}
$$

$$
= \frac{\lambda}{V} \int |\delta_{\mathbf{k}}|^{V} \frac{d^{\mathbf{\Upsilon}} \mathbf{k}}{(\mathbf{\Upsilon} \pi)^{V}}
$$

$$
= \frac{\lambda}{\mathbf{\Upsilon} \pi^{V} V} \int k^{\mathbf{\Upsilon}} |\delta_{k}|^{V} \frac{dk}{k}
$$
(V1.V)

$$
\langle \delta^{\mathbf{v}}(\mathbf{r}) \rangle_V = \int \frac{\delta^{\mathbf{v}}(\mathbf{r})}{V} d^{\mathbf{v}} \mathbf{r}
$$
\n
$$
= \frac{1}{V} \int |\delta_{\mathbf{k}}|^{\mathbf{v}} \frac{d^{\mathbf{v}} \mathbf{k}}{(\tau \pi)^{\mathbf{v}}}
$$
\n
$$
= \frac{1}{V \pi V} \int k^{\mathbf{v}} |\delta_{k}|^{\mathbf{v}} \frac{d^{\mathbf{v}} \mathbf{k}}{k}
$$
\n
$$
\Delta(\mathbf{v} \cdot \mathbf{v})
$$
\n
$$
\Delta(\mathbf{v} \cdot \mathbf{v})
$$
\n
$$
\Delta(\mathbf{v} \cdot \mathbf{v})
$$
\n
$$
\Delta(\mathbf{v} \cdot \mathbf{v})
$$
\n
$$
\Delta(\mathbf{v} \cdot \mathbf{v})
$$
\n
$$
\Delta(\mathbf{v} \cdot \mathbf{v})
$$
\n
$$
\Delta(\mathbf{v} \cdot \mathbf{v})
$$
\n
$$
\Delta(\mathbf{v} \cdot \mathbf{v})
$$
\n
$$
\Delta(\mathbf{v} \cdot \mathbf{v})
$$
\n
$$
\Delta(\mathbf{v} \cdot \mathbf{v})
$$
\n
$$
\Delta(\mathbf{v} \cdot \mathbf{v})
$$
\n
$$
\Delta(\mathbf{v} \cdot \mathbf{v})
$$
\n
$$
\Delta(\mathbf{v} \cdot \mathbf{v})
$$
\n
$$
\Delta(\mathbf{v} \cdot \mathbf{v})
$$
\n
$$
\Delta(\mathbf{v} \cdot \mathbf{v})
$$
\n
$$
\Delta(\mathbf{v} \cdot \mathbf{v})
$$
\n
$$
\Delta(\mathbf{v} \cdot \mathbf{v})
$$
\n
$$
\Delta(\mathbf{v} \cdot \mathbf{v})
$$
\n
$$
\Delta(\mathbf{v} \cdot \mathbf{v})
$$
\n
$$
\Delta(\mathbf{v} \cdot \mathbf{v})
$$
\n
$$
\Delta(\mathbf{v} \cdot \mathbf{v})
$$
\n
$$
\Delta(\mathbf{v} \cdot \mathbf{v})
$$
\n
$$
\Delta(\mathbf{v} \cdot \mathbf{v})
$$
\n

$$
\xi(\mathbf{r}) = \frac{1}{V} \int |\delta_{\mathbf{k}}|^{\mathbf{r}} \frac{d^{\mathbf{r}} \mathbf{k}}{(\mathbf{r}\pi)^{\mathbf{r}}}
$$

$$
= \int \delta(\mathbf{r} + \mathbf{r}') \delta(\mathbf{r}') \frac{d^{\mathbf{r}} \mathbf{r}'}{V}
$$
(VY.V)

با استفاده از این صورتگرایی میتوان نشان داد، اگر  $\rho({\bf r})$  چگالی هموارشدهٔ گروهی از اجسام پرجرم مانند کهکشانها را نشان دهد، احتمال  $P_{\mathsf{Y}}$  یافتن دو کهکشان در ۳۱ و r۲ به فاصلهٔ  $\mathbf{r}_1 = \mathbf{r}_1 + \mathbf{r}_2$ از رابطهٔ زیر بهدست میآید

$$
P_{\mathbf{V}} \propto \int \rho(\mathbf{r} + \mathbf{r}_{\mathbf{V}}) \rho(\mathbf{r} + \mathbf{r}_{\mathbf{V}}) d^{\mathsf{T}} \mathbf{r}
$$
  
 
$$
\propto \overline{\rho}^{\mathsf{T}} [\mathbf{V} + \xi(\mathbf{r}_{\mathbf{V}})] \qquad (\mathbf{V}^{\mathsf{T}}, \mathbf{V})
$$

اگر وجود این کهکشانها رویدادهایی مستقل از یکدیگر بودند، احتمال وقوع آنها در مکانهای معین صرفاً با آ $\overline{\rho}{}^{\mathsf{Y}}$  متناسب بود. اگر این احتمال را با  $\overline{P}$  نشان دهیم، احتمال مورد بالا به صورت زیر خواهد بود

$$
P_{\mathbf{y}} = \overline{P}[\mathbf{y} + \xi(\mathbf{r}_{\mathbf{y}})] \tag{Vf.V}
$$

سرانجام ساختار مورد نظر را به صورت «جرم اضافی» در حجم معین، مثلاًکرهای به شعاع در نظر میگیریم. برای بررسی چنین حجم کرانداری به یک «تابع پنجره» نیاز داریم تا سهم هر  $R$ جرم فراتر از این حجم را حذف کند. گرچه تابع هویساید درست همین کار را انجام می0هد، اماکار با آن گاهی دشوار میشود و بهتر است آن را با تابعی گاؤسی تقریب بزنیم. بنابراین جرم اضافی موجود درکرهای به شعاع  $R$  و مرکز r را بهصورت زیر می $\mathbf{\dot{q}}$ ویسیم

$$
\delta M_R(\mathbf{r}) = \overline{\rho} \int \delta(\mathbf{r} + \mathbf{r}_1) W(\mathbf{r}_1) \mathrm{d}^{\mathbf{r}} \mathbf{r}_1 \tag{V0. V}
$$

كه تابع پنجره بهصورت زير است

$$
W(\mathbf{r}_{1}) = \text{const.} \times \exp\left(-\frac{r_{1}^{\mathsf{Y}}}{\mathsf{Y}R^{\mathsf{Y}}}\right) \tag{V9.1}
$$

تبدیل فوریهٔ  $\delta M_R({\bf r})$  از رابطهٔ زیر بهدست می $J$ ید

$$
\delta M_R(\mathbf{k}) = (\mathbf{Y}\pi)^{\mathbf{Y}/\mathbf{Y}} R^{\mathbf{T}} \delta_{\mathbf{k}} \exp\left(-\frac{k^{\mathbf{Y}} R^{\mathbf{Y}}}{\mathbf{Y}}\right) \tag{VV.V}
$$

که نشان میدهد سهم مربوط به اعداد موج بیش از  $R^{-1}$  به سرعت فرو می افتد، یعنی، افتوخیزهای در مقیاس کوچکتر از  $R$  براثر میانگینگیری ناچیز میشود. توصیف جرم اضافی  $\delta M_R/M_R$  را میتوان مانند افتوخیزهای چگالی محاسبه کرد. با استفاده از پنجرهٔ گاؤسی  $W(\mathbf{r}_1)$ ، میتوان طبق رابطۂ زیر یک حجم مؤثر گاؤسی  $V_{\rm G}$  را تعریف کرد

$$
M_R \equiv \int \rho(\mathbf{r}_1) W(\mathbf{r}_1) \mathrm{d}^{\mathsf{T}} \mathbf{r}_1 = (\mathbf{r}_\pi)^{\mathbf{r}/\mathbf{r}} R^{\mathbf{r}} \overline{\rho} \equiv V_\mathrm{G} \overline{\rho} \qquad (\mathbf{V} \mathbf{A}.\mathbf{V})
$$

بنابراین بەدست مى آورىم

$$
\langle (\delta M_R / M_R)^{\mathsf{T}} \rangle = \int_{\circ}^{\infty} \left( \frac{W_k}{V_{\rm G}} \right)^{\mathsf{T}} \frac{k^{\mathsf{T}} |\delta_k|^{\mathsf{T}}}{\mathsf{T} \pi^{\mathsf{T}} V} \frac{\mathrm{d} k}{k} \tag{V4.V}
$$

ورودیها از مرحلهٔ تورمی ۳۱۳

اگر  $A k^n$ ا، یک تابع قانون توان با  $A$  ثابت باشد، می $\vec{ }$ وان انتگرال را بهصورت تحلیلی  $|\delta_k|^{\texttt{v}}=A k^n$ ارزیابی کرد:

$$
\langle (\delta M_R / M_R)^\dagger \rangle \equiv \sigma_M^\dagger(R) = \Gamma \left( \frac{n + \mathsf{r}}{\mathsf{r}} \right) \frac{A}{\mathsf{r}} \left( \frac{k^{\mathsf{r}} |\delta k|^{\mathsf{r}}}{\mathsf{r}_{\pi}^{\mathsf{r}} V} \right)_{(k = R^{-1})} \quad (\mathsf{A} \cdot \mathsf{Y})
$$

بنابراین افت<code>ec</code>ن بنابراین افتور برم با کمیت  $k^\mathsf{r} |\delta k|^\mathsf{r}$ ، در طول موج حدود اندازهٔ  $R$  ناحیه نسبت مستقیم دارد، زیرا رفتار قانون توان این کمیت،  $\sigma_M^{\mathsf{Y}}(R)$  رفتاری چون  $R^{-(n+\mathsf{F})}$  دارد. از این نتیجهها بعداً در این فصل استفاده خواهیم کرد.

۶.۷ ورودیها از مرحلهٔ تورمی یکی از جنبههای جالب توجه مدلهای تورمی آن است که در آنها امکان تولید هستهٔ افتوخیزهایی وجود دارد که می توانند رشد کنند و ساختارهای بزرگ ــ مقیاسی با طیف مقیاس ناوردا بهوجود آورند. برای نشان دادن موضوع ابتدا سناریویی را بررسی میکنیم که ساختارهای مشاهدهشده را از اختلالهای هسته تولید و تعیین میکندکه چه اختلالی ضروری است، سپس سرشت اختلالهایی را بررسی میکنیم که براثر تورم تولید شدهاند و خواهم دید که این افتوخیزها در مقایسه با موارد لازم چگونەاند.

۱.۶.۷ ارتباطهای تصادفی در افتوخیزهای اولیه در بخش قبل دیدیم که در یک مدل فریدمان اولیه چگونه طول موجهای فیزیکی (ناهمگنهای امروزی در بزرگـمقیاس) از افق ذره بزرگتر بودند و در نتیجه نمی توانستند با برهمکنشهای تصادفی مرتبط شوند. اگر یک مرحلهٔ تورمی وجود داشته باشد، این نتیجهگیری تغییر میکند. بگذارید با یک مثال روشنگر ببینیم که چگونه این اتفاق رخ میدهد. طول موج ۸٫ وابسته به جرم کهکشانی  $M$  را در عصر حاضر در نظر بگیرید. اگر چگالی میانگین از رابطهٔ زیر بهدست آید

$$
\bar{\rho}_{\circ} = \frac{\mathbf{\tilde{T}}H_{\circ}^{\mathsf{Y}}}{\lambda \pi G} \Omega_{\circ}
$$

داریم

$$
M=\frac{\mathbf{f}\pi}{\mathbf{v}}\bar{\rho}_\circ\lambda_\circ^\mathbf{r}
$$

بعنبر،

$$
\lambda_{\circ} = \left(\frac{\dagger GM}{H_{\circ}^{\dagger} \Omega_{\circ}}\right)^{1/\dagger} \tag{A1.1}
$$

اکنون این مقیاس طول را تا عصر tf بلافاصله پس از پایان تورم پی میگیریم. چون عامل مقیاس با عکس دمای تابش تغییر میکند، عامل مقیاس در  $t_{\rm f}$  برابر بوده است با

$$
\lambda_{\mathbf{f}} \equiv \lambda(t_{\mathbf{f}}) = \lambda_{\circ} \frac{S(t_{\mathbf{f}})}{S(t_{\circ})} = \left(\frac{\mathbf{f}GM}{H_{\circ}^{\mathbf{f}}\Omega_{\circ}}\right)^{1/\mathbf{f}} \frac{T_{\circ}}{T_{\mathbf{f}}}
$$
(A\mathbf{f}\mathbf{F})

 $t_{\rm i}$  چون در مرحلهٔ تورمی  $t_{\rm f}\leq t\leq t$  عامل مقیاس بهصورت نمایی افزایش می $t_{\rm i}$ ، مقیاس در برابر بود با

$$
\lambda_{\rm i} = \lambda_{\rm f} \exp a(t_{\rm i} - t_{\rm f}) = \lambda_{\rm f} Z^{-1} \tag{A}^{\bullet}(\mathbf{A}^{\bullet}(\mathbf{A}^{\bullet}))
$$

ضریبی است که با آن عالم متورم شده است (نگاه کنید به معادلهٔ (۷۴.۶)). حال اندازهٔ عالم  $Z$ در مقايسه با اندازهٔ افق چگونه است؟

با فرض اینکه عالم در طی  $t_1 \leq t \leq t_1$  در مَد انبساط بوده است، سرشت افق تغییر میکند. فضازمان دوسیته درگسترهٔ زمان کامل $t < \infty < -1$  دارای افق ذره نیست. بلکه اگر ضریب انبساط  $\exp(at)$  باشد، یک افق رویداد به شعاع  $c/a$  خواهد داشت. اما، در اینجا با بازهٔ محدود انبساط دوسیته سروکار داریم، و در نتیجه موضوع تا اندازهای مبهم است. برای ارتباطات تصادفی که در مخروط نورگذشته بهوجود آمدهاند. باید صرفاً از افق ذره صحبت کنیم. در نبود یک افق ذرهٔ مشخص، میتوان  $c/a$ ، یعنی «شعاع هابل» معروف را طول مقیاسی در نظرگرفت که در آن ارتباطات تصادفي مي توانند تثبيت شوند.

بهواسطهٔ بزرگی ضریب Z انتظار داریم که برای اغلب مقیاسهای مربوط به اخترشناسی

$$
\lambda_{\mathbf{i}} < c/a \tag{A}^{\mathbf{r}} \tag{A}^{\mathbf{r}} \tag{A}^{\mathbf{r}} \tag{A}^{\mathbf{r}} \tag{B}
$$

بهعبارت دیگر، شعاع هابل از طول مقیاس تجاوز میکند. بنابراین، مسئله علیت اولیهٔ کیهان شناسی استاندارد از سرراه برداشته میشود.

شکل ۶.۷ وضعیت بازنگری شده را نشان میدهد. این شکل شعاع هابل در دورهٔ تورمی و بهدنبال آن شعاع افق ذره در مرحلهٔ انبساط فریدمان با سیطرهٔ تابش را نشان میدهد. در شعاع هابل در  $c/a$  ثابت است. برای  $t > t_{\rm f}$  فق ذره در  $t$  رشد میکند. در مقایسه  $t_{\rm i} \leq t \leq t_{\rm f}$
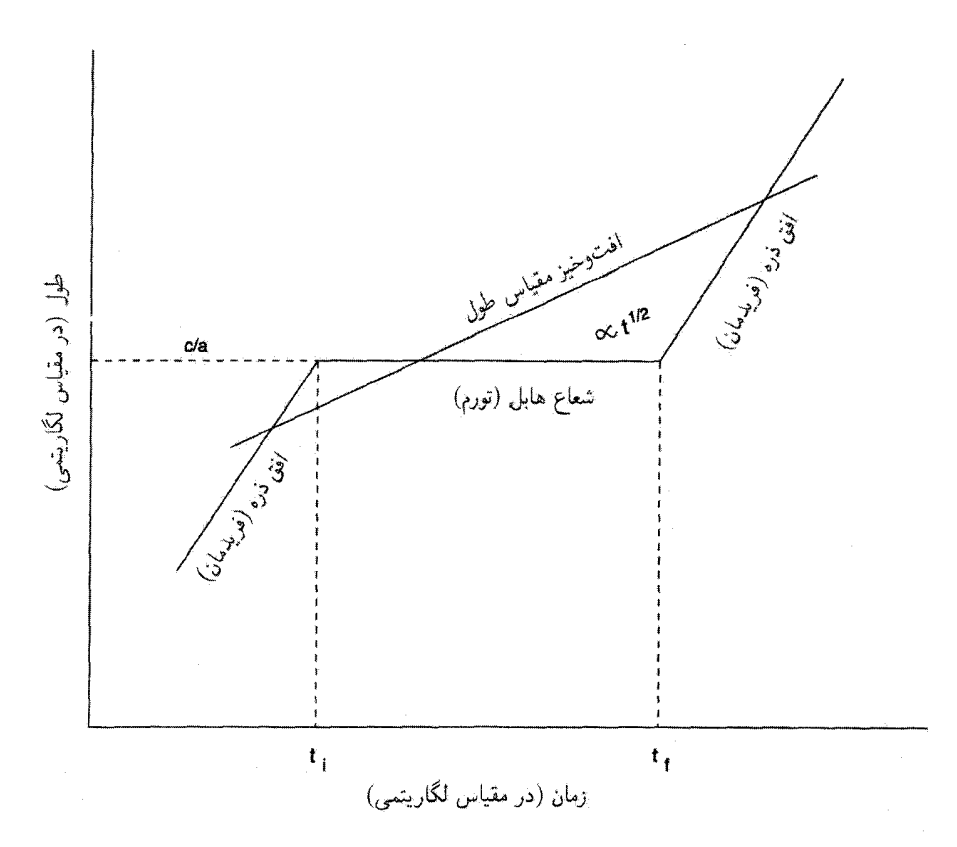

شکل ۶.۷ اندازهٔ مقیاس یک افتوخیز بهصورت  $S(t)$  تغییر میکند. مقدار آن از شعاع هابل مدل تورمی خارج مي شود و سپس در مرحلهٔ فريدمان دوباره وارد افق ذره مي شود.

با این مقیاسها، نمونهٔ طول مقیاس برای یک افتوخیز نظیر عدد موج & همواره متناسب با عامل مقیاس عالم افزایش می،یابد، یعنی در مدت  $t_{\rm i} < t < t_{\rm f}$  بهصورت (۲ $\pi/k\,$ ) بشد میکند. بنابراین در یک زمان <sub>خردجه</sub> تکه از رابطهٔ زیر بهدست میآید. از شعاع هابل تجاوز میکند و بەطرف خارج مى<sub>ل</sub>رود

$$
\frac{\mathbf{Y}\pi}{k}\exp(at_{\zeta,\mathbf{P}}) = \frac{c}{a} \tag{A0.1}
$$

برای پیروی $t < t < t_{\rm g}$  خورجے  $t$ ، مقیاس مورد نظر از هر دوی  $c/a$  در مرحلهٔ تورمی و اندازهٔ افق در مرحلهٔ فریدمان پس از آن تجاوز میکند. زمان <sub>درددی</sub>t از عصری بهدست می $\vec{J}$ ید که در آن  $t$  طول افت<code>وخیز (که در رژیم فریدمان متناسب با ۱ $t^{\backprime/7}$  رشد می)کند) با افق ذره (که بهصورت</code> افزایش میLابد) برابر شود. پسوند «ورودی» نشان میدهدکه برای <sub>ورودی</sub>t  $t > t$  طول افتوخیز کمتر

از افق ذره خواهد بود. بنابراین، تورم این امکان را هم میسازد که با شروع از هستهٔ افتوخیزها  $t$ در دورههای بسیار اولیه به مقیاسهای مشاهدهشدهٔ فعلی برسیم. در بازهٔ <sub>ورودی</sub> $t < t$  خروجی است که ارتباطات تصادفی از بین می روند و همبستگیهایی که قبل از <sub>خروجه</sub> به بهوجود آمدهاند دستنخورده باقبی میمانند. همینطور توجه کنید که هر دوی <sub>خروجی</sub> ا و <sub>ورودی</sub> به k بستگی دارند و این وضع نقشی کلیدی در تعیین طیف افتوخیزها دارد.

### ٢.٤.٧ طيف مقياس-ناوردا

با توجه به بحث بالا، باید دامنهٔ یک اختلال چگالی نوعی را در زمان ( $k$ ) ررودی $t$ که وارد افق میشود  $t > t$ بدانیم. از تجربهٔ فوریهٔ چگالی اختلال فرمول (۶۴.۷) استفاده میکنیم. برای  $(k)$ رردی میتوانیم رشد آن را، ابتدا با روشهای خطی کردن تا اینکه اندازهٔ  $\delta_{\bf k}(t)$  آن با واحد قابل مقایسه شود و سپس با سایر روشها، مطالعه کنیم. (این واقعیت که  $\Delta T/T$  در تابش زمینهٔ ریزموج است، ایجاب میکندکه ۲ $\delta_{\bf k}(t)$  در مرحلهٔ با سیطرهٔ تابش انبساط ۱  $\gg$  باشد، و در  $\sim$ ۱۰ نتيجه خطي كردن موجه است.) بنابراين، بايد تابع زير را بدانيم  $F(\mathbf{k}) \equiv |\delta_{\mathbf{k}}(t)|_{t=t_{\text{cusp}}}(k)}^{\mathbf{N}}$  $(\Lambda$ ۶.۷)

هاریسون' در ۱۹۷۰ و زلدویچ در ۱۹۷۲ مستقلاً، با توجه به ملاحظات نظری در زمان ورود به افق، استدلال کرده بودند که اختلالها باید بهصورت  $F^{\top} \propto k^{-\tau}$  باشند. این استدلال را به بحث فعلمي مربوط خواهيم ساخت. ابتدا رابطة بين افتوخيزهاى چگالي و جرم را در ناحيهاى بهاندازهٔ  $R$ ، در نظر میگیریم که در بخش قبل بهدست آوردیم.

در أنجا دیدیم که افتوخیزهای ریشهٔ میانگین مربعی (RMS) جرم  $M$  بهعنوان کسری از جرم متوسط موجود در ناحیهای بهاندازهٔ  $R$  در  $k=R^{-1}$  با  $k^{\dagger}|\delta_{\bf k}|^{\dagger}$  متناسب است. بنابراین،  $t=t_{\mathcal{L}^{(2)},0}(\mathbf{k})$ برای  $R\propto k^{-\mathsf{T}}$  بالا، مقدار (RMS) برای  $F(\mathbf{k})\propto k^{-\mathsf{T}}$  بالا، مقدار (RMS) است، از این رو به تمام مقیاسها در زمان ورود به افق توان یکسان میدهد. همانگونه که در بخش ۴.۴.۷ دیدیم. یک طیف مقیاس۔ناوردا با توزیع گسستهٔ ساختارها در بزرگ ــ مقیاس مشخص مے شود.

بهنظر می رسد مدل تورمی که در بخش ۶ بررسی شد قابلیت تولید این نوع طیف را از طریق افت وخیزهای میدان نردهای  $\phi(\mathbf{r},t)$  داراست. افت $e$ وخیزها را بهصورت  $f(\mathbf{r},t)$  از مقدار میانگین هموارشدهٔ  $\phi_\circ(t)$  میفویسیم. از این رو

$$
\phi(\mathbf{r},t) = \phi_{\circ}(t) + f(\mathbf{r},t) \tag{A} \mathsf{Y}.\mathsf{Y}
$$

1. Harrison

این افتودخیزها به افتوخیزهایی در چگالی انرژی میانجامند.  
چون چگالی انرژی یک میدان نردهای 
$$
۶\phi' \cong \frac{1}{7}\phi'
$$
 است، بەدست میآوریم  

$$
\delta \rho(\mathbf{r}, t) \cong \dot{\phi}_{\circ}(t)\dot{f}(\mathbf{r}, t)/c'
$$
 (۸۸.۷)

برای  $|\phi_\circ| \ll |\phi_\circ|$ . با نوشتن

$$
f(\mathbf{r},t) = \int Q_{\mathbf{k}}(t) e^{i\mathbf{k}\cdot\mathbf{r}} \frac{d^{\mathbf{r}}\mathbf{k}}{(\mathbf{r}\pi)^{\mathbf{r}}} \tag{A4.1}
$$

داريم

$$
\delta \rho(\mathbf{k}, t) c^{\mathsf{T}} \cong \dot{\phi}_{\circ}(t) \dot{Q}_{\mathbf{k}}(t) \tag{4.8}
$$

در چگال<sub>ی</sub> انرژی میانگین در مدت تورم جملهٔ ثابت  $V_\circ$  (مثلاً) پتانسیل کلمن۔واینبرگ' غالب و تضاد چگالبي بهصورت زير است

$$
\delta_{\mathbf{k}}(t) = \frac{\delta \rho c^{\mathbf{Y}}}{V_{\circ}} = \frac{\dot{\phi}_{\circ} \dot{Q}_{\mathbf{k}}(t)}{V_{\circ}}
$$
(41.1)

برای  $\phi$  متوسط رشد  $\phi$  را در مرحلهٔ پیشرفت کند بهکار می $\chi$ بیم: اما  $f$  چیست؟ اکنون در واقع افت $\phi$ وخیزهای  $\phi$  در اینجا دارای منشأ کوانتومی هستند، و در تقریب کلاسیک، از  $f({\bf r},t)$  برای  $\widehat{\phi}({\bf r},t)$  تقلید کلاسیک آنها استفاده میکنیم. در نظریهٔ میدان کوانتومی، میدان باید یک عملگر باشد که ضرایب فوریهٔ آنها یعنبی  $\widehat{q}_{\mathbf{k}}(t)$  نیز عملگرهایی هستند. در یک حالت کوانتومی که با تابع موج  $\psi_{\bf k}$  مشخص می شود، افت<code>وخیزهای</code> آز رابطهٔ پاشنندگی بهدست می آید

$$
\sigma_{\mathbf{k}}^{\mathbf{Y}}(t) = \langle \psi_{\mathbf{k}} | q_{\mathbf{k}}^{\mathbf{Y}}(t) | \psi_{\mathbf{k}} \rangle \tag{47.9}
$$

مقدار میانگین (در مَد °  $\psi_{\mathbf{k}}\;({\mathbf{k}}\neq\omega)$  صفر است. زیرا  $\phi$ ، مقدار میانگین  $\phi$ ، همگن است. چون بهنظر می $_{\mathbf{C}}$ بد که  $\sigma^{\mathsf{Y}}_\mathbf{k}(t)$  معیار خوبی از افتوخیزهای کوانتومی باشد، میتوانیم  $Q_\mathbf{k}(t)$  را به مربوط کنیم و بنویسیم  $\sigma_{\bf k}(t)$ 

$$
\delta_{\mathbf{k}}(t) = \frac{\phi_{\circ}(t)}{V_{\circ}} \dot{\sigma}_{\mathbf{k}}(t)
$$
\n(17.1)

بنابراین، از تقریبی نیمهکلاسیک برای برآورد افتوخیزهای چگالی انرژی میدان ﴿ استفاده کردهایم که بهعنوان هستهٔ افتوخیزهای چگالی در طول مرحلهٔ تورمی  $t_\mathrm{i} < t < t_\mathrm{f}$  عمل میکند. 1. Coleman-Weinberg

برای مقایسه با رصدها باید مقدار  $\delta_{\bf k}(t)$  در <sub>ورودی</sub> $t=t$  را بدانیم. چند نفر از کسانی که دربارهٔ نظریهٔ تورم کار میکنند راهی برای ارتباط  $\delta_{\bf k}(t_{\rm c}$  با (خروجی $\delta_{\bf k}(t_{\rm d}$  از طریق یک قانون پایستگی تقريبي يافتهاند

$$
\frac{\delta_{\mathbf{k}}(t_{(s_2, y_1)})}{1 + W(t_{(s_2, y_2)})} = \frac{\delta_{\mathbf{k}}(t_{(s_2, y_2)})}{1 + W(t_{(s_2, y_2)})}
$$
(9F.V)

که (W(t) نسبت فشار (p) به چگالی (p(t) میدان زمینهٔ میانگین است.  
در طول فرحلهٔ تورمی، با  ی
$$
\oint_{\circ}^{\mathbf{v}} \ll V_{\circ}
$$

$$
p(t) = \frac{1}{\gamma} \dot{\phi}_\circ^\gamma - V_\circ, \qquad \rho(t) = \frac{1}{\gamma} \dot{\phi}_\circ^\gamma + V_\circ, \qquad \gamma + W(t) \simeq \frac{\dot{\phi}_\circ^\gamma}{V_\circ} \qquad (4\Delta.\mathsf{V})
$$

در مرحلهٔ سیطرهٔ تابش  $W = \frac{\mathfrak{r}}{\mathfrak{r}}$  . بنابراین،

$$
\delta_{\mathbf{k}}(t_{\text{cusp}}) = \frac{\mathfrak{k}}{\mathfrak{p}} \frac{V_{\circ}}{\dot{\phi}_{\circ}^{\mathfrak{p}}} \delta_{\mathbf{k}}(t_{\text{cusp}})
$$
(9.9)  

$$
= \frac{\mathfrak{k}}{\mathfrak{p}} \left. \frac{\dot{\sigma}_{\mathbf{k}}}{\dot{\phi}_{\circ}} \right|_{t=t_{\text{cusp}}}
$$
(9.9)

$$
= \frac{\mathfrak{r}}{\mathfrak{r}} \left. \frac{\partial \mathbf{k}}{\dot{\phi}_{\circ}} \right|_{t=t_{\circ \circ \circ \circ \circ}}
$$
 (9.9.)

برای پتانسیل کلمن۔واینبرگ،  $\sigma_{\bf k}(t)$  و  $\phi_\circ(t)$  از محاسبههای مفصل بهدست میآید. نتیجهٔ نهایی عبارت است از

$$
\delta_{\mathbf{k}}(t_{\text{cusp}}) \approx V \circ {}^{\mathsf{F}} k^{-\mathsf{F}/\mathsf{F}} \tag{4A.V}
$$

$$
\delta_{\mathbf{k}}(t_{\text{cusp}}) \approx 1 \cdot {}^{\mathsf{T}} k^{-\mathsf{T}/\mathsf{T}} \tag{4A.Y}
$$
\n
$$
k^{\mathsf{T}} |\delta_{\mathbf{k}}(t_{\text{cusp}})|^{\mathsf{T}} = \text{const.} \tag{4A.Y}
$$

مورد نیاز یک طیف مقیاس۔ناوردا برقرار است. در حالی که این بدون شک موفقیتی برای مدل تورمی است، اما نتیجه به سختی رضایتبخش است. زیرا، پس از قرار دادن اعداد درمی،یابیم که دامنهٔ افتوخیزها بسیار بزرگ است! بهجای بهدست آوردن مقادیر از مرتبهٔ <sup>۴–</sup> ۱۰ >، معادلهٔ (۹۸.۷) به دامنهٔ <sup>۲</sup>۰ ^ می|نجامد. بنابراین، تنظیم دقیق غیرواقعی پارامترهای نظریه برای کم كردن دامنه تا سطح مطلوب ضرورى است. نقش مادهٔ تاریک ۳۱۹

۷.۷ نقش مادهٔ تاریک

وجود مادهٔ تاریک در تشکیل ساختارها نیز نقشی با اهمیت دارد. دیدیم که چگونه هموار بودن زمینهٔ ریزموج پهنهٔ  $\delta\rho/\rho$  در عصر بازترکیب را محدود می $\omega$ ازد. استدلال بهکار رفته در مساوی قوار دادن  $\delta\rho/\rho$  برای ماده و تابش به باریونی بودن ماده بستگی داشت. مادهٔ باریونی با تابش برهمکنش نمیکند، در نتیجه نمی $\vec{q}$ انیم افت $\epsilon$ وخیزهای  $\delta\rho/\rho$  این ماده را همراه با افت $\epsilon$ وخیزهای بسياركوچكتر تابش زمينه داشته باشيم.

به هر حال، این استدلال در حالتی که تودهٔ ماده غیرباریونی است و در نتیجه (احتمالاً) با تابش برهمکنش ندارد بی|عتبار میشود. این موضوع  $\delta\rho/\rho$  بزرگ را برای افتوخیزهای باریونی مجاز میدارد. پس می توانیم افتوخیزهای باریونی (که در آن عصر کوچک بودند) را طوری تنظیم کنیم که با افتوخیزهای بزرگتر مادهٔ غیرباریونی در دورههای بعدی همگام شود. زیرا این دو نوع ماده بهصورت گرانشی برهمکنش میکنند. چون مادهٔ غیرباریونی با تابش برهمکنش ندارد پس برای تمام مقاصد نجومی «تاریک» است.

۱.۷.۷ انواع مادهٔ تاریک غیرباریونی مادهٔ غیرباریونی میتواند بهطورکلی از دو نوع «داغ» و «سرد» باشد. این صفتها نشان میدهند که ذرات مادهٔ تاریک پس از واجفتیدگی از بقیهٔ مادهٔ (باریونی) با چه سرعتی در عالم حرکت میکنند. در فصل ۵ دیدیم که در دمای K°<sup>۰ ه۱۰</sup> متوترینوها از بقیهٔ مواد واجفتیدند. در دمایی از این مرتبه حرکت الکترون (با جرم سکون ۵MeV/c۲م (ص) نسبیتی است. پس، حتی اگر نوترینو دارای جرم سکون حدود ۲۰ تا ۴۰eV/c۲ باشد، حرکت آن در زمان واجفتیدگی نسبیتی است. بنابراین، نوترینوها مثالبی از «ماده تاریک داغ' » (HDM) هستند. در هنگام واجفتیدگی آنها با سرعتهای نسبیتی حرکت میکردهاند. برعکس، ذراتی که سرعت آنها در هنگام واجفتیدن c  $\ll c$ بوده است ذرات «ماده تاریک سرد<sup>۲</sup>» (CDM) نامیده میشوند.

جدول ۱.۷ فهرستی از نامزدهای مادهٔ تاریک سرد، باریونی و غیرباریونی، را نشان میدهد. درگروه اخیر تنها گونهٔ شناختهشده نوترینوهای HDM هستند. تمام ذرات دیگر در نظریههای وحدت بزرگ یا ابرتقارن (SUSY) درنظر گرفته شدهاند. هیچکدام از آنها در آزمایشهای با شتابگر آشکارسازی نشدهاند. بنابراین بحث را با نوترینوهای جرمدار آغاز میکنیم. از تمام ذراتی که در فهرست آمدهاند، تنها ذرهاي كه تاكنون ملموس بوده نوتر ينوست. اگرچه هنوز معلوم نيست كه نوترينو جرم سکون دارد یا خیر، بد نیست چند پیامد این موضوع را بررسی کنیم.

1. hot dark matter 2. cold dark matter

| نامزد/ذره                    | جرم تقريبي                                                        | پیشبیتیشده توسط          | نوع                                |
|------------------------------|-------------------------------------------------------------------|--------------------------|------------------------------------|
| اكسيون، مايورون،             | $\mathcal{N} \cdot \mathcal{N}^{-\delta}$ eV                      | شكست تقارن QCD           | <b>CDM</b>                         |
|                              |                                                                   |                          |                                    |
| بوزون گلدستون                |                                                                   |                          |                                    |
| نوترينوى معمولىي             | $\sqrt{\cdot}$ $\sqrt{\cdot}$                                     | GUTs                     | <b>HDM</b>                         |
| هيگزينوي سبک، فوتينو،        | $\sqrt{\cdot 1} \cdot \sqrt{\cdot}$                               | $SUSY/SUGR^{all}$        | <b>HDM</b>                         |
| گراوتينو، اكسينو، اسنوترينو، |                                                                   |                          |                                    |
| بارافونون                    | $Y \circ - Y \circ \circ eV$                                      | QED اصلام شده            | WDM L HDM                          |
| نوترينوى راستگرد             | $\Delta \circ \circ \mathrm{eV}$                                  | أبرضعيف                  | <b>WDM</b>                         |
| گراوتینو و غیره              | $\lozenge \circ \mathrm{eV}$                                      | SUSY/SUGR                | <b>WDM</b>                         |
| فوتينو، گراوتينو، اكسينو،    | $\rm\thinspace keV$                                               | SUSY/SUGR                | $\text{CDM} \downarrow \text{WDM}$ |
| ذرة أيسهاى، نوترينوى         |                                                                   |                          |                                    |
| سيميسون                      |                                                                   |                          |                                    |
| فوتينو، اسنوترينو، هيگزينو،  | ${\rm MeV}$                                                       | SUSY/SUGR                | <b>CDM</b>                         |
| گلوئينو، نوترينوي سنگين      |                                                                   |                          |                                    |
|                              | MeV                                                               | SUSY/SUGR                | $CDM \downarrow HDM$               |
| يرئون                        | $\mathsf{I} \circ \mathsf{I} \circ \circ \mathrm{TeV}$            | مدلهای مرکب              | <b>CDM</b>                         |
| تكقطبيها                     | $\big\} \circ \, {}^{ \mathfrak{h} \! \mathfrak{c}} \mathrm{GeV}$ | GUTs                     | <b>CDM</b>                         |
| پيرگون، ماكزيمون، پري¢ل،     | $V^{\circ}$ in $GeV$                                              | نظریههای با ابعاد بالاتر | <b>CDM</b>                         |
| نيوتريتيز، شوارتس¢سيلد       |                                                                   |                          |                                    |
| ريسمانهاى ابرمتقارن          | $\cdot$ $\mathrm{MGEV}$                                           | SUSY/SUGR                | CDM                                |
| تکەھاي كوارک، نوكلئيريتى ھا  | \° <sup>\o</sup> g                                                | QCD, GUTs                | <b>CDM</b>                         |

جدول ۱.۷ بعضی نامزدهای مادهٔ تاریک

الف. SUGR  $\equiv$  Supergravity

۲.۷.۷ نوترینوهای جرمدار

آزمایشهای اف. رینس ۱ و اچ. دبلیو. سوبل۲ و ای. پازیرب۳ نیز وی. ای. لیوبیموف و همکاران۴ در سال ۱۹۸۰ نشان دادکه نوترینوها می توانند در واقع دارای جرم سکون مختصری باشند. آزمایشهای بعدی گروههای مختلف در این مورد تا اندازهای مبهم بوده است. در اوایل دههٔ ۱۹۹۰، دنیس شاما<sup>۵</sup> نشان دادکه وجود نوترینوی با جرم سکون N ke V دارای چند پیامد احتمالی در نجوم فراکهکشانی است. در سال ۱۹۹۸، سازمان همکاری سویرکامیوکانده<sup>۶</sup> متشکل از دانشمندان۲۳ 1 F. Reines 2. H. W. Sobel 3. E. Pasierb 4. V. A. Lyubimov et al. 5. Dennis Sciama 6. Super-Kamiokande Collaboration

نقش مادهٔ تاریک ۳۲۱

مؤسسه در ژاپن و ایالات متحده دلیل غیرمستقیمی را برای جرم مختصر نوترینوی موئونی اعلام کر دند.

این دلیل بر مبنای مطالعات روی نوترینوهایی بود که در هنگام بمباران جوّ بالایی زمین با پرتوهای کیهانی تولید می،شوند و رگبارهایی از ذرات ثانویه را بهوجود می،آورند که بر زمین فرو میبارد. گروه سوپر کامیوکانده از مخزن بزرگ ۵۰۰۰۰ تنبی از آب بسیار خالص استفاده کردند، که در عمق m °°°۱ زیر زمین در معدن موزومی شرکت معدن و ذوب فلزات کامیوکا قرار داشت. بر اثر برهمكنشهاى نوترينو در اين مخزن با توجه به نوع نوترينوى دخيل (نوترينوى الكتروني يا نوترينوى موئونی) درخشهای ضعیف نورگسیل میشود و شمارش تعداد نسبی آنها برحسب فاصله از نقطهٔ تولید، دانشمندان به این نتیجه رسیدند نوترینوهای موئونی، مثلاً، بین نوترینوی موئونی و نوترینویـــ  $\tau$ ، یا نوع دیگری از نوترینوکه هنوز ناشناخته است «نوسان میکنند». آزمایش جرمهایی راکه به این اثر می|نجامد تعیین نمیکند، بلکه آهنگ ناپدید شدن آنها نشان می\دهدکه اختلاف جرم بین انواع نوسانکننده بسیارکوچک است. در هنگام نوشتن این مطلب مقدار پذیرفتهشدهٔ عامی برای جرم نوترینو وجود ندارد، بنابراین این موضوع هنوز حل نشده است.

با این همه، کیهانشناسان به امکان این نوسان علاقهمندند زیرا امکانات اخترفیزیکی جالب توجهی، از جمله تشکیل ساختار بزرگ مقیاس را در اختیار میگذارد. در سال ۱۹۷۲، ار. کاوسیک ۱ و جِی. مککلیلاند<sup>۲</sup> حدس زده بودند که «جرم گمشدهٔ» عالم (یعنی، ماده تاریک) را می<sub>ا</sub>توان بهحساب نوترینوهای باقیمانده گذاشت. اکنون در بارهٔ این امکان چه می توان گفت؟ در اینجا پیامدهای كيهانشناختي داشتن جرم سكون محدود (يعني، ناصفر) نوترينوها را شرح مىدهيم.

بگذارید محاسبهها را انجام دهیم، و حتی برای نوترینوهای جرمدار ۱ $\gamma = g$  را در نظر بگیریم. اگر جرم سکون نوترینو بزرگتر از ۴eV× \* ~ ۱ × ۲ ~ باشد، امروز دارای سرعتهای کاتورهای اندکی خواهند بود. برای راحتی، جرم سکون نوترینو را برحسب الکترون ولت بیان میکنیم و میiویسیم

$$
m_{\mathcal{V}} = M_{\mathcal{V}} \text{eV}
$$

از جدول ۱.۵ میردانیم که چگالی عددی نوترینوها سهـهشتم چگالی عددی فوتونهای با همان دماست. همینطور میدانیم که چگالی عددی فوتونها بهصورت مکعب دمای فوتون تغییر میکند. چون در مرحلهٔ پس از نابودی  $\rm e^+ - e^+$  داریم

$$
\left(\frac{T_{\mathcal{V}}}{T_{\gamma}}\right)^{\mathsf{T}} = \frac{\mathsf{f}}{\mathsf{N}}
$$

#### $1. R.$  Cowsik  $2. J. McClelland$

چگالبي عددي فعليي نوترينوها عبارت است از

$$
\left(\frac{N_{\mathcal{V}}}{N_{\gamma}}\right)_{\circ} = \frac{\mathbf{r}}{\mathbf{r}\mathbf{r}} \tag{10.7}
$$

با در نظرگرفتن همه چیز، چگالی جرمی نوترینوها در حال حاضر را میتوان بهصورت زیر بیان کرد

 $\mathcal{L}(\mathcal{A})$  and  $\mathcal{L}(\mathcal{A})$ 

$$
\rho_{\mathcal{V}} = \Sigma \Omega_{\mathcal{V}} \rho_{\rm c} \tag{1.1}
$$

که ∑ جمع روی گونههای مختلف نوترینوست و

$$
\Omega_{\mathcal{V}} \simeq \frac{M_{\mathcal{V}}}{\Lambda \Delta^{\circ}} \left(\frac{T_{\circ}}{\mathsf{r}}\right)^{\mathsf{r}} h_{\circ}^{-\mathsf{r}} \tag{1.7.9}
$$

پادنوترینوها همین سهم را در چگالی خواهند داشت. اگر همهٔ گونههای مختلف نوترینو (و پادنوترینوی آنها) را در نظر بگیریم متوجه میشویم که سهم آنها در چگالی در صورتی با سهم مادهٔ باریونی قابل مقایسه میشود که

$$
\sum_{\mathbf{a} \in \mathcal{J}_{\gamma}} m_{\mathcal{V}} \ge \lambda_{\gamma} \mathbf{a} \, \mathrm{eV} \tag{1.7.9}
$$

اگر نوترینوها همراه با نوکلئونها برمبند و خوشهها را تشکیل دهند، حد پایینتری برای نسبت مادهٔ غیردرخشان به درخشان (نوکلئونی) بهدست می(ّوریم. این حد پایینتر عبارت است از

$$
\frac{\Sigma\Omega_{\mathcal{V}}}{\Omega_{\mathcal{B}}} \ge \frac{\mathcal{V}}{\mathcal{V}} \sum M_{\mathcal{V}} \tag{1.5.1}
$$

ازگسیل پرتوهای X از خوشهها تخمینزده شده است که جرم گاز داغ با فرمول زیر به جرم کل خوشه مربوط می شود

$$
M_{\rm HG} \approx \circ \text{C}_{\text{C}} (\text{V}_h \text{C})^{-\mathfrak{r} \text{V}} M_{\text{LS}} \tag{1.2.1}
$$

میتوان  $M_{\rm HG}$ را حد بالای (۱۰۴.۷) در نظرگرفت. که نتیجه می $M_{\rm HG}$ 

$$
\sum M_{\mathcal{V}} \leq \mathbf{f} \cdot h_{\circ}^{\mathbf{T}/\mathbf{T}} \tag{1.5.9}
$$

بنابراین، برای  $h$  درگسترهٔ  $\frac{1}{7}$  تا ۱، حد بالای  $\Sigma m$  درگسترهٔ ۱۵  $\sim 1$ ۴۰eV قرار دارد.

نقش مادة تاريک ٣٢٣

در سال ۱۹۷۹ اس. تریمن<sup>۱</sup> و جِی. گان<sup>۲</sup> دستاویز دیگری را در مورد جرم نوترینو خاطرنشان ساختند. نوترینوی جرمدار در زمان واجفتیدگی دارای تابع توزیع زیر در فضای تکانه است.

$$
dn_{\mathcal{V}} = \frac{g}{(\Upsilon \pi \hbar)^{\mathsf{T}}} \left[ \exp\left(\frac{p_{\nu}c}{kT_{\mathcal{V}}}\right) + \Upsilon \right]^{-1} d^{\mathsf{T}} p_{\mathcal{V}} \tag{1.9.1}
$$

در زمان واجفتیدگی، با خنک شدن  $p_{\mathcal{V}} \propto p_{\mathcal{V}} \propto p_{\mathcal{V}}$  و نوتر ینوها سرانجام نانسبیتی خواهند شد. نوتر ینوهایی که بهآرامی حرکت میکنند در معرض گیرافتادن در چاههای پتانسیل گرانشی سیستمهای سنگینی هستند که سرانجام کهکشان یا خوشههای کهکشانی را تشکیل می،دهند. به دام افتادن و رمبش نوترینوها تابع توزیع آنها را از (۷.۷°۱) بهتوزیع ماکسولی یک گاز تکدما تغییر میدهد. این توزیع نهایی از رابطهٔ زیر بهدست میآید

$$
dn_{\mathcal{V}} = \frac{\rho_{\mathcal{V}}}{m_{\mathcal{V}}^{\mathsf{F}}} \frac{1}{(\mathbf{Y}\pi\sigma^{\mathsf{Y}})^{\mathsf{F}/\mathsf{Y}}} \exp\left(-\frac{v^{\mathsf{Y}}}{\mathbf{Y}\sigma^{\mathsf{Y}}}\right) \tag{1.4.9}
$$

برای اینکه (۱۰۸.۷) نشانگرگازی باشد که در میدان گرانشی جرم  $M$  در فاصله  $R$  بهدام افتاده است، باید

$$
\langle v^{\dagger} \rangle \equiv \mathbf{r} \sigma^{\dagger} \simeq \frac{GM}{R}
$$

یعنی،  $\langle \rho \rangle \equiv \frac{\mathsf{r} M}{\mathsf{r} \pi R^{\mathsf{r}}} = \frac{\mathsf{t} \sigma^{\mathsf{r}}}{\mathsf{r} \pi G R^{\mathsf{r}}}$  $(1.9.1)$ 

با بیان  $M$  برحسب  $R\,M_\odot$  برحسب مگاپارسک، و  $\sigma$  برحسب  $\sigma$ ،۰۰  $\equiv \sigma_1$ ۰۰ بهدست مىأوريم

$$
\frac{M}{M_{\odot}} \simeq \mathsf{V} \times \mathsf{V}^{\circ}{}^{\mathsf{N}} \sigma_{\mathsf{V}^{\circ}} R_{\mathrm{Mpc}}, \langle \rho \rangle \simeq \mathsf{V}^{\circ}{}^{-\mathsf{N}\lambda} \left(\frac{\sigma_{\mathsf{V}^{\circ}}}{R_{\mathrm{Mpc}}}\right)^{\mathsf{N}} \mathrm{g} \ \mathrm{cm}^{-\mathsf{V}} \tag{11.8.4}
$$

یکی از جنبههای رمبش همراه با تغییرات سریع انرژی عبارت است ازکاهش چگالی بیشینه فضاي فاز. (اين عمل براثر حركت ذرات گاز صورت ميگيرد و مخلوط شدن حالتها بهوقوع مي پيوندند که در آن بیشینهٔ تابع توزیع اولیه با بخشهای کم چگالی تر تابع توزیع مخلوط می شوند.) بنابراین، با مقایسهٔ بیشینههای (۷.۷°۱) و (۸.۷°۱)، بهدست میآوریم

$$
\frac{g_{\mathcal{V}}}{(\Upsilon \pi \hbar)^{\mathsf{T}}} > \frac{\rho_{\mathcal{V}}}{m_{\mathcal{V}}^{\mathsf{F}}(\Upsilon \pi \sigma^{\mathsf{T}})^{\mathsf{T}/\mathsf{T}}}
$$

1. S. Tremaine  $2. J. Gunn$ 

بعنبر،

$$
m_{\mathcal{V}} > \left(\frac{\rho_{\mathcal{V}}(\Upsilon_{\pi})^{\Upsilon/\Upsilon} \hbar^{\Upsilon}}{g_{\mathcal{V}} \sigma^{\Upsilon}}\right)^{1/\Upsilon} \tag{111.7}
$$

یا بیان این نامساوی برحسب (۱۱۰۰۷)، ہەازای ۱ = ۲۷ پہدست میآوریم  
\n
$$
M_V \geq ۴,0\sigma_{V*}^{-1/5}R_{\text{Mnc}}^{-1/7}
$$

نوترینوهای باقیمانده که به اندازهٔ کافی سنگین هستند می توانند برمبند و جرم را در مقیاسهای مختلف که از (۱۱۲.۷) بهدست می آید غالب سازند. ترمین وگان یک جنبهٔ عجیب این موضوع را خاطرنشان ساختند.<sup>۱</sup> هرچه مقدار  $M_{\mathcal{V}}$  بزرگتر باشد، جرم غیرقابل مشاهده در مقایسه با جرم درخشان بیشتر خواهد شد. حال میدانیم که این نسبت در خوشههای کهکشانی از همه زیادتر و در کهکشانهای تک از همه کمتر است. از این رو، بهنظر می رسد که نوترینوهای باقیماندهٔ مسئله جرم گمشده را حل نمیکنند. برای حل این تضاد، شرام۲ و استیگمن۳ پیشنهاد کردهاند که  $m_\mathcal{V}$  ممکن است درگسترهٔ ۴ تا ۲۰eV باشد. پس این نوترینوها بهاندازه کافی سنگین نیستند تا در کیهشدن گرانشه در مقیاس یک کهکشان نقش غالب را داشته باشند، اما در مقیاس خوشهها می توانند مؤثر ىاشند.

نوترینوهای بسیار سنگین برای کیهانشناسی مهبانگ نامطلوباند. اگر جرم همهٔ نوترینوها بهطور میانگین ۲۵eV ~ باشد،  $\Sigma\Omega_{\mathcal{V}}$  نزدیک به ۱ خواهد شد. جرم بزرگتر از این مقدار یا افزایش گونههای نوترینوی باقیمانده  $\Sigma\Omega$  و  $\Omega$  را بهمقدار فراتر از مقدار بستار ۱ $\Omega=\Omega$  افزایش می $\mathfrak{so}$ هد. همان طور که در فصل ۴ دیدیم، عالمهای بسته سنهای کمتری دارند و سن کلی <sup>۹ ه</sup> ۱ × ۶ کے سال ممکن است بهصورت نامطلوبی کوچک باشد. بنابراین، پیشنهاد شده است که در چنین شرایطی از کیهانشناسیهای  $\lambda$  استفاده شود.

این محاسبهها نشان میدهند که چگونه اخترفیزیک می تواند قیدهای با ارزشی بر ویژگیهای ذرات بنیادی اعمال کند.

۳.۷.۷ مادهٔ تاریک و اندازهٔ ساختار یک رابطهٔ جالب بین جرم ذرات HDM غیرباریونی و جرم ساختار بزرگ ــ مقیاس وابسته به آن ظاهر میشود. ایدهها بهقرار زیرند. فرض کنید  $m_{\rm X}$  جرم یک ذرهٔ X است که بدون برخورد (یعنی، .<br>۱. کاوسیک و مککلیلاند در سال ۱۹۷۳ از استدلالهای مشابهی برای تعیین حدود پایین جرمهای نوترینو استفاده کردند.

#### نقش مادة تاريک ٣٢٥

بدون برهمکنش) با سرعت نسبیتی حرکت میکند. جمعیتی از این ذرات تمایل به از بین بردن هر نوع ناهمگنی دارد. سپس حد مزبور برای اندازهٔ ناهمگنی بر اندازهٔ افق ذره اعمال میشود. این اثر را میتوان بهصورت زیر برآورد کرد.

$$
T_{\rm X} = \frac{m_{\rm X}c^{\rm T}}{k} \tag{117.7}
$$

با توجه به رابطة زمان\_دما در عالم اولية (۵.۶)، زمان اين دوره عبارت است از

$$
t_{\mathbf{X}} = \left(\frac{\mathbf{r}_c^{\mathsf{T}}}{\sqrt{\mathbf{r}_\pi G a}}\right)^{1/\mathsf{T}} g^{-1/\mathsf{T}} \mathbf{T}_{\mathbf{X}}^{-\mathsf{T}}
$$
(11f.V)

در این عصر اندازهٔ افق برابر است با

$$
R_{\rm X} = \mathbf{Y}ct_{\rm X} \tag{110.9}
$$

$$
\varepsilon = \frac{\pi^{\mathsf{T}} (kT_{\mathbf{X}})^{\mathsf{T}} g}{\lambda \delta \hbar^{\mathsf{T}} c^{\mathsf{T}}} \mathsf{T}.
$$
 (119.1)

بنابراین،کل جرم موجود درکرهٔ افق از ترکیب (۱۱۳.۷) تا (۱۱۶.۷) بهدست می آید. پس از اندکی دستکاری اندازه آن بهصورت زیر بهدست می آید

$$
\mathcal{M} = \frac{\mathfrak{f}\pi}{\mathfrak{r}} R_{\mathbf{X}}^{\mathfrak{r}}(\varepsilon/c^{\mathfrak{r}})
$$
  
= 
$$
\frac{\sqrt{\mathfrak{r}}\pi^{\mathfrak{r}}/\mathfrak{r}}{\mathfrak{s} \circ G^{\mathfrak{r}}/\mathfrak{r} a^{\mathfrak{r}}/\mathfrak{r}} \cdot \frac{k^{\mathfrak{s}}}{\hbar^{\mathfrak{r}} c^{\mathfrak{r}} a^{\mathfrak{r}}/\mathfrak{r}} m_{\mathbf{X}}^{-\mathfrak{r}}.
$$
 (11Y.Y)

با نوشتن ثابت تابش و جرم پلانک بهصورت زیر

$$
a = \frac{\pi^{\mathsf{T}}}{\mathsf{N} \mathsf{O}} \cdot \frac{k^{\mathsf{T}}}{\hbar^{\mathsf{T}} c^{\mathsf{T}}}, \qquad m_{\mathsf{P}} = \sqrt{\frac{c\hbar}{G}} \tag{11A.9}
$$

رابطة بالا بهصورت زير درمي أيد

$$
\mathcal{M} = \frac{\mathbf{r}\sqrt{\Delta}}{\mathbf{r}\pi\sqrt{\pi}g^{1/\mathbf{r}}} \frac{m_{\mathrm{P}}^{\mathbf{r}}}{m_{\mathrm{X}}^{\mathbf{r}}} = \alpha \frac{m_{\mathrm{P}}^{\mathbf{r}}}{m_{\mathrm{X}}^{\mathbf{r}}}.
$$
 (119.1)

ثابت  $\alpha$  از مرتبهٔ واحد است. ( $g$  را می $\vec{v}$ ون بین ۱۰ و ۱۰۰گرفت.) با در نظرگرفتن جرم نوترينو برحسب الكترون ولت و M. برحسب جرم خورشيد  $M_{\odot}$  رابطه بالا بەصورت زىر در مى]ىد

$$
\mathcal{M} \approx 1/\Delta \alpha \times 1^{\circ 1\Delta} \left(\frac{\mathbf{r} \circ \mathbf{e} \mathbf{V}}{m}\right)^{\mathbf{r}} M_{\odot}
$$
 (17.9)

از این رو، با نوترینوهای الکترونی جرم۱دار بهصورت HDM، مقیاس مشخصهٔ ناهمگنیهای اَبَرخوشه۔گونه را بهدست میآوریم. بنابراین، اگر این نوع HDM را در نظر بگیریم دارای سناریوی سرـپايين خواهيم شد.

از طرف دیگر، برای CDM ذرات پس از واجفتیدگی حرکت چندانی نخواهند داشت، و جرم آنها بسیار زیاد است. در نتیجه ساختارهای حاصل بسیار کوچکتر از HDM است و با سناریوی ته بالا روبه رو خواهیم بود. تمرین ۲۹ در پایان فصل نشان میدهد چگونه می توان ساختار غالب تحت سيطرة CDM را برآورد كرد.

# ۸.۷ رژیم غیرخطی

رشته رویدادهای منتهی به تشکیل کهکشان را میتوان بهصورت زیر خلاصه کرد:

- مرحله ۱ افتوخیزهای کوانتومی در دورهٔ آغازین، مثلاً در فاز تورمی، بهوجود آمدند.
- مرحله ۲ ً افتوخیزها وارد افق عالم با سیطرهٔ تابش شدند و بهصورت خطی تا دورهٔ بازترکیب رشد كردند.
- مرحله ۳٪ در دورهٔ پساـبازترکیب حضور و سرشت مادهٔ تاریک تأثیر شدیدی بر رشد داشت. ■ مرحله۴ ً افتوخیزها بهاندازهٔ کافی بزرگ شدند، بهطوری که فرایندهای غیرخطی اهمیت پیدا کردند. نتیجهٔ نهایی این مرحله ساختار بزرگ ــ مقیاسی است که باید بتوانیم با تلسکوپ مشاوره کنيم.
	- مراحل ۱ـ۳ را بررسی کردیم و اکنون به مرحلهٔ نهایی می پردازیم.

### ١.٨.٧ تقريب زلدويچ در سال ۱۹۷۰ زلدویچ تصویر سادهای از چگونگی رشد مَدهای افتوخیز چگالی به رژیم غیرخطی ارائه کرد. این رهیافت را بهطور مختصر بررسی میکنیم.

رژیم غیرخطی ۳۲۷

فرض کنید مادهٔ کیهانی از اجرای شاروای تشکیل شده است که مسیر آنها از رابطهٔ زیر بودست  
میآید  
\n
$$
\mathbf{r} = S(t)[\mathbf{q} - b(t)\nabla_{\mathbf{q}}\psi(\mathbf{q})]
$$

که در آن  $S(t)$  عامل انبساط،  ${\bf q}$  مختصهٔ همراه جزء شاره،  $b(t)$  افت $وخیزهای رشد را توصیف$ مهرکند و  $\psi$  پتانسیل اختلالی است.

اگر ۹٫ جگالی در مختصات همراه و  $\rho({\bf r},t)$  ویژه جگالی باشد، از یک رابطهٔ سادهٔ پایستگی جرم بەدست مىأوريم

$$
\rho(\mathbf{r},t) = \frac{\rho_{\circ}}{S^{\mathsf{T}}} \det \left\| \frac{\partial \mathbf{r}}{\partial \mathbf{q}} \right\|^{-1}
$$
 (177.1)

دترمینان تبدیل ژاکوبی و ماتریس آن دارای ویژه مقدارهای  $\lambda_1$ ،  $\lambda_7$  است که تابعهای کاتورهای پیوسته از مختصات q هستند. از این رو، چگالی بهصورت زیر درمی آید

$$
\rho(\mathbf{r},t) = \frac{\rho_{\circ}}{S^{\mathsf{T}}} (\mathbf{1} - b\lambda_{\mathbf{1}})^{-1} (\mathbf{1} - b\lambda_{\mathsf{T}})^{-1} (\mathbf{1} - b\lambda_{\mathsf{T}})^{-1}
$$
(117.1)

 $b\lambda_1 \to b(t)$  بدون از دست رفتن کلیت فرض میکنیم  $\lambda_\mathsf{Y} \geq \lambda_\mathsf{Y} \geq \lambda_\mathsf{Y}$ . پس با رشد چگالي بينهايت مي شود. جزء حجم اوليه كه شكل مكعبي داشت اكنون بهصورت يك رويهٔ تخت دوبعدی درمی[ید که زلدویچ آن را «پنکیک» نامید.

تاکنون گرانی در نظر گرفته نشده است. برای خودسازگار شدن تصویر باید معادلهٔ یواسون صادق ىاشد:

$$
\nabla \cdot \ddot{\mathbf{r}} = -\mathbf{f}\pi G \rho \tag{17f.V}
$$

برای حل معادله سهناوردای ماتریس تبدیل را می نویسیم

$$
I_1 = \lambda_1 + \lambda_{\mathbf{r}} + \lambda_{\mathbf{r}}, \qquad I_{\mathbf{r}} = \lambda_1 \lambda_{\mathbf{r}} + \lambda_{\mathbf{r}} \lambda_{\mathbf{r}} + \lambda_{\mathbf{r}} \lambda_1, \qquad I_{\mathbf{r}} = \lambda_1 \lambda_{\mathbf{r}} \lambda_{\mathbf{r}} \tag{170.9}
$$

بنابراین معادلهٔ یواسون بهصورت زیر درمی آید

$$
\left(\mathbf{r}\frac{\ddot{S}}{S} + \mathbf{r}\pi G \frac{\rho_{\circ}}{S\mathbf{r}}\right) - (I_{\mathbf{v}} - \mathbf{r}bI_{\mathbf{v}} + \mathbf{r}b^{\mathbf{v}}I_{\mathbf{r}})\left(\ddot{b} + \mathbf{r}\frac{\ddot{S}}{S}\ddot{b} + \mathbf{r}\frac{\ddot{S}}{S}b\right) \quad (\mathbf{v}\mathbf{r}\mathbf{r}\mathbf{v})
$$

$$
+ \mathbf{r}\frac{\ddot{S}}{S}(\mathbf{r}b^{\mathbf{v}}I_{\mathbf{r}} - b^{\mathbf{v}}I_{\mathbf{r}}) = \mathbf{v}
$$

اولین جمله با توجه به قانون نمایی کیهانشناختی صفر میشود. دومین جمله در صورتی صفر است که

$$
\ddot{b} + \mathbf{Y}\frac{S}{S}\dot{b} + \mathbf{Y}\frac{S}{S}b = \bullet
$$
 (1YY.Y)

این معادلهٔ رشد افتوخیزهای خطی است. جملهٔ آخر را میتوان به خطای کسری چگالی که از رابطة زير بەدست مى أيد ربط داد

$$
\frac{\Delta \rho}{\rho} = \frac{\Upsilon b^{\mathsf{T}} I_{\mathsf{T}} - b^{\mathsf{T}} I_{\mathsf{T}}}{\Upsilon - b I_{\Upsilon} + b^{\mathsf{T}} I_{\mathsf{T}} - b^{\mathsf{T}} I_{\mathsf{T}}}
$$
(17A.V)

برای یک رمبش هامن  $\lambda_{\mathsf{r}}=\lambda_{\mathsf{r}}=\lambda_{\mathsf{r}}=\lambda_{\mathsf{r}}$  و در نتیجه  $\rho=\Delta\rho=0$ . یعنی تقریب زلدویچ دقیق است. اگر ۰ $\lambda_1>\lambda_2$  باشد، رمبش هنگامی رخ می $\lambda_1$ ه می $b=\lambda_1^{-}$ . برای ۱ $\lambda_2>\lambda_3$  در رژیم خطی هستیم و (۱۲۳.۷) تقریباً بهصورت زیر در می]ید

$$
\rho(\mathbf{r},t) \approx \frac{\rho_{\circ}}{S^{\mathsf{r}}} [\mathbf{1} + b(\lambda_{\mathbf{1}} + \lambda_{\mathsf{r}} + \lambda_{\mathsf{r}})]
$$

يعني، چگالبي باقيماندۀ خطي شده عبارت است از

$$
\delta(\mathbf{r},t) \simeq bI \tag{173.7}
$$

بنابراین، تصویر سادهای از چگونگی گذار از رژیم خطی و غیرخطی داریم. این تقریب نقطهٔ شروع شبیهسازیهای دقیقتر  $N$  جسمی برروی کامپیوتر است.

۲.۸.۷ شبیهسازیهای N جسمی یک طرح کل<sub>ی</sub> برای شبیهسازیهای عددی می $\tilde{\mathbf{q}}$ ند بهصورت زیر باشد.  $N$  ذره (معمولاً یکسان) به جرمهای  $m_i (i=1,\ldots,N)$  داریم. نیروی وارد بر ذرهٔ  $i$  در نقطهٔ  ${\bf r}_i$  با بهرهگیری از قانون عکس مجذوری اصلاحشده بهصورت زیر محاسبه میشود

$$
\mathbf{F}_{i} = Gm_{i} \sum_{j \neq i} \frac{m_{j}(\mathbf{r}_{j} - \mathbf{r}_{i})}{(|\mathbf{r}_{j} - \mathbf{r}_{i}|^{\mathsf{T}} + \varepsilon^{\mathsf{T}})^{\mathsf{T}}/\mathsf{T}}
$$
(15°.1)

عدد کوچک  $\varepsilon$  برای اجتناب از وارد آمدن نیروهای بسیار بزرگ در برخوردهای نزدیک وارد شده است. این نیرو شتاب ذرهٔ iłم را تعیین میکند. با معلوم بودن مکان و سرعت ذره در یک لحظه، میتوان أنها را در لحظهای بعد تعیین کرد.

### رژیم غیرخطی ۳۲۹

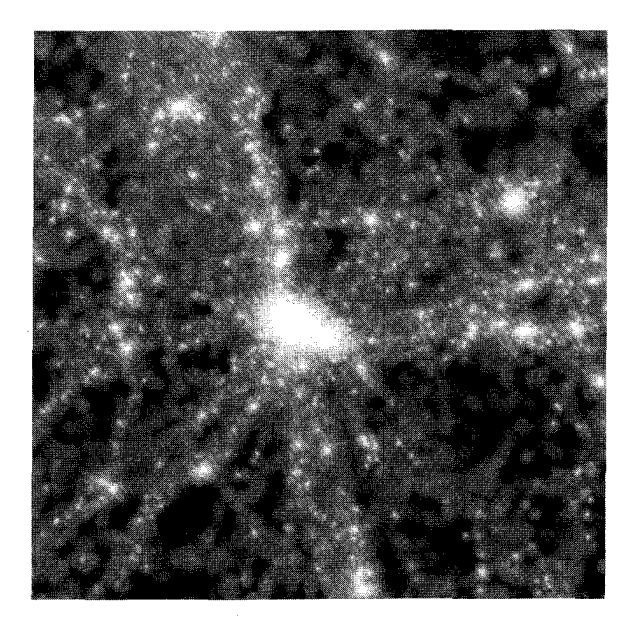

شکل ۷.۷ نمونهای از نتیجههای حاصل از شبیهسازیهای Nجسمی که از طرح مشترک ویرگو بین دانشمندان اسرائیلی و انستیتوی ماکس پلانک آلمان برای اخترفیزیک بهدست آمده است. نوعاً از ۲۵۶۳ ذره در شبیهسازیهای انجامشده روی دو اَبَرکامپیوتر موازی Cray T3D استفاده شده است. نتیجه موزاییک بالا از مدل  ${\rm CDM}$  با پارامتر چگالمی ۰٫۳ و ثابت کیهانشناختی حاصل از ۰٫۷  $\Omega_\Lambda=\Omega_\Lambda$  بهدست آمده 

این روش سرراست اما برای مقادیر بزرگ  $N$  بسیار وقتگیر است. بنابراین، روشهای تقریبی سریعتر برای پیشرفت ابداع شده است. به هر حال، سرعتهای کامپیوتر بسیار کمتر از آن است که شبیهسازیهای واقع بینانه از مسئلهٔ واقعی بهدست دهد. اما، روشهای آماری بهعنوان نشانهای از أنچه رخ مىردهد سودمندند.

در یک طرح نوعی ۱۰<sup>۵ کے</sup> N و محاسبه از ۲٫۲  $\rho \approx \delta \rho/\rho$  آغاز میشود. تقریب زلدویچ برای بهدست آوردن مکان و سرعتهای اولیه در اختلال مَد در حال رشد بهکار می رود. پارامترهای أزاد محاسبه  $H_{\circ}$  و  $\Omega$  و نيز دامنهٔ اوليهٔ افت<code>وخيزها هستند که شکل طیف را تعیین میکنند.</code> طیف با حل معادلههای رشد افتوخیزهای خطی برای هر k تحول پیدا میکند.

محصول نهایی یک سناریوی HDM نوعی در شکل ۷.۷ نشان داده شده است. تصویرهای مشابهی برای CDM بهدست آمده است. مقایسهٔ این نمودارها با نقشهبرداریهای واقعی انتقال به سرخ است که نگاشتی سهبعدی از عالم می دهد. حرکتهای بزرگ مقیاس با این دادهها مقایسه می شود.

با توجه به سناریوی مورد استفاده (CDM ،HDM، و غیره.)، فرایندهای فیزیکی وجود دارد که شکل طیف توان اولیه را تغییر میدهد. میتوان آن را با  $t_i$  زمانی (آغازین) که افتوخیزها در آن رسماً مشخص شده است و t<sub>f</sub> یعنی زمانی که تأثیر فرایندها از بین می رود نشان داد. سپس، با نوشتن طیف توان اختلال در زمان t بهصورت  $P(k;t)$ ، بهدست می $\tilde{\mathfrak{l}}$ وریم

$$
\frac{P(k; t_f)}{\left[\Sigma(t_f)\right]^\mathsf{T}} = T^\mathsf{T}(k; t_f, t_i) \frac{P(k, t_i)}{\left[\Sigma(t_i)\right]^\mathsf{T}} \tag{1\text{Y1.Y}}
$$

تابع ( $\Sigma(t)$  قانون رشد خطی برای اختلالهای بالاتر از مقیاس جینز است که در بخش ۳.۷ بحث شد. بنابراین، در نبود اثرهای دیگر، ۱ $T=1$  است. با این همه، اثرهای دیگر در فرمول رشد از طریق تابع  $T(k;t_f,t_i)$  نمایان میشوندکه به تابع انتقال معروف است. معمولاً  $T$  را از انتگرالگیری خطی اثرهای مربوطه بهدست میآورند.

بهحق می توان گفت که گرچه این تمرینها شناخت قابل ملاحظهای از چگونگی رشد فرایندهای غیرخطی و تأثیر انواع متفاوت مادهٔ تاریک بر آنها بهدست داده است، اما هیچ شبیهسازی موفقیتآمیزی از عالم واقعی تاکنون امکانپذیر نبوده است. یک پرسش مهم این است که آیا کهکشانها توزیع جرم را دنبال میکنند؟ سناریوی CDM در صورتی مفید است که کهکشانها توزیع جرم را دنبال نکنند بلکه در برخی منطقههای «مستعد» تشکیل شوند. این استعداد بهصورت زیر وارد میشود. توزیعی گاؤسی از افتوخیزهای  $\delta\rho$  مربوط به  $\mathrm{CDM}$  را دوریک میانگین  $\rho$  در نظر بگیرید. اگر هیچ نوع آمادگی وجود نداشته باشد نور جرم را دنبال میکند، یعنی، کهکشانها 6p/p را تقلید میکنند. به هر حال، اگرکهکشانها ترجیحاً در مقدارهای زیاد p تشکیل شوند، نوعی گرایش وجود دارد. پارامتر گرایش در صورت عدم گرایش برابر واحد و در صورت وجود آن ۱ < 6 است. با محدود کردن به ۱٫۵  $b>0$ ، دنبالهٔ توزیع گاؤسی در محلی که  $\delta\rho$  به اندازهٔ کافی زیاد است بریده میشود. امتیاز عملی این کارکاهش  $\Delta T/T$  است. بهعنوان مثال، جی. سیلک  $'$  و ان. ویتوریو نشان دادهاند که در مقیاس زاویهای ۴٬٫۵ و ۱٬٫۵

$$
\frac{\Delta T}{T} \approx \frac{\mathcal{F} \times V^{\circ - \mathcal{F}}}{\Omega_{\circ} h_{\circ} b} \tag{177.1}
$$

 $\mathsf{f}\times \mathsf{h}\circ \mathsf{f}^{\mathsf{p}}$  از این رو، برای  $\Omega_\circ = \Lambda$  ،  $h_\circ = h_\circ = h_\circ = h_\circ$  در حدود  $\Omega_\circ = \mathsf{f}\times \mathsf{f}$ باشد. حد فعلی  $\Delta T/T$  مقدار ۰٫۴  $b > 0$  را مجاز می $\mathcal{L}$ رد. اگرچه در این شمارش مدلهای CDM دوام میآورند، اما در توصیف حرکتهای جریانی در

مقیاس بسیار بزرگ و ساختارهای بزرگ مانند دیوار و ربایندهٔ عظیم مشکلاتی بهوجود میآید. 1. J. Silk 2. N. Vittorio

تمرينها ٣٣١

مدلهای HDM میتوانند ساختارهای بزرگــمقیاس را توضیح دهند، اما توجیه ساختارهای در اندازهٔ کهکشان و مقادیر کم  $\Delta T/T$  دشوار است.

نتایج COBE در اوایل سالهای ۱۹۹۰ نشان داد که چگونه مطالعات آماری ناهمگنیهای زاویهای تابش زمینهٔ ریزموج میهتواند قیدهایی را بر سناریوهای تشکیل ساختار اعمال کند. وقتی قیدهای کلی رصدی در نظریههای مختلف را در فصل ۱۰ و ۱۱ بررسی میکنیم، دربارهٔ این يافتهها بحث خواهيم كرد. در أنجا مطالعات بيشتري راكه با استفادهاز طرحهاي فضايي پيشرنت ترب چون MAP و PLANCK انجام شده است شرح خواهيم داد.

علاوه بر نظریههای HDM ،CDM بالا، سناریوهای دیگری وجود دارد. در فرضیهٔ ریسمانهای کیهانی، ناپیوستگیهای خطی درگذار فاز GUT (نگاه کنید به فصل ۶) بهعنوان هستههای رشد این افتوخیزها عمل میکنند. با انبساط عالم این ریسمانها از هم باز میشوند و چند تکهٔ دراز و حلقههای بسته در شعاع هابل فعلی بهجا میگذارند. در مدل انفجاری، فرایندهای غیرگرانشی مانند امواج شوکی حاصل از انفجارهای اُبَرِنواختری فرایندهای تشکیل ساختار را بهکار می!ندازند. هیچکدام از این رهیافتها نمیتواند مدعی سازگاری با رصدها باشند. شاید ایدههای متهورانهتری لازم باشد! و بنابراین این فصل را در حالی به پایان می٫رسانیم که مسئلهٔ بخش ۱.۷ حل نشده است.

تمر ينها ۰۱ بگویید منظور از مُدهای عرضی و دورانی میدان سرعت در تحلیل مرتبهٔ اول در عالم در حال انبساط چیست. نشان دهید که این مَدها با انبساط عالم کاهش می،ابند. ۲. رابطهٔ (۲۱.۷) راکه تضاد چگالی در عالم در حال انبساط در آن صدق کند بهدست آورید. ۰۳. ارتباط مدهای طولبی میدان سرعت را با تضاد چگالبی بهدست آورید. دربارهٔ این واقعیت که تضاد چگالی به مدهای عرضی بستگی ندارد اظهار نظرکنید. ۴. اهمیت فیزیکی عدد موج جینز چیست؟ رابطهٔ آن با جرم جینز چگونه است؟ ۵. نشان دهید چرا نمی،توانیم انبساط عالم در محاسبات نوع جینز را نادیده بگیریم. ۶. انرژی گرانشی و انرژی گرمایی یک اختلال کروی نوعی در عالم در حال انبساط را برآورد کنید. این نسبت انرژیها را با نسبت جرم اختلال به جرم جینز مرتبط سازید. ۷. اهمیت جرم جینز را در ارتباط با اختلالهایی که می توانند یا نمی توانند در عالم در حال انبساط رشد کنند بیان کنید.

۸. با بهرهگیری از دادههای جوّ زمین، مقادیر (الف) طول جینز و (ب) جرم جینز برای هوا در دما و فشار متعارفی را برآورد کنید. . نشان دهید که با  $\rho$  و  $p$  از رابطهٔ زیر

$$
\rho = nm_{\rm H} + \frac{aT^{\rm f}}{c^{\rm f}}, \qquad p = \frac{1}{\rm F} aT^{\rm f}
$$

سرعت صورت عبارت است از

$$
c_s^{\dagger} = \frac{1}{\mathbf{r}} c^{\dagger} \left( 1 + \frac{m_{\mathrm{H}} c^{\dagger}}{\sigma k T} \right)^{-1}
$$

که ko آترویی بهازای هر ذره است. ۱۰. نشان دهید که پس از عصر بازترکیب جرم جینز از رابطهٔ زیر بهدست میآید  $M_{\mathrm{J}} \simeq \frac{\mathbf{\mathsf{f}} \pi}{\mathbf{\mathsf{r}}} \left( \frac{\mathbf{\mathsf{0}} \pi k T}{\mathbf{\mathsf{r}} G} \right)^{\mathbf{\mathsf{r}}/\mathbf{\mathsf{r}}} n^{-1/\mathbf{\mathsf{r}}} m_{\mathrm{H}}^{-\mathbf{\mathsf{r}}}$ 

$$
M_{\rm J} \simeq \frac{\mathfrak{r}_{\pi}}{\mathfrak{r}} \left( \frac{\Delta \pi k T_{\circ}}{\mathfrak{r} G} \right)^{\mathfrak{r}/\mathfrak{r}} n_{\circ}^{-1/\mathfrak{r}} m_{\rm H}^{-\mathfrak{r}}
$$

که  $T_\circ$  دمای فعلی زمینهٔ ریزموج است. در تمرین ۱۱ را در عالم فریدمان با  $(h_\circ,\Omega_\circ)$  معین و  $T_\circ = T_\circ$  برآورد کنید. نشان  $M_J$  . ۱۲ دهید که

$$
M_{\text{J}} \simeq 1.6 \text{m} \times 10^{18} (\Omega_{\circ} h_{\circ}^{\text{Y}})^{-1/7} g
$$
  
\n
$$
\simeq 1.7 \text{m} \times 10^{8} (\Omega_{\circ} h_{\circ}^{\text{Y}})^{-1/7} M_{\odot}
$$
  
\n
$$
\simeq 1.7 \text{m} \times 10^{18} \text{ J}
$$
  
\n
$$
\simeq 1.7 \text{ m} \times 10^{18} \text{ J}
$$

 $M_{\rm J} \simeq \Delta^{\circ} \cdot M_{\odot} \sigma^{\gamma}$ 

۱۴. تحول جرم جینز در عالم در حال انبساط را دنبال کنید و دربارهٔ چگونگی رفتار افت وخیزهای اندازه کهکشان در دورههای پیش و پس از بازترکیب بحث کنید.

۱۵. نشان دهىد كه در بحث رشد جرمى بسيار بيش از جرم جينز در دورة پس از بازتركيب می توان اثر فشار را نادیده گرفت. آیا این فرض برای مطالعهٔ رفتار اختلالهای در اندازهٔ کهکشان مناسب است.

۱۶. دربارهٔ رشد افتوخیزها در مدلهای فریدمان در دورهٔ پس از بازترکیب بهصورت کینمی بحث كنىد.

۱۷. با استفاده از اصول اولیه معادله دیفرانسیل زیر را حل کنید

$$
(1 - \cos \Theta) \frac{d^{\dagger} \delta}{d\Theta^{\dagger}} + \sin \Theta \frac{d\delta}{d\Theta} - \mathbf{r} \delta = \mathbf{r}
$$

و جوابهای آن را به رفتار افتوخیزها در دورهٔ پس از واجفتیدگی در عالم فریدمان بسته مرتبط سازيد.

۱۸. با یک فرایند محدودکنندهٔ مناسب ثابت کنید که با 
$$
\frac{1}{7}
$$
 یو مر دوری (۵۶.۷) و (۵۴.۷)  
به (۴۹.۷) میل میکند. یار ارحست، ۶۵ برای ۲۰<sup>۲</sup> ملود = ۱۰<sup>۲</sup> رسم کنید.  
۱۹. برخی از کوششهای انجامشده در جهت درک چگونگی تشکیل کهکشانها را مرورکنید.  
۲۰. نشان دهید که جرم وابسته بهطول موج ۸ برحسب MPC عبارت است از

$$
M(\lambda) = \lambda/\Delta \times \lambda^{\circ}{}^{\lambda} \Omega_{\circ} h_{\circ}^{\dagger} \lambda^{\dagger} M_{\odot}
$$

. در تمرین قبل جرم در حدود  $M_\odot$ ۱۰ نظیر ۱٬۸۸Mpc  $\lambda \approx \lambda$  بود. نشان دهید که این طول موج برای تمام انتقال به سرخهای متجاوز از

$$
z = \frac{1}{\Gamma} \times \frac{1}{\Gamma} \cdot \left( \Omega_{\circ} h_{\circ}^{\dagger} \right)^{1/\Gamma}
$$

از افق بزرگتر بوده است. ٢٢. زاویهای راکه افق ذره در عصر واجفتیدگی در محل ناظر امروزی بهوجود میآورد، با پیروی ازگامهای زیر بهدست آورید.

(۱) ثابت هابل و پارامتر شتاب منفی را در انتقال به سرخ واجفتیدگی  $z_{\rm dec}$  و در نتیجه پارامتر افق را محاسبه کنید. با مدل ۱ $k=1$ کارکنید.  $d_{\rm H}$ 

ختصهٔ زاویهای  $\theta=\theta$  را بهطرف مرکز  ${\rm C}$ کرهٔ افق در نظر بگیرید و فرض کنید که مسیر (۲ پرتوهای نور از ناظر O و مماس بر این کره مخروطی را تشکیل میدهد که نیم-زاویهٔ عمودی آن است.  $\theta = \theta_{\rm H}/\texttt{Y}$ 

صفحهٔ سمتی .const =  $\phi = \cos t$  این مخروط را در مثلثی قطع میکند که قاعدهٔ آن، مثلاً،  $\phi = \cos t$ ACB و رأس أن در O است، قاعدهٔ أن ژئودزیکی فضاگونه با معادلهٔ زیر است

$$
r^{\dagger} + \frac{1}{1 - kr^{\dagger}} \left(\frac{dr}{d\theta}\right)^{\dagger} = \frac{r^{\dagger}}{r_{\circ}^{\dagger}}.
$$

که  $r_{\rm o}$  مختصهٔ رابرتسون۔واکر  $\rm C$  است. فرض کنید  $r_{\rm A}$  مختصهٔ شعاعی دومر A و B باشد. کمیتهای  $d_{\rm H}$  و  $\theta_{\rm H}$  را به  $r$  و  $r$  ربط دهید.  $\theta_{\rm H}$ از این رابطهها ارتباط  $d_{\rm H}$  و  $\theta_{\rm H}$  را بهدست آورید.

۲۳. نشان دهید که اگر سه نوع نوترینوی جرمدار باقیمانده در عالم کنونی غالب بودند، جرم میانگین نوترینوی لازم برای بستن عالم عبارت بود از

$$
\mathbf{Y} \Delta \left(\frac{T_{\circ}}{\mathbf{Y}}\right)^{-\mathbf{Y}} h_{\circ}^{\mathbf{Y}} \mathbf{e} \mathbf{V}.
$$

۰۲۴ قرض کنید عالم دارای باریون کافی بود تا ۱ $B=B$  شود، و علاوه بر آن سه نوع نوترینو با $\Omega_B=0$ جرم میانگین ۲۵eV وجود داشت. سن عالم را برای ۳ = ۲. ۱ – ۴ محاسبه کنید. ۲۵. بگویید مشاهدهٔ جرم نوترینو چه تأثیری در سن عالم دارد. با مثال تمرین ۲۴، اگر سن عالم بسیار کم درآید، می;توانید راهی برای خروجی از مشکل با بهکارگیری کیهانشناسیهای۔ $\lambda$ ی فصل ۴ بيابيد؟

۲۶. یک نوترینوی آغازین دارای جرم سکون ۱eV است. سرعت کاتورهای آن را نسبت به چارچوب سکون کیهانشناختی در عصر حاضر برآورد کنید.

۲۷. بگویید چگونه نوترینوهای جرمدار ممکن است در چگالش ماده درکهکشانها در ساختارهای بزرگتر مؤثر باشند. آیا می $\vec{$ وان دربارهٔ گسترهٔ جرم  $m_{\rm V}$  سازگاری اندیشید که این جرم گمشده در کهکشانها و خوشههای کهکشانی را بهحساب آورد.

. در رابطهٔ (۱۱۴.۷) بهجای  $G$  جرم پلانک را قرار دهید و به  ${\cal M}$  برسید.

۲۹. برای CDM بحث حرکت جریان آزاد را تکرار کنید که در کتاب برای اندازه ساختارهای تشكيل شده با HDM داده شده است. فرض كنيد ذرة CDM با سرعت c حركت مىكند تا غیرنسبیتی شود و هنگامی به این مرحله می $\kappa$ سد که دمایش به  $m_\text{X}c^\textsf{y}/k$  فروافتاده باشد. حال با تمرينها ٣٣٥

استفاده از نسبت چگالی عددی CDM کنونی ذرههای  $n_{\rm X}$  و  $n_{\rm Y}$  نسبت  $T_{\rm X}/T$  را تعیین کنید و نشان دهید که مقیاس جریان آزاد عبارت است از

$$
\lambda_{\rm F} S = \text{const.} \times (\Omega_{\rm X} h^{\dagger})^{1/\dagger} m_{\rm X}^{-\dagger/\dagger}
$$

با قرار دادن مقادیر ثابت، جرم ساختار را با در نظر گرفتن CDM محاسبه و نشان دهید، برای جرم M. برابر ۱۰٬۹ $M_{\odot}$ ۰ است.  $m_{\rm X} \sim \text{keV}$ 

۴۰. قیدهای رصدی راکه باید در نظریههای تشکیل کهکشان وجود داشته باشند بهاختصار بیان كنيد.

کیهانشناسیهای دیگر

۱.۸ جایگزینهایی برای کیهانشناسی فریدمان

در سالهای ۲۴\_۱۹۲۲ وقتی فریدمان جوابهای معادلههای اینشتین را برای عالم در حال انبساط مطرح کرد، کارش چندان مورد توجه قرار نگرفت. پس از اینکه هابل انتقال به سرخ مربوط به سحابی را کشف کرد، کیهان شناسان این مدلها را سادهترین نقطهٔ شروع برای بحث در این مورد در نظر گرفتند. از طرف دیگر، فیزیکدانان این کوششها را سادهلوحانه و حدسبی می دانستند، و در نتيجه توجه چنداني بهكار بسيار سازندهٔ جورج گاموف در مورد عالم اوليه نكردند. سرانجام، نقطه عطف کیهانشناسی در سال ۱۹۶۵ هنگامی اتفاق افتاد که تابش زمینهٔ ریزموج ۱ کشف شد. بهنظر می،رسد که این MBR سناریوی عالم اولیه را تأیید کند، و همراه با اعتبار رو به گسترش قانون هابل که با استفاده از تلسکویهای بزرگتر و بهتر بهدست آماده بود، بایههای کیهانشناسی بهعنوان شاخهای از فیزیک گذاشته شد. در اواسط سالهای ۱۹۷۰ تعداد قابل ملاحظهای از فیزیکدانها کیهان شناسی فریدمان را جدی گرفتند، بیشتر به خاطر اینکه تشخیص دادند کیهان شناسی مهبانگ

<sup>1.</sup> microwave background radiation

اصل ماخ ۳۳۷

یک زمینه، و تنها زمینهٔ شناختهشدهٔ فعلی را برای برنامهٔ فیزیک انرژیهای بالا و وحدت بزرگ مورد نظرشان را فراهم میهسازد. همینطورکیهانشناسان برای شناخت منشأ اولیهٔ ماده به فیزیک ذرات روی آوردهاند. در واقع، موضوع اخترفیزیک ذرات از تعامل مشترک کیهانشناسان مهبانگ و فیزیکدانان ذرات با انرژیهای زیاد بهوجود آمده است.

فصلهای ۶ و ۷ تجسمی از چگونگی پیشرفت این کیهانشناسی با ورودیهای فیزیک ذرات بهدست داد. اکنون در این فصل این پرسش را مطرح میکنیم که کیهانشناسی فریدمان تا چه اندازه نظریهای درست دربارهٔ منشأ و ساختار بزرگــمقیاس عالم است؟ گرچه امروزه اکثریتی از کیهانشناسان روی درستی مدلهای فریدمان شرط می بندند، تعدادی «مخالف» نیز وجود دارند که با این مدلها قانع نمیشوند. و از کوششهای آنها نظریههای دیگری بهوجود آمده است که با مدل استاندارد مهبانگ مقایسه میشود.

دربارهٔ این نظریهها بهاندازهٔ کیهانشناسی فریدمان کار نشده است. این موضوع، با توجه به توان فکری که صرف آنها شده است، تعجبآور نیست. با وجود این، حاوی چشم|ندازههای متفاوتی هستند که می تواند راهحلی برای بعضی از مسئلههای بارزی باشند که کیهان شناسی فریدمان موفق به حل آنها نشده است. در این فصل و فصل بعد به شرح چند تا از این نظریهها میپردازیم که مبتنی بر مفاهیم زیرند:

۰۱ اصل ماخ، ٢. فرضيهٔ اعدادـبزرگ و ٣. أفرينش ماده.

آخرین این مفاهیم را در فصل بعد بررسی خواهیم کرد. در اینجا به اصل ماخ می $\zeta$ دازیم که ایدهای جذاب است و مباحثهٔ قابل ملاحظهای را در بین چند نسل از کیهانشناسان و فیزیکدانان بەوجود آوردە است.

٢.٨ اصل ماخ دو راه برای اندازهگیری دوران زمین به دور محور قطبی|ش وجود دارد. با مشاهدهٔ طلوع و غروب ستارگان، منجمان می،توانند دورهٔ یکبار چرخش زمین بهدور محورش یعنی ۲۳<sup>h</sup>۵۶m۴s را تعیین کنند. روش دوم استفاده از آونگ فوکوست که صفحهٔ آن با نوسانهای آونگ بهتدریج دور محور افقی دوران میکند (شکل ۱.۸ را ببینید). با دانستن عرض جغرافیایی محل آونگ، میتوان دورهٔ چرخش زمین را محاسبه کرد. دو روش یک پاسخ بهدست میدهند.

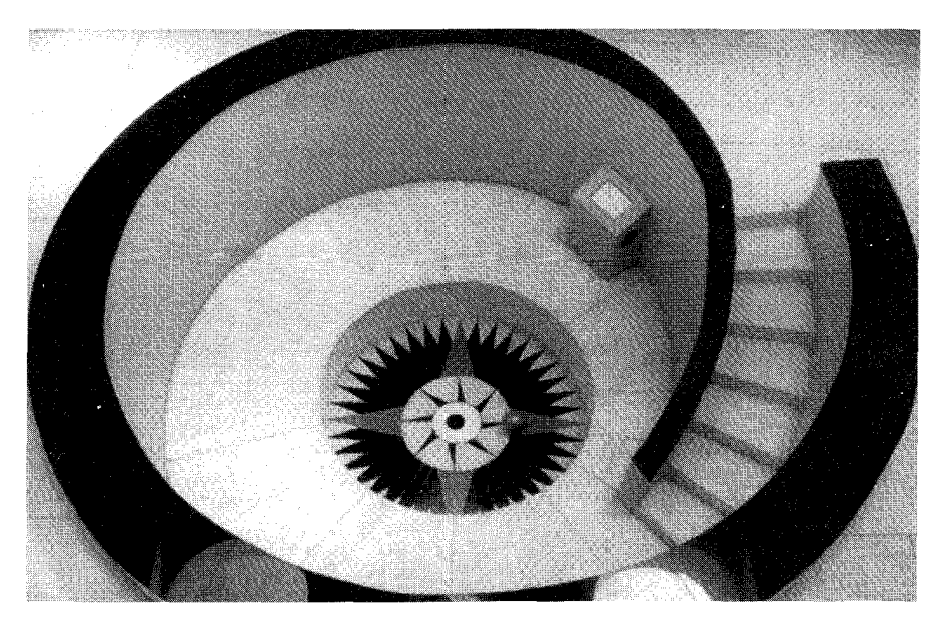

شکل ۱.۸ آونگ فوکو در مرکز بین دانشگاهی برای نجوم و اخترفیزیک، پون گلولهٔ این آونگ در یک صفحهٔ عمودی نوسان میکند که به آرامی در جهت ساعتگرد دور محور قائم میچرخد، صفحهٔ نوسان در طول \m (وز یک دورکامل می(ند،که ] عرض جغرافیایی محل آونگ است. دورهٔ آن در پون تقریباً ۷۵ ساعت است.

در نگاه اول این موضوع شگفتانگیز بهنظر نمی٫سد. اما، بررسی دقیقتر نشان می٫دهد که چرا این نتیجه چندان بدیهی نیست. به دو روش مبتنی بر فرضهای متفاوتاند. روش اول دورهٔ چرخش زمین در زمینهٔ ستارگان دور دست را اندازه میگیرد، در حالی که روش دوم از مکانیک نیوتونی استاندارد در چارچوب مرجع چرخان بهره میگیرد. در مورد اخیر، به تغییر قانونهای نیوتون در هنگامی توجه میکنیم که پیامدهای این قانونها در چارچوب مرجعی اندازهگیری میشوند که نسبت به «فضای مطلق» که أنها را ابتدا نیوتون نسبت به آن بیان کرد در حرکت است.

بنابراین، در فرضی که دو روش را یکسان در نظر میگیرد انطباق فضای مطلق با زمینهٔ ستارگان دور دست تلویحاً نهفته است. ارنست ماخ (نگاه کنید به شکل ۲.۸) در قرن نوزدهم متذکر شد که این انطباق بدیهی نیست. او چیز عمیقتری در آن دید و استدلال کرد که فرض فضای مطلق، که نوشتن قانونهای نیوتون و رسیدن به مفهوم لختبی را مجاز میدارد، ارتباط نزدیکی با زمینهٔ قسمتهای دور دست عالم دارد. این استدلال به «اصل ماخ» معروف است و ما به تحلیل بیشتر آن مي,پردازيم.

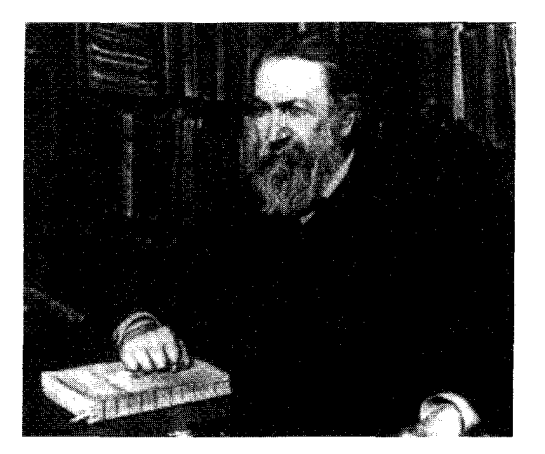

شکل ۲.۸ ارنست ماخ (۱۸۳۸ـ ۱۹۱۶).

اگر قانون دوم نیوتون در چارچوب فضای مطلق تعریف شود بهصورت شناختهشدهٔ زیر در مے ,آید  $(\lambda \Lambda)$  ${\bf P}=m{\bf f}$ 

 $\, {\bf f} \,$ این قانون بیان میکند که اگر به جسمی به جرم  $m$  نیروی خارجی  $\, {\bf P} \,$  اعمال شود، دارای شتاب م شود. دستگاه مختصاتی راکه P و f در آن اندازهگیری میشوند با Z نشان میدهیم. نیوتون کاملاً آگاه بود که قانون دومش فقط نسبت به ∑ و چارچوبهایی که نسبت به آن در حرکت یکنواخت هستند شکل سادهٔ (۱.۸) را دارد. اگر چارچوب دیگر '∑ را برگزینیم که نسبت به ∑ دارای شتاب a است، قانون حرکت در آن بهصورت زیر درمی[ید

> ${\bf P}' \equiv {\bf P} - m{\bf a} = m{\bf f}'$  $(Y.A)$

اگرچه (۲.۸) ظاهراً با (۱.۸) یکسان به نظر می $_{\rm U}$ سد، و  $^{\prime}$  شتاب جسم در 'Z است، اما جیز تازهای وارد جملهٔ مربوط به نیرو شده است. این جملهٔ  $m$  است که ربطی به نیروی خارجی ندارد بلکه فقط تابع جرم  $m$  جسم و شتاب  ${\bf a}$ ی چارچوب مرجع نسبت به فضای مطلق است. با توجه به این جنبه از نیروی اضافی در (۲.۸)، نیوتون آن را «نیروی لختی» نامید. همان طور که این نام ایجاب میکند. نیروی اضافی متناسب با جرم لختی جسم است. نیوتون در پرنکیپیا'، به بحث مفصل دربارهٔ این نیرو پرداخته و مثال یک سطل پر از آب چرخان را آورده است (نگاه کنید به شكل (٣.٨)).

1. Principia

۳۴۰ کیهانشناسیهای دیگر

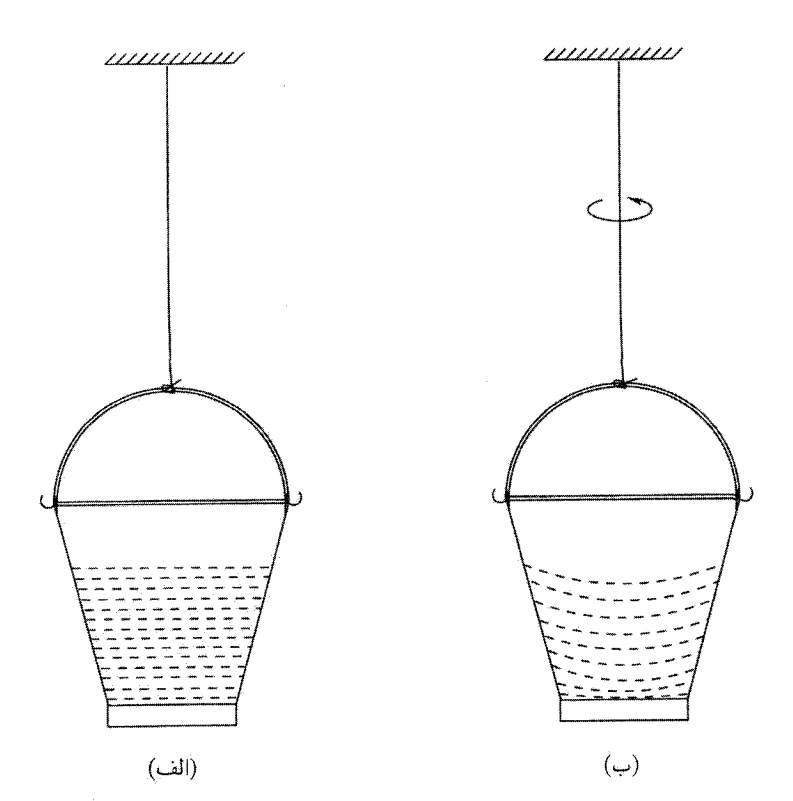

شکل ۳.۸ (الف) یک سطل پر از آب که با یک طناب از سقف آویزان است. همین سطل که برای باز كردن پيچشي كه به طناب داده شده است ميچرخد. سطح آب در (الف) تخت و افقي است، در حالي که در (ب) بهطرف داخل خمیده شده است. این خمیدگی آب نتیجه نیروی مرکزگریزی است که به جرم چرخان آب وارد میشود. این مثال را نیوتون در پرنکیپیا بررسی کرده است. نیوتون استدلال کرد که در (الف) سطل نسبت به فضای مطلق ساکن است، در حالی که در (ب) نسبت به فضای مطلق در حرکت است و در نتیجه باید نیرو یا نیروهای اضافی برای توجیه خمیدگی آب در نظر گرفته شوند. نیروی مرکزگریز، نیروی اضافی در این مثال است.

به نظر ماخ، بحث نیوتون از این نظرکامل نبودکه وجود فضای مطلق به دلخواه و بهطور مجرد  $\Sigma$  فرض شده بود. چرا $\Sigma$  وضعیتی را دارد که در آن نیازمند نیروی لختی نیست؟ چگونه می $\vec{u}$ وان  $\Sigma$ را بدون توسل به قانون سوم حرکت، که مبتنی بر آن است، شناسایی کرد؟

برای ماخ پاسخ این پرسشها در رصد بخشهای دور دست عالم نهفته بود. این عالم است که چارچوب مرجع زمینهای را فراهم میآورد که میتوان آن را چارچوب ∑ نیوتون در نظر گرفت. بهجای آنکه بگوییم سرعت دوران زمین نسبت به ∑ تصادفاً با سرعت نسبت به بخشهای دور

نظریة گرانی برنز دیکی ۳۴۱

دست عالم یکی است، ماخ آن را دال بر این گرفت که بخشهای دور دست عالم به گونهای وارد فرمولبندی قوانین محلی مکانیک میشوند.

یک راه برای تحقق این امر ارتباط مستقیم میان ویژگی لختی و وجود زمینهٔ کلی است. برای فهم این دیدگاه، جسمی را در عالم تهی در نظر بگیرید. در نبود نیرو رابطهٔ (۱.۸) بهصورت زیر درمے ,آید

$$
m\mathbf{f} = \mathbf{0} \tag{7.A}
$$

این معادلهٔ چه چیزی را ایجاب میکند؟ با پیروی از نیوتون از (۳.۸) نتیجه میگیریم که ° = f. یعنی جسم با سرعت ثابت حرکت میکند. اما، اکنون دیگر زمینهای را نداریم تا سرعتها را نسبت به آن اندازه بگیریم. از این رو، ° = f هیچگونه اهمیت عملی ندارد. بلکه نبود زمینهای ملموس برای اندازهگیری حرکت نشان می0هدکه f بایدکاملاً مبهم باشد. بهراحتی می توان دیدکه این نتیجهگیری پیامد طبیعی این فرض جالب توجه، که از رابطهٔ (۳.۸) نیز میتوان به آن رسید، است که

$$
m = \cdot \tag{f.A}
$$

بهعبارت دیگر، وابستگی معیار لختی بهوجود زمینه بهگونهای است که در نبود زمینه این معیار از میان می رود! این وضع، جنبه جدیدی را وارد مکانیک میکند که نیوتون در نظر نگرفته بود. این دیدگاه نیوتونی که لختبی از ویژگیهای ماده است را باید به این صورت تقویت کرد که لختبی ویژگی ماده و نیز زمینهای است که بقیهٔ عالم بهوجود می[ورد. این ایدهٔ کلبی به اصل ماح معروف است.

این دیدگاه ماخی نه تنها مکانیک محلی را اصلاح میکند. بلکه عناصری جدیدی را به کیهانشناسی اضافه میکند. زیرا، بجز در عالمی که تابع اصل کیهانشناختی کامل باشد، اکنون مبنایی برای فرض ثابت ماندن جرم ذرات در عالم در حال تحول وجود ندارد. این دلیلی برای در نظرگرفتن مجدد مدلهای کیهانشناختی از دیدگاه ماخ است. در اینجا به مثالهایی از چگونگی بررسی کمّی اصل ماخ توسط فیزیکدانان مختلف و بهدست آمدن مدلهای کیهانشناختی جدید مىپردازىم.

# ۳.۸ نظریهٔ گرانی برنز دیکی

در سال ۱۹۶۱ سی. برنز و ار. اچ. دیکی (نگاه کنید به شکل ۴.۸) بدیل جالب توجهی را برای نسبیت عام بر مبنای اصل ماخ مطرح ساختند. برای درک دلایلی که به معادلههای میدان

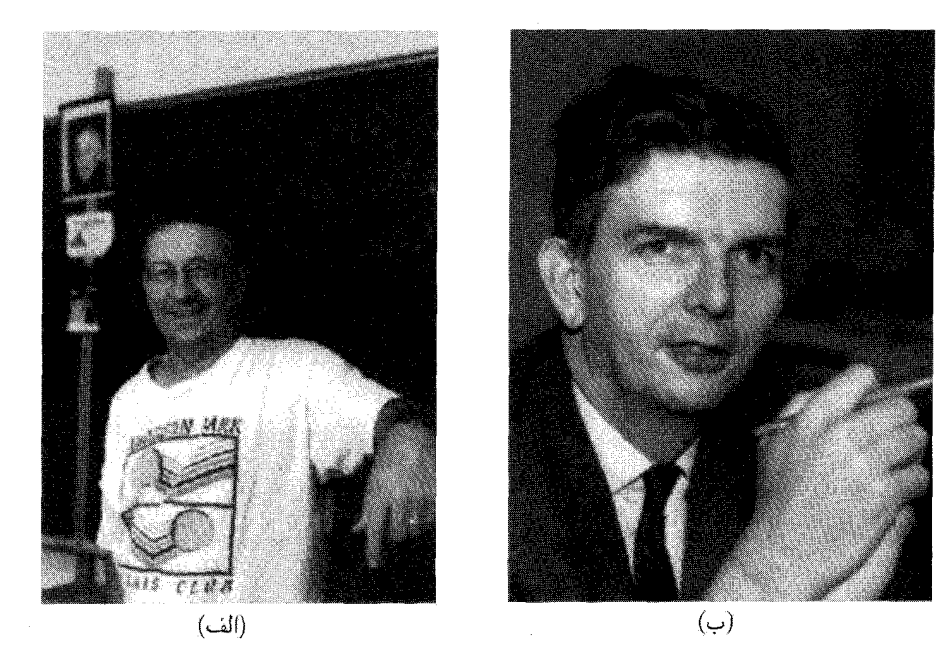

شکل ۴.۸ کارل برنز (\_۱۹۳۵) (الف) و رابرت دیکی (۱۹۹۷\_۱۹۱۶).

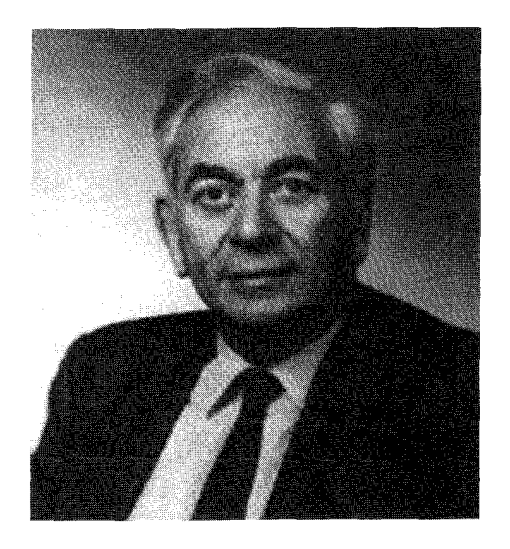

شکل ۵.۸ دنیس دبلیو. شاما (۱۹۲۶\_ ۲۰۰۰).

نظریهٔ گرانی برنز دیکی ۳۴۳

أنها انجاميد، ابتدا متوجه ميىشويم كه خود مفهوم جرم لختبي متغير بخش ١.٨ به مسئلة تفسير می!نجامد. زیرا، چگونه می;توان دو جرم در نقطههای مختلف فضارمان را با هم مقایسه کرد؟ جرمها برحسب یکاهای خاصبی، مانند جرمهای ذرات بنیادی، اندازهگیری میشوندکه خودشان در معرض تغییرند! ما به یکای مستقلبی از جرم نیازمندیم تا بتوانیم افزایش وکاهش جرم را نسبت به آن اندازه بگیریم. این یکا راگرانی، یعنی جرم پلانک معروف که قبلاً دیدیم، فراهم میآورد

$$
\left(\frac{\hbar c}{G}\right)^{1/\tau} \cong \Upsilon / 19 \times 1 \cdot \frac{-6}{\tau} \tag{0.1}
$$

بنابراین کمیت بدون بَعد

$$
\chi = m \left(\frac{G}{\hbar c}\right)^{1/\tau} \tag{7.1}
$$

که در نقطههای مختلف فضارمان اندازهگیری شود نشان می،دهد که أیا جرمها تغییر میکنند. یا بهصورت دیگر، اگر بر استفاده از یکاهای یکسان در همه جا تأکید داشته باشیم، تغییر  $\chi$  تعیین میکند که G در حال تغییر است' . این نتیجهگیری است که برنز و دیکی در رهیافت به اصل ماخ به آن رسیدند. آنها در پی چارچوبی بودند که در آن ثابت گرانشی G ناشی از ساختار عالم باشد، بهطوری که  $G$ ی متغیر پیامد ماخی یک عالم متغیر باشد.

در سال ۱۹۵۳ دی. دبلیو. شاما<sup>۲</sup> استدلالهایی کلی کرده بود که به رابطهای کلی میان G و ساختار بزرگ مقیاس عالم می|نجامید. ما قبلاً درکیهانشناسیهای فریدمان به مثالی از این رابطهها برخورد كردهايم

$$
\rho_{\circ} = \frac{\mathbf{Y} H_{\circ}^{\mathsf{T}}}{\mathbf{Y}_{\pi} G} q_{\circ}
$$
 (Y.A)

اگر  $R_{\circ}=c/H_{\circ}$  را طول مشخصهٔ عالم و ۴ $R_{\circ}^{\mathsf{F}}R_{\circ}^{\mathsf{F}}$  ا $M_{\circ}=K_{\circ}=\sigma_{\circ}/H_{\circ}$  اگر جرم مشخصهٔ آن در نظر بگیریم، رابطهٔ بالا بهصورت زیر در میآید

$$
\frac{N}{G} = \frac{M_o}{R_o c^{\mathsf{T}}} q_o^{-1} \sim \frac{M_o}{R_o c^{\mathsf{T}}} \sim \sum \frac{m}{rc^{\mathsf{T}}} \tag{A.A}
$$

با در نظرگرفتن جفتشدگی دینامیکی بین لختی وگرانی، انتظار داریم که رابطهای از نوع بالا برقرار باشد. برنز و دیکی این رابطه را از نوعی در نظر گرفتند که  $G^{-1}$  را از برهم.نهی خطی سهم .<br>١. البته مىتوان فرض كرد كه ħ و c نيز تغيير مىكنند. با اين همه، با ثابت نگه داشتن ħ و c از اصل كمترين تغيير در نظریههای موجود پیروی میکنیم. بنابراین با ثابت نگهداشتن ħ و c، نظریهٔ نسبت خاص و نظریهٔ کوانتومی تغییری نمىكنند.

2. D. W. Sciama

۳۴۴ کیهانشناسیهای دیگر

 $G$  لختی  $m/(rc^{\mathsf{Y}})$  تعیین کند که در آن  $m$  جرمی است که در فاصلهٔ  $r$  از نقطهای قرار دارد که  $m$  اندازهگیری میشود. چون  $m/r$  یک جواب معادلهٔ موج نردهای با چشمهای نقطهای بهشدت است، برنز و دیکی فرض کردند که  $G$  بهصورت عکس میدان نردهای  $\phi$  تغییر میکند:

$$
G \sim \phi^{-1} \tag{4.1}
$$

که انتظار داریم  $\phi$  در یک معادلهٔ موج نردهای صدق کند که چشمهٔ آن تمام مادهٔ موجود در عالم است.

# ۱.۳.۸ اصل کُنش مفاهیم شهودی موجود در اصل کنش برنزـدیکی را میتوان بهصورت زیر نوشت  $\mathcal{A} = \frac{c^{\dagger}}{\sqrt{2\pi}} \int_{\mathcal{V}} (\phi R + \omega \phi^{-1} \phi^k \phi_k) \sqrt{-g} \mathrm{d}^{\dagger} x + \Lambda$  $(\lambda \cdot \cdot \Lambda)$

 $\,c^{\mathsf{r}}\phi/(\mathcal{N}\pi) \,$ ابتدا توجه کنید که ضریب  $R$  به جای  $\,c^{\mathsf{r}}/(\mathcal{N}\pi G) \,$  درکُنش اینشتین-هیلبرت بهصورت  $\phi_k \equiv \partial \phi / \partial x^k$  است. دلیل آن رفتاری از  $G$  است که با (۹.۸) نشان دادیم. جملهٔ دوم، با اطمینان میدهد که ﴿ در یک معادلهٔ موج صدق میکند، در حالی که جملهٔ سوم، از طریق چگالی  $T^{ik}$  لاگرانژی  $L$ ، حاوی تمام ماده و انرژی موجود در ناحیهٔ فضازمان V است. تانسور انرژی تکانهٔ با رابطهٔ (۹۷.۲) به ۸ مربوط میشود.  $\omega$  یک ثابت جفتشدگی است. تغییر A برای تغییرات کوچک  $g^{ik}$  به معادلههای میدان زیر می|نجامد

$$
R_{ik} - \frac{1}{\mathbf{y}} g_{ik} R = -\frac{\lambda \pi}{c^{\mathbf{y}} \phi} T_{ik} - \frac{\omega}{\phi^{\mathbf{y}}} (\phi_i \phi_k - \frac{1}{\mathbf{y}} g_{ik} \phi^l \phi_l)
$$

$$
-\frac{1}{\phi} (\phi_{ik} - g_{ik} \Box \phi) \tag{11.1}
$$

همینطور، تغییر  $\phi$  به معادلهٔ زیر را برای  $\phi$  میدهد

$$
\mathbf{Y}\phi\square\phi-\phi_k\phi^k=\frac{R}{\omega}\phi^{\mathbf{Y}}
$$

معادلهٔ اخیر را میتوان با قرار دادن شکل مختصر (۱۱.۸) بهجای  $R$  ساده کرد. سرانجام بهدست ميأوريم

$$
\Box \phi = \frac{\Lambda \pi}{(\Upsilon \omega + \Upsilon)c^{\Upsilon}} T \tag{17.4}
$$

نظریة گرانی برنز دیکی ٣۴٥

که  $T$  رد  $T_k^i$  است. بنابراین، (۱۲.۸) بهمعادلهٔ موج نردهای که با چشمههای مادی برای  $\phi$  انتظار  $g_{ik}$  داشتیم میانجامد،  $\Box$  عملگر موج است. چون نظریهٔ برنز دیکی علاوه بر تانسور متریک حاوی میدانی نردهای نیز هست، اغلب به آن نظریهٔ نردهای تانسوری گرانش میگویند.

۲.۳.۸ اندازهگیریهای  $\omega$  در منظومهٔ شمسی

این معادلههای میدان نشان میدهند که با  $\infty \twoheadrightarrow \omega$  نظریهٔ برنزـدیکی به نسبیت عام میل میکند (نگاه کنید به تمرین ۸). برای  $\omega=O(1)$  نظریه در تعدادی از آزمونهای منظومهٔ شمسی پیشبینیهایی متفاوت از نسبیت عام میکند. این آزمونها را در بخَش ۱۰.۲ در متن نسبیت عام بەاختصار بررسى كرديم.

 $(T\omega + f)/(T\omega + f)$  محاسبهٔ حرکت تقدیمی حضیض سیارهٔ عطارد پیش بینی نظری را برابر مقدار نسبیت عام بهدست میدهد. دیکی و همکارانش در سالهای ۱۹۷۰ پیشنهاد کردند که خورشید پخت و پارامترگشتاور چار قطبی آن ۵–۲٫۵ × ۲٫۵ ~ است، از این رو تغییر میدان گرانشی به حرکت تقدیمی حضیض در حدود ۷ درصد مقدار مشاهدهشده (بدون توجیه) تقریباً ۴۳ ثانیهٔ کمانی در هر قرن می|نجامد (نگاه کنید به تمرین ۹). اگر این فرض درست باشد، مقدار نسبیتی تقریباً ۴۳ ثانیهٔ کمانی بسیار زیاد است، در حالی که مقدار ۶  $\omega \simeq \omega$  برنز۔دیکی تقریباً ۴۰ ثانیهٔ کمانی اضافی در هر قرن را بهدرستی بهحساب میآورد. اما، بررسیهای خارجی سطح خورشید با پخت بودن حتی از این مرتبه سازگار نیست. از این رو، این آزمون مدرکی برای  $\omega$  به کوچکی ۶ بهدست نمی،دهد. در واقع، اثرهای پخت بودن اکنون با دقت برآورد شده است و اندازهگیریهای جابهجایی حضیض انجام گرفته نشان میدهد که پارامتر  $\omega$  باید لااقل ۳۰۰ ~ باشد.

زاویهٔ خمیدگی پرتو نوری که جسم کروی پرجرمی را می خراشد در نظریهٔ برنز۔دیکی (۲ $\omega+\mathfrak{r}$ )/(۲ $\omega+\mathfrak{r}$ ) برابر مقدار نسبیتی است. چون دقت اندازهگیریهای رادیویی و ریزموجی زاویهٔ خمیدگی بهتر از تقریباً ۵ درصد و سازگار با مقدار نسبیتی در این گسترهٔ خطاست، پارامتر یا باید در طبی سالیان متوالی بهطور مداوم افزایش یابد و اکنون به بزرگی ۳۳۰۰ ~ است.  $\omega$ 

به هر حال، آزمایشهای اندازهگیری فاصلهٔ ماه با لیزر و نیز اندازهگیریهای انجامشده روی مریخ به کمک کاوشگرهای فرود آمده به نتیجههای مشابهی در مورد حد پایین بالا برای  $\omega$  رسیدهاند. در اینجا نیز، فاصله زمین۔ماه مربوط به نسبیت عام، که سازگاری آن با مشاهده عالمی است، و هر انحرافی از آن که رصدها آن را مجاز بشمارند، باید به اندازهٔ کافی کوچک باشد تا به چنین مقدار بزرگ  $\omega$  نیاز داشته باشد. بنابراین، نتیجه میگیریم که در سطح منظومهٔ شمسی نظریهٔ برنزــدیکی برای بقا به مقدار بزرگی از  $\omega$  نیاز دارد، از این رو عملاً نمی $\vec{v}$ ان را از نسبیت عام تمیز داد.

۳۴۶ کیهانشناسیهای دیگر

اما، حتی برای مقدار بزرگ  $\omega$  این نظریه انحرافهای جالب توجهی را از نسبیت عام در سطح کیهان شناختی بهوجود میآورد. بخش بعد به این اختلافها می پردازد.

۴.۸ جوابهای کیهانشناختی در نظریهٔ برنزـدیکی

در نظریهٔ برنز-دیکی فقط مدلهای کیهانشناختی همگن و همسانگرد را در نظر میگیریم. بنابراین،کار را مانند فصل ۴ از جزء خط رابرتسون-واکر و تانسور انرژی برای یک شارهٔ کامل شروع میکنیم. میدان نردهای ¢ اکنون فقط تابع زمانی کیهانی است. از این رو معادلههای میدان بهصورت زیر در می آیند

$$
\frac{\mathbf{Y}\ddot{S}}{S} + \frac{\dot{S}^{\mathsf{T}} + kc^{\mathsf{T}}}{S^{\mathsf{T}}} = -\frac{\Lambda \pi p}{\phi c^{\mathsf{T}}} - \frac{\mathbf{Y}\dot{\phi}\dot{S}}{\phi S} - \frac{\omega \dot{\phi}^{\mathsf{T}}}{\mathbf{Y}\phi^{\mathsf{T}}} - \frac{\ddot{\phi}}{\phi},\tag{17.1}
$$

$$
\frac{\dot{S}^{\mathsf{T}} + kc^{\mathsf{T}}}{S^{\mathsf{T}}} = \frac{\lambda \pi \varepsilon}{\mathsf{T} \phi c^{\mathsf{T}}} - \frac{\dot{\phi} \dot{S}}{\phi S} + \frac{\omega \dot{\phi}^{\mathsf{T}}}{\hat{\mathsf{P}} \phi^{\mathsf{T}}} \tag{15.1}
$$

این معادلهها را با معادلههای متناظر (۲۰.۴) و (۲۱.۴) کیهانشناسیهای فریدمان مقایسه کنید. معادلة پايستگى متناظر با (٢۴.۴) يكسان است:

$$
\frac{\mathrm{d}}{\mathrm{d}S}(\varepsilon S^{\mathsf{T}}) + \mathsf{T}pS^{\mathsf{T}} = \cdot \tag{10.1}
$$

علاوه بر آن، معادلهٔ میدان برای  $\phi$  را داریم

$$
\frac{\lambda}{S^{\mathsf{T}}} \frac{\mathrm{d}}{\mathrm{d}t} (\dot{\phi} S^{\mathsf{T}}) = \frac{\lambda \pi}{(\mathsf{T}\omega + \mathsf{T})c^{\mathsf{T}}} (\varepsilon - \mathsf{T}p) \tag{18.4}
$$

 $t=\degree$  انتظار داریم که جوابهای مهبانگ از این معادلهها بهدست آیند و دورهٔ مهبانگ در باشد. پس انتگرال (۱۶.۸) عبارت است از

$$
\dot{\phi}S^{\mathbf{r}} = \frac{\mathbf{\Lambda}\pi}{(\mathbf{r}\omega + \mathbf{r})c^{\mathbf{r}}} \int_{0}^{t} (\varepsilon - \mathbf{r}p)S_{\perp}^{\mathbf{r}} \mathrm{d}t + C \tag{17.1}
$$

که  $C$  مقداری ثابت است. برحسب اینکه  $C=C\neq C$  یا  $\phi\neq C$  باشد دو نوع جواب بهدست می $\vec{C}$ ید.

جوابهای کیهان شناختی در نظریهٔ برنز دیکی ۳۴۷

یک مثال ساده از این نوع را با ۰ $k = e^\mathsf{N}$ ، ۵ =  $e = \rho c^\mathsf{N}$  در نظر میگیریم. بنابراین، جواب مانند مدل اينشتين\_دوسيته براى نسبيت عام است. بنويسيد

$$
S = S_{\circ} \left(\frac{t}{t_{\circ}}\right)^{A}, \qquad \phi = \phi_{\circ} \left(\frac{t}{t_{\circ}}\right)^{B} \tag{1A.A}
$$

بهطوری که ۳<sup>4–</sup>۳ م و معادلههای میدان می دهد

$$
A = \frac{\mathsf{r}\omega + \mathsf{r}}{\mathsf{r}\omega + \mathsf{r}}, \qquad B = \frac{\mathsf{r}}{\mathsf{r}\omega + \mathsf{r}} \tag{14.6}
$$

$$
\rho_{\circ} = \frac{(\mathbf{Y}\omega + \mathbf{Y})B\phi_{\circ}}{\lambda\pi t_{\circ}^{\mathbf{Y}}} \tag{1.1}
$$

رفتار زمانی  $S$  و  $G(\propto \phi^{-1})$  در شکل ۶.۸ نشان داده شده است. می $\vec{u}$ ون نشان داد که با این جواب به مدل اینشتین۔دوسیته میل میکند.  $\omega\rightarrow\infty$  $\mathcal{L}$  . The set of  $\mathcal{L}$  $\overline{a}$ 

در این مدل میتوان مشابهی برای مدل تابش بهدست اورد (نکاه کنید به تمرین ۱۲).  
ای: ناریایی<sup>ا</sup> جوابهایی را برای 
$$
n \leq n
$$
 با  $n$  درگسترهٔ  $\frac{1}{T} \leq n \leq n$  بهدست آورده است.

 $C \neq \circ$  7.4. $\Lambda$ در این مورد جملههای  $\phi$  در دینامیک عالم در مراحل اولیه غالب هستند. از این رو، برای t بهاندازهٔ کافی کوچک، داریم

$$
\frac{\lambda \pi}{(\mathbf{v} + \mathbf{r})c^{\mathsf{T}}} \int_{0}^{t} (\varepsilon - \mathbf{r}p) S^{\mathsf{T}} \mathrm{d}t \ll |C| \tag{1.1}
$$

برای هر دو مورد گردوغبار و تابش. برای جوابهای قانون توان برای مورد  $p = v$ ، برای  $t$  بهاندازهٔ کافی کوچک داریم

$$
\mathbf{Y}A + B = \mathbf{1}, \qquad t_{\circ} = \frac{S_{\circ}^{\mathbf{T}} \phi_{\circ} B}{C} \tag{YY.A}
$$

در مورد عالم با سیطرهٔ تابش،  $\epsilon$ ۴ =  $p$  و می $\bar{\psi}$ ونیم دوباره جوابی بهصورت (۱۸.۸) را امتحان کنیم و با $t\rightarrow t$  بهدست آوریم،

$$
A^{\dagger} = -AB + \frac{\omega B^{\dagger}}{\varphi} \tag{17.1}
$$

1. H. Nariai

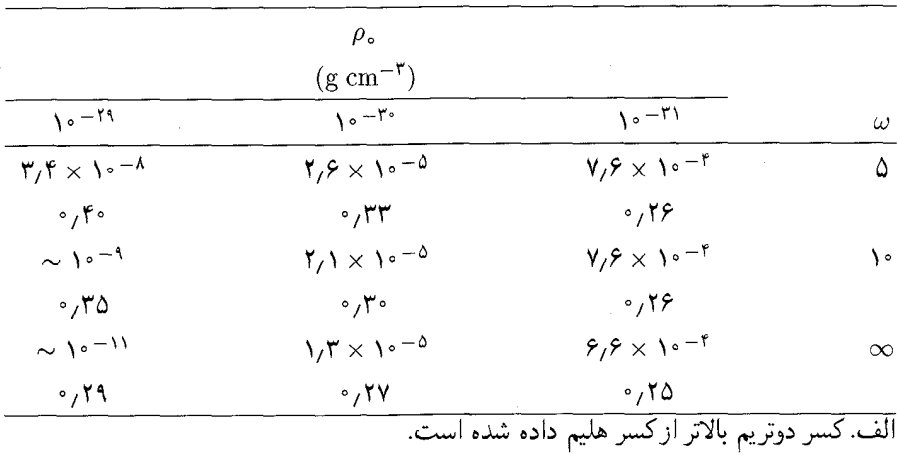

جدول ۱.۸ کسرهای جرمی H <sup>۲</sup> و <sup>۴</sup>He درکیهانشناسی برنزـدیکی برای مدلهای با سیطرة ماده <sup>الف</sup>

با توجه به (۲۲.۸) میتوانیم (۲۳.۸) را حال کنیم و بەدست آوریم  

$$
A = \frac{\omega + 1 \pm \sqrt{(r\omega/r) + 1}}{r\omega + r}, \qquad B = \frac{1 \pm r\sqrt{(r\omega/r) + 1}}{r\omega + r}
$$
( $r \kappa$ .)

 $C>C>0$  علامت بالا برای مورد  $C>C>0$  و علامت پایین برای  $C<\mu$  بهکار می $\mu$ ود. برای  $C>0$ وقتى ° →  $S$  داريم ° → ﴿، در حالي كه براى ° > ⁄)، وقتى ° → ﴿ خواهيم داشت . این نتیجهگیریها بدون توجه به مقادیر & یا معادلهٔ حالت برقرار است، زیرا در مقادیر  $\phi\to\infty$ کوچک  $S$  دینامیک عالم را جملهٔ  $\phi$ کنترل میکند.

### ۳.۴.۸ تولید هستههای سبک

دیکی و جی. اس. گرینشتاین` مسئلهٔ سنتز هستهای را در عالم اولیهٔ برنزـدیکی بررسی کردند. گرینشتاین همان رهیافت فیزیکی را دنبال کرد که خلاصهٔ آن در فصل ۵ برای مورد  $C=\overline{C}=\overline{C}$  بیان شد. نتایجی که او برای ۱ = ۴۰ به دست آورد در جدول ۱.۸ داده شده است.

برای هر یک از سه مقدار چگالبی فعلبی ماده په مدول ۱.۸ سهمتری مقدار برای فراوانبی دوتریم و تریتیم میدهد که با مقادیر ۵ $\omega=\omega=\omega-\omega$ ، و  $\omega=\omega$  متناظرند. آخرین مورد البته  $\omega=$  به نسبیت عام مربوط میشود. اختلاف میان نظریهٔ برنزـدیکی و نسبیت عام البته برای در مقادیر بالای ۶<sub>۰</sub> قابل توجه میشود زیرا مقادیر <sup>۲</sup>H و <sup>۴</sup>He بیشتری در نظریهٔ اول تشکیل 1. G. S. Greenstein

### جوابهای کیهان شناختی در نظریهٔ برنز دیکی ۳۴۹

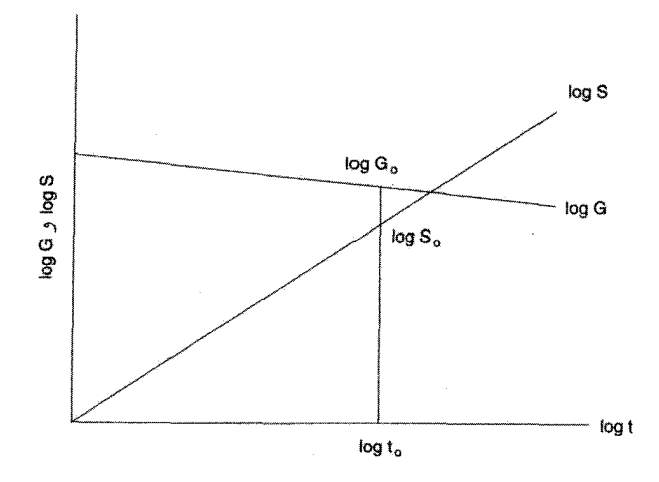

شکل ۶.۸ رفتار زمانی  $S$  و G. هر دو در مقیاس  $\log\log$  برای ۶ $\varphi=\omega$  رسم شدهاند. مقیاسها دلخواه هستند

 $\rho_0 \leq \delta \times 1$ ° میشوند. برای °۳  $\simeq \omega \geq 0$  فراوانی مشاهدهشدهٔ کنونی حد بالای ۳ $\rho_0 \leq \delta \times 1$ درکیهانشناسی برنز دیکی تعیین میکند. در مدلهایی که  $\phi$  غالب است، ثابت  $C$  را می $\vec{v}$ را طوری تنظیم کرد که هر فراوانی مطلوب، زیاد یا کم، را تولید کند. برای فراوانیهای کیهانی کمتر از مقدار بالا باید مقدار  $|C|$  کوچک مناسب را برگزید. به هر حال، دستاویز رصدی دیگری برای  $C$  وجود دارد که در زیر بهاختصار شرح داده مې شود.

# $G$  تغىيرات 4.۴.۸ جون  $G \propto \phi^{-1}$  است،  $\phi$  وابسته به زمان به معنى ثابت گرانشى وابسته به زمان است. همان $\det G \propto \phi^{-1}$ که از (۱۹.۸) دیده میشود، برای  $C=C=0$  داریم

$$
\frac{\dot{G}}{G} = -\frac{\mathsf{Y}}{\mathsf{r}\omega + \mathsf{F}} \frac{\mathsf{Y}}{t} = -\frac{H}{\omega + \mathsf{Y}}.\tag{10.1}
$$

بنابراین  $|\dot{G}|$  در حدود ثابت هابل است مگر اینکه  $\omega$  بزرگ باشد و اندازهٔ آن نشان دهد که ثابت گرانشی ماید برحسب زمان کاهش پابد (نگاه کنید به شکل ۶.۸).

اما، برای  $|C|$  به اندازه کافی بزرگ، جوابهایی که در آنها  $\phi$  غالب است، حتی در دورهٔ فعلی، تفاوت قابل ملاحظهای با جوابهای مربوط به غلبهٔ ماده دارند. در فصل ۱۱ دوباره شواهد بهنفع و برعليه تغييرات  $G$  را بررسي خواهيم كرد.

۳۵۰ کیهانشناسیهای دیگر

۵.۴.۸ تورم در کیهانشناسیهای برنزـدیکی بەواسطۀ سادگىي نسببى فرمولبندى و تفسیر نتیجەهاى رصدى، كیهانشناسى برنز\_دیكى در عالم نخستین نیز بررسی شده است. سی. ماتیاژاگان \ و وی. بی. جوهری ۲ اولین کسانی بودند که مرحلهٔ تورمی را در این کیهانشناسی بررسی کردند. مسئله تشکیل هستههای حباب و درهم ادغام شدن که مدل تورمی گوث با آن روبه٫ر بود مشکلی را بهوجود آوردکه به خروج خوشایند از مرحلهٔ تورمی به مرحله با سیطرهٔ تابش فریدمان معروف است. لا۳ و اشتینهارت چارچوب برنز\_دیکی را برای تولید «تورم گسترده» به کارگرفتهاند. مرحلهٔ «گسترده» از این رو بهوجود میآید که انبساط نمایی نیست بلکه از نوع قانون۔توان است. بهنظر میںرسد که این ایده مسئلهٔ خروج خوشایند را حل کند ولیی به واسطه واپیچیدگیهای تولیدشده در زمینهٔ ریزموج کیهانی دچار مشکل می شود، واپیچیدگیهایی که به صورت غیرمنتظرهای زیاد است. علاقهمندان به تورم بدون اعتنا به این موانع، با اضافه کردن جفتشدگیهای مرتبهٔ بالاتر میدان نردهای وگرانی، تغییری را در مضمون برنز\_دیکی کشف کردند. این به مفهوم «تورم فراگسترده» انجامید. با این همه، به هیچ یک از این ایدهها در سالهای بعد توجه چندانی نشد.

خلاصه اینکه، نظریهٔ برنز۔دیکی بهعنوان بدیلی برای نظریهٔ گرانی مورد توجه فراوان قرارگرفته است، اما، با آزمونهای انجامشده در منظومهٔ شمسی مقادیر بسیار نزدیک به پیش بینیهای نظریهٔ نسبیت با دقت هرچه بیشتر و بیشتر بهدست آمده است، پارامتر  $\omega$  که آن را از نسبیت عام متمایز می سازد باید بزرگتر و بزرگتر شود، بنابراین آن را بیش از پیش، لااقل در مقیاس منظومهٔ شمسی، از نسبیت عام متمایز میسازد. در جبهه کیهانشناختی، نظریه نتیجههایی متفاوت از کیهانشناسی استاندارد فریدمان بهدست میدهد، اما بهنظر نمی رسد که این اختلافها تأثیر چندانی بر نظریهپردازان کرده باشد تا کار مطالعهٔ دقیق کیهانزایی عالم از عصرهایی نخستین را بهعهده بگیرند.

۵.۸ کیهانشناسیهای هویل-نارلیکار۴

اکنون یکی دیگر از نظریههای گرانش را در نظر میگیریم که میتواند مدعی سرراستترین توصیف کّمی اصل ماخ باشد. این نظریه را ابتدا فرد هویل و نگارنده در سال ۱۹۶۴ پیشنهاد کردند، و در اینجا آن را نظریه HN و مدل کیهانشناختی مبتنی بر آن را کیهانشناسیهای HN میiامیم. در سراسر این بحث ۱ $c=0$  در نظرگرفته می شود.

مانند نسبیت عام و نظریهٔ برنزـدیکی، نظریهٔ HN در فضارمان ریمانی فرمولبندی می,شود. به هر حال، یک تفاوت بارز میان این نظریه و هر نظریه کیهان $\frac{1}{2}$ ن تاکنون بررسی .<br>I. C. Mathiazhagan 2. V. B. Johri 3. La 4. Narlikar
### کیهان شناسیهای هویل-نارلیکار ۳۵۱

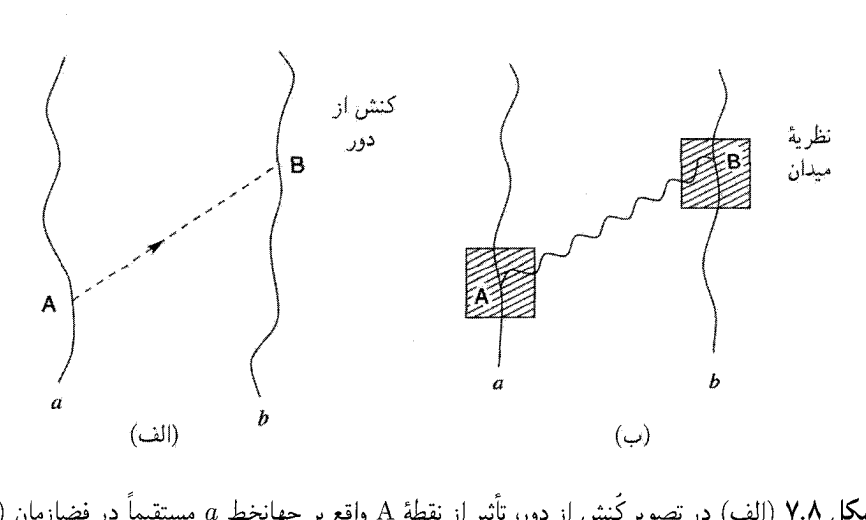

**شکل ۷.۸** (الف) در تصویر کُنش از دور، تأثیر از نقطهٔ A واقع بر جهانخط a مستقیماً در فضازمان (در امتداد مسیر خطچین) به نقطهٔ B برروی جهانخط ذرهٔ b منتقل میشود. (ب) در نظریهٔ میدان، میدان موجود در حوال<sub>ی</sub> A (که با ناحیهٔ سایهدار مشخص شده است) آشفته میشود؛ این آشفتگی ب*ه*صورت موج در میدان محیط منتشر میشود و به حوالی B (که آن هم با ناحیهٔ سایهدار مشخص شده است) می رسد. سپس این آشفتگی در B نیرویی به b وارد میکند. بدین ترتیب تأثیر از a به b منتشر میشود.

كرديم وجود دارد. اين تفاوت ناشي از اين واقعيت است كه نسبيت عام، نظرية برنز\_ديكي، و غيره نظریههای میدان ناب هستند، در حال<sub>ی</sub> که نظریهٔ HN بر مفهوم کنش میان ذرهای مستقیم استوار است. تفاوت میان دو نوع نظریه به بهترین نحو در توصیف الکترومغناطیس دیده می شود که معمولاً در این بخش و بخش بعد برای مقایسه به آن رجوع خواهیم کرد. تا زمان ابداع نظریهٔ میدان ماکسول، معمولاً برهمکنشهای الکتریکی و مغناطیسی را بهعنوان موارد کنش بین ذرات از راه دور توصیف میکردند. موفقیت نظریهٔ ماکسول مفهوم میدان را بهجای کنش از دور وارد فیزیک کرد (شكل ٧.٨).

چون اصل ماخ (که مستلزم ارتباط میان پدیدههای محلی و دور دست است) کنش از دور را مطرح میکند، حتی یکی از پیروان اولیهٔ آن مانند اینشتین بعدها دربارهٔ اعتبار آن دچار تردید شد. مخالفتهای اینشتین بر این باور استوار بود که کُنش از دور لحظهای فرض میشد و در نتیجه با نسبیت ناسازگار بود. اما، در اوایل سالهای ۱۹۶۰ معلوم شد که کنش از دور را میتوان با نسبیت سازگار ساخت و نیز می تواند الکترودینامیک را بهدرستی توصیف کند و پیامدهای کیهان شناختی جالب توجهی دارد. چون هویل و نگارنده نقش فعالی در این تحولات داشتند، طبیعی بود که رهیافت کنش از دور را به اصل ماخ اختیارکنند.

بنابراین، در اینجا از نمادگذاری تا اندازهای ناآشنای کُنش از دور استفاده میکنیم. اگر a، ....ذرات موجود در عالم،  $e_a \;$  جرم و بار ذرهٔ  $a$ ام باشد. اصل ماخ ایجاب میکند (نگاه $\dots b$ کنید به بخش ۲.۸) که  $m_a$  کاملاً یک ویژگی ذاتی ذرهٔ  $a$  نباشد؛ منشأ آن به زمینهٔ حاصل از بقیهٔ عالم نیز بستگی دارد. برای بیان این فکر بهصورت کمّی، بنویسید

$$
m_a(A) = \lambda_a \sum_{b \neq a} m^{(b)}(A) \tag{78.1}
$$

این عبارت دارای معنی زیر است. در نقطهٔ نوعی A روی جهانخط ذرهٔ a، جرمی که a بهدست A میآورد برایند سهم ناشی از سایر ذرات  $b(\neq a)$  موجود در عالم است. سهم ناشی از  $b$  در با تابع نردهای  $m^{(b)}(A)$  داده میشود. ثابت جفت $\lambda_a$  لماتی ذرهٔ  $a$  است. اما، توجه کنید که اگر  $a$  تنها ذرهٔ موجود در عالم بود،  $a=m_a=m$  و به نتیجهای می $_0$ سیدیم که در بخش (۴.۸) بەدست آوردىم.

۱.۵.۸ گریزی به نظریهٔ الکترومغناطیس این توابع  $m^{(b)}(X)$  چه هستند؟ اینکه آنها چیزی هستند که ویژگی لختی را از ذرات  $b$  به هر ذرهٔ X واقع در فضارمان منتقل میکنند از محتوای متن بدیهی است. برای بهدست آوردن شکل مناسبی برای آنها از نظریهٔ الکترومغناطیس استفاده میکنیم که در آن معمولاً دستهای از آشفتگیهای الکترومغناطیسی را وارد میکنیم که صرفاً ناشی از چشمهها، یعنی بارهای الکتریکی متحرک، هستند. در نتیجه، ۴ـپتانسیل  $A_i^{(b)}({\rm X})$  را نشانگر اثر ناشی از بار الکتریکی  $b$  در نقطهٔ  ${\rm X}$  در نظر میگیریم.  $A_i^{(b)}(\mathrm{X})$  در معادلهٔ موج صدق میکند

$$
\Box A_i^{(b)} + R_i^k A_k^{(b)} = \mathbf{f} \pi J_i^{(b)} \tag{YV.A}
$$

که  $J_i^{(b)}$  ۴-جریانی است که بار  $b$  تولید میکند. جواب (۲۷.۸) را می $\vec{$ وان بهصورت انتگرالی زیر نوشت

$$
A_i^{(b)}(\mathbf{X}) = \mathbf{f} \pi e_b \int G_{ik}(\mathbf{X}, \mathbf{B}) \mathrm{d}b^k \tag{1.1}
$$

که  $G_{ik}(\mathrm{X},\mathrm{B})$  تابع گرین عملگر موج  $(g_i^k\Box + R_i^k)$  است. پتانسیل کولنی معروف حالت خاصی از (۲۸.۸) است.

تابع گرین را شکل عملگر موج به تنهایی تعیین نمیکند. بلکه باید شرایط مرزی را نیز مشخص کرد. شرایط مرزی متداول را علّیت تعیین میکند؛ یعنی اگر X در خارج از مخروط نور آیندهٔ B

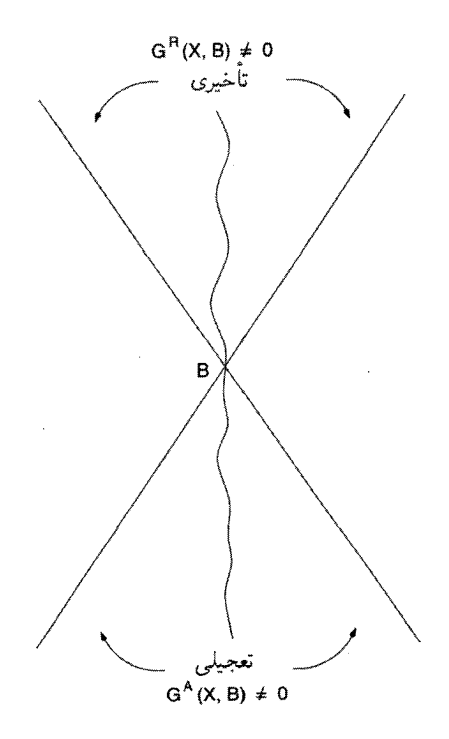

**شکل ۸.۸** تابع گرین تأخیری B فقط در مخروط نور آیندهٔ B غیرصفر است، در حالی که تابع گرین تعجیلی فقط در مخروط نورگذشته غیرصفر است.

قرار گیرد، تأثیر B در X باید صفر شود. تابع گرین که دارای این شرط باشد را تابع گرین تأخیری می خوانند. این تابع گرین را با شاخص بالای  ${\rm R}$  مشخص میکنیم. همین طور، تابع گرین محدود به مخروط نورگذشتهٔ B را معمولاً تابع گرین تعجیلی می $i$ مند و آن را با شاخص بالایی A نشان می دهند (نگاه کنید به شکل ۸.۸).

این تابعهای گرین در نظریههای کنّش از دور نقشی کلیدی دارند. چون تابع گرین نوعی در هر دو نقطهٔ پایانی بهعنوان بردار عمل میکند، پس یک دوبردار است. در ابتداگمان می رفت که کنش از دور باید فوری و در نتیجه با چارچوب نسبیت خاص ناسازگار باشد. اما، کپی. شوارتس،شیلد، اچ، تترود<sup>۱</sup> و ای. دی. فوکر<sup>۲</sup> در سه دههٔ اول قرن بیستم نشان دادند که در واقع باید یک نظریه کَنْش از دور سازگار با نسبیت فرمولبندی شود. اگر نقطههای A و B فضا زمان را با  $s^{\rm Y}_{\rm AB}$  بهعنوان مربع ناوردای فاصلهٔ نسبیتی بین آنها در نظر بگیریم، در این صورت  $\delta(s^{\text{r}}_{\text{AB}})$ ، که  $\delta$  تابع دلتای 1. H. Tetrode 2. A. D. Fokker

دیراک است، تابع مناسبی برای انتقال تأثیرهای فیزیکی بین A و B است، زیرا این تابع فقط هنگامی عمل میکند که A و B را بتوان با پرتویی از نور بههم متصل کرد (یعنی، هنگامی که ه $\zeta_{\rm AB} = (s_{\rm AB}^{\rm V} - s_{\rm AB}^{\rm V})$ ه بنابراین، این تابع دلتا الزاماً بهصورت مؤلفهٔ اصلی هر تابع گرین در هر نظریهٔ کنش از دور ظاهر میشود. اصل کنش، که مبنای نظریهٔ الکترومغناطیس در فضازمان ریمانی است را در زیر تشریح میکنیم. کار را باکنش زیر آغاز میکنیم

$$
\mathcal{A} = -\sum_{a} \sum_{< b} \mathbf{f} \pi e_a e_b \int \int \overline{G}_{ik} \mathrm{d}a^i \mathrm{d}b^k \tag{14.1}
$$

که  $\overline{G}_{ik}$  تابع گرین متقارن بهصورت زیر است

$$
\overline{G}_{ik}(\mathbf{A}, \mathbf{B}) \equiv \frac{1}{\mathbf{F}} [G_{ik}^{\mathbf{R}}(\mathbf{A}, \mathbf{B}) + G_{ik}^{\mathbf{A}}(\mathbf{A}, \mathbf{B})]. \tag{5.1}
$$

از این رو  $\overline{G}_{ik}(\mathrm{A},\mathrm{B})=\overline{G}_{ik}(\mathrm{A},\mathrm{B})=\overline{G}_{ik}(\mathrm{B},\mathrm{A})$  و هر جمله در کنش بین هر دو زوج ذره کاملاً متقارن است. کنش (۳۰.۸)، همراه با شرایط مرزی کیهانشناختی مناسب، همه اثرهای الکترومغناطیسی نظرية ميدان ماكسول استاندارد را توليد مى كنند.

اینکه شرایط مرزی کیهان شناختی در چارچوب کنش از دور ضروری هستند را می توان از مثال ساده زیر دید. هر سیگنال تأخیری که از ذرهٔ a گسیل شود، مطابق شکل ۹.۸، واکنشی تعجیلبی را از b دریافت میدارد. از این رو، نظریهٔ سیگنالهای تعجیلی را می,پذیرد و بهنظر می,رسد که علیت را نقض کند. به علاوه، در شکل ۹.۸ سیگنال ناشبی از  $b$ ، بدون توجه به فاصلهٔ  $b$ ، در همان زمان به  $a$  می $\omega$ سد که سیگنال اولیه آن را ترک کرده است! بنابراین، الکترومغناطیس دیگر یک نظریهٔ موضعی نیست: هر اثر بهاصطلاح موضعی باید پاسخ عالم را، که از واکنش همهٔ ذرات b سوای شکیل شده است، بهحساب آورد. یک پاسخ «درست» باید همهٔ اثرهای غیرعلّیتی را حذف  $a$ کند. این مطلب را اولین بار جی. ای. ویلر<sup>۱</sup> و ار. پی. فاینمن<sup>۲</sup> در سال ۱۹۴۵ بیان کردند. بعدها، بین سالهای ۱۹۶۲ و ۱۹۶۳، جی. ای. هوگارث۳، اف. هویل، و نگارنده نشان دادند که این پاسخ تابع مدل عالم است. اساساً، برای تولید پاسخ درست باید عالم آینده یک جذبکنندهٔ کامل باشد، یعنی باید بتواند تمام سیگنالهای الکترومغناطیسی بهطرف آینده را جذب کند.

پاسخ عالم چیست؟ دیراک در سالهای ۱۹۳۰ نشان دادکه وقتی یک بار الکتریکی a شتاب میگیرد، به آن یک نیروی میرایی تابشی وارد میشود و این نیرو را می توان با ارزیابی نصف تفاضل میدانهای تأخیری و تعجیلبی بار برروی جهانخط آن محاسبه کرد:

$$
Q(a) = \frac{1}{\mathsf{Y}} [F^{\mathsf{R}}(a) - F^{\mathsf{A}}(a)]. \tag{1.1}
$$

1. J. A. Wheeler  $2. R. P. Fevnman$ 3. J. E. Hogarth

#### کیهانشناسیهای هویل-نارلیکار ۳۵۵

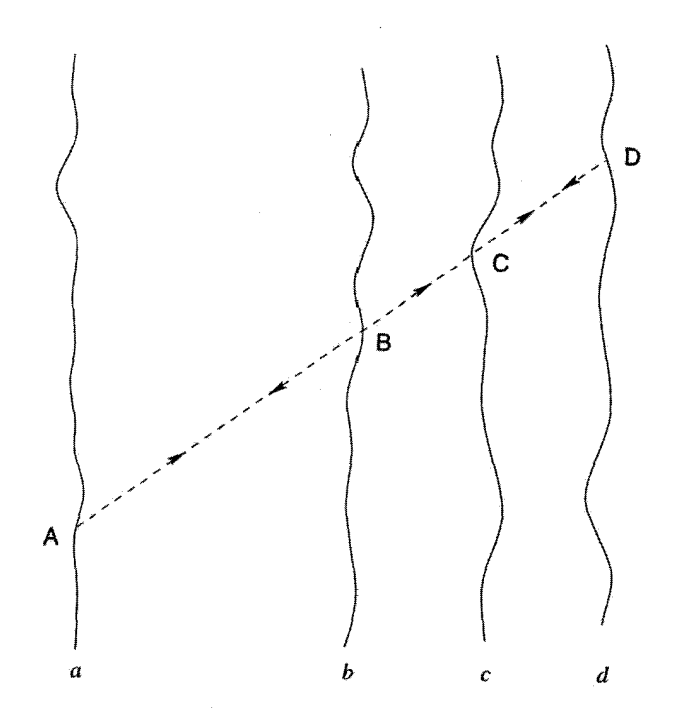

**شکل ۹.۸** یک سیگنال تأخیری (که با خطچین نشان داده شدهاست) نقطهٔ A روی جهانخط a را ترک میکند و در نقطههای D ،C ،B، سهنقطه به ذرات d، c، d، . .برخورد میکند. پاسخ تعجیلی آنها، بدون توجه به اینکه فاصلهٔ این ذرات از a چیست، در امتداد همین خطچین به a برمیگردد. از این رو، حتی بخشهای دوردست عالم پاسخهای فوری بهآشفتگی تأخیری خروجی از A تولید میکنند.

در نظریهٔ میدان ماکسول نتیجهٔ دیراک فقط یک کنجکاوی بدون استدلال مناسب در این مورد است که چرا باید کنش تابشی از فرمول بالا تعیین شود. این با پرسش بنیادیتری در ارتباط بود که در بحث میدانهای الکترومغناطیسی دستگاه نوسانکنندهای از بارهای الکتریکی مطرح میشود. معمولاً جوابهای تأخیری معادلههای موج ماکسول را برای توصیف این میدانها، برمبنای علیّت، در نظر میگیریم. بهواسطهٔ این انتخاب است که دستگاه انرژی تابش میکند و میرا میشود. بنابراین پرسش بنیادی به این صورت است: چرا جوابهای خود را منحصر به جوابهای تأخیری میکنیم و جوابهای تعجیلی را نادیده میگیریم؟ یا به عبارت دیگر، چرا یک اصل علیّت داریم (که بنا به آن علتها پیش از معلولها بهوقوع میپیوندند)، در حالی که معادلههای بنیادی فیزیک از نظر زمان متقارن اند؟

نظرية ويلر\_فاينمن پاسخ براى اين پرسش فراهم مىسازد. اين نظريه با تقارن زمانى فرمولبندى

 $\,a\,$ شده است و در آن جوابهای تعجیلی همان اعتبار جوابهای تأخیری را دارند. بنابراین ذرهٔ نوعی یک «همراه ذرهٔ مستقیم» را تولید میکند که از رابطهٔ زیر بهدست میآید

$$
F(a) = \frac{1}{\mathbf{Y}} [F^{\mathbf{R}}(a) + F^{\mathbf{A}}(a)] \tag{YY.A}
$$

که به روشنی نسبت به مؤلفههای تأخیری و تعجیلی متقارن است. همان $d$ ورکه در بالا دیدیم،کل عالم پاسخی به تکتک این میدانهای بار میدهد، و در نظریهٔ ویلرِّفاینمن، پاسخ عالم به حرکت درست (۳۱.۸) است! می $\vec{$ ان نشان داد، برای بهدست آوردن پاسخ درست، بخش آیندهٔ عالم  $a$ (که در مخروط نور آیندهٔ دستگاه تابشکننده قرار دارد) باید جذبکنندهٔ کامل همهٔ این سیگنالهای تأخیری، یعنی، در جهت آینده. و بخش گذشتهٔ عالم یک جذبکنندهٔ ناکامل همهٔ سیگنالهای تعجیلی، یعنی سیگنالهای در جهت گذشته باشد. بنابراین، در چنین عالمی اگر این پاسخ (۳۱.۸) را میدان بنیادی و دارای تقارن زمانی a، که با (۳۲.۸) داده میشود، اضافه کنیم، میدان خالص در حوالی  $a$  را بهصورت زیر بهدست میآوریم

$$
F_{\mathcal{J}}(a) = F(a) + Q(a) = \frac{1}{\gamma} [F^{\mathcal{R}}(a) + F^{\mathcal{A}}(a)] + \frac{1}{\gamma} [F^{\mathcal{R}}(a) - F^{\mathcal{A}}(a)]
$$
  
=  $F^{\mathcal{R}}(a)$  (TT.A)

بدین ترتیب، تأثیر کل در حوال*ی a را به*صورت یک اثر تأخیری ناب بهدست میآوریم. بنابراین پاسخ درست همهٔ اثرهای تعجیلی را، بجز آنهایی که در واکنش تابش موجودند، حذف میکند. جالب توجه (و مهم) است که حالت پایاکه در فصل بعد مورد بررسی قرار میگیرد پاسخ درست را بهدست میدهد، در حالی که همهٔ مدلهای فریدمان از انجام این کار ناتوان(ند. بهعلت نیاز سرنوشتساز به جذب کامل، این نظریه راگاهی «نظریهٔ جذبکنندهٔ تابش» میiمند. شکل ۱۰.۸ این رفتار جذبکنندهٔ آینده را نشان می دهد.

۲.۵.۸ لختی و گرانبی هدف ما ازگریز به الکترومغناطیس در بحث بالا این بودکه نشان دهیم رهیافت مشابه به لختبی به نظریهٔ گرانی ماخی می|نجامد. در مورد لختی متوجه میشویم که توابع  $m^{(b)}({\rm X})$  نردهای هستند و بنابراین باید با تابعهای گرین نردهای کارکنیم. از این رو مینویسیم

$$
m^{(b)}(\mathbf{X}) = \int \lambda_b \tilde{G}(\mathbf{X}, \mathbf{B}) \mathrm{d}s_b \tag{TT.A}
$$

کیهان شناسیهای هویل-نارلیکار ۳۵۷

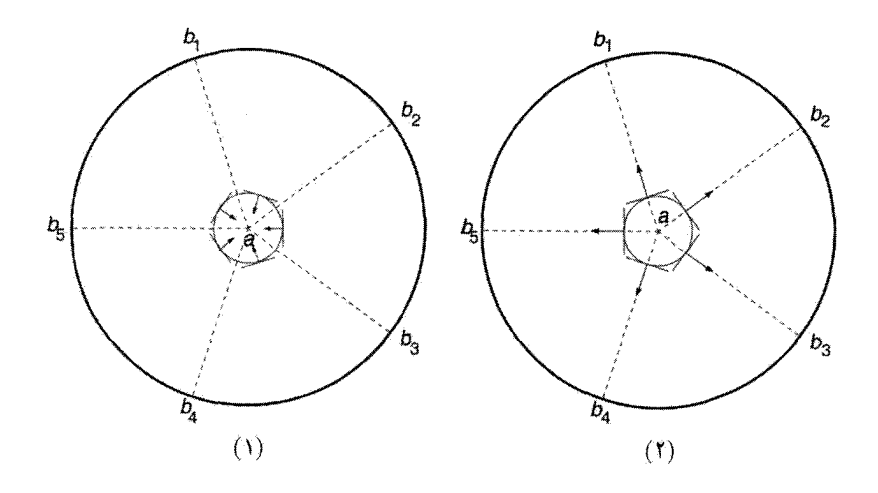

شکل ۱۰.۸ جذبکنندهٔ آینده را نوعاً با کرهای به مرکز بار a نشان میدهند. میدانهای تعجیلی ذرات را با جبهههای موج کروی نشان میدهندکه بهترتیب در آنها همگرا میشوند. پوش این جبهههای  $b_{\rm V}, b_{\rm V}, \ldots$ موج ابتدا (۱) موجی کروی است که در a همگرا میشود و سپس (۲) یک موج دیگر که از آن واگرا میشود. اینها به ترتیب دو بخش  $\frac{1}{\mathsf{F}^{(\mathrm{R})}(a)}$  و  $\frac{1}{\mathsf{F}^{(\mathrm{R})}(a)}$ با را تشکیل میدهند.

وكنش لخت عبارت است از

$$
\mathcal{A} = -\sum_{a} \sum_{< b} \int \int \lambda_a \lambda_b \tilde{G}(\mathbf{A}, \mathbf{B}) \mathrm{d}s_a \mathrm{d}s_b \tag{70.1}
$$

جیست؟ دوباره کار را با مقایسه با الکترومغناطیس پی میگیریم.  $\tilde{G}(\rm A, B)$ با توجه به تقارن، باید  $\tilde{G}(\rm A,B)=\tilde{G}(\rm A,B)=3$ . همین $d$ ور، باید  $\tilde{G}$  تابع گرین مربوط به یک معادلهٔ موج نردهای باشد. بهمنظور تعیین  $\tilde{G}$  بهطور کامل باید از یک ویژگی دیگر نظریهٔ الکترومغناطیس ماکسول بەنام ناوردایبی همدیس بهره بگیریم که تاکنون مورد بحث قرار نگرفته است.

> ۳.۵.۸ ناوردایی همدیس تبدیل زیر را در نظر بگیرید  $\overline{g}_{ik} = \Omega^{\dagger} g_{ik}$  $(\mathsf{Y}\mathsf{P}.\mathsf{A})$

که در آن  $\Omega$  تابع دوبار قابل مشتقگیری از  $x^i$  درگسترهٔ  $\Omega < \Omega < \Omega$  است. این تبدیل را تبدیل همدیس می $i$ مند. با معلوم بودن خمینهٔ فضازمان M با مختصات  $(x^i)$  و متریک  $(g_{ik})$ ).

با استفاده از (۳۶.۸) خمینهٔ فضازمان دیگر  $\overline{\mathcal{M}}$  را با همان دستگاه مختصات  $(x^i)$  اما متریک متفاوت  $\Omega^\intercal g_{ik})$  تولید کردهایم. میگوییم M و  $\overline{\mathcal{M}}$  همدیس یکدیگر هستند. اگر M تخت باشد میگوییم  $\overline{\mathcal{M}}$  بهطور همدیس تخت است.

اگر نقطههای متناظر (با  $x^i$  یکسان) را در M و  $\overline{\mathcal{M}}$  شناسایی کنیم، بهطورکلی درمی،یابیم که وقتی از M به  $\overline{\mathcal{M}}$  می $_0$ رویم فاصلههای بین دو نقطه کش می $_0$ ید یا جمع می $_0$ شود. به هر حال، مخروطهای صفر در هر دو خمینه تغییر نمیکنند. این ناوردایی مخروط صفر با ناوردایی تحت تبدیلهای مختصات تفاوت دارد. تبدیلهای مختصات جهتهای صفر را بهطور موضعی حفظ میکنند، و در نظریههای میدان که برهمکنشها را بهصورت موضعی بررسی میکنند اهمیت دارند. نظریههای کنش از دور، برهمکنشها را بهطورکلبی توصیف میکنند و باید ساختارکلبی مخروطهای صفر را در نظر بگیرند. از این رو، انتظار داریم که این نظریهها تحت تبدیلهای همدیس نیز شکل خود را حفظ کنند.

بهراحتی می توان نشان داد که خمیدگی نردهای تحت تبدیلهای همدیس بهصورت زیر تغییر مے ,کند

$$
\overline{R} = \Omega^{-\gamma} \left( R + \mathfrak{S} \frac{\Box \Omega}{\Omega} \right) \tag{YV.A}
$$

که  $\square$  نسبت به متریک  $(g_{ik})$  ارزیابی میشود. اما، کمیتهایی وجود دارند که تحت تبدیل همدیس یکسان باقی میمانند. این کمیت را ناورداهای همدیس میiامند. بهراحتی می توان دید، که برای مثال، کنشی که نظریهٔ میدان ماکسول را توصیف میکند ناوردای همدیس است. تغییر زیر را در نظر بگیرید

$$
\overline{A}_i = A_i + \psi_{,i} \qquad (\psi = \text{clos})
$$
\n
$$
\overline{F}_{ik} = F_{ik}, \qquad \overline{J} = \Omega^{-\dagger} J_i
$$

این تغییرها شکل معادلههای ماکسول را دست نخورده باقبی میگذارد.  $\overline{G}(\rm A,B)$  اکنون با توجه به این شرط که کَنش لخت (۳۵.۸) ناوردای همدیس است شکل را مشخص میکنیم. چون تحت تبدیل (۳۶.۸) داریم

$$
d\overline{s}_a = \Omega(A)ds_a, \qquad d\overline{s}_b = \Omega(B)ds_b \tag{TA.A}
$$

بايد داشته باشيم

$$
\widetilde{\tilde{G}}(\mathbf{A}, \mathbf{B}) = \Omega(\mathbf{A})^{-1} \Omega(\mathbf{B})^{-1} \tilde{G}(\mathbf{A}, \mathbf{B}) \tag{74.1}
$$

معادلههای گرانشی نظریهٔ ۳۵۹ M

تنها عملگر موج نردهای که (۳۹.۸) را مجاز میدارد عبارت است از  $\Box + \frac{1}{5}R$ بەعبارت دیگر،  $\tilde{G}(\rm{X,B})$  در معادلهٔ موج صدق میکند  $[\Box x + \frac{1}{2}R(X)]\tilde{G}(X, B) = [-g(X)]^{-1/7}\delta_{\mathfrak{f}}(X, B)$  $(f \circ \Lambda)$ 

تابع دلتای دیراک چهاربعدی است که بجز در حالت X  $\equiv \mathrm{B} \subset \mathrm{X}$  صفر میشود. بنابراین،  $\delta_{\mathfrak{f}}(\mathrm{X},\mathrm{B})$ مطمئن شدهایم که نظر یهٔ کنش از دورکه با (۳۶.۸) داده میشود تحت تبدیلهای همدیس تغییر نمیکند.

۶.۸ معادلههای گرانشی نظریهٔ HN کُنش نظریهٔ HN از (۳۵.۸) بهدست میآید، و به کمک تعریفهای (۲۶.۸) و (۳۴.۸) میتوانیم أن را بهصورت زیر بنویسیم

$$
\mathcal{A} = -\sum_{a} \int m_a \mathrm{d}s_a \tag{1.1}
$$

به این ترتیب، بهنظر می رسد که این کَنش فقط دارای جملهٔ لختبی فصل ۲ (نگاه کنید به (۸۰.۲)) است. چگونه چنین کنشی می;تواند معادلههای گرانشی بهدست دهد؟ پاسخ این پرسش در این واقعیت نهفته است که  $m_a$ ها در (۴۱.۸) ثابت نیستند بلکه علاوه بر هندسهٔ فضازمان تابع مختصات فضارمان نیز هستند. زیرا به کمک تابعهای گرین تعریف شدهاند. که بهنوبهٔ خود برحسب هندسهٔ فضازمان تعریف میشوند. بنابراین، با تغییرکوچک زیر

 $g_{ik} \rightarrow g_{ik} + \delta g_{ik}$ 

معادلهٔ موج (۴۰.۸) و نیز جواب آن تغییر میکند. از این رو، داریم  $\ddot{G}(A, B) \rightarrow \ddot{G}(A, B) + \delta \ddot{G}(A, B)$ 

و در نتیجه  $\delta {\cal A} + {\cal A} \rightarrow {\cal A}$ . بنابراین، مسئلهای غیرصفر داریم که حل آن را می $\ddot{}$ وان بهصورت زیر بیان کرد. برای ساده کردن موضوع همهٔ  $\lambda_a$ ها را برابر واحد در نظر میگیریم. (بعداً این فرض را كنار مىگذارىم.)

تابعهای زیر را تعریف میکنیم:

$$
m(\mathbf{X}) = \sum_{a} m^{(a)}(\mathbf{X}) = \frac{1}{\mathbf{Y}} [m^{\mathbf{R}}(\mathbf{X}) + m^{\mathbf{A}}(\mathbf{X})], \tag{f.1.6}
$$

$$
\phi(\mathbf{X}) = m^{\mathbf{R}}(\mathbf{X})m^{\mathbf{A}}(\mathbf{X}), \qquad m_k \equiv m_{,k}, \dots,
$$
 (FT.A)

$$
N(\mathbf{X}) = \sum_{a} \int \delta_{\mathbf{f}}(\mathbf{X}, \mathbf{A}) [-g(\mathbf{X})]^{1/\mathbf{f}} ds_{a}
$$
 (f.f.A)

مانند مورد الکترومغناطیس، از تابع گرین متقارن  $\rm{+}\frac{1}{2}A+\frac{1}{2}$ ) استفاده کرده!یم. پس معادلههای گرانشی بهصورت زیر در میآیند

$$
R_{ik} - \frac{1}{\gamma} g_{ik} R = -\frac{\gamma}{\gamma} \left( g_{ik} \Box \phi - \phi_{;ik} \right)
$$

$$
- \frac{1}{\gamma} \left( m_i^{\rm R} m_k^{\rm A} + m_k^{\rm R} m_i^{\rm A} - g_{ik} g^{pq} m_p^{\rm R} m_q^{\rm A} \right) \right]
$$

$$
= \frac{1}{\gamma} \left( m_i^{\rm R} m_k^{\rm A} + m_k^{\rm R} m_i^{\rm A} - g_{ik} g^{pq} m_p^{\rm R} m_q^{\rm A} \right)
$$

 $m(\mathrm{X})$  همراه با معادلهٔ «چشمه» برای

$$
\Box m + \frac{1}{\varphi} Rm = N \tag{56.1}
$$

بهدست آوردن مجموعهٔ نهایی معادلههای نظریه از نظر کسی که با روشهای کنش مستقیم میان ذرهای نا آشناست شاید بهصورت ناراحتکنندهای طولانی بهنظر برسد. در اینجا از روش مورد استفادهٔ هویل و نگارنده بهره گرفتهایم، که از طریق کار قبلی در مورد الکترومغناطیس به این نظریه رسیدند. مانند مورد الکترومغناطیس، عالم به یک رویداد موضعی پاسخ می دهد. برای تأمین علیت و حذف آثار تعجیلبی، پاسخ درست باید از رابطهٔ زیر بهدست آید

$$
\sum_{a} m^{(a)A}(\mathbf{X}) = \sum_{a} m^{(a)R}(\mathbf{X}) = m(\mathbf{X})
$$
 (fV.A)

در این شرایط، معادلههای (۴۵.۸) بهصورت سادهٔ زیر درمیآیند  $R_{ik} - \frac{1}{\gamma} g_{ik} R = -\frac{\epsilon}{m^{\gamma}} \left[ T_{ik} + \frac{1}{\epsilon} (g_{ik} \Box m^{\gamma} - m_{;ik}^{\gamma}) - \left( m_i m_k - \frac{1}{\gamma} g_{ik} m^l m_l \right) \right]$ 

اگر از رهیافت نظریهٔ میدان استاندارد بهره میگرفتیم و میدان لختی نردهای (m(X را وارد<br>میکردیم، میتوانستیم به کمک کُنش زیر به (۴۶.۸) و (۴۸.۸) برسیم  $\mathcal{A} = \int \left( \frac{1}{11} R m^{\dagger} + m^i m_i \right) \sqrt{-g} d^{\dagger} x - \sum_{a} \int m ds_a$  $(11.1)$  معادلههای گرانشی نظریهٔ HN ۳۶۱

رهیافت کُنش از دور، بهرغم اینکه فیزیکدان نظری با آن آشنایی ندارد، از این نظر که توصیف سرراستی از اصل ماخ میدهد مفید است. تفسیر فیزیکی جملهٔ مربوط به نظریهٔ میدان (۴۹.۸) چندان راحت نیست. به این دلیل، دربارهٔ رهیافت نخست به تفصیل صحبت کردیم. بدین دلیل، رهیافت اخیر را به تفصیل بررسی کردیم. توجه کنید که در رهیافت اول کَنش (۴۱.۸) ما فقط حاوی جملهٔ آخر (۴۹.۸) بود، اما  $m$  از تابعهای دو نقطهای غیرمحلی تشکیل شده بود. در اینجا، یک میدان سرراست است، با چشمههایی در ماده که ویژگیهای دینامیکی آنها را اولین جمله  $m$ درکنش بالا تعیین میکند.

چون ویژگی ناوردایی همدیس در فرمولبندی نظریه بهکار رفته است، انتظار داریم که معادلههای نهایی (۴۸.۸) و (۴۹.۸) ناوردایی همدیس از خود نشان دهند. این انتظار تحقق می،یابد. اگر یک جواب این معادلهها باشد.  $(g_{ik}, m)$ 

$$
\overline{g}_{ik} = \Omega^{\mathsf{T}} g_{ik}, \qquad \overline{m} = \Omega^{-1} m \tag{2.1}
$$

نیز جوابهای معادله هستند. از این رو، بجز ناوردایی مختصی نسبیت عام، این نظریه ناوردایی همدیس را نیز از خود نشان میدهد.

در تمرین ۳۳ فصل ۲ دیدیم که ناوردایی مختصبی کنش به یک قانون پایستگی برای تانسور انرژی تکانه می|نجامد. در این مورد ناوردایی همدیس کنش به صفر شدن اثر این معادلههای میدان منجر می شود. به راحتی می توان نشان دادکه اثر (۴۸.۸) با توجه به (۴۶.۸) صفر می شود. صفر شدن اثر نشانگر این واقعیت است که مسئله دلایل کافی برای اثبات ندارد. درست همان طور که صفر شدن  $T_{:k}^{ik}$  در نسبیت عام نشان میدهد که جوابهای بیشتری را می $\vec{v}$ وان از هر جواب تبدیلهای مختصات تولید کرد، بهطوری که میتوانیم جوابهای بیشتری را از طریق (۵۰.۸) تولید کنیم. همهٔ این جوابها؛ در صورتی که بتوانیم به قاعده بچسبیم که Ω صفر یا بینهایت نمیشود، به لحاظ فيزيكي هم|رزند.

فرض کنید بتوانیم Ωای را درگسترهٔ بالا برگزینیم که شرط زیر را تأمین کند

$$
\overline{m} = \Omega^{-1}m = \text{const.} = m_{\circ} \tag{0.1.6}
$$

این گزینش  $\Omega$  در صورتی امکانپذیر است که  $m$  صفر یا بینهایت نشود. این چارچوب همدیس را چارچوب اینشتین می،نامند، که در آن شکل سادهای برای (۴۸.۸) بهدست میآوریم:

$$
R_{ik} - \frac{1}{\mathbf{Y}} g_{ik} R = -\kappa T_{ik} \tag{0.7.1}
$$

که ثابت  $\kappa$  از رابطهٔ زیر بهدست میآید

$$
\kappa = \frac{\mathcal{E}}{m_s^{\mathsf{Y}}} \tag{2.67}
$$

بنابراین، به معادلههای اینشتین رسیدهایم! در نظر اول به نظر نمی رسد که چیزی بهدست آورده باشیم. هیچ نظریهٔ جدید و در نتیجه هیچ پیش بینی، مانند نظریهٔ برنز دیکی نداریم. اما، بررسی دقیق چند راه را نشان میدهد که در آنها نظریه فراتر از نسبیت می رود.

۱. نقطهٔ شروع کار ما برمبنای اصل ماخ بود. فقط در تقریب بس(درهای، که شرط ( ۴۷.۸) برقرار است، به معادلههای نهایی اینشتینگونه می رسیم. در نسبیت عام یک عالم تهی با رابطهٔ زیر داده می شود

 $R_{ik} = \circ$ 

که جوابهای آن فضازمانهای خوش،تعریف هستند. ذرات آزمون در این فضازمانها مسیرهای خوشتعریف دارند. این مسیرها بهنظر ماخ هیچ معنایی ندارند، زیرا زمینهای مادی در اختیار نداریم که نسبت به آن حرکت این ذرات را اندازه بگیریم. این جوابها در واقع متناظر با جوابهای ۴ = f نظریهٔ نیوتونی هستند. در نظریهٔ HN یک عالم تهی متناظر است با

$$
m=\textcolor{black}{\bullet}\textcolor{black}{,}\qquad\textcolor{black}{\mathit{y_k}}
$$
ن

که با جواب ماخی  $m = m$  رابطهٔ (۳.۸) سازگار است.

۲. علامت & در نسبیت عام بهطور دلخواه تثبیت میشود. نه در روش اکتشافی اینشتین نه در اصل کنش هیلبرت لزومی برای مثبت بودن  $\kappa$  وجود ندارد. فقط هنگامی که  $\kappa$  با توجه به گرانی نیوتونی در تقریب میدان ضعیف تعیین می شود (نگاه کنید به بخش ۹.۲) نتیجه میگیریم که م ح . در نظرية HN رابطة (٥٢.٨) نشان مي1هدكه بم بايد الزاماً مثبت باشد. (اين نتيجهگيري  $\kappa < \kappa$ تابع فرض ١ $\lambda_a=\lambda$  نيست؛ علامت  $\lambda_a$  هرچه باشد اين نتيجه بهدست مي آيد.)

. در رهیافت کنش میان ذرهای مستقیم نمیتوان جملهٔ ۸ را وارد دافعهٔ کیهانی کرد. تیغ اوکام خودبهخود وارد عمل میشود. در نسبیت جملهٔ ۸ هنوز امکانپذیر است. با این همه، بهطوری که در فصل بعد خواهیم دید، اگر این شرط را که میدانهای لختبی  $m$  باید در معادلههای موج خطی صدق کنند کنار بگذاریم، با مجاز شمردن غیرخطی بودن، کیهانشناسی HN یک ثابت کیهان شناختی را نیز مجاز میدارد. معادلههای گرانشی نظریهٔ ۳۶۳ HN

۴. گذار از (۴۸.۸) به (۵۲.۸) در صورتی امکانپذیر است که $\Omega < \infty < \Omega < \Lambda$  . اگر این قاعده را نقض کنیم چه اتفاقی میlفتد؟ فرض کنید در جواب (۴۸.۸) اَبَررویهای داریم که برای آن م =  $m = n$  است. اگر تأکید بر تبدیل (۵۱.۸) در ناحیهای داشته باشیم که حاوی چنین اَبَررویهای  $m = n$ است، باید بهای م $\Omega\to\Omega$  را بپردازیم، که بهنوبهٔ خود تکنیگیهای فضازمان را تولید میکند. کار ا. کپی. کبهاوی ` در سال ۱۹۷۹ نشان داد که تکینگیهای معروف فضارمان در نسبیت ناشی از وقوع ابررویهای با جرم صفر در جواب معادلههای (۴۸.۸) است. بهعنوان مثالی سادم از این نتیجهگیری بگذارید به تکینگی مهبانگ استاندارد در نسبیت نگاهی بیفکنیم. جزء خط مینکوفسکی (با ۱ = c) را

$$
ds^{\mathsf{T}} = d\tau^{\mathsf{T}} - dx^{\mathsf{T}} = dy^{\mathsf{T}} - dz^{\mathsf{T}} \tag{0.6}
$$

$$
m \propto \tau^{\mathsf{T}} \tag{0.0.1}
$$

این سادهترین جواب کیهان شناختی ممکن در این نظریه است.

اکنون اگر بر رفتن به چارچوبی با جرم ثابت  $\overline{m}$  اصرار داشته باشیم، از (۵۱.۸) می $بینیم که$ ی مناسب باید از رابطهٔ زیر بهدست آید $\Omega$ 

$$
\Omega \propto \tau^{\mathsf{T}} \tag{2.6}
$$

اما،  $\Omega$  روی اَبَررویهٔ م $m=n=0$  صفر میشود. بنابراین، تبدیل به چارچوب همدیس اینشتین «غیرمجاز» است. بھایی که برای تأکید بر . $\overline{m}=\mathrm{const}$  میپردازیم آن است که مدل حاصل دارای یک تکینگی هندسی در ° $\tau=0$ است. درواقع، به $\mathcal{E}$ وای نشان دادکه این مدل چیزی جز مدل اینشتین۔دوسیتهٔ تکین نیست. (برای نشان دادن صریح این نتیجه از تبدیل ۲ $\propto t^{\gamma/\mathfrak{r}}$  استفاده كنيد.)

۵. مشاهده اینکه چگونه پدیدهٔ انتقال به سرخ هابل در مدل فضازمان تخت (۵۴.۸) و (۵۵.۸) توجیه میشود سازنده است. بدیهی است که یک فوتون نورکه در فضازمان مینکوفسکی حرکت میکند دستخوش انتقال به سرخ نمیشود. اما، فوتون نوری را در نظر بگیرید که در عصر حاضر 1. A. K. Kembhavi

از یک کهکشان در فاصلهٔ  $r$  بهناظر می $_{\rm U}$ سد. این فوتون از گذار اتمی (یا مولکولی) در زمان  $\tau_{\rm s}$ : نشأت گرفته است  $\tau_\circ-r$ 

با توجه به فيزيک اتمي، طول موج فوتوني که بدين ترتيب منتقل ميشود با جرم الکتروني که گذار اتمی را انجام میدهد نسبت عکس دارد. از (۵۵.۸) میبینیم که اگر ۸ طول موج فوتون و طول موج فوتونی باشد که درگذار مشابه در  $\tau$  در محل ناظرگسیل شده است، داریم  $\lambda$ ه

$$
0 + z \equiv \frac{\lambda}{\lambda_o} = \frac{m(\tau_o)}{m(\tau_o - r)} = \frac{\tau_o^{\tau}}{(\tau_o - r)^{\tau}}
$$
(\Delta V. A)

بنابراین، انتقال به سرِخ درکیهانشناسی HN بالا ناشی از تغییر جرمهای ذره است. شکل ۱۱.۸ این اثر را نشان میدهد.

 $\lambda_a$  . اگر فرض ثابت بودن  $\lambda_a$  را آسان بگیریم یک ثابت گرانشی متغیر بهوجود می $\vec{$ ید. اگر برحسب زمان تغییر کند، می $\vec{q}$ ان مدلهای کیهان $\vec{q}$ ناختی تولید کرد که در آنها  $G$  برحسب زمان تغییرکند. این مدلها را به تفصیل بررسی نمیکنیم. نتیجه را میهتوان به شکل زیر نشان داد

$$
\frac{G}{G} = -\beta H \tag{0.1}
$$

که در آن  $H$  ثابت هابل در عصر اندازهگیری و  $\beta$  ثابتی از مرتبهٔ واحد است.

هویل و نگارنده در سال ۱۹۷۲ نشان دادند که افزایش  $\lambda_a$  برحسب زمان را می $\vec{$ وان بهعنوان آفرینش ذرات جدید در عالم تفسیرکرد. این مدلها یک نظریهٔ دینامیکی آفرینش (مانند نظریهٔ میدان در فصل ۹) بهدست نمیدهد، بلکه در عوض بستگی زمانی  $\lambda_a$  را با توسل به فرض اعداد  $C$ بزرگ بهدست میدهد. اکنون به بیان این فرض و معانی ضمنی آن برای کیهانشناسی میپردازیم.

## ۷.۸ فرضیه عددهای بزرگ

فیزیک پر از یکاهای مختلف وکمیتهای با اندازههای متفاوت است که بهطور تجربی تعیین شدهاند. از این مجموعهٔ وسیع بعضی از ثابتها مانند ثابت گرانشی G، بار الکترون e، و غیره در شکلگیری قانونهای بنیادی فیزیکی اهمیتی ویژه دارند. اعدادی که اندازههای G و غیره را بیان میکنند به یکاهای مورد استفاده بستگی دارند. بهعنوان مثال

> $e = \mathsf{f}_\prime$ بكاهای الكتروستاتیک  $^{-\dagger \circ}$ ۰ × ۳۲۵  $= \frac{1}{2}$ یکاهای الکترومغناطیس ۲۰ $\sim 10 \times 100$ ۶۰ یک

## فرضيه عددهاى بزرگ ٣۶۵

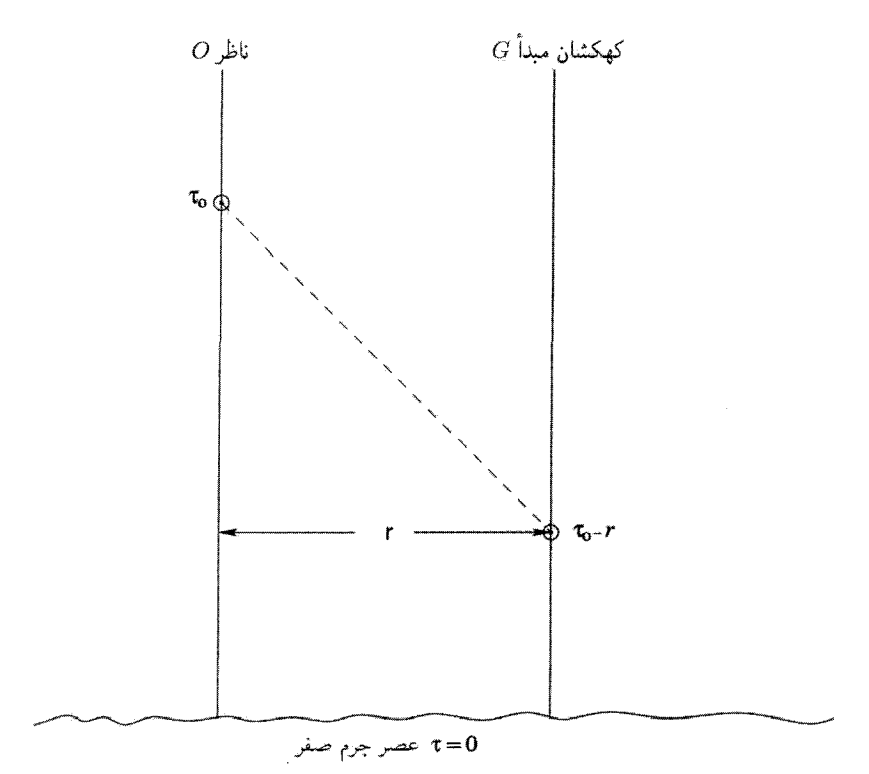

شکل ۱۱.۸ جهان خط ناظر (O) و جهان خط کهکشان رصد شده (G) در فضا زمان مینکوفسکی نشان  $\rm\,G$  داده شدهاند. پرتو نوری که این دو را به هم ربط میدهد، در راستای خط شکسته است. جرم ذرات در در زمان گسیل پرتوکمتر از جرمشان در زمان رسیدن پرتو به O است. بنابراین، با محاسبهٔ O، نور ناشبی از G طول،موجهای بلندتری دارد. (طول موج گسیل شده با معکوس جرم گسیلشونده متناسب است.)

بدیهی است که خود این اعداد نمی توانند اهمیت مطلق داشته باشند. اما، بعضی ترکیبهای این ثابتهای فیزیکی اصلاً یکایی ندارند. مثلاً، ترکیب c ،ħ، و e،

$$
\frac{\hbar c}{e^{\gamma}} = \Upsilon \mathbf{Y} \mathbf{y} \cdot \mathbf{y} \mathbf{y} \cdot \mathbf{y}
$$
 (04.A)

به یکاهای مورد استفاده بستگی ندارند. بنابراین، باید واقعیتی فیزیکی با اهمیت مطلق را بیان کند. در واقع، عکس  $e^{\mathsf{Y}}/(\hbar c)$ ، که معمولاً به ثابت ساختار ریز معروف است، شدت برهمکنش الکترومغناطیسی را بیان میکند، که به گمان ما یک ویژگی ذاتی طبیعت است. نظریهای کاملتر در آینده ممکن است علت اهمیت خاص این مقدار را بیان کند.

با معلوم بودن  $e$ ،  $G$ ، و جرمهای پروتون و الکترون  $m_\mathrm{p}$  و  $m_\mathrm{e}$ ، می $\ddot{\phi}$ انیم ثابت بدون بَعد (یعنی، ثابت بدون هيچ يکا) ديگر*ى* بسازيم:

$$
\frac{e^{\mathsf{T}}}{Gm_{\mathrm{p}}m_{\mathrm{e}}} = \mathsf{T}_{\mathrm{f}}\mathsf{T} \times \mathsf{1} \cdot \mathsf{T}^{\mathsf{q}} \sim \mathsf{1} \cdot \mathsf{T}^{\circ} \tag{8.1}
$$

این ثابت شدت نسببی نیروهای الکترویی و گرانشبی بین الکترون و پروتون را تعیین میکند. این ثابت مانند (۵۹.۸) بازتاب یک ویژگی ذاتی طبیعت است. اما، برخلاف (۵۹.۸) ثابت (۰.۸٪) فوقالعاده بزرگ است! چرا چنین عدد بزرگی بهدست می آید؟

شاید ظهور یک ثابت بدون بُعد بزرگ را بتوان بهعنوان یک خصلت عجیب طبیعت رد کرد. به هر حال، اگر عدد بدون بَعد دیگری را در نظر بگیریم، این معما جدیتر شود. این عدد نسبت مقياس طول مربوط به عالم،  $c/H$ ، و طول وابسته به الكترون،  $e^{\mathsf{Y}}/(m_{\rm{e}}c^{\mathsf{Y}})$  است. اين نسبت عبارت است از

$$
\frac{m_{\rm e}c^{\rm F}}{e^{\rm F}H_{\rm o}} = \mathsf{r}_{\rm o}\mathsf{V} \times \mathsf{V}^{\rm e}^{\mathsf{F} \circ} h_{\rm o}^{-\mathsf{V}} \sim \mathsf{V}^{\rm e}^{\mathsf{F} \circ} \tag{5.1A}
$$

نه تنها یک عدد بزرگ بدون بعد در (۶۱.۸) داریم، بلکه این عدد از همان مرتبهٔ (۶۰.۸) است. می توانیم عدد بزرگ دیگری راکه اهمیت ویژه دارد از فیزیک ذرات وکیهان شناسی تولیدکنیم. با فرض اینکه چگالی بستار  $\rho_c$  باشد. می $\bar{\nu}$ وانیم تعداد ذرات درکرهٔ اقلیدسی به شعاع  $c/H$  را محاسبه کنیم، اگر جرم هر ذره  $m_{\rm p}$  باشد. پاسخ عبارت است از

$$
N = \frac{\mathfrak{f}\pi}{\mathfrak{r}m_{\mathcal{P}}} \left(\frac{c}{H_{\circ}}\right)^{\mathfrak{r}} \frac{\mathfrak{r}H_{\circ}^{\mathfrak{r}}}{\lambda \pi G} = \frac{c^{\mathfrak{r}}}{\mathfrak{r}m_{\mathcal{P}}GH_{\circ}}
$$

$$
= \mathfrak{f} \times 1 e^{\mathfrak{r}\mathfrak{r}} h_{\circ}^{-1}
$$

$$
\sim 1 e^{\mathbf{A} \circ \mathfrak{r}}
$$
(91.1)

از این رو. با در نظر گرفتن  $N$  بهعنوان استاندارد مشاهده میکنیم که عددهای بدون بَعد (۰۸°) و (۶۱.۸) هر دو از مرتبهٔ  $N^{1/7}$  هستند.

واکنش فیزیکدانان نسبت به اهمیت این اعداد متفاوت بوده است. برخی آن را به عنوان یک تصادف در نظر میگیرند و اهمیتش را باگفتن «که چه؟» بهشدت رد میکنند. بعضبی دیگر اهمیت ژرفی را در این رابطهها میbبند. از جمله افراد این گروه فیزیکدانان برجستهای چون ای. اس. ادینگتون<sup>۱</sup> و پی. ای. ام. دیراک<sup>۲</sup> (نگاه کنید به شکل ۱۲.۸) هستند.

1. A. S. Eddington 2. P. A. M. Dirac

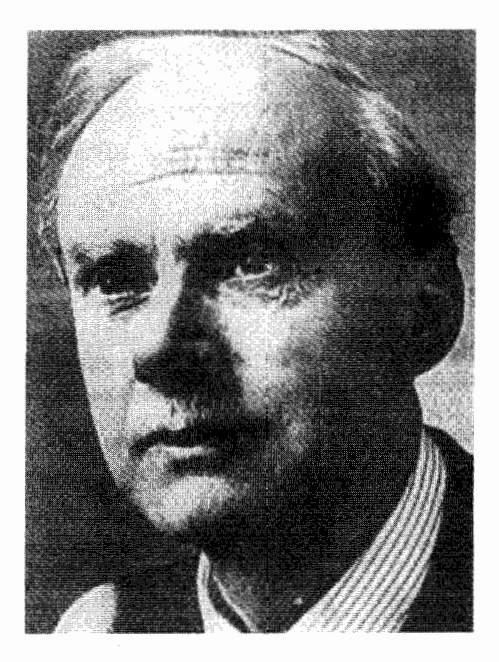

شکل ۱۲.۸ پی. ای. ام. دیراک (۱۹۸۴\_ ۱۹۰۲).

 $H$ ه دیراک در سال ۱۹۳۷ متذکر شد که رابطههای (۶۱.۸) و (۶۲.۸) حاوی ثابت هابل است، در نتیجه قدرهایی که از این فرمولها بهدست میآید در مدل استاندارد فریدمان برحسب عصر تغییر میکند. در این صورت، تساوی تقریبی (۶۰.۸) و (۶۱.۸) باید تصادفی و مربوط به دورهٔ کنونی عالم باشد، مگر اینکه ثابت (A۰ ـ ۶) نیز بهگونهای تغییر کند که حالت تساوی تقریبی با (۶۱.۸) را در همهٔ عصرها حفظ کند. با این شرط، تساوی (۶۰.۸) و (۶۱.۸) تصادفی نیست، بلکه یک ویژگی عالم در همهٔ اعصار است. این شرط ایجاب میکند که حداقل یکی از بهاصطلاح ثابتهای  $e$  ،  $m_{\rm e}$  ،  $G$  و  $G$  دخیل در (۶۰.۸) در عصرهای مختلف تغییرکند.

دیراک این شرط را به آنچه فرضیهٔ اعداد بزرگ (LNH) نامیده می شود تعمیم داد. برای درک  $\tau_\circ=H_\circ^{-1}$  این فرضیهٔ نسبت (۶۱.۸) را بهصورت رابطهٔ میان مقیاس زمانی وابسته به عالم، و زمان لازم برای اینکه نور فاصلهای در حدود شعاع کلاسیک الکترون،  $t_{\rm e}=e^{\mathsf{Y}}/(m_{\rm e}c^{\mathsf{r}})$  را ببیماید در نظر میگیریم در این صورت LNH نشان میLهد که هر عدد بزرگ در دورهٔ کنونبی را می توان بهصورت زیر بیان کرد

 $\left(\frac{\tau_{\circ}}{t_{e}}\right)^{k}$ 

که & از مرتبهٔ واحد است، و با دوره بهصورت  $(t/t_e)^k$ ) با ثابت متناسبی از مرتبهٔ واحد تغییر میکند.  $(t/t_{\rm e})^{-1}$  در نتیجه، اعمال آن به (۶۰۰۸) ایجاب میکندکه نسبت  $e^{\gamma}/(Gm_{\rm p}m_{\rm e})$  بهصورت تغییرکند. دیراک بین e،  $m_{\rm p}$  «در یک طرف با  $G$  در طرف دیگر از این جهت تفاوت قائل شد که گروه اول اتمی (کمیتهای میکروسکوپی) هستند، در حالی که G اهمیت ماکروسکوپی دارد. درکیهانشناسیهای ماخی، G در واقع به ساختار بزرگ مقیاس عالم بستگی دارد. بنابراین دیراک فرض کرد که اگر از «یکاهای اتمی» استفاده کنیم که برای کمیتهای اتمی همواره مقادیری ثابتی دارند، در این صورت  $t_{\rm e}$  ثابت و  $G \propto t^{-\lambda}$  خواهد بود. یعنی، برحسب یکاهای زمان اتمی، ثابت گرانشی باید برحسب دوره بهصورت  $G/H \sim |G/G|$  تغییرکند. اکنون معنی ضمنی LNH برای کیهانشناسی را بررسی میکنیم.

۸.۸ دو متر یک بدیهی است که تغییرات پیش بینیشده G در LNH برخلاف نظریهٔ گرانش اینشتین است که نیاز به ثابت دارد. مانند نظریهٔ برنز۔دیکی، مجبوریم چارچوب نسبیتی را اصلاح کنیم تا بتواند حاوی  $G$ متغیر باشد. دیراک رهیافت زیر را به این مسئله داشت.  $G$ 

ابتدا متوجه شد که بسیاری از آزمونهای منظومهٔ شمسی بهنفع نظریهٔ نسبیتاند (نگاه کنید به فصل ٢) و استدلال کرد که این نظریه را نباید کاملاً کنار گذاشت. در واقع، دیراک دو مقیاس اندازهگیری را پیشنهاد کرد که یکی در سیستم اتمی و دیگری در فیزیک گرانش ماکروسکوپی معتبر است. اگر سیستم اتمی را برگزینیم، خواهیم توانست فیزیک اتمی را بهصورت معمول، یعنی با مقدارهای ثابت برای ثابتهای اتمی مانند  $m_{\rm e}$  ، $m_{\rm e}$  ،  $m_{\rm e}$  و غیره توصیف کنیم. اما، در این سیستم متغیر خواهد بود، زیرا دیراک آن را قیدی در نظر گرفت که متعلق به فیزیک گرانش است. از  $G$ طرف دیگر، اگر از یکاهای گرانشی بهره بگیریم، با توجه به نظر دیراک، G ثابت و کمیتهای اتمی متغیر خواهند بود. و برحسب بکاهای اخیر پدیدههای گرانشی را می;توان با معادلههای اینشتین (۰۰۲) ټوصيف کرد.

این دو یکا را می توان در چارچوب دیراک با دو متریک فضازمان مختلف مشخصی کرد. این دو را با بهترتیب  $\mathrm{d} s^{\mathbf{Y}}_{\mathrm{E}}$  و  $\mathrm{d} s^{\mathbf{Y}}_{\mathrm{E}}$  برای سیستمهای اتمی و گرانشی مشخص میکنیم (شاخص پایین E در مورد اخیر ما را به معادلههای گرانبی اینشتین متعهد می سازد.) بهطور کلبی این شاخصهای پایین را با هر کمیتی که نشان دهد چه دستگاه اندازهگیری بهکار می رود بهکار می بریم. بنابراین، بەقول دىراك

> $(m_\mathrm{e})_\mathrm{A},\quad \ (m_\mathrm{p})_\mathrm{A}$  $G_{\rm E},$

ثابت هستند، در حالبی که

$$
G_{\rm A}, \quad (m_{\rm e})_{\rm E}, \quad (m_{\rm p})_{\rm E}
$$

متغيرند.

با رجوع به آزمونهاي نجومي نسبيت عام، متوجه مي شويم كه جرم جسم گراننده (مثلاً، خورشيد) در حل شوارتس،شیلد وجود دارد. بدیهی است که این جرم، که جرم گرانشی است، باید برحسب یکاهای گرانشی ثابت باشد. این جرم را با  $M_{\rm E}$  نشان میدهیم. به هر حال، در هر اندازهگیری که روی زمین انجام شود از سیستمهای اتمی (مانند طیفسنجها و ساعتهای اتمی) استفاده میشود، و قبل از اینکه هر نتیجهٔ تجربی را تفسیرکنیم باید اطمینان یابیم که تمام کمیتهای قابل مشاهده به یکاهای اتمی تبدیل شدهاند.

این بحث نشان میدهد چقدر لازم است که نسبت را بدانیم

$$
\beta = \frac{\mathrm{d}s_{\mathrm{E}}}{\mathrm{d}s_{\mathrm{A}}} \tag{8}^{\mathrm{r}}.\mathrm{A}
$$

و بدانیم که تبدیل هر کمیت فیزیکی از یک دستگاه به دستگاه دیگر چگونه باید انجام گیرد. در اینجا باید نظریهای کمّی راهنمایی ما باشد. نظریهای که فراتر از چیزی باشد که بحثهای کیفی ما را به آن رساندهاند.

همینطور متوجه پیامد دیگر مثال منظومهٔ شمسی خود میشویم. اگر فرض کنیم که جسم نجومی ما دارای  $N_{\rm E}$  نوکلئون، هر یک به جرم  $m_{\rm E}$ ، است می $\,$ وانیم بنویسیم

$$
M_{\rm E} = m_{\rm E} N_{\rm E} = m_{\rm E} N \tag{84.1}
$$

که پسوند E برای  $N$  را از این رو حذف کردهایم که یک عدد ناب است. از هر متر یکی که استفاده کنیم،  $M_{\rm E}={\rm const.}$  تعداد ذرات یکسانی را در جسم گراننده بهدست می $\delta$ وریم. در (۶۴.۸) داریم به عبارت دیگر، ناچاریم  $N\neq {\rm const.}$  به عبارت دیگر، ناچاریم،  $m_{\rm E}\neq {\rm const.}$ نتیجه بگیریم که تعداد نوکلئونها در جسم باید برحسب زمان تغییرکند باز هم به نظریهای کمّی نیاز داریم تا بگوید  $N$  چگونه تغییر میکند؛ اما بحث دیراک به آفرینش (یا نابودی) ذرهها در جسم ماکروسکوپی نیاز دارد.

تاکنون از LNH، که ما را بهراه نظریهٔ دو متریک انداخت، استفاده نکردیم. اکنون ببینیم آیا این نظریه میټواند کمک کند تا تعداد نوکلئونها در جسم را تنظیم کنیم.

# ۱.۸.۸ آفرینش ذرات اگر به (۶۴.۸) بازگردیم و LNH را برای  $N$  بهکار بریم، بهراحتی در می،یابیم که ۲ =  $k$ ، یعنی،

$$
N(t) \sim \left(\frac{t}{t_{\rm e}}\right)^{\mathsf{Y}} \propto t^{\mathsf{Y}} \tag{8.1}
$$

بهعبارت دیگر، تعداد ذرات در عالم با توجه به آنچه که در بخش ۷.۸ بیان شد با t افزایش می،یابد. دیراک این نتیجه را طوری تفسیرکردکه مستلزم آفرینش پیوسته ذرات در عالم باشد.

بهنظر دیراک، دو راه ممکن برای این آفرینش وجود دارد. در آفرینش جمعی ذرات بهصورت یکنواخت در سراسر فضا خلق میشوند، در حالی که در آفرینش ضربی ذرات جدید ترجیحا در جایی بهوجود میآیند که ماده قبلاً موجود است. بنابراین، در روال اول آفرینش عمدتاً در فضای میان کهکشانی صورت میگیرد، در حالی که در روال بعدی آفرینش اغلب در حوالی اجسام نجومي موجود بهوقوع مي پيوندد.

با بهرهگیری از این ایدهها، به (۶۴.۸) باز میگردیم. در آفرینش جمعی جسم نجومی تعداد زیادی ذره بهدست نمیآورد و در نتیجه  $N = \hbox{const.}$  که می $\epsilon$ هد

$$
m_{\rm E} = \text{const.} \ (\text{mass})
$$
 (99.1)

در آفرینش ضربی  $N$  باید بهصورت  $t^{\mathsf{Y}}$  افزایش یابد و در نتیجه  $m_{\rm E} \propto t^{- {\mathsf{Y}}}$  (آفرینش ضربی)  $(54.1)$ 

#### $\beta$  تعیین  $\beta$

ارتباط میان  $\,\mathrm{d} s_\mathrm{E}$  و  $\,\mathrm{d} s_\mathrm{E}$  را می $\,$ توان با در نظر گرفتن حرکت یک سیاره (مانند زمین) دور یک ستاره (خورشید) تثبیت کرد. معادلهٔ دینامیکی در تقریب نیوتونی عبارت است از

$$
GM = v^{\dagger} r \tag{8A.A}
$$

که  $M$  جرم ستاره،  $v$  سرعت سیاره، و  $r$  شعاع مدار است. انتظار داریم که رابطهٔ بالا در هر  $c=$  دو سیستم یکاها برقرار باشد، چون  $GM/(v^{\mathsf{Y}} r)$  کمیتی بدون بَعد است. همین $\mathsf{d}_\mathbb{C}$  د سرعت v بی بَعد است. پس برای هر یک از یکاها . $v = {\rm const.}$  سپس، برحسب یکاهای گرانشی  $r_{\rm E} = {\rm const.}$  در نتیجه،  $G_{\rm E} = {\rm const.}$  ،  $M_{\rm E} = {\rm const.}$ 

مدلهای کیهانشناختی مبتنی بر LNH ۲۷۱

اگر از (۶۸۸۸) با یکاهای اتمی استفاده کنیم، داریم  
ا
$$
G_{\mathbf{A}} \sim t^{-1}
$$

 $M_{\rm A} = {\rm const.}$  همین ${\rm d}$ ره در آفرینش ضربی  $M_{\rm A} \propto t^{\mathsf Y}$ ، در حالی که برای آفرینش جمعی از این رو برحسب این یکاهای مربوطه

$$
r_{\mathbf{A}} \sim \begin{cases} t & (\text{if } t_{\mathbf{A}} & \text{if } t_{\mathbf{A}} & \text{if } t_{\mathbf{A}} & \text{if } t_{\mathbf{A}} & \text{if } t_{\mathbf{A}} \text{ is } t_{\mathbf{A}} & \text{if } t_{\mathbf{A}} & \text{if } t_{\mathbf{A}} &
$$

بنابراين داريم

یمیرین داریم  
\n
$$
\frac{r_{\rm A}}{r_{\rm E}} \sim \begin{cases} t & (\text{فرینش} \text{ óu, } \\ t^{-1} & (\text{ú. } \\ t^{-1} & (\text{vi. } \\ t^{-1} & \text{if } \\ \end{cases}
$$

بهعبارت دیگر، برحسب یکاهای اتمی، اگر عالم دارای أفرینش ضربی ماده باشد، فاصلهٔ سیاره از ستاره برحسب t افزایش، و اگر آفرینش جمعی باشد کاهش می،یابد (بهصورت  $t^{-1}$ ). از (۷۰.۸) و (۷۱.۸) رفتار  $\beta$  راکه در (۶۳.۸) تعریف شده است بهدست میآوریم. این نسبت  $\mathrm{d}s_{\rm A}$  به  $\mathrm{d}s_{\rm A}$ ، برحسب اینکه در عالم آفرینش ضربی یا آفرینش جمعی داشته باشیم، بەصورت  $t^{-1}$  یا t تغییر میکند.

۹.۸ مدلهای کیهانشناختی مبتنی بر LNH دیراک با استفاده از LNH، مدلهای کیهانشناختی را برای هر دو وضعیتی راکه در بالا شرح دادیم، یعنی أفرینش ضربی و أفرینش جمعی، بهوجود أورد. مانند مورد کیهانشناسهایی استاندارد، فرض همگنی و همسانگردی ما را به جزء خط رابرتسون۔واکر برحسب یکاهای اتمی رهنمون می شود

$$
ds_{A}^{\mathbf{v}} = c^{\mathbf{v}} dt^{\mathbf{v}} - S^{\mathbf{v}}(t) \left( \frac{dr^{\mathbf{v}}}{\mathbf{v} - kr^{\mathbf{v}}} + r^{\mathbf{v}} (d\theta^{\mathbf{v}} + \sin^{\mathbf{v}} \theta d\phi^{\mathbf{v}}) \right) \tag{Y\mathbf{Y}.\mathbf{A}}
$$

چگونه  $k$  و  $S(t)$  را تعیین میکند؟ در زیر به بازتولید استدلال دیراک میپردازیم.  $\text{LNH}$ ابتدا متوجه میشویم که ویژه مسافت متریک در زمان  $t$  بین کهکشان  $G$  در  $r=r$  و کهکشانی در  $r=r$ از رابطهٔ زیر بهدست می $\mathfrak{f}$ ید

$$
d = S(t) \int_{0}^{-1} \frac{\mathrm{d}r}{\sqrt{1 - kr^{\gamma}}} \equiv S(t) f(r_1)
$$
 (YT.A)

 $\sim \ln(t/t_{\rm e})$ با توجه به  $t$ LNH، برای  $t$  بزرگ (یعنی برای  $t_{\rm e}$  ) عبارت  $S(t)$  باید  $\sim (t/t_{\rm e})^{\rm n}$  ب باشد. بنابراین، سرعت عقب:نشینی (متریک) متناظر با (۷۳.۸) از رابطهٔ زیر بهدست می]ید

$$
\dot{d} \sim nt_e^{-n} f(r_1) t^{n-1} \qquad \dot{d} \sim t^{-1} f(r_1) \tag{Yf.A}
$$

نابتهایی که در ضرب  $t/t_{\rm e})$  یا  $\ln(t/t_{\rm e})$  در  $S(t)$  ظاهر می شوند باید از مرتبهٔ واحد باشند، و در نتیجه ثابتهای تلویحی در (~) رابطهٔ بالا نیز باید از مرتبهٔ واحد باشند. پس بهراحتی میbتوان نشان دادکه بجز برای ۱ $n=0$ ، عصری درگذشته (برای ۱ $n<\ln t$  یا برای  $S\sim\ln t$ ) یا در آینده ، به عنوان مثال)  $d=c$  وجود دارد که در آن برای هر کهکشان با $r_{\lambda}>r_{\lambda}$  داریم $d=c$ . به عنوان مثال) برای  $\dot{d}=c$  درسی،یابیم که برای کهکشانی که فعلاً دارای  $\dot{\phantom{d}}$ ۹۰ است، شرط  $\dot{d}=c$  در گذشته از رابطهٔ زیر بهدست میآید

$$
t_{\rm p} = \left(\frac{\tau_{\rm o}}{t_{\rm e}}\right) \times 10^{-9} t_{\rm e} \sim 10^{37} t_{\rm e}
$$

یعنی،  $t_{\rm p}/t_{\rm e}$  عدد بزرگی است. اما، با توجه به LNH،  $t_{\rm p}$  عصر ثابتی است که در آن رویداد قابل ملاحظهای برای کهکشان  $G_{\Lambda}$  بهوقوع پیوسته است یعنی سرعت عقبنشینی آن برابر c شده است. بنابراین، این عصر ثابت نباید عدد بزرگی تولید کند. از این رو فقط مورد

$$
S(t) \sim (t/t_e) \tag{V\Delta.\Lambda}
$$

با توجه به LNH مجاز است.

استدلالهای بالا را می $\vec{e}$ وان به دلایل زیر نقد کرد. دورهای که در آن  $c = d = d$  بهطور کلی در مدل یکتا نیست؛ بلکه به  $f(r_1)$  و در نتیجه کهکشان انتخابشده بستگی دارد. بنابراین، ضرورتی ندارد که  $L{\rm NH}$  در مورد این عصر بهکار رود. همین $d$ ور معلوم نیست که چرا $c=c\,$  را باید با اهمیت تلقی کرد. وقتی سرعت متریک یک کهکشان برای ناظر واقع در ° $r=r$  برابر  $c$  میشود، اتفاق خاصی نمی[فتد. هیچ ویژگی کلی مانند افق رویداد یا افق ذره وارد بحث نمیشود.

با وجود این. اگر بحث را جلوتر ببریم میتوانیم جزء خط کیهانشناختی را بهصورت زیر بنويسيم

$$
ds_A^{\mathbf{v}} = c^{\mathbf{v}} dt^{\mathbf{v}} - (At)^{\mathbf{v}} \left( \frac{dr^{\mathbf{v}}}{1 - kr^{\mathbf{v}}} + r^{\mathbf{v}} (d\theta^{\mathbf{v}} + \sin^{\mathbf{v}} \theta d\phi^{\mathbf{v}}) \right) \tag{Y8.4}
$$

مدلهای کیهانشناختی مبتنی بر ۳۷۳ - ۳۷۳

$$
dt_{\mathcal{E}} = dt/t
$$
 (VA.A)

مے ردھد

$$
ds_{E}^{\mathbf{Y}} = c^{\mathbf{Y}} dt_{E}^{\mathbf{Y}} - A^{\mathbf{Y}} \left( \frac{dr^{\mathbf{Y}}}{1 - kr^{\mathbf{Y}}} + r^{\mathbf{Y}} (d\theta^{\mathbf{Y}} + \sin^{\mathbf{Y}} \theta d\phi^{\mathbf{Y}}) \right) \tag{V4.A}
$$

اکنون بهخاطر داشته باشید که جزء خط بالا باید یک جواب معادلههای اینشتین باشد. در فصل ۳ چنین جواب ایستایی را برای گردوغبار همگن و همسانگرد با بهرهگیری از جملهٔ ۸ (نگاه کنید به بخش ۳.۳)، یعنی عالم اینشتین با ۱ $k=+1$  بهدست آوردیم. با مقیاس بندی مناسب مختصه r می توان (٧٩.٨) را به شکل (١٨.٣) بیان کرد. به هر حال، توجه کنید که برخلاف عالم اینشتین، عالم دیراک پدیدهٔ انتقال به سرخ کهکشانها را نشان نمی دهد، زیرا، در اندازهگیریهای انتقال به سرخ مقایسه آهنگهای کار ساعتهای اتمی کهکشانهای فرستنده و گیرنده دخیل است؛ و برای این مقایسهها باید بهجای جزء خط (۷۹.۸) از (۷۶.۸) استفاده کرد.

برای أفرینش جمعی وضعیت پیچیدهتر است. در مورد أفرینش ضربی جرم گرانشی یک جسم نجومی، بهرغم خلق مادهٔ جدید، با کاهش جرم ذرات برحسب زمان ثابت میماند. برای أفرينش جمعي، حتى اگر تعداد ذرات افزايش يابد، جرم أنها ثابت ميءاند (نگاه كنيد به (۶۵.۸)). بنابراین، دیراک با ناپایستگی واضح انرژی روبه رو بود. برای پایسته ماندن انرژی، دیراک خلق تعداد مساوی ذره با جرم منفی را همراه با ذرات با جرم مثبت پیشنهاد کرد. توزیع جرم منفی همگن است و با رصدهای نجومی استاندارد غیرقابل آشکارسازی باقی می،ماند. در وضعیتی کاملاً همگن، توزیعهای جرم منفی و مثبت یکدیگر را بهلحاظ گرانشی خنثی و فضازمان مینکوفسکی تخت را تولید میکنند. تشکیل ستارگان و کهکشانها با انباشت ذرات با جرم مثبت در عالم واقعی نتیجهٔ انحرافهاي مختصر از اين وضعيت كاملاً همگن است.

ذکر این نکته مهم است که وقتی دیراک مدل کیهانشناختی برمبنای LNH را بین سالهای ۱۹۳۷ و ۱۹۳۸ مطرح کرد در آن هیچگونه آفرینش ماده در نظر گرفته نشده بود. در این مدل، مانند کیهانشناسیهای استاندارد، تعداد ذرات در واحد حجم ثابت میماند. در نتیجه، تعداد ذرات

 $\left( c/H\right) ^{\mathfrak{r}}$  بهازای واحد ویژه حجم بهصورت  $S^{-\mathfrak{r}}$  تغییر میکرد، و چون ویژه حجم عالم بهصورت تغییر میکند، تعداد ذرات موجود در عالم که قبلاً با  $N$  نشان داده شد بهصورت زیر تغییر میکرد

$$
S^{-\mathsf{T}}\left(\frac{c}{H}\right)^{\mathsf{T}} \propto (\dot{S})^{-\mathsf{T}}
$$

به هر حال، از LNH میدانیم که  $N \propto t^{\mathsf{T}}$  $(\lambda \cdot \Lambda)$ 

از این رو داریم

 $t^{\dagger} \dot{S}^{\dagger} = \text{const.}$ 

يعنى،  $S \propto t^{1/\overline{r}}$  $(\lambda \Lambda)$ 

بنابراین، هنگامی که هیچ ذرهای خلق نمیشود، S برحسب زمان بسیارکَندتر افزایش مییابد. (البته، اگر مانند شروع این بخش، LNH را در مورد تابع  $S$  بهکار بریم، این جواب کنارگذاشته میشود.)

## ۱.۹.۸ بازگشت مجدد به کیهانشناسی HN برخی از ایدههای دیراک در روایتی ازکیهانشناسی HN یافت میشودکه مؤلفان آن را بین ۱۹۷۱ و ۱۹۷۲ مطرح کردند. درکیهانشناسی HN، مواردی را در نظر گرفتیم که ۸<sub>a</sub>,  $\lambda_{\rm b},\ldots$  یعنی ثابتهایی که شدت برهمکنش لختی را نشان میدادند، ثابتهای واقعی بودند. اما، اگر این ثابتها برحسب زمان تغییرکنند، مدلهایی کیهانشناختی جدید بهدست میآیند. این مدلها دارای ویژگیهای  $G$  ( مستند: (۱) آفرینش ذرات در تمام اعصار بهگونهای است که LNH برقرار میماند، (۲)  $G$ برحسب یکاهای اتمی تغییر میکند. در حالی که (۳) برحسب یکاهای گرانشی G ثابت است و جرم ذرات تغییر میکند. بنابراین، مدل مانند مدل آفرینش ضربی است که دیراک بعدها پیشنهاد کرد، اگرچه انگیزه و جزئیات کمّی آن متفاوت بود. بهاختصار نشان خواهم داد که این مدل چگونه کار میکند.

یک عالم مینکوفسکی همگن و همسانگرد را در نظر بگیرید که از رابطهٔ زیر بهدست می]ید

$$
ds_M^{\mathbf{v}} = d\tau^{\mathbf{v}} - dr^{\mathbf{v}} - r^{\mathbf{v}}(d\theta^{\mathbf{v}} + \sin^{\mathbf{v}}\theta d\phi^{\mathbf{v}})
$$
 (A\mathbf{v}.A)

که برای راحتی قرار دادیم ۰  $c=1$  ( $n(\tau)$  را چگالی عددی ذره و  $\lambda(\tau)$  ثابت جفتشدگی لختی متغیر با زمان در نظر میگیریم. تابعهای  $n(\tau)$  و  $\lambda(\tau)$  چنان تغییر میکنند که اثر یکدیگر را خنثی

مدلهای کیهانشناختی مبتنی بر LNH XV٥

سازند؛ یعنی داشته باشیم  
\n
$$
\lambda n = \text{const.}
$$
\n(A<sup>7</sup>. $\Lambda$ )

 $n = \mathrm{const.}$  بنابراین، تابع جرم  $m(\tau)$  همان چیزی است که اگر عالم دارای چگالی عددی یکنواخت و لای ثابت می,بود داشتیم. مانند مورد (۵۵.۸) بهدست میآوریم  $m(\tau) \propto \tau^{\mathsf{T}}$  $(\lambda f. \lambda)$ 

چون .
$$
Gm^{\mathsf{Y}} = \text{const.}
$$
 چون یو بەدست میآوریم
$$
G_{\mathbf{M}} \propto \tau^{-\mathfrak{k}}
$$
 (۸۵.۸)

 $\lambda(\tau)$  به هر حال، جرم یک نمونه ذره  $m(\tau)$  نیست بلکه  $\lambda m(\tau)$  است. برای تعیین آن باید را بدانیم. هویل و نگارنده  $\lambda(\tau)$  را از این شرط که عالم در امتداد مخروط نور آینده برای تابش الكترومغناطيسي كدر باشد تعيين كردند. اين شرط ناشي از نظرية جذبكنندة تابش است كه در بخش ۱.۵.۸ بررسی شد. بهطوری که در این عالم، سیگنالهای الکترومغناطیسی از طریق جوابهای تأخيري منتشر مي شوند.

این شرط  $\lambda(\tau) \propto \tau^{-1}$  و  $\pi \propto n(\tau) \propto \tau$  را تثبیت میکند. سپس ثابت میشود که LNH را این واقعیت که عدد بدون بَعد

$$
\lambda^{\dagger}(\tau^{\dagger}n)^{1/\dagger} \equiv \text{const.} = O(1) \tag{A9.A}
$$

یک تبدیل همدیس است  $\Omega_{\rm E} \propto \tau^{\gamma}$  $ds_{\rm E} = \Omega_{\rm E} ds_{\rm M},$  $(\lambda V.\lambda)$ 

ما را به چارچوب گرانشی می,برد که در آن . $G_{\rm E}={\rm const.}$ . همین $d$ ور، جرم گرانشی یک جسم نجومی نیز ثابت میماند. بنابراین، مانند نظریهٔ آفرینش ضربی دیراک، از آزمونهای محلی در منظومۂ شمسی همان جواب نسبت بهدست می آید. برای تبدیل به چارچوب اتمی باید یک تبدیل همدیس دیگر داشته باشیم  $ds_A = \Omega_A ds_M, \quad \Omega_A \propto \tau$  $(\lambda \lambda \lambda)$ 

با نوشتن  $t\propto \tau^\intercal$  جزء خط اکنون بهصورت زیر درمہ،آید  $ds_A^{\mathbf{Y}} = dt^{\mathbf{Y}} - \mathbf{Y}H_{\circ}t[dr^{\mathbf{Y}} + r^{\mathbf{Y}}(d\theta^{\mathbf{Y}} + \sin^{\mathbf{Y}}\theta d\phi^{\mathbf{Y}})]$  $(\Lambda$ ۹. $\Lambda)$ 

در این چارچوب ثابت گرانشی بهصورت زیر تغییر میکند  $G_A \propto t^{-1}$  $(\Lambda, \circ \Lambda)$ 

بنابراین، شباهت قابل ملاحظهای بین این نظریه و مدلی که دیراک چند سال بعد مطرح کرد وجود دارد.

۱۰.۸ نتیجهگیری اکنون به پایان گشتوگذارکوتاه در برخی از قسمتهای شناختهشدهترکیهانشناسیهای دیگر رسیدهایم. بررسی ما به هیچوجه جامع نیست. دربارهٔ مدلهای مهمی چون کیهانشناسی متقارن مادمـپادمادهٔ آلفن \ وكلاين ٢،كيهانشناسيهاي اينشتين\_كارتان، يا نسبت سينماتيكي ميلنه بحث نكرديم؛ همين طور به ایدههای غیرعادی چون کیهانشناسی زمانسنج سگال۳ یا مفهوم عدم قطعیت کیهانشناختی مككرئا نيرداختيم.

هدف ما در اینجا خلاصهکردن تعدادی از کیهانشناسیهای غیراستاندارد بود که با ایدههای فلسفي متفاوت از نسبيت عام، يعني، اصل ماخ و فرضيهٔ عددهاي بزرگ، آغاز مي شدند. در فصل بعد انگیزههای مربوط به آفرینش ماده را در نظر میگیریم که به مدلهای کیهانشناختی جدید انجامیدهاند. سپس به بخش مهمی میپردازیم که آزمودن نظریهها بهکمک مشاهده است.

تمر بنها ۰۱ ٍ در مورد چگونگی پیدایش نیروهای لختی در دینامیک نیوتونی بحث کنید. سنگی که به ریسمانی بسته شده است در دایرهای چرخانده میشود. چگونه می توان حرکت سنگ را برحسب نيروهاى لختى فهميد؟ ۲. چه مشاهدهای ماخ را به فرمولبندی اصل معروفش رهنمون شد؟ . چرا نتیجهگیری  $\mathbf{f}=\mathbf{f}$  از رابطهٔ  $\mathbf{f}=\mathbf{f}$  برای یک ذره در عالمی که در آن ذرهٔ دیگری وجود ندارد قابل قبول نیست؟ هر نتیجهگیری دیگری راکه می;قوان از معادلهٔ بالاگرفت تفسیرکنید. ۴. مسئلهای نظیر آنچه در تمرین ۳ مطرح شد در نسبیت عام طرح کنید، یعنی، برای ذرهٔ آزمونی که در عالم تهی در حرکت است. آیا این نظریه حل رضایتبخشی برای این مسئله دارد؟

<sup>1.</sup> Alfven 2. Klein 3. Segal

تمرينها ٣٧٧

ه. با ثابتهای بنیادی  $\hbar$  و G یکای جرمی را بهدست آورید که بتوان بهعنوان استاندارد بهکار برد. و نتیجه گرفت که آیا جرم ذرات در دورههای مختلف تغییر میکند. در چه شرایطی می توان ادعا کرد که G در عصرهای مختلف تغییر میکند؟ ۰۶ بحث کیفی برنزـدیکی را بیان کنید که به این نتیجهگیری انجامید که  $G^{-1}$  در یک معادله موج $\cdot$ نردهای صدق میکند که چشمههای آن در ماده است. ۷. معادلههای میدان نظریهٔ برنزـدیکی را از یک اصل کنش به دست آورید. چزا این نظریه را نظریه نردهای\_تانسوری میهنامند؟

۸. نشان دهید که در تقریب ۱ ≪  $\omega$ ، معادلهٔ موجی که  $\phi$  در آن صدق میکند دارای جواب زیر است

$$
\phi = \text{const.} + O\left(\frac{1}{\omega}\right)
$$

اگر ثابت را متناسب با  $G^{-\,\mathsf{A}}$  در نظر بگیریم، نشان دهید که معادلههای برنز دیکی بهصورت زیر درمي أيند

$$
R_{ik} - \frac{1}{\tau} g_{ik} R = -\frac{\lambda \pi G}{c^{\tau}} T_{ik} + O\left(\frac{1}{\omega}\right)
$$

$$
\phi = \frac{GM_{\odot}}{r} \left[1 - J\left(\frac{R_{\odot}}{r}\right)^{r} P_{\Upsilon}(\cos\theta)\right]
$$

که  $J$  پارامتر گشتاور چارقطبی و  $P$  دومین چندجملهای لژاندر است. نشان دهید که مدار سیاره تحت تأثیر این اثر گرانشی دارای حرکت تقدیمی با آهنگ ۲ $\pi R_\odot^\intercal J/l^\intercal$  میشود که  $l$  نیم پارامتر مسیر مدار است. آهنگ حرکت تقدیمی عطارد را برای <sup>۵–۲</sup>۰۵ × ۲٫۵ = J برآورد کنید. این محاسبه چه اهمیتی برای نظریهٔ برنز\_دیکی دارد؟ ۱۰. دربارهٔ آزمونهای نظریهٔ برنزـدیکی در منظومهٔ شمسی بحث کنید. . سن عالم برنز۔دیکی را برای سادہترین مورد  $C=\overline{C}=\overline{C}$ ، و $p=\overline{C}=\overline{C}$  محاسبه کنید. سن این مدل از مدلهای نسبیتی متناظر بزرگتر است یا کوچکتر؟  $S \propto t^{\frac{1}{7}}$ . نشان دهید که برای عالم تابشی درکیهان $\omega$ ناسی برنز دیکی با $C = \sigma$ ، داریم  $S$ و .const = 4. دربارهٔ اینکه در این مورد همان جواب کیهانشناسی نسبیتی را بهدست میآوریم اظهار نظر كنيد.

۰۱۳ . نشان دهید که نامساوی (۲۱.۸) برای عالم گردوغبار و نیز عالم تابشی با  $\mathcal{C}\neq C$  در کیهانشناسی برنز دیکی صادق است. ا. رفتار S و  $\phi$  را برحسب t در عالم برنزـدیکی اولیه با سیطرة  $\phi$  بهدست آورید.  $\mathfrak{f}$ ۱۵. دربارهٔ سنتز هستههای آغازین درکیهانشناسی برنز دیکی بحث کنید. ۰۱۶ نظریهٔ برنز۔دیکی را می $\vec{$ بوان بهصورت نظریهای که در آن  $G$  ثابت است. اما جرم ذرات $\cdot$ برحسب زمان تغییر میکند باز تعریف کرد. نشان دهید با تبدیل همدیس می توان این کار را انجام داد

 $\overline{g}_{ik} = \frac{\varphi}{\phi} g_{ik}, \quad \overline{\phi} = \text{const.}$ معادلههای میدان (در متریک جدید) بهصورت زیر درمی آید  $\overline{R}_{ik} - \frac{1}{\overline{Y}}\overline{g}_{ik}R = -\kappa \overline{T}_{ik}$ 

که  $\overline{T}_{ik}$  مقداری ثابت است. اگرچه این رابطه مانند معادلههای اینشتین بهنظر می رسد، اما  $\overline{T}_{ik}$  حاوی و مشتقهای آن است. از معادلههای میدان جدید نشان دهید که  $\phi$ 

$$
\bar{\Box}\ln\phi = \frac{\lambda \pi G}{(\mathbf{Y}\omega + \mathbf{Y})c^{\mathbf{F}}}\overline{T}
$$

که .G = const .که .G = const این شکل نظریه را دیکی در سال ۱۹۶۲ بهدست آورد. جرمهای ذرات در این مورد بهصورت زیر تغییر میکند

$$
\overline{m} = m\sqrt{\frac{\phi}{\phi}}, \qquad m = \text{const.}
$$

۱۷. نشان دهید که درکیهانشناسی برنزـدیکی با سیطرهٔ  $\phi$ ، می $\vec{v}$ وان ثابت گرانشی صعودی در عصر  $t$  داشت، اگر

$$
\int_{0}^{t} (\varepsilon - \mathbf{r}_{p}) S^{\mathbf{r}} \mathrm{d}t < -c^{\mathbf{r}} \left( \frac{\mathbf{r}_{\omega} + \mathbf{r}}{\lambda \pi} \right) C
$$

۱۸. تفاوت میان نظریه میدان و نظریه کنش از دور را با مثالی از الکترودینامیک بهصورت کیفی شرح دهيد.

۱۹. ثابت کنید که در فضازمان مینکوفسکی تابع گرین الکترومغناطیسی به شکل سادهٔ زیر است

$$
\bar{G}_{ik} = \frac{1}{\mathbf{r}_{\pi}} \delta(s^{\mathbf{r}}) \eta_{ik}
$$

تمرينها ٣٧٩

که در آن <sup>۲</sup>8 مربع ناوردای فاصلهٔ میان دو جهان نقطهای است که در آن <sub>نه</sub>۶ ت مریف شده است.  
۲۹. با بهرهگیری از تابع گرین تمرین ۱۹ پتانسیل یک بار الکتریکی ساکن را بهدست آورید.  
۲۱. با تبدیل زمانی نشان دهید که فضازمان رابرنسون-واکر با <sup>ه =</sup>هٔ با فضازمان تخت  
(مینکوفسکی) همدیس است.  
۲۰. بهکمک رشته تبدیلهای زیر نشان دهید که فضازمان رابرنسون-واکر ۴+ = 
$$
k
$$
 به-ہریت  
همدیس تخت است:

$$
r = \sin R, \qquad T = \int^t \frac{\mathrm{d}u}{S(u)}, \qquad c = 1
$$

$$
\xi = \frac{1}{\mathsf{Y}}(T + R), \qquad \eta = \frac{1}{\mathsf{Y}}(T - R),
$$

$$
\tau = \frac{1}{\mathsf{Y}}(\tan \xi + \tan \eta), \qquad \rho = \frac{1}{\mathsf{Y}}(\tan \xi - \tan \eta)
$$

رشته تبدیلهای متناظرکه نشان می،دهند مدلهای رابرتسون۔واکر ۱ $k=-k$  نیز بهصورت همدیس تخت هستند كداماند؟

$$
C_{ijk}^h = R_{ijk}^h + \frac{1}{\gamma} (g_j^h R_{ik} - g_k^h R_{ij} + g_{ik} R_j^h - g_{ij} R_k^h)
$$

$$
\displaystyle +\frac{\cdot}{\bm \varphi}R(g_k^hg_{ij}-g_j^hg_{ik})
$$

این تانسور به تانسور وایل با خمیدگی همدیس معروف است. ٢۵. نشان دهيد كه ژئودزيک صفر تحت تبديلهاى همديس ناورداست. ۲۶. بگویید چرا ناوردایی همدیس باید نقش مهمی در نظریههای کنش از دور داشته باشد. ۲۷. نشان دهیدکه معادلههای ماکسول تحت تبدیلهای همدیس در صورتی بدون تغییر میمانند که پتانسیل و میدان بهصورت زیر تبدیل شوند

$$
\overline{A}_i = A_i + \psi_{;i}, \qquad \text{if } \psi, \qquad \overline{F}_{ik} = F_{ik}
$$

استین سازی مستقیم نشان دهید که  $\overset{\sim}{G}$  تعریف شده با (۳۹.۸) در تبدیل همدیس  $\star$ (۴۰.۸ صدق نمی کند.

با بهرهگیری از تخت بودن همدیس مدل اینشتین۔دوسیته شکل صریح  $G(\mathrm{A},\mathrm{B})$  را در آن  $\mathcal{S}$ عالم بەدست أوريد. میر می کنید یک تابع گرین متقارن  $G(\rm A,B)$  در معادلهٔ موج صدق میکند. $\bullet$  $\Box_X G(X, B) = [-g(X)]^{-1/2} \delta_{\mathfrak{f}}(X, B)$ 

نشان دهید که تغییرات مختصر تانسور متریک در ناحیهٔ V تغییرات اندکی در  $G(\mathrm{A},\mathrm{B})$  تولید میکند که از رابطهٔ زیر بهدست میآید

$$
\delta G(\mathbf{A},\mathbf{B}) = \int_{\mathcal{V}} \delta(\sqrt{-\mathbf{g}}\mathbf{g}^{ik}) G^{\mathbf{R}}(\mathbf{A},\mathbf{X}),_{i} G^{\mathbf{A}}(\mathbf{X},\mathbf{B}),_{k} d^{\dagger}x
$$

۳۱. نشان دهید که کنش (۴۹.۸) به معادلهٔ میدان (۴۸.۸) می[نجامد.

۳۲. درجهٔ نامعینی معادلههای گرانشی نظریهٔ HN را با معادلههای نسبیت عام مقایسه کنید. ۳۳. نشان دهیدکه هرکنش ناوردای همدیس به تانسور انرژی با اثر صفر می|نجامد. ۳۴. دربارهٔ جنبههایی از نظریه گرانی HN که با نسبیت عام متفاوت است بحث کنید. ۳۵. ثابتهای بدون بعدی را ازکمیتهای زیر بسازید.

 $H_{\circ}$   $c$   $dm_p$   $G$   $\left(\frac{1}{C}\right)$   $\qquad$   $c$   $\hbar$   $dm_p$   $G$   $\left(\frac{1}{C}\right)$   $\qquad$   $c$   $\hbar$   $\lq e$   $\qquad$ ۳۶. کدام یک از ثابتهای بدون بَعد تمرین ۳۵ بسیارکوچک یا بسیار بزرگ(ند؟ را به طور دقیق برای مدل فریدمان بسته به ۱ $h\circ h\circ g\circ g\circ h$  محاسبه کنید. نشان دهید  $N$  . ۳۷ که  $N$  در تمام دورهها ثابت است. آیا می $\rm \ddot$ وان این نتیجه را با LNH تطبیق داد؟ ۳۸. رابطهای را بیابید که سه عدد بزرگ در (۶۰.۸)، (۶۱.۸)، و (۶۲.۸) را بههم پیوند دهد. ۳۹. از LNH نتیجه بگیرید که ثابت گرانشی باید برحسب دوره با آهنگبی (کاهش کسری) کم شود که از مرتبهٔ ثابت هابل است.

۴۰. استدلالهایی را بیان کنید که باعث شد دیراک فرض آفرینش ذره در عالم را مطرح کند. ۴۱. نشان دهید که آفرینش ضربی برحسب یکاهای گرانشی ایجاب میکند که جرمهای ذرات برحسب زمان  $t$  بهصورت  $t^{-1}$  کم شود.

۴۲. تفاوت میان آفرینش جمعی و ضربی چگونه در تکوین درازمدت مدارهای سیارهای نمایان میشود؟ تغییر  $G$  چه تأثیری بر سرعتهای زاویهای مداری سیارات دارد؟

۴۳. استدلالهای برمبنای LNH را که به این نتیجهگیری انجامید که عامل مقیاس عالم در حال انبساط فقط می تواند با زمان کیهانی متناسب باشد بیان کنید. دربارهٔ اعتبار این استدلالها بحث تمرينها ٣٨١

و آنها را با بهدست آوردن جزء خط حالت پایای بوندی و گلد برمینای اصل کیهان شناختی کامل مقاسيه كنيد.

۴۴. فرمول انتقال به سرخ را در عالم دیراک با آفرینش ضربی بهدست آورید. بگویید چگونه با وجود ایستا بودن متریک گرانشی این انتقال به سرخ تولید می شود. نوان اتمی  $t_{\rm A}$  را برحسب زمان گرانشی  $t_{\rm E}$  برای عالم دیراک با آفرینش ضربی رسم کنید. " نشان دهید که اگرچه در متریک گرانشی عالم اینشتین گونه  $t_{\rm E}$  به  $\infty$  میل میکند، زمان اُتمی فقط تا $A = t_A = t_A$  به عقب برمے گردد.

۴۶. ایده کیهانشناختی دیراک در مورد آفرینش جرم منفی علاوه بر جرم مثبت را با ایدهٔ دیراک دربارهٔ خلاً بهعنوان دریایی از الکترونهای با انرژی منفی غیرقابل آشکارسازی مقایسه کنید. ۴۷. نشان دهیدکه درکیهانشناسی دیراک بدون آفرینش ذره ثابت گرانشی بهصورت زیر درمی آید

 $\dot{G}/G = -\mathbf{H}$ 

این آهنگ را برحسب برآورد فعلی از ثابت هابل تخمین بزنید. چگونه این آهنگ در مدلهای دیراک ار آفرینش ذره اصلاح می شود؟

# کیهانشناسیهای با آفرینش ماده

### ۰.۹ مقدمه

9

بحث کیهان شناسیهای دیگر را ادامه میدهیم. اما این بار أفرینش ماده انگیزهٔ اصلی ماست. با توجه به اینکه میبینیم عالم حاوی ماده (و تابش) است، میټوانیم این پرسش را مطرح کنیم: این همه ماده از کجا آمده است؟ در کیهانشناسی استاندارد مهبانگ، از پاسخ به این پرسش طفره می روند: لحظهٔ اولیه بهصورت حالت تکین مهبانگ ارائه میشود. نمی توانیم تحلیل خود را به فراتر از این عصر درگذشته گسترش دهیم، زیرا ریاضیات در تکینگی ازکار می|فتد و هیچ برونیابی در فیزیک شناختهشده امکان پذیر نیست. بهترین چیزی که می توان گفت این است که ماده بهگونهای در ۰ = t با چگالي بينهايت و انرژي بينهايت بهوجود آمده است. در صورت امكان، البته مي توانيم فیزیک شناختهشده را بهدلخواه تا نزدیکی این لحظه برونیابی کنیم، اما باید همواره داشته باشیم  $\cdot$ t >  $\circ$ 

این فرایند دارای تضادهای درونی است. مثلاً، اصل کُنش که از افزودن کُنش هیلبرت (۱۰۳.۲)، به کنش (۸۰.۲) بهوجود میآید تا معادلههای نسبیت عام را بهدست دهد، فرض میکند که حجم نظريةً حالت يايا ٣٨٣

بهدلخواه انتخاب شده است. معادلههای اینشتین هم بههمین ترتیب بهدست آمدهاند. با وجود  $\nu$ این، وقتی این معادلهها را حل میکنیم و مدلهای فریدمان استاندارد را بهدست میآوریم، به آغاز تکین میںرسیم. بنابراین، بەمنظور حفظ فرضهای اصل وردشی، باید عصر تکین را از هر حجم انتخابشده در تمرین وردشی کنار بگذاریم. بنابراین به مورد ذاتاً متناقضی می رسیم که در آن  $\nu$ نتیجهگیری ما فرضی را که نتیجهگیری مبتنی بر آن است مجاز نمی شمارد.

آیا می توانیم این چارچوب بنیادی کیهانشناسی مهبانگ را تغییر دهیم تا عصر تکین آفرینش کنارگذاشته شود و آغاز آن در شناخت ما از پدیدههای اولیهٔ خلق ماده و انرژی در عالم باشد؟ اکنون مدلهایی را در نظر میگیریم که هدف آنها این کار بلندپروازانه است.

## ٢.٩ نظرية حالت يايا

در سال ۱۹۴۸، در همان زمانی که جورج گاموف کار مطالعهٔ مفصل ویژگیهای فیزیکی عالم را در حوالی عصر مهبانگ بررسی میکرد. سه منجم رهیافتی کاملاً متفاوت را به کیهانشناسی مطرح کردند. این مدل که اکنون به مدل حالت پایا (یا بدنام!) معروف است، دارای یک عصر تکین از نوع مهبانگ نیست، در واقع این مدل روی محور زمان کیهانی آغاز و پایانی ندارد. صحنهٔ کیهان شناسی پس از ارائه مدل حالت پایا به مدت دو دهه، با کوششهایی که در جهت کنار گذاشتن این مدل رقیب انجام میشد، جان تازهای پیداکرد. چه انگیزهای باعث شد تا هرمان بوندی، توماس گلد و فرد هویل (نگاه کنید به شکل ۱.۹) کیهانشناسی حالت پایا را پیشنهاد کنند؟

 $\sim$  ۱٫۸  $\times$  ۱۰ هجیز، در سال ۱۹۴۸ مقدار اندازهگیریشدهٔ  $\tau_\circ\equiv H_\circ^{-1}$  فقط ۱۰۰  $\times$  ۱٫۸ سال بود. در نتیجه سن مدل استاندارد فریدمان نمیتوانست از  $\tau$  ــمقداری حتی کوچکتر از

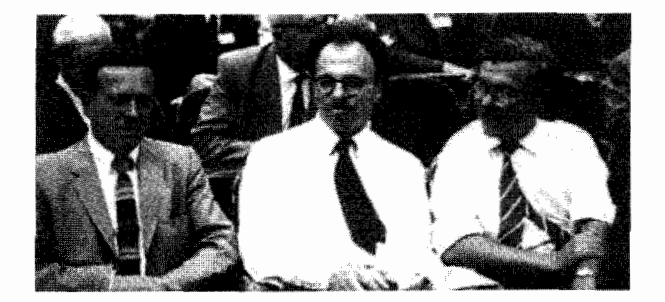

شکل ۱.۹ تی.گلد (ـ۱۹۲۰)، اچ، بوندی (ـ۱۹۱۹) و اف. هویل (۲۰۰۱–۱۹۱۵).

۳۸۴ کیهان شناسیهای با آفرینش ماده

زمینشناختی زمین!ـــ تجاوز کند. از این رو دلیل محکمهپسندی برای تردید در این نتیجهگیری وجود داشت که عالم ۱٫۸ـ۱ ~ بیلیون سال قبل آغاز شده است.

دلیل دوم که قبلاً در مقدمهٔ بالا ذکر شد، آغازی غیرقابل قبول برای عالم در رویدادی تکین بود. علاوه بر آن، میټوان پرسش فلسفی دیگری را مطرح کرد.

در مطالعهٔ تاریخ گذشتهٔ عالم، آیا هیچ تضمینی وجود دارد که قانونهای فیزیکی که در اینجا و اکنون بهکار می,بریم همواره یکسان باقبی مانده باشند؟ می,توانیم فرض کنیم که چنین است و عالم در طول زمان تغییر قابل ملاحظهای نکرده است. اما، عالمهای فریدمان چنین نیستند. محتوای فیزیکی و ویژگیهای یک مدل استاندارد نوعی بلافاصله پس از ۰ = t تاکنون تغییر قابل ملاحظهای میکند (نگاه کنید به فصلهای ۵ تا ۷). بنابراین، فرض اینکه قانونهای فیزیکی در طول تاریخ مدلهای استاندارد بدون تغییر ماندااند بیشتر یک اعتقاد است تا واقعیت اثباتشدنی. اگر آنها تغییر نکرده باشند، «حدسها» و «برونیابیهایی» که برای صحبت دربارهٔ عالم نخستین به کار بردیم، فرضیههایی اثباتنشدنی خواهند بود.

امروزه، چنانکه در فصل ۱۰ خواهیم دید، مسئله سن هنوز وجود دارد،گرچه دیگر بهاندازهای که مقدارکم 7<sub>۰</sub> در سال ۱۹۴۸ ایجاب میکرد جدی نیست. پرسشهای مربوط به تکینگی و آفرینش ماده هنوز در مدلهای استاندارد وجود دارند: کاری که در فصل ۶ بررسی شد به ما نمیگوید که در حه اتفاقی افتاد.گرچه میتوان استدلال کردکه گرانی کوانتومی میتواند سرانجام مسئلههای » و اتفاقی افتاد. مربوط به تکینگی مهبانگ را حل کند، اما پیشرفت در این مورد تاکنون رضایتبخش نبوده است. رهیافت هویل به نظریهٔ حالت پایا برای حمله به مسئله آفرینش اولیهٔ ماده طراحی شده بود. با این همه، همکارانش بوندی وگلد، فرض ثابت بودن قانونهای فیزیک را دارای بیشترین اهمیت میدانستند، زیرا این فرض به مبانی کیهانشناسی مربوط می شود.

## ۱.۲.۹ اصل کیهانشناختی کامل

بوندی و گلد استدلال میکردند که اصل کیهانشناختی (نگاه کنید به فصل ۳) این اطمینان را میدهد که قانونهای فیزیک که بهصورت موضعی کشف شدهاند دارای اعتبار جهانی هستند؛ اما ابن اصل بهاندازه کافی کلی نیست. این اصل به ما میگوید که در هر زمان معین کیهانی t، همه ناظران بنیادی جنبههای بزرگ مقیاس عالم را یکسان می,بینند. پس این فرض که هیچ تغییر فضایی در قانونهای بنیادی فیزیک در هر زمان کیهانی مفروض صورت نمیگیرد موجه است. اما، با توجه به اصل کیهان شناختی نمی توان نتیجه گرفت که قانونهای فیزیک برحسب زمان تغییر نمیکنند. نظرية حالت بايا ٣٨٥

برای فراهم ساختن چنین توجیهی بوندی و گلد اصل کیهانشناختی را بهصورت آنچه آنها اصل کیهانشناختی کامل (PCP) نامیدند مستحکم ساختند. PCP بیان میکند که علاوه بر تقارنهای تلویحی اصل کیهانشناختی، عالم در بزرگ مقیاس برحسب زمان تغییر نمیکند. از این رو، ویژگیهای هندسی و فیزیکی اَبَررویههای . $t=\mathrm{const.}$  برحسب زمان تغییر نمیکند.

تأکید بر کیفیت «بزرگ مقیاس» ضرورت دارد. در مقیاس به اندازهٔ کافی کوچک بخشی مشاهدهشدهٔ عالم تغییر میکند. بهعنوان مثال، ستارگان در یک کهکشان پیرتر میشوند، شکل و ترکیب خوشهای کوچک از کهکشانها برحسب زمان تحول می،یابد، و غیره، به هر حال ، با توجه به PCP ویژگیهای آماری جمعیتهای بزرگ مقیاس تغییر نمیکند.

بهعنوان مثال، ثابت هابل، چه آن را اکنون اندازه بگیریم و چه در هر زمان درگذشته یا آینده، باید یکسان باقی بماند، زیرا در اندازهگیری دقیق آن آهنگ انبساط عالم دخیل است. چون این یک ویژگی ساختار بزرگ مقیاس عالم است، ثابت بودن  $H$  بلافاصله نشان میدهد که

$$
H = \dot{S}/S = \text{const.} = H_{\circ}, \qquad \mathbf{g} = \exp(H_{\circ}t) \tag{1.9}
$$

بهعلاوه، خمیدگی یک اَبَررویهٔ . $t = {\rm const.}$  از  $k/S^{\intercal}$  بهدست می ${\rm J}$ ید. این را می ${\rm u}$ وان در زمانهای مختلف اندازه گرفت و دریافت که بجز در موردی که  $k= k-1$  باشد تغییر میکند. (برای استدلال دیگری که به  $k = 0$  می|نجامد به تمرین ۴ نگاه کنید.) از این رو، PCP رهنمون ما به جزء خط یکتای زیر است

$$
ds^{\mathsf{T}} = c^{\mathsf{T}} dt^{\mathsf{T}} - e^{\mathsf{T}H_o t} [dr^{\mathsf{T}} + r^{\mathsf{T}} (d\theta^{\mathsf{T}} + \sin^{\mathsf{T}} \theta d\phi^{\mathsf{T}})] \tag{7.9}
$$

 $S(t)$  توجه کنید که بدون حل هیچگونه معادلهٔ میدان، که درکیهانشناسی استاندارد برای تعیین و & ضروری است، به جزء خط حالت پایای عالم رسیدهایم. بوندی و گلد این نتیجه را مثالبی از توان قیاسی PCP ذکر کردهاند. دو مثال دیگر از نتیجهگیریهای این اصل به قرار زیر است. همین طور به خاطر داشته باشید که این جزء خط با آنچه دوسیته برای این مدل در سال ۱۹۱۷ بهدست آورد يكسان است (فصل ٣).

انبساط عالم  $H_\circ\;=\; \circ\;$ جزء خط (٢.٩) بهطور کامل با  $H_\circ\;$  مشخص میشود. می $\vec{u}$ انیم داشته باشیم ی با میگی آنها با PCP سازگارند. برای حل این مسئله، با در نظر گرفتن  $H_\circ>$  با میگی آنها با در نظر گرفتن  $H_\circ<\circ$ شرایط ترمودینامیکی موضعی میتوان نتیجه گرفت که ۰ < F، زیرا، رصدهای ما نشان میدهند

۳۸۶ کیهانشناسیهای با آفرینش ماده

که عالم در حوالی ما از حالت تعادل ترمودینامیکی فاصلهٔ بسیار دارد. ستارگان تابش میکنند؛ منطقههای با دماهای زیاد و کم در کهکشان و در خارج آن وجود دارند. اگر م $H_\circ = H_\circ$  بود، يک عالم اقليدسي بينهايت پير داشتيم. چنين عالمي بايد، همان طور كه پارادوكس اولبرس ايجاب میکند، تاکنون به تعادل ترمودینامیکی رسیده باشد (به فصل ۴ نگاه کنید). اگر $H_\circ < H_\circ$  باشد عالم در حال انقباضی را خواهیم داشت که در آن تابش حاصل از اجسام دوردست دارای انتقال به آبی است. چنین تابشی به تابش زمینهٔ بینهایتی می!نجامد که حتی از آنچه محاسبات اولبرس نشان می،دهد بدتر است. از این رو، رصدهای موضعی ما $H_\circ \leq H_\circ \leq H$  را غیرممکن می فقط  $H_\circ > H_\circ$  را باقی میگذارد که با زمینهٔ محدود و کم آسمان شب سازگار است (نگاه کنید به تمرین ۷). بنابراین عالم باید منبسط شود: این نتیجهگیری بهکمک PCP و بدون نگاه کردن به طیف هیچ کدام از کهکشانهای مجاور بهدست می آید!

$$
V \propto \exp(\mathbf{H}_e t),
$$
  
\n
$$
\dot{V}/V = \mathbf{H}_e
$$
\n(7.1)

با توجه به فرضیهٔ حالت پایا، چگالی عالم باید در  $\rho=\rho$  ثابت بماند. بنابراین، جرم مقدار مادهٔ موجود در حجم  $V$  یعنی  $V\rho$   $W\equiv V\rho$  باید بهصورت زیر افزایش یابد

$$
\dot{M} = \texttt{Y} H_\circ V \rho_\circ
$$

بەعبارت دىگر،  $J = \mathbf{r} H_{\circ} \rho_{\circ}$  $(f.9)$ 

آهنگ خلق ماده در واحد حجم را نشان میدهد. اگر از یکاهای cgs استفاده کنیم بهدست میآوریم

$$
J = \mathbf{Y} \times \mathbf{V} \cdot \mathbf{V} \left(\frac{\rho_{\circ}}{\rho_{\circ}}\right) h_{\circ}^{\mathbf{v}} g \, \text{cm}^{-\mathbf{v}} \text{s}^{-1} \tag{0.1}
$$

که  $\rho_c$  و  $h$  در فصلهای ۳ و ۴ تعریف شدهاند.
نظرية حالت يايا ٣٨٧

مقدار کوچک  $J$  نشان میدهد که برخلاف آفرینش انفجاری ماده در  $t = t$ ، خلق ماده بهصورت أرام و پیوسته صورت میگیرد.

رهیافت قیاسی بالا اگرچه جذاب است، اما محدودیتهایی را نیز دارد. بهعنوان مثال، رابطهای کمّی که  $H_\circ$  را مثلاً مانند کیهانشناسیهای فریدمان به  $\rho_\circ$  مرتبط سازد نداریم. همین $H_\circ$  ویچ نظریهٔ فیزیکی برای پدیدههای مهمی چون آفرینش مداوم ماده نداریم. آیا قانون بی چون و چرای پایستگی ماده و انرژی در فرایند آفرینش ماده نقض شده است؟ بوندی وگلد متوجه این واقعیت بودند که پرسشهایی از این نوع را می توان بهجای رهیافت قیاسی آنها با یک نظریهٔ دینامیکی پاسخ داد. اما، آنها حس میکردند که با استفادهٔ تواًم از PCP و رصدهای محلی میتوان ویژگیهای بزرگ مقیاس عالم را بهصورتی تثبیت کرد که بتوان آن را با رصدها آزمود (نگاه کنید به بخش ۳.۹). بنابراین، آنها اهمیت زیادی را به رهیافتی دادند که بهجای فرمولبندی نظریهای دینامیکی که بتواند . ه و غيره را بهصورت كمّي تعيين كند، PCP را با رصدها مي آزمود.  $H_\circ$ 

# ۲.۲.۹ نظریهٔ میدانی برای آفرینش

از طرف دیگر، فرد هویل دیدگاه مخالف را اختیارکرد. او به دنبال فرایندی نظری بودکه بتواند پدیدهٔ آفرینش ماده اولیه را توجیه کند. مقالهٔ سال ۱۹۴۸ او شامل اصلاح معادلههای میدان نسبیت عام اینشتین بودکه در آن طرف راست شامل یک تانسور صریح انرژی تکانه برای «میدان آفرینش» اسکالر بود. با این همه، پس ازکوششهایی چند در جهت بهبود چارچوب، سرانجام فرمولبندی را پذیرفت که ام. اچ. ال. پریس٬ پیشنهاد کرده بود. این فرمولبندی، که به نظریهٔ میدان- $C$  معروف است را هویل و نگارنده در اوایل دهه ۱۹۶۰ بهصورت گسترده بهکار بردند. نکتههای مهم نظریهٔ میدان– $C$  بهقرار زیرند.

#### اصل كنش

مانند رهیافت اولیهٔ هویل، نظریهٔ میدان– $C$  شامل افزودن جملههای بیشتر به کُنش استاندارد اینشتین\_هیلبرت است (نگاه کنید به بخشهای ۸.۲ و ۹.۲) تا پدیدهٔ آفرینش ماده را نشان دهد. با بهرهگیری از تیغ اوکام۲ .میدان اضافی که باید وارد شود یک میدان نردهای با جرم و بار صفر است. این میدان را با  $C$  و مشتقهای آن نسبت به مختصات فضازمان  $x^i$  را با  $C_i$  نشان می $c$ هیم. در این صورت کَنش از رابطهٔ زیر بهدست میآید

$$
\mathcal{A} = \frac{c^{\mathsf{T}}}{\mathsf{1}\mathfrak{F}\pi G} \int R\sqrt{-g} \mathbf{d}^{\mathsf{F}} x - \sum_{a} m_a c \int \mathrm{d} s_a
$$
  

$$
- \frac{\mathsf{1}}{\mathsf{Y}c} f \int C_i C^i \sqrt{-g} \mathbf{d}^{\mathsf{F}} x + \sum_{a} \int C_i \mathrm{d} a^i
$$
 (9.1)

بهجای جملههای الکترومغناطیسی (که در صورت وجود ذرات باردار وارد میشوند)، در جملههای مربوط به میدان- $C$  را داریم. برای پی بردن به تفاوت میان دو برهمکنش، توجه (۶.۹) كنيد كه جملة آخر (٤.٩) مستقل از مسير است. اگر جهانخط ذرة a بين نقطههاي پاياني A و A<sub>۲</sub> را در نظر بگیریم، داریم

$$
\int_{A_{\lambda}}^{A_{\Upsilon}} C_i da^i = C(A_{\Upsilon}) - C(A_{\lambda})
$$
\n(V.1)

معمولاً، این جملههای مستقل از مسیر، سهمی در فیزیکی که از اصل کنش بهدست می آید ندارند. پس چرا این جملهها وارد شدهاند؟ پاسخ این پرسش در مفهوم جهانخطهای «شکسته» نهفته است. نظریهای که دربارهٔ آفرینش (یا نابودی) فی نفسهٔ ماده بحث میکند باید جهانخطهای با آغاز و پایان (یا هردوی) محدود باشد. اگر جهانخط  $a$  را تغییر دهیم و تغییر کُنش A در حجم حاوی نقطهٔ A۱ راکه در آن جهانخط آغاز میشود در نظر بگیریم (نگاه کنید بهشکل ۹.۹) A۱ را بهدست می[وریم (که اکنون تغییر کرده است)

$$
m_a c \frac{\mathrm{d}a^i}{\mathrm{d}s_a} g_{ik} - C_k = \bullet \tag{A.1}
$$

این رابطه نشان می،دهد که انرژی و تکانه روی،هم,رفته در نقطهٔ آفرینش پایسته هستند. ۴ـتکانهٔ ذرهٔ  $C$ خلقشده با ۴ـتکانهٔ میدانـ $C$  خنثی میشود. بدیهی است که برای رسیدن به این توازن میدان باید دارای انرژی منفی باشد. بعداً به این نکته باز خواهیم گشت. همینطور متوجه میشویم که چون جملهٔ آفرینش مستقل از مسیر است، معادلهٔ حرکت a هنوز معادلهٔ یک ژئودزیک است:

$$
m_a \left( \frac{\mathrm{d}^{\mathsf{Y}} a^i}{\mathrm{d} s_a^{\mathsf{Y}}} + \Gamma^i_{kl} \frac{\mathrm{d} a^k}{\mathrm{d} s_a} \frac{\mathrm{d} a^l}{\mathrm{d} s_a} \right) = \cdot \tag{4.4}
$$

ثابت  $f$  درکنش (۶.۹) یک ثابت جفتشدگی است. تغییرات  $C$  معادلهٔ چشمه را بهصورت زیر می دهد

$$
C_{;k}^{k} = cf^{-1}\bar{n} \tag{1.3}
$$

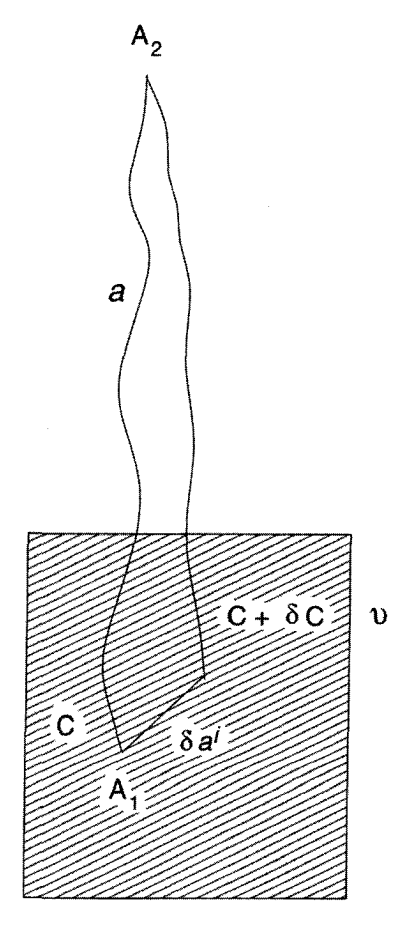

شکل ۲.۹ جهانخط  $a$  در A۱ آغاز می شود و در A<sub>۲</sub> پایان می پابد. اگر تغییرات ناحیهٔ هاشوردار را در نظر  $-\delta C=C_i\delta a^i$  بگیریم، نقطهٔ  $A$  به اندازهٔ  $\delta a^i$  جابهجا میشود. این جابهجایی جملهٔ برهمکنش را به اندازهٔ تغییر میدهد. تغییر قسمت لخت کنش نیز سهم  $\delta a^i$   $\delta a^i$  را درگنش دارد که  $p_i^{(a)}$  ۳ تکانهٔ ذرهٔ  $a$  است. نتيجة (٨.٩) پيامد مساوى قرار دادن سهم خالص 6A در  $A_i$  برابر صفر است.

 $+$  خداد رویدادهای آفرینش خالص بهازای ویژه ۴ـحجم است. در محاسبهٔ  $\overline{n}$  یک علامت به نقطههایی چون A۱ که در آن یک جهانخط آغاز میشود و یک علامت – به نقطههای چون که در آن جهانخط پایان مییابد اضافه میکنیم. باز هم در (۱۰.۹) رابطهٔ میان میدان– $C$  و  $A$ ۲ رویدادهای آفرینش/نابودی را ملاحظه میکنیم. سرانجام، تغییر  $g_{ik}$  به معادلههای میدان اصلاح شدهٔ اینشتین میlنجامد

$$
R^{ik} - \frac{1}{\gamma} g^{ik} R = -\frac{\Lambda \pi G}{c^{\dagger}} \left( T^{ik}_{(m)} + T^{ik}_{(C)} \right) \tag{11.4}
$$

که  $T_{(m)}^{ik}$  مانند فصلهای قبل تانسور ماده است در حالبی که

$$
T_{(C)}^{ik} = -f(C^i C^k - \frac{1}{\gamma} g^{ik} C^l C_l)
$$
 (17.9)

باز هم متوجه میشویم که برای  $f > 0$  داریم م $C^{\circ} < T^{\circ}$ . از این رو، میدان $C$  دارای چگالی انرژی منفی است که یک اثر دافعهٔ گرانشی تولید میکند. این نیروی دافعه است که باعث انبساط عالم میشود. اثر بالا می تواند مشکل وابسته به نظریهٔ کوانتومی میدانهای با انرژی منفی را حل کند. چون این میدانها دارای حالت با کمترین انرژی نیستند، معمولاً سیستمهای پایدار تشکیل نمی،دهند. سقوط به حالتهای با انرژی کمتر وکمتر در صورتی بهطور اجتناب،ناپذیر رخ می،دهدکه در یک حالت با انرژی منفی اختلالی در میدان ایجاد کنیم. به هر حال، اگر فیدبک (۱۲.۹) را در هندسهٔ فضارمان از طریق (۱۱.۹) در نظر بگیریم این نتیجهگیری تغییر میکند. این فیدبک باعث انبساط فضا وکم شدن مقدار انرژی میدان میشود. هر دوی این اثرها در جهت مخالف عمل و به پایدار*ی* سیستم کمک میکنند.

معادلههای کیهانشناختی با بهرهگیری از جزء خط رابرتسون۔واکر` و این فرض که ذره خلقشده توسط میدان۔C دارای جرم است، از (۸.۹) تا (۱۲.۹) معادلههای زیر را بهدست میآوریم:  $m$ 

$$
\dot{C} = mc^{\mathsf{T}},\tag{17.4}
$$

$$
mf\left(\ddot{C} + \mathbf{r}\frac{\dot{S}}{S}\dot{C}\right) = \left(\dot{\rho} + \frac{\dot{S}}{S}\rho\right)c^{\mathsf{T}};
$$
 (1F.1)

$$
\mathbf{Y}\frac{\ddot{S}}{S} + \frac{\dot{S}^{\mathsf{T}} + kc^{\mathsf{T}}}{S^{\mathsf{T}}} = \frac{\mathfrak{f}\pi Gf}{c^{\mathsf{T}}}C^{\mathsf{T}},\tag{10.1}
$$

$$
\mathbf{r}\frac{\dot{S}^{\mathsf{T}}+kc^{\mathsf{T}}}{S^{\mathsf{T}}}=\Lambda\pi G\bigg(\rho-\frac{f}{\mathsf{Y}c^{\mathsf{T}}}\dot{C}^{\mathsf{T}}\bigg)\tag{18.9}
$$

بهأسانی می توان نشان داد که جواب حالت پایای (۲.۹) از این معادله بهازای رابطههای زیر بەدست مى[يد

$$
k = \circ
$$
,  $S = e^{H_o t}$ ,  $\rho = \rho_o = \frac{\mathbf{r} H_o^{\mathsf{T}}}{\mathbf{r}_{\pi} G} = f m^{\mathsf{T}}$  (1V.1)

1. Robertson-Walker

نظرية حالت يايا ٣٩١

 $f$  توجه کنید که هر دوی  $H$  و  $\rho$  برحسب فرایندهای آفرینش بنیادی، یعنی ثابت جفتشدگی و جرم ذرهٔ آفریده داده شدهاند. از این رو، رهیافت هویل حاوی اطلاعات کمّی است که رهیافت قياسي PCP ندارد.

اختلال مرتبهٔ اول معادلههای بالا و جواب (۲.۹) نشان می0دهند که جواب پایدار است (نگاه کنید به تمرین ۲۰). در واقع، تحلیل پایداری نقش کلیدی (۸.۹) را نمایان می.سازد. این تحلیل نشان میدهد که ذرات خلقشده دارای جهانخطهای مربوط به خود در امتداد عمود بر رویههای هستند. هویل استدلال کرده است که چنین نتیجهای تأیید فیزیکی فرضیهٔ وایل  $C={\rm const.}$ است: یعنی نشان میدهد که چرا جهانخطهای ناظران بنیادی بر خانوادهٔ خاصبی از آبررویهای فضاگونه متعامدند. درکیهانشناسی میدانــ C این اَبَررویهها فقط مفاهیم مجرد نیستند بلکه برمبنای فیزیکی برگزیده شدهاند.

أفرينش انفجاري اگرچه میدانــ⁄) در درجه اول برای بهحساب آوردن آفرینش پیوستهٔ ماده وارد شد، اما نگارنده در سال ۱۹۷۳ نشان داد که این میدان آفرینش انفجاری ماده را نیز که برای کیهانشناسی مهبانگ ضروری است بهحساب میآورد. در زیر نشان میدهیم که این مورد چگونه برای  $k=1$  بهدست می آید.

در معادلههای (۱۳.۹) تا (۱۶.۹)، از این ایده استفاده کردیم که تمام ماده در یک فرایند انفجاری در ° $t=\tau$  خلق شده است. پس طرف راست (۱۴.۹) مانند یک تابع دلتا  $\delta(t)$  است، که به جواب زیر می|نجامد

$$
\dot{C} = \frac{A}{S^{\mathsf{T}}}, \qquad A = \text{const.}
$$

توجه کنید که این جواب، بجز برای دورهٔ ۰ = d، با (۱۳.۹) ناسازگار است. این موضوع تعجبآور نیست، زیرا فرض کردیم که آفرینش ماده پس از $t=0$  صورت میگیرد. بنابراین، شرط آفرینش در  $t > t > 0$  صادق نیست. (۸.۹)

با قرار دادن  $\dot{C}$  در (۱۶.۹)، میتوانیم از  $S$  انتگرال بگیریم و جواب زیر را بهدست آوریم

$$
S(t) \propto \left(1 + \frac{(t+t_1)^{\dagger}}{t_o^{\dagger}}\right)^{1/\dagger}
$$
 (1A.1)

که ۴٫ و ۲٫ ثابتهایی وابسته به شرایط اولیه در ۰ = t هستند (نگاه کنید به تمرین ۲۲).

عامل مقیاس (۱۸.۹) رفتاری مانند مدل استاندارد اینشتین۔دوسیته برای ۴  $t_{\circ}$  دارد. در مدل میدان- $C$  نه تنها از تکینگی فضازمان در  $t=\pm$  اجتناب میشود، بلکه مادهٔ فعلی را ناشی از انفجار آغازینی می,بینیم که انرژی و تکانه را پایسته نگه می،دارد.

این پایستگی انرژی و تکانه باید بهطورکلبی برای هر مدل میدان–C بهدست آید. زیرا معادلههای حاکم بر آن از یک اصل کُنش بهدست میآیند. بنابراین، انتقاد برمبنای منشأ توجیهنشدهٔ مادهٔ جدید، که می تواند در مورد آفرینش انفجاری کیهانشناسی استاندارد یا آفرینش پیوسته در روایت بوندي\_گلد از مدل حالت پايا بهکار رود، در مورد کيهانشناسي ميدان\_C مورد استفاده قرار نمي گيرد. به بیان فیزیکی، آفرینش توسط فرایند تبادل انرژی و تکانه بین میدان– $C$  با انرژی منفی و

ماده توجیه میشود. دیورژانس (۱۱.۹) فرمول ریاضیی پایستگی انرژی را می دهد

$$
T_{(m);k}^{ik} = fC^i C_{,k}^k \tag{14.4}
$$

بهراحتبی می توان ثابت کرد که این فکر برای میدان انرژی مثبت عملی نیست (نگاه کنید به تمرين ٢٣).

# ۳.۹ پارامترهای قابل مشاهدهٔ نظریهٔ حالت یایا

باكنارگذاشتن ديناميك مدل، اكنون به بعضي جنبههاي قابل مشاهدهٔ نظريهٔ حالت پايا مىپردازيم. در اینجا اساساً با جزء خط (۲.۸) و ویژگیهای هندسی قابل استنتاج از آن سروکار داریم. در واقع، بوندی و گلد در مقالهٔ اولیهٔ خود تأکید کردند که مدل حالت پایا پیش بینی های دقیقی میکند و در نتیجه در برابر تأیید نشدن تجربی أسیبپذیر است. برخلاف مدلهای مهبانگ، که همواره میهتوان پارامترهای اختیاری را در آن وارد ساخت. (این اظهارنظر در فصلهای ۹ و ۱۰ با بحث دربارهٔ كيهان شناسى رصدى روشنتر مى شود.)

چون محاسبههای مربوط به این جنبههای قابل مشاهده را در فصلهای ۳ و ۴ به تفصیل انجام دادهایم، در اینجا بهطور مختصر فقط نتیجهها را ذکر میکنیم.

انتقال به سرخ انتقال به سرخ یک کهکشان  $\mathrm{G}_{\lambda}$  در  $(r_{\lambda},\theta_{\lambda},\phi_{\lambda})$  که نور را در ا $t$ گسیل و ناظر O در  $r=r$  آن را در عصر حاضر دریافت میکند عبارت است از

$$
\zeta_{\lambda} = e^{H_{o}} (t_{o} - t_{\lambda}) - \lambda = r_{\lambda} \frac{H_{o}}{c} e^{H t_{o}} \tag{10.9}
$$

يارامترهاي قابل مشاهدة نظرية حالت يايا ٣٩٣

# فاصلهٔ درخشندگی این فاصله برای کهکشان بالا از رابطهٔ زیر بهدست میآید

$$
D_{\lambda} = \frac{c}{H_{\circ}} z_{\lambda} (\lambda + z_{\lambda}) \tag{11.4}
$$

معادله (۲۱.۹) قانون هابل برای کیهان شناسی حالت پایاست. از (۱.۹) همچنین مشاهده می کنیم که پارلمتر شتاب منفی .q برای این کیهان شناسی دارای مقدار ۱ $-$  است.

افق رویداد  
اگر بودنبال سیگنالهایی باشیم که ناظران عصر حاضر ی# به سوی ما گسیل میدارند، در صورتی  
سیگنالهایی را در عصر آیندهٔ محدود ی# 
$$
t > t_{o}
$$
 دریافت خواهیم داشت که ویژهناصلهٔ متریک  
میتوان نشان داد که این مدل دارای افت ذره نیست.

$$
\Delta \theta = \frac{H_{\circ}}{c} d \left( \frac{1+z}{z} \right). \tag{11.1}
$$

بنابراین اندازهٔ زاویهای با $z\to z\to z$  به یک کمینهٔ محدود میل میکند.

$$
\mathcal{F}_{\text{bol}} = \frac{L_{\text{bol}}}{\mathbf{r}_{\pi} \left(\frac{c}{H_{\circ}}\right)^{\mathbf{r}} z^{\mathbf{r}} (\mathbf{v} + z)^{\mathbf{r}}} \tag{17.4}
$$

برای (۵۶.۳)، بهدست می آوریم

$$
\widetilde{\mathcal{F}}(\nu_{\circ}) = \frac{LJ(\nu_{\circ}(\lambda + z))}{\mathsf{F}\pi \left(\frac{c}{H_{\circ}}\right)^{\mathsf{T}} z^{\mathsf{T}}(\lambda + z)} \tag{17.4}
$$

شمارش تعداد در نمادگذاری بخش ۱۱.۳، تعداد چشمههای با انتقال به سرخ کمتر از z از رابطهٔ زیر بهدست می]ید

$$
N(z) = \mathsf{f} \pi n \left(\frac{c}{H_{\circ}}\right)^{\mathsf{T}} \left(\ln(1+z) - \frac{\mathsf{r} z^{\mathsf{T}} + \mathsf{r} z}{\mathsf{T}(1+z)^{\mathsf{T}}}\right) \tag{70.1}
$$

### کهکشانهای جدید همواره در عالم در حالت پایا تشکیل میشوند. چون عالم منبسط میشود، کهکشانها، پس از تشکیل، از یکدیگر دور میشوند. از این رو، هرچه جمعیتی از کهکشانها پیرتر باشند. توزیع آنها پراکندهتر خواهد بود. چون حجمی که کهشکانها دربر میگیرند با افزایش زمان بهصورت (٣ $\mathrm{p}(\mathfrak{r} H, t)$ افزایش مییابد، از رابطهٔ سن چگالی کهکشانها نتیجهٔ سادهٔ زیر را بهدست مىآوريم  $Q(\tau) \propto e^{-\mathbf{Y}H_{\circ}\tau}$  $(15.9)$

که  $Q(\tau){\rm d}\tau$  ویژه چگالی عددی کهکشانهای دارای سن بین  $\tau$  و  $\tau\to\tau$  است. بنابراین، سن سانگین  $(H_*)^{-1}$ است.

# ۴.۹ ملاحظات فیزیکی و اخترفیزیکی

در این بخش بهطور مختصر به ایدههایی میپردازیم که گاهی در بستر نظریهٔ حالت پایا مطرِح میشود تا به مسئلههایی چون سرشت ذرات خلقشده، تشکیل کهکشانها، منشأ تابش زمینهٔ ریزموج، و غیره بپردازد. برخی از این مفاهیم ممکن است هنوز مطرح باشند اگرچه تصویر کیهانشناختی حالت پایا دوام نیاورده است.

#### ۱.۴.۹ عالم داغ

در سال ۱۹۵۸ گلد و هویل این فرضیه را مطرح کردند که مادهٔ آفریدهشده بهصورت نوترون بوده است. آفرینش نوترونها هیچ قانون پایستگی استاندارد فیزیک ذرات، بجز ثابت بودن تعداد باریونها، را نقض نسیکند. اگرچه این موضوع در سال ۱۹۵۸ یک ایراد بود، اما امروز دیگر عدد باریونی ناوردا در نظر گرفته نمی،شود. در واقع، در فصل ۶ دیدیم که چگونه در عالم اولیه سناریوهایی براساس ناپایستگی باریونی برای توجیه تعداد باریونهای مشاهدهشده در عالم در نظرگرفته شدند. در تصویر گلدـهویل نوترونهای آفریدهشده در معرض واپاشبی بتازا قرار میگیرند

> $n \rightarrow p + e^- + \overline{\mathcal{V}}$  $(11, 1)$

ملاحظات فیزیکی و اخترفیزیکی ۳۹۵

پایستگی انرژی و تکانه باعث میشودکه الکترونها بیشتر انرژی جنبشی را بگیرند و در نتیجه دارای دمای جنبشی زیاد K°۱۰  $\sim$  بشوند (نگاه کنید به تمرین ۲۹). گلد و هویل استدلال کردند که این ناهمگنی ناشی از دمای زیاد به تولید ماشینهای گرمایی بین منطقههای داغ و سرد می|نجامد، که گرادیانهای فشار لازم بُرای تشکیل چگالشهایی با اندازهٔ Mpc ∙۵ ≤ را فراهم میآورند (نگاه کنید به تمرین ۳۰). همان طورکه قبلاً در فصل ۷ دیدیم، نیروهای گرانشی خالص نمی توانند تصویر رضایتبخشی از تشکیل کهکشان بهدست دهند. گرادیانهای دمای ایجادشده در عالم داغ گاد ر هویل به این فرایند کمک میکند.

به هر حال، سیستم حاصل یک کهکشان تنها نیست، بلکه اَبَرخوشهای متشکل از تقریباً ۱۰<sup>۳</sup> تا ۱۰<sup>۴</sup> عضو است. به این ناهمگنیهای بزرگ مقیاس در توزیع کهکشانها در فصل ۱ اشاره کردیم. ناهمگنیها در این مقیاس بزرگ A∘Mpc ≤ ما را به احتیاط درکاربرد دقیق اصل کیهانشناسی وا میدارد. به عنوان مثال، فرمول (٢۶.٨) برای توزیع سن کهکشانها در این مدل برای ناحیهای بسیار بزرگتر از Mpc ۵۰ صادق است. اگر در یک کهکشان معین باشیم، انتظار داریم که اغلب کهکشانها در فاصلهٔ مثلاً ۲۰ یا ۳۰Mpc سنبی چون کهکشان ما داشته باشند. بنابراین، تعجبآور نیست که نمونهٔ موضعی ما سن متوسطی بسیار بزرگتر از میانگین کلی ۱۰٬۹ $h_\circ^{-}$ ۰٬۰۰۸  $\asymp$  ۳  $\asymp$  (۳ $H_\circ$  ) سال بەدست دھد.

اگرچه الکترونهای تازه تولیدشده دارای دمای جنبشی K°۱۰ ~ هستند، اما دما براثر انبساط فرومیِ/فتد. دمای میانگین سه\_پنجم این مقدار، یعنی در حدود K ^۰^ است. هویل در سال ۱۹۶۳ پیشنهاد کرد که این محیط میان کهکشانی داغ پرتو X زمینهٔ مشاهدهشده را تولید میکند. اما، برآوردهای کمّی ار. جی. گولد<sup>۱</sup> بهزودی نشان دادکه پرتو X زمینه در عالم داغ بسیار بیشتر از چیزی است که مشاهده می شود، در نتیجه عالم داغ غیرقابل دفاع است. اگرچه اندازهگیریهای زمینهٔ فعلی این عالم داغ را برای ۰٫۵ شنقی نهیسازد، اخترفیزیکدانان مایل\ند توجیههای دیگری را برای منشأ پرتو X زمینه بیابند.

اگرچه مدل عالم داغ اکنون بی|عتبار شده است اما این مدل تمرینی برای ارتباط فیزیک ذرات (واپاشی نوترون) با تشکیل ساختارهای بزرگ مقیاس در عالم بود.

۲.۴.۹ عالم حبابی در سال ۱۹۶۶ هویل و نگارنده تأثیر افزایش ثابت جفتشدگی  $f$  به °۰' ^ \ J بررسی کردند. همان طور که فرمول (۱۷.۹) نشان میدهد، در این صورت عالم پایایی با چگالی بسیار زیاد و مقیاس زمانی بسیارکوتاه (اسال ۱ $H_\circ^{-1} \simeq (H_\circ^{-1} \simeq 1)$  خواهیم داشت. اگر  $(\rho_\circ \simeq 1\, \circ\, \sigma^+\mathrm{g~cm^{-1}})$  $1. R. G.$  Gould

أفرینش این عالم چگال در یک منطقه موضعی آغاز شود، یعنی اگر گذار فازی موضعی از مُد سازنده به غیرسازنده داشته باشیم  $C_{ii}^i = \circ$  $(Y\Lambda, 1)$ 

این منطقهٔ موضعی طبق (۱۸.۹) منبسط میشود. چون چگالی این منطقه از اطراف آن کمتر است، بنابراین شبیه یک حباب هوا در آب است. خواننده می تواند با رجوع به فصل ۶ شباهتهای این مدل با مدل تورمی را، که پانزده سال بعد مورد توجه قرارگرفت، کشف کند.

با توجه به این مدل، این حباب تنها چیزی است که در بررسی کهکشانها، کوازارها، و غیره می بینیم. از این رو، مشاهدهها، در مورد این اختلال ناپایدار اطلاعاتی بیش از عالم حالت پایای اطراف آن در اختیارمان میگذارند. به هر حال، اثرهای قابل مشاهدهای وجود دارند که دال بر مقدار زیاد  $f$  هستند. بهعنوان مثال، این مؤلفان نشان دادهاندکه آفرینش ذره در حوالی اجسام جرمدار موجود افزایش می،یابد و طیف انرژی ذرات حاصل شبیه پرتوهای کیهانی پرانرژی آست. چگالی انرژی واقعی پرتوهای کیهانی به مقدار  $f$  زیاد که در اینجا برگزیده شد نیاز دارد.

# ۳.۴.۹ منشا عناصر و زمینهٔ ریزموج بین سالهای ۱۹۶۴ و ۱۹۶۵ دو ضربهٔ تقریباً مهلک به مدل حالت پایا وارد شد. هر دو ضربه ناشی از ملاحظات مربوط به عالم نخستین و عبارت بودند از، (۱) فراوانی هستههای سبک و (٢) كشف زمينة ريزموج. دربارة اين دو به اختصار بحث ميكنيم.

همان طورکه در بخش ۵ دیدیم، معلوم شدکه ایدههای گاموف فقط سنتز هستههای اولیه سبک را بهطور موفقیتآمیز توصیف میکند، که عمدتاً به تولید هلیم و مقدار کمی دوتریم و هستههای سبک دیگر می!نجامد. برای اغلب عناصر، ستارگان محیط مناسب برای سنتز هستهای پیدرپی را فراهم می سازد. این موضوع باعث شد که اغلب منجمان دههٔ °۱۹۵ فکرکنند که سنتز هستهای در ستارگان فرایند کلیدی برای تمام عناصر است، زیر حتبی هلیم هم در ستارگان تولید می شد. این بهنوبهٔخود باعث شدکه منجمان بار هم از ایدههای گاموف پشتیبانی کنند (نگاه کنید به تمرین ۳۴). بجز هلبیم،کشف دوتریم روایت آغازین را معتبرتر ساخت، زیرا هیچ فرایند شناختهشدهای برای ساخت حتی مقدار اندک دوتریم در ستارگان وجود نداشت. بنابراین، نظریهٔ حالت پایا، که عصر داغی برای ساختن چنین هستههایی نداشت، در توجیه فراوانیهایی مشاهدهشده دچار مشکل شد. مورد مربوط به مهبانگ داغ باکشف زمینهٔ ریزموج در سال ۱۹۶۵ حتبی شدیدتر شد. مدل حالت پایا هیچ فرایند طبیعی برای نگهداری تابش زمینه در ۳K ~ ندارد و هرگز از این دو ضربه

کیهان شناسی حالت۔شبه۔یایا ۳۹۷

کاملاً بهبود نیافت. با وجود این، مدل بهصورت اصلاح،شده در سالهای ۱۹۹۰ دوباره مورد توجه قرارگرفت و با جنبههای اصلی آن را توصیف خواهیم کرد.

# ۵.۹ کیهانشناسی حالت۔شبه۔یایا

در سال ۱۹۹۳، فرد هویل، جفری بربیج و نگارنده (از این پس )HBN کیهان شناسی جدیدی را مطرح کردند که در عین وابستگی شدید به کیهانِشناسی حالت پایای قبلی، امکان تحول در مقیاسهای زمانی کوتاهتر را فراهم میساخت. این کیهانشناسی که به کیهانشناسی حالت شبهپایاا یا QSSC معروف است از ملاحظات نظریه هویل-نارلیکار سرچشمه میگیرد که در فصل ۸ بیان شد. بحث خود را با یک اظهار نظر کلبی آغاز میکنیم.

میدانیم نسبیت عام توصیف کاملی از پدیدههای گرانشی در حد میدانهای گرانشی ضعیف بهدست مي دهد. در فصل ٢ موفقيتهاي آن را در زمينهٔ رصدي ديديم. با اين همه، هيچ دليل تجربي یا رصدی وجود ندارد که درستی کمّی نسبیت عام را برای میدانهای گرانشی قوی مشخص کند. همان طور که قبلاً دیدیم، کیهان شناسی مهبانگ کار را از شرایط اولیهای همراه با برونیابیهای فراگیر در حوزه گرانشی و فیزیک انرژیهای بالا آغاز میکند که برای آنها دلایل روشنی وجود ندارد. بنابراین، وقتی شق دیگری را برای آن در نظر میگیریم، بهتر است نقطههای ضعف مفهومی رهیافت استاندارد را شناسایی کنیم و راههایی را برای اجتناب از آنها بیابیم. HBN کار را از چیزی آغاز میکنند که آن را نقطه ضعف اصلي نسبيت عام مي دانند، يعني چيزي كه برخلاف بقيهٔ فيزيك مقياس ناوردا نيست.

همه به این موضوع عادت داریم که نتیجههای فیزیک مستقل از یکاهایی باشند که کمیتها را برحسب آنها بيان مي كنيم. علت آن استكه نتايج همواره اعداد بي بَعد هستند. اين وضعيت عادي برای یکاهایی است که در هر نقطهٔ X فضارمان یکسان باقی می،مانند. اما، آیا چیزی در فیزیک وجود داردكه با تغيير يكاها در نقطههاى مختلف فضازمان بهصورت متفاوت تغييركند؟ با استفاده از طول موج کامپتون ذرهای مشخص به عنوان یکای طول و توجه به اینکه ۱ $c=0$  ایجاب میکند که یکاهای زمان و فضا یکسان باشند، می توان دربارهٔ تغییرکلی مقیاس طول حاصل از تبدیل شکل زیر

$$
ds^{\mathsf{T}} = g_{ik} dx^i dx^k \tag{14.4}
$$

به

$$
ds^{*Y} = \Omega^{Y}(x)g_{ik}dx^{i}dx^{k}
$$
 (T<sup>o</sup>.1)

بحث كرد.

<sup>1.</sup> quasi-steady-state cosmology

در فصل ٨، راجع به تبدیل معروف به تبدیل همدیس به اختصار بحث کردیم. در این تبدیل مختصات فضارمان نقطههای X در مسیر ذره ثابت می ماند. ویژهفاصلهٔ بین نقطههای مجاور است که با توجه به انتخاب تابع نردهای دوبار مشتق،پذیر ( $\Omega({\rm X})$  تغییر میکند. بدیهی است آزمایشهای محدود به مکانهایی که در آنها  $\Omega$  به صورت قابل ملاحظهای تغییر نمیکند تحت تأثیر قرار نمیگیرند. با این همه، ممکن است رویدادهای یک مکان از طریق انتشار یک میدان، مانند میدان الکترومغناطیسی، به مکانهای دوردست مرتبط شوند. امکان اینکه فیزیک از  $\Omega(\rm X)$  حتی برای مشاهدههای مربوط به مکانهای با فاصله زیاد تأثیر نیذیرد را شرایطی مطرح میکند که در آنها مخروطهای نور در تبدیل (۳۰.۹) متأثر نشوند. البته اگر Ω محدود به شرط معروف به همدیس  $\Omega \neq \Omega$  باشد. در واقع، معادلههای ماکسول نسبت به (۳۰.۹) در صورتی که ناوردا هستند که تانسور ميدان الكترومغناطيسي تغيير نكند

$$
F_{ik}^* = F_{ik} \tag{71.4}
$$

و با  $A_i^*=A_i$  که از تبدیل پیمانهای مناسب بهدست میآید معادله موج برای ۴ـپتانسیل نیز ناوردا خواهد بود. این ناوردایی را ناوردایی همدیس می نامند.

چون مختصهٔ مکان ذرات تغییر نمیکند، تعداد ذراتی که در حجم معین مختصات سهبعدی  $\left|\psi\right|$ شمرده میشوند باید تغییر نکند،گرچه ویژه حجم سهبعدی بهصورت  $\Omega^{\texttt{w}}$  تغییر میکند. چون  $\left|\psi\right|$ احتمالهای ذره بهازای واحد ویژه ۳ـحجم را اندازه میگیرد، بنابراین تابع موج  $\psi$  در مکانیک کوانتومی برای تبدیل  $\psi$  به  $\psi^*$  طبق رابطهٔ زیر ضروری است

$$
\psi^* = \Omega^{-\mathsf{T}/\mathsf{Y}} \psi \tag{7.3}
$$

 $\, \Omega \,$ بهعلاوه، فاصلهٔ مختصات فضایی بین دو ذره بی تغییر میماند، در حالی که ویژهفاصله به اندازهٔ تغییر میکند. چون طول موج کامپتون  $m^{-1}$  بعضی ذرات استاندارد مورد اخیر را اندازه میگیرد، لازم است که  $m$  طبق رابطهٔ زیر به $m^\ast$  تغییرکند

$$
m^* = \Omega^{-1} m \tag{TT.1}
$$

پس تعداد طول موجهای کامپتون که دو ذره را از هم جدا میسازد یکسان باقی میماند. این تداخل را میتوان با در نظر گرفتن رفتار معادلهٔ دیراک

$$
i\gamma^{k}\frac{\partial\psi}{\partial x^{k}} + m\psi = \circ
$$
 (TT.A)

كيهان شناسى حالت شبه بايا ٣٩٩

تحت تبدیلهایی (۳۰.۹)، (۳۲.۹) و (۳۳.۹) بهدقت آزمود برای انجام این کار ابتدا باید (۳۴.۹) را بهفضای ریمانی تعمیم داد، بدین منظور بهجای (۳۴.۹) می نویسیم،

$$
i\gamma^k \psi_{;k} + m\psi = \circ \tag{70.1}
$$

و جملههای نااقلیدسی را وارد مشتق هموردای میدان اسپینوری  $\psi$  میکنیم. (در این کتاب به میدانهای اسپینوری نپرداختیم؛ با این همه، میتوانیم مشتقگیری هموردای اسپینوزها را در راستای بردارهایی تعریف کنیم که در فصل ۲ بررسی کردیم.) سپس میتوانیم ناوردایی همدیس معادلهٔ دیراک، یعنی تبدیل (۳۵.۹) به رابطهٔ زیر را بهدست دهیم

$$
i\gamma^{*k}\psi^*_{;k} + m^*\psi^* = \circ \tag{77.1}
$$

چون مکانیک کوانتومی نسبت به (۳۰.۹) ناوردا و در معرض (۳۳.۹) و (۳۴.۹) است و چون میدان الکترومغناطیسی نیز ناوردای همدیس است، پس مربوط به الکترودینامیک کوانتومی است. تحولات اخیر فیزیک در زمینهٔ فضاهای مجرد ذرات را نیز مقیاس ناوردا در نظر میگیریم. پس چرا گرانش باید تنها جنبهٔ فیزیک باشد که چنین نیست؟ HBN احساس کردند که اولین گام به سوی شناخت بهتر ازکیهانشناسی باید علاج این نارسایی باشد و برای این کار دریافتند که صورتگرایی نظریهٔ گرانی هویل-نارلیکار که در فصل پیش بیان شد بهصورت قابل تحسینی مناسب است. بنابراین این صورتگرایی را با توجه با QSSC دوباره بیان میکنیم. کار را با یافتن کُنشی آغاز میکنیم که مقدار آن براثر تبدیل مقیاس تغییر نکند. برای مجموعهای از ذرات  $a,b,\cdots$  به جرمهای . . . , $m_a,m_b,\ldots$  شکل کُنش بهصورت زیر است

$$
\mathcal{A} = -\sum_{a} \int m_a(\mathbf{A}) \mathrm{d} s a \tag{TV.1}
$$

 $a$  که امکان تغییر جرم برحسب مکان در فضازمان ایجاب میکند که جرم  $m_a({\rm A})$  مربوط به ذرهٔ  $a$ در نقطههای مختلف Aی مسیرش تغییرکند؛ همینطور برای دیگر ذرات.  $(\omega^*_{a})$  با  $\mathrm{d} s^*_a = \Omega^{-1} m_a$  بدیهی است که (۳۷.۹) نسبت تبدیل (مقیاس)

همدیس ناورداست. در فصل پیش دیدیم که خمیدگی نردهای بهصورت زیر تبدیل میشود

$$
R^* = \Omega^{-1}(R + \mathcal{E}\Omega^{-1} \Box \Omega) \tag{TAA}
$$

و به همین اندازه روشن است که جملهٔ هیلبرت معمولی که به تانسور اینشتین میlنجامد ناوردای همدیس نیست. بدین سبب است که معادلههای نسبیت عام ناوردای همدیس نیستند. چون قبلاً

می توان متوجه این موضوع شد، درکنش کارآمد برای نسبیت عام، دارای ترکیب عجیبی از کمیتهای فیزیکی و هندسی هستیم، بدون شک در اینجاست که باید تغییری صورت گیرد. پژوهشها نشان میدهند که هرگونه کوشش در جهت جایگزین کردن جملهٔ هیلبرت معمولی با کمیت هندسی دیگر موفقیتآمیز نخواهد بود، بنابراین (۳۷.۹) بهعنوان تنها امکان باقی میماند، امکانی که سادگی أن شگفتانگیز است. معادلههای گرانش را باید طبق معمول با تغییر مختصر در تانسور متریک، در مرز این حجم به دست آورد. (بعدی با ه $g_{ik}=\delta g_{ik}=\delta g_{ik}+ \delta g_{ik}$  در مرز این حجم به دست آورد  $g_{ik}\to g_{ik}+ \delta g_{ik}$ نتيجه را مى توان بهصورت زير نوشت

$$
\delta \mathcal{A} = -\frac{1}{\mathbf{Y}} \int [T^{ik} + (?)] \delta g_{ik} \sqrt{-g} \, \mathbf{d}^{\mathbf{F}} x \tag{74.4}
$$

که تانسور انرژی تکانهٔ  $T^{ik}$  شکل عادی خود را دارد

$$
T^{ik}(\mathbf{X}) = \sum_{a} \int m_a(\mathbf{A}) \frac{\delta_{\mathbf{f}}(\mathbf{X}, \mathbf{A})}{\sqrt{-g(\mathbf{A})}} \frac{\mathrm{d}a^i}{\mathrm{d}s_a} \frac{\mathrm{d}a^k}{\mathrm{d}s_a} \mathrm{d}s_a \tag{5^\circ, 1}
$$

 $m_a(\mathrm{X}), m_b(\mathrm{X}), \ldots$  و (?) تانسوری است که شکل آن را ویژگی جرم ذرات، یعنی تغییرات  $\delta {\cal A}=0$  نسبت به مکان در فضا زمان تعیین میکند. معادلههای گرانشی که از اصل کُنش مانا،  ${\cal A}=0$ برای همهٔ  $\delta g_{ik}$  بهدست می $\vec{b}$ یند، صرفاً بهصورت زیرند

$$
T^{ik} + (?) = \cdot \tag{1.1}
$$

اکنون «میدان جرم» 
$$
M(\mathrm{X})
$$
را طوری انتخاب کنید که در رابطهٔ زیر صدق کند

$$
\Box_X M(X) + \frac{1}{2} RM(X) = \sum_{a} \int \frac{\delta_f(X, A)}{\sqrt{-g(A)}} ds_a \tag{f1.1}
$$

 $M^{\text{adv}}(\rm{X})$  معادلهٔ (۴۲.۹) دارای هر دو جواب تعجیلی و تأخیری است. جزئیات جواب تعجیلی و جواب تأخیری  $M^{\rm ret}({\rm X})$  را بهصورت زیر بیان می ${\mathcal X}$ نیم.  $M^{\rm ret}({\rm X})$  باید جواب به اصطلاح اصلی در حد فضازمان تخت باشد. این ابهام ناشی از بهدست آمدن  $M^{\rm ret}({\rm X})$  از معادلهٔ موج همگن را برطرف می $_{\rm w}$ ارد. ابهام نظیر آن برای  $M^{\rm adv}({\rm X})$  را می $_{\rm w}$ وان با این شرط فیزیکی که میدانهای بدون چشمه باید برابر صفر باشند برطرف کرد، زیرا

$$
\Box[M^{\text{adv}} - M^{\text{ret}}] + \frac{1}{\varphi} R[M^{\text{adv}} - M^{\text{ret}}] = \text{0}
$$
 (f7.1)

كيهان شناسى حالت شبه بايا ٢٠١

پیامد فوری این شرط مرزی آن است که  $M^{\mathrm{adv}} - M^{\mathrm{ret}}$ ، که بدون چشمه است، باید صفر باشد، بەطورى كە

$$
M^{\text{adv}}(\mathbf{X}) = M^{\text{ret}}(\mathbf{X}) = M(\mathbf{X})
$$
 (f.f.1)

$$
m_a(A) = M(A) \qquad m_b(B) = M(B), \dots \tag{6.8}
$$

به دست آورد. می توان تانسور (?) را تعیین کرد و همین طور نشان داد که در تبدیل همدیس، جرم میدان  $M(\mathrm{X})$  مانند مورد (۳۳.۹) تبدیل می شود

$$
M^*(X) = \Omega^{-1}(X)M(X) \tag{f8.1}
$$

نتیجهای که از شکل معادلهٔ موج (۴۳.۹) بهدست می]ید (برای جزئیات بهدست آوردن آن نگاه کنید به کتاب تألیف هویل و نارلیکار (۱۹۴۷، ص ۱۱۱) که در کتابشناسی آمده است):

$$
K(R_{ik} - \frac{1}{\mathbf{Y}}g_{ik}R) = -T_{ik} + M_i M_k - \frac{1}{\mathbf{Y}}g_{ik}g^{pq}M_pM_q + g_{ik}\Box K - K_{jik}
$$
 (fV.1)

که

$$
K = \frac{1}{2}M^{\dagger} \tag{4.4}
$$

این معادلههای گرانشی مقیاس ناوردا هستند. شاید عجیب بهنظر برسد، که از شروعی سادهتر از کُنش معمول اینشتین۔هیلبرت نتیجهای پیچیدهتر بهدست آید؛ اما به نظر می٬رسد که این ویژگی قانونهای فیزیک باشد: هرچه بیان کلبی اولیه آنها سادهتر و دقیقتر باشد پیامدهای تفصیلبی و خاص آنها پیچیدهتر می شود. با این همه، ناوردایی همدیس نظریه به کمک ما می آید. زیرا، باعث تغییر مقیاس زیر می شود

$$
\Omega(X) = M(X)/\tilde{m},\tag{f4.4}
$$

که  $\tilde{m}$ ه ثابتی با ابعاد  $M({\rm X})$  است. پس از تغییر مقیاس، جرم ذره در همهجا  $\tilde{m}$  میشود و جملههای مشتق، برحسب جرم تبدیل یافته، از معادلههای گرانشی حذف میشوند. سپس، با تعریف ثابت گرانش  $G$  بهصورت زیر  $G = \frac{\mathbf{r}}{\mathbf{r}_{\pi \tilde{m}} \mathbf{r}}$  $(0.9)$ 

معادلة (٣٧.٩) شكل نسبيت عام را بهخود مىگيرد

$$
R_{ik} - \frac{1}{\gamma} g_{ik} R = -\lambda \pi G T_{ik} \tag{0.1.1}
$$

اکنون معلوم می شودکه چرا معادلههای نسبیت عام مقیاس ناوردا نیستند. معادلههای مقیاس ناوردای (۴۷.۹) نسبت به مقیاسی خاص، یعنی مقیاسی که در آن جرم ذرات در همهجا یکسان است، بهصورت این معادلهها درمی آیند.

### ۶.۹ ذرات یلانک

از معادلهٔ موج (۴۷.۹) به راحتی میتوان دیدکه  $M(\mathrm{X})$  دارای ابعاد ۱ $^{-}$ (طول) است و همین $\mathrm{d}$ ور برای  $\tilde{m}_\circ$ . در فیزیک ذرات اغلب از یکاهایی استفاده میشود که برای آنها هم سرعت نور $c$  و هم ثابت پلانک ħ برابر واحد هستند و برحسب این یکاها جرم دارای ابعاد <sup>۱–</sup>(طول) است. اگر فرض کنیم که این یکاها در بحث بالا بهکار می روند، از (۵۰.۹) بهدست میآوریم.

$$
\tilde{m}_{\circ} = \left[\mathbf{T}/(\mathbf{f}\pi G)\right]^{1/\mathbf{T}} \tag{0.1.4}
$$

که با  $\hbar = \hbar = 0$ ، جرم ذرهٔ پلانکِ میشود. این نشان میدهد که در نظریهٔ گرانش بدون برهمکنشهای فیزیکی دیگر، ذرات باید دارای جرم (۵۲.۹) باشند، که برحسب یکاهای عملی معمولی با استفاده از مقدار  $G$  تجربی در حدود  $\mathfrak{e} \to \mathfrak{o}$  بهدست آمده است.

اگر  $m_{\rm P}$  جرم ذرات نسبت به یکایی تجربی باشد و یکاهای عملی تجربی را برای زمان و طول نیز در نظر بگیریم، بهطوری که دیگر  $c$  و  $\hbar$  برابر واحد نشوند. خواهیم داشت

$$
\tilde{m}_o = m_{\rm P}c/\hbar \tag{2.1}
$$

معادلههای گرانشی (۵۱.۹) عبارتاند از

$$
\frac{1}{2}\tilde{m}^{\dagger}_{\circ} \left( R^{ik} - \frac{1}{\mathbf{Y}} g^{ik} R \right) = -\sum_{a} \tilde{m}_{\circ} \int \frac{\delta_{\mathbf{Y}}(\mathbf{X}, \mathbf{A})}{\sqrt{-g(\mathbf{A})}} \frac{\mathrm{d}a^{i}}{\mathrm{d}s_{a}} \frac{\mathrm{d}a^{k}}{\mathrm{d}s_{a}} \mathrm{d}s_{a} \quad ( \mathbf{\Delta} \mathbf{f}, \mathbf{A} )
$$

طرف راست تانسور انرژی تکانهٔ ذرات . . . , $a, b, \ldots$  است. با استفاده از (۵۳.۹) برای جایگزین کردن با  $m_{\rm P}$  بەدست مى $\tilde{m}$ ورىم  $\tilde{m}$ 

$$
R^{ik} - \frac{1}{\mathbf{r}} g^{ik} R = -\frac{\mathbf{F}\hbar}{c^{\mathbf{r}} m_{\mathbf{p}}^{\mathbf{r}}} \sum_{a} m_{\mathbf{P}} c^{\mathbf{r}} \int \frac{\delta_{\mathbf{r}}(\mathbf{X}, \mathbf{A})}{\sqrt{-g(\mathbf{A})}} \frac{da^{i}}{ds_{a}} \frac{da^{k}}{ds_{a}} ds_{a} \quad (20.1)
$$

ثابت *کی*هانشناختی <sup>۴۰۳</sup>

با مساوی قرار دادن ۸ $\pi G/c^{\mathfrak{r}}$  با  $\hbar/(m_{\rm P}^{\mathfrak{r}}c^{\mathfrak{r}})$ ، اینها بهصورت معادلههای نسبیت عام در میآیند، یعنی، برای

$$
m_{\rm P} = \left(\frac{\mathbf{r}\hbar c}{\mathbf{r}\pi G}\right)^{1/\mathbf{r}}\tag{0.4}
$$

وقتی از مقدار G که بهصورت تجربی تعیین شده است در معادلهٔ (۵۶.۹) استفاده کنیم، این مقدار جرم ذرهٔ پلانک، یعنی <sup>۵–۱</sup>٬۰۶ × ۱٬۰۶ میشودکه در بالاگفتیم. بهزودی خواهیم دیدکه ذرهٔ پلانک در QSSC نقشی کلیدی به عنوان ذرهٔ بنیادی دارد که باید آفریده شود. با این همه، قبل از پرداختن به این جنبه از نظریه، می خواهیم نگاهی دیگر به امکان داشتن یک ثابت کیهانشناختی در این کیهانشناسی اندازیم.

۷.۹ ثابت کیهانشناختی

بهخاطر دارید که در فصل پیش به این نتیجه رسیدیم که اگر معادلهٔ موج بهدست آمده برای لختی خطی باشد، صورتگرایی بالا به معادلهٔ اینشتین بدون ثابت کیهانشناختی می|نجامد. اکنون نشان میدهیم که اگر فرض خطی بودن را حذف کنیم، نظریه وجود یک ثابت کیهانشناختی را بهصورت طبیعی مجاز میدارد. بهعلاوه، اندازهٔ آن را ساختار بزرگ مقیاس عالم تعیین میکند.  $a,b,\ldots$  اگر $M^{(b)}(\mathrm{X}),M^{(b)}(\mathrm{X}),\ldots$  را میدانهای جرم حاصل از تک $M^{(a)}(\mathrm{X}),M^{(b)}(\mathrm{X}),\ldots$ در نظر بگیریم، میدان جرم کل

$$
M(\mathbf{X}) = \sum_{a} M^{(a)}(\mathbf{X})
$$
 (0V.4)

هنگامی در معادلهٔ موج (۴۲.۹) صدق میکندکه . . . , $M^{(b)},$  در معادلهٔ زیر صادق باشند

$$
\Box M^{(a)} + \frac{1}{2} RM^{(a)} = \int \frac{\delta_{\mathsf{T}}(\mathbf{X}, \mathbf{A})}{\sqrt{-g(\mathbf{A})}} \, \mathrm{d} s_a, \dots \tag{0.4.1}
$$

ناوردایی مقیاس کمی ایجاب میکند که تبدیل همهٔ میدانهای جرم بهصورت

$$
M^{*(a)} = M^{(a)}\Omega^{-1} \tag{0.1.1}
$$

نسبت به تغییر مقیاس Ω باشد، وقتی هر دو طرف راست و چپ معادلهٔ موج به فرم ستارهدار خود  $(\Box M^{*(a)}+\frac{\lambda}{2}R^*M^{*(a)})\Omega^{-\mathsf{T}}$ ضربدر  $\Omega^{-\mathsf{T}}$  تبدیل میشوند، یعنی طرف چپ معادلهٔ (۵۸.۹) به ۳

و طرف راست آن به

$$
\Omega^{-\mathsf{T}} \int \frac{\delta_{\mathsf{T}}({\mathbf{X}},{\mathbf{A}})}{\sqrt{-g^*({\mathbf{A}})}} \; {\mathrm{d}} s_a^*
$$

تبدیل میشود. در این صورت ضریب  $\Omega^{-\mathsf{T}}$  حذف میشود و معادلهٔ ناوردای مناسبی بهدست میآید. بدیهی است که این حذف شدن در صورتی بدون تأثیر است که بهجای معادلهٔ موج (۵۸.۹) که  $M^a$  در آن صدق میکند، داشته باشیم

$$
\Box M^{(a)} + \frac{1}{\mathcal{F}} RM^{(a)} + M^{(a)^{r}} = \int \frac{\delta_{\mathbf{f}}(\mathbf{X}, \mathbf{A})}{\sqrt{-g(\mathbf{A})}} \, \mathrm{d} s_a \tag{8.4}
$$

چون جملهٔ مکعب نسبت به Ω بهصورت  $\Omega^{-\mathsf{T}}$   $M^{*(a)^\mathsf{T}} \Omega^{-\mathsf{T}}$  تبدیل میشود. تغییر از (۵۸.۹) به (۶۰۹) ناوردایی مقیاس را ظاهراً درگستردهترین شکل آن حفظ میکند. چون قانونهای فیزیک از جنبههای دیگر ویژگیهایی با پهنترین گسترهٔ سازگار با شکلهای ناوردایی مربوطه را اختیار میکنند؛ شاید فکرکنیم که در اینجا نیز باید چنین باشد،که در این صورت (۶۰.۹) بهجای (۵۸.۹) معادله موج صحیح برای  $M^{(a)}$  است؛ و همین $\det(M^{(b)}\ldots)$  میدانهای جرم سایر ذرات پلانکاند.

با این همه، این انحراف از خطی بودن در معادلههای موج تکتک ذرات مانع از بهدست آوردن معادلهای مشابه برای  $M^{(a)}$   $\sum_a M^{(a)}$  میشود. با وجود این، افزودن تک $\sim$ ک معادلهها را میتوان در عالمی همگن در نظرگرفت تا به معادله موجی تقریبی برای  $M$  بهصورت زیر بینجامد

$$
\Box M + \frac{1}{2} RM + \Lambda M^{\mathsf{T}} = \sum_{a} \int \frac{\delta_{\mathsf{T}}(\mathbf{X}, \mathbf{A})}{\sqrt{-g(\mathbf{A})}} \, \mathrm{d} s_{a} \tag{8.1.1}
$$

$$
\Lambda = N^{-1} \tag{81.4}
$$

که  $N$  تعداد مؤثر ذرات سهیم در مجموع  $\sum_a M^{(a)}$  است. این مجموع را می $\vec{v}$  با قطع اولبرس  $M(\mathrm{X})$  گونهای تعیین کرد، که بخش عالم اطراف نقطهٔ  $\mathrm{X}$  تا انتقال به سرخ از مرتبهٔ واحد در آن دخیل است. در عالم قابل مشاهده این جرم کل در حدود  $M_\odot$ ۲۲ م $\sim$  میشود که برای  $N$  ہ $\sim$  ۲  $\times$  ۲ ذرۂ پلانک کافی است. با این مقدار  $\sim$  ۲  $\times$  ۱۰

$$
\Lambda \simeq \mathbf{Y}_{\ell} \Delta \times \mathbf{V} \cdot \mathbf{V} \tag{8} \mathbf{Y} \tag{8} \mathbf{Y} \tag{8} \mathbf{Y} \tag{8} \mathbf{Y} \cdot \mathbf{Y} \tag{8} \mathbf{Y} \cdot \mathbf{Y} \tag{8} \mathbf{Y} \cdot \mathbf{Y} \tag{8} \mathbf{Y} \cdot \mathbf{Y} \tag{8} \mathbf{Y} \cdot \mathbf{Y} \tag{8} \mathbf{Y} \cdot \mathbf{Y} \text{ and } \mathbf{Y} \text{ and } \mathbf
$$

گام بعدی توجه به این نکته است که معادلهٔ موج (۰.۹\$) بهصورت متداول نظریهٔ میدان از

ثابت کیهانشناختی ۲۰۵

$$
\mathcal{A} = -\frac{1}{\mathsf{r}} \int \left( M_i M^i - \frac{1}{\mathsf{r}} R M^{\mathsf{r}} \right) \sqrt{-g} \, \mathrm{d}^{\mathsf{F}} x + \frac{1}{\mathsf{r}} \Lambda \int M^{\mathsf{F}} \sqrt{-g} \, \mathrm{d}^{\mathsf{F}} x
$$
\n
$$
\mathcal{A} = -\frac{1}{\mathsf{r}} \int \left( M_i M^i - \frac{1}{\mathsf{r}} R M^{\mathsf{F}} \right) \sqrt{-g} \, \mathrm{d}^{\mathsf{F}} x + \frac{1}{\mathsf{r}} \Lambda \int M^{\mathsf{F}} \sqrt{-g} \, \mathrm{d}^{\mathsf{F}} x
$$
\n
$$
-\sum_{a} \int \frac{\delta_{\mathsf{F}}(\mathbf{X}, \mathbf{A})}{\sqrt{-g(\mathbf{A})}} \, M(\mathbf{X}) \, \mathrm{d} s_a \tag{97.9}
$$

در مقیاسی که در آن  $M$  در همهجا  $m_{\rm P}$  است، جملهٔ مشتق در (۶۴.۹) از میان می $_{\rm tot}$ رد و چون است. جمله برحسب  $R$  همان جملهٔ هیلبرت میشود، انتگرالهای خطی R است. جمله برحسب  $G=\mathsf{r}/(\mathsf{r} \pi m_\mathrm{P}^\mathsf{r})$ نیز چنیناند؛ از شرط اینکه جملههای باقیمانده یکسان باشند بهدست میآوریم

$$
\lambda = -\mathbf{r}\Lambda m_{\mathbf{P}}^{\mathbf{r}} \tag{8.4}
$$

بنابراین نه تنها ثابت کیهانشناختی که اندازماش را نیز بهدست آوردمایم. چیزی که فراتر از دیدگاه معمولمی نظریه است. با در نظرگرفتن ۸ برابر ۱<sup>۲۱–۲</sup>٬۵ × ۲٫۵ مانند (۶۳.۹) و با  $m_{\rm P}$  برابر عکس طول موج کامپتون ذرهٔ پلانک، '~۳۲°۲۵ × ۳ ~، از (۶۵.۹) بهدست میآوریم

$$
\lambda \simeq -\mathbf{1} \times \mathbf{1} \cdot \mathbf{e}^{-\mathbf{0}\mathbf{P}} \text{ cm}^{-\mathbf{Y}} \tag{89.4}
$$

که با مقداری که قبلاً برای ۸ فرض کردیم سازگاری نزدیک دارد. در کیهانشناسی مهبانگ کلاسیک هیچ نظریهٔ دینامیکی وجود ندارد که اندازهٔ ۸ را به چگالبی یا مرتبه سایر ویژگیهای فیزیکی ماده مرتبط سازد. برای سازگاری رصدی فرض میکنیم که ۸ اکنون از مرتبهٔ (۶۶.۹) است. اما، علامت ثابت کیهانشناختی در اینجا منفی بهدست میآید. بهطوری که خواهیم دید،  $\lambda$  این اختلاف مهم مسئول تولید نوسانهای کراندار است. اگرچه، در کیهانشناسی استاندارد،  $\lambda$ مثبت در نظرگرفته می شود، اما بعداً در این فصل خواهیم دید که در چارچوب کیهان شناسی مورد بحث در اینجا، ⁄ری منفی با مشاهدهها ناسازگار نیست.

بهدست آوردن لای دینامیکی در چارچوب کیهانشناسی استاندارد در صورتی امکان پذیر است که به عصرهای تورمی نخستین برویم. با این همه، مقادیر ۸ که از این نوع محاسبهها بهدست می]ید بهصورت ناراحتکنندهای بزرگ، و در حدود °<sup>۱۲</sup>°۱-^°<sup>۱</sup>^ ۱۰ برابر مقداری است که از (۶۶.۹) بهدست میآید. پس مسئله به این صورت در میآید که چگونه مقدار ۸ را از این مقادیر زیاد به گسترهٔ قابل قبول کنونی کاهش دهیم. برخلاف آن، برای بهدست آوردن رابطهٔ کنونی با فرضهای نظری اندک به گسترهٔ قابل قبولی از مقادیر میںرسیم. همینطور، رضایت خاطر در مشاهدهٔ این را هم داریم که کوچکی آن با عدد بزرگ  $N$  مرتبط میشود.

ذرات پلانک، هنگامی که بهجای جفتشدگی جرم آنها مقادیر مربوط به ثانویههای پایدار را قرار دهیم، در معرض واپاشی سریع قرار میگیرند. رابطهٔ (۶۶.۹) در صورتی همچنان معتبر میماند که ذرات ثانویه به همان طورت متناسب با جملهٔ مکعبی با هم برهمکنش کنند که ذرات پلانک اولیه با بكدىگر داشتند.

### ۸.۹ آفرینش ماده

اکنون به تفاوت بنیادی QSSC با کیهانشناسی استاندارد، یعنی امکان آفرینش گاهبهگاه مادهٔ جدید می پردازیم. همان طور که خواهیم دید، اصل کُنش این امکان را صرفاً با این فرض مجاز می شمارد که جهانخطهای ذره بی پایان نباشند. بنابراین، یک جهانخط ممکن است در نقطهٔ معین فضازمان آغاز شود و در نقطهٔ معین دیگر A ، پایان پابد. این بدان معنی است که ذره آفریده، و  $A$  . یس از عمر محدود، نابوده شده است. آیا نظریه می تواند دینامیک این فرایند «آفرینش *ر*نابودی» را با همان اصل كَنش توصيف كند؟ پاسخ «آري» است. همان طور كه قبلاً ديديم، جرم مشخصهٔ ذره که از ترکیب ثابتهای بنیادی  $\hbar$  ،د  $G$  بهدست می $\vec{J}$ ید جرم پلانک است. بنابراین، فرض می $\zeta$ نیم که ذرهٔ نوعی که باید در این فرایند اولیه آفریده شود ذرهٔ یلانک است.

نمونهای از ذرهٔ پلانک $a$  از  $A$  تا  $\delta A$  و  $A$  وجود دارد و در طولی آن  $n$  ذرهٔ ثانویه پایدار،  $A$  $m^{(a_r)}(\mathrm{X})$  ۱۰ ه $\varphi \approx \alpha_1, a_1, \ldots, a_n$  وامی $a_2$ شد. مهم هر ذرهٔ ثانویه در میدانجرم ( $\alpha \approx \alpha \approx \alpha$ میشود، که جواب اصلبی معادلهٔ موج زیر است

$$
\Box m^{(a_r)} + \frac{1}{2} R m^{(a_r)} + n^{\dagger} m^{(a_r)^{\dagger}} = \frac{1}{n} \int_{A_{\mathfrak{a}} + \delta A_{\mathfrak{a}}} \frac{\delta_{\mathfrak{f}}(X, A)}{\sqrt{-g(A)}} \, da \qquad (\mathfrak{H} \mathfrak{h}, A)
$$

در حالی که موجودیت کوتاه  $a$  سهم  $c^{(a)}({\rm X})$  را دارد که در معادلهٔ زیر صدق می $\zeta$ ند

$$
\Box c^{(a)} + \frac{1}{2} R c^{(a)} + c^{(a)^{r}} = \int_{A_o}^{A_o + \delta A_o} \frac{\delta_f(X, A)}{\sqrt{-g(A)}} da
$$
 (8A.1)

$$
c(X) = \sum_{a} c^{(a)} (X)
$$

در حالبی که سهم ذرات پلانک در جرم کل  $M(\mathrm{X})$  در دورهٔ موجودیت کوتاهشان

$$
\sum_{a} \sum_{r=1}^{n} m^{(a_r)}(\mathbf{X}) = m(\mathbf{X}) \tag{V \circ \mathbf{A}
$$

سهم ذرات پایدار را میدهد.  
اگرچه (X) در تابع جرم کل سهیم است  
(
$$
M(X) = c(X) + m(X)
$$
 (۱۱.۹)

 $m(\mathrm{X})$  اما این سهم معمولاً نسبت به  $M(\mathrm{X})$  کوچک است، یعنی این تفاوت وجود دارد که گرچه اصولاً میدانی همواراست، اما  $c(\rm X)$  دارای افتوخیزهای بسیار سریع است و در نتیجه می $\rm\,$ واند سهم زیادی در مشتقهای  $c(\mathrm{X})$  داشته باشد. مثلاً، سهم ذرهٔ پلانک  $a$  در  $c(\mathrm{X})$  عمدتاً بین دو مخروط نور قرار دارد که یکی از 40 است و دیگری از 40 + 4. + 4. در امتداد یک خط زمانگونه که این دو مخروط را قطع میکند مشارکت در  $c(\mathrm{X})$  از صفر در خطی که از 4.5 میآید به مقداری بیشینه می رسد و سپس عملاً در عبور از مخروط نور دوم از  $\delta A$  +  $\delta A$  به صفر فرو می افتد. بنابراین در مشتق زمانی  $c^{(a)}({\rm X})$  عکس اختلاف زمان بین دو مخروط نور دخیل است. این رابطهٔ معکوس، تداوم کوتاه جملهٔ چشمه در طرف راست (۶۸.۹) را خنثی میکند. عامل مورد نظر در حدود زمان واپاشی  $\tau$  ذرات پلانک،  $\sim 1\, \textrm{s}^{-\, \textrm{ff}} \,$  ما است.  $\tau$  هر چقدر که کوچک باشد، کاهش شدت چشمهٔ  $c^{(a)}(\mathrm{X})$  در مشتقهای  $c^{(a)}(\mathrm{X})$  بازیافت میشود، که در نتیجه نمی توان آنها را از معادلههای گرانشی حذف کرد (نگاه کنید به شکل ۳.۹).

مشتقهای . . . , $c^{(b)}(\mathrm{X}), c^{(b)}(\mathrm{X}), \ldots$  می توانند منفی یا مثبت باشند، به طوری که در میانگینگیری روی تعداد زیادی ذرهٔ پلانک، جملههای خطی در مشتقها از بین می روند. بنابراین، چون فعلاً ثابت کیهانشناختی را حذف میکنیم، نشان دادن اینکه پس از این میانگینگیری معادلههای گرانشی بهصورت زیر درمی آیند مشکل نیست

$$
R_{ik} - \frac{1}{\gamma} g_{ik} R = \frac{\epsilon}{m^{\gamma}} \left[ -T_{ik} + \frac{1}{\epsilon} (g_{ik} \Box m^{\gamma} - m_{;ik}^{\gamma}) + \left( m_i m_k - \frac{1}{\gamma} g_{ik} m_l m^l \right) + \frac{1}{\tau} \left( c_i c_k - \frac{1}{\tau} g_{ik} c_l c^l \right) \right]
$$
(YY.1)

چون همین معادلهٔ موج هم برای  $c(\mathrm{X})$  به کار می $_{\mathrm{o}}$ رود و هم  $m(\mathrm{X})$ ، نظریه مقیاس۔ناوردا باقی می،ماند. بنابراین می،توان تغییر مقیاسی را وارد کرد که  $m(\mathrm{X})+c(\mathrm{X})=M(\mathrm{X})$  را به یک ثابت تبدیل کند. یا تغییر مقیاسی که  $m(\mathrm{X})$  را ثابت گرداند. فقط تغییری که  $m(\mathrm{X})$  را به ثابت تبدیل میکند، یعنی  $(YY.9)$  $\Omega = m(X)/m_P$ 

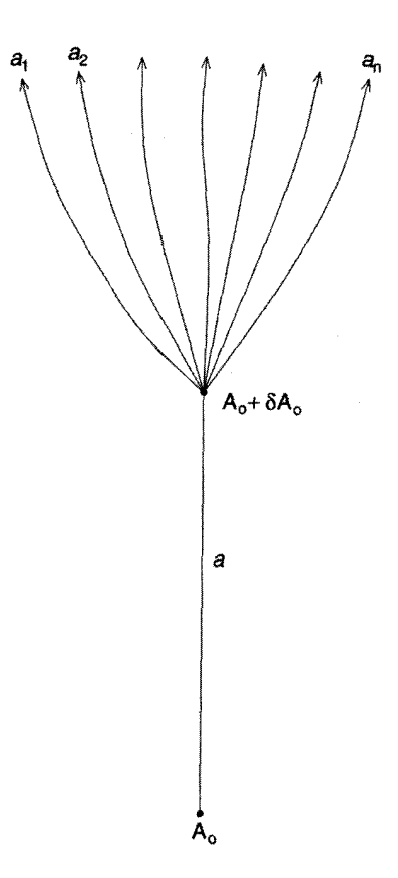

شکل ۳.۹ یک ذره پلانک در  $A$  آفریده میشود و بهزودی در  $\delta A$ ه +  $A$  به تعداد زیادی باریون، مزون، فوتون و غیره وامیپاشد. میدان $C$  ناشی از این کشLوقوس دارای اندازه کوچک ولی مشتقها بزرگ است.

این امتیاز را دارد که موجکهای با تغییرات سریع را وارد تانسور متریک نمیکند. این موجکها اگرچه دارای دامنهٔ کوچکاند. اما سهم آنها در مشتقهای تانسور ریمان قابل چشمپوشی نیست، پس بهتر است از آنها اجتناب کنیم، سادهسازی با (۷۳.۹) این مشکل را بهوجود نمی آورد، بدین سبب است که جدا کردن بخش اصلبی هموار  $M({\rm X})$  در  $($ ۲.۹) اکنون امتیازی بهحساب می $\vec{J}$ ید، و معادلههای گرانشی بهصورت ساده زیر در می آیند

$$
\lambda \pi G = \frac{\gamma}{m_{\rm P}^{\gamma}}, \qquad m_{\rm P} = \text{const.} \tag{Vf.1}
$$

$$
R_{ik} - \frac{1}{\tau} g_{ik} R = -\lambda \pi G [T_{ik} - \frac{\tau}{\tau} (c_i c_k - \frac{1}{\tau} g_{ik} c_l c^l)] \tag{V0.1}
$$

آفرینش ماده ۴۰۹

با استفاده از متریک (۴۵.۳) با ۰ $k = k$ ، معادلههای دینامیکی برای عامل مقیاس ( $S(t)$  عبارتاند از

$$
\frac{\Upsilon \ddot{S}}{S} + \frac{\dot{S}^{\Upsilon}}{S^{\Upsilon}} = \frac{\Upsilon \pi}{\Upsilon} G \dot{c}^{\Upsilon} \tag{V.4}
$$

$$
\frac{\nabla \dot{S}^{\dagger}}{S^{\dagger}} = \lambda \pi G \left( \bar{\rho} - \frac{1}{\gamma} \dot{c}^{\dagger} \right)
$$
 (VV.4)

که  $\bar{\rho}$  چگالی جرمی میانگین ذره و  $\dot{c}^{\bar{\mathsf{Y}}}$  مقدار میانگین  $\dot{c}^{\mathsf{Y}}$  است، مقدار میانگین جملههای خطی و ته صفر است. از رابطهٔ بالا بهراحتی می توان نشان داد  $c$ 

$$
\frac{\partial \overline{\rho}}{\partial t} + \frac{\mathbf{r}\dot{S}}{S}\overline{\rho} = \frac{1}{\mathbf{r}} \left( \frac{\partial \dot{c}^{\overline{\mathbf{r}}}}{\partial t} + \frac{\mathbf{r}\dot{S}}{S} \dot{c}^{\overline{\mathbf{r}}} \right) \tag{V.A.9}
$$

اگر در زمان خاص مادهای آفریده نشود، طرف چپ (۷۸.۹) با ۳ $\pi \propto S^{-1}$  صفر می،شود. اگر طرف راست نیز در آن زمان صفر باشد،  $\vec{c}^\mathsf{T} \propto S^{-\mathsf{T}}$ . علامت جملهٔ  $\vec{c}^\mathsf{T}$  در (۷۷.۹) مربوط به یک فشار منفی و مشخصهٔ میدانهایی است که وارد مدلهای کیهانشناختی تورمی میشوند. مفهوم ذرات پلانک باعث ظاهر شدن یک فشار منفی میشود. در واقع، انرژی مثبت ذرات آفریدهشده، در (۷۶.۹)  $\ddot{S}/S$  را زیاد میکند و در نتیجه باعث انبساط عالم میشود. می $\ddot{S}/S$  (۷۶.۹) عالم بهواسطة أفرينش ماده منبسط مىشود. اين دو بههم وابستهاند زيرًا ديورژانس طرف راست معادلههای گرانشی (۷۵.۹) صفر است.

همانگونه که از این ویژگی پایستگی انتظار میرود، علامت جملهٔ <sup>۲</sup>ن در (۷۷.۹) مربوط به میدان انرژی منفی است. در فیزیک معمولاً از این میدانها اجتناب میکنند، زیرا در فضازمان تخت ناپایداریهای فاجعهآمیزی را تولید میکنند ـــ آفرینش ماده با انرژی مثبت، یک جمله <sup>61</sup> با انرژی منفی تولید میکندکه باعث تولید مادهٔ بیشتر و <sup>7</sup>ت بار هم بزرگتر میشود، و الی آخر. در اینجا تأثیر بهصورت انبساط فضاي موضعي از طريق فورانهاي انفجاري از ناحيههايي است كه در آنها اين ناپایداریها وجود دارند، و از طریق جملهٔ <sup>۲</sup>ن در (۷۶.۹) افزایش سریعی را در G بهوجود میآورد. بنابراین مکانهای أفرینش ماده بالقوه انفجاری هستند. انبساط انفجاری فضا باعث کنترل فرایند آفرینش میشود و مانع از فروریختن انفجاری به ترازهای انرژی منفی میشود.

این شرط از این نظر که فعالیت پرانرژی، آن چنانی که در اجرام شبهستارهای و هستههای کهکشانی فعال و غیره دیده میشود، همهٔ فورانهای انفجاری است، با اختر فیزیک رصدی سازگاری

دارد. جایگاههای فراوانی که در آنها فعالیت پرتو X و پرتو <sub>Y</sub> برقرار است، در نظریهٔ کنونی مکانهایی اند كه در آنها آفرينش ماده در حال وقوع است.

با ترکیب ایدههای بالا دربارهٔ آفرینش ماده و ایدههای مربوط به ثابت کیهانشناختی که در بخش ۷.۹ بررسی شد، اکنون معادلههای میدان بهصورت زیر در می آیند

$$
R_{ik} - \frac{1}{\mathbf{\gamma}} g_{ik} R + \lambda g_{ik} = -\lambda \pi G [T_{ik} - \frac{\mathbf{\gamma}}{\mathbf{\gamma}} (c_i c_k - \frac{1}{\mathbf{\gamma}} g_{ik} c_l c^l)] \tag{V4.4}
$$

بحث أنچه مدل كيهانشناختى حالت پايا (QSSC) خوانده مىشود مبتنى بر معادلة (٧٩.٩) است. می توان ارتباط آن با میدان–C کیهانشناسی حالت پایای قبلی را نیز بهدست داد. می نویسیم

$$
C(X) = \tau c(X) \tag{A} \bullet . \bullet
$$

$$
a, b, \ldots
$$
یلانیی ذره پلانک است، کنش مربوط به ذرات پلانک  $\tau$  مول عمر وایاشی ذره پلانک

$$
-\sum_{a} \int_{A_{\circ}}^{\bullet} c(A) da \qquad (A \setminus A)
$$

را میتوان بهصورت زیر تقریب زد

$$
-C(A_{\circ}) - C(B_{\circ}) - \cdots \tag{A1.4}
$$

که شکل آن را درکیهانشناسی حالت پایا بهکار می بریم. بنابراین بهجای معادلههای (۷۹.۹) مینویسیم

$$
R_{ik} - \frac{1}{\tau} g_{ik} R + \lambda g_{ik} = -\lambda \pi G [T_{ik} - f(C_i C_k - \frac{1}{\tau} g_{ik} C_l C^l)] \tag{AT.9}
$$

که ثابت جفتشدگی قبلبی  $f$  بهصورت زیر تعریف می شود

$$
f = \frac{Y}{Y_T Y} \tag{A1.4}
$$

به خواننده یادآوری میکنیم که سرعت نور را ۱ $c=c$  در نظر گرفتهایم.)

اکنون این پرسش مطرح میشود که چرا مشاهدههای اخترفیزیکی نشان میدهند که آفرینش ماده در بعضی جاها صورت میگیرد و در جاهای دیگر صورت نمیگیرد. برای اینکه آفرینش آفرینش ماده ۴۱۱

در نقطههای  $A_\circ, B_\circ$  صورت گیرد به لحاظ کلاسیک کَنش نباید با تغییر مکانهای مختصر این نقطهها در فضارمان تغییرکند،که قبلاً نشان دادیم ایجاب میکندکه

$$
C_i(A_\bullet)C^i(A_\bullet) = C_i(B_\bullet)C^i(B_\bullet) = \dots = m_P^{\mathsf{T}} \qquad (\mathsf{A}\mathsf{a}, \mathsf{A})
$$

بهطور دقیقتر، باید  $c(\mathrm{X})$  در  $A_\circ$  برابر  $m_\mathrm{P}$  باشد.

$$
c(A_{\circ}) = c(B_{\circ}) = \dots = m_{P} \qquad (\mathbf{A}\mathbf{P}.\mathbf{A})
$$

زیرا معادلهٔ (۸۰.۹) نشان میدهد که ارتباط میان  $c$  و  $C$  از طریق طول عمر  $\tau$  ذرهٔ پلانک است.)

 $m_{\rm P}$  همان $d_{\rm Q}$ ه در بالاگفتیم، معمولاً چنین نیست: بهطورکلی اندازهٔ  $c({\rm X})$  بسیارکمتر از است. با این همه، در نزدیکی افق رویداد یک جسم سنگین  $C^i(A_\bullet)$  با ضریب اتساع زمان نسبیتی افزایش میbبابد، در حالی که  $m_{\rm P}$  ثابت میماند. شکل ۴.۹ این موضوع را نشان میدهد. بنابراین، در فاصلههای به اندازهٔ کافی نزدیک به یک افق رویداد شرط پایستگی لازم میتواند صادق باشد. که پیامد آن وقوع رویدادهای آفرینش فقط در نواحی متراکم است، که با ناحیههای متراکم بسیار برانگیخته که بهصورت گسترده در اخترفیزیک مشاهده میشوند سازگاری انزدیک دارد.

این نظریه بیشترین بهره را از توصیف کوانتومی تکتک فرایندهای آفرینش میگیرد، با این همه، مشکل اساسی این است که ذرات پلانک را بهصورت ذراتی تعریف میکنند که برای أنها طول موج کامپتون و شعاع گرانشی اصولاً یکسان میشود، که معنی آن، برخلاف سایر فرایندهای کوانتومی، عدم امکان استفاده از فضارمان تخت در فرمولبندی نظریه است. یک اختشاش گرانشی الزاماً دخالت دارد و مکان ایدهآل برای آفرینش در نزدیکی یک جسم سنگین متراکم است. یک بوزون میدان۔ $C$  دور از جسم متراکم انرژی کافی برای شروع آفرینش ذرهٔ پلانک را ندارد. اما با سقوط در میدان گرانشی شدید یک جسم متراکم، انرژی بوزون در ضریب اتساع، یعنی ۱/۲ $(\mu/r)^{-1/7}$  برای متریک موضعی شوارتس،شیلد ضرب مىشود

$$
(\mathbf{V} - \mu/r) \mathrm{d}t^{\mathbf{V}} - \frac{\mathrm{d}t^{\mathbf{V}}}{\mathbf{V} - \mu/r} - r^{\mathbf{V}} (\mathrm{d}\theta^{\mathbf{V}} + \sin^{\mathbf{V}} \theta \mathrm{d}\phi^{\mathbf{V}}) \tag{A\mathbf{V}.\mathbf{V}}
$$

سپس بوزونها، مانند مورد تخلیه در یک لیزر، پیدرپی تکثیر میشوند، یکی دوتا میشود، دو تا چهارتا، و الی آخر، تولید ذرات نیز بههمین ترتیب تکثیر می شود و اثرهای فشار منفی

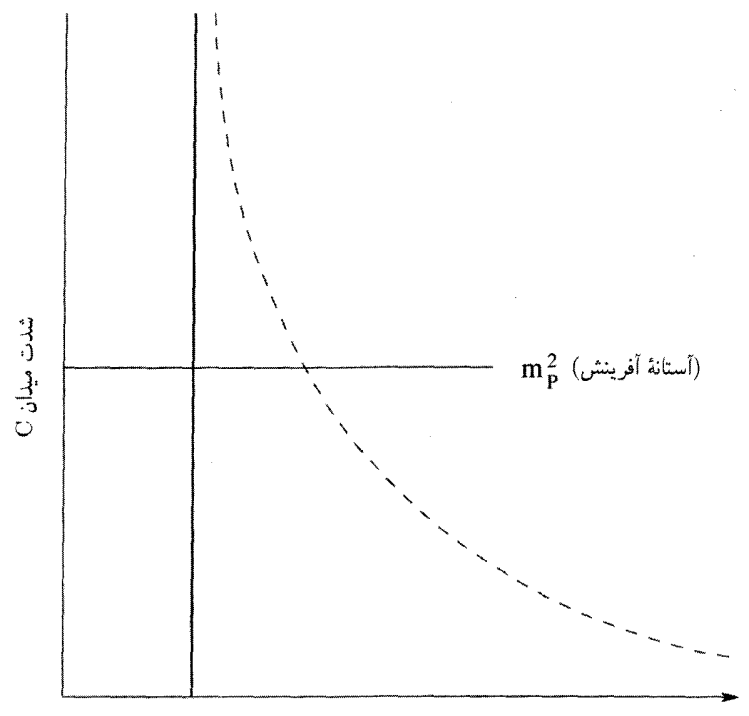

r (افاصله شعاعه)

**شکل ۴.۹** چگونگی صعود شدت میدان- $C$  در حوالی یک جسم سنگین رمبیده

سرانجام باعث انفجار دستگاه می شود. این رویداد انفجاری را می توان مینی-بانگ یا یک رویداد مینه آفرینش نامید. اما، برخلاف مهبانگ دینامیک این فرایند خوش تعریف و ناتکین است.

اگرچه این دیدگاه هنوز کیفی است. اما با واقعیتهای تجربی و اخترفیزیک رصدی سازگار است، زیرا چند پدیدهٔ انفجاری، مانند فوران از چشمههای رادیویی، فوران پرتوهای  $\gamma$ ، فوران پرتوهای X، کوازارها و هستههای فعال کهکشانی، را مشاهده میکنیم. معمولاً، فرض میشود که یک سیاهچاله با تبدیل انرژی عظیم گرانشی به انرژیهای جنبشی از نوع «فوران» در این رویداد نقشی اساسبی دارد. در واقع، کسبی مادهای راکه به درون سقوط میکند و نشانهٔ سیاهچاله است مشاهده نمهکند. بلکه، ماده و تابش خروجی را می بیند که با تصویر ارائهشده در بالا به خوبی سازگار است.

مدلهای کیهانشناختی ۴۱۳

۹.۹ مدلهای کیهانشناختی معادلههای میدان (۸۳.۹) را برای جزء خط رابرتسون-واکر و مادهٔ بهصورت گردوغبار می نویسیم، که در این مورد بهصورت دو معادلهٔ مستقل در میآیند

$$
\mathbf{Y}\frac{\ddot{S}}{S} + \frac{\dot{S}^{\mathsf{T}} + k}{S^{\mathsf{T}}} = \mathbf{Y}\lambda + \mathbf{Y}\pi G f \dot{C}^{\mathsf{T}} \tag{AA.9}
$$

$$
\frac{\mathbf{\mathbf{Y}}(\dot{S}^{\mathsf{T}} + k)}{S^{\mathsf{T}}} = \mathbf{\mathbf{\mathbf{\mathbf{\mathsf{T}}}}}\lambda + \lambda \pi G \rho - 8\pi G f \dot{C}^{\mathsf{T}} \tag{A9.4}
$$

که در آن سرعت نور را با ۱ $c=0$  و چگالی گردوغبار را با  $\rho$  نشان دادهایم. از این معادلهها قانون پایستگی را بهصورت اتحاد بهدست میآوریم

$$
\frac{\mathrm{d}}{\mathrm{d}S}[S^{\mathsf{T}}(\mathsf{T}\lambda + \lambda \pi G\rho - \mathfrak{F}\pi G f \dot{C}^{\mathsf{T}})] = \mathsf{T}S^{\mathsf{T}}(\mathsf{T}\lambda + \mathsf{T}\pi G f \dot{C}^{\mathsf{T}}) \tag{4\,\text{-}4}
$$

### ۰.۹.۹ مُدْ خلاق در این مُد داریم  $T_{:k}^{ik} \neq \circ$  $(91.9)$ که برحسب مدل سادهشدهٔ ما بهصورت زیر درمیآید

$$
\frac{\mathrm{d}}{\mathrm{d}S}(S^{\mathsf{T}}\rho) \neq \mathfrak{0} \tag{47.4}
$$

برای مورد  $k=\iota$ ، یک جواب ساده از نوع دوسیته با مقادیر زیر بهدست میآوریم

$$
\dot{C} = m, \qquad S = \exp(t/P) \tag{47.4}
$$

و از (۸۸.۹) و (۸۹.۹) خواهیم داشت

$$
\rho = fm^{\mathsf{T}}, \qquad \frac{\mathsf{I}}{P^{\mathsf{T}}} = \frac{\mathsf{T}\pi G\rho}{\mathsf{T}} + \lambda \tag{4.4}
$$

جون م $\lambda<\infty$  است، انتظار داریم که

$$
\lambda \approx -\frac{\mathbf{1}\pi G\rho}{\mathbf{r}}, \quad \frac{1}{P^{\mathbf{1}}} \ll |\lambda| \tag{40.4}
$$

اما تعیین P را به پس از بررسی جوابهای غیرخلاق موکول میکنیم. برای تکمیل بحث می $\vec{v}$ وان موارد ۱ $k=1$  را ذکر کرد که برای آنها عامل مقیاس متفاوت است، اگرچه بقیهٔ کمیتها یکسان باقی می.انند. بنابراین داریم

$$
S = \frac{1}{P} \cosh\left(\frac{t}{P}\right), \qquad \text{and} \quad k = 1
$$
\n
$$
S = \frac{1}{P} \sinh\left(\frac{t}{P}\right), \qquad \text{and} \quad k = -1 \tag{49.4}
$$

در واقع هر دوی آنها تغییرات نسبت به متریک دوسیته هستند. در هر دو مورد بردارهای زمانگونه کیلینگ' وجود داردکه نظیر «فرضیهٔ حالت پایا» هستند. با این همه، مورد ۰ = k را بیشتر بررسی مىركنيىم. آهنگ آفرینش ماده از رابطهٔ زیر بهدست می آید

$$
J = \mathsf{\tilde{r}}_{\rho}/P \tag{4V.4}
$$

بهطوری که در مورد حالت شبهپایا خواهیم دید، این آهنگ آفرینش میانگین کلی تعداد زیادی از رویدادهای کوچک است. بهعلاوه، چون فعالیت أفرینش دارای افتوخیز است، انتظار داریم که ، نوعی میانگین زمانی را نشان دهد. این موضوع پس از در نظرگرفتن مَد غیرخلاق و ارتباط آن  $J$ با مَدخلاق روشن میشود.

۲.۹.۹ مُد غيرخلاق در این مورد ° $r_{;k}^i = r_{;k}^i$  و مجموعه متفاوتی از جوابها را بهدست میآوریم. از پایستگی ماده به تنهایی بهدست میآوریم  $\rho \propto 1/S^{\mathsf{T}}$  $(9 \Lambda.9)$ در حالبی که برای (۹۸.۹) و ۸ ثابت، (۹۰.۹) به $\psi$ بطهٔ زیر می $\psi$ نجامد  $\dot{C} \propto \frac{\lambda}{S^1}$  $(99.9)$ 

بنابراین، از معادلهٔ (۸۹.۹) بهدست میآوریم

$$
\frac{S^{\mathsf{T}} + k}{S^{\mathsf{T}}} = \lambda + \frac{A}{S^{\mathsf{T}}} - \frac{B}{S^{\mathsf{T}}} \tag{9.8.1}
$$

1. killing

مدلهای کیهانشناختی ۴۱۵

که A و B ثابتهای مثبت ناشی از ثابتهای تناسب موجود در (۹۸.۹) و (۹۹.۹) هستند. سپس جوابهای (۸۹.۹) را برای مورد ۰ $k=1$  و ۱ $k=1$  در نظر میگیریم. ابتدا به مورد اول مىپردازيم.

 $k = \circ$  جوابهای مربوط به ۳.۹.۹ اکنون در می،پابیم که جواب دقیق (۸۹.۹) برای مورد  $k=|k-1|$  از رابطهٔ زیر بهدست می $\tilde{I}$ ید  $S = \overline{S}[\lambda + \eta \cos \theta(t)]$  $(10.1.9)$ که  $\eta$  یک پارامتر است و تابع  $\theta(t)$  از رابطه زیر بهدست میآید  $\dot{\theta}^{\dagger} = -\lambda(\mathbf{1} + \eta \cos \theta)^{-\dagger} [\hat{\mathbf{z}} + \hat{\mathbf{z}} \eta \cos \theta + \eta^{\dagger} (\mathbf{1} + \cos^{\dagger} \theta)]$  $(107.9)$ در اینجا،  $\overline{S}$  مقداری ثابت است و پارامتر  $\eta$  در شرط ۱ $|\eta|<|\eta|$ صدق میکند. بنابراین عامل مقیاس هرگز صفر نمیشود و مدل بین حدود مقیاس متناهی نوسان میکند  $S_{\min} \equiv \overline{S}(\lambda - \eta) \leq S \leq \overline{S}(\lambda + \eta) \equiv S_{\max}$  $(1 \circ \mathsf{r}.4)$ چگالی ماده و چگالی میدان- $C$  از رابطههای زیر بهدست می آیند  $\overline{\rho} = -\frac{\mathbf{r}\lambda}{\mathbf{r}\pi G}(\mathbf{v} + \eta^{\mathbf{r}})$  $(1°f.9)$  $f\dot{C}^{\text{\,Y}} = -\frac{\lambda}{\text{\,Y} \pi G} (\text{\,Y} - \eta^{\text{\,Y}})(\text{\,Y} + \eta^{\text{\,Y}})$  $(1°0.9)$ در حالی که دورهٔ نوسان از رابطهٔ زیر بهدست می آید  $Q = \frac{1}{\sqrt{-\lambda}} \int_{0}^{\tau_{\pi}} \frac{(1 + \eta \cos \theta) d\theta}{\left[\mathbf{\hat{z}} + \mathbf{\hat{y}} \cos \theta + \eta^{\mathsf{T}} (1 + \cos^{\mathsf{T}} \theta)\right]^{1/\mathsf{T}}}$  $\equiv \frac{1}{\sqrt{-\lambda}}\xi(\eta)$  $(1°9.9)$ جواب نوسانی را می توان با جواب سادهتر سینوسی با همان دورهٔ تناوب تقریب زد

$$
S \approx 1 + \eta \cos\left(\frac{\mathfrak{r}\pi t}{Q}\right) \tag{1.97.4}
$$

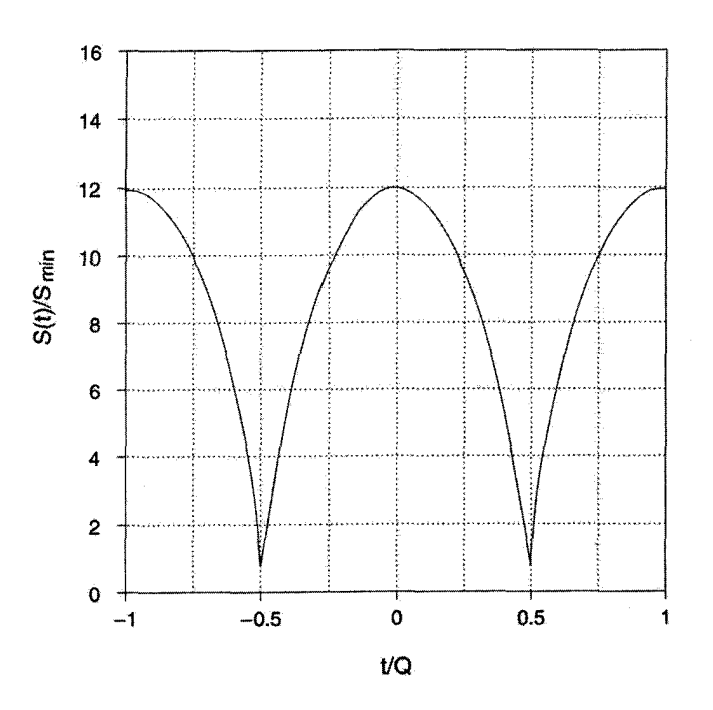

شکل ۵.۹ عامل مقیاس جواب دقیق مورد تخت.

بنابراین تابع  $\theta(t)$  تقریباً متناسب با t است. شکل ۵.۹ نمونهٔ چرخه نوسانی دقیق را نشان می،دهد که با جواب (۷.۹°۱) تقریب زده میشود، بهطوری تنظیم شده است که همان دوره و دامنه را داشته باشد. متوجه می شویم که جواب دقیق دارای ستیغهای تختتر و پاستیغهای باریکتر از جواب تقریبی است، وگرنه این مورد را بهخوبی شبیهسازی می کند.

> $k=\pm$ ۴.۹.۹ جوابهای مربوط به ۱ در این مورد (۹.۹°۱) از رابطهٔ زیر بهدست مه آید

$$
\dot{S}^{\dagger} = \pm \mathbf{1} + \lambda S^{\dagger} + \frac{A}{S} - \frac{B}{S^{\dagger}}
$$
 (1.1)

که علامت به علاوه نظیر ۱ $k=-k$  و علامت منها نظیر ۱+ $k=1$  است. امکانات دینامیکی مختلف برای عامل مقیاس با منحنیهایی برای طرف راست (۸.۹ ۱) در

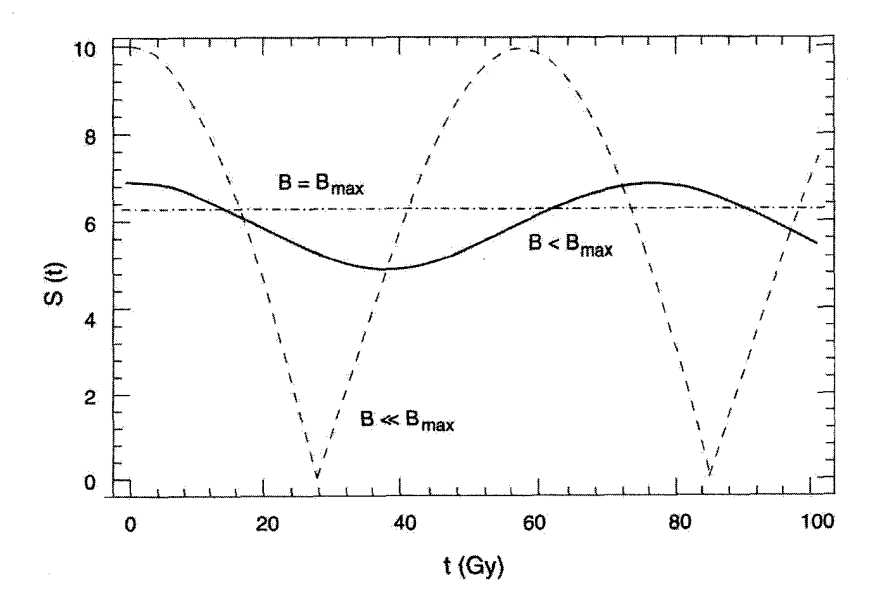

شکل ۶.۹ نمونهٔ عاملهای مقیاس برای پارامترهای مختلف. خطهای افقی عالم ایستا با را نشان میدهند. برای  $B < B_{\rm max}$  نوسانهای مختصری را در عامل مقیاس  $B=B_{\rm max}(\tt-/-\tt-')$ - مییابیم ( ــــــ ) و برای  $B \ll B_{\rm max}$  دارای نوسانهای بزرگ میشویم ( $\, - - -$  ).

شکل ۶.۹ نشان داده شده است که در آنها پارامتر مقادیر مختلف اختیار میکند. توجه کنید که گروه خاصبی از جوابها وجود دارند که در آنها عالم ایستاست. چون طرف راست (۸.۹°۱) باید نامنفی باشد، این منحنیها نشان می دهند که عامل مقیاس هرگز صفر نمی شود. همین طور، به علت منفی بودن ثابت کیهان شناختی، حد بالای محدودی برای  $S$  وجود دارد. بنابراین همهٔ مدلها بین شعاعهای محدود نوسان میکنند. بار هم جواب عمومی از نوع (۲.۹ -۱) است<u>،</u> که در آن  $\theta(t)$ در معادلهٔ زیر صدق میکند

$$
\dot{\theta}^{\gamma} = \pm \frac{1}{\overline{S}^{\gamma} (1 + \eta \cos \theta)^{\gamma}} - \frac{\lambda [\hat{r} + \hat{r} \eta \cos \theta + \eta^{\gamma} (1 + \cos^{\gamma} \theta)]}{(1 + \eta \cos \theta)^{\gamma}} \qquad (1.4)
$$

شکل ۷.۹ نمونه عاملهای مقیاس را برحسب زمان برای موردهای ۱ $k=0, \pm$  نشان میدهد. همان طورکه انتظار می رود، برای مورد خمیدگی مثبت مرحلهٔ انقباضی کوتاهتر و سریعتر از موارد با خمیدگی صفر و منفی است. همین $d$ ور، در مورد ۱ $k=1$  دورهٔ زمانی کوتاهتر از موردهای  $k = \circ, -1$ است.

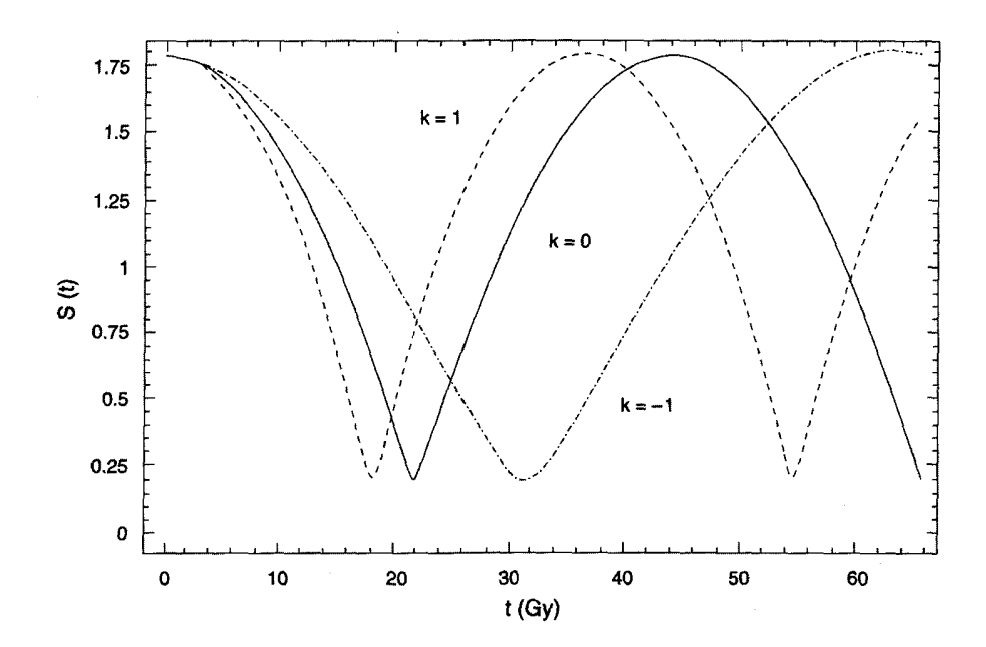

شکل ۷.۹ تأثیر & بر نوسانها. خط پیوسته مورد  $k= k-1$ است، خط $\epsilon$ ین مورد ۱ $k= k= k$  و خطــنقطه مورد ا نشان میدهد.  $k=-1$ 

١٥.٩ جواب حالت شبهيايا کیهان شناسی حالت شبهپایا با ترکیبی از مُدهای خلاق و غیرخلاق توصیف می شود. برای دنبال کردن این روال کلی نگاهی به جوابی به شکل زیر می|ندازیم

$$
S(t) = \exp\left(\frac{t}{P}\right) [\mathbf{1} + \eta \cos \theta(t)] \tag{11.3}
$$

که در آن  $Q \gg P$ . بنابراین در دورهٔ  $Q$ که از رابطهٔ (۱۰۶.۹) بهدست میآید، عالم اصولاً در مُد غیرخلاق است. با این همه، در فاصلههای منظم که با دورهٔ Q از هم جدا شدهاند، مادهٔ جدید با آهنگی در آن تزریق میشود که آهنگ آفرینش در دورهٔ P که از J در رابطهٔ (۹۷.۹) بهدست م آید را حفظ کند. احتمالاً این عصرهای آفرینش مربوط به مقادیر کمینهٔ عامل مقیاس در طول نوسانی هستند که در آن تراز زمینهٔ میدان– $C$  بالاترین مقدار را دارد (نگاه کنید به شکل ۸.۹). توجه کنید که آنچه بهصورت نقطهٔ بازگشت درکمینهای نوعی در شکل ۸.۹ بهنظر می رسد در واقع خم پیوستهای است که در  $S=S_{\min}$  به سرعت تغییر موضع میدهد.

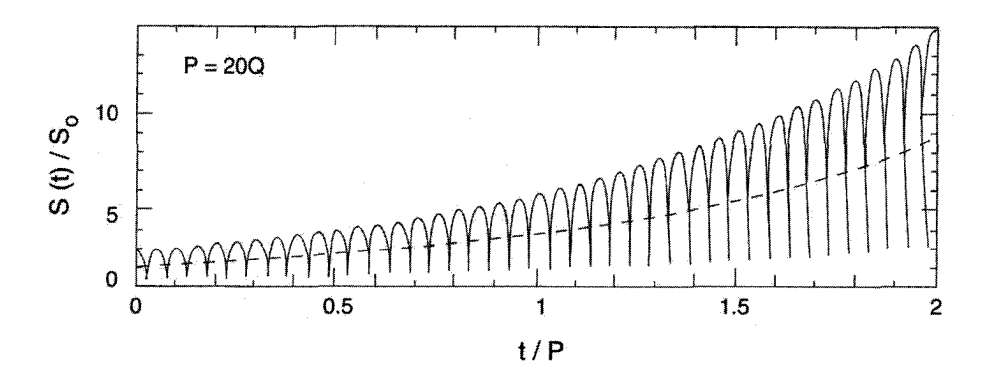

**شکل ۸.۹** یک منحنی که جواب مرکب QSSC را نشان میدهد. عصرهای آفرینش ماده به کمینههای نوسان  $S$  نزدیکاند.

فرض کنید که آفرینش ماده در مقدارکمینهٔ $S=S_{\rm min}$  صورت گیرد و  $N$  ذره در واحد حجم با جرم ۴۵ آفریده شوند. در این صورت چگالی اضافیشده در طول این عصر در مَد خلاق عبارت است از

$$
\Delta \rho = m \, \text{s} \, N \tag{111.1}
$$

پس از یک چرخه حجم فضا با ضریب  $\exp(\mathsf{r} Q/P)$  منبسط میشود. برای برگرداندن چگالی آن به مقدار اولیه باید داشته باشیم

$$
(\rho + \Delta \rho) e^{-\tau Q/P} = \rho, \quad \mathbf{\mu} \Delta \rho / \rho \cong \tau Q / P \tag{117.4}
$$

شدت میدان\_C نیز بههمین ترتیب دارای پرشی در زمان آفرینش میشود و در چرخهٔ پس از آن با ضریب (exp(–۴Q/P سقوط میکند. بنابراین شرط «حالت پایا» از یک چرخه به چرخهٔ دیگر نشان میدهد که تغییر شدت میدان  $\dot{C}^{\gamma}$  باید برابر باشد با

$$
\Delta \dot{C}^{\dagger} = \frac{\mathfrak{f} Q}{P} \dot{C}^{\dagger} \tag{117.9}
$$

مشاهده می شود که نتیجهٔ بالا وقتی با (۱۱۲.۹) سازگار می شود که به قانون پایستگی (۹۰.۹) توجه کنیم. با کمی دستکاری از این معادله بهدست می آوریم

$$
\frac{\mathbf{r}}{\mathbf{r}} \frac{\mathbf{1}}{S^{\mathsf{T}}} \frac{\mathbf{d}}{\mathbf{d}S} (f \dot{C}^{\mathsf{T}} S^{\mathsf{T}}) = \frac{\mathbf{1}}{S^{\mathsf{T}}} \frac{\mathbf{d}}{\mathbf{d}S} (\rho S^{\mathsf{T}})
$$
(11f.1)

با این همه، طرف راست آهنگ آفرینش ماده بهازای واحد حجم است. چون از (۱۱۳.۹) و (١١۴.٩) داريم

$$
\frac{\Delta \hat{C}^{\dagger}}{\hat{C}^{\dagger}} = \frac{\mathfrak{f}}{\mathfrak{r}} \frac{\Delta \rho}{\rho} \tag{110.9}
$$

و از (۹۴.۹) و (۹۳.۹) داریم  $\rho = f \dot{C}^{\gamma}$ ، مشاهده میکنیم (۱۱۵.۹) را میتوان از (۱۱۲.۹) و (١١٣.٩) بەدىست آورد.

بهطور خلاصه، در می پابیم که جواب مرکب مشخصهٔ حالت شبهپایای کیهان شناسی را بهدرستی نشان می دهد زیرا، اگرچه مدت Qی هر چرخه درست تکرار چرخهٔ قبل از آن است، اما در درازمدت با ضریب انبساط دوسیتهٔ  $\exp(t/P)$  منبسط می $\mathfrak{su}_2$ ود. بنابراین، دو مقیاس زمانی P و Q با ثابت جفتشدگی و پارامترهای  $G$  ،  $G$  و  $\eta$ ی معادلههای میدان بههم مربوط می شوند. پیشرفت بیشتر در مسئله نظری پس از شناخت نظریهٔ کوانتومی آفرینش توسط میدان- $C$  صورت می $\mathcal{Z}$ د.

این جوابها تعداد کافی از ثابتهای دلخواه را دارند تا، پس از سادهسازیهای لازم برای پیروی عالم از اصل موضوع وایل و اصل کیهانشناختی، به ما این اطمینان را بدهند که عام هستند. جواب مرکب را می،توان نمایش چگونگی پیوند مُد غیرخلاق با مُد خلاق در نظر گرفت. ممکن است امکانات بیشتری برای ترکیب این دو در چارچوب معین وجود داشته باشد. با این همه، چون در پی سادگی استدلال بودهایم (و همین طور از کیهان شناسی مهبانگ استاندارد استفاده کردهایم) انتخاب خود را به جواب مرکبی محدود ساختیم کرد در اینجا توصیف کردیم. HBN از (۱۱۰.۹)، و یا تقریب آن

$$
S(t) = \exp\left(\frac{t}{P}\right) \left[1 + \eta \cos\left(\frac{\mathbf{Y}\pi t}{Q}\right)\right]
$$
 (118.1)

برای بهدست آوردن جنبههای قابل مشاهدهٔ QSSC استفاده کردهاند، که به بررسی نکتههای اصلی آن خواهيم پرداخت.

۱۱.۹ تصویر اخترفیزیکی درگذر از این جوابهای ریاضی به تفسیر فیزیکی، میتوان مدل بالا را با استفاده از مقادیر زیر برای پارامترهای آن مجسم کرد:

$$
P = \mathbf{1} \circ Q, \quad Q = \mathbf{1} \circ \mathbf{1} \circ \mathbf{1} \
$$

 $\lambda = -\frac{1}{2} \int_{0}^{\pi} x \sqrt{1 - \rho^2} \, \text{cm}^{-1}$ ,  $t_{\circ} = \circ \gamma Q$  $(11Y.9)$  منشأ هستههای سبک ۴۲۱

این مقادیر پارامتری بهطور منحصربهفرد انتخاب نشدهاند؛ بلکه نشانهای از اندازههایی هستند که می تواند عالم واقعی را توصیف کند. در فصلهای بعد، آزمونهای رصدی مختلفی را بررسی میکنیم که میتوان از آنها برای محدود ساختن این مقادیر استفاده کرد. فقط در این هنگام است که خواهیم دانست آیا QSSC شق مناسب وکارآمدی برای مهبانگ در اختیار میگذارد.

با این همه، بد نیست چند پیامد دارای سرشت اختر فیزیکی را ذکرکنیم. مثلاً چرخهٔ نوعی  $\sim \cdot$ دارای طول عمر به اندازهٔ کافی طولانی است تا اغلب ستارگان دارای جرم بیش از ۷ $M_{\odot}$ ۰/۰/۰ ار بین بروند. بنابراین بیشتر ستارگان چرخههای قبلی به عنوان تابشگرهای انرژی از بین رفتهاند. با این همه، جرم آنها همچنان بر مادهٔ مرئی تأثیرگرانشی وارد میسازد. این بهاصطلاح مادهٔ تاریک در ناحیهٔ دوردست کهکشانها و در درون خوشهها ممکن است متشکل از این بقایای ستارهای باشد. این تغییر تا چه حد با مشاهدهها سازگار است؟ بدیهی است که در کیهانشناسی مهبانگ

مقیاسهای زمانی به اندازهٔ کافی طولانی نیستند تا چنین تغییرهایی را مجاز بشمارند. همینطور کیهانشناسی اجازه نمی،دهد که ماده تا این حد باریونی باشد. قیود موجود بر مادهٔ تاریک باریونی درکیهانشناسی استاندارد ناشی از (۱) منشأ و فراوانی دوتریم و (۲) ملاحظات مربوط به ساختار بزرگ مقیاس است. در QSSC، چنانکه در این فصل خواهیم دید، این قیود مطرح نیستند. از این پس به بحث دربارهٔ منشأ هستههای سبک میپردازیم.

۱۲.۹ منشا هستههای سبک

بحث این کیهانشناسی را با آفرینش ذرهٔ پلانک به عنوان جزء سازندهٔ ماده آغازکردیم. اما، چون این ذره ناپایدار است در مدت حدود ۴۴–۲۰ × ۶  $\tau \sim 5$  وامیپاشد. به چه چیز وامیپاشد؟ با توجه به جرمش، واپاشی آن سرانجام ۱۰<sup>۱۸ × ۶</sup> ~ نوکلئون تولید میکند. با این همه، این واپاشی نمی،تواند بلافاصله رخ دهد. ملاحظات واگنبی مانع از این بستهبندی چگال میشود، بهطوری که  $\sim$  ۱۰<sup>– V</sup>cm نویههای حاصل باید ابتدا به صورت بوزونها پخش شوند. تنها وقتی که ابعاد حاصل شد. گروه متشکل از ۱۹ × ۲ × ۲ ~ کوارک می تواند نمایان گردد. از این نظر وضعیت مانند لحظههای اولیهٔ کیهانشناسی مهبانگ است. اما بهجای مهبانگ داغ گلولهٔ آنشینی در اطراف هر ذرهٔ پلانک آفریده شده داریم.

با این همه، در حالی که درکیهانشناسی مهبانگ ذرات پلانک اولیه در مجاور هم قرار دارند، در اينجا فاصلهٔ أنها از هم زياد است، و هر يک خوشهٔ ثانويههاي منبسطشوندهٔ خود را توليد مىکند. تفاوت دیگر آن است که ذرات پلانک در اینجا متشکل از مادهای است که عمدتاً به ماده وامیپاشد،

بهطوری که تبدیل عمدهٔ انرژی به تابش که درکیهانشناسی مهبانگ رخ می،دهد در اینجا صورت نمیگیرد. این کار در کیهانشناسی مهبانگ با توجه به دو فرض اصولاً متضاد صورت میگیرد. ابتداگفته می شود که ذرات پلانک بین ماده و پادماده توازن برقرار میکنند و سپس میگویند که این توازن کامل نیست، مثل اینکه بگوییم ۱ – کاملاً با ۱ + متوازن نمی،شود. آنچه از ماده بهجا می،ماند در میدانی با سیطرهٔ تابش قرار دارد که چگالی جرم اندکی را در میدان تابش با دمای زیاد تولید میکند که جنبهٔ لازم رابطهٔ (۶۹.۵) در فصل ۵ است، که با مقدار مرجح پارامتر  $\eta$  که اندازهٔ آن برای سنتز هستههای سبک درکیهانشناسی مهبانگ لازم به نظر می رسد، می دهد

$$
\rho \cong \Lambda \circ^{-\mathsf{FT}} T^{\mathsf{FT}} \tag{11A.4}
$$

چالش موجود در اینجا دست یافتن به سنتز عناصر سبک با ضریب اطمینان بسیار بالاتر از <sup>۳۲</sup>- ۱۰ در این رابطه است. انرژی تلفشده بهصورت تابش در انبساط آتشگوی پلانک به سرعت تبدیل به انبساط دینامیکی ذرات ثانویه میشود. بدون دانستن مقدار دقیق این اتلاف، می توان صرفاً فرض کرد که سرعت انبساطی از مرتبهٔ c بهوجود میآورد. بنابراین مقیاس زمانی برای انبساط به بعد <sup>4</sup>cm-۱۰-<sup>۷</sup>-۱۰ در حدود ۱<sup>۰۶-۱۶</sup> میشود و چگالی ذرات در هنگامی که سرانجام تعداد زیادی باریون بهوجود می]ید درگسترهٔ ۲-°۰۵ °°۰-۱ است.

با این همه، بحث در چگالیهایی بسیار بیش از این آغاز می شود، در فاز کوارک با چگالی کوارک به اندازهٔ کافی زیاد، بالاتر از ۱۰<sup>۴۲</sup> کوارک در سانتیمتر مکعب، تا واگنی باعث شود که هر شش طعم کوارک بهطور یکسان وجود داشته باشند. اما، با ادامهٔ انبساط نقش واگنبی کاهش می،یابد، کوارکهای پرجرم سروته و افسون بهصورت سربارهای انرژی فزاینده در میآیند و فرض میشود که گذار به کوارکهای بالا، پایین و شگفت در محدوده زمان موجود صورت گیرد. اما، چون در خارِج از فیزیک آزمایشگاهی شناختهشده قرار داریم، این گام، نه از نظر اصول، بلکه با توجه به جزئیات مقیاس زمانی وقوع گذارهای مربوط، مبتنی بر حدس و گمان است.

تنها الکترونهای موجود ناشی از تولید زوج از پرتوهای  $\gamma$  هستند، زیرا مسافت آزاد میانگین الکترونها به اندازهای کوتاه است که میتوان آن را نادیده گرفت، بنابراین خنثایی بار باید بین خود كواركها وجود داشته باشد. يعني، بار اضافي بين كواركها را الكترونها نميتوانند متوازن كنند و، چون هرگونه بار اضافی باید کوچک باشد، باز هم با توجه به ملاحظات انرژی، کوارک شگفت را نمی توان مانند کوارکهای افسون، سرونه کنارگذاشت. برای حصول به خنثایی بار، چگالیهای برابر از کوارکهای بالا، پایبین، و شگفت با بارهای به ترتیب برابر ¥+، ﴿—، و ﴿— ضروری است. این موضوع باعث میشود که سرانجام از ترکیب کوارکها باریونها در پایین ترین ترازهای انرژی خود تشکیل شوند و p،
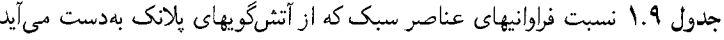

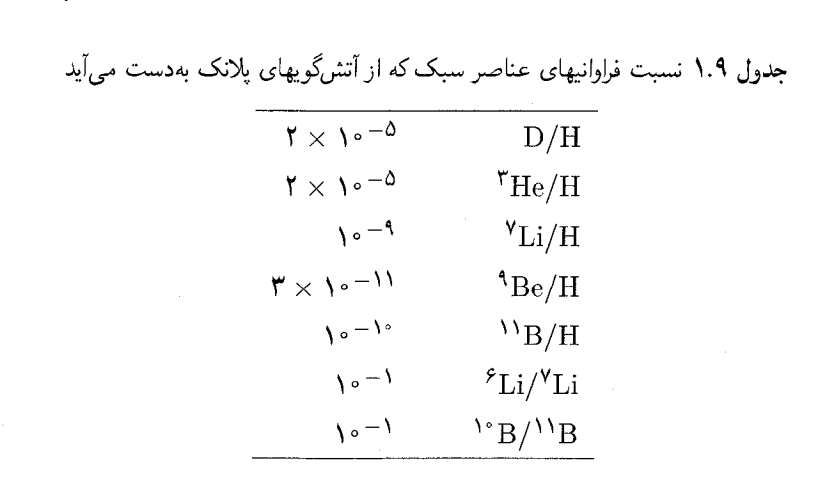

د ،  $\Sigma^+$  ،  $\Sigma^-$  ،  $\Sigma^-$  ،  $\Sigma^+$  و  $\Xi^+$  را به میزان تقریباً مساوی بهوجود آورند. مقدار اندکی  $\Omega^-$  نیز  $\Lambda$  .n وجود دارد ولی می توان آن را عملاً نادیده گرفت. بنابراین، با ترکیب نهایی n و p در هستههای بايدار He به H در حدود ۲۵ /۰ می شود.

مراحل بعدی انبساط آتشگویهای پلانک را نمی،توان. بهطوری که هویل در سال ۱۹۹۲ انجام  $\Lambda$  داد، به صورت کمّی محاسبه کرد. یک میدان تابش از طریق وایاشی V۵ MeV ذرهٔ  $\Sigma^\circ$  به بهوجود می آید، و با محاسبههای مفصلتر آهنگهای واکنش هستهای می توان نشان داد که فقط کسرهای کوچکی از n و p بهصورت He ٔ ترکیب نمیشوند و نسبت جرم دقیق He ٔ به H را بین ۰٫۲۳ و ۰٫۲۴ بهدست میدهند. فراوانیهای نسب<sub>ی</sub> سایر هستههای سبک با مقادیر مربوط به شهابسنگهای منظومهٔ شمسی، در جدول ۱.۹ بهخوبی سازگار است.

هدف ما در اینجا مطرح کردن دو نکته دربارهٔ این نتایج است. اولاً، جالب توجه است که چنین نتیجههایی را می،توان در شرایط وابسته به چگالی، دما، و مقیاس زمانی بهدست آورد که با شرایط مربوط به کیهانشناسی مهبانگ تفاوت بسیار دارند ـــ اگر بحث حاضر غیرواقعی بود انتظار این را نداشتیم. نکته دوم آن است که چون(۱۱۸.۹) دیگر ضروری نیست، دلیلی ندارد که چگالی کیهانشناختی کنونی، ۲<sup>۹-۲۹</sup>۳ <sup>- ۸</sup>۰ ×، کاملاً باریونی نباشد. قبلاً در سال ۱۹۶۷، واگونر، فاؤلر، و هویل در هنگام کار مجدد روی مسئله اولیه گاموف دربارهٔ سنتز هستههای آغازین بر ضرورت شناخت (۱۱۸.۹) برمینای اصول اولیه فیزیک تأکید بسیار کردند. با این همه، شناخت آن در چارچوب این نظریه هنوز دور از دسترس است.

مشاهدهٔ اینکه نسبت جرمی He/H° در واقع در حدود ۲۳؍۰ باشد نیازمند آن است که وایاشی ذرات یلانک وارد نظریهٔ موجود شود و در نتیجه در زمانهایی درگذشته آفریده شده باشد.

کیهانشناسی مهبانگ نیز به همین موضوع، با آفرینش ذراتی که لحظههای کوتاهی پس از مهبانگ وجود داشتهاند، نیاز دارد. در اینجا میتوان آفرینش را در طول زمان توزیع کرد، و میتواند فرایندی در حال پیشرفت باشد.

## ۱۳.۹ زمینهٔ ریزموج

در بخش ۳.۴.۹ در ضمن نظریهٔ حالت پایا گفتیم که ملاحظات ساده از نوعی که در تمرین ۳۴ آمده است نشان میدهدکه عالم باید دارای تابش زمینهای با دمای نزدیک به K ۲٫۷ باشد. اکنون این اثر را با توجه به QSSC نشان می0هیم.

#### ۱.۱۳.۹ دمای زمینه

در این محاسبه به چگالی انرژی کنونی نور ستارهٔ میان کهکشانی نیاز داریم، که فرض میکنیم عمدتاً از ستارگان کوتوله ناشی میشود، یعنی از جمعیت ستارگان پیر، که نوعاً دارای طیف نوع K با تصحیح تابش سنجی حدود ۰٫۷۵ قدر هستند. بنابراین برآورد متداول ۳–۰٫۳ × ۳ × ۲ × ۲ برای چگالی انرژی در طیف بصری ۲– ۴erg cm<sup>-۳ ــ</sup> ۲ × ۲ × ۲ برای کل چگالی انرژی نورستاره مې شود.

برای میانگینگیری روی حجمهای بزرگ، آهنگ تولید نورستاره بهازای واحد حجم و در واحد زمان ر*ا є* بگیرید. با نور ستارهای که از ستارگان به اندازه کافبی پیر می[ید، آهنگ  $\varepsilon$  را می $\vec{v}$ وان در مقیاس زمانی @، یعنی روی یک چرخهٔ نوسانی، تقریباً ثابت در نظرگرفت. برای این محاسبه ار فرمول تقریبی (۱۱۶.۹) استفاده میکنیم. برای نشان دادن چگونگی محاسبه ۰٫۷۵ = <sub>n</sub> و ه/, • =  $t_{\rm o}$  را در نظر میگیریم. این مقادیر پارامتری اندکی با (۱۱۷.۹) تفاوت دارند، اما این $t_{\rm o}=t_{\rm o}$ اختلاف تأثیر چندانی در نتیجه ندارد. سپس با در نظرگرفتن زمان t برحسب یکاهای Q، میانگین تولید از آخرین کمینهٔ نوسانبی برابر است با

$$
\varepsilon \int_{\sigma/\Delta}^{\sigma/\Delta} \frac{\mathrm{d}t}{\lambda+z} \tag{111.1}
$$

این بهازای واحد حجم است، ضریب (z + ۱ )/۱ از این رو در انتگرال ظاهر میشود تا هرکوانتوم را انتقال به سرخ دهد. با قرار دادن (۱۱۹.۹) برابر باکل چگالبی انرژی نورستارهٔ فعلبی،  $\varepsilon$  را از رابطهٔ زیر تعیین میکنیم

$$
\varepsilon \int_{\sigma/\Delta}^{\sigma/\Delta} \frac{1 + \sigma/\sqrt{\Delta} \cos(\tau \pi t)}{1 + \sigma/\sqrt{\Delta} \cos(\tau \pi t_{\sigma})} dt = \Upsilon \times 1 - 10^{\circ} \tag{17.4}
$$

زمينة ريزموج ۴۲۵

بنابراین، پس از ارزیابی انتگرال، داریم  $\varepsilon = 1/1$  (۱۲۱.۹)  $\epsilon = 1/1$  (۱۲۱.۹)

که یکای زمان  $Q$  است. بنابراین کل تولید نورستاره ازکمینه نوسانی قبلبی در ۰٫۵ $t=-\mathord{\,\circ\,}$  تاکمینه موجود در ۰٫۵ =  $t = t$  برابر است

$$
\varepsilon \int_{-\frac{\rho}{\rho}}^{\frac{\rho}{\rho}} \frac{\mathrm{d}t}{1+z} = \mathbf{f}/\mathbf{0}\mathbf{F} \times 1^{\circ -1}\mathbf{F} \text{erg cm}^{-\mathbf{F}} \tag{177.4}
$$

که از (۱۲۱.۹) برای  $\varepsilon$  استفاده شده است.

حال، تضعیف چگالبی انرژی  $W_{\min}$  در این چرخه درکمینهٔ نوسانبی زمینهٔ ریزموج بهواسطهٔ عامل ( $\exp(t/P$  در ( $P$ ،  $\mathcal{S}(t)$  ۳ است، و برای نگهداشتن زمینه در تراز پایا از چرخهای به چرخهٔ دیگر، ورودی (۱۲۲.۹) ناشی ازگرمایی شدن نورستاره باید این آهنگ اتلاف را جبران کند. بنابراین از شرط پایایی برای ۲۰ =  $P/Q$  بهدست می $\tilde{J}$ وریم

$$
W_{\min} = 1/\Upsilon \times 1 \cdot \frac{\Gamma}{Q} = \Upsilon / \Upsilon \Lambda \times 1 \cdot \frac{\Gamma}{\Gamma} \text{erg cm}^{-\Upsilon} \tag{117.4}
$$

چون (۱۲۲.۹) با توجه به مختصهٔ حجم نوشته شده است، نوعی تضعیف چگالبی انرژی  $t_\circ = \circ$ ، زمینه با توان چهارم  $S(\circ/ \Delta)/S(t_\circ)$  بین آخرین کمینهٔ نوسانی و زمان حاضر ۸۵ یعنی، با ضریب ۱۷۳۴٫° به مقدار زیر وجود دارد

$$
W_{\text{c}} = \mathsf{r}_1 \mathsf{A} \mathsf{P} \times \mathsf{V} \circ \mathsf{I}^{\mathsf{R}} \text{ erg cm}^{-\mathsf{R}} \tag{111.4}
$$

عامل مقیاس کیهانشناختی طوری تنظیم شده است که در  $t=t_\circ$  برابر واحد باشد، این چگالی انرژی زمینه ریزموج بهازای یکای ویژه حجم نیز هست. با تقسیم (۱۲۴.۹) بر ثابت چگالمی تابش و سپس گرفتن ریشهٔ چهارم دمای تابش کنونی را بهصورت زیر بهدست میآوریم

$$
T_{\circ} = \mathbf{Y}_{\prime} \mathbf{\mathcal{P}} \mathbf{\Lambda} \, \mathbf{K} \tag{170.9}
$$

که به مقدار مشاهدهشدهٔ ۲٫۷۳ K بسیار نزدیک است. با در نظر گرفتن برآوردهای مورد استفاده برای محاسبهٔ دما، سازگاری در واقع چشمگیر است. این موضوع مخصوصاً وقتی جالب توجه میشود که به خاطر آوریم تغییر استاندارد این زمینهٔ «باقیمانده»، یعنی دمای کنونی را نمی توان اصلاً برآورد کرد. اگرچه آلفر و هرمان در پیشنهاد آن برابر A K در مقالهٔ سال ۱۹۴۸ خود حدس خوبی زده بودند. خود گاموف برآوردهای مختلفی را داد که از ۷ ~ تا K ∘ ۵ ~ تغییر میکرد! با این همه، جنبهٔ بسیار مهم این نتیجه، که باید هنوز توجیه شود، فرایند گرمایی شدنی است که نور ستارهٔ باقیمانده را به طیف گرمایی تبدیل میکند.

۲.۱۳.۹ گرمایی شدن دركيهان شناسي مهبانگ گرمايي شدن تابش در عصرهاي أغازين و معمولاً از طريق پراكندگي فوتونها از الكترونها صورت گرفته است. در QSSC، الكترونهاي آزاد وجود ندارند تا عمل گرمايي شدن را انجام دهند. بلکه باید گردوغبار میان کهکشانی از نوع خاص را برای این منظور در نظر بگیریم. در سالهای ۱۹۸۰، فرد هویل و چاندرا ویکراماسینگه<sup>۱</sup> ذراتی رشتهای شکل از گردوغبارکیهانی را برای عوامل ایدهآل برای این کار مطرح کردند. این دانههای گردوغبار از کجا بهوجود میآمدند؟ معلوم شد که ابرنواخترها زمینهای ایدهآل برای این هدف هستند. رویدادهای مینی\_آفرینش QSSC نیز می توانند به عنوان چشمههایی عمل کنند.

برآورد شده است که در نمونهای از ابرنواختر نوع\_II مانند SN۱۹۸۷A، جرم کل آهن تولیدشده ۱۰ ° ~ است. فلز در پوستهای غنبی از آهن تولید و از حالت بخار در دمای اولیهٔ K  $^{\circ}$  ۱۰ °  $M_{\odot}$ و چگالی ۳–۳ g cm <sup>۹ و ۱۰</sup> تا حالتی با دمای K <sup>۳</sup> ۱ و چگالی ۳–<sub>۳</sub> cm <sup>-۳ سرد</sup> میشود. در این دوره هستههای عناصر گرده آهن، مخصوصاً Ni<sup>0۶</sup>. نیز به Fe<sup>0۶</sup> وامیپاشد و چگال<sub>ی</sub> بخار آهن أغاز میشود. جزئیات فرایند رشد نشان میدهد که چگالش اولیه تا شعاع µm ۱ ۰٫۰ بهصورت کروی است. پس از آن واپاشی پرتوزای °Co<sup>۵۶</sup> دارای یک محور دررفتگی میشود که رشد رشته در امتداد آن صورت میگیرد. رشد خطی و برحسب زمان نمایی است، طول آن در  $t$  زمان  $t$  عبارت است از

$$
l = l_{\circ} \exp(t/t_{\rm V}) \tag{179.1}
$$

که زمان مشخصهٔ t۱ را پارامترهای مختلف فرایند چگالش تعیین میکند. بنابراین چگالیدهها رشتههای مویین به طول مختلف هستند که توزیع طول آنها از رابطهٔ زیر بهدست می آید

$$
n(l)dl = B \, dl/l, \quad l_{\min} \le l \le l_{\max}, \quad B = \text{const.} \quad (\text{111.1})
$$

جگالی عددی رشتههای با طول بین  $l$  و  $l+\mathrm{d} l$  است. حد بالای طول آنها ناشی از  $n(l)\mathrm{d} l$ شکستن رشتههای براثر برخورد است. بجز آهن، کربن تولید و پرتابشده از اَبَرنواختر نیز میتواند به شکل رشته ظاهر شود.

دلیلی آرمایشگاهی برای چگالش بخارهای فلزی به رشتههای مویین وجود دارد. فرایند چگالش باعث می شود که دانهها، بهعلت وجود نقصهای بلوری، بهجای رشد بهصورت همسانگرد، به شکل خطی رشد کنند. بنابراین بهجای گویهای کروی گردوغبار رشتههایی چگالیده می شوند.

<sup>1.</sup> Chandra Wickramasingle

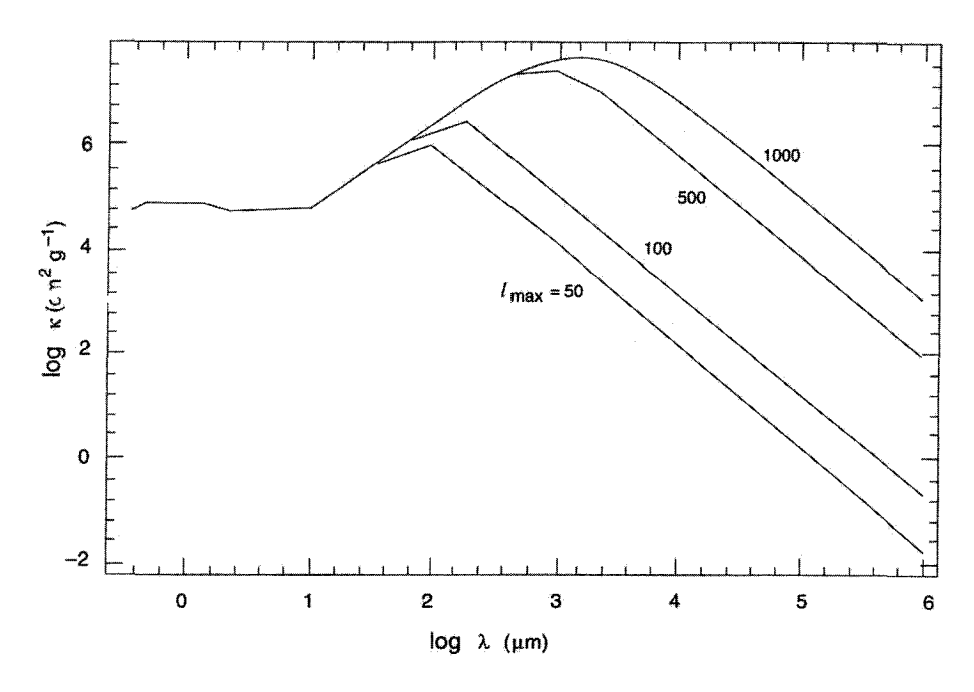

شکل ۹.۹ ضریب خاموشی جرمی برحسب طول موج برای رشتههای به طول مختلف برحسب میکرومتر رسم شده است. به جذب غالب در طول موجهاي حدود ميليمتر توجه كنيد، اين جذب براي موجهاي راديويي ناچيز است.

گرچه رشتههایی که بدین ترتیب تولید شدهاند در حوالی منبع خود باقی میمانند، اما این کار برای همهٔ آنها ضروری نیست و اغلب آنها می توانند، بهعلت سرعتهای زیادی که از موج شوکی ابرنواختر گرفتهاند، وارد فضای میان ستارهای شوند. چگالی جرمی متوسط این رشتهها می تواند به کوچکی ۳-۳°cm ا<sup>م۳۵</sup>- ۱۰ باشد. با وجود این، می;توانند چند اثر قابل مشاهده تولید کنند. برای شناخت این اثرها باید به ویژگیهای انهدام آنها توجه کنیم.

یک رشته آهنی می تواند استوانهای با شعاع سطح مقطع ۱٬۰٬۰۱٬۳m و طولبی درگسترهٔ <sup>تے</sup> ۱۔۵ ~ باشد. شکل ۹.۹ ضریب انهدام جرمی را برای جمعیتی از این دانهها نشان میدهد که طبق قانون رابطهٔ (۱۲۷.۹) توزیع شدهاند. به قله چشمگیر درگستره میلیمترـسانتیمتر توجه کنید که مشاهدههای زیر آن را تأیید میکند.

۰. نپاختر خرچنگ. طیف پیوستاری تپاختر خرچنگ درگسترهٔ طول موجهای ۳۰ °۳ تا ۳۰ cm یک فرورفتگی دارد، که میتوان آن را به حضور رشتههایی نسبت داد که از ابرنواختر خرجنگ سرچشمه گرفتهاند و هنوز در آن حوالبی وجود دارند. شکل ۱۰.۹ این اثر را نشان میدهد.

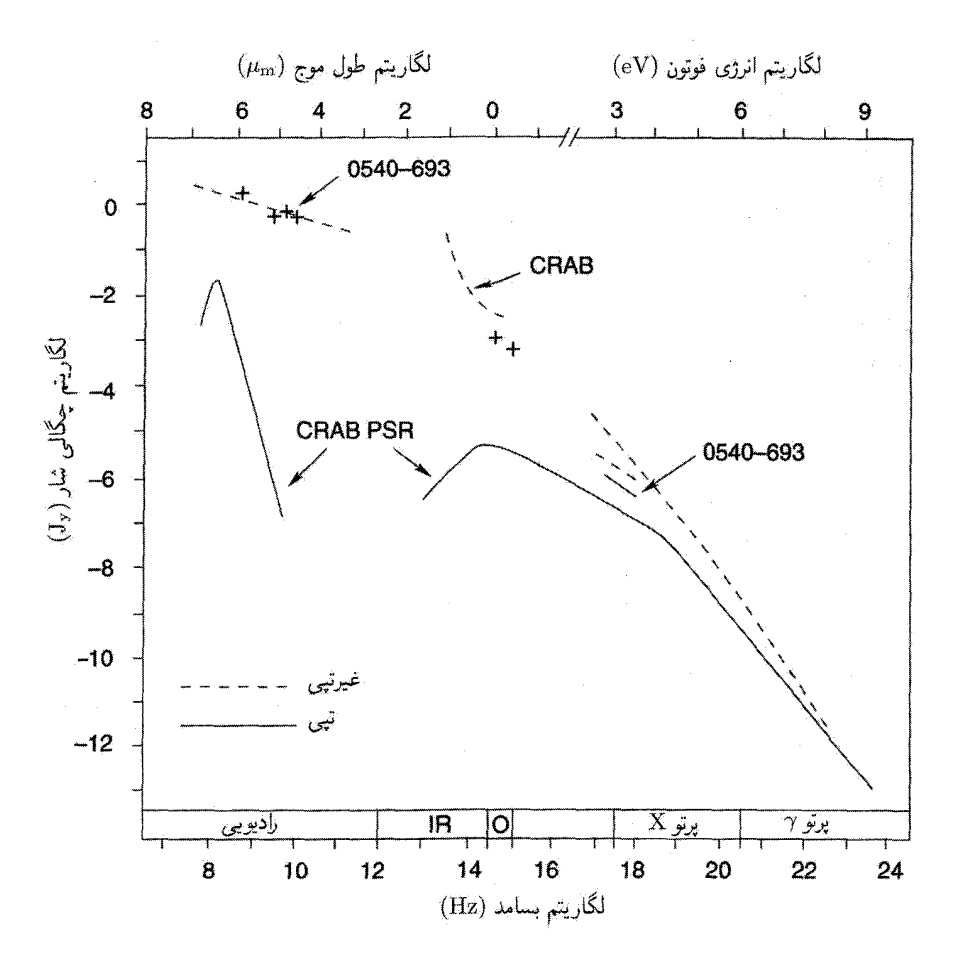

**شکل ۹**.۱۰ این طیف بس طول موجی تپاختر خرچنگ یک فرورفتگی را درگستره میلیمتر از خود نشان می،دهد، که نشانگر عامل خاموشکنندهای در آن حوالی است. رشتههای فلزی توضیحی طبیعی برای این مشاهدهاند اگر ضریب جذب جرمی شکل ۹.۹ را در نظر بگیریم.

۲. مرکز کهکشانی. چون مرکز کهکشانی از لحاظ ابرنواختر غنی است، انتظار داریم چگالی رشتهها در آنجا بیش از حد معمول باشد. خطهای CII و N II در طول موجهای بهترتیب ۱۵۷٫۷ μm و ۲۰۵٫۳ به ۲۰۵٫۳ در بررسیهای انجامشده در منطقه مرکز کهکشان فرورفتگی از خود نشان میدهند، این واقعیت را می توان با حضور رشتههایی به طول تا سه ۱۰۰ توجیه کرد. ۳. جرم گردوغبار در چشمههای با انتقال به سرخ بالا. ویکراماسینگه رامادورایی <sup>۱</sup> نشان دادهاند که جرم گردوغبار لازم برای توجیه شارهای بالای موج میلیمتری در چشمههای با انتقال به سرخ بالا

1. Ramadurai

زمينة ريزموج ۴۲۹

به طول قابل ملاحظهای کاهش می یابد (با ضریب ۳–۱۰ ~) اگر مبدلهای کارآمدتری برای تبدیل تابش محیط به این امواج وجود داشته باشد، یعنی اگر فرض کنیم که رشتههای فلزی موجودند. در غیر این صورت، تحلیلهای اخیر کهکشانهای پر از گردوغبار با انتقال به سرخ بالا، با فرض اینکه بهصورت متداول کروی باشند، وجود جرم گردوغبار قابل ملاحظهای را ایجاب میکند. اگر فرض کنیم که رشتههای بخش عمده گردوغبار را تشکیل دهند، برآوردهای جرم با ضریب قابل ملاحظهای کاهش مییابد.

۴. طیفهای کوازارهای رادیویی و هستههای فعال کهکشانی. طیف مربوط به چشمههای رادیویی، مانند تپاختر خرچنگ، و هستههای فعال کهکشانی فرورفتگیهایی را در پیوستار از خود نشان میدهند که نشانگر جذب در ناحیه طول موج میلیمتری است. این موضوع را می;توان به بهترين نحو با خاموشي بهوسيلة رشتهها توضيح داد.

۵. جذب میان کهکشانی. بهطوری که در فصل ۱۲ خواهیم دید، وجود گردوغبار میان کهکشانی بهصورت رشتههای فلزی توضیح مناسبی را برای رابطهٔ قدر انتقال به سرخ اَبَرنواخترهای نوعـIa با انتقال به سرخ بزرگ در اختیار میگذارد.

در حالبی که رشتههای آهنی احتمالاً چشمه غالب کدری در ناحیهٔ ریزموج هستند، رشتههای کربنی در طول موجهای کوتاهتر بهطور قابل ملاحظهای غلبه میکنند، زیرا کربن به مقدار فراوانتر در ستارهها تولید میشود وکارایی آن در طول موجهای کوتاهتر بیشتر است. در بحث زیر نسبت در یک چرخهٔ نوعی را با  $x$  نشان میدهیم. بنابراین، اگر بیشینه انتقال به سرخ قابل  $S(t)/S_{\rm min}$ مشاهده در طی این چرخه ۵ باشد، مقدارکنونی ۶ $x = x$  است.

ضریب جذب رشتههای گرافیتی برای تمام طول موجهای بزرگتر از µm \ ~ اصولاً ثابت است، و حتبی به طول موجهای بلندتر نیز گسترش می،یابد، و مقدار آن برای رشتههای به قطر و طول mm الست با ^0 ° cm ^ g^ إبر است با ^0 ° cm ^ إلى طرف ديگر، ضريب جذب در ^0 y ° / ° /  $\mu$ m حدود سه برابر مقدار آن برای تابش فرابنفش، `` cm ّ g ^` × ^ × ^ ~، است که ایجاب میکند چگالی میان کهکشانی ۳<sup>-</sup>۳۳ g cm<sup>-۳</sup> م باشد تا جذب فرابنفش قابل ملاحظهای را در هنگامی تُولید کند که پارامتر  $x$ ، با نزدیک شدن به عصر کمینهــمقیاس در مرحله انقباض هر چرخه، به  $z_{\rm max}=$  کمتر از ۶ کاهش می،یابد. بنابراین چگالی میانکهکشانی ۳۳ $\rm{e\,cm^{-7}}$ ۶  $\sim 10^{-7}$  در ۵ ۱۰<sup>، ۲۷</sup> ور ۰ = ۶ به ۳<sup>-۳۲ و</sup> ۲ × ۲ × ۲ افزایش مییابد. در فاصلهٔ کیهانشناختی n<sup>0۲۷</sup> در برای این عصر مقدار عمقهای اپتیکی ۶ ~ برای نور فرابنفش و ۱ ~ برای طول موجهای بلندتر از ا بەدىست مى $\lim$ 

پس تودهٔ عظیم تابش اپتیکی به شکل نورستاره که گرمایی شده است در هر مرحلهٔ انقباض به مدت ۱<sup>۰۱۱</sup> سال در حرکت بوده است و این مدت برای ریزموجها از این هم طولان<sub>ی</sub>تر است. تابشی که بر رشتههای کربنی فرود میآید بیشتر در مرحلهٔ آخرین بیشینهٔ نوسان منتشر شده است. این شامل همهٔ تابش ریزموج میشود که قبل از نوسان کنونی موجود بودهاند و همهٔ نورستارهای که کهکشانها در نیمهٔ اول چرخهٔ جاری تولید کردهاند، با این پیامد که همهٔ این تابشها دارای چگال<sub>ی</sub> انرژی بسیار یکنواخت هستند. با این همه، لازم نیست که رشتههای کربنی که مسئول جذب نورستاره و بازگسیل آن بهصورت ریزموج هستند بهصورت یکنواخت توزیع شده باشند. رشتههای کربن می توانند در مقیاس خوشههای کهکشانی بهصورت کیهای باشند. این به معنی آن است که تبدیل نورستاره به ریزموج با نزدیک شدن به کمینهٔ نوسان بهصورت کیهای صورت میگیرد.

با وجود این، هر رشتهٔ کربن، در هرکجاکه قرارگرفته باشد، خود را در حمامی با چگالبی انرژی یکنواخت می،یابد، حمام تابشی که کسر قابل ملاحظهای از آن از ریزموجهای چرخهٔ قبلی تشکیل شده است و بقیهٔ آن اغلب نورستارهای است که باید به ریزموج تبدیل شود. اگر همهٔ تابش  $\sim \lambda \mu {\rm m}$  در ناحیهٔ ریزموج بود، تخت بودن ضریب جذب نسبت به طول موج درگستره بلندتر از ایجاب میکرد که دمایی که ذرات به آن می رسیدند صرفاً دمای استاندارد ریزموجی باشد که اکنون مشاهده میشود،که X ۲٫۷۳ × است. با این همه، چون کسری از آن، مثلاً ۱۰٪، تابش فرابنفش است، مؤلفهٔ ستارهای که از مقادیر نزولی پارامتر  $x$  انتقال به آبی یافته است، دارای ضریب جذب بالاتر از مقداری است که در بالا بحث شد. این موضوع باعث افزایش دمای  $T_{\rm g}$  دانهها به مقدار بالاتر از ۲٫۷۳K ~، یعنی مقدار زیر میشود

$$
T_{\rm g} \sim [^{\circ}A + (\mathbf{T}^{1/\dagger} \times \cdot \cdot)^{\dagger}] \mathbf{1}/\mathbf{V} \approx \mathbf{1}/\mathbf{A} \mathbf{I} \mathbf{K} \tag{11A.9}
$$

 $\tau$  جملهٔ دوم داخل کروشه مربوط به جذب نورستاره است. چون نورستاره بهتدریج با عمق اپتیکی جذب میشود، بهجای ضریب ۰٫۱ در معادله (۳–)exp ۰٫۱ ار توار میدهیم و بهجای ضریب ۰٫۹ میگذاریم (۲–)exp ۰٫۱ ا، بهطوری که دمای دانهها طبق رابطهٔ زیر تغییر میکند

$$
T_{\rm g}[\mathbf{1} + \mathbf{1} \cdot \mathbf{1} \mathbf{e}^{-\tau} (\mathbf{1}^{\prime})^{\dagger} - \mathbf{1} \mathbf{1}] \times \mathbf{1}^{\prime} \mathbf{1}^{\dagger} \mathbf{K}
$$
 (111.1)

بنابراین، با جذب شدن نورستاره، دمای رشتهها در حدود ۱K٫۰ بالاتر میرود و سپس با جذب تدریجی نورستاره به ۲٫۷۳K فرو می افتد.

چون گسیلمندی ذرات تابع طول موج نیست، آنها به ازای هر مقدار  $T_g$ ، طبق معادلهٔ فوق با دماهایی که ممکن است تا حدود ۲٬۸۲K افزایش یابند، فقط گسیل با توزیع زمينهٔ ريزموج ۴۳۱

پلانک {\r>\\texp[hv/(kT)] - ۱} خواهند داشت. اما، به طور کلبی آنها شدت پلانک را تولید نمیکنند. وقتی دما تا ۲٬۸۲K بالا رود شدت تابش  $\mathcal{V}^{\mathsf{F}}/\{\exp[h\nu/(kT)]-1\}$ اندكى رقيق مىشود.

بنابراین پیامد حاصل از این اولین جذب نورستاره چیست؟ نتیجه چگالبی انرژی یکنواخت ریزموجها با توزیعی تقریباً بهصورت جسم سیاه در دمای ۲٫۷۳K است، اما با افتوخیزهایی در جزئیات مربوط به منحنی شدت، که این جزئیات در ابتدا دارای توزیع تا اندازهای ناهموارند زیرا رشتههای کربن بهصورت نامرتب توزیع شدهاند.

حال، با نورستارهٔ جذبشده و دمای یکنواخت ذرات در همهجا، جذب و بازگسیل بیشتر بهطور اجتنابناپذیری توزیع پلانک دقیق برای ۲٫۷۳K را تولید میکند. فقط جذبهای بیشتر درکمینههای نوسانی برای این گام آخر ضروری هستند. این کار را، چنانکه نارلیکار، ادموندز\، و ویکراماسینگه در سال ۱۹۷۵ نشان دادند، می توان با رشتههای کربن انجام داد. با این همه، اضافه کردن حتی مقدار کمی از رشتههای آهن، باکدری زیاد در مرکز توزیع ریزموج، این گام نهایی را حتی سرنوشتسازتر مے ,کند.

نکته اساسی چیزی است که قبلاً بر آن تأکید شد، یعنی اینکه انبساط در بیشینهٔ نوسانی باعث مخلوط شدن تابشی میشود که از فاصلههای بسیار دور m <sup>۲۹ ۱۰</sup> ~ میآید. و این کار با چگالی میانکهکشانی کم ذرات صورت میگیرد و باعث میشود که تابش آزادانه حرکت كند.

۳.۱۳.۹ ناهمسانگردی زمینه

تأثیر  $\tau$ ی بالا، که بهصورت کپهای در مقیاس خوشههای کهکشانی توزیعشده، باعث میشود که این فرایند افزایش مختصر دما و سپس بازگشت به ۲٫۷۳K نیز ناهموار باشد. اما کاری که انجام نمیشود آن است که چگالی کل انرژی تابش بههیچوجه ناهموار نیست. هنگامی که چگالی انرژی تابش بهطورکلی یکنواخت شد، این ویژگی بنیادی براثر جذب و بازگسیل توسط ذرات تغییر نمیکند. زیرا البته هر ذره همان مقدار انرژی گسیل میکند که جذب کرده است ـــ مجموعهٔ کل ذرات دارای محتوای گرمایی ناچیز است ـــ ذرات فقط مقدار مختصری گرما را ذخیره میکنند. بنابراین، این برداشت که توزیع ناهموار جذبکنندهها توزیع ناهموار تابش را بهوجود میآورد درست نیست.

با این همه، همواره مقداری تابش از چشمههای موضعی، مانند یک کهکشان، گسیل میشود که میټواند افتوخیزهایی را در چگالی انرژی بهوجود آورد. کهکشانهایی که در آنها نور بیشتر ناشی از کوتولههای رشتهٔ اصلی است قدر مطلق در حدود ۲۱– خواهند داشت، یعنی گسیلی

در حدود <sup>۱۰۴۴</sup>erg s<sup>–۱</sup> سهم یک کهکشان نزدیک، با فاصلهٔ مشخصهای در حدود ۳Mpc. در چگالی انرژی کیهانشناختی  $\times$  ۲ × ۲ ~ است، در مقایسه با چگالی انرژی کیهانشناختی ۰۰ <sup>-۱۴</sup>erg cm<sup>-۳ م</sup>، یعنی، تغییرات موضعی چگالی انرژی در حدود یک قسمت در ۳۰۰۰ است. این موضوع باعث تغییر دمای ذرات گرماییکننده بهاندازهٔ یک قسمت در °°°۱۲ میشود، که وقتی اثر تمام ذرات گرماییکننده را که به حد اولبرس رسیدهاند در نظر بگیریم، ناچیز میشود.

یک حد اعلای افتوخیز ناشی از چشمههای موضعی مربوط بهخوشههای غنبی کهکشانهاست. بنابراین، برای ذرهٔ گردوغباری که در فاصلهٔ Mpc از خوشهٔ غنبی متشکل از ° ° ۱۰ کهکشان قرار دارد، اصلاح موضعی میدان کیهانی نورستاره (۱<sup>۳–</sup>۱۴ crg cm) برابر است با این افتوخیز چگالی انرژی × ۳ × ۱۰-۰۱ × ۳ × ۱۰۰ این افتوخیز چگالی انرژی  $\text{erg cm}^{-\tau} = \text{m} \times 1$ در حدود ۳۰٪ است که میتواند دمای ذرات را از ۲٫۷۳K با مقدار ۳۰٪ تغییر محاسبه شده در بالا بهحدود ۲٫۸۳K افزایش دهد. بنابراین تغییری در حدود ۲K×-۲۰ × ۳ بهوجود میآید.

وقتی آسمان را در یک مقیاس زاویهای بررسی کنیم بهطوری که یکی از بار یکههای مقایسهشونده حاوی خوشهای غنی ازکهکشانها باشد و دیگری چنین نباشد، انتظار داریم تغییری قابل آشکارسازی در دمای مؤثر زمینه بهدست آید. با این همه، مقدار تغییر بههیچوجه به بزرگی <sup>۲</sup>۳∘ × ۳۰ نیست که اکنون محاسبه کردیم. زیرا ذراتی که این تغییر در مورد آنها بهکار می رود باید در فاصلهٔ حدود ٣Mpc از خوشهٔ کهکشانها قرارگرفته باشند و این افتوخیزهای کاملاً موضعی را همراه با ذرات گرماییکنندهای در نظر بگیریم که در امتداد خط دید تا حد اولبرس قرارگرفتهاند. مورد اخیر اندازهٔ افتوخیزها را با ضریب حدود ۱۰۰۰۰، تا ۳ $\times$ ۰-۰۳، یا حدود ۳۰ $\mu{\rm K}$  کم میکند، که با افتوخیزهای مشاهدهشده، چنانکه در فصل بعد خواهیم دید، سازگاری خوبی دارد.

بهطور خلاصه، برخلاف وضعیت کیهانشناسی مهبانگ، افتوخیزهای زمینهٔ ریزموج چیزی جز انحرافهای مختصر نیستند که بر اثر تغییرات فضایی چگالی انرژی نورستاره ستاره بهواسطهٔ توزیع ناهمگن کهکشانها بهوجود میآیند.

بنابراین، انرژی زمینهٔ ریزموج، طیف، و دامنهٔ افتوخیزها را بهدست آوردیم. پس QSSC مسئلهای را حل میکند که نظریهٔ حالت پایا از حل آن ناتوان است. با این همه، آزمونهای کیهانشناختی دیگری نیز وجود دارند و جالب است ببینیم این کیهانشناسی با کیهانشناسی استاندارد چه برخوردی دارد. در دو فصل بعد دلایل رصدی را بررسی میکنیم که هر مدل کیهانشناختی باید در نظر بگیرد، در فصل ۱۲ به QSSC باز خواهیم گشت. ساختار بزرگ ۔ مقیاس ۴۳۳

۱۴.۹ ساختار بزرگ ــ مقیاس

برخلاف کیهانشناسی مهبانگ که در آن ساختارها باید از ناهمگنهایی آغازین شکل بگیرید که بهصورت دستی وارد شدهاند، در اینجا مسئله این است که چگونه ساختارهای چرخهٔ کنونی را از آنچه در چرخههای قبل وجود داشته باز تولید کنیم. چون رویدادهای مینی آفرینش در این کیهانشناسی نقش اساسی دارند، انتظار داریم که هستهای جدید آفرینش از مادهای که از آنها پرتاب شده است شکل بگیرد.

با وجود این، بد نیست ببینیم چگونه ناپایداریهای گرانشی در این کیهانشناسی رشد کردند.  $C$ در سال ۱۹۷۷، بانرجی $^\prime$  و نارلیکار رهیافت زیر را اختیار کردند. متریک، چگالی و میدان دچار اختلال شدند، با محدود کردن به کمیتهای مرتبهٔ اول، تغییرات این اختلالها در فضازمان زمینه محاسبه شد. همان طورکه پیشبینی میشد، چگالی ناهمگنیها در مرحلهٔ انقباض یک نوسان رشد کرد و در مرحلهٔ انبساط آن میرا شد. با این همه، روی،همرفته ناپایداری قابل ملاحظهای در جواب وجود نداشت. درحاليكه اين موضوع باعث اطمينان از قوت جواب اصلبي مي شود، اما فرد را مجبور میکندکه به جستجوی اثرهای غیرگرانشی برای تولید ساختار بپردازد. فرایند آفرینش یک امکان را در اختیار میگذارد. درکوششی اخیر برای شناخت چگونگی رشد ساختارها و توزیع آنها در فضا، فرد هویل آزمایش تجربی زیر را پیشنهاد و علی نیری ۲ و سانو انجینیر ۳ و نگارنده آن را امتحان کردند. تعداد زیادی نقطه (۱۰<sup>۶</sup>–۱۰<sup>۵</sup> \ × ۲) در سطحی مربعی بهصورت کاتورهای توزیع شد. هر

نقطه همسایهای کاتورهای را در محدودهٔ معین  $x$  از فاصلهٔ میان ذرهای مجموعهٔ اولیه تولید میکرد. سپس سطح به دو برابر اندازهٔ اولیه مقیاسبندی شد، بهطوریکه چگالی ذرات یکسان باقی ماند. سپس، از این سطح منبسطشده، بخش مرکزی نظیر سطح اولیه حفظ و بقیه کنارگذاشته شد. با این مربع جدید آزمایش تکرار شد.

بهزودی، یعنی، پس از سه یا چهار بار تکرار روال بالا، خوشهها و حفرهها در تصویر شروع به شکل گرفتن کردند و اندازهٔ حفرهها افزایش یافت درحالیکه با تکرار آزمایش خوشهبندی چگالتر شد. اگر آفرینش همسایهٔ جدید B در اطراف نقطهٔ نوعبی A کاملاً کاتورهای نبود، بلکه به تاریخچهٔ قبلی آفرینش A بستگی داشت، بهطوریکه AB بیشتر در جهتی قرار میگرفت که A پرتاب شده است، ساختار رشتهای همراه با حفرهها رشد میکرد. این هم ترازی را میهتوان با این فرض که مرکز آفرینش جسم چرخان رمبیدهای (چون سیاهچاله کِر) را در خود جای داده است توجیه کرد؛ زیرا در این صورت ذرات آفریده ترجیحاً در امتداد محور چرخش پرتاب میشوند. تصویرهایی که بدین ترتیب تولید شدند به ساختار بزرگـــمقیاس شیاهت بسیار داشتند.

<sup>1.</sup> Banergee 2. Ali Nayeri 3. Sunu Engineer

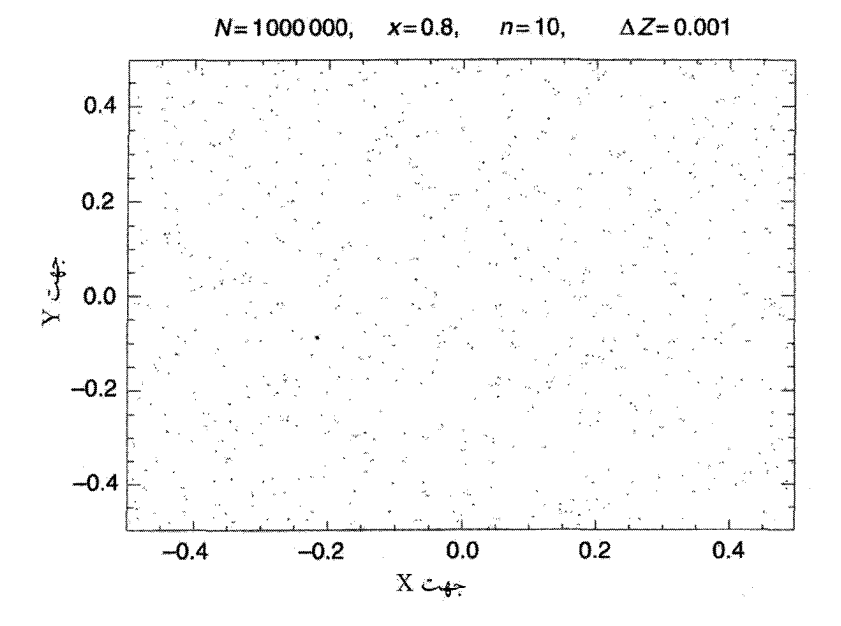

**شکل ۱۱.۹** یک شبیهسازی بزرگـــمقیاس QSSC، برمبنای آفرینش یک نسل از خوشهها در حوال<sub>ی</sub> خوشههای مربوط به نسل قبل، که در آن پرتاب همهتراز از یک نسل به نسل بعد در نظرگرفته شده است. با گذر از یک نسل بهنسل بعد رشتهها و حفرهها شکل میگیرند. شکل نتیجه را پس از ده تکرار، برای مقادیر پارامتری بالای شکل، نشان می**دهد. نقطهها توزیع روی برش نازک**ی را در جهت Z توزیع مکعبی نشان مى دهند.

آزمایش در سهبَعد تکرار شد و برشهای دوبعدی نیز برای ساختار بررسی شدند. باز هم شکل آنها به رشتهها و حفرههای مربوط به بررسیهای انتقال به سرخ شباهت قابل ملاحظه داشت. برای نزدیکترکردن آزمایش به دینامیک QSSC، مکعب اولیه با ضریب  $(Q/P)$ ) در هر جهت منبسط شد وگذاشتیم فقط کسر

$$
f = \left[1 - \exp(-\mathbf{T}Q/P)\right] \tag{17°.1}
$$

مجموعه نقطههای اولیه همسایههای جدیدی را تولید کنند. کارهای اولیهٔ علی نیری نشان می،دهد که رشتهها و حفرهها فقط پس از چند تکرار ظاهر میشوند. مثلاً، نگاه کنید به شکل ۱۱.۹.

خوشهبندی مشاهدهشده در شکل ۱۱.۹ چگونه با خوشهبندی مشاهدهشده مقایسه میشود؟ تمرینی برای اندازهگیری تابع همبستگی دونقطهای ع، تعریفشده در فصل ۷. برای شبیهسازیهای مشاهدهشده پس از تکرارهای پیدرپی انجام شد. همانطورکه شکل ۱۲.۹ نشان میدهد، رابطهٔ

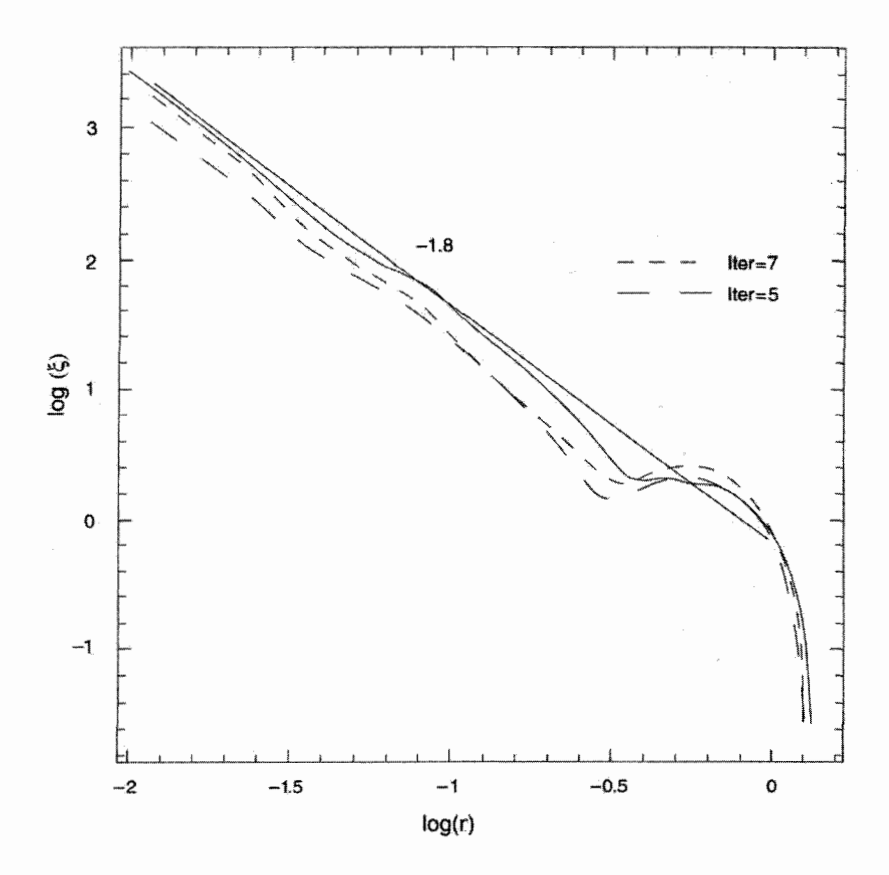

شکل ۱۲.۹ یک تابع همبستگی دو نقطهای برای شبیهسازیهای از نوعی که در شکل ۱۱.۹ آمده است دارای توزیعی از نوع قانون توان با شاخصی است که پس از چند بار تکرار فرایند آفرینش به ۱٫۸– نزدیک میشود. تکامل شاخص به طرف شیب خط ایدهآل ۱٫۸– (که با خط پیوسته مشخص شده) برای تکرار تا ده نسل نشان داده شده است.

به سرعت به طیف قانون توان با شاخص ۱٫۸ – نزدیک میشود. بنابراین معلوم میشودکه  $\xi-r$ رهیافت کنونی به تشکیل ساختار، اگرچه سرشت ساده دارد، اما می تواند به واقعیت نزدیک باشد.

### ۱۵.۹ اظهارنظرهای نهایی

ایدههای بالاکوششهایی را نشان میدهدکه برای شناخت پدیدهٔ آفرینش ماده در چارچوب فیزیکی خوش تعریف صورت گرفته است. نظریهٔ حالت پایای بوندی و گلد به این نتیجه می رسد که آفرینش

ماده پیامد اجتناب ناپذیر اصل کیهان شناختی کامل است. رهیافت هویل نظریهٔ میدان شناختهشدهتر را برای توجیه این پدیده در چارچوب نسبیت عام مطرح میکند. از طرف دیگر، کیهانشناسی حالت شبهپایا با شروع از اصل ماخ و معادلههای گرانشی عامتر، با یک ثابت کیهانشناختی و میدانی نردهای که آفرینش ماده را مشخص میکند، به نسبیت عام «میرسند». اصولاً، QSSC از جایی کار را شروع میکند که نظریهٔ حالت پایا آن را ترک کرده است، و می;تواند مدعی حل مسئلههای مهمی باشد که باعث دردسر نظریهٔ اخیر بودهاند.

موفقیتهای بلافصل نظریه عبارتاند از:

۱. این شرط که Gی حاصل از تمام ذرات موجود در عالم الزاماً مثبت است ایجاب میکند که گرانش بهصورت نیروی جاذبه عمل کند. انبوههٔ ماده باید تمایل به گردهم آمدن داشته باشد. این  $G$  برخلاف نسبیت عام است، که برای آن گرانش می $\ddot{}$ واند مرکز گریز هم باشد، که پیامد انتخاب منفی درکَنش نسبیت عام منفی است و باعث میشود که انبوهه ماده همواره از هم دور شوند.

۰۲ در مورد کیهانشناختی با همگنی و همسانگردی، فشار ناشی از جملهٔ میدان $C$  در معادلههای گرانشی منفی است، که انبساط عالم را توجیه میکند. بنابراین، انبساط مربوط به فرایند آغازین اسرارآمیزی چون «مهبانگ» نیست.

۳. باز هم در مورد کیهانشناختی، انرژی مربوط به میدان  $C$  منفی است، که اطمینان میدهد وقتی شرایط أفرینش برقرار باشد، تحول آن بهصورت شاراشار، با پیامدهای انفجاری است.

. معلوم شده است که اندازهٔ ثابت ۸ باید در حدودی باشد که در کیهانشناسی ضروری $\lambda$ است. برخلاف کیهانشناسی مهبانگ، این بهجای اینکه یک فرض باشد یک نتیجهگیری است؛ و  $\lambda$  به جوابی می|نجامد که از نظر مشاهده دارای مرتبهٔ بزرگی صحیح است. با این همه، علامت منفی، یعنی برخلاف چیزی است که معمولاً فرض میشود.

۵. در یک مدل QSSC نوعی عالم دارای انبساط درازمدت از نوع دوسیته است، که روی نوسانهای کوتاهمدت بین عاملهای مقیاس کمینه و بیشینهٔ محدود نهاده میشود. بنابراین جواب نشانگر عالم ناتکین است.

۶. با ذرات جدیداً آفریدهشدهای که ذرات پلانک!ند، واپاشی آنها امکان تولید عناصر سبک را فراهم مىسازد.

۷. زمینهٔ ریزموج با نورستارهٔ باقیمانده از چرخههای قبلی QSSC ارتباط مستقیم دارد، گرمایی شدن آن توزیع جسم سیاه با دمای ۲٫۷K ~ را بهوجود میآورد. برخلاف کیهانشناسی مهبانگ، توضیحی اخترفیزیکی برای این موضوع داریم که چرا دمای زمینه دارای این اندازه است.

تمرينها ۴۳۷

۸. حضور ماده تاریک را میهتوان برحسب بقایای ستارگان چرخههای قبل فهمید که نورشان بەصورت زمينۂ ريزموج ظاهر مى شود.

۹. موفقیت مدل اسباببازی که برای تشکیل ساختار از طریق رویدادهای مینی۔آفرینش توسعه یافت گامهای بیشتر در این راه را تشویق میکند.

این مفهوم حالت پایای اصلاح شده، که اکنون بهصورت مؤثرتر از نظریهٔحالت پایای کلاسیک قدیم بهکار میررود، مسئله کیهانشناختی را به مسئلهای تبدیل میکند که در آن پارامترهایی را که محاسبههای برمبنای آن صورت میگیرد می توان از مشاهدههای نجومی تعیین کرد. آنها مانند کیهانشناسی مهبانگ مبتنی بر حدس وگمان نیستند. در فصلهای باقیمانده کیهانشناسی مهبانگ و QSSC را در معرض بررسی رصدی دقیقتر قرار میدهیم و عملکرد آنها را مقایسه میکنیم.

تمر ينها ۰۱ دربارهٔ ملاحظاتی که به فرمولبندی کیهانشناسی حالت پایا انجامید بحث کنید. آیا هیچکدام از این ملاحظات امروز معتبرند؟ ٢. اصل كيهان شناختى كامل (PCP) چيست؟ اين اصل براى از ميان برداشتن چه كمبودهاى اصل کیهان شناختی معمولی طراحی شده است؟ **۳**. با در نظرگرفتن اجسام نجومی مختلف، به مقیاس طول<sub>ی</sub> برسید که در آن انتظار دارید PCP بهکار رود. مقیاسهای زمانی متناظرکه در آنها انتظار دارید عالم از این اصل پیروی کند کداماند؟  $R$  . خمیدگی نردهای  $R$  را برای مدل رابرتسون\_واکر محاسبه کنید. از PCP برای ثابت بودن  $R$  $k=$  ۰٫ $\pm$ ۱ بهره بگیرد و نشان دهید که این موضوع سبب میشود  $S$  تابعهای ویژهای از t برای  $k=\degree$  باشد. با استفاده از ثابت بودن ثابت هابل نتیجه بگیرید که ۵. نشان دهید که پارامتر شتاب منفی برای عالم حالت پایا در تمام دورهها برابر ۱– است. ۰۶ از PCP و مشاهدهٔ موضعی انحراف از تعادل ترمودینامیکی نتیجه بگیرید که عالم حالت پایا بايد منبسط شود. ۰۷ نشان دهید که اگر عالم حالت پایا دارای ویژه چگال<sub>ی</sub> عددی n از چشمههایی باشد که هر

یک با درخشندگی  $L$  تابش میکنند، شدت کل در زاویهٔ فضایی  $\Omega$  آسمان از  $F{\rm d} \Omega$  بهدست مے ,آید که

$$
F = \frac{1}{\sqrt{2\pi}} Ln \frac{c}{H_{\circ}}
$$

۱۸. پیامدهای منفی بودن انرژی میدان- $C$  را بررسی کنید. ۱۹. معادلههای کیهانشناختی (۱۳.۹) تا (۱۶.۹) بهدست آورید. جواب کلی این معادلهها را برای مورد  $k=\dot{k}$  بنویسید. ۲۰. اختلالی در جزء خط حالت پایا را بهشکل زیر در نظر بگیرید:

$$
ds^{\dagger} = g_{ik} dx^i dx^k, \qquad x^{\circ} = ct
$$
  

$$
g_{\circ \circ} = (1 + h_{\circ \circ}), \qquad g_{\circ \mu} = \circ, \qquad g_{\mu\nu} = -(\delta_{\mu\nu} + h_{\mu\nu}) e^{\dagger H_{\circ} t}
$$

که  $h_{ik}$  تابعهای کلی مختصات فضازمان هستند. بهعلاوه، چگالی و بردار جریان را بهصورت زیر در نظر بگیرید

$$
\rho = \frac{\mathbf{H}_\circ^{\mathsf{T}}}{\mathbf{F}_\pi G} + \rho_\mathsf{V}, \qquad u^i = (\mathsf{V}, \circ, \circ, \circ) + u_\mathsf{V}^i
$$

با در نظرگرفتن ۹۸٫ په $h_{\mu\nu}$  بهصورت کمیتهای کوچک مرتبهٔ اول، نشان دهید که آنها برحسب زمان بهصورت زیر فرو می|فتند

$$
\rho_1 = A e^{-\nabla H_o t} + B e^{-\Delta H_o t}, \qquad u_1^i = \overline{u}^i e^{-\Delta H_o t},
$$
  
\n
$$
h_{oo} = \gamma, \qquad h_{\mu\nu} = \alpha_{\mu\nu} + \beta_{\mu\nu} e^{-\gamma H_o t} + \gamma_{\mu\nu} e^{-\gamma H_o t} + \varepsilon_{\mu\nu} e^{-\Delta H_o t}
$$

توابع  $A$ ،  $\overline{u}^i$ ،  $\overline{u}$ ، تابع  $x^\mu$  هستند. ثابت کنید که با انبساط عالم حتی ناهمگنی سربوط به  $\alpha_{\mu\nu}$  اهمیت کمتری پیدا میکند. ۲۱. نتیجه بگیرید که بردار جریان ماده آفریدهشده دارای اسپین صفر است. این نتیجه چه پیامدهایی برای اصل ماخ دارد؟ ٢٢. جواب (١٨.٩) را براي فرايند أفرينش انفجاري استنتاج كنيد. پارامترهاي جواب خود را به مقدار مادهٔ آفریدهشده در عالم ربط دهید. بهویژه، نشان دهید که

 $t_1 = t_a$ 

 $f \in f m$ و چگالی بیشینه در  $t = t$  بهوجود می $\tilde{l}$ ید و برابر است با ۴۳ . مخزن انرژی نم را در حجم  $V$  در حال انبساط در نظر بگیرید. نشان دهید که اگر م $\xi > 0$ ، انبساط و تبدیل انرژی به ماده بهصورت ع مساوی صفر در زمان محدود در میآید. همینطور نشان دهید که اگر ٤ < ٤ باشد این نتیجهگیری بهشدت تغییر میکند. ۲۴. نشان دهید درکیهانشناسی حالت پایا انتقال به سرخ یک کهکشان با ویژهفاصلهٔ شعاعی آن کهکشان از ما متناسب است.

۲۵. نشان دهید که کیهانشناسی حالت پایا دارای افق ذره نیست، بلکه دارای افق رویدادی با  $c/H$ و ویژه شعاع  $c/H$  است. یعنی، نشان دهید کهکشانی که ویژهفاصلهٔ شعاعی آن از ما از تجاوز کند نمیتواند هرگز با ما تماس بگیرد. ۲۶. تفاوت قدر تابش سنجی ظاهری یک کهکشان با انتقال به سرخ ۱  $z=1$  راکه با توجه به مدل حالت پایا محاسبه شده است با مقدار مربوط به مدل فریدمان با  $q_\circ = q_\circ$  برآورد کنید.  $\nu$  ۲۷. خانوادهای از چشمههای رادیویی با درخشندگی یکسان و طیف انرژی که برحسب بسامد  $\nu$  $S$  بهصورت  $\nu^{-1}$  تغییر میکند در عالم حالت پایا شمرده شدهاند. نشان دهید که چگالمی شار برحسب انتقال به سرخ z چشم بهصورت زیر تغییر میکند

$$
S \propto z^{-1} (1+z)^{-1}
$$

شیب  $\mathrm{d}\log N/\mathrm{d}\log S$  را برحسب  $z$  محاسبه کنید که  $N$  از رابطهٔ (۲۵.۹) بهدست می $\mathrm{d}\log N$ این تابع را برای  $z = 1 \circ x = n = 1$ ، ۳٫ ۳٫ ۲٫ ۱٫ شماریندی کنید. از این جدول چه نتیجهای مىگيريد؟ ٢٨. در عالمي با جزء خط

$$
ds^{\mathsf{T}} = c^{\mathsf{T}} dt^{\mathsf{T}} - S^{\mathsf{T}}(t)[dr^{\mathsf{T}} + r^{\mathsf{T}}(d\theta^{\mathsf{T}} + \sin^{\mathsf{T}} \theta d\phi^{\mathsf{T}})]
$$

ویژه چگالی عددی کهکشانهای دارای سن بین  $\tau$  و  $\tau$ + در عصر  $t$  است.  $Q(t,\tau) {\rm d} \tau$ فرض کنید ( $\eta(t)$  آهنگ تزریق کهکشانها (بهازای واحد ویژه حجم) در عالم باشد. نشان دهید که در معادله زیر صدق میکند  $Q(t,\tau)$ 

$$
\frac{\partial Q}{\partial t} + \frac{\partial Q}{\partial \tau} + \mathbf{r}\frac{\dot{S}}{S}Q = \eta(t)\delta(\tau)
$$

از این معادله توزیع سن کهکشانها در عالم حالت پایا را نتیجه بگیرید.

۲۹. انرژیهای جرم سکون نوترون و پروتون را در جدول ثابتها در انتهای کتاب پیداکنید. با فرض اینکه ۲۰ ~ درصد اختلاف انرژی را الکترون در واپاشی  $\beta$  بگیرید، سرعت و انرژی جنبشی الکترون را برآورد کنید.

۴°. برای چگالی اتم هیدروژن <sup>۳−0</sup>cm−° × ۱ و دمای جنبشی N°<sup>۹</sup>۲، سرعت صوت را برآورد کنید. این سرعت را برابر سرعت انبساط  $H_\circ\, D$  قانون هابل قرار دهید و مقیاس فاصلهٔ بی نظمی را برآورد کنید که در عالم داغ گلدـهویل بهوجود می[ید و در آن فشارهای گرمایی با نیروی انبساط کلبی رقابت میکنند.

۳۱. عالم حبابی را با مدلهای تورمی مقایسه کنید. ۳۲. دربارهٔ عالم حبابی بحث کنید. آیا هیچ شباهتی میان تولید ناهمگنیهای فضایی در عالم داغ و شیوهای که عالم حبابی ناپایداریهای زمانی تولید میکند وجود دارد؟ در این مدلها چه اتفاقی برای PCP می|فتد؟ ۳۳. یک حباب در حال انبساط را می توان ابری ازگاز در نظرگرفت که بهصورت شعاعی بهطرف

خارج حرکت میکند. در یک حباب کروی یکنواخت به جرم  $M(r)$  در محدودهٔ شعاع r انبساط از رابطهٔ زیر بهدست میآید

$$
\dot{r}^{\mathsf{T}} = \mathsf{T}GM(r)/r
$$

سپس فرض کنید یک جسم بسیار پرجرم به جرم  $\mu$  هنگامی که  $r=r$  است در مبدأ ظاهر شود. نشان دهید که این ابر اکنون تا شعاع بیشینه ریر منبسط می شود.

$$
r_{\max} = \left(\lambda + \frac{M}{\mu}\right)r.
$$

در نظریهٔ عالم حبابی این فکر مبنای تشکیل یک کهکشان بیضوی بهصورت ابری ازگاز تا شعاع است که بهصورت گرانشی با جسم بسیار پرجرمی در هستهٔ کهکشانی کنترل میشود.  $r_{\rm max}$ ۳۴. با فرض اینکه کهکشان ما با آهنگ ۴ $\rm erg~s^{-1}$ ۰۴ به مدت ۱۰<sup>۱۷</sup>s تابش کند و این انرژی از تبدیل هیدروژن به هلیم بهدست آید، برآورد کنید که بدین ترتیب چقدر هلیم تشکیل میشود. (در تبدیل هیدروژن به هلیم ^=erg g^ ^\erg (أزاد میشود. دربارهٔ پاسخ خود در ارتباط باکسر جرم هلیم آغازین بهدست آمده در فصل ۵ اظهار نظرکنید. ۳۵. فرض کنید که اکنون تابش گرمایی با دمای ۲٫۷K وجود دارد، حد پایین پارامتر B در معادلهٔ (۰۰۹)) را چنان تعیین کنید که وجود مدل ناتکینی را تضمین کند. ۳۶. مقادیر پارامتری را طوری تعیین کنید که باعث وجود جوابهای ایستا برای معادلهٔ (۱۰۰۰) شود. شرط ٥ > ٨ تا چه حد برای این جوابها ضروری است؟ ۳۷. چرا فراوانی دوتریم چگالی باریونها در QSSC را محدود نمیکند؟  $\mathrm{QSSC}$ . عبارتی را برای زاویهای بنویسید که یک خوشهٔ کروی به شعاع  $R$  در  $Z=Z_\mathrm{max}$  در . در محل ناظر بەوجود مى]ورد. اين عبارت را به مقياص زاويەاى ناھمسانگردى زمينۀ ريزموج در QSSC ربط دهيد.

۳۹. بگویید چرا QSSC مسئلهای از نوع اولبرس برای تاریکی آسمان شب ندارد. ۴۰. نشان دهید که مدل QSSC افق رویداد دارد، اما افق ذره ندارد.

# أزمونهاى رصدى موضعى داراى اهميت كيهانشناختى

۱.۱۰ مقدمه

 $\bigwedge$ 

بحث ما تاکنون بیشتر نظری بود: اکنون وقت آن است که نظریههایی را که تاکنون توصیف کردیم با واقعیت مرتبط سازیم. این کار را می;توان با آزمونهای رصدی مختلف مبتنی بر پیش,بینی مدلهای کیهانشناختی انجام داد. بهخاطر داشته باشید که در روزهای اولیه، عالم ایستای اینشتین را رصدهای انتقال به سرخ هابل کشف کرد، رصدهایی که سرانجام به پذیرش فرض بنیادی عالم در حال انبساط انجامید.

این مثال جنبهٔ دیگر از مجادلهٔ نظریه در برابر مشاهده را نشان میدهد که گاهی فراموش میشود. رصدهای هابل بهصرف این واقعیت بیان نمیکندکه عالم در حال انبساط است. بخش مبتنی بر واقعیت رصدها آن بودکه یک انتقال به سرخ سحابهای وجود داشت که با قدر ظاهری افزایش می یافت. با توجه به این واقعیت، انتقال به سرِخ را، با توجه به معادلهٔ (۵۱.۳) ناشی از انبساط

عالم تفسیر میکنیم، و همین طور با بهرهگیری از معادلههای (۵۵.۳) تا (۵۸.۳) قدر ظاهری را به فاصله مرتبط می سازیم. پس این تفسیر ما از رصدهای هابل از طریق مدلهای انبساطی است که باید با رصدهای دقیقتر آزموده شود. زیرا ممکن است تفسیرهای دیگری از رصدهای هابل وجود داشته باشد، مانند تفسیری که در فصل ۸ بیان شد (نگاه کنید به معادلهٔ (۵۷.۸)) و در یک مرحله کیهانشناس شاید بخواهد بررسی کند که کدامیک از این تفسیرها درست است. تفسیر دیگری که در این کتاب بررسی نکردیم، مربوط به فوتون «خسته» است. اگر فوتون جرم سکون کوچکی ملسه باشد و در هنگام حرکت در عالم از طریق برهمکنش با ماده انرژی از دست دهد، انتقال به سرخ پیدا خواهد کرد، و این انتقال به سرِخ با فاصله افزایش مییابد. چگونه میتوان این فرضیه را آزمود؟ بهطور خلاصه، دادههای بنیادی یکسان، در نظریههای مختلف می توانند تفسیرهای متفاوت داشته باشند، بنابراین باید فراتر رفت و آزمونهای دقیقتری را برای تمیز دادن تفسیرهای مختلف یافت.

ما دیدگاه کارل یویر` را اختیار میکنیم که آزمونها می;توانند یک نظریهٔ علمی را رد کنند، اما هرگز آن را اثبات نمیکنند. اگر آزمونی نتایج بسیار متفاوت از پیش بینی های نظریه بهدست دهد، این نظریه رد میشود. با این همه، اگر آزمون نتیجههای پیشبینیشدهٔ نظریه را بدهد، تنها چیزی که می توانیم بگوییم آن است که نظریه با نتیجههای آزمون سازگار است. در حالبی که اثبات سازگاری میزان اعتبار نظریه را بهبود می,بخشد، اما نظریه هنوز در مرحلهٔ آزمایشی باقبی می,ماند.

در این فصل رصدهای اخترشناسی را مرور میکنیم که میخواهند ساختار بزرگ مقیاس عالم را از بررسیهای نسبتاً محلی تعیین کنند. این آزمونها چیزی دربارهٔ ساختار هندسی بزرگ مقیاس عالم به ما نمهگویند، زیرا تا فاصلههای بهاندازهٔ کافی دورگسترش نمهیابند. با وجود این، خواهیم دید که چگونه حتبی اندازهگیریهای موضعی، در مورد آنچه می توانیم دربارهٔ بخشهای دوردست عالم بگوییم محدودیت ایجاد میکنند. این موضوع شاید متناقضنما باشد، اما پیامد فرضهای تقارنی است که در اغلب مدلهای عالم، بهویژه اصل کیهانشناختی، در نظر گرفته میشود.

در مرتبط ساختن مدلهای کیهانشناختی به این رصدها بیشتر دربارهٔ کیهانشناسی استاندارد مهبانگ بحث خواهیم کرد. همان طورکه در فصلهای قبل بحث شد، این مدلها را می توان بهصورت زير طبقهبندي كرد.

مارک I مدل فریدمان\_لومتر با سیطرهگردوغبار با $k= k\in \lambda-\lambda$ . این را مدل اینشتین\_دوسیته» می،نامند زیرا اینشتین و دوسیته (۱۹۳۲) پس از تثبیت شدن انبساط عالم هابل مشترکاً از آن دفاع میکردند.

۴۴۴ آزمونهای رصدی موضعی دارای ...

- مارک II مانند مارک I به اضافهٔ انبساط با سیطرهٔ تابش پیش از t<sub>eq</sub>. جورج گاموف از این **I** مدل برای بحث دربارهٔ سنتز هستهٔ آغازین استفاده کرده است.
- مارک III مانند مارک II است به اضافهٔ تورمی که به ۱ $\Omega_m=\Omega_m$  انجامید. این با پیدایش تورم یا هانند مارک  $\blacksquare$ مورد توجه قرارگرفت.
- مارک IV مانند مارک III به اضافهٔ تورمی که به ۱ $\Omega_{\Lambda} = \Omega_{\Lambda} + \Omega_{\Lambda}$  انجامید. این هنگامی  $\blacksquare$ طرفدار پیدا کرد که مشکلات رصدی مارک III را منتفی ساخت.
- مارک V مدل فریدمان-لومتر با ۱ $k=-k$  به اضافهٔ یک مرحلهٔ اولیه با سیطرهٔ تابش و بدون  $\blacksquare$ تورم. این راگاهی عالم کمچگالی می،نامند و در سالهای ۱۹۷۰ پیش از تورم و مادهٔ تاریک مورد توجه بود، ولي اخيرا در مورد آن اختلاف نظر بهوجود آمده است.

همین طور دربارهٔ چند کیهانشناسی دیگر نیز بحث کردیم. با این همه، فقط یکی از آنها، یعنی كيهانشناسي حالت شبهپايا (QSSC)، را با مدلهاي مهبانگ در پس زمينهٔ رصدها بررسيي ميكنيم. این آزمونها بهاختصار عبارتاند از: ۱. اندازهگیری ثابت هابل، ۲. ناهمسانگردی بزرگ مقیاس میدان سرعت، ۳. توزیع و چگالبی ماده در اطراف ما، ۴. سن عالم، ۵. فراوانی هستههای سبک، ۶. نشانهٔ وجود پادماده در عالم، ٧. تابش زمينة ريزموج.

بررسی کیهان شناسی رصدی کنونی چند موضوع را مطرح میکند که رصادان و نظریه پردازان در مورد آنها اختلاف دارند.گاهی نکتههای فیزیکی مهم در زیر این انبوه دادههای عددی مدفون میشوند. بهطوری که تفسیر تازهای ضروری میشود. رهیافت ما در این کتاب تأکید بر مواردی است که رصدها جزئیات عددی بحثانگیز بسیاری از نمایان میسازند. هرچند کوشیدهایم تا «دادههای روزآمد» را ارائه دهیم، اما رصدهای جدیدتر از آنچه در اینجا بررسی شدهاند در طول زمان پدید میآیند. امیدواریم هرگاه این واقعه رخ دهد، خواننده بتواند موارد مورد بحث را به دادههای جدید مرتبط سازد و ببیند که نتیجهگیریها از آن چه تأثیری می پذیرند.

اندازهگیری ثابت هابل ۴۴۵

۲.۱۰ اندازهگیری ثابت هابل

کیهانشناسی جدید با رصدهای هابل، که در فصل ۱ دیدیم، آغاز شد. هابل مقدار ۵٫۳  $h_{\,\circ\,}\sim\delta$  را از رصدهای اولیهٔ خود بهدست آورد، در حالی که رصدهای کنونی نشان میدهد که  $h$  درگسترهٔ د محکونه این تغییر بارز دارد. خواننده شاید نه تنها به این فکر بیفتد که چگونه این تغییر بارز در  $\wedge \leq h_\circ \leq \vee$ طی شش دهه صورت گرفته است، بلکه متوجه این واقعیت نیز بشود که هنوز هم خطای زیادی در مورد مقدار واقعی این پارامتر مهم کیهان شناسی جدید وجود دارد. در این بخش میکوشیم تا وضعيت را روشن كنيم.

در شروع کار یادآور می شویم که ثابت هابل  $H_o$ ، انتقال به سرخ  $z$  مربوط به یک کهکشان نزدیک را به فاصلهٔ  $D$  از ما مرتبط می

$$
cz = H_{\circ} D \tag{1.1°}
$$

 $H$ از این $_0$ رو، اگر  $z$  و  $D$  را برای تعدادی کهکشان اندازه بگیریم (کاری که هابل کرد)، می $\vec{z}$ وانیم را برآورد کنیم. رصدها مقدار z را نسبتاً دقیق بهدست میLهند. مشکل وقتی بهوجود می]ید که میخواهیم D را تخمین بزنیم. مقدار بزرگی که هابل بهدست آورد ناشی از آن بود که در بررسیهای خود فاصلهٔ کهکشانها را بی|ندازه دستکم گرفته بود.

مثلاً، شکل ۱.۱۰، رابطهٔ اولیهٔ هابل را همراه با نمودار همان اجسام برون کهکشانی با برآوردهای فاصلهٔ جدید و تجدید نظر شده نشان میدهد. خواننده میتواند خود تصمیم بگیرید که آیا هابل میتوانست با دادههای تجدیدنظر شده رابطهای خطی بهدست آورد.

منجمان چگونه فاصلهٔ کهکشانها را اندازه میگیرند؟ روشهای موجود برای انجام اینکار،که همه ناشی از این فلسفهٔ کلی اِس. ون دن برگ در سال ۱۹۷۵ است که «همهٔ اندازهگیریهای فاصلهٔ فراکهکشانی در نهایت مبتنی بر این فرض است که اشیا دوردست قابل تشخیص مانند اجسام از همان نوع[ند در حوالی ما قرار دارند.» خواهیم دید که این فلسفه در عمل به چه صورت در می آید.

### ١.٢.١٥ مدول فاصله

قبل از شروع کار، بد نیست مفهوم مدول فاصله راکه منجم ستارهای با آن آشناست معرفی کنیم. بهخاطر داشته باشید که برای جسمی با درخشندگی  $L$  در فاصلهٔ  $D$  از ما، قدرهای مطلق و ظاهری

۴۴۶ آزمونهای رصدی موضعی دارای

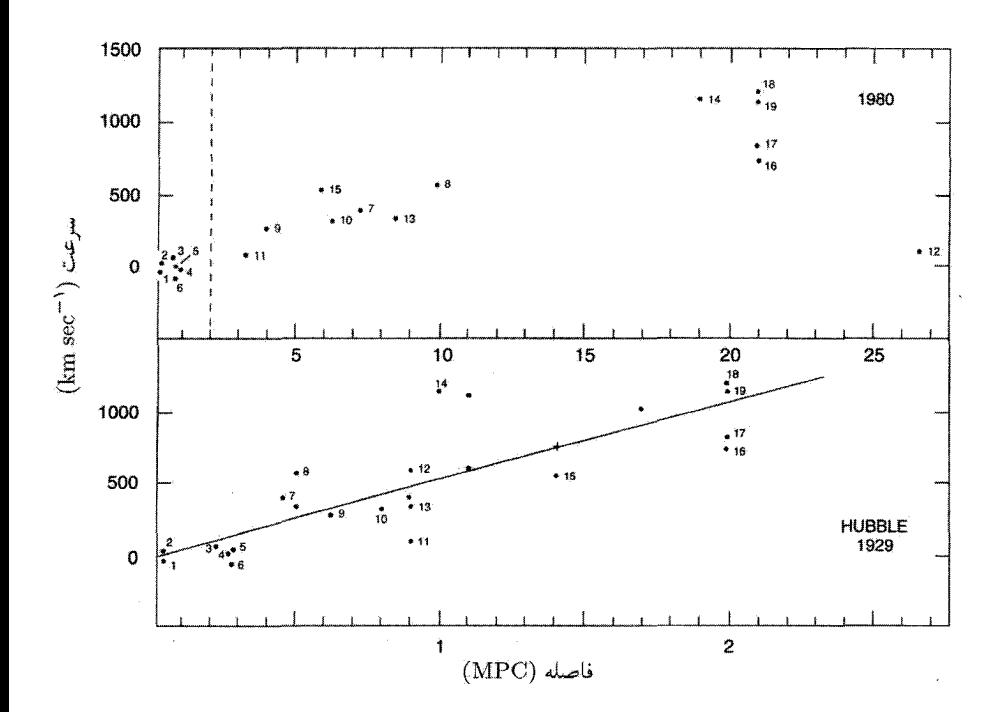

شکل ۱.۱۰ نمودار هابل که درکنار نمودار جدید با فاصلههای تجدیدنظر شدهٔ همان اجسام نشان داده شده است.

> از فرمول زیر بهدست میآیند  $m = -\mathsf{Y}_{\ell} \Delta \log \left( \frac{L}{\mathsf{Y}_{\pi} D^{\mathsf{Y}}} \right) + \text{const.},$  $(7.1)$

> > $M = -12 \delta \log L + \text{const.}$  $(T.\setminus \circ)$

مقدار ثابت در (۲.۱۰) را با اختصاص دادن قدر  $m\ =\ m$  به جسمی با با  $L/({\bf f} \pi D^{\bf f}) = {\bf f}_{\ell} \Delta {\bf f} \times {\bf h} \circ \text{erg} \text{ cm}^{-1} {\bf s}^{-1}$ بەدست مى $\text{J}_{\rm C}$ رىيىم. ئابت رابطة ( تعریف M بهصورت قدر ظاهری جسمی تعیین میشود که آن را در فاصلهٔ ۱۰ pc مشاهده میکنیم. بنابراین، اگر D برحسب پارسک اندازهگیری شود، از (۲.۱۰) و (۳.۱۰) داریم

$$
m - M = \Delta \log D_{\rm pc} - \Delta \qquad (\mathfrak{f}.\mathfrak{f}.\mathfrak{f})
$$

منجم ستارهای معمولاً فاصلهها را برحسب پارسک اندازه میگیرد. از این٫ره رابطهٔ بالا برای او مناسب است. از طرف دیگر، کیهانشناس فاصلهها را برحسب مگا پارسک اندازه میگیرد. اندازهگیری ثابت هابل ۴۴۷

 $, H_{\circ}$ 

$$
\mathcal{L} \left( \mathcal{L} \right) = \mathcal{L} \left( \mathcal{L} \right)
$$

### ۲.۲.۱۰ خاموشی کهکشانی

مثال

تعریفهای بالا این تصحیح مهم راکه ناشی از نگریستن به هرکهکشان از میان کهکشان خود ماست نادیده میگیرد. بنابراین، شار نورکهکشان خارج ازکهکشان ما بر اثر جذب و پراکندگی در آن تا اندازهای کاهش مهربابد. کاهش شدت نور به چگالبی ستونی؛ یعنی فاصلهای که نور در کهکشان ما می،پیماید و چگالبی عوامل جاذب و پراکنندهٔ مسیر بستگی دارد. چه مقداری را باید به این اثر اختصاص داد؟ بدیهی است که درخشندگی واقعی کهکشان مشاهدهشده باید بیشتر باشد و قدر مطلق واقعی آن از مقادیر متناظری که بدون توجه به این تصحیح بهدست آمدهاند کمتر است. در  $A$  نتيجه، اگر بخواهيم از فرمول بالا استفاده كنيم در برآورد  $M$  بايد آن را به اندازهٔ تابع خاموشی کم کنیم. همین طور، اگر مقدار M را برای یک کهکشان دوردست بدانیم، قبل از محاسبهٔ مدول فاصله باید قدر ظاهری اندازهگیری¢ده را بهاندازهٔ A کم کنیم.

رصادان در مورد مقدار A اتفاق نظر ندارند. ا. سندیج` و جی. تامان۲ قانون خاموشی زیر را برای قدرهای آبی بهکار بردهاند:

$$
A = \begin{cases} \circ \text{ } |b| > \Delta \circ \circ \\ \circ \text{ } |\mathsf{r}(|\text{cosec } b| - 1) > |b| \leq \Delta \circ \circ \\ \circ \text{ } |\mathsf{r}(|\text{cosec } b| - 1) > |b| \leq \Delta \circ \circ \end{cases} \tag{V.1}
$$

1. A. Sandage 2. G. Tammann

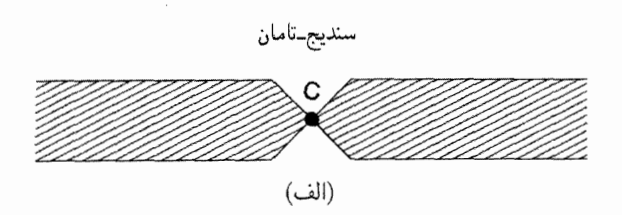

دو وکولورز

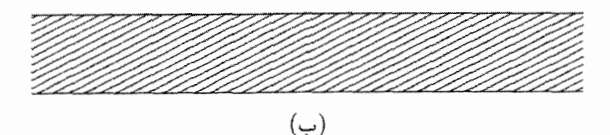

شکل ۲.۱۰ مدلهای کهکشانی که (الف) سندیج و تامان و (ب) دو وکولورز برای محاسبه خاموشی نور مرئی خارج ازکهشکان ما در نظرگرفتند. در مورد اول نبود منطقهٔ هاشوردار در عرضهای زیاد نشان میدهد که هیچ خاموشی برای °۵۰ < |b| وجود ندارد.

در حالی که جی. دو ووکولورز از قانون کسکانت یکتواخت زیر  

$$
a = \circ \wedge^{\bullet} \circ (\mid \text{cosec } b \mid - \setminus)
$$

۴۴۸ آزمونهای رصدی موضعی دارای ...

برای همه عرضهای کهکشانی b بهره میگیرد. شکل ۲.۱۰ مدلهای کهکشانی زیر بنای این فرمولها را نشان می،دهد. بدیهی است که تصحیحهای متفاوت خاموشی می،توانند به پاسخهای مختلفی برای  $h_{\circ}$  بینجامند.

۳.۲.۱۰ اندازهگیریهای فاصلهٔ برونکهکشانی

فاصلهٔ سیارات و قمرهای درون منظومهٔ شمسی را می;توان با استفاده از مثلثات و قانونهای کپلر بهدفت اندازه گرفت. فاصلهٔ ستارگان تقریباً ۲۵ تا ۵۰ pc را می;قوان بهکمک اختلاف منظر مثلثاتی بهدست آورد. اگر باز هم دورتر برویم. روش با اعتبار بیشتر برمبنای زنجیرهٔ اصلبی هیادهاست. مقایسهٔ زنجبرهٔ اصلی خوشهٔ هیادها با زنجیرههای اصلبی خوشههای دورتر در کهکشان ما امکان اندازهگیری فاصلههای ستارگان را در این خوشهها فراهم میسازد. به هر حال، این روشها در فراتر ازکهکشان ما عملی نیستند. بنابراین، روشهای جدیدی برای اندازهگیری فاصلههای برون کهکشانی ضروری است. در زیر به بحث دربارهٔ برخی از آنها میپردازیم.

اندازهگیری ثابت هابل ۴۴۹

(الف) متغیرهای قیفاووسی. متغیرهای قیفاووسی گروهی از ستارگان هستند که درخشندگی آنها در حدود ۱۰ درصد، اما با نظم بسیار زیاد، تغییر میکند. پس می $\ddot$ وان دورهٔ P را به یک چرخهٔ تغییرات هر متغیر قیفاووسی نسبت داد. اولین ستاره از این نوع، بهنام  $\delta$ ی قیفاووسی را جان گودریکه` در سال ۱۷۸۴ کشف کرد. او بهواسطهٔ ابتلای به یک تب درکودکی کر و لال بود، بر این معلولیتها غلبه کرده و منجمی رصدی شده بود. کشف او در سال ۱۷۸۴ را این مشاهده تأیید کرد که شدت نور ستاره بین کمینه و بیشینه با ضریب دو تغییر میکند. از آن پس ستارگان از این نوع را متغیرهای قیفاووسی یا صرفاً قیفاووسی میiمند. شکل ۳.۱۰ نشان میLدهد که چگونه اندازه و شدت یک قیفاووسی بهصورت تپنده تغییر میکند. معمولاً ستارهای چون قیفاووسی  $\delta$  وقتبی می تپد که اختلالی داخلی در ساختار آن توازن بین نیروی فشار هیدروستاتیک و گرانی را برهم زند. در اینجا وارد جزئیات این فرایند نمیشویم. بجز اینکه بگوییم. ناشناخت فعلی از ساختار ستارهای می توان توضیحی نه تنها برای تپش ستاره بلکه برای ویژگی بسیار مهمی ارائه کرد که قیفاووسیها را برای اندازهگیری فاصلهٔ میان کهکشانی چنان سودمند میسازد.

این ویژگی را هنریتا لثادیت<sup>۲</sup> در سال ۱۹۱۲ کشف کرد و رابطهٔ یکتایی را بین *P* و درخشندگی میانگین  $L$  نشان میدهد. شکل ۴.۱۰ این رابطه را نشان میدهد که می $\vec{$ توان آن را بهصورت زیر بیان کرد

$$
\langle M_V \rangle = a + b \log_{\mathcal{N}^*} P \tag{4.1}
$$

که  $\langle M_V\rangle$  قدرمطلق میانگین قیفاووسی است و دورهٔ نوسان برحسب روز اندازهگیری می شود. باز هم وارد جزئیات کوششهای انجامشده در جهت اندازهگیری دقیق  $a$  و  $b$  در میان چند خطای رصدی نمیشویم. کار پیشگامانهٔ در این زمینه را آینار هرتسپرانگ<sup>۳</sup> و هارلو شیپل<sub>ی</sub> انجام دادند.

چون قیفاووسیها پرنور و متغیرند. می;توان أنها را درکهکشانهای نزدیک به راحتی أشکارسازی کرد. بنابراین، اگر یکی از آنها را در کهکشانی آشکارسازی کنیم و دورهاش را اندازه بگیریم، می توانیم درخشندگی  $L$  و در نتیجه قدر مطلق  $M$  آن را بهدقت برآورد کنیم. سپس از روی  $( \texttt{0.1} \, \circ \, \texttt{)}$  مدول فاصله و در نتیجه فاصلهٔ کهکشانی که در آن قرار دارد بهدست می آید.

بهکمک قیفاووسی ها بود که هابل نشان داد کهکشانهایی خارج از کهکشان ما وجود دارد. کارهای اولیهٔ اوکه به کشف انبساط عالم انجامید نیز برمبنای قیفاووسیها بود. این روش ما را تا فاصلههای Mpc ۱۰ میبرد؛ یعنی تا کهکشانهایی که در حوالبی ما قرار دارند.

با این همه، مشکلی وجود داشت که باعث شد هابل با این روش فاصلهها را بسیار دستکم بگیرد! دو نوع قیفاووسی وجود داشت که یک<sub>ی</sub> متعلق به ستارگان جمعیتI کهکشان بود و نوع 1. John Goodricke 2. Henrietta Leavitt 3. Ejnar Hertzsprung

۴۵۰ آزمونهای رصدی موضعی دارای …

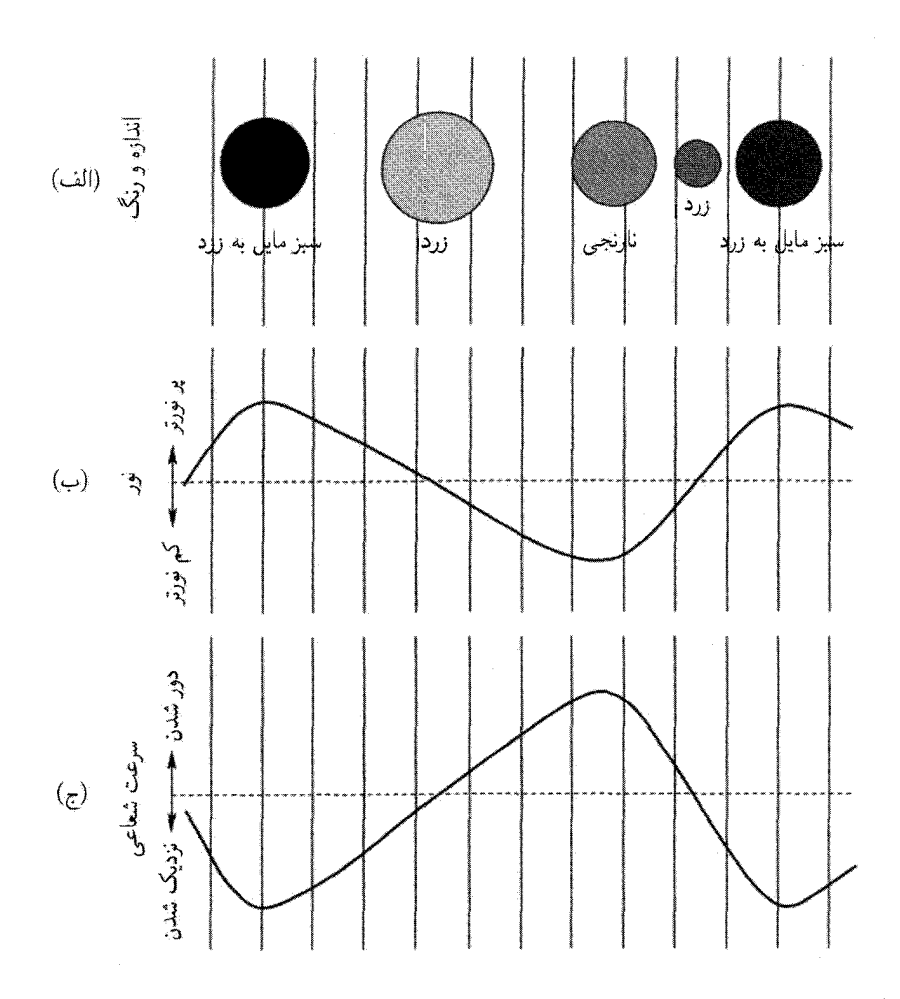

شکل ۳.۱۰ نموداری که نوسانهای اندازه، شدت و سرعت شعاعی یک ستارهٔ متغیر قیفاووسی را نشان مىدھد.

دیگر به ستارگان جمعیتII مربوط میشد. منحنیهای نور و طیفهای این دو نوع تفاوت داشتند و درخشندگی گروه اول در حدود چهار برابر گروه دوم بود. والتر باده متوجه این تفاوت شد و آن را در سال ۱۹۵۲ تذکر داد و این به بازنگری در جهت کم کردن ثابت هابل انجامید. حتبی امروز تفاوتهایی بین برآوردهای  $a$  و  $b$  وجود دارد که رصادان مختلف بهدست آوردهاند. مثلاً، ام. فیست $\cdot$ و کچپول<sup>۲</sup> بهدست آوردهاند ۱٫۴۳– $a = \lambda$  و ۲٫۸۱– $b = 5$ ، در حالبی که تنویر  $b = 1/4V$  ,  $a = -1/7\lambda$  ,  $b = 1/4V$ 

2. Catchpole 1. M. Feast 3. Tanvir

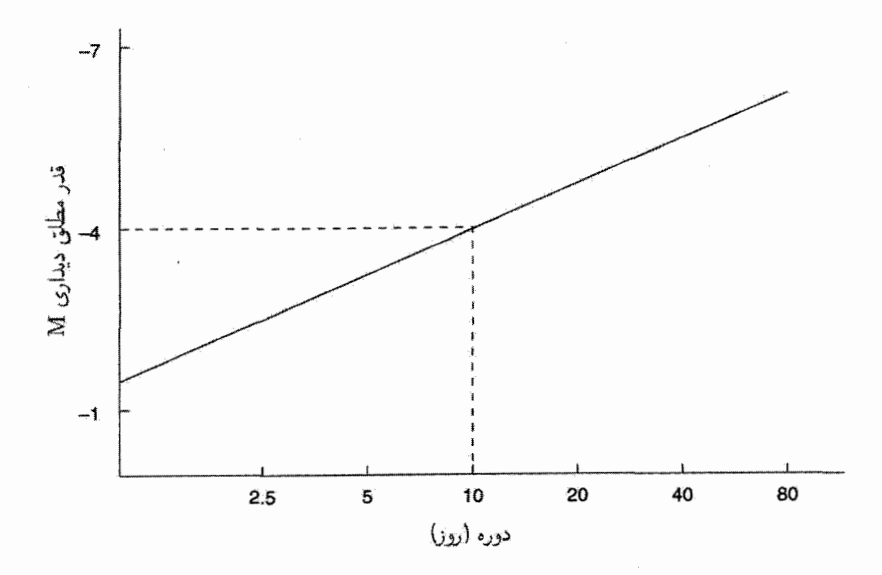

شکل ۴.۱۰ درخشندگی میانگین که در مقیاس لگاریتمی برحسب دوره برای تعدادی از متغیرهای قیفاووسی رسم شده است. خط راست نشانگر این واقعیت است که درخشندگی این ستارگان با زیاد شدن دوره افزایش می یابد، این ویژگی محاسبهٔ درخشندگی قیفاووسی های دوردست را با اندازهگیری دورهٔ آنها امکان پذیر میسازد. بنابراین، در شکل بالا یک قیفاووسی با دورهٔ ۱۰ روز دارای قدر مطلق ۴– $M=-5$  خواهد بود.

از طرف دیگر، با استفاده از تلسکوپ فضایبی هابل` (HST) امکان مشاهدهٔ قیفاووسی ها در کهکشانها دورتر فراهم شد. درواقع، یکی از طرحهای کی HST ۲ برآورد مقدار پ $H$  با خطای ۱۰٪ بود. پژوهشگران اصلی در این تیم بسیار بزرگ وندی فریدمن ۳، رابرت کنیکات جونیور۴ و ریچارد مولد<sup>۵</sup> بودند. اولین گام در پژوهش آنها استفاده از قیفاووسیهای کهکشان مار پیچی M100 در خوشهٔ سنبله بود (نگاه کنید به شکل ۵.۱۰ و ۶.۱۰). آنها در سال ۱۹۹۴ نتیجهای را برمینای ۲۰ قیفاووسی موجود در M۱۰۰ اعلام کردند. مقدار ثابت هابل آنها ۱ ${\rm Mpc}^{-1}-{\rm Mpc}^{-1}+{\rm A}$ ۱۷ ± ۸۰ بود. این مقدار بعدها با استفاده از روشی که در آن قیفاووسی ها دخیل بودند به گسترهٔ ^−A۰kms−۱ ^Mpc^ كاهش يافت.

(ب) روشنترین ستاره. در این روش اندازهگیری کهکشانهای دوردست از این فرض استفاده می شود که در کهکشانهای ماریبچی Sc مشابه با درخشندگی قابل مقایسه، روشنترین ستاره دارای درخشندگی قابل مقایسه نیز هستند. این ستارگان کدام|ند؟ میٍتوان نشان داد که، وقتی ستارهای با 3. Wendy Freedman 1. Hubble Space Telescope 2. key projects 4. Robert Kennicutt Jr 5. Richard Mould

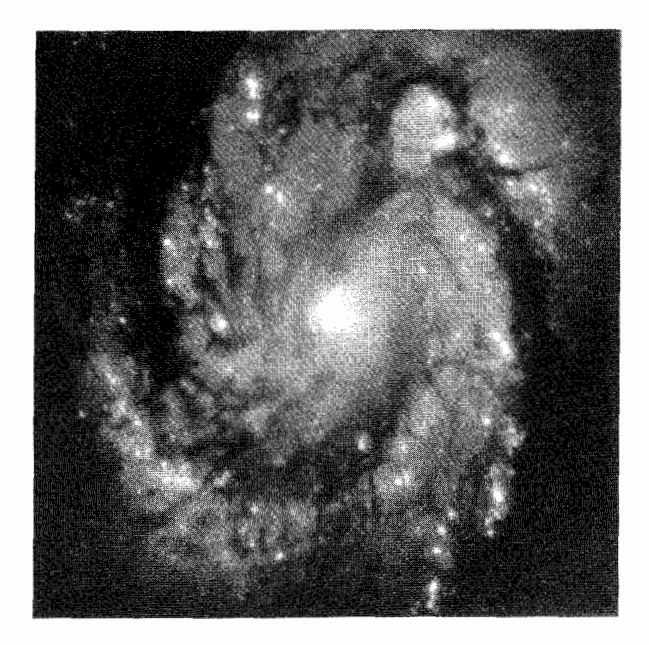

**شکل ۵.۱۰ کهکشان مارپیچی M۱۰۰ در خوشهٔ سنبله که فاصلهاش را HST در طرح کی، با استفاده** از روش قیفاووسی۵ها، اندازه گرفته است. تصویر HST با حمایت انستیتوی علوم تلسکوپ فضایی بهوجود آمده است که انجمن دانشگاهها برای تحقیقات نجومی آن را اداره میکند.

جرم نسبتاًکم به تمام کردن سوخت هیدروژنی هستهاش نزدیک شود، همجوشی هیدروژن به هلیم در پوستهای که این هسته را احاطه کرده است آغاز میشود. با افزایش اندازهٔ پوسته درخشندگی ستاره افزایش می،یابد و، در نمودار هرتسپرانگـــراسل (HR)، شروع به بالا رفتن در شاخهٔ غول میکند (نگاه کنید به شکل ۷.۱۰). خاکستر هلیم تولیدهشده در پوسته به داخل هسته می ریزد، بنابراین جرم و اندازهٔ آن افزایش مییابد. وقتی جرم هسته به مقدار بحرانبی ۴ $M_{\odot}$ ۲۰ سبید، همجوشی هلیم به سرعت آغاز میشود. این پدیده را درخش هلیم می،نامند. با این همه، درخشندگی زیاد ستاره فقط مدت کوتاهی دوام میآورد، و پس از آن ستاره کم نورتر میشود و در شاخهٔ غول پایین میرود. سرانجام، در امتداد شاخهٔ افقی نمودار HR به حرکت درمی ٌاید تا ذخیرهٔ هلیم آن مصرف شود. نوک شاخهٔ غول است که مرحلهای را مشخص میکند که ستاره در روشنترین وضعیت است. چون درخشندگی آن ناشی از پوستهٔ هلیم با جرم بحرانی است، مقدار آن از یک ستاره به ستارهٔ دیگر ثابت است. این شمع استانداردی است که کیهانشناس برای برآورد فاصلهها بهکار می برد. چون اینها روشنترین ستارگان هستند، می توان آنها را در کهکشانهای دوردستتر تشخیص داد،

که در آنها قیفاووسی ها را (که بسیارکمهورند) نمی توان دید و همین طور لازم نیست منتظر نوردهی

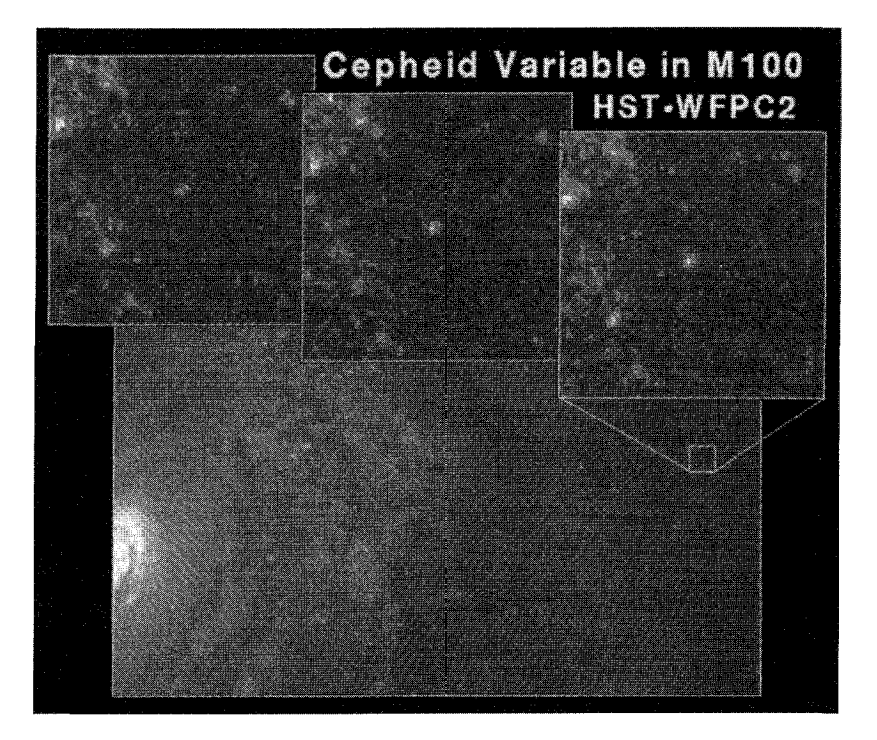

شکل ۶.۱۰ شدت ستارهٔ متغیر قیفاووسی که HST در M۱۰۰ آشکار ساخته است. بهتغییر شدت که قابهای کنار هم توجه کنید. تصویر HST با حمایت انستیتوی علوم تلسکوپ فضایی بهوجود آمده است که انجمن دانشگاهها برای تحقیقات نجومی آن را اداره می کند.

چندباره تصویرها شویم که برای قیفاووسیها ضروری است، پس این روش دارای امتیاز بارز است. مثلاً، هابل دریافت که روشنترین ستارگان کهکشانهای M۳۱ و M۳۳ بهطور قابل ملاحظهای روشنتر از روشنترین قیفاووسی ها هستند. درواقع، این روش ما را، تنها به کمک رصد از تلسکو پهای روی زمین، تا مرکز خوشه کهکشانهای سنبله، یعنی تا فاصلههای ۱۵Mpc\_۱۰ ~ جلو میبرد.

(ج) سحابیهای سیارهای. سحابیهای سیارهای (PN؛ نگاه کنید به شکلهای ۱۰.۸ تا ۱۰.۱۰) را پوستههای گازی تشکیل میدهند که از بخشهای خارجی پوش ستارگان، در مراحل نهایی تکوین پرتاب می شود. در این مرحله ستاره غول سرخی است که پوش آن منبسط و پخشیده و هستهٔ آن منقبض و داغتر میشود. بهطوری که در یک مرحله شروع به گسیل فوتونهای فرابنفشی میکند، که پوستهٔ گسیلیده را یونیده کرده و باعث درخشان شدن آن می،شوند. مرحلهٔ سحابی سیارهای تقریباً گذراست، و بیش از حدود ° ° ۲۵ سال به طول نمی!نجامد. برآوردهشده که ممکن است حدود ۰۰۰° ۵ سحابی سیارهای در کهکشان ما وجود داشته باشد. تابع درخشندگی آنها، یعنی، تعداد

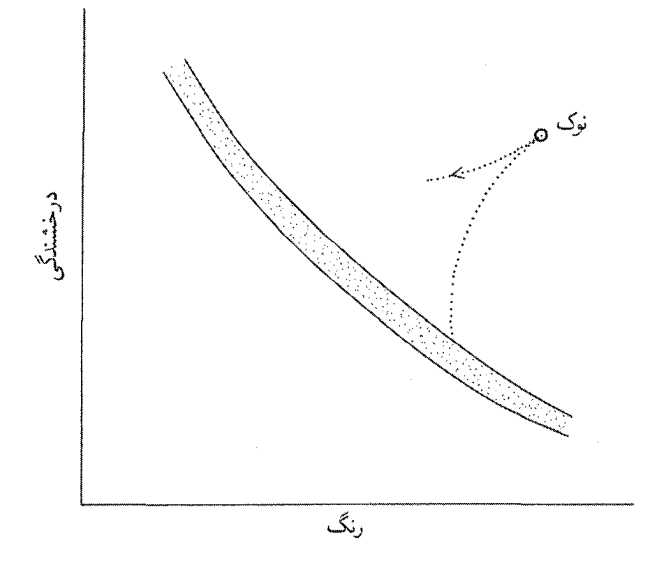

شکل ۷.۱۰ نوک شاخهٔ غول در این نمودار HR نشان داده شده است،که در آن درخشندگی ستاره بیشینه است.

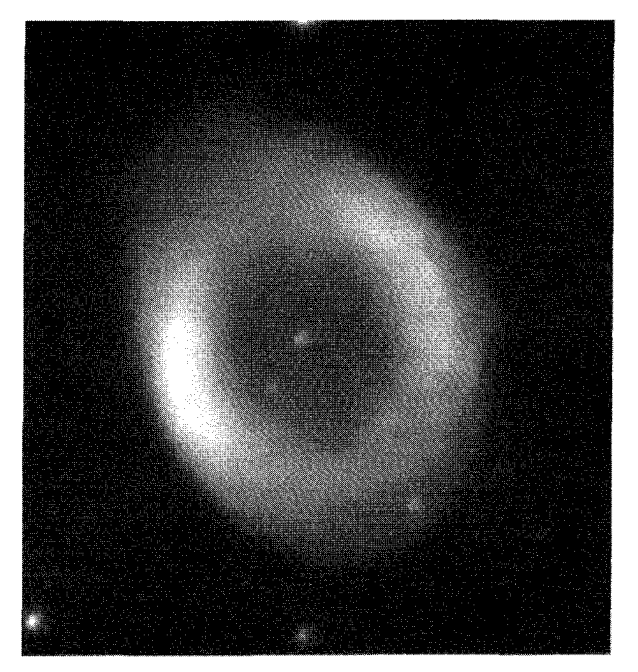

شکل ۸.۱۰ سحابی سیارهای M۵۷، بهنام «سحابی حلقهای».

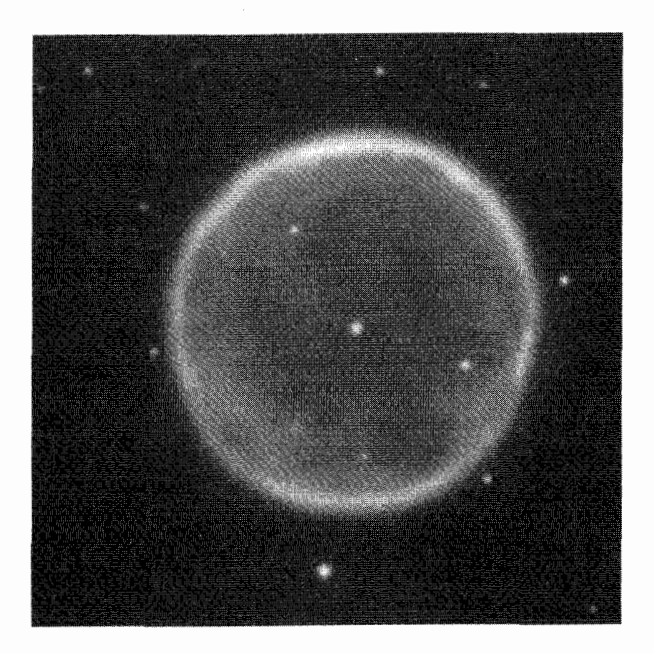

شكل ٩.١٠ سحابي سيارهاي آبل ٣٩. از وبسايت -http://www.noao.edu/image gallery/html/im0636.html of WIYN/NOAO/NSF.

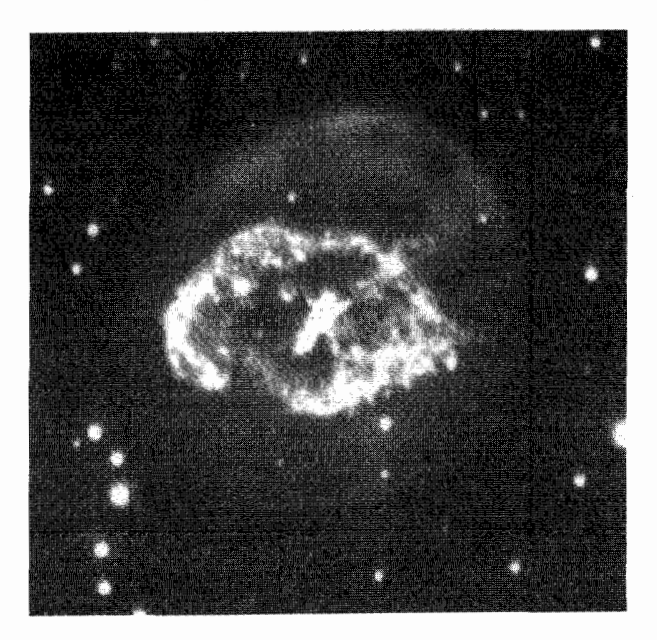

شکل ۱۰.۱۰ سحابی سیارهای آبل ۷۸.

۴۵۶ آزمونهای رصدی موضعی دارای ...

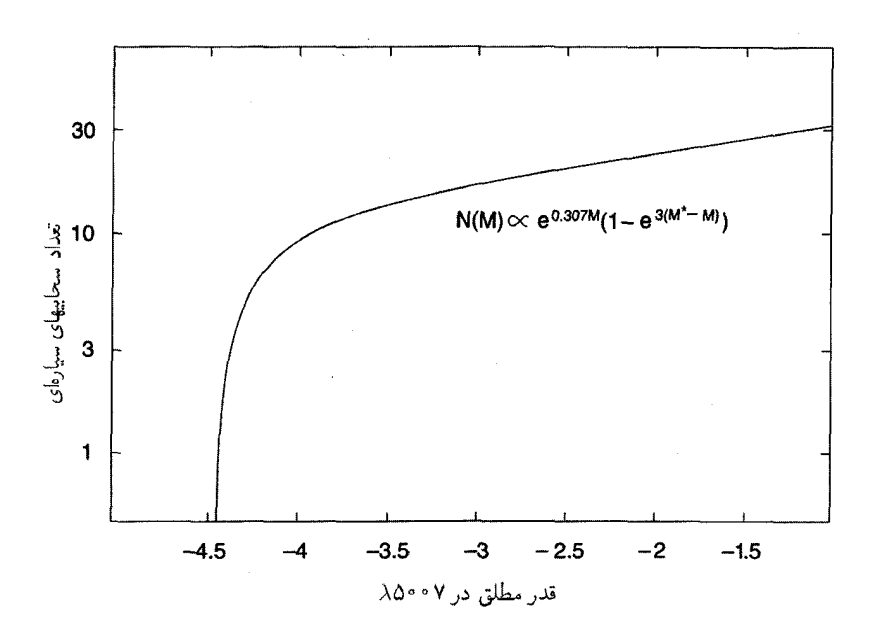

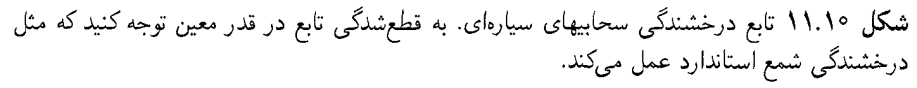

موجود درگسترهٔ قدرمطلق  $(M, M+\mathrm{d}M)$ ، از رابطهٔ زیر بهدست می $\,$ اید  $\, \mathrm{PN} \,$  $N(M) \mathrm{d}M = N_{\circ} \exp(\circ_{1} \mathbf{r} \cdot \mathbf{v} M) \{1 - \exp[\mathbf{r}(M^* - M]) \mathrm{d}M$  $(10.10)$ که  $N$ ه مقداری ثابت و  $M^*$  قدرمطلق روشنترین PN است.

گرچه نمی توان هیچ نوع از سحابی سیارهای را بهعنوان شمع استاندارد مشخص کرد، اما می توان ار موقعیتهایی استفاده کرد که شکل تابع درخشندگی در همهٔ کهکشانها یکسان بهنظر می رسد. همان طورکه شکل ۱۱.۱۰ نشان می دهد، نوعی قطع در تابع درخشندگی در یک قدر معین وجود دارد، که می تواند بهعنوان شمع استاندارد عمل کند. این کار را می توان با آشکارسازی تعداد کافی از سحابیهای سیارهای در بخش نسبتاً تخت تابع درخشندگی انجام داد. قدر مطلق این در حدود ۴٫۵– است، که امکان استفاده از این روش را برای برآورد فاصلههای تا حدود ۲۰Mpc فراهم میسازد. جورج جاکوبی<sup>۱</sup> و همکاران فاصلهٔ ما از مرکز خوشهٔ سنبله را ۹Mpc/ • ± ۱۵٫۱ برآورد کر دہاند.

(د) منطقههای H\_II. منطقههای H\_II حوزههای بزرگی از هیدروژن یونیده هستند. این 1. George Jacoby

اندازهگیری ثابت هابل ۴۵۷

حوزهها را نه تنها درکهکشان ما بلکه در سایرکهکشانها نیز میتوان یافت. قطر خطی بزرگترین ناحیهٔ H\_II، یا باز هم بهتر اندازهٔ میانگین خطی سه تا از بزرگترین منطقههای H\_II، با درخشندگی وگروه درخشندگی کهکشان مادر (نگاه کنید به بخش ۳.۱) شدیداً تغییر میکند. برای کهکشانهای کوتوله این اندازهٔ میانگین به کوچکی ۷۵pc است، در حالی که برای کهکشانهای اَبَرغول این اندازه تا ۴۶۰pc بالا میررود. با مقایسهٔ اندازههای زاویهای این منطقههای H\_II در کهکشانهای دور و نزدیک از یک نوع، می توان نسبت فاصلههای آنها را تخمین زد. سپس، اگر فاصلهٔ کهکشان نزدیک را بدانیم. می توانیم فاصلهٔ کهکشان دور را برآورد کنیم. توجه کنید که این روش، برخلاف روشهای دیگری که تاکنون ذکر کردیم، برای تعیین فاصله بهجای درخشندگی از اندازه استفاده میکند.

(ه) أبَرَنواخترهاي نوع II. روش جديد مبتنبي بر أبَرِنواخترها اخيراً نويدبخش قابليت اطمينان بوده است و به فرضهای دلخواه چندانی نیاز ندارد. اصولاً، در این روش تعیین شار واقعی نوری دخیل است که شیدسپهر ستارهٔ در حال انفجار را در بسامدهای مختلف ترک میکند، و به روشهای گام به گام سایر روشهای تعیین فاصله بستگی ندارد. این روش متشکل از اندازهگیریهای آهنگ انبساط شیدسپهر آبَرنواختر است، و از روشهای مختلف مورد استفادهٔ دبلیو. باده در سال ۱۹۲۶ برای ستارگان متغیر بهره میگیرد.

 $R$  اگر شیدسیهر (نگاه کنید به شکل ۱۲.۱۰) را تقریباً یک جسم سیاه با دمای  $T$  و شعاع  $f(\nu)$  در نظر بگیریم، و فرض کنیم که فاصلهاش از ما  $D$  است، اندازهٔ زاویهای  $\theta$  و چگالی شار در بسامد v مربوط به آن عبارت خواهد بود از

$$
\theta = \frac{R}{D} \tag{11.1°}
$$

$$
f(\nu) = \frac{R^{\mathsf{T}}}{D^{\mathsf{T}}} \frac{\mathsf{T}\pi h \nu^{\mathsf{T}}}{c^{\mathsf{T}}(e^{h\nu/(kT)} - 1)}
$$
(17.1°)  
(در اینجا انتقال به سرخ را نادیده گرفتهایم. )

$$
\theta = \left(\frac{f(\nu)c^{\mathsf{Y}}(e^{h\nu/(kT)} - 1)}{\mathsf{Y}_{\pi}h\nu^{\mathsf{Y}}}\right)^{1/\mathsf{Y}}.\tag{1\text{P.1}^{\circ}}
$$

بنابراین، اگر  $f(\nu)$  و  $T$  را اندازه بگیریم می $\vec{v}$ ونیم  $\theta$  را بهدست آوریم. بهعلاوه، اگر  $R$  را اندازه بگیریم، D را از (۱۱.۱۰) بهدست میآوریم. روبشهای طیفی طیف پیوستاری اُبَرنواختر برآوردی

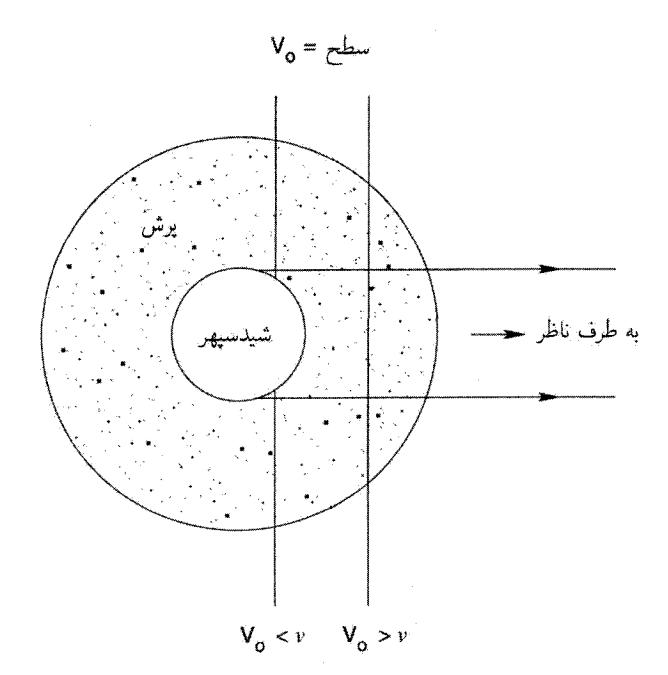

شكل ١٢.١٥ منطقة سايهداريوش در حال انبساط ذرات يراكنندة اطراف شيدسيهر است. سطوح با سرعت ثابت % ذرات موجود در این یوش نسبت به ناظر (در شرایط ایدهآل) بهصورت صفحه نشان داده شده است. در صفحهٔ طرف چپ ،V کمتر از سرعت شیدسیهر v است، در حالی که برای صفحهٔ سمت راست است. انتقال از  $V_\circ < v$  به  $V_\circ > V_\circ$  را می توان به میزان پراکندگی حاصل از ذرات موجود در  $V_\circ > v$ پوش مرتبط ساخت و در نمایههای خطی اَبَرنواختر بهصورت تهی شدگیهای متغیر دیده می شوند. بررسی این نمایهها به منجم این امکان را میدهد که مقدار  $v$  را تثبیت کند.

خوبی را از  $T$  بهدست میدهد. برای اندازهگیری  $R$ ، ار. پی. کیرشنرا ً و جِی. کوان ٌ روش زیر را بیشنهاد کردهاند.

در این روش آهنگ انبساط شیدسپهر را با مقدار ثابت  $v$  تقریب می $\,$ زنیم، بهطوری که اگر انبساط در  $t=t_\circ$  آغاز شده باشد که در آن  $R=R_\circ$  است، شعاع در زمانهای بعد از رابطهٔ زیر بەدست مے،آید

$$
R = v(t - t_*) + R_*
$$
 (1f.1°)

(ثابت بودن v را این واقعیت توجیه میکندکه فشار محیط میان ستارهای ناچیز و انبساط آن تقریباً آزاد است). شیدسپهر را جوّ رقیقی احاطه کرده است که اتمهای آن تابش شیدسپهر را پراکنده 1. R. P. Kirshner  $2. J. Kwan$
اندازهگیری ثابت هابل ۴۵۹

 $\left. v \right.$ میسازند. همانگونه که در شکل ۱۲.۱۰ شد، مشاهدهٔ نمایههای خطی ما را قادر می $\omega$ ازد تا سرعت انبساط شیدسپهری، را اندازه بگیریم، زیرا در جوّ در حال انبساط بعضبی اتمهای پراکننده با سرعت بیشتر و بعضبی از آنها با سرعت کمتر از سرعت حرکت شیدسپهر بهطرف ناظر حرکت میکنند. بنابراین، در فرایند پراکندگی اثر دوپلر مختصری موجود است، و این موضوع در نمایههای جذب خط تأثیر مے گذارد.

سرعت شیدسپهری  $v$  متناظر با سرعتی است که در آن تهی شدن پیوستار، در صورتی که تیز و خوش تعریف باشد، بیشینه است. اگر این پیوستار تیز نباشد، بلکه پاستیغ تختبی داشته باشد، لبهٔ سرخ پاستیغ تهی،شده نشانگر سرعت شیدسپهری است.

ادعا شده است که این فرایند نسبتاً بدون ابهام و عاری از عدم قطعیتهایی است که در مورد روشهای دیگر وجود دارد. این روشها به اجسامی نیاز دارد که «شبیه هم بهنظر برسند» و پارامترهای فیزیکی نظیر درخشندگی و اندازهٔ آنها «یکسان» باشد. به هر حال، این روش به یک رشته رصدهای خوب در مورد آبَرنواخترها نیاز دارد که ممکن است برای کهکشانی که می خواهیم فاصلهاش را اندازه بگيريم موجود نباشد.

(و) رابطهٔ تالمی۔فیشر. در سال ۱۹۷۷ ار. بی. تالمی' و جی. ار. فیشر'' همبستگی خوبی را بین درخشندگی یک کهکشان مارپیچی و عرض خط ۲۱ سانتی متری آن بهدست آوردند که به نوع کهکشان بستگی ندارد. بنابراین، اگر نمایهٔ خط ۲۱ سانتی،متری را برای یک مارپیچ دور تعیین کنیم، می توانیم درخشندگی آن را تخمین بزنیم. البته رابطهٔ بین این دو پارامتر فیزیکی شاید بی پایه بهنظر برسد، اما می توان بهصورت زیر آن را منطقی ساخت.

اگر کهکشان بچرخد نمایهٔ خط ۲۱ سانتی متری پهن می شود. اگر زاویهٔ میل صفحهٔ کهکشان در خط دید ما  $i$  و سرعت چرخش بیشینهٔ کهکشان  $T_{\rm m}$  باشد، عرض دوپلری خط برابر خواهد بود با

$$
w = \frac{V_{\text{m}} \sin i}{c}.
$$
 (10.1°)

با استفاده از نیروی گرانشی جرم  $M$  در فاصلهٔ برابر با شعاع  $R$  برای به وجود آوردن چرخش يک منطقهٔ نوعي H-I، بهدست مي آوريم  $V_{\rm m}$ 

$$
M = V_{\mathbf{m}}^{\mathbf{T}} R / G \tag{18.1°}
$$

در اینجا  $V_{\rm m}$  را با منحنی چرخشی تخت برای کهکشان مشخص میکنیم (نگاه کنید به فصل .) با فرض اینکه نسبت جرم-به-نورکهکشان k برای تمام کهکشانهای از یک نوع یکسان باشد، 1. R. B. Tully 2. J. R. Fisher

درخشندگی کهکشان را بهصورت زیر بهدست میآوریم

$$
L = \frac{V_{\text{m}}^{\text{Y}} R}{kG}.
$$
 (11.1°)

سیس فرض میکنیم که همهٔ کهکشانهای این گروه دارای روشنایی سطحی یکسان باشند، بهطوری که از ترکیب رابطههای بالا بهدست آوریم  $\Sigma=L/(\pi R^{\mathsf{Y}})$ 

$$
L = \frac{1}{\pi k^{\dagger} \Sigma G^{\dagger}} V_{\text{m}}^{\dagger} \propto V_{\text{m}}^{\dagger}.
$$
 (1A.1°)

سیس، با بهرهگیری از رابطهٔ (۱۵.۱۰)، رابطهٔ تالی فیشر ایدهآل زیر را بهدست میآوریم

$$
\dot{M}_{\rm G} = -\lambda \cdot \log V_{\rm m} + b = -\lambda \cdot \log \left( \frac{w}{\gamma \sin i} \right) + b \tag{14.1}
$$

که  $M_{\rm G}$  قدرمطلق کهکشان و  $b$  مقداری ثابت است. رابطة تالي۔فيشر تجربي بهصورت زير نوشته مي شود

$$
M_{\rm G} = -a \log \left( \frac{w}{\mathbf{1} \sin i} \right) + b \tag{1} \text{.}
$$

که a و b ثابتهایی هستند که از رصدها بهدست میآیند.

این روش یک مسئلهٔ عملی دارد. برای اجتناب از جذب داخلی درکهکشان باید در حالت ایدهآل از روبهرو به آن نگاه کرد. با این همه، عرض خط برای کهکشانهای مارییچی هنگامی به بهترین صورت تعیین می،شود که از پهلو به آنها نگاه کنیم، که در این صورت جذب داخلی در کهکشان بزرگ است. بنابراین، رصاد مجبور است از مارپیچی هایی استفاده کند که با زاویهای به آنها می،نگرد و در عین حال عرض خط قابل اعتمادی را بهدست می،آورد. فاصلهٔ گروههای MA۱ و M۱۰۱ به این ترتیب و پس از استفاده از دادههای مربوط به کهکشانهای نزدیکتر M۳۱ و M۳۳ برای درجهبندی بهدست آمده است. این روش نیز ما را تا فاصلههای Mpc ۱۰۰ می برد.

(ز) روش فِيبرِّجکسون و صفحهٔ بنيادي. روش تالي فيشر در مورد مارييچي هايي بهکار می رود که چرخش قابل ملاحظهای از خود نشان دهند. اما برای کهکشانهای بیضوی چطور؟ این کهکشانها نمه چرخند و حاوی مقدار گاز بسیار کمی هستند، بنابراین ابرهای هیدروژن خنثی در آنها موجود نیست. در سال ۱۹۷۶ ساندرا فیبرا و رابرت چکسون<sup>۲</sup> روشی را یافتند که در مورد کهکشانهای بیضوی بهکار میررود و شبیه روش تال<sub>ی</sub>.ــفیشر برای کهکشانهای مارییچ<sub>ه</sub> است. در 1. Sandra Faber 2. Robert Jackson

اندازهگیری ثابت هابل ۴۶۱

این روش درخشندگی  $L$  کهکشان بهسرعت پاشیدگی  $\sigma$  رابط داده میشود که عمدتاً در ناحیهٔ مرکزی یک کهکشان بیضوی وجود دارد. از قضیهٔ ویریال میدانیم که، در حالت تعادل دینامیکی، همپاری تقریبی بین انرژی جنبشی  $(T)$  حرکت کاتورهای و انرژی پتانسیل گرانشی  $(\Phi)$  وجود دارد، که با رابطهٔ  $\Phi=\tau+\tau$  نشان داده میشود. برای توزیع یکنواخت جرم کل  $M$  و شعاع ، این رابطه بهصورت زیر درمیآید  $R$ 

$$
\sigma^{\mathsf{T}} = \frac{GM}{\Delta R}.\tag{11.1°}
$$

با فرض همان فرضهای نسبت جرم-بهــنور رابطهٔ ( ۱۷.۱۰) و روشنایی سطحی میانگین ثابت رابطة (١٨.١٠). بەدست مىآورىم

$$
L = \text{const.} \times \sigma^{\dagger}.
$$
 (11.1°)

این رابطهٔ فِیبرِ۔جکسون است. با اندازهگیری  $\sigma$ ، می $\bar{\nu}$ و در نتیجه فاصله کهکشان بیضوی را بەدست آورد.

با این همه، کاربرد این رابطه در مورد کهکشانها پراکندگی قابل ملاحظهای را در اطراف رابطهٔ اصلی نشان میدهد.که نشانگر آن است که شاید پارامترهای اضافی وجود دارند که در نظر گرفته نشدهاند. در سال ۱۹۸۷ جورج دیورگوسکی<sup>۱</sup> و مارک دیویس۲ نشان دادند که، بهجای درخشندگی . باید از دو پارامتر استفاده کرد:  $R_{\rm e}$ ، شعاع مؤثر کهکشان بیضوی، و  $I_{\rm e}$  روشنایی سطحی میانگین، در داخل این شعاع. در این صورت رابطهٔ تنگاتنگی بین  $R_{\rm e}$ ، و  $I_{\rm e}$  بهوجود می آید که می $\vec{$ وان أن را بهصورت رابطة خطى بين لگاريتمهاى أنها نوشت

$$
\log R_{\rm e} = 1/\text{TP} \log \sigma - \frac{\text{1}}{2} \text{log } I_{\rm e} \tag{17.1\text{°C}}
$$

این رابطهٔ خطی «صفحهای» را در مقیاس لگاریتمی در فضای سهبعدی مربوط به سه کمیت بالا نشان می،دهد. صفحهای که آن را صفحهٔ بنیادی کهکشانهای بیضوی می،نامند. بنابراین. با استفاده از این روش می توان  $R_{\rm e}$  را برای کهکشان بیضوی برآورد کرد و سپس، با استفاده از اندازهٔ زاويهاى آن، فاصلهاش را بهدست آورد.

همین طور می توان، با محدود ساختن خود به ناحیهٔ مرکزی کهکشان بیضوی، شکل تنگاتنگتری از رابطهٔ فِیبرِـجکسون را بهدست آورد.گروه منجمان معروف به «هفت سامورایی» که در بخش بعد با أنها أشنا خواهیم شد. با محدود کردن خود به بخشی که در أن میانگین روشنایی سطحی کل 1. George Djorgovski 2. Marc Davis

در مقیاس قدر ۲۰٬۷۵<sup>m</sup> بهازای مربع ثانیه کمانی میشد، منطقه را انتخاب کردند. با نشان دادن قطر این منطقهٔ (دایرهای) با  $D_n$ ، آنها همبستگی تنگاتنگی را بین  $D_n$  و  $\sigma$  بهدست آوردند.

(ح) روشنترین کهکشان در خوشه. اگر هزار کهکشان غیرعادی در خوشهٔ سنبله را در نظر بگیریم، یکی از آنها، M۸۷، بهطور قابل ملاحظهای از بقیه روشنتر و پرجرمتر و بزرگتر است. این یک کهکشان بیضوی است. ا. سندیج متوجه شد که خوشههای دورتر نیز شامل کهکشانهای بیضوی غالب مشابهی هستند. با این فرض (تأییدشده با رصد خوشههای نزدیک) که این بیضویها درخشندگی قابل مقایسهای دارند. می;توانیم M و در نتیجه مدول فاصلهٔ خوشههای تا فاصله Mpc<sup>ه ۱۰</sup>۰۰ را برآورد کنیم.

(ط) ابرنواختر نوع Ia. ابرنواخترهای نوع Ia، برخلاف ابرنواختر نوع II، ناشی از کوتولههای سفیدند. وقتبی یک کوتولهٔ سفید موجود در یک دوتایی دارای جرم نزدیک به حد چاندراسکار<sup>۱</sup> ماده را از همدمش جذب کند، دستخوش ناپایداری شده و منفجر میشود. یک ابرنواختر نوع II پس از انفجار هستهای را بهجا میگذارد؛ اما اَبَرِنواختر نوع Ia باعث نابودی کامل ستاره میشود. همینطور، در اَبَرنواختر نوع اول، نوترینوها حامل بخش عمدهٔ انرژی انفجار هستند، در حالی که در نوع دوم مؤلفهٔ اپتیکی بسیار بزرگتر است. بدین سبب است که ابَرنواخترهای نوع Ia در قلهٔ خود بسیار پرنورتر از سایر ابرنواخترها هستند. شکل ۱۳.۱۰ نمونهٔ منحنبی نور را برای این نوع ابرنواختر نشان می۵هد. توجه کنید که قدر قله نزدیک به ۱۹٫۵ $M_{\rm max}=-1$  است.

ألن سنديج و همكاران قدر قلهٔ اين اَبَرنواخترها را بهصورت منظم بررسي كردند و آن را با روش اندازهگیری فاصله با استفاده از قیفاووسیها مقایسه کردند. قدر قله دارای پاشیدگی مختصر است. مثلاً، می $\bar{v}$ واند از مرتبهٔ ۱۵ $\wedge^{\circ}$   $\approx \Delta M_{\rm max} \approx 0$  باشد. این مقادیر را فقط باید نشانهای در نظر گرفت، چون در حال حاضر برآوردها بهبود قابل ملاحظهای پیدا میکنند.

بنابراین، اُبَرِنواخترهای نوع Ia شمعهای استانداردی را برای اندازهگیری فاصلههای بسیار بیش از ۱۰۰۰ Mpc اور اختیار سیگذارند. نقطهٔ ضعف آنها نامتداول بودن این نوع رویداد است و در نتیجه پایگاه دادهها بهکندی افزایش می یابد. نقطهٔ ضعف دیگر آن است که، همان طورکه شکل ۱۳.۱۰ نشان می۵هد، مرحلهٔ با درخشندگی زیاد دوام چندانی ندارد. در فصل بعد پس از بحث دربارهٔ رابطهٔ ثابت هابل در انتقال به سرخهای زیاد، دوباره به این اندازهگیریهای فاصله باز خواهیم گشت.

۴.۲.۱۰ ثابت هابل باید اذعان کرد که آنچه در بالاگفته شد دستوپا شکسته و ناقص است. مثلاً، روش افتوخیزهای روشنایی سطحی، روش تابع درخشندگی خوشههای گویسان، استفاده از عدسیهای گرانشی، 1. Chandrasekhar

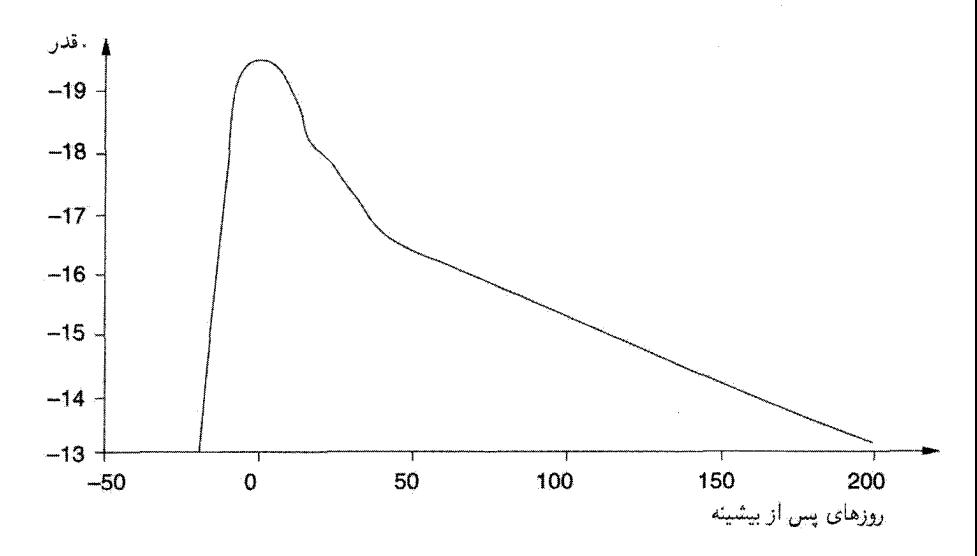

**شکل ۱۳.۱**۰ نمونهٔ منحنی نور یک اَبَرنواختر نوع Ia. قله درخشندگی را میتوان به عنوان شمع استاندارد بەكار برد.

مگامیزرها و اثر سانیف زلدویچ ` را شرح ندادیم. زیرا هر روش دارای فرضهای درون ساز در معرض خطاست و نمی توان ۱۰۰٪ به هیچکدام از آنها اطمینان کرد. بدین سبب است که این روزها منجمان برآوردهای خود را در مقایسه با بیش از یک روش بررسی میکنند.

این روشها و روشهای دیگر در «برج ایفلی» خلاصه شدهاند که ژرار دو ووکولورز<sup>۲</sup> بنا کرده در شکل ۱۴.۱۰ آمده است. توجه کنید که فاصلهها از یک طبقه به طبقهٔ بعد افزایش می،یابد. در هر طبقه دیدگاهی برای خطاهای درجهبندی وجود دارد. بهعنوان مثال، حتی یک بازنگری در مقیاس فاصلهٔ ستارهای، مانند فاصلهٔ هیادهای رشتهٔ اصلی در کهکشان ما، به بازنگری در تمام مقیاسهای پس از آن می|نجامد. مثلاً، این مورد هنگامی پیش آمد که فاصلههای ستارهای اندازهگیریشده توسط ماهوارهٔ هیپارخوس باعث تجدید نظر نزولی در برآوردهای قبلی شد. این خطاهای سیستماتیک در روش اولیهٔ هابل موجود بودند، و هنگامی که با هم جمع شدند مقدار ی در اختیار داشت (داند. به عنوان مثال، رابطهٔ دورهـدرخشندگی که هابل در اختیار داشت  $h_{\circ}\geq\delta$ نادرست بود. همین طور او از قدرمطلق بسیار ضعیفی برای درخشانترین ستارگان در کهکشانهای دیگر استفاده کرد. از شکل  $($ ۶.۱۰) می $\mu$ ینیم که مقدار  $M$  به مقدار زیادی برای  $h$  می $l$ نجامد. در تمام این بحث تلویحاً فرض کردهایم که، در رابطهٔ سرعتــفاصله، این فاصله است که باعث

<sup>1.</sup> Sunyaev-Zel'dovich 2. Gérard de Vaucouleurs

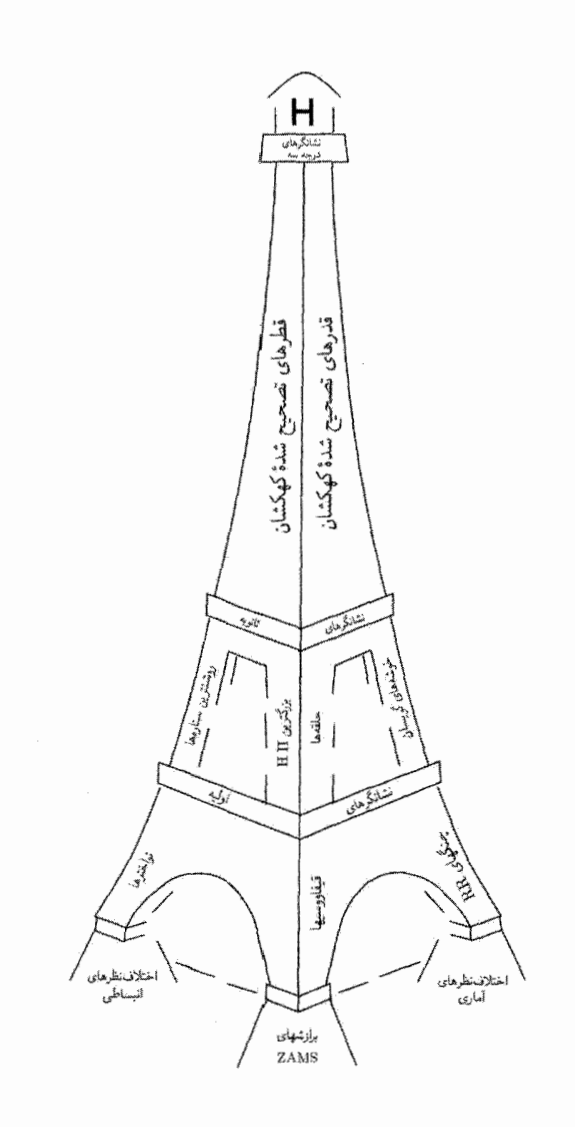

شکل ۱۴.۱۰ برج ایفلی که در اینجا آمده است نشان سیدهد که چگونه فاصلههای کیهانشناختی طبقه به طبقه اندازهگیری میشوند. سطوح مختلف مورد استفاده برای درجهبندی از نزدیکترین فاصله در طبقه اول آغاز میشوند و به دورترین آنها در بالا می[نجامد. ZAMSتمایانگر «سن صفر رشته اصلبی» است که دلالت بر روش اندازهگیری فاصله با بهرهگیری از هیادهای رشته اصلی دارد که در متن کتاب آمده است. ناهمسانگردی میدانهای سرعت بزرگ مقیاس موضعی ۴۶۵

دردسر میشود. اما الزاماً چنین نیست! یک منبع عمدهٔ خطا، لااقل برای اندازهگیریهای نزدیک، تشخیص جریان هابل «واقعی» از حرکتهای عجیب و غریبی است که سایر ناهمگنیهای نسبتاً موضعی بهوجود میآورند. در بخش بعد این مسئله را بیشتر بررسی خواهیم کرد.

به این دلایل بهتر است کیهانشناسان دربارهٔ مقدار دقیق ثابت هابل محتاط باشند. سندیج و  $h$  ، تامان مقدار ۰٫۵ و  $h$  ،  $h$  را ترجیح می دهند، در حالی که دو ووکولورز استدلال کرد که ۰٫۱  $h$ و سپس گروه پروژه کی  $\operatorname{HST}$  مقدار آن را ۰٫۷۵  $h_\circ \sim h_\circ$  در نظر گرفتند. با توجه به خطاهای رایج در نشانگرهای فاصلهٔ مختلف، اکنون مرسوم است که بگویید  $h$  بین این دو حد قرار دارد. ما ا ره عنوز با هنوز با هنوز با هر میگیریم که بیشتر اندازهگیری حاضر سازگار است. اما هنوز با  $h$  ه ثابت هابل بهدقت تعيين شده فاصله داريم.

۳.۱۰ ناهمسانگردی میدانهای سرعت بزرگ مقیاس موضعی اکنون به مشکلات ممکن تعیین  $v$  در رابطهٔ هابل  $H$  ه $H$  میپردازیم، زیرا سرعت موجود در  $\psi = v = 0$ این رابطه چیزی است که به انبساط عالم مربوط میشود و نباید حاوی هیچ مؤلفهٔ دیگری باشد. در واقع، این موردی است که در صورت اعتبار کامل اصل موضوع وایل بهوجود می آید، که در واقع چنین نیست. کهکشانها حرکتهای دیگری نیز دارند که بر آن نهاده میشود، و در جابهجایی طیفی که ناظر اندازه میگیرد دخیل!ند. مثلاً، اولین اندازهگیری جابهجایی طیفی یک کهکشان را اسلیفر در سال ۱۹۱۲ انجام داد و مربوط به یک انتقال به آبی بود. او به این نتیجهگیری رسید که سحابی M۳۱ با سرعت حدود `حm s−` به کهکشان ما نزدیک میشود. چند کهکشان نزدیک از خود انتقال به آبی نشان میLدهند و اینها را میïوان با چیزی توجیه کرد که اصطلاحاً برهم نهی حرکت کاتورهای یا «غیرعادی» کهکشانها بر «جریان هابل» خوانده میشود. این حرکتهای کاتورهای معمولاً از مرتبهٔ ^=km s • ^\* × هستند و در نتیجه سرعت کل یک کهکشان نزدیک را، که برای آن با D کوچک، مؤلفهٔ هابل کوچک خواهد بود، بهطور قابل ملاحظهای تغییر می۵هند. فقط وقتی به فاصلههای، مثلاً، بیش از Mpc ∘۵ میرویم انتظار داریم که قانون هابل بر میدان سرعت غلبه كند.

تصویر سادهٔ عالم همگن و همسانگرد برمبنای جزء خط رابرتسون۔واکر اکنون دیگر بیش از اندازه ساده بهنظر می رسد، بهویژه با کشف سرعتهای بزرگ مقیاس که به نظر می رسد بر جریان هابل برهمنهاده شدهاند. چون تعریف جریان هابل در همسایگی «موضعی» ما کوچک است، بنابراین می تواند در سایر سرعتها گم شود. جدا کردن این دور از یکدیگر و مشخص کردن تأثیر سایر

سرعتهای غیرهابل کاری بس دشوار است. در اینجا فقط به طرح کلی وضعیت در جبهههای نظری و رصدی میپردازیم و ابتدا موضوع دوم را بررسی میکنیم.

در اواسط سالهای هفتاد وی. سی. رابین' و دبلیو. ک. فورد<sup>۲</sup>، و دیگران نگاهی به این مسئله انداختند. اثر معروف به رابین-فورد نشان داد که ثابت هابل هنگامی که سرعتهای شعاعی کهکشانهای N۴ Sc I و I) Sc II ردههای درخشندگی ون دن براو برای کهکشانهای Sc مارپیچی هستند،که I Sc روشنترین ردهٔ کهکشانهاست) اندازهگیری می شود همسانگرد نیست. ناهمسانگردی از نوع دوقطبی بود و میشد آن را به این حساب گذاشت که کهکشان ما با سرعت قابل ملاحظهای در زمینهٔ کهکشانها حرکت میکند. این سرعت برابر بود با

$$
(\text{LOP} \pm \text{VO}) \text{ km s}^{-1} \text{ yd} = \text{VOP}^{\circ} \pm \text{NO}^{\circ}, b = -\text{IV}^{\circ} \pm \text{V}^{\circ}
$$

نسبت به بخش دوردست نمونه به

$$
(\mathsf{FVP} \pm \mathsf{1} \mathsf{P} \mathsf{F} \ \mathrm{km} \ \mathrm{s}^{-1}) \ \mathsf{A} \mathsf{d} = \mathsf{1} \mathsf{P} \mathsf{V}^{\circ} \pm \mathsf{Y} \circ \ ^{\circ}, b = \mathsf{0}^{\circ} \pm \mathsf{Y} \circ \ ^{\circ}
$$

نسبت به قسمت نزدیکتر. این اولین نشانهٔ قرار نداشتن کهکشان در چارچوب سکون کیهانشناختی بود.

۱.۳.۱۰ توزیع موضعی اطلس کهکشانهای نزدیک که تالبی و فیشر منتشرکردهاند. حاوی نقشههای مفصل توزیع و سرعت کهکشانها در منطقهای نسبتاً موضعی است. این نقشهها در تشکیل توپوگرافی ناحیهٔ دور و بر سودمندند. شکل ۱۵.۱۰ طرح کلبی توزیع را در ناحیهای مکعبی در اطراف کهکشان ما نشان میدهد، که هر ضلع مکعب دیفرانسیل سرعت تقریباً برابر با `` l ۰۰۰۰ c دا اندازه میگیرد. یعنی، اگر  $H$  ثابت هابل باشد، اندازهٔ خطی تقریباً  $H_\circ^{-}$  برابر این مقدار است. ما استفاده از  $H_\circ$ سرعت را به عنوان فاصله بدين صورت مفيد يافتهايم.)

ناحية سايهدار مكعب منطقه اجتناب كهكشاني عمود بر اَبَرصفحة كهكشاني است (نگاه كنيد به فصل ١). مىتوان فرض كرد كه حركت اين اجسام از چند مؤلفه تشكيل شده است:

۰۱ جریان بهطرف رباینده بزرگ (GA)که در فاصلهٔ ۱ $\rm km~s^{-1}$  × ازگروه موضعی ۱ قوار دارد. (این  $\rm GA$  تقریباً در °۰۹°  $l=1^\circ$  و  $b=+1$  (مختصات کهکشانی) قوار دارد. مثلاً دو خوشهٔ قنطورس در  $\rm{GA}$  با سرعتهای  $\rm{km}~\rm{s}^{-1}$ ۰۰ میگیرند. (دور از ما)) قرار میگیرند. 1. V. C. Rubin 2. W. K. Ford

ناهمسانگردی میدانهای سرعت بزرگ مقیاس موضعی ۴۶۷

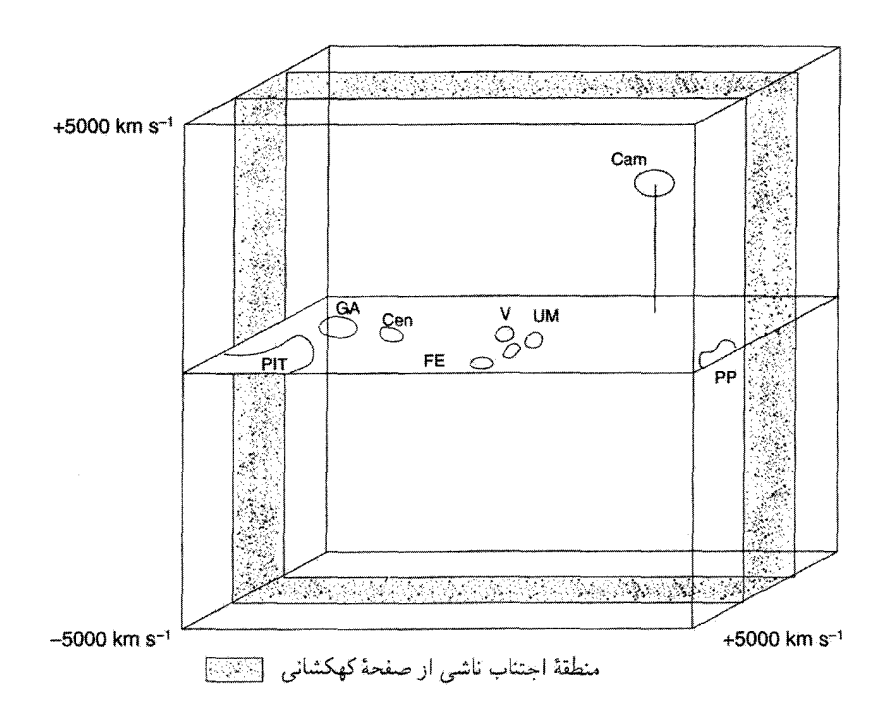

شکل ۱۵.۱۰ حجم مکعبی حاوی برخی ساختارهای بزرگ مقیاس قابل ملاحظه در حوالی ما. در داخل مكعب GA: ربايندة بزرگ؛ V: خوشة سنبله؛ CSC: ابركوما\_حجار؛ حاوي گروه محلي؛ UM، خوشة دباكبر؛ Cen، قنطورس: FE، كورمانهر: Cam، زرافه: PP، برساوش-حوت: PIT، طاووس-هندي\_تلسكوپ.

این مدل چند مؤلفهای پارامترهایی داردکه می توان آنها را با روش کمترین مربعات، با بهرهگیری از رابطهٔ تالی-فیشرا برای مارپیچها برای اندازهگیری فاصلههای آنها (نگاه کنید به بخش ۲.۹) و انتقالهای به سرخ برای سرعتهای شعاعی، تعیین کرد. این مدل سرعتهایی را بهدست میدهد که با مقادیر مشاهده شده مقایسه و اختلاف آنها به کمک روش کمترین مربعات کمینه می شود. این روش را اولین بار «هفت سامورایی» دی. لیندن۔بل<sup>۲</sup>، اس ام. فابر<sup>۳</sup>، دی. برنشتاین <sup>۴</sup>، ار. ال. 1. Tully-Fisher 2. D. Lynden-Bell 3. S. M. Faber 4. D. Burnstein

دیویس<sup>۱</sup>، ا. درسلر<sup>۲</sup>، ار. ترلویچ۳، و جی. واگنر۴ بهکار بردند. نتیجهگیری کل<sub>ی</sub> به قرار زیر است. GA ربایندهٔ با جرم بزرگی است که ماده را جذب میکند، و سبب جریان بزرگ مقیاسی بهطرف خود می شود. در مقیاس کوچکتر و نزدیکتر، خوشهٔ سنبله، کهکشانهای مجاور، از جمله گروه موضعی ما، را به مرکز خود جذب میکند. اما،گروه موضعی ما حرکت ناهنجار دیگری را نیز نسبت به جریان سنبله مرکزی دارد. شاید برای برآورد عددی سرعت و جهت دقیق تمام این جریانها بسیار زود باشد. رصدهایی بیشتر در آینده بدون شک به برآوردهای موثقتر کمک خواهد کرد.

به هر حال، مباحثهٔ قابل ملاحظهای در مورد اینکه آیا اصلاً GA وجود دارد در جریان است. بهعنوان مثال، دي. ا. متيوسون<sup>0</sup>، وي. ال. فورد<sup>۶</sup> و ام. بوخهورن<sup>٧</sup> سرعتهاي عجيب ١٣٥۵ كهكشان مارپیچی در آسمان جنوبی را اندازه گرفتهاند و با بهرهگیری از رابطهٔ تالی-فیشر فاصلهٔ آنها را تخمین زدهاند. أنها هیچگونه فروریزشی را به منطقهٔ GA نیافتند، بلکه جریان کلبی ۴۰۰km و ۲۰ را در مقیاس Mpc<sup>/</sup> ۱۰۰۸ بهدست آوردند. بنابراین، تردید قابل ملاحظهای در مورد وجود یک جرم رباینده در آنجا وجود دارد. به احتمال زیاد این کشش را، بهجای یک جرم تنهای بزرگ، چند خوشهٔ بزرگ وارد کنند که در آن جهت در فضا توزیع شدهاند. ٔ

این مسئلهها وقتبی حل میشوند که، بهکمک نقشهبرداریهای انتقال به سرخ بزرگ که اکنون در جریان است یا اخیراً تکمیل شدهاند. تصویر روشنتری از عالم بهدست آوریم. مثلاً، نقشهبرداریهای میدان دو درجهای در استرالیا و نقشهبرداری انتقال به سرخ لاس کامپاناس^ در شیلبی حاوی چندصدهزار انتقال به سرِخ است. نقشهبرداری دیجیتالی آسمان اسلوان^ دارای طیف ° ° ° ° ° ∿ کهکشان تا انتقال به سرخ ۰٫۲ ~ است. اگر قانون هابل را در مورد این انتقالهای بهسرخ بهکار بریم، نقشههای آسمان حاصل از آنها طرح کلی توزیع ماده مرئی را در اختیار میگذارند و کمک میکنند تا علاوه بر مشخص کردن توزیع متراکم ماده، حفرهها را نیز مشخص کنیم. شکل ۱۶.۱۰ و ۱۷.۱۰ نقشههای حاصل از این بررسیها را نشان میدهند. بدیهی است که فرض همگن از این تصویرها ضربه می خورد. این ناهمگنیهای موضعی ناهمسانگردیهایی را وارد قانون هابل میکنند. بخشی دیگر از اطلاعات را که در بخش ۸.۱۰ بررسی میکنیم حرکت کهکشان ما نسبت به چارچوب سکون زمینهٔ ریزموج کیهانی است.

۲.۳.۱۰ بازنگری ثابت هابل به این پرسش باز میگردیم که چرا اختلاف نظر در مورد مقدار  $H$  (یعنی، اینکه ۱ $h_\circ \approx h$  یا ه (h،  $\approx$  ۰٫۵) ادامه دارد. ار. بی. تالی استدلال کرده است که ناهنجاری سرعت موضعی دلیل $(h_\circ \approx \circ \rho)$ 2. A. Dressler 3. R. Terlevich 4. G. Wagner 1, R. L. Davies 5. D. A. Mathewson 6. V. L. Ford 7. M. Buchhorn 8. Las Campañas 9. Sloan

## ناهمسانگردی میدانهای سرعت بزرگ مقیاس موضعی ۴۶۹

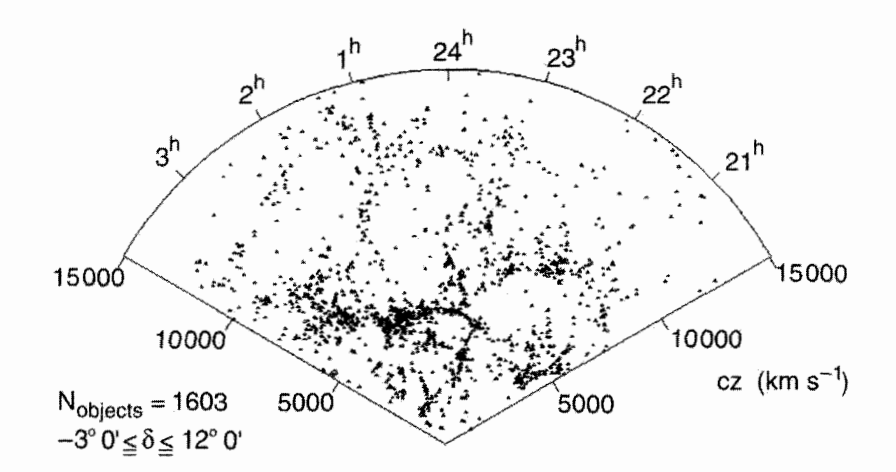

شکل ۱۶.۱۰ این یکی از بخشهای آسمان است که مرکز اخترفیزیک آن را عمیقاً بررسی کرده است. با تقسیم سرعتها بر ثابت هابل میتوان تعیین کرد که اجسام در چه فاصلهای از ما قرار دارند.

$$
V = -\sqrt{\frac{\mathfrak{r}GM}{R}} + HR \equiv H_{\text{eff}}R \tag{1.1}
$$

اولین جمله سرعتی بهطرف داخل است که در بینهایت صفر می شود، در حالبی که جملهٔ دوم جریان هابل با ثابت هابل H است. می $\vec{u}$ ان ( ۲۴.۱۰) را فقط جریان هابل با ثابت هابل «مؤثر» در نظر گرفت

$$
H_{\text{eff}} = H - \sqrt{\frac{\mathfrak{r}GM}{R^{\mathfrak{r}}}}.\tag{7.1°}
$$

بنابراین، هرچه به تراکم جرم نزدیکتر شویم ثابت هابل مؤثر از ثابت هابل واقعی کوچکتر می شود. با دور شدن از M، ثابت هابل مؤثر به مقدار واقعی نزدیک می شود.

از اینرو، حضور تراکم جرم در ابر کوماـحجار نوعی ناهنجاری را در سرعت موضعی بهوجود میآورد که همراه با جریان سنبله مرکزی مقدار ثابت هابل برای کهکشانهای نسبتاً نزدیک را کم میکند و ۴۵ را به ۰٫۵ نزدیکتر می سازد. اما، نمونههای دورتر کهکشان ۴۵ را تا اندازهای بزرگ مي كنند كه نظير با مقدار واقعي ثابت هابل است.

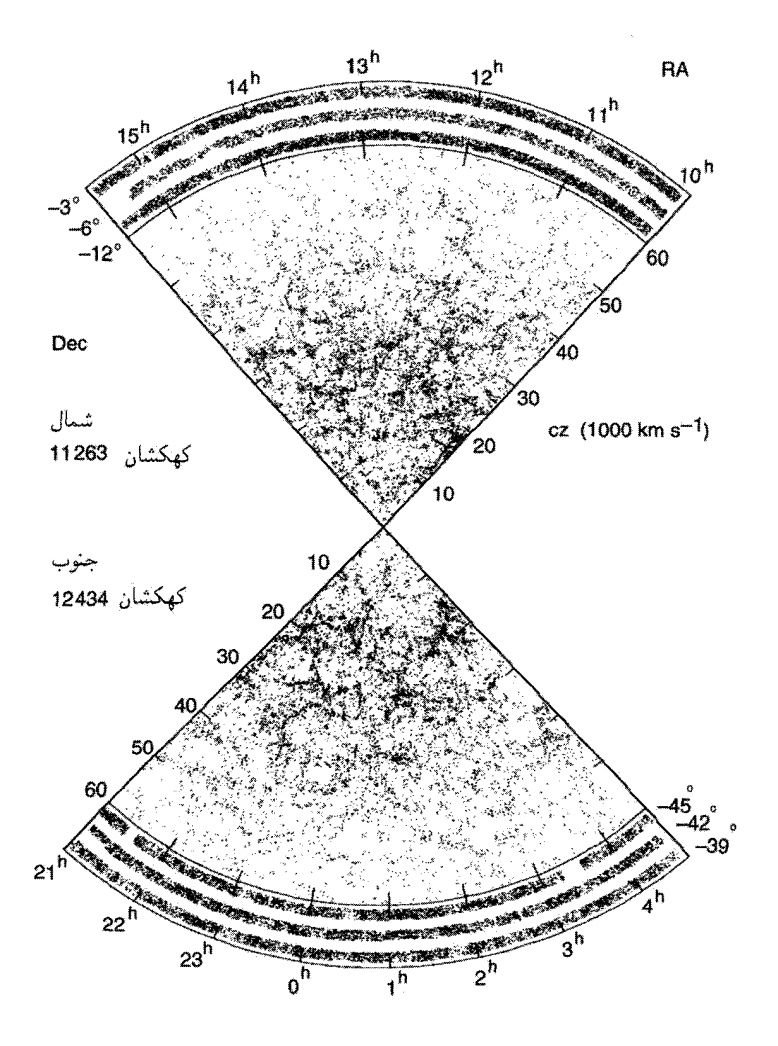

**شکل ۱۷.۱**۰ این نقشه را نقشهبرداری انتقال به سرخ لاس کامپاناس تولید کرده است.

بهنظر تالی ناهنجاری موضعی ممکن است ناشی از جرمی در حدود ۱۰ <sup>۱۴</sup> ۱<sup>۰ و</sup> در مقایسه با ۱۵ $M_\odot$  ۱۰ در خوشهٔ سنبله باشد. برعکس، جرم ربایندهٔ بزرگ ممکن است در حدود ۹۰ میاشد. این مقادیر نشان میدهد که رسم توپوگرافی عالم، هم برحسب جرم و هم  $\sim$  ۱۰  $^6M_{\odot}$ برحسب سرعت، قبل از نتیجهگیری دقیق دربارهٔ مقادیر پارامترهای کیهان شناختی چقدر اهمیت دارد. سپس می خواهیم چگالی میانگین ماده را در عالم تعیین کنیم، این پارامتر دارای پیامدهایی مهم برای نظریههای کیهان شناختی است که تاکنون بررسی کردیم. توزیع و چگالبی ماده در اطراف ما ۴۷۱

$$
\rho_{\circ} = \frac{\mathbf{F} H_{\circ}^{\mathsf{T}}}{\lambda \pi G} \Omega_{\circ} \equiv \rho_{\text{c}} \Omega_{\circ}, \qquad (18.1^{\circ})
$$

که ج $\rho_{\rm c}$  جگالبی بستارکنونی درکیهانشناسی فریدمان است. بهصورت عددی، (۲۶.۱۰) ایجاب مىكند كە

$$
\rho = \mathbf{Y} \times \mathbf{1} \cdot \mathbf{I}^{\mathsf{st}}(h_{\circ}^{\mathsf{t}} \Omega_{\circ}) \mathbf{g} \text{ cm}^{-\mathsf{t}} \tag{YV.1}
$$

بنابراین، اندازهگیری مستقیم موردنظر است، چون حدود پارامترهای  $h\,$ ه و  $\Omega\,$  را مشخص میکند. رهیافت فعلی به این مسئله تعیین حدود چگالی ماده درکهکشانها، خوشههای کهکشانی، و غیره است؛ یعنی ماده بهصورت استاندارد درخشان. این کار بهصورت زیر انجام می شود. فرض کنید نسبت جرم به نور را برای کهکشانها میLدانیم، که معمولاً برحسب یکاهای خورشیدی بیان مي شود:

$$
\left\langle \frac{M_{\rm G}}{L_{\rm G}} \right\rangle = \eta \frac{M_{\odot}}{L_{\odot}}.\tag{7A.1°}
$$

سیس چگالی درخشندگی متوسط  $l$ ، کهکشانها را تعیین میکنیم. بهترین مقدار  $l_{\rm G}$  مربوط به فهرست تجدید نظر شدهٔ شییلی آمز<sup>۱</sup> و عبارت است از

$$
L_{\rm GS} \cong \mathsf{f}_{\ell} \mathsf{f} \times \Lambda^{\circ} {^{\mathsf{V}}L_{\odot}h}_{\circ} \mathrm{Mpc}^{-\mathsf{F}} \mathsf{f}_{\omega} \mathrm{d} \mu^{\bullet} \mathrm{d} \mu^{\bullet} \mathrm{d} \mu^{\bullet} \mathrm{f} \lambda^{\bullet} \mathrm{f} \lambda^{\bullet} \mathrm{
$$

$$
L_{\rm GE} \cong \mathsf{IV}_{\mathsf{I}} \mathsf{f} \times \mathsf{V}^{\mathsf{I}} \mathsf{V}_{\odot} h_{\circ} \mathrm{Mpc}^{-\mathsf{t}} \mathrm{SO}_{\mathsf{I}} \mathrm{E}_{\mathsf{I}} \mathrm{E}_{\mathsf{I}} \mathrm{E}_{\mathsf{I}} \mathrm{E}_{\mathsf{I}} \mathrm{E}_{\mathsf{I}} \tag{10.10}
$$

بنابراین چگالی درخشندگی کل از مرتبهٔ زیر است

$$
l_{\mathcal{G}} \cong \mathbf{1}, \mathbf{1} \times \mathbf{1} \cdot {}^{\mathbf{A}}L_{\odot}h \cdot \mathbf{Mpc}^{-\mathbf{T}} \tag{11.1°}
$$

ار (۲۸.۱۰) و (۳۱.۱۰) چگالی کیهانشناختی میانگین به شکل کهکشانهای اطراف خود را بەصورت زیر بەدست میآوریم

$$
\rho_{\mathcal{G}} \cong \mathbf{Y}_{I} \mathbf{Y} \times \mathbf{1} \cdot {}^{\mathbf{A}} \eta M_{\odot} h \cdot \mathbf{M} \mathbf{p} \mathbf{c}^{-\mathbf{T}}
$$
  
\n
$$
\cong \mathbf{1}_{I} \mathbf{0} \times \mathbf{1} \cdot {}^{-\mathbf{T}} \eta h \cdot \mathbf{g} \mathbf{c} \mathbf{m}^{-\mathbf{T}} \tag{T} \mathbf{Y} \mathbf{1} \cdot \mathbf{0}
$$

<sup>1.</sup> Revised Shapley Ames Catalogue

برآورد  $\eta$  چقدر است؟ مشکل اصلی در تخمین  $\eta$  مربوط به اندازهگیری جرمهای کهکشانی است. اندازهگیری درخشندگی در مقایسه با آن آسان و تنها خطا در این فرایند ناشی از دقیق نبودن است. ما روشهای بهکار رفته در اندازهگیری  $\eta$  برای اجسام مختلف را قبل از خلاصه کردن  $H$ ه نتايج جدول ۱.۱۰ مرور *میک*نیم.

> تابع درخشندگی کهکشانها راکه شِکتر<sup>۱</sup> از رابطهٔ زیر برآورد کرده است در نظر بگیرید  $\Phi(L) = \frac{\Phi^*}{L^*} \left(\frac{L}{L^*}\right)^{-\alpha} \exp\left(-\frac{L}{L^*}\right)$

با  $\alpha\sim 1$ ۲۵ م' $L^*=10^{-10}h_o^{-1}L_{\odot}$  و ۱٫۲۵ $L^*=10^{-10}h_o^{-1}$ . تعداد کهکشانهای با  $\infty$  درخشندگی درگسترهٔ  $(L,L+\mathrm{d}L)$ ، از  $\Phi(L)\mathrm{d}L$  بهدست میآید. از انتگرالگیری بین ۹ و بەدست مىآورىم

$$
l_{\mathcal{G}} = \int_{\circ}^{\infty} \Phi(L)L \, dL \sim \mathbf{r}_{\mathcal{I}} \mathbf{r} \times \mathbf{1} \cdot {}^{\mathbf{A}}h \cdot L_{\odot} \mathrm{Mpc}^{-\mathbf{r}}.
$$

۱.۴.۱۰ نسبتهای جرم به نور روشهای اندازهگیری  $\eta$  برای تکتک کهکشانها و خوشههای کهکشانی در زیر خلاصه شده است.

کهکشانهای مارپیچی

مثال

بهترین دستاویز برای جرم موجود در نمونهای ازکهکشان مارپیچی را منحنی چرخش آن بهدست میدهد. شکل ۱۸.۱۰ این اصل را بهکمک جسم سطحی به شکل قرص نمایش میدهدکه توزیع S دایرهای ستارگان است که به دور مرکز مشترک  $\rm C$  میگردند. رابطهٔ سرعت چرخش  $v$  برای ستارهٔ در فاصلهٔ r از C (در توزیع تعادل) با نیروی گرانشی  $F_r$  وارد بر S بهطرف مرکز بهصورت زیر است

$$
m\frac{v^{\mathsf{T}}}{r} = F_r \tag{TT.1°}
$$

بنابراین، اگر  $v$  را برحسب  $r$  بدانیم،  $F_r$  را برحسب  $r$  بهدست می $\bar{J}$ وریم. سپس، با توجه به قانون گرانش نیوتون (که بهواسطهٔ ضعیف بودن میدانهای گرانشی در اینجا قابل استفاده است)، می توانیم توزیع جرم را تعیین کنیم. به عنوان مثال، اگر بیشتر جرم در ناحیهٔ هستهٔ اطراف  $C$  متمرکز بود داشتیم ۲ $F_r \propto r^{-1}$  و ۲ $v \propto r^{-1}$ . توزیع نور در یک کهکشان مارپیچی نشان میدهد که رابطهٔ 1. Schechter

توزیع و چگالی ماده در اطراف ما ۴۷۳

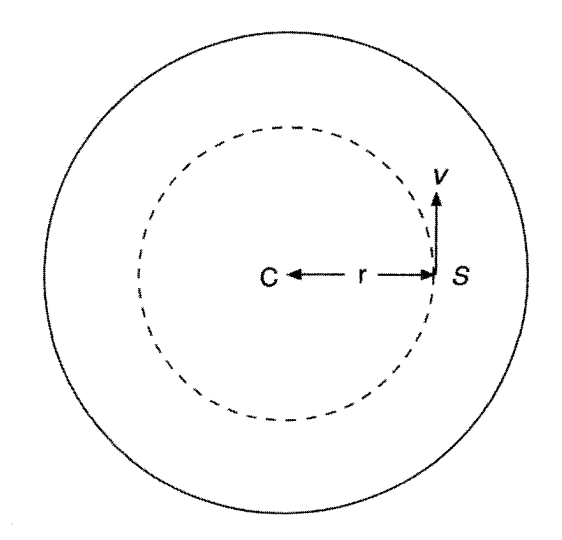

<mark>شکل ۱۸.۱</mark>۰ قرص کهکشانی با سیستمی از ستارگان تقریب زده میشود که در مدارهای دایرهای دور مرکز مشترک  $C$  می $\varphi$ خند. سرعت  $v$  مربوط به  $S$  از قانونهای گرانش و حرکت نیوتون بهدست می]ید.

بالا تقریب خوبی است. اما، در واقع منحنی سرعت چرخش برحسب فاصله  $v(r)$  برای اغلب کهکشانها تخت است. یعنی پس از صعود تیز در بیرون منطقهٔ هسته، v برابر مقدار ثابت (مثلاً) باقی میماند. بهعلاوه، این رابطه به فراتر از قرص مرئی گسترش می یابد.  $v_{\,\mathrm{o}}$ 

این نتیجه ایجاب میکندکه یا جرم موجود در بخشهای خارجی کهکشان بیش از آنی باشدکه توزیع درخشندگی نشان میدهد، یا قانون حرکت نیوتون و قانون عکس مجذور درگسترهٔ فاصلههای کهکشانی (تقریباً چندکیلو پارسک) معتبر نباشند. با توجه به دیدگاه (نه چندان افراطی) اول، منجمان جرم کهکشانهای مارپیچی را برآورد کردهاند. اس. ام. فابر و جی. اس. گالاگارا سرعتهای  $\sim$  ۲۶٫۵ $m_{\rm pg}$  دوران و جرمهای موجود در شعاع هولمبرگ $^{\tt V}$  را (که در آن روشنایی سطحی به <sup>۲–</sup>(ثانیه کمانی) فرو می|فتد) برای ۳۹ کهکشان مارپیچی فهرستبندی کرده|ند. چون درخشندگیها را نیز میدانیم، می توانیم مقدار میانگین  $\eta$  را برای این نمونه تخمین بزنیم. نتیجه عبارت است از  $(\mathbf{r}\mathbf{r},\mathbf{v})$  $\eta \cong (3 \pm 1)h$ .

كهكشانهاى بيضوى این کهکشانها هیچ چرخشی از خود نشان نمی دهند، ازاین رو روش منحنی چرخش که برای مارپیچها بهکار میرفت در اینجا کاربرد ندارد. در 1. J. S. Gallaghar 2. Holmberg radius

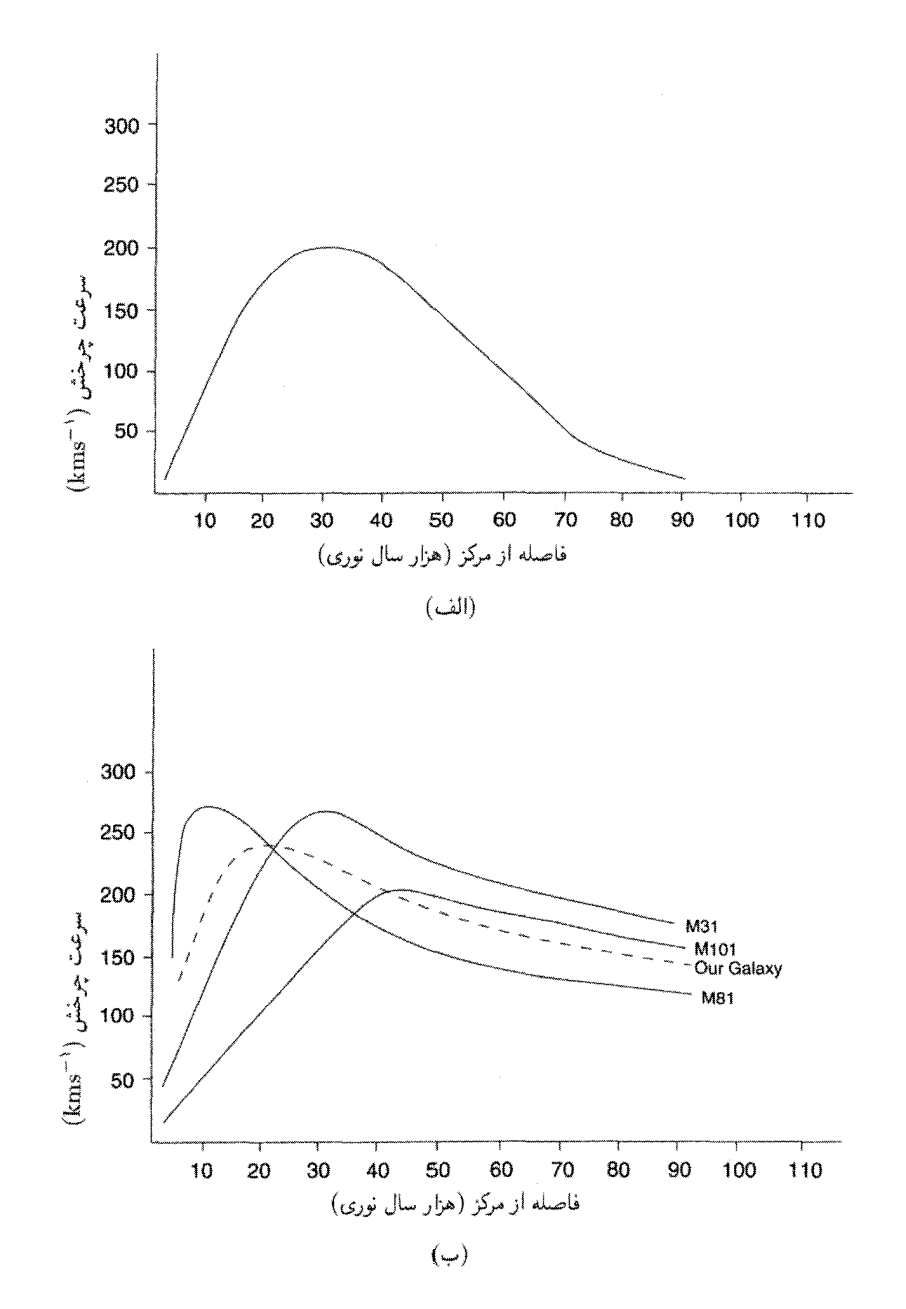

شکل ۱۹.۱۰ منحنیهای چرخش بعضی کهکشانهای مارپیچی. توجه کنید که در فاصلههای زیاد از مرکز، انتظار داریم که منحنی نوعی بهجای اینکه مانند منحنی واقعی (ب) کموبیش ثابت بماند، چون منحنی (الف) به صفر فرو بیفتد.

توزیع و چگالبی ماده در اطراف ما ۴۷۵

در تقریب جرم کروی، تابع توزیع ستاره در حالت تعادل آماری به شکل زیر در می∫ید

$$
f \propto \exp - \left(\frac{v^{\mathsf{T}}/\mathsf{T} + \phi(r)}{\sigma^{\mathsf{T}}}\right), \tag{70.1°}
$$

که  $\phi(r)$  پتانسیل گرانشی و سرعت میانگین مربعی ستاره در نقطهای روی کرهٔ تکدمای ستاره برابر است با  $\langle v^{\intercal}\rangle=\langle v^{\intercal}\rangle$ . با فرض اینکه چگالی عددی ستارگان بهصورت  $r^{-\varepsilon}$  تغییرکند، رابطهٔ بالا و معادلة پواسون جرم داخل شعاع r را بهصورت زیر می0هند

$$
M( (79.1°)
$$

اگر چگالی درخشندگی  $j(r)$  مانند چگالی عددی تغییرکند، نسبت درخشندگی به جرم بهصورت تغییر میکند. هنوز نمیتوان با توجه به رصدها اظهارنظر دقیقی در مورد مقدار  $\varepsilon$  کرد. اما،  $r^{\varepsilon-1}$ در نزدیکی مرکز کهکشان بیضوی، رصدهای  $\sigma$  دقیقتر هستند. آی. کینگ  $'$  مدلی را برای کهکشان پیشنهاد کرده است که در آن

$$
j(r) \propto \left(1 + \frac{r^{\mathsf{T}}}{a^{\mathsf{T}}}\right)^{-\mathsf{T}/\mathsf{T}}.\tag{TV.V.}
$$

این مدل در اغلب موارد موفق است. یک استثنای قابل ملاحظه کهکشان غول آسای MAY است، که برای آن دوگروه از رصادان در سال ۱۹۷۸ استدلال کردندکه افزایش سریع ( $j(r)$ ، و نیز زیاد شدن سریع بهطرف مرکز، دال بر تراکم جرم در مرکز بسیار بیش از چیزی است که مدل کینگ بهدست میدهد. از این مطالعات معلوم شده است که میانگین نسبت جرم به نور در ناحیهٔ مرکزی بیضویهای بزرگ در این گستره قرار دارد

$$
\eta = (\mathbf{V} \circ \pm \mathbf{V}) h_{\circ} \tag{TA.} \mathbf{V} \tag{TA.}
$$

آمار گروههای کهکشان در فهرستی از کهکشانها که معمولاً آنها را برحسب مختصات در کره سماوی مشخص کرده است، دوکهکشان با مختصات تقریباً یکسان در نزدیکی یکدیگر دیده میشوند. اما، آیا میتوان اطمینان داشت که گروه کهکشانهای ظاهراً نزدیک بههم واقعاً در حوالی هم قرار دارند و بخشی از یک 1. I. King

سیستم فیزیکی هستند؟ پاسخ به این پرسش از دو جهت مورد نظر است که هر دو دارای سرشت آماری هستند و به برآوردهای  $\eta$  می|نجامند.

اس جي. آرست'، و جي. ار گوت'، و اي. ال. ترنر'' از رهيافت شبيهسازيهاي  $N$ جسمي استفاده کردند که در آن کهکشانها تحت تأثیر کشش گرانشی یکدیگر حرکت میکنند و تمایل به خوشهای شدن درگروههای کوچک یا بزرگ را دارند. مقایسهٔ این توزیعها با فهرست واقعی کهکشان به شناسایی گروههای کهکشانی و در نتیجه برآورد  $\eta$  کمک میکند.

در رهیافت دیگری که ای. ال. اسکات <sup>۴</sup> و جی. نیمن <sup>۵</sup> پیشگام آن هستند و پی. جی. ای. پیبلز و دیگران آن را بهطورگسترده بهکار بردهاند، تابعهای همبستگی کهکشانکهکشان دخیل است. ما  $\delta V$  قبلاً در فصل ۷ به آن اشاره کردیم. در این رهیافت احتمال یافتن کهکشان در حجم کوچک در فاصلهٔ r از یک کهکشان نوعی بهصورت زیر تعریف میشود

$$
\delta P = n \delta V[\mathbf{1} + \xi(r)],\tag{74.1\text{°}}
$$

که  $\mathcal{E}(r)$  چگالی عددی میانگین کهکشانهاست. برای توزیع یکنواخت داریم معادی به نبت زیاد شدن چگالی کهکشان در حوالی یک کهکشان نوعی را نشان میدهد، از این٫و (r)٤ را تابع همبستگی دونقطهای مینامند.

در اندازهگیریهای واقعی بردار مکان r ازکهکشان نوعی نسبت به ناظر دو مؤلفه دارد. مؤلفهٔ شعاعی  $\pi$  را می $\bar{\rm u}$ وان از اختلاف انتقال به سرخ دوکهکشان با استفاده از قانون هابل بهدست آورد. مؤلفهٔ عرضبی  $\sigma$  با توجه به فاصلهٔ زاویهای دوکهکشان و ضرب کردن آن در میانگین فاصلهٔ هابل بهدست مي آيد. اما، كهكشانها بجز سرعت كلي، سرعتهاي ويژه (كاتورهاي) نسبت به چارچوبهاي سکون کیهان شناختی موضعی خود را نیز دارند. این سرعتها مؤلفهٔ شعاعی را واپیچیده میکنند، در نتیجه اگر نموداری از دو مؤلفهٔ r در دستگاه دکارتی رسم شود، توزیع نقطهها در اطراف محور نظیر با مؤلفهٔ شعاعبی خوشه تشکیل می،دهد.

با بهرهگیری از این نمودارها برای کهکشانهای NGC و IC. پیبلز نتیجه گرفت که  $\xi(r)$  با تقریبی خوب عبارت است از

$$
\xi(r) = \left(\frac{r_{\circ}}{r}\right)^{\gamma}, \quad \gamma = \gamma_{\gamma} \mathsf{V} \mathsf{V}, \quad r_{\circ} = \mathsf{f}_{\gamma} \mathsf{V} h_{\circ}^{-1} \mathrm{Mpc}. \quad (\mathsf{f} \circ \mathsf{V} \circ \mathsf{V})
$$

آرست و همکاران نیز از شبیهساز یهای کامپیوتری به نتیجهای مشابه رسیدند. سرعتهای ویژهٔ کهکشانها را میتوان از اثر تراکمی فوق|الذکر برآورد کرد، و پاشیدگی سرعت بهصورت زیر بهدست می آید 1. S. J. Aarseth 2. J. R. Gott 3. E. L. Turner 4. E. L. Scott 5. J. Neyman

توزیع و چگالبی ماده در اطراف ما ۴۷۷

$$
\langle v^{\mathsf{T}} \rangle^{\mathsf{1}/\mathsf{T}} \cong (\mathfrak{F} \circ \mathfrak{e} \pm \mathsf{T} \Delta \circ) \mathrm{km} \, \mathrm{s}^{-\mathsf{1}}. \tag{f1.1\circ}
$$

از این نتیجه می $\bar{v}$ وان  $\eta$  را بهصورت زیر برآورد کرد. میانگین تعداد همسایگان در فاصلهٔ سشخصهٔ  $r_\circ\sim R=\Delta h_\circ^{-1}\mathrm{Mpc}$  عبارت است از

$$
N = n \int_{0}^{R} [\lambda + \xi(r)] d^{\mathsf{T}} r
$$
  
=  $\mathsf{f} \mathsf{f}$  (f $\mathsf{f} \cdot \mathsf{h} \cdot \mathsf{h}$ )

برای ۲ $\rm{h}^{\tau}_{\rm o}$ ۰٬۰۳ مر $n=n(2s)$  (که برای کهکشانهای پرنور تخمین زده شده است). انتظار می رود که سرعت ویژهٔ  $v_i$  برای کهکشان  $i$ ام که دارای  $N_i$  همسایه به جرم  $M$  در فاصلهٔ  $R$  است از مرتبهٔ زیر باشد

$$
v_i^{\mathsf{Y}} \sim \frac{GMN_i}{R}.
$$

این نتیجه از قضیهٔ معروف ویریال بهدست می آید، که با توجه به آن در توزیع تعادل  $N$  جسمی، همپاری میان انرژی جنبشی و پتانسیل وجود دارد. از این نتیجهها و از برآوردهای  $\langle N^{\intercal}_i \rangle$  بهدست میآوریم

$$
M \sim \frac{R\langle v_i^{\dagger} \rangle \langle N_i \rangle}{G \langle N_i^{\dagger} \rangle} \sim \Delta \times 10^{3} h_o^{-1} M_{\odot}
$$
 (FT.10)

محاسبهٔ مفصل با بهرهگیری از دادههای مربوط به درخشندگی  $\eta$  را درگسترهٔ زیر بهدست میدهد  $(\mathsf{FF}.\mathsf{V}^\circ)$  $\eta \sim (\Delta \circ \circ \pm \mathsf{Y} \circ \circ) h \circ \cdot$ 

خوشەهاى كهكشانى اگر تحلیل تابع همبستگی مشابهی را برای خوشههای آبلی با انتقال به سرخ تا ۰٫۲  $z \leq z$  بهکار ببریم. مقدار  $\eta$  برای گروه کهکشانهای اطراف نزدیک به مقدار بالا بهدست میآید  $\eta \sim (\Delta \circ \circ \pm \Delta \circ \circ) h \circ \cdot$  (fo.  $\Delta \circ$ )

در سال ۱۹۳۳ اف. زویکی ' به نکتهای اشاره کردکه اکنون به مسئلهٔ جرم گمشده در خوشهها معروف است. این مسئله را میهتوان بهاختصار بهصورت زیر بیان کرد. اگر جرم کهکشانهایی راکه در میدان گرانشی یکدیگر در یک خوشه در حرکتاند برآورد کنیم، قضیهٔ ویریال جرم خوشه را برحسب پاشیدگی سرعت و شعاع میانگین مؤثر بهدست میLدهد:  $M = \langle v^{\dagger} \rangle \frac{R}{G}.$  $(\uparrow \circ \ldots)$ 

1. F. Zwicky

پس با توجه به رصدهای پاشیدگی سرعت ۱٬<sup>۲</sup>۱٬<sup>۲</sup> میتوانیم جرم کل  $M$  در یک خوشه را برآورد کنیم. این مقدار بهطور قابل ملاحظهای بیش از چیزی است که برمبنای نسبت جرم به نور یعنی هر کهکشان بهدست میآید. یعنی، اگر تعداد کهکشانهای خوشه  $n$  و درخشندگی کل خوشه  $\eta_{\rm G}$ باشد، جرم موجود در خوشه  $L\eta_{\rm G}$  است. تسویکی اولین کسی بود که خاطرنشان ساخت  $L$ 

$$
L\eta_{\rm G} \ll M \cdot \tag{fV.1}
$$

مثلاً، برای خوشهٔ کوما ۳۰۰ ~  $M|L\eta_{\rm G} \thicksim$  (نگاه کنید به تمرین ۲۰). معمولاً جرم یک خوشه را در حدود  $h_{\rm o}^{-1}M_{\rm \odot}$ ۱۰ بهدست میآوریم. رصدها نشان میدهند که در حدود °°°۴ خوشهٔ بزرگ درکرهٔ «موضعی» به شعاع Mpc^ 'Mpc^ وجود دارد. پس برای چگال<sub>ی</sub> میانگین ماده در خوشهها بهدست میآوریم

$$
\rho_{\circ \text{sign}} \approx f \times 1 \cdot \text{e}^{-\tau} h_{\circ}^{\tau} g \text{ cm}^{-\tau}.
$$
 (fA.1°)

چگالی برآوردشدهٔ خوشهها در همین حدود است، اگرچه همهٔ کهکشانها در داخل خوشهها قرار ندارند. خوشهها دارای جرم به نسبت بیشتر از کهکشانهایی هستند که در آنها قرار گرفتهاند زیرا نسبت  $M/L$  برای آنها تا % $h\circ M_\odot/L_\odot$  ~ ۳۰۰ می $_\odot$ سد، که ده برابر بزرگتر از مقدار مربوط به کهکشانهاست. این به سبب آن است که خوشهها برای تعادل ویریال به جرم بیشتری از مادهٔ تاریک نیاز دارند.

رصدهای پرتو X ناشی از خوشهها (نگاه کنید به شکل ۲۰.۱۰) نشان دادهاند که این گسیل ناشی از تابش ترمزی ازگاز داغ است و مقدار مادهٔ باریونی موجود در خوشهٔ گیسوکافی نیست تا جرم گمشدهای را تأمین کند که با استفاده از قضیهٔ ویریال بهدست می]ید. اگر نسبت ماده باریونی  $\, \Omega_{\, \sigma} \,$ به مادهٔ کل موجود در خوشهٔ گیسو نشانگر مقدار کلبی باشد، در این صورت پارامتر چگالبی کل را نامساوی زیر محدود میکند

$$
\Omega_{\circ} \leq \frac{\partial \rho \Delta h_{\circ}^{-1/\dagger}}{1 + \partial \rho \Delta h_{\circ}^{\dagger/\dagger}}. \tag{f4.10}
$$

با این نوع نامساوی، روشن است که (۱) اگر دوتریم موجود در عالم بهصورت آغازین ساخته شده بود، نمیتوانیم موردی را داشته باشیم که پارلمتر چگالی فقط با باریونها به حد بالا برسد؛ و (۲) عالم باز است (۱– $k = (k = 1)$  مگر اینکه مقدار زیادی مادهٔ تاریک در خارج از خوشهها وجود داشته باشد، در همین مرحله هم محتوای شناختهشدهٔ باریونی جرم خوشه  $(M_{\rm B})$  بهعنوان کسری

#### توزیع و چگالی ماده در اطراف ما ۴۷۹

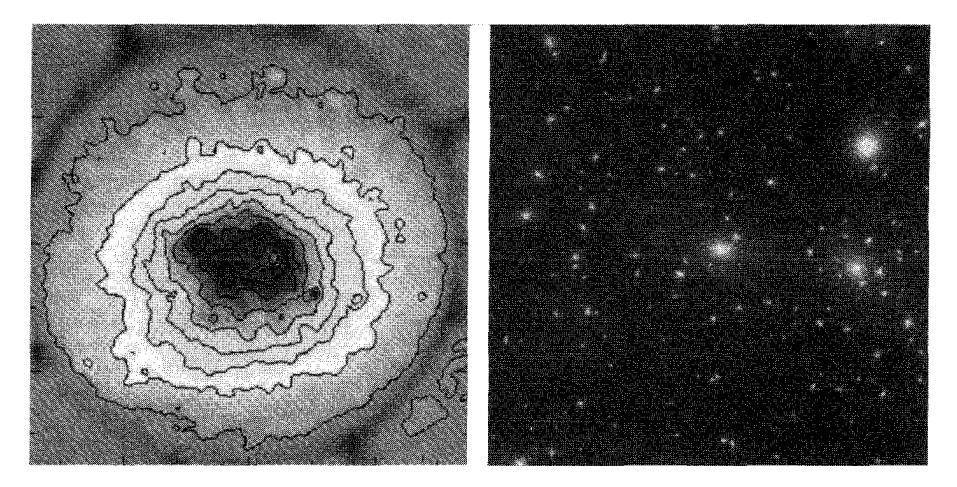

**شکل ۲۰.۱۰ ت**وزیع پرتو X در یک خوشه. در طرف چپ تصویر ROSAT از خوشهٔ گیسو پربندهای شدت پرتو X را نشان می،دهد. تصویر اپتیکی در طرف راست قرار دارد.

$$
\frac{M_{\rm B}}{M_{\rm tot}} \approx \text{e}_f \cdot \text{h} + \text{e}_f \cdot \Delta h_{\circ}^{-\mathsf{t}/\mathsf{t}}.\tag{2.1}
$$

اگر این نسبت کلی بود، با حد فراوانی دوتریم برای ۱ =  $\Omega_\circ = \Omega$  مغایرت داشت. درواقع، اگر مثلاً ۶۵؍  $\delta_{\rm o} = h_{\rm o} = h_{\rm o}$  باشد، با قرار دادن این نسبت برابر ۰٫۰۱۸ $h_{\rm o}$  برای سازگاری با فراوانی دوتریم بهدست میآوریم ۲۳؍۰  $\Omega$ ه بنابرای، اگر مقدار کلی  $\Omega$  برابر واحد در نظر گرفته میشد (چنانکه در ابتدا تورم ایجاب میکرد، باید به این نتیجه می رسیدیم که باریونها بهصورت گزینشی در خوشهها قرارگرفتهاند، در حالی که مادهٔ غیرباریونی فضای میان ستارهای را پرکرده است. با در نظر گرفتن امکان وجود یک عالم با چگالی کم، می توانستیم از این گزارهٔ توجیهی اجتناب کنیم.

ابَرخوشة موضعي دو ووکولورز خاطرنشان کرده است که ما در ناحیهای قرار داریم که ظاهراً در حول و حوش تجمعی از كهكشانهاست كه فاصلة آنها از خوشة سنبلة كهكشانها عبارت است از

$$
D = \mathcal{W}_o^{-1} \text{Mpc}
$$

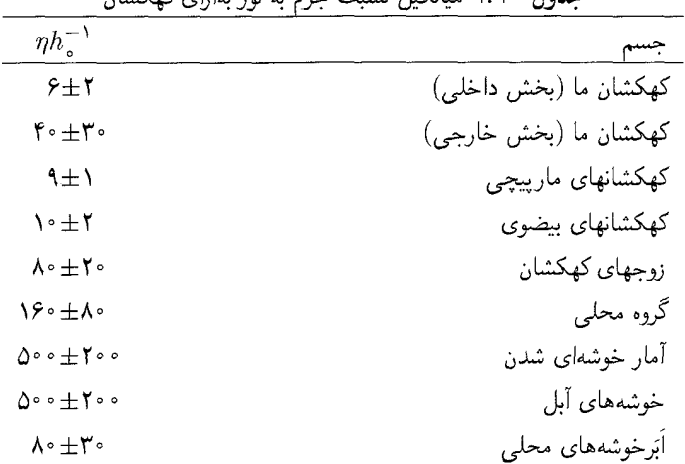

حدول ١.١٥ میانگین نسبت حرم به نین بهانای کوکشان

برآوردهای میانگین نسبت جرم به نور برای اُبَر خوشه هنوز قطعی نیست، اما تصور میشود در گسترهٔ زیر باشد

$$
\eta \sim (\mathbf{A} \circ \pm \mathbf{Y} \circ) h \tag{0.1.1}
$$

جدول ١.١٠، خلاصه نتيجة بالا و نيز نتيجههايي است كه در اينجا بررسي نشدهاند.

با رجوع به (۳۱.۱۰) اکنون می بینیم که پارامتر چگالی را می توان لااقل با استفاده از مقادیر جدول ۱.۱۰، در محدودهای وسیع تعیین کرد. چون برآورد برمبنای دادههای کهکشان است برآورد را با  $\Omega_{\rm G}$  نشان مى $\Omega_{\bullet}$ 

طبق جدول ۱.۱۰ گسترهٔ مقادیر  $\hbar_\circ^{-1}$  بین ۴ و ۷۰۰ است! این  $\Omega_{\rm G}$  را بین دو حد زیر مىدھد

قوجه کنید که این گستره به  $h$  بستگی ندارد. این گستره بسیار افراطی است، زیرا بیشترین عدم قطعیت در مقدارکلی پارامتر  $\eta$  را در نظر میگیرد. حد بالای واقعیتر می $\eta$ واند  $\gamma$ ۰٫۳۰ قطعیت در مقدارکلی پارامتر

۲.۴.۱۰ محدودیتهای ناشبی از تشکیل ساختار نظریههای تشکیل ساختار محدودیتهای بیشتری را بر چگالبی ماده اعمال میکند. ایدههای جاری را، با این گوشزد که ممکن است با نحول نظریهها اصلاح شوند، مرور میکنیم. توزیع و چگالبی ماده در اطراف ما ۴۸۱

در فصل ۷ ریشهٔ میانگین مربعی افتوخیزهای جرم  $\langle \delta M_R \rangle$  را در ناحیهای کروی به شعاع معادلهٔ واید (۷۵.۷)) تعریف کردیم. پارامتر را بهصورت زیر تعریف میکنیم  $R$ 

$$
\sigma_{\lambda} = \left\langle \frac{\delta M_R}{M_R} \right\rangle, \qquad R = \lambda h_{\circ}^{-1} \text{Mpc}.
$$
 (0T.1°)

اندازهٔ  $R$  برگزیده در بالا مشخصهٔ حجمهای حاوی خوشههای بزرگ است. معمولاً انتظار داریم که خوشههای پرجرم براثر انقباض حجمهای بزرگ در یک عالم با چگالی کم یا حجمهای کوچکتر در عالمی با چگالی زیاد تشکیل شوند. از جزئیات فرایند چگالش رابطه بین  $\sigma_\lambda$  و  $\Omega_G$  را برای بازتولید جرمهای مشاهدهشدهٔ خوشهها تقریباً بهصورت زیر بهدست میآوریم

$$
\sigma_{\Lambda} \sqrt{\Omega_{\rm G}} \approx \cdot {}_{\prime} \Delta. \tag{0.1}
$$

بنابراین، اگر مثلاً داشتیم ۵ $\Omega_{\rm G}=0$ ، ۰٫۵ و  $\sigma_{\rm A}=\sigma_{\rm A}$  مورد نیاز بود در حالی که برای چگالی جرم  $\sigma_{\Lambda} = \Lambda$ یک چهارم مقدار بستار،  $\sigma_{\Lambda} = \sigma$ .

حال نظریههای تشکیل ساختار نشان میٖدهند که در مدلهای چگالی۔بالا، مانند مدلهای با ا د آنها باید سریع (مین اواخر شروع به رشد کردهاند و در نتیجه رشد آنها باید سریع ( $\Omega_{\rm G}=1$ باشد. پس، اگر به چگالی عددی خوشههای پرجرم مانند گیسو، نگاه میکردیم، باید تعداد کمی خوشههای با انتقال به سرخ زیاد را می یافتیم. مثلاً، احتمال یافتن خوشهای چون گیسو را با انتقال به سرخ ۰٫۵٪ در سطح ۱۰۰۰ درجهٔ مربع فقط در حدود ۱ درصد است (با توجه به فراوانی فعلی این خوشهها). برعکس، فراوانی این خوشهها در عالم کم-چگالی بهکندی درگسترهٔ انتقال به سرخ [۰٫۱] تحول می یافت. مطالعهٔ نمونههایی از خوشه در انتقال به سرخهای متفاوت یک توزیع فراوانی را از خود نشان میدهد که با مورد اخیر، با ۰٫۳  $_{\rm G} = \Omega_{\rm G} = (7,8,0.7,0.7)$  سازگارتر است. شکل ۲۱.۱۰ نشان می،دهد که چگونه تحول فراوانی خوشهها با چگالی عالم تغییر میکند. در اینجا دادهها در واقع محدودیت شدیدتری را نشان میدهند، که بهنفع پارامتر چگالی ۲؍° ∽ است. می توانیم این برآورد را با نسبتهای جرم به نوری مقایسه کنیم که قبلاً از مؤلفهٔ باریونی خوشهها

بەدست آوردیم. هر سه آنها نشان مىدهند كه رسیدن به چگالى كل ماده، باريونى و غیرباریونى، برابر با چگالی بستار بدون وارد کردن سناریوهای شدیداً ساختگی دشوار است.

# ۳.۴.۱۰ مادهٔ تاریک

در کیهانشناسی تورمی باید ۱ $\Omega_\circ = \Omega$  باشد. بدیهی است که  $\Omega_{\rm G}$  بسیار کمتر از این مقدار است. بنابراین، آیا میتوانیم نتیجه بگیریم که عالم بار نیست؟ آیا تورم منتفی است؟ با این همه، پاسخ به این پرسشها چندان ساده نیستند. وضعیت بودجه ماده بهقرار زیر است.

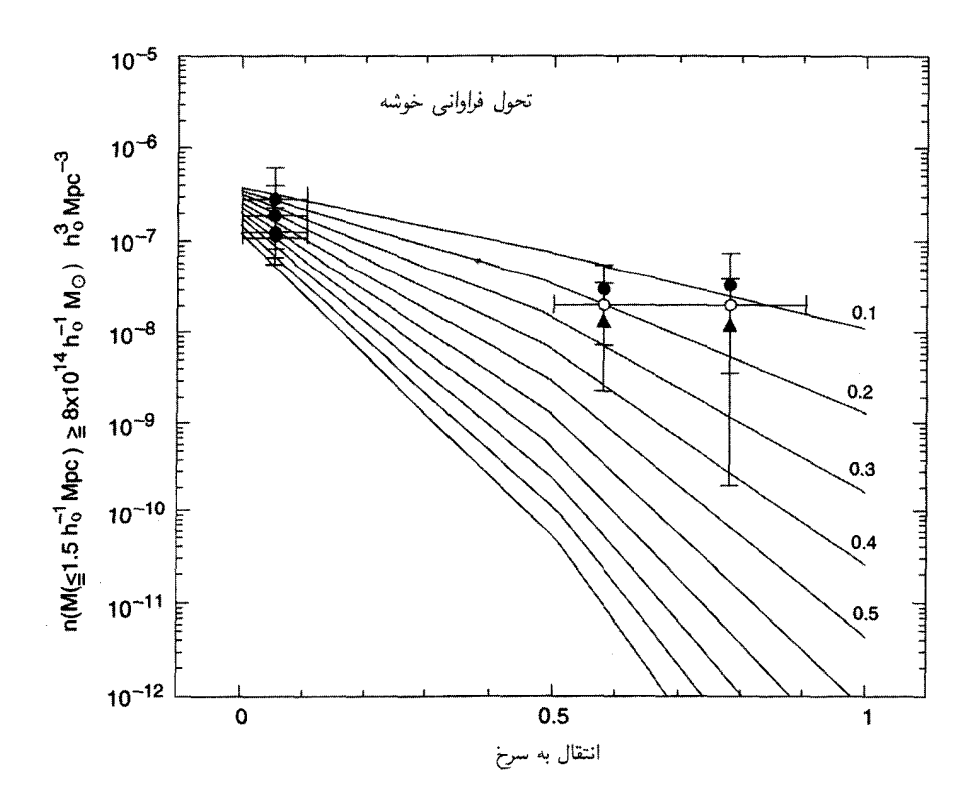

شکل ۲۱.۱۰ این منحنیها نشان می دهند چگونه فراوانی خوشهها برحسب انتقال به سرخ برای مقادیر مختلف  $\Lambda_{\rho}$ تحول می $\mu$ بد. خوشههای با جرم بزرگتر از  $h^{-1}_{\circ}M_{\odot}$ ۱۰ ۱۴ م $\times$  در داخل شعاع همراه ۱٫۵ $h^{-1}_{\circ}$ ۱٫۵  $\Omega_{\circ}$ را در شمارش بهازای واحد حجم در نظر گرفته شدهاند. نقطههای مشاهدهشده با خطهای خطای همراه با منحنیهای تحول برای پارامترهای مختلف چگالی جرم (۲٫۰٫۲٫۰٫۲٫۰٫۲٫۰)  $\Omega_{\rm G}=(\circ$  نشان داده شدهاند. ظاهراً دادهها بەنفع عالم كم-چگالى با ٠/٢  $\Omega_{\rm G} \approx \Omega$  است.

قبلاً معلوم شده است که بخش قابل ملاحظهای از مادهٔ موجود در عالم درخشان نیست. دیدیم که اگر قانون عکس مجذوری نیوتونی گرانش را در نظر بگیریم، منحنیهای چرخش تخت کهکشانهای مارپیچی جرمی بیشتر از چیزی را ایجاب میکند که بهصورت ستارگان مشاهده می شود. در خوشههای کهکشانی، قضیهٔ ویریال (که باز هم مبتنی بر قانون گرانش نیوتون است) به جرمی بیش از مقدار مشاهدهشده نیاز دارد.

در وضعیت اخیر بد نیست دیدگاههای منجم امریکایی و ویکتور آمبارتسومیان ۱ را متذکر شویم

<sup>1.</sup> Victor Ambartsumian

توزیع و چگالبی ماده در اطراف ما ۴۸۳

«طبیعی است بکوشیم با مشاهدهٔ نقطههای کلیدی که اسرار طبیعت در آنجا پنهان هستند از این اسرار پرده برداریم. دستیابی به این هدف با نظریهپردازی به تنهایی ممکن نیست. رصدها تقریباً شواهد تقریباً نامحدودی را بهنفع فورانها و انفجارها(ی کهکشانها) در اختیار میگذارند، ولی برای فرایندهای چگالش و رمبش تقریباً ناقصاند. واقعیتها ادعانامهای برضد ایدههای مرتبط به فرایند چگالش هستند؛ در عالم قابل مشاهده؛ پدیدههای متضاد، یعنی انبساط و پخش، مسئول اغلب تغییراتی هستند که صورت میگیرد.»<sup>۱</sup>

مشاهدههاي بعدي شايد معلوم كندكه خوشهها تابع قضية ويريال اند، يا طبق استدلال أمبارتسوميان، در حال انبساط. این استدلال برای مادهٔ تاریک در مورد اخیر ضعیف می شود. فعلاً ما شق اول را در نظر ميگيريم.

با این همه، حتی اگر قضیهٔ ویریال در مورد خوشهها بهکار رود، نمی،توانیم چگالی جرم کل لازم برای انبساط را بهدست آوریم. باید فرض کنیم که، اگر چنین مادهای وجود داشته باشد، بیشتر در حفرهها توزیع شده و غیردرخشان است. همین طور، این ماده باید غیرباریونی باشد.

در فصل ۵ دیدیم که قیدهای شدیدی در مورد چگالی باریونی عالم وجود دارد، که با توجه به رصدهای مربوط به دوتریم آغازین اعمال میشود. این مدرک برمبنای دوتریم را در بخش ۶.۱۰ ۱.۱۰ مرور میکنیم، اما اکنون به تأثیر آن بر  $\Omega$  می $\mathfrak{g}$ ردازیم. نسبتهای  $M/L$  بزرگ در جدول ۱.۱۰ ایجاب میکند که حتبی در محدودهٔ بالا مادهٔ غیردرخشان زیادی وجود داشته باشد. تا جایبی که چگالی این ماده از حدودی که فراوانی دوتریم معلوم میکند تجاوز نکند، باریونها می توانند مادهٔ غیردرخشان را بهصورت زیر بهحساب آورند.

۱. ستارگان با درخشندگی کم و بقایای ستارگان . یک امکان «کوتولههای قهوهای» یعنی ستارگان با جرمهای بسیا رکمتر (۸ $M_\odot$ ۰٫۸ کا از مقداری است که بتوانند براثر همجوشی هستهٔ هیدروژن درخشان شود. این ستارگان ممکن است در فرایند تشکیل ستارگان بهوجود آیند، اما آشکارسازی آنها بسیار دشوار است مگر اینکه بخشی از دوتاییها باشند. در انتهای دیگر روند تحول ستارهای، ستارگان با جرم زیاد ممکن است به حالتهای نهایی کوتولهٔ سفید/ستارگان نوترونی/سیاهچالهها رسیده باشند. اما، همان طور که بی. کَر و دیگران محاسبه کردهاند، چگالی در ۱. برگرفته از

A Life in Astrophysics-Selected Papers of V. A. Ambartsumian, Allerton, New York  $(1998).$ 

این باقیهاندهها نمیتواند مسئول بیش از ۰٫۰۳  $\Omega_{\circ} \approx \Omega$  باشد؛ در غیر این $\omega$ صورت نور کل آنها بەصورت غیرقابل قبولی زیاد می شود.

۲. اجسام جامد کوچک مانند دنبالهدارها، ذرات گردوغبار، و غیره . اما برای شرکت این عوامل در  $\Omega$  حدی وجود دارد، زیرا اغلب آنها از فلزات سنگین ساخته شدهاند که فراوانی آنها روی هم رفته از ۰٫۰۱ م فراوانی هیدروژن تجاوز نمیکند.

۳. گاز خنثی و یونیده بهصورت هیدروژن . به هر حال، مقدار این ماده کمتر از آن است که به حساب مادهٔ تاریک گذاشته شود. بهعنوان مثال هالهٔ پرتو X مربوط به MAV محتوای گاز فقط ۳ درصد جرم کل کهکشان را نشان میدهد.

همین طور محدودیتهای شدیدی در مورد هیدروژن خنثای میان کهکشانی وجود دارد. در طیف کوازارهای با انتقال به سرخ زیاد (۲ < z)، طرف آبی خط لیمان (۱۲۱۵Ä = ۸) باید براثر جذب در راه توسط هیدروژن خنثی، اُفت قابل ملاحظهای در پیوستار داشته باشد. در سال ۱۹۶۵ جبي. گان و ببي. ا. پترسون` دركوازار ۳C\_۹ به دنبال اين اثر گشتند و حد بالا را (برمبناي هيچ اثر قابل آشکارسازی در حدود حساسیت رصدها) ۱ $h_\circ^{-\vee}h_\circ^{-\vee}$  ۶ تعیین کردند.

هیدروژن مولکولی را نیز می توان، برمبنای آزمونهای مشابه، از زمرهٔ مدعیان ممکن عنوان مادهٔ تاریک کنار گذاشت. سیستمهای خط جذببی  $\alpha$ ی لیمان که در کوازارها یافت میشوند ممکن است ناشی از ابرهای گسستهٔ هیدروژن خنثی باشند. اما، اغلب هیدروژن موجود در این ابرهای میان کهکشانی براثر تابش کوازار بونیده شده است، و در نتیجه با استفاده از این دادهها می توان ا برآورد کرد. بهعلاوه، این شرط که ابرها رسانش بیش از حدگرم نشده باشند  $\Omega_{\rm H\_II} \approx$  ۱۰  $^{-{\bf \sf F}}$ حد ۲ $h_\circ^{-}$ ۲۰ م $\Omega_{\rm H-II}\leq 0$  را بر چگالی محیط یونیدهٔ میان کهکشانی اعمال میکند.

۴. سیاهچالههای پرجرم . این سیاهچالهها، با جرمهای متجاوز از چند صدبرابر جرم خورشید، نیز می توانند نامزد مادهٔ تاریک باشند. چنین سیاهچالههایی از رمبش ستارگان پرجرمی که بهصورت ابرنواخترها منفجر نمي شوند و در نتيجه عناصر سنگين را به محيط اطراف پرتاب نمي كنند بهوجود میآیند. (سیاهچالههای با جرم کمتر نمیتوانند تعداد زیادی را تشکیل دهند، زیرا براثر انفجارهای اَبَرنواختر تشکیل شدهاند و از این رو محیط میان ستارهای را با عناصر سنگین آلوده ساختهاند.) برمبنای بیشترین اثرهای مشاهدهشده از این نوع، بی کُر و دیگران استدلال کردهاند که سهم سیاهچالهها در  $\Omega_\circ$  بیش از ۰٫۰<sup>۰۴ م</sup> نیست. به هر حال، برای سیاهچالههای پرجرم، محدودیتهای دیگری وجود دارد. بْسی. کانیزارز<sup>۲</sup> استدلال کرده است تعداد بسیار زیادی از این سیاهچالهها به I. B. A. Peterson 2. C. Canizares

توزیع و چگالی ماده در اطراف ما ۴۸۵

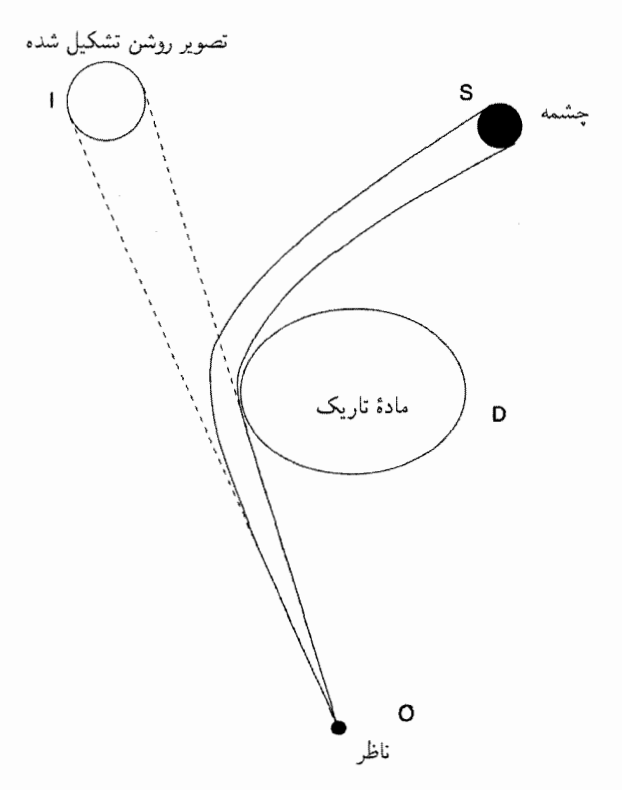

شکل ۲۲.۱۰ نمودارکلی یک دستگاه ریزعدسی. تصویر ستاره هنگامی درخشان میشود که یک مادهٔ تاریک میانی نقش عدسی را بازی میکند.

واسطهٔ تشکیل عدسی گرانشی تأثیر مبالغهآمیزی بر کوازارها دارند. نبود تأثیر قابل ملاحظهٔ واپیچیدگی ناشی از این اثر تعداد این سیاهچالههای پرجرم را نیز ناچیز می سازد.

۵. نشکیل ریز عدسیهای گرانشی . یک راه هوشمندانه برای آشکارسازی حضور کوتولههای قهوهای و سایر اشیا تاریک با جرم کمتر از ستاره را چند گروه در اوایل سالهای ۱۹۹۰ با استفاده از مفهوم ریزعدسیهای گرانشی آغازکردند. در این پدیده، نور ناشی از یک ستاره در قسمت برآمدهٔ کهکشان یا درکهکشانی بسیار نزدیک مانند ابرهای ماژلانی میتوانند مطابق شکل ۲۲.۱۰ توسط یک جسم میانی متشکل از مادهٔ تاریک از نوع بالاکه نقش عدسی گرانشی را بازی میکند کانونی شود. چون این پدیده در مقیاسی بسیار کوچکتر از عمل عدسی گرانشی صورت میگیرد که کهکشانها یا خوشههای کهکشانی در مورد کوازارها انجام میدهند، آن را تشکیل ریزعدسی گرانشی می،نامند. این عمل باعث می،شود که ستاره برای مدت کوتاهی، از حدود چند روز تا یک ماه که

جسم کانونیکننده از خط دید عبور میکند، بدرخشد. مدت تقویت نور جرم جسم کانونیکننده را مشخص میکند. گروههای با سرواژههای تخیلی مانند MACHO '، " OGLE '<sup>۲</sup> EROS ' غیرہ، تلسکوپھایی را وقف جستجوی این سیستمها کردهاند. شکل ۲۳.۱۰ یک مورد مشخصی از این افزایش شدت را نشان میدهد. البته، هر وضعیتی که در آن ستارهای ناگهان پرنور می شود مربوط به عمل ریزعدسی نیست، زیرا درخشندگی ستاره ممکن است به دلایل دیگر نیز تغییرکند. بنابراین در هنگام تحلیل مواردی که در جستجوهای خودکار پیش می]ید باید دقت کرد.

برنامههای فعلی مربوط به ریزعدسی به جرمهای ۵ــ۱ ۰/۰ برابر جرم خورشید حساس اند. این بهواسطهٔ مقیاس زمانی است: مقیاس زمانی برای جسمی به جرم ۰٫۱ جرم خورشید در حدود ۷ روز است، در حالی که مقیاس زمانی برای جسمی با پنج برابر جرم خورشید حدود °۲۰ روز میشود. برنامهٔ دیدبانی رویدادهایی را که خیلی کمتر از ۷ روز، یا خیلی بیش از ۲۰۰ روز دوام میآورند آشکار نخواهد ساخت. بنابراین، اگر اجسامی فراتر از این گسترهٔ جرم قرار داشته باشند، روش ریزعدسی نمی تواند آنها را مشخص سازد.

اصولاً، روش ریزعدسی را هنوز میتوان برای آشکارسازی اجسام کوچکتر از ۰٫۱ و بزرگتر از پنج برابر جرم خورشید بهکار برد. با این همه، برنامه را باید طوری تنظیم کرد که به رویدادهای در مقیاس زمانی بلندتر وکوتاهتر حساس باشد.

در این مرحله هنوز معلوم نیست که سهم اجسام از نوع MACHO در چگالی باریونی کل عالم تا چه اندازه است، زیرا هنوز نسی،توان با صراحت گفت که جمعیت آنها در چه نقطهای در مقابل کهکشان قرار دارد. این احتمال مشخص وجود دارد که بخشبی از این ریزعدسیها در قرص یا هالەھاكھكشان نباشند، بلكە در ابر بزرگ ياكوچك ماژلانى قرارگرفتە باشند. بنابراين برخى برآوردها کسر MACHO مربوط به  $\Omega_{\rm B}$  را قابل مقایسه با واحد میدانند، در حالی که در برآوردهای دیگر مقدار آن ناچیز است. وابستگی شدیدی نیز به جرم یک MACHO نوعی وجود دارد، که مقدار آن هنوز مشخص نیست. با این همه، این روش توان بالقوهٔ زیادی را برای آشکارسازی مؤلفهٔ تاریک عالم دارد.

۶. مادهٔ غیرباریونی . بنابراین به جایگزینهای غیرباریونی رهنمون میشویم، که برای باور کیهان شناسی تورمی با ۱ $\Omega_\circ = \Omega$  بدون شک به آنها نیاز داریم. در فصل ۷ شکلهای مختلف مادهٔ تاریک غیرباریونی را بررسی کردیم. چون ظاهراً این مواد با نور و هیچ مادهٔ باریونی و لپتونی برهمکنش ندارند. بنابراین «ذرات سنگین دارای برهمکنش ضعیف» (WIMPs)۴ همان طور که 1. Massive Astrophysical Compact Halo Object 2. Experience de Recherche d'Objets 3. Optical Gravitational Lensing Experiment 4. Weakly interacting Sombers massive particles

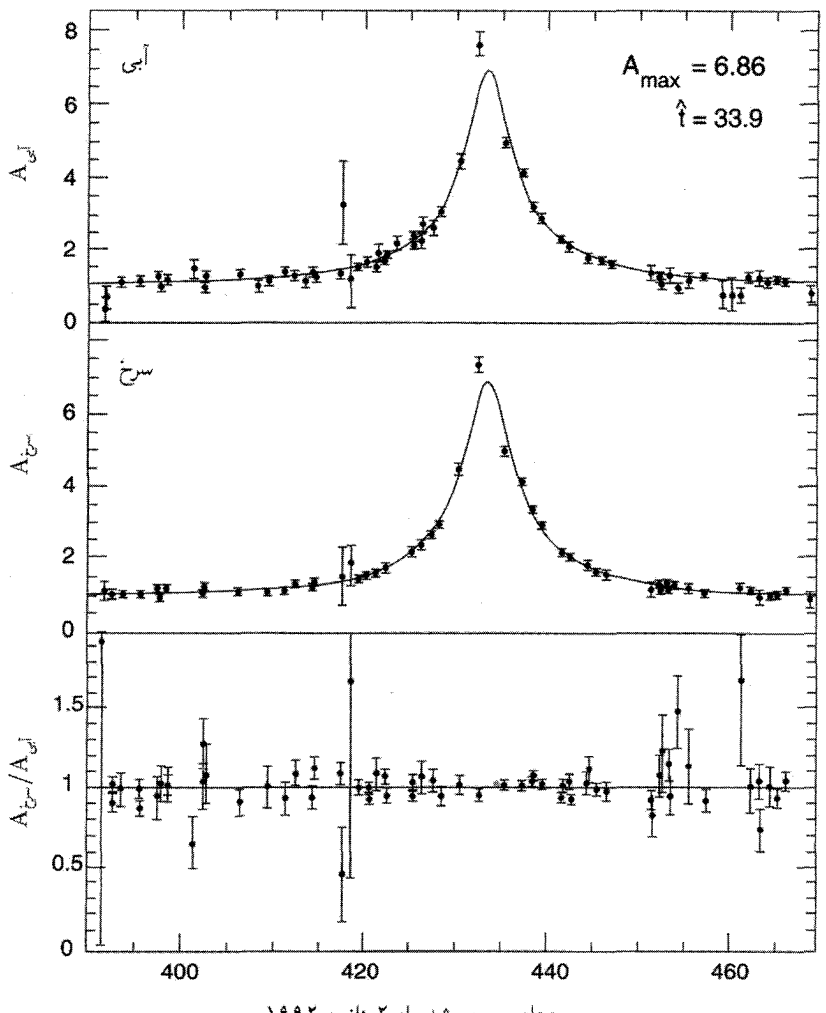

روزهای سیری شده از ۲ ژانویه ۱۹۹۲

شکل ۲۳.۱۰ برنامهٔ MACHO یک رویداد ریزعدسی راگزارش کرده است. خیز و فرو افت شدت ستاره در دورنگ مشاهده میشود. این با اثر عدسی گرانشی سازگار است زیرا در همهٔ طول موجها عمل میکند.

قبلاً گفته شد، مادهٔ تاریک میتواند دو صورت ممکن سرد و داغ را داشته باشد. برهمکنش آنها با مادهٔ مرئی، از طریق گرانش، نقش مهمی در توصیف ساختار بزرگ مقیاسی دارد که اکنون مشاهده میشود. اگرچه در زمان نوشتن این کتاب، بهنظر می رسد که CDM انتخاب برتر باشد، اما این

انتخاب برای هیچ سناریوی تشکیل ساختارکاملاً رضایتبخش نیست. هیچگونه WIMP وجود ندارد که «وجود» آن در تجربههای آزمایشگاهی ثابت شده باشد. نزدیکترین مورد به اعتبار تجربی نوترینوهای جرمدار هستند (که به گروه HDM تعلق دارند)، که برای آنها ادعاهای متضادی در مورد جرم غیرصفر أنها وجود دارد.

آیا اگر منجمان دلیل سرراستی برای ۱ $\Omega_\circ = \Omega$  بهدست نیاورند، ایدهٔ «تورم» می $\ddot$ واند دوام بیاورد؟ پاسخ مثبت است، این کار با احیای جملهٔ ۸ (نگاه کنید به تمرین ۲۲) صورت میگیرد! البته، اين موضوع مسئله تنظيم دقيق جملة ٨ را لاينحل باقى مىگذارد (نگاه كنيد به فصل ٤).

۵.۱۰ سن عالم

فرمولهای (۴۷.۴)، (۶۱.۴) و (۷۴.۴) سن عالم را برحسب مدلهای فریدمان مختلف بهدست میدهد. چون این فرمولها تابع دو پارامتر  $H$  و  $q$  (یا  $\Omega$ ) است که هر دوی آنها را در بالا بررسی کردیم، اکنون در موقعیتی هستیم که نگاهی به مسئلهٔ سازگاری برآوردهای سن فریدمان با تخمینهای مختلف اخترفیزیکی از سن عالم بیندازیم. شکل ۱۳.۴ چند برآورد مقادیر مشخصهٔ مدلهای فریدمان را برای مقایسه در اختیارمان میگذارد.

در حال حاضر دو راه مختلف برای برآورد سن کهکشانها وجود دارد، که هر دوی آنها در مورد کهکشان ما بهکار رفته است. شرط اولیهٔ سازگاری البته این است که سن مدل فریدمان از سن هر جسم داخل أن تجاوزكند.

۱.۵.۱۰ تحول ستارهای

این روش، که در مورد خوشههای گویسان درکهکشان ما بهکار رفته است، برمنبای این اصل قرار دارد که ستارگان با ترک کردن رشتهٔ اصلبی برای اینکه بهصورت غولهای سرخ درآیند، سرختر و پرنورتر می،شوند. چون مرحلهٔ غول سرخ در طول عمر ستاره نسبتاً کوتاه است، مثلاً تا حدود ۱۰ درصد زمانی که ستاره در رشتهٔ اصلی قرار دارد. نقطهٔ عطف از رشتهٔ اصلی به شاخهٔ غول سن خوشه را با خطای ۱۰ درصد تعیین میکند.

اگر سن خوشه، یعنی زمانی که خوشه از رشتهٔ اصلی خارج میشود را با ۱۰<sup>۹ ر</sup>ه د ا نشان دهیم، و Y و Z را فراوانیهای هلیم و فلز در این مرحله در نظر بگیریم. محاسبههای تحول ستارهای نشان می دهد که

 $\log t_c = \log \tau_c + \zeta \cdot \log(\gamma - Y) - \gamma \cdot \zeta (\log Z + \zeta)$  $(00.1)$  سن عالم ۴۸۹

از اینرو، سن ستاره بستگی شدیدی به فراوانی هلیم  $Y$  دارد.  $Y$  را می $\vec{v}$ وان از مقایسهٔ زمانی که ستاره در شاخهٔ افقی قرار دارد به زمانی که در شاخهٔ غول سرخ میگذراند بهدست آورد. اگر این نسبت $R$  باشد، محاسبه نشان میدهد که

$$
Y = \circ_{I} \mathbf{r} - \circ_{I} \mathbf{r} \cdot \log(f/R), \tag{0.9.1}
$$

که اگر مدل ستارهای نیم-همرفت و سایر اثرها را بهحساب آورد، ۲ $f=f$  میشود، در حالی که اگر این منظور نشوند خواهیم داشت ۱ $f = R \ .$  را می $\ddot{\tau}$ وان از نسبت ستارگان شاخهٔ افقی و ستارگان غول سرخ موجود در خوشه برآورد کرد. سن ستارگانی که به این روش تعیین شدهاند در گسترهٔ ۰۹ × ۱۳ تا <sup>۰۹ ×</sup> ۱۸ × ۱۸ سال قرار میگیرد.

### ۲.۵.۱۰ گاهشماری کیهانی هستهای

در سال ۱۹۶۰ اف. هویل و دبلیو. ا. فأولر برای نخستین بار نشان دادند که چگونه می $\vec{$ وان از روی فراوانیهای نسببی هستهای پرتوزا با طول عمر زیاد سن کهکشان ما را برآورد کرد. از این روش قبلاً برای تخمین سن منظومهٔ شمسی استفاده شده بود. بهعنوان مثال، مشاهدههای فعلی در مورد نسبتهای <sup>۸۶</sup>Sr/<sup>۸۶</sup>Sr که برحسب نسبت <sup>۸۶</sup>Sr/<sup>۸۶</sup>Sr در مواد مختلف منظومهٔ شمسی (مانند شهابسنگها) رسم شدهاند، سن این منظومه را دقیقاً ۱۰<sup>۹ × ۴</sup>٬۵۴  $\pm$   $t_S\simeq$  سال بهدست میدهند (نگاه کنید به تمرین ۲۴).

همان *طور که شکل °۲۴.*۱ نشان میدهد، روش گاهشماری کیهانی هستهای می خواهد زمان  $t=\degree$  قبل از تشکیل منظومهٔ شمسی را برآورد کند. با توجه به این روش، ساعت هستهای ما در با تولد کهکشان بهکار می[فتد. ستارگان تحول مییابند و ستارگان پرجرمتر بهصورت اَبَرنواختر در میآیند، که هستههای پرتوزای دراز\_عمر را در آنچه به فرایند \_r (جذب سریع نوترون توسط هستههای سنگین) معروف است می $\omega$ ازد. آهنگ پیشرفت این فرایند را با تابع  $p(t)$  نشان می $\epsilon$ هند، که در به مقداری ناچیز فرو می!فتد. بین این عصر و تشکیل منظومهٔ شمسی، گاف زمانی کوتاه  $t=T$ وجود داردکه به زمان انزوا معروف است و در آن می $\vec{z}$ ون سنتزهستهای، بهویژه فرایندـــــــ را نادیده  $\Delta$ گرفت. از این رو، سن هستهای کل کهکشان عبارت است از

$$
t_G = T + \Delta + t_S. \tag{0.1}
$$

خلاصه،  $T$  و  $\Delta$  را می $\vec{v}$ وان بهصورت زیر تخمین زد. روش کار، که تغییری را نسبت بهکار قبلی هویل و فاولر نشان میدهد، مربوط به دی. ان. اشرام` و جی. جِی. واسربورگ۲ است. یک 1. D. N. Schramm 2. G. J. Wasserburg

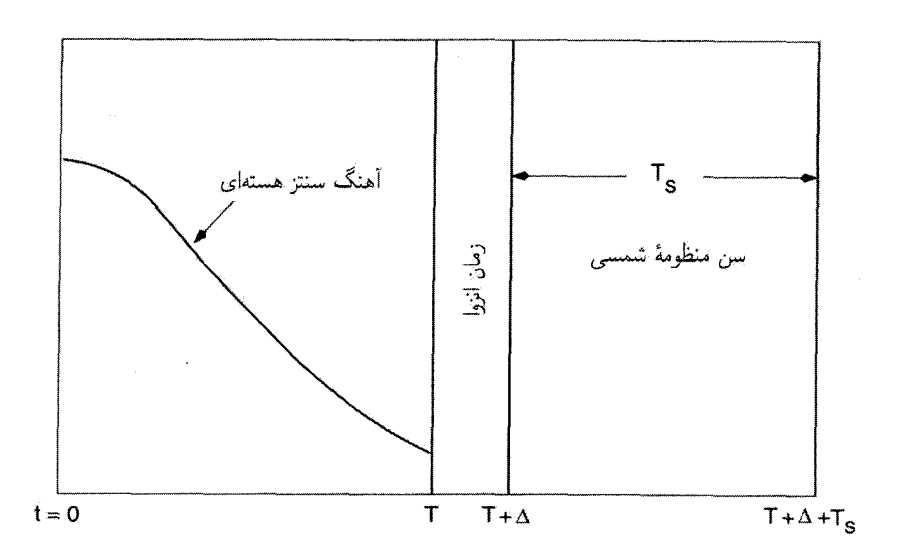

شکل ۲۴.۱۰ نقشهٔ زمانی که نشان میدهد چگونه می توان سن کهکشان را برآورد کرد. جزئیات در متن كتاب شرح داده شده است.

سری هستههای  $i$  (. . . , ۲ ) با ثابتهای وایاشی  $\lambda_i$  و آهنگهای تولید  $P_i p(t)$  در نظر میگیریم. همینطور فرض میکنیم که فراوانی  $N_i$  هستهٔ  $i$  براثر رقیق شدن مادهٔ ستارهای باگاز خارجی و بازگشت ماده به ستاره، بهصورت نمایی با آهنگ  $\omega$  کاهش می،یابد. بنابراین،  $N_i$  در معادلة ديفرانسيل زير صدق مىكند

$$
\frac{\mathrm{d}N_i}{\mathrm{d}t} = -\lambda_i N_i - \omega N_i + P_i p(t) \tag{0.1.1}
$$

فرض میکنیم که آهنگ تولید نسببی  $P_i/P_j$  دو هستهٔ  $i$  و  $j$  ثابت است. از معادلهٔ (۵۸.۱۰) میتوان از ۰ تا  $T$  انتگرال گرفت و بهدست آورد

$$
N_i(T) = P_i e^{-(\lambda_i + \omega)T} \int_{0}^{T} p(t) e^{(\lambda_i + \omega)t} dt.
$$
 (01.1°)

بین  $T$  و  $T+\Delta$  می $\bar{v}$ ان جملههای  $\omega$  و  $P_ip$  در (۵۸.۱۰) را نادیده و نتیجه گرفت  $N_i(T + \Delta) = N_i(T) e^{-\lambda_i \Delta}.$  $(50.10)$  سن عالم ۴۹۱

برای هستههای دراز–عمر ۱ 
$$
\gg \lambda_i T \gg 0
$$
 درنیف  
\n
$$
R_{ij} = \frac{P_i N_j (T + \Delta)}{P_j N_i (T + \Delta)},
$$
\n(91.1°)

$$
\langle \tau \rangle = \frac{\int_{\circ}^{T} tp(t) \mathrm{d}t}{\int_{\circ}^{T} p(t) \mathrm{d}t}.
$$
 (87.1°)

 $\phi(p(t) \propto \delta(t)$  به $\phi(\tau) = \langle \tau \rangle = \langle \tau \rangle = \langle \tau \rangle$ ، در حالی که برای ( $\delta(t)$  به  $\langle \tau \rangle$  - خار). مقدار  $\langle \tau \rangle$  بهطورکلی بین این دو حد قرار دارد سپس با محاسبهای ساده می توان از (۵۹.۱۰) و (۶۲.۱۰) نتیجه گرفت

$$
T = \langle \tau \rangle + \Delta_{ij} - \Delta, \qquad (\mathfrak{F} \mathbf{r} . \mathbf{1} \circ)
$$

که

$$
\Delta_{ij} = \frac{\ln R_{ij}}{\lambda_i - \lambda_j}.\tag{8F.1°}
$$

ایزوتوپهای پرتوزای توریم (<sup>۲۳۲</sup>Th) و اورانیم (<sup>۲۳۸</sup>U) و اخیراً زوج اسمیم (<sup>۱۸۷</sup>Os)ـرنیم برای برآورد  $\Delta_{ij}$  و در نتیجه  $T$  و  $t_G$  بهکار رفتهاند. به ثابتهای وایاشی  $\lambda_i$  و  $\lambda_j$  وکمیت  $\lambda_i$ نیاز داریم. نسبت  $N_j(T+\Delta)/N_j(T+\Delta)$  در زمان تشکیل منظومهٔ شمسی  $R_{ij}$ غالب است، و می توان آن را از نسبت کنونی در شهابسنگها و معلومات دربارهٔ  $t_s$  بهدست آورد. نسبت  $P_i/P_j$  از نظریههای سنتز هستهای گرفته میشود.

از ایزوتویهای کوتاه عمر (۱ $T \ll (\lambda_i$ ) برای تخمین  $\Delta$  استفاده می,شود. از (۵۹.۱۰) و (۶۰.۱۰) داریم

$$
N_i(T + \Delta) = \frac{P_i}{\lambda_i} p(T) \exp(-\lambda_i \Delta) \tag{8.1\textdegree}
$$

در نتيجه

$$
\Delta = \frac{1}{\lambda_i - \lambda_j} \ln \left( R_{ij} \frac{\lambda_j}{\lambda_i} \right). \tag{88.1°}
$$

 $(1-1) \times 1$ ۰ درمی ایزوتو پهای کوتام عمرید (۱۲۹۱) و پلوتونیم (۲۴۴ Pu) درمی یابیم که  $\Delta$  درگسترهٔ ۱۰۸ (۲-۱) سال قرار دارد.

سن هستهای که بدین طریق بهدست می[ید درگسترهٔ ۱۰<sup>۹ × (۲۰</sup>۵ـ۶) سال قرار دارد، دارد، عرض این گستره پهنهٔ خطاهای کمیتهای مورد استفاده در تعیین بازههای  $\Delta_{ij}$  و  $\langle \tau \rangle$  را نشان مے ,دھد.

با وجود این، بدیهی است که برآوردهای سن و آنچه از خوشهای گویسان بهدست می آید را با مقادیر شکل ۱۲.۴ مقایسه میکنند، و مدلهای با ۱ $h_\circ = h_\circ \in \Omega$  را مشکل بتوان با برآوردهای اخترفیزیکی سن کهکشان ما وفق داد. بهویژه، مدل تورمی بهخاطر پیش بینی صریح د = ۱ کنارگذاشته میشود. به ثابت کیهان شناختی نیاز داریم  $\Omega_\circ=$ 

برای اینکه مسئله از دیدگاه متداول آسانتر شود، کوششهایی بهعمل آمده است تا ببینیم آیا می توان سنهای ستارهای و پرتوزا را بهطور قابل ملاحظهای کم کرد. بهعنوان مثال، اگر اتلاف جرم قابل ملاحظهای در مرحلهٔ رشتهٔ اصلبی و تحول ستارهای صورت گیرد، زمانی که ستاره در رشتهٔ اصلبی میگذارند کاهش مییابد. (زیرا کار را با جرم بیشتری آغاز کرده و سریعتر متحول شده است). با استدلال به این طریق، ال. ا. ویلسون`، جبی. اچ. بوئن`، و سبی. استراک\_مارسل ّ ادعا میکنند که می توان سن خوشههای گویسان را به ۱۰<sup>۹ × (۱۰</sup>–۷) سال کاهش داد. همین *طو*ر، دبلیو. ا. فاؤلر و سبی. سبی. مایسل ٔ سن هستهای کهکشان را با بهرهگیری از مدل وابسته به زمان سنتز هسته|ی محاسبه کرده|ند که در آن پس از «تیرک» اولیه سنتز یکنواختی صورت میگیرد. آنها  $h_{\circ}\approx \Lambda$  مدعی[ندکه بدینترتیب سن به ۱۰۹ $\times (\star) \times (\pm \Lambda, \mathcal{E}(\Lambda) ) \times \mathbb{R}$  سال کاهش مییابد. اما، اگر باشد حتی این تمرینها،کمکی به مدل تورمی نمیکنند.

به لحاظ رصدی نیز ام.فیست و همکاران که با دادههای هیپارخوس در مورد اختلاف منظرهای ستارهای کار میکنند، راه نویدبخشی را برای کاهش سنهای ستارهای یافتهاند؛ آنها استدلال کردند که افزایش منظمی در فاصلههای ستارهای اصلاحشده وجود دارد، بهطوری که درخشندگیهای ستارهای افزایش و مقیاسهای زمانی تحول کاهش میbیابد. این موضوع بدون شک به کاهش گاف موجود بین سنهای ستارهای وکیهانشناختی کمک میکند، اما در مورد حذف کامل اختلاف موجود با این روش تردید وجود دارد.

با توجه به این دلایل، احیای ثابت کیهانشناختی به کیهانشناسی مهبانگ کمک کرده است. زیرا، همان طورکه در فصل ۴ دیدیم، جملهٔ ۸ را می توان بهصورت مناسب انتخاب کرد تا سن عالم را بهاندازهای سازد که می خواهیم. مثلاً، شکل ۲۵.۱۰ نشان میٖدهد که چگونه سن مدل فریدمان تخت با افزایش اندازهٔ ثابت کیهانشناختی  $\Omega_\Lambda$  که در فصل ۴ تعریف کردیم) تغییر میکند. با این همه، وارد کردن این ثابت فاصلههای کیهان شناختی و در نتیجه احتمال کانونی شدن نور یک ستارهٔ دوردست بهصورت گرانشی افزایش می،یابد. از بسامدهای اجسام کانونی،شده، حد بالای پارامتر بدون بَعد  $\Omega_\Lambda$  تعیین شده است: بهطورکلبی توافق شده است که  $\Omega_\Lambda$  نمی تواند از ۰٫۷ تجاوزکند. 1. L. A. Willson 2. G. H. Bowen 3. C. Struck-Marcell 4. C. C. Meisl

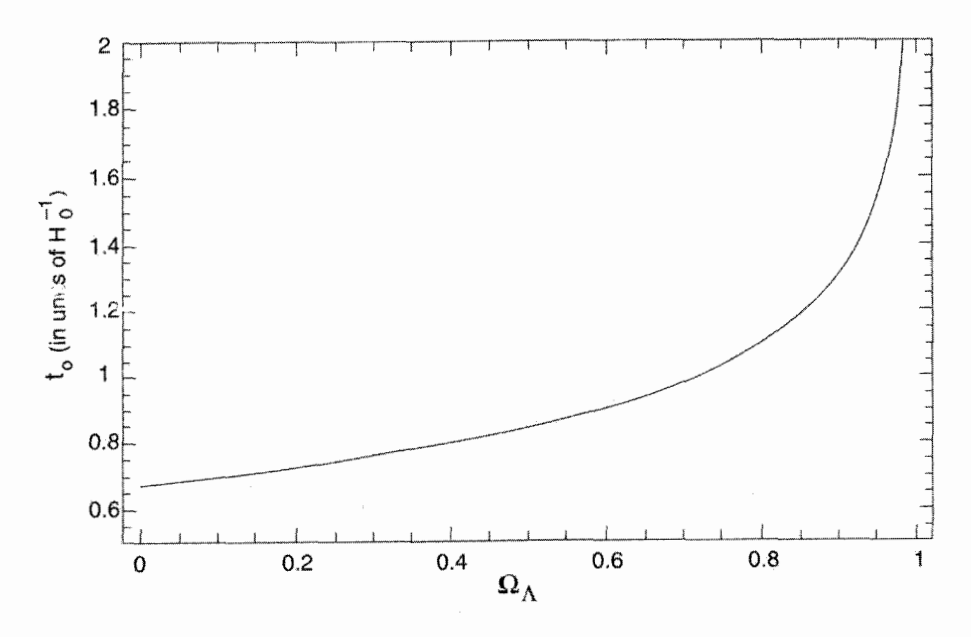

شکل ۲۵.۱۰ سن مدلهای مختلف فریدمان با استفاده از یکاهای  $H_\circ^{-1}$  برحسب  $\Omega_\Lambda$  رسم شده است. سن را میتوان با تنظیم دقیق ثابت کیهانشناختی به دلخواه تغییر داد.

# ۶.۱۰ فراوانبی هستههای سبک

معلوم شده است که هستههای با جرمهای اتمی ۱۲  $A \geq A$ ، از طریق فرایندهای مختلف که در نظریههای تحول ستارگان بررسی شد، در درون ستارگان ساخته میشوند. هستههای Be، <sup>۶</sup>Li، <sup>۰</sup> B و احتمالاً B <sup>۱۱</sup> را می توان در پرتوهای کیهانی کهکشانی با شکستن هستههای سنگین هنگام عبور آنها ازگاز میان ستارهای تولید کرد. این هستههای سبک، بهویژه Ht ، He ، ۲H ، و Li\*، و Li\* هستند که ظاهراً تولید آنها در ستارگان با مقدارهای مشاهدهشده مشکل ایجاد میکند. بهعلاوه، فراوانیهای آنها بهگونهای است که می توانستند در سنتز هستهای مهبانگ تولید شده باشند. بنابراین خواهیم دید که رصدها چه محدودیتهایی را بر کیهانشناسی استاندارد، اعمال میکند.

#### $H_{\rm He}$  \. $\varphi$ .\ $\circ$

فراوانیهای مشاهدهشدهٔ هلیم (که همواره باکسر جرم  $Y$  نشان داده میشود) در عالم در گسترهٔ وسیع ۳۴؍۰ ≤ ۲ ≤ ۱۳ابر ۰ قرار دارد. این پراکندگی وسیع ناشی از خطاهای موجود در برآوردهای رصدی است. بهعلاوه، تخمین هلیم آغازین در خورشید در هنگام تشکیل منظومهٔ شمسی در

۰۹ × ۴٫۵۴ ~ سال قبل به مدل بستگی دارد و در نتیجه نمیٍتوان آن را بهصورت منحصر بهفرد تعیین کرد. ام. پیمبرت<sup>۱</sup>، اس. تورس پیمبرت<sup>۲</sup> و جی. اف. ریو<sup>۳</sup> مطرح کردهاند که تفکیک در هر مکان بهصورت زیر است  $Y$ 

$$
Y = Y_{o} + \Delta Y,
$$
  
\n
$$
Y_{o} = \circ_{f} Y \mathbf{T} \pm \circ_{f} \circ Y,
$$
  
\n
$$
\Delta Y \cong (Y_{f} \Delta \pm \circ_{f} \Delta)Z
$$
 (9Y.1)

که  $Y$  فراوانی هلیم آغازین،  $\Delta Y$  فراوانی هلیم ستارهای، و Z فراوانی عناصر سنگینی است که . $\Delta Y \leq \circ$ ، ستارگان می $\mu$ ازند. چون ۲ $\circ$ ،  $Z \leq \delta$ ، پس نتیجه میگیریم که ۶

همبستگی میان  $Y$  و نسبت اتمهای  $\rm [O]/[H]$  (اکسیژن به هیدروژن) و  $\rm [N]/[H]$  (نیتروژن به هیدروژن) مورد توجه فراوان است. مقدار زیادی دادههای کنترل شده در این مورد وجود دارد و خطهاي برگشت برازش يافتهاند. هرجاكه اين خطها محور عمودي را قطع كنند، براي ٥ = [O/H] و ° = [N/H]، برآورد آغازین  $Y$  بهدست می[ید. در سال ۱۹۹۲ بی. ای. جی. پاگل ٔ، ای. اِ. سیمونسون°، ار. جی. ترلویچ° و ام. جی. ادموندر مقدار متوسط  $Y_\circ$  از این دادهها را ۰٫۰۰۵ + ۲۲۸٫۰ برآورد کردند.

اخیراً ای. ترلویچ ٌ، ار. ترلویچ، ای اسکیلمن ُ'، جی. استپانیان ُ'، و وی. لیپووتسکی ْ ' در پی محتوای هلیم در کهکشانهایی بودهاند که به لحاظ فلز فقیر هستند، زیرا به مقدار آغازین نزدیکتر است. در نمونة اول این کهکشانها آنها متوجه شدند که کهکشان ۵۲° - ۳۳۵° SB۵ دارای  $Y = \circ/$ ۱۵ م $\pm$  ۲۱۵ م $\circ$ ۲

بدیهی است که بقای نظریهٔ سنتز هستهای مهبانگ وابسته به آن است که این مقدارهای کم بهجای قاعدهٔ کلبی بهصورت موارد استثنایی در آیند. چون وقتبی <sup>۴</sup>He تولید و به محیط میان ستارهای پرتاب شد. رهایی از دست آن دشوار است. یعنی اجسام با  $Y$ ی کم را باید ناشبی از ناهمگنیهای موجود در ترتیب آغازین دانست.گسترهٔ قابل تحمل برای سنتز هستهای مهبانگ کدام است؟

بهتر است به فصل ۵ برگردیم و شکل ۵.۵ را به خاطر آوریم که در اینجا بهصورت شکل ۲۶.۱۰ باز تولید شده است. متوجه میشویم که در تصویر آغازین  $Y_\circ$  نسبتاً به  $h_\circ$  و  $\Omega_\circ$  غیرحساس

2. S. Torres Peimbert 4. B. E. J. Pagel 1. M. Peimbert 3. J. F. Rayo 6. R. J. Terlevich 8. E. Skillman 5. E. A. Simonson 7. E. Terlevich 10. V. Lipovetskii 9. J. Stepanian
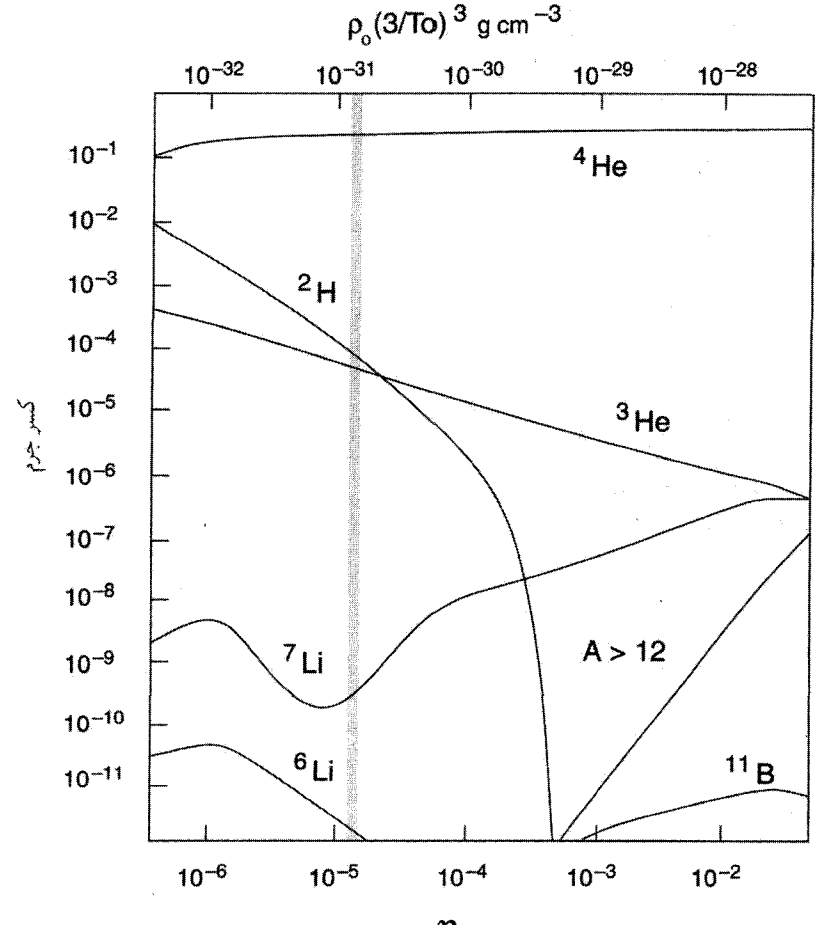

 $\eta$ 

شکل ۲۶.۱۰ فراوانی آغازین هستههای سبک برحسب چگالی فعلی ماده در عالم. رابطهٔ میان په و n از (۵۶.۵) بهدست میآید. نوار سایه گسترهٔ چگالیهای باریونی قابل تحمل با دادههای فعلی را نشان میدهد.

است. اما، وارد کردن لپتونهای جدید نسبت نوترون به پروتون و در نتیجه مقدار  $Y_\circ$  را زیاد میکند.  $\eta$  فرمول زیر که نتیجهٔ کار ار. وی. واگونر $^{\prime}$  است این نتیجه را برای موردی نشان میدهد که کسر در (۵۶.۵) از <sup>۵–</sup>۱۰ ~ تجاوزکند:

$$
Y_{\circ} = \circ_{\mathcal{I}} \mathsf{TTT} + \circ_{\mathcal{I}} \circ \mathsf{140} \log \eta + \circ_{\mathcal{I}} \mathsf{TA} \circ \log \xi. \tag{8A.1\circ}
$$

در صورتی که هیچ ذرهای بجز آنچه در فصل ۵ در نظرگرفته شد در عالم آغازین وجود نداشته 1. R. V. Wagoner

$$
g = 1
$$
 میشود. برحسب نمادهای فصل ۶، این مطلب ایجاب میکند که  
باشد. اگر ذرات بیشتری موجود باشند،  $g \to g + \Delta g$ ه که  $\Delta g = \Delta g_b + \frac{v}{\Delta} \Delta g_f$ ه

$$
\xi^{\dagger} = 1 + \frac{\Delta g}{g}.\tag{84.1°}
$$

 $\tau$  برای ۲۵؍ $Y_\circ \leq Y_\circ$  و ۰٫۱۱ تفط یک نوترینوی جدید مجاز است، که نوترینوی  $Y_\circ \leq \tau$ نامیده می شود. جالب توجه است که آزمایشهای مربوط به شتابگرها در برهمکنشهای ذرات پرانرژی این نتیجهگیری را مستقیماً تأیید میکند. به هر حال، اگر ۲٫ به بزرگی ۲۸٫° باشد، رابطه (۶۹.۱۰) وجود چهار لپتون را مجاز می دارد، در حالی که اگر مقدار آن ۲۱ ، ۵ شود مدل استاندارد دچار دردسر می شود. کوچکترین مقدار  $Y_\circ$  مجاز در مدلهای استاندارد به ۲۳۶٫۰ نزدیک است. آزمایشهای شتابگر مبتنی بر اندازهگیری عرض واپاشی بوزون °Z نشان میدهند که تعداد نمونههای نوترینو ۰/۱۰ ± ۳٫۱۱ است. بنابراین اگر کسر جرم آغازین هلیم بسیار کم نباشد سازگا*ری وسیعی بین* کیهانشناسی و فیزیک ذرات بهوجود میآید. بنابراین، رصدهای  $Y_\circ$  دارای اهمیت فراوان هستند و با بهبود تشخیص طیفسنجی رصادان باید گزارشهای مربوط به آن ادامه پابد. مثلاً، برآورد بی. ای. جی. پجل' و همکاران در سال ۱۹۹۲، ۵۰۰م۰  $\pm$  ۲۲۸، م $\cdot$  / ۲۴۸،  $Y_\circ \leq Y_\circ$ ، یا ۲۴۲،  $Y_\circ \leq Y$  که قبلاً ذکر شد، با وجود چهار نوع نوترینو ناسازگار است. این برآوردها را میتوان فقط نشانهای در نظرگرفت که محدودیتهایی را بر کیهانشناسی استاندارد اعمال میکنند.

#### $H Y.S.$

فراوانی دوتریم، که آن را با  $X({}^{\mathsf{y}}\mathrm{H})$  نشان خواهیم داد، عمدتاً از روی خطهای جذبی سری لیمان در طیفهای فرابنفش ستارگان پرنوری اندازهگیری شد که با ماهوارهٔ کویرنیک رصد شده بودند. معلوم شد که

$$
9 \times 10^{-5} \leq X(^{1} \text{H}) \leq 700 \times 10^{-6}.
$$

اگرچه اغلب مقدار میانگین <sup>۵ ــ 6</sup> ۲ × ۲  $\times$  ۲ ذکر میشود، اما مقدار آن اغلب از یک ابر به ابر دیگر تغییری قابل ملاحظه میکند. معلوم نیست که آیا این تغییرات به انهدام دوتریم آغازین در فرایندهای مختلف مربوط می شود. موضوع باید به انهدام مربوط شود زیرا هیچ سناریوی ستارهای رضایتبخشی برای تولید دوتریم وجود ندارد. بنابراین، مقدار أغازین باید با حد بالای گسترهٔ رصدها متناظر باشد. لااقل انتظار داریم که مقدار آن از <sup>۵ - ۲</sup> × ۲ × ۲ تجاوز کند (برخلاف فراوانی هستههای سبک ۴۹۷

این وضعیت برای He، که برای آن هیچ سازوکار انهدام وجود ندارد ولی فرایندهایی به تولید آن در ستارگان می|نجامد.)

 $X({\sf^{\intercal}H})\geq$ ۲ با رجوع به شکل ۲۶.۱۰، مشاهده میکنیم که فراوانی آغازین <sup>۵</sup>–۲۰ × ۲  $\leq$ ایجاب میکند که چگالی باریونی فعلی از ۳–۳ $\rm{g~cm^{-7}}$ ۲۰ استجاوز نکند، که بهنوبهٔ خود حد بالای پارامتر چگالبی باریون  $(\Omega_B)$  را مشخص میکند:

> $h^{\mathsf{T}}_{\circ}(\Omega_{\textnormal{B}})_{\circ} \leq {}^{\circ} \text{/}^{\circ} \mathsf{Y} \cdot$  $(V \circ . \setminus \circ)$

جالب است توجه کنیم که در سال ۱۹۹۶، تایتلر<sup>۱</sup>، فن<sup>۲</sup>، و برلز<sup>۳</sup>، از اندازهگیریهای فراوانی دوتریم در ابرهای اطراف کوازاری با انتقال به سرخ بالا حدودی را بر پارامتر چگالی باریون اعمال کردند:

 $h^{\mathsf{Y}}_{\circ}(\Omega_{\mathrm{B}})_{\circ} \approx \cdot {}_{\mathsf{Y}} \circ {\mathsf{Y}} \mathsf{F} \pm \cdot {}_{\mathsf{Y}} \circ \circ \mathsf{P} \cdot$ 

بنابراین، اگر مادهٔ موجود در عالم عمدتاً بهصورت باریونها باشد، عالم باید باز باشد. (توجه کنید که چون انتظار داریم سیاهچالهها از باریون ساخته شده باشند، این فرض که اغلب کسری از واحد را به مادهٔ نامرئی به شکل سیاهچالهها نسبت میدهد معقول نیست.) همانطورکه  $\Omega_{\rm B}$ قبلاً بحث شد، جرم گمشده یا جرم غیرقابل مشاهده می;تواند غیرباریونی باشد.

حد مربوط به فراوانی دوتریم که در بالا ذکر شد را می;توان با فراوانی هلیم، که به چگالی باریونها چندان حساس نیست، کنترل کرد. در این صورت درمی،یابیم که  $Y_\circ$  می $\ddot$ واند به بزرگی ۰٬۲۴۸ باشد. اینکه این مقدار با مقادیر توصیفشده در بالا در تضاد است هنوز جای بحث دارد.

با این همه، در اینجا باید از تنظیمهای دقیق استفاده کرد. زیرا محدودیت مربوط به چگالی  $\rho_{\rm B}\propto T^{\rm \textstyle \texttt{v}}$  باریونها رابطهٔ تنگاتنگی را بین چگالی و دما ایجاب میکند، یعنی ثابت تناسب در رابطهٔ در فرمول (۵۷.۵) که در طول سنتز هستهای مهبانگ برقرار است را باید بهصورت مناسب برای مدل انتخاب کرد تا جواب درست بهدست آید. بنابراین شاید این پرسش مطرح شود که آیا می توان این را موفقیتی برای کیهانشناسی مهبانگ بهحساب آورد.

### $"He, "Li 7.6.1°$

منحنی فراوانی <sup>V</sup>Li دارای پلاتویی با یک فرورفتگی است. که کمینهای را در مقدار [Li]/[Li] برابر  $\sim$  ۱۰–۱۰ برای ۱۰–۲۰ × ۲٫۲ س میکند. دادههای مشاهدهشده مقدار پلاتوی ۹–۱۰ $\eta = \eta \times 1$ را کنار میگذارد. حتی مقدار کمینه فقط اندکی با کمی<u>نه س</u>ازگار است. حد بالای [Li]/[H] ر<u>ا</u> 1. Tytler 2. Fan 3. Burles

کمی. سبی. ساهو<sup>۱</sup>، ام. ساهو<sup>۲</sup>، و اس. ار. پوتاش۳ با مشاهدهٔ جذب میان ستارهای در جهت ابر بزرگ ماژلانی برابر <sup>۱۰–</sup> ۰/ ۸ / ۰ تعیین کردند.

پیش بینی های سنتز هستهای در مهبانگ داغ استاندارد امتیاز خوش تعریف بودن را دارد. اگر اختلافهایی وجود داشته باشد، چه باید کرد؟ یک راه امتحان شده در نظر گرفتن عصرهای اولیهتری است که در آن نوکلئونها هنوز تشکیل نشده بودند و ماده بهصورت پلاسمای کوارک گلوئون بود. وارد کردن ناهمگنی در این مرحله میتواند باعث شود که برخی قسمتهای عالم در مقایسه با نسبت استاندارد نوترون به پروتون «غنبي از پروتون» و بعضبي قسمتهاي ديگر «غنبي از نوترون» شوند. در این صورت می،توان پارامتری اضافی داشت تا سازگاری بهتری را بین فراوانیهای مشاهده و پیش بیش شدهٔ هستههای سبک بهوجود آورد. این روش تا اندازهای موفقیتآمیز است، اما نمی تواند مسئلة Li° بالا را توجيه كند.

هستهٔ He آزمون توانمندي براي مدلهاي كيهانشناسي فراهم نمي آورد زيرا نمي توانسته بهمقدار مشاهدهشده در ستارگان تولید شود. بنابراین، روی،همرفته، فقط H ۲ و ۴Ee (و احتمالاً VLi) حدود مربوط به پارلمترهای عالم اولیه را بهدست میدهند.

## ۷.۱۰ شواهدی بر وجود یادماده

در فصل ۶ باریونزایی، یعنی کوششهای اخیر در توجیه غلبهٔ ماده بر پادماده در عالم را بهاختصار بررسی کردیم، اقدامهایی که با بهرهگیری از نظریههای وحدت بزرگ (GUTs) بهعمل آمدهاند. دلیل اینکه عالم در واقع فقط از ماده تشکیلشده تا چه اندازه محکم است؟ در اواخر سالهای ۱۹۵۰ و ۱۹۶۰، اچ. آلفن و او. کلاین مدلهای کیهانشناختی را ارائه کردند که در آنها در ابتدا تقارن کامل بین ماده و پادماده وجود دارد. در مدل آنها، که آن را در اینجا به تفصیل بررسی نمیکنیم، مؤلفههای متقارن پلاسما که عالم را میسازند بعداً در فرایندی هیدرومغناطیسی به ناحیههای با سیطرهٔ ماده و سیطرهٔ پادماده تفکیک میشوند. مدلهای مهبانگ با تقارن باریونی را ار. اومنز<sup>۴</sup> و اف. دبلیو. استکر<sup>۵</sup> و دیگران نیز در اواخر سالهای ۱۹۶۰ و ۱۹۷۰ بررسی کردهاند.

در فصل ۶ دیدیم بجز در مواردی که از روشهای شکست تقارن خاص، مانند آنچه GUTs مطرح میکنند، استفاده شود عالم مهبانگ استاندارد با عدد باریونی خالص صفر به پایان می رسد. هدف GUTs فقط آن نیست که بیان کنند چرا عدد باریونی خالص در کل عالم وجود دارد، بلکه میخواهند بگویند که چرا نسبت فوتون به باریون چیزی است که (۶۹.۵) نشان میدهد. برعکس، 1. K. C. Sahu 2. M. Sahu 3. S. R. Pottasch 4. R. Omnes 5. F. W. Stecker

شواهدی بر وجود یادماده ۴۹۹

در کیهان شناسی با تقارن باریونی تفکیک بین نواحی ماده و یادماده وجود دارد، در حالی که عدد باريوني كل عالم صفر است.

بجز حدسهای نظری، دلیل سرراست وجود پادماده در عالم چیست؟ کاوشگرهای فضایی در منظومهٔ شمسی ظاهراً وجود یادماده در این منظومه را رد میکنند. اگر هر یک از سیارهها از یادماده ساخته شده بود برهمکنش آن با باد خورشیدی پرتوهای  $\gamma$  با شدت زیاد را بهوجود می آورد. چون رصدهای فراتر از منظومهٔ شمسی عمدتاً برمبنای تابش الکترومغناطیسی است، که با ماده و یادماده برخوردی یکسان دارد، بهدست آوردن پاسخ قطعی به پرسشی بالا برای یک ستاره یا کهکشان دشوار است. پرتوهای کیهانی حامل هستههایی از بخشهای دوردست کهکشان (و حتی فراسوی كهكشان) هستند. اما، جستجوهاي پردامنه تاكنون هستههاي پادمادهٔ چنداني را در پرتوهاي كيهاني آشکار نساخته است. چند پادیروتون (۱ قسمت در ۱۰<sup>۴ </sup>) یافته شدهاند، اما این پادیروتونها ممکن است براثر برهمکنش پرتوهای کیهانی با مادهٔ میان ستارهای تولید شده باشند. با وجود این، پادهستههای سنگین نمی،توانند بدین طریق تولید شوند، و در نتیجه آشکارسازی آنها در پرتوهای کیهانی وجود پادماده را در عالم تأیید میکند. دلایل فعلی تا اندازهای غیرقطعی هستند، گرچه وجود مؤلفة قابل ملاحظهای از پادماده در پرتوهای کیهانی فراکهکشانی را نمیتوانند نفی کنند.

دوران فاراده نوعی دلیل غیرمستقیم است. این دوران چرخش صفهٔ قطبش نوری است که از محیط حاوی ذرات باردار و میدانی مغناطیسی میگذرد. الکترونها (و نه پروتونها) بهواسطهٔ سبک بودن سهم بیشتری در دوران فاراده دارند. اگر پوزیترونها نیز وجود داشته باشند می توانند دوران فاراده در جهت مخالف بهوجود آورند. چون دوران فارادهٔ خالص در تابش ناشبی از چشمههای داخل و خارج کهکشان مشاهده شده است. جي. استيگمن` اين نتيجه را دليل عدم توازن فراواني الکترونها و یوزیترونها تفسیر کرده است. اما، این نتیجهگیری بر این اساس است که علامت میدان مغناطیسی همواره یکسان باشد. اگر علامت میدان در هنگام ورود تابش به ناحیهٔ پادماده تغییر کند، دوران فارادهٔ ناشی از پوزیترونها همان علامت دوران ناشی از الکترونها را خواهد داشت.

سایر شواهد غیرمستقیم ناشبی از رصدهای پرتو $\gamma$  زمینه است این زمینه می $\vec{J}$ ند علامتهای اختر فیزیکی متفاوتی ــمانند سیاهچالههای آغازین، تابش جسم سیاه، و فرایند کامپتون معکوســـ بهعلاوهٔ نابودی نوکلئونها و پادنوکلئونها داشته باشد. اما، هر فرایند علامت مخصوص به خود و حدودی از اندازههای کمیتهای فیزیکی دخیل را دارد. از تحلیل طیف پرتو  $\gamma$  در گستره انرژی MeV'^ ^۱\_۱ ~، اف. دبلیو. استکر نتیجه گرفته است که تفسیر شامل نابودی ماده ـــیادماده تعبیری است که به بهترین نحو به دادههای برازش می یابد. این نواحی ماده و پادماده را باید از 1. G. Steigman

یکدیگر جدا ساخت. به هر حال، استیگمن از این ادعا، با توجه به اینکه برازش مبتنی بر تعدادی پارامتر قابل تنظیم برای برازش به هر طیف پرتوهای  $\gamma$  است، انتقاد کرده است.

تقارن میان ماده و پادماده را جی. ار. بربیج` و اف. هویل در سالهای °۱۹۵ در زمینهٔ عالم پایا در نظر گرفتند. اگر ذارت تازه خلقشده با پادذرههای تازه آفریدهشده همراه بودند، تقارن در عالم حفظ میشد. اما، در این صورت باید زمینهٔ پرتو  $\gamma$  ناشی از نابودی ذرات ــپادذرات باید بسیار شدیدـ بالاتر از چیزی می بود که اکنون مشاهده می شود.

درکیهانشناسی حالت شبهپایا، فرض میشودکه میدان نردهای با سازوکار آفرینشی در ارتباط است که تقارن مادهـپادماده را برای همیشه به نفع سازوکار پیشین می شکند، یعنی این بحث که در برهمکنش ماخی با بَرد بلند سیطره ماده بر پادماده در چرخههای قبلی QSSC همواره ادامه می،یابد. با این همه، این فرض را باید به کمک فیزیک ذرات در انرژیهای بالا بهدقت تثبیت کرد.

٨.١٥ زمينهٔ ريزموج اکنون مشاهدهای را در نظر میگیریم که اهمیت آن درکیهانشناسی استاندارد فقط شاید در مرتبهٔ پس از کشف انتقال به سرخهای سحابی هابل باشد. این کشف مهم را ا. ا. پنزیاس و ار. دبلیو. ویلسون، دانشمندان آزمایشگاه تلفن بل هنگامی کردندکه در جستجوی شدتهای امواج رادیویی در صفحهٔ کهکشان راه شیری به کمک آنتنی بودند که بازتابندهٔ شیپوری ۶ متری با نوفهٔ کم داشت، پنزیاس و ویلسون تصمیم گرفتند از طول موج ۷٫۳۵cm استفاده کنند ریرا در این طول موج نوفهٔ کهکشان ناچیز است. پس از اندازهگیری در جهتهای مختلف و در نظر گرفتن عاملهای مختلف تابش، متوجه شدند نوفهٔ همسانگردی که آن را بهحساب نیاورده بودند باقبی می،ماند. آیا این تابش زمینه واقعی بود؟ و در این صورت علت آن چه بود؟ چون پاسخ این پرسشها را نمیدانستند، در اعلام كشف خود ترديد كردند.

اگر پنزیاس و ویلسون از پیش بینی های گاموف و همکارانش آلفر و هرمن در پانزده سال قبل از آن آگاهی داشتند مجبور نبودند برای چاپ این نتیجه صبر کنند. پیشبینی آنها این بود که اگر عالم درست بلافاصله پس از مهبانگ مرحلهٔ داغبی میداشت، اکنون باید دارای تابش زمینهٔ باقیماندهٔ خنک شده باشد. آلفر و هرمن دمای زمینهٔ کنونی را در حدود A K تخمین زده بودند، در حال<sub>ع</sub> که برآرودگاموف VK ~ بود. پنزیاس و ویلسون، با فرض اینکه تابش مربوط به جسم سیاه باشد، دمای ۳۳K، و ۳٫۳ را به تابش زمینهٔ مشاهدهشده نسبت دادند.

زمينهٔ ريزموج ۵۰۱

در حالبی که پنزیاس و ویلسون ازکشف خود در شگفت بودند، خبر این کشف به پرینستون رسید و در آنجا پی. جی. ای. پیبلز که کاری را در زمینهٔ محاسبات عالم اولیه رهبری میکرد، متوجه اهمیت آن شد. درواقع، گروه پرینستون از جمله پیبلز و ار. اچ. دیکی، پی. جی. رول<sup>۱</sup>، و دی. تی. ویلکینسرن۲ قبلاً آزمایشی را برای اندازهگیری این تابش باقیمانده آماده کرده بودند. اگرچه اندازهگیری در طول موج ۳٫۲cm آنها در اواخر ۱۹۶۵ بهدست آمد، ولی با اعلام کشف پنزیاس و ویلسون در ۱۳ مه ۱۹۶۵ انتظار آن می رفت.

#### ۱.۸.۱۰ طبف

از آن پس دمای زمینه در چند طول موج با تابش سنجهای روی زمین در بسامدهای بالاتر از ۰/۵cm<sup>–۱</sup> و دستگاههای موجود در بالون، موشک، یا ماهواره در بسامدهای بالاتر اندازهگیری شده است. این نتیجهها در جدول ۲.۱۰ آمدهاند، و ادعای جامع بودن را نیز ندارند. بهتر است با تقسیم بسامدها برحسب هرتز بر c آنها را بر یکاهای عکس سانتیءمتر بیان کنیم. بنابراین Hz ۲۰٬۰۱۰ جـ ۳cm<sup>-۱</sup> . شار مشاهدهشده بهصورت دمای جسم سیاه با شار متناظر درگسترهٔ بسامد معین بیان می شود.

ورودیهای مقابل آزمایش مولکول CN در جدول ۲.۱۰ بهصورت زیر بهدست آمده است.  $J = \Lambda$  حالت یایهٔ مولکول CN دارای ترازهای ۲٬۲٬۳٬۰۰۰ و ست.گذار از  $J = J$  به  $J = I$ با تابش در بسامد ۳٫۷۹ $\rm cm^{-1}$  ایجاد میشود، در حالی که گذار از ۱ $J=J$  به ۲ $J=J$  براثر تابش با بسامد '−۷٫۵۸cm بەوجود می∂مد. رصدهای مولکول CN در فضای میان ستارەای نشان میدهد که ترازهای بالاتر تا اندازهای پرجمعیت شدهاند، که نشانهٔ حضور یک میدان تابش است. دمای تابش محیط را می توان از میزان برانگیختگی این ترازها (نگاه کنید به تمرین ۳۳) تعیین کرد. این رصدها را ابتدا مکلار<sup>۳</sup> در سال ۱۹۴۵ انجام داد، اما در آن زمان متوجه اهمیت آنها نشدند، أنها در واقع نشان مىدهند كه زمينة ريزموج تا فراتر از محيط اطراف ما گسترش يافته است و میتوان آن را اولین مورد کشف زمینهٔ ریزموج در نظر گرفت.

بەمنظور بررسی خصلت واقعی جسم سیاه این تابش باید آشکارسازهایی در بالای جوّ زمین داشته باشیم زیرا اندازهگیریهای انجامشده در روی زمین بهعلت جذب در جوّ به قلهٔ طول موجهای مربوط به جسم سیاه نمی رسند. کوششهای چندی در جهتاندازهگیری با بالونها و موشکها انجام شد. اما، بسیاری از آنها انحرافهایی را از طیف پلانکی نشان میدادند که بعداً معلوم شد هشدارهای غیرواقعی هستند. شاید دقیقترین و جامعترین مطالعه را ماهوارهٔ COBE <sup>۲</sup> در سال ۱۹۹۰ انجام داده باشد که در انتهای جدول ۲.۱۰ آمده است.

1. P. G. Roll

2. D. T. Wikinson

3. McKellar

<sup>4.</sup> Cosmic Background Explorer Satellite

|                                                      | رصادان                                                                                 | دما                                                                                    | سامد                 | نوع أزمايش           |
|------------------------------------------------------|----------------------------------------------------------------------------------------|----------------------------------------------------------------------------------------|----------------------|----------------------|
| مرجع                                                 |                                                                                        | (K)                                                                                    | $(cm^{-1})$          |                      |
| Nature, 216, 753 (1967)                              | T. F. Howell and<br>J. R. Shakeshaft                                                   | $\mathbf{r} \times \mathbf{r}$                                                         | $0,0$ $159 - 0,0104$ | تابش سنجهای روی زمین |
| Astrophys. J., 310, 561 (1986)                       | N. Mandolesi et al.                                                                    | $Y/V \cdot \pm \circ \cdot \circ Y$                                                    | $\cdot$ , $\cdot$ Y9 |                      |
| Astrophys. J., 142, 419 (1965)                       | A. A. Penzias and R. W. Wilson                                                         | $\mathbf{r}^{\prime}$ $\mathbf{r}$ $\mathbf{r}$ $\mathbf{r}$ $\mathbf{r}$ $\mathbf{r}$ | ۰٬۱۳۶                |                      |
| <i>Phys. Rev. Lett.</i> , <b>19</b> , 1199 $(1967)$  | R. A. Stokes, R. B. Partridge<br>and D. T. Wilkinson                                   | $\gamma_{1}$ $\gamma_{1}$ + $\gamma_{1}$                                               | $\cdot$ ۳۱           |                      |
| <i>Phys. Rev. Lett.</i> , $16, 405$ (1966)           | P. G. Roll and D. T. Wilkinson                                                         | $\mathbf{r}_{1} \cdot \pm \cdot \cdot \mathbf{r}_{0}$                                  | ۶٬۳۱۳                |                      |
| Astrophys. J. Lett., <b>313</b> , L1 (1986)          | D. G. Johnson and D. T.<br>Wilkinson                                                   | $T/YAY \pm 0.0570$                                                                     | ۶۱۳ کړه              |                      |
| <i>Phys. Rev. Lett.</i> , <b>19</b> , 1199 $(1967)$  | R. A. Stokes, R. B. Partridge<br>and D. T. Wilkinson                                   | $\gamma_{\gamma}$ y $\lambda \pm \frac{8}{2}$                                          | ۶۳۳ ه                |                      |
| Phys. Rev. Lett., 18, 1068 (1967)                    | W. J. Welch, S. Keachie,<br>D. D. Thornton and G. Wrixon                               | $\mathbf{y} \cdot \mathbf{y} \cdot \mathbf{y}$                                         | 7991ء                |                      |
| Phys. Rev. Lett., 19, 1251 (1967)                    | M. S. Ewing, B. F. Burke and<br>D. H. Staelin                                          | $17.19 \pm 0.19$                                                                       | ۸۰۸ (                |                      |
| <i>Phys. Rev. Lett.</i> , <b>19</b> , 1195 $(1967)$  | D. T. Wilkinson                                                                        | $\gamma_0 s \pm \gamma_1 v$                                                            | 1/1Y                 |                      |
| Sov. Phys.-Astronomy, 11, 905 (1968)                 | V. J. Puzanov, A. E.<br>Salomonovich and K.S.<br>Sankevich                             | $Y \wedge \pm \circ Y$                                                                 | 1,22                 |                      |
| Astrophys. J., 297, 119 (1985)                       | D. M. Meyer and M. Jura                                                                | $\mathbf{Y}, \mathbf{Y} \circ \pm \circ \rho \circ \mathbf{Y}$                         | ۸۸۹ (                |                      |
| <i>Sov. Astronomy-A.J.</i> , <b>15</b> , 29 $(1971)$ | A. G. Kislyakov, V. I.<br>Chernyshev, Yu. V. Lebskii, V.<br>A. Maltsev and N. V. Serov | $Y,Y \pm \circ Y$                                                                      | 2,79                 |                      |

جدول ۲.۱۰ اندازهگیربهای زمینهٔ ریزموج

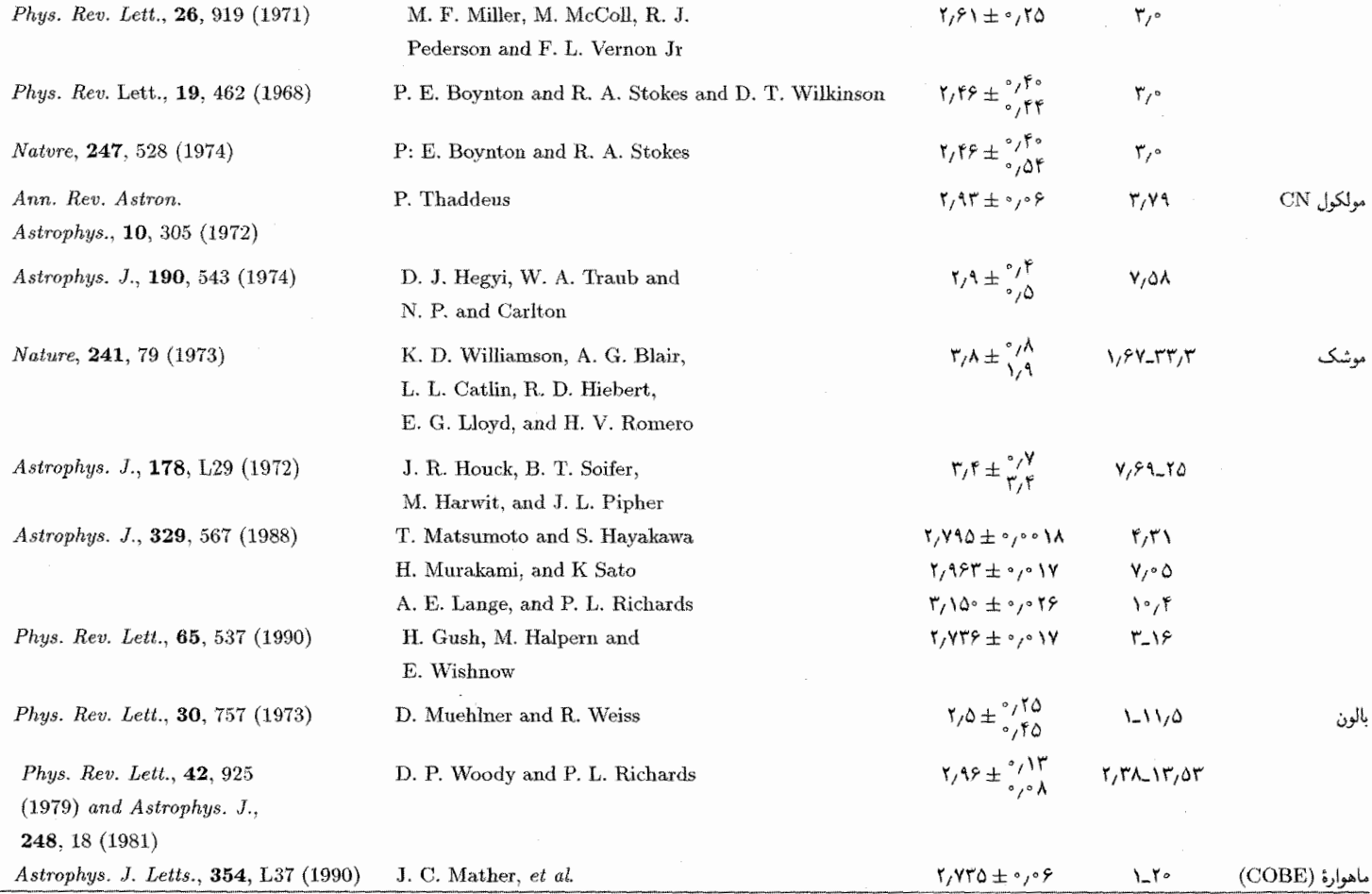

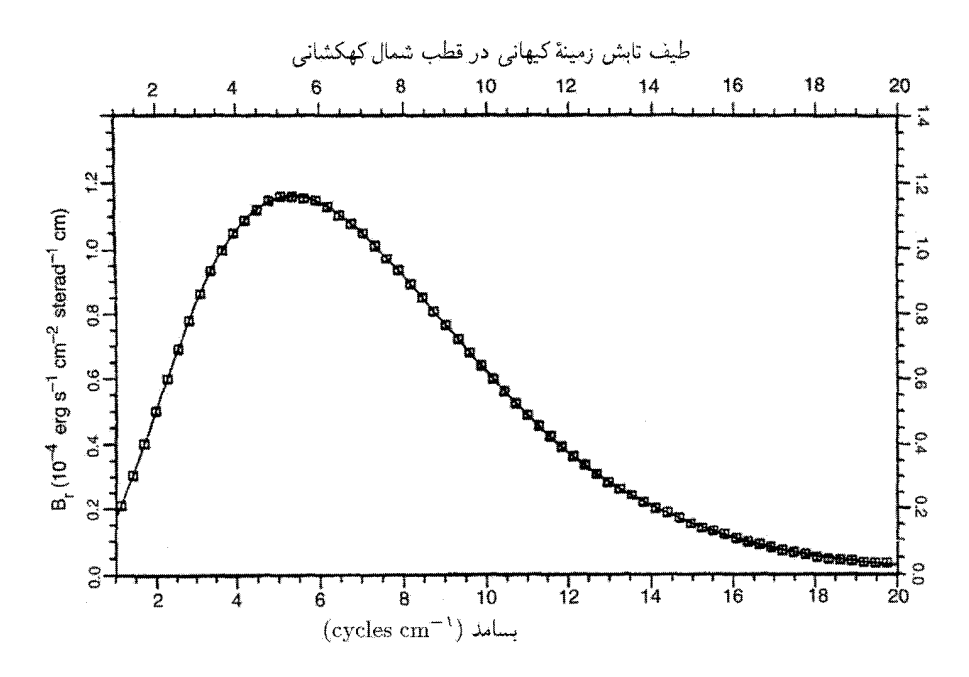

شکل ۲۷.۱۰ اندازهگیریهای COBE از تابش زمینهٔ ریزموج در بسامدهای مختلف. منحنی پیوسته بهترین برازش منحنی پلانکی به نقطههای داده را نشان میدهد (برای منبع به جدول ۲.۱۰ نگاه کنید).

ماهوارهٔ کاوشگر زمینهٔ کیهانی (COBE) در سال ۱۹۸۹ پرتاب شد و طیف زیبای شکل ۲۷.۱۰ را بهدست آورد. اندازهگیریهای COBE طیف پلانکی دقیقی را برای جسم سیاه در دمای زیر بەدست مىدھد

$$
T_{\circ} = \mathbf{Y}_{\cdot} \mathbf{V} \mathbf{Y} \mathbf{0} \pm \mathbf{0}_{\cdot} \mathbf{V} \mathbf{Y} \cdot \mathbf{Y} \cdot \mathbf{Y
$$

حساسیت کلبی و دقت آزمایش نشان دادکه برخی ادعاهای قبلی در بارهٔ انحراف قابل ملاحظه از طیف پلانکی در بسامدهای زیاد (مانند وودی و ریچاردز \، ماتسوموتو و همکاران ٢ در جدول ٢.١٠) اشتباه بودهاند. در واقع، حتى تجربههاى آزمايشگاهى طيف پلانكى با اين درجه از دقت توليد نكردهاند.

### ۲.۸.۱۰ ناهمسانگرد*ی*

اگر زمینهٔ ریزموج (از این پس )MBR درواقع منشأ أغازین داشته باشد، ناهمسانگردی آن میïواند اطلاعات زیادی دربارهٔ تاریخ حال وگذشتهٔ عالم در اختیارمان بگذارد. تحولات اولیه در عصر پس از بازترکیب تأثیر خود را بر تابش زمینهٔ گذاشته است، نشانههایی که انتظار داریم تا امروز 1. Woody and Richards 2. Matsumoto et al.

زمينةً ريزموج ٥٥٥

بهجا مانده باشند. رصدهای ناهمسانگردی را در زیر بررسی میکنیم، ابتدا اندازهگیریهای دو زاویهٔ كوچك را در نظر مىگيريم.

طيف توان زاويهاى هنگامی که به توزیع یک کمیت فیزیکی درکرهٔ سماوی می،نگریم، ناهمسانگردیهای آن را به بهترین  $T(\theta,\phi)$  وجه می توان به کمک هماهنگهای کروی بیان کرد، کمیتی که MBR را توصیف میکند دمای آن است، که برحسب دو مختصهٔ کروی (چون میل و بَعد) نوشته میشود. در نتیجه میتوان نوشت

$$
\frac{\Delta T(\theta,\phi)}{T} = \sum_{l=1}^{\infty} \sum_{m=-l}^{m=l} a_{lm} Y_{lm}(\theta,\phi).
$$
 (YY.1°)

جمع بندی روی ! بهجای صفر از ١ شروع می شود، زیرا اختلال مرتبهٔ صفر در کل آسمان همسانگرد است و در  $T$  جذب میشود. جملهٔ ۱ $l=1$  جمله معروف به ناهمسانگردی۔دوقطبی است، که خواهیم دید، از حرکت زمین نسبت به چارچوب سکون MBR ناشی میشود. بنابراین، این جمله را نیز وارد سری بالا نمیکنیم. مَد بعدی ۲ = l، مَد چارقطبی است. طیف نوان زاویهای باکمیتهای  $C_l$  بهصورت زیر تعریف می

$$
C_l \equiv \langle |a_{lm}|^{\dagger} \rangle, \qquad (\forall \mathbf{r}.\mathbf{1}^{\circ})
$$

که میانگینگیری نسبت به همهٔ امکانات آسمان انجام میگیرد و روی همهٔ  $m$ ها جمعبندی می شود. بنابراین هر  $C_l$  شدت نسببی هماهنگ  $l$ ام را در توزیع کلبی نشان میدهد.

بهطورکلبی علاقهمندیم به  $\Delta T/T$  در مقیاس زاویهای معین  $\vartheta$  بنگریم. بنابراین، اگر دو جهت را در نظر بگیریم که با بردارهای یکهٔ e۱ و e۲ نشان داده میشوند و این زاویه را در بین خود تشکیل میدهند، بهدست میآوریم

$$
\mathbf{e}_1 \cdot \mathbf{e}_1 = \cos \vartheta \tag{Vf.1}
$$

اکنون تابع خود هموردایی را تعریف میکنیم که نشان دهد افتوخیزهای دما در دو جهت که زاویهٔ بین آنها  $\vartheta$  است چگونه با هم مقایسه میشدند

$$
C(\vartheta) = \left\langle \frac{\Delta T(\mathbf{e}_1)}{T}, \frac{\Delta T(\mathbf{e}_1)}{T} \right\rangle, \tag{V0.1°}
$$

که برای افتوخیزهای مانا بهصورت زیر بیان می شود

$$
C(\vartheta) = \frac{1}{\tau_{\pi}} \sum_{l=\tau}^{\infty} (\tau_l + 1) C_l P_l(\cos \vartheta) \qquad (\mathsf{Y} \mathsf{P}.\mathsf{V} \circ)
$$

فرض کنید، از رصدهای یک آسمان، برآورد تابع خود هموردایی را بهصورت  $C(\vartheta)$  بهدست أوردهايم

$$
\hat{C}(\vartheta) = \frac{1}{\mathfrak{r}\pi} \sum_{l=\mathfrak{r}}^{\infty} |\hat{a}_{lm}|^{\mathfrak{r}} P_l(\cos \vartheta), \qquad (\mathsf{V}\mathsf{Y}.\mathsf{V}\cdot)
$$

 $C(\vartheta)$  که  $a_{lm}$  از یک رصد آسمان تعیین شده است. در این مورد به برآورد وردایی کیهانی کمیت نیاز داریم. میتوان نشان داد که این برابر است با

$$
\langle |\hat{C}(\vartheta) - C(\vartheta)|^{\mathsf{T}} \rangle = \left(\frac{1}{\mathsf{F}\pi}\right)^{\mathsf{T}} \sum_{l=\mathsf{T}}^{\infty} (\mathsf{T}l + 1) C_l^{\mathsf{T}} P_l^{\mathsf{T}}(\cos \vartheta) \qquad (\mathsf{VA}.1^{\circ})
$$

ناھىسانگردى دوقطبى این ناهمسانگردیها میتوانند ناشی از دو منبع باشند. اصولاً یک مؤلفهٔ دوقطبی ذاتی MBR میتواند ناشی از ناهمسانگردی عالم باشد. امکان دیگر پیامد حرکت زمین نسبت به چارچوب سکونی است که در آن تابش همسانگرد است. اندازهگیریهای انجامشده در زاویههای بزرگ سرنخی از ناهمسانگردی نوع اول بهدست نمیدهد؛ اما دلیلی برای اثر دوم در اختیار میگذارد. در آزمایشهای اولیه ای. اس. جانگ'، پی. ار. سولسون''، دی. تی. ویلکینسون و بی. ای. کوری۳ ناهمسانگردی بهصورت تغییر دما برحسب جهت بهصورت زیر مشاهده شد

$$
T = T_{\bullet} + T_{\lambda} \cos \theta \tag{V4.1°}
$$

با  $T\backslash \sim \mathfrak{r} \times \mathfrak{r}$ . این تغییرات را می $\mathfrak{g}$ ن با این فرض توجیه کرد که مرکز کهکشان دارای سرعت ^ - ۵۴۰ km ^ در جهت ° ۲۸۰ = I، ° ۳۰ ست. یک رشته اندازهگیریهای دیگر 1. E. S. Cheng 2. P. R. Saulson 3. B. E. Corey

زمينهٔ ريزموج ۵۰۷

که توسط جی. اف. اسموت\، ام. وی. گورنشتاین<sup>۲</sup> و آر. ا. مولر<sup>۳</sup> انجام شد، اثر مشابهی را نشان  $b = \texttt{TP}^\circ$  دادند، اما سرعت نظیر آن برای کهکشان ^ ۶۳۰ km  $^{-1}$  × در جهت ^ ۲۶۱ =  $b$ بود. گروه اول از بالون برای اندازهگیری استفاده کردند، در حالی که گروه دوم از یک هواپیمای U\_۲ بهره گرفتند: دامنهٔ دوقطبی ۷ $\vec{\rm K}$ ۰٫۰۰۷ شرعت ۱۷km s $^+$ ۰٫۰۰۷ برای کهکشان نسبت به زمینه ایجاب میکند. توجه کنید که این حرکت سوای حرکتهای جریانی بزرگ مقیاس است که در بخش ۳.۱۰ بررسی شد. بنابراین، چارچوب سکون سینماتیکی کهکشانها در حوالی ما با چارچوب سکون زمینهٔ ریزموج سازگار نیست.

این اختلاف میتواند ناشبی از حرکت جریانی بزرگ مقیاس دیگری جمعیت خوشهها نسبت به چارچوب سکون MBR باشد. حل این مسئله نیازمند مطالعات بیشتر است.

ناهمسانگردی ناشی از افق ذره در فصل ۶ دربارهٔ محدودیتهایی بحث کردیم که افق ذره برهمگنی اعمال میکند. افق ذره مربوط به واجفتیدگی اکنون با ناظر زاویه  $\theta_{\rm H}$  را می سازد. می $\vec{v}$ وان نشان داد که اندازهگیریهای تابش در جهتهای مختلفی که فاصلهٔ زاویهای أنها نسبت به مقدار زیر بزرگ است

$$
\theta_{\rm H} \approx \mathbf{Y} \sqrt{\frac{\mathbf{Y} q_{\circ}}{z_{\rm R}}} \sim \Delta^{\circ} \sqrt{q_{\circ}}, \qquad (\mathbf{A} \circ \mathbf{A})^{\circ})
$$

اصولاً، باید اختلافهایی را نشان دهند که نشانگر ناهمگنیهایی مقیاس افق ذره در  $z$ وت  $z=\text{d}$ است. با این همه، چنین ناهمگنیهایی مشاهده نشده است: MBR در این مقیاسها همگن بهنظر می رسد. با توسل به تورم این مشکل حل می،شود، زیرا چنانکه در فصل ۶ دیدیم، افق ذره را حذف میکند. (برای بهدست آوردن (۸۰.۱۰) نگاه کنید به تمرین ۲۲ در فصل ۷.)

ناهمسانگرديهاي كوچك\_زاويه برای بررسی در سطح زاویهای معین  $\theta$ ، آنتن بزرگی با عرض باریکهٔ  $\theta \approx B \approx B$  در زاویهٔ کوچک  $T_{\rm A}$  ثابتی نسبت به زمین نشانه می $_{\rm g}$ رد و براثر چرخش زمین آسمان را جارو میکند. دمای آنتن افتوخیزهای مختصر  $\Delta T_{\rm A}$  متشکل از نوسانهای ذاتی زمینه و نیز نوفهٔ گیرنده است. از این $\chi$ و حد بالایبی را برای افتوخیزهای ذاتبی تعیین میکند. اگر  $\theta\gg B\gg\Delta T_{\rm A}$ کنیم که باریکه تکههای ۲ $(B/\theta)$  با اندازهٔ زاویهای  $\theta$  را می $y$ شاند. سپس محاسبههای دقیق نشان می دهد که افتوخیز از مقدار زیر کمتر است

$$
\left(\mathbf{1} + \frac{B^{\mathsf{T}}}{\theta^{\mathsf{T}}}\right)^{1/\mathsf{T}} \Delta T_{\mathbf{A}}.\tag{A1.1\text{-}}
$$

جدول ۳.۱۰ دادههای مربوط به افتوخیزهای کوچک مقیاس است. همهٔ آنها حدود بالایی هستند 1. G. F. Smoot 2. M. V. Gorenstein 3. R. A. Muller

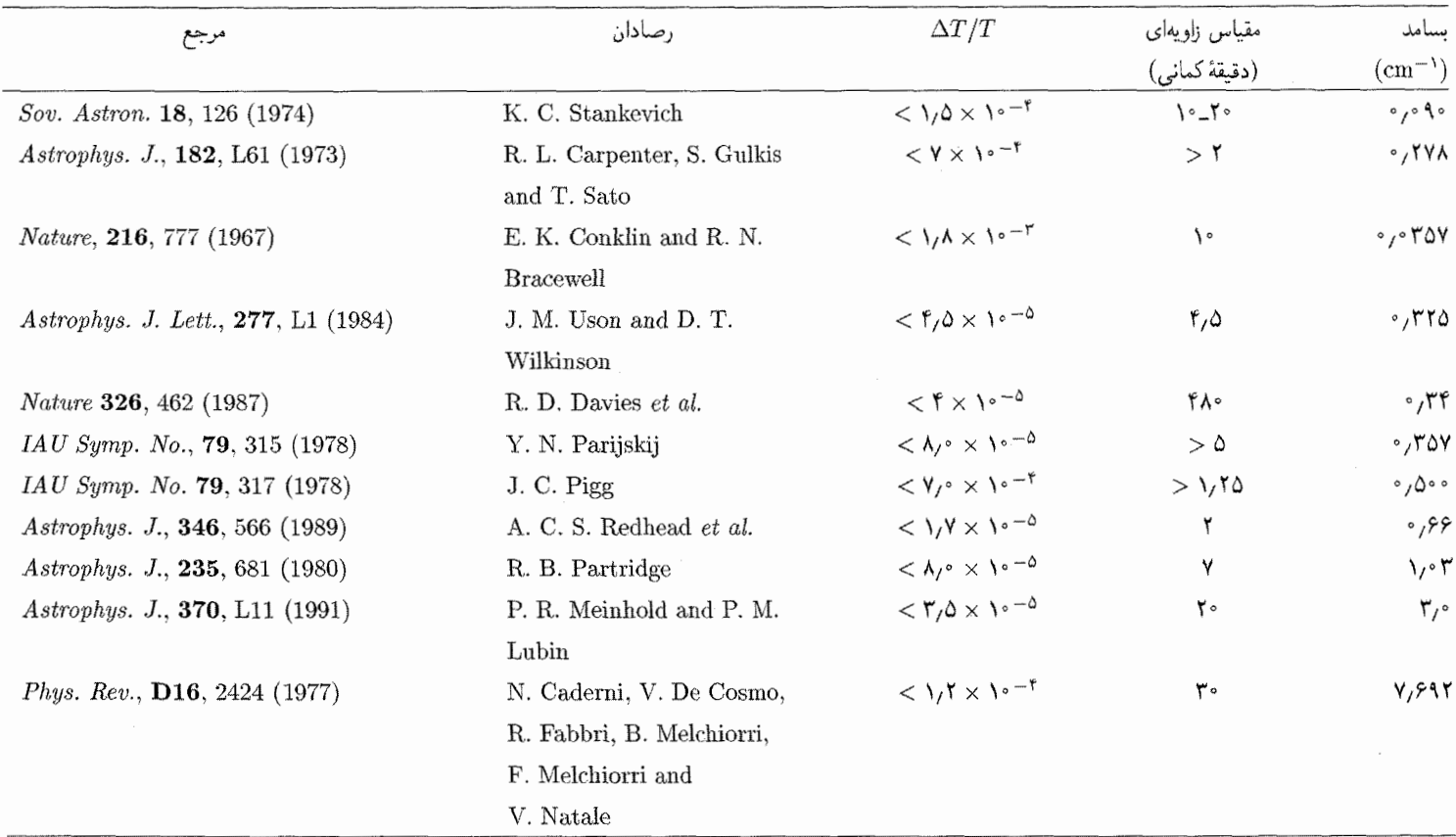

## جدول ۳.۱۰ ناهمسانگردی زمینهٔ ریزموج در زاویهٔ کوچک (اندازهگیریهای اولیه، مربوط به پیش از سال ۱۹۹۲)

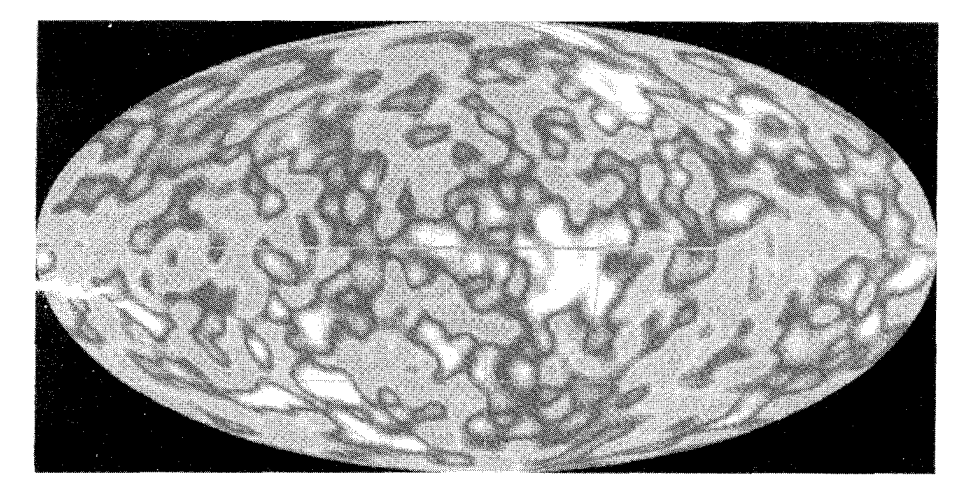

شكل ٢٨.١٠ نقشة سال ١٩٩٢ COBE اولين آشكارسازي مثبت از افتوخيزهاي دماي MBR است.

که هیچگونه آشکارسازی مثبتی در مقیاس زاویهای بزرگتر از چند دقیقه کمانی از آنها صورت نگرفته است. این واقعیت که  $\Delta T/T$  در مقیاس چنددقیقه کمانی کوچکتر از <sup>۵</sup>–۱۰ ~ است مشکلاتی را برای نظریههای تشکیل کهکشان به وجود آورده است. زیرا، با توجه به بحث فصل ۷، افتوخیزهای دمایی بزرگتر از آنچه اکنون در زمینه باقی،مانده وجود دارد، باید مشاهده می شد.

با توجه به این وضعیت بودکه در سال ۱۹۹۲، آزمایش COBE مربوط به گذشته نیز برای نخستین بار آشکارسازی مثبتی از ناهمسانگردی MBR در اختیار گذاشت. نقشهٔ COBE از آسمان در شکل ۲۸.۱۰ تکههایی از افتوخیز دمای <sup>۶–۲</sup>۰ × ۶ × ۳ $T/T \sim 4$  را نشان می،دهد.

ناهمگنی نوعی در نقشهٔ COBE در شکل ۲۸.۱۰ در مقیاس زاویهای °۱۰ و به اندازهٔ است. ناهمسانگردی چارقطبی (۱ = ۲) در حدود ۱۷ $\mu\mathrm{K}$  است. دادههای (۱۷ $T\sim \mathsf{r}\circ\mu\mathrm{K}$ COBE در مدت چهارسال گردآوری و آزمایش در سال ۱۹۹۴ متوقف شد. تحلیل ناهمسانگردی تابش، وقتی با ناهمگنیهای توزیع ماده همگردش شود، یک شاخص طیفی برای مقیاس افتوخیز بهدست میدهد که با ۱ $n=0$  سازگار بهنظر می $\omega$ سد. با این همه، تحلیل دقیق نشان می $k$ مدلهای استاندارد CDM و HDM تشکیل ساختار نمی توانند ساختار بزرگ مقیاسی را توصیف كنند كه با دادههای COBE (بهعنوان مرحلهٔ «اولیه» تشكیل ساختار) آغاز می شود و با تشكیل خوشههای کهکشانی که امروز مشاهده میشوند (بهعنوان مرحله «نهایی» تشکیل ساختار) به پایان مے رسد.

این همسانگردی شدید مشکلاتی را در جهت توجیه زمینهٔ ریزموج بهصورت برهمنهی تابش

| $N_{\mathsf{I}}$ أزماىشە | $\Delta T_l(\mu{\rm K})$                                                   | نوارا                                                       |
|--------------------------|----------------------------------------------------------------------------|-------------------------------------------------------------|
| ٣                        | $\mathbf{Y} \pm \mathbf{Y}$                                                | $\gamma\Delta\pm\Delta$                                     |
| ٢                        | $\mathsf{r} \mathbin{\raisebox{.3pt}{:}\!=} \pm \mathbin{\mathsf{\Delta}}$ | $\mathsf{f}_\prime\mathsf{\Delta} \pm \mathsf{\Lambda}$     |
| ۵                        | $\mathbf{Y} \mathcal{F} \pm \mathbf{Y}_I \mathbf{Q}$                       | $\lambda \pm 7$                                             |
| ۶                        | ۳۶ $\pm$ ۳                                                                 | $\mathcal{N} \pm \mathcal{K}$                               |
| ٢                        | $\mathsf{r}\mathsf{a}\pm\mathsf{v}$                                        | $19 \pm 9$                                                  |
| ۴                        | ۲۹ $\pm$ ۳                                                                 | $\Delta \texttt{Y} \pm \Delta \texttt{Y}$                   |
| ه ۱                      | $\mathsf{r}\mathsf{r} \pm \mathsf{r}\mathsf{r}\mathsf{o}$                  | ۶۳ $\pm$ ۹                                                  |
| $\mathcal{M}$            | $\mathsf{f}\mathsf{r} \pm \mathsf{r}$                                      | $\lambda V \pm \lambda V$ , $\Delta$                        |
| ۲۵                       | $39 + 7$                                                                   | $11A \pm 1Y$                                                |
| ۲۵                       | $\Delta Y \pm Y$                                                           | ۱۵۶ $\pm$ ۲۲                                                |
| ٣۰                       | $54\pm 7$                                                                  | $\mathsf{Y} \mathsf{F} \setminus \pm \mathsf{F} \mathsf{A}$ |
| $\mathcal{Y}$            | $\mathsf{f}\mathsf{r}\pm\mathsf{f}$                                        | $rr \cdot \pm 1rr$                                          |
| ٧                        | ۴۴±۳                                                                       | $519 \pm 119$                                               |
| ٢                        | ۲۰ $\pm$ ۵                                                                 | 1044 ± 1071                                                 |

جدول ۴.۱۰ اندازهگیریهای مربوط به ناهمسانگردی زمینهٔ ریزموج

ناشی از چشمههای گسسته بهوجود میآورد. همان طور که در تمرین ۳۴ مطرح شد، تعداد این چشمهها باید بیش ازکهکشانها باشد و در فاصلهٔ کمتری از هم قرارگرفته باشند. با این همه، دربارهٔ امکان تولید MBR بهصورتی کاملاً متفاوت درکیهان۵سلسی حالت شبهپایا بحث کردیم. شواهد رصدی را برای این مدل مرور میکنیم. در اینجا بحث خود را در چارچوب کیهان شناسی استاندارد ادامه می،دهیم.

دادهها COBE و چند آشکارسازی مهم بعدی از ناهمسانگردی در جدول ۴.۱۰ آمده است. جدول ۴.۱۰ فهرست دمای میانگین ناهمسانگردیهای CMB است که در مقیاسهاس زاویهای مختلف با ترکیب آشکارسازیها در محدودهٔ نوارهای چندقطبی متناظر، <sub>ندا</sub>ل بهدست آمدهاند. مقادیر جدول صرفاً تصویر گستردهای را نشان می دهند که از برآوردهای توان نوار نقطههای دادهٔ مربوط به آشکارسازی ناهمسانگردی ۱۴۵CMB حاصل شده است (سپتامبر ۲۰۰۰، راترا<sup>۱</sup> و سورادیپ<sup>۲</sup>). 1. Ratra 2. Souradeep

زمينهٔ ريزموج ۵۱۱

مقدار این اندازهگیریها در گسترهٔ محدودیتهای تشکیل ساختار و در نتیجه پارامترهای کیهانشناختی قرار دارد. هنوز خیلی زود است که بگوییم تصویر نهایی چگونه است. فقط می توانیم به فهرست چند علت ممکن ناهمسانگردی MBR اشاره کنیم تا بتوان در این اندازهگیریها به جستجوی آنها پرداخت. کوچک بودن زاویه ایجاب میکند که در پی هماهنگهای بالاتر درگسترهٔ ا ما ا $\sim 1$  ا $\sim 1$  برویم.

اثر سَكس\_وولف

این معیاری از افتوخیزهای متریک در نزدیکی سطح آخرین پراکندگی است. مثلاً، اگر همگنی ماده (كَيه شدن/حفرهها) در ناحيهاي وجود داشته باشد، باعث افتوخيزهاي  $g_{ik}$  از شكل ناهمگني رابرتسون-واکر میشود. بهصورت نیوتونی می توانیم استدلال کنیم که فوتونهای تشکیلدهندهٔ تابش  $T$  زمینه ناشی از چاههای با پتانسیل مختلف  $(\varphi)$  هستند، که باعث تغییر انرژی و در نتیجه بەصورت زیر میشوند

$$
\left. \frac{\Delta T}{T} \right|_{\mathcal{G}^{\text{tot}}_{\mathcal{U}}} = \frac{\delta \varphi}{c^{\text{Y}}}.
$$
\n(AY.V°)

علاوه بر آن اتساع زمان نیز وجود دارد، بهطوری که فوتونهای خروجی از چاه پتانسیل نسبت به فوتونهای سطحی تأخیر دارند و در نتیجه در عصر بعدی با عامل مقیاس S روبهرو میشوند. برای عالم اینشتین۔دوسیته  $S \propto t^{\textsf{Y}/\textsf{F}}$  و افت $\sigma$ و خیز  $T$  از رابطهٔ زیر بهدست می $\tilde{\mu}$ ید

$$
\left. \frac{\Delta T}{T} \right|_{\mathcal{S}^{i\downarrow} \circ \mathcal{S}^{i\downarrow}} = -\frac{\delta S}{S} = -\frac{\mathfrak{r}}{\mathfrak{r}} \frac{\delta t}{t} = -\frac{\mathfrak{r}}{\mathfrak{r}} \frac{\delta \varphi}{c^{\mathfrak{r}}},\n\tag{A\mathfrak{r}.}\mathfrak{t}^{\circ}
$$

زیرا انتقال به سرخ گرانشی این تأخیر زمانی را بهوجود آورده است از افزودن این دو اثر بهدست می[وریم

$$
\frac{\Delta T}{T} = \frac{\Delta T}{T} \Big|_{\text{(i)} \text{ (ii)} \text{ (iii)}} + \frac{\Delta T}{T} \Big|_{\text{(ii)} \text{ (iv)}} = \frac{1}{\mathfrak{r}} \frac{\delta \varphi}{c^{\mathfrak{r}}}.
$$

 $\Delta T/T$  علاوه بر آن تانسور افت<code>رخیزها</code> هم می $\ddot{}$ واند وجود داشته باشد که سهم مختصری در خواهد داد. چون این افتوخیزها تغییرات وابسته به زمان در تانسور متریک بهوجود میآورند، عامل اصلی آنها امواج گرانشی است. بعضی مدلهای تورمی افتوخیزهای از نوع موج گرانشی را پیش بینی میکنند که بالقوه قابل آشکارسازی هستند.

سرانجام، اثر ظریف دیگری بهنام اثر ریس۔شاما ْ وجود داردکه ناشی از تغییرات چاه گرانشی در هنگامی است که فوتون در داخل آن قرار دارد. بنابراین، در عبور از یک چاه، انرژی و در نتیجه بسامد فوتون تغییر میکند. این موضوع به اثرهای غیرخطی در  $\Delta T/T$  می $\mathbb{I}$ مد.

## اثر سانيف زلدويج

با توجه به این اثر فوتونهای MBR که وارد خوشهای باگاز داغ میشوند براثر پراکندگی تامسون از الکترونهای پرانرژی به انرژیهای بالاتر (پرتو )X «رانده میشوند». بنابراین، اگر در جهت یک خوشه نگاه کنیم، باید افتبی را در شدت تابش ببینیم. در یک تقریب خام که خوشه را بهصورت کرهای تکدما به شعاع  $R_c$  مدل $بازی میکنیم،کسر افت دما MBR بهصورت زیر بهدست می $\tilde{l}$ ید$ 

$$
\frac{\Delta T}{T} = -\frac{\mathfrak{f}R_c n_{\rm e} k T_{\rm e} \sigma_T}{m_{\rm e} c^{\mathfrak{f}}},\tag{A0.1°}
$$

که  $n_{\rm e}$  چگالی الکترونهای خوشه،  $T_{\rm e}$  دمای الکترون،  $m_{\rm e}$  جرم الکترون و  $\sigma_T$  سطح مقطع پراکندگی تامسون است. تاکنون چند ادعای آشکارسازی این اثر، در خوشههای با انتقال به سرخهای تا ۲ ≲ وجود داشته است (نگاه کنید به جدول ۵.۱۰). این نه تنها نشان میٖدهد که MBR تا این فاصلهها گسترش یافته است، بلکه با بهدست دادن برآوردی از  $R_c$ ، امکان تعیین ثابت هابل را  $\rm \leq {\rm f \circ km s^{-1} Mpc^{-1}}$  فراهم میآورد. مقادیر ثابت هابل که بدین ترتیب تعیین شدهاند از مرتبهٔ هستند. بدیهی است که اندازهگیری این اثر، گرچه مستقیماً ربطی به تشکیل ساختار بزرگ مقیاس ندارد، اما برای کیهانشناسان بسیار سودمند است.

نوسانهای ساخاروف<sup>۲</sup> راه دیگر اندازهگیری ناهمسانگردی MBR با استفاده از آثار سرعت ناشبی از نوسانهای اکوستیکی در داخل افق أخرين پراكندگي است. اين نوسانها به افتوخيزهايي در تعداد فوتونها و دماي آنها میمانجامد که هر دوی آنها با طول موج نوسانها در ارتباطاند. بنابراین، ممکن است رفتاری تناوبی را مشاهده کنیم، که قلهای را در ضریبهای  $C_l$  طیف توان بهدست دهد که مقدار آن بهصورت زیر برأورد شده است

$$
l_{\mathsf{alg}} \approx \mathsf{Y} \circ \circ \Omega_{\circ}^{-1/4} \tag{A9.10}
$$

یک اعلام آشکارسازی این نوع قله (که بهطور نامناسب «قلهٔ دوپلر» نامیده شد، زیرا نوسانهای ماده و نه سرعت مسئول این اثرند) توسط گروه پژوهشگران «BOOMERANG» (رصدهای 1. Rees-Sciama 2. Sakharov 3. Balloon Observations of Millimetric Extragalactic Radiation and Geomagnetics

| $\Delta T^{\text{Lil}}(\text{mK})$                                    | انتقال به سرخ                                            | خوشه                         |
|-----------------------------------------------------------------------|----------------------------------------------------------|------------------------------|
| $-\circ$ ۳۸ $\pm$ ۰٫۰۳                                                | $\circ$ $\prime$ $\circ$ $\circ$                         | آبل ۴۷۸                      |
| $-\circ$ , ۳۷ $\pm$ $\circ$ , $\circ$ ۷                               | $\sim$ 1710                                              | آبل ۶۶۵                      |
| $-\circ$ , $\setminus$ T $\pm$ $\circ$ , $\circ$ T                    | $\circ$ , ۲۸۲                                            | آبل ۶۹۷                      |
| $-\circ$ , $\uparrow$ \ $\pm$ $\circ$ , $\circ$ $\uparrow$            | $\circ$ 1910                                             | آبل ۷۷۳                      |
| $-\circ$ / $\gamma$ + $\circ$ / $\circ$ +                             | ٬۱۴۴                                                     | آبل ۹۹۰                      |
| $-\circ$ / $\circ$ $\pm$ $\circ$ / $\circ$ ۲                          | ٬۱۴۲۷                                                    | آبل ۱۴۱۳                     |
| $-$ °/۲۷ $\pm$ °/°                                                    | $\mathord{\circ}_f \mathord{\circ} \mathbin{\mathsf{y}}$ | آبل ۱۶۵۶                     |
| $-\frac{1}{4}$ / $\lambda$ Y $\pm$ $\frac{1}{2}$ $\gamma$ Y Y         | 。\Y\\。                                                   | آبل ۱۶۸۹                     |
| $-\circ$ , if $f \pm \circ$ , $\circ$ if                              |                                                          | آبل ۲۱۴۲                     |
| $-\frac{1}{2}\xi$ ۲ $\pm$ $\frac{1}{2}\xi$ ۲۲                         | $\circ$ / $\circ$ /                                      | آبل ۲۱۶۳                     |
| $-\circ$ , $\uparrow \circ \pm \circ$ , $\circ \Delta$                | $\sim$ ۱۷۱۰                                              | آبل ۲۲۱۸                     |
| $-\circ$ , $\gamma$ if $\pm$ $\circ$ , $\circ$ if                     | $\circ$ / $\circ$ & $\circ$ /                            | آبل ۲۲۵۶                     |
| $-\circ$ , $\mathfrak{k}\mathfrak{r} \pm \circ$ , $\circ\mathfrak{r}$ | ٬٫۵۴۵۵                                                   | $CL \circ \circ \ell + \ell$ |
| الف. اندازهگیریهای اخیر. برای مراجع مفصل نگاه کنید به                 |                                                          |                              |

جدول ۵.۱۰ خوشههای با اثرهای سانیوف زلدویچ معتبر

M. Birkinshaw, Physics Reports, 1999, 310, 97.195, Tables 4 and 7.

میلی متری تابش فراکهکشانی و مغناطیس زمین) در سال ۲۰۰۰ صورت گرفت. آنها دامنهٔ قله را در ۶ $\Delta T$  ۱۹۷ $\Delta T$  و در ۱۹۷ $\pm$ ۶ اور آشکار ساختند که با ۱ $\Omega_\circ = \Omega_\circ$  سازگار است.  $\Delta T$ ۲۰۰ اور  $\Delta T$ گروه در واقع طیف توان زاویهای را در ۶۰۰\_۵۰ = l اندازه گرفتند. در زمان نوشتن کتاب این نتایج مورد تحلیل بیشتر قرار میگیرند.

پس از COBE چند آشکارسازی ناهمسانگردی MBR برروی زمین انجام شده است. شکل ۲۹.۱۰ دادههای گردآوریشده را نشان میدهد که در هنگام نوشتن کتاب روزآمد شدهاند، اما با گذشت زمان افزایش می یابند! در هر صورت، این دادهها نشانگر خیز کوششهایی است که نتیجه مثبت آشكارسازى COBE فراهم ساخت.

آزمایشهای آتی

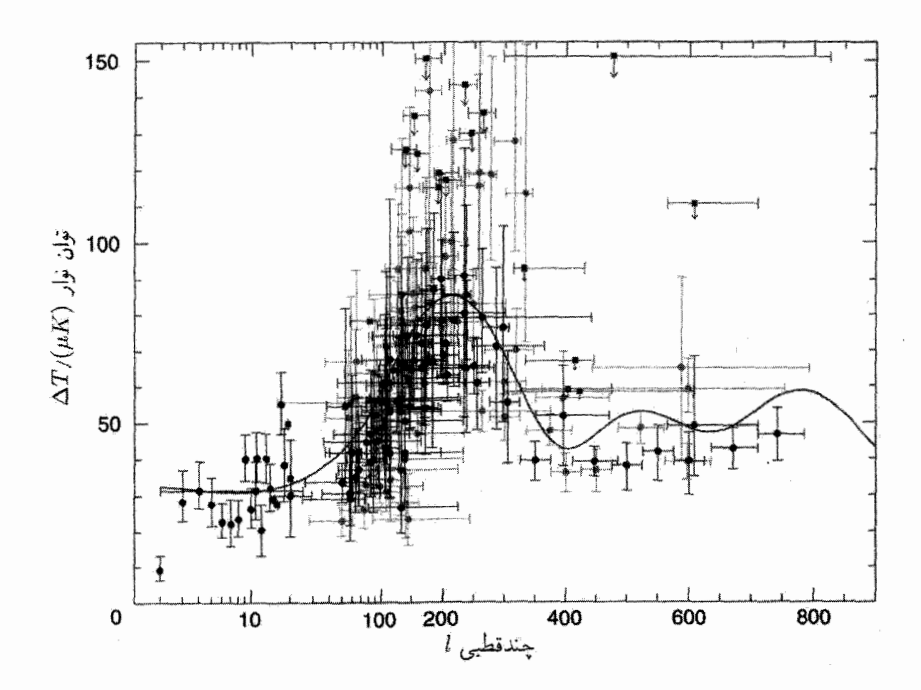

شکل ۲۹.۱۰ برآورد توان-نوار اندازهگیریهای ناهمسانگردی CMB تا سپتامبر ۲۰۰۰. آشکارسازیها با دایرههای توپر نشان داده شدهاند. مربعها حدود بالای ٢o را مشخص میکنند. مکان برحسب l نظیر قله تابع ینجره با عقب.ماندگی صفر است. خطهای خطای افقی ناحیهای از فضای l را مشخص میکنند که پنجرهٔ مورد کاوش است (در محدودهٔ  $\sqrt{\mathrm{e}}$  حساسیت قله). برای این آشکارسازیها خط خطای 10 برای توان نوار شامل عدم قطعیتهای سیستماتیک شناخته شده است. خطاهای موجود در عرض باریکه و مدرج سازی، در صورت معلوم بودن، به حساب آورده شدهاند و آلودگی پیشزیمینه حذف شده است. آشکارسازیهای مربوط به ۹۰۰ < l و حدود بالای بالاتر از ۱۵۰ $\mu$  < ۱۵۰ حدف شدهاند. منحنی طیف پیش بینی شده برای مدل تخت با سیطره ثابت کیهانشناختی، و چگالی باریونی زیاد است که دادههای اخیر آن را ترجیح می دهند.

پس از COBE دو آزمایش بلندپروازانهٔ ماهوارهای دیگر تدارک دیده شده است. این دو عبارتاند از MAP و Planck. ماهوارة اول را NASA، در ژوئیهٔ ۲۰۰۱ برای اندازهگیری آسمان ریزموج در بسامدهای مختلف گسترهٔ H°L۹۰GHz با تفکیک ۲۰ ~ دقیقه کمانی و حساسیت م بهارای هر تصویرـدانه برتاب کرد. با ترکیب سه کانال با بیشترین بسامد،  $\sim \mathsf{r} \mathsf{a} \mu \mathrm{K}$ حساست ,ا  $l\sim \mathsf{A}\circ\circ$  تا  $\mu\mathrm{K}\circ\mu$  به ازای هر تصویر دانه افزایش داد. MAP از طیف توان MBR تا م نقشەبردارى خواھد كرد.

نقشهبردار پلانک ESA در سال ۲۰۰۷ پرتاب میشود و تابش در گسترهٔ بسامدهای

تمرينها ٥١٥

GHz» • • ـ • ٣ را با ابزار بسامد پایین و GHz-• • • • • را با ابزار بسامد بالا اندازه میگیرد.  $\Delta T/T \sim$  تفکیک مورد انتظار ۱۰  $\sim$  دقیقه کمانی است، با حساسیت ۰-۰۵  $\chi$  ۲ تفکیک مورد

بهطور خلاصه، MBR را کیهانشناسان مهبانگ معدنی از اطلاعات می،دادند. چون آن را باقی ماندهٔ عالم اولیه در نظر میگیرند، که لااقل به سطح آخرین پراکندگی مربوط می شود، طیف و ناهمسانگردیهای آن باید حاوی اطلاعات ارزشمندی دربارهٔ تحولات گذشتهٔ عالم باشد، درست همان طورکه یک مکان باستانشناختی حاوی اطلاعات دربارهٔ تاریخ گذشته است.

بدین ترتیب به پایان بحث مربوط به آزمونهای موضعی دارای اهمیت کیهانشناختی می رسیم. بررسی وضعیت رصدی کلی را به پس از نگاه کردن به بررسیها و آزمونهای مربوط به ساختار بزرگ مقياس عالم در فصل بعد موكول مىكنيم.

تمر ينها ۱. کهکشانی دارای قدرظاهری ۱۸ و قدرمطلق ۱۷– است. نشان دهید که فاصلهٔ این کهکشان از ما Mpc ۱۰۰ است. در چه شرایطی این نتیجهگیری غلط است؟ ۲. مدول فاصلهٔ مناسب برای فاصلههای کیهانشناختی را تعریف کنید. نشان دهید که خطای ۱٫۵ قدر در مدول فاصله میتواند بهخطای با ضریب ۲ در برآورد ثابت هابل بینجامد. **۳**. دربارهٔ تأثیر خاموشی کهکشانی بر اندازهگیری فاصلههای برونکهکشانی اظهارنظر کنید. اگر این اثر را نادیده بگیریم، برآورد ثابت هابل بیشتر از مقدار واقعی میشود یا کمتر؟ ۴. دربارهٔ مدلهای خاموشی کهکشانی رایج بحث کنید. نشان دهید که مدل ووکولورز همواره با پارامتر خاموشی A بزرگتر از مقدار مربوط به مدل سندیج\_تامان می|نجامد. این اختلاف را برای عرضهای کهکشانی °۴۰ =  $b$  و  $^{\circ}$ ۶۰ برآورد کنید. ه. فاصلهٔ کهکشانی نزدیک در °۴۰ =  $b=1$  با رصد قیفاووسیهای آن و بهرهگیری از رابطهٔ دورهبه \_درخشندگی برآورد شده است. نشان دهید که فاصلهٔ تخمینی آن که از مدل خاموشی ووکولورز بهدست میآید همواره از آنچه با استفاده از مدل سندیجـتامان، پس از تصحیح برای خاموشی کهکشانی، حاصل می شود کوچکتر است. نسبت ثابت هابل در این دو مدل چقدر می شود؟ . وابطهٔ دورهٔ P (روز) و قدرمطلق بصری  $M$  قیفاووسیهای کهکشانی بهصورت زیر است $\cdot$ 

 $M = -1/\lambda - 7/9 \cdot \log P (r < P < 0)$ 

یک قیفاووسی درکهکشانی نزدیک دارای دورهٔ ۱۰ روز و قدر ظاهری (تصحیحشده برای خاموشی کهکشانی) ۲۰ است. با بهرهگیری از این دادهها فاصله کهکشانی را برآورد کنید.

 $t$ ۰۷ در روش تعیین فاصله با انبساط اَبَرنواختر، برآوردهای  $v$ ، سرعت شیدسپهری، در زمانهای  $\lambda$ و tr بهترتیب v، و vr است. اگر شعاعهای زاویهای در tr و tr بهترتیب  $\theta_1$  و tr باشد، نشان دهید که برآورد فاصلهٔ اَبَرِنواختر عبارت است از

$$
\frac{v^{\mathsf{Y}}(t_{\mathsf{Y}}-t_{\mathsf{Y}})+R_{\mathsf{o}}\left(\mathsf{Y}-v_{\mathsf{Y}}/v_{\mathsf{Y}}\right)}{\theta_{\mathsf{Y}}-\theta_{\mathsf{Y}}(v_{\mathsf{Y}}/v_{\mathsf{Y}})}
$$

كه شعاع تابع قانوْن  $R_{\circ}+R_{\circ}$  است.  $R=v(t-t_{\circ})+R$ ۸. اَبَرنواختری در ۱۰۵۸ NGC که دارای سرعت شیدسپهری <sup>۱</sup>۰۵m s<sup>-۱</sup> بود در تاریخ یولیانی ۵۶۸ °۲۴۴ ۲ (JD) ۲۴۴ میرعت شیدسپهری ۰٫۰۳۹ × ۶ شد. شعاعهای زاویهای اَبَرنواختر در این تاریخها بهترتیب ۱۰<sup>۸</sup>۵ × ۳۹×۰٫۰ و  $R_\circ$ ، تشان دهید که ۰/۱۱۵ و نادیده گرفتن  $R_\circ$ ، نشان دهید که  $\rm{p}$ ۰/۰ $\rm{p}$ فاصلهٔ اَبَرنواختر در حدود Mpc ۱۲ است و انبساط خارجی آن در تاریخ ۵۵۸ ۲۴۴۰ JD أغاز شده است (مبدأ تاريخ يولياني اول ژانويهٔ ۴۷۱۳ قبل از ميلاد است.) ۹. مشکلات رصدی موجود در تعیین دقیق ثابت هابل را بیان کنید. ۱۰. در چارچوب نیوتونی که در حوالی ما بهکار میرود، قانون هابل همسانگرد را می توان بهصورت زیر بیان کرد

 $V(r) = H<sub>o</sub> r,$ 

که r بردار مکان کهکشان نسبت به مبدأ است. اگر ناظر واقع در مبدأ با سرعت خاص w، رابطهٔ سرعت فاصله ناهمسانگرد زیر را مشاهده کند

$$
\mathbf{V}'(\mathbf{r}) = \mathbf{V}(\mathbf{r}) - \mathbf{w} = H_{\circ} \mathbf{r} - \mathbf{w}
$$

نشان دهیدکه ثابت هابل مؤثر  $H(\theta)$  در جهتی که با جهت سرعت خاص ناظر زاویه  $\theta$  می عبارت است از

$$
H(\theta) = H_{\circ} - \frac{w \cos \theta}{r}.
$$

بنابراین  $H(\theta)$  در حضیض  $(\theta = \pi)$  بیشینه و در اوج ( $\theta = \theta$ ) کمینه است. ۱۱. فرض کنید که ربایندهٔ عظیم در فاصله ۳<sub>۰</sub> قرار دارد. این موضوع سبب میشود که کهکشانهای حوالی ما بهطرف آن کشیده شوند. نشان دهید منحنی سرعت فاصله که از کهکشان ما مشاهده می شود بهواسطة این اختلال به شکل «S» در می آید.

تمرينها ٥١٧

۱۲. دربارهٔ این موضوع اظهارنظرکنیدکه اگرچه انتقال به سرخ یک چشمهٔ برون کهکشانی نزدیک را می توان بهدقت اندازه گرفت، اما تفسیر آن بهعنوان سرعت مورد استفاده در رابطهٔ سرعت فاصلهٔ هابل احتمالاً دارای خطاهایی خواهد بود. ۱۳. با بهرهگیری از اطلاعات بخش ۲.۱۰ دربارهٔ مقیاسهای فاصلهٔ برون کهکشانی، چگالی درخشندگی مقیاسهای کهکشانی را بهصورت  $h$  بهدست آورید. نشان دهید  $\Omega_{\rm G}$  که از نسبت جرم به نور اجسام درخشان بهدست می $\check{h}$ ید مستقل از  $h$ ه است. ا . اگر  $\sigma(r)$  چگالی جرم سطحی در نقطهٔ  $P$  در فاصلهٔ  $r$  از مرکز کهکشان نازکی به شکل $\sigma(r)$ قرص باشد. نشان دهید که نیروی گرانشی  $F_{r}$  در  $P$  بهطرف مرکز کهکشان از رابطهٔ زیر بهدست مے ,آید

$$
F_r = G \int_{0}^{\infty} \sigma(rx)x \, dx \int_{0}^{7\pi} \frac{(1 - x \cos \theta) d\theta}{(1 - 7x \cos \theta + x^{\mathsf{T}})^{7/7}}
$$

د. نشان دهید که انتگرال تمرین ۱۴ را می $\vec{v}$ را برای  $\sigma(r) \propto \sigma(r) \propto \sigma(r)$  محاسبه کرد و نتیجه منحنیهای چرخش تختی به شکل زیر است

$$
v^{\dagger} = \mathbf{Y} \pi G r \sigma(r) = \text{const.}
$$

۱۶. دربارهٔ معنی تلویحی منحنیهای دوران تخت کهکشانهای بیضوی بحث کنید. اگر جرم نامرئی وجود نداشته باشد، اما قانونهای نیوتون اصلاح شوند، تغییر نیروی گرانشی برحسب فاصله به چه صورت در میآید؟

۱۷. در توزیع جرم کروی کهکشانی از نوع SO، تابع توزیع ستاره از رابطهٔ ( ۳۵.۱۰) بهدست میآید.  $r^{-\varepsilon}(\varepsilon<\circ)$  با این فرض که جرم همهٔ ستارهها مساوی باشد و چگالی عددی آنها بهصورت تغییرکند، نشان دهید که جرم موجود درکرهای به شعاع r که باکهکشان هم مرکز است از رابطهٔ (۲۳.۹) بەدىست مى]يد.

۱۸. بهطورکیفی بگوییدکه چگونه سرعتهای خاص کهکشانهای موجود در یک خوشه، توزیع نقطهها در نمودار دوبعدی کهکشانهای یک گروه را واپیچیده میکند. این نقشه فاصلهٔ شعاعی كهكشانها را از يك عضو برحسب فاصلة عرضي أنها بهدست مىدهد.

از دید ناظر عمود  $\sigma$  مؤلفههای بردار فاصلهٔ کهکشان نوعی  $G$  از کهکشان ثابت  $G$  از دید ناظر عمود. و موازی برخط دید او باشد. اختلاف انتقال به سرخ بین  $G$  و  $G_\circ$ ،  $\pi H_\circ/c$ ، متشکل از مؤلفهٔ  $f(w)$  کیهان سناختی و مؤلفهٔ دوپلر ناشی از سرعت خاص  $w$  است. اگر  $w$  دارای تابع توزیع

باشد، نشان دهید که تابع همبستگی دونقطهای  $\xi(\sigma,\pi)$  با رابطهٔ زیر به تابع همبستگی فضایی مربوط مىشود  $\xi(r)$ 

$$
\xi(\sigma,\pi) = \int_{-\infty}^{\infty} f(w)\xi \left[ \sqrt{\sigma^{\gamma} + \left( \pi - \frac{w}{H_{\circ}} \right)^{\gamma}} \right] dw
$$

۲۰. در خوشهٔ کهکشانهای کوما سرعت پراکندگی مشاهدهشده ^− ۸۶۱km s ~ و شعاع خوشه  $\sim$  ۳٫۶ $h_\circ^{-}$ است. نشان دهید که جرم خوشه از قضیهٔ ویریال  $h_\circ^{-1}M_\odot$ ۰۱  $\sim 10^{12}$ ۳۰  $\sim 10^{12}$ بهدست می $\check{\mathbb{L}}$ ید. درخشندگی کل خوشه  $h_\circ^{-1}L_\odot \times \mathbb{V}$ ۰۱٬۰۱٬۰۱٬۰۰۰ برآورد می $\check{\mathbb{L}}$ ود. نشان دهید نسبت جرم به نور پارامتر  $\eta$  برای خوشه  $h\circ h$ ۰۶  $\sim$  است. ۲۱. دربارهٔ مسئلهٔ جرم گمشده در خوشهها وکهکشانها بحث کنید.

۲۲. نشان دهید اگر ۱ $\Omega_\circ < \Omega_\circ$  باشد، برای بسته بودن عالم به جملهٔ  $\Lambda$ ای نیاز داریم که مقدار آن از

$$
\frac{\mathsf{r}H_{\circ}^{\mathsf{T}}}{c^{\mathsf{T}}}(\mathbf{1}-\Omega_{\circ})
$$

تجاوز کند.

۲۳. در یک خوشهٔ گویسان محتوای فلزی <sup>۳–</sup>۱۰ × Z و نسبت ستارگان شاخهٔ افقی به غولهای سرخ ۱۹م است. نشان دهید در مدل ۱ $f = f$  سن خوشهٔ گویسان در حدود ۱۰۹ $\times$  ۱۱/۹ سال است. در حالی که در مدل ۲ $f=f$  به حدود ۱۰ $\circ$ ۰ × ۲٫۰ سال افزایش می،یابد.  $Y(t)$  . هستهٔ  $^{\mathsf{W}}\mathrm{Rb}$  با نیمه عمر  $\tau = \mathsf{F}_\ell$   $\times$  ۲۰ سال به  $^{\mathsf{W}}\mathrm{S} \mathrm{r}$  و  $X(t)$  و  $^{\mathsf{W}}\mathrm{Rb}$ تعداد این هستهها در زمان t در یک شهابسنگ است، بهطوری که  $Y(t)+Y(t)$  پایسته میماند. اگر زمان تشکیل منظومهٔ شمسی  $t$  باشد. نشان دهید که نمودار فراوانیهای  $X(t)/Z$  برحسب ، که Z تعداد هستههای <sup>48</sup>Sr (بدون تغییر) است، خط راستی را تشکیل میدهد که  $Z$  میدهد که  $Y(t)/Z$ شیب آن عبارت است از

$$
\exp(\lambda t, -) - \lambda
$$

 $\lambda = \tau^{-1} \ln 1$  که در آن ۲ ۲۵. از (۵۹.۱۰) تا (۶۲.۱۰) رابطة (۶۳.۱۰) را نتیجه بگیرید. ۲۶. دربارهٔ این گزاره که مقادیر بسیارکم فراوانی He° (مثلاً، ۱۵؍° ≤ )) برای تصویر استاندارد سنتز هستهای مهبانگ نامطلوب هستند اظهارنظر کنید. این وضعیت برخلاف مورد موجود برای فراواني دوتريم است.

تمرينها ٥١٩

۲۷. دربارهٔ تعداد لپتونهای مجاز در دورهٔ آغازین با توجه به فراوانی ۴He بحث کنید. چرا این نتیجهگیری موفقیتی برای سنتز هستهای مهبانگ در نظر گرفته می شود؟ ۲۸. فراوانی دوتریم چه محدودیتی را بر چگالی باریون در عالم اعمال میکند؟ فرض کنید عالم را بسته در نظرگرفتهایم. برای سازگاری این دو نتیجه چه اصلاحاتی را در مدل استاندارد مهبانگ پیشنهاد میکنید؟

۲۹. از رابطهٔ (۷۰.۱۰) کمترین مقدار *\ی* لازم برای تطبیق فراوانی فعلی دوتریم با یک عالم بسته را تعيين كنيد.

**۳**۰. بهکمک شکل ۲۶.۱۰ بگویید آیا حدود مربوط به چگال<sub>ی</sub> باریونی لازم برای تولید دوتریم و لیتیم در مقادیر مشاهدهشده با یکدیگر سازگار هستند.

۳۱. با بهرهگیری از نظریهای که عبور یک موج الکترومغناطیسی با قطبش خطی و بسامد  $\nu$  را از محیطی که حاوی n ذرهٔ باردار به جرم m و بار e و میدان مغناطیسی است توصیف میکند، نشان دهید که اگر  $H_{\parallel}$  مؤلفهٔ میدان مغناطیسی در جهت انتشار موج باشد، در حرکت نور در فاصلة  $\Delta l$  قطبش خطى به اندازة زاوية زير مىچرخد.

$$
\Delta \theta = \frac{ne^{\mathsf{T}}}{\mathsf{Y}\pi m^{\mathsf{T}} c^{\mathsf{T}}} H_{\parallel} \Delta l \nu^{-\mathsf{T}}
$$

بگویید چگونه می;وان از این نتیجه (که به چرخش فاراده معروف است) برای بحث دربارهٔ وجود احتمالی پادماده در عالم استفاده کرد.

۳۲. دربارهٔ دلایل موجود بهنفع و برعلیه وجود پادماده در عالم بحث کنید. تسبت ترازهای اشغال $\mathrm{d}$ شدهٔ حالتهای ۱ $J=0$  و  $J=0$  مولکولهای  $\mathrm{CN}$  در ستارهٔ کری حوّا $\mathsf{Y}^\bullet$ ۰٫۵۵ ± ۵۵٫ و در ستارهٔ عی برساووش ۱۵٫ و ۴۸ ± ۴۸٫ است. اختلاف انرژی دو تراز برابر kT، ورزنهای اشغال ۳ $g_\circ = g_\gamma/g_\circ = 0$  است. از این دادهها نتیجه بگیرید که دماهای تابش  $T= \mathsf{d}_\ell$ ۴۷K فرودی به ترتیب درگسترهٔ ۲٫۱۵K <sub>(</sub>۰٫۱۵ ± ۳٫۲۲ و ۶K و ۳٫۰<sub>۴</sub> قرار میگیرد.

۳۴. اگر n چگالی عددی چشمههای مولد تابش زمینهٔ کیهانی باشد. مخروطی با زاویهٔ ۲0 در محل ناظر تشکیل دهید که اگر این مخروط تا فاصلههای کیهانشناختی امتداد یابد نوعاً شامل یک چشمه میشود. در این صورت  $\theta$  زاویهٔ نوعی را نشان می،دهد که در آن زمینهٔ تولیدشده ناهمگون است. نشان دهید که ۰/۲ $\theta \sim (H_\circ/c)^{\mathsf{r}/\mathsf{r}} n^{-1/\mathsf{r}}$  این نتیجه را در مورد ناهمسانگردی زمینهٔ ریزموج در زاویههای کوچک بهکار ببرید.

۳۵. با استفاده از فرمولهای تبدیل لورنتس چگالی شار از یک چارچوب به چارچوب دیگر، نشان دهید که اگر ناظر با سرعت ثابت  $V$  نسبت به چارچوب سکون کیهانشناختی حرکت کند، در

تقریب $c\ll c$ | انحراف دمایی زیر را در جهت بردار یکهٔ k اندازه میگیرد

$$
\frac{\Delta T}{T} \cong -\frac{\mathbf{V}.\mathbf{k}}{c}.
$$

۳۶. میدانیم که یک پروتون پرانرژی در برخورد با فوتون ریزموج ۱۳ درصد انرژی خود را از دست میدهد تا پیونی را تولیدکند. در زمینهٔ ریزموج ۵۵۰  $\sim$  فوتون در  $\rm cm^{\rm v}$  وجود دارد و سطح مقطع متوسط برهمکنش بالا ۲۸cm<sup>۲ ـ ۲</sup>۸ × ۲ × است. نشان دهید که پروتون بیشتر انرژی خود را در فاصلهٔ ۲۵cm × ۲ × ۲ ~ از دست میدهد. پیامدهای این نتیجه را بر پرتوهای کیهانی پرانرژی با منشأ برونكهكشاني بيان كنيد. 

# رصدهای مربوط به بخشهای دوردست عالم

# ۱.۱۱ مخروط نورگذشته

درواقع، همهٔ رصدهای عالم به مخروط نور گذشته محدود میشود. با وجود این، میتوان بین آزمونهای رصدی کیهانشناسی که در فصل ۱۰ بیان شد با آنچه در اینجا مطرح میشود فرق گذاشت. این تفاوت به کمک شکل ۱.۱۱ نشان داده شده است. نمودار طرح کلبی مخروط نورگذشتهٔ یک ناظرکنونی را برحسب انتقال به سرخ کیهانشناختی بیان میکند. رصدهای توصیفشده در فصل ۱۰ در بالاترین منطقهٔ I با ۰٫۱ ≥ z قرار میگیرند. در این منطقه، معمولاً می توان به یک چارچوب لخت موضعی رفت، و فیزیک نیوتونی و نسبیت خاص را بهکار گرفت (نگاه کنید به بخش ۴.۲). گرچه اغلب مذلهای کیهانشناختی اختلافهای هندسی خود را در حوالی ناظر کم میکنند، اما هنوز می توان اختلافهای فیزیکی را در این منطقه آزمود. بهعنوان مثال، می توان کوشید تا  $q_\bullet$  و  $\Omega_\bullet$  را از رصدهای کهکشانها اندازه گرفت (نگاه کنید به بخش ۴.۱۰).

ناحيهٔ II، ۱٫۰ ≥ z ≤ ۱٫۰، كانونى براى مناقشههاى اخترشناختى بوده است. در اين ناحيه از رصدهای مربوط به کهکشانها و چشمههای رادیویی برای تعیین سرشت هندسی عالم استفاده

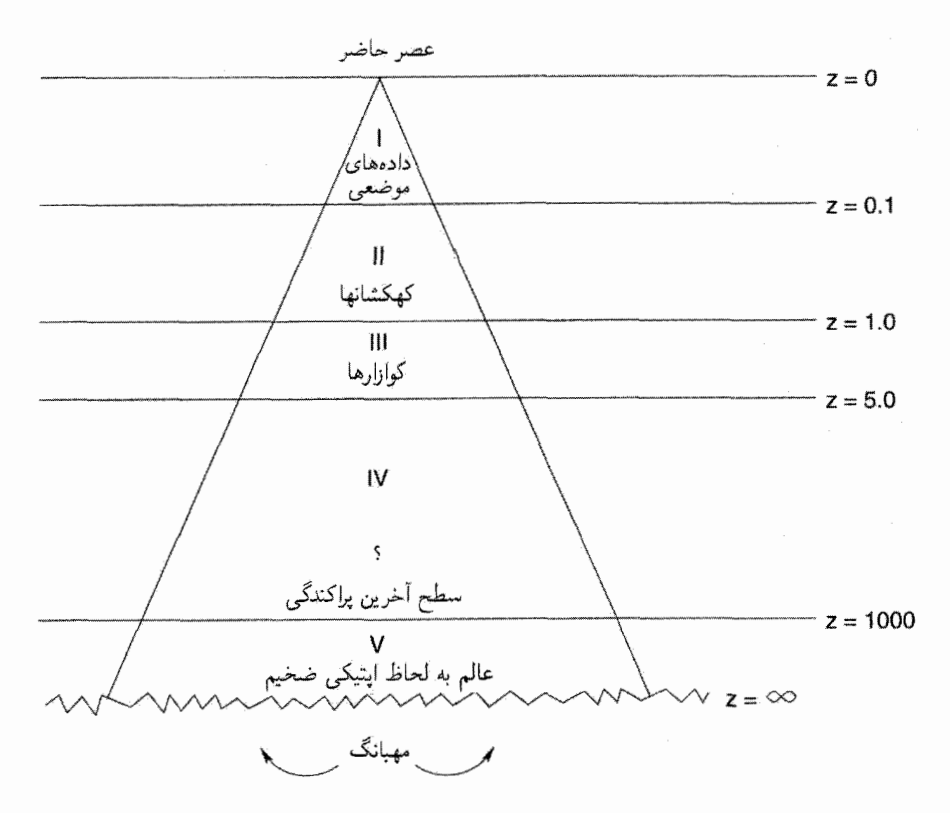

شکل ۱.۱۱ توصیف کلی وضعیت رصدهای کیهانشناختی در امتداد مخروط نورگذشته. ناحیههای I تا V درکتاب توصیف و با عصرهای با انتقال به سرخ ∞. ۵۰۰، ۵٫۰، ۵٫۰، ۱٫۰، ۰ = z مشخص شدهاند.

شده است. این ناحیه را در بخشهای ۲.۱۱ تا ۴.۱۱ بهصورت دقیقتر بررسی خواهیم کرد. ناحيهٔ III، ٥/٥ ≥ z ≤ ٥، عمدتاً ازكوازارها وكهكشانهاي با انتقال به سرخ بالا تشكيل شده است. هرگونه اختلاف هندسی موجود در مدلهای کیهانشناختی متفاوت در ناحیقII در ناحیهٔ III تقویت میشود. بدین دلیل انتظار داریم که کوازارها کاوههای مفید کیهانشناسی در این ناحیه باشند. با این همه، هنوز تعدادی از منجمان در توجیه منشاً انتقال به سرخ کوازارها احتیاط میکنند. در فصل پایانی کتاب. دربارهٔ این موضوع بحث خواهیم کرد. در حالی که در این فصل دیدگاه متداولتری را اختیار میکنیم.

ناحیه IV، که از ۵٫۰  $z = 0$  تا ۱۰۰۰  $z \approx 2$ سترده شده است، هنوز در دسترس رصدهای کیهان شناختی نیست، در حالی که ناحیه V، که ما را تا مهبانگ (z = ∞) عقب می برد، اصولاً رابطة انتقال به سرخ-قدر ٥٢٣

غیرقابل رصد است، چون فرض میشود به لحاظ اپتیکی ضخیم باشد (فصلهای ۵ تا ۷). البته، در طبقهبندی شکل ۱.۱۱ بیشتر به تصویر استاندارد مهبانگ داغ توجه شده است. در بعضی مدلهای دیگر مانند کیهانشناسی حالت شبهپایا، ناحیهای IV و V وجود ندارند. اشیا دوردست در فراتر از ۵ ~ ۶ در این کیهانشناسی موجودند، اما دارای انتقال به سرخ زیاد نیستند. دربارة QSSC در فصل پایانی کتاب بحث خواهیم کرد.

در فصل ۱۰ آشکارا خود را به ناحیهٔ I محدودکرده بودیم، اگر چه تفسیر باقی.ماندهٔ MBR هستههای سبک، و ساختار بزرگ مقیاس ما را بهطور غیرمستقیم به عصرهایی برد که فراتر از ناحیههای II-V قرار داشتند. با این همه، در اینجا خود را به رصدهای ناحیهٔ II محدود میسازیم. با این زمینه ابتدا چهار آزمون کلاسیک برای ناحیهٔ II را شرح می۵هیم:

١. رابطة انتقال به سرخ۔قدر، ۲. شمارش تعداد اجسام برونکهکشانی، ۳. تغییر اندازهٔ زاویهای برحسب فاصله و ۴. تغییر روشنایی سطحی برحسب انتقال به سرخ.

بهعلاوه، دربارهٔ چند موضوع مربوط، مانند استفاده ازكوازارها بهعنوان كاوهٔ بخشهاى دوردست عالم بحث مىكنيم.

۲.۱۱ رابطهٔ انتقال به سرخــقدر اصولاً، این بسط رابطهٔ هابل به ناحیهٔ II است. در فصل ۱۰ دیدیم که در ناحیهٔ اطراف ما این رابطه با (۶.۱۰) نشان داده میشود که بهصورت زیر است:

$$
m - M = \mathbf{f} \mathbf{f} / \mathbf{f} \mathbf{A} - \Delta \log h_{\circ} + \Delta \log z \tag{1.11}
$$

وقتی انتقال به سرخ کوچک نیست، این رابطه بهطور کلبی به چه شکل در می آید؟ پاسخ این پرسش را رابطهٔ (۵۶.۳) بین چگالی شار و درخشندگی برای مدلهای رابرتسون\_واکر در اختیارمان میگذارد.کمیت مفید دراین رابطهها فاصلهٔ درخشندگی D است،که برای مدلهای فریدمان تابع . $H$ . و z، و z است. از (۵۷.۳) فصل ۳ و (۸۳.۴) فصل ۴. رابطهٔ زیر را بهدست میآوریم:

 $m-M = \Delta \log D - \Delta$ =  $\Delta \log \left( \frac{c}{H_s q_s^{\tau}} \right)$  -  $\Delta + \Delta \log[q_s z + (q_s - 1)\sqrt{1 + \tau q_s z} - 1]$ . (T. 1)

رصدهای مربوط به بخشهای دوردست عالم  $\Delta YY$ 

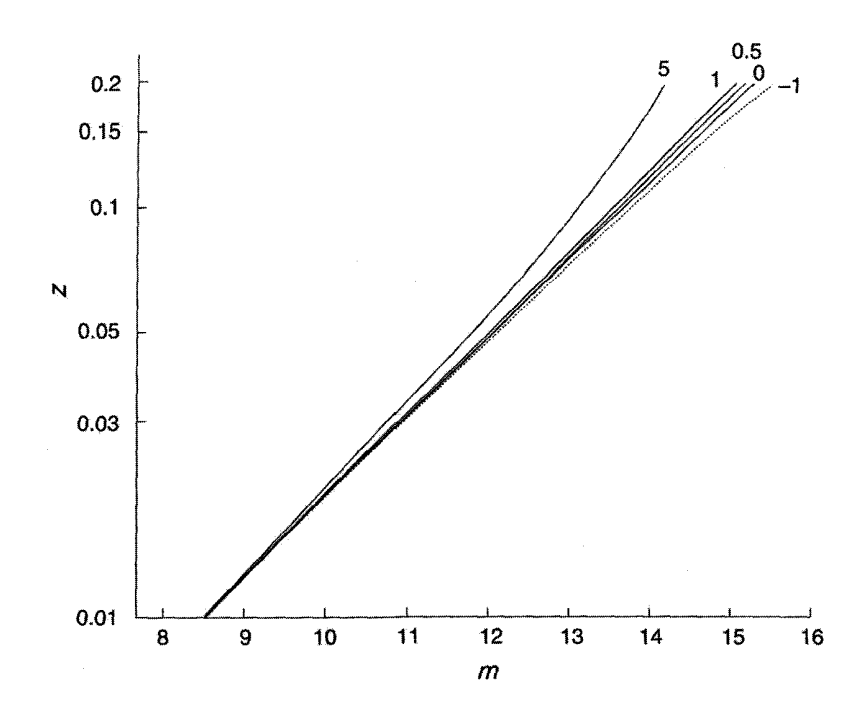

شکل ۲.۱۱ مجموعهای از منحنیهای  $(m,z)$  نظری برای ۲۳٫۸۸– $M = M = 0$ ، ا $h_s = h$  که طبق رابطهٔ  $q_*= -\sqrt{2}$ تقریبی (۳.۱۱) برای مورد ۰٫۰٫۵٫۱٫۵ و سم شده اند. منحنی خط چین مدل حالت پایا با را نشان می دهد.

برای هر مدل فریدمان می توانیم  $m$  را برحسب z بیان کنیم. اگر به ناحیههای با انتقال به سرخ کوچک، که در آنها بسط تیلور مرتبهٔ اول صادق باشد، علاقهمند باشیم، میتوانیم (۲.۱۱) را بهصورت زیر بنويسيم

$$
m - M = \mathsf{f1}_r \mathsf{f1}_r - \Delta \log h_\circ + \Delta \log z + \lambda_f \cdot \Delta \mathsf{f} (1 - q_\circ) z + \cdot (z^\mathsf{T}) \tag{7.11}
$$

بهکمک این رابطه می توان رفتار منحنیهای  $q$  مختلف با افزایش  $z$  را فهمید. با شروع از رابطهٔ هابل  $q$ ه بار منحنیهای با میشده به طرف خارج باز میشوند و مطابق شکل ۲.۱۱ منحنیهای با  $q$ ه ا بالا به چپ و 40 کم به راست می روند. این شکل منحنی مربوط به مدل حالت پایا را نیز نشان می دهد که دارای مقدار صوری ( -- = <sub>90</sub> است. از این رو، بهنظر می رسد که اگر در ناحیهٔ II شکل ۱.۱۱ اندازهگیری میکنیم، باید بتوانیم بگوییم که دادههای کدام  $q_\circ$  را به بهترین نحو نشان می۵هند.

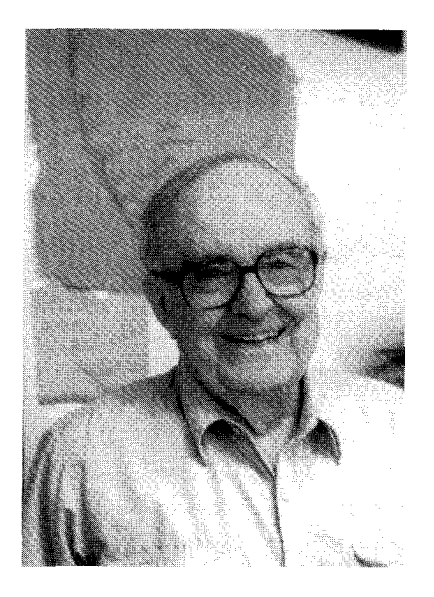

شكل ٣.١١ آلن سنديج (\_١٩٢۶).

ا. ار. سندیج (نگاه کنید به شکل ۳.۱۱) و همکارانش سالهای زیادی را صرف این آزمون کیهانشناختی کردند با این امید که هندسهٔ صحیح عالم را برملا سازند. اگرچه سندیج در سالهای ۱۹۶۰ اغلب مقدار ۱ $q_\circ \approx q_\circ$  را ذکر کرده است، بهتدریج معلوم شد که ترکیب تعدادی خطا این آزمون را، لااقل در حال حاضر، غیرقطعی میسازد. نتایج مختلف ناشی ازکاربردهای عملی این آزمون را در زیر بررسی میکنیم. بعضی از این موارد درک و شکل آنها تا اندازهای حل شده است؛ حل بقية أنها هنور مشكلي همچنان يا برجاست.

با این همه، در اواخر سالهای ۱۹۹۰ کوشش جدیدی در جهت احیای این آزمون هنگامی صورت گرفت که معلوم شد می $\bar{v}$ وان از اَبَرِنواخترهای نوع-Ia برای برآورد نسبتاً بدون ابهام  $m$  تا انتقال به سرخهای به بزرگی تا ۱ ~ استفاده کرد. پس از توصیف کوششهای کلاسیک به رهبری سندیج به این تلاشهای جدید بار خواهیم گشت.

۱.۲.۱۱ خطاهای رصدی و عدم قطعیتها چند منبع عدم قطعیت و خطای سیستماتیک وجود دارد. در اینجا مهمترین آنها را بهاختصار بررسى مىكنيم.

۵۲۶ رصدهای مربوط به بخشهای دوردست عالم

## حرکتهای موضعی

چون چارچوب مشاهدهٔ ما چارچوب سکون کیهانشناختی نیست، تصحیحهای کوچکی را باید بهعمل آورد. بنابراین، همان $d$ طورکه در بخش ۳.۱۰ دیدیم، خورشید درکهکشان حرکت میکند و کهکشان دارای سرعت خاص است. اما، خوشبختانه این تصحیحها برای رصدهای مربوط به کهکشانهای دورتر و دورتر اهمیت کمتر و کمتری دارند (بهعنوان مثال، نگاه کنید به تمرین ۱۰ در پایان فصل ۱۰).

 $h_{o}$  عدم قطعيت  $q$ ه (۲.۱۱) (۲.۱۱) و (۳.۱۱) نشان میدهند که در مقایسهٔ نسبی با منحنیهای دو مدل با مختلف، خطای  $h$  از میان می $\epsilon$ رود.

#### تصحيح دهانه

به اهمیت این تصحیح بهتدریج پی بردند. این تصحیح ناشی از آن است که کهکشانها اجسام دارای لبههای تیز نیستند؛ بنابراین کمکم در زمینهٔ نور آسمان محو میشوند. بنابراین، مقدار نور دریافتی از کهکشان نسبت به نور زمینه به دهانهٔ تلسکوپ بستگی دارد.

جی. یی. گان` و جِی. بی. اوکه<sup>۲</sup> روش زیر را برای تصحیح دهانه پیشنهاد کردهاند. فرض کنید که قدرها را در نوار طول موجی به مرکز ۸٫ اندازه میگیریم. در این صورت (۵۵.۳) چگالی شار را در  $\lambda$  بهصورت زیر بهدست میدهد

$$
\mathcal{F}(\lambda_{\circ}) = \frac{LI[\lambda_{\circ}/(1+z)]}{\mathfrak{f}\pi(1+z)D^{\mathfrak{r}}(q_{\circ},z)}\tag{f.11}
$$

 $L$  که  $D(q_\circ,z)$  فاصلهٔ درخشندگی در مدل فریدمان مناسب است. فرض کنید درخشندگی نسبت به تصویر شعاع p از مرکز کهکشان به صورت تابعی نمایی توزیع شده است

$$
L(\leq \rho) = L_{\circ} \left(\frac{\rho}{\rho_{*}}\right)^{\alpha}, \quad \rho_{*} = \text{const.} \tag{0.11}
$$

که  $\alpha$  عددی از مرتبهٔ واحد و با تقریبی خوب ۰٫۷  $\alpha=\alpha$  است. حال اگر در عالم اینشتینــدوسیته زندگی میکردیم، تصویر شعاع ۹٫ در محل ما زاویهٔ زیر را تشکیل می دهد (نگاه کنید به (۸۹.۴))

$$
\gamma = \frac{H_{\circ} \rho_{\circ} (1+z)^{\dagger}}{c D(\frac{1}{\dagger}, z)} \tag{2.11}
$$

1. J. E. Gunn 2. J. B. Oke

رابطة انتقال به سرخ-قدر ٥٢٧

در هر مدل فریدمان کلبی، شعاع p در رابطهٔ زیر همین زاویه را در مکان ناظر بهوجود میآورد.

$$
\gamma = \frac{H_{\circ} \rho (1+z)^{\mathsf{T}}}{c D(q_{\circ}, z)} \tag{V.11}
$$

مقایسهٔ (۶.۱۱) و (۷.۱۱) نشان میدهد که اگر منجم بخواهد قدر ظاهری کهکشان را در محدودهٔ شعاع زاویهای  $\gamma$  اندازه بگیرد، نور حاصل از شعاعهای مختلف (۵٫ و ۵) کهکشان را، برحسب مدل فریدمان مورد استفاده، گردآوری میکند. اگر استانداردسازی را نسبت به مدل اینشتین\_دوسیته انجام دهیم، باید درخشندگی را طبق رابطهٔ (۵.۱۱) تصحیح کنیم. بنابراین، بهجای ثابت، باید داشته باشیم  $L$ 

$$
L = L_{\circ} \left( \frac{D(q_{\circ}, z)}{D(\frac{1}{\tau}, z)} \right)^{\alpha} \tag{A.11}
$$

بهطوری که (۴.۱۱) بهصورت زیر درمیآید

$$
\mathcal{F}(\lambda_{\circ}) = \frac{L_{\circ} I[\lambda_{\circ}/(1+z)]}{\mathbf{F}_{\pi}(1+z)D(q_{\circ},z)^{\mathbf{Y}-\alpha}D(\frac{1}{\mathbf{Y}},z)^{\alpha}} \tag{4.11}
$$

برای تثبیت ایدههاگان و اوکه از ۱۶kpc = ۶٫ برای ۰٫۶ استفاده کردند.

فرمول (۹.۱۱) را با توجه به این موضوع تصحیح میکنیم که با تثبیت  $\gamma$  راه عبور نور از ناحیهٔ  $q\Box$ کوچکتر (خ $\frac{1}{\mathsf{p}}\in\mathsf{p}=\rho$ ) یا بزرگتری  $(\rho\Box\prec\phi)$  از کھکشان نسبت به  $\rho=\rho=\rho$  برای  $q\Box\prec\phi$  هموار مي شود.

#### $K$ تصحيح

به این اثر در انتهای بخش ۷.۳ از طریق رابطهٔ (۵۵.۳) اشاره کردیم. این تصحیح ناشی از این واقعیت است که وقتبی یک منجم قدر یک کهکشان با انتقال به سرخ بزرگ  $z$  در طول موج  $\lambda$  را اندازه میگیرد، نور ناشی از کهکشان در طول موج گسیلی <sup>۱–(</sup>ز + ۱ ) X<sub>o</sub> را دریافت میکند. از اینررو، برای مقایسهٔ  $m(\lambda_\circ)$  دوکهکشان با انتقال به سرخهای متفاوت، باید به این واقعیت توجه کنیم که قدرهای مطلق آنها در انتقال به سرخهای متفاوت اندازهگیری میشود. با لگاریتم گرفتن از (۴.۱۱) و تبدیل قدرها، بهدست میآوریم

 $m(\lambda_{\circ}) - M_{\text{bol}} = -\frac{1}{2} \log \{I[\lambda_{\circ}/(1+z)]\} + \frac{1}{2} \log(1+z) + \Delta \log D - \Delta$  $(10.1)$ 

۵۲۸ رصدهای مربوط به بخشهای دوردست عالم

اگر تصحیح تابشستجی مناسب را برای طول موج  ، ۸ اعمال کنیم بەدست میآوریم  
 
$$
m_{\text{bol}} = m(\lambda_*) + \Delta m(\lambda_*)
$$

اما، از (۱۰.۱۱) می بینیم که اگر بخواهیم از (۲.۱۱) استفاده کنیم باید تصحیح دیگری را انجام دهیم و بهجای آن بنویسیم

$$
m_{\text{bol}} = m(\lambda_{\circ}) + \Delta m(\lambda_{\circ}) - K(\lambda_{\circ}) \tag{11.11}
$$

$$
K(\lambda_{\circ}) = \mathbf{1}_{\mathcal{I}} \Delta \log(1+z) - \mathbf{1}_{\mathcal{I}} \Delta \log\{I[(\lambda_{\circ}/(1+z)]\} \tag{11.1}
$$

بنابراین، باید تابع توزیع شدت  $I(\lambda)$  را برای کهکشان منبع بدانیم. اوکه و سندیج در سال ۱۹۶۸ این  $I(\lambda)$  اثر را بهصورت کمّی برآورد کردند. اخیراً، نجوم فرابنفش (UV) اطلاعات بیشتری را دربارهٔ برای کهکشانها در طول موجهای UV بهدست داده است. برای z بزرگ، این طول موجها نسبت به طول موجهای اپتیکی مشاهدهشده انتقال به سرخ می،یابد (نگاه کنید به تمرین ۶).

اوکه و سندیج همچنین خاطرنشان ساختند که برآورد صحیح جملهٔ  $K$  آنچه را که به اثر استبینوس ویتفوردا معروف است و در سالهای ۱۹۵۰ مشاهده شد از میان می برد. این اثر مبتنی بر این مشاهده است که با افزایش انتقال به سرخ کهکشانها سرختر و سرختر بهنظر می رسند. اگر این اثر اقعی بود، ایجاب میکرد که کهکشانهای دورتر ـــیعنی آنهایی که مربوط به عصرهای قدیمتر هستند\_ بهطور سیستماتیک از کهکشانهای دورهٔ فعلی سرختر باشند، و در نتیجه عالم باید در حال تحول باشد. بنابراین، مباحثهای برضد عالم حالت پایا شکل گرفت، مباحثهای که اکنون از اعتبار افتاده است.

باياس مالمكويست<sup>٢</sup> اگر از درخشندگی میانگین کهکشانها در خوشهای دوردست بهعنوان شمع استاندارد استفاده کنیم، این بایاس وارد کار میشود. چون، با بررسی بیشتر و بیشتر خوشههای کهکشانی دوردست، بخش بزرگتر و بزرگتری از کهکشانهای ذاتاً کم نور را از دست می،دهیم. بنابراین، در نمونهای که به لحاظ قدر محدود شده است، توزیع درخشندگی در انتهای پایینتر قطع میشود که تأثیر آن در خوشههای هرچه دورتر بارزتر خواهد بود.

<sup>1.</sup> Stebbins-Whitford effect 2. Malmquist bias

رابطة انتقال به سرخ قدر ۵۲۹

اثر اسكات ١

این اثر که اولین بار یی. اسکات متوجه آن شد، از نوعی است که در برابر آن در بالا هشدار دادیم. چون توزیع روشنایی کهکشانها در خوشههای مختلف حد بالایی تیزی ندارد، با نگریستن به فاصلههای دور و دورتر، کهکشانهای ذاتاً پرنور بیشتر و بیشتری را دستچین میکنیم. این اثر باعث میشود که  $q_{\, \bullet} \,$  را زیاد برآورد کنیم.

جذب میان کھکشانی

در سال ۱۹۷۶ اس. ام. چیتر۲ و نگارنده اثر جذب در غبار میان کهکشانی را بر  $q$  برآورد کردیم. چون گردوغبار باعث مبالغه در مقدار قدرها میشود، این اثر ۹٫ را دستکم میگیرد. این اثر میتواند حتی برای کسر ناچیزی از غبار میان کهکشانی قابل ملاحظه شود (نگاه کنید به تمرین ۸). دربارهٔ این موضوع مجدداً در هنگام بررسی رابطهٔ  $x$ ــ $m$  در کیهان $\omega$ ناسی حالت شبهپایا در فصل ۱۲ بحث خواهيم كرد.

تحول درخشندگی یکی از جدیترین مشکلات آزمون انتقال به سرخـقدر ناشی از تصحیحهای نامطمئن درخشندگی  $t_G (< t_\circ$  مشاهدهشدهٔ کهکشانها در ارزیابی درخشندگی است. اگر همهٔ کهکشانها در عصر تشکیل شده بودند، با پیر شدن آنها درخشندگی  $L(t)$  برحسب  $t-t_G$  تغییر میکرد، پس درخشندگی فعلی ( م $L(t_\circ)$  شاید برآورد موثقی از  $L(t)$  نباشد. همان $\det$ ورکه میدانیم، برای هر انتقال به سرخ z دورهٔ گسیل را میتوان از رابطهٔ زیر بهدست آورد

$$
\gamma + z = \frac{S(t_*)}{S(t)}.\tag{17.11}
$$

 $z(\ll 1)$  بازهٔ  $t_{\circ}-t$  را زمان نگاه به گذشتهٔ کهکشان می $j$ مند. برای مقدار بسیار کوچک  $t_{\circ}-t$ ر ای بو هر حال، برای  $z$  در ناحیهٔ  $L(t)$  می $t$ و اند تفاوت قابل ملاحظه $t$  به هر حال، برای  $t \approx t$  , با  $L(t_\circ)$  داشته باشد، و در نتیجه برونیابی بر مبنای کهکشانهای اطراف (که  $L(t_\circ)$  را بهدست میدهد) شاید برای خوشههای دوردست مناسب نباشد. بئاتریس تینسلی۳ نخستین کسی بودکه متوجه اهمیت این اثر شد و آن را بهصورت کمّی بهدست آورد. اصولاً، تحول  $L(t)$  ناشی از تحول ستارگان موجود در کهکشان است. در اینجا وارد جزئیات استدلالهای تینسلی نمی شویم، بلکه فقط قاعدهٔ تجربی ناشی از آنها را بیان میکنیم.

<sup>3.</sup> Beatrix Tinsley 1. Scott effect 2. S. M. Chitre

**۵۳۰ رصدهای مربوط به بخشهای دوردست عالم** 

جمعیت ستارهای در بیضویهای غول آسایی که سندیج بهکار برد، عمدتاً بسیار پیرو مانند ستارگان جمعیت II در قرص کهکشان ما غنبی از فلز بودند. برای تخمین درخشندگی کل آنها باید «تابع جرم اولیه» (IMF) آنها را میدانستیم. IMF اساساً توزیع تعداد نسبی ستارگان (در یک خوشه) را درگسترهٔ جرمهای متفاوت در زمان تشکیل مشخص میکند. چون آهنگ تحول ستاره به جرم آن بستگی دارد، IMF در تعیین ترکیب بعدی خوشه اهمیت دارد. در ناحیهٔ بصری، درخشندگی کل این جمعیت در قانون زیر صدق میکند

$$
L(t) \propto t^{-\lambda/\mathbf{r} + \mathbf{r}/\mathbf{r}_x} \tag{17.1}
$$

 $\text{I}\Pi$ که  $x$  شیب IMF برای ستارگان درگسترهٔ  $M_\odot < M < 1$ ۲ /  $M_\odot < M_\odot$ ٬ (چون برای ناحیهٔ II است، رابطهٔ (۱۴.۱۱)  $L$  را بهجای  $t-t_G$  برحسب  $t$  نشان می $\text{MF}\ (\dots)$  سالپتر  $t_G \ll t$ در حوالی خورشید دارای ۱٫۳۵  $x \approx x$  است. بنابراین، وابستگی  $L(t)$  به t در (۱۴.۱۱) نزدیک به  $t^{-1}$ است.

۲.۲.۱۱ نمودار هابل همهٔ این اثرها روی همرفته آرایهٔ چشمگیری از مسائل را تشکیل می،دهند که بهدست آوردن مقدار واقعی» . $q$  را بسیار مشکل (و در حال حاضر غیرممکن!) میسازد. بهعنوان مثال، اگر اثر دهانه $\,$ و تحول درخشندگی را با هم در نظر بگیریم، رابطهٔ درجه اول zـــ«r، بهجای (۳.۱۱) بهصورت زیر درمی آید:

$$
m - M = \mathbf{f} \mathbf{f} / \mathbf{f} \mathbf{A} - \Delta \log h_{\circ} + \Delta \log z
$$

$$
+ \gamma_1 \cdot \Delta \mathcal{E}_z \left( \frac{\mathbf{Y} - \alpha}{\mathbf{Y}} \right) \left[ q_\circ - \frac{\mathbf{Y}}{\mathbf{Y} - \alpha} \frac{\mathbf{Y}}{H_\circ} \frac{\mathbf{Y}}{L_\circ} \left( \frac{\mathrm{d}L}{\mathrm{d}t} \right)_{t_\circ} \right] + \gamma_1 \cdot \Delta \mathcal{E} \frac{\alpha}{\mathbf{Y}} z + \mathcal{O}(z^{\mathbf{Y}}). \tag{10.11}
$$

در اینجا برای برآورد  $L(t)$  از بسط تیلور تا مرتبه اول استفاده کردهایم. از (۱۵.۱۱) به $\downarrow$ حتی میبینیم که برای تحول درخشندگی که از (۱۴.۱۱) بهدست میآید، تصحیح مرتبهٔ اول  $q_\circ$  عبارت است از

$$
\Delta q_{\circ} = (\mathbf{Y} - \circ \iota \Delta x)(H_{\circ} t_{\circ})^{-1} \tag{18.11}
$$

1. Salpeter
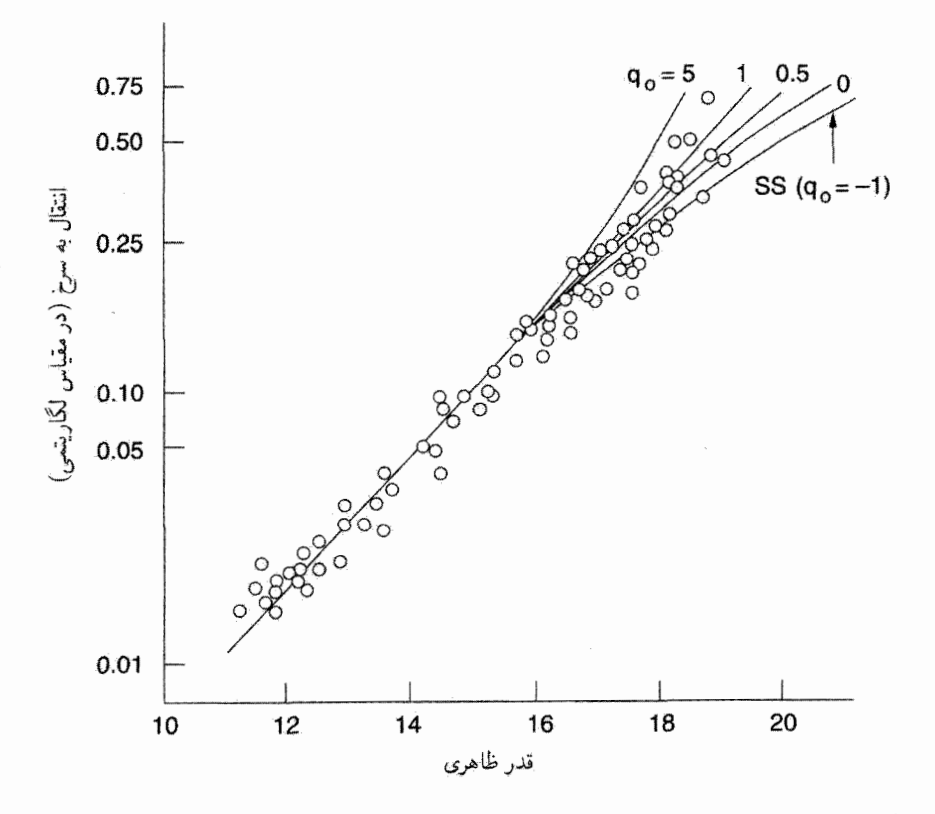

شکل ۴.۱۱ رابطهٔ انتقال به سرخ-قدر برای پرنورترین اعضای خوشه. تعدادی منحنبی نظری بردادهها نهاده شده است. SS نشانگر مدل حالت پایاست.  $(q_\circ = \delta, \Lambda, \circ, \delta, \circ, -\Lambda)$ 

حاصلضرب  $H_\circ\, t_\circ$  تابع  $q_\circ$  (و اگر از کیهان $\omega$ ناسی  $\lambda$  بهره بگیریم، تابع  $(\lambda$  ) است. اما، روشن است که  $q$  واقعی به اندازه  $\Delta q$  از  $q$  مشاهدهشده کمتر است.

ألن سنديج، با پيشرفت فناوري رصدي، يک برنامه طولاني مدت مطالعة رابطة هابل تا انتقال به سرخهای بزرگتر و بزرگتر را اجرا کرده است. سندیج متوجه شد، تا آنجا که به خوشههای دوردست مربوط میشود، روشنترین و پرجرمترین کهکشان بیضوی موجود در خوشه، شمع استاندارد خوببی را در اختیار میگذارد. معلوم شده است که تغییر درخشندگی این کهکشانهای بیضوی از یک خوشه به خوشه برای خوشههای نزدیک بهطور قابل ملاحظهای کوچک است. این موضوع مهم است، زیرا با مشاهدهٔ تغییرات سیستماتیک شمع استاندارد می توان متوجه اثرهای دروغین شد.

شکل ۴.۱۱ نشان می دهد که نمودار هابل برای کهکشانهای موجود در ناحیهٔ II پس از تصحیحهای مختلف (بجز تصحیح تحول درخشندگی) چگونه بهنظر می رسد. برای مقایسه تعدادی

از منحنیهای نظری شکل ۲.۱۱ برروی دادههای کهکشان نهاده شده است. اگرچه نمودار هابل دارای پراکندگی مختصر معقولی است، اما چندان فشرده نیست که بهراحتی بتوان (با اطمینان کامل) هیچ کدام از منحنیهای نظری راکنارگذاشت. بهعلاوه، چون  $q_{\,\rm o}$  منفی مجاز نیست، عالم در حال شتابگیری کیهانشناسیهای\_۸ را نمیٍتوان کنار گذاشت.

این بخش را با مرور مختصر دوکیهانشناسی غیراستاندارد به پایان می بریم. در سالهای ۱۹۶۰ ادعای ۱  $q_\circ \approx q_\circ$  سندیج برخلاف پیش،بینی ۱ $q_\circ = q_\circ = q_\circ$  حالت پایا بود. اما، اکنون خطاهای رابطهٔ بهگونهای است که مقدار  $q$  برآوردشده با این روشها دارای میلههای خطای بزرگ است.  $m–z$ درواقع، چنانکه خواهیم دید. رصدهای فعلی معمولاً به نفع  $q_\circ$  منفی است. بهطوری که در فصل پایانی خواهیم دید. این دادههای اخیر راکیهانشناسی حالت شبهپایا با وارد کردن گردوغبار میان ستارها*ی به*صورت رشتههای فلزی توجیه میکند.

۳.۲.۱۱ نمودار هابل که با استفاده از ابرنواخترهای نوع Ia بهدست آمده است در سالهای ۱۹۸۰ متوجه شدند که ابرنواخترهای نوع Ia را میتوان بهصورت زیر بهعنوان شمع استاندارد بهکار برد. منحنی نور این ابرنواخترها دارای افتوخیز مشخصهٔ متفاوتی در مدت ۳۰ روز است که با کاهش بسیار کندتری دنبال میشود. درخشندگی بیشینهٔ اَبَرنواختر نوع Ia برای این جمعیت مقدار تقریباً یکنواختی را نشان می0هد،که پاشیدگی آن بیش از ۱۵؍° قدر نیست. قبلاً در فصل پیش دیدیم که این ویژگی به اندازهگیری ثابت هابل کمک کرده است. با این همه، با فراتر رفتن از آن مشاهده میکنیم که چون درخشندگی قلهٔ این اَبَرنواخترها زیاد است، میتوان آنها را در کهکشانهای دوردست تشخیص داد. بنابراین برای تعیین رابطهٔ  $x$ \_ $m$  از انتقال به سرخهای ۱  $\sim$  یا حتى بيشتر مناسب هستند.

در سال ۱۹۸۸ طرح کیهان شناسی اَبَرنواخترا (SCP) آغاز شد و جستجوی منظم و رصد این اَبَرنواخترها را چند رصدخانه در سراسر جهان با تلسکوپهای گروه F-m آغاز کردند. از تلسکوپهای Kech I و II و نیز تلسکوپ ESO۳٫۶-m برای اندازهگیریهای انتقال به سرخ و تعیین طیف استفاده شد. پایگاه دادهها در حال رشد است.

در سال ۱۹۹۹ پرلماتر<sup>۲</sup> و همکاران با استفاده از ۶۰ اَبَرنواختر نمودار هابل را رسم کردند. ۱۸تای از اینها مربوط بهکار هاموی۳ و همکاران روی اَبَرِنواخترهای نزدیک بود. از اینها بهعنوان نقطهٔ صفر نمودار استفاده شد، و ۴۲ اَبَرنواختر دیگر مربوط به SCP با انتقال به سرخهایی بودند که از ۰٫۱۸ شروع میشد و تا ۸۳٫° می رسید.

<sup>1.</sup> Supernova Cosmology Project 2. Perlmutter 3. Hamuy

رابطة انتقال به سرخ-قدر ٥٣٣

میتوان مدلهای فریدمان نظری را با استفاده از فرمول ( $D(z,q_\circ)$  فصل ۴ به این دادهها برازش داد. اما، این برازشها هرگز چندان رضایتبخش نبودند و فضای پارامتر را باید بسط میدادند تا شامل ثابت کیهانشناختی شود. جنبههای نظری این مدلها را به اختصار بررسی میکنیم، و نشان مىدهىم كه چگونه مىتوان رابطهٔ  $x$ ــ $m$  را بهصورت عددى بهدست آورد. پارامترهاى بىيتعد موردنظر عبارت|ند از

$$
\Omega_{\circ} = \frac{\lambda \pi G \rho_{\circ}}{\mathbf{r} H_{\circ}^{\mathsf{T}}}, \qquad \Omega_{\Lambda} = \frac{\lambda c^{\mathsf{T}}}{\mathbf{r} H_{\circ}^{\mathsf{T}}} \tag{1V.11}
$$

که بهترتیب، پارامتر چگالبی و پارامتر ثابت کیهان شناختبی هستند. با استفاده از فرمولهای فصل ۳ و ۴ میتوان رابطهٔ زیر را بین مختصات شعاعی رابرتسون-واکر و  $z$  نوشت  $r$ 

$$
r(z) = \int_{S(t_o)/(1+z)}^{S(t_o)} \frac{c \, \mathrm{d}S}{S\dot{S}}.\tag{1A.11}
$$

به راحتی می توان دید، که با استفاده از معادلهٔ (۱۱۲.۴)، میشود رابطهٔ بالا را در مورد تخت بەصورت زیر نوشت  $(k= \circ)$ 

$$
r(z) = \frac{c}{H_{\circ}} \int_{1}^{1+z} \frac{\mathrm{d}x}{\sqrt{\Omega_{\lambda} + \Omega_{\circ} x^{\mathsf{T}}}}.
$$
 (11.11)

حال با استفاده از رابطهٔ درخشندگی۔فاصله  $S(t_\bullet)(\setminus f)=D=\mu$  میتوان، در تقریب  $m-z$  اول، رابطهٔ  $m-z$  زیر را نوشت:

$$
m(z) = -\mathbf{1}/\Delta \log L + \Delta \log D + \text{const.} \tag{1.1}
$$

البته این رابطه را باید برای تصحیح ـ k و سایر اثرهای ممکنی که قبلاً ذکر شد، تصحیح کرد. L، چنانکه قبلاًگفتیم، حاوی نوعی پاشیدگی در اطراف درخشندگی شمع استاندارد میانگین است. در برازش بهترین منحنی به دادهها باید پاشیدگی در قدرهای ظاهری بهحساب آورده شود. شکلهای ۵.۱۱ و ۶.۱۱ نشان می۵هد که چگونه مدلهای نظری مختلف به رصدها برازش می پابند.

پرلماتر و همکاران دریافتند که سادهترین مدل فریدمان، یعنی مدل اینشتین۔دوسیتهٔ تخت، برازش آماری رضایتبخشی ندارند. با این همه، اگر ثابت کیهانشناختی غیرصفری را در نظر بگیریم. مدل تخت بهخوبی برازش می،یابد. یعنی، در سازگاری با (۱۱۵.۴)، یعنی

 $\Omega_{\lambda} + \Omega_{\circ} = 1$ 

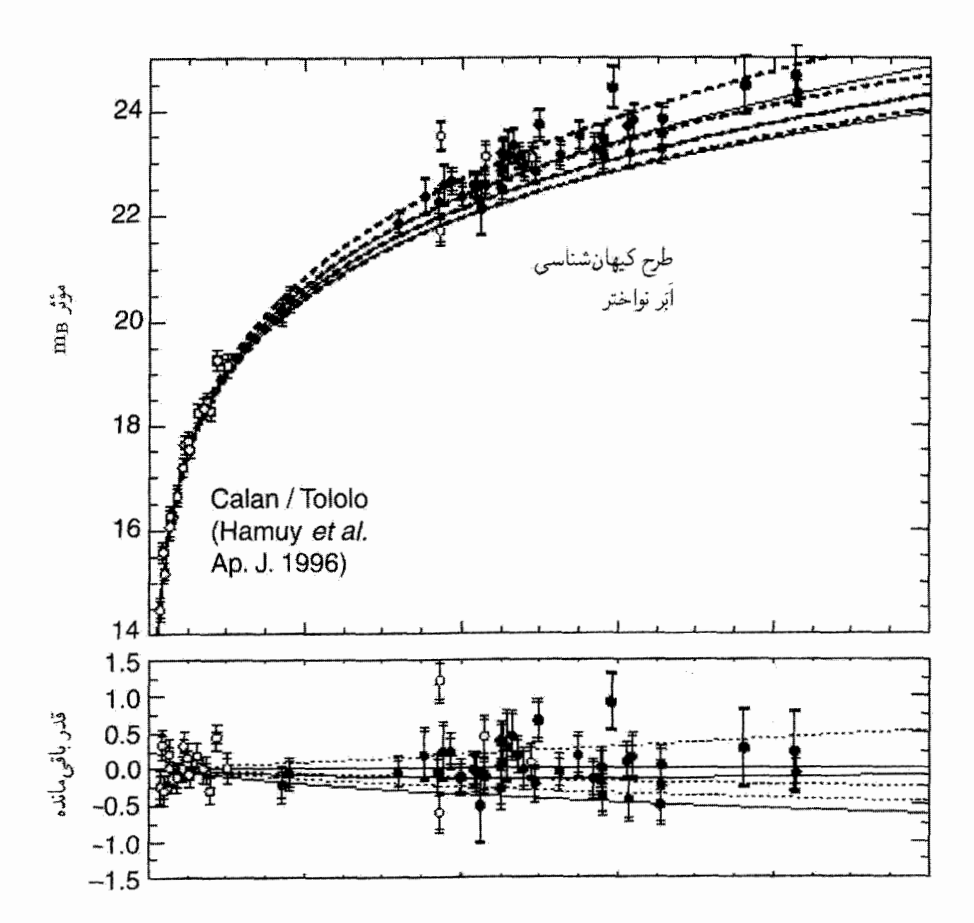

شکل ۵.۱۱ رابطهٔ انتقال به سرخ-قدرکه پرلماتر و همکاران، ۵۶۵، ۵۶۷، Ap. J. با استفاده از دادههای اَبَرنواخترهای نوع Ia بهدست آوردهاند. منحنیهای خط چین با ثابت کیهانشناختی غیرصفر بهتر به دادهها برازش مىيابند.

مدل دارای ۲۸؍۰ =  $\Omega_{\circ} = 0$  بهترین برازش را بهدست می $\mathfrak{c}$ هد. این موضوع نیاز به یک ثابت کیهانشناسی به بزرگی ۰٫۷٪ دارد. به عبارت دیگر، اگر از رابطهٔ (۱۱۳.۴) استفاده کنیم، عالم دارای ۰٫۶– $q\text{-s} \approx q$  میشود.

بدیهی است که با توجه به اهمیت فراوان این یافتهها، پیگیری دقیقی باید صورت گیرد. چند پرسش مطرح میشود. چقدر اطمینان داریم که تحولی در اُبَرنواختر صورت نمیگیرد که تفسیر شمع استاندارد آنها را ضایع کند؟ تعداد چهار تا پنج اَبَرنواختر را باید در برازش منحنبی به دادهها کنار گذاشت چون از بهترین منحنی بسیار دورند. چرا؟ آیا توضیح دیگری سوای مسئله ثابت

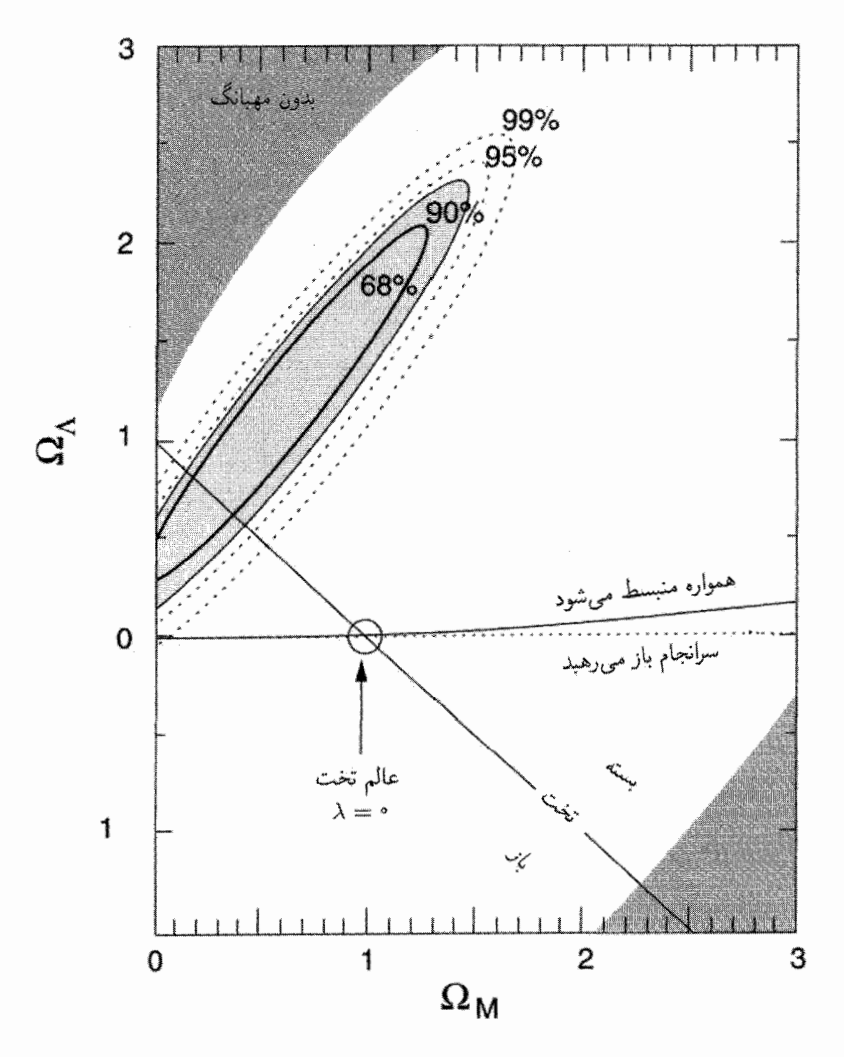

شکل ۶.۱۱ ناحیههای اطمینان مختلف در صفحهٔ  $[\Omega_\mathrm{o}, \Omega_\Lambda]$  برمبنای کار پرلماتر و همکاران ۵۶۵، Ap. J. ۵۱۷. توجه کنید که مدلهای ۸ـصفر، حتی مدلهای باز، دور از ناحیههای مجاز قرار مىگيرند.

کیهانشناختی برای کم نورشدن اضافی أبَرنواخترها وجود دارد؟ عدهای به اثر احتمالی گردوغبار در کیهان شناسی استاندارد متوسل شدهاند. در بخش ۱.۲.۱۱ دربارهٔ این موضوع صحبت کردیم. اثر تدریجی بر طیف، یعنی، سرخشوندگی، بهعنوان یک جنبهٔ بارز برای مطالعات بیشتر مطرح شده است. وقتی به این آزمون در فصل بعد برگشتیم، نقش گردوغبار میان کهکشانی را درکیهانشناسی

حالت شبهپایا بررسی میکنیم. همینطور در فصل بعد خواهیم٫ید که چگونه این آزمون نقش مکملی را در فضای پارامتر در رابطه با تابش زمینهٔ ریزموج ایفا میکند.

۳.۱۱ شمارش تعداد اجسام برونکهکشانی تاکنون.کار قابل ملاحظهای در مورد شمارش تعداد سه نوع جسم برونکهکشانی: (۱)کهکشانها. (۲) چشمههای رادیویی، و (۳) کوازارها انجام شده است. از این اجسام بحث دربارهٔ کوازاِرها را به بخش ۶.۱۱ موکول میکنیم و فقط کهکشانها و چشمههای رادیویی را در نظر میگیریم، اگرچه مورد اخیر در مواردی شامل کوازارها می شود.

ایده اصلی در ورای این آزمونها پی بردن به این موضوع است که آیا این شمارش تعداد سرشت هندسهٔ فضازمان پیشبینیشده توسط اغلب مدلها را آشکار میسازد. فرض کنید که گروهی از اجسام را در اختیار داریم که (۱) بهصورت یکنواخت در فضا توزیع شدهاند و (۲) دارای درخشندگی یکسان L هستند. اگر علاوه بر آن فرض کنیم که (۳) عالم از نوع مینکوفسکی، یعنی دارای هندسهٔ فضایی اقلیدسی است، تعداد چشمهها تا فاصلهٔ معین  $R$  بهصورت زیر خواهد بود

$$
N \propto R^{\mathsf{T}} \tag{11.1}
$$

در حالی که شار از ضعیفترین چشمهها تا فاصله 
$$
R
$$
 بهصورت زیر است  
۶۰۰۱۱)

$$
N^{\mathsf{Y}}\mathcal{S}^{\mathsf{T}} = \text{const.}, \qquad \mathbf{A}^{\mathsf{U}}\mathbf{A} = \mathbf{A}^{\mathsf{U}}\mathbf{A} \mathbf{A}^{\mathsf{U}} \mathbf{A}^{\mathsf{U}} = \text{const.}, \qquad \mathbf{A}^{\mathsf{U}}\mathbf{A} = \mathbf{A}^{\mathsf{U}}\mathbf{A} \mathbf{A}^{\mathsf{U}} \mathbf{A}^{\mathsf{U}} = \mathbf{A}^{\mathsf{U}}\mathbf{A}^{\mathsf{U}} \mathbf{A}^{\mathsf{U}} \math
$$

بنابراین، رابطهٔ (۲۳.۱۱) نشان میLهدکه  $N$  و  ${\mathcal S}$  با سه فرض (۱)، (۲)، (۳) بههم مربوط۱ند. با این فرضها  $N$  حجم و  ${\cal S}^{-1/7}$  شعاع ناحیهٔ کروی به مرکز ناظر را اندازه میگیرد، و (۲۳.۱۱) رابطة حجم و شعاع در هندسة اقليدسي است.

در بخشهای (۱۱.۳ و ۸.۴) دیدیم وقتی مدلهای رابرتسون-واکر را در نظر میگیریم چگونه رابطة حجم شعاع با قانون مكعبى هندسة اقليدسى تفاوت پيدا مىكند. همين طور در اين بخشها دیدیم که چگونه می توان رابطههای نظیر آن را در هندسههای نااقلیدسی بهدست آورد. از این رو، اصولاً میتوان سازگاری رابطهٔ مشاهدهشده را با یکی از مدلهای کیهانشناختی مختلف آزمایش کرد. متأسفانه، همان $\det$  ورکه با شمارش کهکشانها و چشمههای رادیویی مختلف در زیر خواهیم دید، خطاهای مختلف، مانند أزمون z…»، مانع از نتیجهگیری مشخص میشود.

شمارش تعداد اجسام برون كهكشانى ٥٣٧

### ۱.۳.۱۱ کهگشانها

در سال ۱۹۳۶ هابل برای تمیز گذاشتن بین مدلهای عالم به شمارش کهکشانها پرداخت. اما، مجبور به کنار گذاشتن این آزمون شد، زیرا تعداد کهکشانهایی که باید شمرده می شد بسیار زیاد بود، و بجز در مواردی که به عمق فضا بردیم نمی;توانیم هیچ تفاوت قابل ملاحظهای را با هندسهٔ اقلیدسی آشکار سازیم. چون منجم اپتیکی شارها را برحسب قدر اندازه میگیرد، رابطة (۲۳.۱۱) را مىتوان بەصورت رابطة تعدادـقدر بيان كرد

$$
\frac{\mathrm{d}\log N}{\mathrm{d}m} = \cdot \rho. \tag{17.1}
$$

برنامهٔ هابل را اخیراً عدهای با ابزارهای الکترونیکی و قطعات حالت جامد بسیار، که شمارش کهکشانهای با قدرهای بسیار ضعیف (۲۴  $m \sim (m \sim 1$ ) امکان $j$ یر می $j$ سازد، از سرگرفتهاند. بهعنوان مثال، در سال ۱۹۷۹ جی. ا. تایسون<sup>۱</sup> و جی. اف. یارویس<sup>۲</sup> از روشهای آشکارسازی خودکار و طبقهبندی کهکشانها برروی صفحهها استفاده کردند. مشکل اصلی در قدرهای ضعیف تشخیص ستارگان از کهکشانهاست.

در دو دههای که از آن زمان میگذرد، تصویرگیری از کهکشان و طیفنمایی در سطح کم;ور پیشرفت قابل ملاحظهای کرده است و میتوان با استفاده از اثرهایی که قبلاً در این فصل بررسی شد، مانند تصحیح دهانه و تصحیحــ K، شمارشهای دقیقتری از کهکشان بهدست آورد. همینطور باید تصمیم بگیریم که تابع درخشندگی تا چه حد برحسب زمان تحول مییابد. مثلاً، تابع درخشندگی شکتر که از رابطهٔ زیر بهدست میآید

$$
\Phi(L) \propto \left(\frac{L^*}{L}\right)^{\Delta/\mathfrak{f}} \exp\left(-\frac{L}{L^*}\right) \tag{7.0.1}
$$

 $L$  در عصر حاضر بهخوبی کاربرد دارد. یعنی، کهکشانها دارای  $L$  ثابت نیستند، بلکه توزیعی از دارند. ثابت \*L نظیر قدر مطلق ۲۰٫۶– است. پرسشی که باید به آن پاسخ داد این است: اگر کهکشانها در عصری کموبیش منحصر بهفرد (یا درگسترهٔ زمانی نسبتاً باریک) تحول یافتهاند. پس چرا تحول ستارگان در آنها در درخشندگی و در نتیجه تابع درخشندگی آنها مؤثر است؟

برای بهحساب آوردن تصحیحــ $K$  باید تابع شدت  $I(\lambda)$  را برای کهکشانها در فرابنفش بدانیم. تصحیحـK هنوز ناشناخته است، بنابراین میتوان گسترهٔ وسیعی از مدلهای فریدمان و همینطور حالت پایا را در نوار عدم قطعیت بهکار برد. با این همه، اگر فرض کنیم  $\lambda^\alpha$   $\lambda\in I(\lambda)$ ، بهدست میآوریم  $K(z,\lambda_\circ) = {\rm 1\hspace{-0.90ex}1}/\text{\rm o}(\alpha+\text{\rm 1})\log(\text{\rm 1}+z)\cdot$  $(79.11)$ 

1. J. A. Tyson 2. J. F. Jarvis

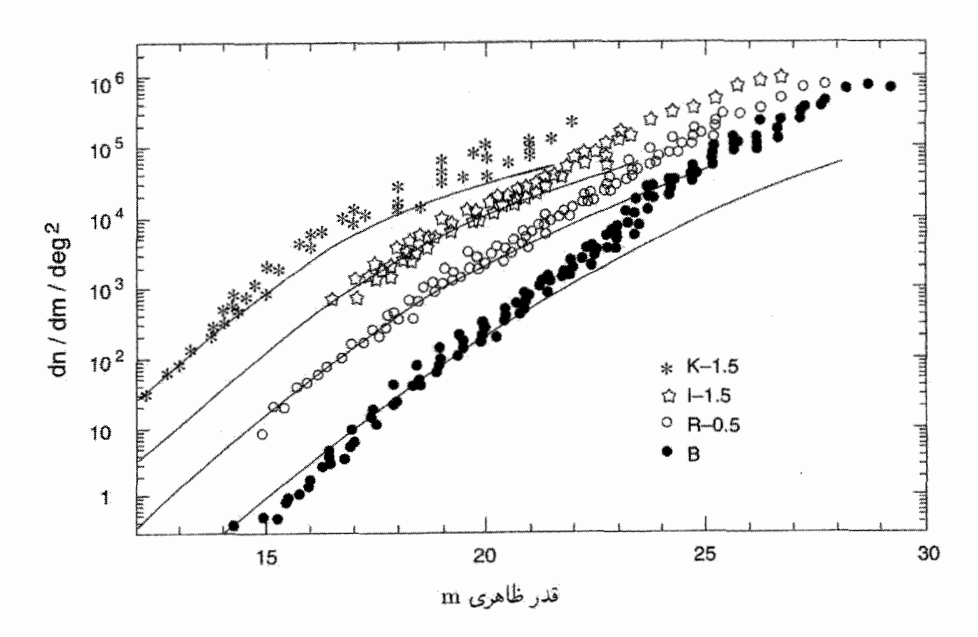

 $\sim$  ۱۲\_۲۸ شمارشهای دیفرانسیلی کهکشانها در چهار نوار I ،R ،B و K درگسترهٔ قدرهای ۲۸\_۱۲  $\sim$ در اینجا نشان داده شدهاند. توجه کنید که شمارشها در قدرهای زیاد، همان $d$ ور که برای متناهی ماندن روشنایی آسمان لازم است، تخت می شود. خطهای نشاندادهشده شمارشهای مربوط به مدلهای بدون تحول با ۱ $\Omega=1$  هستند. بیشترین انحراف از خط بدون تحول برای خط با دایرههای پُر است، که نشانگر جمعیت اضافی کهکشانهای آبی کم نور است.

در طبیفی از نوع جسم سیاه، که میهتوان آن را تقریباً در مورد کهکشان بهکار برد، در انتهای  $-$ طول موج بلند داریم ۴ $\alpha = -\alpha$ ، در حالی که به طرف طول موجهای کوتاه مقدار آن به ۲ میل میکند. با این همه، مقادیر واقعی به طیف کهکشانهای واقعی بستگی دارد.

شکل ۷.۱۱ نتیجهٔ این شمارشها را نشان میدهد. توجه کنید که این نتایج، همان طور که با توجه به روشنایی أسمان در یک عالم در حال انبساط انتظار داریم (نگاه کنید به پارادوکس اولبرس در فصل ۴)، تمایل به تخت شدن در قدرهای ضعیف دارند. با این همه، خطهای «بدون تحول» که از نقطههای ۱ $\Omega=0$  رسم شدهاند نشان می۵هد که نوعی ناسازگاری در انتهای کمهنور وجود دارد. این ناسازگاری برای شمارشهای نوارـآبی از همه بارزتر است، که نشان میدهد تعداد بیشتری كهكشان أبي وجود دارد.

مباحثه قابل توجهي دربارهٔ اين كهكشانهاي آبي كمنور در نوشتهها وجود دارد. ايدههاي مربوط به تشکیل ستارگان نشان میدهد که اینها کهکشانهایی هستند که در آنها انفجار ستارهای، یعنی شمارش تعداد اجسام برون كهكشانى ٥٣٩

تشکیل فعال ستارگان، در جریان است. گمان میرود که این نشانگر تعدادی بیش از جمعیتی باشد که برمبنای تابع درخشندگی شِکتر و ایدههای مختلف ارائهشده انتظار داریم. آنها میتوانند کهکشانهای کوتوله با انتقال به سرخهای کم (۰٫۴  $z \lesssim z$ ) باشند، که درواقع در عصر حاضر محو میشدند. یا می توانیم استلال کنیم که درگذشته کهکشانهای بیشتری وجود داشتهاند که بسیاری از آنها در هم ادغام شدهاند، و تعداد کهکشانهای فعلی راکم کردهاند. در این مورد هنوز حرف آخر زده نشده است.

ما موضوعهای مربوطی را که نیاز به کاوش بیشتر درگسترهٔ عصرهای ۴ > z < ۲ برای کهکشانها دارد بهاختصار بررسی میکنیم. با پیرشدن ستارگان داخل کهکشانها، رنگ آنها چگونه تغییر میکند؟ نقشهبرداریهای در منطقهٔ فروسرخ نزدیک به درک این مسئله کمک میکند. مثلاً، جرم (و رنگ) کهکشانها تحت سیطرهٔ غولهاست که ستارگانی با جرم زیادند که زودتر شکل گرفته|ند. این ستارگان درخشندگی فروسرخ نزدیک را در یک کهکشان تولید میکنند. گرچه ترکیب و در نتیجه رنگ کهکشانها معمولاً به ترکیب ریختشناختی (ردهٔ هابل) آنها بستگی دارد، اما درخشندگی فروسرخ نزدیک، که تحت سیطرهٔ ستارگان پیر است، برای تمام انواع کهکشان کموبیش یکسان میماند. بنابراین، در نقشهبرداریهای فروسرخ نزدیک، آمیزهٔ ریختشناختبی با انتقال به سرخ تغییر نمے ,کند.

كهكشانهاي با انتقال به سرخ زياد درگسترهٔ انتقال به سرخ بالا نيز اطلاعاتي دربارهٔ مراحل اوليهٔ  $z=\mathsf{r}$  تشکیل ستارگان و تحول ستارهای در اختیار میگذارند. برآورد سن یک کهکشان در مثلاً نشان می،دهد که اولین مراحل تشکیل ستاره در چه زمانی صورت گرفته است. در کیهان شناسی اینشتین۔دوسیته، این کهکشان هنگامی دیده میشود که سن عالم یکهشتم مقدار فعلی بوده است. بنابراین، این مطالعات محدودیتهایی را نه تنها بر مدلهای کیهانشناختی بلکه بر نظریههای تشکیل ساختار اعمال میکند. رابطههای رنگ قدر کهکشانهای بیضوی نیز در اعمال این نوع محدوديتها مفيدند.

یک رابطهٔ مفید دیگر بین فراوانی فلزات Z و در زمینهٔ اپتیکی به فروسرخ وجود دارد. چون میدانیم فلزات فقط در ستارگان تولید می شوند، از روی فراوانی فلزات می توان تابش زمینه را با بهرهگیری از کارآی (۰٫۰۱ ~) برای تولید انرژی در سنتز هستهها در ستارگان برآورد کرد. اگر جزئیات بیشتری از نمونههای کامل کهکشانها در پوستههای انتقال به سرخ معین را در اختیار داشته باشیم، می;توانیم به مقدار تابشی پی ببر یم که ستارگان پرجرم (که به سرعت می سوزند و فلزات را در زمان نسبتاً کوتاهی بهوجود می]ورند) تولید کردهاند و سپس نتیجه را با آهنگ تشکیل ستارگان در آن عصرها مرتبط سازیم. اولین تلاش از این نوع که لیلی ` و همکاران در سال ۱۹۹۶ انجام دادند  $1.$  Lilley

که آهنگ تشکیل ستارگان در انتقال به سرخ ۱ × z را بهدست داد که تقریباً ده برابر آهنگ تشکیل ستارگان فعلی است. در انتقال به سرخهای بالاتر ۳ ~، کهکشانهای حد لیمان (یعنی آنهایی که در أنها طول موج ox ليمان ٩١٢Ä به ناحية مرئي منتقل شده است) سودمندند. زيراً، بهواسطة جذب در ابرهای هیدروژن خنثای میانی، طیف این کهکشانها فرورفتگیها یا قطعشدگیهایی را از خود نشان میدهد. کهکشان فعالی که در آن ستارگان تشکیل می شوند تا حد لیمان دارای طیفی تخت خواهد بود. قطع لیمان برای ۳ = z به مرکز نوار U منتقل می شود و کهکشانهایی را تولید میکند که در رنگ U\_B قرمزند. (U و B معیاری از قدرهای ظاهری در فرابنفش و آبی هستند. شاخص رنگ U\_B در مقیاس لگاریتمی شدتهای نسبی این رنگها را اندازه میگیرد.) با استفاده از این معیار نیز آهنگ تشکیل ستاره را  $M_{\odot}$ ۱۰ ~ در سال بهدست می،دهد. هنوز برای تثبیت این برآوردها بسیار زود است، اما بدون شک این کار با توجه به پیشرفت سریع در نجوم اشیا کم نور در سالهای آینده صورت خواهد گرفت.

۲.۳.۱۱ چشمههای رادیویی: روشها در مقایسه با شمارش کهکشانها، شمارش چشمههای رادیویی این امتیاز را دارد که تعداد آنها به فراوانی کهکشانها نیست. بدیندلیل، پس از اینکه برنامهٔ شمارش کهکشان هابل بهجایی نرسید و نجوم رادیویی در طی سالهای ۱۹۵۰ بهوجود آمد، احساس شد که زمان مناسب برای آزمون شمارش چشمه فرارسیده است. منجمان رادیویی این احساس را هم داشتند که چشمههای توانمند رادیویی را می توان در فاصلههای بسیار دورتر از کهکشانها دید و در نتیجه آزمونهای دقیقی را برای هندسهٔ بزرگ مقیاس عالم در اختیار میگذارند.

ام. رایل<sup>۱</sup> درکمبریج، ب*ی.* میلز<sup>۲</sup> در سیدن<sub>می</sub> و جی. بولتون<sup>۳</sup> درکالتک مل<sub>می</sub> ابتکاری را دربارهٔ برنامهٔ شمارش چشمه انجام دادند. چون منجم رادیویی ۶ را در پهنای نوار مشخصی اندازه میگیرد، تمایل داردکه log N را برحسب log S رسم کند،که S چگالی شار، یعنی شار S دریافتی در نواری از بسامد تقسیم بر پهنای نوار است. یکای متداول S یانسکی (Jy)، برابر با ۲ $\rm{Hz^{-1}}$ ۲۰ – ۲۶ است. (بهافتخارکیی. جی. یانسکی ٔ که کار پیشگامانهای را در نجوم رادیویی در سالهای ۱۹۳۰ انجام داد.) همینطور، نوان چشمهٔ رادیویی بهصورت درخشندگی بهازای نوار بسامد واحد و زاویهٔ فضایی واحد تعریف میشود که یکای آن وات بر هرتز بر استرادیان (W  $\rm Hz^{-1} \rm sr^{-1}$ ) است. چند راه برای رسم دادههای مربوط به شمارش چشمه وجود دارد. چون نشریات نجومی

حاوی مراجع مربوط به همهٔ آنهاست، فقط به اختصار به شرح آنها میپردازیم.

<sup>1.</sup> M. Ryle 2. B. Mills 3. J. Bolton 4. K. G. Jansky

شمارش تعداد اجسام برون كهكشانى ٥٢١

 $\log N - \log S$  رابطة این شکلی است که قبلاً دربارهٔ آن بحث کردیم. هندسهٔ اقلیدسی پیش بینی میکند که  $\frac{\mathrm{d}\log N}{\mathrm{d}\log\mathcal{S}} = -1/\Delta \cdot$  $(YV, V)$ مدلهای فریدمان و مدلهای حالت پایا، مطابق شکل ۸.۱۱(الف)، تمایل به تخت شدن دارند.

 $\log\; N/N$ وابطة  $\mathcal S$   $\mathcal S$ بهجای رسم  $N$  برحسب  ${\mathcal S}_i$  اغلب راحتتر است که  $N$  را بهصورت کسری از تعداد  $N$  که در هندسهٔ اقلیدسی انتظار داریم برحسب  ${\cal S}$  رسم کنیم. شکل ۸.۱۱(ب) نشان میدهد که این نمودارها در کیهانشناسی استاندارد و حالت پایا چگونه بهنظر می رسند. در این شکل بهجای نسبت  $N/\!N_\circ$  نسبت شمارشهای دیفرانسیل<sub>ی ۵</sub> $\Delta N_\circ\Delta N_\circ$  را رسم کردهایم. یعنی  $N/N_\circ$  را تعداد چشمههایی در نظر میگیریم که در هندسهٔ اقلیدسی درگسترهٔ شار  $(\mathcal{S}, \mathcal{S}+\Delta \mathcal{S})$  انتظار داریم، در حالی که  $\Delta N$  تعداد واقعی چشمههای یافتهشده (یا آنچه راکه در مدل معینی انتظار داریم) نشان میدهد. از اینرو،  $\Delta {\cal S}^{-\Delta/4} \Delta {\cal S} \propto \Delta N_\circ$ ، و انتظار داریم که  $\Delta N/\Delta N_\circ$  با کاهش

> بهطور منظم از ۱ کمتر میشود. أزمون درخشندگی۔حجم

بهجای رسم  $N$  برحسب  ${\mathcal S}$ ، اغلب بهتر است که با مسئلهٔ چشمه\_شمارش بهصورت زیر برخورد کنیم. فرض کنید  $\mathcal{S}_{\text{m}}$  کمترین چگالی شار باشد که در یک بررسی میتوانیم گردآوری کنیم. فرض کنید چشمهای با  ${\cal S}>{\cal S}_{\rm m}$  را یافتهایم، و فاصلهٔ  $d$  آن را هم (مثلاً از انتقال به سرخ) می $\epsilon$ دانیم. پس درخشندگی آن معلوم است. سپس می توان این پرسش را مطرح کرد که چقدر می توانیم این چشمه را دورتر ببریم تا بتوان آن را در این بررسی بهزحمت آشکار ساخت.

از این $_0$ و دو حجم  $V$  و  $V_{\rm m}$  را داریم. حجم  $V$  مربوط به ناحیهی کروی به مرکز محل ما به شعاع  $d$  است که چشمه درواقع در مرز آن قرار دارد. حجم  $V_{\rm m}$  مربوط به کرهٔ حدی است که در مرز آن چشمه در بررسی ما بهزحمت قابل آشکارسازی است. اگر چشمه درکرهٔ حدی بهصورت کاتورهای توزیع شده بود، مقدار میانگین  $V/W_{\rm m}$  برابر ﴿ می۵شد. از این $_0$ رو، در هر کیهان $_0$ شناسی با فرض (۱)، توزیع یکنواخت مقدار میانگین، انتظار داریم که نسبت  $V/V_{\rm m}$  برابر  $\frac{1}{7}$  شود.

در عمل، اگر انتقال به سرخهای چشمههای رادیویی را بدانیم، میټوانیم با یک آزمون درخشندگی۔حجم، مقدار میانگین را محاسبه کنیم

$$
f = \left\langle \frac{V}{V_{\text{m}}} \right\rangle. \tag{14.11}
$$

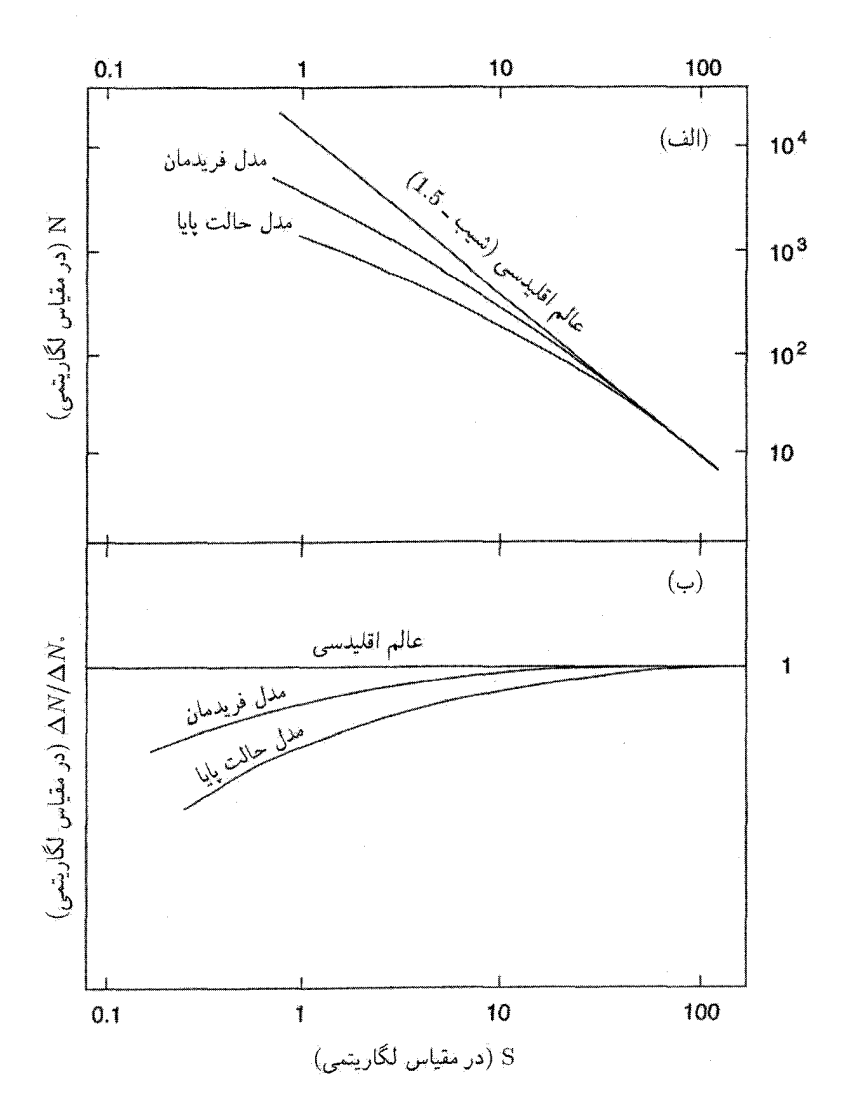

 $\log \mathcal{S}$  شکل ۸.۱۱ نمودار کلی (الف)  $\log N$  برحسب  $\log \mathcal{S}$  و (ب)  $\log(\Delta N/\Delta N_s)$  برحسب  $\delta$ منحنیهای نشان داده شده برای مدل فریدمان نشانگر تعدادی منحنی هستند که بین حالت پایا و منحنیهای اقلیدسی برای مقادیر مختلف  $q_{\circ}$  قرار دارند.

بدیهی است که این محاسبه به مدل کیهانشناختی مورد استفاده بستگی دارد. اگر  $\mathfrak{f} = f$  باشد، فرض توزیع یکنواخت تأیید میشود. اگر  $\frac{1}{\tau}>f$  باشد، بررسی نشان می،دهد که چشمههای دوردست تا از چشمههای نزدیک بیشترند. چون چشمههای دوردست در دورههای اولیهتری مشاهده شمارش تعداد اجسام برون كهكشانى ٥۴٣

میشوند، این نتیجه مربوط به موردی از ارزیابی چگالبی است که در آن چشمههای گذشته بیش از چشمههای فعلی است. همین $\deg\phi$  از از یابی چگالی از نوع مخالف را نشان می $\deg$ . مارتن اشمیت` نخستین کسی بودکه این آزمون برای چشمههای رادیویی را در سال ۱۹۶۸ مطرح کر د.

روش بيشترين احتمال این روش تحلیل دادههای  $\mathcal{S}$  را دی. اف. کرافورد۲، دی. ال. ژونسی۳، و اچ. اس. مورداک۴ در سال ۱۹۷۰ پیشنهاد کردند، و میتوان آن را بهاختصار بهصورت زیر بیان کرد. رابطة كــN زير را در نظر بگيريد

$$
N(S) = kS^{-\alpha}, \quad S \ge S_m. \tag{14.11}
$$

 $\text{d}p(\sigma)$  فرض کنید  $\sigma_{\text{m}}\in\mathcal{S}/\mathcal{S}_{\text{m}}$  بهطوری که ۱ $\sigma\geq\sigma$ ، و  $\sigma$  را بیشترین مقدار  $\sigma$  بگیرید. اگر احتمال یافتن چشمه درگسترهٔ  $(\sigma,\sigma+\mathrm{d}\sigma)$  باشد. از (۲۹.۱۱) داریم

$$
dp = \frac{\alpha \sigma^{-(\alpha+1)} d\sigma}{1 - \sigma_o^{-\alpha}}.
$$
 (7°.11)

اگرگسترهٔ  $\sigma$  را بهاندازه کافی کوچک کنیم تا حداکثر حاوی یک چشمه باشد، می $u$ وانیم  $M$ گستره از این نوع داشته باشیم. اگر آنها را با  $i (i = \backslash, \mathfrak{r}, \ldots, M)$  و احتمالهای متناظر را با  $p_i$  نشان دهیم، تابع احتمال  ${\cal L}$  بهصورت زیر درمی $\check{}$ ید

$$
\mathcal{L} = \sum_{i} \ln p_i.
$$
 (71.11)

اساس این روش بیشینه کردن L نسبت به  $\alpha$  است. با استفاده از (۲۰۱۱) برای  $p_i$ ، محاسبهای ساده نتيجه زير را بهدست مىدهد

$$
\alpha = \frac{M}{\sum_{i} \ln \sigma_i}.
$$
 (T7.11)

در نمودار معمولی  $\log\ S$   $N$   $\log\ N$  از افزودن تعداد مربوط به بازههای متوالی شار بهدست میآید، و در این روش خطاها تمایل به انباشته شدن دارند. بنابراین، مقادیر  $N$  در این نقشه مستقل ار هم نیستند و برآورد  $\alpha$  برمبنای آنها کاملاً موثق نیست. روش بیشترین احتمال هر مشاهده را جداگانه در نظر میگیرید، و در نتیجه برآورد  $\alpha$  از (۳۲.۱۱) دارای خطاهای سیستماتیک انباشتی نخواهد بود.

4. H. S. Murdoch 2. D. F. Crawford 3. D. L. Jauncey 1. Maarten Schmidt

۳.۳.۱۱ چشمههای رادیویی: دادهها قبل از پرداختن به دادههای واقعی باید نکتههای زیر را در نظر گرفت.

١. أزمون شمارش تعداد براى رابطة حجم-فاصله. معيار فاصلة يک کهکشان انتقال به سرخ آن است. اما، منجم رادیویی نمیتواند انتقال به سرخ را مستقیماً اندازه بگیرد. اگر چشمهٔ رادیویی بهطور اپتیکی با کهکشانی با انتقال به سرخ معلوم شناسایی شود، فقط باید فاصلهٔ آن را اندازه بگیریم. چگالی شار 8 نمیتواند شاخص موثقی از فاصله باشد مگر اینکه اطمینان حاصل کنیم که درخشندگی تمام چشمههای نقریباً یکسان است. در عمل توان چشمههای رادیویی ضعیف تا قوی درگسترهٔ ۱۰<sup>۲۳</sup> تا <sup>۱۰۲۷</sup>W sr<sup>–۱</sup> تغییر میکند. بنابراین میتوان یک چشمه ضعیف نزدیک را با چشمهای قوی در دوردست اشتباه گرفت.

۲. حتی اگر در یک بررسی تمام انتقال به سرخها معلوم باشند، نمونهٔ کاملی برای آزمون رابطهٔ حجم انتقال به سرخ نخواهیم داشت. زیرا نمونهای که نسبت به چگالی شارکمینهٔ  $S_{\rm m}$  کامل است: الزاماً نسبت به انتقال به سرخ بیشینه  $z_{\rm m}$  کامل نخواهد بود، و برعکس. در نمونهٔ اول، چشمههای بسیار ضعیف با انتقال بهسرخ متوسط نادیده گرفته میشود، در حالبی که در نمونه دوم، چشمههای قوی و با فاصلهٔ زیاد بهحساب نمی]یند. به دلایل عملی منجم رادیویی نمونههای کاملی از نوع و نمونههای ناکاملی از  $z_{\rm m}$   $z_{\rm m}$  را در اختیار دارد. نمونههای اخیر دچار مشکلی  ${\cal S} \geq {\cal S}_{\rm m}$ هستند که در قسمت ۱ به آن اشاره کردیم.

۳. طی سالها، معلوم شده است که شمارش اجسام بهصورت «جعبههای سیاه» گمراهکننده است. باید اطلاعاتی در مورد مشخصات بنیادی آنچه که میشماریم داشته باشیم.

با این زمینه اکنون به شمارش چشمههای رادیویی میپردازیم. این شمارش چشمه را میbتوان در بسامدهای مختلف بهدست آورد، و بهعنوان مثالی روشنگر، شکل ۹.۱۱ شمارشهای دیفرانسیلی چشمه را (نسبت به مقادیر اقلیدسی) مانند شکل ۸.۱۱(ب) برای چهار بررسی در بسامدهای ۰۸ MHz ۴۰۸ MHz، و MHz ۵۰۰۰ MHz بهدست میدهد. از این نمودار MHz ۵۰۰۰ میتوان بلافاصله متوجه دو نکتهٔ مهم شد.

اولاً، بررسی در بسامدهای مختلف نتیجههای متفاوت میٖدهد. میزان خمیدگی (منفی) این منحنیهای شمارش چشمه با افزایش بسامد بررسی کم میشود. دلیل اصلی اختلاف منحنیها بهقرار زیر است. در نمونهای از چشمهٔ رادیویی تابع شدت بسامد (نگاه کنید به بخش ۷.۳) بهصورت زیر است

> $J(\nu) \propto \nu^{-\alpha}, \quad \quad \circ \leq \alpha \leq \mathcal{N}$  $(TT.11)$

شمارش تعداد اجسام برون کهکشانی ۵۴۵

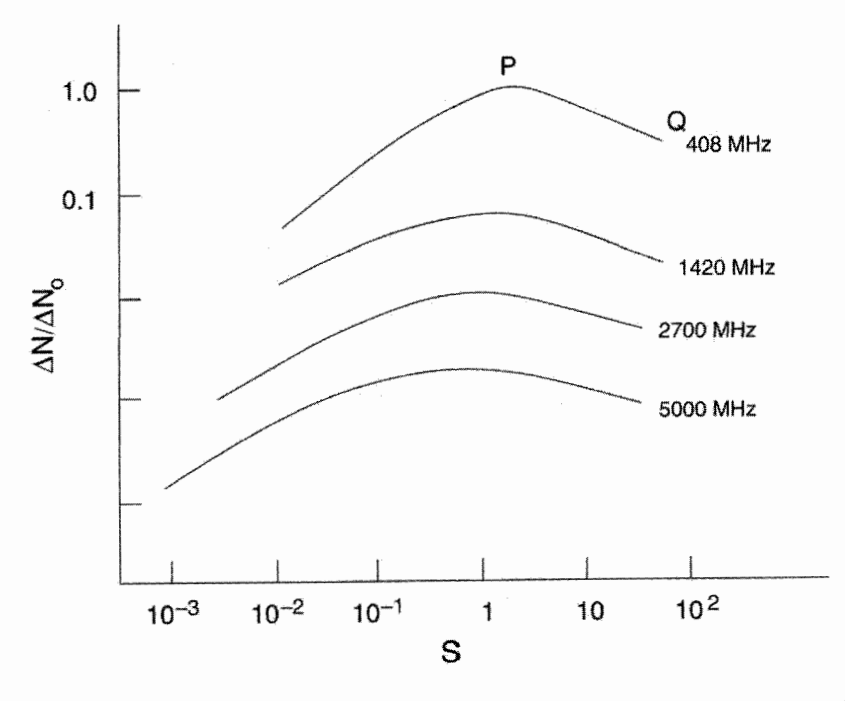

شکل ۹.۱۱ شمارشهای دیفرانسیلی چشمه در بسامدهای مختلف. ۶ در مقیاس لگاریتمی رسم شده است. محل چهار منحنی نسبت به محور  $\Delta N/\Delta N_\circ$  بهدلخواه انتخاب شده است. اما، هر بازهٔ مشخص افزایشی با ضریب ۱۰ را در  $\Delta N/\Delta N$  با حرکت رو به بالا در امتداد محور نشان می دهد.

که ۵ شاخص طیفی نامیده میشود. بنابراین، برای ۵ پررگ چگالی شار برحسب بسامد با سرعت بیشتری فرو می|فتد، در نتیجه، در بررسیها در بسامدکم چشمهها راحتتر از بررسیهای بسامد زیاد انتخاب میشوند. برای  $\alpha$ ی کم این اثر نامحسوستر است. به این دلیل نسبت چشمههای با طیف شیبدار (c $\alpha$ ی بزرگ) به چشمههای با طیف تخت (c $\alpha$ ی کوچک) در هر بررسی با افزایش بسامد بررسی کم می شود. بهنظر می رسد که سیطرهٔ چشمههای با طیف تخت در بررسیهای بسامد بالا رفتار موردنظر در شکل ۹.۱۱ را توضیح می دهد.

نکته دوم به صعود اولیهٔ  $\Delta N/\Delta N$  با کاهش  $S$  از بالاترین مقدار شار مربوط میشود. این اثر در بررسی بسامد پایین در MHz از همه بارزتر است، و سبب مباحثهٔ میان رایل و هویل در اوایل دهه ۱۹۶۰ شد. بهدلیل اهمیت تاریخی آن را بهاختصار شرح میدهیم.

اگر نقطهٔ قله P را با نقطهٔ بالاترین شار Q در شکل ۹.۱۱ مقایسه کنیم دو نتیجهگیری ممکن زير را خواهيم داشت:

. وقتی از Q به چگالیهای شارکمتر می $_{\rm g}$ رویم افزایش قابل ملاحظه $_{\rm g}$  در تعداد  $\Delta N$  در  $_{\rm q}$ مقایسه با  $\Delta N$  وجود دارد. اگر این چشمهها بسیار دور و پرتوان باشند، اثری تکاملی را مشاهده خواهیم کرد که نشان میدهد چگالی عددی چشمههای رادیویی در عصر گذشته نسبت به عصر حاضر افزایش سریعی داشته است.

۲. در مقایسه با P، نقطهٔ Q کمبودی را در چشمههای با چگالی شار زیاد در ارتباط با مقدار اقلیدسی نشان میدهد. اگر چشمهها روی،مرفته چندان قوی نباشند، این کمبود موضعی است و به سادگی نشان میدهد که ما در «حفرهای» هستیم که تعداد چشمههای رادیویی آن کمتر از میانگین است. این اثرها در صورتی بهوجود میآیدکه ناهمگنیهایی در مقیاس Mpc ۵۰ در عالم وجود داشته باشد که شبیه چیزی است که از «عالم داغ» مدل حالت پایا انتظار داریم (نگاه کنید به فصل ۸).

هویل با دیدگاه دوم موافق بود، در حالبی که رایل و همکارانش درکمبریج امکان اول را درست میدانستند. آنچه اکنون به دیدگاه کمبریج معروف است، تحول شدیدی را در چگالی عددی ایجاب میکرد و در نتیجه برخلاف نظریهٔ حالت پایا بود. بدیهی است که افزایش در چگالی عددی نمی تواند بهصورت نامحدود ادامه پابد، در غیر این صورت زمینهٔ رادیویی بیش از اندازه زیاد می شود. بنابراین، تابعهای مختلفی که تغییر چگالبی عددی چشمهها برحسب انتقال به سرخ را بیان میکردند، برای برازش دادههای رصدی در تمام سطوح شار در نظر گرفته شدند. به هر حال، این روش برازش پارامتری آزمون را بهعنوان وسیله تشخیص میان کیهانشناسیهای  $q_\circ$  مختلف بی حاصل می سازد، زیرا توابع تحول پیشنهادی تفاوتهای هندسی را میپوشاند.

اما این تحول واقعاً چه اندازه اثبات شده است؟ نمونهٔ ٣CR چشمههای رادیویی اکنون کاملاً بهطور اپتیکی شناسایی و انتقال به سرِخ اعضای آن تعیین شده است. اگر فرض کنیم که انتقالهای بهسرخ نشانگر فاصله باشند، اکنون می توان شمارش تعداد آن نمونه را دوباره بررسی کرد. در سال ۱۹۸۹ پی. داس&وپتا` و جی. بربیج و نگارنده این تمرین را انجام دادند. آنها با این فرض که «هیچ تحولی» در تابع درخشندگی صورت نمیگیرد کار را آغاز کردند. برمبنای دادههای انتقال به سرخ، این فرض صفر امکان تشکیل این تابع درخشندگی رادیویی (RLF) را فراهم میسازد. سپس میتوان با این RLF نمونههای مونت کارلوی نظری چشمهها را انجام داد و نقشههای دوبعدی از توزیعهای چگالی شار عددی را بهدست آورد. سپس، انحراف این نقشهها از نقشههای مشاهدهشده تعيين مي شود.

معلوم شده است که این انحرافها به اندازهٔ کافی بزرگ نیستند تا بتوان آنها را برمبنای احتمال کنارگذاشت. یعنی، مدل بیتحول را نمی توان با توجه به دادهها کنارگذاشت. برای مدل حالت پایا 1. P. Das Gupta

تغییر اندازههای زاویهای با فاصله ۵۴۷

این انحرافها کوچکتر و سطوح اطمینان بالاتر هستند. سازگاری میان مدل «بیتحول» و مشاهدهها با فرض «حفرهای موضعی» به اندازهٔ Mpc® • •۱−۵۰ سبرای چشمههای رادیویی بهتر میشود. با توجه به ناهمگنبی (ابرخوشهها و حفرهها) در این مقیاس، فرض حفرهٔ محلبی امروز دیگر مانند سالهای ۱۹۶۰ چندان عجیب بهنظر نمی رسد.

سرانجام، در شکل ۱۰.۱۱ منحنی مرکبی داریم که نشان میدهد چگونه شمارشهای چشمهٔ دیفرانسیلی، که بهصورت کسری از شمارشهای اقلیدسی بیان شدهاند، برحسب چگالی شار تغییر میکنند. با سپاس از نجوم رادیویی جدید اکنون می توانیم شمارشهای چشمه را در سطح میکرویانسکی انجام دهیم، در حالی که بررسی ۳C بازنگریشده به ۹Jy محدود بود. شمارشها در انتهای شار زیاد بالا میررود و سپس با شیب زیاد فرومی!فتد، و تمایل دارد که در انتهای ضعیف تخت شود. معمولاً، مدلهای مهبانگ برای باز تولید شمارشهای مشاهدهشده علاوه بر تحول در چگالی عددی چشمهها به تحول در درخشندگی نیز نیاز دارند. با این همه، در فصل بعد نشان خواهیم داد که چگونه مىتوان دركيهانشناسى حالتشبهپايا، شمارشها را بدون فرض هيچگونه تحولى بازتوليدكرد.

## ۴.۱۱ تغییر اندازههای زاویهای با فاصله

دربارهٔ این آزمون در فصلهای ۳ و ۴ بهاختصار بحث کردیم (نگاه کنید به بخشهای ۹.۳ و ۷.۴). و دیدیم که اندازهٔ زاویهای جسمی که تصویر اندازهٔ خطی آن ثابت است برحسب فاصلهٔ فضایی از ما بهصورت یکنواخت کم نمیشود. شکل ۱۰.۴ چگونگی تغییر اندازهٔ زاویهای با انتقال به سرخ جسم را نشان میدهد. در سال ۱۹۵۸ اف. هویل برای نخستین بار پیشنهاد کرد که این ویژگی هندسههای نااقلیدسی را اصولاً میتوان با مشاهدههای نجومی آزمود. (با این همه، کتاب کلاسیک تولمن كه در اواسط سالهاى ١٩٣٠ نوشته شده اين نتيجه بهدست آمده است.)

این آزمون را میتوان برای کهکشانها در ناحیهٔ اپتیکی ترتیب داد. اما، انتقال به سرخ کهکشانها بهاندازهٔکافی زیاد (یعنی، مثلاً ۱  $z \geq 0$  نمیشود تا اثرهای پیش بینیشده را مشاهدهپدیر سازد. مثلاً، در سال ۱۹۷۵ ار. جِی. داد<sup>۱</sup>، دی. اچ. مورگان ۲،کی. ناندی ۳،وی. سی. ردیش ۴،واچ. سدون<sup>۵</sup> تصویرهای ° ° ° ۳ کهکشان کم نور تا قدر B برابر با ۲۳ را در تلسکوپ ۴۸ اینچی بو.ک. اشمیت در استرالیا بررسی کردند. آنها بهجای انتقال به سرخ، که انتظار نمی رفت از ۰٫۵ تجاوزکند، تعداد  $N$  کهکشانهای بزرگتر از اندازهٔ زاویهای مشخص  $\theta$  را رسم کردند. اما، منحنی مشاهدهشده باگسترهٔ وسیعی از مدلهای 1. R. J. Dodd 2. D. H. Morgan 3. K. Nandy 4. V. C. Reddish 5. H. Seddon

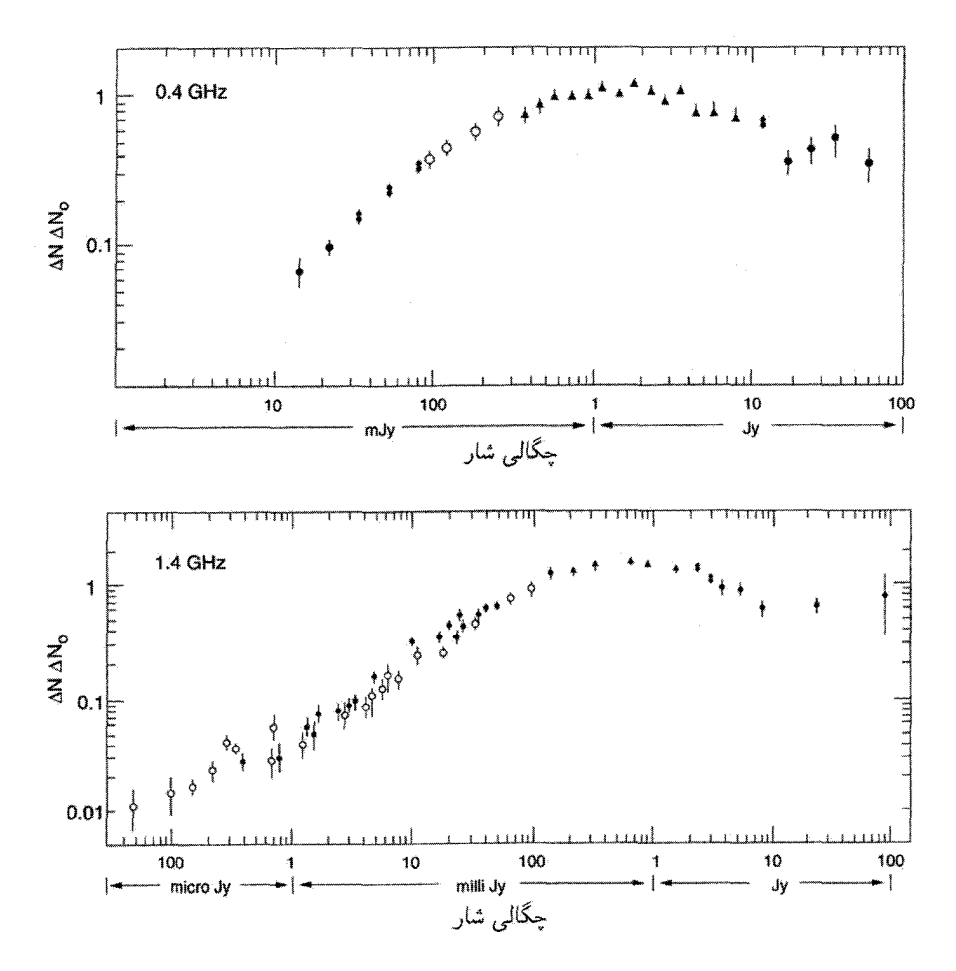

شکل ۱۰.۱۱ اختلاف شمارشهای چشمه نسبت به مقادیر اقلیدسی در بازهای از چگالیهای شار نشان می,دهد که بعد از افزایشی در ناحیهٔ کوچکی از انتهای روشن، شمارشها به طور مداوم افت میکنند و این معمولاً به قبول تحول نیاز دارد، تا با هر مدل فریدمان قابل تطبیق باشد. شکل بالایی شمارشها را در ۸MHz ۴۰ نشان می،دهد. در صورتی که شکل پایینی همان را در ۱٫۴GHz نشان می،دهد. منحنی شمارش در انتهای ضعیف تخت می شود.

فریدمان (۱۳  $q_\circ \leq q_\circ \leq \cdots$ )، همین $d$ ور برای ۱ $q_\circ = q_\circ = q_\circ \leq \cdots$  متناظر با مدل حالت پایا سازگار بود. این نتیجه نشان دادکه کهکشانهای کاوههای حساس مناسبی برای گزینش گسترهٔ باریکی از ۹<sub>۰</sub> نیستند.

احتمال دارد که چشمههای رادیویی، همانگونه که هویل پیش بینی کرده بود، اطلاعات مفیدتری فراهم آورند اگر بتوان قویترین آنها را با انتقال به سرخ ۱ $z\geq 0$  مشاهده کرد. بهطورکلبی، چشمههای

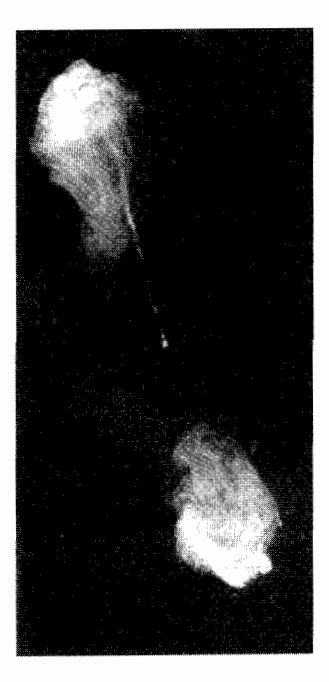

شکل ۱۱.۱۱ تصویر رادیویی پردازش شده از دجاجهٔ A ساختار معمولترین چشمهٔ رادیویی برونکهکشانی را با دو قطعهٔ رادیوگسیل که بهصورت متقارن در دوطرف ناحیهٔ مرکزی قرار دارد نشان میدهد. گمان می رود که ناحیهٔ مرکزی چشمهٔ فعالیتی است که ذرات سریعی را تولید میکند که با ساختاری فورانی از آن خارج میشوند و پس از برخورد با محیط میان کهکشانی دو لَب رادیو گسیل را بهوجود می}ورند.

رادیویی ساختارهای دوگانهای چون شکل ۱۱.۱۱ دارند. هر چشمهٔ نوعی از دو قطعهٔ گسیلندهٔ رادیویی تشکیل شدهاند که در فاصلهای از هم قرار دارند، که درگستره از چند kpc تا kpc ۰ - ۱۰ ~ است. اندازهٔ زاویهای نوعی ۲۰ ~ ثانیه کمانی در محل ناظر است، این زاویهها را بهراحتی می توان اندازه گرفت. اما، برخلاف زاویهای که کره بهوجود میآورد، و به سمتگیری آن بستگی ندارد، زاویهٔ حاصل از یک چشمهٔ خطی AB، مانند آنچه در شکل ۱۲.۱۱ نشان داده شده است، به زاویهای که AB با خط دید میسازد بستگی دارد. از این٫رو، حتی زاویههای حاصل از چشمههای با اندازهٔ خطی پکسان در فاصلهٔ مساوی نوعی پراکندگی از خود نشان می دهند.

دادههایی را که جِی. اف. سی. واردل` و جی. کی. مایلی ۲ در سال ۱۹۷۴ برای کوازارها منتشر کردند، پراکندگی قابل ملاحظهای را نشان میدهد، این موضوع تا اندازهای ناشی از اثرهای افکنش بالا و مقداری بهواسطهٔ آن است که اندازهٔ خطی  $d$  ثابت نیست. اما حتی با در نظر گرفتن

<sup>1.</sup> J. F. C. Wardle 2. G. K. Miley

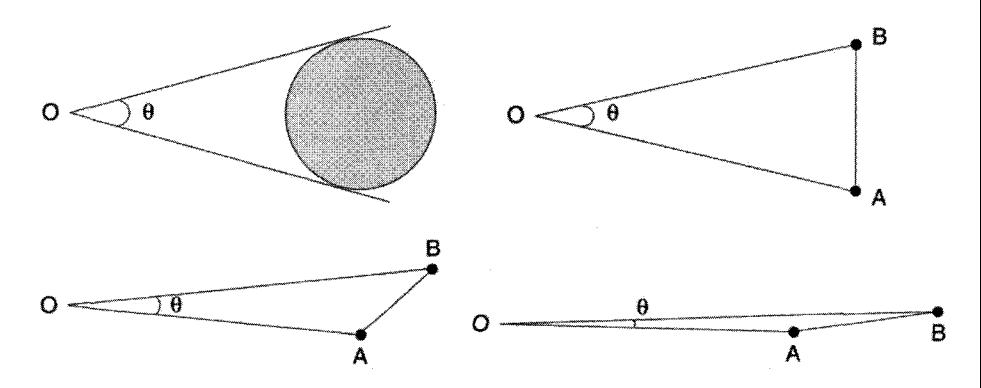

شکل ۱۲.۱۱ چشمهٔ خطی AB زاویهای را در محل ناظر O بهوجود میآورد. اگر این چشمه برخط دید OC عمود باشد این زاویه بزرگ و اگر چشمه در امتداد خط دید باشد زاویه کوچک خواهد بود. برعکس، چشمهٔ کروی چنین تغییری را در  $\theta$  بهوجود نمی(ّورد زیرا در تمام جهتها یکسان است.

این اثرها، پوش بالایی نمودار نوعی وابستگی بهصورت  $\theta \propto z^{-1}$  برای  $z$  تا ۲٫۵ از خود نشان مي،دهد كه توجيه آن دشوار است.

شکل ۱۳.۱۱ نموداری از اندازهٔ زاویهای میانه برحسب انتقال به سرخ را برای چشمههای رادیویی نشان میدهد که منحنیهای  $q_\circ = q_\circ = q$  فریدمان برروی آن نهاده شدهاند. نقطههای مشاهدهشده مربوط به کار سال ۱۹۷۹ جی. کتگرتـمرکلین`، سی . لاری و ال. پادریلی ّ است. دو منحنی نظری برای اندازههای زاویهای میانهٔ ۱۲۵ $h_\circ^{-1}{\rm kpc}$  و ۱۶۵ $h_\circ^{-1}{\rm kpc}$  است. سازگاری چندان بد نیست، اگرچه نمی توان انتظار داشت که دادهها مقدار خاصبی از ۹٫ را با هر درجهای از اطمینان متمایز سازد.

چون انتقال به سرِخ چشمههای رادیویی را نمی توان مستقیماً اندازه گرفت، بلکه باید آنها را در فرایند شناسایی اپتیکی بهدست آورد، بعضی منجمان رادیویی ترجیح میدهند که اندازهٔ زاویهای را برحسب چگالی شار S رسم کنند. چون درخشندگی رادیویی متغیر است: این روال چشمهٔ  $\theta$ پراکندگی دیگری را بهرصدها می|فزاید. اما، ار. دی. اکرز۳ درگرونینگن و وی. کی. کاپاهی۴ و جی. سواراپ<sup>۵</sup> در اوتاکاموند<sup>۶</sup> کارهای زیادی را دربارهٔ این طرح در ۱۹۷۴ و ۱۹۷۵ انجام دادند. درکار آنها مقدار میانهٔ *θ* چرخش رو به بالای پیش بینیشده در چگالیهای شارکم را از خود نشان نمیدهد، بلکه در عوض تمایل به هموار شدن دارد. در این مورد می توان یکی از تفسیرهای زیر را بهکار برد: . مقدارکم *S به معنی z بزرگ است. چون، در z بزرگ θ باید طبق مدلهای فریدمان با* 1. J. Katgert-Merkelijn 2. L. Padrielli 3. R. D. Ekers 4. V. K. Kapahi 5. G. Swarup 6. Ootacamund

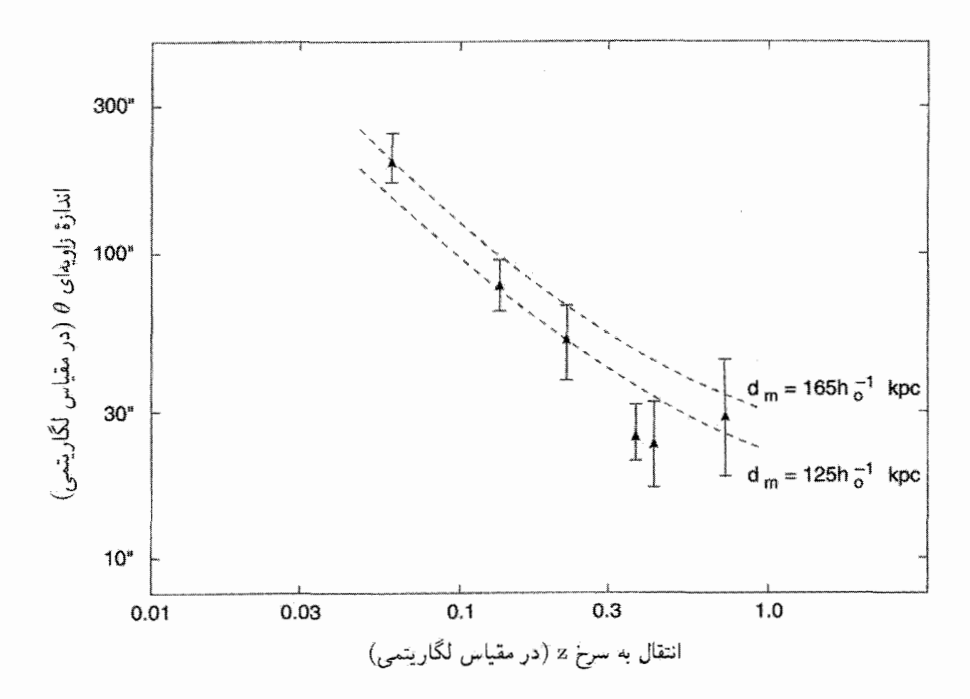

شکل ۱۳.۱۱ اندازهٔ زاویهای میانهٔ  $\theta$  برحسب انتقال به سرخ  $z$  برای تعدادی چشمهٔ رادیویی با منحنیهای نظری بوای $q_\circ = q_\circ = q_\circ$  و اندازهٔ زاویهای میانهٔ ۱۶۵ $h_\circ^{-1}$ ۱۶۵ ر $h_\circ^{-1}$  رسم شده است؛ بهنظر می $q_\circ = q$  $\theta \propto z^{-\lambda}$  میلههای خطا گسترهٔ وسیعی از مقادیر  $q$  را مجاز میدارند، اگرچه حتی یک نتیجهٔ اقلیدسی را نمي توان منتفى دانست.

محر چ شروع به افزایش کند، تخت شدن  $\theta$  بهمعنی تحول است. بهویژه، اندازهٔ خطی  $d$  باید با  $q_\circ>0$ افزایش z کاهش یابد، که ایجاب میکند چشمههای رادیویی درگذشته کوچکتر از حال باشند. ۲. مقدارکوچک S بهمعنی z بزرگ نیست. بلکه ممکن است چشمههایی را مشاهده می کنیم که درخشندگی آنها کم است. اگر نوعی همبستگی میان اندازهٔ چشمه و درخشندگی وجود داشته باشد، رصدهای 5ـ9 را میتوان بازتولید کرد.

کایاهی موافق تفسیر اول بود و استدلال مه کرد که تحول اندازه بهصورت

 $d \propto (\Delta + z)^{\alpha},$  $(\mathbf{r}\mathbf{r},\mathbf{v})$  $\alpha \approx \sqrt{ }$ 

می تواند رصدهای ک $\mathcal{S}$  را توجیه کند. استدلال او به این صورت بود که در انتقال به سرخ بزرگ، محیط میان کهکشانی (IGM) چگالتر از مقدار کنونی بوده و می;توانسته اندازهٔ چشمهٔ نوعی

را به صورتی مؤثرتر از موردی محدود سازد که اگر اکنون تشکیل می شد. (بهخاطر داشته باشید که چشمهها میتوانستند مانند شکل ۱۱.۱۱ با فورانهای گسیلشده از یک جسم مرکزی بهعنوان چشمه شکل بگیرند و پس از برخورد با IGM قطعههای گسیلندهٔ رادیویی را تشکیل دهند.

اس. ام. چیتر و نگارنده طرفدار دیدگاه دوم بودیم، و استدلال میکردیم که همبستگی بین اندازهٔ ذاتی و درخشندگی پس از شناخت بهتر چشمههای رادیویی میتواند بهدست آید. اینکه کدام دیدگاه صحیح است از مطالعهٔ ویژگیهای ساختاری چشمههای رادیویی و اندازهگیریهای انتقال به سرخ أنها بەدىست مىيأىد.

سپس، کاپاهی چهار نمونهٔ کامل از کهکشانهای رادیویی را باگسترهٔ چگالبی و انتقال به سرخ زير را در نظر گرفت:

۱. نمونهٔ BFDL مربوط به ا. اچ. بریدل`، ام. ام. دیویس۲ و یی. بی. فومالونت۳ و جِی. لکوئو ٔ با چگال<sub>ی</sub> شار در ۲Jy < ۱٫۴GHz و انتقال به سرخهای ۲٫ *۰ < ۷۵ × ۲۰*۰

۲. نمونهٔ GB/GB۲ جي. ماخالسکۍ<sup>0</sup> و جي. جي. کوندون<sup>ع</sup>، با چگالي شار در ۰٫۵۵Jy/ و انتقال به سرخهای ۰٫۴ × ۱۵ /۰٫۱

۳. همان نمونهٔ (۲) ولمی با چگالمی شار در ۲Jy°,۰ × ۱٫۴GHz و انتقال به سرخهای  $: \, \circ \, , \, \nabla \, \Delta \, < z < \, \circ \, , \, \nabla$ 

۴. نمونهٔ بررسی عمیق لیدن۔برکلی LBDS <sup>۷</sup> ار. ا. وینتھورست^، جی. ام. وان هِرد<sup>۹</sup> و پی. کتگرت°' با چگال<sub>ی</sub> شار در ۱Jy°۰٫° < ۱٫۴GHz و انتقال به سرخهای ۰٫۸ ≤ ۶.

انتقال به سرخهای طیف نمایی برای اغلب چشمهها فقط در پر نورترین نمونههای BFDL معلوم|ند. برای نمونههای GB/GB۲ آنها را از روی قدرهای اپتیکی با بهرهگیری از رابطهٔ هابل برآورد کردهاند. نمونهٔ LBDS دارای چشمههایی است که یا با کهکشانهای F با قدر بزرگتر از ۲۲ شناسایی شدهاند و یا هیچ همتای اپتیکی ندارند، که به معنی داشتن قدرهای اپتیکی کم نورتر از حد صفحه است. بنابراین اطلاعات سرراستی دربارهٔ انتقال به سرخ أنها وجود ندارد، اما انتظار داریم که انتقال به سرخ آنها متجاوز از ۰٫۸ و احتمالاً کمتر از ۲ باشد.

نمودار اندازهٔ زاویهای میانه برحسب انتقال به سرخ برای این چهار نمونه دوباره کاهش منظم را بهصورت `` ت نشان میدهد (نگاه کنید به شکل ۱۴.۱۱). کاپاهی برای توجیه این روند  $\theta_{\rm m}$ از تحول اندازهٔ خطی با انتقال سرخ استفاده کرده است، که چشمههای با انتقال به سرخهای بزرگ بەطور سیستماتیک کوچکترند.

 $1. A. H. Bridle$ 2. M. M. Davis 3. E. B. Fomalont 4. J. Lequeux 7. Leiden-Berkeley Deep Survey 5. J. Machalski 6. J. J. Condon 8. R. A. Windhorst 9. G. M. van Heerde 10. P. Katgert

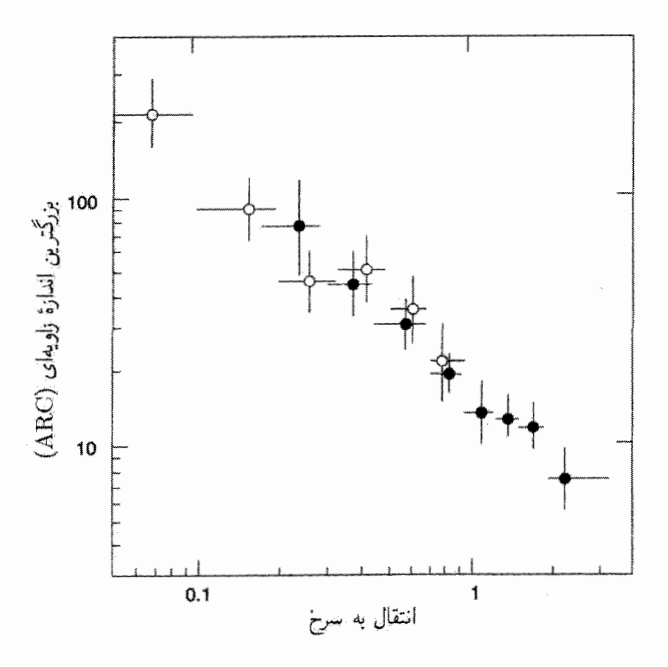

شکل ۱۴.۱۱ تحلیل کاپاهی از رابطهٔ اندازهٔ زاویهای انتقال به سرخ نمودار بالا را بهوجود میآورد، که در آن خط نزدیک به نقطههای میانه بررسی چهار مؤلفهای رسم شده است. اینخط `¬ $x\propto \theta\propto z^{-1}$  را روی نقشه log\_log تقريب مي زند.

برای از بین بردن یا لااقل کمینه کردن اثر تکاملی IGM، کلرمان` در سال ۱۹۹۳ پشنهاد کرد که آزمون را در مورد اجزای بسیار ریز کوازارها بهکار ببرند که از طریق تداخل سنجی با خط مبنای بسیار دراز (VLBI) ۲ به دست می آید. مطالعات اولیهٔ او نتیجهای داشت که با مدل اینشتین\_دوسیته سازگاری بسیار داشت. با این همه، تحلیل کلیتر نمونهٔ ۲۵۶ چشمههای بسیار فشرده با انتقال به سرخهای درگسترهٔ ۳٫۸ـ۵٫۵ توسط جی. سی. جکسون<sup>۳</sup> و مارینا دادسون<sup>۴</sup> نشان دادکه این مدل در واقع مردود است، و برای برازشهای بهتر باید به ثابت کیهانشناختی متوسل شد. شکل ۱۵.۱۱ منحنیهای  $z$ ـθ را برای سه نوع مدلی نشان میدهد که آنها به دادهها برازش دادهاند. در فصل بعد این دادهها را در مورد کیهان شناسبی حالت شبهپایا بهکار می بریم. بدیهی است، که اگر بتوان اثر تکاملی بر اندازهٔ خطی را بدین ترتیب حذف کرد، این نمونه میتواند اطلاعاتی در بارهٔ پارامترهای کیهانشناختی در اختیار بگذارد.

2. very-long-baseline interferometry 1. Kellermann 3. J. C. Jackson 4. Marina Dodgson

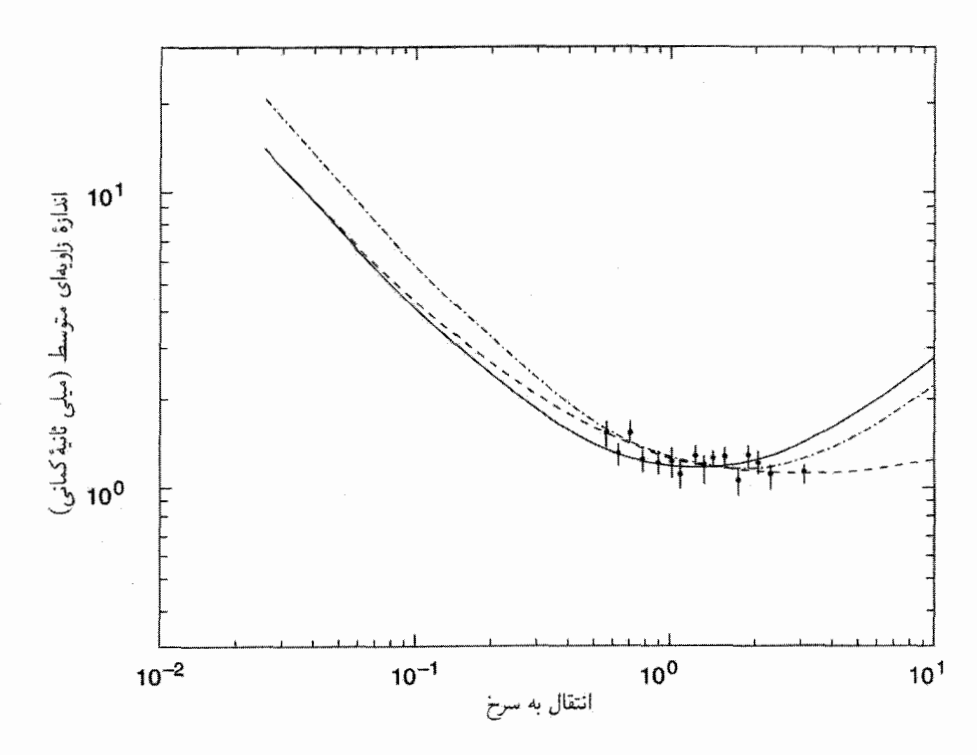

شکل ۱۵.۱۱ این نمودار سهمنحنی را نشان میدهد که از نقطههای دادهٔ چشمههای بسیار فشرده گذشتهاند.  $\Omega_{\Lambda} = -\mathsf{T}_{\ell} \circ \Omega_* = \circ, \mathsf{Y}$  خط بیوسته برای مدل اینشتین۔دوسیته است. خط چین نشانگر مدل با است، که بهترین برازش را با دادهها دارد، در حالی که نقطهچین بهترین برازش را با مدل، با ۲؍۰ = ۵۵، ، د $\Omega_{\Lambda} = 1 - \Omega_{\circ} = 1$ نشان می $\Lambda$ 

۵.۱۱ آزمون روشنایی سطحی

آزمونی که قدر و اندازههای زاویهای را تلفیق میکند شامل اندازهگیری روشنایی سطحی برحسب انتقال به سرخ است. در مدلهای جهان رابرتسون-واکر، فرمولهای (۵۷.۳) و (۷۰.۳) در فصل ۳ روشنایی ظاهری یک چشمه و مساحت زاویهای آن را بهترتیب بهصورت زیر می،دهند:

$$
\mathcal{F}_{\text{bol}} = \frac{L_{\text{bol}}}{\mathbf{f}\pi r \mathbf{v} \mathbf{S}^{\mathsf{T}}(t_{\circ})(1+z)^{\mathsf{T}}} \tag{7.0.1}
$$

$$
A \equiv \frac{\pi}{\mathfrak{f}} (\Delta \theta_1)^{\mathfrak{f}} = \frac{\pi d^{\mathfrak{f}} (1+z)^{\mathfrak{f}}}{\mathfrak{f}r \mathfrak{f} S^{\mathfrak{f}}(t_*)}
$$
(**r**9.11)

كوازارها بهءنوان كاوههاى تاريخچةً عالم ٥٥٥

ار تقسیم (۲۵.۱۱) بر (۳۶.۱۱) روشنایی سطحی چشمه بهصورت زیر بهدست میآید
$$
\sigma = \frac{L_{\text{bol}}}{\pi^{\intercal}d^{\intercal}(\intercal + z)^{\intercal}}.
$$

توجه کنید که  $\sigma$  به  $r$  بستگی ندارد؛ همین $d$ ور تابع  $q$ ، یعنی پارامتری که مدلهای مختلف کیهانشناختی را مشخص میکند، نیز نیست. بلکه فقط تابع (z + ۰) با توان منفی چهار است. سندیج تأکید کرده است که این قانون توان چهارم نشانهٔ انبساط هابل است، و بنابراین می نوان از آن برای تشخیص مدلهای جهان در حال انبساط از سایر نظریههای دیگر که در آنها انتقال به سرخ ناشی از انبساط نیست استفاده کرد.

اگرچه این نظریهها را در فصل ۸ بررسی نکردیم، اما باید متذکر شویم که چنین کیهان شناسیهایی وجود دارند. به عنوان مثال، نظریهٔ «نور خستهٔ» جِی. سی. پکر<sup>۱</sup> و جِی. پی. ویژیه<sup>۲</sup>، وکیهانشناسی زمان سنجي جي. يي. سِيگل " و غيره.

سنديج متوجه شده است كه اعداد خوشههاي رتبة اول با پراكندگي نسبتأكم از قانون ۴-(١٠٤) پیروی میکنند، بنابراین تصویر عالم در حال انبساط برای انتقال به سرخ کهکشانها تأیید میشود.

# ۶.۱۱ کوازارها بهعنوان کاوههای تاریخچهٔ عالم

در آزمونهایی که در بالا توصیف شد فرض میشود که انتقال به سرخ اجسام که برای آزمونها بهکار می روند منشأکیهان شناختی دارند. این فرض برای کهکشانهایی که برای آنها، لااقل در مورد اعداد خوشة رتبة اول. رابطة هابل استحكام لازم را دارد فرضي معقول است.

برخلاف آن، انتقال به سرخ کوازارها بهصورت قابل ملاحظهای بزرگتر است. در زمان نوشتن این کتاب °°°1۵ کوازار در فهرستهای مختلف آورده شده است. بنابراین، این اجسام متعلق به ناحیهٔ III بخش ۱.۱۰ هستند و باید کاوههای کیهانشناختی ارزشمندتری باشند. فرض خواهیم کرد که انتقال به سرخهای کوازار به علت انبساط عالم باشند و در نتیجه از قانون هابل پیروی کنند. برای شروع. دربارهٔ شواهد این فرض بحث خواهیم کرد، که آنها را فرضیههای کیهانشناختی (CH) مىنامىم.

نمودار هابل نقشهٔ  $z \log z$  برحسب  $m$  باید، طبق قانون هابل، دارای شیب ۵ $\log z/dm = d \log z/d$  باشد که در  $z$ های بزرگ برای اثرهای کیهانشناختی تصحیح شده است. در اوایل سال ۱۹۶۶ جی. ار. بربیج و اف. 1. J. C. Pecker 2. J. P. Vigier 3. J. E. Segal

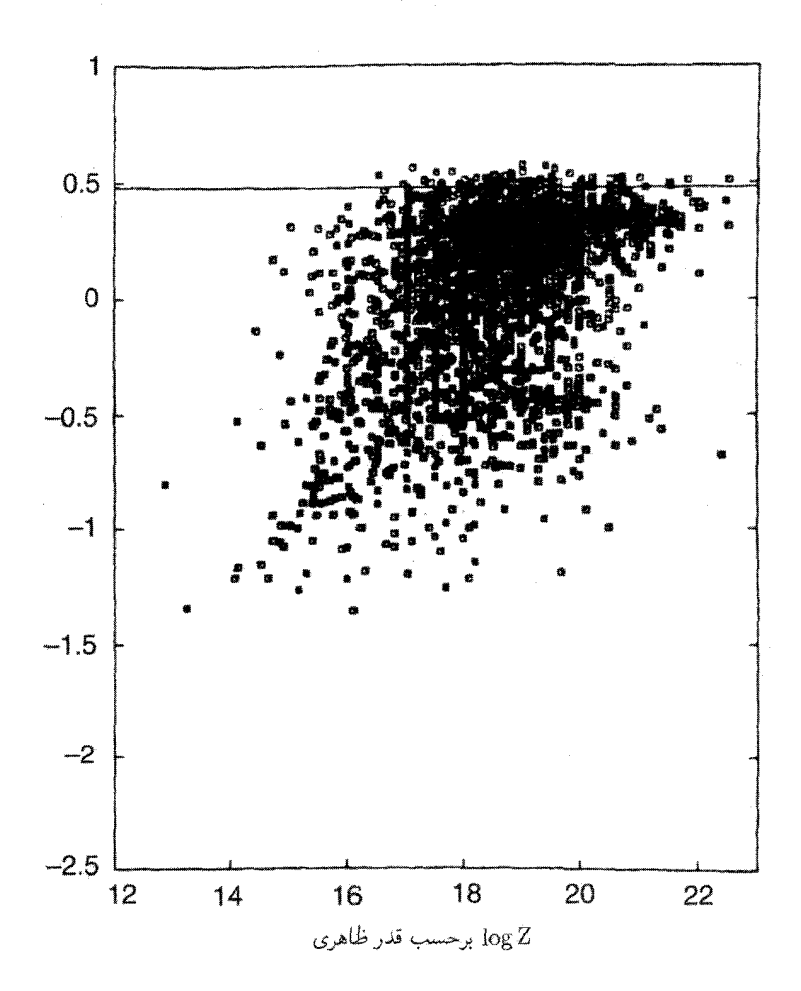

**شکل ۱۶**.۱۱ نمودار هابل برای کوازارها در فهرست هیوئیت۔بربیج. این شکل شبیه یک نمودار پراکندگی بدون هيچ رابطة محسوس بين  $m$  و  $\log z$  بهنظر مىرسد.

هویل متذکر شدند که نمودار هابل برای کوازارها نموداری پراکنده و بدون هیچگونه همبستگی ظاهری ۱۶.۱۱ و m است. با پیدا شدن کوازارهای بیشتر این نتیجهگیری معتبر ماند. شکل ۱۶.۱۱ نمودار هابل برای °°۵° ~ کوازار در فهرست هیوئیت\_بربیج را نشان می،دهد. بدون شک هابل، یا هر منجم که با این دادهها به تنهایی روبهرو شود نتیجه نمیگیرد که رابطهای میان انتقال به سرخ و قدر کوازارها موجود است.

با این همه، به لحاظ تاریخی کوازارها هنگامی کشف شدند که قانون هابل برای کوازارها

كوازارها به عنوان كاوههاى تاريخچة عالم ٥٥٧

بهخوبی تثبیت شده بود و هیچکدام از مدهای رقیب، دوپلری یا گرانشی، انتقال به سرخهای به بزرگی ۰٫۱ = z را که برای کهکشانها متداول است تولید نمیکردند. بنابراین، طبیعی بود که فرض شود انتقال به سرخهای کوازارها نیز کیهانشناختی است.

در برخورد با نمودار هابل پراکنده، دیدگاه معمول آن است که فرض شود پراکندگی بهعلت گستردگی وسیع درخشندگی کوازارهاست. جی. ان. باکال ۱ و ار. یی. هیل ۲ در سال ۱۹۷۳ استدلال کردند که رابطهٔ مستحکم هابل برای کوازارها هنگامی نمایان میشود که (۱) تصحیحهای<sub>ب ش</sub>ا اثرهای گزینش مختلف انجام گیرد. (۲) کوازار نمونه به بازههای انتقال به سرخ کوچک (جعبهها) تقسیم شود، و (۳) پرنورترین کوازار در هر جعبهٔ انتقال به سرخ برگزیده شود. اما، بربیج و اس. اودل۳ که متوجه شدند تحلیل آنها در همین راستا به شیبهای تختتری برای  $d\log z/dm$  می|نجامد. این نتیجهگیری را به چالش کشیدهاند؛ شیبهای آنها بهجای ۵ درگسترهٔ ۲ تا ۳ است.

پیامد این نتیجهگیریها هرچه باشد، بدیهی است که نمودار هابل نمی تواند دلیلی بر صحت CH باشد؛ در بهترین شرایط، استدلالهای نوع باکال\_هیلز میتواند آن را با CH هماهنگ سازد. بدون شک، در حال حاضر امیدی برای استفاده از کوازارها برای اندازهگیری  $q_\circ$  به کمک نمودار هابل آنها وجود ندارد.

اکنون به بحث دربارهٔ سایر آزمونهای شامل کوازارها می پردازیم.

شمارش تعداد

ام. اشمیت ٔ با بهرهگیری از آزمون درخشندگی۔حجم نتیجه گرفت که میانگین  $\langle V/V_{\rm m}\rangle$  برای کوازارهای رادیویی در فهرست ۳CR به بزرگی ۶۴٫ ° (در مقایسه با مقدار اقلیدسی ۵۰٫۵ ) است. مقادیر زیاد مشابهی در سایر بررسیها بهدست می آید. بر این اساس، معمولاً استدلال می شود که چگالی عددی کوازارها بهشدت متحول شده است؛ مقدار آن در گذشته بسیار بیشتر بوده است.  $(1+z)^n (n>1)$  مدلهای تحول درخشندگی و نیز تحول چگالی با عاملهای افزایش مانند تابعهای نمایی در زمان نگاه به گذشته برای برازش دادههای مربوط به شمارش تعداد کوازارها بهکار رفته است. همینطور استدلال شده است که کوازارهای رادیویی با طیف شیبدار تحولی شدیدتر ازکوازارهای رادیویی با طیف تخت داشتهاند.

همین طور شمارش تعداد کوازارهای اپتیکی وجود دارد که شیبی اَبَر اقلیدسی برای رابطهٔ اشیب ۸٫۵ مرو $\lambda \sim \sim 1$  در مقابل ۶٫۶ برای عالم اقلیدسی) در مورد کوازارهای پرنور از خود  $\log N$ نشان میدهند. منحنی  $\log N$ ـ  $\log N$  در فراتر از قدر  $B$  در حدود ۲۰ تخت میشود. گفته شده 1. J. N. Bahcall 2. R. E. Hills 3. S. O'Dell 4. M. Schmidt

است که تحول درخشندگی مسئول این شیبدار شدن است. اما، در فراتر از ۳ ≈ z تعداد بهطور قابل ملاحظهای فرو می|فتد.

شگفت اینکه، اگر فرض کنیم که کوازارها (در ناحیهٔ )I موضعی و بهطور یکنواخت توزیع شده باشند.  $\langle V/V_m\rangle$  برای کوازارهای رادیویی نزدیک به ۰٫۵ میشود. این موضوع را ار. لیندرا و دی. ویلز<sup>۲</sup> در بررسی چند نمونهٔ کامل کوازار رادیویی بهدست آوردند.

در سال ۱۹۷۹ باکشف اینکه (عمدتاً مربوط به رصدخانهٔ اینشتین)گسیل پرتو X مشخصهٔ بسیاری از کوازارهاست، بَعد تازهای به مسئله شمارش چشمه افزوده شد. بنابراین، اصولاً می توان یک آزمون log N\_log S برای کوازارهای پرتو X انجام داد. دادههای اولیه نشان میدادکه درخشندگی پرتو X و اپتیکی کوازارها همبستهاند. از اینررو، شمارش تعداد اپتیکی کوازارها باید مبنایی برای شمارش تعداد برتو X نیز در نظرگرفته می شد، سپس با بهرهگیری از فرمولهایی چون (۱۰۲.۴) مبی توان سهم کلبی زمینهٔ پرتو X ناشبی از فقط کوازارها را برآورد کرد.

شمارش تعداد اپتیکی کوازارها در ۱۹۷۹ صعود با شیب تندی را در تعداد کوازارها کمنور نشان داد، و به فاجعهٔ معروف به زمینهٔ پرتو X انجامید. بهنظر می رسید که کوازارها به تنهایی سهمی بیش از ۱۰۰ درصد در زمینهٔ پرتو X دارند. به هر حال، اکنون معلوم شده است که چگالی عددی کوازارها چنانکه قبلاً گمان میشد صعود نمیکند. با توجه به برآورد بعدی ا.کمی.کمباوی<sup>۳</sup> و ا. سی. فابیان<sup>۴</sup>، سهم کوازارهای پرتو X در این نوع پرتوهای زمینه نباید از °۳ ∽ درصد کل تجاوزکند.

رابطةً اندازةً زاويهاي انتقال به سرخ

در مقایسه با وضعیت أشوبناک مورد نمودار هابل، رابطهٔ روشنتری بین یک ویژگی قابل مشاهده (وابسته به فاصله) و z کوازارها از مطالعهٔ اندازههای زاویهای بهدست می]ید. همان طور که در بخش ۴.۱۱ گفتیم، بزرگترین اندازهٔ زاویهای در یک جعبهٔ انتقال به سرخ ظاهراً برای کوازارهای رادیویی بهصورت `` z کاهش مییابد. همین $d$ ور پیوستگی خامی بین نقشهٔ z\_θ کوازارها و همین نقشه برای کهکشانها وجود دارد. که نشان می۵هد هر دو جسم احتمالاً مربوط به یک سیستماند. با این همه، چرا  $\theta$  بهصورت ` $z^{-1}$  تغییر میکند، در صورتی که هیچ مدل فریدمان آن را پیش بینی  $\theta \propto D^{-1}$  نمیکند؟ نکته عجیب آن است که، اگر  $z$  متناسب با فاصلهٔ  $D$  باشد، نتیجهٔ مشاهدهشده صرفاً هندسهٔ اقلیدسی را تأیید خواهد کرد! برای اجتناب از ورودیهای نامطمئن از فرض تکامل، این آزمون برای مؤلفههای بسیار فشردهٔ کوازارها با VLBI اندازهگیری شد. دربارهٔ نتایج اولیه آن در بخش ۴.۱۱ بحث كرديم. اين رهيافت واضحتر بهنظر مى رسد و اميد مى رود كه مطالعات بيشترى در این زمینه صورت گیرد.

<sup>1.</sup> R. Lynds 2. D. Wills 3. A. K. Kembhavi 4. A. C. Fabian

كوازارها به عنوان كاوههاى تاريخچة عالم ٥٥٩

سیستمهای خط جذبی چند کوازار علاوه بر خطهای گسیلی خطوط جذبی نیز دارند. انتقال به سرخ خط جذبی  $z_{\rm em}$  یک کوازار معمولاً برای تمام خطها پکسان است. اما، در بعضبی موارد، بیش از یک انتقال به سرخ خط جذبی  $z_{\rm abs}$  یافته شده است. همین $d$ ور، اغلب  $z_{\rm abs} < z_{\rm obs}$ ، اگرچه مواردی نیز وجود دارد که .2abs > zem جرا این اختلافها در انتقال به سرخ وجود دارد؟

اصولاً، تفاوت میان انتقال به سرخ خط جذبی و انتقال به سرخ خط گسیلبی را می;توان به حساب (١) حرکت نسبی بین ناحیه گسیلنده و جذبکننده، (٢) سهم اندک انتقال به انتقال به سرخ گرانشی نسبت به انتقال به آبی بین دو ناحیه، یا (۳) اختلاف انتقال به سرخهای کیهانشناختی نواحی گسیلنده و جذبکننده گذاشت. هر دو مورد (۱) و (۲) در چشمه بهوجود می]ید، درحالی که (۳) نیاز به این دارد که در راه چشمه به ناظر جذب صورت بگیرید. همینطور توجه کنید در حالبی که (۱) را چون می توان تنظیم کرد تا هر دوی  $z_{\rm abs}\geq z_{\rm abs}$  را داشته باشد، (۲) و (۳) نیاز به  $z_{\rm abs} < z_{\rm em}$  دارند.

با توجه به کارهای انجامشده معلوم نیست که آیا سازوکاری رضایتبخش در (۱) وجود دارد که سیستمهای مختلف خط جذبی را در جسم توجیه کند. برای کوازار ۳C ۲۸۶، ۸۵؍ ۰ = z<sub>em</sub>، در  $(\sim \texttt{Ykm} \; \textsc{s}^{-1})$  حالی که ۶۹ $\textsc{?}_\text{abs} = \textsc{?}_\text{abs} = \textsc{?}_\text{abs} = \textsc{?}_\text{abs} = \textsc{?}_\text{abs}$ را در فاصله pc° ^ ۳ × در چشمه نشان میدهد. این موضوع اختلاف  $z_{\rm em}-z_{\rm abs}$  ناشی از خروج گاز با سرعت زیاد از داخل کوازار را نشان میدهد.

توجیه متداولتر سیستمهای خط جذبی ناشی از (۳) است که در آن جذبکنندهها ابرهای میان کهکشانی یا هالهای کهکشانی در راه از QSO به ناظر هستند. معمولاً سه نوع خط جذبی وجود دارد:

۰۱. خطهای جذبی پهن` (BAL) یا سیستمهای پاستیغ O VI ،N V ،Si IV ،C IV و غیره. علاوه بر Ly $\alpha$ . پاستیغها در بخش آبی خطهای گسیلی متناظر قرار دارند و مربوط به سرعت  $\lim_{\delta \to 0} \delta \leq \delta$ هستند.

۲. سیستمهای عناصر سنگین حاوی خطهای تیز ناشی از H تا عناصر سنگینتر است که از گار رقیق با ترکیب نزدیک به خورشید ناشبی می شوند. در اینجا تفاوت میان انتقال به سرخهای گسیلبی و جذببی نظیر با سرعت ٨c/ ° ≥ بهطرف کوازار است.

۳. سیستمهای Lyα که با چگالی فزاینده در طرف آبی خط گسیلی ظاهر میشوند. کار قابل ملاحظهای انجام شده است تا معلوم شودکه اغلب خطهای جذبی ناشی از اجسام کیهان شناختی میانی است که بهصورت کاتورهای توزیع شدهاند. در بعضی موارد که خطی جذبی 1. broad absorption lines

در انتقال به سرخ معین بهدستآمده، خوشهای کهکشانی با همان انتقال به سرخ در حوالی آن گزارش شده است، به هر حال، همان طورکه در فصل ۱۰ بررسی شد، آزمون گان-پترسون ۱ که هدف آن یافتن هیدروژن خنثی میان کهکشانی قابل ملاحظه در راه کوازارها بود نتیجهای مثبت نداشت. این موضوع بیشتر به عنوان دلیلی برضد هیدروژن میان کهکشانی در نظر گرفته شد تا قرار داشتن کوازارها در فاصلههای انتقال به سرخ مربوطه. با توجه به این دادهها، اکنون کیهانشناسان استدلال میکنند که زمانی پس از آخرین پراکندگی ولی پیش از انتقال به سرخ مثلاً ۵ ~، IGM عمدتاً بازیونیده شده است، بهطوری که خط جذببی Ly\_a در ابرهای هیدروژن خنثی محدود شده است.

## تشکیل عدسی گرانشی

در سال ۱۹۷۹ دوکوازار ۵۶۱ + ۹۵۷° A و B با انتقال به سرخ یکسان ۱٫۴ و طیفهای مشابه کشف شدند. (نگاه کنید به شکل ۱۷.۱۱) این شباهت این تردید را بهوجود آورد که شاید آنها دو تصویر از یک جسم هستند که عدسی گرانشی بهوجود آورده است. پس از آن خوشهای از کهکشانها با انتقال به سرخ ۰٫۳۶ بهعنوان نامزد احتمالی این عدسی گرانشی شناسایی شده است.

چون فاصلهٔ دوکوازار از یکدیگر فقط ۶ ~ ثانیهٔ کمانی است، این تفسیر منطقی بهنظر می رسد و در نتیجه تأییدی بر CH است که با توجه به آن کوازاری که «نقش جسم» را دارد در فاصلههای دورتر از کهکشانی که «نقش عدسی» را بازی میکند قرار دارد. به هر حال، فقط تعداد معدودی از موارد تشکیل عدسی گرانشی مشخص وجود داشته است.

با این همه، با فرض اینکه کوازارها با توجه به انتقال به سرخشان در فاصلههای زیاد قرار دارند. کانونی کردن آنها کاوههای توانمندی را برای مدلهای کیهانشناختی فراهم می سازد. مثلاً. کوازار دوقلوی ۵۶۱ + ۹۵۷ • A و B افتوخیز درخشندگی را در هر دو تصویر از خود نشان داد. حال، اگر دو تصویر نظیر یک چشمه باشند، این دو افتوخیز چشمه را از دو مسیر متفاوت مشاهده میکنیم. اگر مسیر از B طولانیتر از مسیر از A باشد، در هر زمان معین B را در عصری زودتر از A مشاهده میکنیم. بنابراین هر افتوخیزی راکه در A مشاهده کنیم بعداً، پس از بازهٔ زمانی متناظر با  $\Delta L/c$  که  $\Delta L$  اختلاف راه است، در B تکرار میشود. نشانههایی وجود دارد که در مورد کوازار بالا، «زمان تأخیر» ۴۱۵ ~ روز است. بنابراین، اگر مدلبی برای عدسبی و مدلبی برای عالم داشته باشیم. سی،توانیم مقدار نظری برای این تأخیر زمانی بهصورت زیر بهدست آوریم

$$
\tau = \frac{1}{H_{\circ}} F, \tag{TA.11}
$$

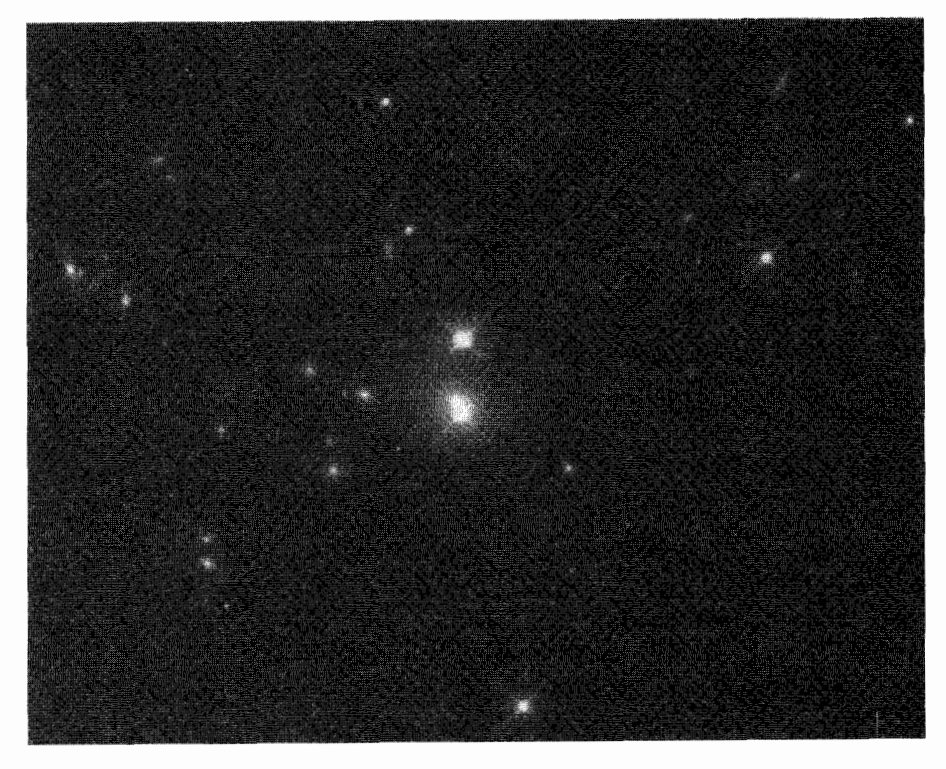

شکل ۱۷.۱۱ دو تصویر کوازارکه در بالا نشان داده شدهاند با ۵۶۱ + ۸۵۷م م A و B مشخص شدهاند. گمان میرود که این دو تصویرهای یک کوازار باشند که با یک عدسی گرانشی بهدست آمدهاند. برای جزئیات به متن كتاب مراجعه كنيد. تصوير بەوسىلە HST با حمايت انستيتوى علوم تلسكوپ فضايبي بەوجود آمده است که انجمن دانشگاهها برای تحقیق در نجوم آن را اداره میکند.

که  $F$  برای دستگاه کانونیکننده محاسبه میشود. بنابراین، با مقایسهٔ این نتیجه با مقدار مشاهدهشده، میتوان ثابت هابل را بهدست آورد. با این همه، توجه کنید که محاسبهٔ  $\tau$  وابسته به مدل است، یعنی به هندسهٔ دستگاه کانونیکننده بستگی دارد، که میتواند منحصر بهفرد نباشد.

محدودیت مفید دیگری که از کانونی کردن گرانشی بهدست میآید مربوط به مقدار  $\Omega_\Lambda$  است، که از آمار مربوط به کوازارهای با فاصلهٔ زیاد بهدست میآید که بهصورت گرانشی کانونی شدهاند. با افزایش مقدار این پارامتر، مقیاس فاصله برای انتقال به سرخ یکسان افزایش میbبابد، که احتمال این کانونبی کردن را افزایش میدهد. تحلیل فعلی نشان میدهد که حد بالای قوی ۶۵؍° ~ برای این پارامتر وجود دارد. این موضوعی مهم در محدود کردن فضای کل پارامتر برای مدلهای استاندارد است.

باید خاطر نشان ساخت که اولین بار فریتس زویکی ` در سال ۱۹۳۷ پیشنهاد کرد که سحابیهای دوردست می توانند به صورت عدسی گرانشی عمل کنند. بیش از چهار دهه پس از آن اولین مورد ۵۶۷ + ۹۵۷° مشاهده شد.

#### تغيير پذيري

با توجه به دادههای اخیر،کوازارها در طول موجهای رادیویی و ایتیکی و نیز پرتوهای X تغییریذیری سریعی را از خود نشان میدهند. طبق یک اصل کلی اگر  $\tau$  مقیاس زمان مشخصهٔ تغییر باشد، شعاع فیزیکی  $R$  نباید از  $c\tau$  تجاوزکند. این موضوع به مسئله تولید انرژی می|نجامد که اولین بار هویل، بربیج، و دبلیو. ال. دبلیو سارجنت<sup>۲</sup> در سال ۱۹۶۶ به آن اشاره کردند. این مشکل را میتوان به اختصار بهصورت زیر بیان کرد.

چون شار F را از کوازار اندازه میگیریم، درخشندگی آن با توجه به فاصلهاش بهدست میآید. با توجه به CH، فاصلهها زياد و در نتيجه درخشندگي بزرگ است. بنابراين،كوازار بايد انرژي زيادي را در حجم کوچکی تولید کند که اندازهٔ خطی  $\tau$  آن را محدود میسازد. در سناریوی تولید انرژی متداول، فرایند مشهور به سنکروترون. الکترونهای نسبیتی در میدانهای مغناطیسی تابش میکنند. به هر حال، همان طورکه هويل، بربيج، و سارجنت متذکر شدند، اين فرايند به توليد فوتون با چگالي بسیار زیاد می[نجامد. این فوتونها با الکترونها برخورد میکنند و پراکندگی کامپتون بسیار زیادی را بهوجود میآورند که باعث کاهش انرژی الکترونهای سریع میشود. از این رو نمی توان تولید انرژی را حتى در فاصلههاى قابل مقايسه با $c\tau$   $\simeq R \simeq 1$  ادامه داد؛ الكترونها بسيار پيش از طى مسافتى در این حدود انرژی خود را از دست میدهند.

این مشکل سینماتیکی که آیا می $\vec{v}$ وان کاری کرد که کوازارها به شعاع  $c\tau\leq R$  محدود شوند را می توان با این ایدهٔ ام. جی. ریس ۳ تا اندازهای کاهش داد. اگر به جسمی که بهصورت نسبیتی با عامل ⁄نی لورنتس بزرگ منبسط میشود از دور نگاه کنیم. بهنظر میرسد که اندازهٔ شعاعی آن با آهنگ  $\gamma c$  افزایش می،یابد. بنابراین، مقیاس زمانی تغییر مشاهدهشدهٔ  $\gamma$  ممکن است بسیار کوچک و نامساوی واقعی در مورد  $R$  بهصورت  $\gamma c \tau$  باشد (نگاه کنید به تمرین ۲۰). برای ا «  $\gamma \gg 1$ ، مسئلهٔ محدودسازی راحتتر میشود.

گاهی از اندازهٔ فشرده که دال بر مقیاس تغییر زمانی کوتاه است برای حمایت از این فکر استفاده میکنند که انرژی کوازار از سیاهچالهای بسیار پرجرم بهدست می آید. بهعنوان مثال، کوازار برتو X با نام ۱۶۹ DX افت قابل ملاحظهای را در درخشندگی پرتو X در طول ۱۰۰ دقیقه نشان داد. حد اندازهٔ مربوط به این مقیاس زمانی می $\bar{\nu}$ واند سیاهچالهای با جرم  $M_{\odot}$ ۱۰۸  $\geq$  را در خود جا دهد. 1. Fritz Zwicky 2. W. L. W. Sargent 3. M. J. Rees

كوازارها به عنوان كاوههاى تاريخچة عالم ٥۶٣

جدا شدنهای با سرعت فراتر از نور

رصدهای تداخلسنجی با خط مبنای بسیار دراز (VLBI) پدیدهٔ عجیبی را در تعدادی از کوازارها نشان داده است. در ناحیهٔ مرکزی این کوازار، دو مؤلفه رادیویی مشاهده میشود که به سرعت از هم جدا میشوند. چون فاصلهٔ زاویهای در محدودهٔ میلی ثانیه کمانی با روش VLBI قابل اندازهگیری است، رصدهای انجامشده در چند ماه یا چند سال برای بهدست آوردن اثری قابل أشكارسازی كافی است. بنابراین، معلوم شده است كه فاصلهٔ زاویهای θ برحسب زمان بهگونهای تغییر میکند (زیاد میشود)که، اگرکوازارها در فاصلههای مشخصهیشده با CH باشند، تصویر فاصله خطی باید با سرعتهایی بسیار بیش از سرعت نور تغییرکند. بدیهی است که اگر فاصلهها بسیار کمتر باشند، سرعتهای جدا شدن کمتر از سرعت نور میشود و این ناسازگاری با نسبیت از ميان مي رود.

برای حفظ CH بهرغم این دادهها باید نتیجه گرفت که فاصلهٔ مشاهدهشده غیرواقعی است. راههای مختلفی برای خروج از این معضل پیشنهاد شده است که سهتای آنها در شکل ۱۸.۱۱ آمدهاند. شکل ۱۸.۱۱ (الف) اثر درخت کریسمس را نشان میدهد که توهم حرکت متوالی نور ناشی از چراغهای ساکن است. شکل ۸.۱۱(ب) اثر معروف درخشش نسبیتی را نشان می دهد که ریس مطرح کرد و در بالا تحت عنوان تغییرپذیری مطرح شد. مدل نشان داده شده در شکل ۱۸.۱۱ (ج) از پردهای گرانشی بهصورت کهکشان یا خوشهٔ کهکشانی حائل استفاده میکند که پرتوهای نور (یا امواج رادیویی) ناشبی از دو مؤلفه را بهصورت دیفرانسیلی خم میکند بهطوری که بهنظر می رسد دو تصویر مجازی آنها با سرعت بیش از نور از هم دور میشوند.

## ریختشناسی

استدلال شده است که کوازارها و هستههای کهکشانهای سیفرت اصولاً اجسام یکسانی هستند. بهطورکلبی میهتوان کوازار را هستهٔ کهکشانبی در نظرگرفت که پر نور است و بقیهٔ کهکشان یا مرئبی نیست یا نورش ضعیفتر از آن است که مشاهده شود. با توجه به این بحث، اگر CH صحیح باشد. انتقال به سرخ بزرگ بهمعنی فاصلهٔ زیاد است و در آن فاصله فقط هستهٔ پرنور بهصورت کوازار مرئی است. در بعضی موارد، مانند کوازار ۲۵۶ Ton، میگویند که پُرز اطراف کوازار توزیع درخشندگی یک کهکشان بیضوی را دارد. برای تثبیت این نوع دلایل، که بهنفع CH است، باید نشان دهیم که در واقع کهکشانی از ستارگان در اطراف کوازار وجود دارد. خطهای جذبی مشخصهٔ ستارگان موجود در کهکشانهای بیضوی دلیل قانعکنندهای بهنفع این پیشنهاد است.

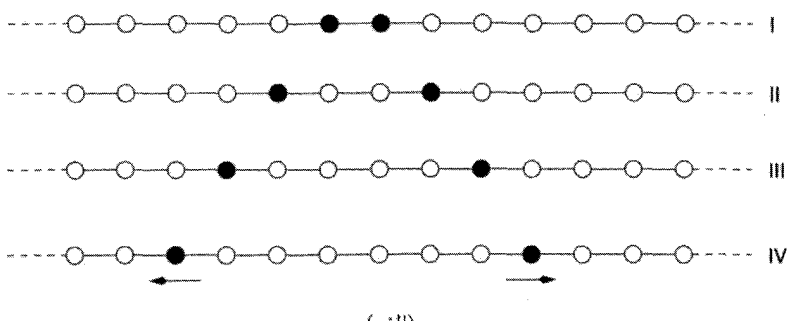

(الف)

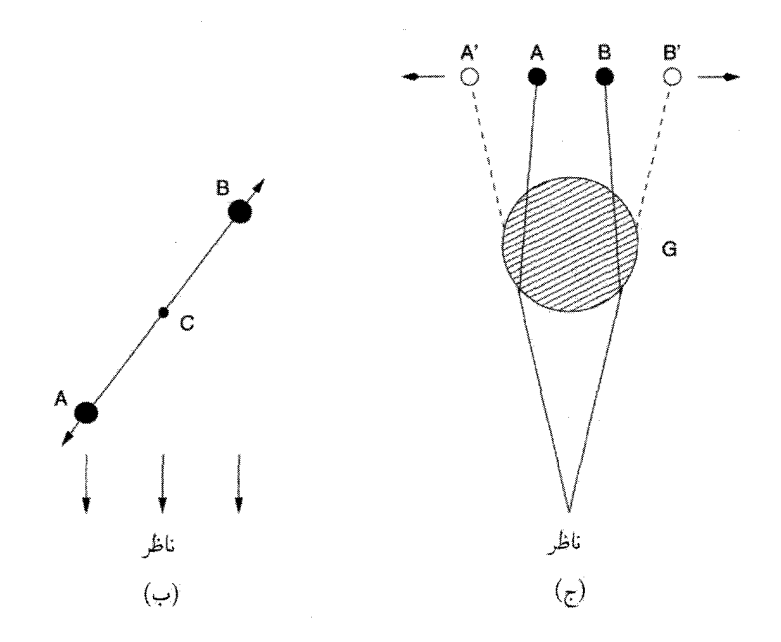

شکل ۱۸.۱۱ سه روش ایجاد توهم جدا شدن با سرعتهای بیش از سرعت نور. (الف) یک ردیف چراغ با دایرههای کوچک نشان داده شده است. دایرههای توپر چراغهای روشن هستند. در مراحل I تا IV روشنایی طوری تنظیم شده است که ناظری در دوردست تصور میکند که دو چشمهٔ نور از مرکز بهطرف خارج حرکت میکنند. (ب) ناظر در زمانهای مختلف دو مؤلفهای راکه درواقع از هم جدا می شوند می بیند؛ زیرا نور مربوط به مؤلَّفهٔ نزدیکتر A زودتر از نور پس از نور مؤلفهٔ دورتر B چشمه را ترک میرکند. C هستهٔ مرکزی ساکن است. توهم جدا شدن A و B با سرعتبی بیش از سرعت نور در صورتی بهوجود می]ید که AB تقریباً در امتداد خط دید باشد. این مورد بسیار نادر است. بهعلاوه، A انتقال به آبی می یابد و در نتیجه باید بسیار برنورتر از B باشد که نسبت بهناظر انتقال به سرخ یافته است. معمولاً فرض می شود که B ساکن است و A بهطرف ناظر می¢نبد (ج) در اینجاکهکشانی حاثل پرتوهای ناشبی از A و B را خم میکند بهطوری که ناظر دو تصویر 'A و 'B را می بیند، که حتی اگر A و B با سرعت نسبی کمتر از سرعت نور از هم دور شوند، می تواند با سرعتهای بیش از سرعت نور از هم جدا شوند. برای اینکه این پدیده بهوقوع بپیوندد کهکشان G باید موقعیت خاصبی را بین چشمه و ناظر اشغال کند.

پیوندهای کوازار کهکشان

یکی از راههای اثبات اینکه انتقال بهسرخهای کوازار کیهانشناختی هستند آن است که نشان دهیم کهکشان و کوازار دارای انتقال به سرخ یکسان همسایهٔ فیزیکی هستند. چون می،دانیم انتقال به سرخ کهکشان از قانون هابل پیروی میکند، پس انتقال به سرخ کوازار نیز باید ناشی از CH باشد.

در سالهای ۱۹۷۱ و ۱۹۷۲ گان، ال. بی. رابینسون`، و ای. جی. ومپلر<sup>۲</sup> شواهدی از این نوع را ارائه کردند. در سال ۱۹۷۸ ا. ان. استاکتون<sup>۳</sup> یک سری رصدهای قابل توجه را گزارش کرد. استاکتون همهٔ ۲۷ کوازار شناختهشده با انتقال به سرخ ۰٫۴۵  $\geq$  و قدرهای بصری کمتر از درگسترهٔ میل ۵۵+  $\delta < \delta < +0$  – را برگزید. سپس کوشید تا طیفهای همهٔ  $\log z$ کهکشانهای قابل مشاهده در صفحههای بررسی آسمان پالومار<sup>۴</sup> سرخ راکه در محدودهٔ ۴۵ ثانیهٔ کمانی از هر یک از این کوازارها قرار دارند بهدست آورد از ۲۹ کهکشان از این نوع، او طیف ۲۵ کهکشان را بهدست آورد که ۱۳تای آنها انتقال به سرخ در محدودهٔ <sup>۳–</sup>۰۰ × ۳ ~ انتقال به سرِخ كوازار مجاور داشتند. أيا اين پيوندها واقعي هستند يا نتيجة افكنشهاى اتفاقى برأسمان؟ چون منجم نمی تواند فاصلهٔ شعاعی کوازارها را اندازه بگیرد، باید از استدلالهای آماری برای حل و فصل موضوع استفاده کند. جفتشدگیهای استاکتون با احتمال کمتر از <sup>۶–</sup> ۱۰ × ۱٫۵ ناشی از افکنشهای تصادفی بودند. بنابراین، متخصص آمار تمایل به پذیرش واقعی بودن پیوند دارد و نتیجه میگیرد که کوازارها در نزدیکی کهکشانها قرار دارند و در نتیجه فاصلههای آنها مطابق CH است. اگر این استدلال را بهتنهایی در نظر بگیریم کاملاً محکم جلوه میکند. اما مسئله روی دیگری

هم دارد که در فصل آخر بررسی میکنیم.

بهطورکلی، میتوان استدلال کردکه دادههای زیادی وجود دارند که باکیهان شناختی بودن انتقال به سرِح کوازارها سازگارند. همینطور می توان گفت که کوازارها هستههای کهکشانهای فعال هستند که خطهاي گسيلي يک دنبالۀ ريختشناختي پيوسته را از خود نشان مي دهند. درواقع، براي توسعۀ بحث می توان استدلال کردکه کوازارها هستههای کهکشانها هستندکه نورپوش کهکشانی خود را تحت الشعاع قرار می دهند. به طوری که، وقتی از دور به آن می نگر یم فقط کوازار را می بینیم وکهکشان را نمی بینیم. در حمایت از این استدلال، مواردی وجود داردکه پَرزی کوازارهای با انتقال به سرخ کم را احاطه کرده است. با این همه، با توجه به فرمول فاصلهٔ کیهانشناختی، هنوز دلیل سرراستی وجود ندارد که نشان دهد تمام کوازارهای با انتقال به سرخ بسیار زیاد درواقع در فاصلههای بسیار دور قرار دارند. نزدیکترین مورد به این دلیل سرراست پیوند میان کوازارها وکهکشانهای با انتقال به سرخ یکسان استاکتون است. دلیل غیرمستقیم از مطالعات تشکیل عدسی گرانشی و زمان تأخیر بهدست میآید،

<sup>1.</sup> L. B. Robinson 2. E. J. Wampler 3. A. N. Stockton 4. Palomar Sky Survey

که با CH سازگارند. با توجه به مورد اخیر، شایان توجه است که پیکربندیهای کانونی کردن را میتوان با فاصلهٔ ما از چشمه (و عدسی) مقیاس بندی کرد. اگر چشمه نزدیکتر باشد، یک عدسی با جرم کمتر در فاصلهای کوتاهتر اثری یکسان تولید خواهد کرد و در نتیجه آزمون زمان تأخیر در تصمیمگیری در این مورد که کوازار در فاصلهٔ مربوط به انتقال به سرخ هابل قرار دارد یا بهصورت قابل ملاحظهای نزدیکتر است اهمیت فراوان دارد.

۷.۱۱ قیدهای رصدی مربوط به پارامترهای کیهانشناختی جیم گان و بئاتریس تینسلی در سال ۱۹۷۵ در مقالهای از مجلهٔ نیچر دادههای کیهانشناسی موجود در آن زمان را مرور کردند و به این نتیجهگیری رسیدند

«دادههای جدید روی نمودار هابل، همراه با محدودیتهای مربوط به چگالی عالم و سن کهکشانها، نشان میدهد که منطقیترین مدلهای کیهانشناختی دارای ثابت کیهانشناختی مثبتاند، بسته هستند، چگالتر از آن!ند که دوتریم را در مهبانگ بسازند، و برای همیشه منبسط میشوند. . .»

با توجه به پیشرفت فناوری، در این فصل و فصلهای قبل دیدیم که رصدها و ورودیهای جدید ار فیزیک ذرات و نیز کیهانشناسی هم در زمینهٔ رصدی و هم در جبههٔ نظری پیشرفت قابل ملاحظهای کرده است. مدل مهبانگ استاندارد، امروزه ریشههای بسیار عمیقتر از سال ۱۹۷۵ در کیهانشناسی پیدا کرده است. بنابراین، بجاست که در قسمتهای پایانی این کتاب، وضعیت کنونی کیهانشناسی را بررسی کنیم و ببینیم که محدودیتهای رصدی و نظری فعلاً چگونهاند. تعجبآور نیست که بعضی از مواردی که گان و تینسلی بررسی کردند هنوز مطرحاند، در صورتی که در بقیهٔ موارد مسئلههای جدید جانشین مسائل قبلی شدهاند. هدف ما در اینجا انجام همینکار در چارچوب كيهانشناسي جديد است. خلاصهٔ كلام آن است كه بهرغم در اختيار قرار گرفتن ثابت كيهانشناختي بەعنوان پارامتر اضافىي مدلھاى فريدمان. فضاى پارامتر مجاز براى اين مدلھا بەشدت كاھش يافته است. رصدهایی که در اینجا بهکار خواهیم برد شامل سن خوشههای گویسان، اندازهگیری ثابت هابل، فراوانی خوشههای غنی کهکشانها، کسر جرم باریونها در خوشهای غنی، و فراوانی اجسام با انتقال به سرِخ ریاد است. به علاوه ملاحظات مربوط به تشکیل ساختار را نیز در نظر میگیریم. مدل مهبانگ استاندارد هیچ سازوکار روشنبی برای تولید ناهمگنیهای کوچک در عالم اولیه ندارد. با این همه، می توان با توسل به این فرضیه که عالم در عصر آغازین دارای مرحلهای تورمی

بوده است این سازوکار را مطرح کرد. مدلهای شامل تورم معمولاً به دو پیش بینی زیر میlنجامد که:
قیدهای رصدی مربوط به پارامترهای کیهانشناختی ۵۶۷

بارامتر چگالی کل ۱ $\Omega_{\Lambda}=\Omega_{\Lambda}+\Omega_{\Lambda}=0$  و (۲) طیف توانی اولیهٔ ناهمگنیها بهصورت (۱) با ۱ $n\simeq n\leq n$ . در طی سالها، ایدهٔ تورم را چند بار تغییر دادهاند تا با چالشها رصدی  $P_{\rm in}(k)\propto k^n$ سازگار شود و اکنون می $\vec{P}_{\text{in}}(k)$  مدلی را یافت که تقریباً هر مقدار <sub>کا  $\Omega$  را برای هر شکل  $P_{\text{in}}(k)$  در</sub> اختیار بگذارد. برای صراحت با مدلهای ۱ $n=1$  کار میکنیم. رصدهای تابش زمینهٔ ریزموج با اینکه شاخص n برابر واحد باشد سازگارند. با رشد افتوخیزها، طیف توانی در مقیاسهای کوچک با فرایندهای فیزیکی مختلف تغییر داده می شود و این تغییر را با تابع انتقال توصیف میکنند. با تابع انتقال پیشنهادی افستاتیو`، بوند` و وایت ّ کار میکنیم که با  $\Gamma=\Omega$  پارلمتریسازی شده است (نگاه کنید به فصل ۷). طیف توانی با رصدهای COBE DMR بهنجار میشود و بهدست می آید  $\tau \mu$ K جا ج $Q_{\rm rms-ps} = 1 \circ \pm \tau$  در اینجا  $Q_{\rm rms-ps} = 1$  دامنهٔ افت $Q_{\rm rms-ps}$  در چارقطبی است که از افتوخیزهای گشتاورهای بالاتر بهدست می آید.

در اینجا محدودیتهای دو مدل، یعنی مدلهای با (۱) ۱ $\Omega_\Lambda = \Omega_\Lambda + \Omega_\Lambda$  (مدلهای تخت) و و مدلهای با خمیدگی فضایی منفی) را بررسی میکنیم. اولین مورد (۲ $\Omega_{\Lambda}=\Omega_{\circ}<\Lambda$  (۲ با مدلهای تورمی سازگار است، اگرچه به تنظیم دقیق ثابت کیهانشناختی نیاز دارد، که برخلاف روح سناریوی تورمی است. (دربارهٔ این موضوع بعداً اظهارنظر میکنیم.) مدل دوم را می توان یک «مدل ناظر» در نظر گرفت، زیرا میکوشد از چیزهایی استفاده کند که بهصورت رصدی شناخته شدهاند. دامنهٔ افتوخیزها برای مدلهای باز از مقیاس بندی مجدد مدل ۱ $\Omega_\circ = \Omega$  بهدست میآید. اثر خمیدگی اهمیت ندارد زیرا فقط به مقیاسهای بسیار کوچکتر از مقیاس خمیدگی علاقهمندیم. ابتدا فهرست محدودیتهایی را تهیه میکنیم که هم ناشی از نظریه هستند و هم مشاهده، و

منبع خطا را برای هر محدودیت ذکر میکنیم. سپس این محدودیتها را ادغام میکنیم تا ناحیههای  $(h_\circ)$  مجاز در فضای پارامتر را بررسی کنیم که با پارامتر چگالی برای ماده  $(\Omega_\circ)$  و ثابت هابل تعریف میشود. نگاه کردن به شکلهای ۱۹.۱۱ تا ۲۱.۱۱ برای این بحث سازنده است.

شکل ۱۹.۱۱ محدودیتهای پارامتر چگالی را نشان می،دهد که همه نوع ماده، ۴۵، و ثابت هابل ۴۵ در آن دخیل است و از (۱) سن خوشههای گویسان، (۲) اندازهگیری ثابت هابل، و (۳) فراوانی خوشههای غنی بهدست می]ید. مورد آخر در فصل ۱۰ به اختصار مورد بحث قرارگرفت. جرم موجود در واحد حجم خوشههای غنی را می توان از چگالی عددی مشاهدهشدهٔ این خوشهها و میانگین جرم آنها برآورد کرد که از روشهای مختلفی چون استفاده از قضیه ویریال، تشکیل  $\Omega^{\rm obs}_{\rm lax}$ عدسی گرانشی، مطالعات پرتو X و غیره بهدست می $\rm l$ ید. این عدد را می $\rm \ddot$ ن با پارامتر خ نشان داد و در مدلهای موفق باید شرط خوشهها $\Omega(>M$ (خوشهها $\Omega(>M)$  صدق کند. مقایسه مقادیر 1. Efstathiou 2. Bond 3. White

۵۶۸ رصدهای مربوط به بخشهای دوردست عالم

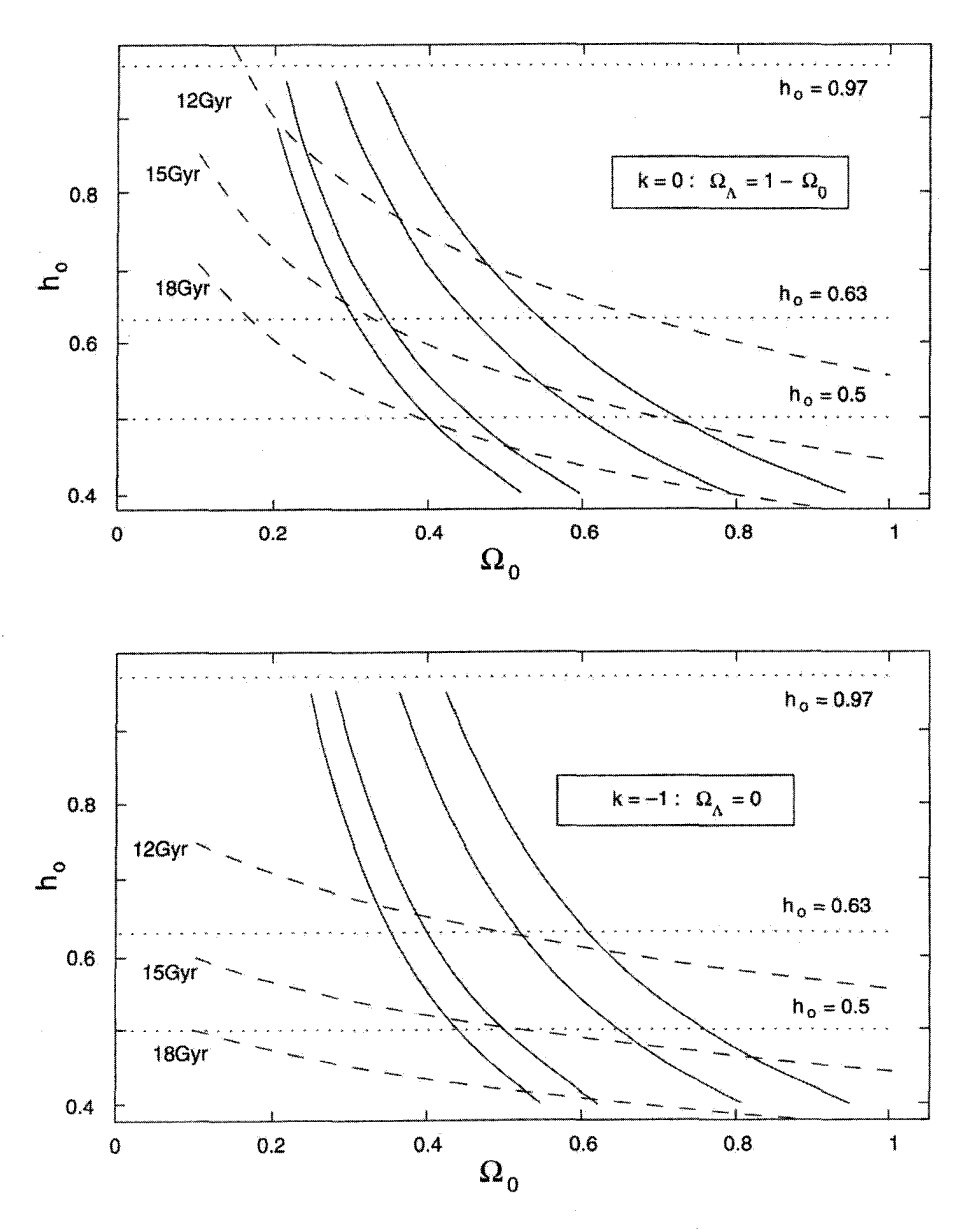

**شکل ۱۹.۱۱** برای جزئیات به متن کتاب مراجعه کنید.

مشاهدهشده با نظری را می توان با تبدیل چگالبی عددی خوشهها به دامنهٔ افتوخیزهای حگالب انجام داد، که سپس با فرض یک قانون توانی برای RMS افتوخیزهای  $\sigma_{\rm A}$  اختلالهای چگالی، قیدهای رصدی مربوط به پارامترهای کیهان شناختی ۵۶۹

به ۸ $h_\circ^{-1}\mathrm{Mpc}$  مقیاس بندی میشود. سپس این نتیجه بهعنوان قیدی بر  $\sigma_\lambda$  بهکار می $h_\circ^{-1}\mathrm{Mpc}$  به زیادی وجود دارد که جرمها بیش از اندازه برآوردشده باشند و تصحیحهای هر خطا مقادیر پارامتر را کم کند.  $h$  و $\Omega$ 

تصویر بالا محدودیتهای مدل با ۱ $\Omega_\Lambda+\Omega_\Lambda-\Omega_\Lambda$  و نشان میدهد. تصویر پایینی برای مدل ۱ $\lambda = k = \Omega_\Lambda = \Omega$  و ۱ $\Omega_\circ \leq 0$  است. خطهای سن ثابت بهصورت خطچینهایی در گسترهٔ مقادیر  $\Omega$  و  $h$  نشان داده شدهاند. خطهای نقطهچین مقدار در برگیرندهٔ نوار ثابت هابل موضعی (۹۷؍۰ > ۴٫۵ > ۶۳,۰) را مشخص میکنند که از اندازهگیریهای HST بهدست آمده است. همین $d$ ور حد پایین در نظر گرفتهشده برای مقدار کلمی آن  $(h\circ h)$  را نشان دادهایم خطهای پیوستهٔ داخلی ناحیههایی را دربر میگیرند که با توجه به فراوانی مشاهدهشدهٔ خوشهها مجازند. خطهای پیوسته خارجی پهنهای را نشان می،دهند که این ناحیه می،تواند به واسطهٔ عدم قطعیت در بهنجارش COBE به طبَّف توانی جابهجا شود. توجه کنید که این سه محدودیت ناحیههای بزرگ در فضای پارامتر راکنار میگذارد. بهویژه، بدیهی است که مدل ۱  $\Omega = \Omega$  رد میشود. سپس، در شکل ۲۰.۱۱ محدودیتهای اعمالشده بر پارامتر چگالی بررسی میشود که از

ماده،  $\Omega$ ه ثابت هابل  $h$  ناشی از (۱) سن خوشههای گویسان، و (۲) اندازهگیریهای ثابت هابل، (۳) فراوانی اجسام با انتقال به سرخ بالا، (۴) کسر جرم باریونها در خوشهها و سنتز هستههای آغازین و (۵) اندازهگیری پارامتر شتاب منفی حاصل میشود. تصویر بالایی محدودیتهای مدل با و ۱ $\Omega_\Lambda+\Omega_\Lambda=\Omega$  است. تصویر پایینی برای مدل با $\Omega_\Lambda=\Omega_\Lambda\neq0$  است.  $\Omega_\Lambda\neq0$ خطهای سن ثابت برای گسترهٔ مقادیر  $\Omega$  و  $h$  بهصورت خطچین نشان داده شدهاند. خطهای نقطهچین نواری را مشخص میکنند که ثابت هابل موضعی (۹۷؍° > ۴۰٫۶۳) را در بر میگیرد که از اندازهگیریهای HST بهدست آمدهاند. همینطور حد پایین فرضشده برای مقدارکلی نشان داده شده است. خط ضخیم چپ به راست حد پایین مقادیر مجاز  $h$ ه از  $h$ ه از  $h$ ه از  $\bar{h}$ فراوانی اجسام با انتقال به سرِخ بالاست. این خط بیانگر شرطی است که دامنهٔ اختلالهای چگالی در طول جرم  $M_{\odot}$ ۱۰ ^۱ در ۲ $z\simeq z$  از مرتبه واحد بوده است. توجه کنید که این قید ایجاب میکند که عالم تخت نتواند چندان پیرتر از ۱۸ گیکاسال باشد. خطهای تقریباً عمودی حدود بالایی را مشخص میکنند که سنتز هستههای آغازین وکسر جرم باریونها در خوشهها مجاز میدارد. برای مشخص، مقادیر مجاز  $h$  در زیر این منحنی قرار میگیرند. دومین خط از این نوع حد بالای  $\Omega$ ه  $\Omega$ محدودیتی را نشان میدهد که مشاهده فراوانی دوتریم در انتقال به سرخهای بالا ایجاب میکند. سرانجام، شکل ۲۱.۱۱ خلاصهٔ همهٔ محدودیتهایی است که در دو شکل قبل رسم شدهاند. ناحیهٔ سایهدار برای ۱۲ $\rm{Gyr}$  ۱  $t_{\rm \,s}>0$ ۰٫۵ و صادق بودن سایر محدودیتها مجاز است.

۵۷۰ رصدهای مربوط به بخشهای دوردست عالم

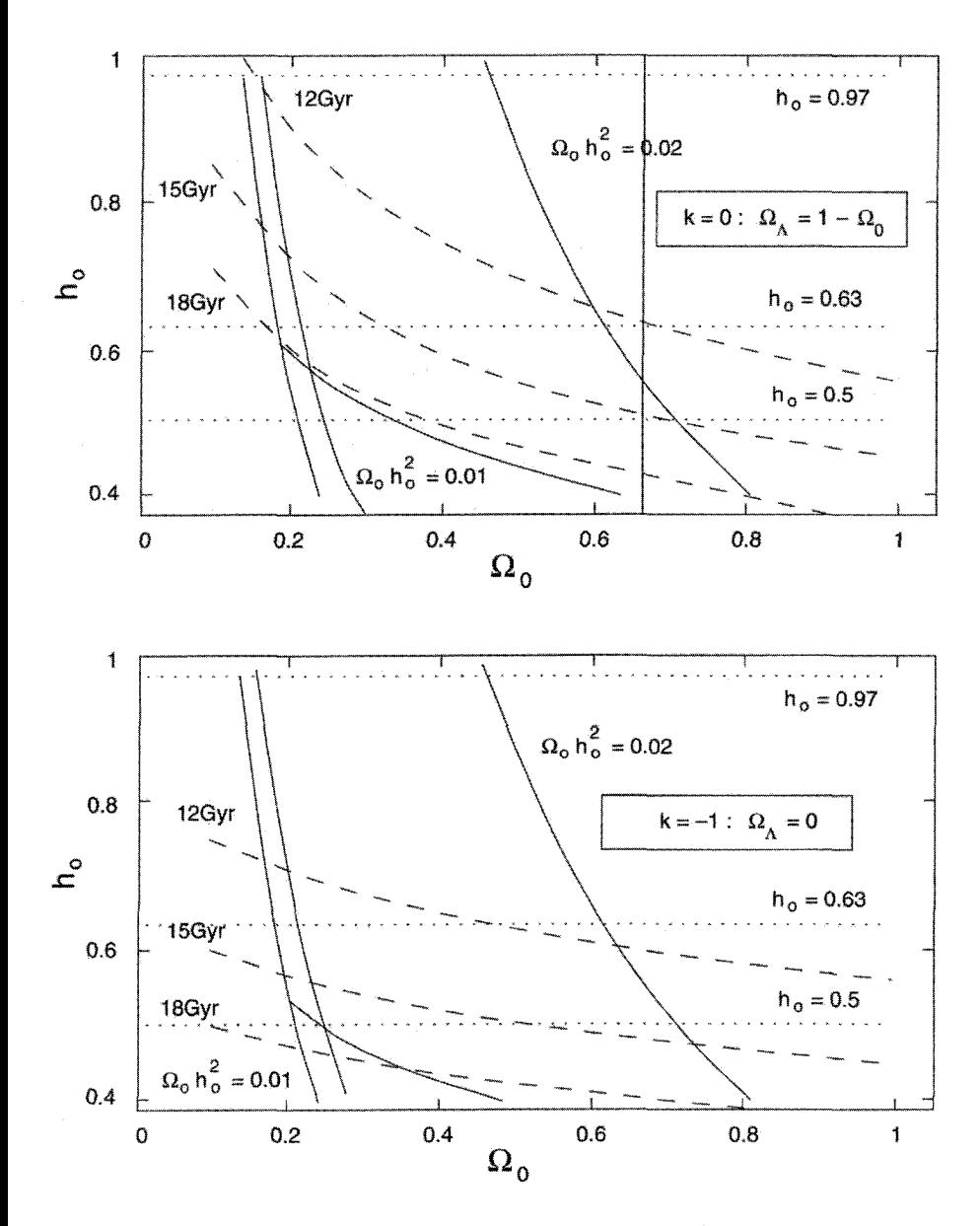

شکل ۲۰.۱۱ برای جزئیات به متن کتاب مراجعه کنید.

ناحيهٔ هاشورزده ناحيهٔ با ۱۵ $\rm Gyr$  / 5 و فراوانی خوشهها در ناحیه مجاز را نشان میردهد که در آن عدم قطعیت در بهنجارش دادههای COBE در نظرگرفته نشده است. اگر عدم قطعیت

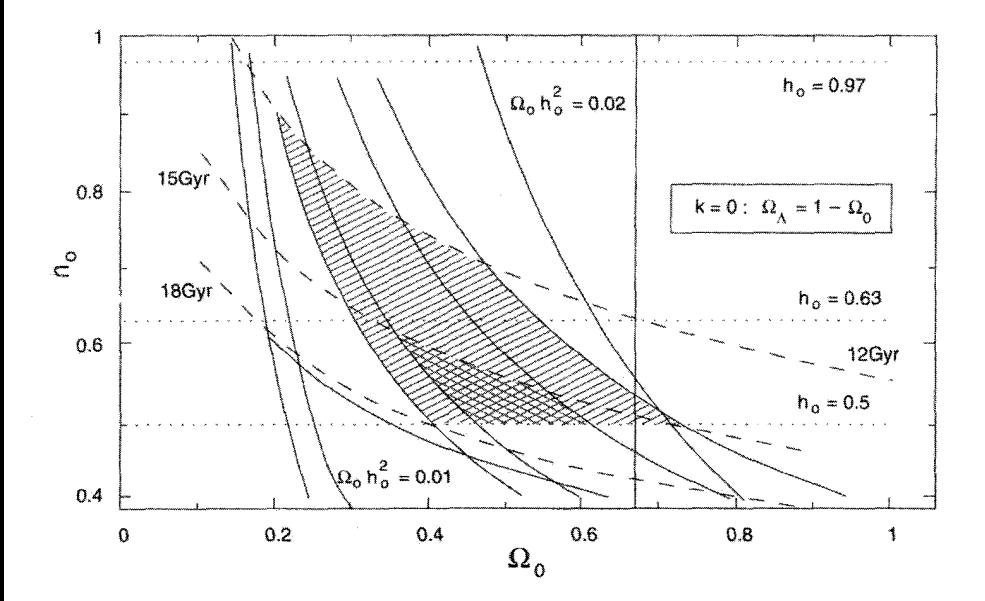

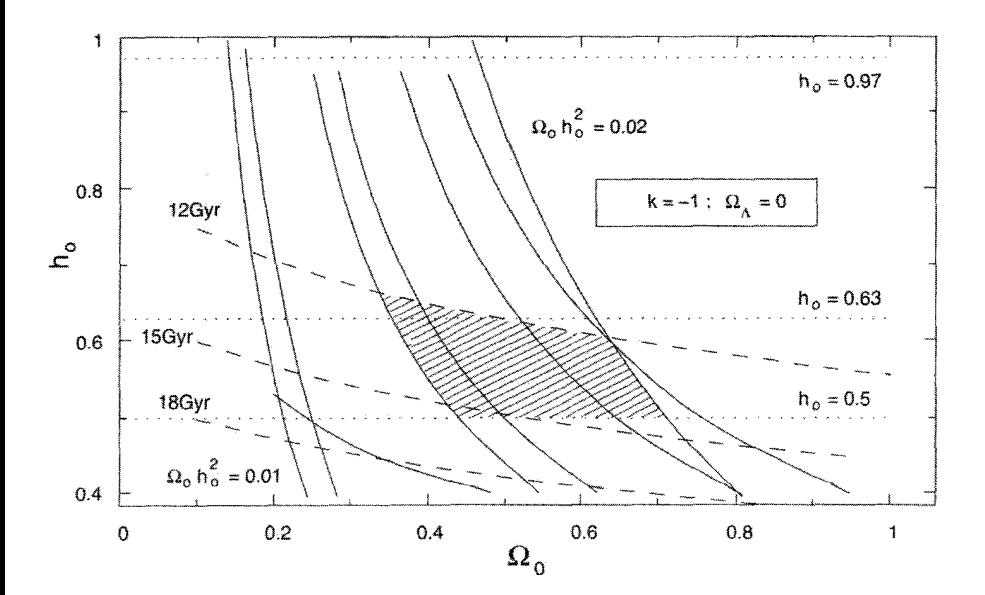

شکل ۲۱.۱۱ برای جزئیات به متن کتاب مراجعه کنید.

۵۷۲ رصدهای مربوط به بخشهای دوردست عالم

در مشاهدهها به حدود نهایی رانده شوند، پارامتر فضای مجاز نظیر ناحیهٔ سایهدار می شود. تفسیر کمتر محافظهکارانه از این مشاهدهها به ناحیهٔ مجاز بسیار کوچکتر از چیزی میرانجامد که در اینجا با ناحیهٔ هاشوردار نشان داده شده است. در اینجا از محدودیتهای ناشی از پارامتر شتاب منفی و مشاهده فراوانی دوتریم در انتقال به سرخ بالا استفاده نکردهایم.

این مرور مختصر تحولات جدید درکیهانشناسی را پس از بررسی گان و تینسلی مشخص میکند. اگرچه محدودیت «سن» در مدت چند دهه باکیهانشناسی مهبانگ همراه بوده است، اما فقط اکنون بهواسطهٔ دقت بیشتر در اندازهگیریهای ثابت هابل و بهبود شناخت ما از تحول ستارهای مورد توجه قرارگرفته است. حتبی با در نظرگرفتن خطاهای موجود در هر دو جبهه، نتیجهگیری اجتناب،ناپذیر این است که مدلهای مهبانگ استاندارد بدون ثابت کیهان،شناختی عملاً مردودند. حتی با ثابت کیهانشناختی، باید بهخاطر داشته باشیم که تشکیل عدسی گرانشی مقدار  $\Omega_\Lambda$  را به کمتر از ۶۵٫۵ محدود می سازد.

در اینجا بد نیست که دو مشاهدهٔ دیگر را نیز وارد نمودار  $\Omega_\Lambda$  برحسب  $\Omega_\circ$  کنیم  $m$ انگاه کنید به شکل ۲۲.۱۱). اینها حدودی هستند که دادههای بومرنگ با رابطهٔ  $z$ بر ابرنواخترهای نوع-Ia و قله دوپلر مشاهدهشده در °۲۰ ≈ I اعمال میکنند. دو ناحیهٔ متقاطع نشانگر نواحی با ۹۵٪ اطمینان هستند. همپوشانی شامل قطعه خط در امتداد د  $\Omega_{\Lambda}+\Omega_{\circ}=0$ ، برای عالم تخت است. باز هم ثابت کیهانشناختی بهشدت مورد نیاز است.

محدودیتهای ناشی از تشکیل ساختار، فراوانی خوشهها، سنتز هستههای آغازین و اجسام با انتقال به سرخ بالا تقریباً جدیدند؛ اما محدودیت اضافی را بر مدلهای حتی با ثابت کیهان شناختی اعمال میکنند. در واقع، با شناخت فعلی از نجوم فراکهکشانی، اکنون فضای پارامتری مختصری برای مدل استاندارد با ثابت کیهانشناختی یا بدون آن باقی می.ماند. در حالی که یک طرفدار مهبانگ شاید ادعا کند که باریک شدن پنجرهٔ مجاز نشانگر همگرایی به طرف مدل THE عالم است، اما این مطلب مسئله دیگری را مطرح میکند که نظریهپردازان باید نگران آن باشند

این مسئله «تنظیم دقیق» است که قبلاً در این کتاب مطرح شد. اگر شرط لازم نبودن تنظیم دقیق را اینگونه در نظر بگیریم که «همهٔ پارامترهای بدون بَعد باید از مرتبهٔ واحد باشند»، پس مدلهای د ان استعمال استعمال میگیریم. (هر مدل دیگر به تنظیم دقیق این پارامتر در عالم اولیه  $\Omega$  ا نیاز دارد، مشکلی که اغلب «مسئلهٔ تخت بودن» نامیده میشود.) به همین ترتیب تأکید میکردیم که ۰ =  $\Omega_{\Lambda}$  چنین مدلی را رصدها مردود میدارند. درواقع درک این نکته دشوار است که چرا

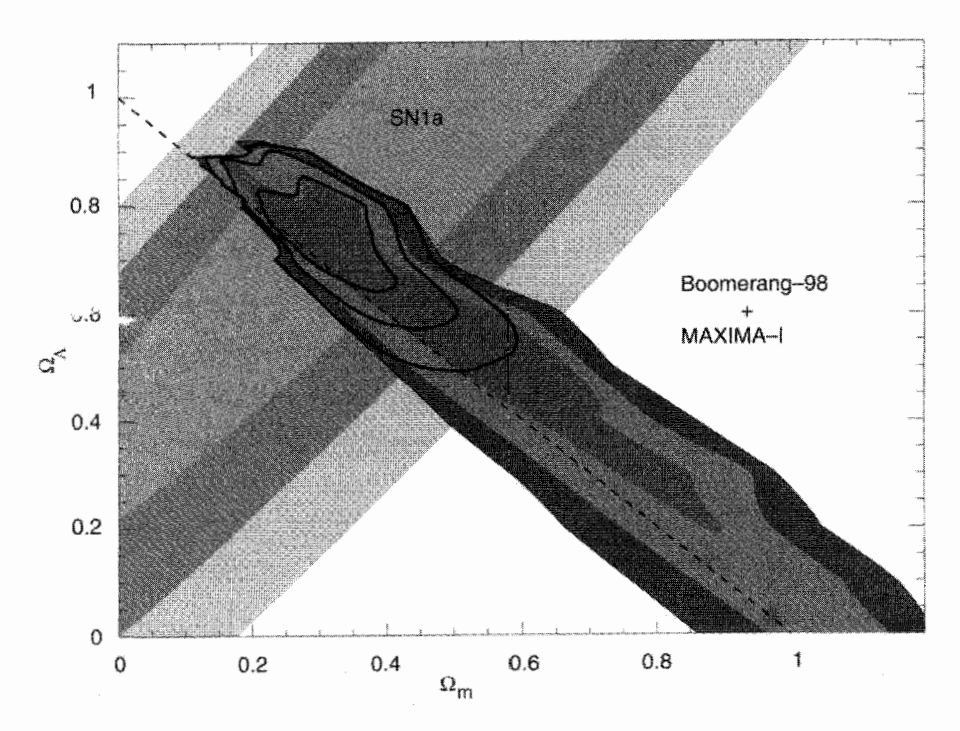

شکل ۲۲.۱۱ نقشهای که جف' و همکاران، در سال ۲۰۰۰، بهدست آوردند، محدودیت ناشی از ناهمسانگردی زمینهٔ ریزموجهای کیهانی (CMB) و SN۱a را در صفحهٔ پارامتری  $(\Omega_m, \Omega_\Lambda)$  نشان میدهد. لبههای سایهداری که تقریباً با خطـچین موازی!ند و با ۱ $\Omega_{\Lambda}=\Omega_{\Lambda}+\Omega_{\Lambda}$  داده می $\mathring{u}$ موند، حدهای ٠١٥ و ٣٥ (تعريف شده به صورت نسبت احتمال معادل براي توزيع گاوسي دوبعدي) را براي احتمال مشترک اندازهگیریهای ناهمسانگردی CMB، که از آزمایشهای COBE، بومرنگ و MAXIMA بهدست آمدهاند، نشان میدهند. لبههایی که با SN ۱a مشخص شدهاند، لبههای احتمال مشابهی هستند که از رصد نواخترهای با انتقال به سرخ زیاد بهدست آمدهاند. لبههای پررنگ قیدهای ترکیبیهای هستند که از ضرب کردن دادههای دو توزیع احتمال مربوط به ناهمسانگردی CMB و ابرنواخترها حاصل شدهاند.

ثابت کیهانشناختی باقیءانده چنان است که دقیقاً با شرط تختبودن سازگار می شود. همان طور که استیون واینبرگ<sup>۲</sup> در سال ۱۹۸۹ متذکر شد، این مسئله به تنظیم دقیق یک قسمت در <sup>۱۰۸</sup>^۱ نیاز دارد. کوششهایی (مانند هستهٔ اصلی) در جهت توسل به یک ثابت کیهانشناختی تکامل یابنده برای غلبه بر این مشکل بهعمل آمده است؛ با این همه، هیچ کدام از این مدلها دارای جنبهٔ قانعکننده نیست. در حال حاضر، باید نتیجه بگیریم که در واقع بحرانی در کیهانشناسی وجود دارد.

۵۷۴ رصدهای مربوط به بخشهای دوردست عالم

۸.۱۱ تغییر ثابتهای بنیادی

کیهانشناسی استاندارد برمبنای این فرض محافظهکارانه قرار دارد که فیزیک کنونی و در موقعیت فعلی ما را می توان برونیابی کرد و در مورد ساختار بزرگ مقیاس عالم بهکار برد. این فرض برمبنای اقتصاد فرضیهها، یا تیغ اوکام معقول است. در میان کیهانشناسیهای غیراستاندارد، فقط اصل کیهانشناسی کامل اعتبار این فرض را تأیید میکند. با توجه به زمینههای تجربی دلیلی وجود  $\cdot\hbar$  ، $c$  ندارد که باورکنیم این فرض در غیر این $\sim$ ورت صادق است. بنابراین، ثابتهای بنیادی چون و جرمهای ذرات میتوانند برحسب زمان و مکان تغییرکنند. در فصل ۸ باکیهانشناسیهایی  $G$  ،e مواجه شدیم که فرض کردند دو مورد آخر فهرست بالا در دورههای مختلف تغییر میکند. دلیل مربوط به این موارد را در این بخش بررسی میکنیم.

 $\alpha = e^{\mathsf{T}}/(\hbar c)$  تغییر ۱.۸.۱۱ با توجه به فرضیهٔ اعداد بزرگ $^{\backprime}$  (LNH) متوجه شدیم که  $e^{\mathsf{Y}}/(Gm_{\rm{p}}m_{\rm{e}})$  با زمان کیهانی  $t$  تغییر LNH کند دیراک فرض کرد که این با $m_{\rm e}$  ، $m_{\rm e}$  ثابت بهمعنی  $K^{-1}$  است. این نتیجه را از ۱۹۶۷ نیز می $\vec{u}$ نا قرفت که با  $m_{\rm e}$  ، $m_{\rm e}$  ثابت داریم  $t\propto t$  این موضوع راگاموف در سال ۱۹۶۷  $c$  مطرح کرد، زیرا گمان میکرد افت سریع  $G$  بهصورت  $t^{-1}$  برخلاف مشاهدههاست. اگر  $\hbar$  و ثابت باشند، تفسیر گاموف به این نتیجهگیری می|نجامد که ثابت ساختار ریز  $\alpha \equiv e^{\mathsf{Y}}/(\hbar c)$  باید برحسب دوره بهصورت  $t$   $\sim$  تغییرکند.

در سال ۱۹۶۷ جِی ان. باکال و ام. اشمیت طول موجهای خط چندتایی O\_III در طیف گسیلی پنج کهکشان رادیویی با ۰٫۲ × را اندازهگرفتند. اگر a ثابت بود اختلاف طول موج  $\delta \lambda$  بین خطهای چندتایی مشاهدهشده بهصورت کسری از طول موج میانگین موزون ۸ی یکی از خطهای رصدشده باید با طیفهای مشاهدهشده در آزمایشگاه یکسان میشد. در غیر اینصورت، داریم

$$
\frac{\alpha(z)}{\alpha(\circ)} = \left(\frac{\delta\lambda}{\lambda}\right)^{1/\gamma}_{\text{sub}}
$$
  $\times \left(\frac{\delta\lambda}{\lambda}\right)^{-1/\gamma}_{\text{sub}}$  (T4.11)

باکال و اشمیت متوجه شدند که

$$
\frac{\alpha(z = \circ, \mathbf{Y})}{\alpha(\circ)} = \mathbf{Y}_1 \circ \mathbf{Y} \pm \mathbf{Y}_2 \circ \mathbf{Y}.\tag{5.11}
$$

اگر  $\alpha$  با  $t$  متناسب بود، باید برای طرف راست (۴۰.۱۱) مقدار ۰٫۸  $\sim$  را بهدست میآوریم در سال ۱۹۷۷ ام. اس. رابرتز<sup>۲</sup> انتقال به سرخهای اندازهگیریشده در طول موجهای اپتیکی 1. Large Numbers Hypothesis 2. M. S. Roberts

و ۲۱cm را در چشمههای برونکهکشانی مقایسه کرد و بهدست آورد که

$$
\left|\frac{\dot{\alpha}}{\alpha}\right| \leq \mathfrak{f} \times 1 \cdot e^{-1} y r^{-1}.\tag{P1.11}
$$

باز هم،این مقدار یک مرتبهٔ بزرگی کمتر از آهنگ پیش بینیشده  $\alpha \propto t$  است. این مشاهدههای اولیه استحکام فرض ثابت بودن  $\alpha$  را نشان میدهند.

### $G$  تغییر  $\mathsf{Y}.\mathsf{A}.\mathsf{N}$

این مشاهدهای مهم است، زیرا ثابت بودن G مبنای نسبیت عام است که کیهانشناسی استاندارد برمبنای آن قرار دارد. از طرف دیگر، چند کیهانشناسی غیراستاندارد پیش بینی میکند که در عصر حاضر  $H_\circ$   $G/G|\sim G$ . دلایل مستقیم و غیرمستقیم این تغییر (یا عدم تغییر)  $G$  را در زیر بررسی مىكنيم.

رصدهای راداری در سال ۱۹۷۶ آی. آی. شاپیرو` و همکاران نتیجهٔ تحلیل چندهزار رصد سیگنالهای راداری را که ار سیارات داخلی بین ۱۹۶۶ و ۱۹۷۵ برگشته بود گزارش دادند. با در نظر گرفتن دادههای دیگر مربوط به ماه و سیارههای بیرونی، از نتیجههای رادار داریم

$$
\left|\frac{\dot{G}}{G}\right| < \lambda \circ^{-\lambda \circ} \text{yr}^{-\lambda}.
$$

روش رادار در طول زمان پیشرفت کرده و حد بالای آن دقیقتر شده است. مثلاً، فاصلهیابی ماه به کمک لیزر اکنون مقدار  $\dot{G}/G$  را برابر ۱۰–۱۲ $\rm{v}^{-1}$ ۰ / ۸ (۰ ± ۰ ) تعیین میکند. این مقادیر با توجه به خطاهای تجربی با صفر سازگارند.

حركت ميانگين ماه تبی. سبی. وان فلاندرن<sup>۲</sup> رصدهای زمین\_مامـخورشید در چند سال را با استفاده از دو مقیاس زمانی: زمان اتمی، که با ساعتهای اتمی اندازه گرفته شده است و زمان زیجی، که از حرکت خورشید بهگرد زمین بهدست می]ید بررسی کرد. مبنای این رصدها به قرار زیر است.

فرض کنید که جسمی در مداری دایرهای به شعاع  $r$  دور جسمی با جرم بسیار بیشتر و با سرعت زاویهای میانگین n میگردد. اگر  $M$  جرم جسم مرکزی باشد، از مکانیک نیوتونی دو رابطهٔ 1. I. I. Shapiro 2. T. C. Van Flandern

۵۷۶ رصدهای مربوط به بخشهای دوردست عالم

زیر را بەدست میآوریم  
\n
$$
GM = r^{\mathsf{T}} n^{\mathsf{T}}, \qquad r^{\mathsf{T}} n = \text{const.} = h.
$$
\n(91.11)

اکنون اگر تغییرات کند G برحسب زمان را وارد کنیم، از دو رابطهٔ بالا بهراحتی نتیجه میگیریم

$$
\frac{\dot{G}}{G} = \frac{\dot{n}}{\Upsilon n}.\tag{fT.11}
$$

بنابراین، میانگین سرعت زاویهای زمین بهدور خورشید که با زمان زیجی اندازهگیری می شود، در صورت کاهش G برحسب زمان، با آهنگ کسری ۲ $\dot{G}/G$  کند میشود. معادلهٔ مشابهی را میتوان برای ماه بهدست آورد. بجز اینکه اصطکاک کشندی سیستم ماهـزمین بر حرکت ماه تأثیر میگذارد بنابراین برای ماه داریم

$$
\frac{\dot{n}_{\rm M}}{n_{\rm M}} = \left(\frac{\dot{n}_{\rm M}}{n_{\rm M}}\right)_{\rm G} + \frac{\mathbf{Y}\dot{G}}{G}.
$$
\n(\mathbf{Y}\mathbf{F}.\mathbf{V})

اگر  $\dot{n}_{\rm M}/n_{\rm M}$  با زمان اتمی اندازهگیری شود، باید (۴۴.۱۱) را بهدست آوریم. به هر حال، همین کمیت که با زمان زیجی اندازهگیری شود ۲ $\dot{G}/G$  راکه ناشی از (۴۳.۱۱) است کنار میگذارد و فقط بخش کشندی را اندازه میگیرد. بنابراین، اختلاف میان دو رصد باید ۲ $\dot G/G$  را بدهد.

خطای اصلی در این روش همواره به دست آوردن برآورد موثقی از اثر کشندی است. اگر خطاهای ذکرشده در تعیینهای مختلف  $\dot{n}$  قابل اعتماد باشد، سهمی واقعی از جملهٔ  $G/G$  در حرکت ماه وجود دارد. ارزیابیهای اولیه دادههای وان فلاندرن، وقتی در چارچوب کیهانشناسی دیراک در نظر گرفته شد، مقدار حدود  $\mathrm{v}^{-1}\mathrm{yr}^{-1}\times\mathrm{v}^{-1}$ ۲٫۴)  $\mathrm{v}^{-1}\mathrm{yr}^{-1}$  را بهدست داد. این آهنگ با کیهان شناسی هویل نارلیکار سازگار، اما برای نظریهٔ برنز دیکی با ۳۰  $\omega \geq r$  بیش از حد بزرگ است.

مريخنشين وايكينگ دقیقترین اندازهگیری آهنگ تغییر G که تاکنون اندازهگیری شده است از تحلیل دادههای فاصله تا کاوشگرهای وایکینگ فرود آمده بر مریخ گزارش شده است. این آزمایش را ار. دبلیو. هلینگز<sup>۱</sup>، پی. جي. آدامز<sup>٢</sup> و جي. دي. آندرسون<sup>٣</sup>، ام.اس. کيسي<sup>۴</sup>، اي. ال. لاو<sup>۵</sup> اي. ام. استنديش<sup>۶</sup>، وي. ام. کنوتو<sup>۷</sup> انجام دادند و آی. گلدمن^ از اندازهگیریهای فاصله تا کاوشگرهای وایکینگ و سفینهٔ فضایی مارنیر <sup>۹۹</sup> در مدار مریخ، اندازهگیری فاصلهٔ تا سطح عطارد و مریخ بهکمک رادار، اندازهگیریهای 2. P. J. Adams 3. J. D. Anderson 4. M. S. Keesey 1. R. W. Hellings 5. E. L. Lau 6. E. M. Standish 7. V. M. Canuto 8. I. Goldman 9. Mariner 9

تمرينها ٥٧٧

فاصلهٔ لیزری مربوط به ماه و اندازهگیریهای اپتیکی فاصله تا خورشید و ستارگان استفاده کرد. برازش کمترین مربعات پارامترهای مدل منظومهٔ شمسی به دادهها نشان می دهد که  $\dot{G}/G = (\circ/\tau \pm \circ/\tau) \times 1 \circ^{-11} \text{yr}^{-1}$ . بدون شک این نتیجه با تغییر صفر  $G$  سازگار است.

تحول ستارهای اگر G در گذشته بزرگتر از امروز می بود، تحول ستارهای با آهنگ سریعتری انجام میگرفت و تغییراتی در رابطهٔ  $x$ ــ $m$  به وجود می $\tilde{ }$ مد. در سال ۱۹۸۰ کنوتو و نگارنده نشان دادند تا جایی که به کیهان شناسی HN با Gـمتغیر مربوط می شود، دادههای کنونی دربارهٔ رابطهٔ zــ« با پیش بینیهای نظری سازگارند. اما، خطاهای رابطهٔ  $x$ س بهگونهای است که نمیتوان با قاطعیت گفت که تغییری در  $G$  صورت میگیرد. به هر حال، این کارها را باید برای پایگاه داده از نوع ابرنواختر-Ia تکرار کرد.

تحول زيستشناختي زمين اگر G درگذشته بالاتر بود، خورشید پرنورتر و فاصلهاش از زمین کمتر از حال میشد. ثابت خورشیدی (شار تابش خورشید در خارج از جوّ زمین، که اکنون ۱−۲ <sup>۶</sup>erg cm<sup>−۲ × ۱</sup>,۳۸۸ × ۱٫۳۸۸ م باید در هنگام تشکیل زمین بسیار بیشتر از امروز می بود. با توجه به برآوردهای هویل ازکیهان شناسی با Gـمتغیر، در زمانی که زندگی برروی زمین بهوجود آمد، یعنی مثلاً ۱۰۹ × ۳ سال قبل، این ثابت در حدود سه برابر مقدار فعلی بوده است. آیا در چنین شرایطی پیدایش حیات امکان پذیر بوده است؟ باز هم میتوان نشان دادکه تغییرــG درکیهانشناسی HN با تحول زیستشناختی زمین ناسازگار نیست، اگرچه از این مدرک نمی $\ddot{}$ وان برای اثبات تغییر  $G$  برحسب دوره استفاده کرد.

تمر ينها . مخروط نورگذشته برای مدلهای فریدمان را با بیان  $D(q_\circ,z)$  برحسب  $z$  محاسبه کنید. این مخروطها را برای ۰٫  $\frac{1}{\mathsf{F}},\, \cdot\, =\, q\,$  و همین $\mathsf{d}_\mathsf{U}$  مدل حالت پایا رسم کنید. . دربارهٔ چگونگی شاخهشاخهشدن منحنیهای  $x$ س برای مقادیر مختلف  $q_\circ$  در مدلهای  $q_\circ$  کیهان سناختی متفاوت بحث کنید. چرا خطای موجود در مقدار ه $H_\circ$  مانع از آزمون مقدار نمي شود؟ . بیش از اینکه نمودار  $x$ س بتواند بهچیزی با اهمیت کیهان $\dot{}$ شناختی بینجامد چه مواردی را باید.  $\boldsymbol{r}$ در نظر گرفت؟

۵۷۸ رصدهای مربوط به بخشهای دوردست عالم ۰۴ . دربارهٔ تصحیح دهانه بحث کنید. این تصحیح از چه نظر وابسته به  $q_\circ$  است؟ ۵. نشان دهید  $\frac{D(1, z)}{D(\frac{1}{x}, z)} = \frac{z}{\mathsf{r}[(1 + z) - \sqrt{1 + z}]}$  $\alpha = \alpha$ و نتیجه بگیرید که برای ۰٫۷  $\alpha = \alpha$  تصحیح دهانه در ۰٫۷  $z = z + i$ اختلاف قدر ۰٫۵۹ بەوجود مىأورد. ۰۶ فرض کنید درگسترهٔ  $\rm{A^{\circ}}\circ \rm{A^{\circ}} < \rm{A^{\circ}}\circ \rm{A^{\circ}} < \rm{A^{\circ}}\circ \rm{A^{\circ}}$ . کهکشانی با  $\rm{A^{\circ}}$ انتقال به سرخ ۰٫۵ در نوار طول موج به مرکز ۵۰۰۵ ^ مشاهده شده است. کهکشان دیگر با انتقال و شیز در ۵۰۰۰۵ رصد شده است. نشان دهید که جملههای  $K$  برای دو کهکشان اختلافی $\gamma$  $\sim$  دارند. $\sim$  دارند. د دربارهٔ اثر استبینز ویتفورد ا بحث کنید. آیا با در نظر گرفتن تصحیح\_K این اثر از میان می رود؟ .  $V$ حرا؟  $l$  . فرض کنید  $K(\lambda)$  سطح مقطع جذب بهازای واحد جرم غبار میان $\omega$ تارهای در طول موج  $l$ باشد. نشان دهیدکه در مدلمی از فریدمان با  $H_{\rm o}$  ،  $q_{\rm o}$  معین، قدر ظاهری کهکشان با انتقال به سرخ ، در نتیجهٔ جذب میان کهکشانی به میزان زیر (که در طول موج ۸٫ اندازهگیری شده است)،  $z_\circ$ افزایش میبابد  $\Delta m = \mathbf{1}_{\ell} \Delta \log_{\mathcal{N}} e \frac{c \rho_{\circ}}{H_{\circ}} \int_{\circ}^{z_{\circ}} K\left(\frac{\lambda_{\circ}}{\mathbf{1}+z}\right) \frac{(\mathbf{1}+z) \mathrm{d}z}{\sqrt{\mathbf{1}+\mathbf{Y}q_{\circ}z}}$ که م $\rho$  چگالی مادهٔ میان کهکشانی است. با در نظرگرفتن

 $K(\lambda){=}(\mathcal{F}^{\mathfrak{g}}\circ {\text{id}}_{\lambda_{\text{cyl}}})\times {\text{id}}^{\mathfrak{f}}\cos^{-1}, q_\circ = \frac{1}{\mathsf{Y}}\rho_\circ = {\mathsf{Y}}/{\text{f}}\mathfrak{d}\times {\text{id}}^{-\mathsf{TT}} g\;cm^{-\mathsf{T}}, h_\circ = \mathsf{Y}\mathfrak{d}$ 

. $\Delta m \approx \mathsf{N}^\mathrm{m}$  نشان دهید در  $\lambda = \mathsf{P}^\mathrm{e} \circ \mathrm{A}$  برای کهکشان با انتقال به سرخ واحد ۰۹ نشان دهید چگونه ارزیابی درخشندگی تصحیحهای نامطمئن را در مقدار  $q_\circ$  وارد میکند. با بهرهگیری از (۱۶.۱۱) با  $x$ ۳۵  $x = 0$ ، مقادیر «واقعی»  $q$  را برای مقدارهای اندازهگیریشدهٔ و څ $q_\circ = q_\circ = q$  محاسبه کنيد.  $q_\circ = 0$ 

۱۰. برای تابع درخشندگی کهکشانها که از رابطهٔ (۲۵.۱۱) بهدست میآید، نشان دهید که رابطهٔ در مدل فریدمان  $q_\circ = q_\circ = q$  از رابطهٔ زیر بهدست می $N\!\!-\!\!m$ 

$$
N(
$$

1. Stebbins-Whitford

که ۱۰٬۳ میلا برای  $m$  کوچک نتیجه بالا با مورد هندسهٔ اقلیدسی یکسان است.  $\deg y = \deg x$ ۰۱۱ نشان دهید که چرا تصحیحـ K برای شمارش تعداد کهکشانهای کم نور ضروری است. ۰۱۲ . یک کهکشان رادیویی با انتقال به سرخ ۰٫۱ = z دارای شاخص طیفی  $\alpha=1$  و درخشندگی ا مثان ۱۵۰ میسامد MHz ۰۵۵۰ کا ۱۵۰ MHz است. برای ۱ $h_\circ = h_\circ = h_\circ = h$  نشان ۱ دهیدکه چگالی شارکهکشان ۳۵۰Jy ~ در MHz ۰۵۰ و ۱۷۵۰Jy ~ در MHz ۲۰۰MHz میلا (هرگونه اثر کیهانشناختی را نادیده بگیرید.) ١٣. توان راديويى چشمة تمرين ١٢ را برحسب وات بر MHz بر استراديان بهترتيب در بسامدهاى MHz ٢٥٥ و MHz ٥٥٥ بهدست آوريد. ا. فرض کنید احتمال اینکه نسبت  $V/V_{\rm m}$  برای ۱ $x \leq x \leq 0$  درگسترهٔ  $(x, x + {\rm d} x)$ باشد ۱۴ با  $x^n{\rm d} x$  متناسب است.  $n$  را از مقدار مشاهدهشدهٔ  $\frac{{\mathsf Y}}{{\mathsf P}}=\langle V/V_{\rm m}\rangle=x^n{\rm d} x$  برآورد کنید. د. فرض کنید برای بازههای  $\mathrm{d}\sigma_i$  بهاندازهٔ کافی کوچک، حداکثر یک چشمه در هر بازه داریم. با نوشتن (۳۰.۱۱) بهصورت

$$
p_i = \frac{\alpha \sigma_i^{-(\alpha+1)} \mathrm{d} \sigma_i}{1 - \sigma_{\circ}^{-\alpha}}
$$

 $\alpha$  و بیشینه کردن عبارت زیر نسبت به

$$
\mathcal{L} = \sum \ln p_i,
$$
نشان دهید که برای ۱ چه بهدست میآوریم  
نشان دهید که برای ۱ چه بهدست میآوریم

$$
\alpha = M / \sum \ln \sigma_i
$$

د. فرض کنید  $f(L)$  تعداد چشمههای رادیویی در واحد حجم در گسترهٔ درخشندگی $f(L)$  تعداد چشمههای  $\mathcal S$ اشد. اگر بهازای انتقال به سرخهای کوچک نمودار  $\log z$  برحسب  $L$  ( $L,L+\mathrm{d} L$ ) راست با شبیب  $\frac{1}{\tau}$  باشد. با فرض اینکه تعداد نقطهها در بازههای مساوی  $\log L$  ثابت باشد. با  $f(L) \propto L^{-1/3}$  بهرهگیری از هندسهٔ اقلیدسی با $z$  هاصله، از این رصدها نتیجه بگیرید که  $L^{-1/3}$ . ۱۷. بگویید چرا نمونهای از چشمههای رادیویی که نسبت به چگالی شار کمینه کامل است الزاماً نسبت به چگالی شار بیشینه کامل نیست و برعکس. در 70٪. در یک بررسی رادیویی بهدست می $\delta$ وریم ۱۰  $N=N$  در ۲٫۵Jy  $S=S$ ، در حالی که

در 50 نسان دهید در عالم اقلیدسی شمارشهای بالا ایجاب میکند که یا  $S = \mathfrak{d}$ 

۵۸۰ رصدهای مربوط به بخشهای دوردست عالم

دارای کمبود ۱۳ چشمه در انتهای شار زیاد باشیم یا ۵۳ چشمه اضافی در انتهای با شارکم داشته باشیم. با بهرهگیری از این مثال دربارهٔ مباحثه رایل\_هویل در سالهای ۱۹۶۰ اظهار نظرکنید. ۰۱۹ نشان دهید در مدل اینشتین-دوسیته تعداد کهکشانهای حائل میان کوازاری با انتقال به سرخ کیهانشناختی z و ناظر تقریباً از رابطهٔ زیر بهدست میآید

$$
N = \gamma \circ \circ \mathcal{E}\left(\frac{R}{\mathsf{r}^2 \mathrm{kpc}}\right)^{\mathsf{T}} \left(\frac{N_g}{\gamma \cdot \mathrm{Mpc}^{-\mathsf{T}}}\right) \left[ \left(1 + z\right)^{\mathsf{T}} \right]^{\mathsf{T}} - 1
$$

که ۱ $h_\circ=R_\circ$  که ۱ $h_\circ=R_\circ=R_\circ=R_\circ=R_\circ=R_\circ=R_\circ=R_\circ=R$  که ۱ کهکشانهاست. برمبنای این فرمول چه چیزی دربارهٔ تفسیرکهکشان حائل بر خطهای جذببی کوازار مي توان گفت؟

۲۰. انفجاری کروی به انبساط یک جسم با سرعت شعاعی V در چارچوب سکون ناظر دوردست O میlنجامد. با در نظرگرفتن شکل سطح همزمانی O، نتیجه بگیرید که بهنظر می رسد بهصورت عرضی با سرعت ۰٫<sup>/۲</sup>/۰٫ تر $V(\mathcal{N}-V^{\dagger}/c^{\dagger})^{-1/7}$  منبسط می شود.

 $\sim$  ۱۵ . نشان دهید که سیاهچالهٔ اَبرَسنگینی به جرم  $M_{\odot}$ ۱۰ دارای مقیاس زمان مشخصهٔ ۱۵  $\sim$ دقیقه است. (در سناریوی قرص انباشتی، قرص میتواند تا ۱۰ ~ برابر شعاع سیاهچاله امتداد داشته باشد، در نتیجه مقیاس زمان بالا با ضریب ۱۰ افزایش می یابد.)

۰۲۲ رصد کوازار ۳۵ تا ۳۲ نشان داد که فاصلهٔ زاویهای مؤلفه مرکزی از ۰٫۶ ~ میلیiنیهٔ کمانی در سال ۱۹۷۰ به ۱٫۶ ~ میلی¢نانیهٔ کمانی در سال ۱۹۷۵ افزایش می،یابد. انتقال به سرخ  $\cdot h_{\circ}\,=\,$ ۱ برابر ۵۹۵ $\,\circ\,$ ۰ است. نشان دهید که اگر انتقال به سرخ کیهان $\,$ شناختی باشد برای  $\,$ سرعت جدا شدن باید حداقل ۶٫۶c ~ باشد.

۲۳. نشان دهید اگر ثابت ساختار ریز متناسب با t تغییرکند، در انتقال به سرخ ۰٫۲ ثابت ساختار ریز باید ۷۷ درصد مقدار کنونی آن در مدل اینشتین\_دوسیته شود. ۲۴ . نشان دهید برای تغییرات کند  $G$  در مکانیک نیوتونی، تغییر سرعت زاویهای  $n$  ذرهای که دور یک جسم پرجرم در مدار دایرهای حرکت میکند بهصورت زیر است

$$
\frac{\dot{n}}{n} = \frac{\mathbf{Y}\dot{G}}{G}.
$$

دربارهٔ خطای ناشی از نیروی کشندی بین زمین و ماه در  $\dot{G}/G$  ثابت کنید.  $^\star$ ۵

 $\sqrt{}$ 

۱.۱۲ کیهانشناسی بهعنوان یک علم فصلهای قبل کوششهایی را بیان کرد که کیهانشناسان فعلی برای مطالعهٔ رشتهٔ خود در چارچوب نظم علمی به عمل آوردند. کیهانشناسی روزهایی راکه موضوع حلاسهای فلسفی و جزم|ندیشی مذهبی بود پشت سرگذاشته و اکنون رشتهای است که روش تحقیق علمی را می توان در آن بهکار برد. این تغییر حاصل پیشرفتهای حاصل در روشهای مشاهدهٔ ساختار بزرگ مقیاس عالم و قابلیت اعمال گستردهٔ قانونهای فیزیک است. در این فصل پایانی با استفاده از ذخیره تمام مواد موجود، خواهیم دید که نظریهها در برابر مشاهدهها چه عملکردی را دارند. با این همه، رعایت جانب احتياط مفيد خواهد بود.

کیهان شناسی با ادعای توصیف کلی عالم. از قلمرو تمام شاخههای دیگر علم فراتر می رود. هر نتیجهگیری دربارهٔ عالم بدون شک عمیق و پرمحتوا خواهد بود و در نتیجه باید با احتیاط با آن برخورد شود. این احتیاط اغلب در حکمهای مربوط به کیهانشناسی وجود ندارد. بسیار پیش میآید که پژوهشگر (چه نظریهپرداز و چه رصّاد) وسوسه می شود که مدل عالم را چیزی واقعی

در نظر بگیرد. اظهار نظرهای بیقید و شرط دربارهٔ وضعیت عالم اغلب در بررسی دقیق مستقل از مدل هستند. مثلاً، اگر نوعی ناهمگنی هماهنگ I در زمینهٔ ریزموج کشف شود، می $\vec{$ اند در نظریهای یک تفسیر و در نظریهٔ دیگر تفسیری متفاوت داشته باشد. اگر هر دو تفسیر با رصدها سازگار باشند. ادعای اینکه فقط یک نظریه ثابت شده است غیرمنصفانه خواهد بود.

در دو فصل گذشته از دیدگاههای مختلف به کیهانشناسی مهبانگ نگاه کردیم. در بخش ۷.۱۱ محدودیتهای رصدی پارامترهای مهبانگ را بهاختصار بیان کردیم و نشان دادیم که پارامترهای فضایی که می توانند. در صورت موجود بودن، دوام بیاورند بسیار اندکاند. بنابراین، پیش از ادامهٔ بحث کیهانشناسی حالت شبهپایا را بهاختصار بررسی میکنیم. با این همه، با در نظر گرفتن رصدهای یکسان، متوجه این نکته قابل ذکر میشویم که یک رصد را می توان در QSSC متفاوت ارکیهانشناسی استاندارد (مهبانگ) که از این پس آن را SC میiامیم، تفسیرکرد.

# ۲.۱۲ محدودیتهای رصدی QSSC

در فصل ۹ دربارهٔ جنبههای نظری و رصدی QSSC بحث کردیم. اکنون این ایدهها را با ورودیهای رصدی فصل ۱۰ و ۱۱ تکمیل میکنیم. با این همه، لازم به ذکر است که با توجه به شکل ۱.۱۱، QSSC دارای ناحیههای II ،I و III است، اما چیزی همارز ناحیههای اولیهتر SC را ندارد. زیرا، با توجه به انتقال به سرخ، رفتار این کیهان $\omega$ شناسی نسبت به زمان یکنواخت نیست. با نوسان عالم، وقتی به فراتر از ۵ $z_{\rm max}\sim z_{\rm max}$  برویم، انتقال به سرخها شروع به کاهش میکنند و جای خود را به انتقال به آبی ناچیز میدهند. با این همه، پس از چند چرخه زمانی رو بهعقب، انتقال به آبی دیگر یافت نمیشود،گرچه انتقالهای به سرخ در هر چرخه درگسترهای محدود نوسان میکنند.

ابتدا آزمونهای عالم دوردست را در نظر میگیریم که تا انتقال به سرخهای از رتبه ۵ ~ نظیر ناحیههای II و III بالا می روند. در اینجا باید گفت که چون QSSC از فرضیهٔ عالم در حال انبساط استفاده میکند، با یافتههای آزمون درخشندگی سطحی سازگار است. سایر آزمونها بهقرار زيرند.

### ۱.۲.۱۲ رابطهٔ انتقال به سرخــقدر

چگونه QSSC با استفاده از ابرنواخترهای نوع Ia آزمون  $x$ — $m$  را توجیه میکند؟ اختلاف مهم رابطهٔ استاندارد  $m\!\!-\!\!z$  و این رابطه در QSSC ناشی از حضور دانههای گردوغبار رشته مانند است (نگاه کنید به بخش ۲.۱۳.۹). این موضوع باعث کم نور شدن اضافی میشود که با تغییر انتقال

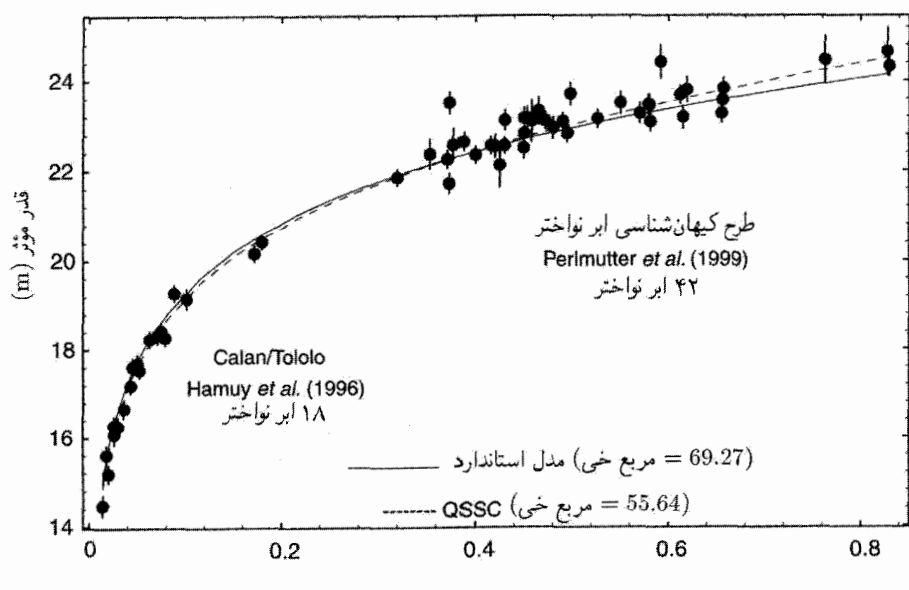

REDSHIFT(z)

شکل ۱.۱۲ دادههای انتقال به سرخ-قدر برای اَبَرِنواختر نوع Ia با QSSC برازش یافتهاند، با چگالمی بهینهشدهٔ جمعیت دانههای رشتهای در فضای میان کهکشانی که باعث خاموشی میشوند. مدل SC با ، ه و  $\Omega_\Lambda = \Omega_\Lambda = 0$  برای مقایسه نشان داده شدهاند  $\Omega_\circ = 1$ 

به سرخ به تدريج به صورت زیر افزایش مییابد  
\n
$$
\Delta m(z) = 10 \log_1 e \times \int_s^{x(z)} \kappa \rho_{\rm g} \mathrm{d}l \tag{1.11}
$$

که  $\kappa$  ضریب جذبی جرمی حاصل از دانهها،  $\rho_{\rm g}$  چگالی دانهها، و  $x(z)$  ویژهفاصلهای است که باید تا رسیدن به انتقال به سرخ z ازگردوغبار میان کهکشانی گذشت. پس باید این قدر اضافی را به مقدار محاسبهشده برای عالم بیگردوغبار افزود.

شکل ۱.۱۲ «بهترین برازش» نظری به دادهها را نشان میدهد. برای بهدست آوردن بهترین . برازش، دو پارامتر را می $\vec{v}$ وان تغییر داد: (۱) قدر مطلق ابرنواختر در قله و (۲) مقدار کنونی مقدار ۲ $\chi^{\mathsf{Y}}$  برای بهترین برازش با مقدار بهترین برازش کیهانشناسی استاندارد که نسبت به  $\Omega_\Lambda$  بهینه شده باشد بهخوبی قابل مقایسه است. توجه کنید که برازش شکل ۱.۱۲ نسبت به سایر پارامترهای  $\Omega_{\lambda}=-\gamma$ کیهان شناختی، که بهصورت ۰٫۵ ته $z_{\rm max}=0$ ، ۰٫۶۵ ته ۱۲۶ و ۳۶ و ۲۶

در نظرگرفته میشوند. بهینه نمیشود. جالب است توجه کنیم که مقدار بهترین برازش  $\rho_{\rm g}$  برابر ۳-۳۳ - ۳۸ × ۳٫۳ بهدست میآید، که در گسترهٔ صحیح چگالی گردوغبار برای گرمایی کردن نورستاره به تابش زمینهٔ ریزموج قرار دارد. اگر مدل دارای جنبههای غلط یا غیرفیزیکی بود، مقداری بسیار متفاوت برای این پارامتر بهدست میآوریم.

همین طور QSSC می تواند به این پرسش پاسخ دهد که چرا بعضی ابرنواخترها به طور خارقالعادهای کمنورند. این رویداد بدین سبب اتفاق می|فتد که گردوغبار (که بر اثر بخارهای فلزی خروجی از ابرنواختر تشکیل میشود) در اطراف ابرنواختر باقی میماند و سبب ضعیف شدن نور مى،گردد.

۲.۲.۱۲ شمارشهای چشمهٔ رادیویی در QSSC این شمارشها را ترکیب جمعیتهای مختلف چشمههای رایویی بهوجود می]ورد. مثلاً دو گروه زیر را در نظر بگیرید:

$$
I \circ J^{\sharp}U = I \circ {}^{\sharp\sharp}W \amalg Z^{-1}, \quad n_{\circ} = A = \text{const.}, \quad z \geq \circ,
$$
  

$$
II \circ J : L = \delta \times I \circ {}^{\sharp\sharp}W \amalg Z^{-1}, \quad n_{\circ} = A/\sharp, \quad z \geq \circ I \uparrow
$$

که در آن  $L$  درخشندگی و  $n$  چگالی عددی کنونی جمعیت است. بنابراین چشمههای گروه دوم توانمندتر اما دارای جمعیت کمترند و در انتقال به سرخهای کمتر از ۰/۱۴ از بین می روند. با این همه، با این ترکیب ساده، به منحنی شمارش چشمه در شکل ۲.۱۲ می رسیم که با دادههای شکل ۱۰.۱۱ سازگار است.

## ۳.۲.۱۲ رابطهٔ اندازهٔ زاویهایــانتقال به سرخ

دادههای مربوط به چشمههای رادیویی بسیار متراکم در فصل پیش بررسی شد و به مدلهای QSSC برازش یافت. برازش حاصل برای دوگروه نمونه در شکل ۳.۱۲ نشان داده شده است. این دو مورد مدلهای تخت (° = k) و با خمیدگی منفی (۱– $(k=1)$  را نشان می<code>ca</code>هد. پارامتر خمیدگی که در شکل ۳.۱۲ آمده برابر  $k c^{\mathsf{y}}/(H_\circ^{\mathsf{y}} S_\circ^{\mathsf{y}})$  است. گرچه هر دو مدل برازشهای آماری خوبی را میدهند، اما مورد دوم عملکرد بهتری دارد. بد نیست که این یافتههای اولیه را با دادههای بعدی که بهتدریج بهوجود میآیند بررسی کنیم. با بحث دربارهٔ ناحیههای II و III، اکنون به آزمون ناحیهٔ I میپردازیم.

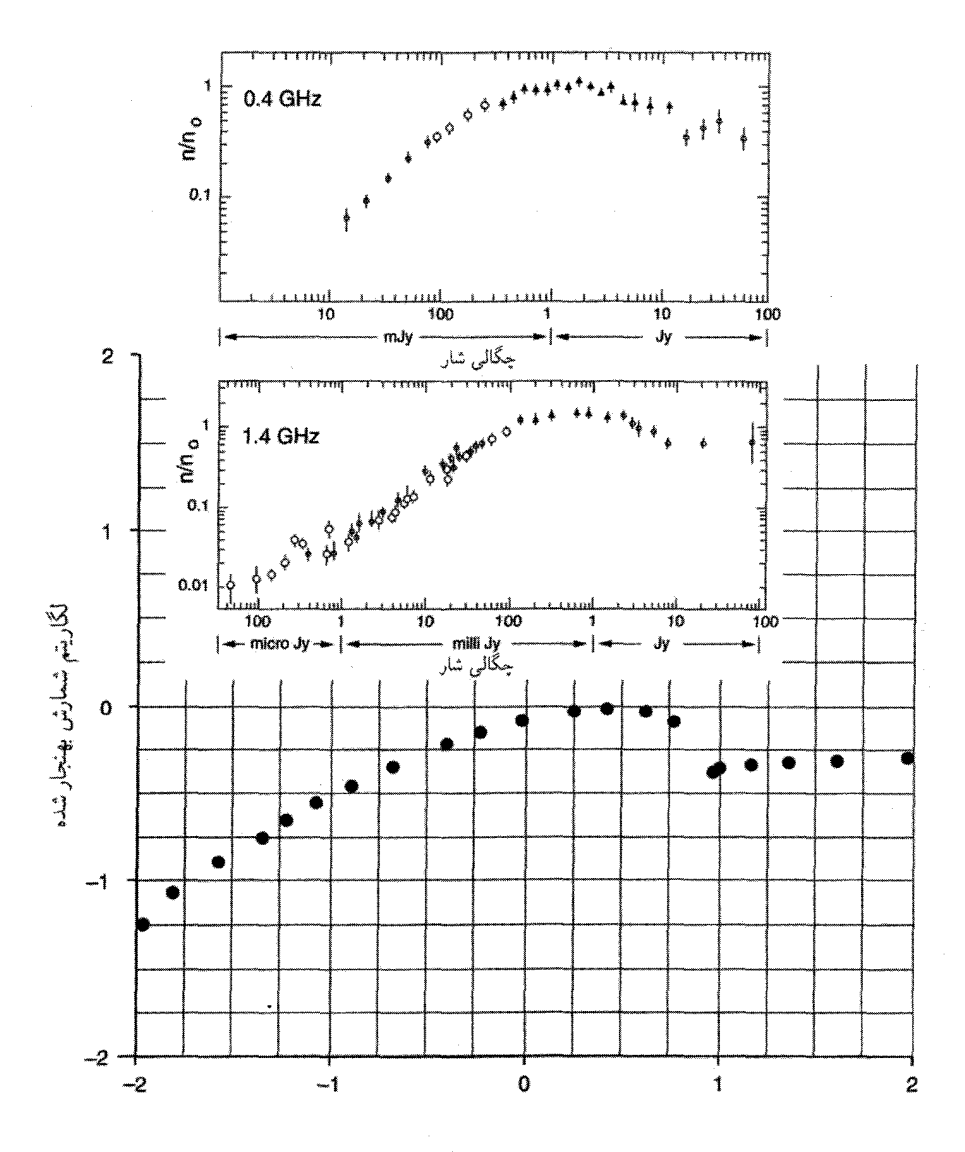

Log F

شکل ۲.۱۲ یک محاسبهٔ نظری QSSC از نسبت دیفرانسیلی شمارش چشمههای رادیویی که بهصورت نسبت شمارشهای اقلیدسی، برمبنای مخلوطی از دو جمعیت چشمههای رادیویی بیان شده است. این را می توان با منحنیهای مشاهدهشدهٔ شکل ۱۰.۱۱ مقایسه کرد که در اینجا در نیمهٔ بالای شکل بازتولید شدهاند.

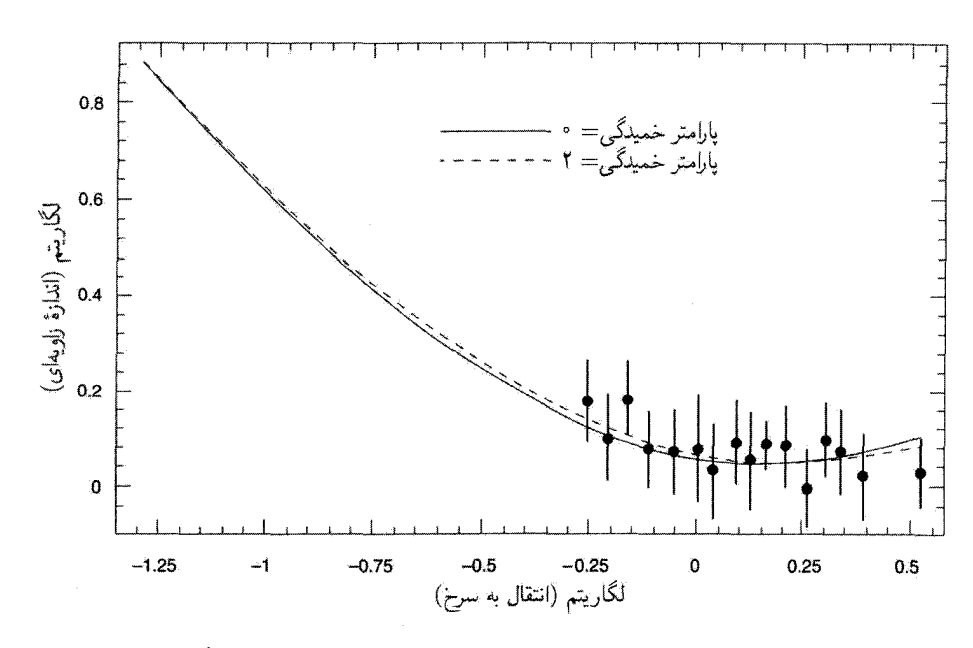

**شکل ۳.۱۲** دو منحنی نشان داده شده در بالا محاسبات کلی QSSC را برای خمیدگیهای فضایی صفر و منفی نشان میدهند. با وجود اینکه هر دو مدل با دادههای اندازهٔ زاویهای و انتقال به سرخ تناسب رضایتبخشی دارد، انتقال به سرخ تا حدودی بهتر ظاهر میشود. پارامتر خمیدگی  $K$ ی استفاده شده در اینجا، همان طور که در متن معلوم شده، شکل مقیاس بندی شدهای از  $k$  است.

۴.۲.۱۲ تابش زمینهٔ ریزموج به تفصیل بحث کردیم که چگونه MBR در QSSC بهوجود می[ید و ویژگیهای که از آن انتظار میرود کداماند. اختلاف اصلی SC و QSSC آن است که افتوخیزهای  $\Delta T/T$  در مورد اول ذاتاً با شرایط اولیه در عالم نخستین و تحول آنها در فرایند تشکیل ساختار در ارتباط است، در حالی که در مورد دوم آنها بازتاب ناهمگنیهای نسبتاً نزدیک و با منشأ جدید هستند. در این مورد هنوز باید کارکرد، و ممکن است به جزئیات بیشتری از توزیع خوشه نسبت به حفره در عالم نیاز داشته باشد.

مثلاً، اگر توزیع ناهمگنی گردوغبار در چرخهٔ کنونی در مقیاس خوشهای غنی از کهکشانها باشد، باعث ناهمگنیهایی در سهم نورستارهٔ گرمایی باقیمانده در چرخهٔ فعلی، در مقیاس زاویههایی میشود که این اجسام در انتقال به سرخ ۵ $z_{\rm max} \sim z_{\rm max}$  تشکیل میدهند. این مقادیر نظیر  $l$  در گسترهٔ ۲۵۰ـ ° ۲۰ است. بنابراین، برآمدگی که «بومرنگ» مشاهده کردند در اینجا تفسیر دیگری پیدا مے ,کند.

۵.۲.۱۲ هستههای سبک

دربارهٔ این موضوع در متن QSSC در فصل ۹ بحث شد. در آنجا استدلال کردیم که هستههای سبک در نتیجهٔ واپاشی ذرهٔ پلانک در یک گوی آتشین پرانرژی بهوجود میآیند. با این همه، جفری بربیج و فرد هویل در سال ۱۹۹۸ استدلال کردند که تقریباً تمام هستهها را میتوان در ستارگان ساخت. بنابراین،گرچه سهم ستارهای هلیم در چرخهٔ فعلی فقط در حدود ۱۰ درصد مقدار مشاهده شده است، اما ستارگان چرخهٔ قبلی در آن سهیم بودهاند. با انتگرالگیری روی همهٔ چرخههای تجلی. به سهم کلی تمام چرخههای قبلی در فراوانی کنونی <sup>۴</sup>He میرسیم که از مرتبهٔ صحیح است.

این واقعیت که دو راه ممکن برای بهدست آوردن هستههای سبک وجود دارد می تواند گاهی برای نظریه نامطلوب باشد، زیرا در این صورت باید بفهمیم چرا یکی از دو فرایند غالب است. شق ستارهای به لحاظ زیباییشناختی بهتر است زیرا در آن فقط یک فرایند باعث آفرینش تمام هستههای سبک یا غیر از آن میشود. همینطور نور ستاره حاصل بهصورت کاملاً طبیعی به زمینهٔ ریزموج مرتبط می سازد. از طرف دیگر، سناریوی شامل رویدادهای معینی آفرینش، مقدار صحیح دوتریم را بهدست میدهد، که برای آن هنوز هیچ شق ستارهای صحیحی وجود ندارد. این شاید بدین سبب باشد که یک رویداد مینیآفرینش نوعبی فقط باریونها و احتمالاً دوتریم را تولید میکند که این دوتریم در فرایند تشکیل ستاره بهکار می رود.

### ۶.۲.۱۲ مادهٔ تاریک

برخلاف کیهان شناسی مهبانگ، QSSC هیچ محدودیتی را بر چگالی عالم، از ملاحظات مربوط به هستههای سبک یا از اندازهٔ نشانههای تشکیل ساختار بر زمینهٔ ریزموج، اعمال نمیکند. بنابراین مادهٔ تاریک، تا اندازهای که لازم است، میتواند کاملاً باریونی باشد. چون رویداد مینی آفرینش نوعی در QSSC ساختار بزرگ مقیاس را بهوجود می(ّورد، احتمال دارد خوشههای که امروز می,بینیم سرعتهای انبساطی را داشته باشند که مربوط به منشأ آنهاست و در نتیجه لازم نیست ویریالیده شوند. در این صورت، شاید در مورد مقدار مادهٔ تاریک موجود در آنها مبالغه شده باشد.

در میان مادهٔ تاریک باریونی، احتمال وجود کوتولههای سفید بسیار قدیمی (مثلاً، ~ ۳۰Gyr) میتواند همراه باکوتولههای قهوهای و سیارههایی مانند مشتری گزینهای در اختیار بگذارد. از این نظر، یافتن اجسام با جرم برابر نصف جرم خورشید از بررسیهای نوع MACHO می تواند حائز اهمیت باشد.

اکنون که محدودیتهای رصدی فعلی در مورد QSSC را بررسی کردهایم، میتوانیم وارد مباحثهای مختصر بین طرفداران کیهانشناسی استاندارد و مخالفان آن شویم.

۳.۱۲ دلایل به نفع کیهانشناسی استاندارد یک طرفدار پر و با قرص کیهانشناسی استاندارد نکتههای زیر را بهنفع مدلهای مهبانگ داغ بیان مے ,کند.

١. این مدلها بر مبنای نسبیت عام اینشتین است. تا جایی که آزمون این نظریه امکان پذیر بوده است، پیش بینیهای آن را همواره مشاهدات تأیید کرده است. بنابراین، اطمینان داریم که چارچوب مدلهای ما برمبنای نظریهای موثق است.

۲. مدلهای استاندارد سادهترین جوابهای معادلههای اینشتین هستند. از این رو، جالب توجه است که آنها می توانند مشاهدهٔ عمیقی چون قانون هابل را بار تولید کنند. بهعلاوه، این قانون فکر بعدی این مدلها نیست، بلکه آن را پیشبینی کرده است. بنابراین بدیهی است که ما در جهت درست كار مىكنيم.

۳. تاکنون شق رضایتبخش دیگری برای نظریه سنتز هستههای آغازین برای توجیه فراوانی هستههای سبک، مخصوصاً He " و H<sup>۲</sup> وجود نداشته است. سازگاری میان فراوانیهای مشاهدهشده و مقادیر نظری برای ایجاد اطمینان دربارهٔ مهبانگ داغ به اندازهٔ کافی خوب است.

۴. مشاهدهٔ تابش زمینهٔ ریزموج و طیف پلانکی آن تأیید چشمگیری برای فاز اولیهٔ داغ در تاریخ عالم است. باز هم، مانند مورد (۲)، بهنفع این تصویر است که نظریه این مشاهده را پیش بینی كرده است.

۵. موفقيت اخير نظريههاي وحدت بزرگ (GUTs) در اعمال به مراحل ابتدايي عالم نشان میدهد که این سناریو نطفهای از واقعیت در خود دارد. بهعنوان مثال، این انتظار که با توجه به سنتز هستههای أغازین نباید بیش از سه نوع نوترینو داشته باشیم را ظاهراً شتابگرهای ذرات تأیید کردهاند. به هر حال، وجود شرایط فیزیکی که در آن سه نیروی بنیادی طبیعت وحدت میlبند فقط در مراحل بسیار اولیهٔ عالم امکان $\mu$ یدیر بوده است. چون بر این باوریم که قانونهای زائد در طبیعت وجود ندارد، وضعیتی که به هر GUT میlنجامد باید زمانی در کار بوده باشد؛ در نتیجه عالم بسیار اولیه یک انتخاب منطقی برای مرحلهای است که در آن قانونهای وحدت نقش خود را ايفا مىكردند.

۶. یک پیامد منطقی فاز GUT «تورم» است که به ورودی پرثمری برای کیهانشناسی مهبانگ داغ استاندارد تبدیل شده است و این نوید را می0هد که برخی از مسائل بارز آن را حل کند. ار جمله فراهم ساختن شرایط اولیه مناسب که از آن ساختار بزرگ مقیاس تکامل یافت.

۷. شمارش تعداد و اندازههای زاویهای چشمههای رادیویی و کوازارها تحول برحسب دوره را در مقیاس زمانی مشخصهٔ انبساط عالم نشان میدهد. مدلهای تکاملی به چگالی فزاینده در شواهد برعليه كيهان شناسى استاندارد ٥٨٩

گذشته نیاز دارند، که با پیشبینیهای مدلهای استاندارد که عالم در گذشته چگالتر از حال بوده سازگار است.

۸. موفقیت در آشکارسازی ناهمگنیهای مختصر در زمینهٔ ریزموج به کوشش قابل ملاحظهای در جهت شناخت تکامل ساختار بزرگ مقیاس برحسب برهمکنش آن با تابش انجامیده است. این کار به شناخت فیزیک عالم در عصرهای مختلف درگذشته، حتی پیش از عصری که در آن چشمەھای گسستە قابل مشاھدە بودند، كمک مىركند.

> ۴.۱۲ شواهد برعلیه کیهانشناسی استاندارد لاادری در مباحثهٔ کیهان شناختی می تواند از برهان مخالف زیر استفاده کند.

١. نسبيت عام فقط در تقريب ميدان ضعيف أرموده شده است. ما هيچ دليل تجربي بر چگونگی رفتار آن در شرایط میدان قوی کیهان شناسی نداریم. بنابراین، به مدلهای استاندارد فقط باید بهعنوان برونیابیهایی به ناحیههای حدسبی نگاه کرد.

۲. کیهان شناسی نسبیتی به طور اعم و مدلهای استاندارد به طور اخص دارای ویژگی عجیب و ناخوش[یند تکینگی فضارمان هستند. ظاهر شدن بینهایتها در هر نظریهٔ فیزیکی فاجعهآمیز است. در نسبیت عام وضعیت بدتر است، چون تکینگی به ساختار فضازمان و محتوای خود عالم مربوط میشود. بهعلاوه،گاهی میکوشند با خارج کردن آن از دسترس فیزیک به این عیب شأن بیشتری بدهند. از این رو نباید نگران آن بودکه مهبانگ تمام قانونهای پایستگی فیزیک، مانند قانون پایستگی ماده و انرژی، را نقض میکند. بلکه میخواهند که به این رویداد را چیزی فراتر از دیدگاه علم در نظر بگيريم.

۳. برآوردهای سن اخترفیزیکی و سن هابل از مدلهای استاندارد با هم اختلاف دارند. این ناسازگاری اگر  $h$  بهجای  $\frac{1}{7}$  نزدیک به ۱، و اگر بهجای ۱  $q_\circ \sim q_\circ$  داشته باشیم  $\frac{1}{7}$  و بدتر می شود. احیای ثابت کیهان شناختی نشانهٔ این مسئله است.

۴. نسبت باریون به، فوتون ^۱۰ ~ را مدل استاندارد توجیه نمهکند و دمای زمینه MK ~ را باید از استدلالهای کاملاً نظری بهدست آورد. اگرچه  $\rm GUT$  راهی برای توجیه  $N_\gamma/N_{\rm B}$  دارد، اما توجیه فعلی هنوز از روش برازش پارامتر و دیکته کردن نتیجه استفاده میکند.

۵. بهرغم کوششهای فراوان متخصصان این رشته، تشکیل ساختار بزرگ مقیاس در عالم، بهویژه هموار بودن خارق|لعادهٔ زمینهٔ ریزموج از یک طرف و حرکتهای جریانی بزرگ مقیاس نسبت به جریان هابلی که امروز مشاهده میشود از طرف دیگر، بهخوبی فهمیده نشده است.

۶. دربارهٔ موضوعی وابسته به شناخت، نوعی احساس ناراحتی در مورد روش انجام تحقیقات دربارهٔ عالم بسیار اولیه بهوجود میمآید. زیرا در حال حاضر چنان نیروی انسانی عظیمی به این رشته اختصاص و برای دهههای اخیر تداوم داشته است، که باید بر آن تأکید بیشتری میشده است. مقایسهای با سایر رشتههای فیزیک بهدرک این مسئله کمک خواهد کرد.

بهطورکلبی، فیزیک (یا از این نظر، علوم بهطورکلبی) به واسطهٔ تأثیر متقابل ایدههای نظری و واقعیتهای مشاهدهشده پیشرفت میكند. گاهی نظریه برمبنای حدس وگمان است و با مشاهدههای قاطع کنترل می شود. در موقعیتهای دیگر نظریهٔ برپایه مستحکمی قرار دارد، اما مشاهدهها را باید تیزبینانهتر کرد. درکارهای مربوط به عالم بسیار اولیه هیچکدام از این موارد صادق نیست: در اینجا حدس وگمانهای نظری پهلو به پهلوی شواهد مستقیم رصدی به پیش میروند.

فرمولبندی نظریهٔ الکتروضعیف تمرینی در زمینه حدسهای نظری در نظریههای پیمانهای بود. این نظریه می توانست کارکند یا نکند. عملی بودن آن را سرانجام آزمایشهای شتابگر نشان دادند. این مثالی از چگونگی عملکرد روش علمی در فیزیک ذرات است. در کارگاموف در مورد عالم اولیه، فیزیکی کاملاً تثبیتشده در سناریوی اخترفیزیکی که برمبنای حدس وگمان بود بهکارگرفته شد (زیرا هیچگونه رصد نجومی در مورد عالم وقتی سن آن در حدود ۱ ثانیه وجود ندارد). به هر حال، پیشبینیهای نهایی این کار را میټوان با حقایق مسلم یعنی فراوانیهای عناصر و تابش زمینه مقايسه كرد.

هیچکدام از این شرایط در مواجه با عالم اولیه وجود ندارد. هیچکس نمیتواند منکر شود که کارهای انجامشده در زمینهٔ GUTs هنوز شدیداً وابسته به حدس وگمان است. همین طور نمی توان نظریهها را بهصورت دینامیکی با شتابگرهای ذرات آزمود. برای قرار گرفتن درحال و هوای نظریهٔ وحدت بزرگ باید انرژی ذرات <sup>۱۵</sup>GeV ^ ۱۰ باشد که بسیار فراتر از قابلیتهای فناوری کنونی است. بهلحاظ کیهانشناختی، فیزیکی مدل استاندارد با تورم یا بدون آن در ۳۶s~ ۱۰ شدیداً حدسی است.

بنابراین یک حدس را با حدس دیگر همساز میکنیم. این کار زیانی ندارد اگر همواره بهخاطر داشته باشیم که بهترین ادعایی که میهتوان کرد سازگاری این همسازی با چیزی است که اکنون مشاهده میکنیم. در عوض، دربارهٔ اینکه عالم در این دورهها چگونه بوده است ادعاهایی قطعی مي شود.

۷. به علاوه، شرط «تکرارپذیری آزمایش» در این تصویر برقرار نیست. تغییر فازهای GUT. تورم و غیره فقط یکبار بهوقوع پیوسته است. و شرایط منجر به آنها مجدداً رِخ نمی۵هد. این چشم انداز أيندة ٥٩١

وضعیت برخلاف سنتز هستهای در ستارگان است. سنتز هستهای فرایندی در جریان است که می توان آن را در هر ستاره آزمایشی مستقل در نظر گرفت.

۸. نقش مادهٔ تاریک غیرباریونی بهشدت یادآور «لباس نوی امپراتور» در قصهٔ هانس کریستیان آندرسن است. بجز برای نوترینوها (که جرمدار بودن آنها هنوز پرسش برانگیز است)، وجود هیچ شکل دیگر این ماده تاکنون ثابت نشده است. اما، باز هم ذرات اسرارآمیز مختلف بیءطالعه مسلم فرض شدهاند. شاید کیهانشناسان فکر کنند که فیزیکدانان وجود آنها را برمبنای مستحکم قرار دادهاند، در حالی که فیزیکدانان تصور میکنند این ذرات موجودند زیراکیهان شناسان چنین چیزی را به آنها گفتهاند. واقعیت مسلم آن است که حق با هیچکدام از دو طرف نیست!

بنابراین. آدم شکاک می تواند این پرسش را مطرح کند که «آیا کار در مورد عالم بسیار اولیه، تورم، مادهٔ تاریک و غیره، فیزیک واقعی است؟»

۵.۱۲ چشمانداز آیندهٔ با توجه به آنچه که تاکنون ارائه شد، میتوان پرسش خاصبی را در مورد SC و QSSC مطرح کرد: «چه آزمونی را میتوان انجام داد تا بتواند این کیهانشناسی را اصولاً رد کند؟». این پرسش دیدگاه کارل پوپر` دربارهٔ نظریهٔ علمی را مطرح میکند، که بهنظر او باید قابلیت رد شدن را داشته باشد. بنابراین، اگر چنین آزمونی انجام شود و نتایج آن با پیش بینی های نظریه ناسازگار باشد، نظریهٔ ردشده در نظرگرفته میشود. اگر نظریه بخواهد با افزودن بَعد پارامتری اضافی دوام بیاورد، برخلاف روح این پرسش خواهد بود.

۱.۵.۱۲ آزمونهایی که میتوانند SC را رد کنند در مورد SC آزمونهای زیر را پیشنهاد میکنیم. بهنظر ما این آزمونها در رد روایتهایی کنونی SC تعيين كنندهاند.

۱. انتقالهای به آبی . اگر دریابیم که جمعیت کمهنوری از کهکشانها از خود نشان می دهند، دیگر SC نمی تواند دوام بیاورد. از طرف دیگر QSSC وجود چنین جمعیتی را پیش بینی میکند. یعنی کهکشانهایی که برای عصرهای نزدیک به آخرین بیشینهٔ عامل مقیاس مشاهده میشوند. به هر حال، انتقالهای مورد نظر کوچکاند و از ۰٫۱ ~ تجاوز نمیکنند. باید توجه داشت که گرچه يافتن چنين جمعيتي SC را رد ميكند، اما QSSC را ثابت نميكند: اين موضوع صرفاً با نظريه 1. Karl Popper

سازگار است. همینطور، نیافتن طیفی که به آبی منتقلشده باشد SC را ثابت نمیکند، بلکه با آن سازگار است.

با این همه، مسئلههایی در مورد این آزمون وجود دارد. اثرگزینش بدیهی که یک منجم برای شناسایی خط در انتهای طول موج کوتاه خطهای مشاهدهشده در جستجوی آن است برضد یافتن انتقال به آبی است. زیرا خود پیوستار براثر انتقال به آبی روشن می شود، پس خطهای نسبتاً ضعیف که به آبی منتقل شدهاند را مشکل بتوان در زمینهٔ آن آشکار ساخت. اگر بهدنبال پیش بینی های باشبیم، باید طیف نمایی را در مورد کهکشانهای کمهنورتر از ۲۷<sup>m رم ا</sup>نجام دهیم تا انتقال QSSC به آبی را پیدا کنیم، کاری که به هیچوجه راحت نیست.

**۲. ستارگان بسیار پیر .** QSSC انتظار دارد ستارگان بسیار پیری در کهکشان یافته شدند که در چرخهٔ قبل متولد شدهاند. اینها می $\ddot{}$ وانند ستارگان دارای جرم کم (۸ $M_{\odot}$ ۰٫۵  $\sim$ ) اندکی دورتر از رشتهٔ اصلی باشند، که مطابق شکل ۴.۱۲، در مرحلهٔ غول قرار دارند، یا در شاخهٔ افقی ستارگان بدون درخش هلیم مشاهده شدند، و یا بهصورت کوتولههای سفید بسیار پیر باشند. این ستارگان دارای سنهای Gyr ۵۰ -۴ سرا نمی $\rm\thinspace$ ن حتی با ثابت کیهان شناختی، در چارچوب SC قرار دارد.

**۳. مادهٔ ناریک باریونی** . اگر، با بررسی خوشههای کهکشانی حاوی گاز داغ، رصدهای فضای میان کهکشانی حاوی گردوغبار و اثر ریزعدسیهای از نوع MACHO، نشان داده شود که پارامتر چگالی باریونی  $\Omega_{\rm bar}$  از مثلاً ۲ $h_o^{-1}$ ۰٬۰ تجاوز میکند، در این صورت SC باطل میشود، زیرا مهمترین امتیاز خود را، که قابلیت توجیه فراوانی دوتریم مشاهده شده است، از دست می دهد. مقدار زیاد مادهٔ باریونی نیز مشکلاتی را برای سناریوی تشکیل ساختار بهوجود میآورد، که هدف آنها توجیه ناهمگنیهای مشاهدهشده در ماده کهکشانی و حرکتهای بزرگ مقیاس آنها در حالی است که ناهمگنیهای زمینهٔ ریزموج در سطح میکروکلوین را حفظ کند.

. نمودار ۴۰ـ ۴۰ـ آبلاً دیدیم که این نمودار چگونه به محدود کردن SC کمک میکند.  $\Phi$ مشاهدههای بیشتر ممکن است خطهای خطای پارامترهای مختلف SC را محکمتر و در نتیجه پنجرهٔ مجاز در این نمودار را حذف کند. انتظار می رود که بررسیهای MAP و PLANCK، همراه با آزمونهایی چون آزمون $x$ س، پارامترهای SC را تعیین کند. این موضوع به محدود کردن فضای پارامتر کمک خواهد کرد.

۵. **سنهای ستارگان و کهکشانها** . بدون توجه به بخش ۲ در بالا، تعیین دقیقتر سن ستارگان در خوشههای گویسان کهکشان میتواند اصولاً بسیاری از مدلهای SC را رد کند، اگر معلوم شود

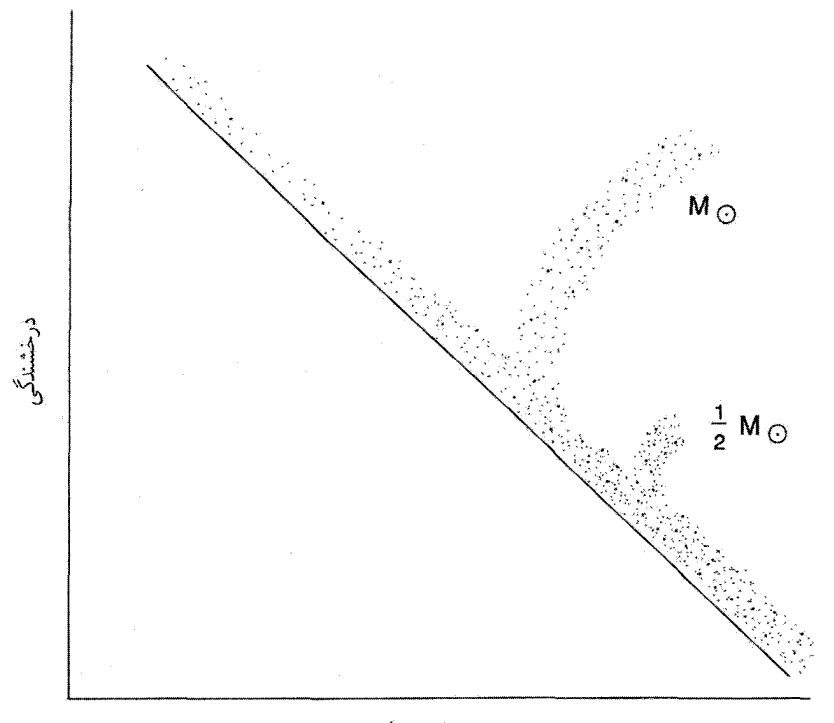

دمای سطحی

شکل ۴.۱۲ نمودار HR دو ستاره با جرمهای  $M_\odot$  و ۲/ $M_\odot$  از رشتهٔ اصلی به رشته غول منشعب میشوند. ستارهای که با نصف جرم خورشید بهصورت غول سرخ منشعب میشود میتواند سنی برابر Gyr-۵° داشته باشد.

که سنهایی، مثلاً، در حدود N Gyr وجود دارند. همینطور، زمانسنجی هستهای نیز می $\vec{$ واند با تولید سنهای هستهای از همین مرتبه مسائل زیادی را برای مدلهای SC بهوجود آورد. بهعلاوه، اگر رابطه سن\_رنگ برای کهکشانهای با انتقال به سرخ بالا بهبود یابد، می توان اصولاً

بسیاری از مدلهای SC را (۱) با تجاوز معیار سن کل، یعنی خط نگاه به گذشته به اضافه سن کهکشان، از سن عالم، یا (۲) آشکارسازی کهکشانهای بالغ و کاملاً شکلگرفته در مراحل اولیهٔ عالم، رد کرد.

> ۲.۵.۱۲ آزمونهایی که می توانند QSSC را رد کنند پس از این به چند آزمون میپردازیم که میتوانند بالقوه QSSC را رد کنند.

۱. كشف عصرهايي با انتقال به سرخهاي فوق|لعاده بالا . همان طوركه ديديم مدل QSSC بیشترین انتقال به سرخ را در چرخهٔ حاضر دارد. در یک مورد نمونه که در اینجا بیان میشود، برابر ۵ در نظر گرفته شد. مدل انعطاف $\mu$ یذیری کافی برای بالاتر بردن  $z_{\rm max}$ ، مثلاً، بهحدود  $z_{\rm max}$ ۱۵ـ ۱۰ را دارد. با این همه، هر دلیل مستقیم بر اینکه عالم از عصری با انتقال به سرخ، مثلاً ۳۰  $\geq$ گذشته است، اعتبار QSSC را زیر سؤال می برد. (فراوانی هستههای سبک و زمینهٔ ریزموجی که اکنون میشناسیم چنین دلیلی را تشکیل نمیدهد. زیرا آنها بدین صورت در چارچوب SC تفسیر شدهاند: تفسیر آنها در QSSC متفاوت است.)

۲. آ**شکارنساختن مادهٔ پیر** . همان $d$ ورکه آشکارسازی مادهٔ پیر برخلاف SC است، آشکار نساختن آن برضد QSSC خواهد بود. چون QSSC مدعى آن است كه عالم قابل مشاهده حاوى ستارگان بسیار پیر است، جستجوهای اختصاصبی برای این اجسام برای آزمون نظریه اهمیت دارند. از این نظر، بد نیست متذکر شویم که یافتههای جاری از ریز عدسیهای گرانشی وجود کوتولههای سفید با سن ۱۲ Gyr ـ ۱۰ را رد میکند چون در این صورت درخشان می شدند. با این همه، این يافتهها با وجود كوتولههاى سفيد Gyr °۵۰ سازگارند.

۰۳ نبود رشتههای فلزی . دانههای گردوغبارکه باعث گرمایی شدن تابش ستارهای باقی مانده می شوند تا تابش زمینه را تولید کنند، یعنی رشتههای فلزی در فضای میان ستارهای و میانکهکشانی، رگ حیاتی QSSC هستند. نارلیکار و همکاران (۱۹۹۷) دربارهٔ چگونگی تولید و توزیع این رشتهها در فضًّا بحث کردهاند، و متذکر شدهاند که شواهد اولیه با وجود آنها سازگار است. این شواهد را باید بهدقت آزمود و دید که چرا این نوع گردوغبار درواقع وجود دارد. از این نظر، تعیین رابطهٔ  $x$ \_» با استفاده از ابرنواخترهای-Ia تا انتقال به سرخهای متجاوز از واحد می $\vec{m}$  با استفاده از ابرنواخترهای $\vec{a}$ اساسی داشته باشد. همین طور کوازارهای با درخشندگی قابل ملاحظه در طول موجهای میلی متری، یافتن این نوع کوازارها به معنی آن است که یا آنها بهواسطهٔ جذب توسط گردوغبار باید در منطقة ميلي مترى بسيار درخشان باشند، و يا انتقال به سرخ أنها بايد بهصورت قابل ملاحظهاى غیرکیهانشناختی باشد، امکانی که در بخش نهایی کتاب بهطور مختصر به آن اشاره خواهیم کرد. در صورتی که هیچیک از دو شق صادق نباشد، QSSC یکی از جهتهای اصلی خود را از دست مے ,دھد.

۴. یافتن انباشت سیاهچالهها . QSSC مدعی آن است که بستههایی ازگسیل پرانرژی در عالم، مانند هستههای فعال کهکشانی، رویدادهای انفجاری هستند که ماده جدید را بهدرون عالم می ریزند. بنابراین الگوی سیاهچاله را، که به فروریزش ماده چرخان در یک قرص انباشتی استناد میکند، زیر سؤال میبرد. با پیشرفت روشهای رصدی، می توان ناحیهٔ هسته را با دقت بیشتری اظهارنظرهای پایانی ۵۹۵

بررسی کرد و دید کدام یک از دو شق صحیحاند. چون SC ارتباطی به الگوی سیاهچالهــقرص انباشتمی ندارد. یافتن در برابر نیافتن این انباشت در آن تأثیر جدی ندارد. اما، QSSC ارتباط جدیتری با الگوی آفرینش انفجاری دارد، بنابراین یافتن موردی از انباشت توسط سیاهچاله در مرکز چشمهای از انرژی برای نظریه نامطلوب است. در اینجا باز هم باید تأکید کنیم که یافتن شواهدی سازگار با انباشت سياهچالهها اثبات پديده نيست.

# ۶.۱۲ اظهارنظرهای پایانی

در حال حاضرکیهانشناسی از یک مرحلهٔ بحرانی میگذارد. این گزاره چیزی بیش از تکرار مکرارتی است که ظاهراً بهنظر می رسد. با چند مثال از پرسشهای چشمگیری که باید به صورتی پاسخ داده شوند به توضیح دربارهٔ آن میپردازیم.

۱. مادهٔ موجود در عالم چقدر همگن است؟

فناوری به مرحلهای رسیده است که رصدهای خودکار در بزرگ مقیاس واقعیتی عملی است، پس انتظار داریم که نقشهبرداریهای انتقال به سرخ طیف و انتقال به سرخ کهکشانها را بهسرعت در مقیاس میلیون تولید کند. بنابراین، منطقی است که انتظار شناخت بهتر از ساختار بزرگ مقیاس در همسایگی خود را پیش از نظریهپردازی برمبنای مدل همگن و همسانگرد داشته باشیم. بهویژه، باید بدانیم که آیا در بالاتر از مقیاس، مثلاً. Npc® • ۲۰، میتوان عالم را با اطمینان همگن در نظر گرفت

مثلاً، ادعا شده است که هیچ مقیاس نهایی ناهمگنی وجود ندارد و عالم دارای سرشت فراکتالی است. اگر چنین باشد، مدلهای کنونی رابرتسون۔واکر رد میشوند و باید از نو مدلسازی کرد یا با شدت کمتر، شاید ناهمگنیهایی را در مقیاس بزرگتر، مثلاً، Mpc • ۴۰ بیابیم. در این صورت، مدلهای کنونی ما تا چه حد قابل اعتمادند؟

۲. آیا خوشهها بهلحاظ دینامیکی واهلیدهاند؟

بخش اعظم مباحثة فعلى در مورد مادة ناريک ناشي از قضية ويريال براي خوشههاست. اگر توزیع سرعت خاص را بتوان با دقت بیشتر از مقدارکنونی تعیین یا برآوردکرد، شاید بتوان اطمینان یافت که خوشهها ویریالیده هستند یا طبق ادعای شدید آمبارتسومیان در سالهای ۱۹۶۰ در حال انبساط.

QSSC مطرح میکند که خوشهها ممکن است در فرایندهای آفرینش انفجاری خلقشده و در حال انبساط باشند. این بدان معناست که قضیهٔ ویریال برای خوشهها معتبر نیست و استحکام

بحث فعلی برای مادهٔ تاریک از میان میررود. بنابراین باید بازرسیهای مستقلبی را در مورد تعادل أماري توزيع سرعت كهكشانها يافت.

٣. أيا عالم داراي ساختار ياختهاي است؟

تحلیلهای بزرگ مقیاس باعث شدهاند که آیناستو<sup>۱</sup> و همکاران در سال ۱۹۹۸ مدعبی ساختار یاختهای/دورهای برای عالم شدند. همینطور ادعاهایی در مورد عالم فراکتالی وجود دارد که برای آن نمی توان «چگالی میانگین» تعریف کرد. هیچکدام از این تحقیقها را نمی توان به راحتی در چارچوب کیهانشناسی استاندارد یا QSSC قرار داد، گرچه هویل و بربیج کوشیدهاند تا انتقال به سرخهای دورهای در QSSC را با اصلاح رابطهٔ ماخی لختبی یک ذره نسبت به بقیهٔ ذرات عالم توجیه کنند. بنابراین، مهم است که با مطالعات مفصلتر بررسی کنیم که آیا ساختار یاختهای مورد ادعا در توزیع بزرگ مقیاس کهکشانها واقعاً وجود دارد.

۴. آیا قانون هابل برای همه اجسام فراکهکشانی صادق است؟

در سراسرکتاب این موضوع راکه انتقال به سرخ جسم برونکهکشانی منشأکیهانشناختی دارد، يعني بهعلت انبساط عالم است، مسلم فرض كرديم. در فصل ١١ اين فرض را بهصورت فرضية كيهان شناختي (CH) بيان كرديم. در أنجا به اين واقعيت پرداختيم كه اگرچه نمودار هابل كه CH مبتنی بر آن است رابطهٔ  $x$ ـــ $m$  نسبتاً دقیقی را برای کهکشانهای رتبهٔ اول در خوشه نشان می،دهد، نمودار نظیر آن برای کوازارها پراکندگی قابل ملاحظهای دارد. اگرچه دربارهٔ آزمونهای کیهانشناختی برمبنای CH برای کوازارها همانند کهکشانها صحبت کردیم، اما متوجه شدیم که در بعضی موارد کوششهای خاصی برای سازگاری CH با دادههای مربوط به کوازارها ضروری است. این موارد بجز نمودار هابل عبارت|ند از حرکت با سرعت بیش از نور در کوازارها، تغییرپذیری سریع، نبود فرورفتگیهای جذببی  $\alpha$ ـLy و غیره.

CH تا چه اندازه برای کوازارها معتبر است؟ بگذارید کار را با دادههایی آغاز کنیم که استاکتون ۲ برای کوازارها وکهکشانها بهصورت زوج یاگروههایی از همسایگان نزدیک در آسمان بهدست آورده است. استدلال وی این بود که اگر کوازاری با یک کهکشان در فاصلهٔ زاویهای کوچک یافته شود، این احتمال وجود دارد که آنها همسایهٔ فیزیکی باشند و در نتیجه با توجه به CH باید دارای انتقال به سرخ تقریباً مساوی باشند.

این استدلال بر این واقعیت استوار است که جمعیت کوازارها چندان متراکم نیست، و اگر کهکشانی دلخواه را در نظر بگیریم، احتمال اینکه کوازاری انفاقاً در فاصلهٔ زاویهای کوچک از آن تصویر شده باشد بسیارکوچک است. اگر احتمال، مثلاً ۱ °٬۰ > باشد، فرض صفر برای افکنش

<sup>1.</sup> Einasto 2. Stockton

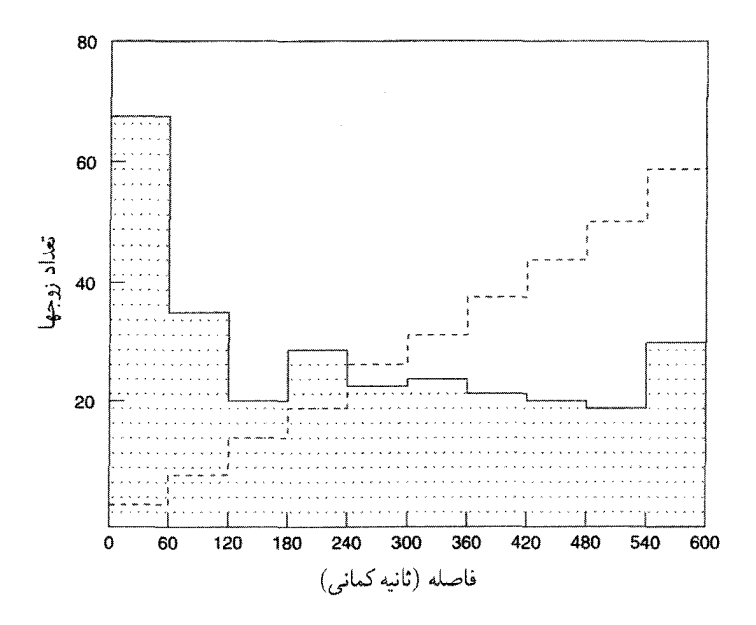

شکل ۵.۱۲ نمودار ستونی توزیع فاصلههای ۳۰۰ زوج کوازارکهکشان. اگر کوازارها نسبت به کهکشانهای پرنور بهصورت کاتورهای توزیع شده بودند، تعداد آنها باید متناسب با مربع فاصلهٔ زاویهای افزایش یابد. در عوض، قلهای در محدودهٔ ۶۰ ثانیهٔ کمانی وجود دارد. همهٔ کوازارها انتقال به نرخی بیش از کهکشانها دارند.

احتمالی آن منتفی میشود. در این صورت کوازار می تواند بهلحاظ فیزیکی نزدیک به کهکشان ىاشد.

 $z_{\rm G}$  در حالی که استاکتون دلایلی بهدست آورد که در این موارد انتقال به سرخ کهکشان و کوازار، و چ»، تقریباً یکسان هستند، دادههای از نوع دیگر نیز وجود دارد. درکتابی که درکتابشناسی آمده است، اچ. سی. آرپ' تعدادی مثال را ذکر کرده است که در آنها فرض افکنش احتمالی رد می شود اما چی ، در طی سالها چهار نوع از این موارد انتقال به سرخ متضاد نمایان شده است:

۱. دلایل روزافزونی وجود دارد که نشان می،دهد کوازارهای با انتقال به سرخ بزرگ ترجیحا در فاصله نزدیک به کهکشانهای پرنور با انتقال به سرخ کم وجود دارد (نگاه کنید به شکل ۵.۱۲).

۲. به صف شدن و شباهت انتقال به سرخ برای کوازارهایی که در سراسر کهکشانهای پرنور توزیع شدهاند (نگاه کنید به شکل ۶.۱۲).

۳. زوجها یاگروههای کوازار با انتقال به سرخهای متضاد بیش از آنچه بتوان به افکنش شانسی نسبت داد یافته شدهاند (نگاه کنید به شکلهای ۶.۱۲ و ۷.۱۲).

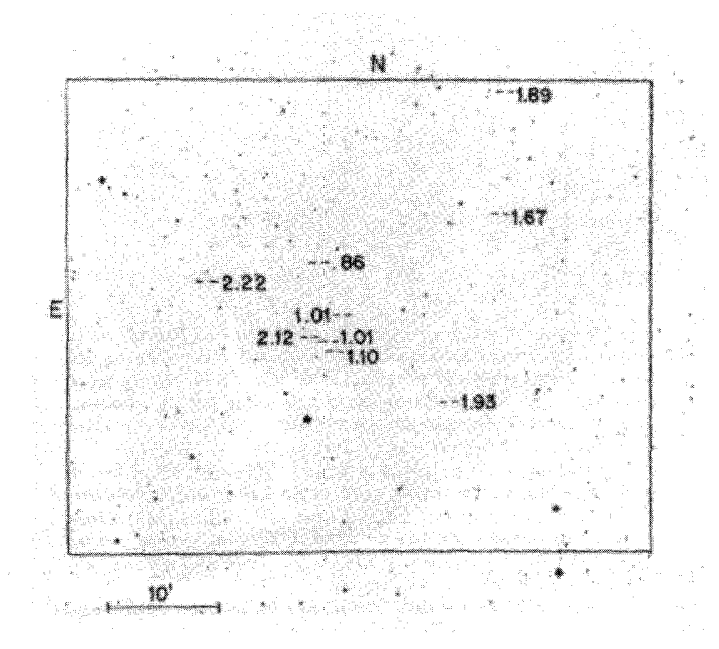

شکل ۶.۱۲ ارتباط میان کوازارهای با انتقال به سرخ متفاوت را (که در شکل مشخص شدهاند) در حوالی ناحیه یا بَعد ۱۱<sup>٬</sup>۴۶٬۰۰۴ و میل ۱۱٬۴۲٬<sup>٬۰</sup> که اچ. آرپ و سی. هازارد بهدست آوردهاند.

۴. رشتههایی وجود دارندکه زوج کهکشانهای با انتقال به سرخ متضاد را بههم متصل میسازند (نگاه کنید به شکل ۸.۱۲(الف) و (ب)).

بد نیست بهخاطر داشته باشیم که فهرست موارد غیرعادی پیوسته افزایش می,یابد. آنها فقط محدود به چشمههای اپتیکی و رادیویی نیستند، بلکه در بین چشمههای پرتو X، چنانکه شکل ۹.۱۲ نشان میٖدهد، یافت میشوند. خواننده ممکن است علاقهمند باشد که مباحثات مربوط به این مثالها را به تفصیل بررسی کند. طرفداران CH علاقهمندند که تمام این موارد را یا بهعنوان مصنوعات رصدی و یا اثرهای گزینشی رد کنند. یا، می خواهند استدلال کنند که چگالی عددی اضافی کوازارهای نزدیک کهکشانهای پرنور میتواند ناشی از اثر عدسی گرانشی باشد. در حالی که این انتقاد یا تفکیک دادههای متضاد می تواند در بعضبی موارد معتبر باشد، اما مشاهده اینکه این موضوع در تمام موارد صادق باشد دشوار است.

اثر عجیب دیگر،که ابتدا بربیج در اواخر دههٔ ۱۹۶۰ متوجه آن شد دورهای بودن آشکار توزیع کوازارهاست. دورهای بودن ۰٫۰۶  $z \approx \Delta z$  راکه ابتدا بربیج برای حدود هفتاد QSO مشاهده کرد هنوز وجود دارد و جمعیت آن سی برابر شده است (نگاه کنید شکل ۱۲.۱۲). بهعلت این ساختار

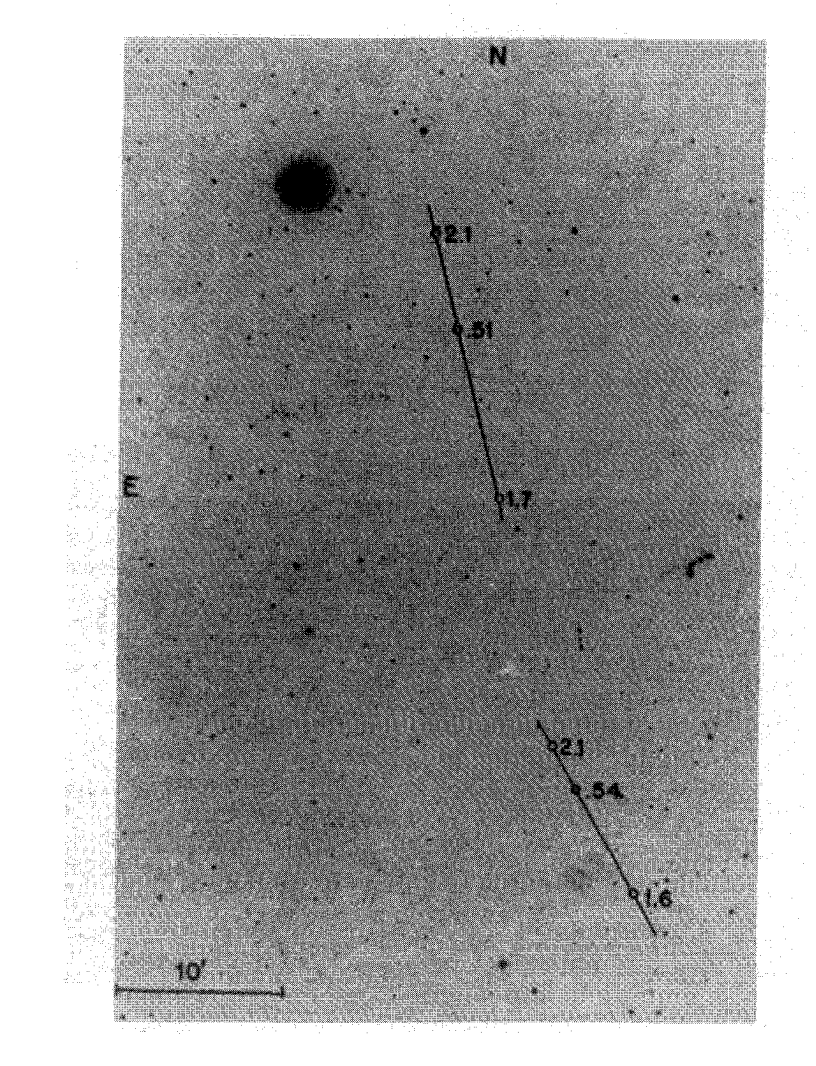

**شکل ۷.۱۲** این دو سهتایی کوارک که روی یک صفحهٔ عکاسی یافته شدهاند مثالهایی از به صف شدن دقیق کوازارهای با انتقال به سرخ مختلف (مشخصشده در شکل) را نشان می0هد. احتمال این به صف شدن با افکنش کاتورهای کمتر از <sup>۴ – ۱</sup>۰ است.

در توزیع z چیست؟ تحلیلهای آماری مختلف قابل ملاحظه بودن این اثر را تأیید کردهاند. موضوع دیگری که ابتدا کارلسون` در ۱۹۷۷ مدعی آن شد دورهای بودن (z + ۱)log با دورهٔ ۲۰۶٫° است. این نیز بسیار سردرگمکننده است و در چارچوب عالم در حال انبساط این کتاب قرار نمیگیرد. 1. Karlsson

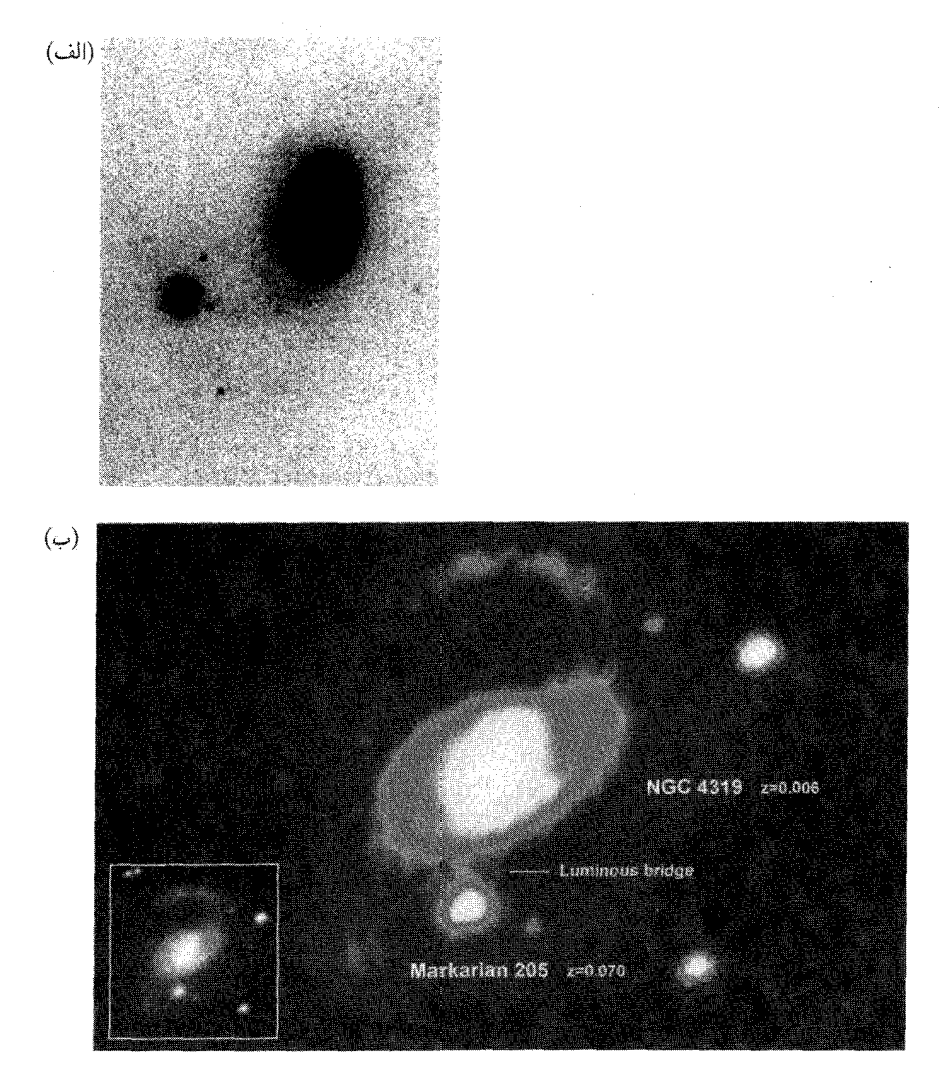

شکل ۸.۱۲ (الف) بهنظر می رسد که کهکشان بزرگ NGC ۷۶۰۳ (cz = ۸۷۰۰km s ) به یک NGC ٣٣١٩ متراكم (^-٢٩٥) وابسته باشد (ب) ارتباط نوري كه ابتدا آرب بين ١٣٢٩ NGC و ماركارين ۲۰۵ با انتقال به سرخ بهترتيب ۶۵°٬۰۶۰ = z و ۰٫۰۷ يافت را جي. سولنتيک' با رصدهای CCD تأييد كرد.

در مقیاس ریزتر، دبلیو، تیفت ٔ دورهای بودن انتقال به سرخ ۰ $\Delta z = \gamma$ ۲km را برای انتقال به سرخهای دیفرانسیلی کهکشانهای دوتایی و کهکشانهای گروهی محاسبه کرد. دادهها با 1. J. Sulentic 2. W. Tifft

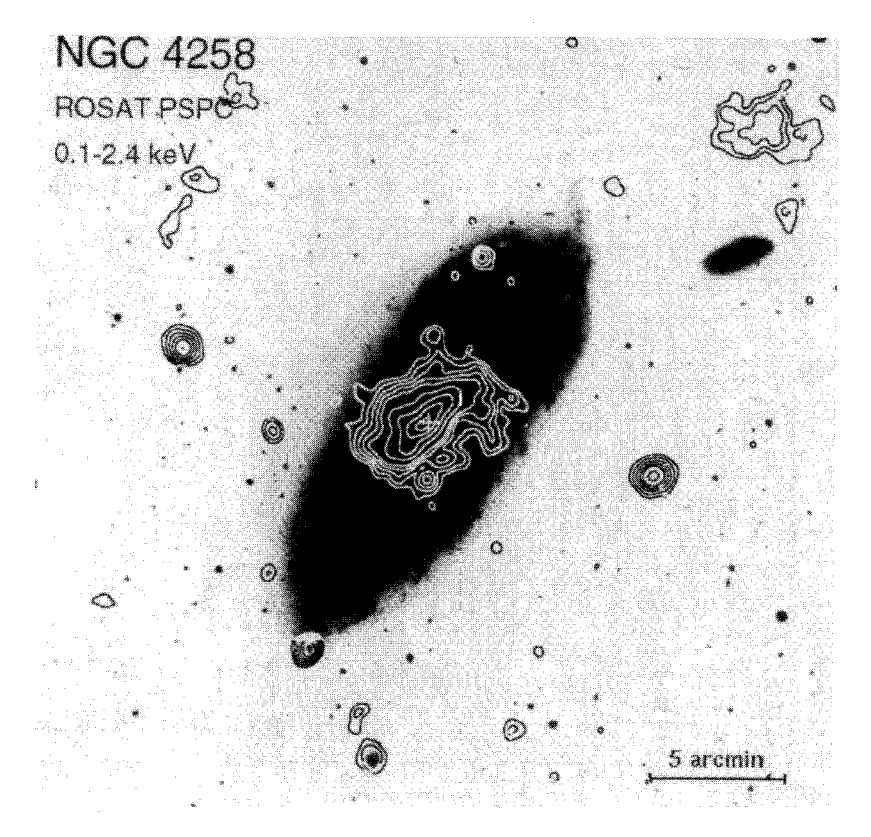

شکل ۹.۱۲ گمان میرود که دو چشمهٔ پرتو X که در دو طرف NGC ۴۲۵۸ قرار گرفتهاند فورانهایی از کهکشان باشند. معلوم شده است که آنها کوازارهایی با انتقال به سرخ ۰٫۴ و ۰٫۶۵ هستند که به میزان قابل ملاحظهای بیش از مقدار ۲°٬۰۰ مربوط به کهکشان است.

گذشت زمان با اندازهگیریهای دقیق انتقال به سرخ ۲۱ سانتی۵متری بهبود یافته است. اگر این اثر دورغین بود، باید از میان می رفت. اما در عوض شدیدتر شده است و در برابر تحلیلهای آماری نسبتاً جدی مقاومت کرده است (نگاه کنید به شکل ۱۱.۱۲).

برای عالمی که با قانون هابل تنظیم شده باشد، برازش این نتایج دشوار است. کیهانشناس معمولی تمایل دارد که آنها را نادیده بگیرد به این امید که دادههای کاملتر این مشکل را از میان بردارد. در زمان نوشتن این مطلب دادهها چنین تمایلی را نشان نمیدهند!

احتمال دارد که این اثرها واقعی باشد و بی میلی ما در نادیده گرفتن آنها ناشی از نبود توجیه منطقی باشد. توضیح این مطلب شاید مؤلفههای غیرکیهانشناختی دیگری را در انتقال به سرِخ

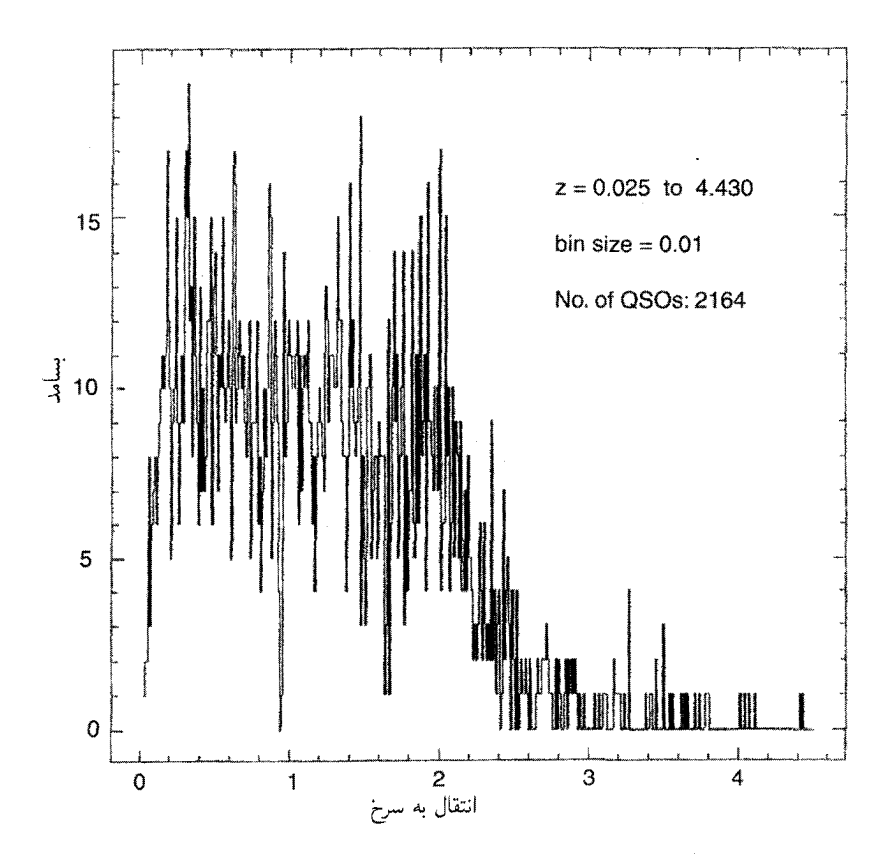

شکل ۱۰.۱۲ نمودار ستونی انتقال به سرخ کوازارها قلههایی در مضر بهای ۶٫۶ دارد. این قلهها را طبف توان و سایر تحلیلهایی که د. دواری`، پی. داس گوپتا<sup>۲</sup>، و جی. وی. نارلیکار<sup>۳</sup> انجام دادند تأیید میکند.

مشاهدهشدهٔ z مطرح کند. پس باید بنویسیم

$$
1 + z = (1 + z_{\text{C}})(1 + z_{\text{NC}}). \tag{7.17}
$$

 $z_{\rm NC}$  مَؤْلَفَةً کیهان شناختی  $z_{\rm C}$  از قانون هابل پیروی میکند، در حالی که مؤلفه غیرکیهان شناختی رفتار غیرعادی از خود نشان میدهد. چه چیز می تواند علت  $_{\rm NC}$  باشد؟ چند دلیل می تواند وجود داشته باشد که هیچکدام از آنها بهصورت کامل و بهطور رضایتبخش آزموده نشدهاند.

۱. اثر دوپلر ناشی از حرکتهای غیرعادی نسبت به چارچوب سکون کیهانشناختی. این پدیدهای کاملاً شناختهشده در فیزیک است.
اظهارنظرهای بابانی ۶۰۳

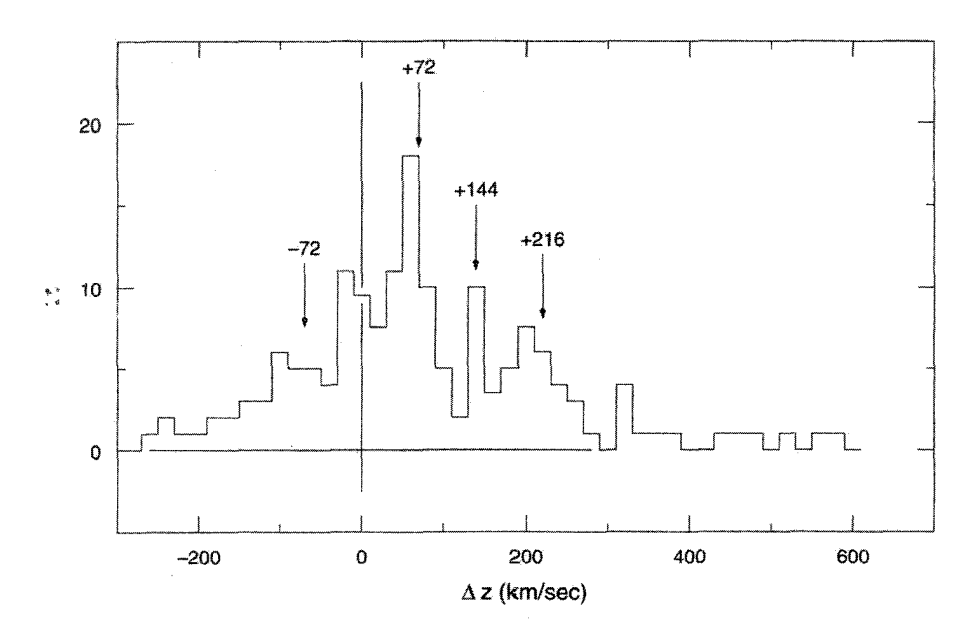

**شکل ۱۱.۱۲** نمودار ستونی اختلاف انتقال به سرخ میان کهکشان اصلی و همدم قلههایی را در مضربهای نشان میدهد.  $\gamma \rm{km \, s^{-1}}$ 

۲. انتقال به سرخ گرانشی ناشی از اجسام پرجرم متراکم که در فصل ۲ بررسی شد. ۳. همدوسی طیفی مورد بحث یی. ولف<sup>۱</sup> سبب انتقال بسامد انتشار در هنگامی می,شود که افت و خیزهای موجود در چشمه همبستهاند.

۴. در نظریهٔ نورخسته، فوتونی با سکون غیرصفر در هنگام انتشار در فضا انرژی از دست مى دھد.

۵. در فرضيهٔ جرم متغير ناشي از نظريهٔ ماخي اف. هويل و نگارنده، ذرات مي توانند در انفجارهاي کوچک و بزرگ تولید شوند و ذراتی که دیرتر خلق شدهاند جرم کمتر و در نتیجه انتقال به سرح بزرگتری دارند. این شقهای دیگر چه اندازه میٍتوانند دادههای متضاد را توجیه کنند؟ آیا این اختلاف با بهتر

شدن رصدها کاهش می یابد یا اهمیت آنها بیشتر می شود؟ بدیهی است که این موضوع تأثیر عظیمی بر قانون هابل بهطور اخص وكيهانشناسي بهطور اعم دارد.

در مقیاس پلانک چه نظر یهای جانشین نسبیت عام می شود؟ سواي رصدها، مفاهيم جديدي نيز از طريق نظريه وارد مي شوند. نظريهٔ نسبيت عام كه در قرن پيش در خدمت کیهانشناسی قرار گرفت اکنون مورد مداقه قرار میگیرد تا ببینیم چگونه در چارچوب  $1. E.$  Wolf

۴۰۴ برداشت کلی منتقدانه

گستردهتر وحدت همهٔ برهمکنشها برازش مییابد. گرانش کوانتومی، رهیافت حلقههای اشتکر<sup>۱</sup> و همکاران، یا رهیافت نظریهٔ ریسمان همگی آزموده شدهاند و اکنون بسیار زود است که پیش بینی کنیم نتیجه مورد قابل عام چه خواهد بود. آیا این رهیافتهای جدید پرتو تازهای بر اصل ماخ و فرضیهٔ اعداد بزرگ می|فکنند؟ برداشت نهایی هرچه باشد. باید پرتوی تازهای را برتکینگی فضازمان و مفهوم مهبانگ بیفکند. همینطور ممکن است سناریوهای کنونی در مورد مراحل بسیار اولیهٔ عالم را اصلاح كند.

بحث بالا باید خواننده را قانع کند که موضوع کیهانشناسی هنوز بسیار باز است. در فصل ۱ دیدیم که اغلب منجمان در آغاز قرن بیستم فکر میکردند که همهٔ عالم در کهکشان ما قرار دارد. روشهای پیشرفته رصدی بهزودی این دیدگاه را در هم کوبید، و در اواسط سالهای ۱۹۲۰ تصاویر اجمالی دنیای وسیع برون کهکشانی به تدریج چشمانداز کیهان شناسی را وسیعتر کرد.

اما احتمال بیشتری وجود دارد که تلسکوپهای بزرگتر و بهتر در آینده پدیدههای جدید و غیرمنتظرهای را در عالم نشان دهند، پدیدههایی که عظیمترین چالشهای فکری را بهوجود آورد.

تمر ينها ا. برای  $\text{L}^{\bullet} \text{F} \text{ cm}^{\dagger} \text{ g}^{-1}$  بر $\text{L} \cong \text{R} \times \text{R}$  برآوردی تقریبی از  $\rho_{\text{g}}$  به عمل آورید تا  $\text{L} \times \text{L}^{\bullet} \text{ cm}^{\dagger} \text{ g}^{-1}$  کم شدن اضافی حاصل ازگردوغبار میان کهکشانی را تا انتقال به سرخ ۰٫۵ بهصورت ۰٫۲m بهدست دهد.

. بیشینه انتقال به آببی که انتظار داریم در QSSC با پارامترهای P،  $Q$ ،  $\rho$ ، و  $t$  بیابیم چقدر است؟ برَّاوردی عددی برای مدل مشخصشده با (۱۱۷.۹) بهدست آورید.

**۳**. رصدی را پیشنهاد کنید که مدل مهبانگ را رد کند. جزئیاتی را شرح دهید که اگر یافته شوند میتوانند دلیل بطلان بیچونوچرای این مدل باشند. همین کار را در مورد QSSC انجام دهید. . فرض کنید کوازارها در فاصلهٔ ثابت  $D$  ازکهکشان همدمشان قرارگرفته باشند. نشان دهیدکه $\mathfrak{k}$ این فرض باعث میشود نمودار  $\log z$ log  $\theta$ ا دارای شیب متوسط ۱– شود. چرا این فرض با CH ناسازگار است؟ (0 فاصلهٔ زاویهای کوازار وکهکشان است.)

 $m$  . فرض کنید  $n(m)$  ،تعداد کوازارهای موجود در واحد درجهٔ مربع باشد که از قدر ظاهری  $\bm{\lambda}$ روشنترند. اگر دوکوازار در فاصلهٔ زاویهای  $\theta$  دقیقه کمانی از هم، دارای انتقال به سرخهای متفاوت باشند، برای تصمیمگیری در مورد اینکه آیا این دو مثالی از انتقال به سرخ غیرعادی را نشان می دهند از چه آزمون آماری استفاده میکنید؟

## جدول مقادير ثابت

این جدول از منابع زیرگرفته شده است:

I. M. Ryshik and I. S. Gradstein, 1957, Tables of Series, Products and Integrals (Berlin: Veb Deutscher Verlag der Wissenschaften).

Particle Data Group, 1980, 'Review of particle properties', Rev. Mod. *Phys.* 52, No. 2.

A. H. Wapstra and N. B. Gove, 1971, 'The 1971 Atomic Mass Evaluation', Nuclear Data Tables 9A, 265.

C. W. Allen, 1973, Astrophysical Quantities (London: Athlone Press).

ثابتهای ریاضی  $\pi = \mathbf{r}_1 \setminus \mathbf{f} \setminus \Delta \mathbf{q}, \qquad e = \mathbf{r}_1 \mathbf{y} \setminus \mathbf{A} \mathbf{y} \tag{1} \quad \zeta(\mathbf{r}) = \mathbf{1}_1 \mathbf{y} \cdot \mathbf{y} \cdot \mathbf{y}$  $\ln \mathbf{Y} = \frac{\partial}{\partial \mathbf{Y}} \mathbf{Y} + \frac{\partial}{\partial \mathbf{Y}} \mathbf{Y} + \frac{\partial}{\partial \mathbf{Y}} \mathbf{Y} + \frac{\partial}{\partial \mathbf{Y}} \mathbf{Y} + \frac{\partial}{\partial \mathbf{Y}} \mathbf{Y} + \frac{\partial}{\partial \mathbf{Y}} \mathbf{Y} + \frac{\partial}{\partial \mathbf{Y}} \mathbf{Y} + \frac{\partial}{\partial \mathbf{Y}} \mathbf{Y} + \frac{\partial}{\partial \mathbf{Y}} \mathbf{Y} + \frac{\partial}{\partial \mathbf{Y}} \mathbf{Y} + \frac{\partial}{\partial \mathbf{$  $\int e^{i\omega}$ رادیان ۱ $\gamma$ ۰ × ۴٫۸۴۸۱ = ۱ ثانیهٔ کمانی درجهٔ مربع ۲۰<sup>۳ ـ ۲</sup>٬۲۸۲۸  $\rightarrow$  استرادیان ۴۱۲۵۲/۹۶۱۲۴ = درجه مربع برروی کره

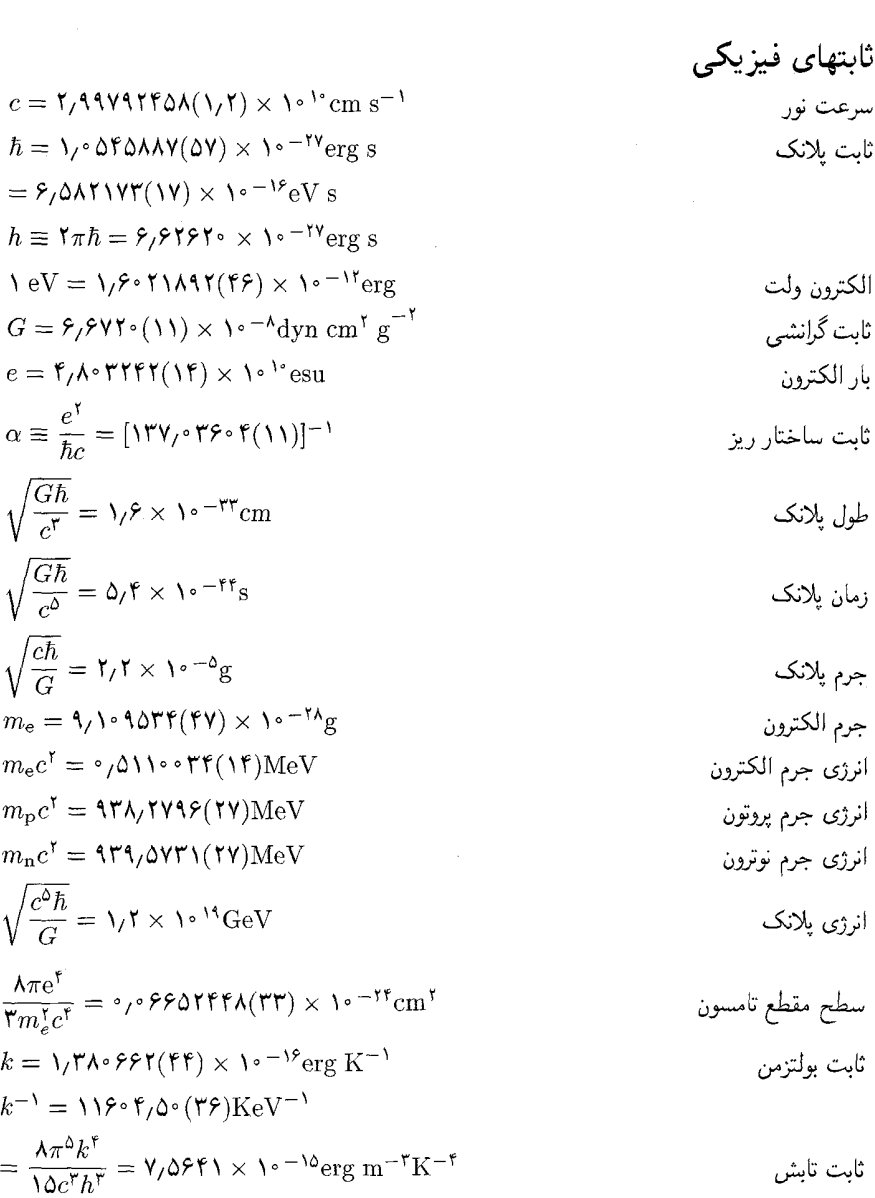

۶۰۶ جدول مقادیر ثابت

جدول مقادیر ثابت ۶۰۷

$$
\frac{1}{\pi^{\mathsf{r}}} \left(\frac{k}{\mathsf{c}\hbar}\right)^{\mathsf{r}} \cong \mathsf{r} \circ \mathsf{r} \mathsf{T}^{\mathsf{r}} \mathsf{cm}^{-\mathsf{r}}
$$
\n
$$
g = \mathsf{1} \circ \mathsf{r} \times \mathsf{v} \circ \Phi \left(\frac{\hbar^{\mathsf{r}}}{m_{\mathsf{p}}^{\mathsf{r}}c}\right)
$$
\n
$$
= \mathsf{T} \mathsf{r} \mathsf{T} \mathsf{f} \mathsf{f} \
$$

 $\mathcal{L}^{\text{max}}_{\text{max}}$  and  $\mathcal{L}^{\text{max}}_{\text{max}}$ 

# واژهنامهٔ نمادها و اختصارها

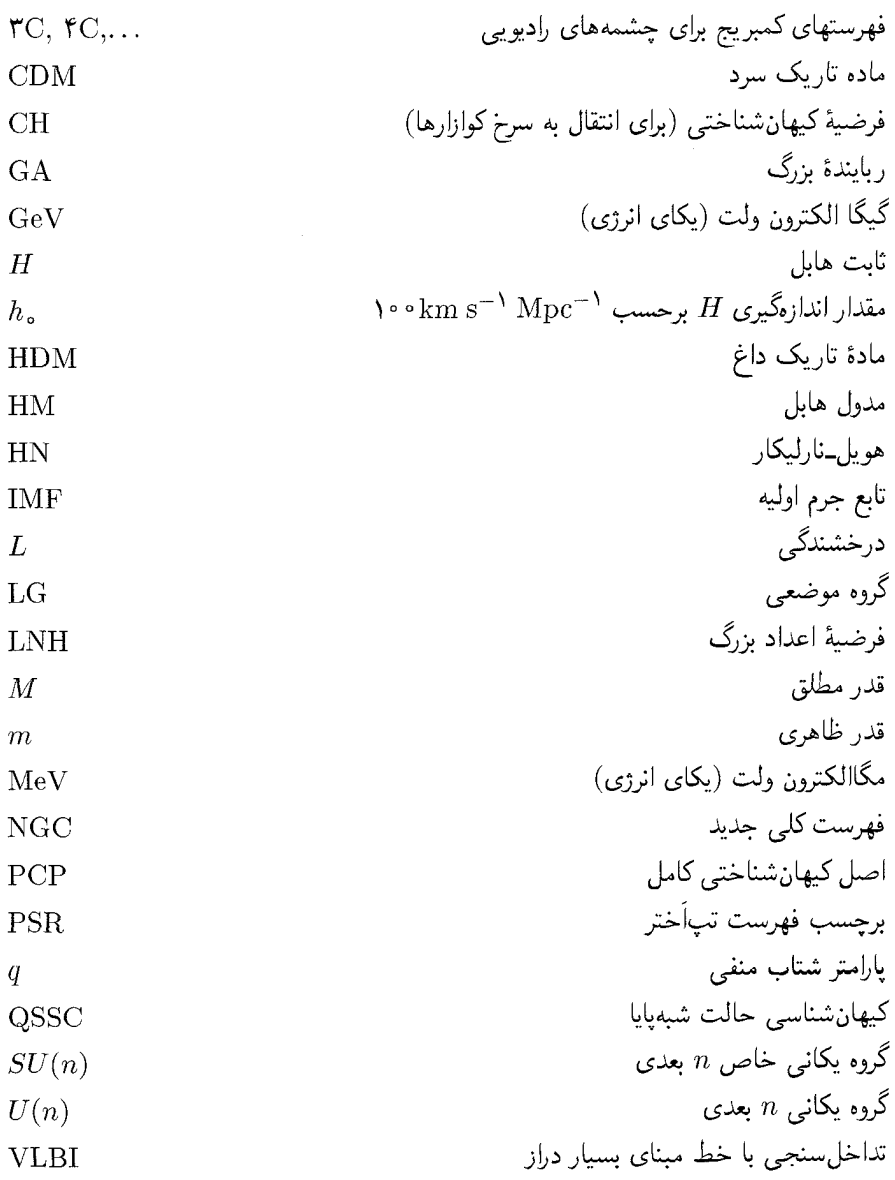

## کتابشناسی

مراجع زیر به سه گروه تقسیم شدهاند. (۱) کتابهای درسیی. (۲) مقالههای مروری و مقالهنامههای گردهمایی های علمی و (۳) فهرست مقالههای با سرشت پیشگامانه. در موضوعی چون کیهان شناسی که به سرعت رشد مهکند ارائه فهرست فراگیر مقالهها امکان پذیر نیست. امیداوارم که این توزیع منابع اطلاعات به نیازهای مختلف خوانندگان یاسخ دهد.

۰۱ کتابهای درسی این فهرستی انتخابی (و نه کامل) از کتابهایی است که بخشی از موضوع ارائهشده در کتاب را می یوشاند، شمارههای پس از هر مرجع که به صورت سیاه نشان داده شده مربوط به فصلهایی از کتاب است که همپوشانی دارد.

- I. J. R. Aitchison and A. J. G. Hey: Gauge Theories in Particle Physics (Bristol, Adam Hilger Ltd. 1982). (6)
- \*H. C. Arp: Quasars, Redshifts and Controversies (Berkeley, Interstellar Media, 1987).  $(12)$
- \*H. C. Arp: Seeing Red (Montréal, Apeiron, 1998). (12)
- J. Barbour and H. Pfister: Mach's Principle: From Newton's Bucket to Quantum Gravity (Boston, Birkhauser, 1995). (8, 9, 12)
- J. Binney and S. Tremaine: Galactic Dynamics (Princeton, Princeton University Press,  $1987. (6, 7, 10)$
- J. Binney and M. Merryfield: Galactic Astronomy (Princeton, Princeton University Press, 1998). (6, 7, 10)
- \*H. Bondi: Cosmology (Cambridge, Cambridge University Press, 1960). (3, 4, 10, 11)
- G. R. Burbidge and E. M. Burbidge: Quasi-Stellar Objects (New York, W. H. Freeman and Company, 1967). (11, 12)
- P. Coles and F. Lucchin: Cosmology (Chichester, Wiley, 1996). (7)
- E. M. Corson: Introduction to Tensors, Spinors and Relativistic Wave Equations (London, Blakie and Sons, 1953). (2, 6)
- L. P. Eisenhart: Riemannian Geometry (Princeton, Princeton University Press, 1926). (2,  $3)$
- \*E. R. Harrison: Cosmology: The Science of the Universe (Chichester, Wiley 1996). (1, 3,  $4, 10, 11$
- S. W. Hawking and G. F. R. Ellis: The Large Scale Structure of Space-time (Cambridge, Cambridge University Press, 1973). (2, 4)
- F. Hoyle, G. Burbidge and J. V. Narlikar: A Different Approach to Cosmology (Cambridge, Cambridge University Press, 2000). (3-6, 9)
- F. Hoyle and J. V. Narlikar: Action at a Distance in Physics and Cosmology (New York, W. H. Freeman and Company, 1974). (8, 9, 12)
- E. W. Kolb and M. S. Turner: The Early Universe (New York, Addison-Wesley Publishing Company, 1990). (5-7)
- L. D. Landau and E. M. Lifshitz: Statistical Physics (Oxford, Pergamon Press, 1970). (5)
- L. D. Landau and E. M. Lifshitz: The Classical Theory of Fields (Oxford, Pergamon Press, 1975). (2)
- \*J. V. Narlikar: *The Primeval Universe* (Oxford, Oxford University Press, 1988). (3-6)
- T. Padmanabhan: Large Scale Structure of the Universe (Cambridge, Cambridge University Press, 1993). (7, 10)
- J. V. Peacock: Cosmological Physics (Cambridge, Cambridge University Press, 1999).  $(4 - 7, 10, 11)$
- P. J. E. Peebles: Physical Cosmology (Princeton, Princeton University Press, 1971). (4, 5,  $\mathcal{L}$
- P. J. E. Peebles: The Large Scale Structure of the Universe (Princeton, Princeton University Press, 1980). (7, 9)
- A. K. Raychaudhuri: Theoretical Cosmology (Cambridge, Cambridge University Press,  $1979$ .  $(3-6)$
- \*S. Webb: Measuring the Universe (Cambridge, Cambridge University Press, 1999). (10)
- S. Weinberg: Gravitation and Cosmology (New York, John Wiley and Sons, 1972). (2-5)
- Ya. B. Zeldovich and I. D. Novikov: The Structure and Evolution of the Universe (Chicago, University of Chicago Press, 1983). (2-5, 9, 10)
- \* These texts are less technical and mathematical than the present book.

### ۲. مقالههای مروری و مقالهنامهها

خوانندهای که مه،خواهد کندوکاو عمیقتری در موضوعهای خاص بهعمل آورد مه،تواند کار را از ورودیهای مربوطه در فهرست زیر شروع کند. در اغلب موارد عنوانها به اندازهٔ کافی گویا هستند؛ با این همه، فصلهایی ازکتاب که کار ذکر شده به آن مربوط می شود در انتهای هر مرجع بهصورت سياه نشان داده شده است.

- E. S. Abers and B. W. Lee: Gauge Theories. Physics Reports 9 1, 1973. (6)
- N. A. Bahcall: Large-Scale Structure in the Universe Indicated by Galaxy Clusters. Ann. Rev. Astron. Astrophys. 26, 631, 1988. (7, 10)
- R. Balian, J. Audouze and D. N. Schramm (Eds.): *Physical Cosmology*. Les Houches Lectures Session XXXII (Amsterdam, North Holland, 1979). (5, 10)
- F. Bertola, J. W. Sulentic and B. F. Madore (Eds.): New Ideas in Astronomy (Cambridge, Cambridge University Press, 1988). (12)
- P. Crane (Ed.): Light Element Abundances, ESO-EPIC Workshop Proceedings (Berlin, Springer Verlag, 1995). (5, 9, 10)
- A. Dresler: The Great Attractor: Do Galaxies Trace the Large-Scale Mass Distribution? Nature 350, 391, 1991. (7, 10)
- S. M. Faber and J. S. Gallagher: Masses and Mass to Light Ratios of Galaxies. Ann. Rev. Astron. Astrophys. 17, 135, 1979. (10)
- A. Hewitt, G. Burbidge and L. Z. Fang (Eds.): Observational Cosmology. IAU Symposium No. 124 (Dordrecht, D. Reidel, 1987). (10-12)
- J. V. Narlikar: Noncosmological Redshifts. Space Science Reviews 50, 523, 1989. (9, 12)
- J. V. Narlikar and A. K. Kembhavi: Non-standard Cosmologies. In Handbook of Astronomy, Astrophysics and Geophysics, Vol. II, V. M. Canuto and B. G. Elmgreen (Eds.) (New York, Gordon and Breech, 1988). (8, 9, 12)
- J. V. Narlikar and T. Padmanabhan: Inflation for Astronomers. Ann. Rev. Astron. Astrophys. 29, 325, 1991. (6, 7)
- B. E. J. Pagel, E. A. Simonson, R. J. Terlevich and M. G. Edmunds: The Primordial Helium Abundance from Observations of Extragalactic H II Regions. Mon. Not. R. Astr. Soc. 255, 325, 1992. (5, 10)
- A. Sandage: Observational Tests of World Models. Ann. Rev. Astron. Astrophys. 26, 561, 1988. (10, 11)
- K. Sato: Cosmological Parameters and the Evolution of the Universe. IAU Symposium No. 183 (Dordrecht, Kluwer, 1999). (10, 11)
- D. Schramm and R. V. Wagoner: Element Production in the Early Universe. Ann. Rev. Nucl. Sci. 27, 37, 1977. (5, 10)
- S. F. Shandarin and Ya. B. Zeldovich: The Large Scale Structure of the Universe: Turbulence, Intermittency, Structures in Self Gravitating Medium. Rev. Mod. Phys. 61, 185, 1989. (7)
- V. Trimble: The Existence and Nature of Dark Matter in the Universe. Ann. Rev. Astron. Astrophys. 25, 425, 1987. (7, 10)
- S. Weinberg: Beyond the First Three Minutes. Physica Scripta 21, 773, 1980. (6, 7)
- S. Weinberg: The Cosmological Constant Problem. Rev. Mod. Phys. 61, 1, 1989. (6, 12)
- C. M. Will: The Confrontation between General Relativity and Experiment. Lecture Notes, SLAC Summer School on Particle Physics, gr-qc/9811036, 1998. (2, 8, 11)

۳. مراجع مربوط به کارهای اولیه اگرچه مقالههایی که در زیر با فصل مشخص شدهاند چشماندازی تاریخی را تشکیل میدهند. اما بسیاری از آنها کلاسیک و هنوز هم مطرح هستند.

> فصل ا طبقهبندى انواع كهكشانها

- E. Hubble. 1926. 'Extragalactic nebulae' Ap. J. 64, 321.
- W. W. Morgan. 1958. 'A preliminary classification of the forms of galaxies according to their stellar spectra' Publ. Astron. Soc. Pac. 70, 364.
- S. van den Bergh. 1960. 'The luminosity classification of galaxies and stellar evolution' Mém. Soc. Roy. Liège (Belgium) Série Cinquième, Vol. III.

کشف و شناسایی دحاحهٔ A

- J. S. Hey, S. J. Parsons and J. W. Phillips. 1946. 'Fluctuations in cosmic radiation at radio frequencies' Nature 158, 234.
- W. Baade and R. Minkowski. 1954. 'Identification of radio sources in Cassiopeia, Cygnus A and Puppis A' Ap. J. 119, 206.

دو كوازار اولمه

- C. Hazard, M. B. Mackey and A. J. Shimmins. 1963. 'Investigation of the radio source 3C273 by the method of lunar occultations' Nature 197, 1037.
- J. L. Greenstein and M. Schmidt. 1964. 'The quasi stellar radio sources 3C48 and 3C273' Ap. J. 140, 1.

خوشەاي و أيَرخوشەاي شدن كهكشانها

- C. D. Shane and C. A. Wirtanen. 1954. 'A distribution of extragalactic nebulae' A. J. 59, 285.
- F. Zwicky. 1957. Morphological Astronomy (Berlin: Springer-Verlag).
- G. O. Abell. 1958. 'The distribution of rich clusters of galaxies' Ap. J. Suppl. 3, 211.
- G. de Vaucouleurs. 1961. 'Recent studies of clusters and superclusters' A. J. 66, 629.
- D. Lynden-Bell, S. M. Faber, D. Burstein, R. L. Davies, A. Dressler, R. J. Terlevich and G. Wegner. 1988. 'Photometry and spectroscopy of elliptical galaxies' Ap. J. 326, 19.

کتابشناسی ۶۱۳

انتقال به سرخهای مربوط به سحابی

- V. M. Slipher. 1914. 'Spectrographic observations of nebulae' Paper presented at the 17th meeting of the AAS, August 1914.
- E. Hubble. 1929. 'A relation between distance and radial velocity among extragalacitic nebulae' Proc. Nat. Acad. Sci. (USA) 15, 168.
- E. Hubble and M. Humason. 1931. 'The velocity-distance relation among extragalactic nebulae' Ap. J. 74, 35.
- .<br>فرمولبندی معادلههای میدان نسبیت عام A. Einstein. 1915. 'Zur allgemeinen Relativitätstheorie' Preuß. Akad. Wiss. Berlin, Sitzber., 778.
- A. Einstein. 1915. 'Zur allgemeinen Relativitätstheorie (Nachtrag)' Preuß. Akad. Wiss. Berlin, Sitzber., 799.
- A. Einstein. 1915. 'Die Feldgleichungen der Gravitation' Preuß. Akad. Wiss. Berlin, Sitzber., 844.
- D. Hilbert. 1915. 'Die Grundlagen der Physik' Konigl. Gesell. Wiss. Göttingen, Nachr. Math.-Phys. Kl., 395.

حل شوارتیں شیلد

نسبیت عام از اصل کُنش

فصا, ۲

K. Schwarzschild. 1916. 'Über das Gravitationsfeld eines Maßpunktes nach der Einsteinschen Theorie' Sitzber. Deut. Akad. Wiss. Berlin, Kl. Math.-Phys. Tech., 189.

قضيه ببركهوف

G. D. Birkhoff. 1923. Relativity and Modern Physics (Cambridge, MA: Harvard University Press).

انتقال به سرخ گرانشی

- R. V. Pound and G. A. Rebka. 1960. 'Apparent weight of photons' (Laboratory experiment) Phys. Rev. Lett. 4, 337.
- W. L. Wiese and D. E. Kelleher. 1971. 'On the cause of redshifts of white dwarf spectra' (40 Eridani B) Ap. J. 166, L59.
- J. L. Greenstein, J. B. Oke and H. L. Shipman. 1971. 'Effective temperature, radius and gravitational redshift of Sirius B' Ap. J. 169, 563.

يبشروى حضيض

- A. Einstein. 1915. 'Erklärung der Perihelbewegung des Merkur aus der allgemeinen Relativitätstheorie' Preuß. Akad. Wiss. Berlin, Sitzber., 831.
- G. M. Clemence. 1947. 'The relativity effect in planetary motions' Rev. Mod. Phys. 19, 361.
- C. W. Will. 1975. 'Periastron shifts in the binary system 1913+16: theoretical interpretation' Ap. J. 196, L3.
- J. H. Taylor, L. A. Fowler and R. M. McCullach. 1979. 'Measurements of general relativistic effects in the binary pulsar PSR 1913+16' Nature 277, 437.

خمشدن نور امواج رادیویی و ریزموجها F. W. Dyson, A. S. Eddington and C. Davidson. 1920. 'A determination of the deflection of light by the sun's gravitational field, from observations made at the total eclipse of May 29, 1919' Phil. Trans. Roy. Soc. A 220, 291.

- C. C. Counselman III, S. M. Kent, C. A. Knight, I. I. Shapiro and T. A. Clark. 1974. 'Solar gravitational deflection of radio waves measured by very long baseline interferometry' Phys. Rev. Lett. 33, 1621.
- E. B. Fomalont and R. A. Sramek. 1975. 'A confirmation of Einstein's general theory of relativity by measuring the bending of microwave radiation in the gravitational field of the Sun' Ap. J. 199, 749.
- K. W. Weiler, R. D. Ekers, E. Raimond and K. S. Wellington. 1975. 'Dual frequency measurement of the solar gravitational microwave deflection' Phys. Rev. Lett. 35, 134.

تأخىر ىژواك رادار

- J. D. Anderson, P. B. Esposito, W. Martin, C. L. Thornton and D. O. Muhleman. 1975. 'Experimental test of general relativity time-delay data from Mariner 6 and 7' Ap. J. 200, 221.
- R. D. Reasenberg, I. I. Shapiro, P. E. MacNeil, R. B. Goldstein, J. C. Breidenthal, J. P. Brenkle, D. L. Cain, T. M. Kaufman, T. A. Komarck and A. I. Zvgielbaum. 1979. 'Verification of signal retardation by Solar gravity' Ap. J. 234, L219.

اصل همارزى

I. I. Shapiro, C. C. Counselman and R. W. King. 1976. 'Verification of the principle of equivalence for massive bodies' Phys. Rev. Lett. 36, 555.

J. G. Williams, R. H. Dicke, P. L. Bender, C. O. Alley, W. E. Carter, D. G. Currie, D. H. Eckhardt, J. E. Faller, W. M. Kaula, J. D. Mulholland, H. H. Plotkin, S. K. Poultney, P. J. Shelus, E. C. Silverberg, W. C. Sinclair, M. A. Slade and D. T. Wilkinson. 1976. 'New test of the equivalence principle from lunar laser ranging' Phys. Rev. Lett. 36, 551.

جرکت تقدیمی ژروسکوپ

L. I. Schiff. 1960. 'Motion of a gyroscope according to Einstein's theory of gravitation' Proc. Nat. Acad. Sci. (USA) 46, 871.

C. W. Misner, K. S. Thorne and J. A. Wheeler. 1973. Gravitation (New York: W. H. Freeman).

نیوتون میکوشد مدلمی از عالم بسازد

فصل ۳

كيهان شناسي نيوتوني

- I. Newton. 1692 and 1693. Letters to Richard Bentley dated December 10, 1692 and January 17, 1693. In D. T. Whiteside, ed., 1976, Mathematical Papers of Isaac Newton, Vol. 7, pp. 233, 238 (Cambridge: Cambridge University Press).
- H. Seeliger. 1895. Astr. Nachr. cxxxvii, 129 and 1896. Münch. Ber. Math. Phys. Kl., 373.
- C. Neumann, 1896. Allgemeine Untersuchungen über das Newtonsche Prinzip der Fernwirkungen (Leipzig).
- W. H. McCrea and E. A. Milne. 1934. 'Newtonian universes and the curvature of space' O. J. Math. 5, 73.
- A. Einstein. 1917. 'Kosmologische Betrachtungen zur allgemeinen Relativitätstheorie.' Preuß. Akad. Wiss. Berlin, Sitzber., 142.

عالم دوسيته

فرضيه ًوايل

عالم اينشتين

W. de Sitter. 1917. 'On the relativity of inertia: remarks concerning Einstein's latest hypothesis' Proc. Koninkl. Akad. Weteusch. Amsterdam 19, 1217.

H. Weyl. 1923. 'Zur allgemeinen Relativitätstheorie' Z. Phys. 24, 230.

- حزء خط رابرتسون-واکر
- H. P. Robertson. 1935. 'Kinematics and world structure' Ap. J. 82, 248.
- A. G. Walker. 1936. 'On Milne's theory of world-structure' Proc. Lond. Math. Soc. (2) 42.90.

برای موضوعات باقیمانده در فصل ۳، مراجع فهرست شده در فصل ۴ را در موضوعات همانند

فصا, ۴

مدلهای فریدمان

A. Friedmann. 1922 and 1924. 'Über die Krummung des Resumes' Z. Phys. 10, 377 and Z. Phys. 21, 326.

A. Einstein and W. de Sitter. 1932. 'On the relation between the expansion and the mean density of the universe' Proc. Nat. Acad. Sci. (USA) 18, 213.

.<br>فاصلهٔ درخشندگی

W. Mattig. 1958. 'Über den Zusammenhang zwischen Rotverschiebung und scheinbarer Helligkeit' A. N. 284, 109.

تغسر اندازههای زاویهای

شمارش تعداد كهكشانها

يارادوكس اولبرس

 $\lambda$  كىھان شىناسىيھاى

- R. C. Tolman. 1933. Relativity, Thermodynamics and Cosmology (Oxford: Oxford University Press).
- F. Hoyle. 1959. 'The relation of radioastronomy and cosmology' In R. N. Bracewell, ed., Paris Symposium on Radio Astronomy, p. 529 (Palo Alto, CA: Stanford University Press).
- E. P. Hubble and R. C. Tolman. 1935. 'Two methods of investigating the nature of the nebular red-shift' Ap. J. 82, 302.
- E. Halley. 1720. 'Of the infinity of the sphere of fixed stars.' Phil. Trans. Roy. Soc. Lond.  $31, 22$ . (The first known discussion of the paradox)
- H. W. M. Olbers. 1826. 'Über die Durchsichtigheit des Weltraumes.' Bode Jahrbuch 110.
- A. S. Eddington. 1930. 'On the instability of Einstein's spherical world' Mon. Not. Roy. Astron. Soc. 90, 668.
- Abbé G. Lemaître. 1931. 'A homogeneous universe of constant mass and increasing radius accounting for the radial velocity of extragalactic nebulae' Mon. Not. Roy. Astron. Soc. 91, 483. (Translated from the original paper in Annales de la Société Scientifique de Bruxelles, XLVII A, 49 (1927))

#### فصبل ۵

کارهای اولیه در مورد سنتز هستههای آغازین

- G. Gamow. 1946. 'Expanding universe and the origin of elements' Phys. Rev. 70, 572.
- R. A. Alpher and R. C. Hermann. 1948. 'Evolution of the universe' Nature 162, 774.
- R. A. Alpher, H. A. Bethe and G. Gamow. 1948. 'The origin of chemical elements' Phys. Rev. 73, 80. (This paper, with the sequence of authors Alpher/Bethe/Gamow, led to the name ' $\alpha/\beta/\gamma$  theory')

سنتز هستهها در ستارگان

G. R. Burbidge, E. M. Burbidge, W. A. Fowler and F. Hoyle. 1957. 'Synthesis of the elements in stars' Rev. Mod. Phys. 29, 547.

کتابشناسی ۶۱۷

241, L59.

کارهای بعدی در مورد سنتز هستهها در ستارگان

- C. Hayashi. 1950. 'Proton-neutron concentration ratio in the expanding universe at the stages preceding the formation of the elements' *Progr. Theor. Phys. (Japan)* 5, 224.
- F. Hoyle and R. J. Tayler. 1964. 'The mystery of cosmic helium abundance' Nature 203, 1108.
- P. J. E. Peebles. 1966. 'Primordial helium abundance and the primordial fireball' Ap. J. 146, 542.
- Ya. B. Zel'dovich. 1966. 'The 'hot' model of the universe' Usp. Fiz. Nauk 89, 647.
- R. V. Wagoner, W. A. Fowler and F. Hoyle. 1967. 'On the synthesis of elements at very high temperatures' Ap. J. 148, 3.

فراوانبي هليم و انواع نوترينو

كشف زمينة ريزموج

فصل ۶

عالم تورمي

- J. Yang, D. Schramm, G. Steigman and R. T. Rood. 1979. 'Constraints on cosmology and neutrino physics from big bang nucleosynthesis' Ap. J. 227, 697.
- A. McKeller. 1941. Pub. Dom. Astrophys. Observatory, Victoria, B.C., 7, 251
- A. A. Penzias and R. W. Wilson. 1965. 'Measurement of excess antenna temperature at 4080 Mc/s' Ap. J. 142, 419.
- گامهایی بهسوی نظریهای واحد برای برهمکنشهای بنیادی J. C. Maxwell. 1864. 'A dynamical theory of the electromagnetic field' Phil. Trans. Roy. Soc. 155. (Paper read on 8 December 1864)
- S. Weinberg. 1967. 'A model of leptons' Phys. Rev. Lett. 19, 1264. (The electro-weak interaction)
- A. Salam. 1968. 'Weak and electromagnetic interactions' In N. Swartholm, ed., Elementary Particle Physics, p. 367 (Stockholm: Almquist and Wiksells).
- H. Georgi and S. L. Glashow. 1974. 'Unity of all elementary-particle forces.' Phys. Rev. Lett. 32, 438. (The  $SU(5)$  framework)

باریونهای اضافی در عالم اولیه

- G. Steigman. 1976. 'Observational tests of antimatter cosmologies' Ann. Rev. Astron. Astrophys. 14, 339.
- M. Yoshimura. 1978. 'Unified gauge theories and the baryon number of the universe' Phys. Rev. Lett. 41, 281.
- S. Weinberg. 1979. 'Baryon-lepton non-conserving processes' Phys. Rev. Lett. 43, 1566.

D. Kazanas. 1980. 'Dynamics of the universe and spontaneous symmetry breaking' Ap. J.

عالم نورمي جديد

- A. H. Guth. 1981. 'Inflationary universe: a possible solution to the horizon and flatness problems' Phys. Rev. D23, 347.
- K. Sato. 1981. 'First order phase transition of a vacuum and the expansion of the universe' Mon. Not. Roy. Astron. Soc. 195, 467.
- A. Linde. 1982. 'A new inflationary universe scenario' Phys. Lett. B108, 389.
- A. Linde. 1982. 'Scalar field fluctuations in the expanding universe and the new inflationary scenario' Phys. Lett. B116, 335.
- A. Albrecht and P. J. Steinhardt. 1982. 'Cosmology for grand unified theories with radiatively induced symmetry breaking' Phys. Rev. Lett. 48, 1220.
- A. Linde. 1983. 'Chaotic inflation' Phys. Lett. B129, 177.

.<br>سیاهچالەهای آغازین

تورم آشوبناک

- S. W. Hawking. 1974. 'Black hole explosions?' Nature 248, 30.
- B. J. Carr. 1975. 'The primordial black hole mass spectrum' Ap. J. 201, 1.

کیهانشناسی کوانتومی

- J. Hartle, 1988. 'Quantum cosmology' In B. R. Iyer, A. Kembhavi, J. V. Narlikar and C. V. Vishveshwara, eds., Highlights in Gravitation and Cosmology, p. 144 (Cambridge: Cambridge University Press).
- J. V. Narlikar. 1984. 'The vanishing likelihood of spacetime singularity in quantum conformal cosmology' Found. Phys., 14, 443

فصل ۷ جرم جينز

J. H. Jeans. 1902. 'The stability of a spiral nebula' Phil. Trans. Roy. Soc. 199A, 49.

رشد افت,خیزها

- E. Lifshitz. 1946. 'On the gravitational instability of the expanding universe' J. Phys.  $(USSR)$  10, 116.
- R. H. Dicke and P. J. E. Peebles. 1968. 'Origin of the globular clusters' Ap. J. 154, 891.

طيف مقياس-ناوردا

- E. R. Harrison. 1970. 'Fluctuations at the threshold of classical cosmology' Phys. Rev. D1, 2726.
- Ya. B. Zel'dovich. 1972. 'A hypothesis, unifying the structure and the entropy of the universe' Mon. Not. Roy. Astron. Soc. 160, 1P.
- J. M. Bardeen, P. J. Steinhardt and M. S. Turner. 1983. 'Spontaneous creation of almost scale-free density perturbations in an inflationary universe' Phys. Rev. D28, 679.

كتاب شناسى ۶۱۹

مادهٔ تاریک و تشکیل ساختار

- J. R. Bond, G. Efstathiou and J. Silk. 1980. 'Massive neutrinos and the large scale structure of the universe' Phys. Rev. Lett. 45, 1980.
- P. J. E. Peebles, 1982. 'The peculiar velocity around a hole in the galaxy distribution'  $Ap$ .  $J. 258.415.$

تحول غيرخطي ساختارها

- ra. ... Zel'dovich. 1970. 'Gravitational instability: an approximate theory for large density perturbations' Astron. Astrophys. 5, 84.
- S. D. M. White, C. S. Frenk and M. Davis. 1983. 'Clustering in a neutrino dominated universe' Ap. J. 274, L1.
- S. J. Aarseth. 1985. 'Direct N-body calculations' In J. Goodman and P. Hut, eds., Dynamics of Star Clusters. IAU Symposium No. 113, p. 251 (Dordrecht: Reidel).
- M. Davis, G. Efstathiou, C. S. Frenk and S. D. M. White. 1985. 'The evolution of large-scale structure in the universe dominated by cold dark matter' Ap. J. 292, 371.

نونزینوهای جرمدار وکیهان شناسی

فصل ۸<br>نیروهای لختی و فضای مطلق

- R. Cowsik and J. McClelland. 1972. 'An upper limit on the neutrino rest mass' Phys. Rev. Lett. 29, 669.
- R. Cowsik and J. McClelland. 1973. 'Gravity of neutrinos of nonzero mass in astrophysics' Ap. J. 180, 7.
- S. Tremain and J. E. Gunn. 1979. 'Dynamical role of light neutral leptons in cosmology' Phys. Rev. Lett. 42, 407.

I. Newton. 1687. Philosophiae Naturalis Principia Mathematica, 1st edn (London: Streater). (English translation by A. Motte (1729) revised by A. Cajori (1934) (Berkeley: University of California Press))

E. Mach. 1893. The Science of Mechanics (Chicago: Open Court).

نظرية لختى سياما

D. W. Sciama. 1953. 'On the origin of inertia' Mon. Not. Roy. Astron. Soc. 113, 34.

نظریهٔ گرانبی برنز۔دیکمی

- C. Brans and R. H. Dicke. 1961. 'Mach's principle and a relativistic theory of gravitation' Phys. Rev. 124, 125.
- R. H. Dicke. 1962. 'Mach's principle and invariance under transformation of units' Phys. Rev. 125, 2163.

۴۲۰ کتاب *ش*ناس*ی* 

آزمونهای نظریه برنزـدیکی در منظومهٔ شمسه

- R. H. Dicke and H. M. Goldenberg. 1967. 'Solar oblateness and general relativity' Phys. Rev. Lett. 18, 313.
- H. A. Hill and R. T. Stebbins. 1975. 'The intrinsic visual oblateness of the Sun' Ap. J. 200, 471.

جوابهای کیهان شناختی نظریهٔ برنز۔دیکی

R. H. Dicke. 1968. 'Scalar tensor gravitation and the cosmic fireball' Ap. J. 152, 1.

Variation of G in the Brans–Dicke theory

R. H. Dicke. 1962. 'Implications for cosmology of stellar and galactic evolution rates' Rev. Mod. Phys. 34, 110.

The Hoyle-Narlikar theory of gravity

- F. Hoyle and J. V. Narlikar, 1964. 'A new theory of gravitation' *Proc. Roy. Soc. A282*, 191.
- F. Hoyle and J. V. Narlikar. 1966. 'A conformal theory of gravitation' Proc. Roy. Soc. A294, 138.

باسخ الكترومغناطيسي عالم

تغسر  $G$  در نظریهٔ برنز دیکے

نظر بهٔ گرانس هو بل نارلمیکار

- J. A. Wheeler and R. P. Feynman. 1945. 'Interaction with the absorber as the mechanism of radiation' Rev. Mod. Phys. 17, 157.
- J. E. Hogarth. 1962. 'Cosmological considerations of the absorber theory of radiation' Proc. Roy. Soc. A267, 365.
- F. Hoyle and J. V. Narlikar, 1963. 'Time symmetric electrodynamics and the arrow of time in cosmology' Proc. Roy. Soc. A277, 1.

 $HN$  تکینگی فضازمان در کیهانشناسی

A. K. Kembhavi. 1978. 'Zero mass surfaces and cosmological singularities' Mon. Not. Roy. Astron. Soc. 185, 807.

 $HN$  تغییر  $G$  در کیهان شناسه

F. Hoyle and J. V. Narlikar, 1972. 'Cosmological models in a conformally invariant gravitation theory I & II' Mon. Not. Roy. Astron. Soc. 155, 305 and 323.

اهمیت اعداد بدون نعد بزرگ

کیهان شناسی دیراک با دو نوع آفرینش

P. A. M. Dirac. 1937. 'The cosmological constants' Nature 139, 323.

فرضية اعداد بزرگ

P. A. M. Dirac. 1938. 'A new basis for cosmology' Proc. Roy. Soc. A165, 199.

P. A. M. Dirac. 1973. 'Long range forces and broken symmetries' Proc. Roy. Soc. A333, 403.

کتابشناسی ۶۲۱

P. A. M. Dirac. 1974. 'Cosmological models and the large numbers hypothesis' *Proc.* Rov. Soc. A338, 439.

H. Bondi and T. Gold. 1948. 'The steady state theory of the expanding universe' Mon. Not. Roy. Astron. Soc. 108, 252.

F. Hoyle. 1948. 'A new model for the expanding universe' Mon. Not. Roy. Astron. Soc. 108, 372.

F. Hoyle and J. V. Narlikar, 1962. 'Mach's principle and the creation of matter' Proc. Roy. Soc. A270, 334. (Continuous creation)

J. V. Narlikar. 1973. 'Singularity and matter creation in cosmological models' Nature 242, 135. (Explosive creation)

T. Gold and F. Hoyle. 1958. 'Cosmic rays and radio waves as manifestations of a hot universe' In R. N. Bracewell, ed., Paris Symposium on Radio Astronomy, p. 583 (Palo Alto, CA: Stanford University Press).

F. Hoyle and J. V. Narlikar. 1966. 'A radical departure from the steady state concept in cosmology' Proc. Roy. Soc. A290, 162.

F. Hoyle and J. V. Narlikar. 1966. 'On the formation of elliptical galaxies' Proc. Roy. Soc. A290, 177.

کیھانشناسی حالت شبهیایا

عالم حبابى/تشكيل كهكشان

فصل ۹

 $C_{-i}$ كيهان شناسي

عالم داغ

نظرية حالت يايا (اولين بيشنهاد)

F. Hoyle, G. Burbidge and J. V. Narlikar. 'A quasi-steady state cosmological model with creation of matter' Ap. J. 410, 437.

برای مطالعهٔ ابعاد مختلف این نوع کیهان شناسبی به کتاب زیر مراجعه کنید که همهٔ مقالههای اولیهٔ این نظر به را فهرست بندی کرده آست:

F. Hoyle, G. Burbidge and J. V. Narlikar. 2000. A Different Approach to Cosmology (Cambridge: Cambridge University Press).

> فصل ۱۰  $H$ ، اندازەگىرى

- E. Hubble. 1929. 'A relation between distance and radial velocity among extragalactic nebulae' Proc. Nat. Acad. Sci. (USA) 15, 168.
- M. L. Humason, N. U. Mayall and A. R. Sandage. 1956. 'Redshifts and magnitudes of extragalactic nebulae' Ap. J. 61, 97.

<sub>ا</sub>اىطة دورە\_درخشندگى قىفاووسىھا

H. Leavitt. 1912. 'Periods of twenty-five variable stars in the small Magellanic cloud' Harvard College Observatory Circular No. 173.

ناهمگنے جریان هایل

توزیع جرم در کهکشانها

- V. C. Rubin, N. Thonnard and W. K. Ford Jr. 1976. 'Motion of the Galaxy and the Local Group determined from the velocity anisotropy of distant Sc I galaxies, I & II' A. J. 81, 687 and 719.
- I. King. 1975. 'The structure of round stellar systems: observation and theory' In A. Hayli, ed., Dynamics of Stellar Systems, p. 99 (Dordrecht: Reidel).

آمار گروه کهکشانها

- E. L. Scott. 1961. 'Distribution of galaxies on the sphere' In G. C. McVittle, ed., Problems in Extragalactic Research, p. 269 (New York: Macmillan).
- J. Neyman, 1961. 'Alternative stochastic models of the spatial distribution of galaxies' In G. C. McVittie, ed., Problems in Extragalactic Research, p. 294 (New York: Macmillan).
- H. Totsuji and T. Kihara. 1969. 'The correlation function for the distribution of galaxies' Publ. Astron. Soc. (Japan) 21, 221.
- P. J. E. Peebles. 1974. 'The gravitational instability picture and the nature of distribution of galaxies' Ap. J. 189, L51.
- F. Zwicky. 1933. 'Die Rotverschiebung von extragalaktischen Neblen' Helv. Phys. Acta 6, 10.

أيَرْ خُوشنةُ محلي

جرم گمشده در خوشههای کهکشان

از شتاب منفی گهکشانهای نزدیک  $q_s$ 

- G. de Vaucouleurs. 1961. 'Recent studies of clusters and superclusters' A. J. 66, 629.
- A. Sandage, G. Tamman and A. Yahil. 1979. 'The velocity field of bright nearby galaxies I-IV<sup>2</sup> Ap. J. 232, 352 and subsequent papers in later issues of Ap. J.

سن كهكشان

- W. A. Fowler and F. Hoyle, 1960. 'Nuclear cosmochronology' Ann. Phys. (New York) 10, 280.
- I. Iben Jr. 1974. 'Post main-sequence evolution of single stars' Ann. Rev. Astron. Astrophys. 12, 215.
- فراوانی هستههای سبک R. V. Wagoner. 1973. 'Big bang nucleosynthesis revisited' Ap. J. 179, 343.

اندازەگىرىھاى زمىنە رىزموج مراجع ذکر شده در جداول ۲.۱۰ و ۳.۱۰ را ببینید. ناهمسانگردی دوقطبی زمینهٔ ریزموج

اثر ژلدويجـسانيوف

فصل ١١

 $m_z$   $z$   $d_{\rm{lab}}$ ,  $d_{\rm{a}}$ 

تصحیحهایی بر نمودار هایل

- G. F. Smoot, M. V. Gorenstein and R. A. Muller. 1977. 'Detection of anisotropy in the cosmic black body radiation' Phys. Rev. Lett. 39, 898.
- E. S. Cheng, P. R. Saulson, D. T. Wilkinson and B. E. Corey. 1979. 'Large scale anisotropy in the 2.7 K radiation' Ap. J. 232, L139.
- R. A. Sunyaev and Ya. B. Zeldovich. 1970. 'Small-scale fluctuations of relic radiation' Astrophys. Space . Sci. 7, 3.

زمینهٔ ریزموج و پرتوهای کیهانی پرانرژی K. Greisen. 1966. 'An end to the cosmic ray spectrum?' Phys. Rev. Lett. 16, 748.

A. Sandage. 1972. 'The redshift distance relation, II' Ap. J. 178, 1.

- J. Kristian, A. Sandage and J. A. Westphal. 1978. 'The extension of the Hubble diagram, IF Ap. J. 221, 383.
- A. Reiss et al. 1998. 'Observational evidence from supernovae for an accelerating universe and a cosmological constant' A. J. 116, 1009.
- S. Perlmutter et al. 1999. 'Measurements of  $\Omega$  and  $\Lambda$  from 42 high redshift supernovae' Ap. J. 517, 565.

K. G. Malmquist. 1920. 'A study of stars of spectral type A' Medd. Lunds. Obs. Ser. II No. 22.

- E. L. Scott. 1957. 'The brightest galaxy in a cluster as a distance indicator' A. J. 62, 248. (The Scott effect)
- A. Sandage. 1961. 'The ability of the 200-inch telescope to distinguish between selected world models' Ap. J. 133, 355.
- J. B. Oke and A. Sandage. 1968. 'Energy distributions, K corrections and the Stebbins-Whitford effect for giant elliptical galaxies' Ap. J. 154, 21. (K-correction)
- J. E. Gunn and J. B. Oke. 1974. 'Spectrophotometry of faint cluster galaxies and the Hubble diagram: an approach to cosmology' Ap. J. 195, 255. (Aperture correction)
- B. M. Tinsley. 1975. 'Nucleochronology and chemical evolution.' Ap. J. 198, 145. (The evolution of luminosity)

S. M. Chitre and J. V. Narlikar. 1976. 'The effect of intergalactic dust on the measurement of the cosmological deceleration parameter  $q_0$ ' Astrophys. Space Sci. 44, 101. (Intergalactic absorption)

شمارش ايتيكى كهكشانها

E. P. Hubble, 1936. 'Effects of redshifts on the distribution of nebulae' Ap. J. 84, 517.

بررسی و شمارشهای چشمهٔ رادیویی J. R. Shakeshaft, M. Ryle, J. E. Baldwin, B. Elsmore and J. H. Thomson. 1955. 'A survey of radio sources between declinations  $-38^{\circ}$  and  $+83^{\circ}$  Mem. Roy. Astron. Soc. 67, 97.

- B. Y. Mills, O. B. Slee and E. R. Hill. 1958. 'A catalogue of radio sources between declinations  $+10^{\circ}$  and  $-20^{\circ}$  Aus. J. Phys. 11, 360.
- D. O. Edge, J. R. Shakeshaft, W. B. McAdam, J. E. Baldwin and S. Archer. 1959. 'A survey of radio sources at 159 Mc/s' Mem. Roy. Astron. Soc. 68, 37.
- J. G. Bolton. 1960. 'The discrete sources of cosmic radio emission' Comptes Rendus de l'Assemblé Générale de l'URSI, Londres, 1960, Session V.
- A. S. Bennett. 1962. 'The revised 3C-catalogue of radio sources' Mem. Roy. Astron. Soc. 68, 163.

أزمون درخشندگی حجم

M. Schmidt. 1968. 'Space distribution and luminosity functions of quasi-stellar radio sources' Ap. J. 151, 393.

روش بيشترين احتمال

D. F. Crawford, D. L. Jauncey and H. S. Murdoch. 1970. 'Maximum likelihood estimation of the slope from number-flux density counts of radio sources' Ap. J. 162, 405.

تفسیرهای شمارش چشمهٔ کیهان شناسی

تغییر اندازهٔ زاویهای و کیهان شناسه

- P. F. Scott and M. Ryle. 1961. 'The number flux density relation for radio sources away from the galactic plane' Mon. Not. Roy. Astron. Soc. 122, 389.
- F. Hoyle and J. V. Narlikar. 1962. 'On the counting of radio sources in steady state cosmology' Mon. Not. Roy. Astron. Soc. 123, 133.
- D. L. Jauncey. 1967. 'Reexamination of the source counts for the 3C revised catalogue' Nature 216, 877.
- F. Hoyle. 1968. 'Review of recent developments in cosmology' *Proc. Roy. Soc. A308*, 1.

R. C. Tolman. 1934. Relativity, Thermodynamics and Cosmology, p. 467 (Oxford: Clarendon Press).

F. Hoyle. 1959. 'The relation of radioastronomy and cosmology' In R. N. Bracewell, ed., Paris Symposium on Radio Astronomy, p. 529 (Palo Alto, CA: Stanford University Press),

A. Sandage and J.-M. Perelmuter. 1990. 'The surface brightness test for the expansion of the universe I & II' Ap. J. 350, 481 and 361, 1.

A. Hewitt and G. Burbidge. 1987. 'A new optical catalogue of quasi-stellar objects' Ap. J. Suppl. 63.

- A. Hewitt and G. Burbidge. 1989. 'The first addition to the new optical catalogue of quasi-stellar objects' Ap. J. Suppl. 69, 1.
- M.-P. Veron-Cetty and P. Veron. 1985. 'A catalogue of quasars and active galactic nuclei' ESO Sci. Rep. No. 4.

The Hubble diagram of quasars

G. R. Burbidge and F. Hoyle. 1966. 'Relation between the redshifts of quasi-stellar objects and their radio and optical magnitudes' Nature 210, 1346.

#### Number counts of quasars

- M. Schmidt. 1968. 'Space distribution and luminosity functions of quasi-stellar radio sources' Ap. J. 151, 393.
- A. K. Kembhavi and A. Fabian. 1982. 'X-ray quasars and the X-ray background' Mon. Not. Roy. Astron. Soc. 198, 921.

F. Zwicky. 1937. 'Nebulae as gravitational lenses' Phys. Rev. 51, 290

D. Walsh, R. F. Carswell and R. J. Weymann. 1979. '0957+561 A, B: twin quasistellar objects or gravitational lens?' Nature 279, 381.

 $\alpha$ حذب لممان

عدسی گرانشی

J. E. Gunn and B. A. Peterson. 1965. 'On the density of neutral hydrogen in the intergalactic space' Ap. J. 142, 1633.

مسئلة تولىد انرژى در كوازارها

- F. Hoyle, G. R. Burbidge and W. L. W. Sargent. 1966. 'On the nature of quasi-stellar sources' Nature 209, 751.
- M. J. Rees. 1967. 'Studies in radio source structure, I' Mon. Not. Roy. Astron. Soc. 135,  $345.$

مسئله جدا شدن كوازارها با سرعت بیشتر از نور

K. I. Kellarmann and D. B. Shaffer. 1977. 'Superlight motion in radio sources and its implications for the distance scale problem' In C. Balkowski and B. E. Westerlund, eds., Proceedings of the IAU/CNRS Colloquium, held in Paris, 6-9 September 1976, p. 347 (Paris: CNRS). (For observations and some theoretical models)

فه ست كمازار

آزمون روشنامے, سطحے,

شمارش تعداد كوازارها

نمودار هابل كوازارها

- J. V. Narlikar and S. M. Chitre. 1980. 'Gravitational screens and superluminal separation in quasars' Ap. J. 235, 335.
	- $e^{\mathsf{T}}/(\hbar c)$  تغییر

 $\tilde{G}$  تغییر

فصل ۱۲

- J. N. Bahcall and M. Schmidt. 1967. 'Does the fine structure constant vary with time?' Phys. Rev. Lett. 19, 1294.
- M. S. Roberts. 1977. 'High redshift 21-cm lines' In C. Balkowski and B. E. Westerlund, eds., Proceedings of the IAU/CNRS Colloquium, held in Paris, 6-9 September 1976, p. 501 (Paris: CNRS).
- A. D. Tubbs and A. M. Wolfe. 1980. 'Evidence for large-scale uniformity of physical laws' Ap. J. 236, L105.
- F. Hoyle. 1972. 'The early history of the Earth' Q. J. Roy. Astron. Soc. 13, 328.
- I. I. Shapiro. 1976. 'Bounds on the secular variation of the gravitational constant' B. A. A. S. 8, 308.
- بهنفع کیهان شناسبی استاندارد<br>P. J. E. Peebles, D. N. Schramm, E. L. Turner and R. G. Kron. 1991. 'The case for the hot relativisitic big bang cosmology' Nature 352, 769.
- J. Silk. 1999. 'The case for the big bang' Comptes Rendus 327, Series II-b, 829.

علیه کیهان شناسی استاندارد

- H. C. Arp, G. Burbidge, F. Hoyle, J. V. Narlikar and N. C. Wickramasinghe. 1990. 'The extragalactic universe: an alternative view' Nature 346, 807.
- J. V. Narlikar. 1999. 'The case against the big bang' Comptes Rendus 327, Series II-b, 841.

تشکیل شده در عالم داغ حالت پایا ۳۹۵ أبَررويه با جرم صفر ٣۶٣ ابرهای ماژلانی بزرگ و کوچک ۳۶ اتحادهای بیانکی ۷۶، ۹۱، ۱۶۳ اثر استبينوس ويتفورد ٥٢٨ اثر رابين\_فورد ۴۶۶ اثر گان-يترسون ۴۸۴، ۵۶۰ اخترفیزیک ذرات ٢٣٩، ٣٣٧ ادموندر، ام. ۴۳۱ ادينگتون، ا. اس. ۱۰۶\_۰۵\_۰۲۳، ۱۹۲\_۱۹۲. ۳۶۶ ارتباط آفس ۶۷، ۱۱۲ استاكتون، ا. ان. ۵۶۵، ۵۹۷ استتار توسط ماه ٣٣ استیگمن، گری ۳۲۴، ۴۹۹ اسليفر، وي. ام. ۴۳، ۴۶۵ اشتکر و همکاران ۶۰۴ رهیافت حلقهای به گرانبی کوانتومی ۴۰۴ اشتينهارت، پي. جي. ٢٧٣ اشمیت، مارتن ۵۴۳، ۵۷۴ اصل علّیت ۳۵۵

نماىە

آبل، جورج ۳۸\_۳۶ آرپ، اچ. سی. ۴۰۴\_۵۹۸ آزادی مجانبی ۲۵۷\_۲۵۶ آزمونهای رد ۵۹۳ ۵۹۱\_۵۹۱ کشف انتقالهای به آبی ۵۹۱\_۵۹۱ محدود كردن بارامتر فضا ٥٩٢ محدودیتهای سن ۵۹۲\_۵۹۲ وجود ستارگان بسیار پیر ۵۹۲ وجود مادة باريوني بسيار زياد ٥٩٢ آفرینش ماده ۳۲۷. ۳۸۶\_۳۸۶ آفرینش انفجاری ۳۹۱ اجسام پرجرم نزدیک به رمبش ۴۱۱\_۴۱۱ <code>F\ $\circ$ \_F\\,TAY\_T9T</code>  $C$  نظریهٔ میدان آلبرشت، ای. ۲۷۳ آلفر، رالف ۲۰۶، ۲۲۹، ۴۲۵، ۵۰۰ آمبارتسومیان، ویکتور ۴۸۳\_۴۸۲، ۵۹۵ آنتروپی در عالم اولیه ۲۱۰، ۲۶۷ آونگ فوکو ۳۳۸\_۳۳۷ اَبَرتقارن ۳۱۹ SUSY أَبَرْخُوشةً موضعي (محلي) ٣٨. ٢٧٩ أبَرخوشهها ٣٨

بی دررو ۵ °۳

اقليدس ٥٣

اصل کُنش ۸۵\_۸۴، ۱۷۸ كيهان شناختى ١٢٣\_١٤١ برای لختی ۳۵۶ گرانشی ۲ ۱۰\_۱۱۰، ۱۱۶، ۱۱۶، ۱۵۵، ۱۵۵، اصل کیهانشناختی ١۴٠\_١٣٧، ١٩٨، ٢٢٠  $5.4$ اصل کیهانشناختی کامل (PCP) ٣۴١، انتقال به سرخهای غیرکیهانشناختی ۴۰۶-۶۰ انتقال دوپلر ۴۴، ۱۳۴\_۱۳۳، ۱۵۵، ۱۵۵ ٧٨٣\_٣٨٣\_٣٨٧ اصل ماخ ٣٣٣\_٣٣٧. ٢٥٢\_٥٥٠. ٣۶٢\_٣۶١. قلهٔ دویلر ۵۱۳\_۵۱۲ ۳۷۶ انتقالهای به آبی ۴۴، ۳۶۵، ۵۸۲، ۵۹۱\_۵۹۱ انجينير، سانو ۴۳۳ اصل موضوع وایل ۱۳۷\_۱۳۴. ۱۵۴.  $550.510.191.071.097$ اندازهگیری فاصله برون کهکشانی توجیهشده با آفرینش ماده ۳۹۱ آبَرنواخترهای نوع 1 ۴۶۲ اصل همارزی ۸۳\_۸۰، ۱۰۸ آبَرنواخترهای نوع -F۵۹ II برنواخترهای اصل ضعیف ۸۰ اندازهگیری H ۴۴۵\_۴۴۵ اصل قوى ٨١\_٨٠، ٢٨٢، ٢٨٢، ٢٨٢ رابطة تالى ٍ-فيشر ٢۶٠\_٢٥٩، ۴۶٧ اعداد بدون بُعد در فيزيک ۳۶۴\_۳۶۴ رابطة فيبر-جكسون ۴۶۱\_۴۶۰ افتوخیزهای چگالی ، ۳۱۱\_۳۱۰ روشن ترین ستاره ۴۵۲\_۴۵۱ روشنترین کهکشان خوشه ۴۶۲ تکخمید*گی ۳*۰۶ سحابيهاى سيارهاى ٢٥٣\_٢٥٣ تكدما ٣٠٥\_٥ ٢٠٥ تابع درخشندگی ۴۵۷\_۴۵۳ متغیرهای قیفاووسی ۴۵۲\_۴۴۹ افق ذره ١٨٢\_١٨٣، ٢٦٩، ٢٦٣\_٢۶٢.  $YY - YY - 3Y - 79X$ رابطة دوره درخشندگی ۴۵۱\_۴۴۹ افق رويداد ١٥۴، ١٨٥\_١٨۴ منطقههای H-II ۴۵۶\_۴۵۲ افق: نگاه کنید به افق رویداد، افق ذره انرژی پلانک ۲۵۴ انفجار ستاره دركهكشان ٥٣٨ اصل موضوع توازی ۱۱۱ اوکه جی. بی. ۵۲۸ الكتروديناميك ٢٥٠، ٢٥٥-٢٥٣ اولبرس، هاینریش ۱۹۲ امواج گرانشی مربوط بهدورهٔ أغازین ۵۱۱ پارادوکس ١٩٢، ٢٠٠، ٣٨۶، ٥٣٨ انتقال به سرخ ۳۴\_۳۳. ۴۶. ۱۳۳. ۱۴۲\_۱۴۱ حل ۲۰۰ از اتر وولف ۶۰۳ ایزنهارت ۹۷ در ذرات با جرم متغیر ۳۶۴، ۶۰۳ اینشتین، آلبرت ۰/۲، ۴۸، ۵۰، ۷۰، ۹۵، ۱۰۵ دويلري ۴۴، ۱۳۴\_۱۳۳، ۱۴۲\_۱۴۲، ١٢١\_١٣٢، ١٢٩، ١٢٩-١٢٨. ١٣٢-١٣١.  $507 - 507.100 - 105$  $T\Delta V$ ,  $\Delta V$ ,  $\Delta V$ ,  $\Delta V$ 

محدودیتهای ناشی از تشکیل ساختار  $FA \circ _A A$ یارامتر خمیدگے , ۱۳۹ پارامتر شتاب منفی  $q$  ١٧٢، ١٩٨ یارسک (PC) ۱۲، ۵۱ پارسونز، اس. جي. ٢٩ یازیرب، ای. ۳۲۰ پتانسیل شیمیایی ۲۰۸، ۲۱۷\_۲۱۷،  $TT^{\circ}$ .  $T^{\circ}$ پتانسیل کلمن واینبرگ ٢٧۴، ٢٨٧، ٣١٧ پترسون، بي. ا. ۴۸۴ يرنكيييا ٣٣٩ پروژهٔ کیهان شناسی اَبَرنواختر (SCP) ۵۳۲ پريس، ام. اچ. ال. ٣٨٧ پکر، جی. سی. ۵۵۵ پن رُز، راجر ۱۷۹ پنزیاس، آرنو ۲۰۶. ۲۳۰\_۲۲۹، ۵۰۱\_۵۰۰ پوير، کارل ۴۴۳ پوند، جي. ا. ۲۰۲ پیبلز، جیم ۲۲۹، ۲۹۸، ۴۷۶، ۵۰۱ تابع همبستگی کهکشان کهکشان ۴۷۶ مسئله تختبودن بحثشده توسط ٢۶٧ پیدایش باریون ۲۶۰\_۲۵۷ پیمبرت، ام. ۴۹۴ پیوند کوازارکهکشان ۵۶۵، ۵۹۶ـ۵۹۶ تابش زمینه ۴۷\_۴۷ از چشمهها ۱۹۲\_۱۸۹ تابش گرانشی ۹۵، ۹<sup>۰</sup>۹، ۱۱۵ تابع انتقال ٣٣٠ تابع پنجره ۳۱۲ تابع جرم اوليه (IMF) ۵۳۰ آزمایش آسانسور در حال سقوط آزاد ۸۰، ۸۳ ایرادهای وارد بر ماخ ۳۵۲\_۳۵۱ باده، والتر ٢٩، ٣٥، ٣٥٧، ٣٥٧ باکال، جان ۵۷۴ بانرجی، اس. ۴۳۳ بته، هانس ۲۰۶ بخار أبَرسرد ٢۶٩، ٢٧٢ بربيج، جفري ٣١، ٢٢٨، ٣٩٧، ٥٥٥، ٥٥٥، ۵۹۸ بربیج، مارگارت ۲۲۸ برخوردگر LEP در سرن ۲۲۷\_۲۲۶، ۲۳۹ بردار ۶۰\_۵۶ يادوردا ۵۹ـــ۵۸ فضاگونه، زمانگونه، و صفر ۶۵ میدان برداری ۶۵، ۲۵۰  $09 - 91$   $5.90$ برنز، کارل ۳۴۵\_۳۴۱ برهمكنش الكتروضعيف ٢٥١، ٢٥٥\_٢٥١ برهمكنش جريان باردار ٢٥٢ برهم کنش جریان خنثی ۲۵۲ برهمكنش ضعيف ٢١٥\_٢١۴، ٢١٩\_٢١٩،  $TOO$ - $TOO$ بوزونها ٢٥٨، ٢٥٣ بوزونهای X ۲۶۰\_۲۵۵، ۲۸۶ بوليا ۵۳ بوندى، هرمان ٣٨٧\_٣٨٣ پادمانابان، تی. ۲۸۲ يارامتر آفين ٧٩ يارامتر چگالى ۲۷۲، ۱۹۸، ۲۶۶\_۲۶۴، ۳۹۶، ۵۳۳

تابع درخشندگی شکتر ۵۳۹ـ۵۳۷ تابع گرين ٣٥٢\_٣٥٢ تعجيلي و تأخيري ٣٥٣ متقارن ۳۵۴ تابع همبستگی دونقطهای ۳۰۸\_۳۰۲، ۳۱۱، 474 تالی، ار. بی. ۴۵۹، ۴۶۸ تامان. جي. ۴۴۷\_۴۴۷. ۴۶۵ تانسور ۶۲\_۶۱ ادغام ۶۵\_۶۴ تانسور انرژی ۸۱-۸۴. ۱۱۴ پایستگی ۹۱، ۲۰۰ درکیهانشناسی ۱۷۰\_۱۶۲ ماده ۸۸\_۸۶ ذرات نسبيتى ٨٨ شاره ۸۹ گردوغبار ۱۶۵\_۱۶۳، ۱۶۸ ميدان الكترومغناطيسي ٩٥ تانسور اینشتین ۷۶\_۷۵، ۹۱، ۱۹۸ تانسور خمیدگی: نگاه کنید به تانسور ریمانی تانسور ریچی ۷۵، ۱۹۸ تانسور ريمان ٧۴، ٧۵ تقارنهای ۷۵ تانسور متریک: نگاه کنید به متریک فضارمان تانسور متقارن و یادمتقارن ۶۴\_۶۳، ۱۱۲ تايسون، جي. ا. ٥٣٧ تبدیل همدیس ۳۵۹\_۳۵۷، ۳۹۸، ۳۹۸ خمينة همديس-تخت ٣٥٨ ناوردایی همدیس ۳۵۸\_۳۵۷، ۳۹۸ تب اختر ۱۶ + ۱۴ PSR۱۹۱۳ م۱ تترود، اچ. ٣٥٣

تقریب امواج صوتی ۲۹۴ عدد موج جينز ٢٩٣ جريان هابل ۴۶۷، ۴۶۹ جزء خط ۶۲ جزء خط رابرتسون\_واكر ١٤١\_١٤٠، ١٥١\_١٥٠. 00/ - 701.191.797.777.177.  $0.87$ ,  $719$ ,  $0.89$ ,  $710$ ,  $870$ , ۵۵۴ تختبودن همديس ٣٧٩ جزء خط شوارتس شيلد ٩٨ **شعاع شوارتسشیلد ۱۱۰، ۲۷۸** جکسون، جي. سي. ۵۵۳ جکسون، رابرت ۴۶۰ جوهري، وي. بي. ٢٥٥ جينز، جيمز ٢٨٩ چارچوب با شتاب یکنواخت ۸۳ چارچوب سکون کیهانشناختی ۳۹ جرخش فاراده ۴۹۹ چشمهٔ رادیویی شبهستارهای، جسم شبهستارهای، QSO: نگاه کنید به کوازارها چشمههای رادیویی ۲۳\_۲۹ شناسایی ایتیکی ۳۰، ۳۵\_۳۳ چگالی باریونی ۲۳۷ چگال<sub>ی</sub> بستار ۱۷۲\_۱۷۰، ۱۹۸ چگالی تابش در برابر ماده ۴۷ چگالی شار ۱۴۷، ۵۴۰ چیتره، اس. ام. ۵۲۹، ۵۵۲ حفرهها ٣٨\_٣٩ حل شوارتس شیلد ۹۸ـ۹۵، ۱۱۰، ۱۱۹ در مختصات همسانگرد ۱۰۰\_۹۹. ۱۱۶ خمیدگی نردهای ۷۶

تکقطبی مغناطیسی ۲۶۸، ۲۸۶ تکینگی فضازمان ۱۷۸، ۲۰۱، ۳۶۳،  $0A9.771777777$ تلسكوب فضايي هابل (HST) ٢٥١-٢٥٢ طرح کی ۴۵۲\_۴۵۱ تنویر ۴۵۰ تورس پیمبرت، اس. ۴۹۴ تورم أشوبناك ۲۷۶ تورم فراگسترده °۳۵ تورم گسترده ۳۵۰ تولمن، ار. سي. ۵۴۷ تيفت، دبليو. °°۶ تيلر، راجر ٢٢٩ تینسلی، بئاتریس ۵۲۹، ۵۶۶  $\lambda$ ابت کیهانشناختی  $\lambda$  ۹۲، ۱۳۱، ۱۹۷–۱۹۲، ۲۳۲، ۲۶۲، ۳۳۲، ۷۵۶۶–۵۶۶ ازابرنواخترهای نوع ۵۳۵\_۵۳۴ در تورم ۲۷۳، ۲۷۷–۲۷۶ علامت منفي ۴۰۵ ثابت گرانشی، تغییرات ۳۴۳، ۳۶۸ در فرضيه اعداد بزرگ ۳۶۷ در نظریهٔ برنز\_دیکی ۳۴۸  $\mathcal{H}_\bullet$  ثابت هابل  $H_\bullet$  ۳۶، ۴۹، ۴۹، ۲۸۵، ۲۸۵، ۳۸۵ 167-08،697-199، ٢٩٢-١٩٥٩  $H$ . اندازهگیری: نگاه کنید به اندازهگیری جاكوبي، جورج ۴۵۶ جذب كنندهها، كامل و ناكامل ٣٥۶ جرم پلانک ۳۴۳ جرم جینز در عالم در حال انبساط ۲۹۸\_۲۸۹،  $\tau\tau\tau$ تعريف جرم جينز ٢٩٥\_٢٩۴

ديوار عظيم ٣٩\_٣٩ دیورگوسکی، جورج ۴۶۱ دیویس، مارک ۴۶۱ ذرات پرجرم با برهمكنش ضعيف (WIMP) ۴۸۸ ذره با جرمهای متغیر ۳۶۴ ذرة يلانك ٣٠٣\_٣٠٢ آفرینش و واپاش<sub>می</sub> ۴۰۶ـ۶۰۴ به عنوان گوی آتش ۴۲۳\_۴۲۱، ۵۸۷ رابرتز، ام. اس. ۵۷۴ رابرتسون، اچ. پی. ۱۴۰ رابطهٔ انتقال به سرخ-قدر ۵۲۵ـ۵۲۳ اثر اسکات ۵۲۹ استفاده از ابرنواخترهای نوع ــهI ۵۲۵ باياس مالمكويست ٥٢٨ تحول درخشندگی ۵۲۹  $\Delta$ ۲۷\_۵۲۸  $K$ \_ تصحیح تصحيح دهانه ۵۲۷\_۵۲۶ جذب میان کهکشانی ۵۲۹ خطاهای رصدی و عدمقطعیتهای در  $0100 -$ رابطة اندازة زاويهاى\_انتقال به سرخ ١٥١\_١٥٠. 047-004.199.118-111.100-108 برای چشمههای رادیویی ۵۴۸\_۵۴۸ پراکندگی ناشی از تصویرکردن ۵۵۰ـ۵۴۹ برای کوازارها ۵۵۳. ۵۵۹ـ۵۵۸  $\triangle$ در QSSC ۵۸۴ـ۵۸۶ شمارش تعداد کهکشانها با توجه به اندازهٔ زاویهای ۵۴۸\_۵۴۷ رابطة سرعت فاصله ۴۵-۴۴، ۱۲۳، ۱۵۳ رابين، ورا ۴۶۶

خوشة سنبله ٣٨. ٣٥۶. ۴۶۲. خوشهٔ کوما ۴۷۸. ۴۸۱. ۵۱۸ خوشههای کهکشانی ۳۸\_۳۶ جرمهای ۳۷ غنای ۳۶\_۳۲ تا قضية ويريال براي ۴۷۸، ۴۸۲، ۵۸۷، ۵۹۵ مادهٔ تاریک در ۳۸\_۳۲ دادسون، مارينا ۵۵۳ داس گوپتا، پی. ۵۴۶ دجاجة A، چشمة راديويي ٢٣\_٢٩ درخشندگی تابش سنجی ۱۴۷ درخش هلیم ۴۵۲ دمای کوری ۲۶۱\_۲۶۰ دوتريم ٢٢٢\_٢٢٣ فراوانی ۲۲۸، ۴۹۶\_۴۹۶ وابستگی به چگالبی باریون ۴۸۳، ۴۹۷ دورهای بودن توزیعهای انتقال به سرخ ۲ ° ۴- ۵۹۹ دورة نابودي زوج الكترون پوزيترون ٢١٧\_٢١٥ دوسيته، دبليو. ١٣٢ عالم دوسيته ١٣٢\_١٣٢، ١۶٧\_١۶۶، ١٨٥. 777.197.199 دو ووکولورز، جي. ٣٨، ۴۴٨، ۴۶۳\_۴۶۳ برج ايفل ثابت هابل ۴۶۲\_۴۶۲ دیراک، پی، ا. ام. ۳۵۴، ۳۶۶\_۳۶۶ فرضية اعداد بزرگ ٣۶٧\_٣۶۶ فرمول تابش واكنش ۳۵۴\_۳۵۴ دیکی، رابرت ۲۲۹، ۲۹۸، ۳۴۶\_۳۴۱، ۳۴۸، بحث دربارة مسئلة تختبودن توسط ٢۶٧ تابش سنج برای زمینهٔ ریزموج ۲۲۹\_۲۲۸،

زمان نگاه به گذشته ۵۲۹ زمينة يوتو ۵۰۰ تا زمینهٔ ریزموج ۳۹، ۴۸ـ۴۷، ۵۱، ۲۰۶،  $TT5.701.7T0 - TTT9$ از ترازهای CN ٥٠٠، ٥١٩ اکتشاف از روی خوششانسی ۲۲۹ اولین آشکارسازی توسط مکلا<sub>ر</sub> ۵۰۱ برهمكنش با يرتوهاى كيهانى يرانرژى ٥٢٠ پیش بینی توسط آلفر و هرمن ۲۲۹\_۲۲۸ تشکیل و سرشت جسم سیاه ۲۳۴\_۲۳۰ حدود مربوط به منشأ حشمة گسسته ۵۱۹ طيف ٢٣١\_٢٣٠، ٥٠-٥٥٥-٥٥ اندازەگىبرى شدە توسط T۳۰ COBE,  $0.8$   $0.001$ عصر آخرین براکندگی ۲۳۳، ۲۹۶ ناھىسانگردى ٥٠٢\_٥٠٣ آزمایشهای آتی MAP، پلانک ۵۱۴\_۵۱۳ اثر ريس سشاما ٥١٢ اثر سانيف زلدويچ ٥١٢ اثر سَكِس-وولف ٥١١ اندازهگیریهای COBE از ۵۰۹\_۵۰۹ ناشی از افق ذره ۷∘۵ ناھمسانگردي دوقطبي , ∆°۵-۶°۵ ناهمسانگردیهای کوحک\_زاو به ۵۰۷\_۵۰۷ نوسانهای ساخاروف ۵۱۲ زمینهٔ ریزموج کیهانی: نگاه کنید به زمینهٔ ریزموج زنجيرة اصلى هيادها ۴۴۸ زویکی، اف. ۳۷، ۴۷۷، ۵۶۲ پیش بینی خاصیت عدسی گرانشی توسط ۵۶۱ فهرستېندى خوشەھا توسط ۳۶

سن عالم ۱۷۰، ۱۷۷، ۱۹۷، ۱۹۶–۱۴۰، ۲۰۱، ۴۰۹، ٣٩٦\_٨٨٩، ٥٨٩ سن کهکشان ۴۹۲\_۴۸۸ حد به دست آمده از تحول ستارهای ۴۸۸\_۴۸۹ سن خوشەهای گویسان ۵۶۶ حد بهدستآمده ازگاهشماری کیهانی هستهای سوبل، اچ. دبليو. ٣٢٠ سياهچاله ١١٠، ١١٨، ٢٧٧\_٢٧٧ تابش از ۲۸۰\_۲۷۷ سياهچالههاى آغازين ٢٨٠\_٢٧٧ سیطره ماده در مقابل تابش ۱۶۹\_۱۶۶ سیلک، جوزف °۳۳ شاپیرو، آی. آی. ۵۷۵ شاما، دنيس ٣٢٠، ٣٣٢\_٣۴٢ شبیهسازیهای N جسمی ۳۳۱\_۳۲۸، ۴۷۶ آرست، گوت و ترنر ۴۷۶ شرام، دیوید ۳۲۴، ۴۸۹ شعاع هابل ۱۶۴، ۱۸۵، ۳۱۴\_۳۱۴ شعاع هولمبرگ ۲۵، ۴۷۳ شعرای یمان<sub>ی</sub> ۲۵ <sup>۱۰</sup>۲ شکست خودبهخود تقارن ۲۶۲\_۲۶۰، ۲۶۸ شمارش تعداد: نگاه کنید به شمارشهای چشمه شمارشهای چشمه ۱۵۳-۱۵۲، ۱۵۵، 059-044 چشمەھاى راديويى ۵۴۷\_۵۴۰ دادههای مربوط ۵۴۲\_۵۴۴  $\mathsf{OPT}\log N - \log S$ رابطهٔ روش بيشترين احتمال ٥۴٣ َ كهكشانها ٥٣٥\_٥٣۶ شوارتس شیلد، کارل ۹۶\_۹۵، ۱۲۶، ۳۵۳

مسئله جرم گمشدهٔ ۴۸۰ـ۴۷۷ ژونسي، دي. ال. ۵۴۳ ژئودزیکها ۷۹\_۷۶، ۳۸۸ انحراف ۱۱۴\_۱۱۳، ۱۱۵ در موضوع وایل ۱۳۶\_۱۳۴ معادلههای ۷۹، ۸۲، ۱۶۴ ساتو، کی. ۲۶۸ ساختار بزرگ مقیاس عالم ۴۰-۳۶، ۲۸۱-۲۸۸، **DA9** افت وخیزهای چگالی و جرم ۳۱۳\_۲۱۰ جرم جينز ٢٩٨\_٢٨٩ دورة يس از بازتركيب ٣٠٣\_٢٩٨ رژیم رشد غیرخطی ۳۲۱ـ۳۲۶ قیدهای رصدی بر ۳۰–۳۰۳ مادهٔ تاریک و ۳۲۶ وروديها از تورم ٣١٣\_٣١٣ ساختار ياختهاى عالم ٣٩، ٥٩۶ سال نوری ۱۲، ∘۵ ساها، مقناد ۲۳۲ سحابي كلهاسبي ١٢ سلام، عبدوس ۲۵۱ سناریوی ته1یلا ۹°۳، ۳۲۶ سناریوی سر\_پایین ۹°۳، ۳۲۶ سنتز هستهها: نگاه كنيد به سنتز هستههاي آغازين یا ستارهای سنتز هستههای آغازین ۲۰۶، ۲۱۸، ۲۲۵\_۲۲۱. ۲۲۹ یایان ۲۲۴ سنتز هستههای ستارهای ۲۲۹\_۲۲۸ سنديج، ا. ۴۴۸\_۴۴۷، ۴۶۲، ۴۶۵، ۵۲۵، ۵۲۸، ۵۵۵ ، ۵۳۱ ـ ۵۵۵

نقاط ضعف و فلکهای تدویر ۲۷۷ـ۲۷۶ عالم تورمي جديد ٢٧٤\_٢٧٣ عالم حالت پایای داغ ۳۹۴\_۳۹۴ عالم حبابي ٣٩٥\_٣٩٥ طیف پرتوکیهانی در ۳۹۶ عالم در حال انبساط ۴۶\_۴۳، ۱۲۵، ۱۳۲\_۱۳۲ توان قیاسی از ۳۸۵ PCP عالم فراكتالي ٣٩، ٥٩۶ عصر آخرین پراکندگی ۲۹۶، ۲۹۶ عصر بازتركيب ٢٣٣، ٢٩۶ فاصلة درخشندگی ۱۴۸، ۱۸۲\_۱۷۹ فاؤلر، دبليو. ا. ٣٦، ٢٢٨، ٢٢٢، ٢٢٣، ٢٨٩. فاینمن، ار. پی. ۳۵۴ فراوانی هستههای سبک ۲۲۲\_۲۲۴، ۲۳۴، 197-198  $495$ - $494$   $H$  $44r$ - $40r$   $He$ FAV\_FAA "He .'Li نقش پرتوهای کیهانی در ۴۹۳ فرض تختبودن ۲۰۵ فرضية اعداد بزرگ ٣٣٧. ٣۶٧\_٣۶۶. ٣٧۶ آفرینش تلویحی توسط ۳۷۰ــــــ آفرینش جمعی در برابر ضربی ۳۷۱\_۳۷۰ کیهانشناسی مبتنی بر ۳۷۴\_۳۷۱ مفهوم دو۔متریک ۳۷۱\_۳۶۸ نسبت ۳۶۹ یکاهای اتمی وگرانشی ۳۶۹\_۳۶۸ فرضیههای کیهانشناسی (CH) ۵۶۳ـ۵۶۰. 996\_090. 7-390 فرميونها ٢٥٨

شواهدی بر وجود یادماده ۵۰۰\_۴۹۸ شیپلی\_هارلو ۱۴، ۲۰، ۴۴۹ شین، سی. دی. ۳۸<br>. صفحة أبركهكشاني ٣٨، ٣۶۶ صفحهٔ بنیادی ۴۶۱\_۴۶۰ طول عمر عالم ۱۷۴ طیف توان زاویهای ۵۰۵ تابع خود\_هموردا برای ۵۰۵\_۵۰۵ طیف مقیاس-ناوردا ۳۰۸-۳-۳۱۶ م۳۱۶-۳۱۶ عالم اينشتين ١٣١\_١٢۶. ١٣٨\_١٣٧. ١٥۴. ٢٣٢\_٢٢٣.٣٧٢\_٣٧٣.١٩٢\_١٩٢.١۶٢ عالم بار ۱۵۳. ۱۷۷–۱۷۴ عالم بسته ١٢٧\_١٢۶، ١٣١، ١٣٧، ١٥٣، 172-174 عالم بسيار اوليه ٢٣٩\_٢٣٨ بقای ذرات پرجرم در ۲۴۹\_۲۴۳ ترکیب ذرهای در ۲۴۲\_۲۴۰ شکست تقارن در ۲۶۲\_۲۶۰ ت عالم تحت سيطرة تابش ١۶٨\_١۶٧، ٢٥-٢ ٢٠ ٢٠. عالم تحت سيطرة ماده ١۶٧. ٢٣۴ عالم تورمي ٢٧٧\_٢۶٨، ۴٨۶\_۴۸۶ انواع: نگاه کنید به تحت عنوان انواع خاص برخورد با تختبودن ٢٧٣\_٢٧٢ خلاهای واقعی و دروغین ۲۷۳\_۲۷۲ رشد اختلالهای چگالی در ۲۷۶، ۳۱۴\_۳۱۳ شباهت با مدل دوسیته ۲۷۲\_۲۷۲ طیف مقیاس ناوردا در ۳۱۸\_۳۱۶ مدل گوٹ ۲۲۴\_۲۲۳ مسئلة خروجي دليذير ٢٢٧\_٢٢۶ مسئلةً سن با ۴۹۲\_۴۹۱

فريدمان الكساندر ١٣۴، ١٥٣، ١۶٩\_١۶٧،  $rr5$ - $rrV$ مسئلة افق ٢۶۴\_٢۶٣، ٢٧٣ مسئلة تختبودن ٢۶۶\_٢۶۴، ٢٧٢\_٢٧٢ مسئلة تكقطبي ٢۶٨، ٢٧٣ مسئلة ديوارة حوزه ٢٤٣\_٢٤١، ٢٧٣ مسئلههای ۲۶۱\_۲۶۱ فريدمن ۴۵۱ فضارمان ۵۵ بهصورت مجانبي تخت ١١٩ فضارمان تخت ٧۴، ١٧٨\_١٧۶ فضارمان خميده ٧۴ فضارمان مینکوفسکی ۸۳ـ۸۱، ۹۰، ۱۱۱،  $P(f)$ ,  $P(f)$ ,  $P(f)$ ,  $P(f)$ ,  $Q(f)$ ٣۶٣ فضای بیضوی ۱۲۹ فضای شبهاقلیدسی ۱۳۹ فضای کروی ۱۲۹ فضاى مطلق ٣٣٨ فورد، دېليو. ک. ۴۶۶ فوکر، ای. دی. ۳۵۳ فهرست (تجدیدنظرشدهٔ) شیپلهیـآمز ۴۷۱ فهرست خوشههای آبل ۳۷\_۳۶، ۴۷۷\_۴۷۷ فهرست هيوئيت\_بربيج ۵۵۶\_۵۵۶ فِيير، اس. ۴۶۰، ۴۷۳ فیست، ام. ۴۵۰، ۴۹۲ فيشر. جي. ار. ۴۵۹ فيليپس، جي. دبليو. ٢٩ قانون خارج قسمتها ۶۵، ۷۴، ۱۱۲ قانون هابل ٣٨، ۴۶، ١٢٣. ١٣٢-١٣٢، ۰۵٬۴۶۸٬۴۶۵٬۱۸۲٬۱۵۸٬۱۴۹٬

 $5.5$ قدر ظاهری ۴۶\_۴۴، ۱۴۸ قرارداد مجموعيابي ۵۷ قضيةً بركهوف ٩٨ قضية فيثاغورس ٥۴ **FF۹**  $\delta$  قیفاووسی کار، برنارد ۴۸۴، ۴۸۳\_۴۸۳ کازاناس، دی. ۲۶۸ كانت، امانوئل ٢٠ کانیزارز، سی. ۴۸۴ کاوسیک، ار. ۳۲۱، ۳۲۴ کیتین، جی. سی. ۱۵ کچيول ۴۵۰ كرافورد، دي. اف. ٥۴٣ كرتيس، اچ. ٢٥ کرومودینامیک کوانتومی ٢٥٥-٢٥٣ کرۂ سماوی ۴۱\_۴۰° کسرهای جرمی نوکلئونها و هستهها ۲۲۳\_۲۲۲ کلرمان، کی. ۵۵۳ كلمن، اس. ٢٧٣ كمبهاوى، ا. كى. ٣۶٣ کَنش از دور ۳۵۲\_۳۵۱ در الكترومغناطيس ۳۵۲\_۳۵۲ كنش ميانذرواى مستقيم ٣٥١ کنیکات، رابرت جونیور ۴۵۱ کوارک ۲۴۱\_۲۴۰، ۲۵۵\_۲۵۳ میدانهای کوارک ۲۵۳ کوازار ۳C۲۷۳ ۲۳\_۳۳ کوازار ۳C۴۸ ۳۳\_۳۳ کوازار یرتو کا ۵۲۶ OX ۵۲۶ كوازارها ٣٥\_٣٣

كهكشانها ١۶٣ انواع ۲۸\_۲۰ **YELTY SO** ببضوى ٢٥\_٢٣، ٢٨\_٢۶ سىغرت ٢٨، ٥۶٣ مارپیچی ۲۶\_۲۰ نامنظم ۲۸ چرخش مارپیچی ۲۵ حركتهاى كاتورهاى ١۶۵\_١۶٣ در میدانها و خوشهها ۳۶ ردههای درخشندگی ۲۸، ۴۶۶ طبقهبندی طیفی ۲۸ طبقهبندی هابل از ۲۸ کهکشانهای آبی ۵۳۸ کیرشنر، ار. یی. ۴۵۸ کیلویارسک (kpc) ۱۲ کینگ، ایوان ۴۷۵ کیهان به عنوان یک علم ۱۲\_۱۱، ۵۸۲\_۵۸۱ کیهانشناسی ۱۶۵ كيهان شناسي ألفن كلاين ٣٧۶، ۴٩٨ کیهان شناسی استاندارد (SC) ۲۰۲، ۵۸۲ انبساط پیش بینی شده توسط مدلها ۵۸۸ شواهد بر عليه ۵۸۹\_۵۸۹ مورد عليه اخترفیزیک ذرهای بهشدت حدسی ۵۹۰ برونیابی حدسی نسبیت عام ۵۸۹ تكينگى فضارمان اجتنابناپذير ۵۸۹ ساختار بزرگ مقیاس درکنشده ۵۸۹ مسئلة سن ٥٨٩ نداشتن دليل سرراست براى مادة غیرباریونی ۵۹۱

به عنوان کاوههای عالم ۵۶۰\_۵۵۵ رابطة اندازة زاويهاي\_انتقال به سرخ براي ۵۵۸ سیستمهای خط جذبی در ۵۶۰ـ۵۵۹ شمارشهای تعدادِ ۵۵۸ـ۵۵۷ نمودار هابل برای ۵۵۵\_۵۵۵ تشکیل عدسیهای گرانشی توسط ۵۶۲ـ ۵۶۰ آزمون تأخیر زمانی ۵۶۱ـ ۵۶۰ تغييريذيوي ٥۶٢ مدل ریس ۵۶۲ ریختشناسی ۵۶۳ فاصلة نورى ٥۶٣\_٥۶٣ گسیل برتو X از ۵۵۸ سهم در يرتو X زمينه ۵۵۸ مدلهای ۵۶۴\_۵۶۳ کوان، جي. ۴۵۸ کوتولههای قهوهای ۴۸۳ کهکشان ۱۶\_۱۴، ۳۶\_۳۴، ۳۸، ۱۴۱، ۶۰۴ اجسام نوع MACHO در ۴۸۷ـ۴۸۶ ترکیب ۲۰\_۱۸ جرم ۵۱ جمعیتهای ستارهای در ۱۷ـ۱۶ چرخش ۱۷ خاموشی در ۴۴۸\_۴۴۷ ساختار ۱۵ شكل و اندازة ١٥ كهكشان زن به زنجيرېسته (امراۃالمسلسله) نگاه کنید به M۳۱ NGC ۱۰۶۸، کهکشان سیفرت ۲۸ کهکشان کلاهمکزیکی ۲۱ کهکشان گردابی ٢٢ گرانش نیوتونی ۹۵\_۹۲. ۱۰۴\_۱۰۲، ۱۰۶.  $fAT_{1}$  $\Lambda$  $\Lambda$ <sub>-</sub> $\Lambda$ 9 گرانش و فضارمان ۵۵ــ۵۲ جفت شدگی کمینال با ۸۲ گرانی کوانتومی ۲۵۴، ۲۸۲\_۲۸۱، ۳۸۴ گرایش ۳۳۰ گردوغبار میانکهکشانی ۴۳۱\_۴۲۶ جذب توسط ۴۳۰\_۴۲۹، ۵۷۸ کمهنور شدن ابرنواخترهای دوردست ۵۸۴  $\Delta$ و رابطة  $m-z$  در ۵۸۳ QSSC گردوغبار میان ستارهای ۱۴ گروش، <sub>ا</sub>لبرت ۱۷۹  $SO(7)$ گروه (۲) ۲۵۲\_۲۵۲ گروه  $SU(1)_\mathrm{L}\times U(1)$  ۱۵۱  $\tilde{\mathcal{S}}$  $\mathsf{Y} \mathsf{O} \mathsf{Y}^\prime \mathsf{S} U(\mathsf{Y})$  گروه  $\mathcal{X}$ گروه (۲) $\mathcal{S}U(\mathbf{Y})\times SU(\mathbf{Y})$   $\mathcal{X}U(\mathbf{Y})$  ، ه YSA\_TV.  $59A$  ,  $70Y$  ,  $70Y$  ,  $70Y$  ,  $799$  ,  $5U(0)$ گرينشتاين. جي. اس. ۳۴۸ گُلد، توماس ۳۸۷-۳۸۳، ۳۹۴-۳۹۴ گلوئون ٢۴۰، ٢٥٥-٢٥٣ گوث، آلن ۲۶۸ گودریکه، جان ۴۴۹ گولد، رابرت جي. ٣٩٥ گیگایارسک (GPC) ۱۲ گىگاسال (Gyear) ١٢ ليتون ٢٢١-٢۴٥، ٢٥٥، ٢٥٥ لوباچفسکی ۵۳ لومتر، آبه ۱۳۴، ۱۹۴\_۱۹۲ ليفشيتز، اي. ٢٩٨ لینده، ا. دی. ۲۷۳، ۲۷۶

نسبت فوتون به باریون و دمای MBR بەدستنيامدە ۵۸۹ نقش مفید تورم ۵۸۸ كيهانشناسى حالت شبهيايا (QSSC) ٢٣٧\_ ٣٢٢، ٣٢٢، ٥٠٠، ٢٢٢، ٥٢٦. ٥٢٩، 970\_070, 790, 700 تصوير اخترفيزيكي ۴۲۱\_۴۲۰ جواب کیهان شناختی ۴۱۷\_۴۱۷ زمینهٔ ریزموج در ۴۲۲\_۴۲۴ دمای ۴۲۴\_۴۲۴ گرمایے شدن ۴۳۱\_۴۲۵ ناھىسانگردى ۴۳۲\_۴۳۱ ساختار بزرگ مقیاس در ۴۳۳\_۴۳۳ منشأ هستههای سبک ۴۲۲\_۴۲۱ كيهان شناسي زمان سنج سكال ٣٧۶ كيهان شناسي كوانتومي ٢٨٢-٢٨٠ کیهانشناسی نیوتونی ۵۰، ۱۲۵ـ ۱۲۱، 184-104.189 مدلهای مککرتا و میلنه ۱۲۵\_۱۲۱، ۱۷۰ كيهان شناسيهاى اينشتين كارتان ٣٧۶  $\lambda \lambda$  کیهان شناسیهای دارای ۸ ۱۹۸–۱۹۲ کیهانشناسیهای دارای میدان  $C$  و  $\lambda$ ی منفی  $f(Y-FY)$ مَد خلاق ۴۱۳\_۴۱۳ تمد غيرخلاق ۴۱۴\_۴۱۴ کیهان شناسیهای دیگر ۴۴۱\_۳۳۶ گالاگار جي. اس. ۴۷۳ گاموف، جورج ۲۰۲، ۲۰۶، ۲۱۸، ۲۲۹\_۲۲۸، ٢٨٣، ٢٣٨، ٣٨٣ گان، جيم ٣٢٣، ٥۶۶، ٥٧٢ گاؤس ۵۳
فراوانی هستههای سبک ۵۸۷ مادهٔ تاریک در ۵۸۷ رابطة انتقال به سرخ قدر ۵۸۳\_۵۸۲ شمارشهای چشمهٔ رادیویی ۵۸۵-۵۸۴ محدودیتهای رصدی مربوط به نظریههای تشکیل ساختار ۲۰ °۳-۳ °۳ قيد افق ٢٥٧\_٣٥۶ محدودیتهای رصدی مربوط به پارامترهای كيهان شناختى استاندارد ٣٧٥\_٢٥۶، ٣٨٣\_٥٨٢ مختصات بهصورت موضعى لخت ٧٢، ٨٠ مختصات نجومي ۴۲\_۴۰  $f$ ارتباط (b) و عرض (l) کهکشانی ۴۱  $f \ Lf f(\delta)$  بَعد  $\text{(RA, }\alpha)$  و میل مدل ادينگتون\_لومتر ١٩٥\_١٩۴، ٢٠٠ مدل اینشتین\_دوسیته ۱۷۹، ۱۷۹، ۱۸۲، ۱۸۴، 7 P (, P P (\_A P (, Y T T, T S T ) T P T, ۳۴۳، ۱۱۵، ۲۲۵\_۲۷، ۳۲۵، ۳۹، مدل تخت ۱۴۱ مدل کینگ ۴۷۵ مدل میلنه ۱۷۶، ۱۷۸ مدول فاصله ۴۴۷\_۴۴۵ ۴۴۹ مرکز کھکشانی (GC) ۱۴\_۱۴ مسئلة ديوارة حوزه ٢۶٣\_٢۶١، ٢٧٣ مشتقگیری هموردا ۶۹ـ۶۹ معادلههای گرانشی: نگاه کنید به معادلههای میدان اينشتين معادلههای میدان اینشتین ۹۵ــــــ ۹۱، ۱۲۶، ١٣١-١٣٧،١٤٠-١٤٣،١٣٥،١٣٤، ۲۷۲، ۲۹۲، ۲۸۳، ۴۸۹ از اصل کُنش هیلبرت ۹۲ـ۹۱، ۱۷۸، ۳۸۲

ليوبيموف، وي.ا. ٣٢٠ لئاديت، هنريتا ۴۴۹ ماتياژاگان، سي. ∘۳۵ ماخ، ارنست ١٣٢، ٣٣٧\_٣٣٧ مادة تاريك ٢۶، ٣٨\_٣٧، ٢٢٨، ٣٣٠، ۴۸۱\_۴۸۸ به شکل غیرباریونی ۴۸۶ خارج از خوشهها ۴۷۸، ۴۸۳ درستارگان با درخشندگی کم و بقایای ستارهای ۴۸۳ در سیارهها و اجسام جامد کوچک ۴۸۴ در سیاهچالههای پرجرم ۴۸۵-۴۸۴ در هیدروژن خنشی یا یونیده ۴۸۴ و اندازة ساختار ٣٢٤\_٣٢۴، ٣٣٤\_٣٣٢ ماده غیرباریونی ۲۲۸، ۲۷۷، ۵۹۱ ماهوارۂ کویرنیک ۴۹۶ ماهوارة هييارخوس ۴۶۳ دادههای مربوط به فاصلههای ستارهای ۴۹۲ مايسل، سى. سى. ۴۹۲ مباحثة رايل\_هويل ٥۴٥\_٥۴٥ متریک فضازمان ۶۲ متغیرهای قیفاووسی ۴۵۳\_۴۴۹ متیگ، دبلیو. ۱۸۱ محدودیتهای رصدی در مورد QSSC  $01201$ عالم دوردست رابطة اندازة زاويهاى انتقال به سرخ **OAT\_OAS** وقوع انتقالهای به آبی ۵۸۲ عالم موضعي زمينة ريزموج ۵۸۷ـ۵۸۶

نردهای ۵۸ نسبت جرم به نور ۴۸۱\_۴۷۱ برای بیضویها ۴۷۳\_۴۷۳ برای خوشههای کهکشانها ۴۸۰\_۴۷۷ برای مارییچی ها ۴۷۲\_۴۷۲ نسبت فوتون به عدد باریونی ۲۳۴. ۲۳۷\_۲۳۶. نسبت نوترون به یروتون ۲۲۱–۲۱۷، ۲۳۶ نسبت نوترینو به عدد باریونی ٢٣٧\_٢٣۶ نسبیت عام ۲۰۱۱\_۵۲، ۲۹۲، ۳۹۷ آزمایش یوند\_ربکا ۱۰۲ آزمونهای تجرب<sub>ی، ۱</sub>۰۸\_۹۸ انتقال به سرخ گرانشی ۱۰۲ـ ۱۰۰ برابری جرم لختبی وگرانشی ۱۰۸ تأخیر در یژواک رادار ۱۰۷ حركت تقديمي حضيض عطارد ٢-١٠١،  $\sqrt{V}$ حركت تقديمي ژيروسكوپ ١٥٨ خم شدن نور ۱۰۶\_۱۴، ۱۱۸  $\mathbf{Y} \circ \mathbf{\hat{z}} \alpha - \beta - \gamma$  نظريهٔ نظریهٔ برنز دیکی ۳۵۱\_۳۶۱، ۳۶۲ آزمونهای منظومهٔ شمسی ۳۴۵ حركت تقديمي حضيض ويختى خورشيدي  $rrv$ ,  $rr\delta$ خم شدن نور ۳۴۵ فاصلة ماه با ليزر ٣۴٥ اصل کنش برای ۳۴۴ انگیزهٔ ماخی ۳۴۲\_۳۴۱ تغییرات A ۳۴۹ تقریب برای *سی* بزرگ ۳۷۷ جوابهای کیهان شناختی ۳۴۷\_۳۴۶

از ملاحظات اكتشافي ٩١-٩٠ تقريب نيوتوني ٩٥\_٩٢ مکانیک نیوتونی ۲۳۸\_۳۳۸ مککرئا، دبلیو. اچ. ۵۰، ۱۲۱ مفهوم عدم قطعیت کیهان شناختی ۳۷۶ مککلیلاند، جی. ۳۲۱، ۳۲۴ مگایارسک (Mpc) ۱۲ منحنبهای دوران تخت ۲۶\_۲۵، ۴۷۲\_۴۷۲ منطقههای H-I ۱۸ منطقههای H-II ٢٥۶\_۴۵۷، ۴۵۶ مورداک، اچ. اس. ۵۴۳ مورگان، دبليو. دبليو. ٢٨ مولد، ریچارد ۴۵۱ مهبانگ ۱۷۸، ۲۰۲ مهبانگ داغ ۲۰۶، ۲۳۴، ۲۳۷، ۲۲۲، ۵۶۶ میدان۔ $C$ : نگاه کنید به آفرینش ماده میدان جرم ۴۰۰ معادلههای میدان ۴۰۱\_۴۰۰ میدانهای هیگز ۲۶۰، ۲۶۹ ميلز، بي. ۵۴۰ میلنه، ای. ا. ۵۰، ۱۲۱ سینماتیک نسبیتی ۳۷۶ مینکوفسکی، رودلف ۲۹ مینیبانگ یا رویدادهای مینه آفرینش ۴۱۲. ۴۲۶ ناپایستگ*ی* باریونها ۲۰۸، ۲۵۷ نارليکار، جي. وي. ٣٥١\_٢٥٠، ٣٩٧، ٣٣١، ناريايي، اچ. ٣۴٧ ناظر بنیادی ۱۲۲\_۱۲۱. ۱۶۳ ناوردا: نگاه کنید به اسکالر

به عنوان جرم گمشده (HDM) ۳۲۱ دمای کنونی ۲۱۷ گونهها و فراوانی هلیم ۲۲۷\_۲۲۵، ۴۹۵\_۴۹۵ نوسانهای ۳۲۱ واجفتيدگي ٢١٥ نوترينوهاي جرم دار ٣٢٤\_٣١٩، ٣٣٥\_٣٣٣  $\bullet$ ۲ نهر  $B$  ۲ ه نیروی لختی ۳۳۱\_۳۳۹ نیری، علی ۴۳۳\_۴۳۳ نیوتون، ایزاک ۱۰۶، ۱۱۹\_۱۱۹ آزمایش سطل نیوتون ۳۴۱\_۳۳۹ واياشي يروتون ۲۵۴\_۲۵۴ واجفتیدگی تابش از ماده ۱۶۷ـ۱۶۶. ٣٣٣\_٣٣٢, ٢٩۶, ٣٣٣ انتقال به سرخ ۲۹۶ ت واسانتی، ام. ام. ۲۸۲ واسربورگ. جي. جي. ۴۸۹ واکر، ا. جي. ١۴٠ واگونر، ار. وي. ٢٣٨، ٣٢٣، ۴٩٥ وان مانن، ا. ١٨ وایل، هرمان ۱۳۴ تانسور خمیدگی همدیس وایل ۳۷۹ واینبرگ، استیون ۲۵۱، ۲۵۶، ۵۷۳ واینیگ، ای. ۲۷۴ ون دن برگ، اس. ۲۸، ۴۴۵ ويزهفاصله ١۴۴ ويژيه، جي. پي. ۵۵۵ ویکراماسینگه، چاندرا ۴۲۶، ۴۲۸، ۴۳۱ ویل، سی. ام. ۹۹، ۱۰۸ ويلر، جي. J. ٣٥۴ ویلزک، اف. ۲۵۶

 $\mathsf{r} \mathsf{v} \mathsf{A}$  در چارچوب با  $G$  ثابت مدلهای با سیطرة تابش در ۳۷۸\_۳۷۷ نظرية ييمانهاى ٢٥٢، ٢۶٨ نظرية جذبكنندة تابش ٣٥۶ نظرية حالت يايا ٢٧۶، ٣٨٣\_٣٨٣ افق رویداد در ۳۹۳ انتقال به سرخ در ۳۹۲ پارامتر شتاب منفی ۳۹۳ توزیع سن کهکشانها در ۳۹۴ رابطة اندازة زاويهاى انتقال به سرخ در ٣٩٣ رابطة چگالی شار انتقال به سرخ ۳۹۳ شمارش تعداد در ۳۹۴ قانون هابل در ۳۹۳ نظرية ريسمان ٤٠۴ نظرية نردهاى تانسورى ٣۴۵ نظرية نورخسته ٥٥٥ نظرية ويلرفاينمن ٣٥٤-٣٥۴ نظريههاي وحدت بزرگ (GUTs) ٢٢٩\_٢۴٩.  $\Delta$ ۹۰، ۲۶۰ عصر GUT 267، ٢٩٩\_7۶۶، ٢٨٣ گذار فاز ۲۷۶-۲۶۹ یتانسیل هیگز برای ۲۷۱\_۲۶۹، ۲۷۶ نقشهبرداریهای انتقال به سرخ ۴۶۸، ۵۹۵ نمادهای سهشاخصی: نگاه کنید به نمادهای کر پستوفل نمادهای کریستوفل ۶۷، ۷۱، ۸۴ نمودار هابل ۵۳۵\_۵۳۰ نوترينوها ٢٥-٨-٢٨ ٢٣٥-٢٣٥ أشكارسازي ذرات جرمدار توسط گروه سویرکامیوکانده ۳۱۹\_۳۱۹ آهنگ واکنش آغازین ۲۱۵\_۲۱۳

ويلسون، رابرت ۶۰۶، ۲۳۰\_۲۲۹، ۵۰۰ هابل، ادوین ٢٨، ٣٣، ٣۶، ۴٨، ٣٢٩، ٥٣٧،  $\Delta f \circ$ شمارش كەكشان توسط ۵۳۶\_۵۳۶ هاریسون، ای. ار. ۳۱۶ طيف هاريسون-زلدويچ ٣١۶ هاوكينگ، استيون ١٧٩، ٢٧٨ قرابند ٢٧٨\_٢٧٨ هایاشی، کوشیرو ۲۲۱ هرتسبرانگ، آینار ۴۴۹ هرشل، ويليام ١٣\_١٣ نقشه راه شیری توسط ۱۴ هرمن، رابرت ٢٠۶، ٢٢٩\_٢٢٨، ٥٠٥ هستة اصلى ٥٧٣ هستههای فعال کهکشانی ۳۶، ۴۰۹ هليم ٢٢٧\_٢٢٣، ٢٣٧\_٢٣۶ فراوانی و گونههای نوترینو ۲۲۷\_۲۲۴ همسانگردی ۱۲۱، ۱۲۳، ۱۲۶، ۱۳۴،  $157.17Y_1Y_1$ همگنی ۱۲۱، ۱۲۸\_۱۲۷، ۱۳۴، ۱۳۷\_۱۳۷، 941\_167، 1627\_767، 169 هندسة اقليدسي ٥٣، ٥۶، ٧٢، ٧٧-٧۶ هندسة ريمانى ٧٠، ٧٤، ٣٥٠، ٣٥٠ ھندسە نااقليدسى ۵۶ـــ۵۳، ۷۲، ۸۰، ۱۱۰،  $19Y_19A_1Y$ هوگارث جي. اي. ۳۵۴  $\alpha$ هويل، فرد ٣١، ١٧٨، ٢٢٩، ٢٣٨، ٢٥٦- ٣٥٥، ۳۹۴\_۳۹۷.۳۸۳\_۳۸۷.۳۶۰.۳۵۴.

۳۲۳، ۴۲۶، ۴۲۳، ۴۸۹، ۴۸۹، ۵۴۶–۵۴۶، ۵۵۶ هويل-نارليكار (H-N) نظرية كراني وكيهان شناسيها ٣۶۴-٣۵۰، AVY TAA TYP TVA ما ملاحظات LNH ٢٧٣\_٣٧٣ با ملاحظات جذب كننده آتى كامل ٣٧٥-٣٧٣ ستغیر در ۳۷۶  $G$ هي، جي. اس. ٢٩ هيلبرت، دي. ٩١ اصل کنش ۹۲\_۹۱ هيوميسون، ميلتون ۴۴، ۱۳۳ يارويس، جي. اف. ٥٣٧ يانسكى، كارل جى. ٥۴٥ یانسکی، یکای چگالی شار ۵۴۰ یوشهی مورا، ام. ۲۵۶ TTP\_TTO TIA\_TTI TIA\_TIO CDM  $0.9.51$ **TTI JYTI COBE** HDM . ٢٢-٢١٩, ٢٢٤-٢٢٢، ٣٢٩-٢٢١, **FAA TTV**  $rr \cdot WDM$ **FALLEAT MI...** M۳۱ (کهکشان امراةالمسلسله) ۲۰ **MAY CYS MAY**  $\mathsf{N}^{\bullet} M_{\odot}$ 

168.10 $\circ$   $U(1)$